Empreendedor: Consultoria Ambiental:

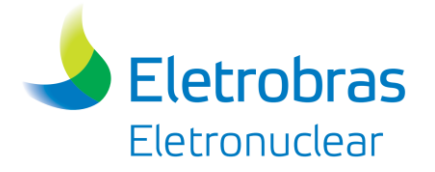

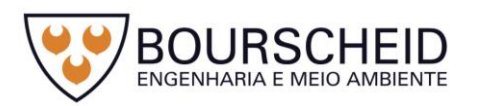

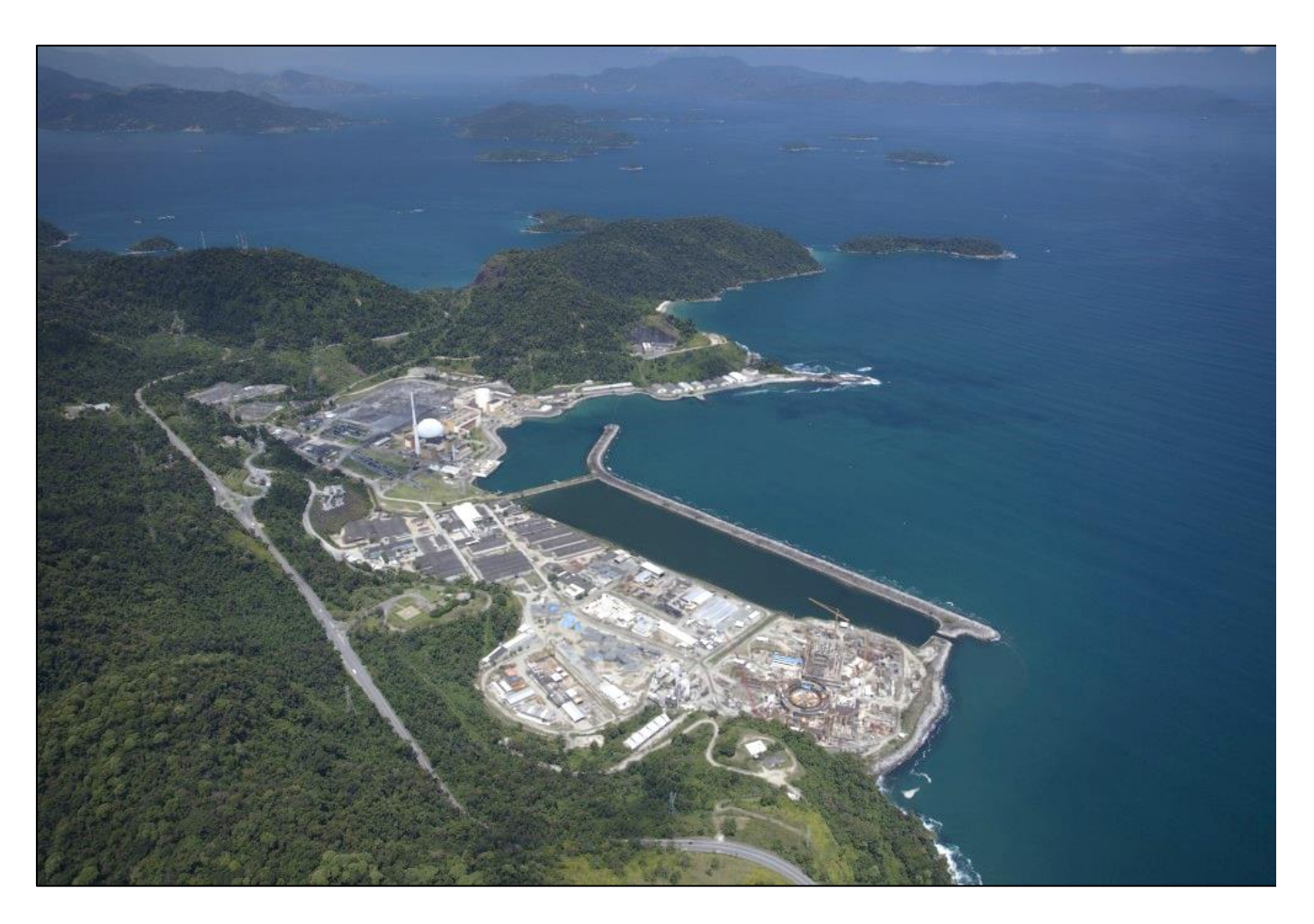

**UNIDADE DE ARMAZENAMENTO COMPLEMENTAR A SECO (UAS) DE COMBUSTÍVEL IRRADIADO DA CENTRAL NUCLEAR ALMIRANTE ÁLVARO ALBERTO (CNAAA) ANGRA DOS REIS/RJ**

**Relatório Ambiental Simplificado (RAS)**

Revisão 00 – Fevereiro/2018

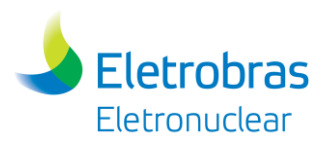

### **LISTA DE FIGURAS**

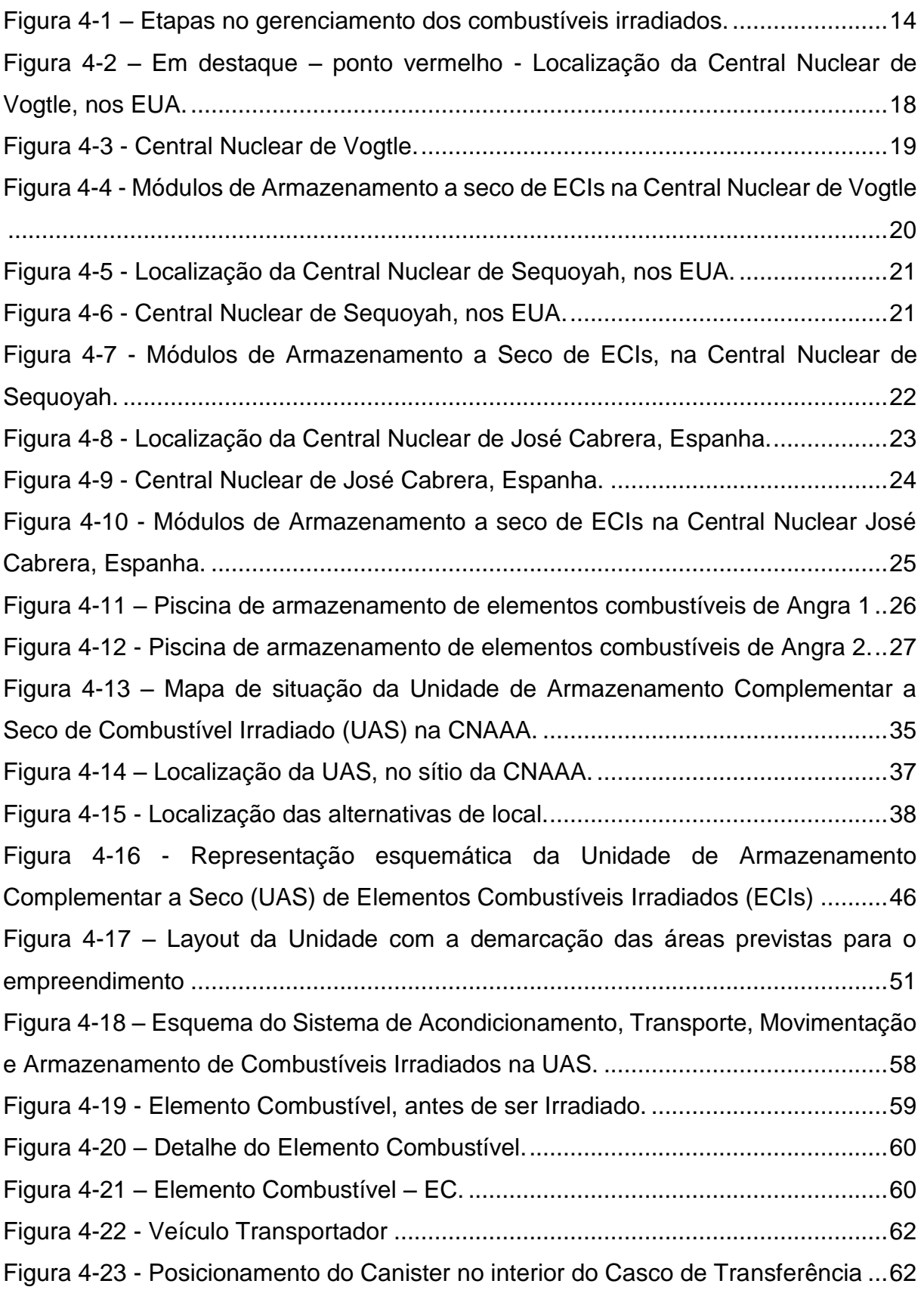

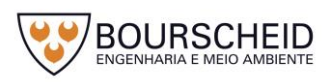

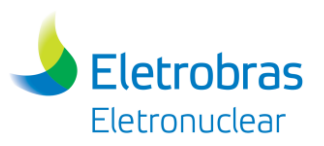

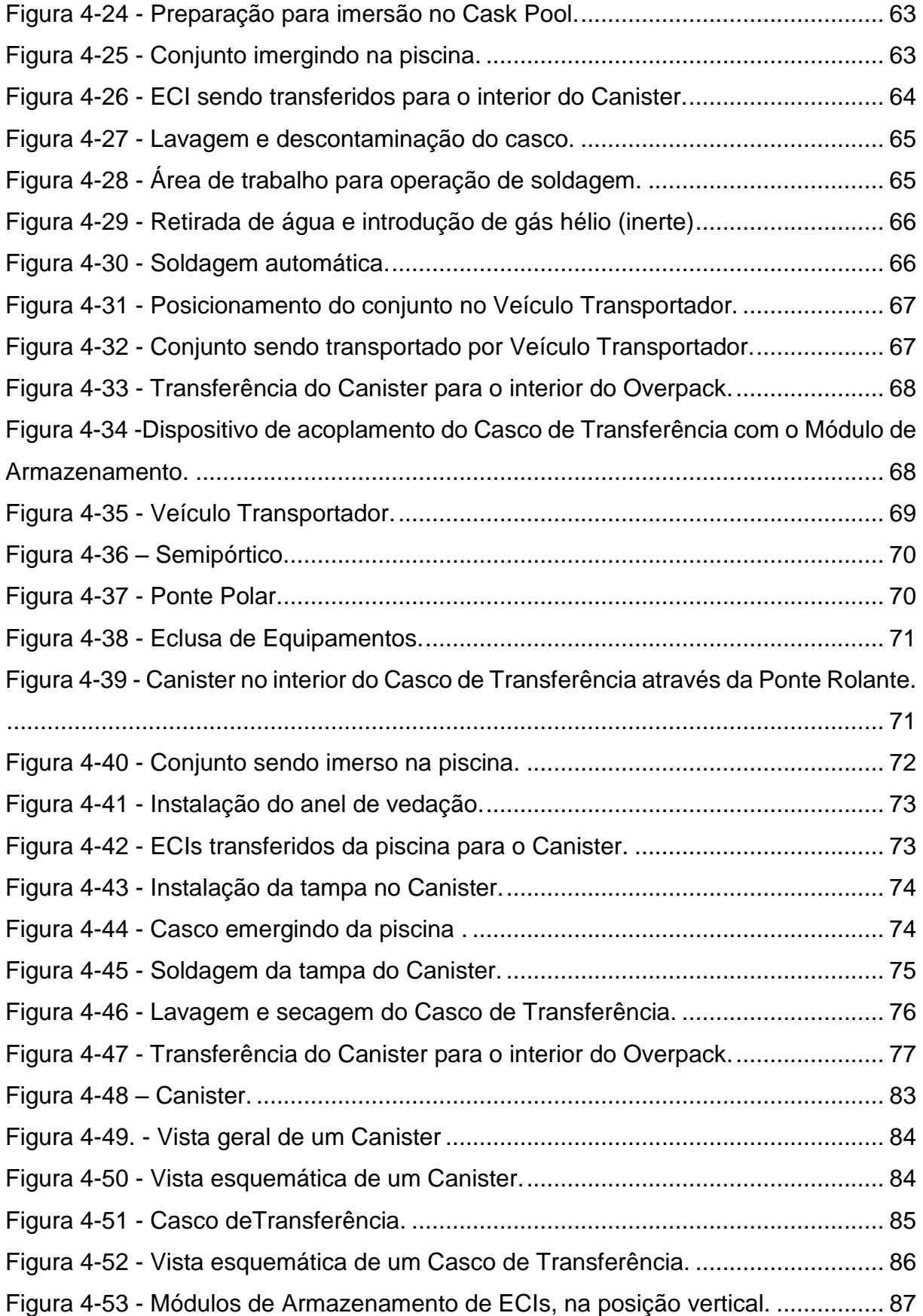

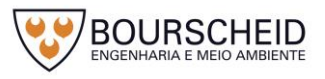

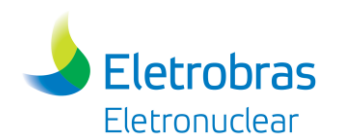

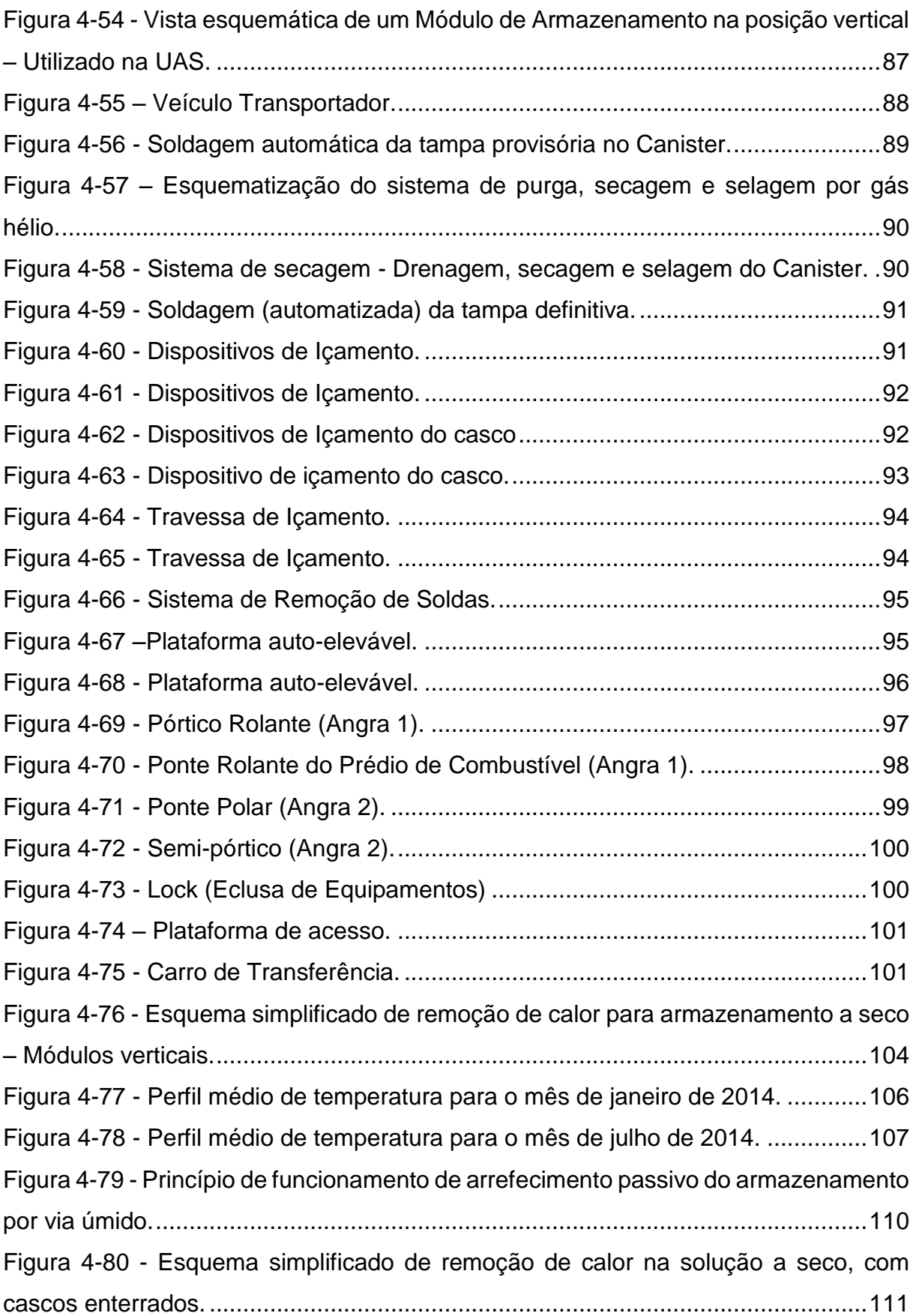

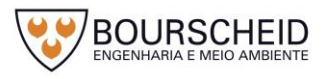

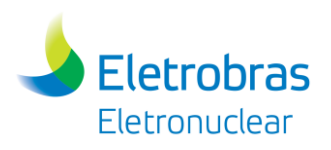

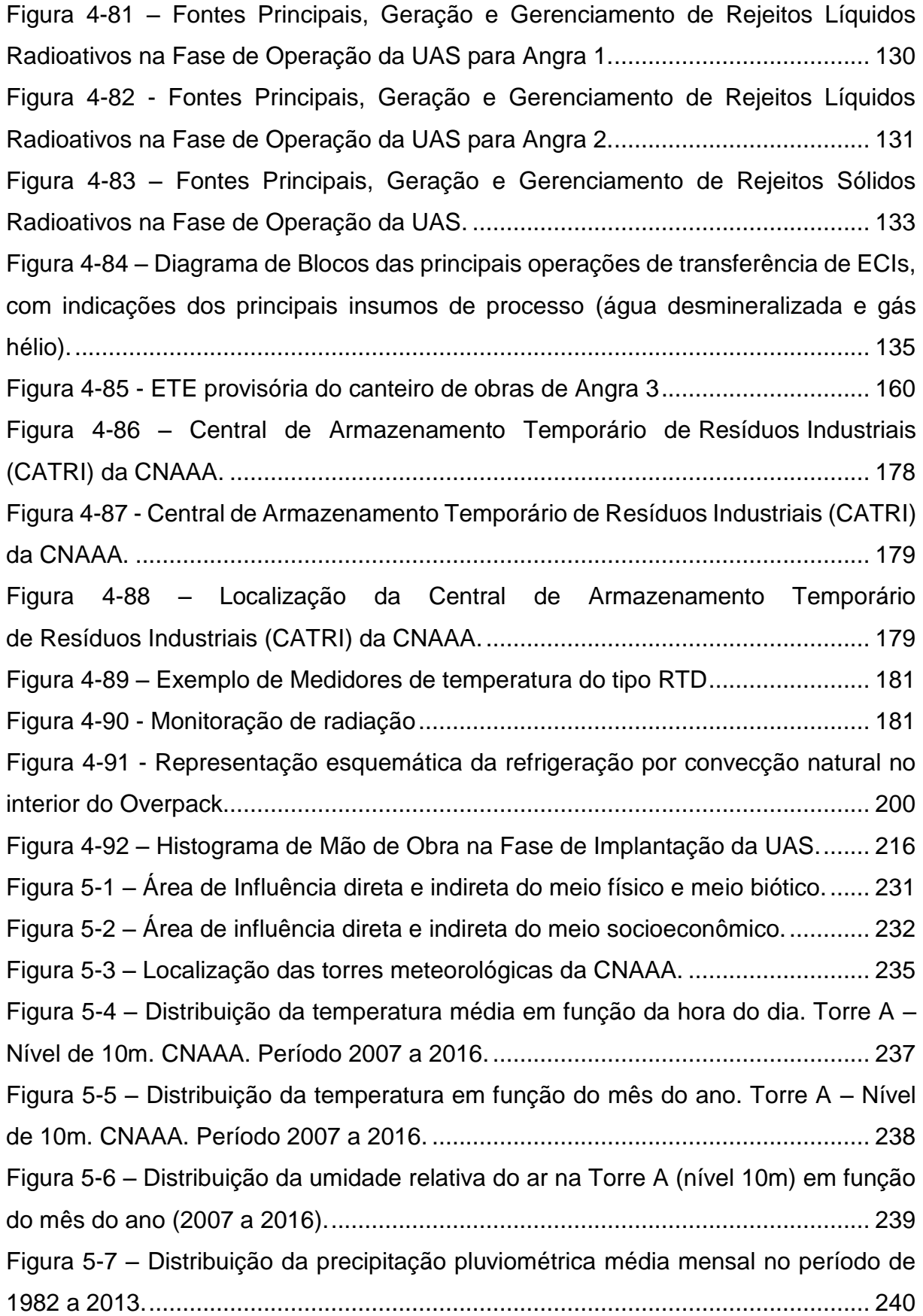

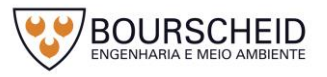

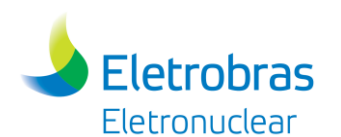

Figura 5-8 – Distribuição dos totais anuais de precipitação pluviométrica no período de 1982 a 2013. A linha azul representa a precipitação média anual. ....................241 Figura 5-9 - Distribuição da direção e velocidade do vento em função da hora do dia. CNAAA. Torre A – Nível de 10m. Período 2013 a 2017..........................................244 Figura 5 - 10 - Distribuição da direção e velocidade do vento em função do mês do ano. CNAAA. Torre A – Nível de 10m. Período 2013 a 2017..................................245 Figura 5-11 - Distribuição da direção e velocidade média do vento. CNAAA. Torre A – Nível de 10m. Período 2013 a 2017........................................................................246 Figura 5-12 – Vista panorâmica da região evidenciando costões rochosos, ilhas, enseada e o relevo plano da exígua baixada fluviomarinha, configuração presente no litoral fluminense. ....................................................................................................249 Figura 5-13 – Escarpas escalonadas em direção ao litoral. Ao fundo observam-se as cúpulas dos reatores das Usinas Angra 2 e 1 (mais à direita). ...............................250 Figura 5-14 – Lineamentos de drenagens (s/ escala). ............................................251 Figura 5-15 – Divisão fisiográfica da Baía da Ilha Grande proposta por Mahiques apud Silva (2001). A seta vermelha indica a posição do empreendimento. .....................253 Figura 5-16 – Aspecto de litótipos evidenciado no talude existente na ADA...........257 Figura 5-17 – Aspecto de litótipos evidenciado na ADA..........................................257 Figura 5-18 – Mapa de Classificação do Maciço junto a Unidade UAS. .................270 Figura 5-19 – Mapa Geológico-Geotécnico do Maciço junto a UAS. ......................271 Figura 5-20 – Locação de trincheiras executadas na região da UAS......................272 Figura 5-21 – Locação das investigações geotécnicas realizadas na região da UAS. ................................................................................................................................273 Figura 5-22 – Indicação das seções geotécnicas para elaboração de perfis. .........274 Figura 5-23 – Perfil extrapolado para a área de implantação da UAS – Seção A-A. ................................................................................................................................275 Figura 5-24 – Perfil extrapolado para a área de implantação da UAS – Seção B-B. ................................................................................................................................276 Figura 5-25 – Perfil extrapolado para a área de implantação da UAS – Seção C-C. ................................................................................................................................277 Figura 5-26 – Localização do poço tubular nº 3100002629, de acordo com CPRM/SIAGAS (2017), próximo à área do empreendimento, destacado na cor verde. ................................................................................................................................284

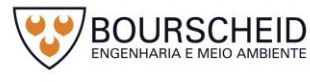

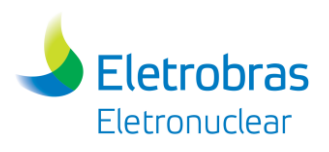

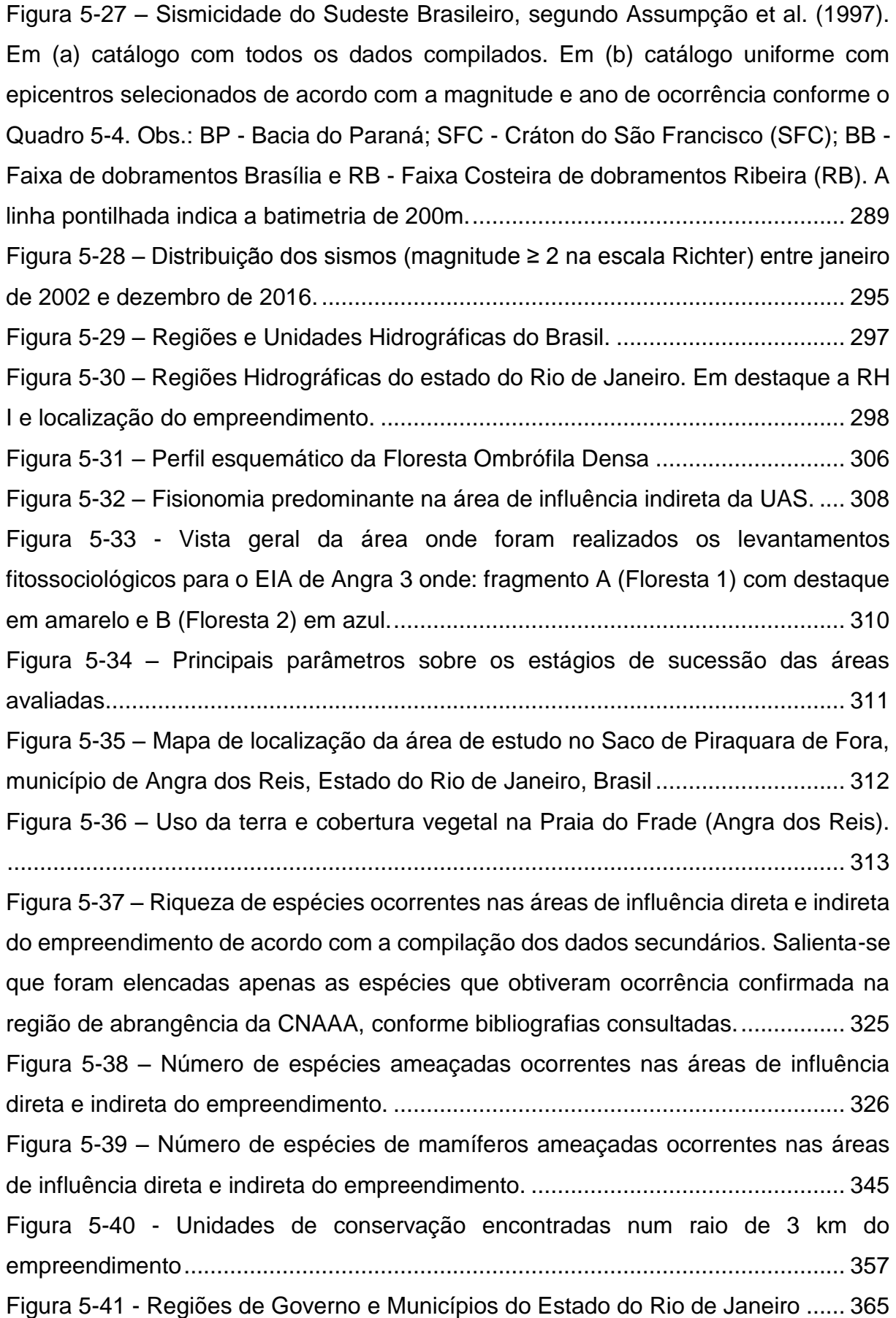

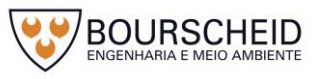

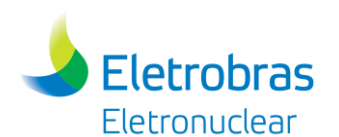

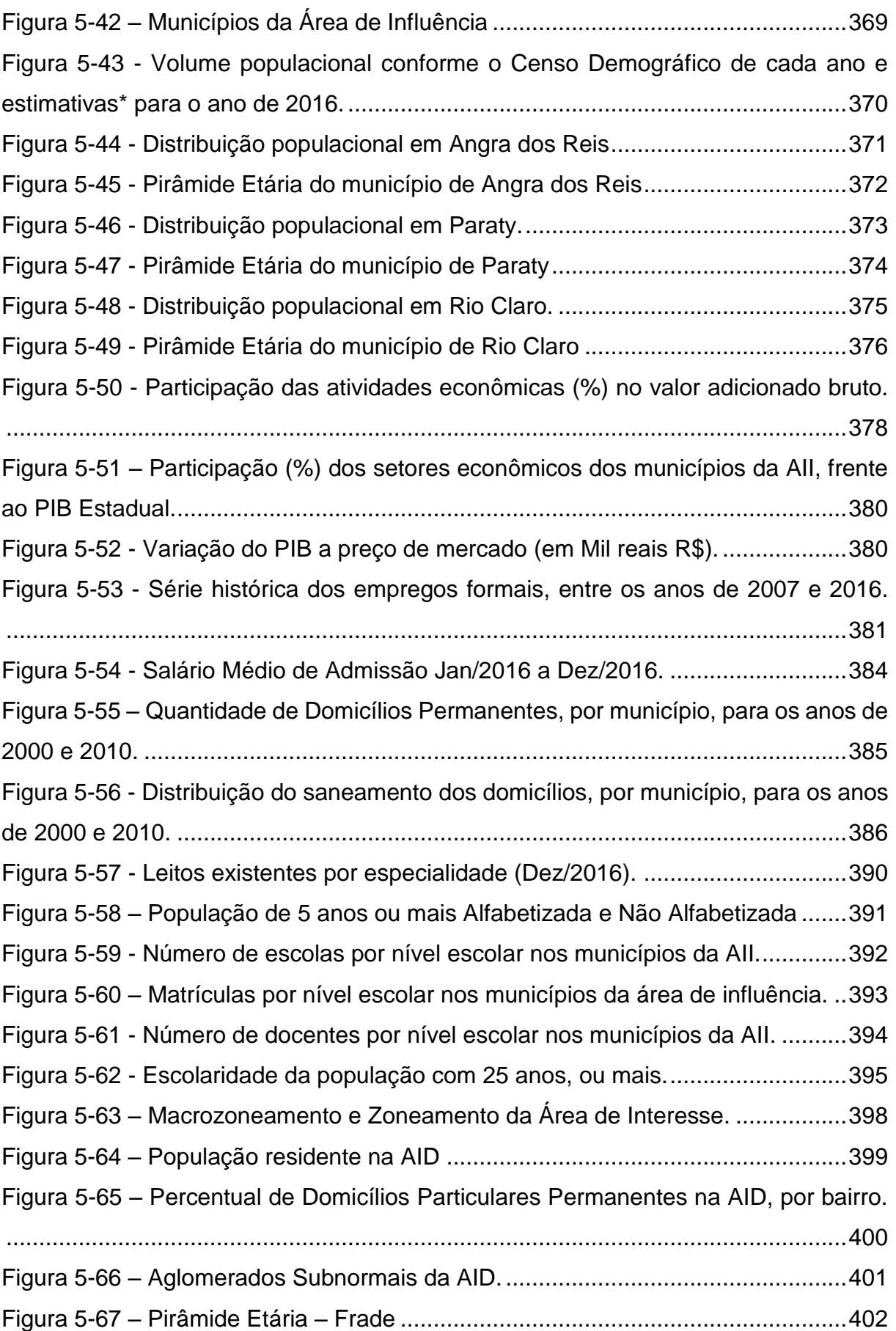

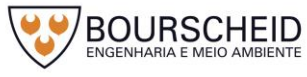

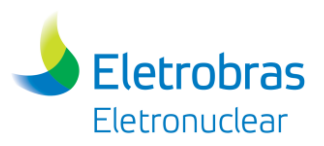

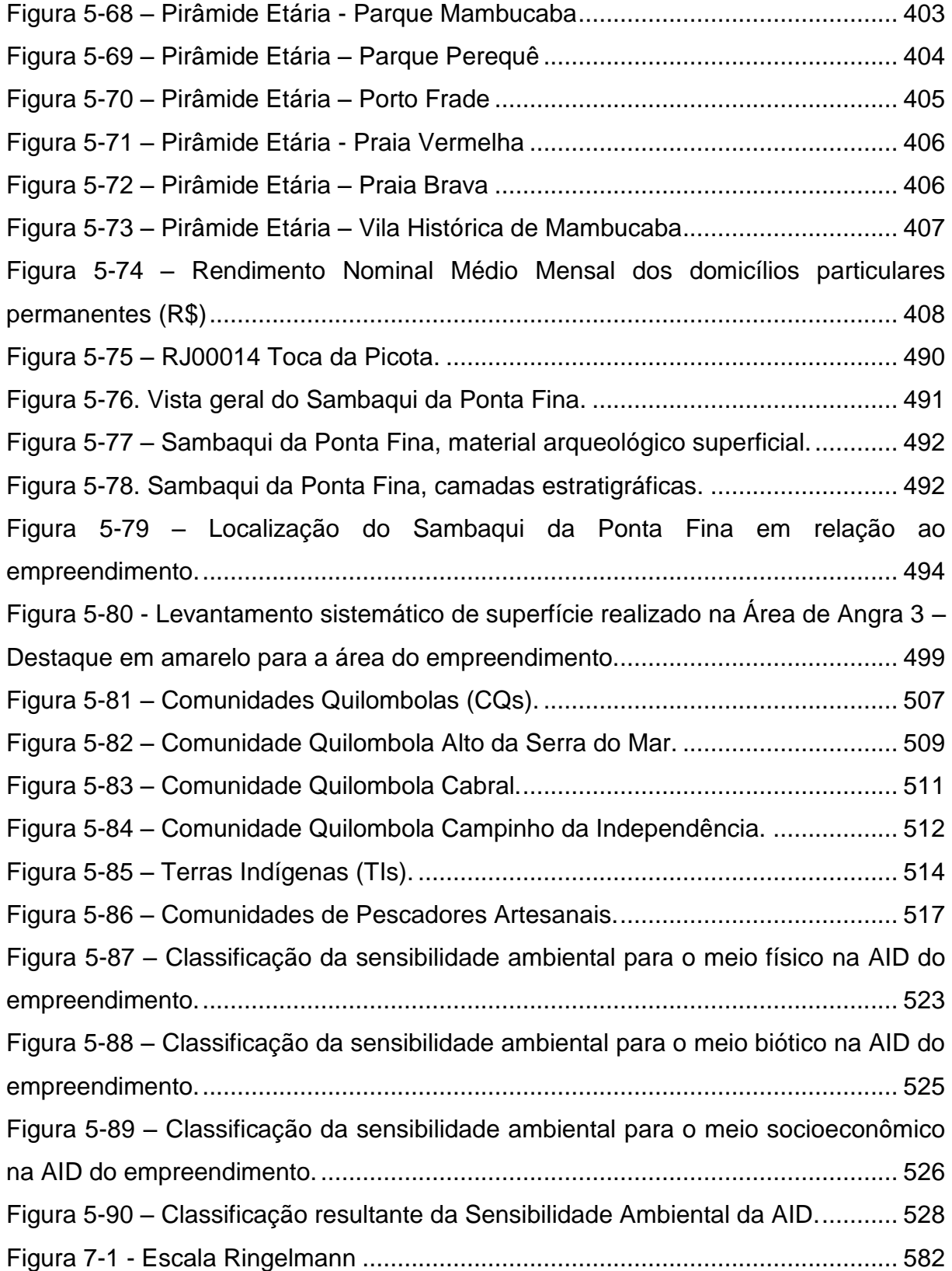

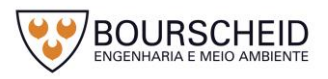

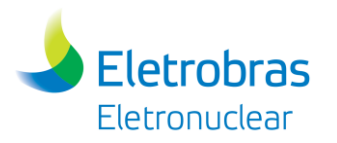

## **LISTA DE TABELAS**

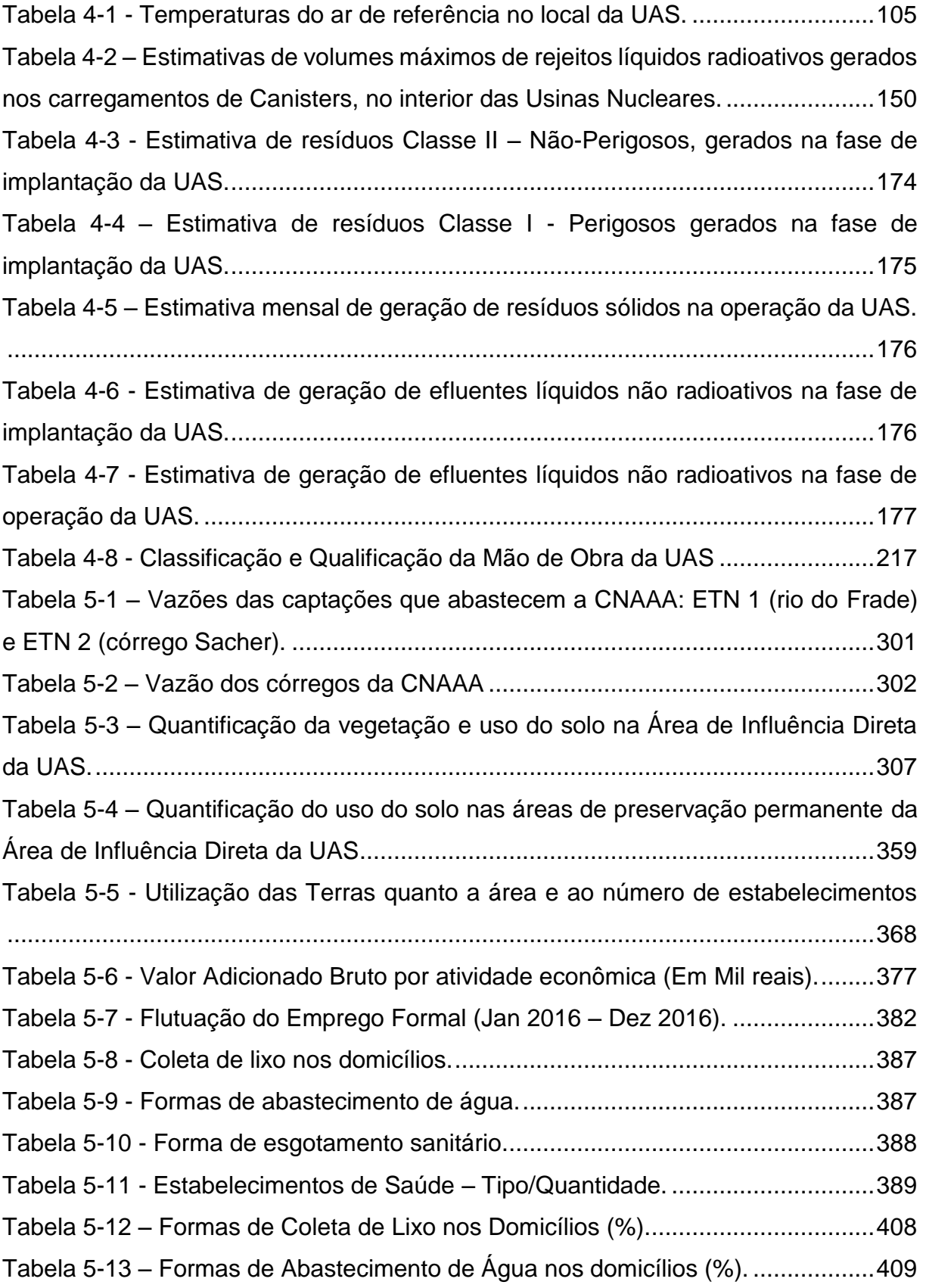

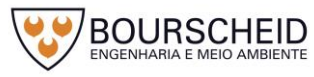

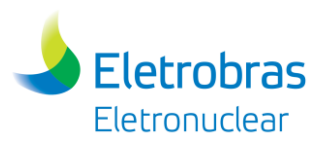

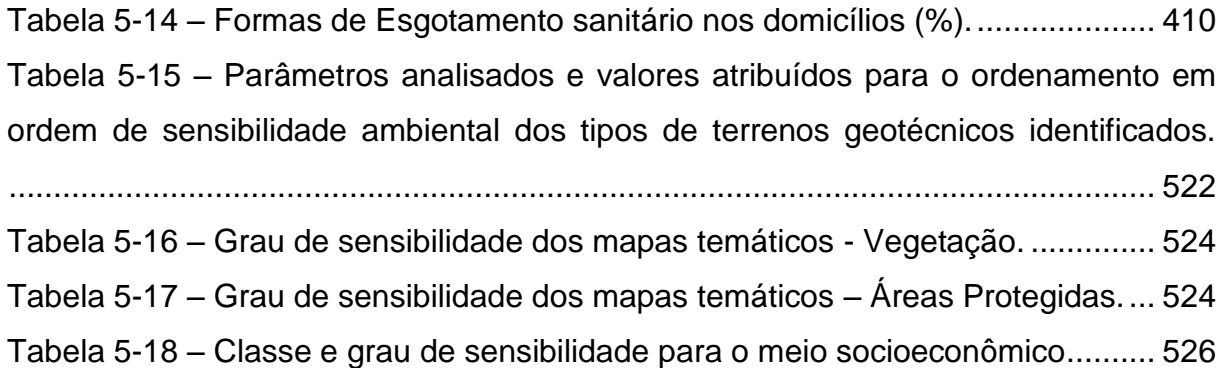

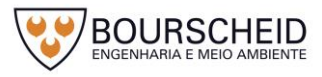

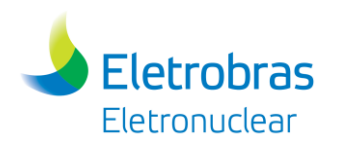

## **LISTA DE QUADROS**

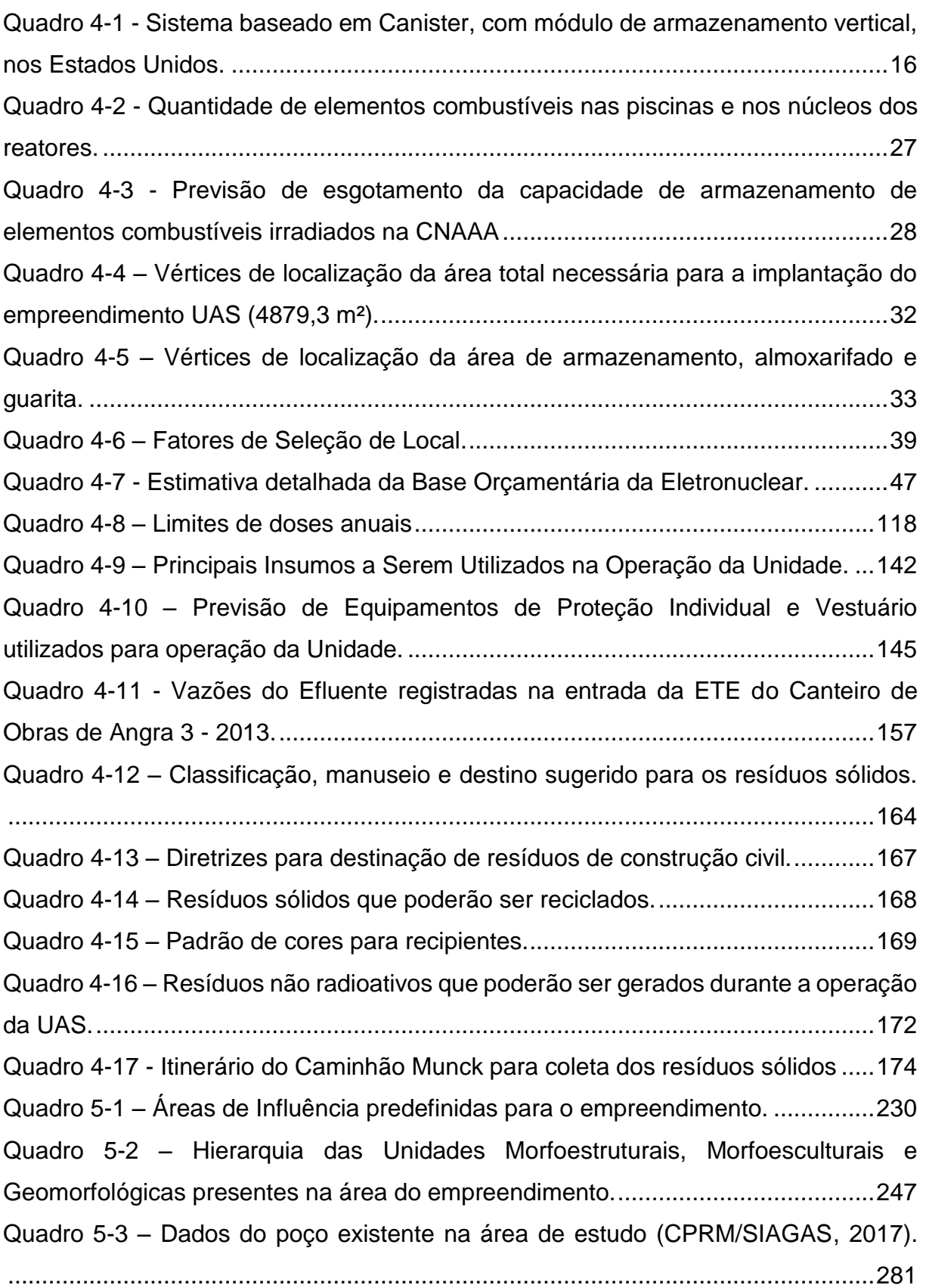

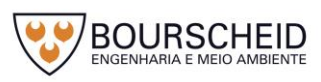

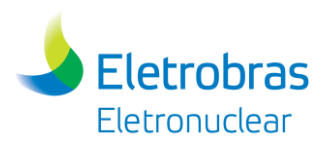

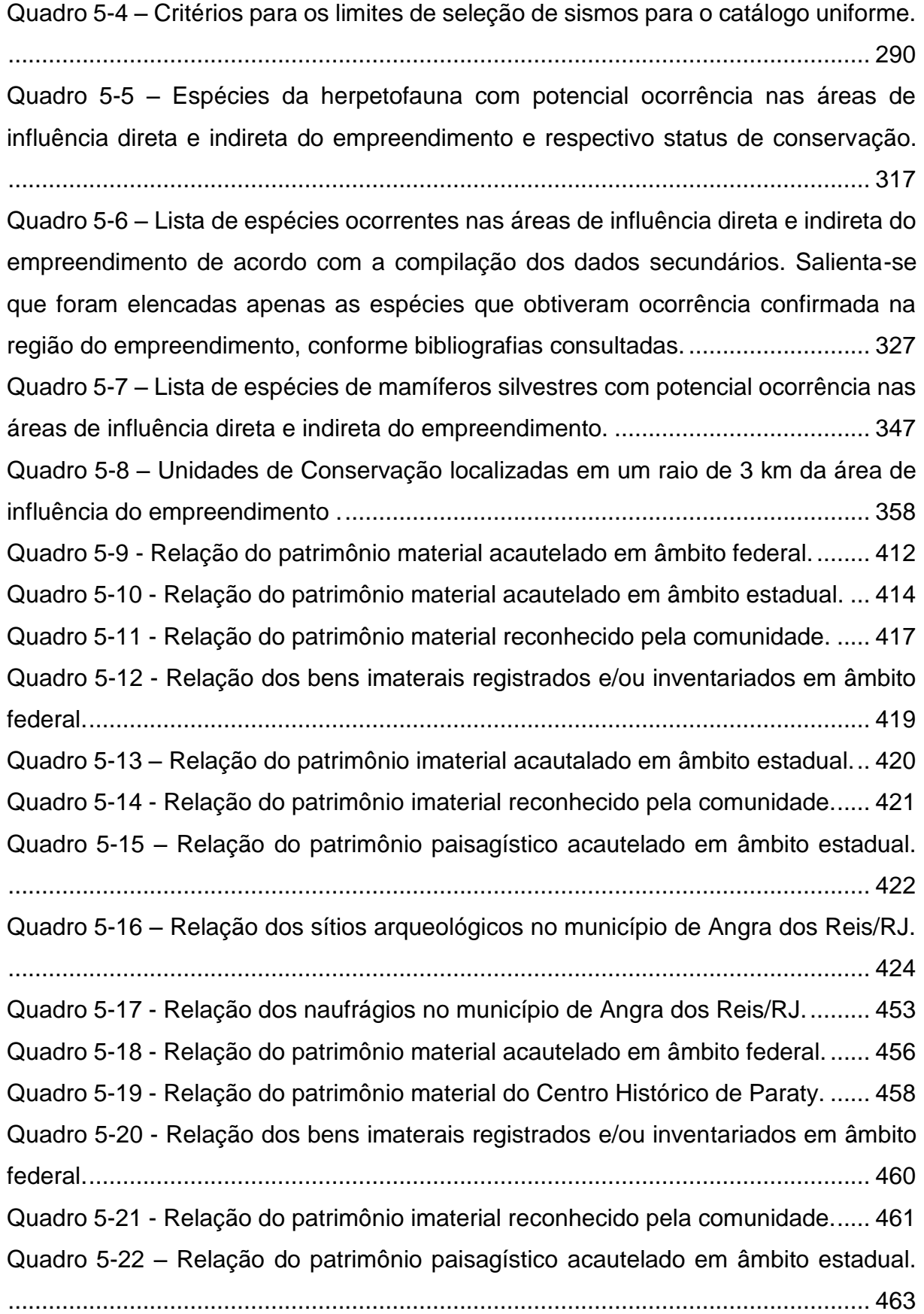

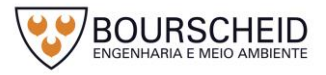

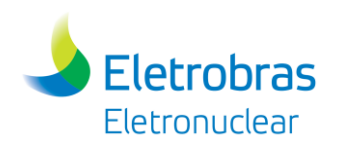

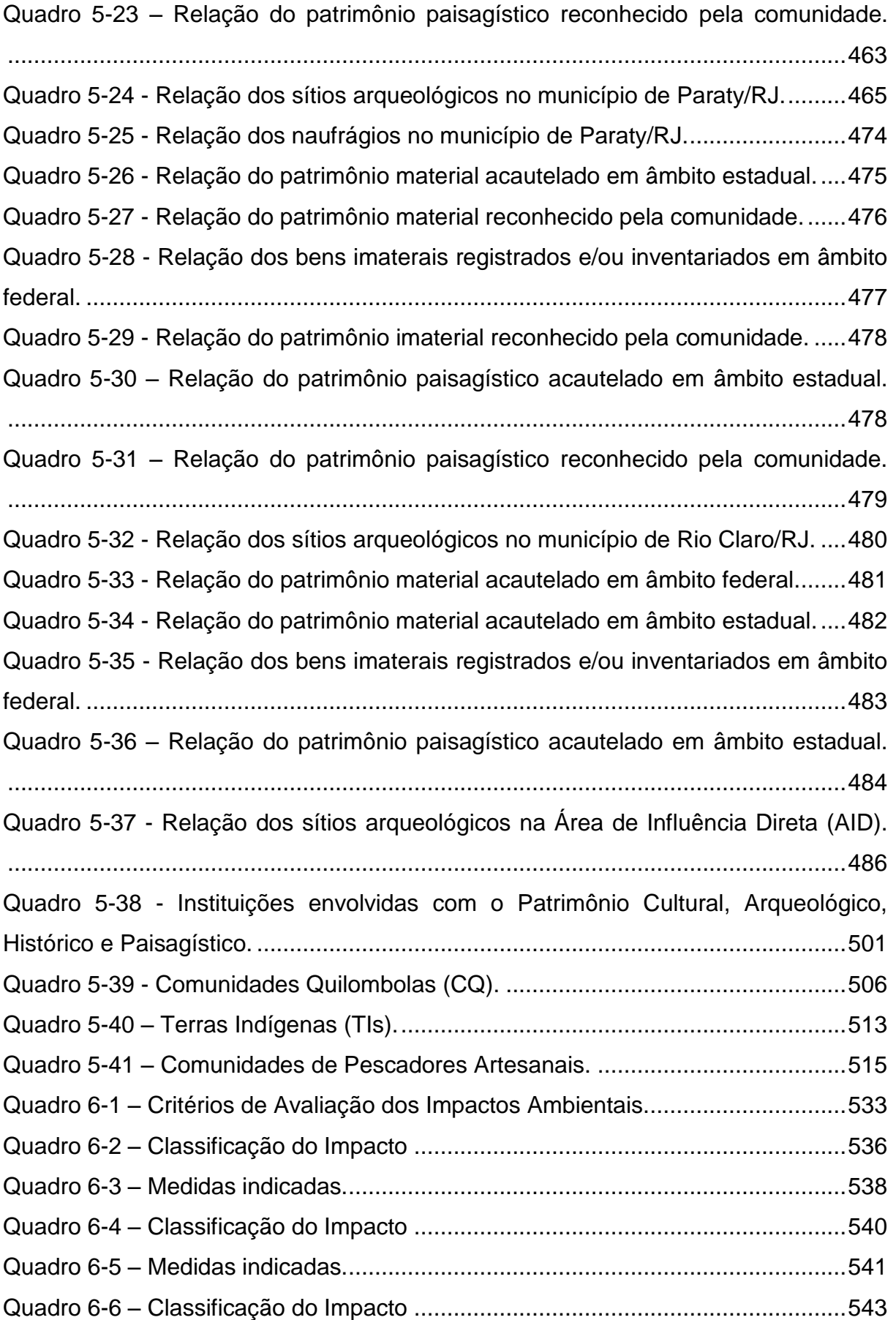

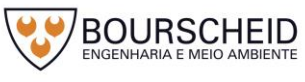

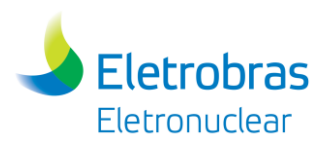

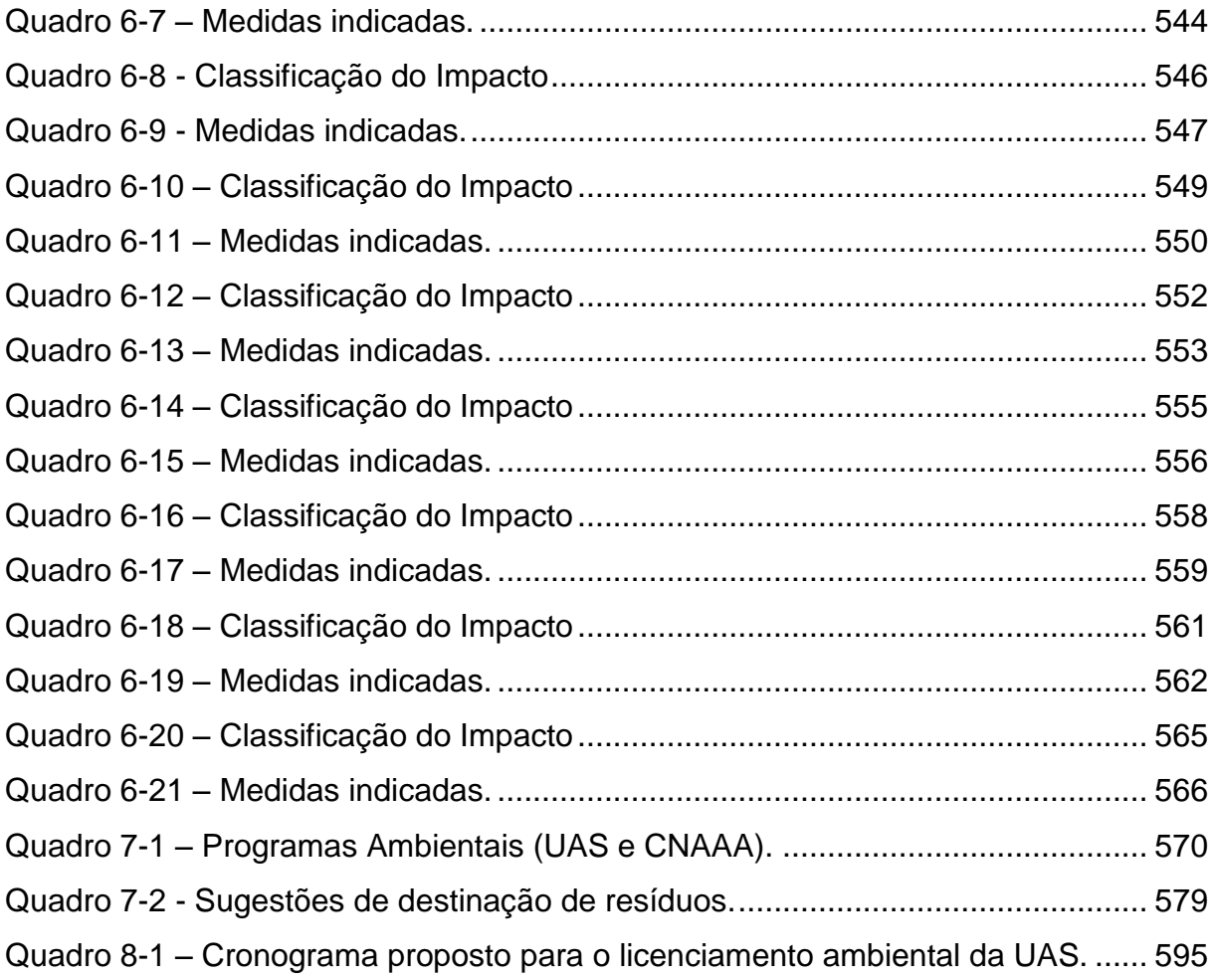

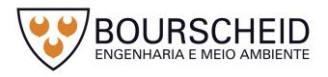

### **LISTA DE ABREVIATURAS**

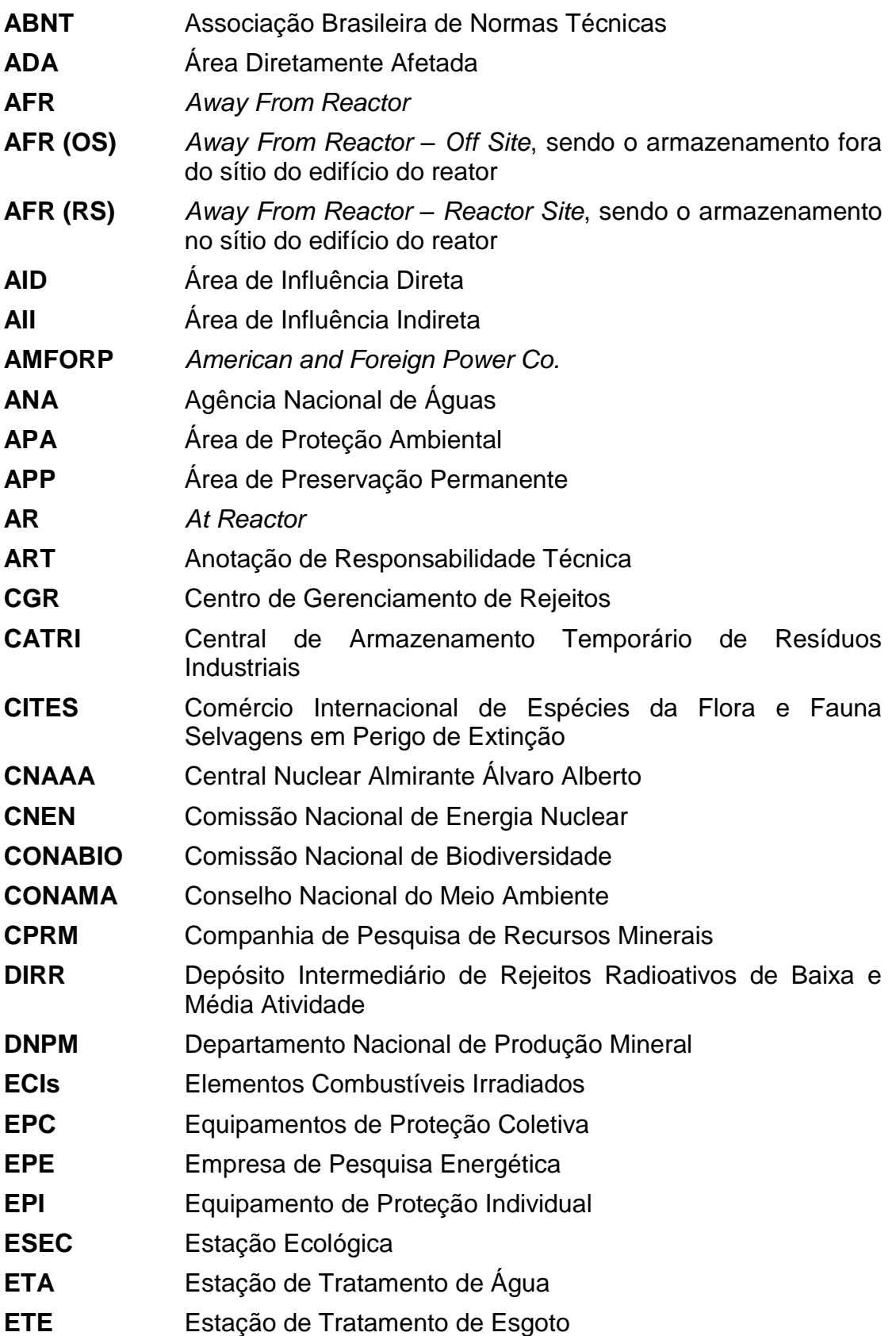

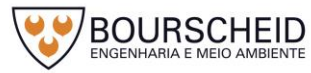

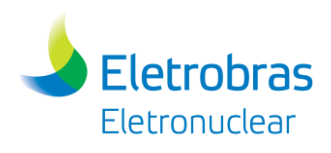

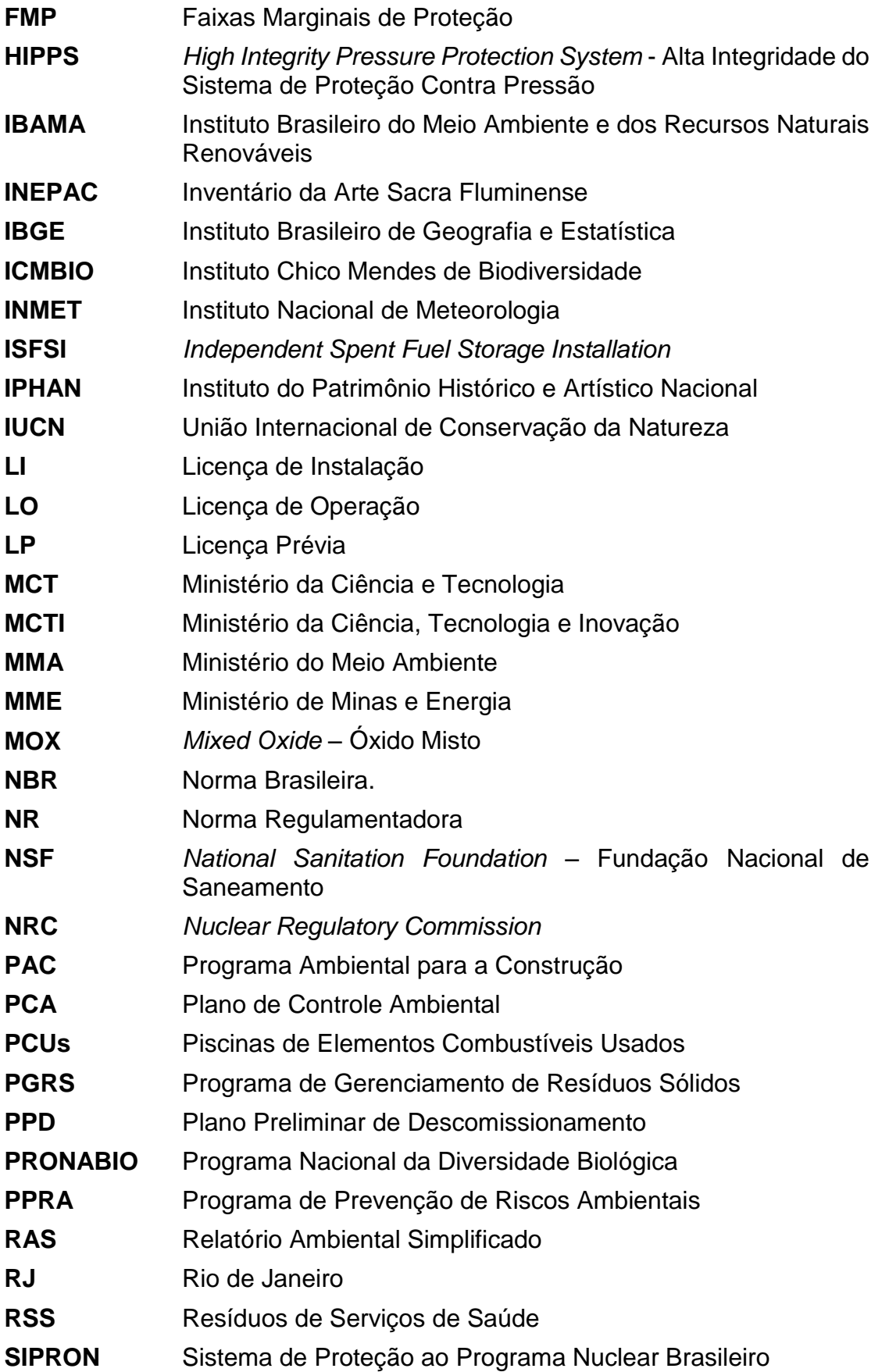

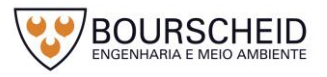

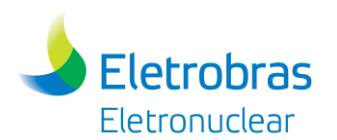

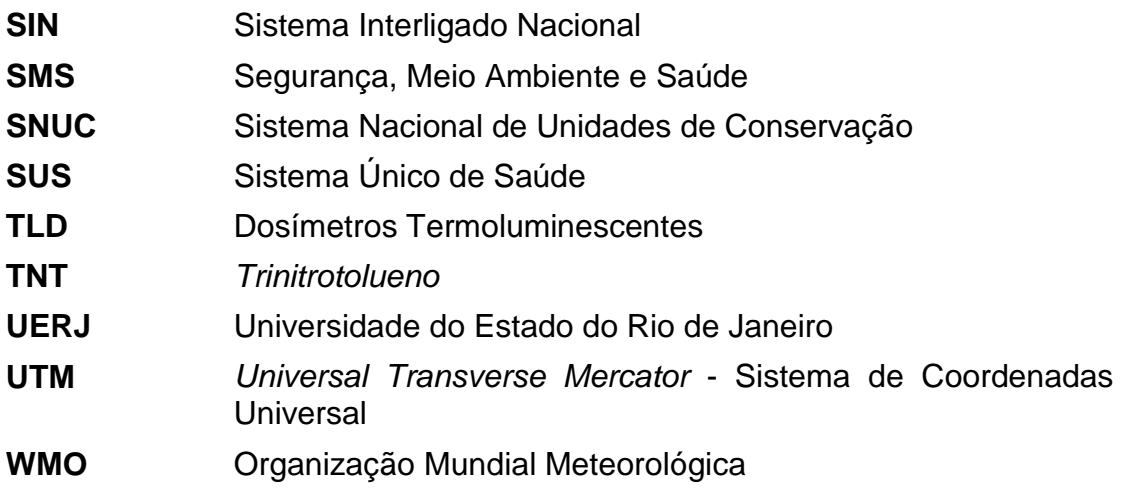

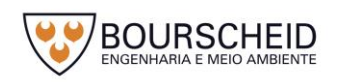

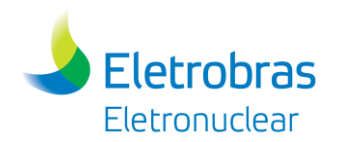

# **ÍNDICE GERAL**

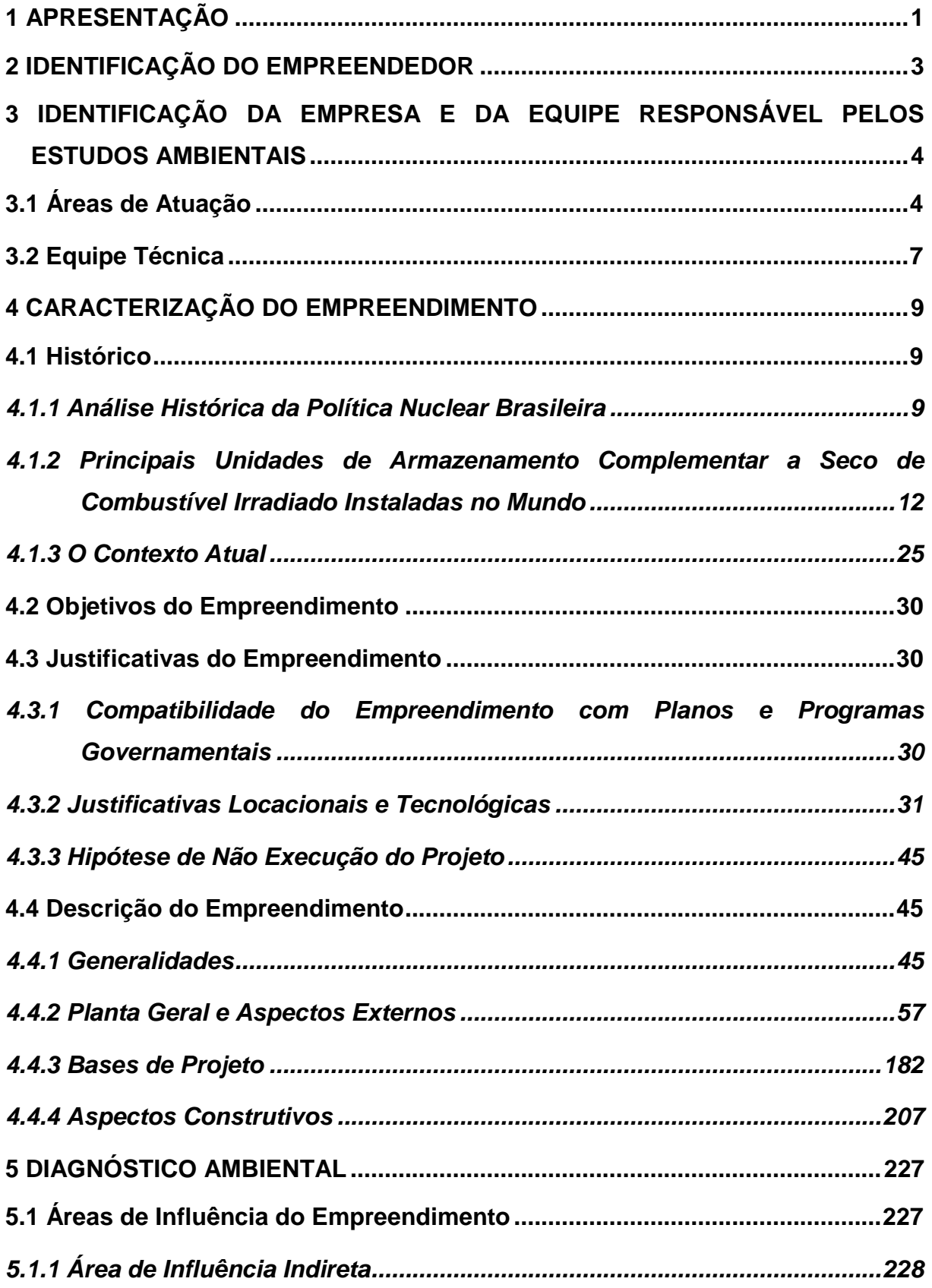

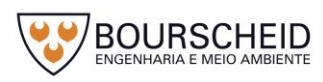

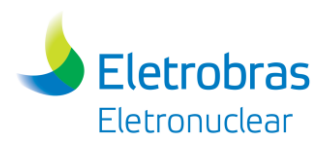

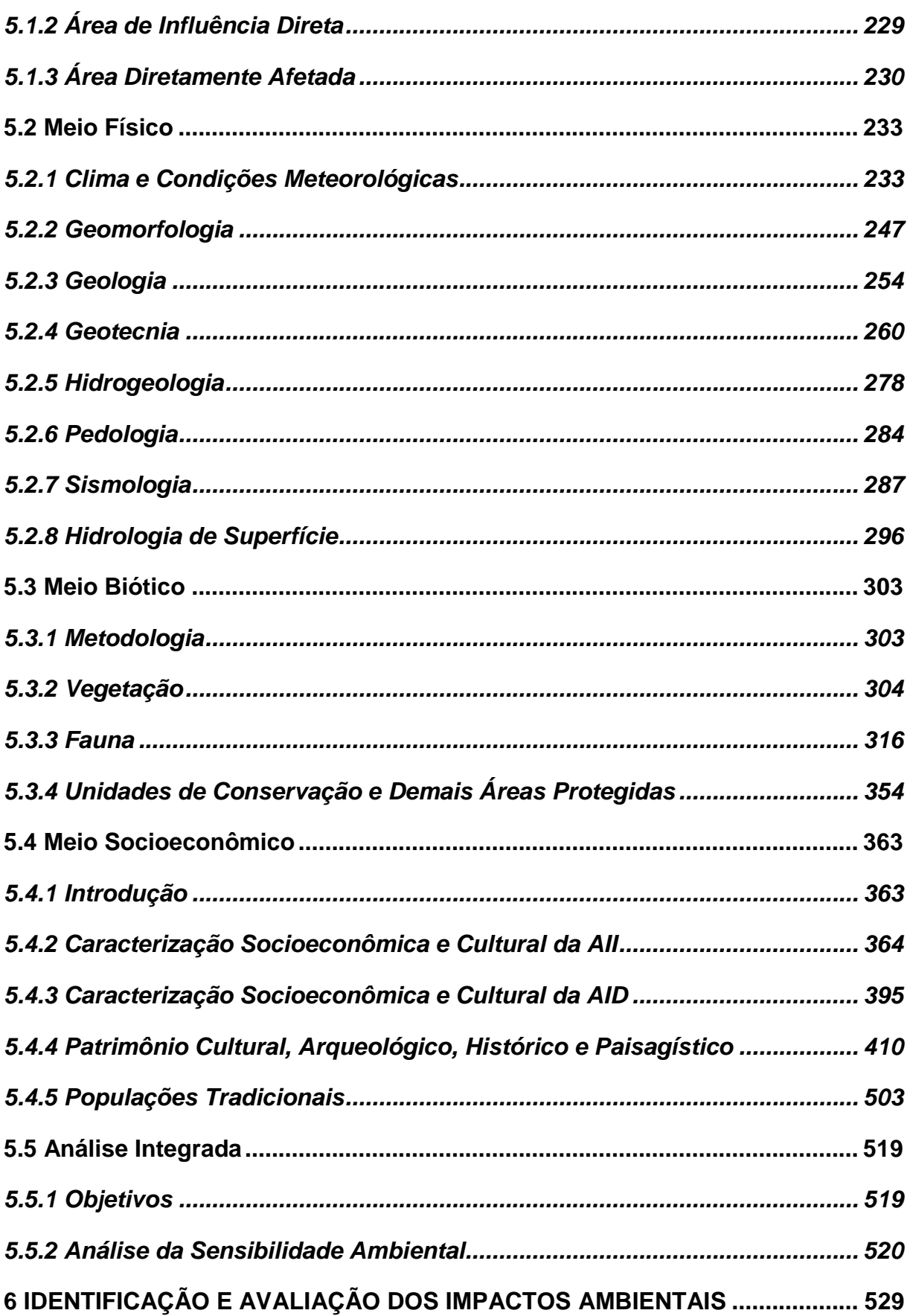

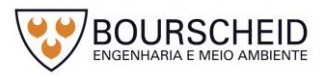

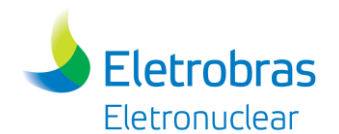

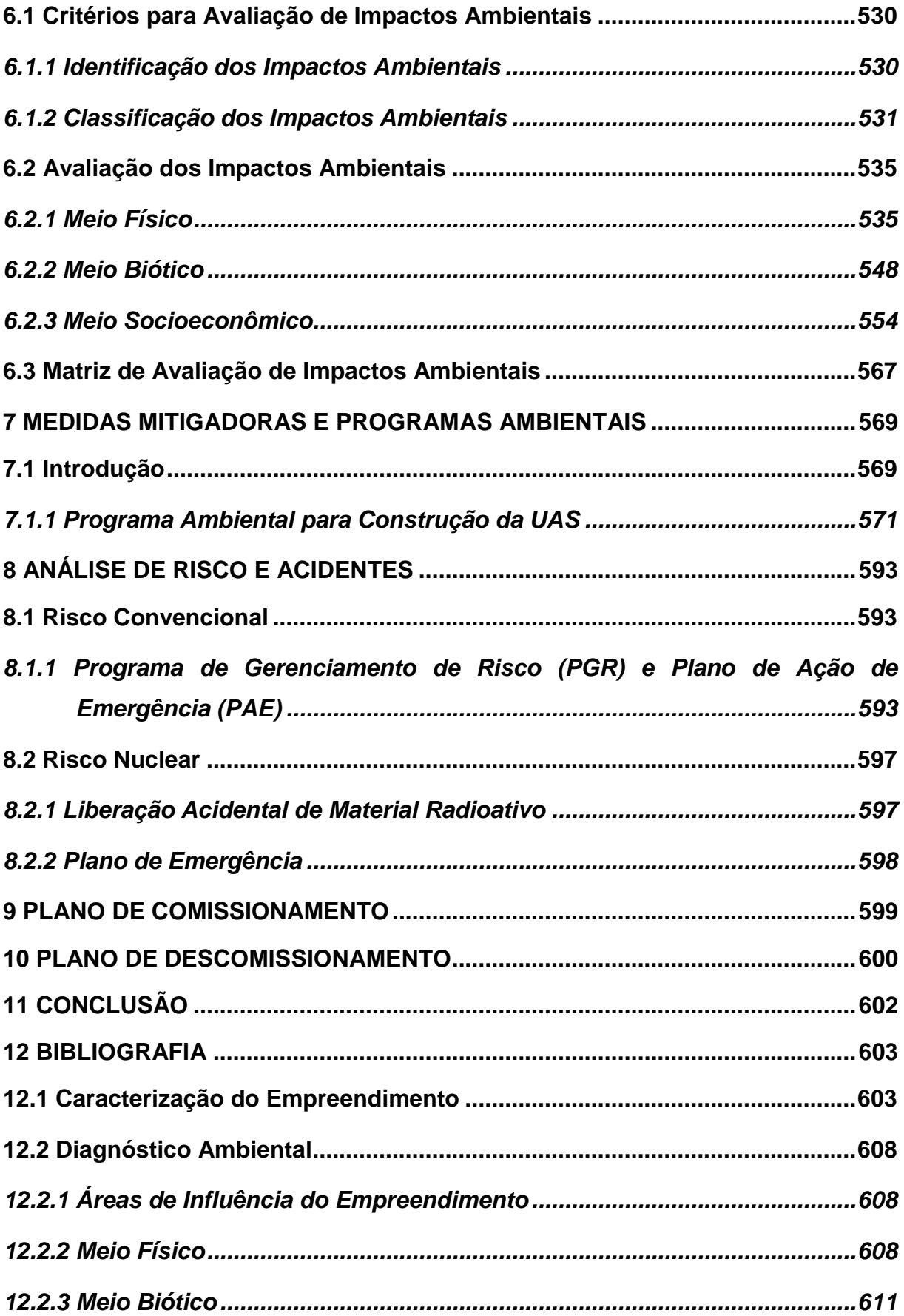

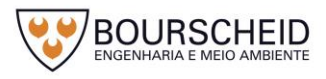

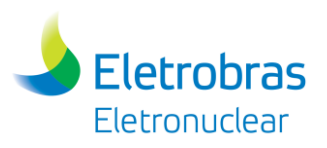

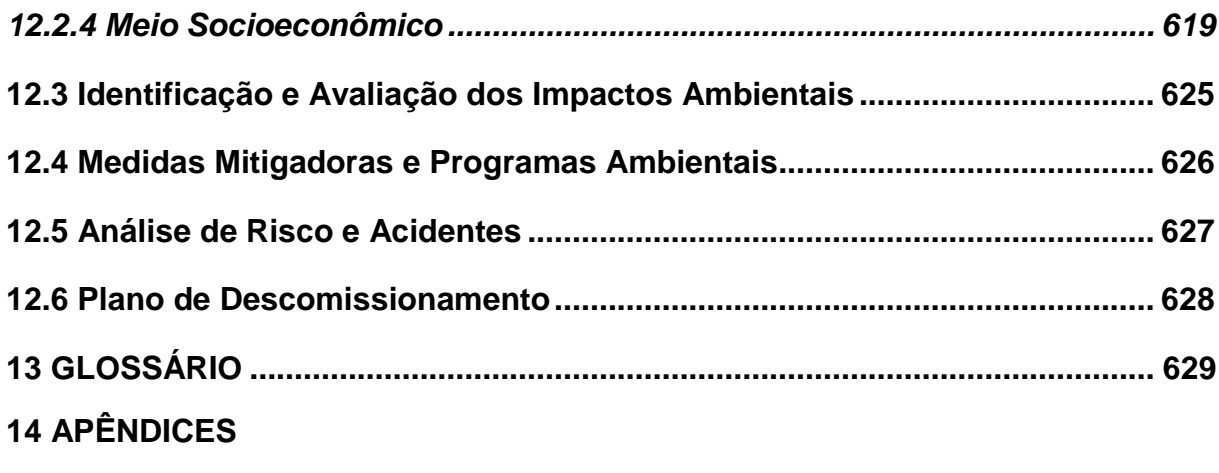

**15 ANEXOS**

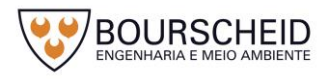

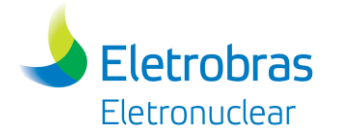

## **1 APRESENTAÇÃO**

A Bourscheid Engenharia e Meio Ambiente foi contratada pela Eletrobras Termonuclear S.A. – Eletronuclear, através do contrato nº GCN.A/CT-4500192922, para a elaboração do Relatório Ambiental Simplificado (RAS), relativo à implantação da Unidade de Armazenamento Complementar a Seco de Combustível Irradiado (UAS) da Central Nuclear Almirante Álvaro Alberto (CNAAA), localizada em Angra dos Reis, estado do Rio de Janeiro.

Para a realização desses estudos, foram utilizadas as informações da Eletronuclear sobre a Caracterização do Empreendimento em relação à descrição do Projeto da UAS. Foram consideradas também informações de universidades e demais entidades detentoras de tais informações. O diagnóstico dos meios físico, biótico e socioeconômico foram tratados neste Estudo através de dados secundários advindos dos Estudos Ambientais dos diversos licenciamentos já realizados para as Usinas Angra 1, 2 e 3 da Central Nuclear Almirante Álvaro Alberto - CNAAA, do Depósito 1, Depósito 2-A, Depósito 2-B, Depósito 3 e Prédio de Monitoração do Centro de Gerenciamento de Rejeitos, bem como do Depósito Inicial dos Geradores de Vapor de Angra 1 (DIGV), além de outros dados institucionais.

Para apoio a espacialização e visualização do uso da área e seu entorno, foram utilizados dados de sensoriamento remoto (como imagens de satélite), e técnicas de geoprocessamento para avaliação integrada dos temas ambientais, produzindo mapas de sensibilidade ambiental que darão suporte à avaliação de impactos do empreendimento e espacialização dos temas estudados.

Para a elaboração dos estudos foi montada uma equipe multidisciplinar composta por especialistas nas diversas áreas, com experiência na elaboração de Estudo de Impacto Ambiental, Relatório Ambiental Simplificado, Plano Básico Ambiental e outros estudos ambientais, com capacidade de responder às necessidades de identificação dos impactos, proposição de medidas mitigadoras e/ou compensatórias organizadas em programas ambientais, se for o caso.

A Unidade de Armazenamento Complementar a Seco de Combustível Irradiado (UAS), a ser futuramente localizada em Itaorna, município de Angra do Reis-RJ tem o objetivo de promover o armazenamento complementar dos elementos combustíveis irradiados oriundos das piscinas de estocagem interna das Usinas Angra 1 e 2.

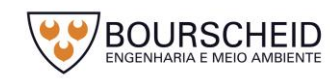

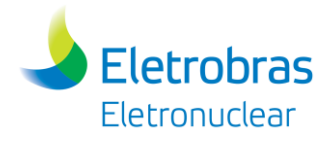

Conforme será detalhado ao longo do Item [4.](#page-32-0) [Caracterização do](#page-32-0)  [Empreendimento,](#page-32-0) a UAS será construída com a finalidade de incrementar a capacidade de armazenamento dos elementos combustíveis utilizados nos núcleos dos reatores das Usinas Angra 1 e 2.

O presente Relatório Ambiental Simplificado (RAS) foi elaborado considerando a legislação vigente, em especial a Resolução CONAMA nº 279/2001 e seus anexos. Além disso, foram consideradas as exigências contidas no "Termo de Referência para o Licenciamento Ambiental da Unidade de Armazenamento Complementar a Seco de Combustível Irradiado (UAS) da Central Nuclear Almirante Álvaro Alberto (CNAAA) – Eletrobras Termonuclear S.A.", emitido pelo IBAMA, sob processo nº 02001.003272/2011-48, em agosto/2016.

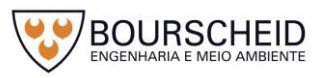

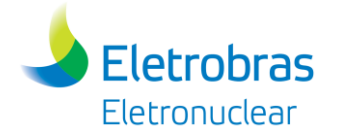

### **2 IDENTIFICAÇÃO DO EMPREENDEDOR**

A Eletrobras Termonuclear S.A. – Eletronuclear é uma sociedade anônima de economia mista, controlada pelas Centrais Elétricas Brasileiras S.A. – Eletrobrás.

Criada em 1997 a partir da fusão da área nuclear de Furnas Centrais Elétricas S.A. com a Nuclebrás Engenharia S.A. – Nuclen, com a finalidade de operar e construir usinas termonucleares no Brasil para produzir eletricidade a partir de fonte nuclear.

A empresa é proprietária da Central Nuclear Almirante Álvaro Alberto (CNAAA), que conta com duas usinas em funcionamento, Angra 1 e Angra 2, e outra em construção, Angra 3. A UAS será parte integrante da CNAAA.

A denominação oficial do empreendimento objeto do presente estudo é *Unidade de Armazenamento Complementar a Seco de Combustível Irradiado (UAS) da Central Nuclear Almirante Álvaro Alberto (CNAAA)*, processo junto ao IBAMA nº 02001.003272/2011-48.

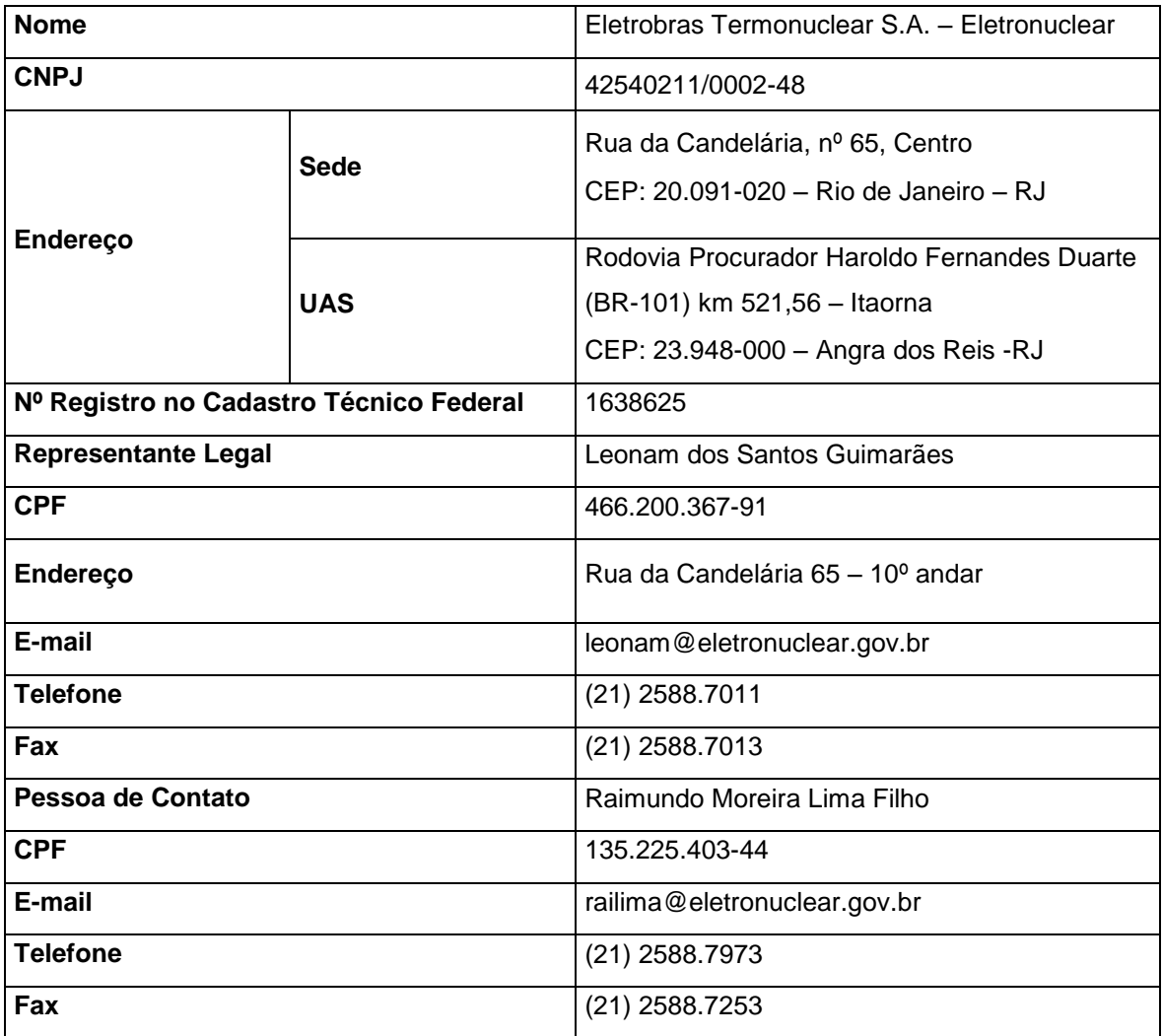

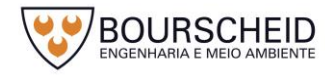

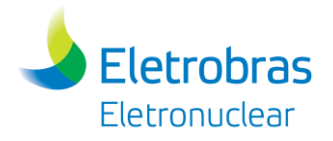

# **3 IDENTIFICAÇÃO DA EMPRESA E DA EQUIPE RESPONSÁVEL PELOS ESTUDOS AMBIENTAIS**

Fundada em 1976, a BOURSCHEID ENGENHARIA E MEIO AMBIENTE LTDA é uma empresa que atua na área de engenharia consultiva.

É certificada com a ISO 9001:2008 na prestação de serviços nas áreas de engenharia, agronomia, meio ambiente, urbanização e arquitetura, englobando o desenvolvimento de estudos e projetos, a supervisão e fiscalização de obras, e o gerenciamento de empreendimentos.

A Empresa adota como princípio básico a proteção e conservação ambiental e o desenvolvimento econômico e social como ações compatíveis, interdependentes e mutuamente interativas, possibilitando assegurar, para a atual e futuras gerações, um ambiente ecologicamente equilibrado através de um progresso social e econômico sustentável, proporcionando uma melhoria da qualidade de vida dos indivíduos.

#### **3.1 Áreas de Atuação**

A BOURSCHEID atua em projetos, fiscalização, planos e estudos de rodovias, hidrovias, sistemas metroviários, terminais de transporte rodoviários e portuários, além de outros sistemas alternativos.

São realizados estudos de traçados, projetos geométricos, hidrológicos, geotécnicos, ambientais, topográficos, de drenagem, de terraplenagem, de tráfego e gerenciamento de pavimentos.

Envolvida com serviços, projetos e estudos ligados à área ambiental, a empresa conta com profissionais capacitados em diversas áreas do conhecimento, os quais atuam de modo sistêmico, interdisciplinar e planejado, executando projetos que visam o desenvolvimento sustentável em parceria com o Empreendedor. Estas ações objetivam atender aos requisitos legais vinculados ao licenciamento de cada empreendimento, respeitando as características ambientais de cada local.

Na área industrial, a empresa desenvolve o licenciamento ambiental, laudos de cobertura vegetal e geológico com teste de impermeabilização, passando pelo estudo e elaboração de projetos de infraestrutura (água, luz, esgoto, vias), controle tecnológico das obras, ações de compensação e monitoramento ambiental, obras

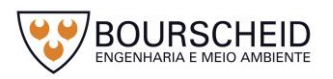

4

civis de montagem industrial, até o funcionamento integral do sistema, manutenção e ampliação. Dentre esses projetos, a BOURSCHEID tem amplo *know-how* na indústria automobilística, elétrica, petroquímica e conjuntos habitacionais. A empresa conta com profissionais ligados às seguintes áreas, entre outras:

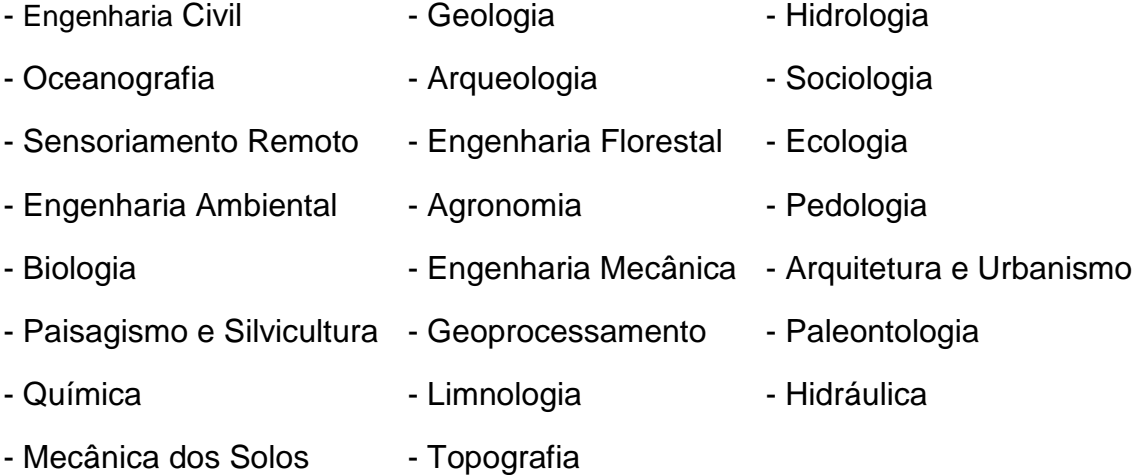

Abaixo segue maiores informações a respeito da empresa consultora:

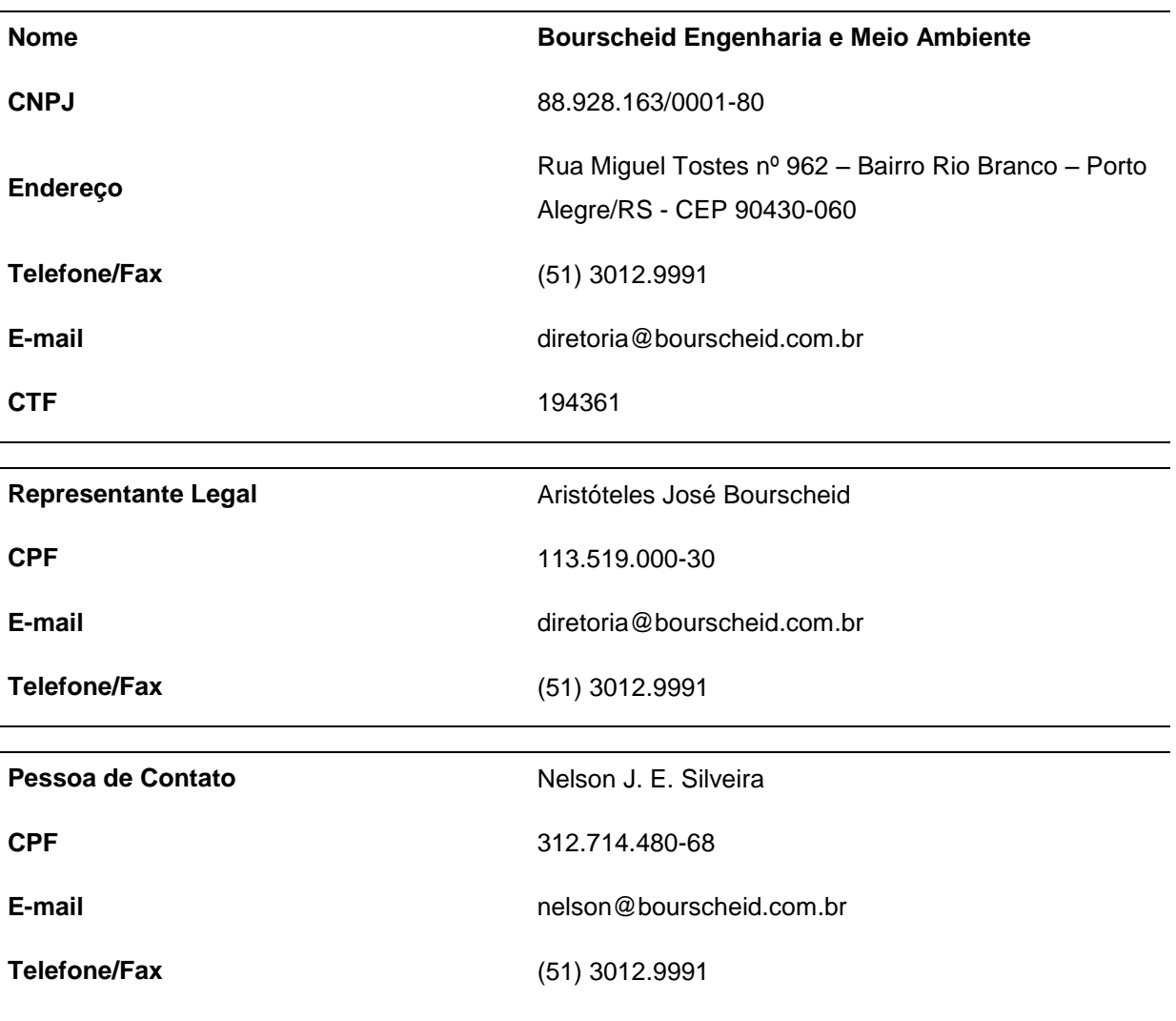

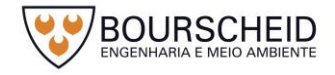

**Eletrobras** Eletronuclear

Relatório Ambiental Simplificado – revisão 00

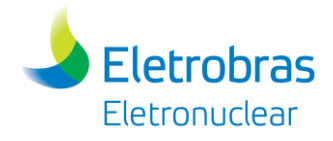

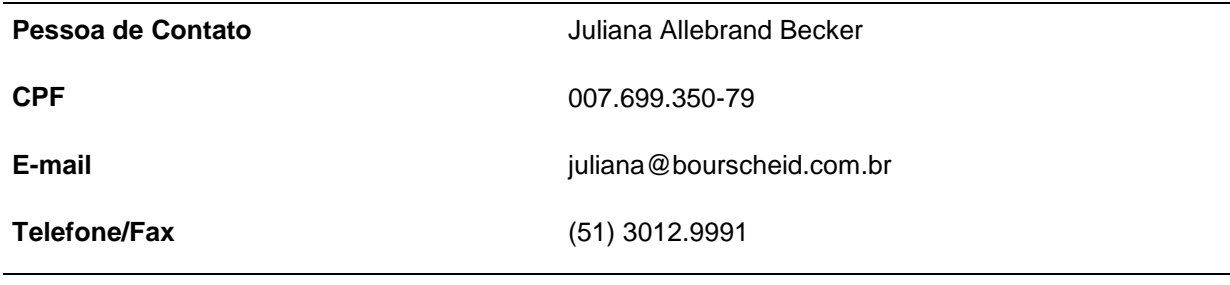

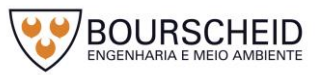

Eletrobras<br>Eletrobras

Unidade de Armazenamento Complementar a Seco de Combustivel Irradiado (UAS)

3.2 Equipe Técnica

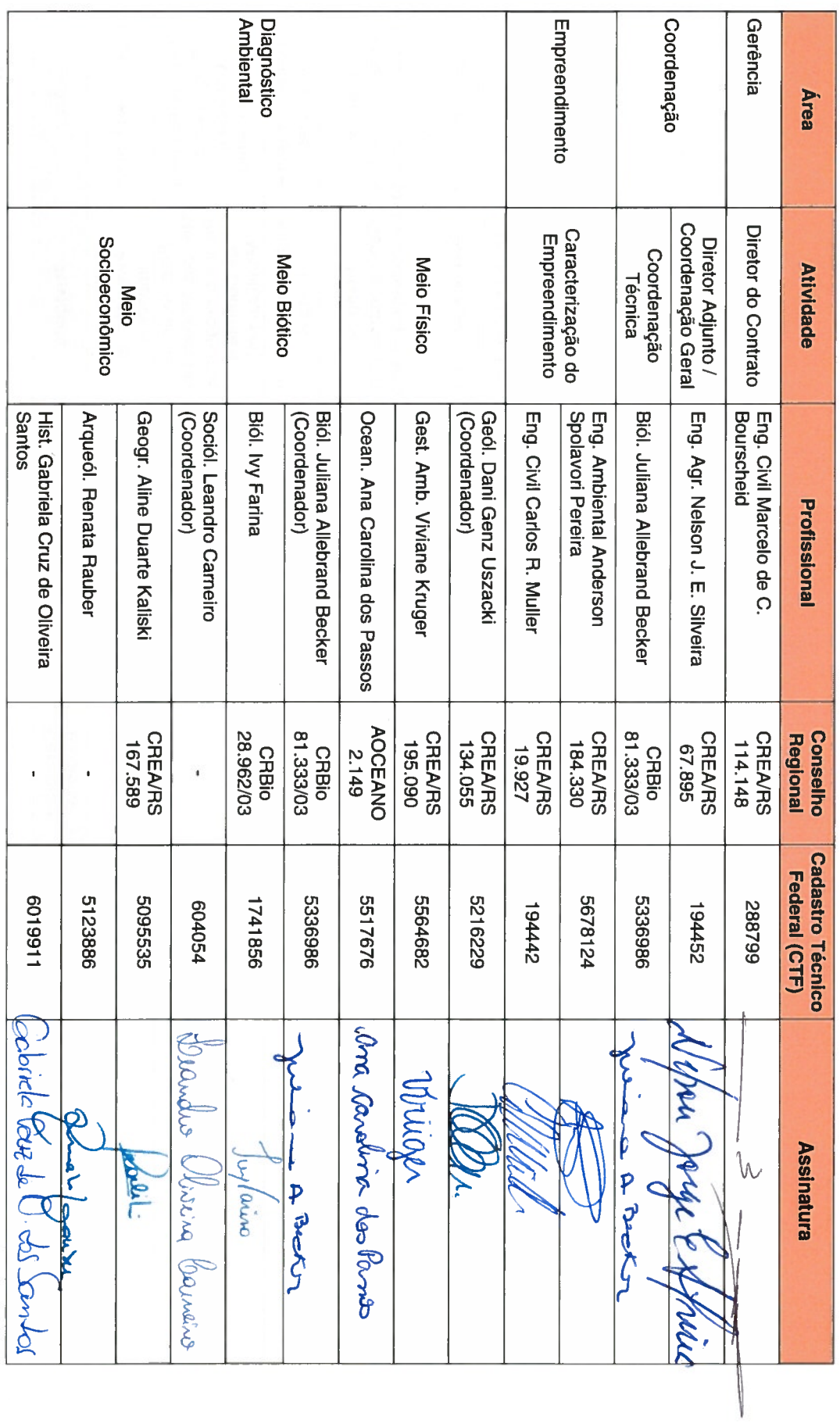

**UNITER SCHEID** 

Relatório Ambiental Simplíficado - revisão 00

 $\overline{1}$ 

**UDOURSCHEID** 

Relatório Ambiental Simplificado - revisão 00

 $\infty$ 

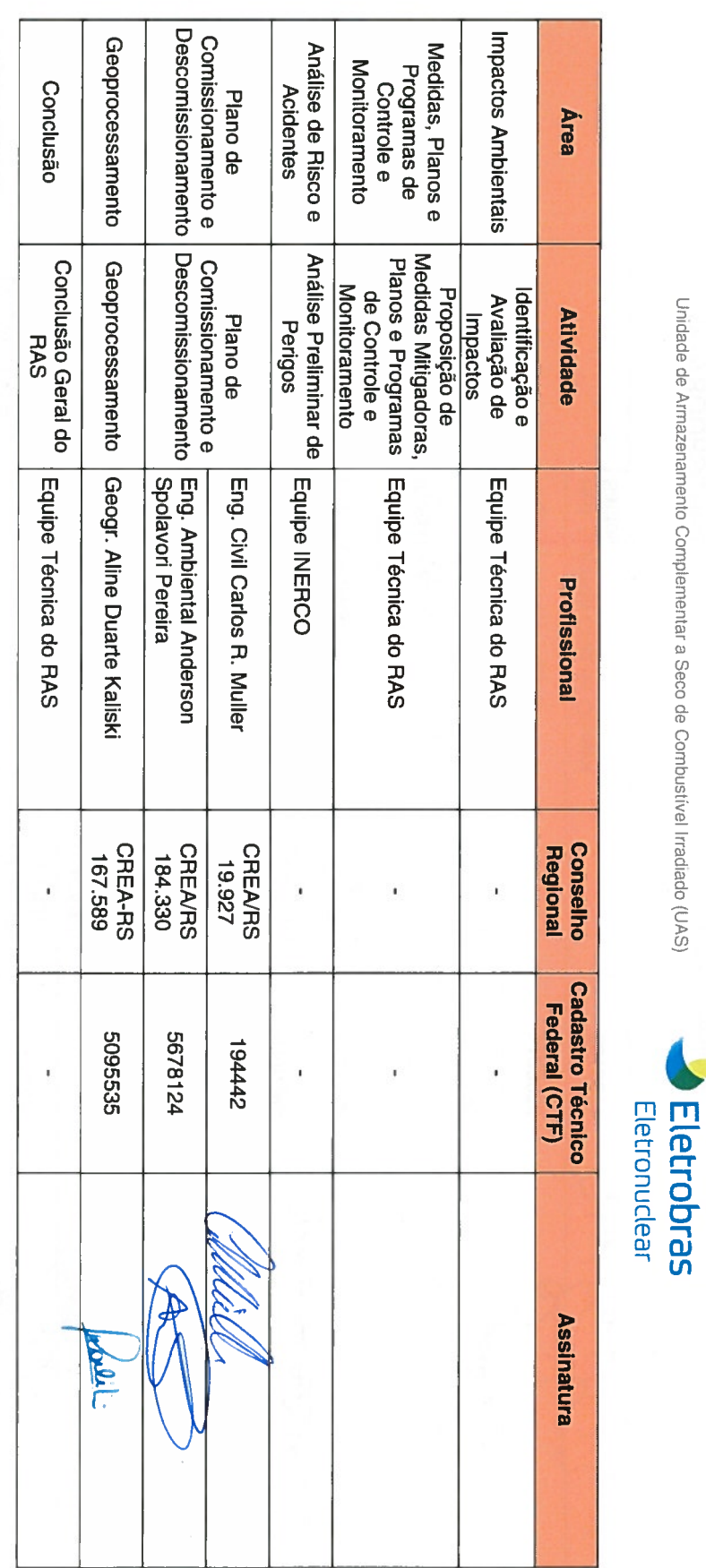

Unidade de Armazenamento Complementar a Seco de Combustivel Irradiado (UAS)

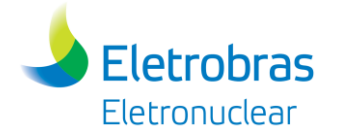

## <span id="page-32-0"></span>**4 CARACTERIZAÇÃO DO EMPREENDIMENTO**

#### **4.1 Histórico**

#### *4.1.1 Análise Histórica da Política Nuclear Brasileira*

#### *4.1.1.1 A Questão Energética*

As atividades nucleares no Brasil ganharam ênfase após a criação, em 1951, do Conselho Nacional de Pesquisas (CNPq), com a finalidade de promover e estimular o desenvolvimento da investigação científica e tecnológica no país.

Em 1956, o grupo *American and Foreign Power Co.* (AMFORP), o qual teve o controle de diversas concessionárias de energia no Brasil até 1965, declarou seu interesse na instalação de uma usina nuclear de pequeno porte (10 MWe) perto da cidade de Cabo Frio, no Estado do Rio de Janeiro. Neste mesmo ano, começou a ser divulgada a ideia de se implantar uma usina nuclear com potência de 150 a 200 MWe, às margens do rio Mambucaba, no município de Paraty, também no Estado do Rio de Janeiro.

Através de uma lei federal, em agosto de 1962, a Comissão Nacional de Energia Nuclear (CNEN), a qual havia sido criada em 1956, foi instituída como Autarquia Federal. No mesmo ano, foi definida a Política Nacional de Energia Nuclear. Após alguns estudos realizados por organizações nacionais e de outros países, em 1967, o programa de energia nuclear acelerou, através de um projeto integrado ao plano de expansão do parque gerador. A CNEN foi então inicialmente transferida para a jurisdição do Ministério das Minas e Energia (MME) e, mais tarde, para o Ministério da Ciência e Tecnologia (MCT), hoje Ministério da Ciência, Tecnologia, Inovações e Comunicações (MCTI).

Visando a implantação de um programa de geração de energia nuclear no Brasil, em abril de 1968 a CNEN assinou um convênio com a Eletrobras. O programa tinha finalidades comerciais e de integração ao sistema elétrico existente. Como resultado, a Eletrobras assumiu a responsabilidade no projeto, construção e operação de usinas nucleares no país, diretamente ou através de suas subsidiárias, das quais Furnas Centrais Elétricas S.A., era a maior delas.

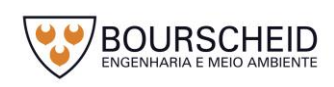

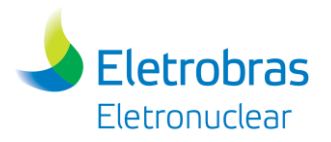

Furnas foi escolhida, em 1969 pela Eletrobras, para implantar a primeira usina nuclear do Brasil, cujas bases para sua execução haviam sido elaboradas em 1968, num estudo conjunto entre especialistas internacionais e engenheiros da CNEN e da Eletrobras. Furnas já possuía a responsabilidade pela geração e transmissão de energia elétrica na região Sudeste e em parte da região Centro-Oeste, cuja dimensão desse sistema era compatível com a potência instalada prevista para a usina (600 MWe). Aliado a isso, Furnas também era pioneira em sistemas de transmissão de alta e extra alta tensões, além de ter experiências de sucesso na construção e operação de usinas hidrelétricas e termelétricas convencionais.

Em 1971, através de um acordo com os EUA, o país adquiriu uma usina nuclear da Westinghouse, denominada Angra 1, que viria a se tornar a primeira unidade da Central Nuclear Almirante Álvaro Alberto. O contrato de compra, sob a forma *turnkey*, representava apenas uma simples aquisição de equipamento, sem qualquer transferência de tecnologia.

A área escolhida para a implantação da usina foi Itaorna, localizada no município de Angra dos Reis, no Estado do Rio de Janeiro, pelas suas peculiaridades físicas, como proximidade do mar, abundância de água para resfriamento da Usina, facilidade de transporte marítimo e terrestre, local de baixa densidade demográfica, geologia e sismicidade adequadas e numa região próxima aos centros de demanda de energia do país.

Mais tarde, com o crescimento da demanda energética do país, o governo assinou, em 1975, um acordo de cooperação com a Alemanha Ocidental, que previa acesso ao ciclo completo do combustível nuclear, incluindo um protocolo de compra de oito usinas, e que ficou conhecido como o Programa Nuclear Oficial Brasileiro. O acordo, no entanto, não previa a transferência da tecnologia do [enriquecimento de](http://pt.wikipedia.org/wiki/Ur%C3%A2nio_enriquecido)  [urânio](http://pt.wikipedia.org/wiki/Ur%C3%A2nio_enriquecido) por ultracentrifugação, o que levou o país ao desenvolvimento de competência nacional própria, num programa conhecido como Programa Autônomo. Juntos, os dois programas propiciaram um desenvolvimento tecnológico que resultou no domínio sobre praticamente todas as etapas de fabricação do combustível nuclear, além de permitir a formação de mão de obra qualificada no setor.

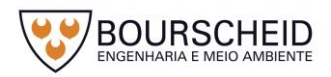

#### *4.1.1.2 Os Depósitos de Rejeitos*

**Eletrobras Eletronuclear** 

Com a proximidade da entrada em operação da Central Nuclear Almirante Álvaro Alberto na CNAAA, através de Angra 1, no final da década de 70, a Comissão Nacional de Energia Nuclear (CNEN) não possuía um depósito definitivo para o armazenamento de rejeitos radioativos e, após entendimentos entre a CNEN e Furnas Centrais Elétricas, que na época era responsável pelo empreendimento em questão, ficou decidido que fosse definida uma área interna à Central, própria de Furnas, para armazenamento dos rejeitos radioativos de baixo e médio níveis de radiação gerados pela Usina.

Em 1980 a CNEN autorizou a instalação do Depósito Intermediário de Rejeitos Radioativos de Baixa e Média Atividade (DIRR) na área da CNAAA, hoje denominada Centro de Gerenciamento de Rejeitos (CGR), estabelecendo os critérios de armazenamento, os planos de proteção física, radiológica e de monitoramento que deveriam ser submetido à apreciação da Comissão. Nos anos de 1980 e 1981, a Unidade 1 do DIRR foi construída.

Em 1991, Furnas iniciou a construção da Unidade II do DIRR que foi dividido em 2 módulos, sendo o módulo "A" concluído em 1992, para atender a necessidade de implantação de um novo sistema de solidificação de rejeitos radioativos.

A construção do módulo "B" da Unidade II foi autorizada em 2007 e a Unidade III do DIRR foi construída a partir de 2006. Ambos os depósitos estão em funcionamento.

Os DIRR, hoje CGR, ainda receberão os rejeitos radioativos de baixo e médio níveis de radiação oriundos da Unidade de Armazenamento Complementar a Seco de Combustível Irradiado (UAS). Uma das questões importantes na operação de uma usina nuclear é o gerenciamento dos resíduos e rejeitos produzidos por este tipo de atividade, que mantém um total controle sobre os resíduos e rejeitos gerados, permitindo, assim, uma avaliação dos possíveis impactos ambientais gerados por eles.

Os rejeitos sólidos produzidos pelas usinas da CNAAA são classificados como de baixo, médio ou alto níveis de radiação (elementos combustíveis). Para o armazenamento de rejeitos de Angra 1 e Angra 2 é utilizado o Centro de Gerenciamento de Rejeitos - CGR, que hoje conta com três unidades operacionais: Depósito 1, Depósito 2 e Depósito 3; todos armazenando rejeitos radioativos de baixo e médio níveis de radiação.

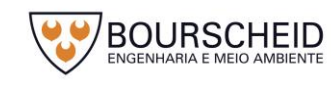

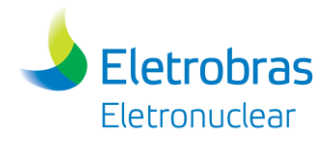

O Prédio de Monitoração do CGR, em construção, tem por finalidade a realização da contabilização isotópica dos embalados de rejeitos radioativos de baixo e médio níveis de radiação, gerados por Angra 1, 2 e 3, a realização de monitoração e segregação de embalados obtendo-se assim um maior controle para otimização de espaços no armazenamento destes rejeitos nos depósitos.

### *4.1.1.3 Armazenamento de Elementos Combustíveis*

Na geração de energia elétrica, as Usinas Nucleares utilizam elementos combustíveis em seus reatores que, após a queima, são estocados em piscinas denominadas Piscinas de Combustíveis Usados (PCUs), especialmente projetadas e construídas em áreas contíguas aos reatores de cada uma delas, com a função de possibilitar o arrefecimento e o decaimento desses elementos para futura destinação. A capacidade de armazenamento de combustíveis irradiados nas piscinas, no entanto, é limitada, e de acordo com o projeto dessas usinas, os elementos estocados há mais tempo devem ser removidos para unidades de armazenamento complementares, de modo a dar lugar para o armazenamento de elementos recém-retirados dos reatores, o que justifica o presente projeto de construção de uma Unidade de Armazenamento Complementar a Seco de Combustível Irradiado (UAS) da CNAAA.

## *4.1.2 Principais Unidades de Armazenamento Complementar a Seco de Combustível Irradiado Instaladas no Mundo*

O armazenamento seguro do combustível irradiado constitui uma importante etapa do ciclo do combustível e está entre os assuntos mais discutidos na atualidade pelos países que utilizam a fonte nuclear para a geração de energia elétrica.

As estratégias mundialmente empregadas para o gerenciamento de combustíveis irradiados em todo o mundo consideram, em sequência, pelo menos as seguintes etapas:

- a) O armazenamento inicial nas usinas, realizado em piscinas;
- b) O armazenamento inicial complementar/interino (úmido ou seco), visando principalmente liberar espaço de estocagem nas piscinas das usinas;

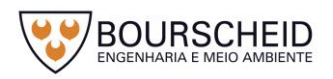
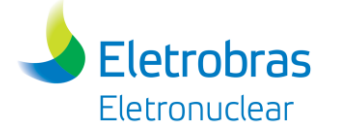

c) A destinação final dos elementos combustíveis irradiados, que pode abranger o reprocessamento e reciclagem, ou o armazenamento final, com a possibilidade de recuperação ou não (repositório), do material estocado para um futuro processamento.

Esses processos são ilustrados na [Figura 4-1,](#page-37-0) a seguir.

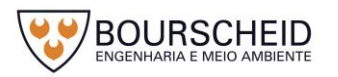

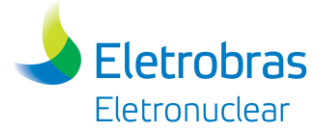

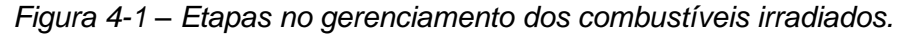

<span id="page-37-0"></span>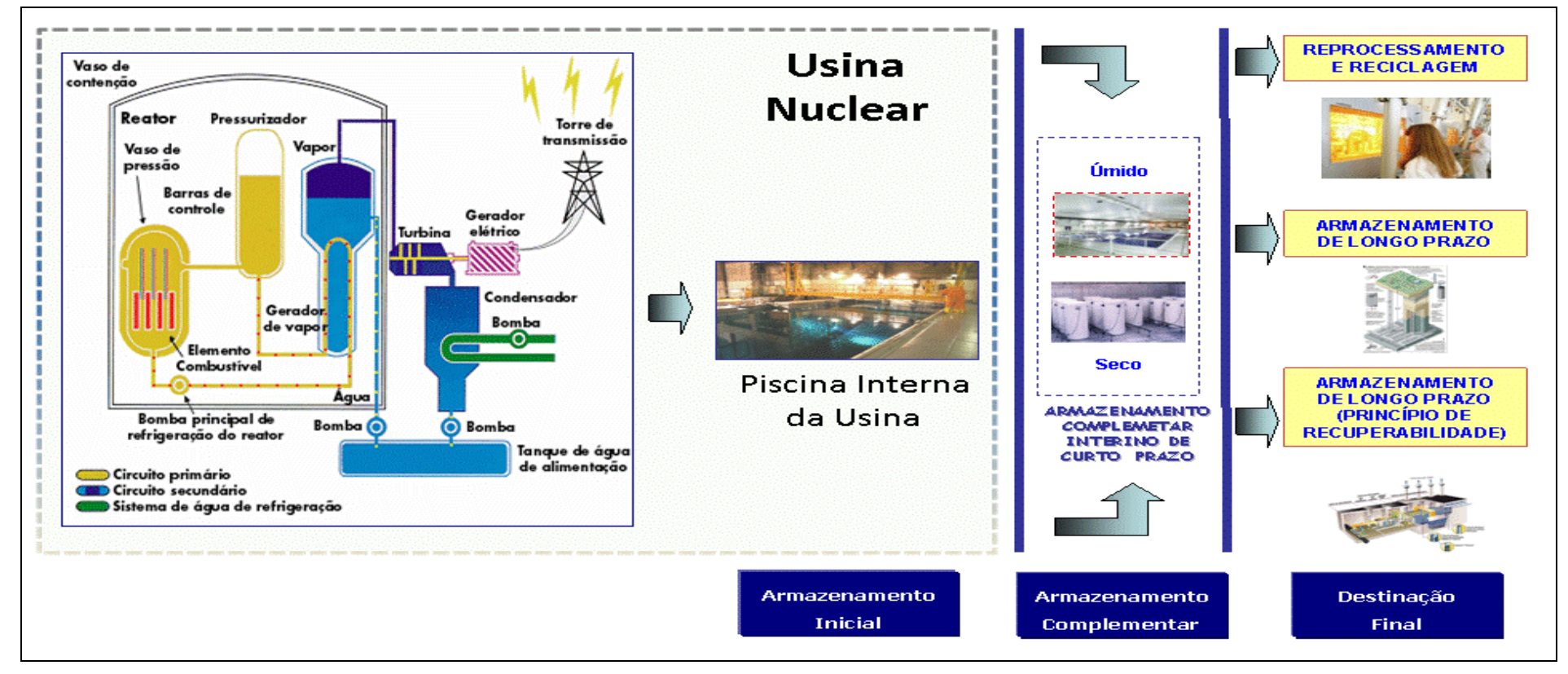

Fonte: Eletronuclear, 2017.

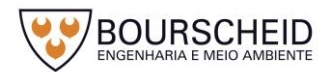

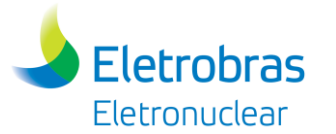

O armazenamento inicial é importante para a redução do calor residual e redução da taxa de dose dos elementos combustíveis, além de possibilitar o monitoramento contínuo de tais elementos, permitindo uma decisão futura quanto ao destino desses elementos.

Basicamente, duas tecnologias foram desenvolvidas para o armazenamento inicial interino de Elemento Combustível Irradiado (ECI): armazenamento a seco (sistemas de contentores que incluem *Canisters*, Módulos de Armazenamento de concreto com revestimento em aço ou Cascos de Armazenamento) e armazenamento úmido (tanques/piscinas).

Dentre as diferentes soluções de armazenamento a seco de ECIs disponíveis no mercado internacional, destaca-se o Sistema de Armazenamento baseado em *Canisters*, desenvolvido por empresas americanas, que, em termos quantitativos, tem presença expressiva e relevante no mercado internacional: (Estados Unidos da América (EUA), Espanha, México, Inglaterra e Eslovênia). Mais especificamente, o Sistema de Armazenamento baseado em *Canister* com Módulo de Armazenamento Vertical, com parede formado por concreto confinado em estrutura de aço, foi o escolhido pelo empreendedor para sua implantação na Central Nuclear Almirante Álvaro Alberto (CNAAA).

A implementação do sistema de armazenamento a seco nas usinas nucleares americanas tem origem na demora do governo americano em disponibilizar um repositório permanente para o Combustível Nuclear Irradiado, esgotando as capacidades das suas piscinas, obrigando as usinas a armazenar mais combustível irradiado do que o esperado, por mais tempo do que o inicialmente previsto.

Desde 1986, dezenas de usinas nucleares dos Estados Unidos suplementam sua capacidade de armazenamento através da construção de instalações de armazenamento a seco.

A título de constatação de presença expressiva de utilização do Sistema de Armazenamento de Elementos Combustíveis Irradiados baseado em *Canister*, com Módulo de Armazenamento Vertical, formado por parede de concreto confinado em estrutura de aço, apresenta-se o [Quadro 4-1,](#page-39-0) que mostra o inventário realizado em agosto do ano de 2015, no país com maior quantidade de usuários deste sistema, os Estados Unidos, cuja sumarização totaliza 33 (trinta e três) Usinas Nucleares, com 706 (setecentos e seis) *Canisters* carregados, perfazendo um total de 36.336 (trinta e seis mil, trezentos e trinta e seis) Elementos Combustíveis Irradiados armazenados.

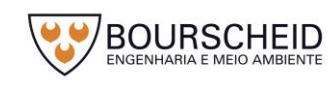

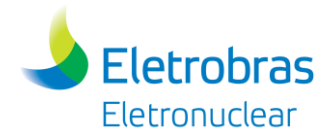

<span id="page-39-0"></span>Quadro 4-1 - Sistema baseado em *Canister*, com módulo de armazenamento vertical, nos Estados Unidos.

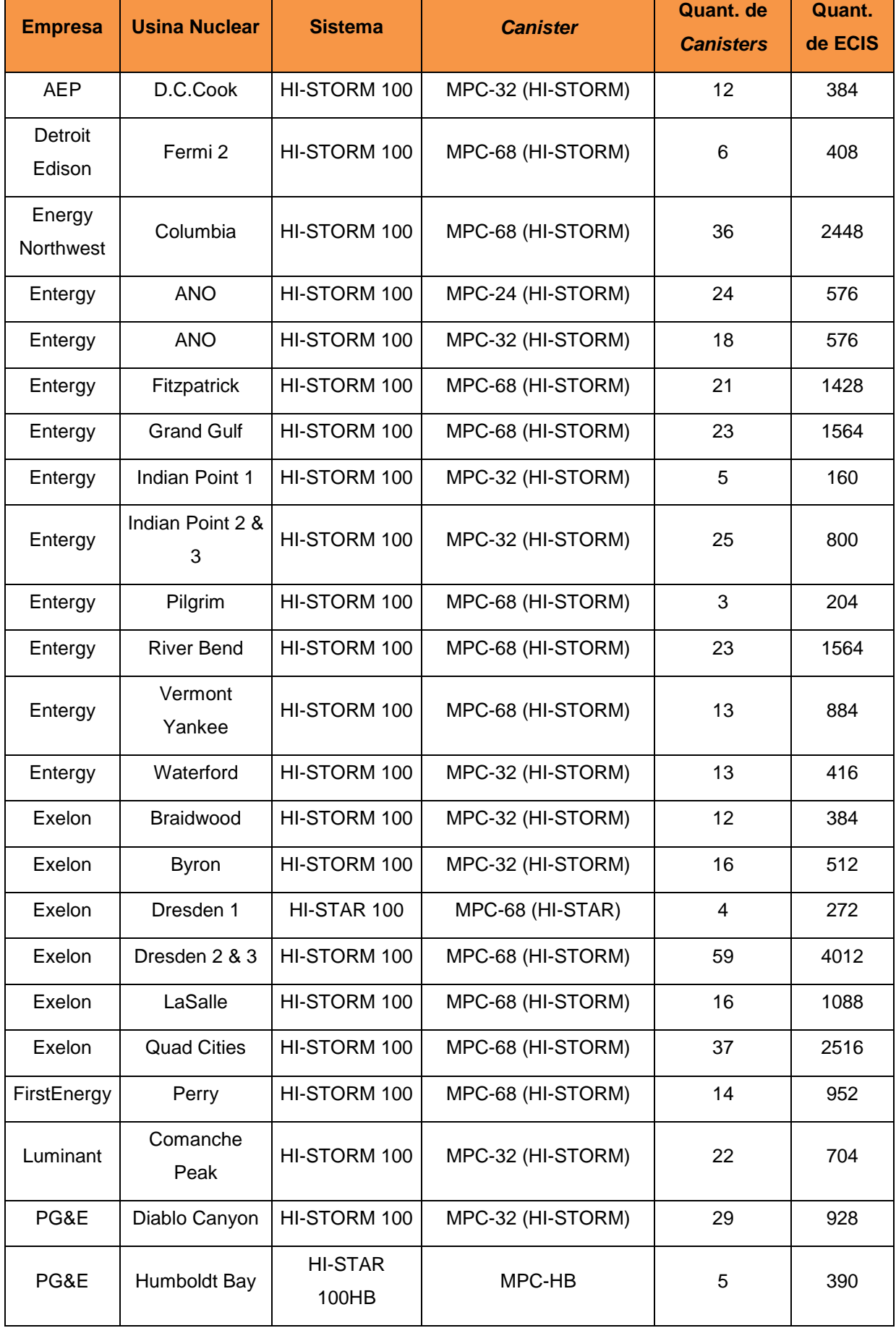

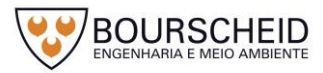

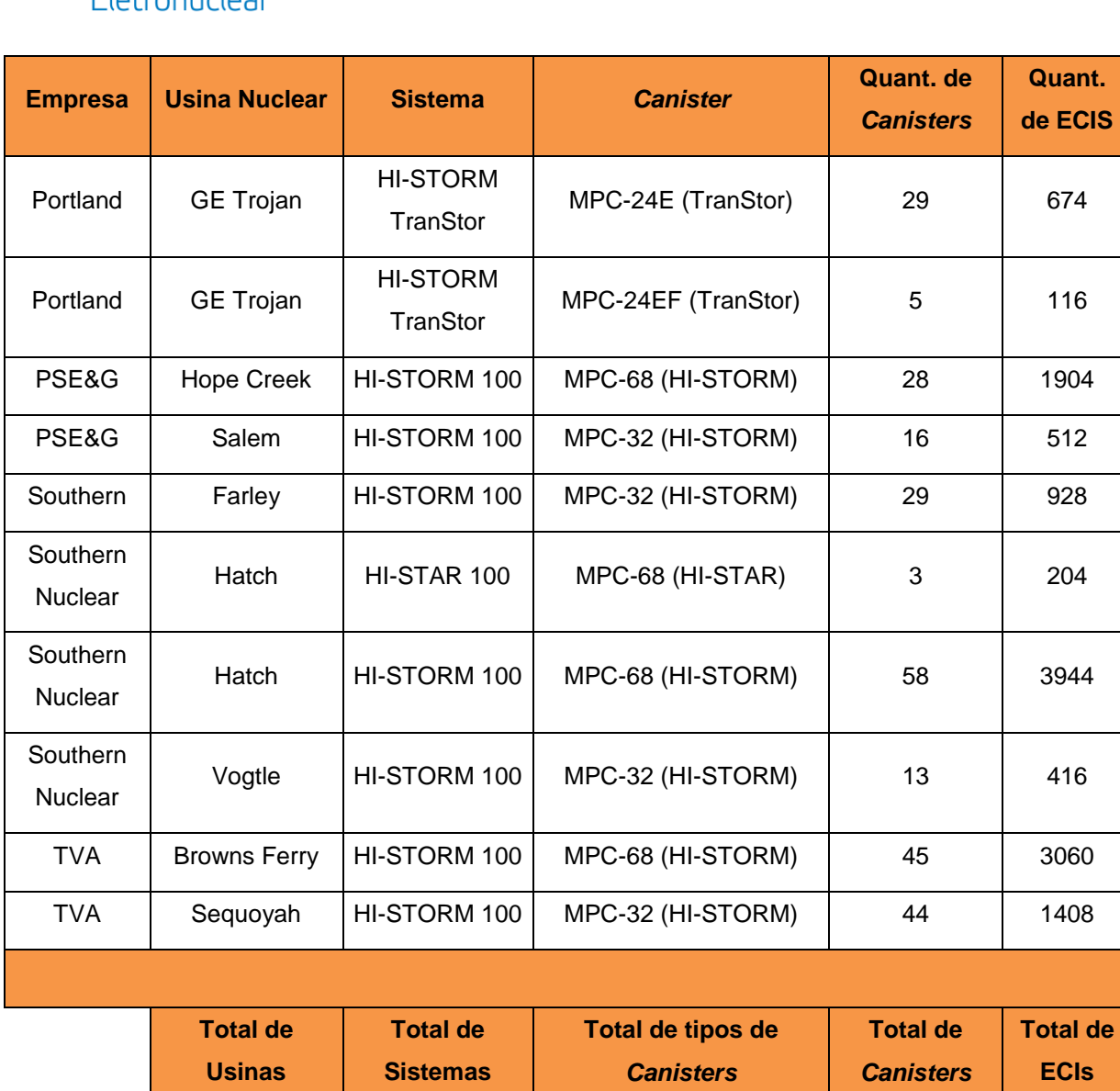

Fonte: US DEPARTMENT OF ENERGY, 2016.

33 4 7 706 36.336

A seguir, são apresentadas informações e características técnicas de Instalação de Armazenamento a Seco de duas usinas nos Estados Unidos, e uma na Espanha, que possuem esse sistema baseado em *Canister*, com módulo de armazenamento vertical, formado por parede de concreto confinado em estrutura de aço, sendo elas:

- Usina Nuclear de Vogtle Estados Unidos da América;
- Usina Nuclear de Sequoyah Estados Unidos da América; e
- Usina Nuclear de Cabrera Espanha.

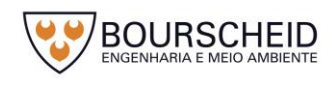

Fletrohi

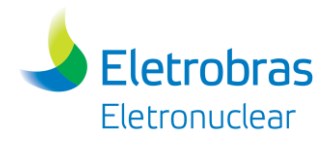

#### *4.1.2.1 Usina Nuclear de Vogtle*

A Central Nuclear de Vogtle está localizada em Buke Country, estado da Georgia, sudeste dos Estados Unidos da América [\(Figura 4-2\)](#page-41-0).

<span id="page-41-0"></span>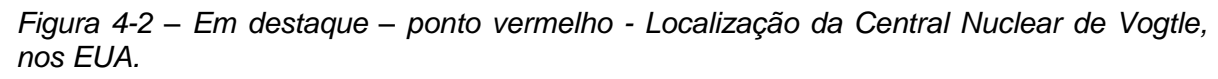

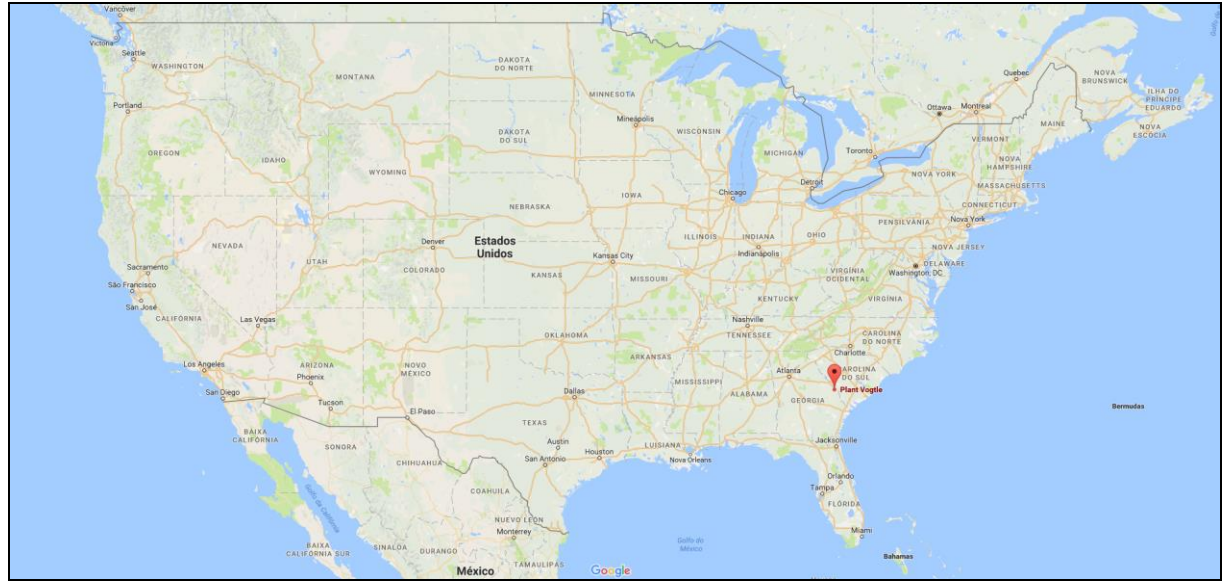

Fonte: Adaptado de Google *Maps*, 2017.

Esta Central Nuclear possui 02 unidades [\(Figura 4-3\)](#page-42-0), onde cada unidade possui um reator *Westinghouse* de água pressurizada (PWR), com turbina *General Electric*. As unidades 01 e 02 foram concluídas em 1987 e 1989, respectivamente. Cada unidade é capaz de produzir cerca de 1.215 MW de eletricidade, com uma potência combinada de 2.430 MW. Além destas, se encontra em andamento, a construção de dois reatores AP1000 adicionais (Vogtle 3 e 4), para ampliação da central nuclear (SOUTHERN NUCLEAR, 2017).

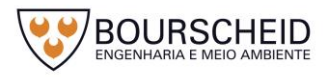

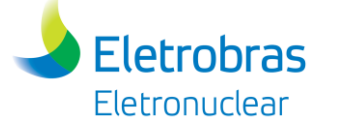

<span id="page-42-0"></span>*Figura 4-3 - Central Nuclear de Vogtle.*

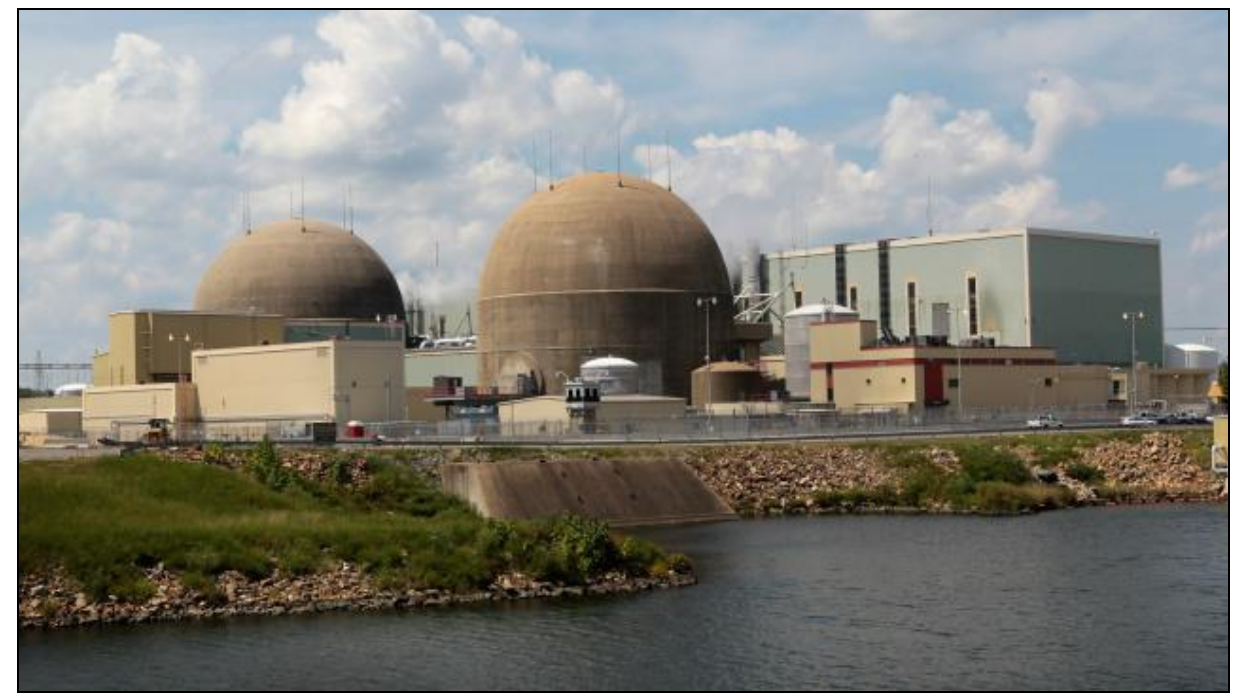

Fonte: CBS *NEWS*, 2014.

A partir do ano de 2014, a Usina de Vogtle complementou a piscina de armazenamento de Elementos Combustíveis Irradiados com o Sistema de Armazenamento a Seco em Módulos Verticais, licenciados pela *Nuclear Regulatory Commission* (NRC) de acordo com a norma 10 CFR 72. Trata-se de Módulos de Armazenamento Verticais, com paredes de concreto confinado em estrutura de aço.

Atualmente, 416 (quatrocentos e dezesseis) Elementos Combustíveis Irradiados estão armazenados em 13 (treze) *Canisters*, inseridos em 13 (treze) Módulos de Armazenamento Verticais.

Os Módulos Verticais de Armazenamento a Seco da Usina de Vogtle foram submetidos à aprovação pela *Nuclear Regulatory Commission* (NRC) para operação, e devem ser relicenciados a cada 20 anos. Seus módulos são projetados e testados para impedir a liberação de radiação nas condições extremas tais como terremotos, tornados, furacões, inundações e sabotagem, e são resfriados e ventilados de forma passiva.

O Módulo Vertical de Armazenamento a Seco da Usina de *Vogtle* é um dispositivo cilíndrico que contém *Canister* com Elementos Combustíveis Irradiados e atua como escudo de radiação, sem prejudicar o processo de arrefecimento. Sua operação é constantemente monitorada quanto aos índices de radiação e temperatura.

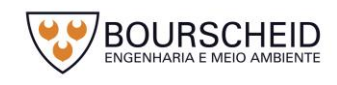

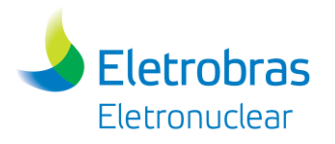

A Instalação de Depósito dos Módulos de Armazenamento é uma área a céu aberto, com todo o seu entorno circundado com cerca de proteção física, dentro da área protegida da central nuclear. O acesso é feito através de um portão vigiado por circuito de câmeras de vigilância (CFTV) pela equipe de proteção física. A base da área de depósito da Instalação dos Módulos de Armazenamento é uma laje retangular em concreto armado, sobre a qual os Módulos estão depositados sem sistema de fixação [\(Figura 4-4\)](#page-43-0).

<span id="page-43-0"></span>*Figura 4-4 - Módulos de Armazenamento a seco de ECIs na Central Nuclear de Vogtle*

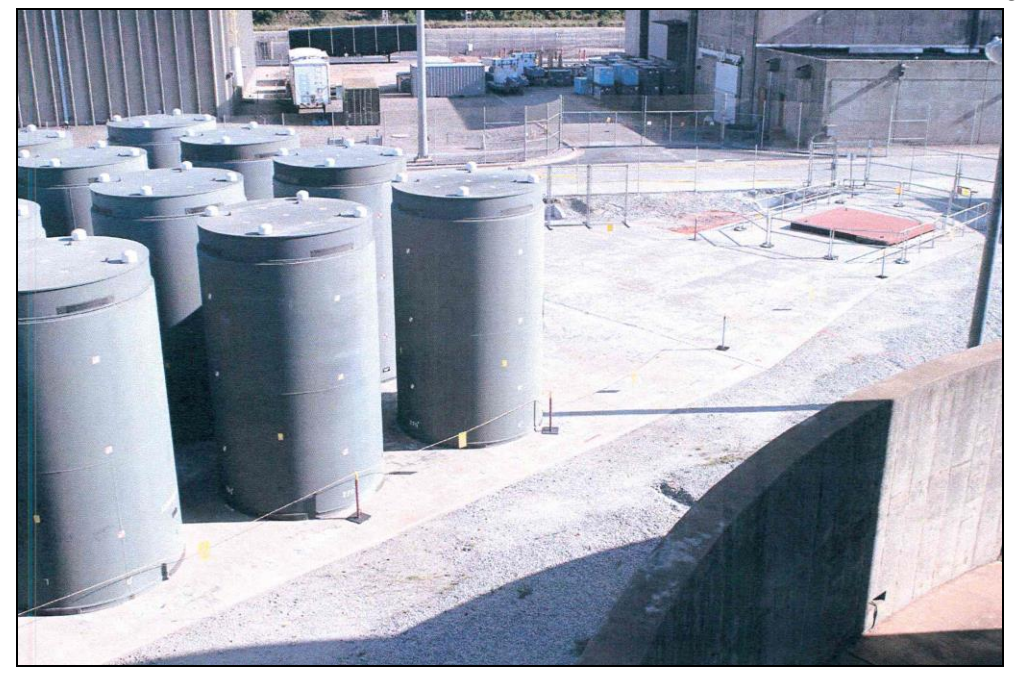

Fonte: Holtec, 2016.

A área de armazenamento atual permite uma futura expansão para o recebimento de novos Módulos de Armazenamento a Seco, em função da demanda da usina.

# *4.1.2.2 Usina Nuclear de Sequoyah*

A Central Nuclear de Sequoyah é constituída de 02 Usinas Nucleares em Chattanooga, no estado do Tennessee, sudeste dos Estados Unidos [\(Figura 4-5\)](#page-44-0). Está situada ao lado do reservatório de Chickamauga, que fornece água para o sistema de refrigeração das duas unidades nucleares, e é administrada pela *Tennessee Valley Authority* (TVA).

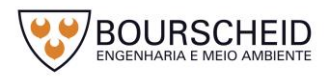

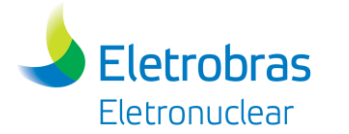

MONTANA MINNESOTA Ottawa Mont MAINE WISCONSIN DAKOTA<br>DO SUL VERMONT MICHIGAN HAMPSHIRE NOVA YORK MASSACHUSETTS Chicago CONNECTICUT NEBRASKA Nova York PENSILVÀNIA OHIO ILLINOIS INDIANA Estados NOVA JERSEY Indianápolis **Unidos** Kansas City VIRGINIA Washington, DC  $0.0010$ KANSAS MISSOURI KENTUCKY VIRGÍNIA Nash **OKLAHOMA TEN** ARKANSAS MOVO Atlanta CAROLIN Phoeni: MISSISSIPI ALABAMA GEÓRGIA Tucsor El Pas TEXAS Jacksonville SONOR LUISIANA Nova Orleans Orlando COAHUI Tampa FLÓRID.

<span id="page-44-0"></span>*Figura 4-5 - Localização da Central Nuclear de Sequoyah, nos EUA.*

Fonte: Adaptado de Google Maps, 2017.

Cada unidade [\(Figura 4-6\)](#page-44-1) possui capacidade de produção de 1.160 MW, e um reator *Westinghouse* de agua pressurizada (PWR). A unidade 01 entrou em operação em 1981, seguida pela unidade 02 em 1982 (TVA, 2017).

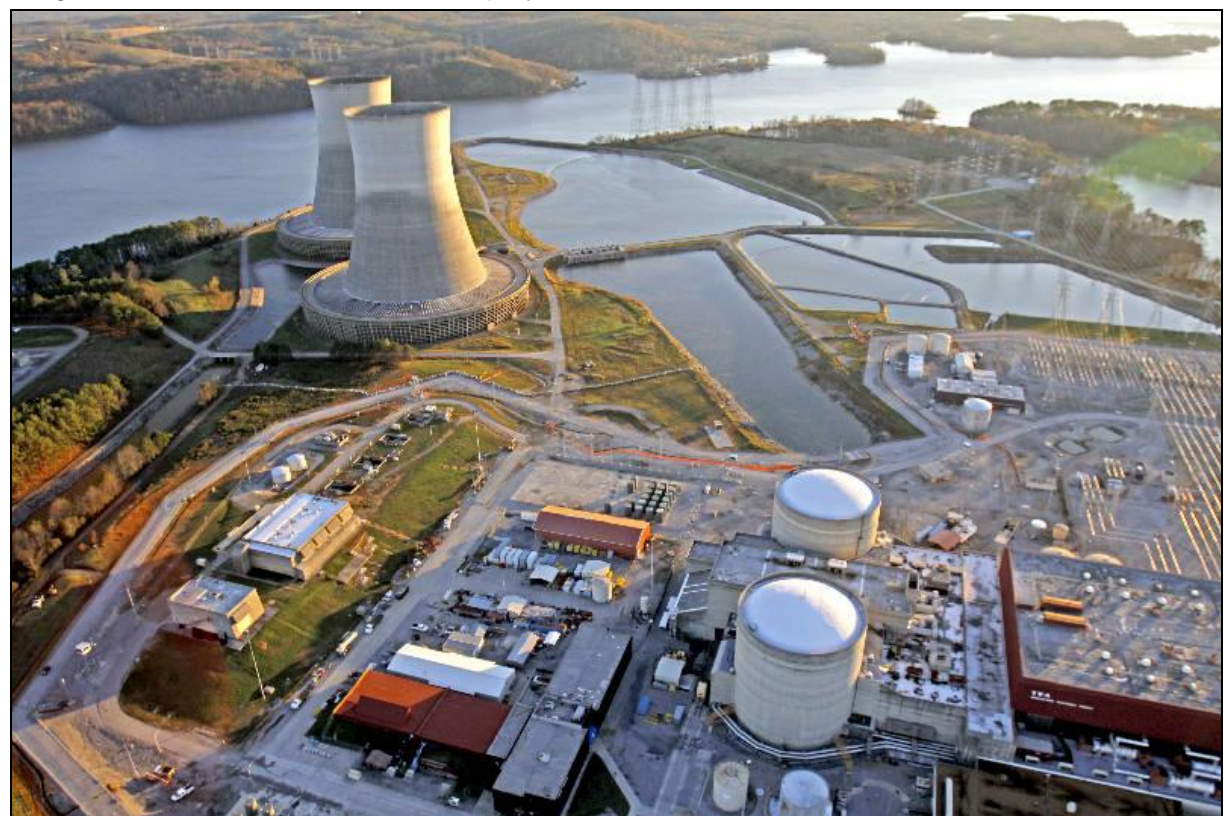

<span id="page-44-1"></span>*Figura 4-6 - Central Nuclear de Sequoyah, nos EUA.*

Fonte: *Times Free Press*, 2013.

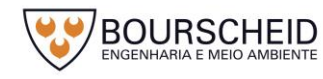

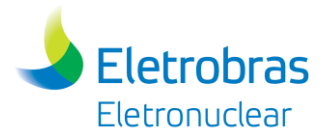

Para complementar as piscinas de armazenamento de Elementos Combustíveis Irradiados (ECIs) das usinas, a TVA optou pela adoção do Sistema de Armazenamento a Seco baseado em *Canister*, com Módulo de Armazenamento Vertical, formado por parede de concreto confinado em estrutura de aço. Sua utilização passou a ser realizada a partir do ano de 2004. Atualmente a Central Nuclear de Sequoyah possui 44 *Canisters,* contendo 1.408 ECIs armazenados [\(Figura 4-7\)](#page-45-0).

<span id="page-45-0"></span>*Figura 4-7 - Módulos de Armazenamento a Seco de ECIs, na Central Nuclear de Sequoyah.*

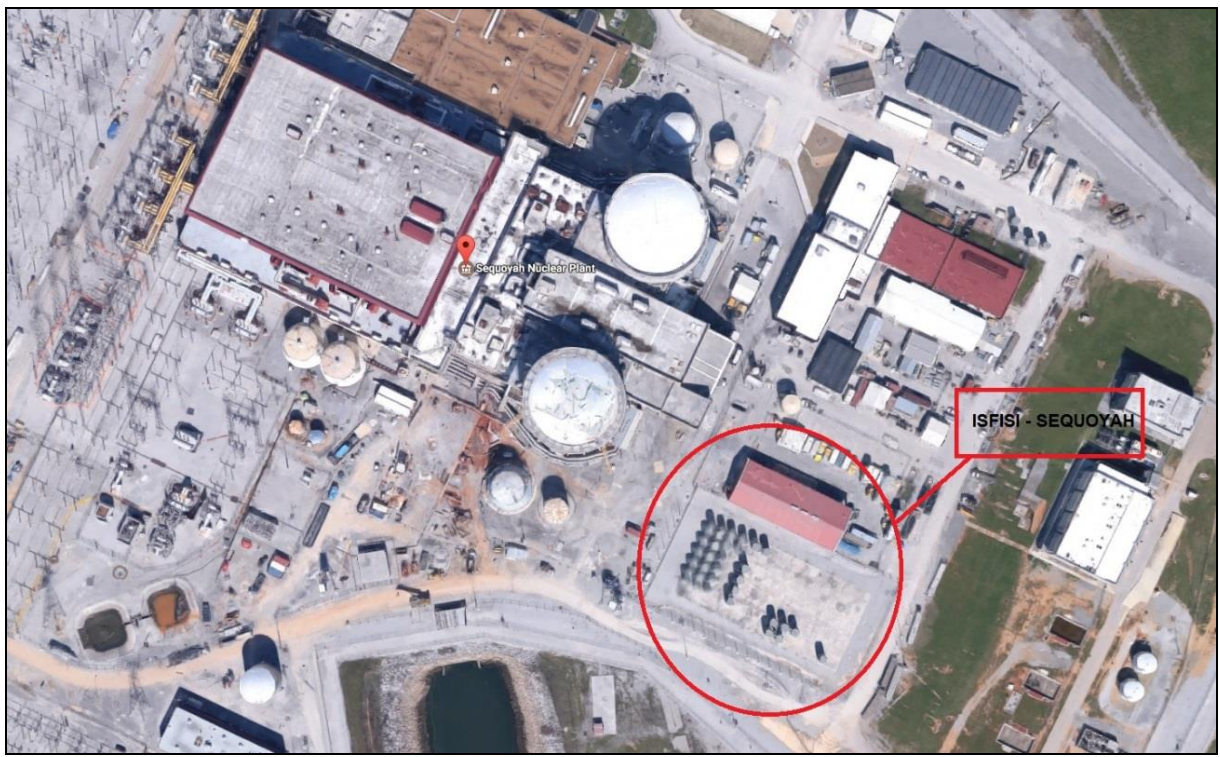

Fonte: Adaptado de Google *Maps*, 2017.

Nesta Usina Nuclear, antes de ser transferido para o Módulo de Armazenamento a Seco, o Elemento Combustível Irradiado deve permanecer por no mínimo 05 anos dentro na piscina, a fim reduzir o calor residual e sua radioatividade. Após esse período o Elemento Combustível Irradiado é transferido para o Módulo de Armazenamento a Seco, e monitorado constantemente na instalação de armazenamento do combustível irradiado (*Independent Spent Fuel Storage Installation* - ISFSI).

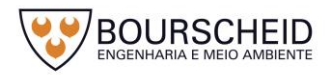

# *4.1.2.3 Usina Nuclear de José Cabrera*

**Eletrobras** Eletronuclear

A Central Nuclear de José Cabrera, constituída de uma Usina Nuclear, é localizada no município de Almonacid de Zorita, na província de Guadalajara, Espanha [\(Figura 4-8\)](#page-46-0), às margens do rio Tejo, que fornece água para refrigeração da Usina José Cabrera. É conhecida como a primeira estação de energia nuclear construída na Espanha, com operação iniciada no ano de 1968.

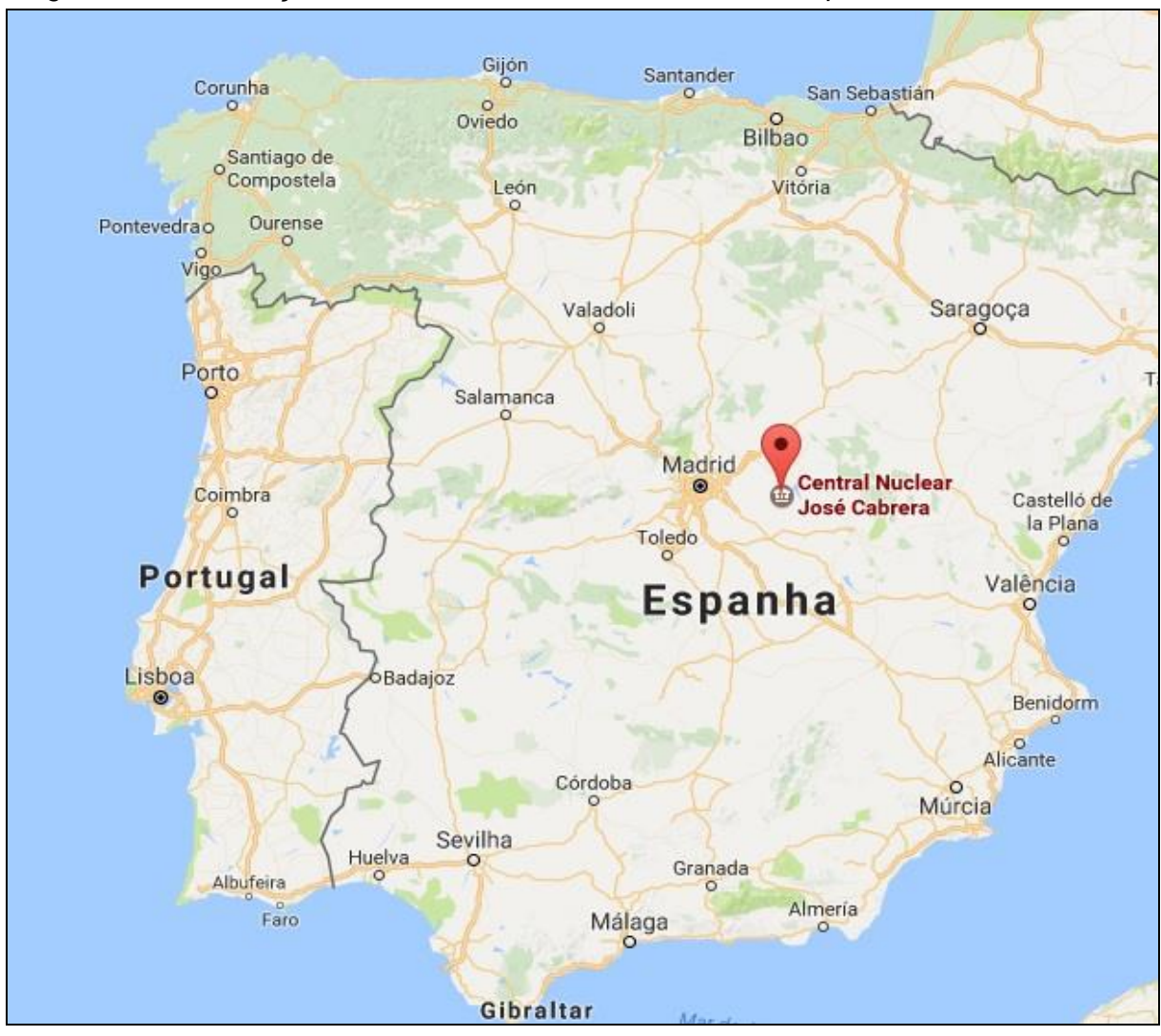

<span id="page-46-0"></span>*Figura 4-8 - Localização da Central Nuclear de José Cabrera, Espanha.*

Fonte: Adaptado de Google *Maps*, 2017.

A unidade possui um reator *Westinghouse* de água pressurizada (PWR), com capacidade de produzir cerca de 160 MW de eletricidade (FORO NUCLEAR, 2017).

No ano de 2006, o governo espanhol decidiu parar definitivamente com as operações na Central Nuclear José Cabrera. Atualmente a Central Nuclear encontra-

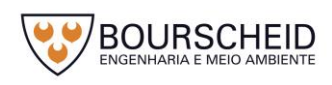

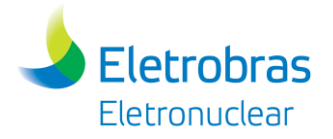

se em fase de desmantelamento, após 38 anos de operação e 36,515 milhões de quilowatts-hora produzidos (FORO NUCLEAR, 2017).

Após o encerramento das atividades nucleares na Central Nuclear José Cabrera houve a necessidade de retirar os Elementos Combustíveis Irradiados das piscinas de armazenamento para o processo de desmantelamento da usina, então buscou-se as alternativas viáveis. A usina decidiu que a melhor opção seria adotar o Sistema de Armazenamento a Seco em Módulos Verticais, formado por parede de concreto confinado em estrutura de aço, cujo processo foi licenciado pelos órgãos competentes da Espanha [\(Figura 4-9\)](#page-47-0).

<span id="page-47-0"></span>*Figura 4-9 - Central Nuclear de José Cabrera, Espanha.*

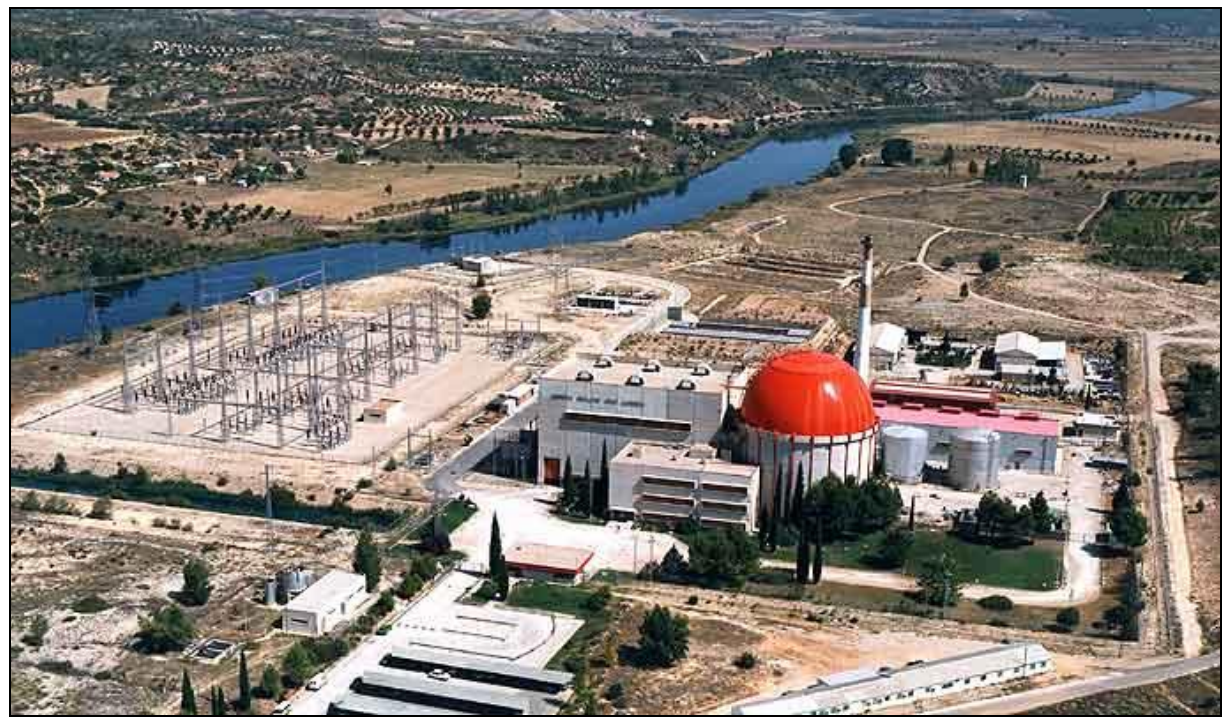

Fonte: *Ambientum*, 2009.

A transferência e armazenamento do combustível irradiado utilizando o sistema escolhido foram iniciados no ano de 2009, onde o tempo total gasto para realizar o processo de transferência de 12 *Canisters* foi de sete meses (GASNATURAL, 2010).

O Depósito de Armazenagem a Seco José Cabrera fica dentro dos limites do terreno da Central Nuclear. Os Módulos de Armazenamento Verticais são posicionados sobre uma laje retangular de concreto armado previamente construída. Por ser uma área controlada, toda a região do deposito é circulada por uma cerca dupla de proteção - [Figura 4-10](#page-48-0) (GASNATURAL, 2010).

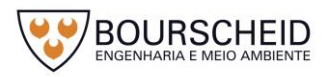

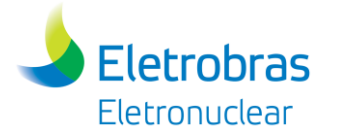

<span id="page-48-0"></span>*Figura 4-10 - Módulos de Armazenamento a seco de ECIs na Central Nuclear José Cabrera, Espanha.*

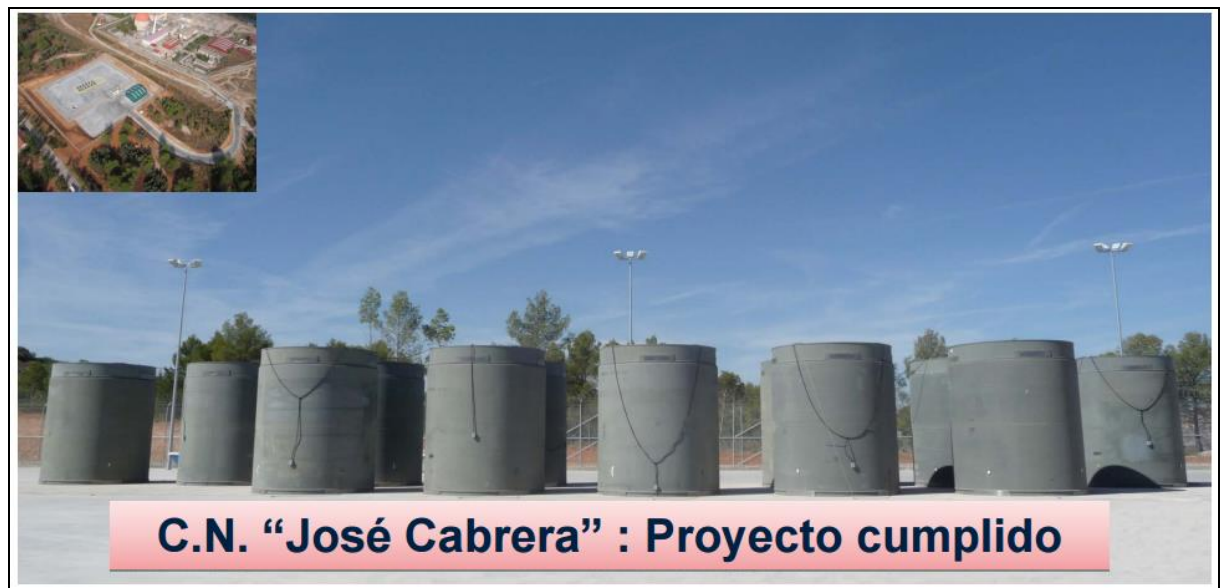

#### Fonte: Gasnatural, 2010.

O acesso de pessoal e de veículos é realizado somente através de um portão vigiado por equipe de segurança. Sua operação é constantemente monitorada quanto as condições de radiação e temperatura.

#### *4.1.3 O Contexto Atual*

A Central Nuclear Almirante Álvaro Alberto (CNAAA) é composta de 03 usinas nucleares com a finalidade de geração de energia elétrica: a Usina Angra 1, cuja capacidade de geração é de 640 MWe; a Usina Angra 2, com capacidade de geração de 1.350 MWe; e a Usina Angra 3, com capacidade de geração de 1.350 MWe, atualmente em construção.

A Usina Angra 1 iniciou sua operação comercial em 1985, enquanto a Usina Angra 2 teve sua operação comercial iniciada em 2001. A Usina Angra 3 está com início de operação previsto para 2024.

As usinas nucleares utilizam elementos combustíveis para a geração de energia elétrica. Após a queima, estes elementos são armazenados, por pelo menos 10 anos, em piscinas especialmente projetadas e construídas no interior das usinas, visando o arrefecimento e o decaimento desses elementos combustíveis. Mesmo depois de 10 anos, estes elementos ainda possuem uma grande quantidade de materiais reaproveitáveis e calor residual. Os elementos combustíveis irradiados

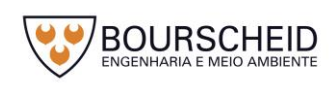

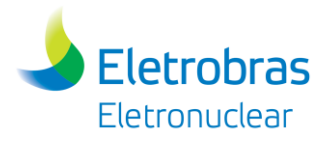

(ECI) podem ser reprocessados ou armazenados para possibilitar uma futura decisão sobre qual o melhor tratamento para estes materiais.

Atualmente, a estratégia brasileira para o gerenciamento de combustíveis irradiados não prevê a execução de reprocessamento e reciclagem dos elementos gerados para a produção de energia elétrica, como realizado por alguns países, tais como França, Japão e Grã-Bretanha (ABIDES, 2010). Sendo assim, os elementos combustíveis são inicialmente armazenados pela Eletronuclear (armazenamento de curto e médio prazo), sendo o armazenamento de longo prazo de responsabilidade constitucional da Comissão Nacional de Energia Nuclear – CNEN.

O armazenamento inicial em Angra 1 e 2 é realizado em piscinas localizadas nas próprias unidades. As [Figura 4-11](#page-49-0) e [Figura 4-12](#page-50-0) apresentam as piscinas de armazenamento de elementos combustíveis de Angra 1 e Angra 2, respectivamente.

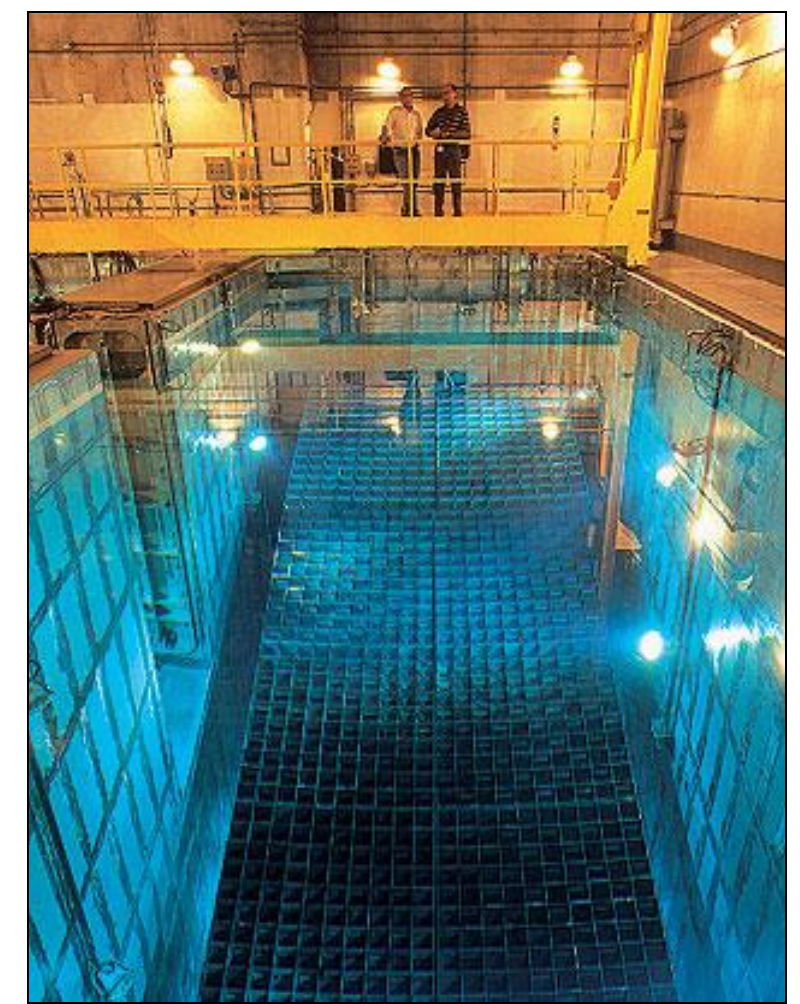

<span id="page-49-0"></span>*Figura 4-11 – Piscina de armazenamento de elementos combustíveis de Angra 1*

Fonte: Eletronuclear, 2018.

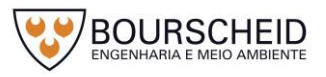

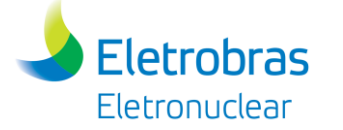

<span id="page-50-0"></span>*Figura 4-12 - Piscina de armazenamento de elementos combustíveis de Angra 2.*

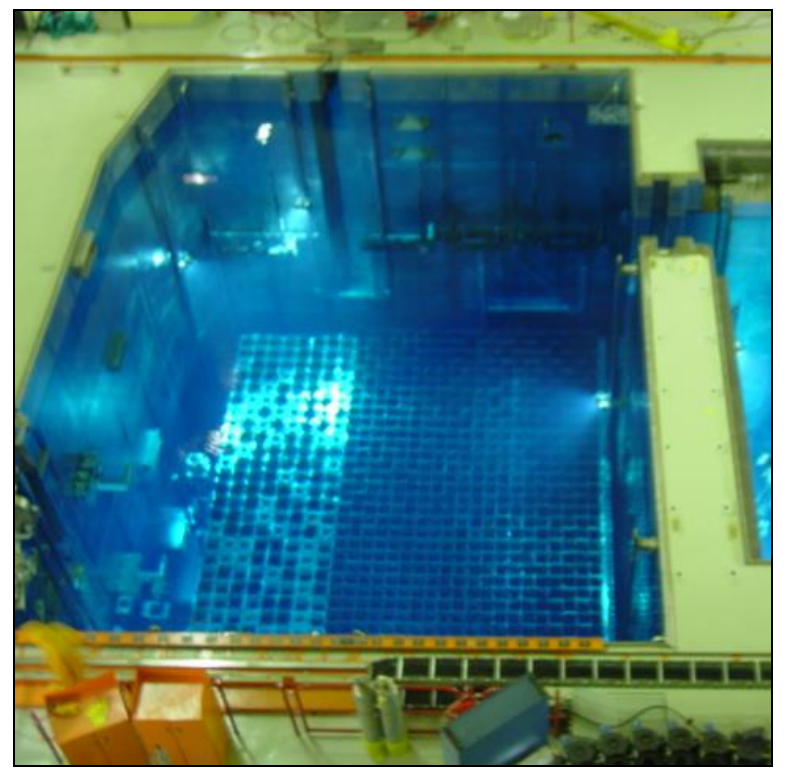

Fonte: Eletronuclear, 2018.

A capacidade de armazenamento de elementos combustíveis irradiados das piscinas é limitada, e de acordo com a concepção original do projeto dessas usinas, os elementos combustíveis estocados há mais tempo devem ser removidos, de modo a dar lugar para o armazenamento de elementos combustíveis recentemente retirados dos núcleos dos reatores.

O [Quadro 4-2](#page-50-1) apresenta as capacidades de armazenamento inicial de cada uma das usinas e a quantidade de elementos combustíveis no núcleo dos reatores.

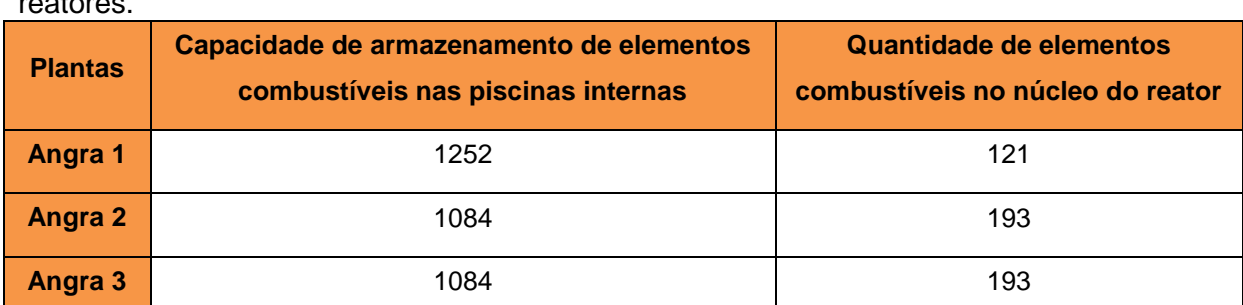

<span id="page-50-1"></span>Quadro 4-2 - Quantidade de elementos combustíveis nas piscinas e nos núcleos dos reatores.

Fonte: Eletronuclear, 2017.

No [Quadro 4-3](#page-51-0) são apresentadas as previsões de esgotamento da capacidade de estocagem dessas piscinas, com base no número de ciclos e na

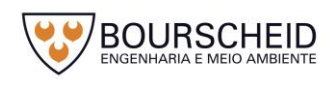

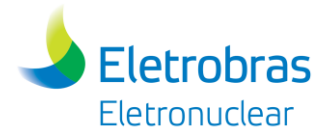

quantidade de elementos combustíveis novos, trocados nos núcleos dos reatores a cada ciclo.

<span id="page-51-1"></span><span id="page-51-0"></span>Quadro 4-3 - Previsão de esgotamento da capacidade de armazenamento de elementos combustíveis irradiados na CNAAA

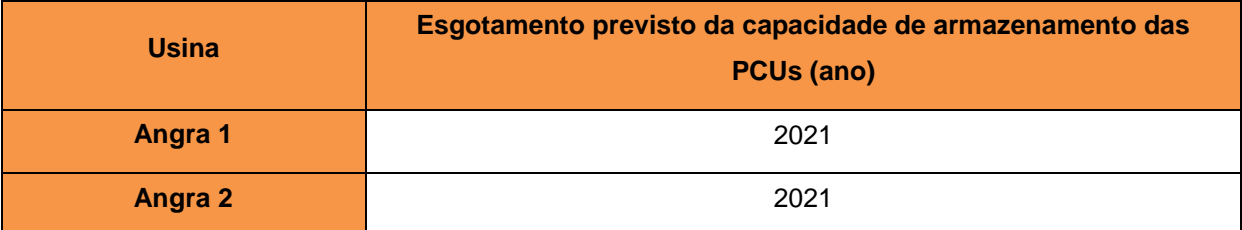

Fonte: Eletronuclear, 2017.

Considerando que o esgotamento da capacidade de estocagem das Piscinas (PCUs) das Unidades de Angra 1 e 2 poderá paralisar a operação destas unidades geradoras, e a limitação de recursos para a adoção de solução que contemple a construção de uma instalação de armazenamento de todos os ECIs que serão gerados nas usinas, a solução sugerida/adotada pelo empreendedor é a construção da Unidade de Armazenamento Complementar a Seco de Combustível Irradiado da CNAAA, dimensionado para comportar 05 ciclos de operação após o esgotamento da capacidade das PCUs de Angra 1 e Angra 2 (510 ECIs íntegros, sendo 222 ECIs da Usina Angra 1 e 288 ECIs da Usina Angra 2, com pelo menos 10 anos de permanência em suas respectivas PCUs).

Eletronuclear (2008), via Resolução da Diretoria Executiva nº 795.001, de 16 de agosto de 2006, define a Política de Rejeitos Nucleares e Radioativos, onde diz:

> "A Central Nuclear Almirante Álvaro Alberto será dotada de instalação específica externa às usinas para estocagem de elementos combustíveis em Tanques de armazenamento que, associada às piscinas de estocagem interna às usinas, deverá ter a capacidade de armazenar os elementos combustíveis utilizados nos núcleos dos reatores das usinas Angra 1, Angra 2 e Angra 3, ao longo da vida útil destas unidades, estimada em 60 anos para efeito de dimensionamento da instalação."

A Resolução da Diretoria Executiva nº 795.001, de 16 de agosto de 2006 (ELETROBRAS, 2006) foi suplementada pela Resolução da Diretoria Executiva nº 1235.006, de 09 de junho de 2015 (ELETROBRAS, 2015) que aprovou, entre outros itens:

> "A suspensão temporária da execução do empreendimento UFC – Unidade de Armazenamento Complementar úmida de Combustíveis Irradiados da CNAAA;

> A definição da solução de Armazenamento a Seco como sendo a solução inicial para armazenamento de combustível irradiado após o esgotamento

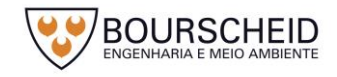

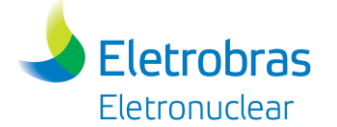

da capacidade das piscinas de armazenamento de combustível irradiado de Angra1 e Angra 2;

O dimensionamento da solução de Armazenamento a Seco para atender os 03 primeiros ciclos de operação de Angra 1 e de Angra 2, em termos da aquisição dos dispositivos de armazenamento, e 05 ciclos de operação das duas unidade para fins de execução da instalação de armazenamento."

Após, a Resolução da Diretoria Executiva nº 1290.001, de 17 de Maio de 2016 (ELETRONUCLEAR, 2016a) e Resolução nº 1305.008/16, de 16 de Agosto de 2016 (ELETRONUCLEAR, 2016b) retificaram o quantitativo de transferência como a seguir:

> "A execução da transferência de ECIs correspondentes a 05 ciclos de operação das Unidades 1 (222 ECIs) e 2 (288 ECIs);

Eletronuclear (2017), via Resolução da Diretoria Executiva nº 1375.010/17, de 17 de outubro de 2017, cancelou a Política de Rejeitos Nucleares e Radioativos da ELETRONUCLEAR, e, por conseguinte, a implantação da UFC (Unidade de Armazenamento Complementar de Combustíveis Irradiados da CNAAA), e aprovou a Política para o Gerenciamento Seguro de Resíduos Radioativos e Combustível Usado da CNAAA, estabelecendo a Instalação de Armazenamento Complementar a Seco – UAS como sendo a opção para o armazenamento complementar de elementos combustíveis usados de Angra 1 e Angra 2:

> "Cancelar a Política de Rejeitos Nucleares e Radioativos da ELETRONUCLEAR, aprovada pela Diretoria Executiva da ELETROBRÁS ELETRONUCLEAR, em 16/08/2006, através da RDE nº 795.001, de 16 de agosto de 2006, submetida pela PRDE no. DP-037/06, de 10/08/2006, que estabeleceu a implantação do Empreendimento UFC para a estocagem complementar, via úmida (piscinas), de elementos combustíveis usados de Angra 1 e Angra 2. Aprovar a Política para o Gerenciamento Seguro de Resíduos Radioativos e Combustível Usado da Central Nuclear Almirante Álvaro Alberto, que estabelece a Instalação de Armazenamento Complementar a Seco – Empreendimento UAS como sendo a opção para o armazenamento complementar de elementos combustíveis usados de Angra 1 e Angra 2. Cancelar a RDE no. 116-4.007/14, de 22/01/2014, submetida pela PRDE no. DT-005/14, de 08/01/2014, que aprovou Proposta de Empreendimento PE-SG.T01/2014 para implementação da Unidade de Armazenamento Complementar de Combustíveis usados da CNAAA – Unidade UFC."

A Unidade de Armazenamento Complementar a Seco de Combustível Irradiado (UAS) será implantada em área de propriedade da Eletronuclear, em Itaorna, Angra dos Reis, Rio de Janeiro, com a capacidade de estocagem de no mínimo 510 (quinhentos e dez) elementos combustíveis. O quantitativo exato de elementos combustíveis a ser armazenado depende da capacidade do *Canister* que

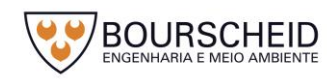

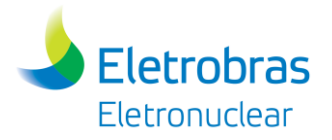

abrigará os ECIs, que por sua vez deverão estar inseridos no interior dos Módulos de Armazenamento.

A implantação da Unidade UAS deverá estar em operação a partir do ano de 2020, sendo capaz de receber os primeiros elementos vindos de Angra 2 e Angra 1. Sua construção e operação serão de responsabilidade da Eletrobras Termonuclear S.A. – Eletronuclear.

#### <span id="page-53-0"></span>**4.2 Objetivos do Empreendimento**

A Unidade de Armazenamento Complementar a Seco (UAS) de Combustível Irradiado da Central Nuclear Almirante Álvaro Alberto (CNAAA) tem por objetivo geral promover o armazenamento a seco de elementos combustíveis irradiados (ECIs), acondicionados em *Canisters* inseridos no interior de Módulos de Armazenamento.

Como objetivo específico, estes Módulos de Armazenamento associados às piscinas de estocagem interna das Usinas Angra 1 e Angra 2 (Piscinas de Combustíveis Usados - PCUs), incrementam a capacidade de armazenar os elementos combustíveis utilizados nos núcleos dos reatores das usinas que compõem a CNAAA, cuja vida útil estimada é de 60 (sessenta) anos, para efeito de dimensionamento da instalação. Assim, o armazenamento complementar de combustível irradiado possibilitará a continuidade de operação da CNAAA.

A implementação da UAS, com armazenamento complementar a seco de no mínimo 510 ECIs, fora das PCUs de Angra 1 e Angra 2, permite a continuidade de operação da CNAAA por mais 05 ciclos (que atualmente corresponde a 5 anos), após a data estimada de esgotamento da capacidade de armazenamento das piscinas.

#### **4.3 Justificativas do Empreendimento**

# *4.3.1 Compatibilidade do Empreendimento com Planos e Programas Governamentais*

No que tange à compatibilidade do projeto com Planos e Programas Governamentais, trata-se de uma solução para a continuidade de geração de energia elétrica pela CNAAA, destacando-se o "Plano Decenal de Expansão de

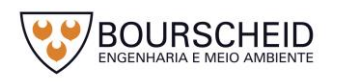

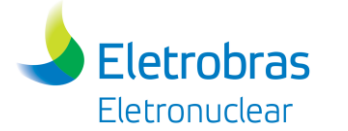

Energia 2021 – Geração de energia elétrica", elaborado pelo Ministério de Minas e Energia (MME) e Empresa de Pesquisa Energética (EPE)<sup>1</sup>. De acordo com o referido Plano, é objetivo do Governo Federal que as usinas nucleares mantenham sua representatividade, variando de 1% a cerca de 2% do Sistema Interligado Nacional (SIN). Neste sentido, conforme apresentado no item [4.2](#page-53-0) - Objetivos do Empreendimento, e [4.3.3](#page-68-0) - Hipótese de Não Execução do Projeto, a instalação da Unidade de Armazenamento Complementar a Seco (UAS), e consequente continuidade de geração elétrica de Angra 1 e Angra 2, e posteriormente Angra 3, é fundamental para que a meta de representatividade do setor nuclear estabelecida pelo Governo Federal seja alcançada.

A continuidade da geração de energia elétrica a partir das Usinas Angra 1, Angra 2 e Angra 3 também apresenta sinergia com o Plano Nacional de Energia – 2030 (MME/EPE, 2007)<sup>2</sup>. Além disso, cabe destacar que os empreendimentos da Eletrobras Termonuclear S.A. – Eletronuclear, estão incluídos no Programa Plurianual do Governo Federal – PPA 2012-2015, subordinados ao Programa 0296 – Energia nas Regiões Sudeste e Centro-Oeste; ao Programa 076 – Gestão da Política de Energia Elétrica; e ao Programa 0807– Investimento das Empresas Estatais em Infraestrutura de Apoio, e têm como objetivos atender as necessidades de energia elétrica das regiões Sudeste e Centro-Oeste e exportar os excedentes para as demais regiões do Sistema Interligado Nacional (SIN)<sup>3</sup>.

#### *4.3.2 Justificativas Locacionais e Tecnológicas*

#### *4.3.2.1 Justificativas Locacionais*

Em face da necessidade da Unidade de Armazenamento Complementar a Seco de Combustível Irradiado (UAS), ser instalada próxima às fontes geradoras do combustível irradiado, quais sejam as Usinas Angra 1 e Angra 2, que se encontram em operação, e a Usina Angra 3 em construção, a escolha da alternativa locacional para o empreendimento restringiu-se ao sítio da CNAAA, para maximizar o aproveitamento da infraestrutura necessária ao funcionamento das usinas, incluindo os recursos logísticos, técnicos e de mão de obra especializada.

<sup>3</sup> Disponível em: http://www.eletronuclear.gov.br/AEmpresa/Governança/Acoeseprogramas.aspx. Acesso em 31 de maio de 2017.

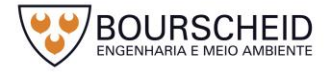

<sup>&</sup>lt;u>.</u> <sup>1</sup> Disponível em:< [http://www.epe.gov.br/PDEE/Forms/EPEEstudo.aspx>](http://www.epe.gov.br/PDEE/Forms/EPEEstudo.aspx). Acesso em 31 de maio de 2017.

<sup>2</sup> Disponível em: [<http://www.epe.gov.br/Estudos/Paginas/Plano%20Nacional%20de%20Energia%20%E2%80%93%20PNE/Estudos\\_12.aspx>](http://www.epe.gov.br/Estudos/Paginas/Plano%20Nacional%20de%20Energia%20%E2%80%93%20PNE/Estudos_12.aspx). Acesso em 31 de maio de 2017.

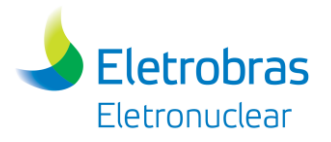

Ressalta-se que em função da implantação das usinas, o sítio da CNAAA vem sendo exaustivamente investigado e monitorado desde a década de 70, através de diversos estudos e programas ambientais, em conformidade com as normas e diretrizes dos órgãos regulamentadores e fiscalizadores.

No [Quadro 4-4](#page-55-0) estão apresentados os vértices da área total necessária para implantação da UAS (4.879,3 m²). O empreendimento é composto por áreas pavimentadas entre as estruturas (1.941,2 m²), área de armazenamento (2.583,9 m²), área de almoxarifado (309 m²) e área de guarita (45,2 m²), conforme vértices apresentados no [Quadro 4-5.](#page-56-0) A área está localizada e espacializada na [Figura 4-13](#page-58-0) e na [Figura 4-14,](#page-60-0) respectivamente, e no Apêndice 4.3.2-1.

<span id="page-55-0"></span>Quadro 4-4 – Vértices de localização da área total necessária para a implantação do empreendimento UAS (4879,3 m²).

|                                  | <b>VÉRTICES</b> | <b>COORDENADAS UTM (Universal Transverse Mercartor)</b> |        |
|----------------------------------|-----------------|---------------------------------------------------------|--------|
| <b>EMPREENDIMENTO</b><br>ÁREA DO |                 | <b>SIRGAS 2000</b>                                      |        |
|                                  |                 | N                                                       | E      |
|                                  | A               | 7455678                                                 | 554713 |
|                                  | B               | 7455657                                                 | 554767 |
|                                  | $\mathsf{C}$    | 7455633                                                 | 554758 |
|                                  | D               | 7455630                                                 | 554768 |
|                                  | E               | 7455588                                                 | 554752 |
|                                  | F               | 7455591                                                 | 554744 |
|                                  | G               | 7455588                                                 | 554727 |
|                                  | H               | 7455601                                                 | 554692 |
|                                  |                 | 7455620                                                 | 554699 |
|                                  | J               | 7455623                                                 | 554692 |

Fonte: Eletronuclear, 2017.

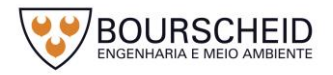

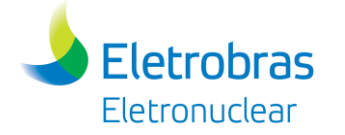

#### <span id="page-56-0"></span>Quadro 4-5 – Vértices de localização da área de armazenamento, almoxarifado e guarita.

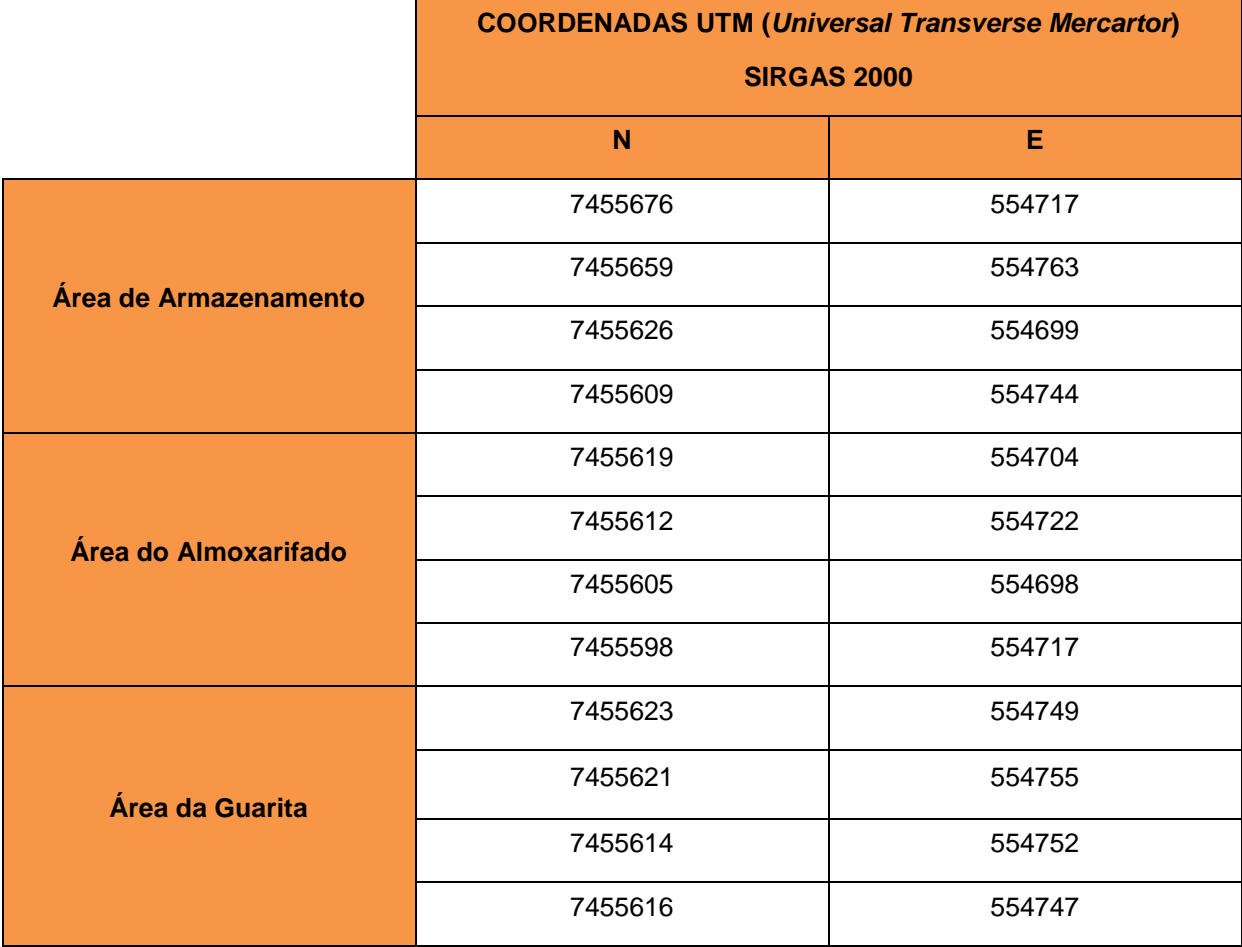

Fonte: Eletronuclear, 2017.

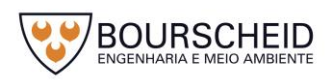

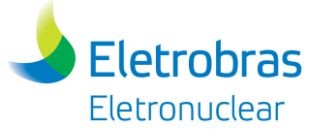

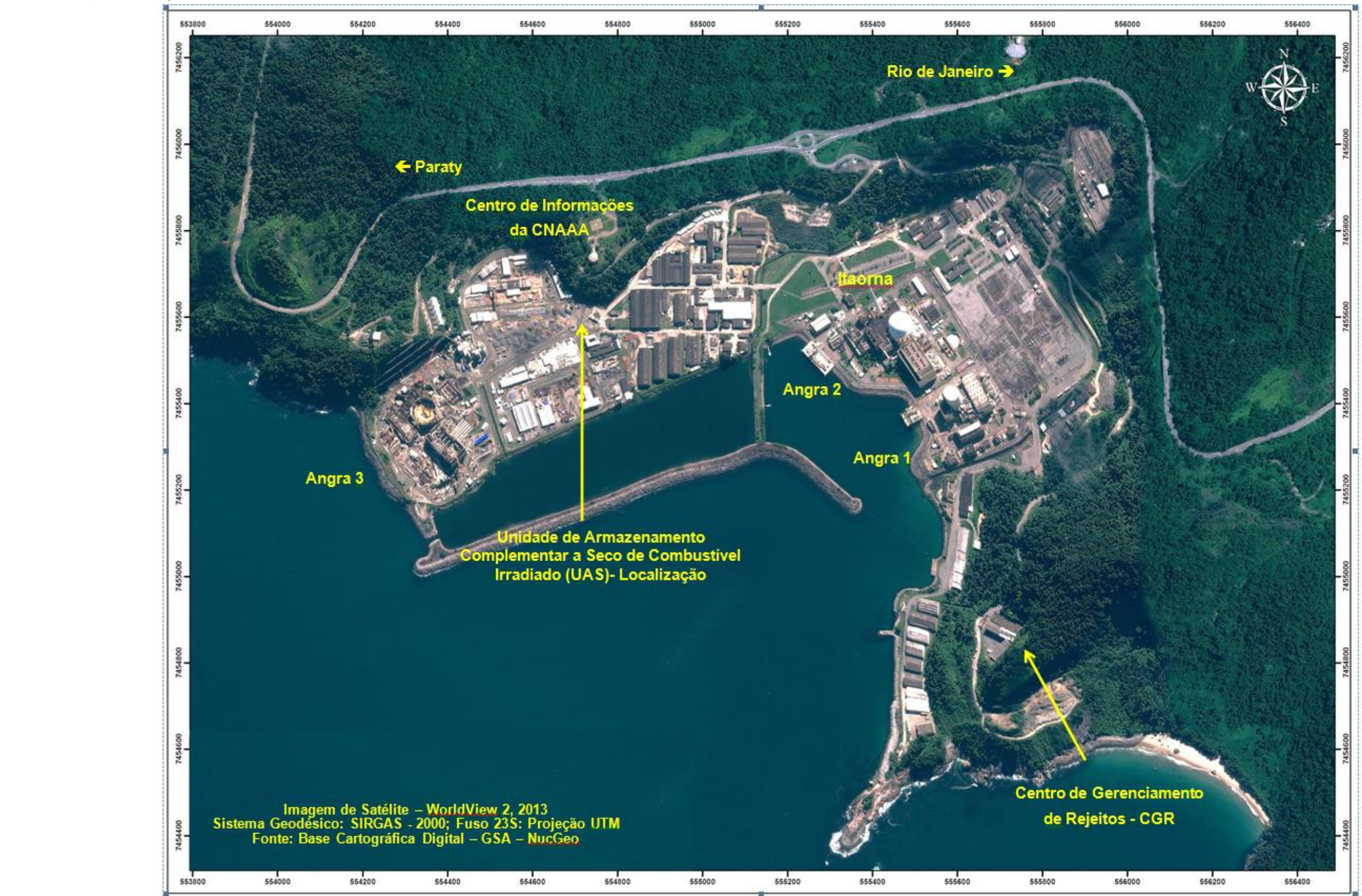

<span id="page-58-0"></span>*Figura 4-13 – Mapa de situação da Unidade de Armazenamento Complementar a Seco de Combustível Irradiado (UAS) na CNAAA.*

Fonte: Eletronuclear, 2017

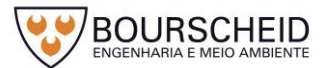

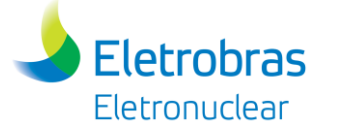

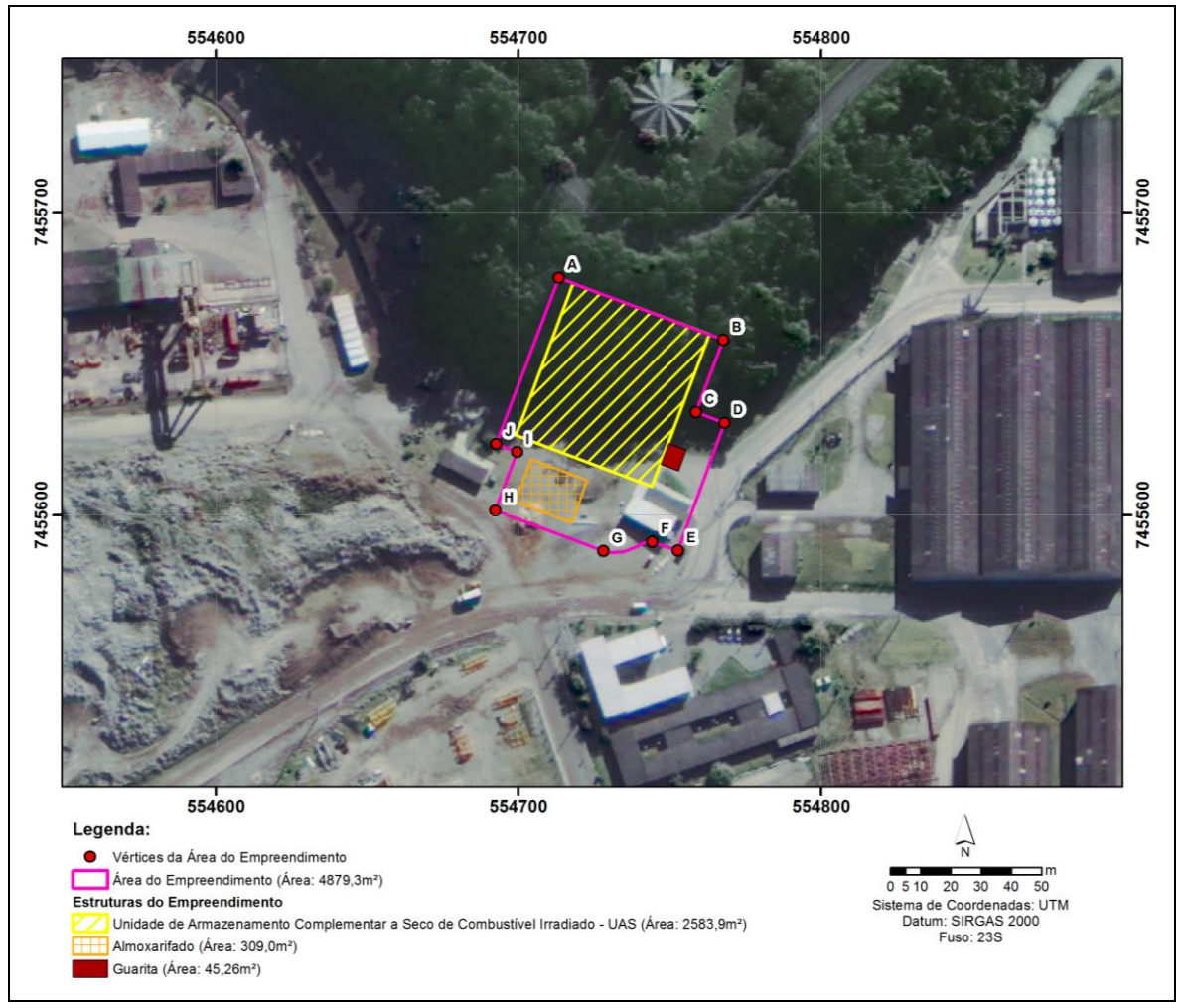

<span id="page-60-0"></span>*Figura 4-14 – Localização da UAS, no sítio da CNAAA.*

Fonte: Eletronuclear, 2017.

*4.3.2.2 Fatores Ambientais Relevantes na Escolha da Alternativa Locacional*

Conforme apresentado no item anterior, a escolha da alternativa locacional fundamentou-se na premissa de otimização dos aspectos relacionados à proximidade com as Usinas Angra 1, Angra 2 e Angra 3, segurança operacional e infraestrutura existente, além de considerar também as características do empreendimento em tela e os aspectos ambientais, os quais serão abordados com mais detalhes no item Diagnóstico Ambiental deste RAS.

A construção da Unidade de Armazenamento Complementar a Seco de Combustível Irradiado (UAS) será realizada no mesmo local escolhido para a proposta tecnológica anterior – a Unidade UFC, dentro da CNAAA. Porém, com área menor (conforme indicado na [Figura 4-15\)](#page-61-0). Na época, para a escolha do local de construção, havia sido elaborado o Relatório Técnico BP/G/6560/090011 - Estudo de Alternativas de Local para Implantação do Prédio de Armazenamento Complementar

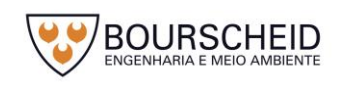

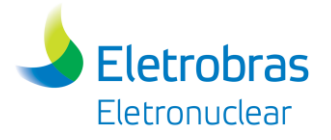

de Combustível Irradiado – UFC. Este relatório apresentou duas alternativas de local para implantação na área da CNAAA. A [Figura 4-15](#page-61-0) apresenta as duas alternativas de local, na época: Alternativa 1 - Local da Pedreira da Ponta Fina; e Alternativa 2 - Local a Jusante do Centro de Informações.

<span id="page-61-0"></span>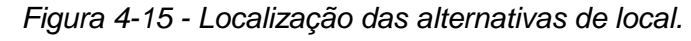

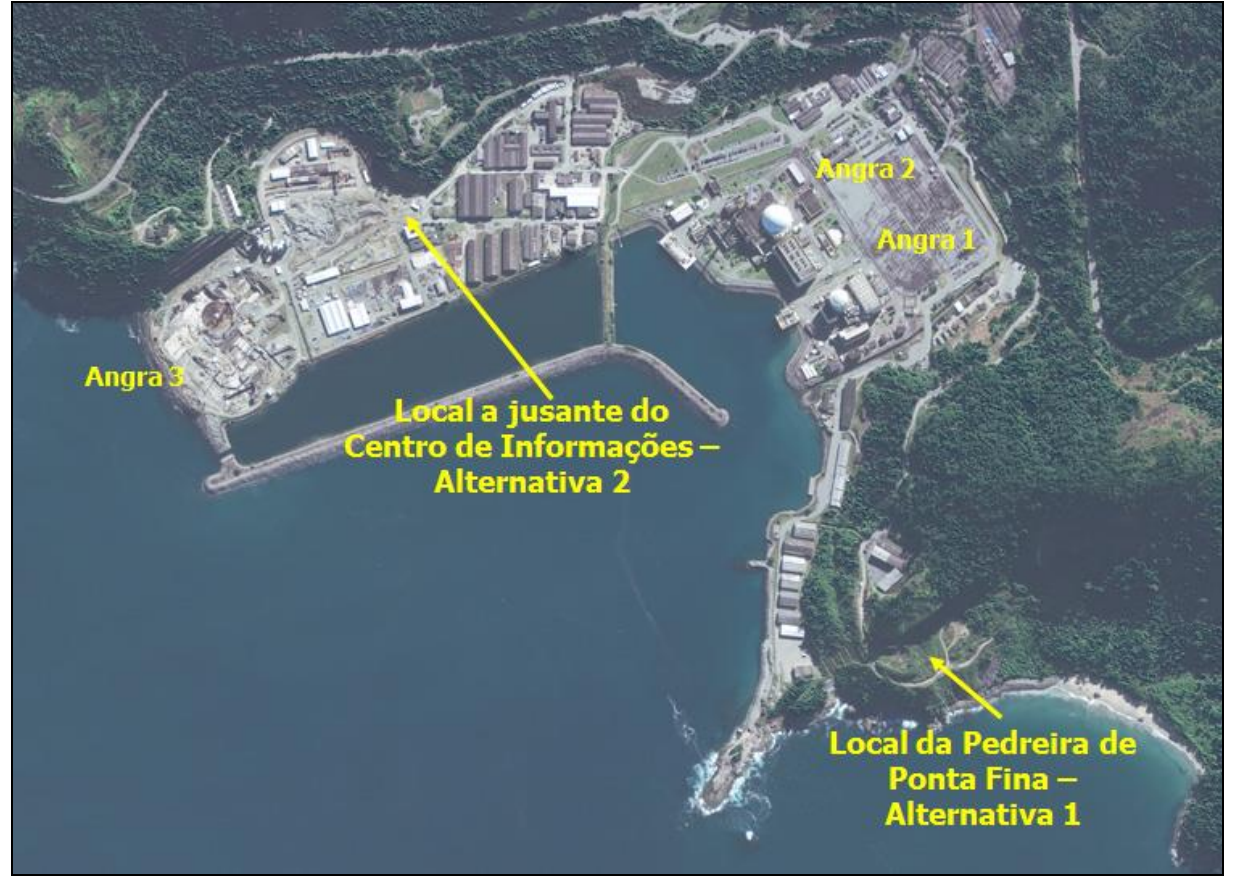

Fonte: Eletronuclear, 2017.

O estudo consistiu na análise de fatores para a seleção de local considerando as características locacionais, os quais receberam pesos e notas, de forma que o resultado apresentasse a comparação e a hierarquização dos locais considerados. O processo de ranqueamento foi baseado principalmente nas premissas operacionais relacionadas à localização, monitoramento, minimização de riscos e custos referentes à transferência do combustível e processos de licenciamento.

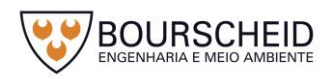

A seguir, é apresentada uma breve descrição dos locais candidatos:

#### **Alternativa 1 - Local da Pedreira de Ponta Fina**

A Alternativa 1, região da Pedreira de Ponta Fina, situada na parte sudeste da CNAAA, apresenta um talude rochoso proveniente do corte do maciço para obtenção de brita para construção das Usinas Angra 1 e Angra 2.

#### **Alternativa 2 - Local a jusante do Centro de Informações**

Esse local se encontra dentro do atual canteiro de obras da Unidade Angra 3, próximo aos almoxarifados, ao pé da encosta onde se localiza o Centro de Informações.

#### 4.3.2.2.1 Hierarquização das Alternativas

**Eletrobras** Eletronuclear

No [Quadro 4-6](#page-62-0) estão apresentados os fatores de seleção de local para construção da UAS e suas respectivas descrições.

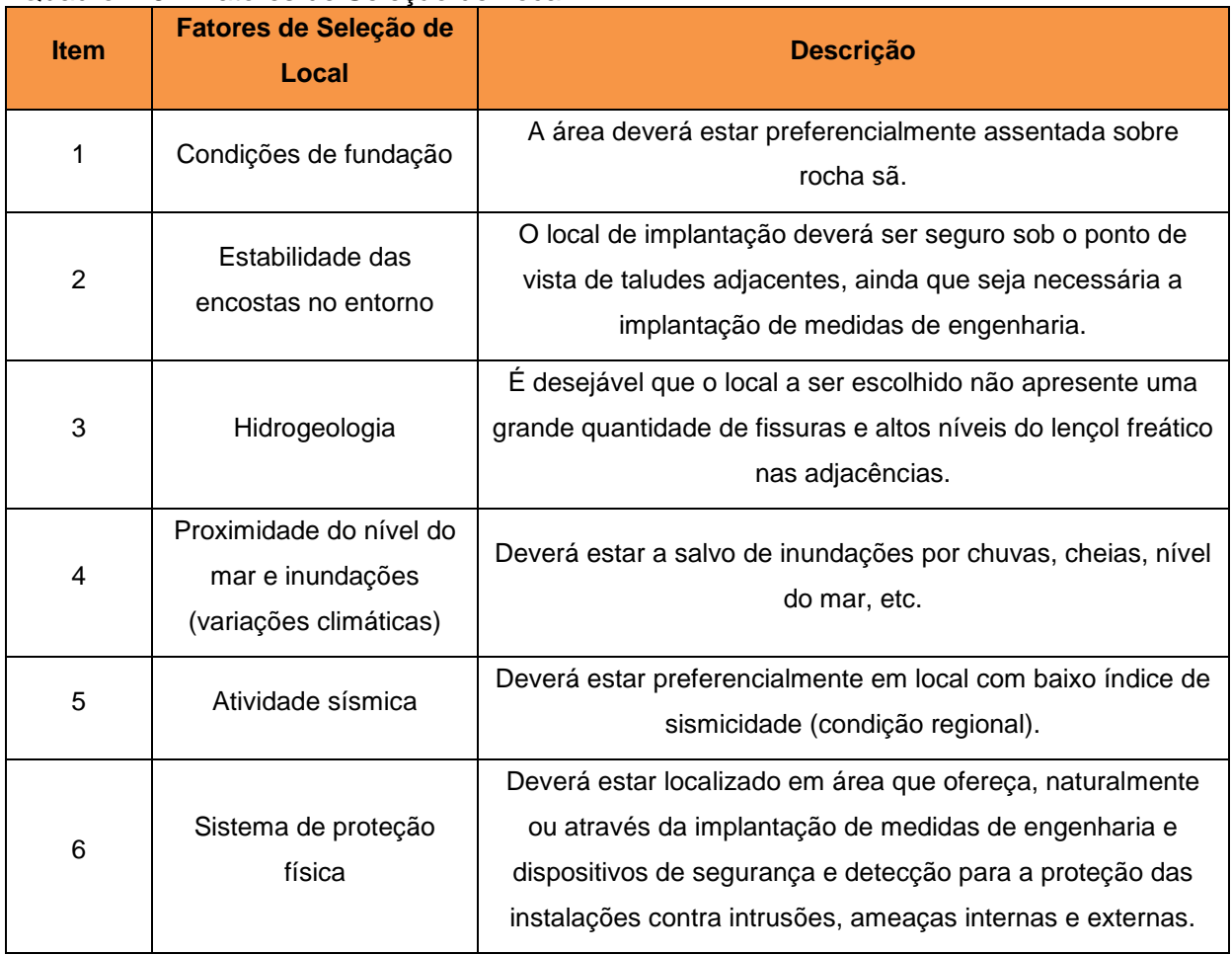

#### <span id="page-62-0"></span>Quadro 4-6 – Fatores de Seleção de Local.

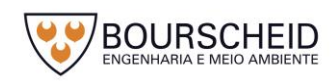

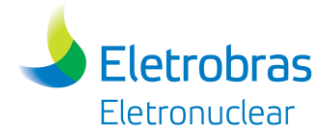

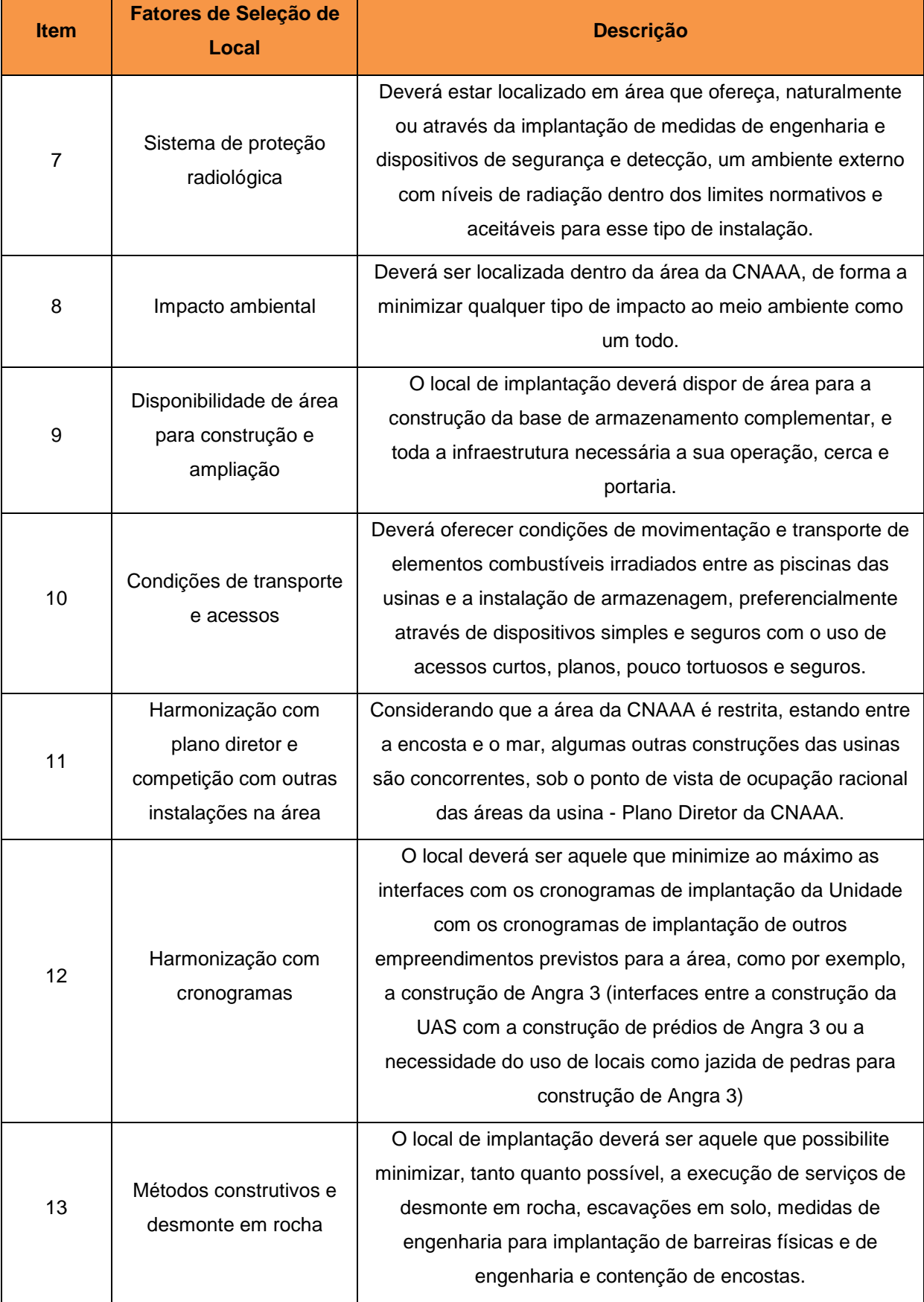

Fonte: Eletronuclear, 2017.

A hierarquização apresentada no [Quadro 4-6](#page-62-0) observou que a Alternativa 2 área a jusante do centro de informações, é a que apresenta melhores condições

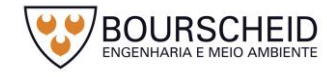

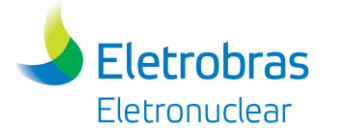

para implantação da Unidade de Armazenamento Complementar a Seco de Combustível Irradiado (UAS) da CNAAA.

#### *4.3.2.3 Justificativas Tecnológicas*

A armazenagem complementar inicial/interina de elementos combustíveis irradiados (ECIs) pode ser realizada através de instalações secas ou úmidas. A armazenagem a seco é geralmente realizada em cascos com capacidade variável de elementos combustíveis, dispostos ao tempo ou em instalações cobertas e confinadas. Esses cascos são especialmente projetados para esse fim, tanto do ponto de vista radiológico, quanto da remoção do calor de decaimento dos ECIs, a serem armazenados no seu interior.

Inicialmente, a Eletronuclear optou pela adoção do armazenamento de ECIs por via úmida, pautado nas seguintes premissas:

- Alto custo unitário dos cascos (necessários para armazenagem a seco);
- Dificuldade de oferta no mercado dos cascos para armazenamento a seco;
- Processo de monitoramento e manutenção das licenças;
- Quantitativo total de 4.800 (quatro mil e oitocentos) elementos combustíveis irradiados, a serem armazenados;
- Temperatura dos elementos irradiados significativamente menores na piscina (armazenamento úmido - UFC);
- Facilidade de inspeções do combustível durante a armazenagem;
- Facilidade na aplicação de salvaguardas;
- Experiência acumulada pela Eletronuclear no projeto, construção, licenciamento e operação das piscinas de combustível irradiado das Usinas Angra 1 e Angra 2.

Diante dos fatos, a Eletronuclear iniciou os estudos e desenvolveu projeto básico para a UFC - Unidade de Armazenamento Complementar de Combustíveis Irradiados da CNAAA, permitindo sua orçamentação e início ao processo de contratação. No entanto, com o andamento do projeto, a Eletronuclear acabou por suspender, definitivamente, a execução do empreendimento UFC, devido às dificuldades encontradas para o equacionamento dos recursos financeiros para a

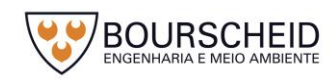

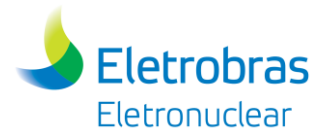

implantação da Unidade, dentro do prazo necessários para dar início ao processo de contratação da sua implantação/construção, o que levaria a indefinição de conclusão da referida Unidade e consequente risco de paralisação das Usinas de Angra 1 e Angra 2.

Como solução aos problemas detectados na época, foi aprovada a implementação de Armazenamento a Seco para atender os 05 (cinco) primeiros ciclos de operação de Angra 1 e Angra 2, levando-se em conta as seguintes premissas:

- Possibilidade de implementação por lotes reduzidos, enquadrando o investimento de implantação a um montante suportável e disponível;
- Contratação em lote que atenda a demanda de suprimento dos cascos;
- Adoção de solução de Armazenamento a Seco com histórico de segurança e confiabilidade na operação;
- Facilidade no processo de licenciamento nuclear;
- Expansão futura da instalação para o armazenamento de novos Elementos Combustíveis Irradiados (ECIs), caso se opte pela continuidade de Armazenamento a Seco;
- Adoção de uma solução que, de uma forma passiva, garanta a troca térmica com o meio ambiente;
- Adoção de uma solução que possa ser monitorada continuamente, inclusive com possibilidade de recuperação dos ECIs;
- Adoção de uma solução aceita e comprovada como segura, internacionalmente;
- Adoção de uma solução simplificada sem necessidade de manutenção ou intervenção relevante na Instalação de Armazenamento durante o período de operação;

Considerando os aspectos elencados acima, o empreendedor optou pela implementação da Solução *Canister*, que apresenta as seguintes motivações técnicas, consoante com as necessidades das Usinas:

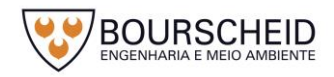

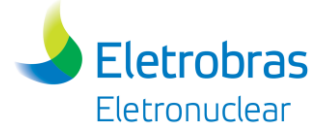

#### a. *Canister* no cenário internacional

Conforme apresentado no item [4.1.2,](#page-35-0) a solução *Canister* está disseminada amplamente em usinas nucleares de diversos países, sem registro de anomalias relevantes, conferindo confiabilidade e segurança de implementação na CNAAA.

#### b. Características de projeto do Dispositivo de Armazenamento

As características básicas necessárias para atender aos requisitos de Armazenamento de ECIs são atendidas pela solução *Canister*, uma vez que o Dispositivo de Armazenamento (conjunto *Canister*/*Overpack*) é projetado para as seguintes configurações:

- Proporcionar a contenção adequada do ECI, provendo resistência estrutural. O confinamento de ECIs no *Canister* - que é selado, proporciona segurança adicional contra dissipação de qualquer material radioativo oriundo do ECI;
- Manutenção da sub-criticalidade.
- Dissipar o calor gerado pelo ECI durante o decaimento dos produtos de fissão presentes.
- Possuir capacidade para blindagem contra radiação gama e nêutrons.
- Atender as normas de proteção radiológica para proteção dos trabalhadores e do público em geral.

# c. Controle de radiação

Na solução *Canister*, a alta blindagem radiológica do Módulo de Armazenamento (cerca de 70 cm de espessura) garante menor dose ocupacional.

#### d. Instalação a céu aberto

A solução *Canister* não demanda uma edificação com cobertura, restringindo a somente uma laje estruturada a céu aberto. Evita-se com esta solução, projetar uma edificação com característica de área controlada, tendo paredes com blindagem radiológica, em uma construção robusta em concreto armado.

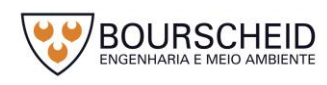

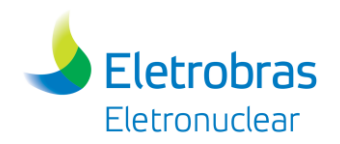

#### e. Facilidade no licenciamento nuclear

Nos Estados Unidos da América (EUA), a solução *Canister*, antes da comercialização, é previamente licenciada pelo fornecedor junto a *Nuclear Regulatory Commission* (NRC) - entidade licenciadora nuclear nos Estados Unidos, através de uma Licença Geral. Após a contratação pela usina, as particularidades e eventuais modificações são tratadas através de uma suplementação do licenciamento.

No caso das usinas de Angra 1 e Angra 2, o licenciamento nuclear será realizado pela Comissão Nacional de Energia Nuclear (CNEN), recebendo para sua apreciação, tanto a Licença Geral da solução quanto a suplementação do licenciamento. Considerando-se que a fase de elaboração da Licença Geral já se encontra concluída no momento da contratação, haverá uma otimização de prazo no processo de licenciamento nuclear.

Outro fator facilitador do licenciamento nuclear é a inexistência de prédio para abrigar os Módulos de Armazenamento. Assim, o licenciamento da Instalação de Armazenamento restringirá somente à construção da laje de concreto armado.

# f. Mobilidade

Embora haja uma etapa de transferência de *Canister* para o Módulo de Armazenamento, a segurança na mobilidade da Solução é conferida através de confinamento dos ECIs em *Canister* selado, inserido em Casco de Transferência, e o processo não apresenta complexidade adicional.

O *Canister* oferece uma solução integrada para todos os estágios de gerenciamento do Elemento Combustível Irradiado - armazenamento temporário, transporte e descarte final, pois elimina a necessidade de manipulação do Elemento Combustível Irradiado de forma individual, uma vez carregado no seu interior, e, minimiza a dose de radiação ocupacional prolongada para os trabalhadores.

# g. Modularidade

A Solução *Canister* permite o armazenamento de ECIs de Angra 1 e ECIs de Angra 2, em separado, em unidades de Módulos distintos, com padronização e quantitativos previamente definidos.

Acrescenta-se o fato de a expansão da Instalação ser extremamente simples, considerando que somente é necessária a extensão da laje como base de apoio.

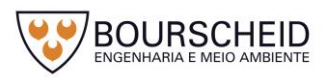

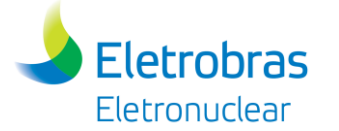

#### h. Recuperabilidade

A Solução permite a recuperação dos ECIs inseridos no *Canister* através de processo inverso à transferência para a UAS, com o retorno a usina e abertura do *Canister*.

# i. Prazo de implantação

A Solução *Canister* é a única cujo prazo de implantação se encaixa dentro do período planejado para a implantação do processo, sem impactar o prazo de esgotamento das Piscinas de Combustíveis Usados (PCUs) das Usinas Angra 1 e Angra 2.

# <span id="page-68-0"></span>*4.3.3 Hipótese de Não Execução do Projeto*

Considerando a previsão de esgotamento da capacidade de estocagem de ECIs nas Piscinas de Combustíveis Usados (PCUs) das Usinas Angra 1 e Angra 2, conforme apresentado no [Quadro 4-3,](#page-51-1) e a indisponibilidade atual de um depósito de longa duração (e, ainda, sem previsão de disponibilidade), sob responsabilidade da Comissão Nacional de Energia Nuclear (CNEN), a hipótese da não execução deste empreendimento implicará na paralisação das Usinas, com interrupção da produção de energia pela CNAAA.

# **4.4 Descrição do Empreendimento**

# *4.4.1 Generalidades*

A Unidade de Armazenamento Complementar a Seco (UAS) de Elementos Combustíveis Irradiados (ECIs), representada esquematicamente na [Figura 4-16,](#page-69-0) Arranjo Geral do Apêndice 4.3.2-1, e no *layout* das áreas de instalação do Apêndice 4.4.1-1, possui uma área total de 4.879,3 m², composta pelas seguintes estruturas e áreas a seguir.

- a) Local de armazenagem, com área total prevista de 2.583,9 m<sup>2</sup>, composta de área de estocagem, cerca dupla de proteção física e portão de acesso de veículos;
- b) Guarita de controles patrimonial e de acesso, com área total prevista de 45,2  $m<sup>2</sup>$ ;

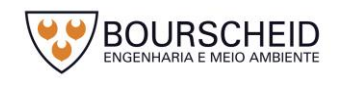

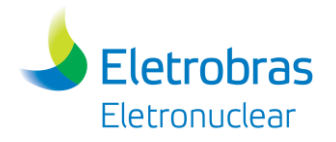

c) Prédio de Almoxarifado, ocupando uma área total prevista de 309,0 m<sup>2</sup>, composto, principalmente, das seguintes áreas: Guarda do Veículo de Transferência de Cascos; Guarda dos Cascos de Transferência; e de Guarda de Equipamentos utilizados na área de estocagem.

O restante da área (1.941,2 m²) será utilizado para pavimentação entre as estruturas identificadas em epígrafe. Esta área é obtida subtraindo as áreas das estruturas mencionadas acima com a área total do polígono (4.879,3 m²).

<span id="page-69-0"></span>*Figura 4-16 - Representação esquemática da Unidade de Armazenamento Complementar a Seco (UAS) de Elementos Combustíveis Irradiados (ECIs)*

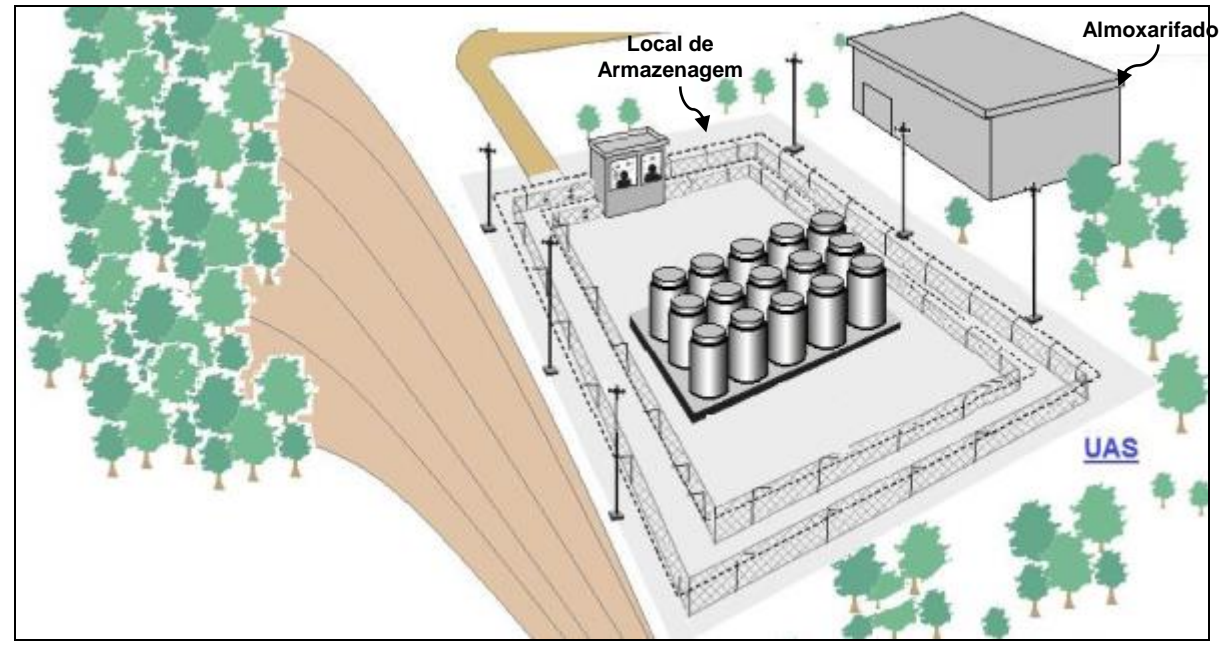

Fonte: Eletronuclear, 2017.

Com relação aos investimentos previstos para a instalação da UAS, considerando o desenvolvimento dos projetos necessários, licenciamentos, construção civil, aquisição e montagem de equipamentos e máquinas, sistemas associados e o comissionamento da unidade, demandará um investimento estimado em R\$ 239.260.000,00, conforme orçamento do empreendimento estimado no [Quadro 4-7.](#page-70-0)

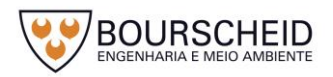

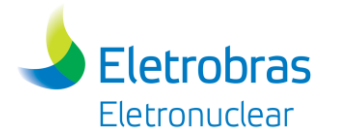

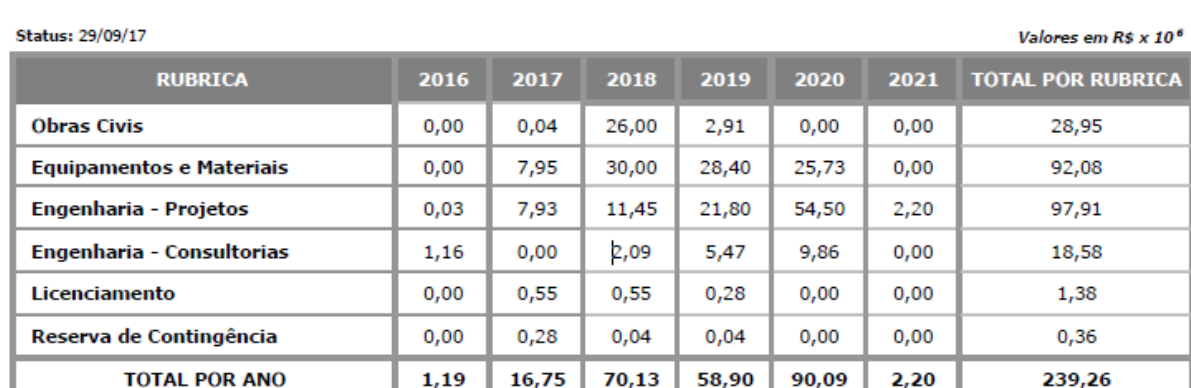

#### <span id="page-70-0"></span>Quadro 4-7 - Estimativa detalhada da Base Orçamentária da Eletronuclear.

Nota: Orçamento - Rev.1 (considera o valor efetivo da contratação da Solução de Armazenamento a Seco)

Fonte: Eletronuclear, 2017.

#### *4.4.1.1 Descrição da Unidade de Armazenamento Complementar a Seco (UAS)*

A Unidade de Armazenamento Complementar a Seco (UAS) da CNAAA será composta pelas seguintes áreas: (i) Área de Estocagem; (ii) Guarita; e (iii) Almoxarifado, com as estruturas descritas a seguir.

#### 4.4.1.1.1 Área de Armazenagem

Local descoberto, com laje de piso em concreto armado, e área total estimada de 2.583,9 m²; no qual 1.666 m² é dimensionado para armazenagem mínima prevista de 05 (cinco) ciclos de recarga das Usinas de Angra 1 e Angra 2, e o restante para implantação de uma área de segurança e controle radiológico com largura mínima de 05 (cinco) metros, localizada entre duas cercas de proteção física, guarnecida com instalação de um sistema de detecção perimétrica.

O dimensionamento da laje suporte dos *Overpacks* a ser construída em concreto armado, deverá ser baseado no Projeto Executivo da Empresa Holtec, no qual será considerada a base de projeto e todas as cargas que incidirão sobre a laje, tais como: *Overpacks*, peso próprio da mesma, equipamentos de manuseios dos *Overpacks* e consideração dos valores sísmicos neste dimensionamento.

No restante das áreas de contorno, a Laje, na área de proteção física e etc., terá uma pavimentação cujo material a ser usado e o seu dimensionamento, será determinado pela Holtec no Projeto Executivo.

Maiores detalhes no que se refere à estrutura e dimensionamento da laje a ser construída na área de armazenamento serão informadas na ocasião do Projeto

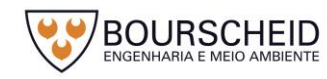

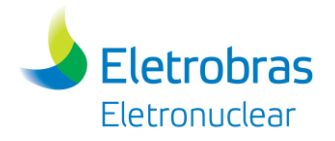

Executivo, a ser apresentado na próxima fase de licenciamento do empreendimento (Fase de Licença de Instalação).

#### 4.4.1.1.2 Guarita

Em um local específico da área de segurança, será construída uma Guarita de controle de acesso de pessoal, materiais, equipamentos, veículos e/ou de qualquer outro item para a área de estocagem, considerando-se que esta área é de acesso radiologicamente controlado.

Próximo à Guarita, será instalado um portão duplo de acesso do veículo de transferência de cascos, das Usinas para a Área de Estocagem de combustível irradiado.

A Guarita, edificação em concreto armado, e área total estimada de 45 m², será composta principalmente, de quatro áreas:

I. Sala da Proteção Radiológica

Área com 6,25 m², aproximadamente, destinado aos técnicos da proteção radiológica, onde será efetuado o controle das autorizações de acesso pessoal.

II. Área de Monitoração

Área com 14,25 m², utilizada como passagem para a área controlada, com controle de acesso e monitoração pessoal.

III. Sala da Segurança

Área com 5,00 m², aproximadamente, destinado ao pessoal da vigilância patrimonial e triagem de acesso do pessoal operacional.

IV. Vestiário e Sanitário.

Vestiários e banheiros - masculino e feminino, com 6,5 m² cada, aproximadamente, para o pessoal operacional da unidade.

V. Copa

Cozinha com 3,6 m² para o pessoal operacional da unidade.

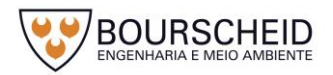
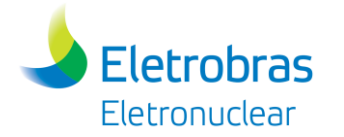

## 4.4.1.1.3 Almoxarifado

Próximo à área de estocagem, e fora da área controlada, deverá ser construída uma edificação, de 309 m² aproximadamente, em concreto armado, com o objetivo principal de guarda de equipamentos, não contaminados, utilizados no processo de transferência de Elementos Combustíveis Irradiados (ECIs). O Almoxarifado deve dispor de área pavimentada em seu entorno para acesso do veículo de transferência, e conter, no mínimo, as seguintes áreas de trabalho:

I. Área de Guarda do veículo de transferência de cascos

Área de 144 m², aproximadamente, destinado ao estacionamento do veículo de transferência de casco, a guarda dos mesmos, com espaço para guarda de ferramentas e peças sobressalentes.

II. Áreas de Guarda de Equipamentos

Área de 65 m², aproximadamente, utilizadas para a guarda de equipamentos e materiais, tais como componentes e ferramentas usados na UAS e equipamentos de monitoração.

Estas áreas deverão permitir o acesso de empilhadeira e dispor de dispositivos de içamento e transporte de carga. Adicionalmente serão previstas sala de calibração e ferramentaria, anexas.

## III. Escritório

Área de 10,6 m², dispondo de sala de reuniões e de local para o controle da movimentação de equipamentos, materiais e ferramentas, internamente e pelos acessos da instalação.

# IV. Instalação Sanitária

Vestiários e banheiro - masculino e feminino, com 6,5 m² cada, para o pessoal operacional da unidade.

A [Figura 4-17](#page-74-0) a seguir e o Apêndice 4.4.1-1 apresentam um *layout* das áreas da UAS com a demarcação das áreas previstas para o empreendimento.

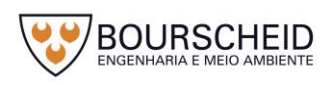

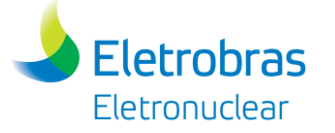

<span id="page-74-0"></span>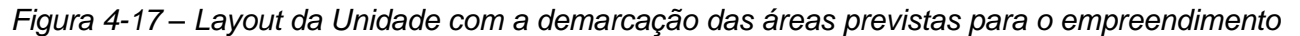

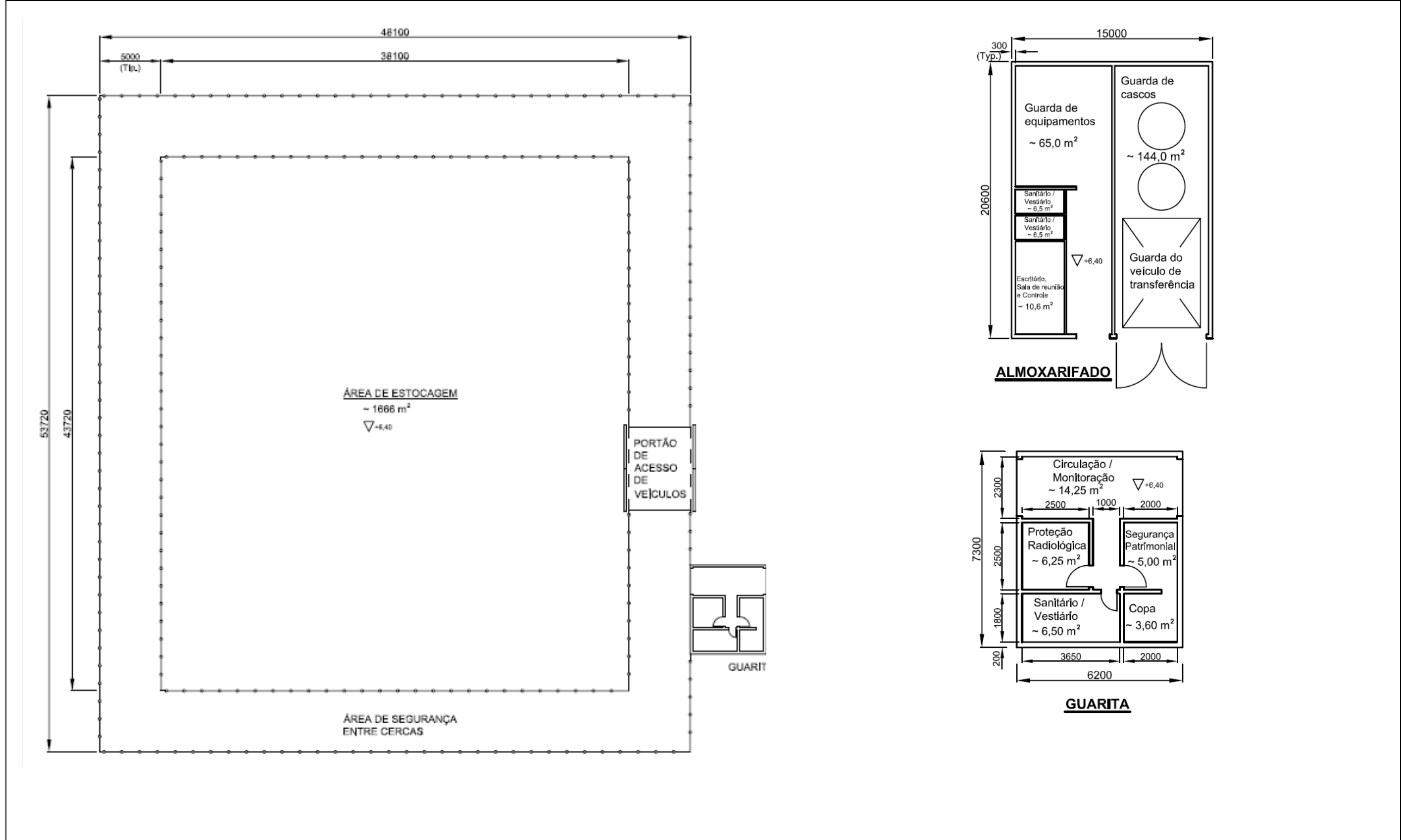

Fonte: Eletronuclear, 2017

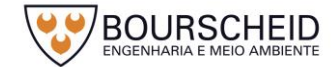

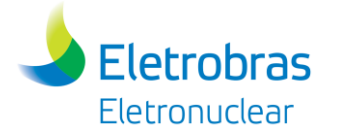

# *4.4.1.2 Cronograma de Instalação/Operação do Empreendimento*

As atividades gerais, de licenciamento, execução do projeto, implantação da UAS, comissionamento, operação e descomissionamento estão apresentadas no cronograma a seguir.

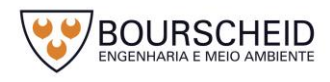

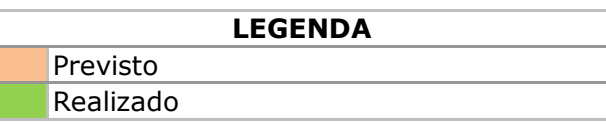

**Nota:**

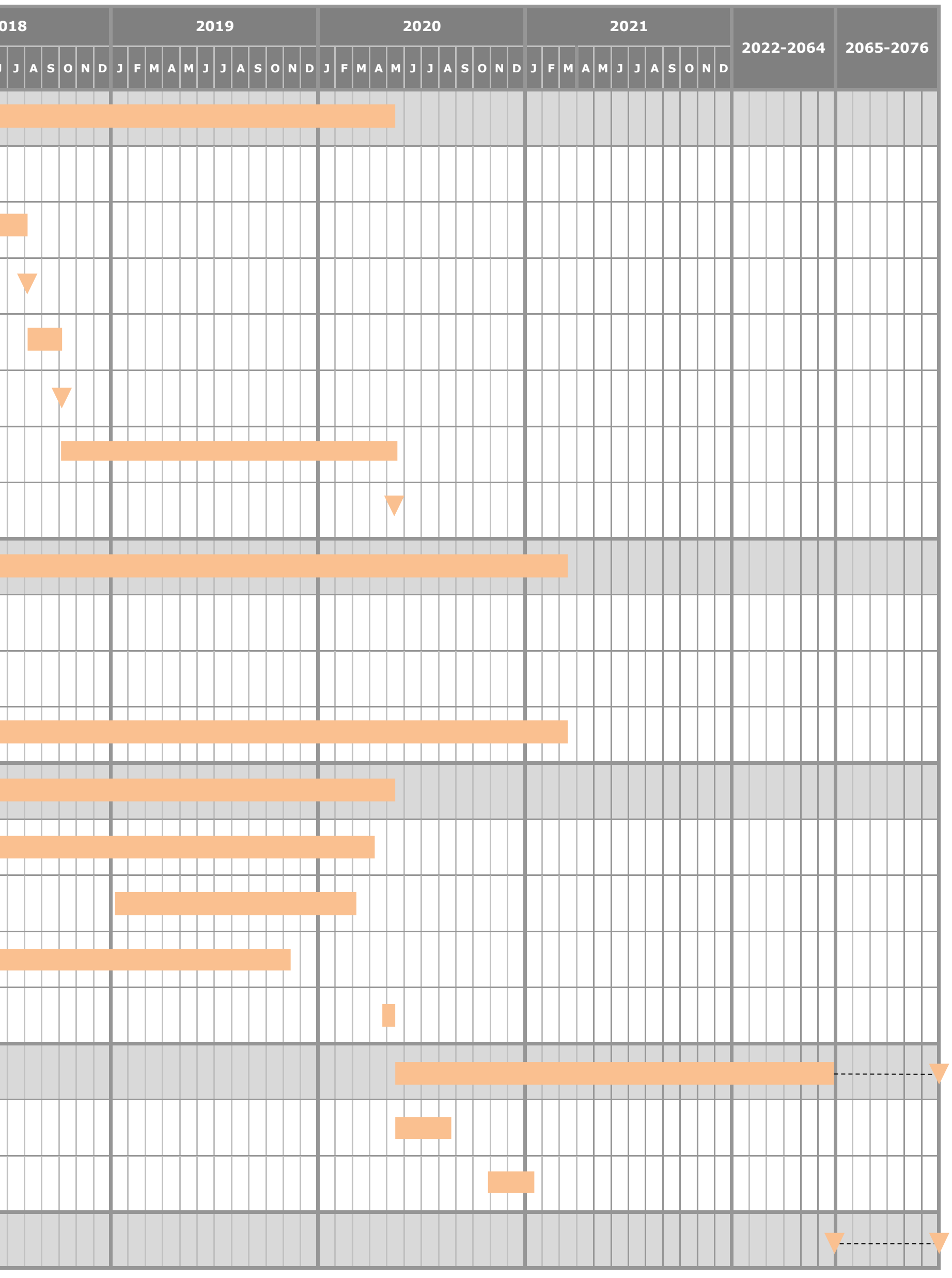

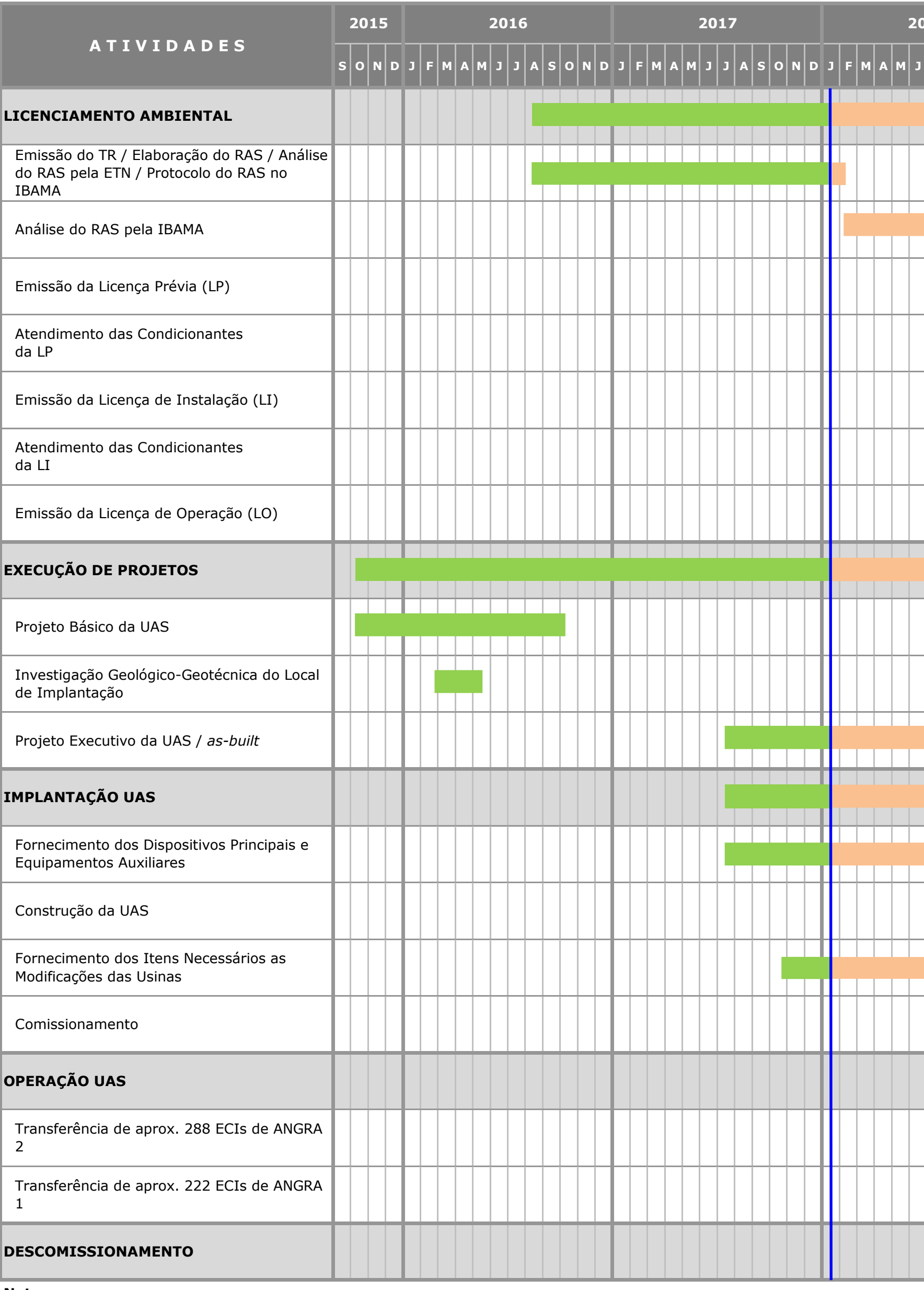

O descomissionamento dos edifícios de suporte da CNAAA, dentre os quais a UAS faz parte, está sendo planejado para o período de 2065 a 2076. Entretanto, o atual planejamento não prevê a ordem sequencial desses descomissionamentos. Portanto, para fins de planejamento, está sendo considerado que a UAS será descomissionada até 2076, devendo estar operacional até que essa atividade ocorra.

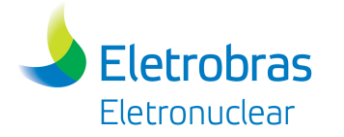

## *4.4.2 Planta Geral e Aspectos Externos*

O mapa de situação da UAS em relação a CNAAA se encontra na [Figura](#page-58-0)  [4-13.](#page-58-0) A localização precisa da UAS, no sítio da CNAAA, se encontra na [Figura 4-14,](#page-60-0) através dos vértices do Polígono cujas coordenadas estão definidas no [Quadro 4-4.](#page-55-0)

O arranjo geral e as estruturas externas relacionadas, tais como: instalações administrativas, vias de acesso, rede de energia, Estação de Tratamento de Esgoto (ETE), Estação de Tratamento de Água (ETA), sistemas de drenagem, redes de captação de água, lançamento de efluentes e estruturas de armazenamento também estão apresentadas em planta, no Apêndice 4.3.2-1.

São apresentados ainda o relevo no Apêndice 5.2.2-1 – Mapa Geomorfológico e a cobertura vegetal no Apêndice 5.3.2-1 - Mapa de Vegetação e Uso e Ocupação do Solo, cuja descrição desses elementos está apresentada no capítulo referente ao diagnóstico ambiental. Adicionalmente, no Apêndice 7.1.1-2 são apresentados os Pontos de Monitoramento Ambiental.

*4.4.2.1 Sistemas de Acondicionamento, Transporte, Movimentação e Armazenamento de Combustíveis Irradiados*

Os Elementos Combustíveis Irradiados (ECIs), armazenados em piscinas dentro das próprias usinas nucleares, após sua utilização na geração de energia elétrica, deverão ser acondicionados em *Canisters*, e em seguida transferidos – com uso de Cascos de transferência, para módulos de Armazenamento (*Overpacks*) na UAS [\(Figura 4-18\)](#page-81-0).

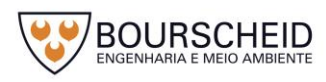

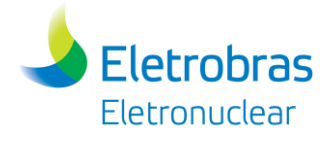

<span id="page-81-0"></span>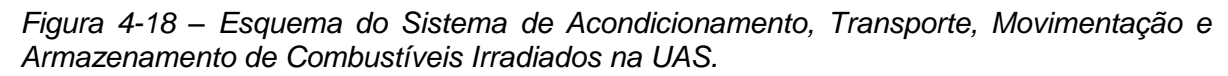

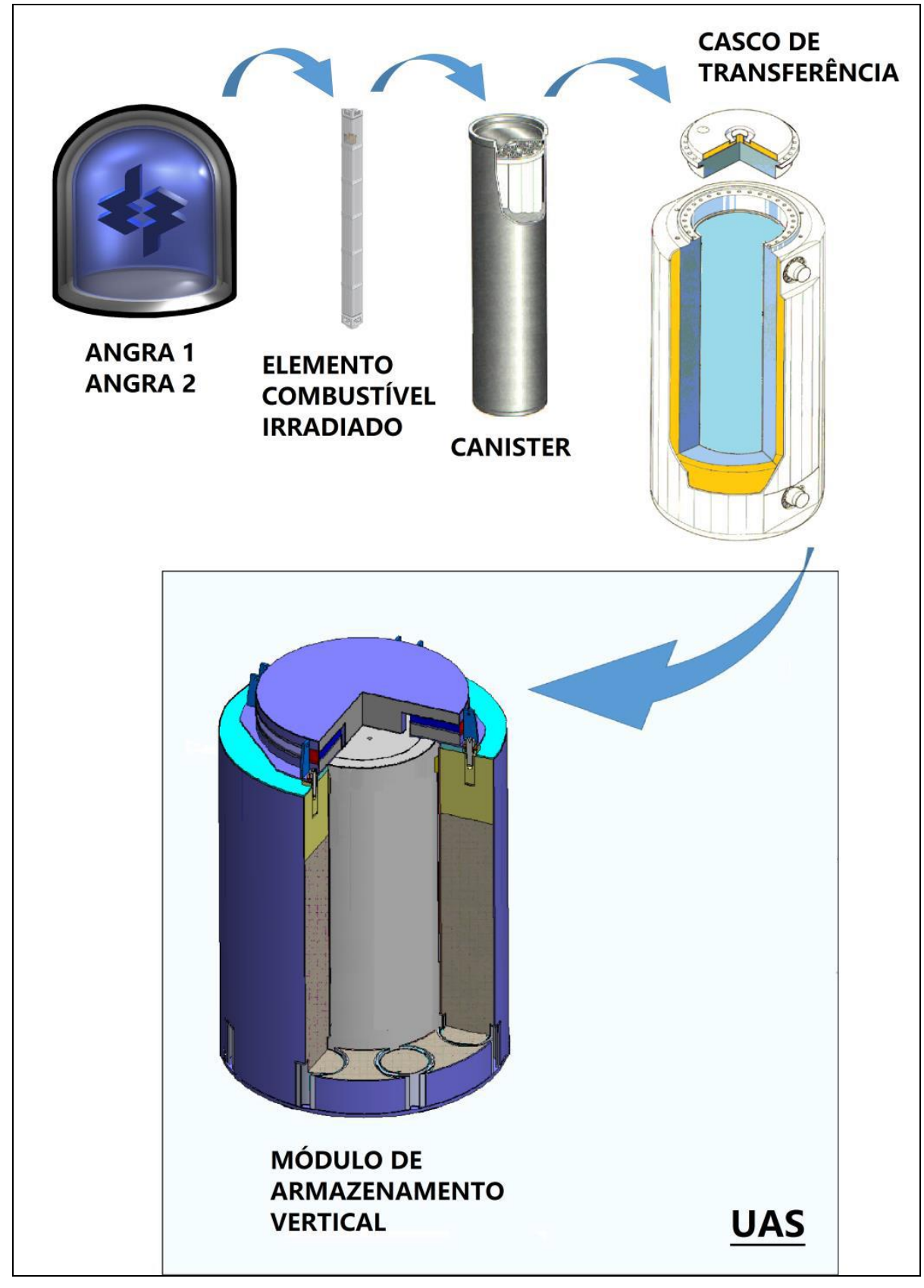

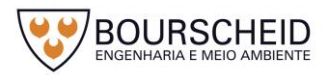

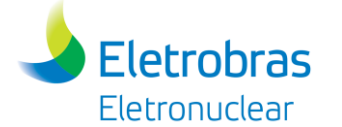

A Unidade terá capacidade final de estocagem projetada para acomodar 05 ciclos de operação dos reatores das Usinas Angra 1 e Angra 2. A estrutura de um Elemento Combustível (EC) está apresentada na [Figura 4-19,](#page-82-0) [Figura 4-20](#page-83-0) e [Figura](#page-83-1)  [4-21.](#page-83-1)

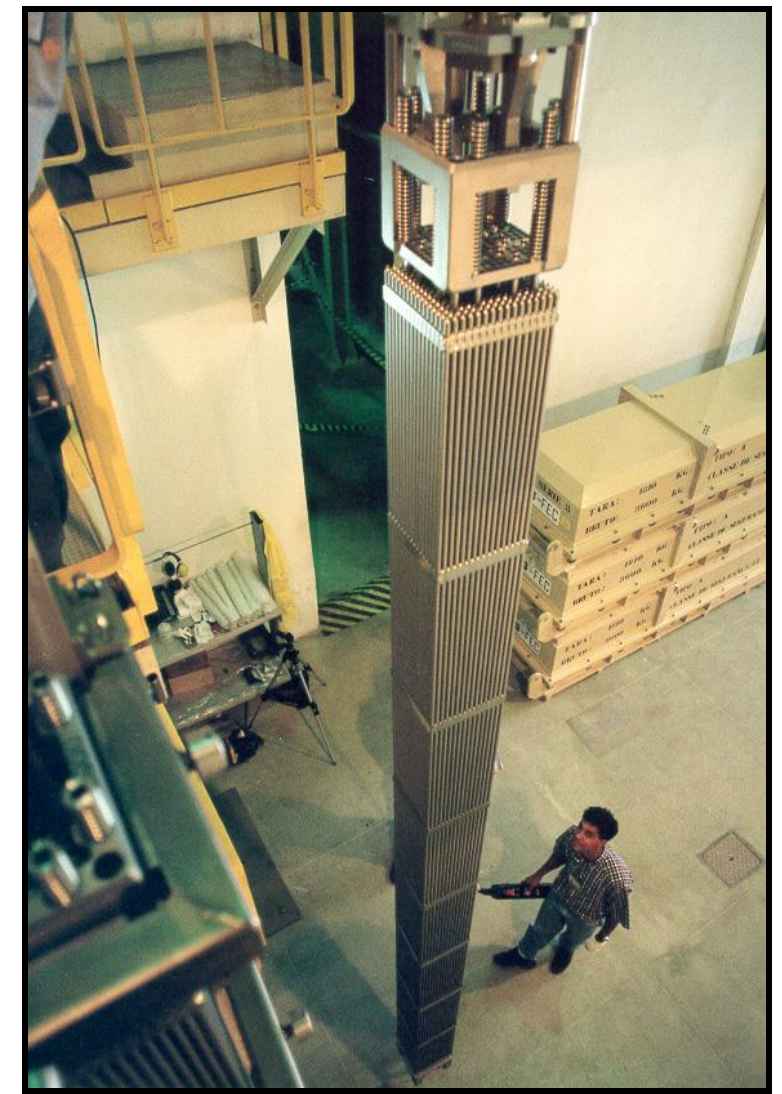

<span id="page-82-0"></span>*Figura 4-19 - Elemento Combustível, antes de ser Irradiado.*

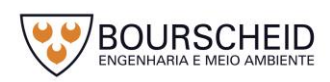

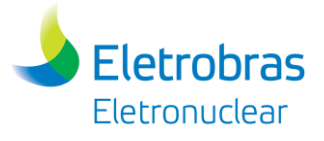

<span id="page-83-0"></span>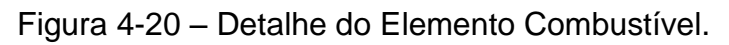

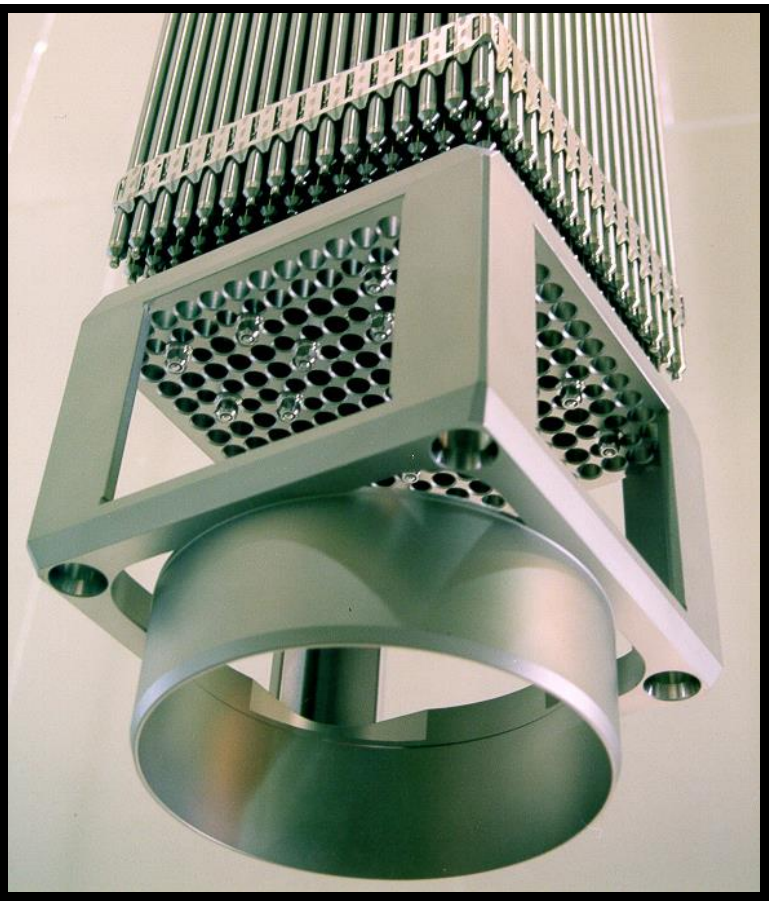

Fonte: Eletronuclear, 2017.

<span id="page-83-1"></span>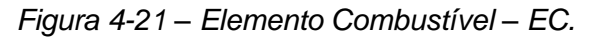

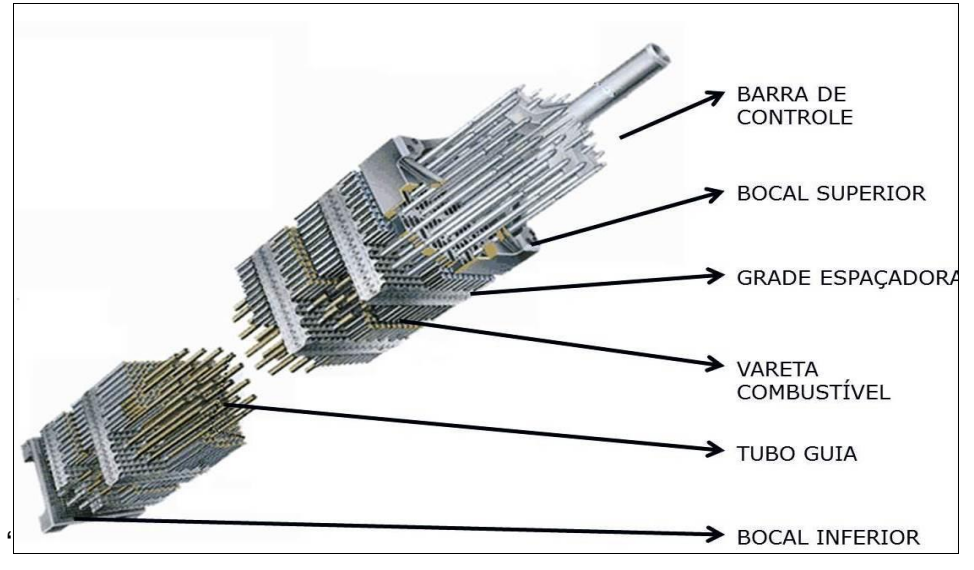

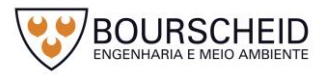

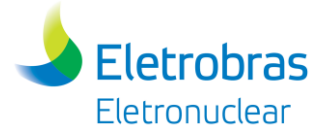

A transferência completa, em uma única etapa, de ECIs de cada Usina para a UAS deve ser realizada considerando a quantidade correspondente a 05 (cinco) ciclos de operação de Angra 1 e Angra 2 (no total de 510 ECIs, sendo 222 ECIs da Usina Angra 1 e 288 ECIs de Angra 2). O *Canister* deverá ser transportado com todas as posições preenchidas com ECIs.

O transporte dos ECIs inseridos no *Canister* será feito através de Casco de Transferência, posicionados sobre o Veículo Transportador (com acessórios) em rota a ser definida pela Eletronuclear, entre Angra 1/Angra 2 e a UAS. A execução da transferência do *Canister* para o Módulo de Armazenamento na UAS será de forma segura e sem exposição dos operadores à radiação. A execução deverá ser realizada com todo o serviço de apoio da proteção física e radiológica durante o percurso do Veículo Transportador, no trajeto entre as Usinas e a UAS.

4.4.2.1.1 Operação de Acondicionamento

 $-$  Angra 1

As principais etapas de operação de acondicionamento de ECIs, a partir da Usina de Angra 1 para a UAS são:

Etapa 1: A transferência<sup>4</sup> do Elemento Combustível Irradiado (ECI) em Angra 1 para a UAS, inicia-se com a movimentação do *Canister* vazio e Casco de Transferência até o interior do Edifício de Combustível, por meio de Veículo Transportador [\(Figura 4-22\)](#page-85-0);

<sup>1</sup> <sup>4</sup> Considerando o módulo de armazenamento na posição vertical.

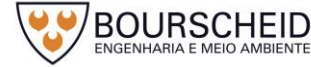

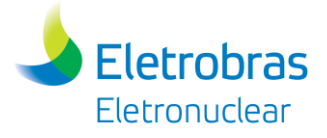

#### <span id="page-85-0"></span>*Figura 4-22 - Veículo Transportador*

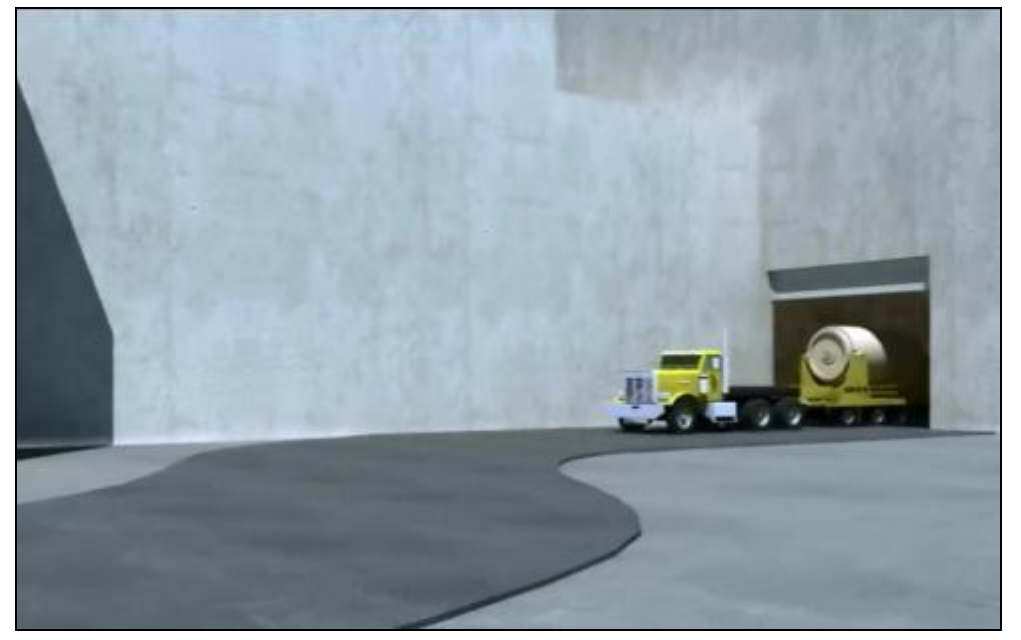

Fonte: Seabrook Station, 2014.

- <span id="page-85-1"></span>Etapa 2: A ponte rolante, presente no Edifício de Combustível de Angra 1, posiciona o *Canister* no interior do Casco de Transferência [\(Figura 4-23\)](#page-85-1);
	- *Figura 4-23 - Posicionamento do Canister no interior do Casco de Transferência*

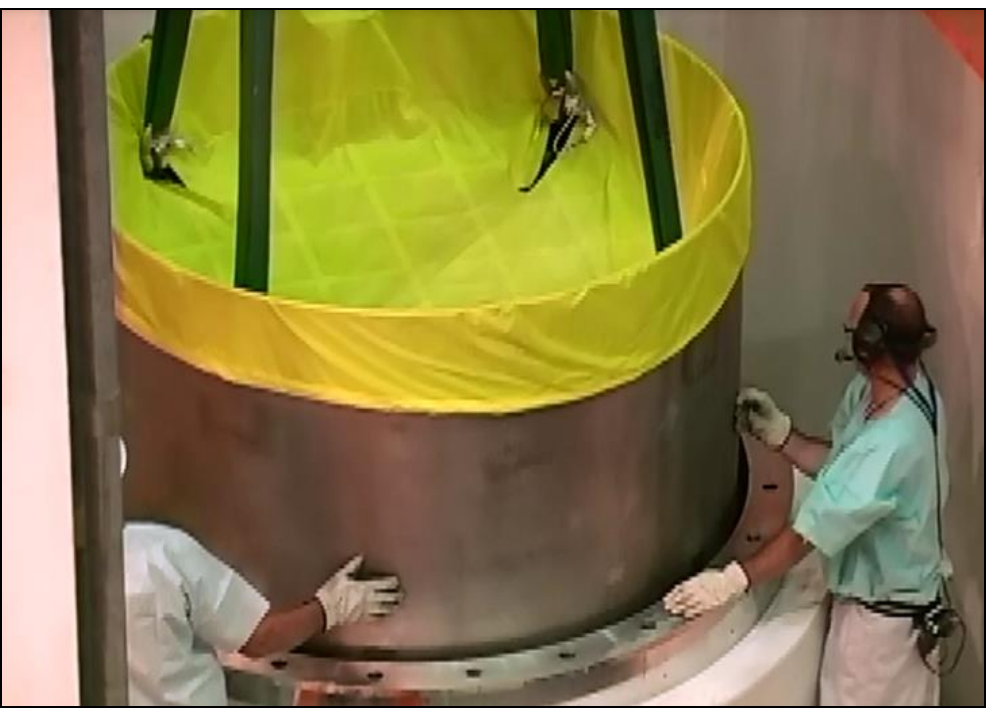

Fonte: Seabrook Station, 2014

Etapa 3: O conjunto – *Canister* + Casco de Transferência, é preparado para ser imerso na Piscina de Casco (*Cask Pool -* [Figura 4-24\)](#page-86-0);

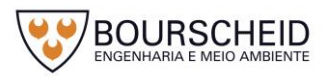

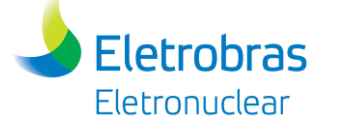

<span id="page-86-0"></span>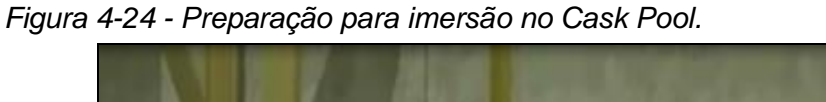

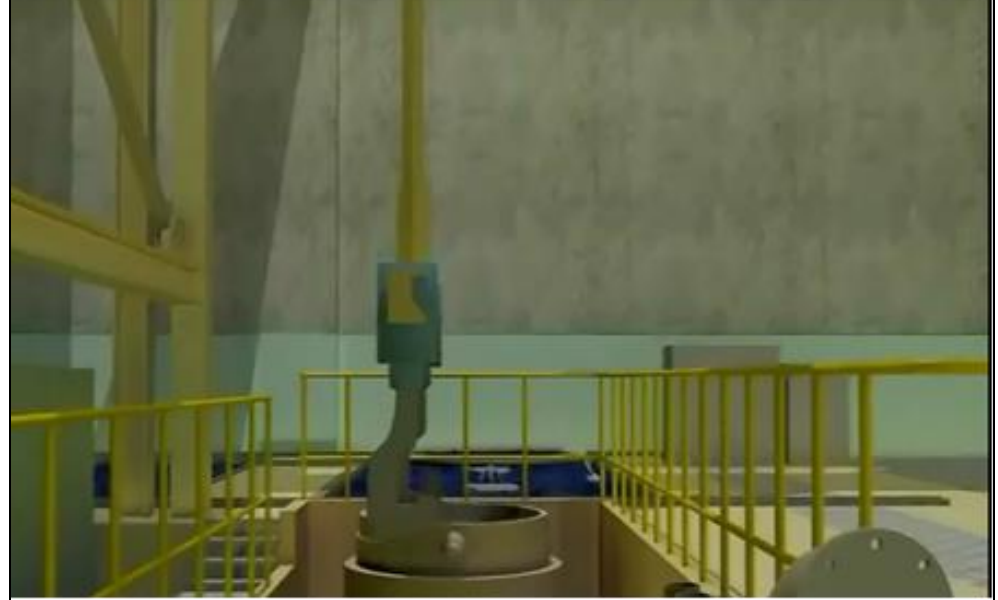

Fonte: Seabrook Station, 2014.

Etapa 4: Com auxílio da Ponte Rolante, o conjunto é imerso na piscina [\(Figura 4-25\)](#page-86-1);

<span id="page-86-1"></span>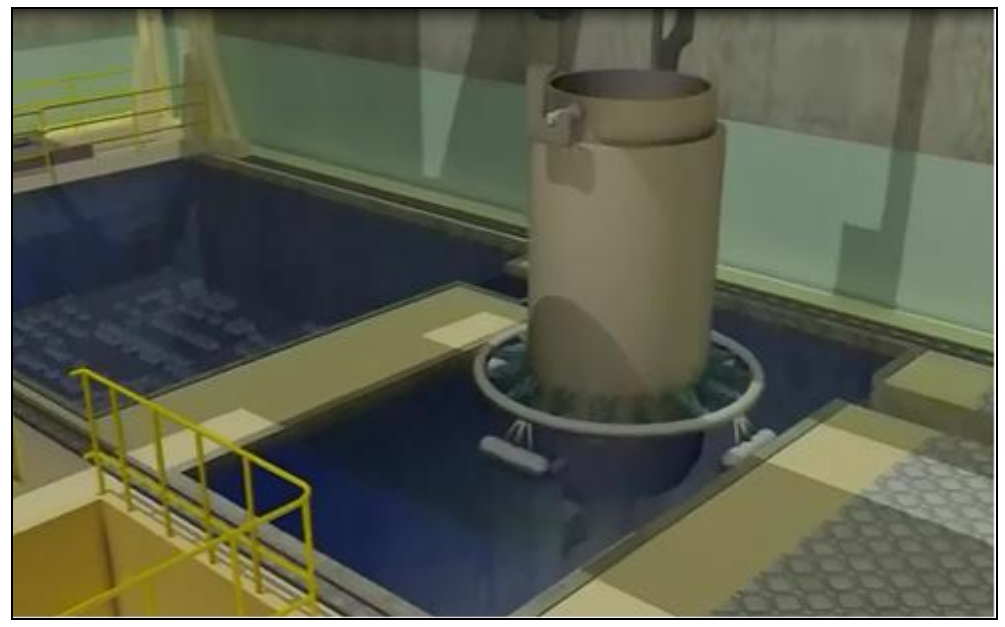

*Figura 4-25 - Conjunto imergindo na piscina.*

Fonte: Seabrook Station, 2014.

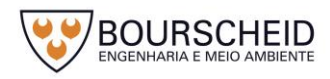

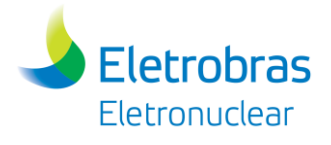

Etapa 5: Na piscina, os ECIs são, então, transferidos para o *Canister*, por meio de Pórtico Rolante [\(Figura 4-26\)](#page-87-0);

<span id="page-87-0"></span>*Figura 4-26 - ECI sendo transferidos para o interior do Canister.*

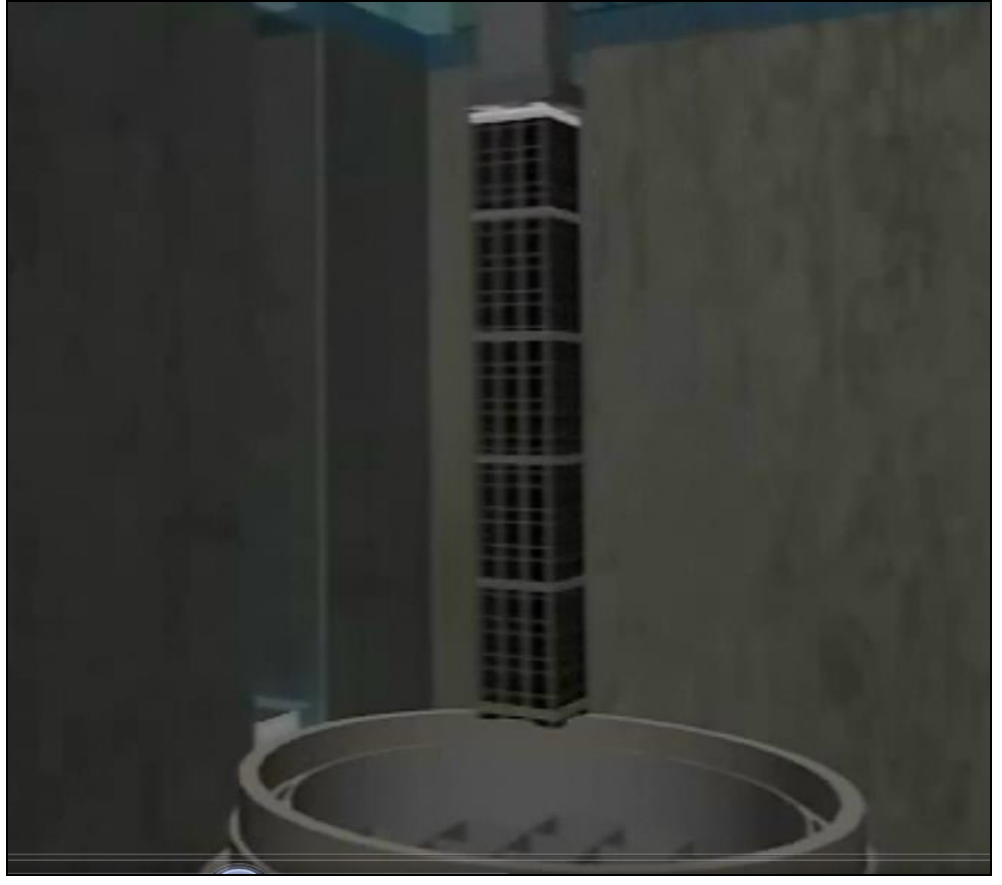

Fonte: Seabrook Station, 2014.

- Etapa 6: Após o preenchimento completo do *Canister* com ECIs, é inserido a tampa do Casco de Transferência (fechamento Provisório);
- Etapa 7: Após o preenchimento completo do *Canister* com ECIs, com auxílio de Ponte Rolante, o conjunto é içado até a lâmina d'água da piscina, lavado superficialmente, e movimentado para área de trabalho do Casco de Transferência (plataforma intermediária do prédio - [Figura 4-27\)](#page-88-0), onde a primeira tampa do casco é inserida e soldada automaticamente [\(Figura](#page-88-1) [4-28\)](#page-88-1);

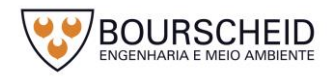

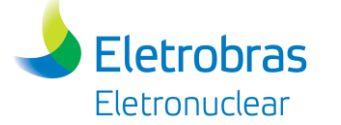

<span id="page-88-0"></span>*Figura 4-27 - Lavagem e descontaminação do casco.*

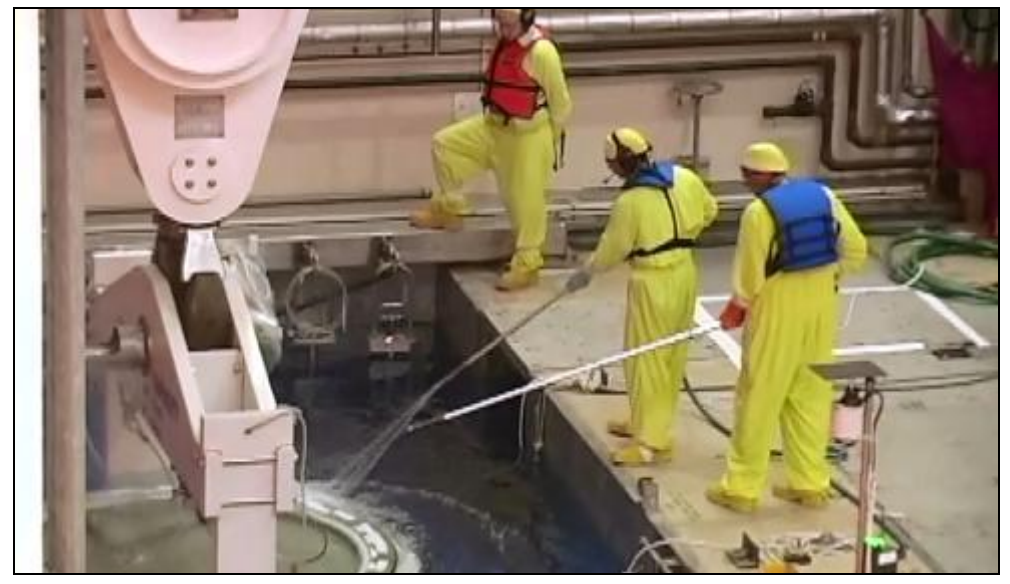

Fonte: Seabrook Station, 2014.

<span id="page-88-1"></span>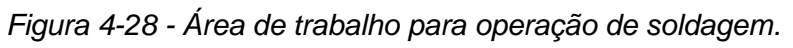

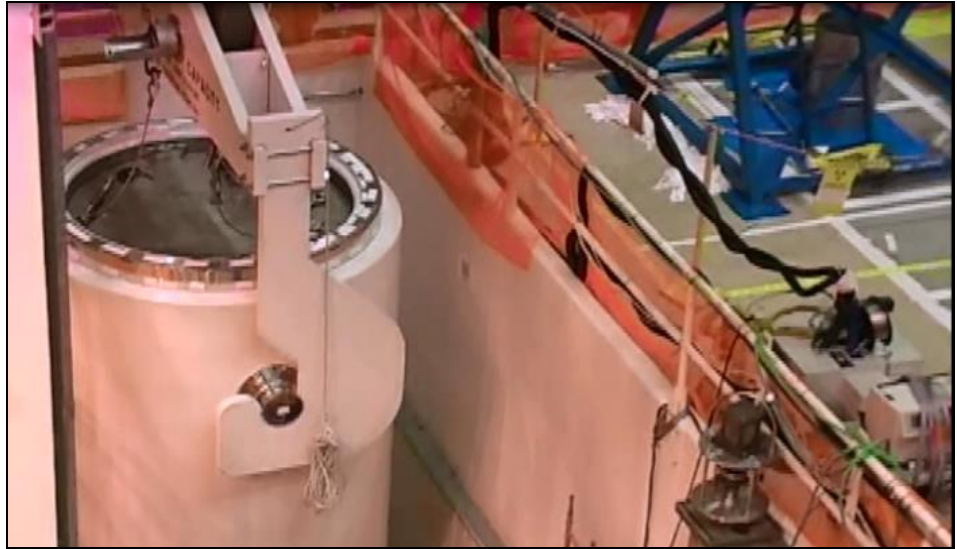

Fonte: Seabrook Station, 2014.

Etapa 8: Ocorre então a retirada de água e introdução de gás hélio (inerte) no interior do *Canister* [\(Figura 4-29\)](#page-89-0), instalação do anel de fechamento e sua soldagem automática de selagem da tampa definitiva do *Canister* [\(Figura](#page-89-1)  [4-30\)](#page-89-1);

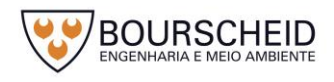

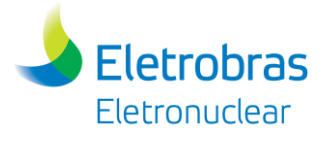

*Figura 4-29 - Retirada de água e introdução de gás hélio (inerte)*

<span id="page-89-0"></span>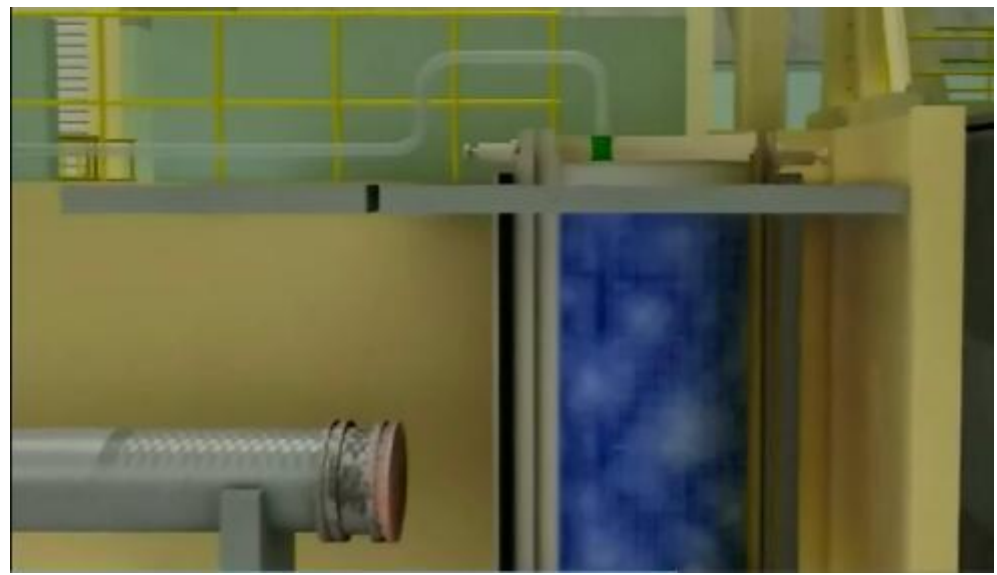

Fonte: Seabrook Station, 2014.

<span id="page-89-1"></span>*Figura 4-30 - Soldagem automática.*

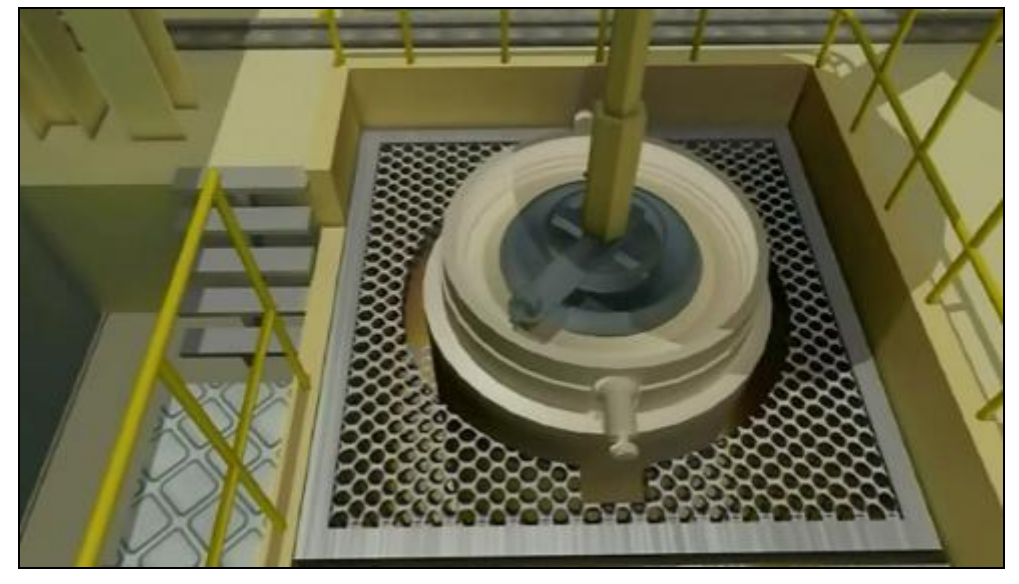

Fonte: Seabrook Station, 2014.

Etapa 9: É realizado o posicionamento do conjunto no Veículo Transportador [\(Figura](#page-90-0)  [4-31\)](#page-90-0), e monitoramento de radiação, para que seja permitida a saída do conjunto do Edifício de Combustível;

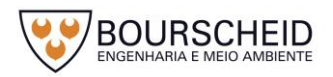

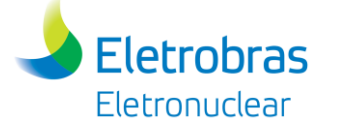

<span id="page-90-0"></span>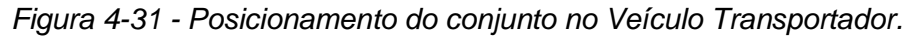

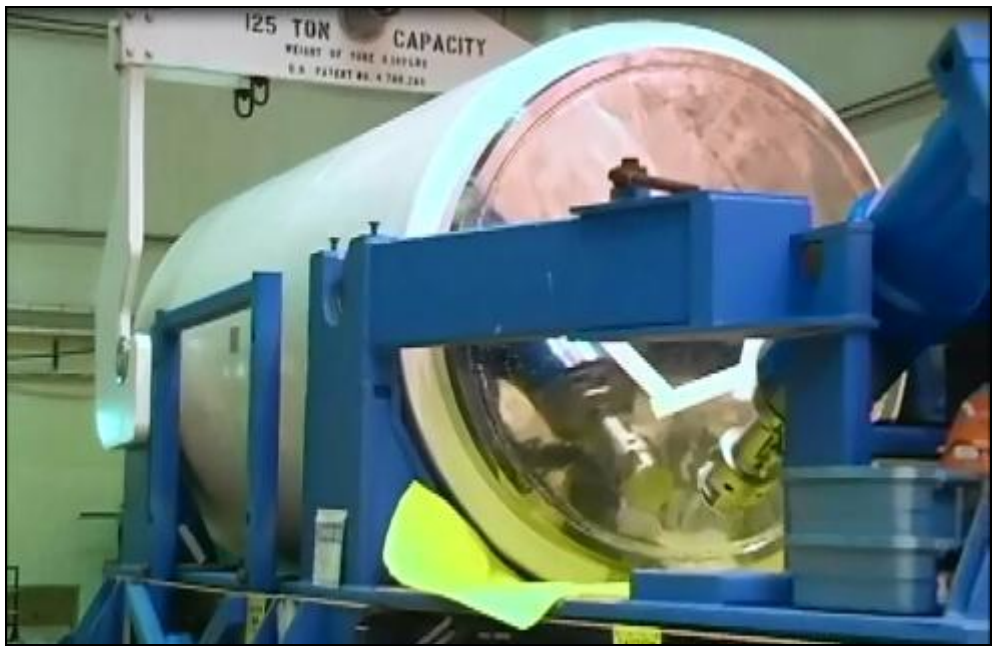

Fonte: Seabrook Station, 2014.

- Etapa 10: Ocorre o transporte do conjunto até o semipórtico da eclusa de equipamentos de Angra 2, realizado por Veículo Transportador [\(Figura](#page-90-1)  [4-32\)](#page-90-1);
	- *Figura 4-32 - Conjunto sendo transportado por Veículo Transportador.*

<span id="page-90-1"></span>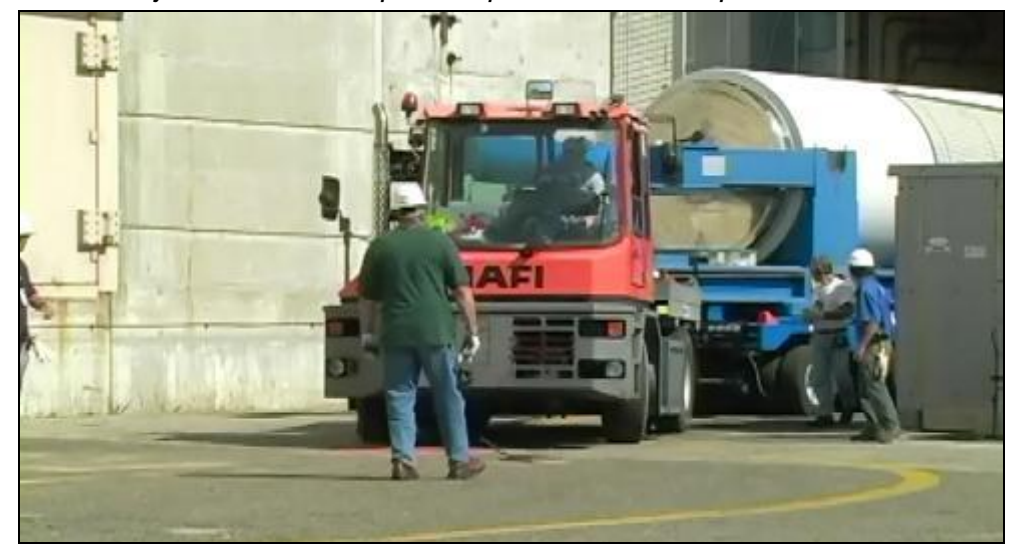

Fonte: Seabrook Station, 2014.

Etapa 11: A instalação do dispositivo de acoplamento do Casco de Transferência com o Módulo de Armazenamento (*Overpack*) e transferência do *Canister* para o interior do *Overpack* [\(Figura 4-33\)](#page-91-0), ocorre através do semipórtico da eclusa de equipamentos de Angra 2. O Módulo de Armazenamento é posicionado abaixo do semipórtico de Angra 2 em local específico,

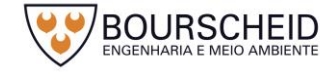

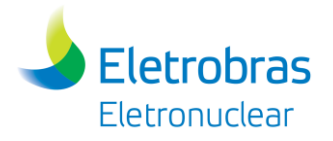

enquanto o conjunto - Casco de Transferência + *Canister* vem de Angra 1 para a realização da transferência do *Canister* para o *Overpack*. A [Figura](#page-91-0)  [4-33](#page-91-0) ilustra a transferência do *Canister* para o interior do *Overpack*, mostrando que o Casco de Transferência é aberto na sua base, através do dispositivo de acoplamento [\(Figura 4-34\)](#page-91-1);

<span id="page-91-0"></span>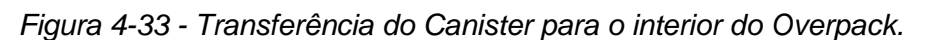

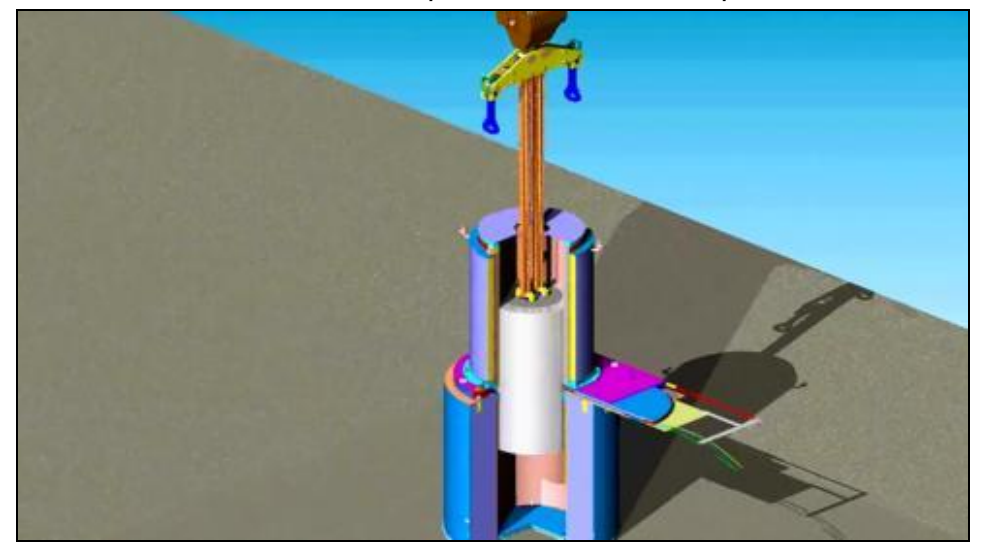

Fonte: Holtec, 2010.

<span id="page-91-1"></span>*Figura 4-34 -Dispositivo de acoplamento do Casco de Transferência com o Módulo de Armazenamento.*

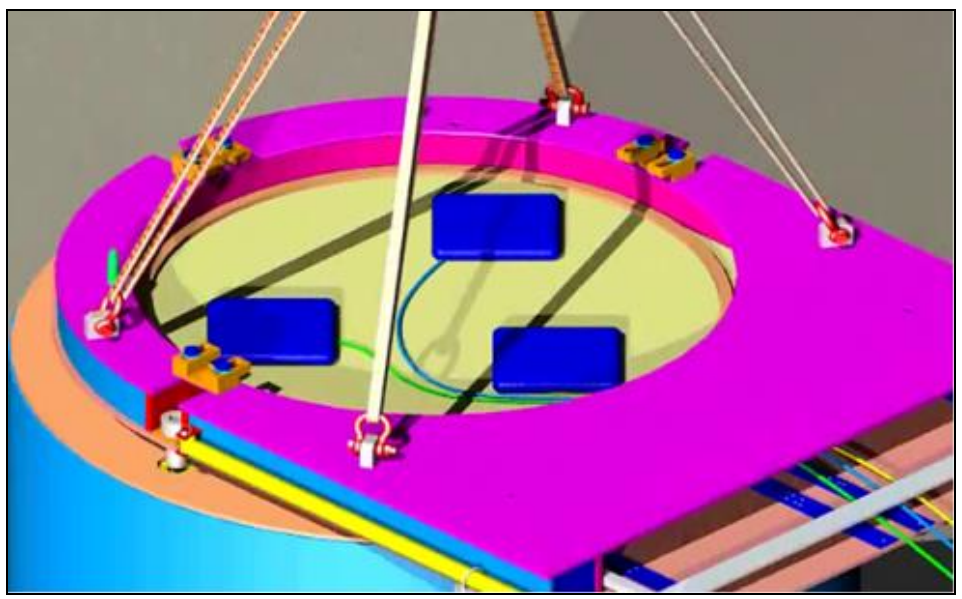

Fonte: Holtec, 2010.

Etapa 12: O Casco de Transferência, após controle radiológico, retorna então a Angra 1, para a próxima operação;

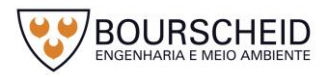

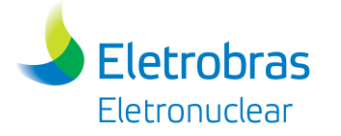

- Etapa 13: Ocorre o transporte do *Overpack* até a Unidade de Armazenamento Complementar a Seco (UAS), realizado por Veículo Transportador;
- Etapa 14: Ao chegar na UAS, o *Overpack* é descarregado sobre a laje da unidade, através de um pórtico rolante.
	- Angra 2

As principais etapas de operação de acondicionamento de ECIs, a partir da Usina de Angra 2 para a UAS são:

Etapa 1: A transferência<sup>5</sup> do Elemento Combustível Irradiado (ECI) em Angra 2 para a Unidade UAS, inicia-se com a movimentação do *Canister* vazio e Casco de Transferência até o Prédio do Reator, por meio de Veículo Transportador [\(Figura 4-35\)](#page-92-0);

<span id="page-92-0"></span>*Figura 4-35 - Veículo Transportador.*

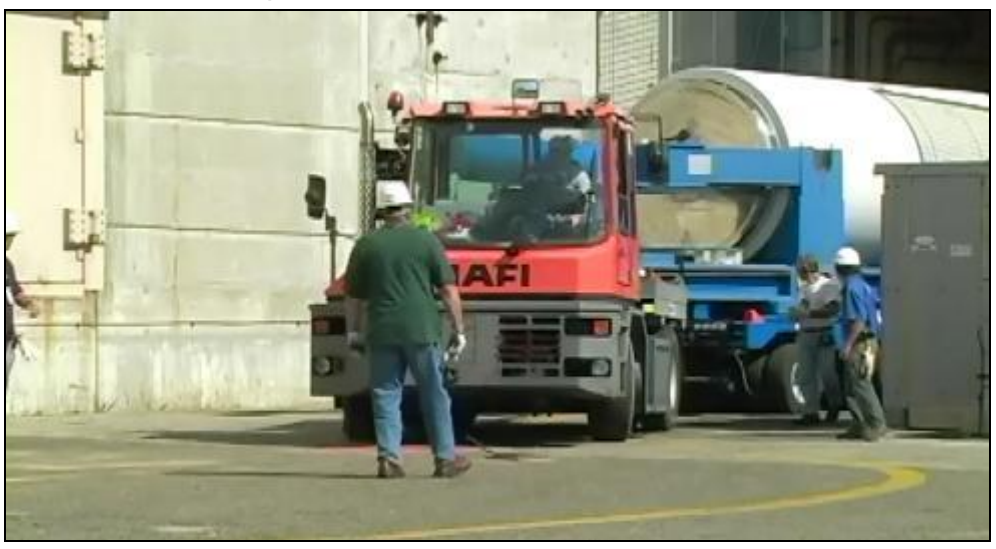

Fonte: Seabrook Station, 2014.

Etapa 2: Com auxílio do Semipórtico [\(Figura 4-36\)](#page-93-0), Carro de Transferência e Ponte Polar [\(Figura 4-37\)](#page-93-1), movimenta-se o *Canister* e o Casco de Transferência, através da Eclusa de Equipamentos [\(Figura 4-38\)](#page-94-0), para o interior do Prédio do Reator;

<sup>1</sup> <sup>5</sup> Considerando o módulo de armazenamento na posição vertical.

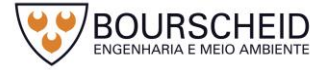

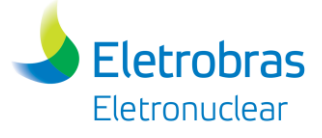

# <span id="page-93-0"></span>*Figura 4-36 – Semipórtico.*

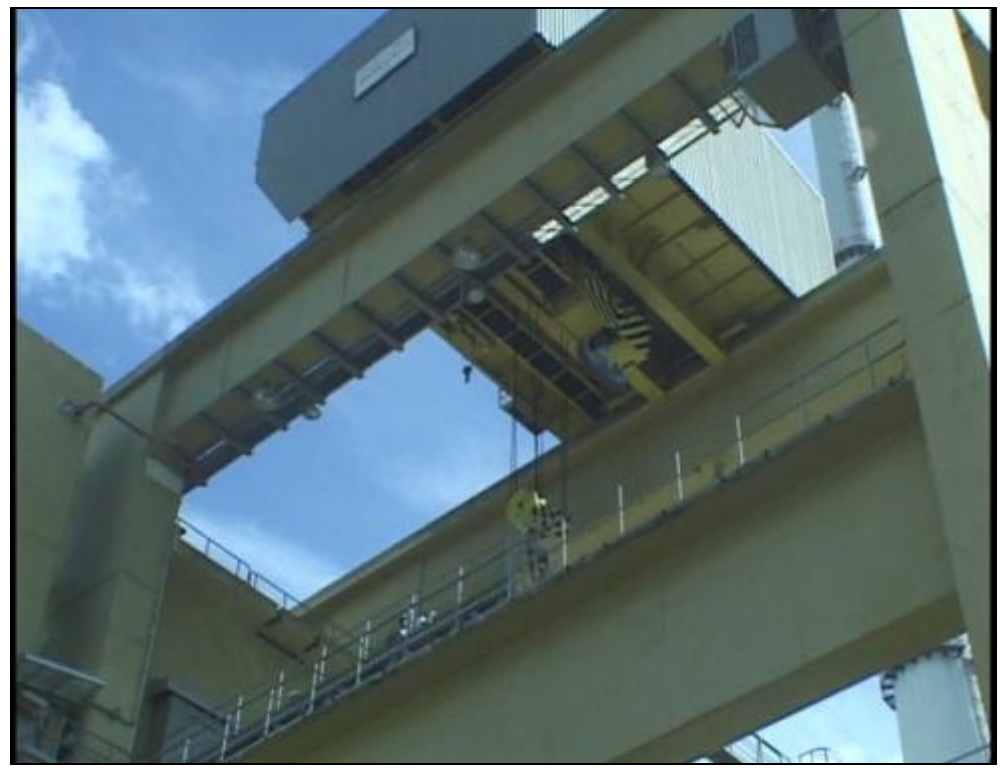

Fonte: Eletronuclear, 2017.

<span id="page-93-1"></span>*Figura 4-37 - Ponte Polar.*

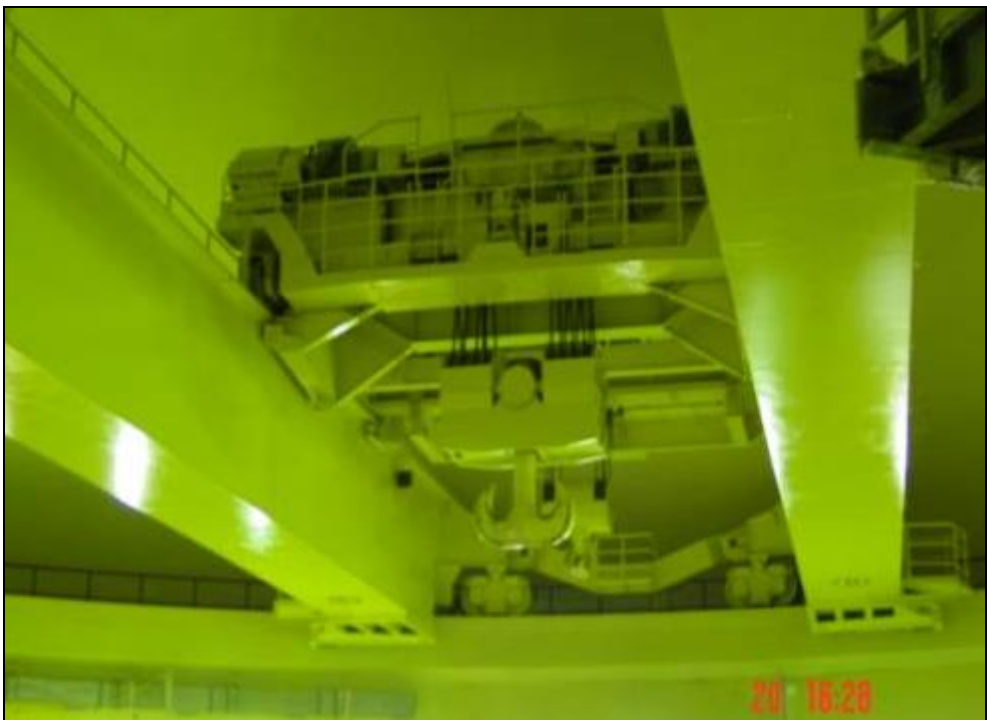

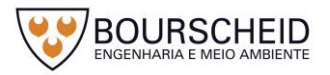

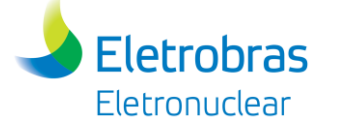

<span id="page-94-0"></span>*Figura 4-38 - Eclusa de Equipamentos.*

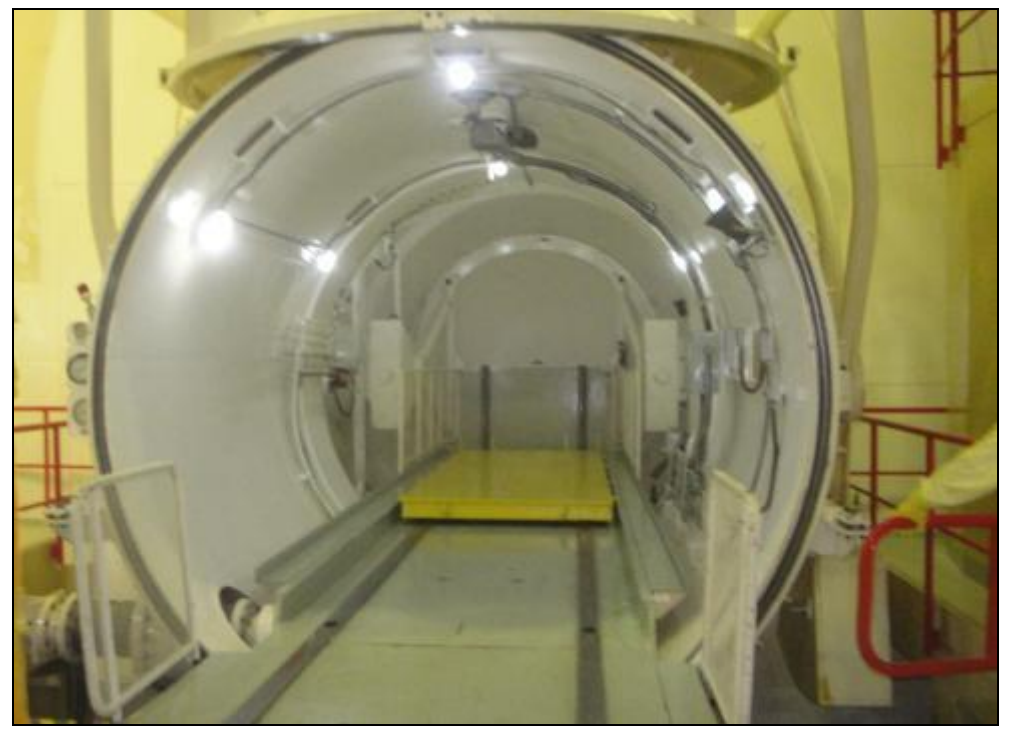

Fonte: Eletronuclear, 2017.

Etapa 3: A ponte rolante, presente no interior do Prédio do Reator de Angra 2 (nível +26), posiciona o *Canister* no interior do Casco de Transferência [\(Figura](#page-94-1)  [4-39\)](#page-94-1);

<span id="page-94-1"></span>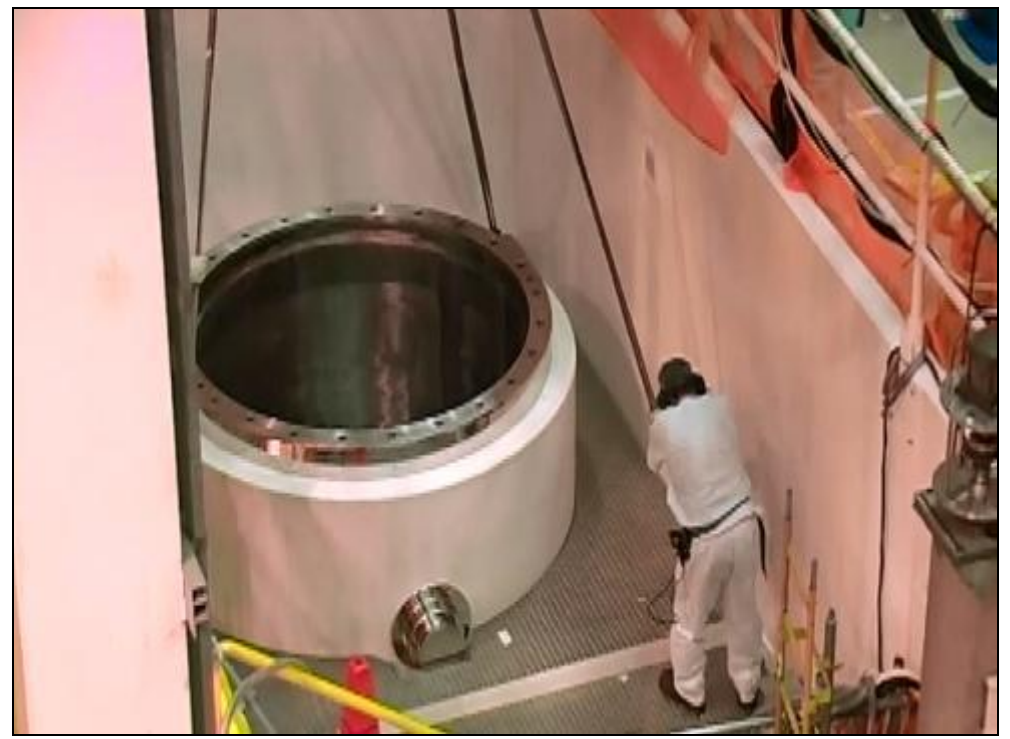

*Figura 4-39 - Canister no interior do Casco de Transferência através da Ponte Rolante.*

Fonte: Seabrook Station, 2014.

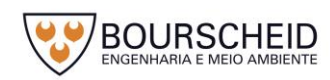

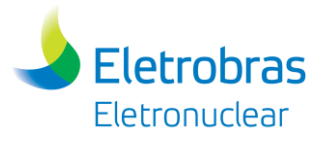

- Etapa 4: O conjunto *Canister* + Casco de Transferência, é preparado para ser imerso na Piscina de Casco (*Cask Pool*);
- <span id="page-95-0"></span>Etapa 5: Com auxílio da Ponte Polar, o conjunto é imerso na piscina [\(Figura 4-40\)](#page-95-0);
	- *Figura 4-40 - Conjunto sendo imerso na piscina.*

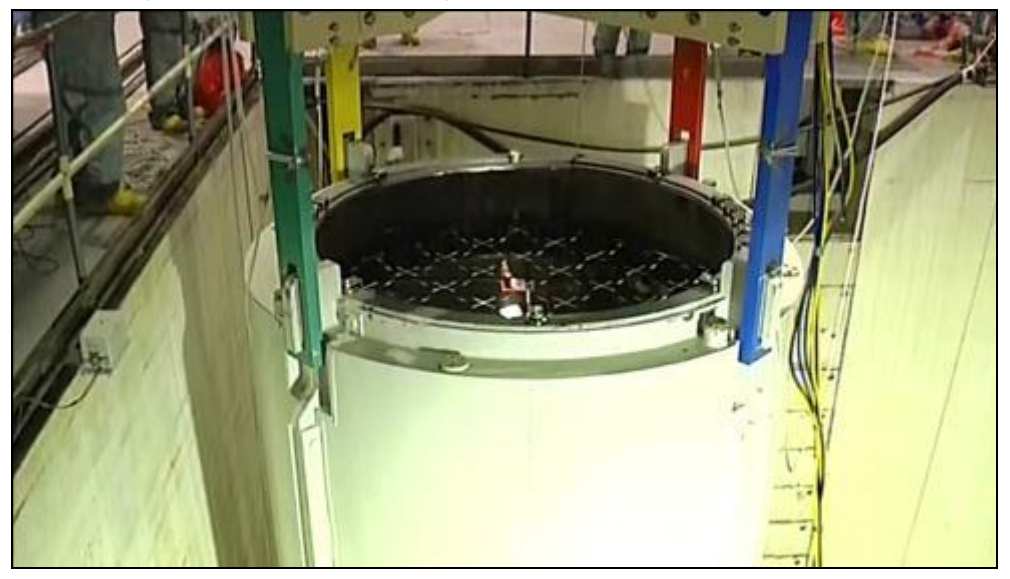

Fonte: Jose Cabrera, 2017.

Etapa 6: Na piscina, com o conjunto mergulhado, e com anel de vedação instalado [\(Figura 4-41\)](#page-96-0), os ECIs são, então, transferidos da piscina para o *Canister*, por meio de Ponte Polar [\(Figura 4-42\)](#page-96-1);

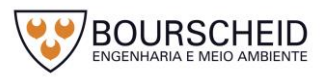

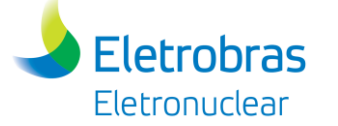

<span id="page-96-0"></span>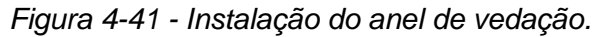

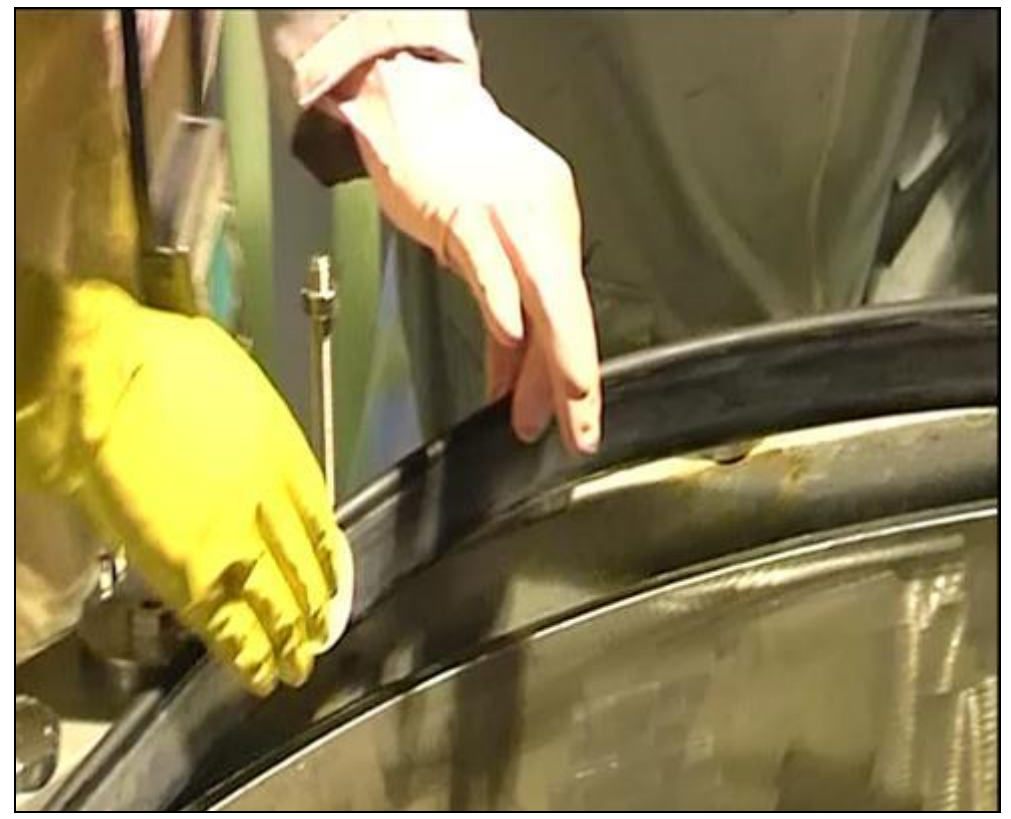

Fonte: Jose Cabrera, 2017.

<span id="page-96-1"></span>*Figura 4-42 - ECIs transferidos da piscina para o Canister.*

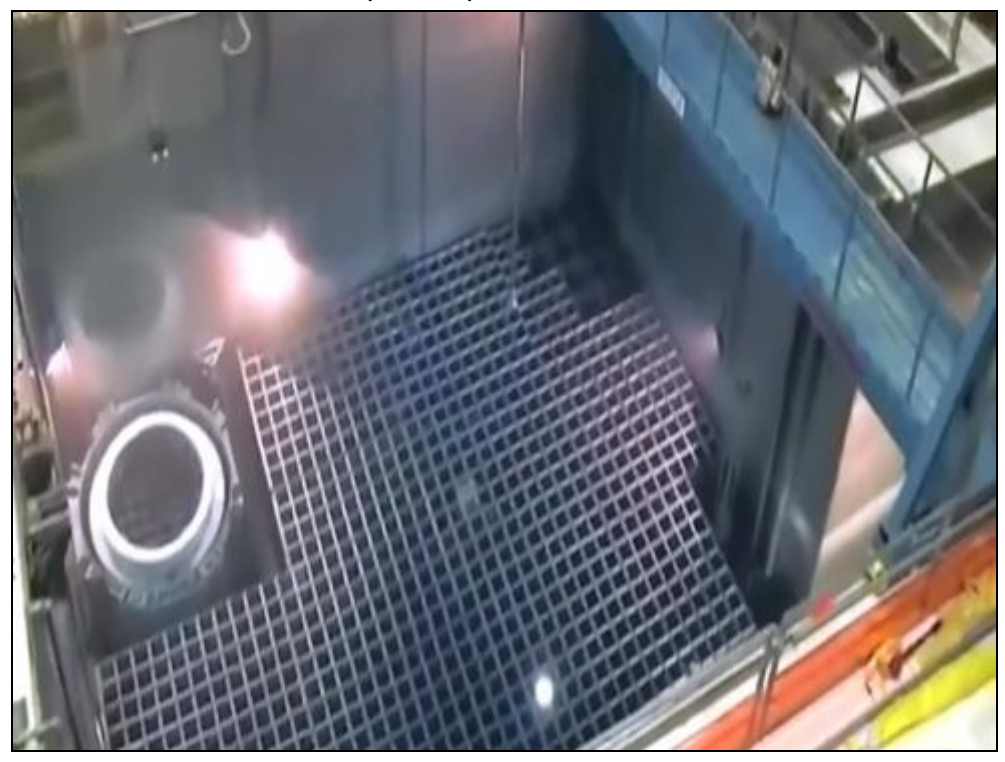

Fonte: Diablo Canyon, 2015.

Etapa 7: Após o preenchimento completo do *Canister* com ECIs, é inserido a tampa do Casco de Transferência (fechamento Provisório - [Figura 4-43\)](#page-97-0);

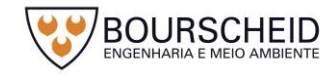

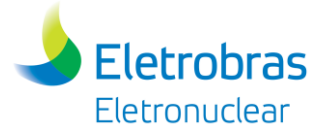

<span id="page-97-0"></span>*Figura 4-43 - Instalação da tampa no Canister.*

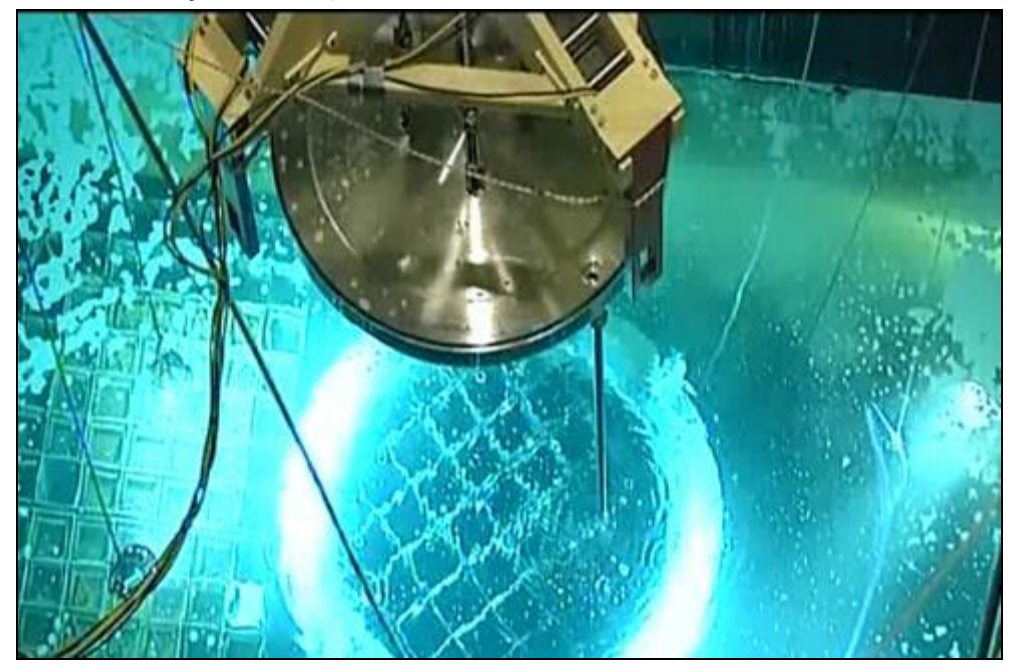

Fonte: Jose Cabrera, 2017.

- Etapa 8: Com auxílio de Ponte Polar, o conjunto é içado até a lâmina d'água da piscina [\(Figura 4-44\)](#page-97-1), lavado superficialmente, e movimentado para área de trabalho do Casco de Transferência (nível +26 do Prédio do Reator de Angra 2) onde ocorre a soldagem automática da tampa do *Canister*.
	- *Figura 4-44 - Casco emergindo da piscina .*

<span id="page-97-1"></span>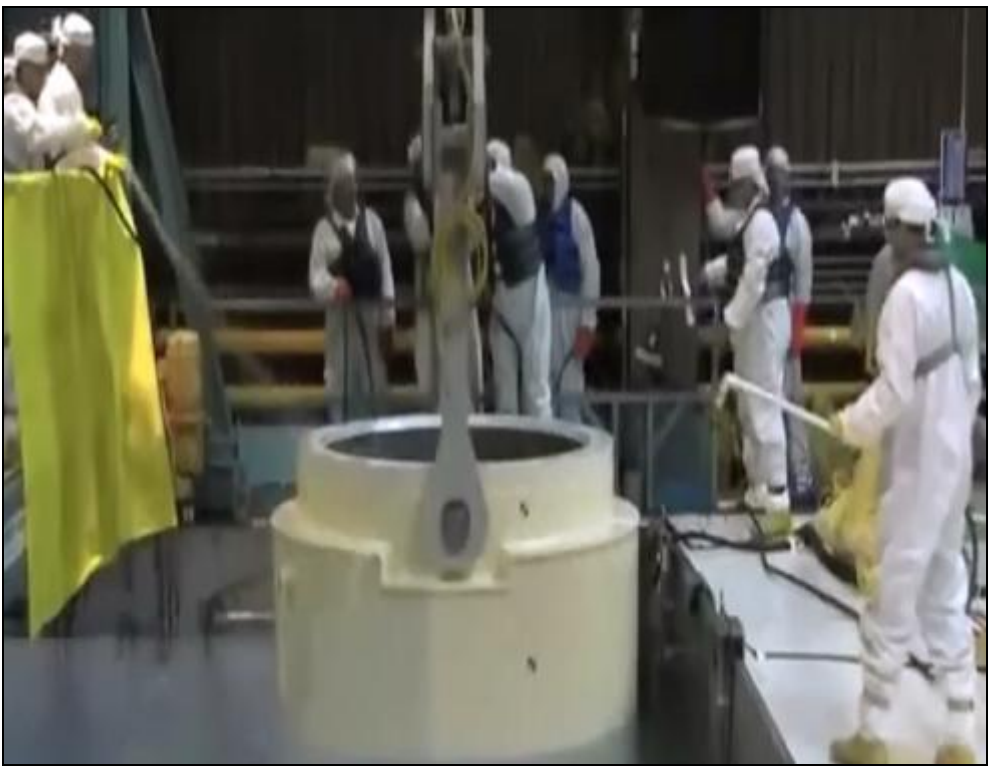

Fonte: Diablo Canyon, 2015.

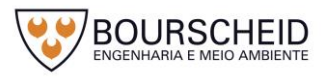

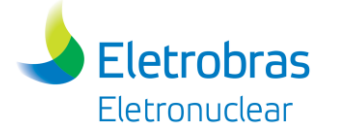

Etapa 9: Ocorre a retirada de água e introdução de gás hélio (inerte) no interior do *Canister,* soldagem automática de selagem de sua tampa [\(Figura 4-45\)](#page-98-0), limpeza de descontaminação, secagem e fechamento definitivo do Casco de Transferência [\(Figura 4-46\)](#page-99-0);

<span id="page-98-0"></span>*Figura 4-45 - Soldagem da tampa do Canister.*

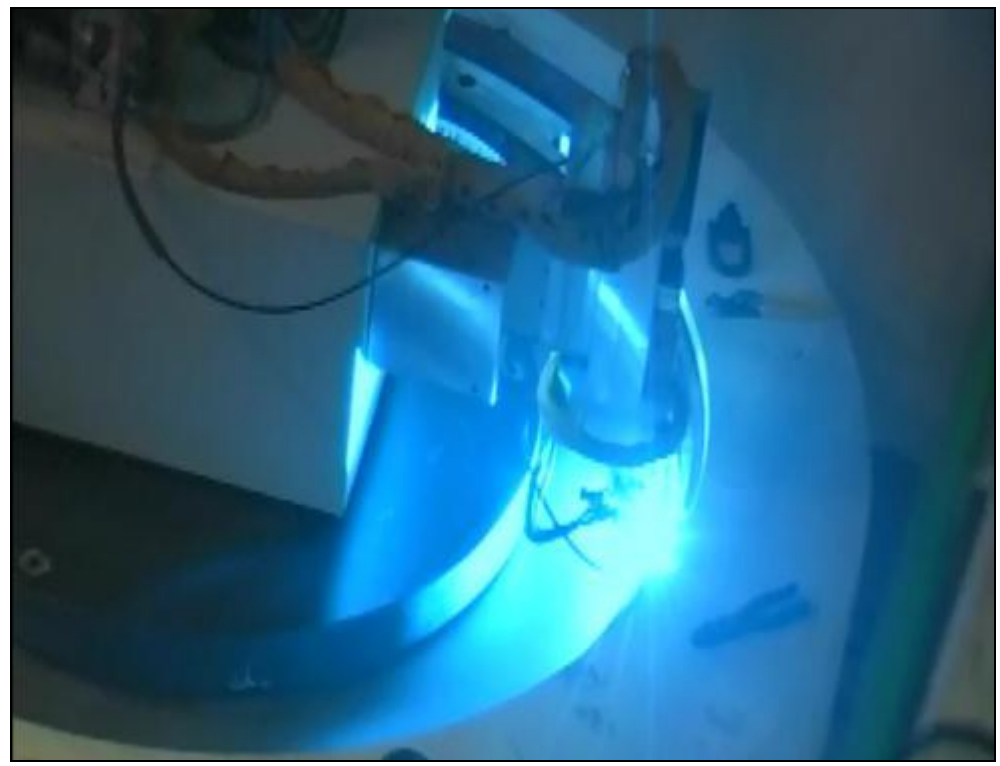

Fonte: Seabrook Station, 2014.

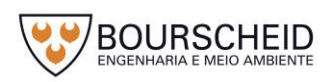

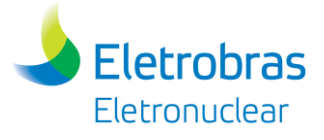

*Figura 4-46 - Lavagem e secagem do Casco de Transferência.*

<span id="page-99-0"></span>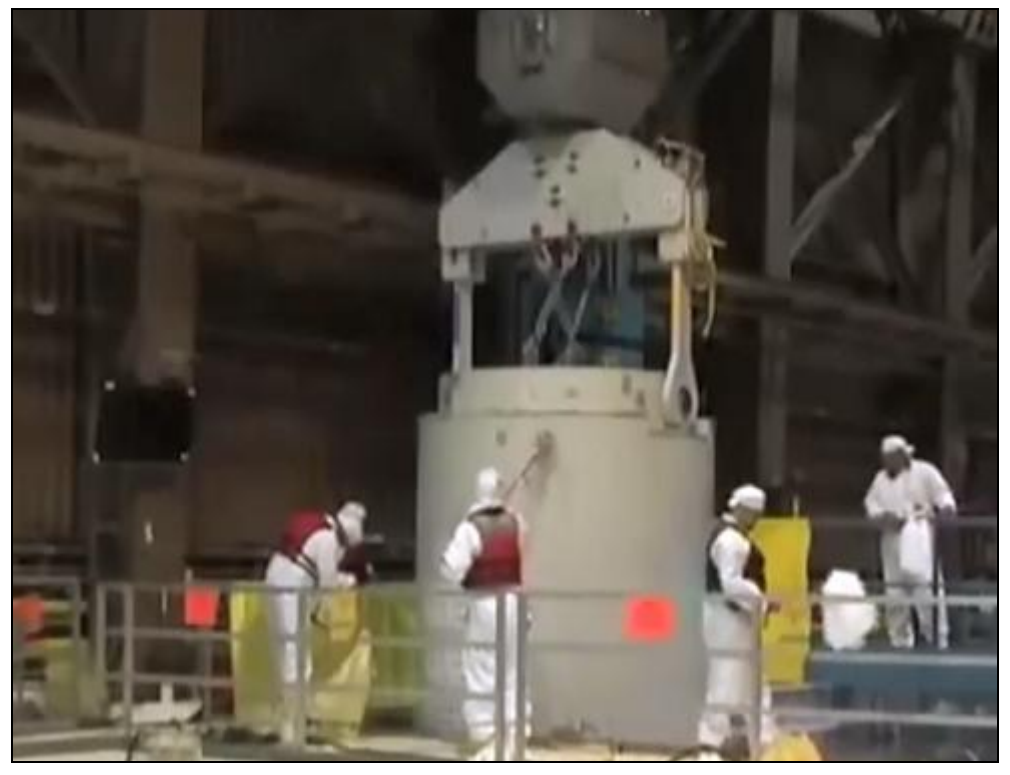

Fonte: Diablo Canyon, 2015.

- Etapa 10: É realizado o monitoramento de radiação, para que seja permitido a saída do conjunto do Prédio do Reator.
- Etapa 11: O conjunto é transportado, através da Eclusa de Equipamentos, até a plataforma externa do Prédio do Reator (UJF) utilizando-se a Ponte Polar, Carro de Transferência e semipórtico;
- Etapa 12: A instalação do dispositivo de acoplamento do Casco de Transferência com o Módulo de Armazenamento (*Overpack*) - para promover a transferência do *Canister* para o interior do *Overpack,* ocorre através do semipórtico do UJF de Angra 2. O Módulo de Armazenamento é posicionado abaixo do semi-pórtico de Angra 2 em local específico, para a realização da transferência do *Canister* para o *Overpack* [\(Figura 4-47\)](#page-100-0).

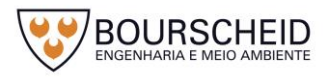

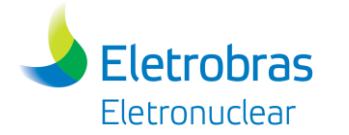

<span id="page-100-0"></span>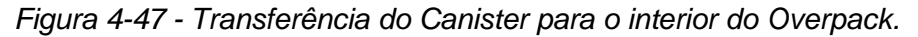

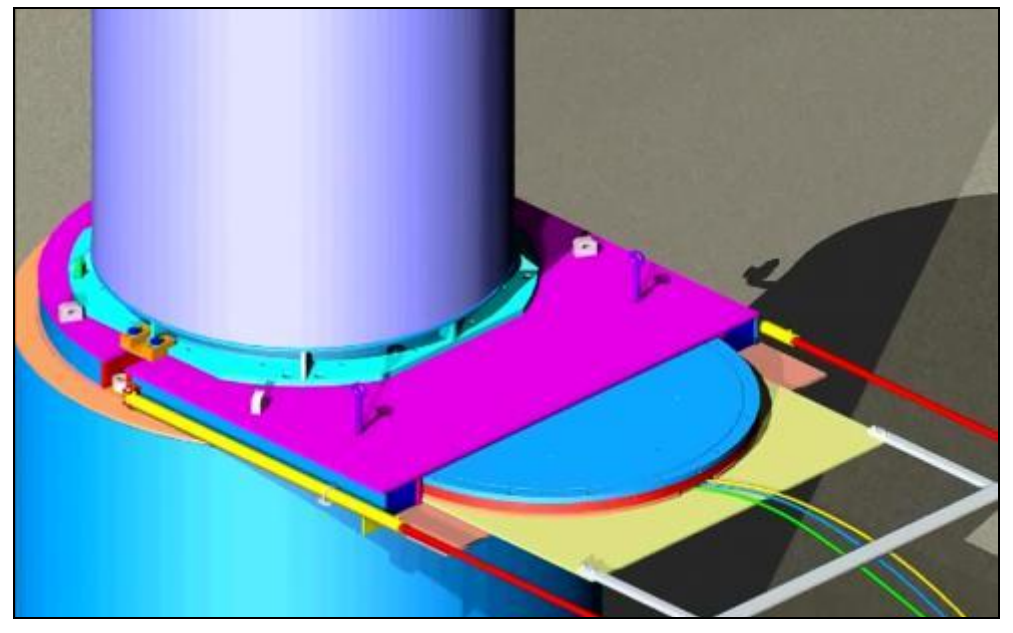

Fonte: Holtec, 2010.

- Etapa 13: O Casco de Transferência, após controle radiológico, retorna então para a Usina, para a próxima operação.
- Etapa 14: O transporte do *Overpack* até a Unidade de Armazenamento Complementar a Seco (UAS) é realizado por Veículo Transportador;
- Etapa 15: Ao chegar na UAS, o O*verpack* é descarregado para a laje da unidade, através de um pórtico rolante.

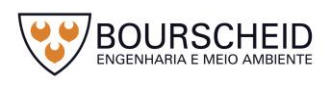

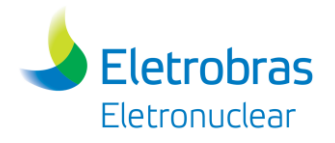

# 4.4.2.1.2 Cronograma de operações

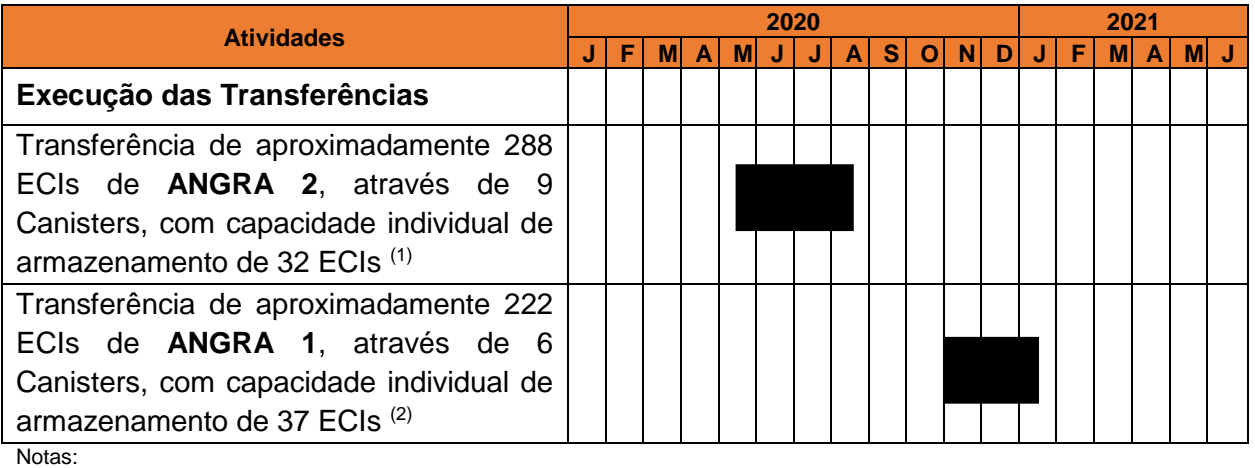

(1) A duração apresentada considera a execução das etapas descritas no 4.4.2.1.1 (Angra 2) para os 9 *Canister*s. (2) A duração apresentada considera a execução das etapas descritas no 4.4.2.1.1 (Angra 1) para os 6 *Canister*s. Fonte: Modificado de Eletronuclear, 2017.

#### 4.4.2.1.3 Diretrizes e Normas Aplicáveis

Os dispositivos, equipamentos e componentes do sistema de armazenamento a seco dos ECIs das usinas Angra 1 e Angra 2, além dos equipamentos auxiliares de transporte, bem como a construção, e operação de transferência devem estar em conformidade com os códigos, normas e outros documentos, quando indicados, abaixo relacionados:

#### **CNEN's Standards**

- 1. CNEN NE-5.02 Transporte, Recebimento, Armazenagem e Manuseio de Elementos Combustíveis de Usinas Nucleoelétricas (*Transport, Receiving, Storage and Handling of Fuel Elements of NPPs*);
- 2. CNEN-NE-2.01 Proteção Física de Unidades Operacionais da Área Nuclear (*Physical Protection of Operational Units of the Nuclear Area*);
- 3. CNEN-NE-8.01 Gerência de Rejeitos Radioativos de Baixo e Médio Níveis de Radiação;
- 4. CNEN NN-3.01 Diretrizes Básicas de Proteção Radiológica (*Basic Radiological Protection Guidelines*);

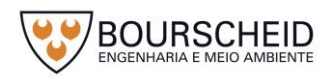

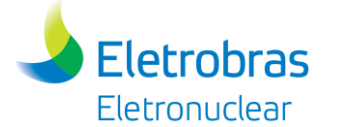

5. Resolução n° 199 (27th July, 2016) – Elaboração do Relatório de Análise de Segurança da Unidade Independente de Armazenamento a Seco para Elementos Combustíveis Irradiados (UAS).

## *United States Nuclear Regulatory Commission*

- 1. 10CFR50 *Domestic Licensing of Production and Utilization Facilities, Appendix B, Quality Assurance Criteria for Nuclear Power Plants and Fuel Reprocessing Plants*;
- 2. 10CFR72 *Licensing Requirements for the Independent Storage of Spent Nuclear Fuel and High-Level Radioactive Waste*;
- 3. 10CFR72.214 *List of approved spent fuel storage casks*;

# **NUREG** *Documents* **(NRC)**

- 1. NUREG-1617 *Standard Review Plan for Transportation Packages for Spent Nuclear Fuel*.
- 2. NUREG-0554 *Single-Failure-Proof Cranes for Nuclear Power Plants*;
- 3. NUREG-0612 *Control of Heavy Loads at Nuclear Power Plants*;
- 4. NUREG-1536 *Standard Review Plan for Dry Cask Storage Systems*;
- 5. NUREG-1567 *Standard Review Plan for Spent Fuel Dry Storage Facilities*;
- 6. NUERG 1619 *Standard Review Plan for Physical Protection Plans for the Independent Storage of Spent Fuel and High-Level Radioactive Waste*;
- 7. NUREG 1745 *Standard Format and Content for Technical Specifications for 10 CFR Part 72 Cask Certificates of Compliance*;
- 8. NUREG-0800 *Standard Review Plan for the Review of Safety Analysis Reports for Nuclear Power Plants*;

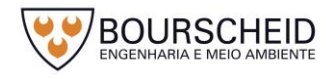

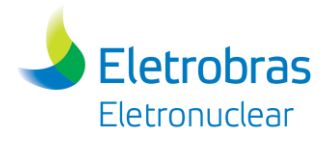

9. NUREG-6407 *Classification of Transportation Packaging and Dry Spent Fuel Storage System Components According to Importance to Safety*.

## **NRC Regulatory Guides**

- 1. Regulatory Guide 1.91 *Evaluations of Explosions Postulated to Occur on Transportation Routes Near Nuclear Power Plants*;
- 2. Regulatory Guide 3.54 *Spent Fuel Heat Generation in an Independent Spent Fuel Storage Installation*.

## **ASME Standards – American Society of Mechanical Engineers**

- 1. ASME Section II,III, V, VIII e IX: *Boliler and Pressure Vessel Code*;
- 2. ANSI N14.6 [1978] *Standards for Special Lifting Devices for Shipping Containers Weighing 10,000 Pounds (4,500 kg) or More for Nuclear Materials*.

## **Brasil**

- 1. Sistema de Proteção ao Programa Nuclear Brasileiro- SIPON. NG 03: Norma Geral sobre Integridade física e Situações de Emergência nas Instalações Nucleares. Norma Reservada;
- 2. ELETRONUCLEAR. Manual de Controle Radiológico do Meio Ambiente – MCRMA. Angra 1. Relatório Técnico GMO.O 001/2004;
- 3. ELETRONUCLEAR. Manual de Controle Radiológico do Meio Ambiente – MCRMA. Angra 2. Relatório Técnico CP/2/11/70/000001 REV.3.2004;
- 4. ELETRONUCLEAR. Plano de Proteção Física para as Unidades 1 e 2 da CNAAA. REV.8.2013.

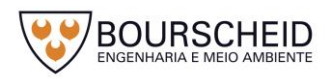

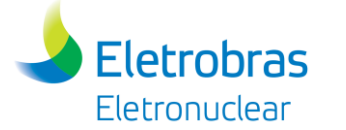

# *International Atomic Energy Agency* **- IAEA**

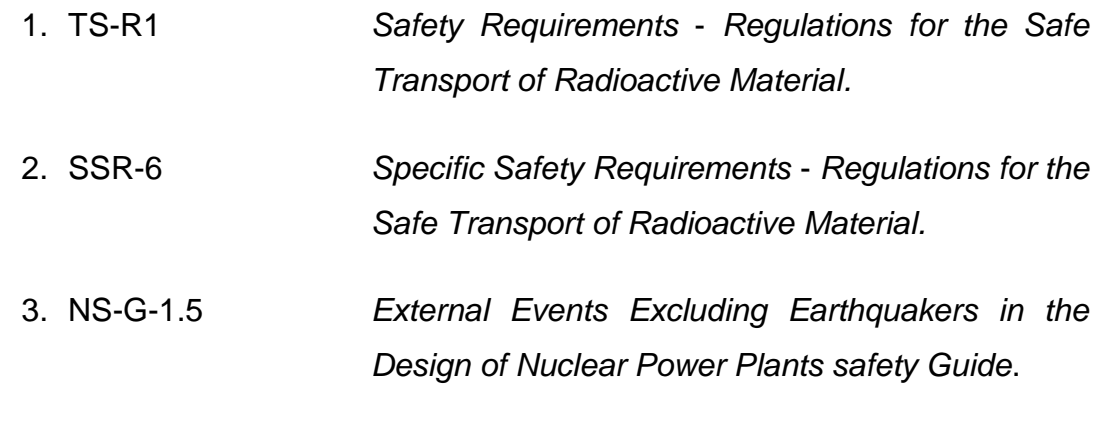

## *Industry Standards*

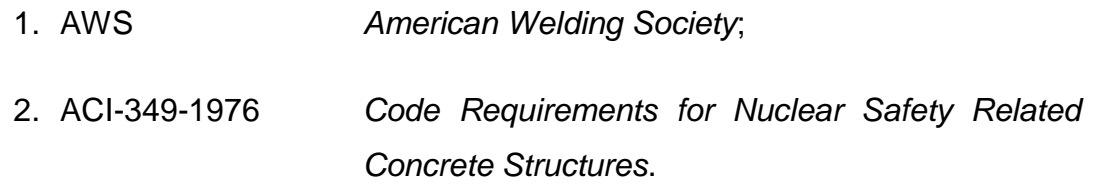

*4.4.2.2 Sistema de Armazenamento de Combustíveis Irradiados*

4.4.2.2.1 Armazenamento Complementar a Seco

A Solução de Armazenamento Complementar a Seco é composta de um sistema baseado em *Canister*, cujos dispositivos estarão previamente licenciados para armazenamento inicial, fora das piscinas das usinas, pela norma americana U.S. NRC (*United States Nuclear Regulatory Commission*) 10 CFR Part 72, da seguinte forma:

- Angra 1: Dispositivo de Armazenamento será aquele já licenciado pela referida norma americana NRC;
- Angra 2: Dispositivo de Armazenamento, também já licenciado pela mesma norma americana NRC, deverá ser adequado para as condições dos Elementos Combustíveis Irradiados (ECIs) de Angra 2, devendo o pacote de modificação ser submetido a licenciamento complementar.

A Unidade de Armazenamento Complementar a Seco será implantada na área que inicialmente estava reservada para a construção da Unidade UFC (Unidade de Armazenamento Complementar de Combustível Irradiado da Central Nuclear Almirante Álvaro Alberto) - cujo armazenamento era do tipo úmido. Este sistema armazenará, inicialmente, no pátio da UAS o total de 510 ECIs, o que

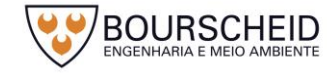

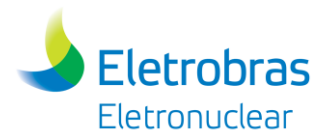

corresponde a 05 (cinco) ciclos de cada usina nuclear, sendo 222 ECIs oriundos da usina nuclear Angra 1 e 288 ECIs da usina nuclear Angra 2. A área de armazenamento prevista para a UAS é de 2.583,9 m<sup>2</sup>, aproximadamente, composta de área de estocagem, cerca dupla de proteção física, e portão de acesso de veículos. Sua vida útil está projetada para um período mínimo de 40 anos de operação, segundo os requisitos da Norma Americana 10 CFR 72.

Haverá uma área prevista de 45 m² para Guarita; e 309,0 m<sup>2</sup> para guarda de Veículo de Transporte de Cascos, de Guarda dos Cascos de Transferência e de Guarda de Equipamentos utilizados na área de estocagem.

As particularidades que serão incorporadas ao projeto da UAS são:

- Manutenção da subcriticalidade e da integridade dos ECIs;
- Minimização da corrosão do revestimento do ECIs e possibilidade de recuperação;
- Remoção passiva do calor, proteção radiológica, confinamento do material radioativo, Inspeção da condição de armazenamento, além do atendimento às normas de proteção radiológica para proteção dos trabalhadores e do público em geral;
- Possibilidade de expansão da capacidade da UAS;
- Descomissionamento.

A UAS, como exposto acima, terá uma área total delimitada de 4.879,3 m², com todos os requisitos de área controlada, e proteção física, cujo acesso deverá ser realizado somente pela Guarita. Adjacente à área controlada será instalado uma guarita e um Almoxarifado para a guarda e depósito de veículos, componentes, equipamentos, dispositivos e ferramentas utilizados nos processos de transferência de Elementos Combustíveis Irradiados.

- Equipamentos/estruturas

Os equipamentos/estruturas da UAS, baseada na solução em *Canister*, são:

## *a. Canister*

Trata-se de um recipiente cilíndrico hermético [\(Figura 4-48,](#page-106-0) [Figura 4-49](#page-107-0) e [Figura 4-50\)](#page-107-1), que fornece confinamento dos ECIs em uma atmosfera de hélio (inerte)

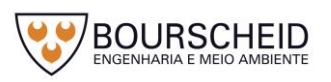

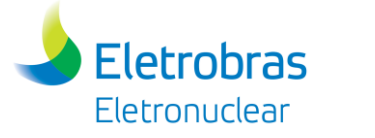

durante a armazenagem inicial. Contém estrutura reticulada (*basket*) no seu interior para o armazenamento seguro e evitar a criticalidade dos ECIs.

O *Canister* será de metal em aço inoxidável austenítico, com dimensões principais em torno de 2,0 m de diâmetro por 4,6 m de altura, espessura da parede com cerca de 25 mm, com peso, quando vazio, de 18 toneladas, e quando carregado, 56 toneladas, aproximadamente. Será fabricado em conformidades com as normas americanas (NRC) e requisitos de licenciamento devidamente aprovados pela CNEN, com o objetivo de espaçar geometricamente os ECIs, e garantir sua subcrtiticalidade nuclear. Cada *Canister* terá a capacidade de conter no máximo 37 ECIs. O *Canister* será individualizado para os armazenamentos específicos de ECIs de Angra 1 (combustível 16x16 padrão *Westinghouse*, STD ou NGF) e ECIs de Angra 2 (combustível 16x16 padrão *Siemens*, Focus ou HTP/M5), visando a maximização da quantidade de ECIs no *Canister*.

#### <span id="page-106-0"></span>*Figura 4-48 – Canister.*

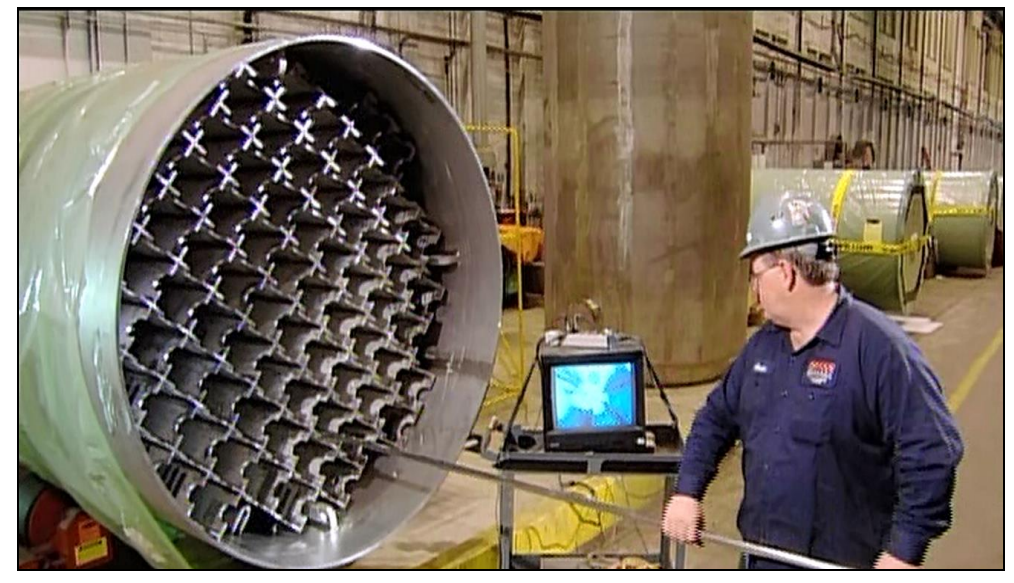

Fonte: Holtec, 2017.

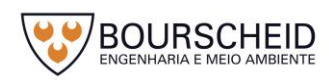

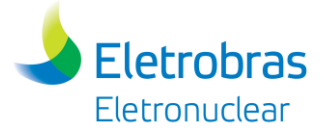

<span id="page-107-0"></span>*Figura 4-49. - Vista geral de um Canister*

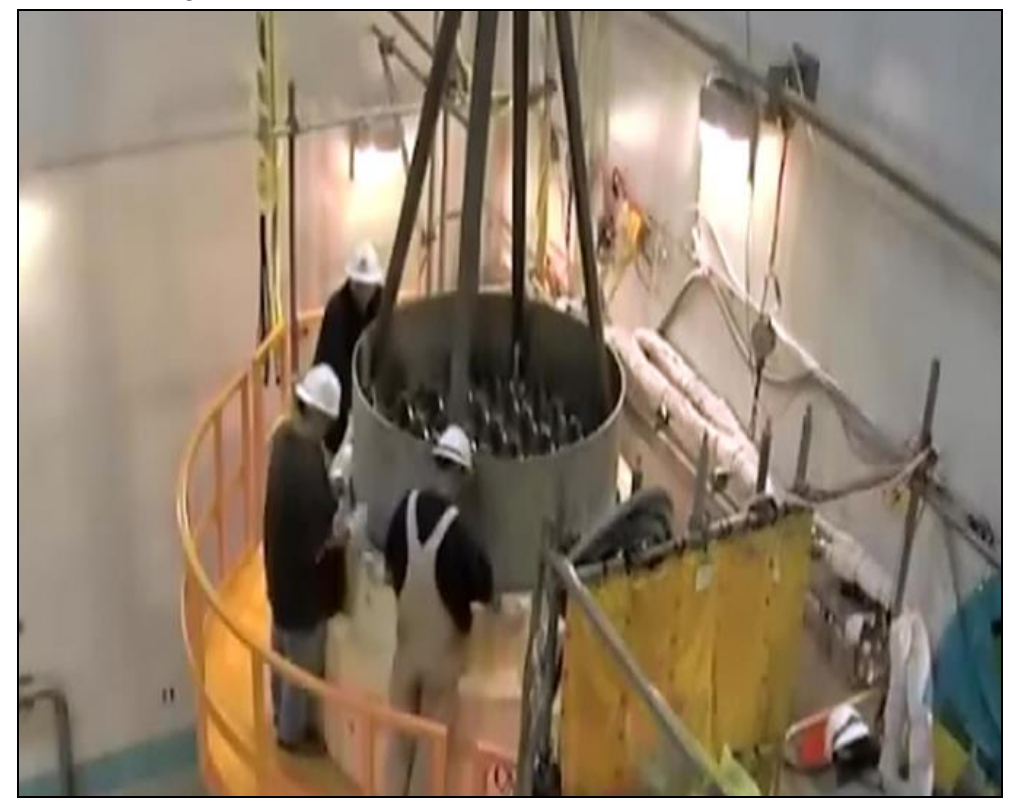

Fonte: Seabrook Station, 2014.

<span id="page-107-1"></span>*Figura 4-50 - Vista esquemática de um Canister.*

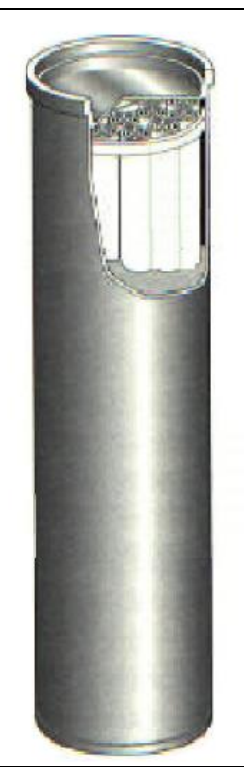

Fonte: Eletronuclear, 2017.

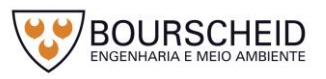
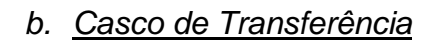

**Eletrobras** Eletronuclear

Estrutura de aço carbono [\(Figura 4-51](#page-108-0) e [Figura 4-52\)](#page-109-0), com finalidade de sobre-embalar o *Canister*, fornecendo-o proteção física, blindagem, e remoção de calor durante o trajeto de transferência entre as Usinas e a UAS. O Casco de Trassnferência será projetado e fabricado de acordo com os códigos, condições de serviço e cargas ambientais especificados e consistentes com a base de licenciamento do sistema (NRC 10 CFR 72). Suas dimensões principais serão em torno de 2,5 m de diâmetro por 4,7 m de altura, com espessura de parede de aproximadamente 300 mm, e peso, quando vazio, de 60 toneladas, e 116 toneladas quando cheio, aproximadamente.

<span id="page-108-0"></span>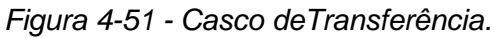

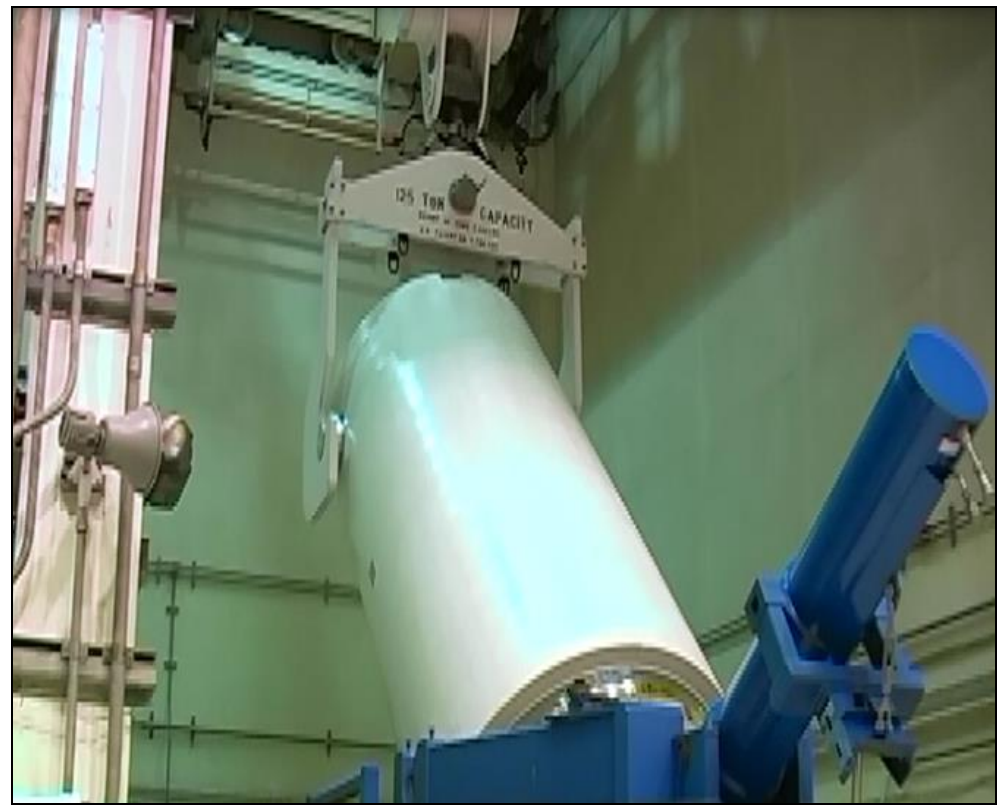

Fonte Seabrook Station, 2014.

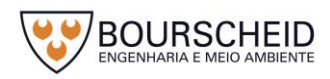

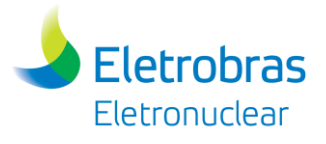

#### <span id="page-109-0"></span>*Figura 4-52 - Vista esquemática de um Casco de Transferência.*

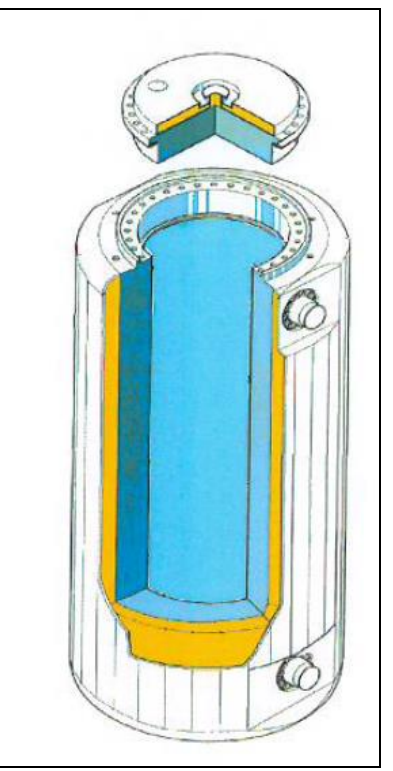

Fonte: Eletronuclear, 2017.

#### *c. Módulo de Armazenamento*

Estrutura mista em aço e concreto (*Overpack*), com dimensões preliminares de 3,6 m de diâmetro por 4,9 m de altura, parede com espessura da ordem de 700 mm, projetado e licenciado para fornecer proteção física, dissipação de calor por convecção e blindagem contra radiação ao *Canister* durante o armazenamento, projetado para um período mínimo de 40 anos de operação segundo os requisitos da Norma Americana 10 CFR 72. A posição de deposição do Módulo de Armazenamento na UAS será na vertical, com peso estimado de 155 toneladas quando vazio, e 211 toneladas quando carregado.

Os Módulos de Armazenamento deverão ser distintos e específicos, e em quantidade suficiente para armazenagem de 05 (cinco) ciclos de recarga de cada usina Angra 1 e Angra 2. A troca de calor com o ambiente externo será totalmente passiva através da convecção natural, da radiação e da condução, ou seja, a transferência de calor será realizada sem partes móveis. As temperaturas máximas permitidas entre o módulo de armazenamento e as superfícies de concreto adjacentes, durante a condição de operação normal e de acidente, estarão de acordo com os limites da norma ACI-349-1976. Além disso, o módulo será projetado para acomodar as características térmicas e radiológicas dos ECIs das usinas

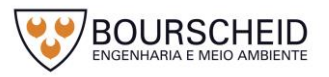

nucleares Angra 1 e Angra 2, para prover suporte estrutural, remoção de calor e blindagem biológica durante o armazenamento em condições normais, fora do normal, e de acidentes hipotéticos conforme as normas 10CFR72 e NUREG 1536.

*Figura 4-53 - Módulos de Armazenamento de ECIs, na posição vertical.*

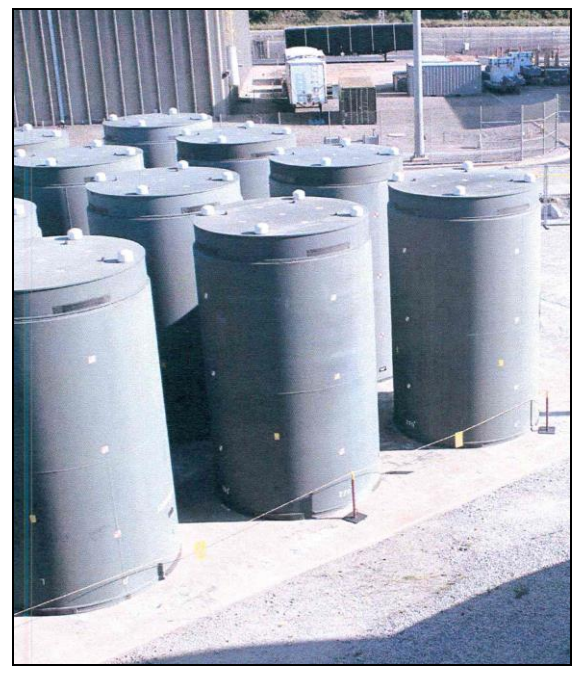

Fonte: Holtec, 2017.

*Figura 4-54 - Vista esquemática de um Módulo de Armazenamento na posição vertical – Utilizado na UAS.*

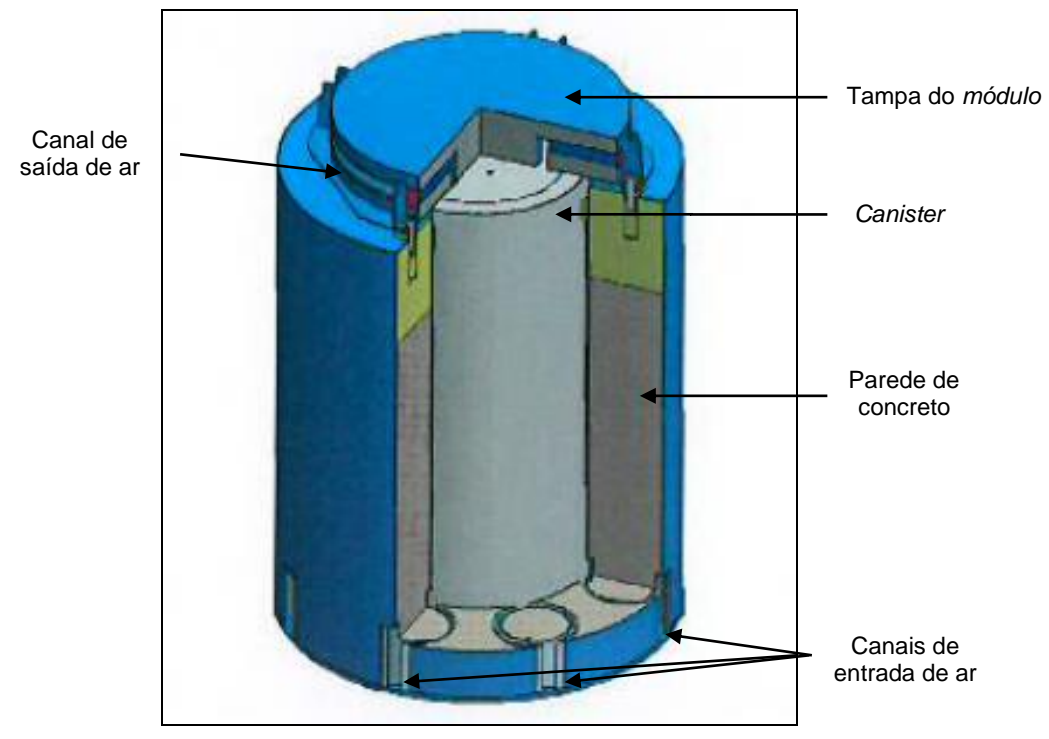

Fonte: Eletronuclear, 2017.

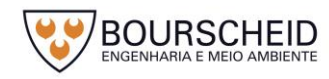

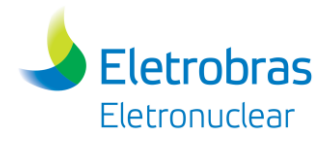

Cada Módulo de Armazenamento terá a capacidade de conter no máximo 37 ECIs.

# - Dispositivos e Ferramentas

Os principais dispositivos e ferramentas auxiliares para transferência de ECIs, integrantes do processo da Unidade de Armazenamento Complementar a Seco (UAS) baseada na solução *Canister*, serão:

# *a. Veículo Transportador*

Veículo com finalidade de transportar o conjunto Casco de Transferência e *Canister,* entre as Usinas, e a partir do semi pórtico de Angra 2, transportar o conjunto *Canister* + *Overpack* para a UAS.

Trata-se de um equipamento estrutural, com capacidade de carga de 350 toneladas-força (tf) [\(Figura 4-55\)](#page-111-0), que considerará o trem tipo dos transportes já realizados nas rotas do *site* de Angra (16 eixos, com 8 rodas/eixo; ou 12 eixos, com 6 rodas/eixo). A empresa Holtec dimensionará o veículo a partir das informações sobre o *underground* e cargas admissíveis nas ruas dentro das áreas comuns da Eletronuclear.

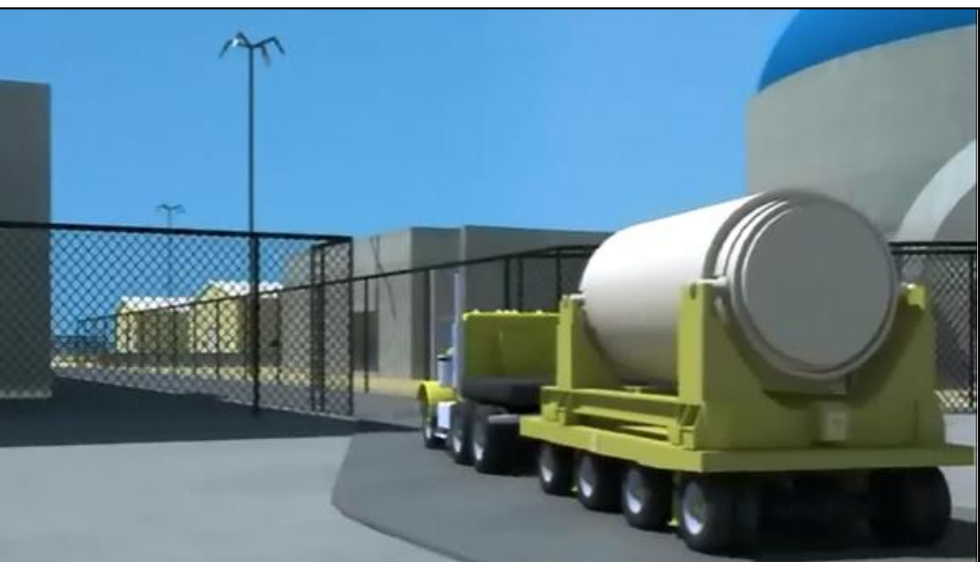

<span id="page-111-0"></span>*Figura 4-55 – Veículo Transportador.*

Fonte: Seabrook Station, 2014.

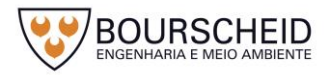

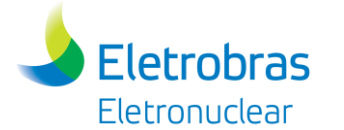

# *b. Sistema de soldagem automatizada*

Sistema utilizado para a soldagem das tampas provisória e definitiva no *Canister*, após o conjunto - *Canister* e Casco de Transferência, ser retirado da piscina. Esta operação remota de soldagem permite, como consequência, a proteção radiológica do operador, inclusive com visualização e controle de movimento [\(Figura 4-56\)](#page-112-0).

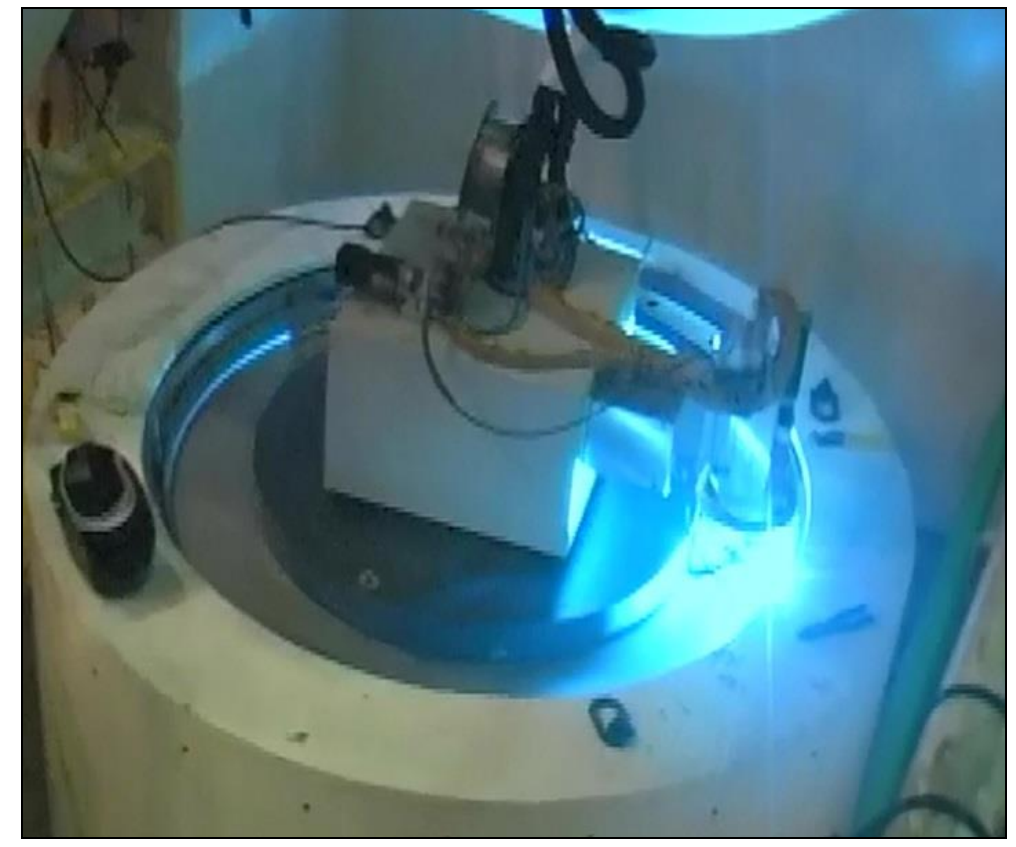

<span id="page-112-0"></span>*Figura 4-56 - Soldagem automática da tampa provisória no Canister.*

Fonte: Seabrook Station, 2014.

# *c. Sistemas de secagem e introdução de hélio*

Sistema utilizado para drenagem, secagem e selagem do *Canister,* para armazenamento a seco do conjunto - *Canister* + Casco de Transferência - no Prédio do Reator [\(Figura 4-57](#page-113-0) e [Figura 4-58\)](#page-113-1).

Este sistema é responsável pela purga da água, secagem e selagem por gás hélio (inerte) nas operações, depois do carregamento dos ECIs no *Canister*, priorizando o armazenamento definitivo.

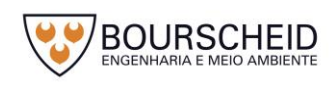

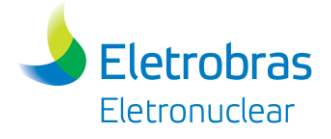

<span id="page-113-0"></span>*Figura 4-57 – Esquematização do sistema de purga, secagem e selagem por gás hélio.*

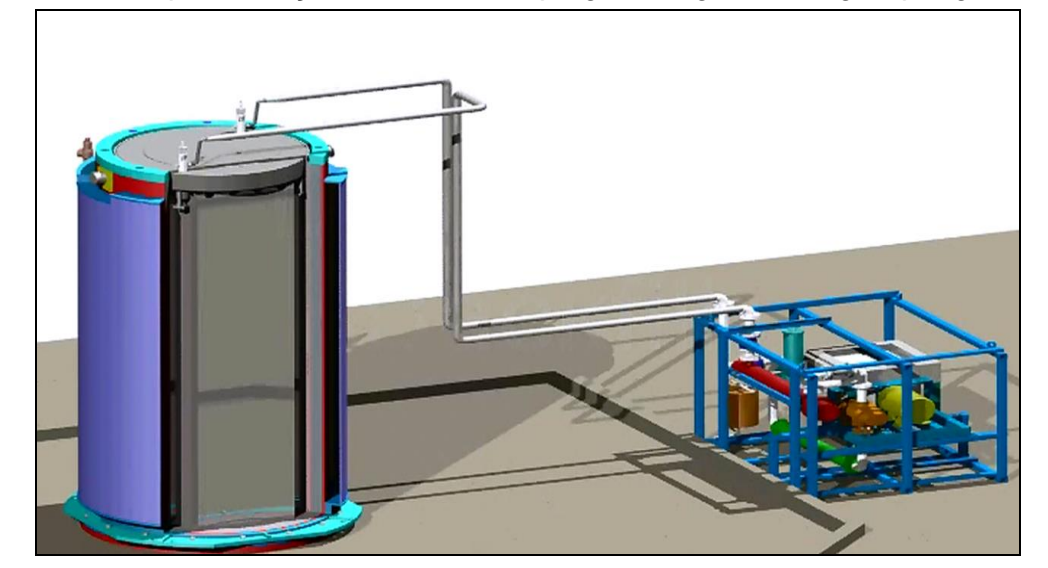

Fonte: Holtec, 2010.

<span id="page-113-1"></span>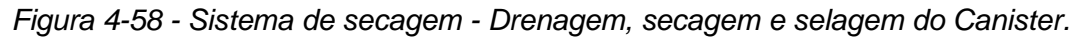

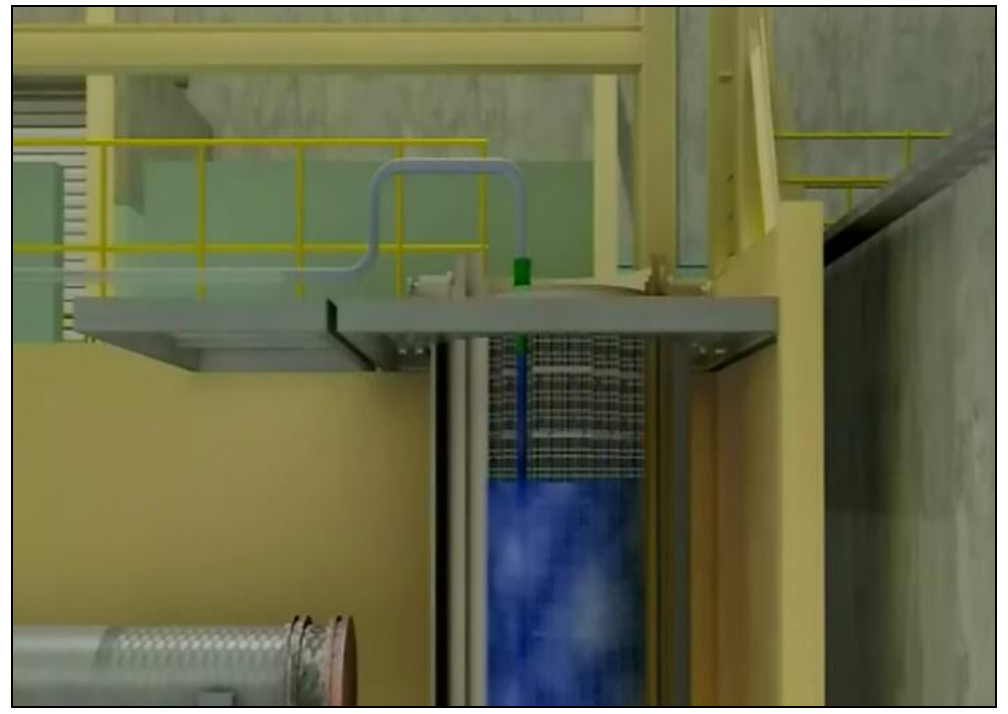

Fonte: Seabrook Station, 2014.

Após, ocorre a instalação e soldagem (automatizada) da tampa definitiva [\(Figura 4-59\)](#page-114-0).

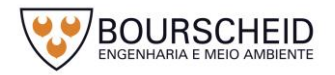

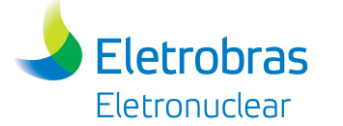

<span id="page-114-0"></span>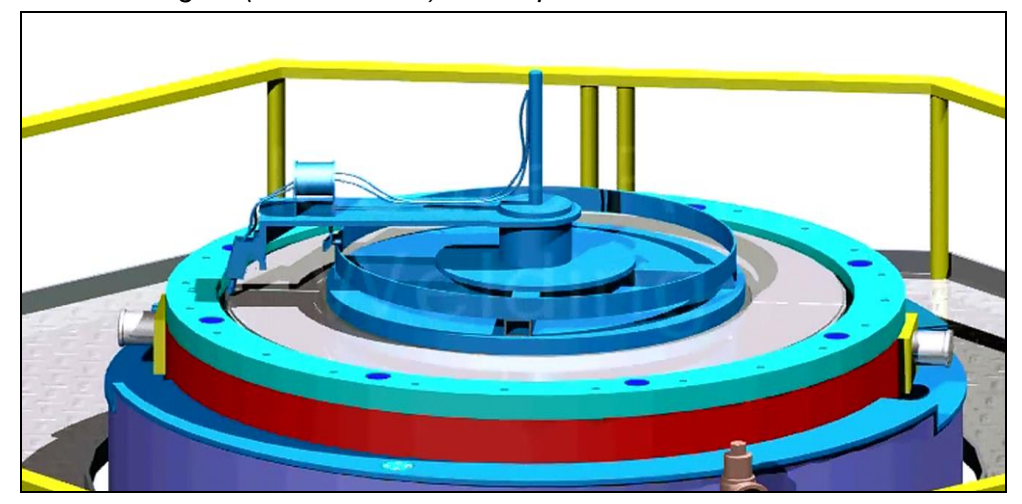

*Figura 4-59 - Soldagem (automatizada) da tampa definitiva.*

Fonte: Holtec, 2010.

#### *d. Dispositivos de Içamento do Casco de Transferência*

Dispositivos para verticalização, içamento e transporte do Casco de Transferência nas Usinas e na UAS, tais como Travessas, Réguas austeníticas e ferríticas, etc. [\(Figura 4-60](#page-114-1) a [Figura 4-63\)](#page-116-0), responsáveis pela interligação entre o Gancho das Pontes das Usinas e da UAS, com o Casco de Transferência.

Sua capacidade de carga será de 160 tf, com as partes dos dispositivos em contato com a água fabricadas em aço inox e o restante em aço carbono.

<span id="page-114-1"></span>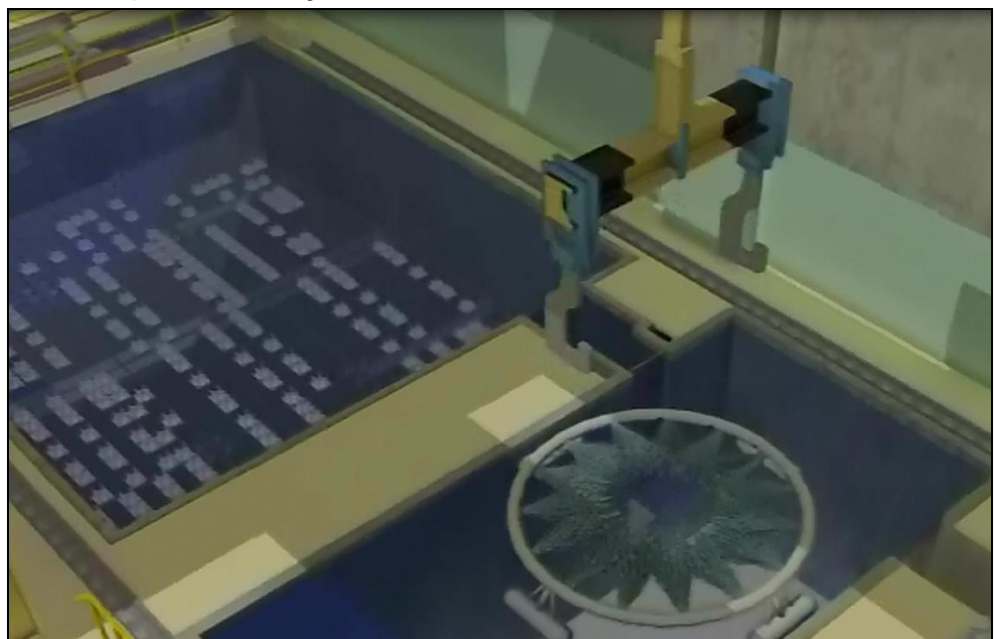

*Figura 4-60 - Dispositivos de Içamento.*

Fonte: Seabrook Station, 2014.

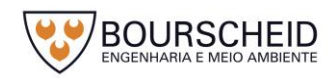

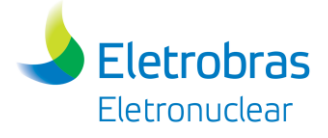

*Figura 4-61 - Dispositivos de Içamento.*

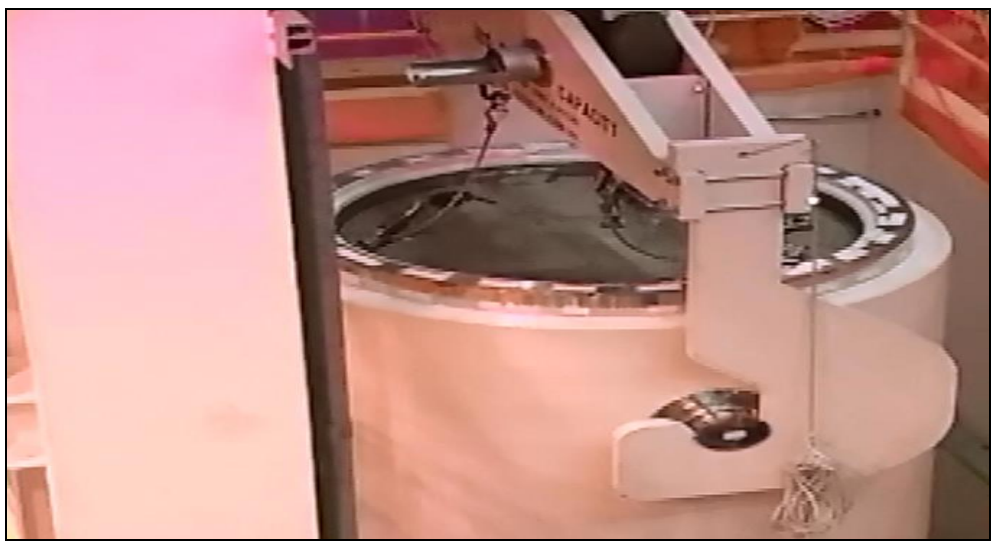

Fonte: Seabrook Station, 2014.

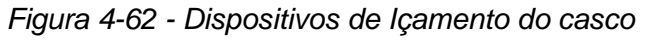

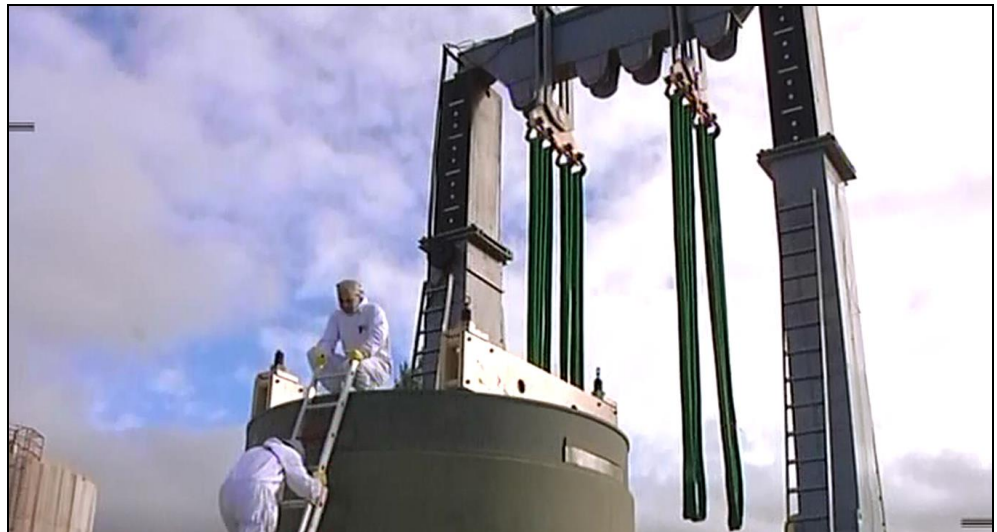

Fonte: Jose Cabrera Station, 2017.

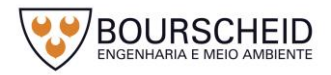

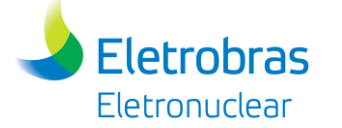

<span id="page-116-0"></span>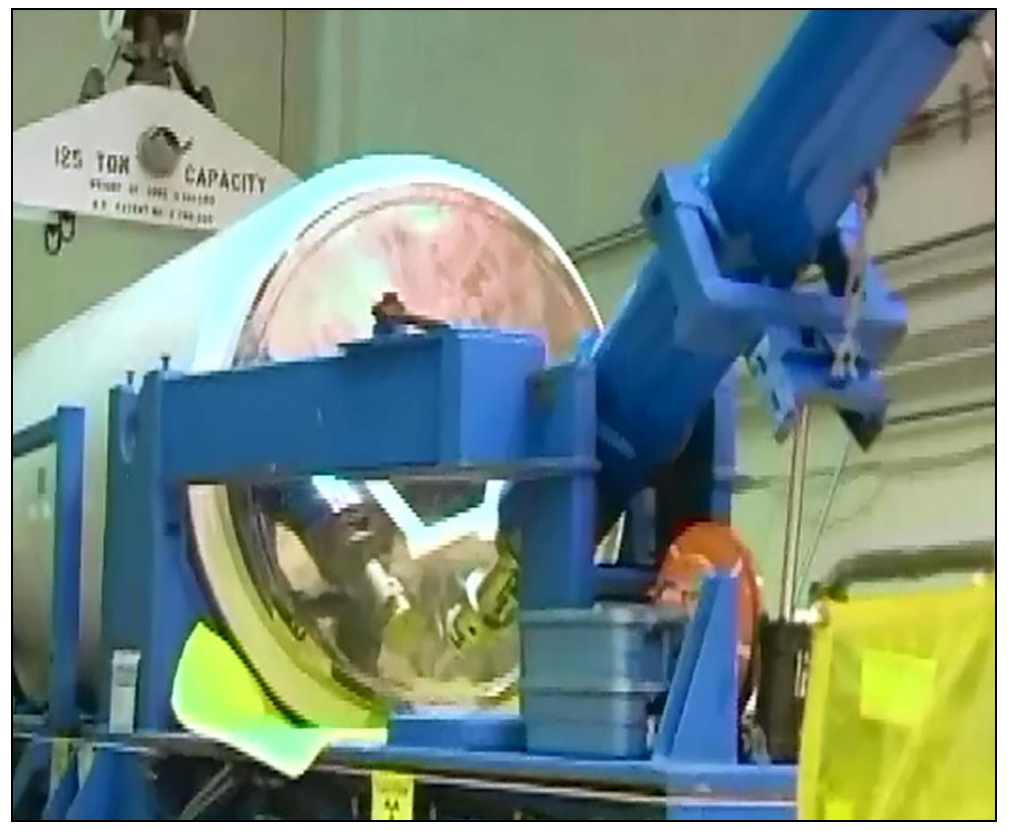

*Figura 4-63 - Dispositivo de içamento do casco.*

Fonte: Seabrook Station, 2014.

# *e. Travessa de Içamento*

Dispositivo utilizado para a movimentação do Casco de Transferência nas Usinas [\(Figura 4-64](#page-117-0) e [Figura 4-65\)](#page-117-1). Projetado e fabricado à prova de falha única não redundante, de acordo com NUREG-0554 e ANSI N14.6. Este dispositivo é responsável pela interface entre o gancho da ponte rolante das Usinas com Casco de Transferência, acomodando e manobrando o Casco de Transferência no interior do prédio (Angra 1 e Angra 2) e no exterior do prédio (Angra 2). Sua capacidade de carga será de 180 tf.

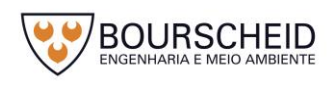

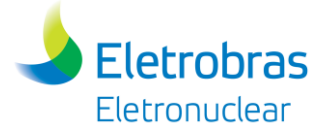

<span id="page-117-0"></span>*Figura 4-64 - Travessa de Içamento.*

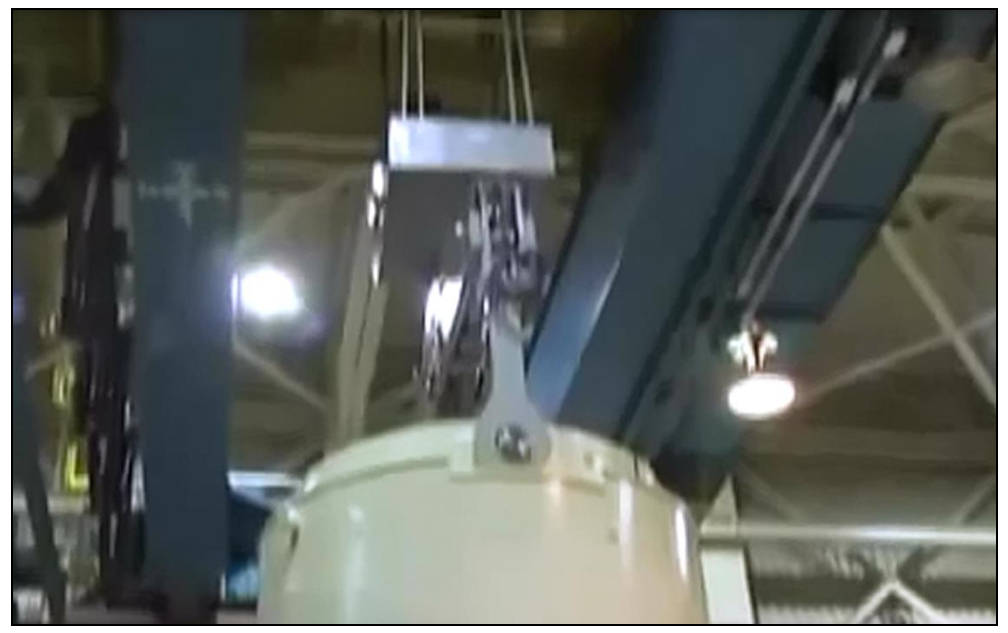

Fonte: Spent Fuel Storage at Diablo Canyon, 2015.

<span id="page-117-1"></span>*Figura 4-65 - Travessa de Içamento.*

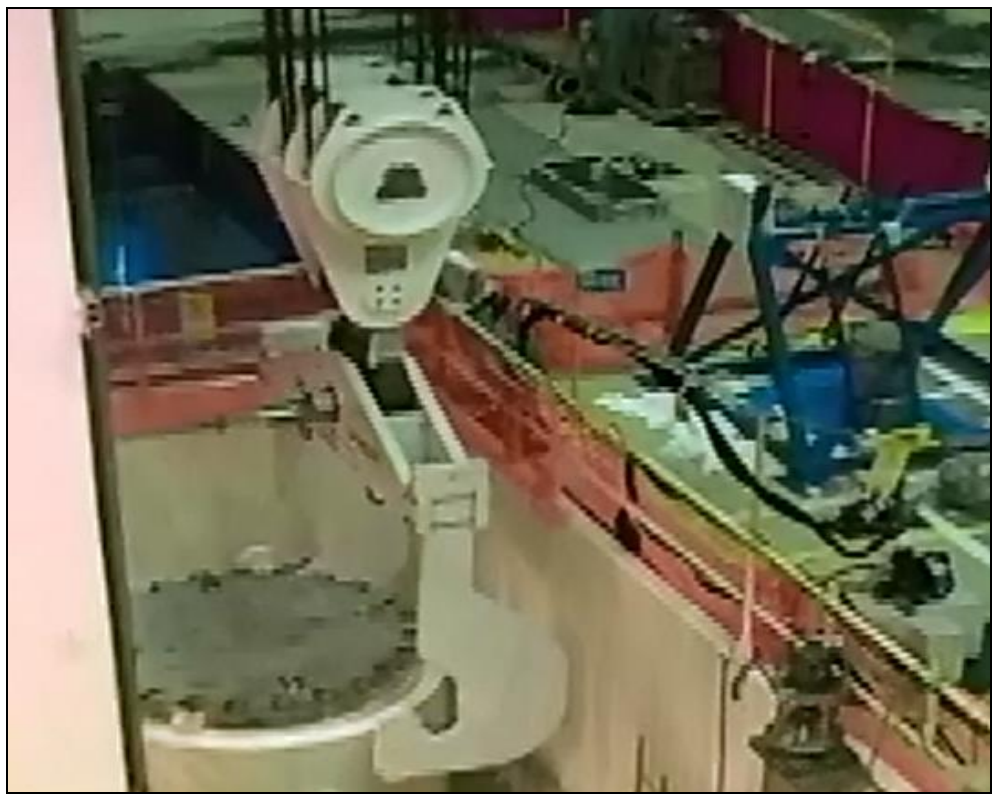

Fonte: Seabrook Station, 2014.

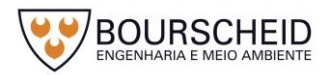

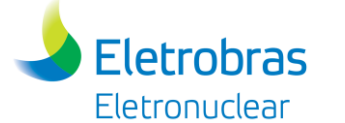

# *f. Sistema de Remoção de Soldas*

Sistema mecânico para a remoção, de forma segura, da tampa do *Canister* soldada. Sua Utilização será limitada para quando houver necessidade de eventual abertura dos *Canisters* para intervenção nos ECIs, na estação de remoção de solda localizada na plataforma de trabalho.

#### *Figura 4-66 - Sistema de Remoção de Soldas.*

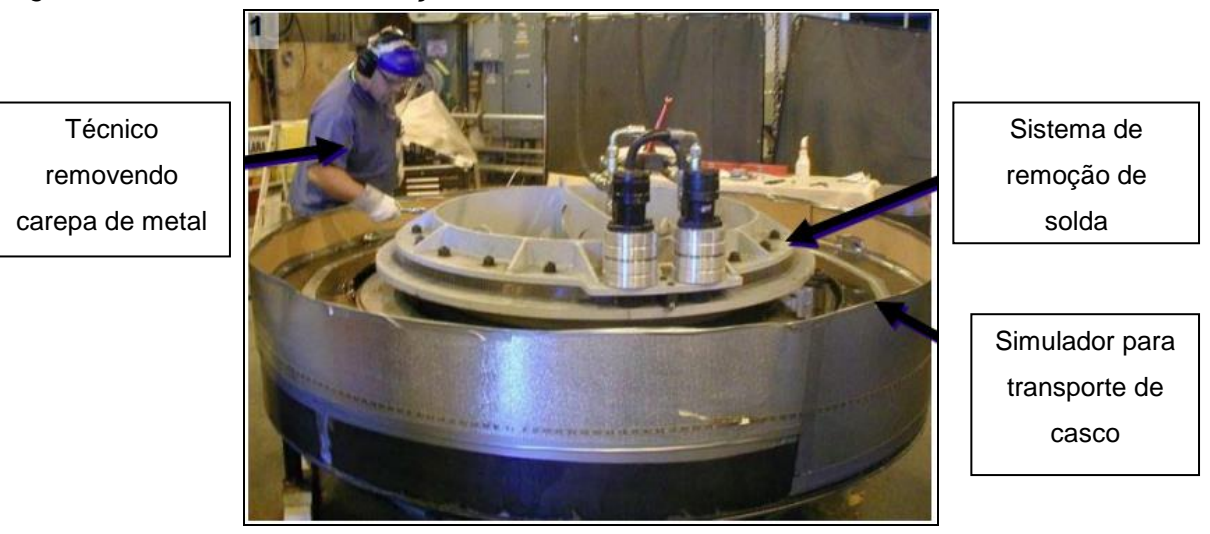

Fonte: Modificado de Holtec, 2017.

# *g. Plataforma Auto-elevável*

Plataforma de trabalho para acesso do operador ao conjunto – Casco de Transferência-*Canister*, para atividades de secagem, introdução de gás hélio, soldagem e limpeza do conjunto, para saída do prédio [\(Figura 4-67](#page-118-0) e [Figura 4-68\)](#page-119-0).

<span id="page-118-0"></span>*Figura 4-67 –Plataforma auto-elevável.*

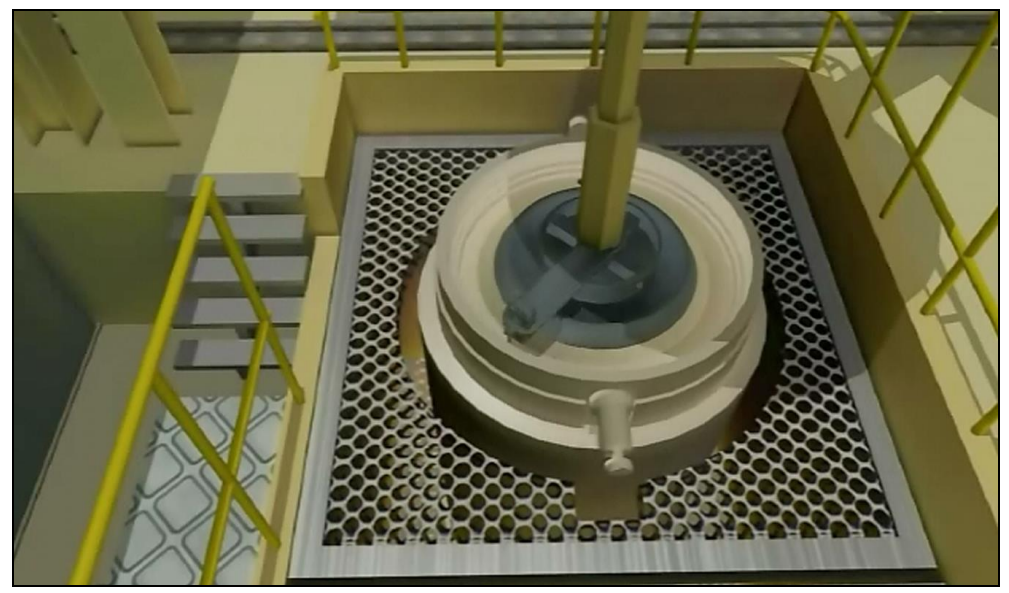

Fonte: Seabrook Station,2014.

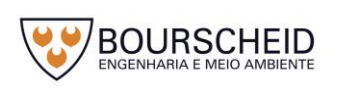

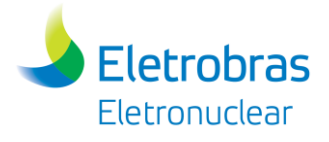

<span id="page-119-0"></span>*Figura 4-68 - Plataforma auto-elevável.*

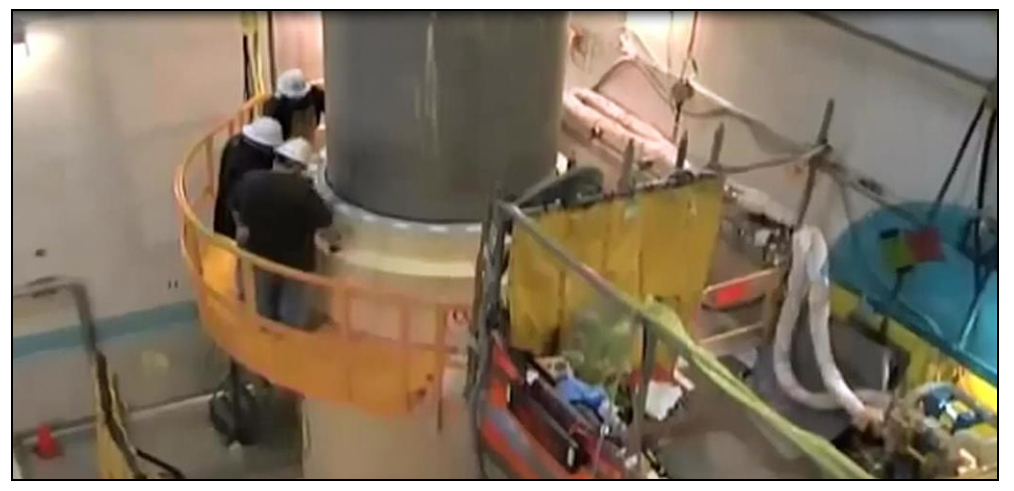

Fonte: Spent Fuel Storage at Diablo Canyon, 2015.

# *h. Dispositivos para transferência de ECIs e transporte do* Casco de Transferência*, na Usina Angra 1*

O dispositivo utilizado para transferência de ECIs na Usina Angra 1 será o Pórtico Rolante, situado no Prédio de Combustível [\(Figura 4-69\)](#page-120-0).

Esse pórtico, através do gancho da talha, será responsável pela retirada do elemento combustível do interior do *rack* de armazenamento localizado no interior da piscina, sua verticalização e sua introdução no interior do *Canister*. Sua capacidade de carga será de 9 tf.

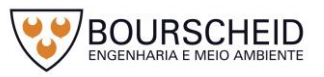

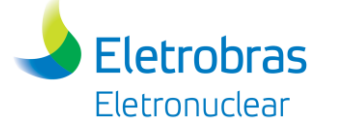

<span id="page-120-0"></span>*Figura 4-69 - Pórtico Rolante (Angra 1).*

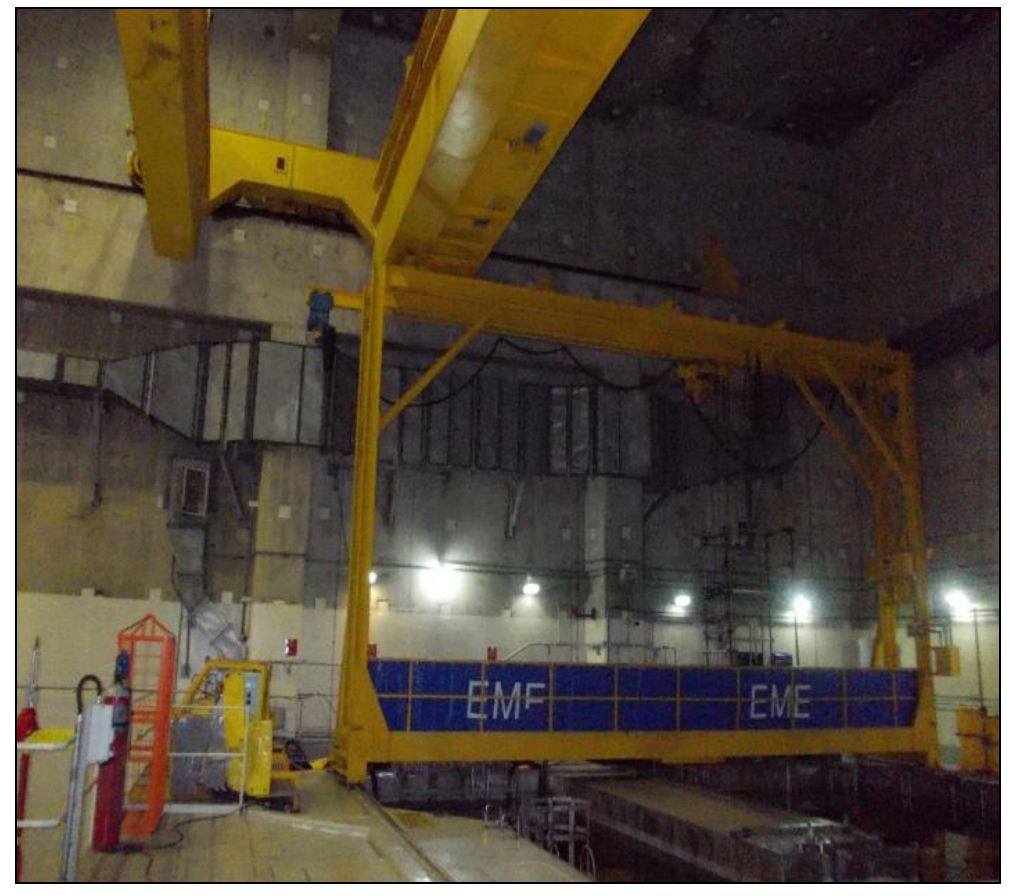

Fonte: Eletronuclear, 2017.

Para o transporte do Casco de Transferência, no interior do Prédio de Combustível da Usina Angra 1, será utilizada uma Ponte Rolante [\(Figura 4-70\)](#page-121-0), com capacidade de carga de 113 tf / 40 tf. Essa operação consiste no transporte do Casco de Transferência vazio para área da piscina; da transferência dos ECIs para dentro do *Canister*; e transporte do conjunto (Casco + *Canister*) até o veículo transportador localizado no interior do Prédio de Combustível.

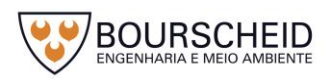

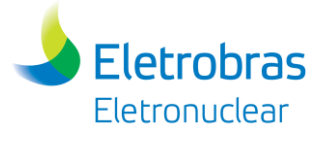

*Figura 4-70 - Ponte Rolante do Prédio de Combustível (Angra 1).*

<span id="page-121-0"></span>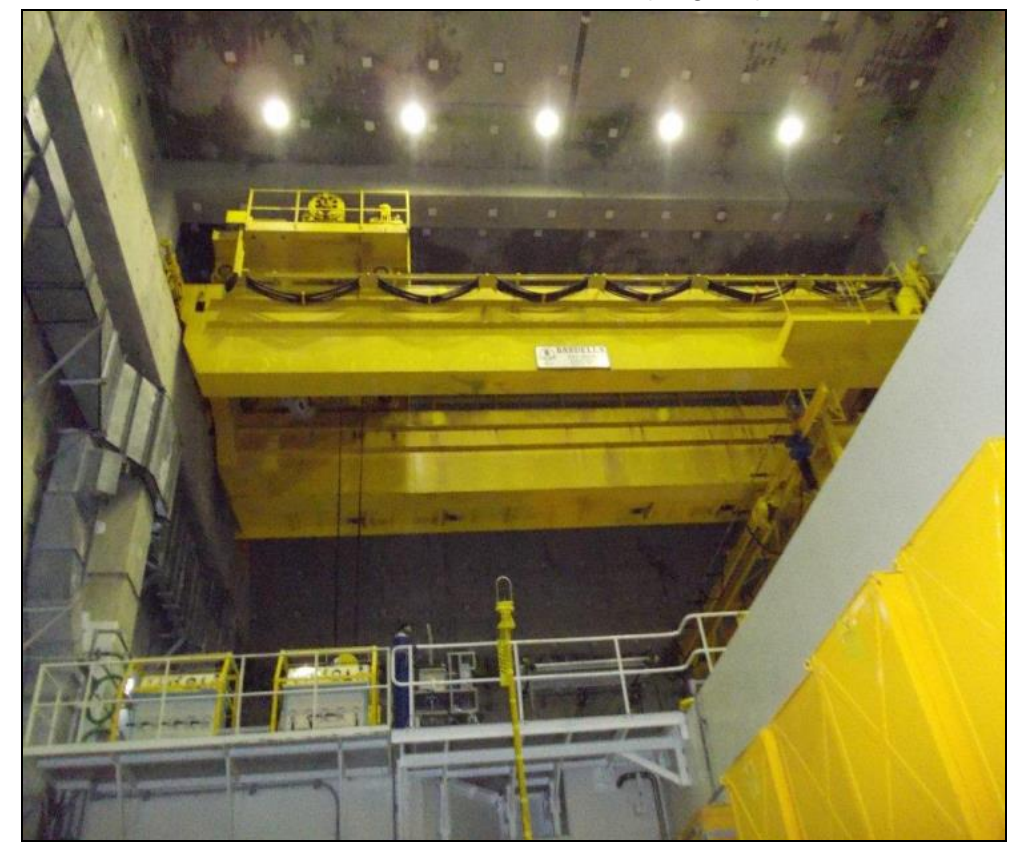

Fonte: Eletronuclear, 2017.

# *i. Dispositivos para transferência de ECIs e transporte do* Casco de Transferência*, na Usina Angra 2*

O dispositivo utilizado para transferência de ECIs na Usina Angra 2 será a Ponte Polar, com capacidade de carga de 180 tf / 40 tf, presente no Prédio do Reator [\(Figura 4-71\)](#page-122-0). A Ponte Polar, após a entrada do Casco de Transferência e *Canister* pela Eclusa de Equipamentos através do Carro de Transferência, será responsável pelo transporte desse conjunto para área do *Cask Pool*. Em seguida ocorrerá a transferência dos ECIs para dentro do *Canister*, já no interior do Casco de Transferência, e o transporte desse conjunto até carro de transferência para saída do Prédio do Reator.

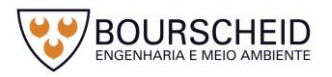

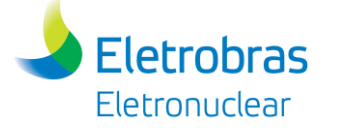

<span id="page-122-0"></span>*Figura 4-71 - Ponte Polar (Angra 2).*

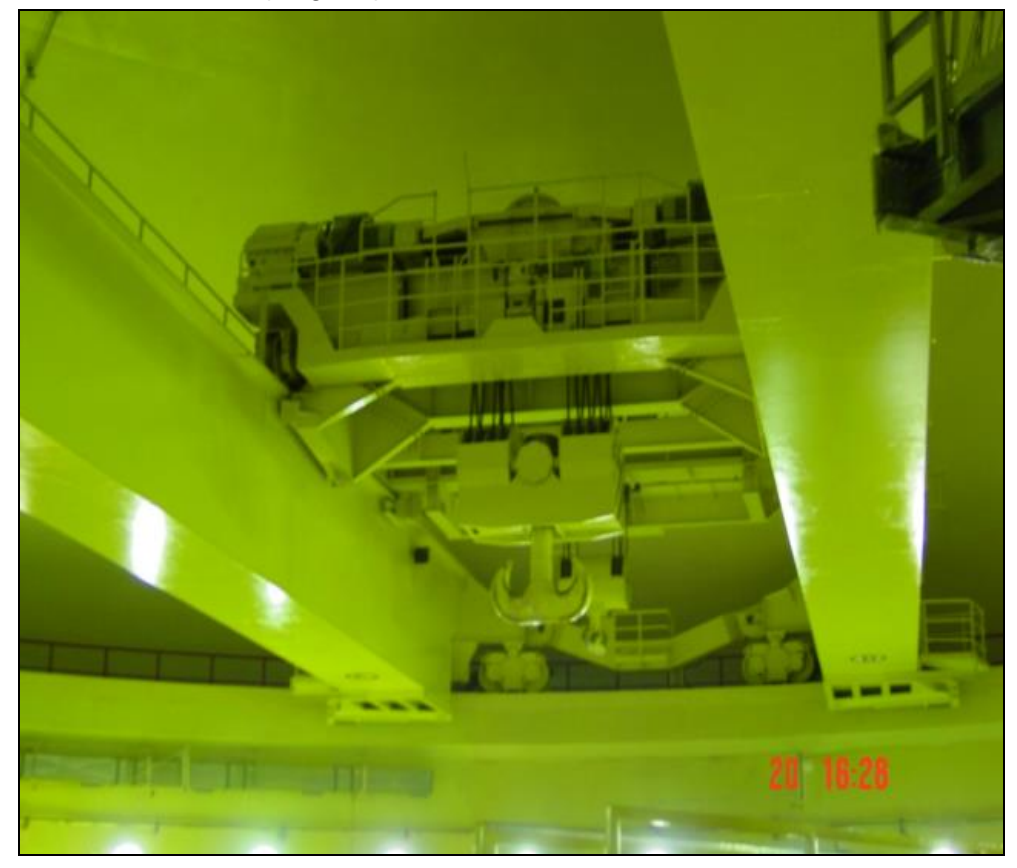

Fonte: Eletronuclear, 2017.

Para o transporte do Casco de Transferência serão utilizados 04 (quatro) dispositivos, destacados conforme áreas de circulação, sendo:

- Plataforma UJF: Semipórtico, com capacidade de carga de 180 tf / 40 tf [\(Figura 4-72\)](#page-123-0);
- Entrada do Prédio do Reator: *Lock* (Eclusa de Equipamentos), com capacidade de carga de 145 tf [\(Figura 4-73\)](#page-123-1);
- Plataforma de Acesso: Plataforma Mezzanina, com capacidade de carga de 145 tf [\(Figura 4-74\)](#page-124-0);

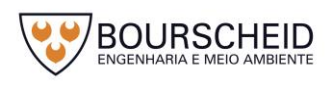

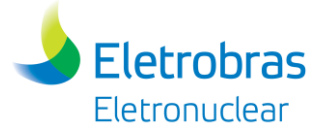

<span id="page-123-0"></span>*Figura 4-72 - Semi-pórtico (Angra 2).*

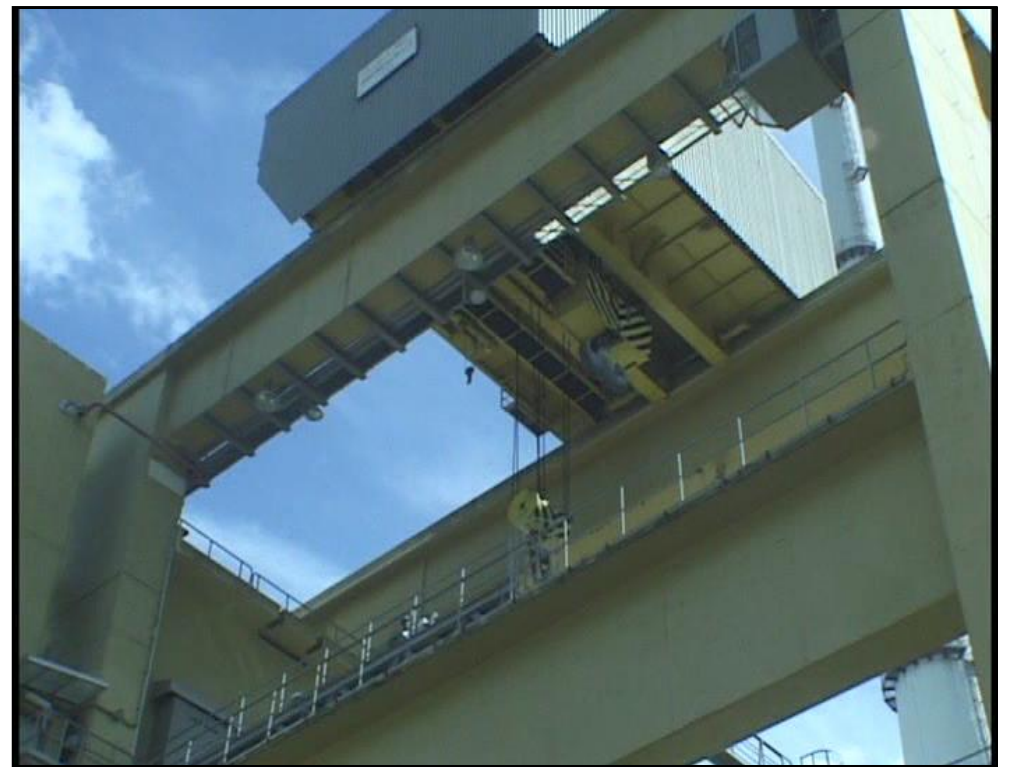

Fonte: Eletronuclear, 2017.

<span id="page-123-1"></span>*Figura 4-73 - Lock (Eclusa de Equipamentos)*

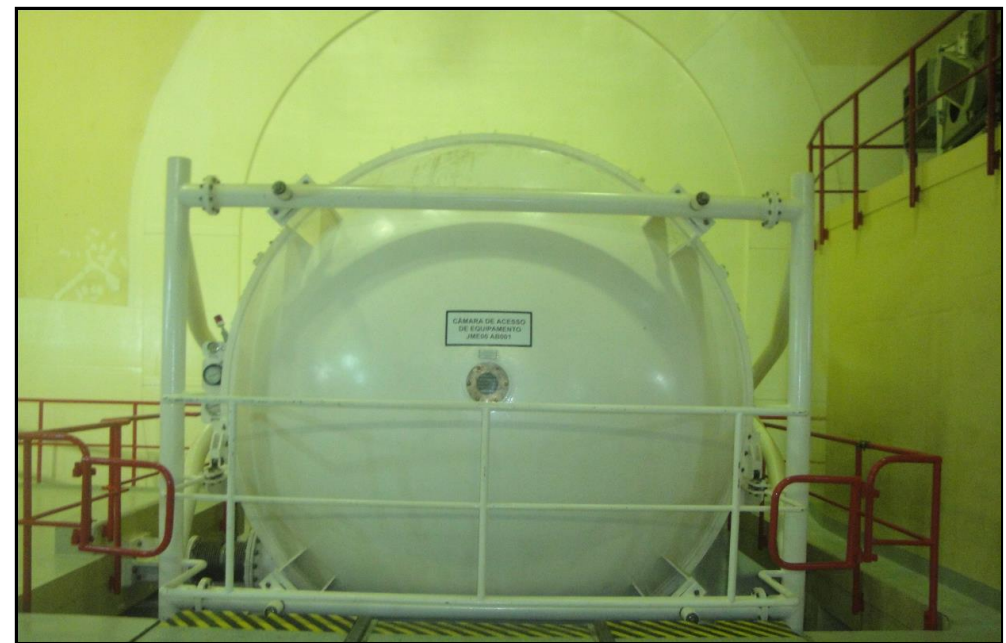

Fonte: Eletronuclear, 2017.

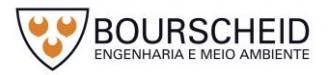

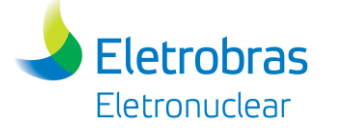

<span id="page-124-0"></span>*Figura 4-74 – Plataforma de acesso.*

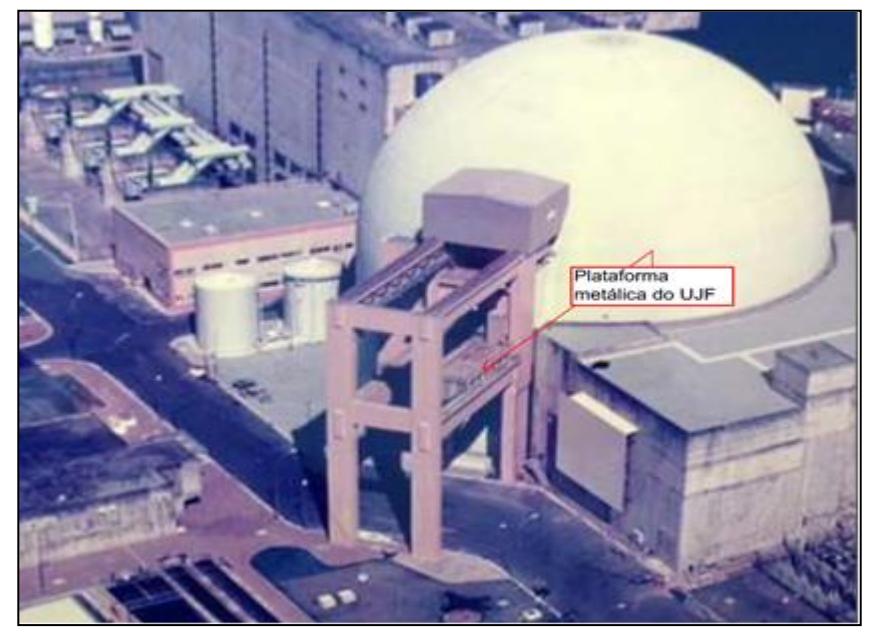

Fonte: Eletronuclear, 2009.

O transporte do Casco de Transferência no trajeto entre a plataforma UJF/Eclusa de Equipamentos/nível +26 do Prédio do Reator será realizado por um Carro de Transferência [\(Figura 4-75\)](#page-124-1), de acionamento elétrico, com capacidade suficiente para transporte do Casco de Transferência carregado com *Canister* e possibilidade também para retiradas do rotor da bomba JEB e dispositivo de aperto dos parafusos da tampa do vaso do reator.

<span id="page-124-1"></span>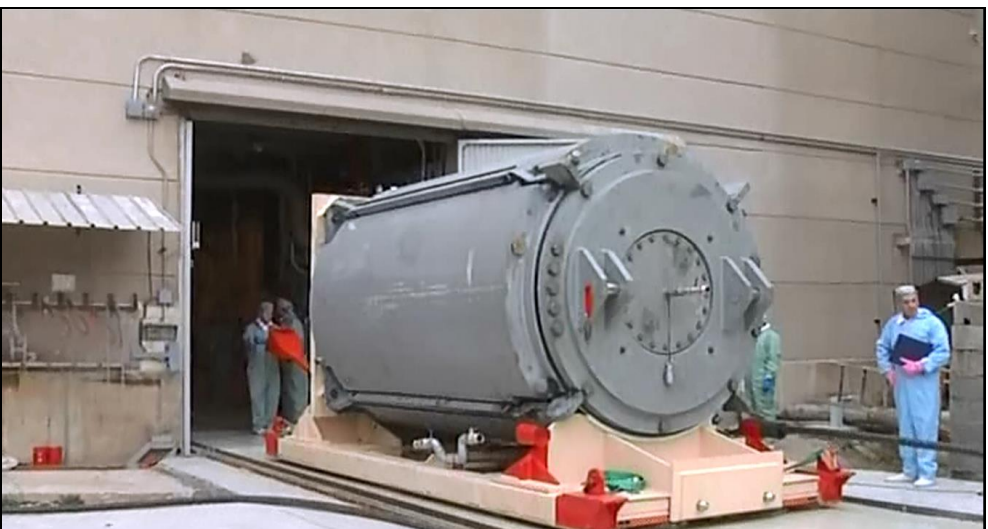

*Figura 4-75 - Carro de Transferência.*

Fonte: Foro Nuclear, 2017.

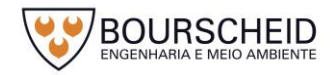

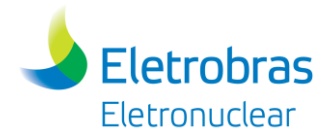

O Carro de Transferência é responsável pela entrada do conjunto Casco de Transferência + *Canister* pela Eclusa de Equipamentos, e pela saída desse conjunto, com o *Canister* contendo os ECIs.

Experiências Internacionais

O expressivo quantitativo de aplicação, no que tange às experiências internacionais que referenciem a tecnologia como segura, toma-se como base a experiência nas usinas nucleares americanas, na utilização do Sistema de Armazenamento a Seco baseado em *Canisters*, com Módulos de Armazenamento Vertical, formados por parede de concreto confinado em estrutura de aço.

A Solução de Armazenamento a Seco é amplamente utilizada, principalmente nas Usinas Norte-Americanas, onde a tecnologia e desempenho já são consagrados e não há registro de incidentes que caracterize risco à sociedade, usina ou ao meio ambiente. O Sistema de Armazenamento a Seco baseado em *Canisters,* com Módulos de Armazenamento Vertical formados por parede de concreto confinado em estrutura de aço, é um desenvolvimento desta solução, cuja primeira licença de implantação junto a *Nuclear Regulatory Commission* (NRC) - Órgão Regulador Americano, foi obtida no ano de 1996.

Como mostrado no [Quadro 4-1](#page-39-0) (item [4.1.2,](#page-35-0) página [16](#page-39-0) deste capítulo) deve-se considerar que existem atualmente um total de 33 (trinta e três) Usinas nos EUA que utilizam o Sistema de Armazenamento a Seco baseado em *Canisters*, com Módulos de Armazenamento Vertical, formados por parede de concreto confinado em estrutura de aço. Os 706 (setecentos e seis) *Canisters* armazenados nestas usinas contêm 36.336 (trinta e seis mil, trezentos e trinta e seis) Elementos Combustíveis Irradiados armazenados no seu interior, e se encontram sem incidentes relevantes que comprometam a segurança das instalações.

A adoção desta tecnologia foi fundamentada em características de segurança comprovadas no projeto desta solução. A seguir, são apresentadas as características que conferem a segurança do processo:

- Blindagem de concreto (cerca de 70 cm), fornecendo proteção física e radiológica;
- Ausência de mecanismo para escape de materiais ou gases radioativos;
- Armazenamento do combustível em um ambiente seco e inerte que minimiza a possibilidade de corrosão;

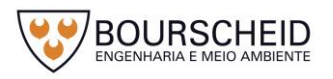

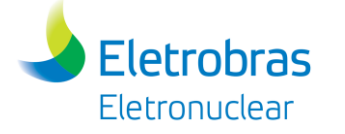

- Em havendo necessidade, o sistema permite a recuperação do elemento combustível de forma segura retornando à usina de origem;
- Em situação de acidente ou emergência da usina, o combustível permanece isolado do ambiente, inserido no *Canister*;
- O projeto do *Overpack* constituído de aço-concreto-aço, confere rigidez necessária para proteger seu conteúdo (*Canister* com elemento combustível) contra acidentes adversos, incluindo ataques terroristas.

A Solução *Canister,* com Módulos de Armazenamento Vertical, formados por parede de concreto confinado em estrutura de aço, garante robustez do referido Módulo de Armazenamento e a operação passiva (mas com monitoramento contínuo), sem fontes de resíduos, efluentes e emissões nucleares, com possibilidade mínima/desprezível de eventual anomalia que possa causar danos ambientais no entorno.

É importante destacar que o projeto caracterizado pelo confinamento de ECIs a seco no interior do *Canister* selado, evita a ocorrência de vazamento de material radioativo para o meio ambiente.

# <span id="page-126-0"></span>*4.4.2.3 Sistema de Arrefecimento do Combustível Irradiado*

A remoção do calor de decaimento na Unidade de Armazenamento a Seco (UAS) se dará passivamente através de condução, radiação e convecção natural. O ar atmosférico atuará como fonte fria do sistema, com isso, não será necessário o uso de ventilação forçada e de qualquer interligação com fonte externa de energia elétrica.

O sistema de arrefecimento em cada *Overpack* será adequadamente dimensionado de modo a transferir o calor de decaimento a diferenças de temperatura, de forma a garantir a integridade dos materiais que compõem os *Canisters* e os Módulos de Armazenamento, bem como os ECIs e *claddings* (revestimento das varetas combustíveis, compostas de pastilhas de  $UO<sub>2</sub>$ ), seja sob condição normal, anormal ou mesmo em condições de acidentes postulados.

Os ECIs serão acondicionados em cestos metálicos fechados contidos em *Canisters*, que poderão ser dotados de aletas para melhor dissipação de calor. O conjunto ficará no interior de Módulos de Armazenamento (O*verpacks)*, providos de

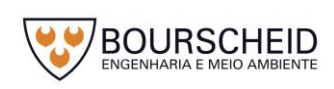

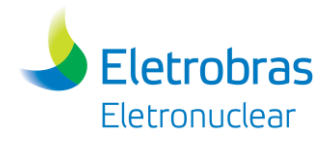

sistemas de circulação de ar para arrefecimento dos módulos, com entradas e saídas gradeadas nas partes inferior e superior, respectivamente.

Os *Canisters* serão preenchidos de um gás hélio (inerte), o qual circulará por convecção natural absorvendo calor nas partes mais internas do *Canister* e ejetando calor pelas paredes para o ar que escoa pelo Módulo de Armazenamento, estabelecendo, portanto, uma configuração baseada em dois sistemas de convecção natural: (i) fechado no interior dos *Canisters*, e (ii) aberto passando pelos canais do Módulo de Armazenamento.

Desta maneira, o calor de decaimento dissipado pelos ECIs será absorvido pelo gás hélio e conduzido pela estrutura metálica do *Canister* para os canais de escoamento do ar ambiente dentro do *Overpack*, em circuito aberto [\(Figura 4-76\)](#page-127-0). O fluxo de ar pelo *annulus* será impulsionado pelas forças de empuxo geradas pelo gradiente de densidade do ar, formado à medida que absorve o calor de decaimento. Em regime permanente, as forças de empuxo estarão em equilíbrio com as perdas de pressão por atrito (perdas de carga) ao longo do caminho do ar pelos canais no módulo.

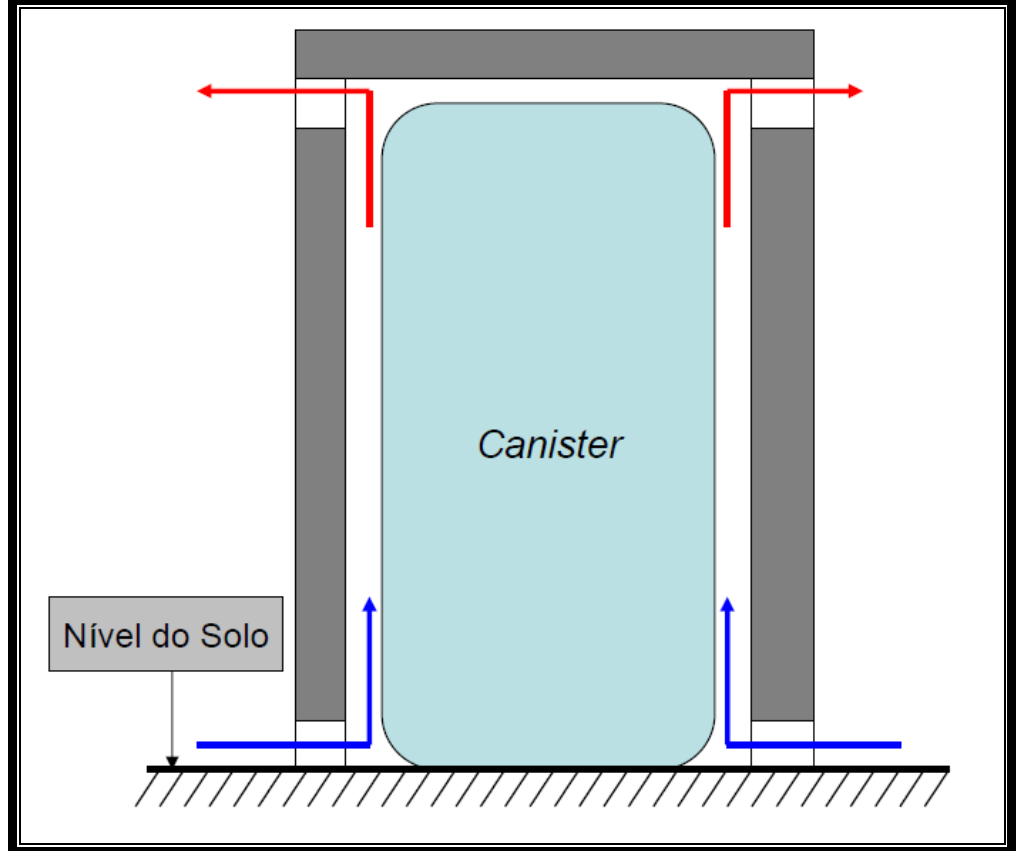

<span id="page-127-0"></span>*Figura 4-76 - Esquema simplificado de remoção de calor para armazenamento a seco – Módulos verticais.*

Fonte: Eletronuclear, 2017.

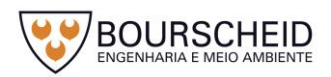

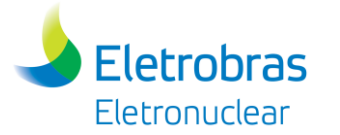

Os parâmetros de projeto são a carga térmica dos ECIs armazenados dentro das condições psicrométricas do ar ambiente, a fonte fria do sistema de remoção de calor, e as restrições de temperaturas máximas atingidas nas diferentes partes da estrutura do Módulo de Armazenamento.

Haverá monitoração contínua de temperatura e radiação nos Módulos de Armazenamento, com anunciação (alarmes), caso valores limites sejam ultrapassados tanto para identificação de eventuais obstruções às entradas e saídas de ar como para eventuais problemas apresentados pelo armazenamento dos ECIs.

# 4.4.2.3.1 Potências Térmicas

Cada Módulo de Armazenamento terá a capacidade de conter no máximo 37 ECIs. Considerando que a potência emitida à taxa máxima de decaimento é de 1,25 kW (ECI de Angra 2 após 10 anos de decaimento), a carga térmica máxima prevista para um único Módulo de Armazenamento seria de 46,25 kW.

Para os 5 ciclos de cada Usina, previstos para serem transferidos para a UAS - sendo 222 ECIs de Angra 1 e 288 de Angra 2, a carga térmica máxima a ser removida pela UAS será de 580 kW.

# 4.4.2.3.2 Características do Ar Ambiente (Fonte Fria)

A [Tabela 4-1](#page-128-0) lista as temperaturas de referência, determinadas a partir de um histórico de medições realizadas de 01 de maio de 2013 a 10 de março de 2015 para o local de instalação da UAS.

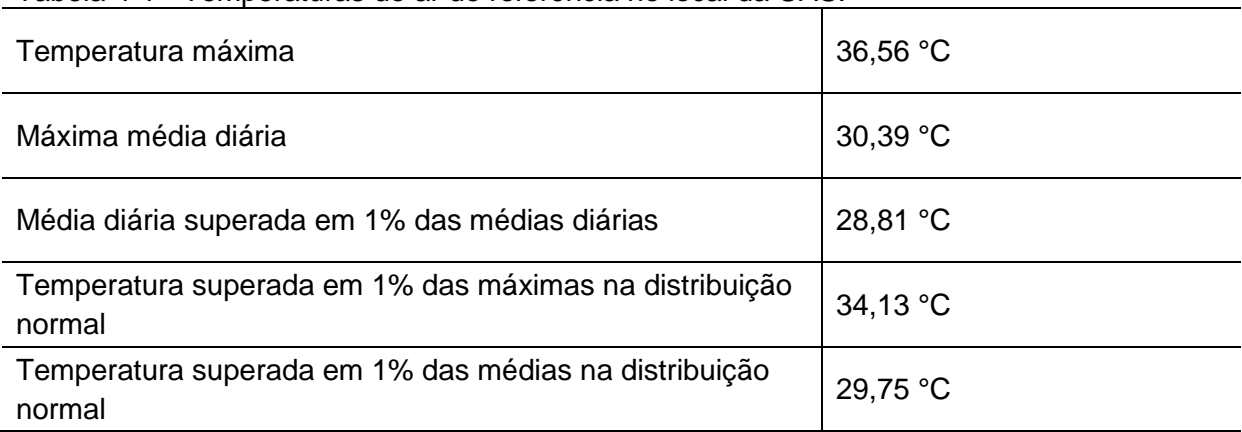

<span id="page-128-0"></span>Tabela 4-1 - Temperaturas do ar de referência no local da UAS.

Fonte: Eletronuclear, 2017.

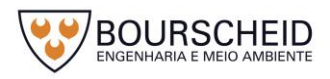

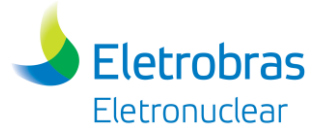

A [Figura 4-77](#page-129-0) e [Figura 4-78](#page-130-0) apresentam o perfil médio de temperatura ao longo do dia para os meses de janeiro e julho no ano de 2014, respectivamente. Esses valores serão condições de projeto para o módulo de armazenamento

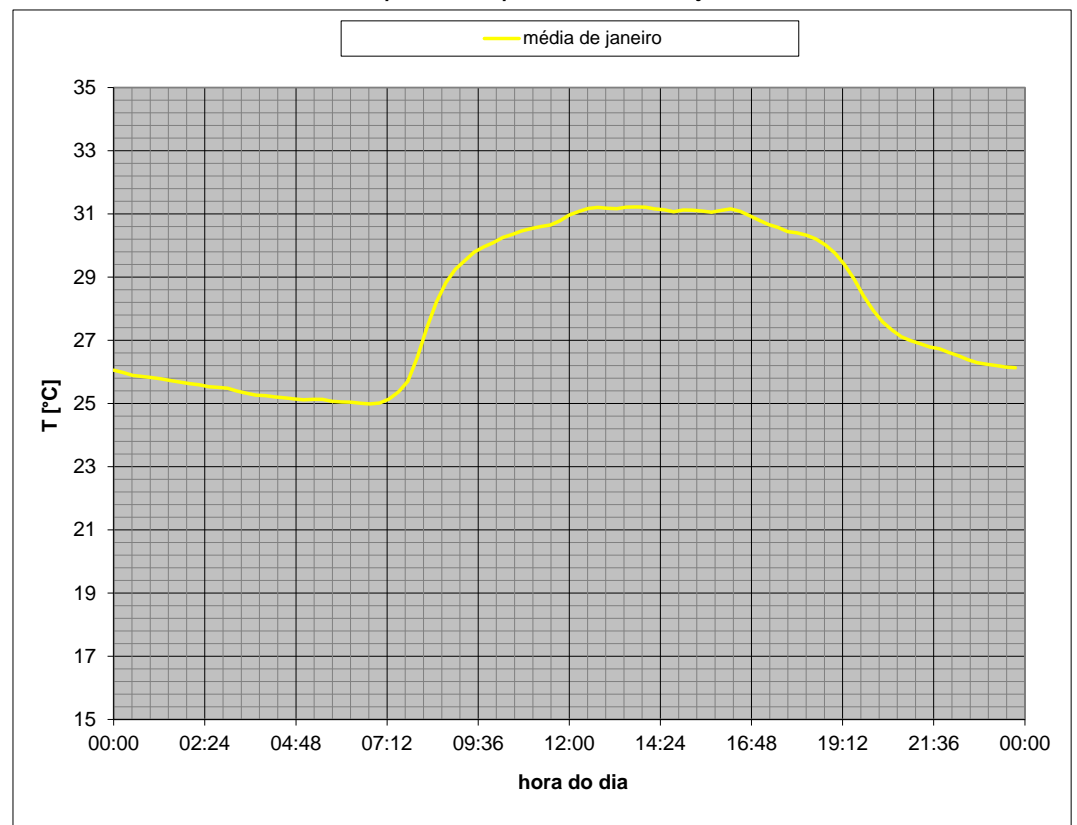

<span id="page-129-0"></span>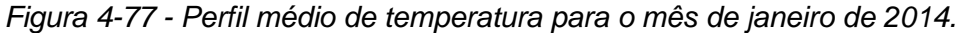

Fonte: Eletronuclear, 2017.

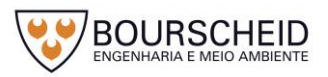

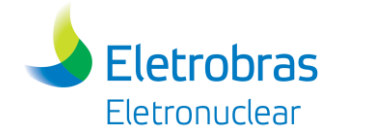

*Figura 4-78 - Perfil médio de temperatura para o mês de julho de 2014.*

<span id="page-130-0"></span>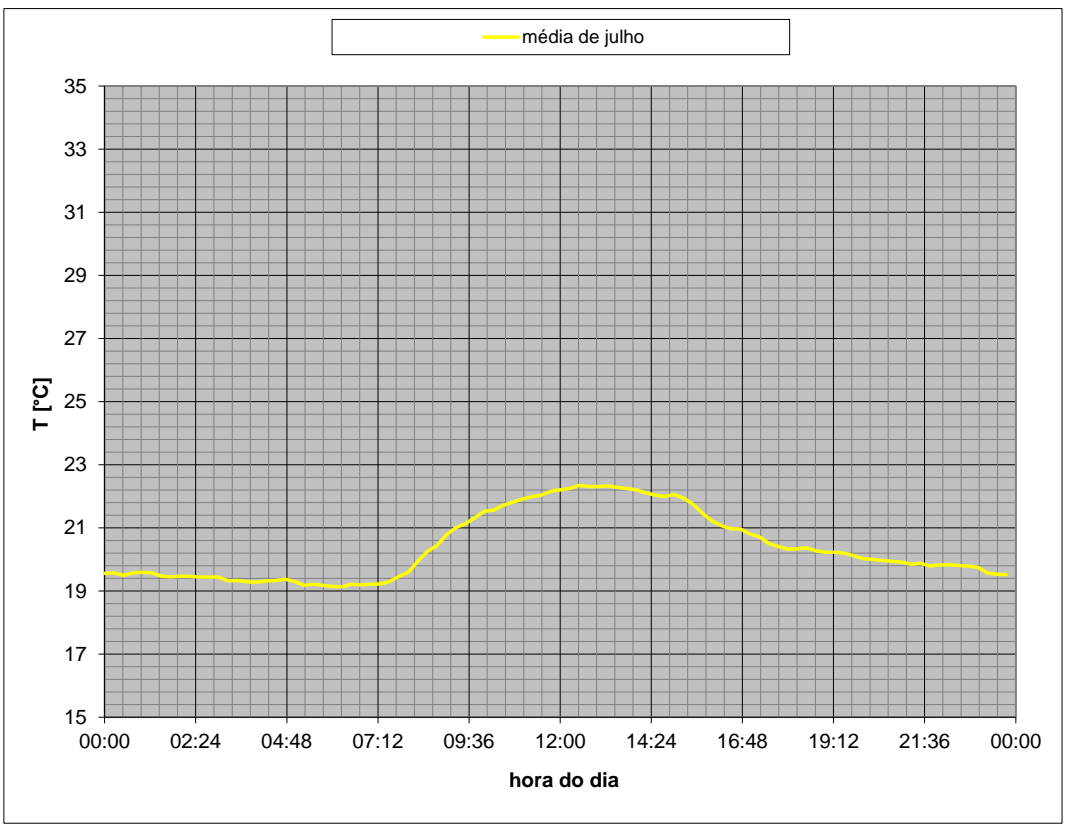

Fonte: Eletronuclear, 2017.

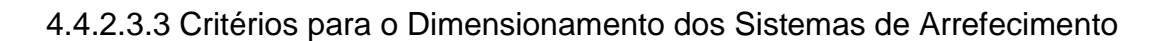

O projeto térmico do *Canister* deve atender aos limites estabelecidos na US-NRC ISG 11 – *Spent Fuel Project Office, Interim Staff Guidanc*e – 11, Rev. 3, como:

- Temperatura máxima de 400 °C, em condição normal de operação durante longo período de operação.
- Temperatura máxima de 750 °C no *cladding* do elemento combustível em condição de acidente.

Os cestos metálicos dimensionados para o acondicionamento dos ECIs serão transferidos para a UAS somente após pelo menos 10 anos armazenados nas Piscinas de Elementos Combustíveis Usados das usinas de Angra 1 e Angra 2 (e, futuramente, de Angra 3).

A área de fluxo do ar atmosférico dentro do Módulo de Armazenamento terá dimensões suficientes para que ocorra o arrefecimento do sistema dentro dos limites de temperatura do projeto, em conformidade com os requisitos estabelecidos pelas Normas 10 CFR 72.122 e 10 CFR 72.128 (tabela 6.1 do NUREG-1567), durante todo período de vida útil de operação do empreendimento, projetado para um

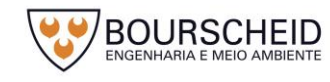

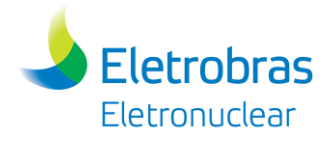

período mínimo de 40 anos. O dimensionamento do componente contemplará também os efeitos oriundos da exposição à radiação solar, tomando como base as condições mais severas previstas para o local de construção da UAS, determinada a partir de séries históricas.

# 4.4.2.3.4 Sistema de Controle Ambiental dos Rejeitos

A operação do sistema de armazenamento de combustíveis irradiados, caracterizado pela Unidade de Armazenamento a Seco (UAS) e de seu almoxarifado de apoio, destaca-se pelo fato de não gerar rejeitos radioativos, sejam eles sólidos, líquidos ou gasosos; apenas resíduos convencionais sólidos, líquidos e gasosos.

A operação do almoxarifado de apoio à UAS gerará quantidades relativamente pequenas de resíduos, unicamente convencionais, tais como papéis e papelões, madeira, vidro, sucata metálica e de materiais plásticos, estopa, lubrificantes, materiais elastoméricos tais como borrachas, madeiras, dentre outros; conforme apresentado no item [4.4.2.11.6,](#page-184-0) página [161](#page-184-0) deste documento, a qual fornece mais detalhes sobre a geração de Resíduos Sólidos na fase de instalação e operação do empreendimento. Além disso, no almoxarifado e na guarita de controle e acesso, serão gerados, também, na fase de operação, efluentes líquidos derivados de banheiros e vestiários.

Como todo inventário radioativo presente no interior do *Overpack* terá isolamento total para com o ambiente externo, reitera-se que não se espera disseminação de rejeitos/resíduos radioativos que possam impactar o meioambiente de qualquer modo, durante todo o período de tempo previsto para a operação da UAS.

Por outro lado, considera-se que as intempéries e temperaturas máximas e mínimas para o local em que a UAS será implantada, às quais todos os *Overpacks* nela depositados estarão constantemente submetidos, pelo fato de estarem posicionados a céu aberto, não sejam capazes de provocar a liberação de quaisquer materiais, sejam eles radioativos ou não, de seu interior, tendo em vista que os conjuntos de *Overpacks* a serem dispostos e mantidos no interior da UAS serão constituídos de materiais compatíveis e resistentes aos fenômenos de corrosão normalmente associados e observados em ambientes externos sujeitos à atmosfera marinha. Nesse sentido, os *Overpacks* estacionados na UAS serão essencialmente insensíveis às rajadas de ventos fortes e precipitações pluviométricas eventualmente

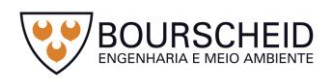

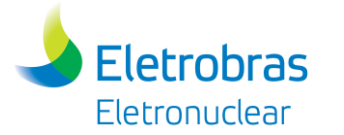

intensas. Com isso, a transferência de contaminantes radioativos, de quaisquer espécies, do interior dos *Overpacks* estará inteiramente impossibilitada durante o período mínimo considerado em projeto (40 anos).

Cabe, no entanto, mencionar a existência de um risco mínimo de contaminação radioativa, ainda que meramente superficial, de equipamentos e/ou de materiais utilizados no transbordo de *Canisters* contendo ECIs, durante a transferência do *Canister* entre Casco de Transferência e o interior de *Overpacks*. Se, por ventura, houver alguma contaminação radioativa nessa transferência, equipes de plantão altamente treinadas para atendimento a emergências serão acionadas para tomar medidas específicas de proteção radiológica, em consonância com as melhores práticas e procedimentos de radioproteção, e remediação da contaminação que tiver ocorrido, evitando que a mesma se espalhe, proporcionando, desse modo, um ambiente de segurança para os operadores envolvidos na operação de transbordo do material entre o Casco de Transferência para os *Overpacks*.

*4.4.2.4 Sistema de Arrefecimento dos Elementos Combustíveis Irradiados (ECIs) armazenados na UAS*

O sistema de arrefecimento dos ECIs na UAS, suas dimensões, características técnicas e cálculos de dimensionamento está apresentado no item [4.4.2.3,](#page-126-0) página [103](#page-126-0) deste capítulo.

A título de comparação, é possível confrontar outras tecnologias de armazenamento de ECIs com a solução a Seco; para este documento, especifica-se 02 (duas) tecnologias distintas, a saber: (i) Solução por via úmida (em piscinas); e (ii) Solução a seco, com cascos enterrados.

# I) Solução por via úmida (em piscinas)

Na solução por via úmida, em piscinas, o calor de decaimento pode ser removido de forma ativa ou passiva. Nestes casos, os ECIs são acondicionados em *racks* instalados no fundo de uma piscina de armazenamento, contendo água desmineralizada, que remove o calor residual e atua, também, como blindagem radiológica. Para essa tecnologia, é necessário que a instalação disponha de um circuito capaz de transportar a carga térmica da piscina para a fonte fria final. Uma estrutura típica consiste de um circuito que absorve o calor para a fonte fria final por

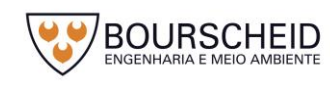

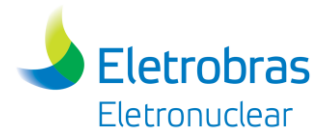

meio de um circuito fechado, ou seja, a carga térmica é transferida ao circuito por trocadores de calor água-água. Posteriormente, o calor é transferido via trocadores de calor água-ar em torres de resfriamento para a fonte fria final.

O processo passivo na solução por via úmido ocorre através da convecção natural na piscina e nos circuitos fechados de resfriamento. Já o processo ativo depende de fonte externa de energia elétrica para alimentar bombas de circulação e ventiladores. O processo ocorre, portanto, por convecção forçada. Ao contrário da solução a seco, a solução por via úmida permite fácil inspeção dos ECIs. Há, no entanto, desvantagens relacionadas à maior demanda por manutenção, monitoração de vazamentos na piscina e composição química da água, bem como necessidade de redundância na segurança de equipamentos elétricos e de resfriamento. A [Figura](#page-133-0)  [4-79](#page-133-0) mostra, esquematicamente, um sistema de remoção de calor acoplado à piscina de armazenamento.

<span id="page-133-0"></span>*Figura 4-79 - Princípio de funcionamento de arrefecimento passivo do armazenamento por via úmido.*

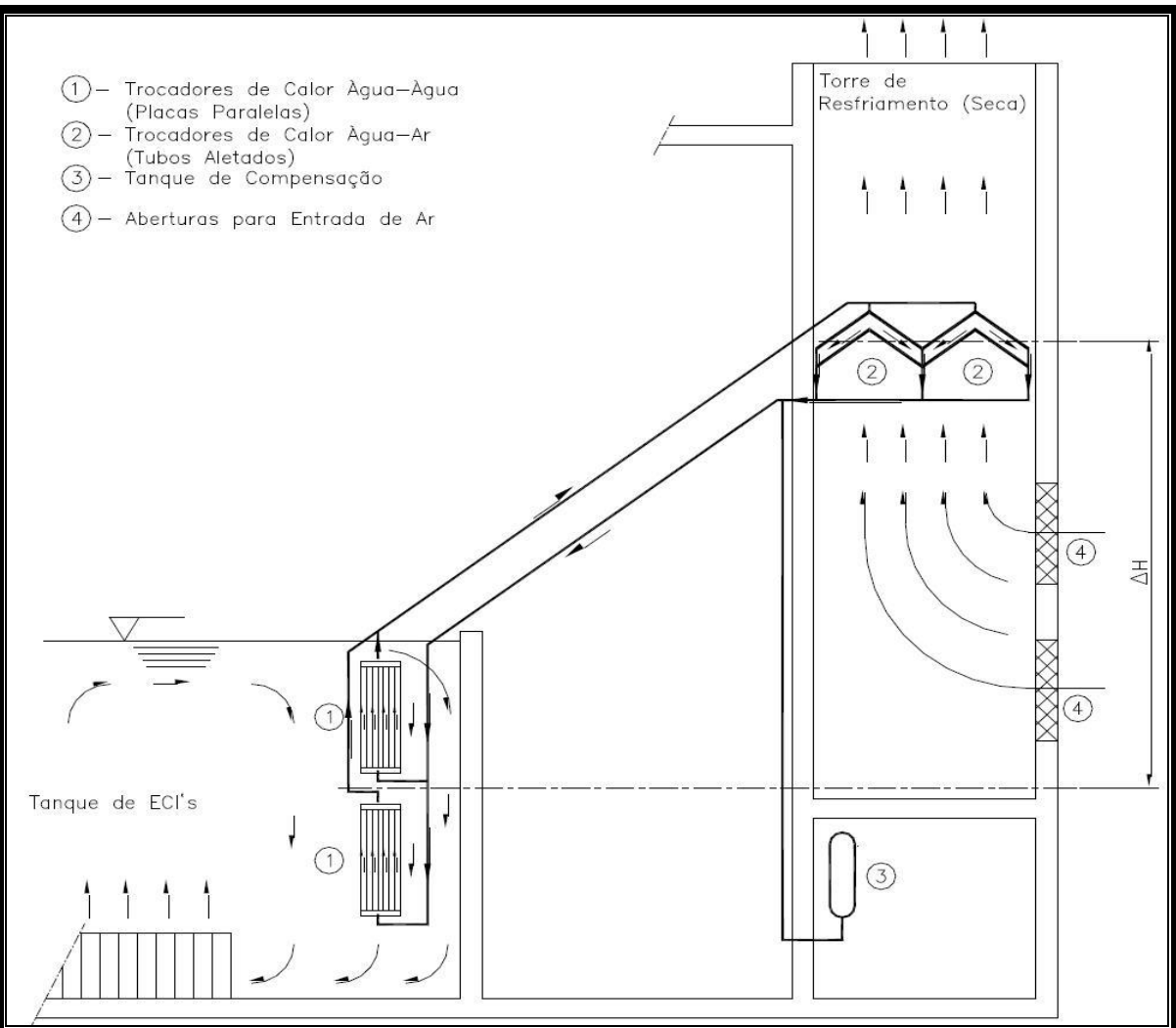

Fonte: Eletronuclear, 2017.

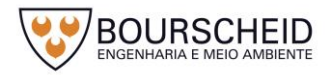

Em relação à tecnologia a seco de armazenamento, o sistema de transporte de calor tem grau de simplicidade significativamente superior ao sistema para uma instalação de armazenamento úmido, o que é evidentemente uma vantagem. Além disso, o grau de modularização é maior no armazenamento a seco, uma vez que cada casco dispõe do seu próprio sistema de arrefecimento.

# II) Solução a seco, com cascos enterrados.

Na solução por via a seco onde os ECIs são acondicionados em cascos enterrados, o ar atmosférico flui pelas entradas e desce por um caminho anelar delimitado. Em seguida, o ar sobe próximo à parede do casco, promovendo o resfriamento do mesmo. A saída do ar ocorre pela tampa, que está no nível do solo. Novamente, o processo de remoção de calor residual se dá por convecção natural. A [Figura 4-80](#page-134-0) mostra um exemplo esquemático do sistema a seco onde os ECIs são acondicionados em cascos enterrados.

<span id="page-134-0"></span>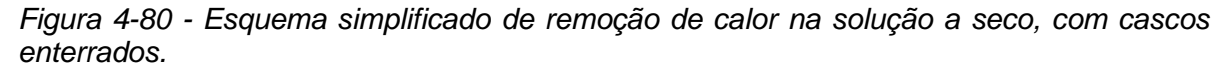

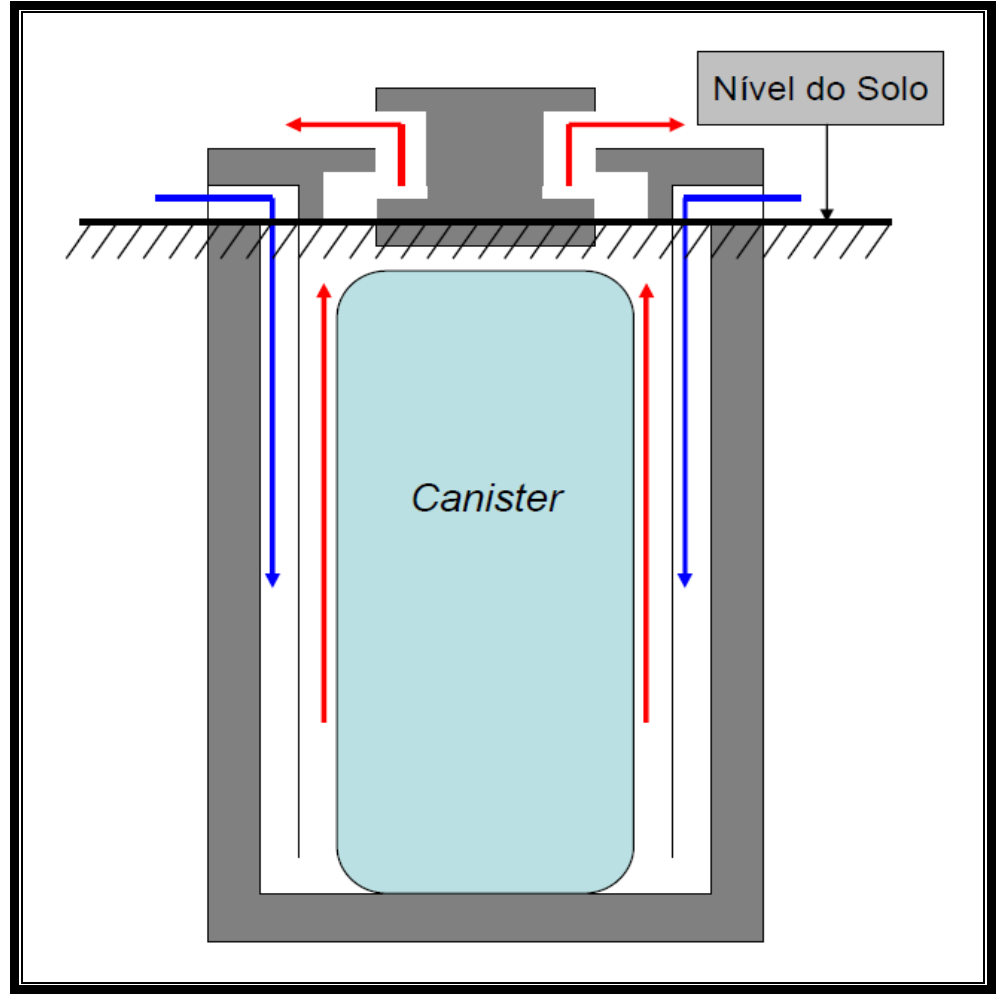

Fonte: Eletronuclear, 2017.

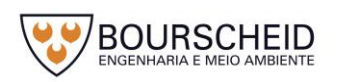

Relatório Ambiental Simplificado – revisão 00

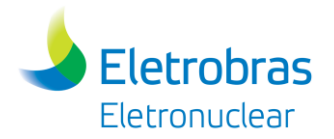

Neste sistema, os cascos de armazenamento possuem a facilidade de serem móveis e não terem problemas relacionados à corrosão. Porém, há a desvantagem quanto à verificação da integridade dos ECI, pois uma inspeção necessitaria a abertura dos cascos de armazenamento; operação complexa, uma vez que tais componentes são fechados, de forma a garantir estanqueidade quanto à passagem (fuga) de partículas radioativas para o meio ambiente.

Cabe ressaltar que, para o meio ambiente, a carga térmica despejada independe da tecnologia de armazenamento, isto é, ela é a mesma tanto na via úmida quanto na seca. Há diferença apenas quando componentes ativos são empregados, uma vez que estes aportam ineficiências ao sistema.

# 4.4.2.4.1 Medidas de Segurança

Não se aplica medidas de segurança, visto que o sistema de remoção de calor é completamente passivo, no qual garante a própria operação em todos os eventos postulados, requerendo, no máximo, procedimentos de limpeza dos canais de arrefecimento, conforme já descrito.

# 4.4.2.4.2 Manutenção e Ajuste do Sistema de Arrefecimento dos ECIs

No que se refere à remoção do calor residual, é imprescindível garantir que os bocais de admissão e os canais por onde escoa o ar ambiente que resfria o casco estejam desobstruídos. Em razão disso, a UAS será equipada com medidores contínuos de temperatura e de taxa de dose, instalados em locais apropriados, que permitirão a contínua monitoração remota desses parâmetros na sala de monitoração da UAS. A operação da unidade basear-se-á em valores limites de temperatura, para valores acima dos quais ações de inspeção nos canais de circulação de ar serão realizadas, garantindo-se, desse modo, que a operação ocorra dentro dos limites de temperatura para operação normal, anormal e em casos de acidentes postulados.

# *4.4.2.5 Sistema de Proteção Física*

A proteção física da área de Estocagem da UAS, onde estarão localizados os Módulos de Armazenamento carregados com ECIs, é efetuada por duas cercas de tela metálica distantes, no mínimo, 05 (cinco) metros entre si, e que circundam toda

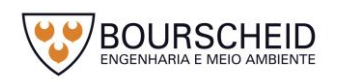

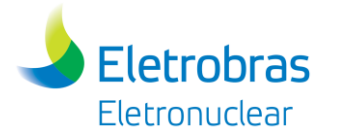

a área de estocagem. Junto à cerca externa de proteção, será instalado o prédio da guarita, onde se localizará o pessoal da segurança patrimonial, visando à proteção contra intrusão de pessoas não autorizadas. Adicionalmente, a área de segurança, localizada entre duas cercas de proteção física, será guarnecida com instalação de um sistema de detecção perimétrica.

O Sistema de Proteção Física a ser adotado para a Unidade de Armazenamento Complementar a Seco (UAS) deverá proteger pessoas, propriedade, sociedade e o meio ambiente contra os seguintes riscos:

- Risco de remoção não autorizada de material nuclear, visando o mercado paralelo para construção de artefatos nucleares;
- Risco de remoção não autorizada de material nuclear para dispersão subsequente; e
- Risco de sabotagem por pessoas externas e internas.

Para tanto, o sistema de proteção física deverá:

- Prevenir atos maliciosos, por meio de dissuasão e pela proteção de informações sensíveis;
- Gerenciar os atos por um sistema de detecção, atraso do oponente e resposta contra o mesmo;
- Mitigar as consequências de um ato malicioso.

Sendo assim, deverão existir medidas para localizar e recuperar, de forma rápida e abrangente, materiais nucleares desaparecidos ou extraviados, conforme prevê o SIPRON/NG-03 (Norma geral para situações de emergência nas Instalações Nucleares) e Norma CNEN-NE-2.01 (Proteção Física de Unidades Operacionais da Área Nuclear), considerando os dispositivos requeridos na Subparte H da Norma 10CFR72 – Proteção Física, que estabelece um plano de proteção física detalhado para instalações de Armazenamento a Seco. Este plano consistirá de duas partes, a saber:

- Parte I: Demonstra como o licenciando cumprirá os requisitos da Norma 10CFR73, durante o transporte para a instalação de Armazenamento a Seco.
- Parte II: Lista os testes, auditorias, inspeções e quaisquer outros meios que demonstre conformidade com os requisitos da Norma 10CFR73 -

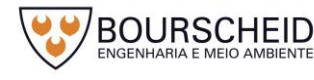

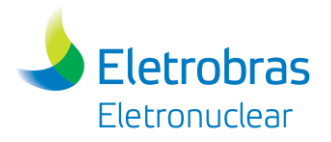

*Physical Protection of Plants and Materials*, e Norma 10CFR72 - *Licensing Requirements for the Independent Storage of Spent Nuclear Fuel and High Level Radioactive Waste.*

A instalação de Armazenamento a Seco será considerada uma Área Protegida, e deverá ser contida em uma área de Acesso Controlado.

Os computadores e sistemas eletrônicos utilizados para proteção física, segurança nuclear e contabilidade de material nuclear, deverão ser protegidos contra adulterações, tais como ataques cibernéticos, manipulações e falsificações, de acordo com a avaliação das ameaças ou ameaças base de projeto.

As seguintes medidas deverão ser tomadas de modo a diminuir as chances de furto ou sabotagem:

- Áreas de acessos limitados na instalação, idealmente apenas um acesso;
- Detecção de intrusões e força de segurança para responder a atos hostis;
- Meios de controle de acesso, tanto eletrônicos quanto físicos e mecânicos, tais como listas de acesso, chaves, controle de assinaturas, etc.;
- Planos de contingência para situações anormais;
- Os elementos combustíveis serão instalados em Áreas de Segurança, equipada com barreiras físicas, detecção de intrusão, dispositivos de vigilância e meios de retardo da intrusão;
- A área deverá ser adequadamente iluminada;
- Deverão ser implementadas vistorias, vigilância e monitoração da instalação;
- Acesso à área de depósito dos Containers apenas à pessoas autorizadas. Veículos deverão receber atenção especial para acesso a essas áreas, considerando- se a possibilidade de sabotagem, furtos e introdução de material perigoso. Acesso de veículos particulares é proibido. Toda movimentação de pessoas e veículos deve ser controlada;
- A Portaria de Controle deverá ser sempre protegida e habitada para permitir monitoração e avaliação dos alarmes, iniciação de respostas e comunicações;
- Os meios de comunicações serão redundantes, dedicados, ter diversidade e ser protegidos contra interferências e invasão de terceiros;

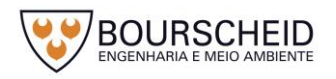

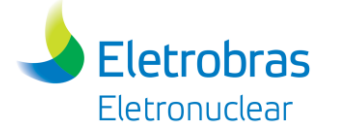

- Controle de pessoal especial, mediante escolta, para visitantes e prestadores de serviços eventuais;
- Controle e verificação de objetos trazidos e levados por pessoas que acessem a instalação nuclear, revista pessoal e de bagagens, controles adicionais através de detectores especiais, se julgados necessários;

Os sistemas de controle de acesso, alarme da proteção física, detecção perimétrica, CFTV da proteção física, rádio da proteção física e comando de abertura de portas do controle de acesso e as interfaces homem-máquina da proteção física serão alimentados de uma fonte ininterrupta de energia da UAS. Os sistemas de alarme serão projetados de acordo com o Guia Regulatório 5.44 – *Use of Observation (Visual Surveillance) Techniques in Material Access Areas*, Norma 10CFR72, Norma 10CFR73, e práticas de proteção física do empreendedor (Eletronuclear).

As cercas da proteção física que circundarão o perímetro aproximado de 1.666 m² da área de estocagem da UAS terá altura de 2,50 metros e distam, no mínimo, 05 (cinco) metros entre si. As cercas, em tela de aço galvanizado, serão fixadas em mourões de concreto armado. Adicionalmente, será instalada sobre todo o perímetro das cercas uma linha de concertina para proteção auxiliar contra intrusão.

Este sistema estará relacionado ao contexto ambiental das instalações já existentes da CNAAA, de forma harmoniosa e eficiente, evitando os fatores prejudiciais à operação da instalação e a seu pessoal, bem como do meio ambiente.

Os riscos associados ao transporte serão minimizados, já que o empreendimento será instalado praticamente no centro geométrico da CNAAA, entre as Usinas Angra 1, Angra 2 e Angra 3, com fácil acesso a partir dessas Usinas, com vias pavimentadas, de fácil movimentação de caminhões e outros veículos de transporte. Desta forma, o Plano de Proteção Física da instalação UAS será uma extensão do Plano de Proteção Física da CNAAA.

A salinidade é um item que afeta a instalação do sistema de proteção física, quer pelo ataque corrosivo às partes metálicas de cercas, portões, quer pelo depósito que pode ocorrer nos detectores perimétricos, que podem necessitar de limpeza periódica, a fim de retirar os depósitos salinos, os quais poderiam comprometer o funcionamento adequado desses detectores, devido ao sal em contato com a água de chuva e sereno formar uma película condutiva. Essa

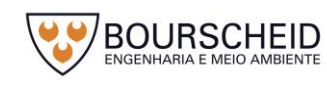

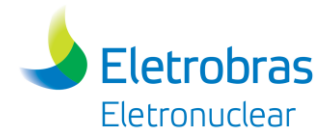

deposição salina pode também necessitar ser retirada periodicamente das lentes das câmeras de CFTV, pois prejudicam a nitidez do sistema de CFTV. Chuvas fortes podem igualmente comprometer o funcionamento de detectores de proteção física, durante a ocorrência da chuva. Descargas atmosféricas podem eventualmente danificar detectores externos de proteção física e câmeras de CFTV, quer por impacto direto, quer por indução que cause surtos de tensão acima de valores permitidos. Os surtos de tensão podem ser anulados ou limitados através de módulos individuais protetores contra surtos.

# *4.4.2.6 Sistema de Monitoramento de Radiação*

4.4.2.6.1 Bases Técnicas

A monitoração de radiação na Unidade de Armazenamento Complementar a Seco de Elementos Combustíveis Irradiados (UAS) da CNAAA tem os seguintes propósitos:

- Monitorar a ocorrência de radiação ionizante e fluxo de atividade dentro da instalação;
- Monitorar a descarga de radioatividade para o ambiente;
- Monitorar o pessoal de operação que pode estar exposto à radiação, através das medidas relacionadas com o controle de proteção radiológica;
- Minimizar a exposição à radiação ou contaminação de pessoas, componentes ou do ambiente.

A monitoração de radiação verificará se os valores medidos estão abaixo dos limites estabelecidos em projeto. Em caso de qualquer desvio destes limites, a operação deverá atuar de forma a retornar o sistema às condições normais de operação.

O conceito de monitoração se distingue entre:

- Monitoração de radiação contínua com a instalação de instrumentos de medida permanentes com registros e indicação remota;
- Medição descontínua pela amostragem e subsequente avaliação em laboratório;

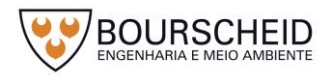

 Monitoração geral feita por equipamentos permanentes e móveis instalados dentro e fora da UAS.

A monitoração contínua consiste geralmente em detectores de radiação conectados a uma unidade eletrônica (transdutores), que são de projeto modular.

Este conjunto é composto do detector, que é espacialmente separado da eletrônica, possivelmente próximo a um vaso de medição ou a um filtro coletor; um pré-amplificador, que é incorporado ao detector, ou junto a esse, para a transmissão dos pulsos; cabos de conexão para o suprimento elétrico e transmissão de dados para o transdutor. O transdutor contém os módulos de suprimento de potência, de aquisição e processamento de dados, inclusive a formação do sinal binário e de alarmes. As unidades de registro contínuo são utilizadas para registrar e emitir o alarme visual e sonoro em caso dos valores limites serem excedidos.

Os vasos de medição são utilizados para que o detector não tenha contato com o meio monitorado, evitando assim a contaminação do mesmo.

Os arranjos de medição importantes para a segurança serão projetados com redundâncias ou de projeto diferente.

A medição descontínua será feita por meio de amostragem com instalação de filtros que serão removidos periodicamente e analisados em laboratório.

Todos os equipamentos serão calibrados e testados pelo fabricante e periodicamente após a instalação, seguindo instruções previamente elaboradas.

A função da monitoração de radiação é assegurar o controle do pessoal que opera a instalação e a população durante a operação normal da instalação ou em caso de acidente.

Estas funções resultam nas seguintes subdivisões:

Monitoração de área;

**Eletrobras Eletronuclear** 

- Monitoração de pessoal;
- Monitoração ambiental.

# 4.4.2.6.2 Monitoração de Área

A monitoração de área abrange os seguintes propósitos:

 Minimizar a exposição de radiação devido à radioatividade ambiental pela detecção de algum vazamento ou outra fonte de liberação de atividade no ar do interior da unidade;

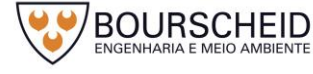

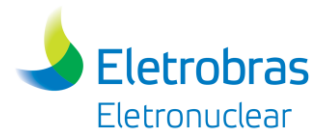

- Fornecer as medidas de radiação com as taxas de dose para antever um possível acidente, auxiliando a proteção radiológica, com o objetivo de evitar a exposição desnecessária do pessoal devido às taxas de doses locais causadas por objetos irradiados dentro da instalação. Para isso detectores de taxa de dose devem ser instalados em locais predeterminados.
- Garantir que qualquer anormalidade radiológica possa ser identificada, registrada e controlada apropriadamente no menor tempo possível. Como critérios a serem estabelecidos, será utilizado a NRC 10CFR Part 72.126. Os valores de taxa de dose previstos serão abaixo dos limites da norma CNEN NN 3.01, conforme indicado no [Quadro 4-8.](#page-141-0)

#### <span id="page-141-0"></span>*Quadro 4-8 – Limites de doses anuais*

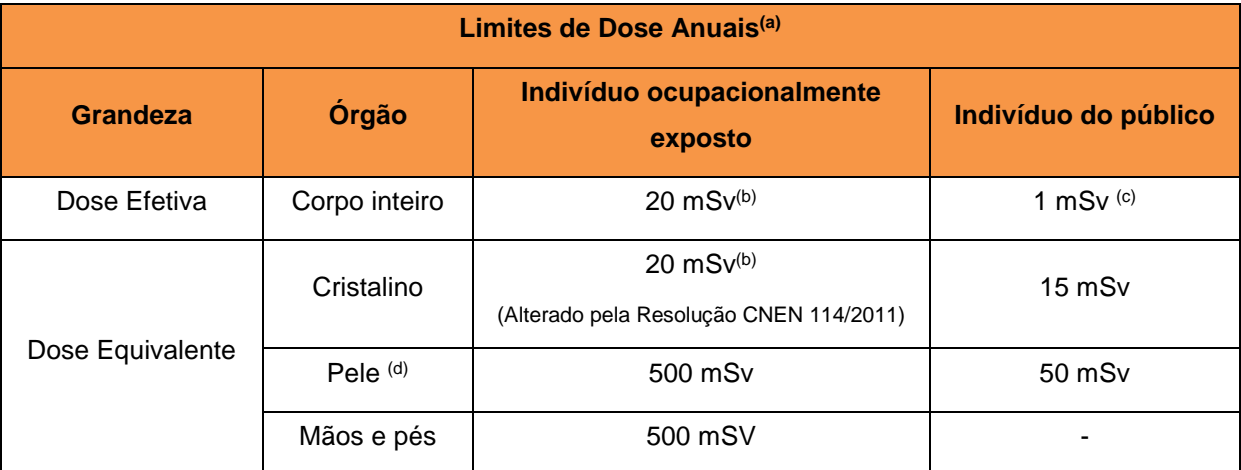

Legenda: (a) Para fins de controle administrativo efetuado pela CNEN, o termo dose anual deve ser considerado como dose no ano calendário, isto é, no período decorrente de janeiro a dezembro de cada ano; (b) Média aritmética em 5 anos consecutivos, desde que não exceda 50 mSv em qualquer ano; *(*Alterado pela Resolução CNEN 114/2011*);* (c) Em circunstâncias especiais, a CNEN poderá autorizar um valor de dose efetiva de até 5 mSv em um ano, desde que a dose efetiva média em um período de 5 anos consecutivos, não exceda a 1 mSv por ano; (d) Valor médio em 1 cm² de área, na região mais irradiada. Os valores de *d*ose efetiva se aplicam à soma das doses efetivas, causadas por exposições externas, com as doses efetivas comprometidas (integradas em 50 anos para adultos e até a idade de 70 anos para crianças), causadas por incorporações ocorridas no mesmo ano.

#### Fonte: Norma CNEN NN 3.01

Deverá haver monitoração de taxa de dose *on line*, com detectores fixos na parte interna da cerca do UAS, com alarme local, assim como monitoração *on line* de aerossol. Ambos os sistemas enviarão sinal para um computador na Guarita que será construída para o UAS, ou para a guarita de entrada da Usina Angra 3.

#### 4.4.2.6.3 Monitoração de Pessoal

A monitoração de pessoal começará com a verificação do direito de acesso à área controlada. O acesso será permitido apenas a pessoas que:

- Possuam um passe válido;

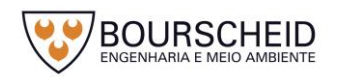

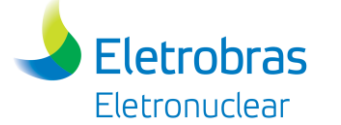

- Tenham sido declaradas aptas por um treinamento em proteção radiológica;
- Tenham sido informadas dos riscos e medidas de proteção radiológica, dentro da área controlada;
- Possuam uma licença de trabalho radiológico.

As medições da dose individual são medições de controle que registram eventos já ocorridos, sendo, portanto, somente medidas de proteção indireta. Por meio da dosimetria do pessoal, se comprova que os valores limites fixados pelas autoridades não foram superados.

Todas as pessoas que acessarem a área controlada serão equipadas com dosímetros termoluminescentes (TLD) e detectores de leitura direta. Os dosímetros TLD serão avaliados em intervalos regulares, geralmente a cada mês.

Quando as pessoas deixarem a área controlada, serão examinadas quanto ao nível de incorporação de substâncias radioativas através de monitores pessoais com contadores de grande área ou cintiladores que detectam contaminação no corpo (mãos, pés, roupas, cabelo, face).

Instrumentos de monitoração portátil serão usados para a detecção de superfícies contaminadas dentro da unidade. Estes equipamentos permitirão que verificações periódicas evitem o espalhamento descontrolado de atividade.

# 4.4.2.6.4 Monitoração Ambiental

A operação de uma Unidade de Armazenamento a Seco de Elementos Combustíveis como a UAS é obrigatoriamente precedida de um programa de monitoração ambiental que tem como objetivo diagnosticar o meio ambiente local antes da entrada em operação da instalação. Este programa é mantido durante a fase de operação possibilitando, desta forma, a detecção de quaisquer mudanças que venham a ocorrer e que possam estar relacionadas ao funcionamento da instalação em questão. A detecção e a identificação de eventuais mudanças permitem o desencadeamento imediato de medidas corretivas assegurando, assim, a segurança permanente do público e evitando impactos significativos no meio ambiente, garantindo o controle dos valores de dose máximos permitidos de acordo com a norma CNEN NN-3.01 - Diretrizes Básicas de Proteção Radiológica.

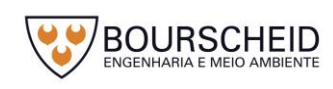

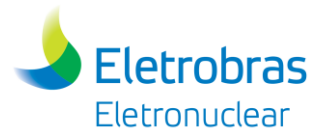

A monitoração de radioatividade no meio ambiente de instalações nucleares suplementa a monitoração das substâncias radioativas liberadas no meio ambiente.

Para se realizar um programa de monitoração eficiente é necessário que se identifique o que deve ser medido como também onde e de que maneira as medidas devem ser efetuadas. Para isto, é feita, inicialmente, uma avaliação com o objetivo de se identificar qual ou quais os caminhos com maior probabilidade de dose mais relevantes e, qual o grupo de pessoas que será provavelmente mais afetado.

Uma análise criteriosa dos dados obtidos permite a seleção dos locais e dos tipos de amostras a serem monitorados, propiciando, assim, um controle rigoroso de eventuais impactos advindos da operação da UAS.

A responsabilidade pela realização da monitoração ambiental caberá à empresa operadora, efetuando:

- Um programa pré-operacional;
- Um programa operacional que monitora a possível liberação de substâncias radioativas durante a operação normal e em casos de acidente.

O programa de medição deve envolver principalmente a área circunvizinha da empresa operadora e levar em conta nesta as zonas de influência mais desfavoráveis.

Em complementação ao PMARO, com o intuito de medir as taxas de equivalente de dose ambiente, serão instalados Dosímetros Termoluminescentes (TLD) em postos de medição, localizados ao redor do sítio da instalação da UAS após a conclusão das obras estruturais do empreendimento.

Todas essas medições começam antes do comissionamento da instalação, de modo que se tenha a informação da situação global antes do início da operação da instalação. No caso específico da CNAAA, todos os estudos necessários foram realizados e são, quando necessário, de acordo com a CNEN, atualizados. Pois na gleba, o programa de monitoração ambiental foi iniciado em dezembro de 1978 e continua até hoje.

4.4.2.6.5 Proteção Radiológica

O serviço de Proteção Radiológica seguirá os mesmos requisitos já adotados para as usinas da CNAAA.

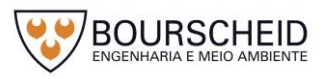
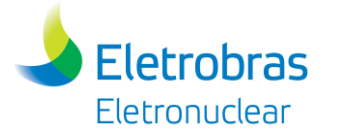

Os limites e níveis de referência a serem utilizados nas monitorações serão os mesmos já adotados pela CNAAA em suas áreas controladas.

# 4.4.2.6.6 Monitoração Radiológica

A monitoração radiológica da UAS será realizada através do programa de monitoração desenvolvido pelo serviço de proteção radiológica. Para esta finalidade serão utilizados monitores fixos e monitores portáteis que verificarão os níveis de radiação, a contaminação superficial e contaminação do ar.

As monitorações realizadas pelo Serviço de Proteção Radiológica têm como objetivo garantir, de forma preventiva, através de levantamentos radiométricos e análises, a detecção de anormalidades radiológicas e com isto planejar e controlar a exposição e contaminação por material radioativo dos IOE (Indivíduo Ocupacionalmente Exposto), bem como assegurar e monitorar as condições radiológicas durante o progresso de qualquer trabalho que envolva o manuseio de material radioativo.

4.4.2.6.7 Programa de Monitoração Ambiental Radiológico Operacional (PMARO)

O programa de monitoração será o mesmo já aplicado à CNAAA. Quando da conclusão da instalação da UAS, os níveis de radiação externa serão monitorados através de dosímetros termoluminescentes localizados estrategicamente no entorno da instalação, de modo a verificar que os limites normativos não sejam atingidos, e que o conceito ALARA aplicado no desenvolvimento do projeto seja atendido. ALARA (*As Low As Reasonably Achievable*) é um acrônimo para a expressão "tão baixo quanto razoavelmente exequível". Este é um princípio de segurança de radiação, com o objetivo de minimizar as doses a trabalhadores e os lançamentos de resíduos de materiais radioativos empregando todos os métodos razoáveis.

## 4.4.2.6.8 Normas Aplicáveis

As principais normas aplicáveis ao monitoramento de radiação são:

- DIN EN 61000-6-2 *and* DIN EN 61000-6-4 (*Electromagnetic Compatibility*);
- IEC 61131 *Part* 1 7 *Programmable Controllers;*
- KTA 1401 *General requirements regarding Quality Assurance;* e

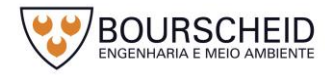

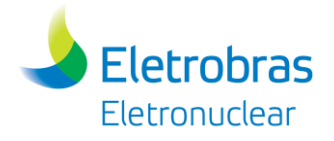

- IEC 61508 *Functioal safety of Electrical/Electronic/Programmable Electronic Safety-related Systems*.

## *4.4.2.7 Sistema de Proteção Contra Incêndio*

## 4.4.2.7.1 Medidas de Proteção Passiva

As edificações da UAS serão projetadas com medidas passivas, em conformidade com as normas, legislação, procedimentos e instruções aplicáveis e indicadas em cada caso, de forma a dificultar a propagação do fogo e fumaça, em caso de incêndio.

Em todos os domínios da construção serão empregados, em princípio, somente materiais incombustíveis, com as inevitáveis exceções devendo ser obrigatoriamente justificadas tecnicamente pela indisponibilidade de alternativas razoáveis e/ou economicamente defensáveis. Os materiais combustíveis inevitáveis receberão tratamento ignífugo, retardante à chama.

4.4.2.7.2 Dispositivos de Proteção Ativa

Na área da UAS serão construídas as seguintes estruturas:

- Guarita de entrada na área de armazenamento;
- Almoxarifado para guarda de materiais;
- Área de estocagem.

Dentre as estruturas que possam conter uma carga de incêndio, tem-se a guarita e o almoxarifado, uma vez que a área de armazenamento dos cascos (área de estocagem) será toda em concreto, não apresentando assim carga de incêndio a ser considerada.

As áreas com cargas de incêndio, que justifiquem a utilização de sistemas de detecção e de extinção, serão a guarita e o almoxarifado, estruturas estas em que estão previstas instalações destes sistemas, conforme detalhado nos itens a seguir.

As áreas próximas às estruturas da UAS serão mantidas livres de possíveis fontes de ignição externas, tais como objetos inflamáveis, árvores e vegetação, que possam causar danos às estruturas, quer o incêndio seja de ordem natural ou por sabotagem.

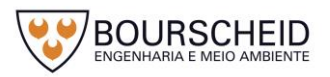

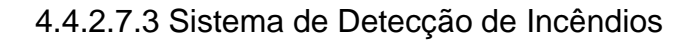

**Eletrobras Eletronuclear** 

Serão instalados sistemas de detecção de incêndio nas duas unidades de apoio à UAS, isto é, para a Guarita e para o Almoxarifado.

Na guarita, serão utilizados detectores pontuais, projetados conforme as últimas revisões das normas técnicas aplicáveis emitidas pela Associação Brasileira de Normas Técnicas (ABNT) ou, na falta destas, de acordo com as últimas revisões das normas e padrões das organizações: (i) NFPA – *National Fire Protection Association;* e (ii) COCISP – Código de Segurança Contra Incêndio e Pânico do CBMERJ.

No almoxarifado, o sistema de detecção de incêndio a ser instalado será do tipo "Detector Linear por Infravermelho", que consiste de um transmissor e de um receptor, separados, o qual, mediante ajuste interno, permitirá a flexibilização da cobertura da detecção sem necessidade de suportes. Os detectores serão certificados pelos Órgãos UL (*Underwriters Laboratories*) ou FM (*Factory Mutual*), devidamente comprovados.

Caso no almoxarifado venham a existir salas individuais, as mesmas serão protegidas por detectores pontuais. Quando da ocorrência de um evento de incêndio, a detecção enviará um sinal de alarme de incêndio para os painéis repetidores instalados em Angra 2 (Sala de Controle) e na Brigada de Incêndio da Central.

4.4.2.7.4 Sistema de Extinção

Extintores Portáteis

Para as duas edificações (Guarita e Almoxarifado), serão previstos extintores portáteis na quantidade e capacidade exigidas por normas e em função das cargas de incêndio. Serão utilizados extintores de CO2, com capacidades de 6 (seis) Kg, e extintores de água pressurizada, com capacidades de 10 (dez) litros.

Estes extintores serão distribuídos nas edificações conforme necessário, para um efetivo combate a princípios de incêndio e posicionados em locais adequados e próximos aos principais riscos. Todos os extintores instalados estarão de acordo com as normas da ABNT.

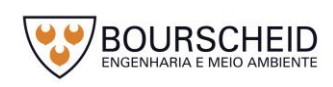

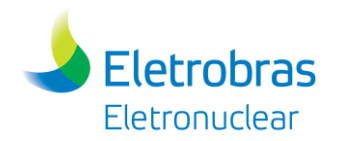

### - Hidrantes Externos

Trata-se de hidrantes externos fabricados em aço carbono DN 100 mm, com válvula de bloqueio, com duas saídas, a 45°, montadas com adaptadores tipo *Storz* de 2 1/2" e redução para 1 1/2". Armário de mangueiras externo composto de 2 seções de mangueiras em poliéster emborrachadas internamente, diâmetro 1 1/2" x 15 m, com acoplamentos tipo *Storz* nas 4 extremidades, esguicho regulável jato sólido/neblina, diâmetro 1 1/2" com engate rápido *Storz* em bronze ou latão e chave para conexão *Storz* com diâmetro de 1 1/2" x 2 1/2" em bronze ou latão.

A quantidade de hidrantes será tal que todos os pontos do almoxarifado possam ser atingidos por jato d'água considerando uma distância de 40 m (2 lances de mangueira de 15 m + 10 m de jato) sempre a partir do hidrante mais próximo. Os hidrantes serão distanciados um do outro em, no máximo, 75 metros.

## *4.4.2.8 Sistema de Proteção Contra Descargas Atmosféricas*

A malha externa da UAS será composta de cabos de cobre nu, enterrados no solo, com espaçamento definido por cálculo conforme normas aplicáveis e interligada com as malhas do sítio da CNAAA. A norma da Associação Brasileira de Normas Técnicas (ABNT) NBR 5419 - Proteção de Estruturas Contra Descargas Atmosféricas, em sua última versão, deverá ser utilizada como base para o projeto de Sistemas de Proteção Contra Descargas Atmosféricas. Esta norma se apoia nas normas internacionais da *[International Electrotechnical Commission](http://www.iec.ch/)* (IEC).

Sobre o teto do prédio do almoxarifado e da guarita, será instalado um sistema de proteção contra descargas atmosférica constituído de captores com cabos de cobre nu, que descerão externamente às estruturas e serão conectados em diversos pontos da malha das fundações, em torno do almoxarifado e da guarita.

O sistema de aterramento interno em construções de concreto será composto por barras de aço circulares embutidas no concreto, em forma de malha, instaladas nas lajes de fundo, nas paredes externas e nas lajes da cobertura. Ao nível do terreno serão executadas conexões com as malhas de aterramento externas.

O sistema de aterramento interno será executado com cabos de cobre nu, aparentes, fixados nas paredes, teto e piso de acordo com o local de instalação dos equipamentos. Seu dimensionamento será conforme estabelecido pela Norma do

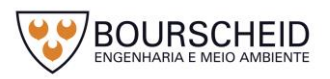

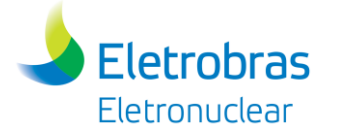

*Institute of Electrical and Electronics Engineers* (IEEE) nº 80, detalhada conforme Norma Técnica KTA 2206.

# *4.4.2.9 Sistema de Suprimento de Energia Elétrica*

# 4.4.2.9.1 Sistema de Suprimento de Energia Elétrica Normal

A alimentação elétrica normal da UAS será trifásica, em cabo múltiplo, nas tensões nominais de 230 / 133 V, provenientes de uma subestação aérea instalada na área externa a UAS. A alimentação elétrica desta subestação aérea será feita em 13,8 kV, através de ramal da Subestação Angra, de Furnas, de 13,8 kV, localizada no sítio de Itaorna.

A subestação aérea da UAS será composta 01 (um) transformador, de 13,8 kV para 230/133 V. Estão previstos disjuntores para isolamento e proteção, painéis de distribuição de 230/133 V e demais equipamentos, tais como chaves e acessórios de Baixa Tensão, necessários para a operação desta subestação.

A partir desta subestação será feita a alimentação dos painéis elétricos instalados no interior da UAS, em salas próprias para alimentação elétrica das respectivas cargas.

A distribuição interna dos cabos de energia e controle até os componentes será feita através de bandejas, ou através de eletrodutos para os ramais dos consumidores (cargas motorizadas, tais como talhas, ventilação, circuitos de iluminação e tomadas, etc.).

4.4.2.9.2 Sistema de Suprimento de Energia Elétrica de Emergência

Não é previsto sistema elétrico redundante e de emergência para atender ao resfriamento dos elementos combustíveis irradiados ali depositados, haja visto que os processos de resfriamento do combustível estão sendo previstos para trabalhar de forma passiva. Entretanto, está previsto um sistema de suprimento de energia elétrica de emergência *nobreak*, consistindo-se de um sistema de baterias, operando em flutuação com retificador/carregador para alimentação dos circuitos de iluminação de emergência, instrumentação e controle, proteção radiológica e proteção física, com autonomia de 120 minutos, suficiente para atender os sistemas acima descritos, para fazer face a eventuais perdas da alimentação elétrica externa.

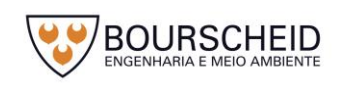

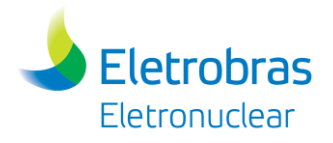

Além disso, para as condições de acidentes, é prevista a instalação de tomada para conexão de geradores móveis aos barramentos de distribuição de 230 VCA.

## - Normas Aplicáveis

As normas da Associação Brasileira de Normas Técnicas (ABNT), tomadas como básicas para o sistema de suprimento de energia elétrica é a NBR 5410:2004 - Instalações Elétricas de Baixa Tensão, em sua última versão atualizada, as quais por sua vez se apoiam nas normas internacionais da *[International Electrotechnical](http://www.iec.ch/)  [Commission](http://www.iec.ch/)* (IEC). Os equipamentos e acessórios elétricos utilizados são de uso industrial e seguem as respectivas normas nacionais e internacionais de fabricação e testes vigentes para cada tipo de equipamento.

Ressalta-se que os dados apresentados constituem-se de estimativas baseadas no estágio atual de desenvolvimento do projeto (Projeto Básico), estando sujeitos a ajustes quando do detalhamento do mesmo, que ocorrerá na fase de elaboração do Projeto Executivo.

## 4.4.2.9.3 Influências do Sistema Elétrico

A UAS será alimentada externamente por energia elétrica, através de uma subestação própria. As Usinas Angra 1 e Angra 2 são eletricamente independentes, assim como Angra 3 será, isto é, cada usina opera independentemente uma da outra e as mesmas não influenciarão na operação da UAS.

## 4.4.2.9.4 Perda do Suprimento de Energia Elétrica

Está previsto um sistema de suprimento de energia elétrica de emergência, o qual consiste de um conjunto de baterias (sistema *nobreak*), para alimentação dos circuitos de iluminação de emergência, instrumentação e controle, proteção radiológica e proteção física, com autonomia suficiente de 120 minutos para fazer face aos eventuais períodos de perda de alimentação elétrica externa. Outrossim, tomadas para conexão de fonte de alimentação externa serão instaladas no sistema elétrico, para utilização de geradores móveis, quando necessário.

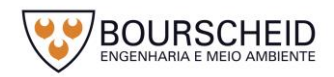

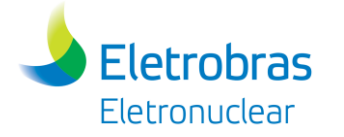

## *4.4.2.10 Sistemas de Controle e Liberação de Rejeitos Radioativos*

#### <span id="page-150-0"></span>4.4.2.10.1 Fontes de Rejeitos Radioativos

Por definição de projeto, nenhum rejeito radioativo será processado, ou tratado nas instalações da UAS, pois, em condições normais, não é prevista a geração de quaisquer rejeitos radioativos, sejam eles, sólidos, líquidos ou gasosos, durante o armazenamento dos ECIs nos módulos de armazenamento (*Overpacks*). Porém, na etapa de carregamento dos *Canisters,* com os ECIs imersos na PCU (Piscina de Combustíveis Usados) - que ocorre no interior das usinas nucleares, rejeitos líquidos e sólidos radioativos poderão, ocasionalmente, ser gerados. O processamento dos rejeitos líquidos e sólidos radioativos produzidos nesta etapa de transferência dos ECIs para o interior dos C*anisters* será realizado nos sistemas de tratamento e de descontaminação já existentes nas usinas nucleares.

#### - Rejeitos Gasosos Radioativos

Para o carregamento dos *Canisters* com os ECIs imersos nas PCUs, que se encontram em cada Usina Nuclear, é requerido o uso de água desmineralizada. Para isso, duas alternativas são possíveis, sendo (i) inserção de água desmineralizada no *Canister*, proveniente do Sistema de Suprimento de Água Desmineralizada para, posteriormente, ser imerso na PCU para a transferência dos ECIs; ou então, (ii) inserção da própria água da PCU no *Canister* antes da transferência.

Devido às características operacionais de utilização de água desmineralizada para a transferência dos ECIs na PCU ao *Canister,* e às posteriores etapas de soldagem e vedação automática deste dispositivo, não é prevista, em condições normais, a geração de rejeitos gasosos radioativos. Como os eventuais produtos de fissão ou de corrosão contidos na água da PCU não são voláteis, não se espera sua liberação como aerossóis no decorrer desta etapa operacional.

Na etapa de inserção do gás hélio no C*anister* carregado com os ECIs, pode ser que uma quantidade ínfima deste gás, potencialmente não radioativo, seja liberada para o ambiente da sala (área de manuseio dos *Canisters* para carregamento, próximo à PCU), sendo que caso isso ocorra, será direcionado para o sistema de ventilação da Usina Nuclear, também situado na área da PCU (Sistema de Ventilação no interior do Envoltório da Contenção). Este Sistema de Ventilação

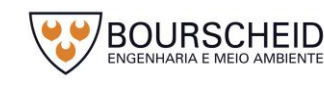

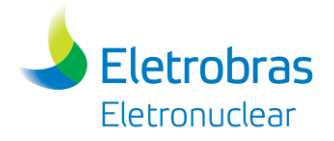

contem filtros que retêm os particulados radioativos, não permitindo, dessa forma, sua liberação para o meio ambiente.

- Rejeitos Líquidos Radioativos

Os rejeitos líquidos radioativos oriundos da operação de carregamento do C*anister* com os ECIs serão provenientes da utilização de água desmineralizada requerida para essa transferência, e também do uso dessa água para a descontaminação e limpeza dos dispositivos, equipamentos e utensílios necessários nesta etapa operacional. Esses rejeitos líquidos radioativos serão de baixa ou média atividade.

Após o carregamento do C*anister* com os ECIs, a água desmineralizada será drenada pelo sistema de drenagens adaptado ao conjunto *Canister* + Casco de Transferência para a PCU ou para os drenos do Sistema de Drenagem do Edifício do Reator presente em cada Usina. A água drenada, sendo descartada na PCU, será tratada pelo próprio Sistema de Purificação da Piscina de ECIs. Se descartada para o Sistema de Drenagem do Edifício do Reator, será tratada no Sistema de Processamento de Rejeitos Líquidos Radioativos da própria Usina. Após o tratamento, e estando os parâmetros químicos e radioquímicos de acordo com os limites estabelecidos pela CNEN e respectivas regulamentações ambientais, o rejeito líquido será liberado como efluente, conforme a licença de liberação da própria usina, para o túnel do Sistema de Descarga de Água de Refrigeração Principal e de Serviço (Apêndice 4.3.2-1). A água desmineralizada utilizada para a descontaminação ou limpeza dos dispositivos, componentes (*Canister*), ferramentas e peças metálicas necessárias para a realização da transferência de ECIs para o *Canister* também poderá ser descartada na própria PCU ou no Sistema de Drenagem do Edifício do Reator, tendo o mesmo destino descrito para a água desmineralizada drenada do C*anister*.

A contaminação de peças metálicas e ferramentas utilizadas na operação de carregamento do *Canister* será inteiramente eventual. Caso haja necessidade de descontaminação radiológica, será realizada no Sistema de Descontaminação (estacionário) da própria Usina ou, dependendo das características da contaminação, através do uso de bacias de descontaminação com agitação mecânica, aquecimento e injeção de produtos químicos, de bacias de ultrassom, descontaminação com vapor a alta pressão e cabine que utiliza métodos abrasivos para descontaminação disponíveis em Angra 2. Os rejeitos líquidos radioativos

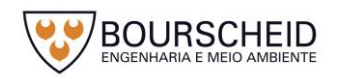

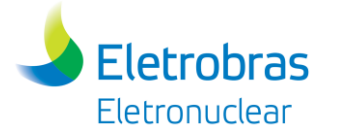

provenientes da descontaminação neste sistema serão enviados para o Sistema de Processamento de Rejeitos Líquidos Radioativos da própria Usina, cuja localização está indicada na Planta de Arranjo Geral apresentada no Apêndice 4.3.2-1.

Na [Figura 4-81](#page-153-0) e [Figura 4-82](#page-154-0) estão apresentados os fluxogramas com as principais fontes, e coleta dos rejeitos líquidos radioativos na etapa de carregamento do *Canister* presente em cada Usina.

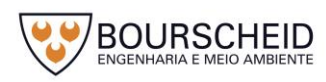

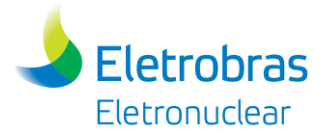

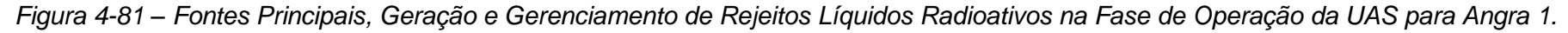

<span id="page-153-0"></span>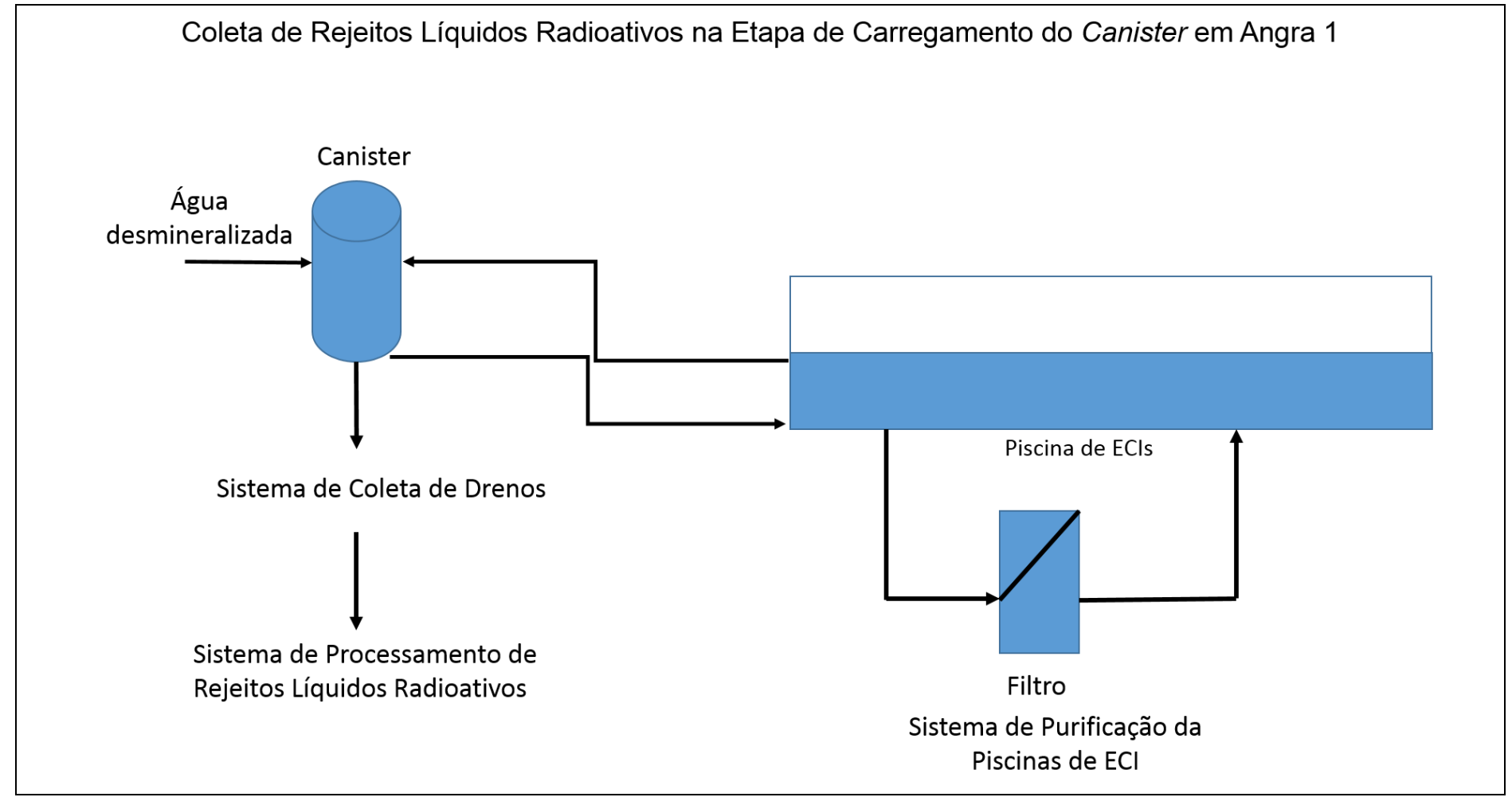

Fonte: Eletronuclear, 2017.

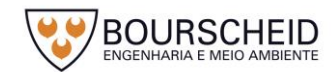

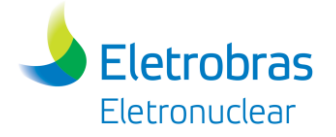

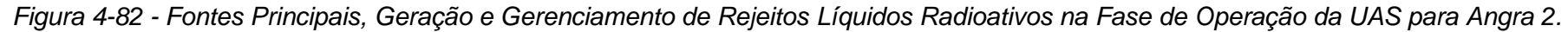

<span id="page-154-0"></span>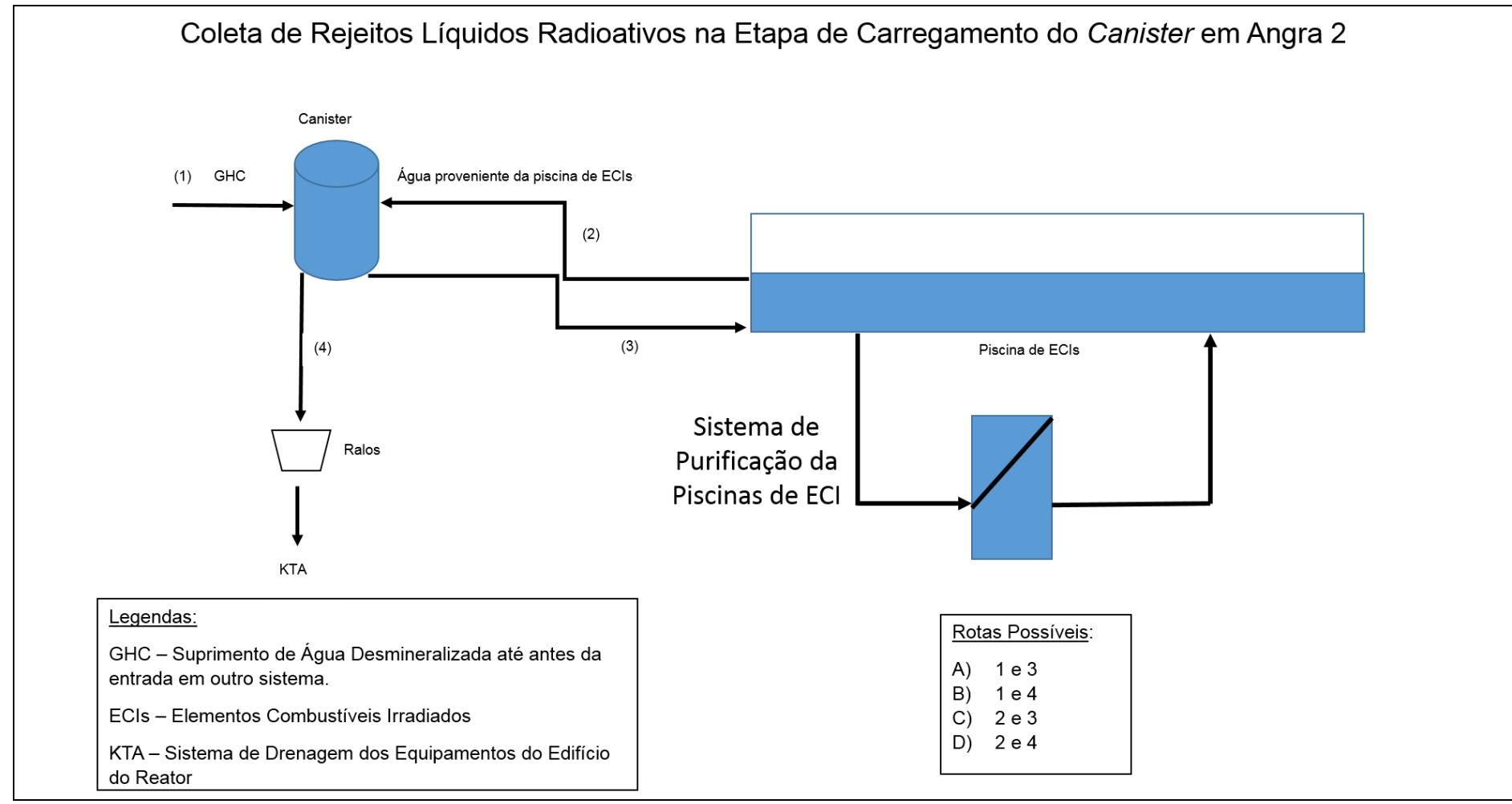

Fonte: Eletronuclear, 2017.

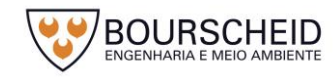

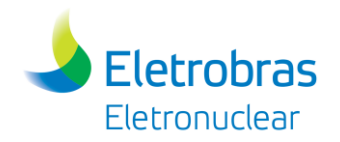

### Rejeitos Sólidos Radioativos

Os rejeitos sólidos radioativos eventualmente produzidos serão gerados na contaminação radiológica de ferramentas, peças metálicas e utensílios necessários à operação de carregamento dos C*anisters* com os ECIs imersos na PCU (etapa que ocorre no interior da cada Usina Nuclear)*,* bem como na limpeza dos componentes, equipamentos, dispositivos, ferramentas e itens de manutenção com o uso de panos (lençóis de polietileno, panos de malha costurada e de algodão, por exemplo).

Esses rejeitos serão coletados em sacos plásticos, segregados em área reservada próxima à PCU (no interior de cada Usina Nuclear), e encaminhados para as demais etapas de processamento/tratamento de rejeito sólido radioativo de cada Usina, cuja localização está indicada na Planta de Arranjo Geral apresentada no Apêndice 4.3.2-1.

As vestimentas utilizadas pelos operadores no interior das usinas e na UAS, serão direcionadas para a lavanderia quente da Usina Nuclear, para posterior reuso.

Alguns insumos como lençóis e sacos de polietileno, panos de malha costurada e de algodão, poderão ser utilizados na UAS em atividades diversas, como de manutenção e de limpeza, por exemplo. Não é prevista a contaminação radiológica desses insumos aos serem utilizados no transporte do *Overpack* para a UAS e no seu armazenamento na UAS, porém caso isto ocorra, a área será delimitada pela Proteção Radiológica, os rejeitos serão coletados, embalados em sacolas específicas e enviados para uma das usinas nucleares para processamento/tratamento. O uso destes insumos na UAS produzirá, em condições normais, somente rejeitos sólidos convencionais.

O fluxograma da [Figura 4-83](#page-156-0) apresenta as principais fontes, os rejeitos sólidos radioativos gerados e o gerenciamento desses rejeitos, no decorrer das operações da UAS.

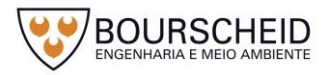

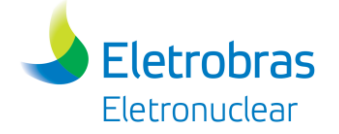

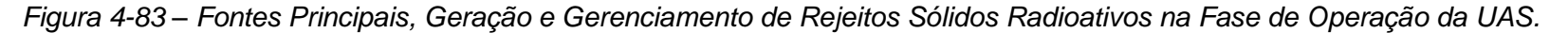

<span id="page-156-0"></span>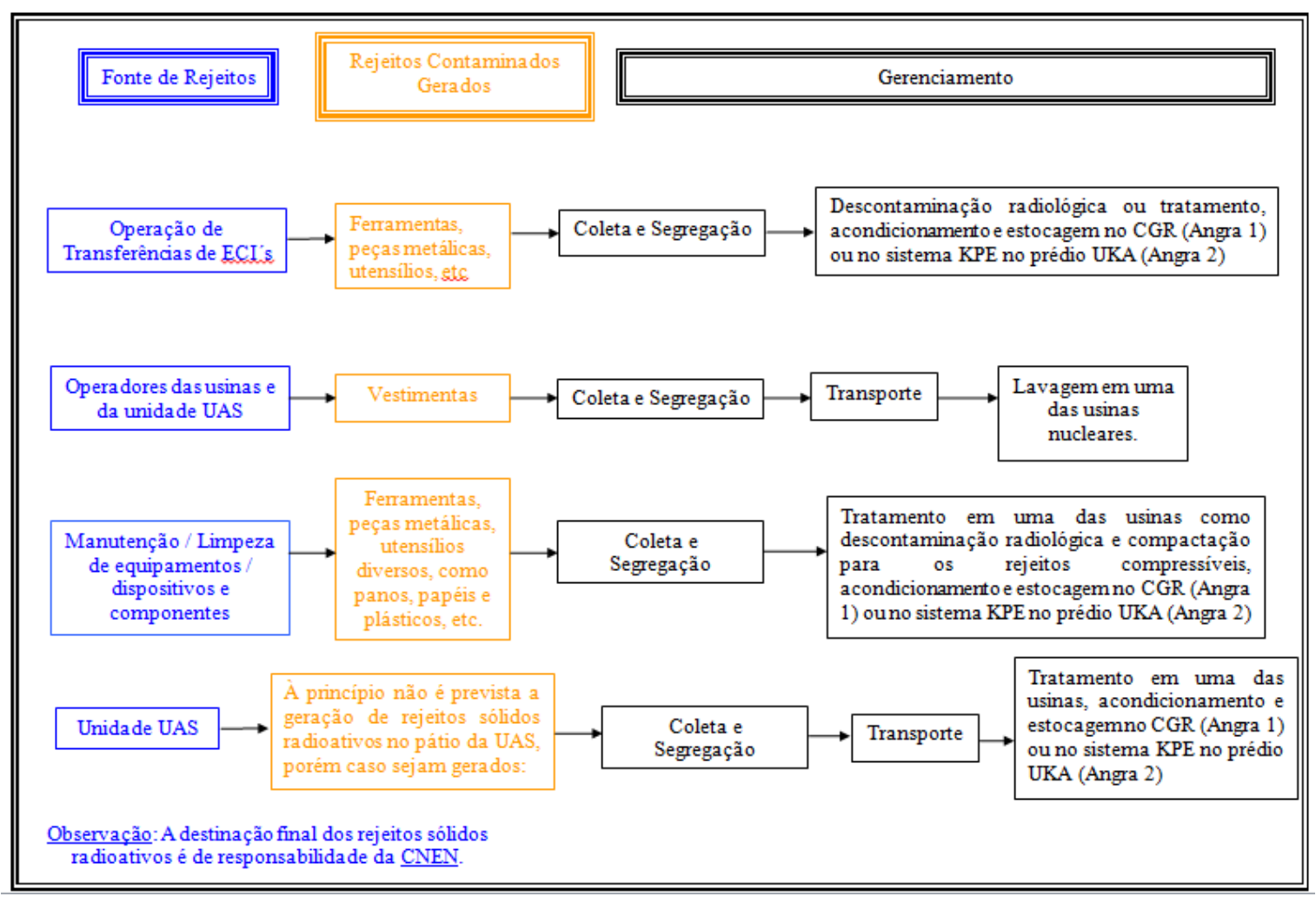

Fonte: Eletronuclear, 2017.

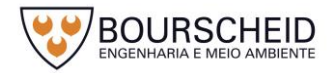

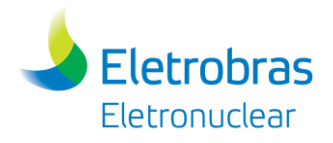

4.4.2.10.2 Principais Insumos e Produtos utilizados nos Sistemas e Operações da UAS

Os principais insumos utilizados na operação de carregamento do C*anister* vazio, e de transferência do *Canister* carregado com ECI´s para o módulo de armazenamento são:

- $-$  Agua Desmineralizada (condutividade ≤ 0,12 µS/cm, a 25 °C);
- $-$  Gás hélio (pureza ≥ 99,9%, em volume %);
- Gás para Contagem Nuclear (P10 90% argônio + 10% metano);
- Lençóis de polietileno para embalagem e proteção gerais;
- Sacos de polietileno (diversos tamanhos) para embalagem e proteção gerais;
- Detergente neutro de uso geral para limpeza de superfícies;
- Produtos de descontaminação pessoal;
- Pano limpos de Malha Costurada (Trapo).
- Panos limpos de algodão e/ou poliéster;
- Peças de vestuário e equipamentos de proteção individual;
- Graxas e lubrificantes para equipamentos.

Em particular, não haverá utilização ou consumo, ainda que eventual, de gases combustíveis, como hidrogênio ou hidrocarbonetos, nas instalações da UAS.

A [Figura 4-84](#page-158-0) apresenta o diagrama de blocos onde estão indicados os pontos de adição/consumo dos principais insumos de processo – água desmineralizada e gás hélio – a partir da inserção do conjunto *Canister*/Casco de Transferência na Piscina de Casco, até a operação de transporte do Módulo de Armazenamento até a UAS.

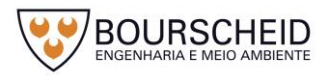

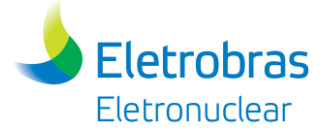

*Figura 4-84 – Diagrama de Blocos das principais operações de transferência de ECIs, com indicações dos principais insumos de processo (água desmineralizada e gás hélio).*

<span id="page-158-0"></span>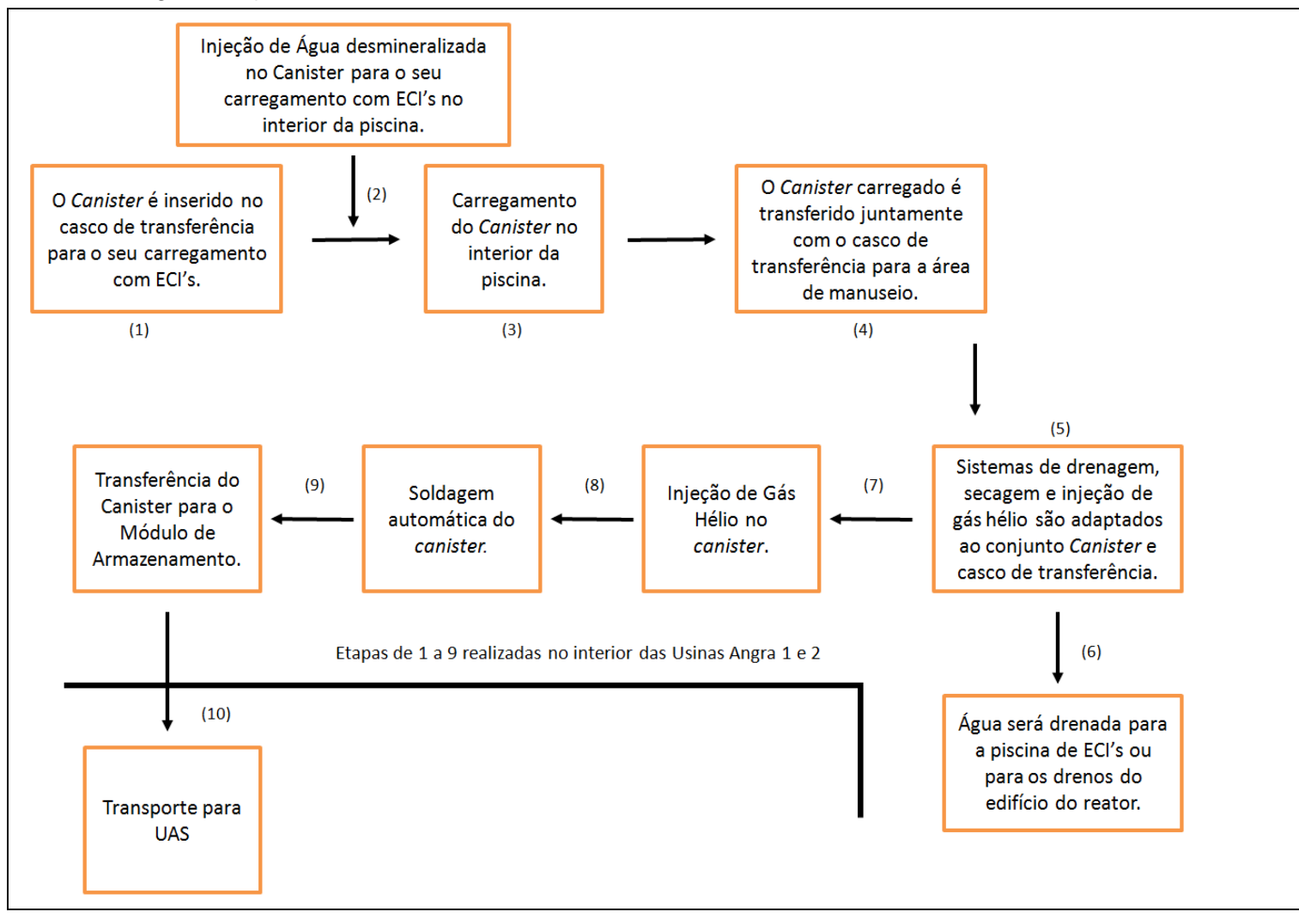

Fonte: Eletronuclear, 2017.

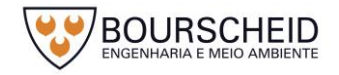

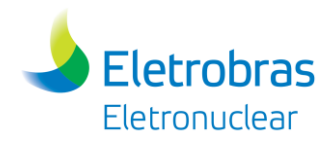

#### $-$  Insumos

#### Água Desmineralizada

A Água desmineralizada com condutividade ≤ 0,12 µS/cm (a 25ºC) é o principal insumo utilizado no carregamento do *Canister* com os ECI´s, bem como na descontaminação e limpeza dos dispositivos, componentes, ferramentas e equipamentos necessários nesta operação.

Para um C*anister* de dimensões 2,6 m de diâmetro e 4,7 m de altura, tem-se que a quantidade de água desmineralizada requerida será de aproximadamente 20 m<sup>3</sup>. Além disso, cerca de 2 m<sup>3</sup> de água desmineralizada serão utilizados para a descontaminação de componentes, equipamentos, dispositivos e ferramentas necessários para esta etapa do processo; e 4 m<sup>3</sup> para descontaminação radiológica de peças metálicas e de ferramentas utilizadas na operação de carregamento do *Canister* com ECIs no sistema de descontaminação estacionário quando necessário.

A água desmineralizada utilizada nas atividades de operacionalização do empreendimento (carregamento do *Canister* com os ECI´s, bem como na descontaminação e limpeza dos dispositivos, componentes, ferramentas e equipamentos) será proveniente das próprias PCUs das Usinas, e/ou do Sistema GHC de suprimento de Água Desmineralizada; sua produção é feita pelo Sistema GC na usina de Angra 2 cuja capacidade é 90 m<sup>3</sup>/h ou 65.000 m<sup>3</sup>/mês.

É importante ressaltar que, considerando que o carregamento de todos os C*anisters* com os ECI´s levará em média de dois a três meses, por usina, com conclusão estimada para o primeiro semestre de 2021 (conforme cronograma de operação apresentado no item [4.4.2.1.2\)](#page-100-0) não cabe citar seu consumo em base mensal, e sim por *Canister* processado (Total de 15, sendo 06 oriundo da usina Angra 1 e 09 da usina Angra 2), resultando na necessidade de um total de 390 m<sup>3</sup> de água desmineralizada. Outrossim, toda água desmineralizada, necessária as atividades de carregamento do C*anister* com os ECI´s, será oriunda da própria PCU da usina, e retornará a mesma logo após sua utilização.

### Gás hélio

O gás hélio, com pureza ≥ 99,999%, em volume %, será utilizado como gás inerte, na transferência do calor residual dos ECIs, inseridos no interior dos *Canisters.*

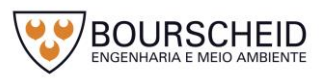

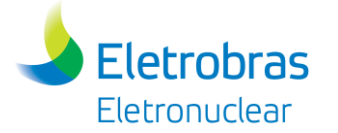

Esse gás será fornecido em cilindros do tipo "T" de aço-carbono (capacidade nominal: 50 litros d'agua), a 200 atm, contendo 8,5 m<sup>3</sup> normais do gás. Cada *Canister* poderá requerer, em média, cerca de 5,0 m<sup>3</sup> normais de gás hélio. É normalmente consumido nas usinas Angra 1 e Angra 2 e mantido permanentemente em estoque, em almoxarifado próprio para cilindros de gases no interior da CNAAA. O mesmo não precisará ser mantido em estoque no interior das usinas; será requisitado sempre que necessário for, apenas para o processamento dos *Canisters*, quando essas operações ocorrerem em cada usina.

## Gás para Contagem Nuclear (P10)

A mistura gasosa conhecida como "P10", de composição (em fração molar) 10% Metano e 90% Argônio, será utilizada nos portais de controle de radiação, para o acesso de pessoas na UAS. Esse gás não é radioativo e nem se torna radioativo ao ser utilizado como gás de contagem. Como a UAS é uma instalação aberta, o gás de contagem, após circular através dos dispositivos de detecção de radiação, é liberado para a atmosfera.

Estima-se que poderão ser consumidos cerca de 2 (dois) cilindros "T", de açocarbono, por ano (um cilindro "T" tem capacidade nominal de 50 litros d'água, sendo que cada cilindro é fornecido com 168 atm de pressão, contendo cerca de 8,6 m<sup>3</sup> normais dessa mistura gasosa). 2 (dois) cilindros "T" de gás P10 serão mantidos permanentemente justapostos à guarita da UAS, protegido das intempéries. Depois de vazios, os cilindros serão substituídos por novos cilindros cheios com mistura "P10".

## Lençóis de Polietileno

Lençóis de polietileno serão utilizados em quaisquer etapas do processo, ou seja, desde a remoção dos ECIs da PCU até o posicionamento dos módulos de armazenamento na UAS, sempre que se façam necessários, como material de embalagem e de proteção. Lençóis de polietileno são insumos comumente utilizados, rotineiramente, em várias operações no interior das próprias usinas Angra 1 e Angra 2, sempre com objetivos de embalagem e/ou de proteção.

O polietileno é um produto essencialmente puro quimicamente e isento de aditivos químicos, fornecido em rolos, em excelente estado de limpeza, basicamente livre de impurezas de toda ordem. Essas características, associadas às suas demais propriedades químicas e físicas, recomendam sua utilização no interior de recintos

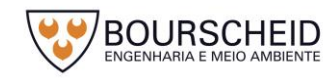

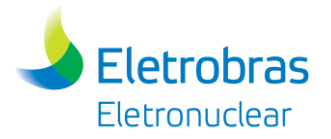

"*clean*" de instalações nucleares, nelas não introduzindo impurezas e não sendo capaz de impregnar os materiais com ele embalados, ou protegidos, com quaisquer resíduos.

As limitações de uso do polietileno dizem unicamente respeito ao fato de ser um polímero termoplástico, fusível a temperaturas pouco acima de 100 °C. Por ser um material combustível, as quantidades de polietileno serão limitadas às necessidades de uso apenas, bem como sempre mantidas distantes de fontes térmicas ou de ignição.

Lençóis de polietileno com espessuras entre 0,1 e 0,2 mm, de diversos comprimentos e larguras, são utilizados para várias finalidades, todas elas basicamente relacionadas à proteção contra contaminações e ao isolamento de materiais contaminados, bem como às necessidades de embalagem de itens a serem segregados, por qualquer razão.

O consumo de lençóis de polietileno é variável e descontínuo, estimado em cerca de 5 kg no processamento de cada *Canister*. Polietileno eventualmente contaminado radiologicamente constituirá rejeito sólido radioativo, caso seja gerado na etapa de carregamento dos C*anisters* com ECIs no interior das usinas nucleares, serão coletados, segregados e triturados, prensados e acomodados em tambores de 200 l para rejeitos ditos "compactáveis", caso sejam gerados na UAS, serão coletados, segregados e inseridos em embalagens específicas para serem processados em uma das usinas nucleares conforme explicado anteriormente.

### Sacos de Polietileno

Sacos de polietileno, de diversas dimensões, são, em determinadas circunstâncias, preferíveis em lugar dos lençóis de polietileno. Destinam-se à embalagem e/ou à proteção de pequenos itens contaminados ou que devam ser mantidos a salvo de contaminações, normalmente pequenos objetos, ferramentas e peças pequenas de dimensões variadas.

Sacos de polietileno são fornecidos em espessuras entre 0,1 e 0,2 mm. O consumo desses materiais é estimado em 0,5 kg, aproximadamente, por *Canister* processado no interior de Angra 1 e Angra 2.

As propriedades e limitações do polietileno, assim como o destino a ser dado a rejeitos sólidos contaminados, estão genericamente descritos no subitem anterior.

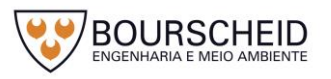

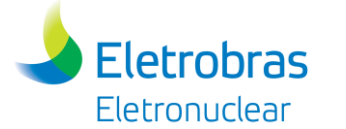

### Detergente Neutro de Uso Geral para Limpeza de Superfícies

Detergentes neutros, próprios para utilização em instalações nucleares, serão utilizados na limpeza de superfícies de pisos, paredes, etc., sempre aplicados com o uso de panos próprios de algodão alvejado e livre de resíduos, ou de poliéster livre de fiapos. Cerca de 1 kg de detergente neutro serão consumidos no processamento de cada *Canister*.

## Produtos de Descontaminação Pessoal

Produtos químicos (Septoman, permanganato de potássio e bissulfito de sódio) serão utilizados em métodos de descontaminação de pessoas e serão mantidos disponíveis permanentemente e nas quantidades necessárias, ao lado de itens destinados a "pequenos socorros", para pronto atendimento de pequenas ocorrências que não demandem transferências de pessoas às unidades de atendimento (hospitais, ambulatórios) da região. Esses produtos são os mesmos comumente utilizados e necessários ao pronto atendimento de contingentes humanos no interior de instalações nucleares, como nas Usinas Nucleares e, do mesmo modo, o serão no âmbito da UAS.

As quantidades e itens disponíveis, tanto para fins de descontaminação pessoal, quanto para "pequenos socorros", serão proporcionalmente os mesmos existentes nas demais instalações nucleares (usinas nucleares) vizinhas a UAS, utilizados com esses mesmos objetivos.

O produto Septoman (detergente), o permanganato de potássio (solução aquosa a 4%) e o bissulfito de sódio (solução aquosa a 4%) serão utilizados somente em caso de contaminações de pessoas com impurezas radioativas. O detergente Septoman será utilizado na limpeza das mãos, do corpo e também dos cabelos. Seu pH é aproximadamente 5,5 e é livre de sabões. Apresenta baixa tendência a formação de espuma e baixa volatilidade a altas temperaturas. Além disso, é isento de cloreto, de polímeros orgânicos parcialmente solúveis em água e de compostos orgânicos de silício. A solução de permanganato de potássio a 4% será apenas utilizada no caso do uso do detergente Septoman não ser suficiente para a remoção da contaminação. E desta forma, a solução de bissulfito de sódio a 4% será utilizada para a remoção/destruição química da solução de permanganato de potássio.

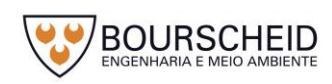

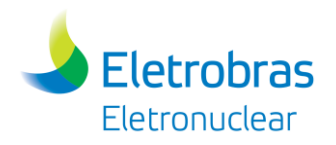

### Pano de Malha Costurada (Trapo)

São panos constituídos fabricados de malhas de fibras de algodão ou, eventualmente, com malhas de fibras sintéticas; utilizados na limpeza em geral da área delimitada para o manuseio do *Canister* (etapa de transferência de ECIs para o *Canister* que ocorre no interior das usinas), do Casco de Transferência e do módulo de armazenamento.

São tecidos limpos, isentos de sujeira e umidade, não possuem botões ou fechos (produto rígido), apresentam boa resistência mecânica e os tecidos (retalhos) deverão ser predominantemente de cores claras e com uniformidade nos tipos de tecidos utilizados.

Fisicamente são retalhos retangulares medindo 25 x 30 cm ou com variações em torno de 10 cm tendo os mesmos com dimensões uniformes, costurados com pontos regulares e bem fixados.

Estima-se que o consumo aproximado de panos será de 5 kg de panos no processamento de cada C*anister*. Caso ocorra a eventual contaminação radiológica destes panos (nas usinas nucleares ou na UAS), o destino será o mesmo dos lençóis e sacos de polietileno.

### Peças de Vestuário e Equipamentos de Proteção Individual

Peças de vestuário usuais e equipamentos de proteção individual usuais, tais como: macacões de algodão, gorros de proteção de algodão, meias de algodão, luvas de algodão, camisetas de algodão, luvas de látex, luvas de polietileno, sapatos de couro polido e com solado especial antiderrapante, capacetes de proteção, confeccionados com policloreto de vinilo (PVC) ou com poliamidas ("NOMEX", ou similar), óculos de proteção (confeccionados de materiais plásticos apropriados), protetores auriculares, máscaras de proteção, e aventais de proteção serão utilizados na UAS. Outros equipamentos, tais como roupas de proteção que proporcionem isolamento do usuário em relação à atmosfera (pseudoescafandros), e providas com alimentação de ar externo, aventais especiais contendo absorventes de radiação (p. ex.: placas de chumbo), etc., não serão necessários às operações na UAS, mas, apenas e eventualmente, nas operações relativas ao processamento de cada C*anister* ainda no interior de cada usina. Todos os equipamentos e peças de vestuário que se façam necessários já são normalmente disponíveis no interior das próprias usinas.

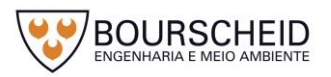

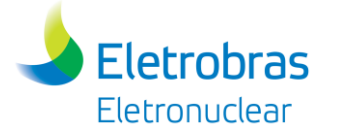

As peças de vestuário e equipamentos de proteção individual serão mantidos na própria UAS, nas quantidades necessárias, e destinados ao contingente humano de sua operação, além de quantidades adicionais, necessárias ao pessoal extraordinário de apoio que precise estar presente na UAS, bem como para visitantes. Essas quantidades são apresentadas no [Quadro 4-10,](#page-168-0) nas quais serão enviadas à lavanderia de uma das Usinas para o reuso.

## Graxas e Lubrificantes

Graxas e lubrificantes de maneira geral, com base mineral (derivados do petróleo) e com bases sintéticas, contendo aditivos próprios e necessários às funções de lubrificação a serem desempenhadas, serão utilizados em equipamentos estáticos, móveis e deslizantes que requeiram lubrificação na UAS, ou nas etapas de transferência de ECIs para o módulo de armazenamento e do transporte do mesmo para a UAS. Caixas de redução, mancais de motores, rolamentos, dispositivos de deslocamento (pontes móveis, por exemplo), mecanismos de acionamento automático, cabos para elevação e movimentação de cargas, etc., são equipamentos lubrificados.

Os lubrificantes destinados aos equipamentos envolvidos na preparação dos *Canisters* no interior das usinas já são disponíveis nas próprias usinas. Por outro lado, os lubrificantes necessários aos equipamentos fora dessas usinas, bem como pertencentes ao acervo da UAS, serão requisitados, sempre que for necessário, aos almoxarifados de lubrificantes existentes no âmbito da CNAAA, nas quantidades requeridas para cada componente.

As designações dos produtos lubrificantes utilizados, as quantidades requeridas desses produtos, os pontos de lubrificação, bem como as periodicidades de relubrificações recomendadas, para cada item que requeira lubrificação, são objeto das chamadas "cartas de óleos" para a UAS, para todos os itens lubrificados que abrigue. Cartas de óleo serão elaboradas no projeto da Unidade e mantidas atualizadas pelo Setor de Manutenção (Almoxarifado) da UAS, do mesmo modo como se procede nas Usinas Nucleares Angra 1 e Angra 2.

O [Quadro 4-9](#page-165-0) apresenta um resumo dos insumos descritos acima, contendo suas características, quantidades e formas de acondicionamento e recebimento na UAS.

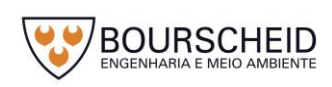

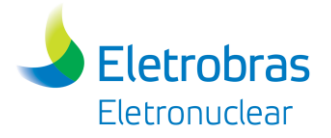

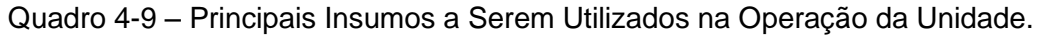

<span id="page-165-0"></span>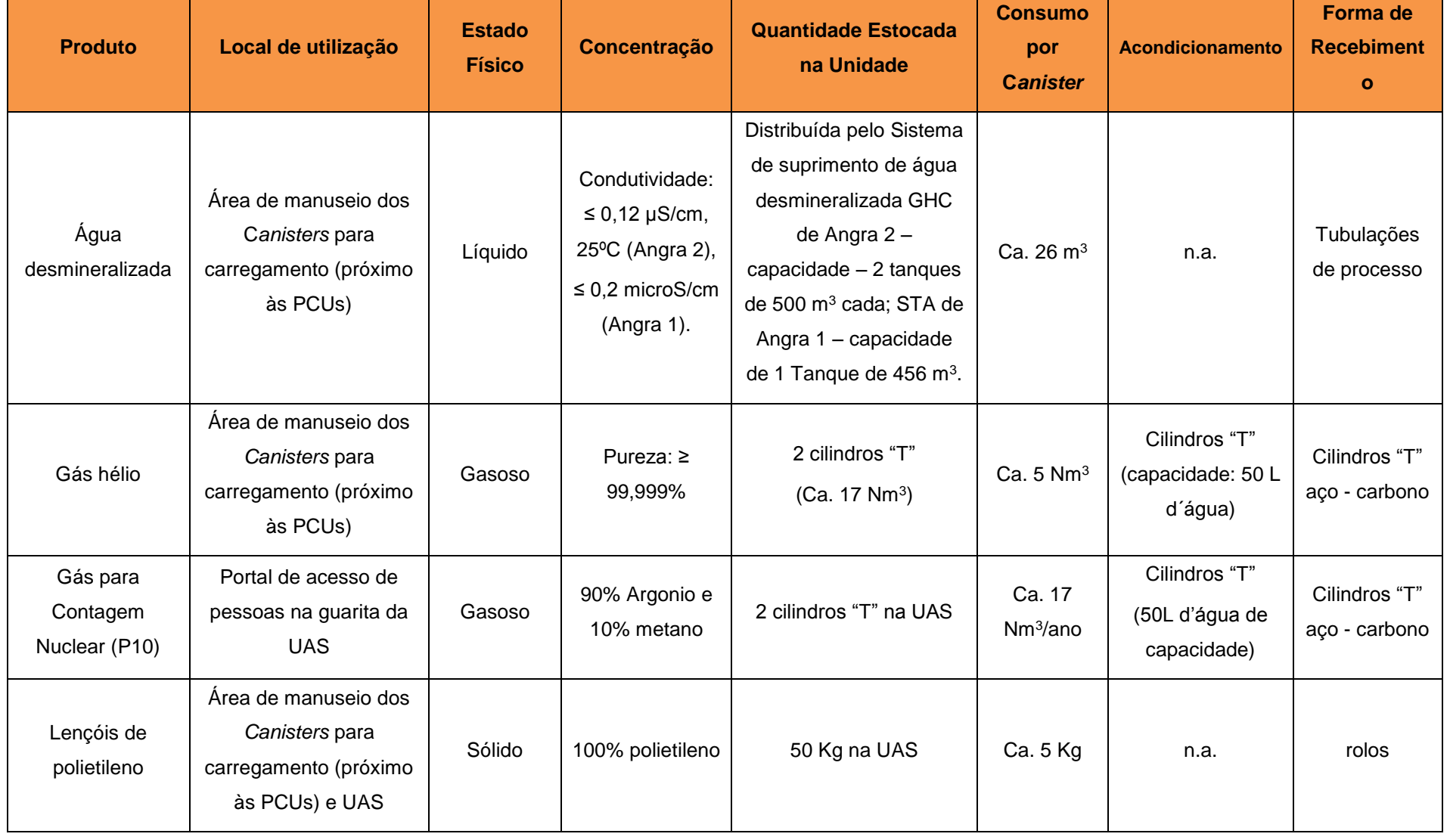

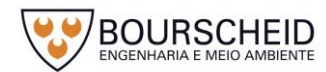

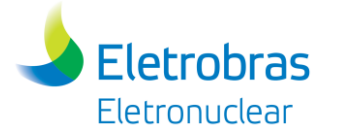

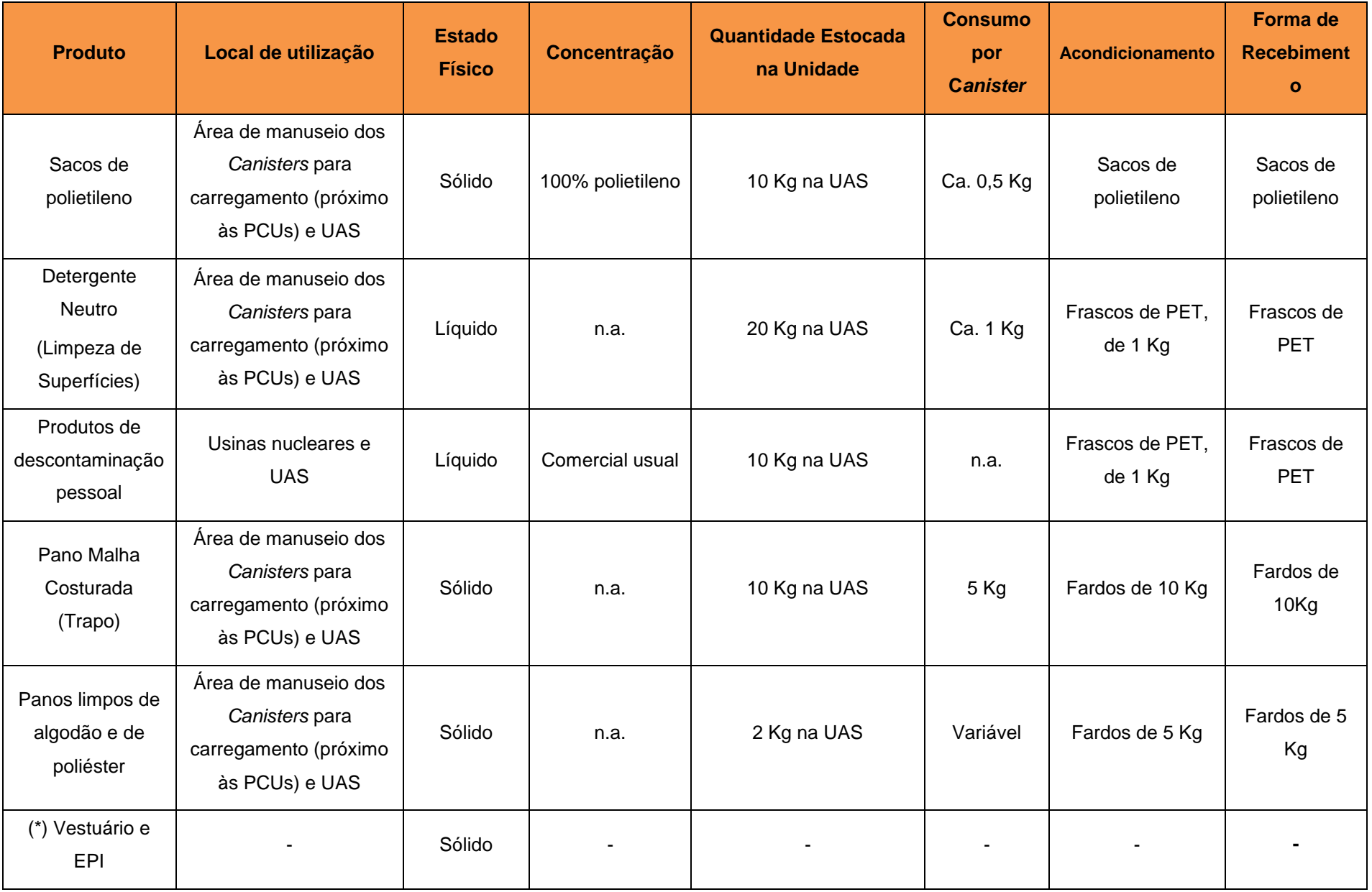

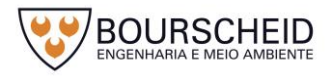

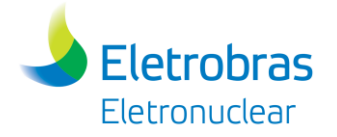

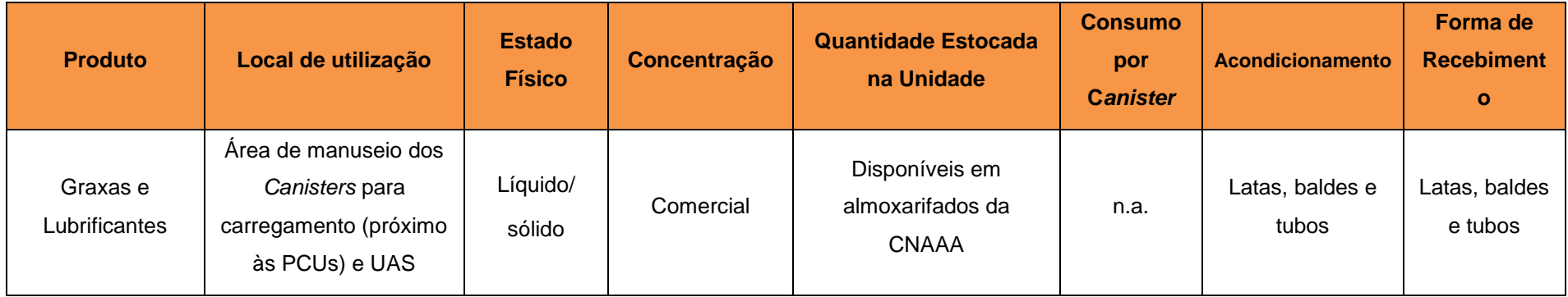

(\*) No [Quadro 4-10,](#page-168-1) está apresentado o detalhamento do vestuário e EPI.

Fonte: Eletronuclear, 2017.

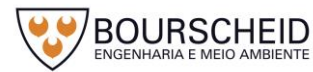

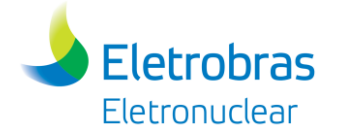

## <span id="page-168-1"></span>Quadro 4-10 – Previsão de Equipamentos de Proteção Individual e Vestuário utilizados para operação da Unidade.

<span id="page-168-0"></span>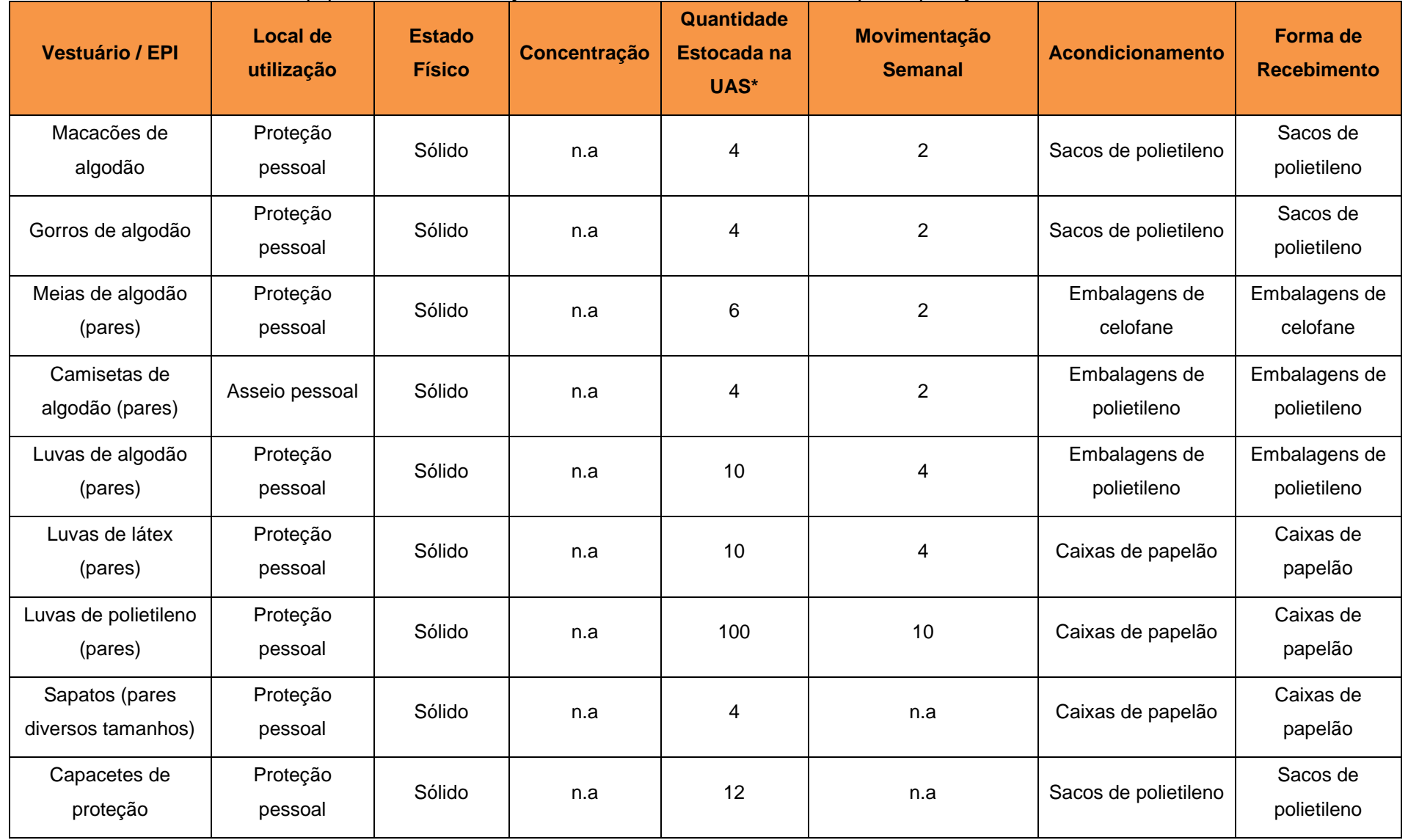

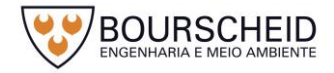

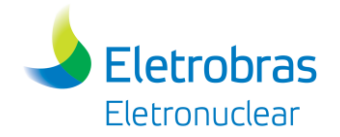

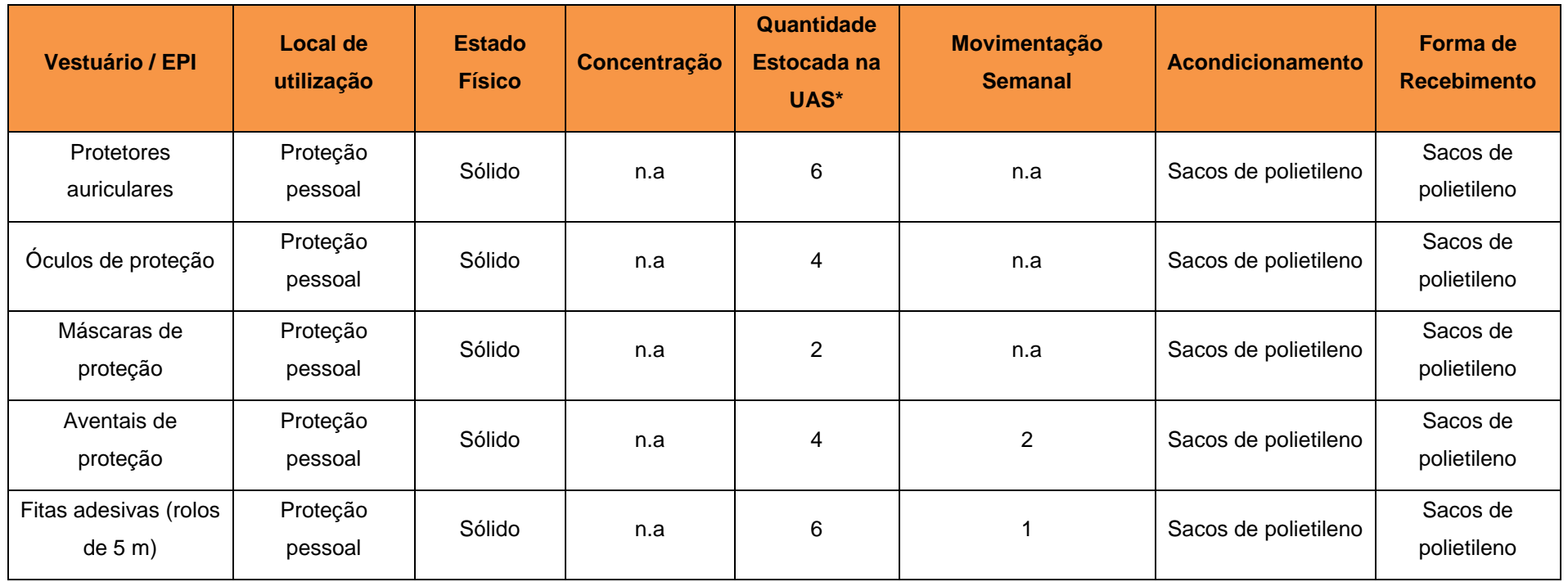

(\*) Valores estimados.

Fonte: Eletronuclear, 2017.

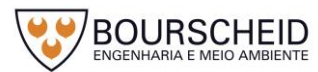

## 4.4.2.10.3 Sistemas de Controle de Rejeitos Radioativos

**Eletrobras** Eletronuclear

Conforme descrito no item [4.4.2.10.1](#page-150-0) deste capítulo, não há previsão de geração de rejeitos radioativos nas instalações da UAS, visto que rejeitos sólidos e líquidos gerados nas manobras de preparo para a transferência dos ECIs, no interior das próprias Usinas, serão tratados pelos sistemas de tratamento de rejeitos já existentes nas mesmas, não havendo, portanto, qualquer necessidade de medidas de controle adicionais de monitoração de radiação na UAS.

Caso seja necessário, serão implementadas modificações de projeto na Instrumentação e Controle de Sistemas de Tratamento de Rejeitos já existentes nas Usinas, de forma a monitorar possíveis demandas provenientes das manobras para o transporte dos ECIs nas Usinas Angra 1 e Angra 2.

- Rejeitos Líquidos Radioativos

Não se espera a geração e, consequentemente, tratamento/controle de rejeitos líquidos radioativos na área de operação da UAS, considerando que todas as atividades que demandem quaisquer insumos líquidos que possam gerar rejeitos, serão realizadas nos respectivos edifícios, no interior das Usinas, e seus rejeitos tratados pelos sistemas de tratamento existentes nas Usinas.

As graxas e os lubrificantes utilizados nos equipamentos estáticos, móveis e deslizantes da UAS, poderão, mesmo que de forma ínfima, ser contaminados radiologicamente. Em qualquer evento desse gênero, o gerenciamento desses rejeitos será realizado com a coleta e posterior acondicionamento em bombonas de plásticos, em que serão enviadas para uma das usinas da CNAAA, para destino apropriado.

Não é previsto sistema de controle para rejeitos líquidos radioativos na UAS, uma vez que esses rejeitos não serão gerados com estas características na UAS, nem em caso de acidentes.

Rejeitos Sólidos Radioativos

Em condições normais, não se considera a geração de rejeitos sólidos radioativos na área de operação da UAS, pois as atividades que demandam a utilização de insumos, que possam gerar estes rejeitos, serão realizadas unicamente no interior dos respectivos edifícios, ou seja, nas próprias Usinas.

Embora não seja prevista, caso ocorra a geração de rejeitos sólidos, estes serão coletados e monitorados durante todas as etapas de gerenciamento de

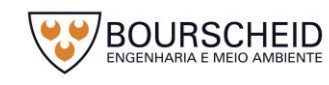

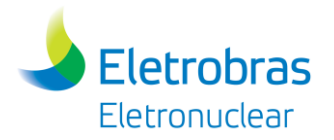

rejeitos sólidos radioativos conforme os procedimentos usuais da área de Proteção Radiológica. O Pessoal técnico responsável da Proteção Radiológica classificará os embalados, medirá as taxas de dose, pesará, sinalizará e identificará o embalado, avaliando posteriormente o nível de contaminação externa transferível de sua superfície. Caso este rejeito não esteja contaminado, será descartado como rejeito sólido industrial de acordo com os procedimentos usuais aplicados da Eletronuclear. Porém, estando contaminados, após as etapas de coleta, classificação (rejeitos compactáveis e não compactáveis), segregação e acondicionamento em embalagens específicas que serão realizadas ainda na UAS, estes rejeitos serão enviados para uma das usinas nucleares da CNAAA para as etapas de compactação e/ou imobilização em matriz sólida e posterior armazenamento inicial no CGR ou no interior do prédio UKA de Angra 2.

4.4.2.10.4 Estimativa de Volumes Máximos de Rejeitos Gasosos e Líquidos Radioativos Gerados na Operação da UAS

Conforme indicado no subitem deste capítulo, não é prevista a geração de rejeitos gasosos e líquidos radioativos na UAS. Esta geração também não é prevista no caso de acidentes postulados devido às concepções de projeto do C*anister* utilizado. Desta forma, não se considera a presença de substâncias radioativas (gases nobres, aerossóis, trício e iodo) na atmosfera envolvendo essa instalação.

Também, conforme indicado neste documento, em condições normais, os rejeitos líquidos radioativos serão unicamente provenientes da utilização da água desmineralizada para o carregamento do C*anister* com os ECIs, podendo esta água ser fornecida pela própria Piscina de Combustíveis Usados (PCUs) de cada Usina, ou alternativamente pelo sistema de Suprimento de água desmineralizada (presente em cada usina). Caso a própria água da PCU venha a ser utilizada no carregamento dos *Canisters*, não haverá produção adicional de rejeitos líquidos, posto que essa água retornará para a própria PCU. Os rejeitos líquidos radioativos, caso sejam gerados, serão oriundos apenas da utilização da água desmineralizada para descontaminação e limpeza de equipamentos, peças metálicas e dispositivos mecânicos necessários para o carregamento dos C*anisters* com ECIs.

Para um C*anister* de dimensões 2,6 m de diâmetro e 4,7 m de altura, tem-se que a quantidade de água desmineralizada (ou água de PCU) requerida será de aproximadamente 20  $m<sup>3</sup>$  no seu carregamento.

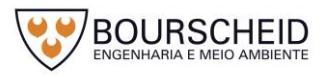

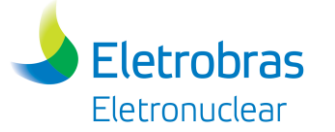

Após o carregamento do C*anister* com os ECIs, a água remanescente será drenada pelo sistema de drenagem adaptado ao conjunto C*anister* e Casco de Transferência para a mesma PCU ou para o sistema de drenagem do edifício do reator. Além disso, cerca de 2 m<sup>3</sup> de água desmineralizada serão utilizados para a descontaminação de componentes, equipamentos, dispositivos e ferramentas necessários para esta etapa do processo. Esse volume será também descartado no interior da PCU ou para o sistema de drenagem do edifício do reator.

Caso seja requerida a descontaminação radiológica de peças metálicas e de ferramentas utilizadas na operação de carregamento do *Canister* com ECIs no sistema de descontaminação estacionário da própria usina, tem-se que, dependendo do tamanho, da geometria e do grau de contaminação radiológica, poderão ser gerados até 4 m<sup>3</sup> de rejeitos líquidos radioativos adicionais.

A contaminação radiológica de graxas e óleos lubrificantes utilizados em componentes e equipamentos empregados nas operações com os *Canisters* será insignificante ou, mais provavelmente, inexistente no interior das usinas e na UAS. De qualquer modo, e em qualquer circunstância, todas as usinas já possuem esquemas próprios para gerenciamento de lubrificantes contaminados radiologicamente, caso venham a ser gerados. Na UAS não se considera qualquer geração de graxas e lubrificantes contaminados radiologicamente.

Como todos os ECIs (tanto de Angra 1 quanto de Angra 2) devem ser transferidos para armazenamento na UAS até o primeiro semestre de 2021, a estimativa dos rejeitos líquidos radioativos gerados nas operações de processamento de *Canisters* ainda no interior das usinas nucleares, está apresentada na [Tabela 4-2](#page-173-0) em função do carregamento de cada *Canister*.

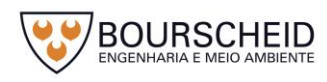

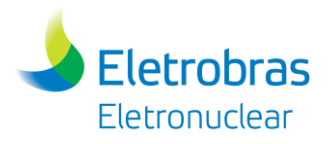

<span id="page-173-0"></span>Tabela 4-2 – Estimativas de volumes máximos de rejeitos líquidos radioativos gerados nos carregamentos de *Canisters*, no interior das Usinas Nucleares.

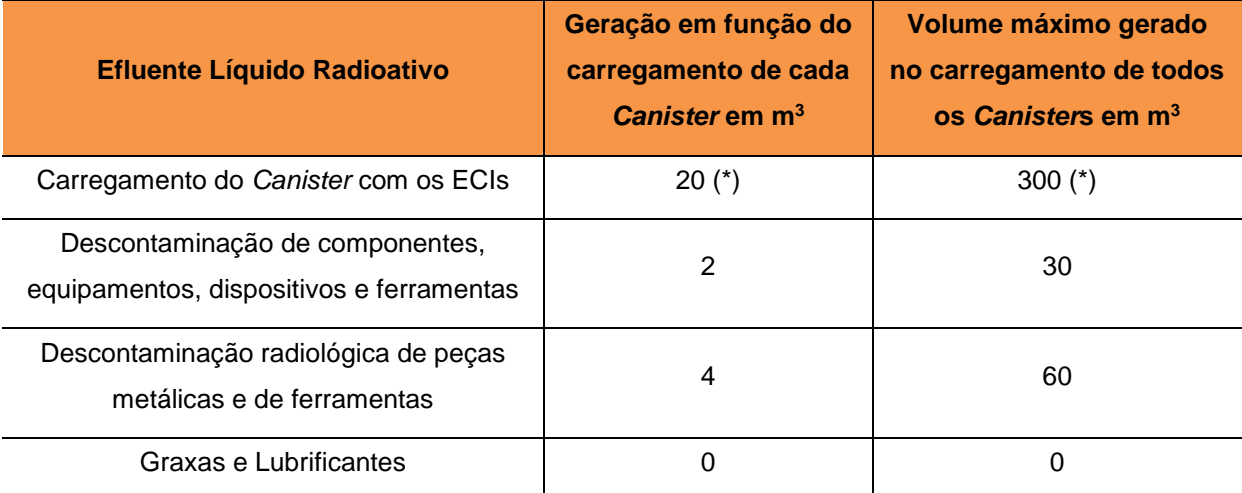

(\*) Valores válidos para utilização de água desmineralizada no carregamento dos *Canisters*; caso nesse carregamento seja utilizada água da Piscina de Combustíveis Usados (PCU), após terminado o carregamento dos *Containers* essa água retornará à própria PCU.

Fonte: Eletronuclear, 2017.

4.4.2.10.5 Estimativa de Volumes Máximos de Resíduos Sólidos Radioativos Gerados na Operação da UAS

Em condições normais, não é prevista a geração de rejeitos sólidos radioativos na operação de transferência dos ECIs para os módulos de armazenamento, assim como no seu transporte e armazenamento na UAS.

Caso venha ocorrer a geração de rejeitos sólidos radioativos na UAS, estes serão gerenciados adequadamente com supervisão da área de Proteção Radiológica da CNAAA. Esses rejeitos serão coletados, segregados e inseridos em sacos plásticos específicos ou embalagens coletoras adequadas, para posteriormente receberem o tratamento, acondicionamento e o armazenamento adequado. Os rejeitos sólidos radioativos serão coletados e monitorados durante a segregação conforme os procedimentos da área de Proteção Radiológica da CNAAA. O técnico responsável da Proteção Radiológica classifica os embalados, mede as taxas de dose, pesa, sinaliza e identifica o embalado, avaliando posteriormente o nível de contaminação externa transferível de sua superfície. Sua classificação será de acordo com a Norma CNEN-NN-8.01 – Gerência de Rejeitos Radioativos de Baixo e Médio Níveis de Radiação (Resolução Nº 167 de 30 de abril de 2014).

Qualquer rejeito sólido não contaminado resultante da operação na UAS será considerado como resíduo e descartado como resíduo industrial, de acordo com os procedimentos internos da CNAAA.

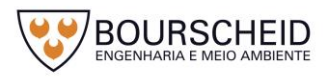

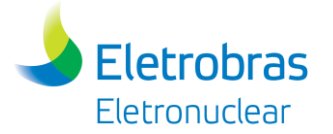

Os panos, papéis e até mesmo plásticos utilizados na secagem, limpeza e manutenção dos equipamentos, dispositivos e peças metálicas utilizados na transferência dos ECIs, caso venham a ser contaminados radiologicamente, serão segregados como rejeitos radioativos compactáveis. Estes materiais compressíveis serão triturados e compactados por prensa hidráulica para redução de volume e acondicionados em tambores de 200 L. Na Usina Nuclear Angra 1, estes rejeitos serão estocados temporariamente no Centro de Gerenciamento de Rejeitos (CGR) e na Usina Nuclear Angra 2 na sala de armazenagem de rejeitos radioativos sólidos.

Não é prevista a geração de peças metálicas contaminadas radiologicamente, que não possam ser descontaminadas e reaproveitadas. Peças de borracha (elastômeros), lençóis e sacos de polietileno, panos de algodão e de poliéster, mangueiras de plásticos, etc., utilizados na operação de transferência de ECIs para a UAS, serão segregados como rejeitos sólidos radioativos compactáveis, se estiverem contaminados radiologicamente. Estima-se a geração de no máximo 100 kg desses rejeitos sólidos no carregamento de todos os ECIs previstos a serem armazenados na UAS. Estes rejeitos serão tratados nas próprias usinas nucleares em que forem gerados, de acordo com métodos já consagrados e normalmente utilizados nessas mesmas usinas para seus respectivos rejeitos sólidos gerados.

Não é prevista a geração de rejeitos sólidos, tampouco radioativos, para condições normais, durante o transporte do Módulo de Armazenamento até a UAS, assim como durante todo o tempo do seu armazenamento na UAS. Fora das condições normais, caso seja gerado esse tipo de rejeito, a área afetada em questão será delimitada e esses rejeitos coletados, segregados e remetidos a uma das instalações nucleares (Usinas) da CNAAA.

As vestimentas utilizadas pelos operadores em todas as operações relacionadas, desde o carregamento dos *Canisters* até o posicionamento final dos Módulos de Armazenamento na UAS, serão lavadas na Lavanderia Quente para posterior reuso. Os equipamentos de proteção individual serão constantemente monitorados. Em caso de contaminação radiológica, a Proteção Radiológica executará os procedimentos requeridos para a descontaminação do EPI ou, alternativamente, sua destinação como resíduo sólido contaminado compactável.

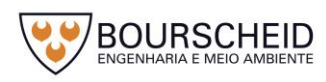

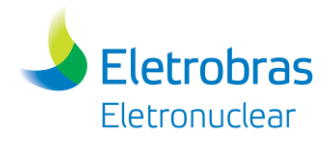

*4.4.2.11 Sistemas de Saneamento Ambiental (Resíduos e Efluentes Não Radioativos)*

## 4.4.2.11.1 Introdução

Os resíduos e efluentes não radioativos serão gerados pelos vários sistemas não nucleares, que utilizam substâncias químicas com diversos fins. Os resíduos podem ser sólidos e os efluentes convencionais podem ser gasosos e líquidos. Os resíduos e efluentes serão tratados ou processados antes de serem liberados para o meio ambiente, dentro dos limites estabelecidos pelas normas específicas.

A seguir, serão abordados os resíduos e efluentes não radioativos produzidos tanto para a fase de instalação, como para a fase de operação da UAS.

4.4.2.11.2 Fontes de Geração de Efluentes e Resíduos Não Radioativos

## Implantação

### *a. Resíduos Sólidos Não Radioativos*

Na fase de implantação da UAS, serão gerados os seguintes resíduos sólidos não radioativos, sendo:

- Resíduos orgânicos;
- Lamas provenientes de limpezas de áreas de implantação e acessos;
- Entulhos em geral provenientes da obra básica;
- Sobras de madeira provenientes de execução de formas e desformas;
- Pontas de vergalhão de aços de construção provenientes de sobras do beneficiamento de aço;
- Panos ecológicos contaminados com óleo, tintas e solventes;
- Lâmpadas queimadas utilizadas nas instalações elétricas provisórias;
- Latas de tintas; latas de solventes vazias e restos de granalhas de aço provenientes do processo de pintura;
- Blocos de rocha e pó de pedra proveniente de tratamento do talude rochoso e fundação;

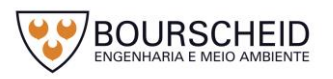

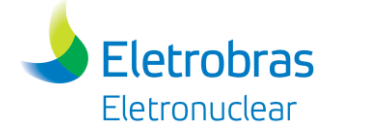

- Restos de concreto e argamassas provenientes da execução das estruturas e acabamentos de piso;
- Resíduos sólidos provenientes das atividades administrativas, tais como: papel, papelão, cartucho de tinta, plásticos e panos de limpeza.

# *b. Efluentes Líquidos Não Radioativos*

Os principais efluentes líquidos não radioativos a serem gerados na fase de implantação são:

- Produtos de limpeza química provenientes do sistema de pintura;
- Restos de tintas e solventes provenientes do sistema de pintura;
- Esgoto sanitário proveniente das instalações provisórias dos vestiários, sanitários e caixas de gordura da obra;
- Resíduos líquidos de calda de cimento provenientes do Tanque de bate-lastro da central de concreto;
- Óleo lubrificante usado proveniente dos equipamentos utilizados durante a construção;
- Água de lavagem de veículos.

### *c. Efluentes Gasosos Não Radioativos*

Praticamente serão aqueles provenientes da combustão do óleo diesel usado nas máquinas e equipamentos utilizados para construção da UAS.

Operação

Rejeitos não radioativos também serão gerados na fase de operação da UAS, associados basicamente às atividades realizadas nas áreas de almoxarifado e guarita de controle e acesso.

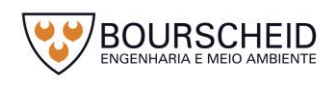

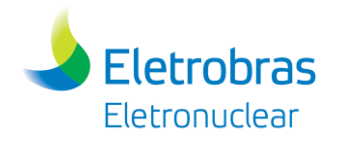

#### *a. Resíduos Sólidos Não Radioativos*

Os principais resíduos sólidos a serem gerados na fase de operação do Empreendimento são:

- Sucata ferrosa;
- Resíduo orgânico;
- Sucata de alumínio;
- $-$  Sucata de inox;
- Sucata de cabos mistos / fios de cobre e alumínio;
- Plásticos;
- Papel, papelão;
- Panos ecológicos não contaminados;
- Sucata de bronze;
- $-$  Latas com borra de tinta;
- Louças e vidros;
- Resíduo de tinta e solvente;
- Sucata de madeira;
- Panos ecológicos contaminados com óleo, tinta e solvente;
- Pilhas e baterias;
- Cartuchos de tinta;
- Lâmpadas.

### *b. Efluentes Líquidos Não Radioativos*

Os principais efluentes líquidos a serem gerados na fase de operação da UAS são os esgotos sanitários domésticos da Guarita e Almoxarifado da UAS e águas pluviais, conforme será abordado na seção [4.4.2.11.3](#page-178-0) deste documento, na fase de operação.

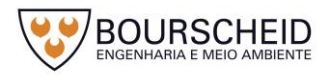

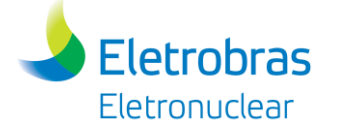

#### *c. Efluentes Gasosos Não Radioativos*

Durante a operação normal da Unidade, a única emissão será aquele proveniente da combustão do óleo diesel usado nos equipamentos utilizados para transporte do conjunto *Canister* – Casco de Transferência, ou Módulo de armazenamento, das Usinas à UAS.

<span id="page-178-0"></span>4.4.2.11.3 Processos de Geração de Efluentes Líquidos Não Radioativos

- Implantação

Os principais efluentes líquidos gerados na fase de implantação serão os provenientes do tratamento dos esgotos sanitários domésticos das instalações provisórias da obra, como: vestiários, sanitários e caixas de gordura do refeitório, e os efluentes líquidos provenientes da água de decantação do Tanque de bate-lastro da central de concreto.

Todos os efluentes líquidos, antes de serem liberados para o meio ambiente, serão processados e tratados de modo que seus poluentes, eventualmente presentes (e/ou que excedam os limites permitidos para a liberação ao meio ambiente), sejam reduzidos a valores abaixo dos limites máximos de concentração para liberação, dentro dos valores estabelecidos nas legislações ambientais vigentes no país.

As águas pluviais serão coletadas pelas redes já existentes no Canteiro de Obras de Angra 3 (o mesmo a ser utilizado para construção da UAS), com dimensionamento suficiente para atender a demanda das obras da UAS.

Operação

Conforme já mencionado, os efluentes líquidos convencionais gerados na fase de operação da UAS serão esgotos sanitários domésticos, provindos dos banheiros e vestiários da Guarita e Almoxarifado. Tais efluentes deverão ser coletados e destinados para a rede de esgotos sanitários domésticos da área externa à Unidade e posteriormente tratados na Estação provisória de Angra 3 até que se tenha a definição quanto à Estação de Tratamento de Esgoto Sanitário da CNAAA.

As águas pluviais serão coletadas pelo sistema de drenagem pluvial da área da UAS e lançadas no sistema de drenagem da CNAAA denominado canal UGZ.

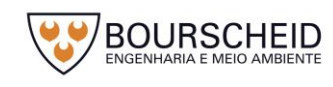

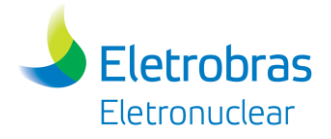

Esse sistema deverá ser dimensionado adequadamente, de modo que não haja inundação da área.

4.4.2.11.4 Sistemas de Tratamento de Efluentes Líquidos Não Radioativos

- Implantação

Na fase de implantação do empreendimento, os sistemas de tratamento de efluentes líquidos não radioativos necessários serão:

- Sistema de esgoto sanitário;
- Sistema de separador de água e óleo;
- Sistema de Decantação Laboratório de Concreto;
- Sistema de decantação da água proveniente da lavagem das betoneiras.

Os sistemas de tratamento de efluentes líquidos existentes, que atendem às obras da Usina Angra 3, possuem dimensionamento suficiente para suprir a necessidade do empreendimento da UAS.

A seguir são apresentados estes sistemas e suas características principais.

## Sistema de Esgotos Sanitários - ETE – Canteiro de Obras

- Sistema de Tratamento: Lodo Ativado com aeração prolongada por ar difuso;
- Dimensionada para atender uma população de 6.000 (seis mil) pessoas (a população máxima estimada para a implantação da UAS é de 155 (cento e cinquenta e cinco) pessoas);
- Vazão Média de Projeto: 27,5 m<sup>3</sup>/h considerando a operação dos 03 (três) módulos;
- $-$  Vazão Máxima de Projeto: 49,5 m<sup>3</sup>/h considerando a operação dos 03 (três) módulos;
- Carga orgânica: 360 kg DBO/dia;
- Tempo de Lançamento: Lançamento contínuo durante 24 (vinte e quatro) horas por dia (todos os dias da semana);
- Corpo Receptor: Canal de drenagem UGZ.

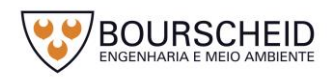
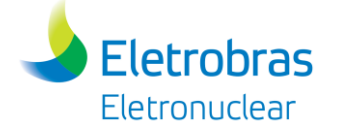

Em 2013, a ETE do Canteiro de Obras encontrava-se com os três módulos em operação acionados, e com vazões registradas conforme apresentado no [Quadro 4-11.](#page-180-0)

<span id="page-180-0"></span>Quadro 4-11 - Vazões do Efluente registradas na entrada da ETE do Canteiro de Obras de Angra 3 - 2013.

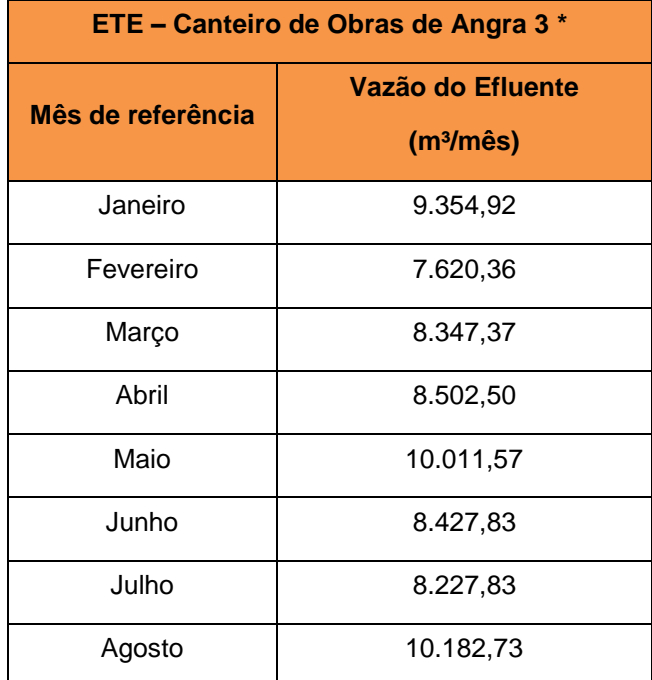

Nota: \* No ano de 2017, as vazões médias mensais da ETE do Canteiro de Obras estiveram na ordem de 250m<sup>3</sup>/mês, operando com apenas 1 módulo. Isto ocorre em virtude da paralisação das obras de Angra 3. Portanto, é importante considerar as vazões contidas nesta tabela, que é quando a ETE está operando com os três módulos. Fonte: Eletronuclear, 2013.

As vazões calculadas de esgotos sanitários, a serem geradas na fase de implantação da UAS, em função do número estimado de trabalhadores envolvidos, são apresentadas no item [4.4.2.11.7](#page-197-0) deste documento.

Sistemas Separadores de Água e Óleo (Oficina Mecânica)

- Sistema de Tratamento: Tratamento físico-químico, com posterior reutilização do efluente tratado para a própria lavagem de veículos;
- Contempla 3 (três) caixas de retenção de sólidos, uma caixa Separadora de Água e Óleo (S.A.O), com capacidade de tratamento de 800 L/h, uma outra de 5.000 L/h, dispostas em série; uma estação de tratamento compacta para adição de floculante e neutralizante e, por fim, um reservatório de capacidade de 8.000 litros para armazenamento e reuso do efluente tratado;
- Corpo Receptor: Não Aplicável. Sistema fechado.

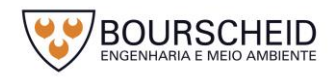

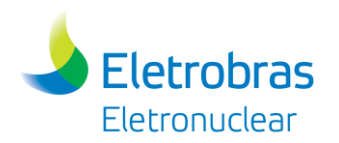

### Sistema de Decantação - Laboratório de Concreto

- Sistema de Tratamento: Físico-químico composto por 3 (três) caixas de decantação, 1 (uma) canaleta de filtração e um Tanque de 1 m<sup>3</sup>. O sistema contempla a dosagem de solução floculante / polímero para acelerar o processo de decantação das partículas em suspensão e neutralizar o pH. O efluente tratado é reutilizado na umectação das vias e/ou enchimento dos Tanques para submersão dos corpos de prova;
- Corpo Receptor: Não Aplicável. Sistema fechado.

### Lavador de Betoneiras / Sistema de Bate Lastro das Centrais de Concreto

- Sistema de Tratamento: Físico-químico composto por uma rampa de decantação onde o efluente bruto é direcionado após a lavagem dos balões das betoneiras, passando por 04 (quatro) Tanques de decantação e operando em regime fechado no qual o efluente previamente tratado do último Tanque (4) é bombeado novamente para ser reutilizado na lavagem dos balões das betoneiras e para a umectação das vias do canteiro;
- É realizada dosagem de solução floculante / polímero para acelerar o processo de decantação das partículas em suspensão e neutralizar o pH;
- Corpo Receptor: Não Aplicável. Sistema fechado.

No Apêndice 4.3.2-1 é apresentado o arranjo geral da CNAAA, onde se destaca a localização dos seguintes sistemas/estruturas:

- ETE do canteiro de obras com ponto de descarte no Canal UGZ;
- Sistema de decantação para tratamento de efluentes do laboratório de concreto (sistema fechado);
- Sistemas de lavagem de betoneiras e de bate lastro das Centrais de Concreto;
- Sistema separador de água e óleo (Estação de Tratamento e Reuso sistema fechado);
- Sistemas de drenagem.

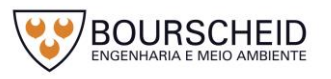

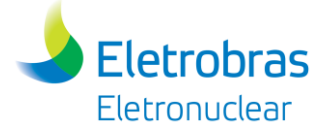

### Operação

Na fase de operação do empreendimento, o tratamento de efluentes líquidos não radioativos será realizado na Estação Provisória de Angra 3 até que se tenha a definição quanto à Estação de Tratamento de Esgoto Sanitário da CNAAA. As estimativas de vazão de esgotos sanitários a serem gerados pela UAS são apresentadas na [Tabela 4-7](#page-200-0) do item [4.4.2.11.7,](#page-197-0) sendo reduzidos, em presença da vazão de projeto desta Estação.

Esta estação será localizada na mesma área onde hoje está implantada a ETE provisória do canteiro de obras de Angra 3 [\(Figura 4-85\)](#page-183-0), e deverá estar em operação quando do início da operação da UAS.

As principais características desta ETE são:

- $-$  Vazões de Projeto: Q méd. = 660 m<sup>3</sup>/dia = 27,50 m<sup>3</sup>/h / Q máx. = 49,50  $m^3/h$ .
- Carga Orgânica de Projeto: 360 Kg DBO / dia.

A eficiência da ETE será monitorada continuamente e os relatórios de análise serão enviados periodicamente ao IBAMA e INEA.

As principais normas ambientais aplicáveis serão:

- INEA

NT 202-10 Critérios e Padrões para Lançamento de Efluentes Líquidos; 1986.

DZ-215.R-4 Diretriz de Controle de Carga Orgânica Biodegradável em Efluentes Líquidos de Origem Sanitária; 2007.

DZ-942.R-7 Diretriz do Programa de Autocontrole de Efluentes Líquidos – PROCON Água; 1990.

### - CONAMA

Resolução CONAMA nº 430/2011 – Dispõe sobre as condições e padrões de lançamento de efluentes.

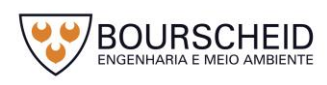

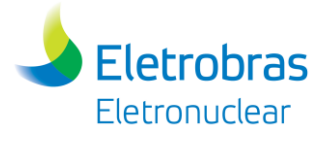

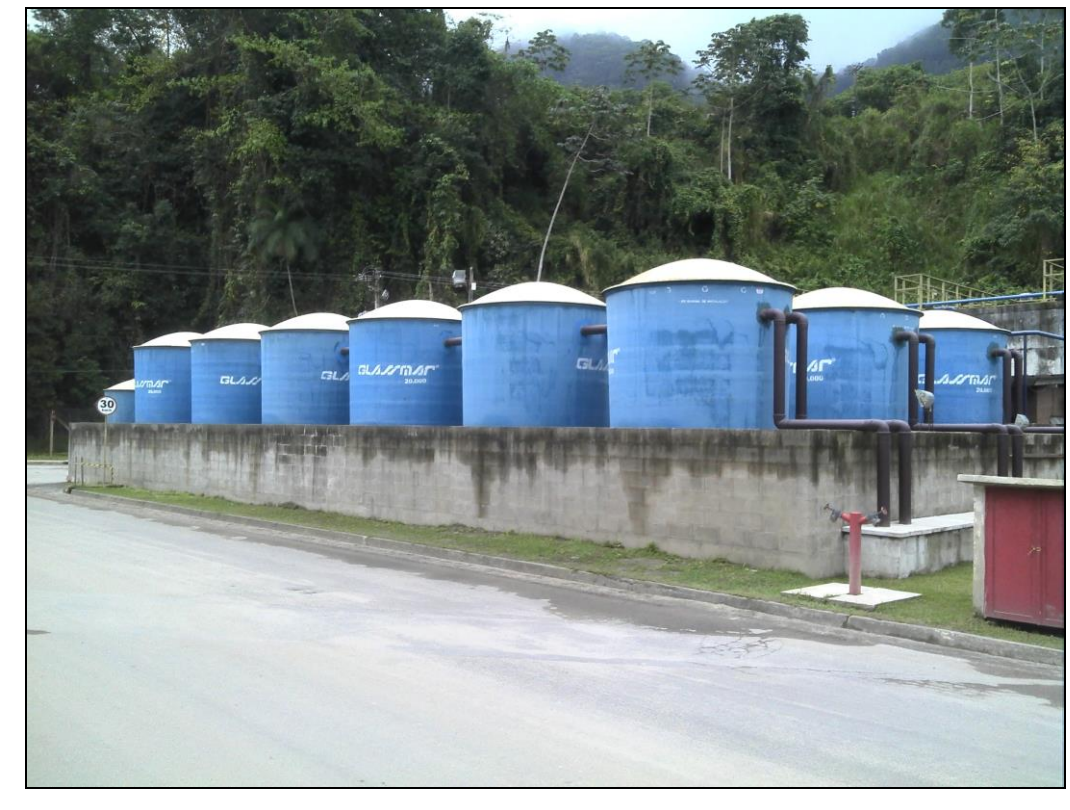

<span id="page-183-0"></span>*Figura 4-85 - ETE provisória do canteiro de obras de Angra 3*

Fonte: Bourscheid, 2013.

Águas pluviais que atinjam a UAS, seu almoxarifado associado e sua guarita serão naturalmente direcionadas para fora dos limites dessas estruturas, em direção às orlas que delimitam suas respectivas áreas de terreno ocupadas. As águas derivadas de precipitações pluviométricas sobre essas estruturas serão naturalmente absorvidas pelos terrenos circundantes, pelo fato de não conterem resíduos e por não exigirem quaisquer formas de tratamento e/ou de condicionamento químico. Aquelas coletadas nas redes de drenagem já existentes serão direcionadas para o canal UGZ.

### 4.4.2.11.5 Efluentes Gasosos / Sistemática de Controle

- Implantação

Os efluentes gasosos serão aqueles provenientes da combustão do óleo diesel usado nas máquinas, veículos e nos equipamentos utilizados no canteiro de obras.

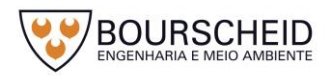

Para mitigar os impactos provocados pela queima de combustíveis e emissão de material pulverulento na atmosfera, será requerido da construtora o controle da emissão de fumaça emanada por estes, através de ações de controle como:

- Operação adequada e manutenção preventiva dos veículos, máquinas e equipamentos movidos a diesel;
- Monitoramento e avaliação periódica da emissão de fumaça com base nas premissas dos órgãos reguladores;
- Proteção das cargas transportadas em caminhões.
- Operação

**Eletrobras Eletronuclear** 

Conforme citado anteriormente, durante a operação normal da UAS, a única emissão gasosa será aquele proveniente da combustão do óleo diesel usado nos equipamentos utilizados para transporte do conjunto *Canister* – Casco de Transferência, ou Módulo de armazenamento, das Usinas à UAS. Para mitigar os impactos provocados pela queima de combustíveis e emissão de material pulverulento na atmosfera, será requerido as mesmas ações de monitoramento e controle especificados para fase de implantação do empreendimento.

A principal norma ambiental aplicável será:

# - Legislação Federal

Portaria IBAMA nº 85, de 17 de outubro de 1996 - Programa Interno de Autofiscalização da Correta Manutenção de Frotas de Veículos movidos a Diesel quanto a emissão de Fumaça Preta.

# 4.4.2.11.6 Resíduos Sólidos / Sistemática Gerencial

# - Implantação

Os sistemas de gerenciamento (coleta, segregação, acondicionamento, armazenamento e destinação final) serão norteados por Programa de Gerenciamento de Resíduos da Construção Civil – PGRCC, a ser elaborado e implantado para execução da construção da UAS.

No procedimento executivo da Gestão de resíduos não radioativos na fase de implantação, ficará como responsável o gerente da obra, e suas atribuições se

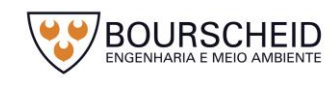

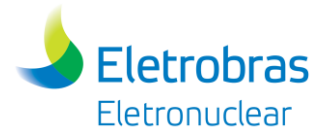

restringirão em: prover as obras da UAS, aprovar o plano de manejo de resíduos propostos para as obras, fornecer os recursos para sua implementação e assegurar a implementação desses recursos.

O coordenador do Setor de Qualidade, Meio Ambiente, Segurança e Saúde no Trabalho (QMSS) ou o Técnico em Meio Ambiente, deverá identificar as fontes geradoras de resíduos das obras, identificar e classificar os resíduos produzidos, estimar a quantidade produzida de cada tipo de resíduo, identificar a estrutura para o recebimento desses resíduos, propor um plano de gestão de resíduo, garantir o registro dos dados relacionados aos resíduos e garantir a aplicação do plano de gestão adotado.

Alguns documentos de referência que subsidiarão o processo de gestão destes resíduos são apresentados a seguir:

- ASSOCIAÇÃO BRASILEIRA DE NORMAS TÉCNICAS. **NBR 10004**: Resíduos sólidos: Classificação, 2004;
- ASSOCIAÇÃO BRASILEIRA DE NORMAS TÉCNICAS. **NBR 11174**: Armazenamento de resíduos classes II: não inertes e III: inertes: Procedimento, 1990;
- ASSOCIAÇÃO BRASILEIRA DE NORMAS TÉCNICAS. **NBR 12235**: Armazenamento de resíduos sólidos perigosos: Procedimento, 1992;
- ASSOCIAÇÃO BRASILEIRA DE NORMAS TÉCNICAS. **NBR 13221**: Transporte terrestre de resíduos, 2010;
- BRASIL. Lei nº 12.305, de 02 de agosto de 2010. Política Nacional de Resíduos Sólidos (PNRS) Regulamentada pelo Decreto nº 7404, de 23 de dezembro de 2010. **Diário Oficial da União**. Brasília, DF, 03 ago. 2010. Página 2;
- BRASIL. Resolução CONAMA n° 275, de 25 de abril de 2001. Estabelece o código de cores para os diferentes tipos de resíduos, a ser adotado na identificação de coletores e transportadores, bem como nas campanhas informativas para coleta seletiva. **Diário Oficial da União** nº 117-E, Brasília, DF, 19 jun. 2001. Página 80;
- BRASIL. Resolução CONAMA n° 307, de 5 de julho de 2002. Estabelece diretrizes, critérios e procedimentos para a gestão dos resíduos da construção

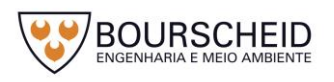

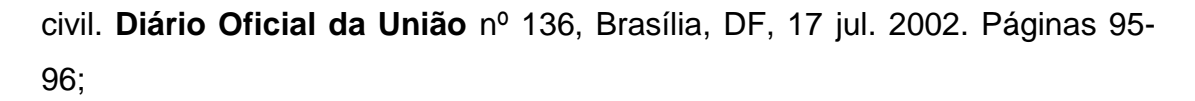

- BRASIL. Resolução CONAMA n° 431, de 24 de maio de 2011. Altera o art. 3° da Resolução n° 307, de 5 de julho de 2002, do Conselho Nacional do Meio Ambiente - CONAMA, estabelecendo nova Classificação para o Gesso. **Diário Oficial da União** nº 99, Brasília, DF, 25 mai. 2011. Página 123;
- BRASIL. Resolução CONAMA n° 448, de 18 de janeiro de 2012. Altera os Arts. 2°, 4°, 5°, 6°, 8°, 9°, 10° e 11° da Resolução n° 307, de 5 de Julho de 2002, do Conselho Nacional do Meio Ambiente – CONAMA. **Diário Oficial da União** nº 14, Brasília, DF, 19 jan. 2012.
- BRASIL. Resolução CONAMA n° 469, de 29 de julho de 2015. Altera a Resolução CONAMA n° 307, de 05 de julho de 2002, que estabelece diretrizes, critérios e procedimentos para a gestão dos resíduos da construção civil. **Diário Oficial da União** nº 144, Brasília, DF, 30 jul. 2015. Páginas 109- 110;

Todos os resíduos sólidos não radioativos gerados na fase de implantação serão selecionados pela empresa responsável pela construção da UAS, através de procedimentos próprios de gestão desses resíduos, e encaminhados às áreas de descarte apropriadas.

De maneira a se promover adequação ambiental no gerenciamento dos resíduos sólidos, o resíduo produzido passará por segregação, separando o de característica orgânica do inorgânico. O resíduo de característica orgânica será frequentemente recolhido, de forma a não produzir odores, proliferação de insetos e outros animais. Os que não forem objeto de reciclagem ou reaproveitamento serão enviados aos aterros apropriados, a serem aprovados pela supervisão ambiental e devidamente licenciados.

No caso de restos de materiais, entulhos de obra, sobras de madeira, restos de alvenaria, estes serão destinados em conformidade com o estipulado na legislação. Os resíduos industriais, como restos de sucata ferrosa e pontas de ferro de construção serão mantidos acondicionados em caçambas metálicas e armazenados temporariamente em pontos do canteiro de obras sendo posteriormente comercializados pela empresa responsável pela construção da UAS. O descarte de rejeitos químicos, tais como, restos de solventes e latas de tintas

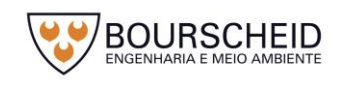

**Eletrobras** Eletronuclear

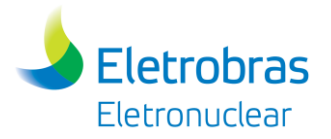

serão acondicionados em recipientes apropriados e encaminhados para as empresas especializadas no descarte final desses resíduos.

Os resíduos gerados no processo de britagem, caso esta solução venha a ser adotada, serão coletados em Tanques de decantação e lançados em área de descarte apropriados.

Os resíduos de origem industrial passarão por processo de coleta seletiva. Nesse processo, serão separados os resíduos inertes, papéis e embalagens não contaminadas, os metálicos e resíduos contaminados com derivados do petróleo. Os resíduos de papéis e os metálicos serão destinados para a reciclagem.

### Identificação dos Resíduos

A identificação dos resíduos será realizada nos locais de geração e estará presente nas embalagens e nos locais de armazenamento, sempre que possível, utilizando simbologias baseadas nas legislações aplicáveis, procurando sempre orientar quanto aos riscos de exposição.

### Classificação dos Resíduos

A classificação dos resíduos permitirá determinar, para cada grupo classificado, os procedimentos a serem adotados desde a geração até a disposição final.

O [Quadro 4-12,](#page-187-0) apresenta a sugestão de classificação e destinação adequada para os resíduos gerados durante a fase de implantação da UAS. Neste caso, os resíduos serão classificados como industriais, utilizando-se a Norma ABNT NBR 10004:2004 para sua classificação, distinguindo-os em Perigoso (Classe I) e Não-Perigoso (Classe II-A e II-B).

Os resíduos sólidos que por ventura não foram previstos nesta classificação, serão classificados segundo as suas características de periculosidade, e seu destino determinado observando a legislação e as normas técnicas e ambientais.

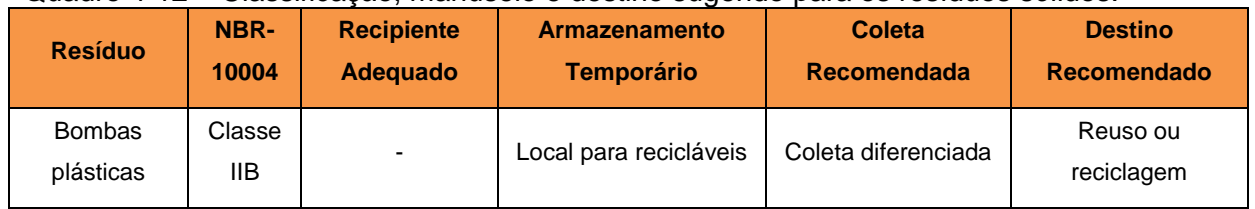

#### <span id="page-187-0"></span>Quadro 4-12 – Classificação, manuseio e destino sugerido para os resíduos sólidos.

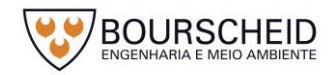

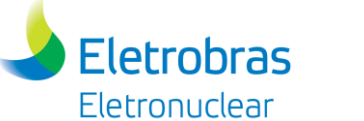

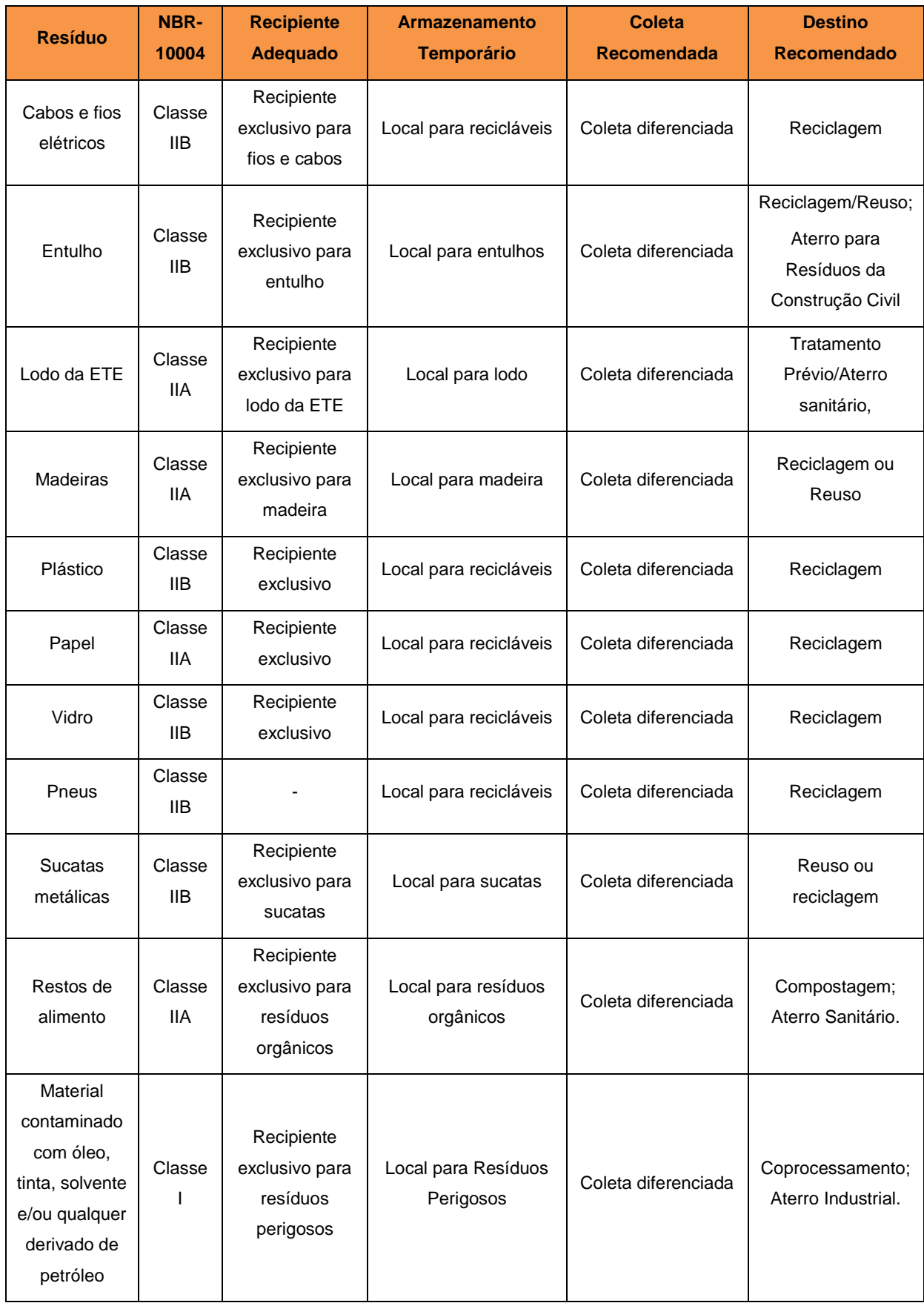

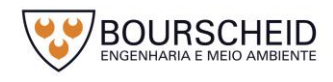

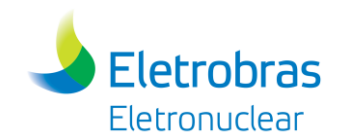

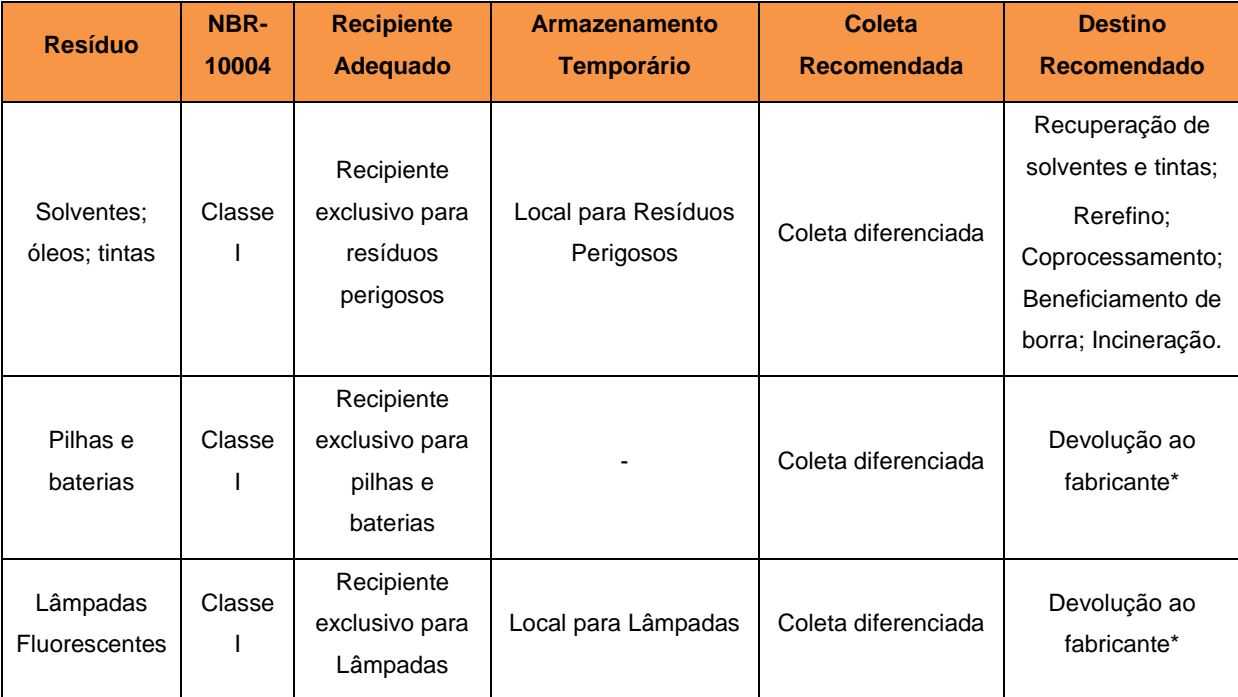

Legenda: Classe I – Resíduo Perigoso; Classe IIA – Resíduo não-perigoso, não inertes; Classe IIB – Resíduo Não-Perigoso, inertes. \*Conforme Decreto nº 9177, de 23 de outubro de 2017.

Fonte: Eletronuclear, 2017.

Os resíduos sólidos perigosos (Classe I) seguirão, além das orientações desta classificação, um procedimento a ser elaborado pela contratada para a construção da UAS.

Nada obstante, os resíduos inerentes à construção civil também seguirão a classificação estabelecida na Resolução CONAMA nº 307/02, sendo:

> I – Classe A – Resíduos reutilizáveis ou recicláveis como agregados, tais como:

> De construção, demolição, reformas e reparos de pavimentação e de outras de infraestrutura, inclusive solos provenientes de terraplanagem;

> De construção, demolição, reformas e reparos de edificações: componentes cerâmicos (tijolos, blocos, telhas, placas de revestimentos e outros), argamassa e concreto;

> De processo de fabricação e/ou demolição de peças prémoldadas em concreto (blocos, tubos, meios-fios e outros) produzidas nos canteiros de obras.

> $II$  – Classe B – Resíduos recicláveis para outras destinações, tais como: plásticos, papel/papelão, metais, vidros, madeiras, embalagens vazias de tintas imobiliárias e gesso.

> III – Classe C – Resíduos para os quais não foram desenvolvidas tecnologias ou aplicações economicamente viáveis que permitam a sua reciclagem ou recuperação.

> IV – Classe D – Resíduos perigosos oriundos do processo de construção, tais como: tintas, solventes, óleos e outros ou aqueles contaminados ou prejudiciais à saúde oriundos de demolições,

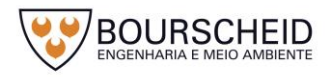

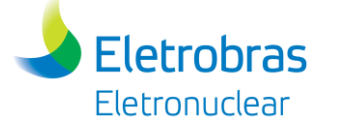

reformas e reparos de Clínicas radiológicas, instalações industriais e outros, bem como telhas e demais objetos e materiais que contenham amianto ou outros produtos nocivos à saúde.

O [Quadro 4-13](#page-190-0) indica diretrizes para a destinação dos principais resíduos de construção civil.

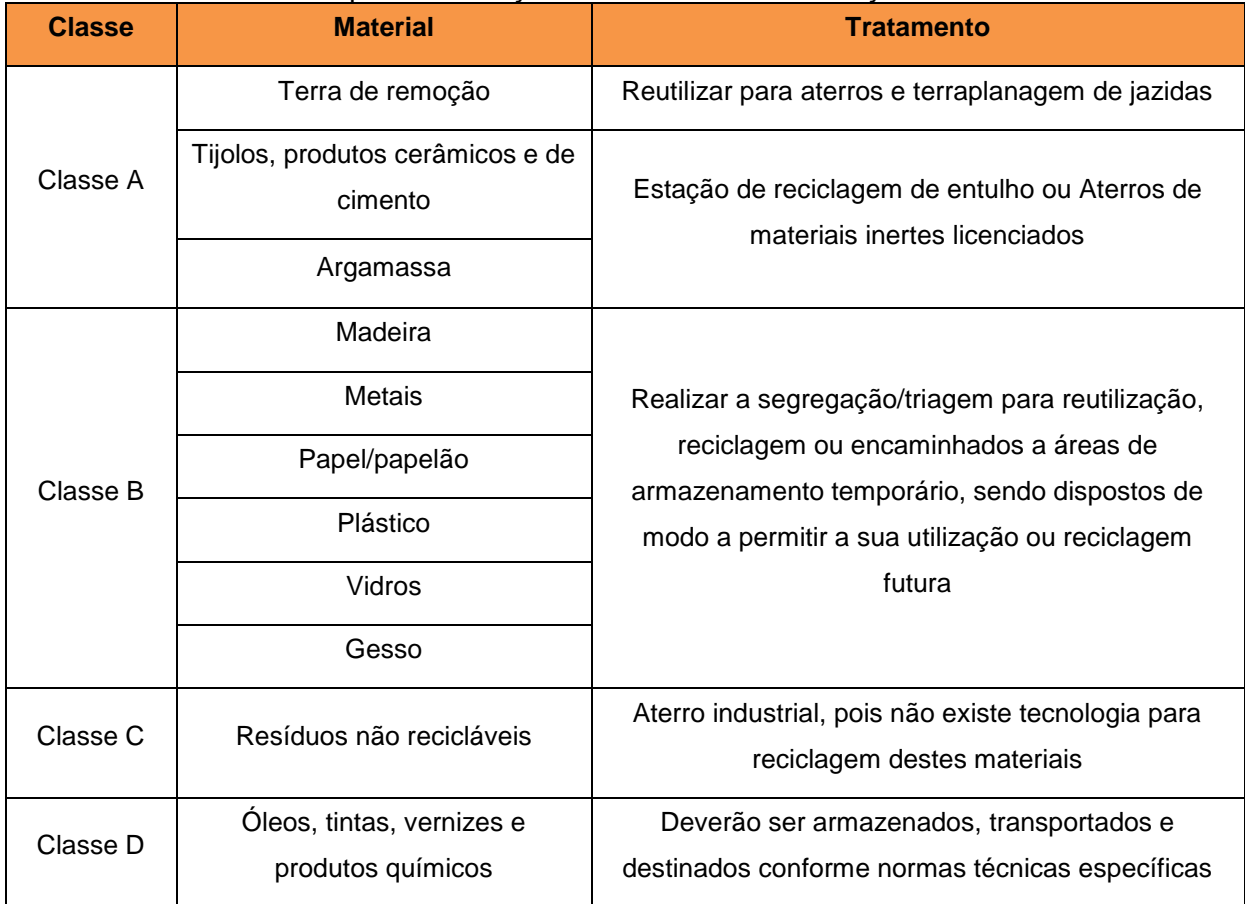

<span id="page-190-0"></span>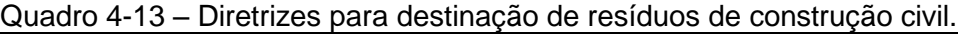

Fonte: Adaptado de Resolução CONAMA 307/2002.

Os resíduos da construção civil não poderão ser dispostos em aterros domiciliares, encostas, corpo d'água, lotes vagos e áreas protegidas por lei. O acondicionamento, transporte e disposição final, deverão estar detalhados no Plano de Gerenciamento de Resíduos, de acordo com a legislação federal, estadual e municipal vigente e os requisitos legais.

### Quantificação dos Resíduos

Os resíduos serão quantificados, em peso ou volume para cada tipo de resíduo identificado, no ato da destinação final.

Avaliação da Infraestrutura Disponível para Recebimento de Resíduos

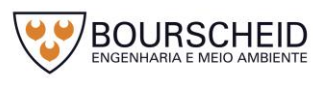

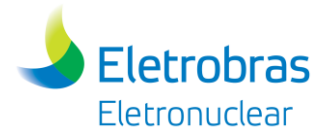

Será avaliada a infraestrutura disponível, a qual todas as instalações próximas e que possam ser úteis para o destino dos resíduos sólidos, tais como: usinas de reciclagem, usinas de compostagens, aterros sanitários, incineradores; empresas especializadas em resíduos perigosos; mercado para compra de materiais de reuso e/ou recicláveis. Será também verificada a adequação destas instalações às normas e legislações vigentes.

Determinação da Coleta Adequada para Armazenamento Temporário de Cada Resíduo

As coletas podem ser dos seguintes tipos:

a) Coleta Seletiva: serão realizados programas de conscientização e treinamento, criando um grupo de implementação de coleta seletiva para os resíduos recicláveis.

No treinamento serão dadas orientações de como classificar os resíduos sólidos como recicláveis, conforme o [Quadro 4-14:](#page-191-0)

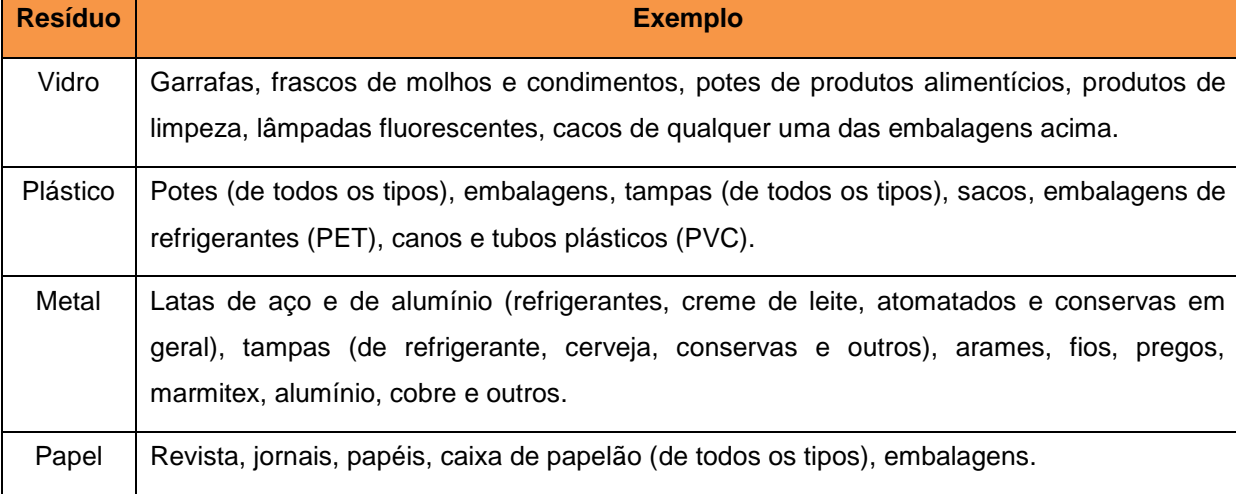

<span id="page-191-0"></span>Quadro 4-14 – Resíduos sólidos que poderão ser reciclados.

Fonte: Eletronuclear, 2017.

As orientações também esclarecerão o que não poderá ser reciclado, como por exemplo:

- Espelhos, vidros de janela e Box de banheiro, vidros de automóveis, tubos de imagens de TV, cristais, lâmpadas comuns, formas e travessas de vidro temperado, ampolas de remédios.
- Celofane, espuma, embalagens à vácuo, fraldas descartáveis, filtros de ar para veículos, latas enferrujadas clips, grampos, lã ou esponjas de aço, canos

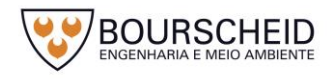

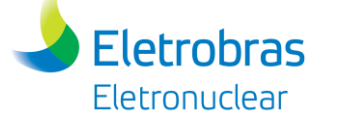

de metal, pilhas, papel higiênico, papel laminado, papéis plastificados (embrulhos de bolachas).

Os resíduos serão segregados segundo suas características utilizando-se recipientes identificados, por exemplo, com as cores correspondentes ao tipo de resíduo sólido que neles será disposto, conforme padrão de cores do [Quadro 4-15.](#page-192-0)

Para facilitar a coleta seletiva, serão dadas orientações sobre cores especificas para a reciclagem, segundo Resolução CONAMA nº 275/2001, conforme [Quadro 4-15.](#page-192-0)

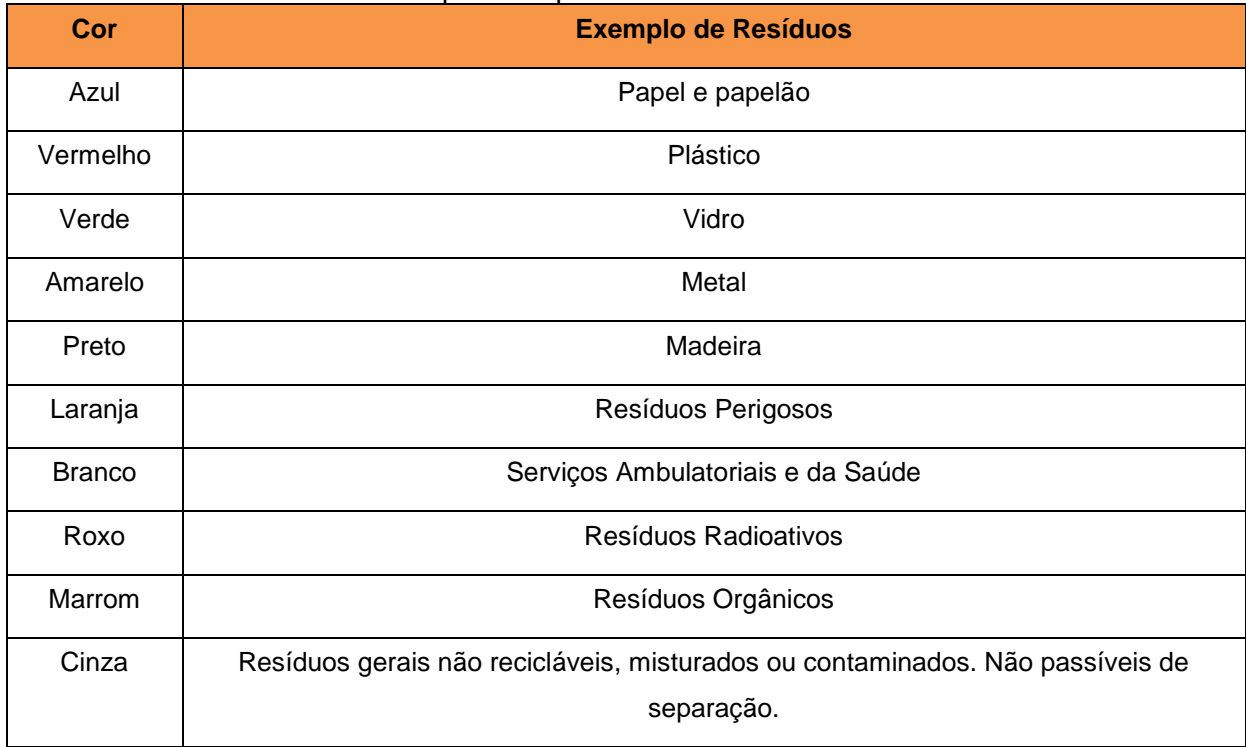

<span id="page-192-0"></span>Quadro 4-15 – Padrão de cores para recipientes.

Fonte: Resolução CONAMA nº 275/2001.

Será montado um programa de coleta seletiva que consiste em definir os pontos de coleta de resíduos; responsáveis pela coleta; locais de armazenamento temporário; recipientes a serem utilizados; sistemática de coleta; e destino do material. Sendo as coletas diferenciadas da seguinte forma:

a) Coleta Comum: Os resíduos destinados à coleta comum são aqueles caracterizados como Classe IIA – Não inertes e Classe IIB – inertes, segundo a NBR 10004:2004, acondicionados sem prévia segregação, recolhidos sem a necessidade de se garantir a separação e sempre que possível compactando para reduzir o volume.

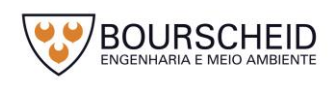

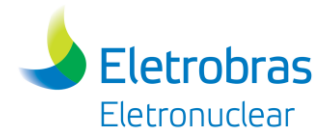

- b) Coleta diferenciada: É aquela em que serão empregados meios diferentes da coleta seletiva e da coleta comum, devido às características físicas do resíduo como volume e peso. Compreender por exemplo os serviços de coleta de pneus, objetos grandes e outros;
- c) Coleta Especial: Se aplica aos resíduos de serviço de saúde e aos resíduos perigosos (Classe I). A coleta destes resíduos não pode ser efetuada em conjunto com os demais resíduos e requer condições especiais de transporte a serem definidas.

### Formas de acondicionamento

Os recipientes para acondicionamento terão características adequadas a cada tipo de resíduo sólido. Os recipientes são chamados de recipientes exclusivos quando são destinados ao acondicionamento apenas de determinado tipo de resíduo, não podendo ocorrer mistura.

Quando forem utilizados recipientes exclusivos estes deverão ser identificados corretamente segundo o material que neles está depositado, utilizandose o padrão de cores apresentado no [Quadro 4-15.](#page-192-0)

Os resíduos perigosos deverão ser acondicionados em recipientes homologados de acordo com a Portaria nº 326/2006 do INMETRO.

Determinação da Forma de Armazenamento Temporário para Resíduos Sólidos

O acondicionamento no canteiro será feito através das baias de resíduos, devidamente identificadas e os resíduos separados por classe.

O depósito de produtos perigosos contará com uma contenção que garante o acondicionamento de todo o material, no caso de derramamento.

# Transporte de Resíduos

O transporte interno será realizado por veículo próprio ou de terceiros, compreendendo a transferência dos resíduos acondicionados no local da geração para o armazenamento temporário ou estação de tratamento.

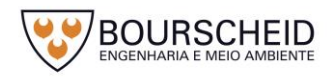

Os veículos que irão realizar o transporte externo de resíduos classificados como Classe I – Perigosos, necessitarão de prévia autorização para o transporte, conforme órgão competente, entretanto todas as destinadoras de resíduos deverão fornecer previamente:

- Licença de Operação da empresa transportadora e Cadastro Técnico Federal da empresa transportadora;
- Licença de Operação da empresa receptora e Cadastro Técnico Federal da empresa receptora.

Os resíduos serão transportados através de empresas devidamente licenciadas, e o resíduo só terá seu destino com manifesto emitido pelo INEA e aprovação pela Eletronuclear.

# Logística de Movimentação dos Resíduos

Compreende a logística para a movimentação dos resíduos desde sua geração até a sua destinação final, considerando-se trajeto a ser realizado, avaliando o caminho mais curto e mais seguro até a destinação final adequada.

# Mão de Obra e Responsabilidades

Para o manejo dos resíduos será determinado um efetivo compatível com as condições especificas da Obra. Este pessoal será preparado para atuar conforme o planejado. Deverão ser determinadas as responsabilidades do pessoal envolvido.

# Determinação da Forma de Disposição Final

A disposição final de resíduos atenderá às normas e legislação municipal, estadual e federal, priorizando a reutilização e a reciclagem.

# Determinação das Formas de Descarte Final

Durante as obras do empreendimento, o descarte final dos resíduos será feito pela empresa construtora. Para o controle do descarte, caso não seja viável a reciclagem ou recuperação do resíduo, este será encaminhado para o tratamento específico previamente acordado.

Estes registros serão monitorados e controlados para que não se tenha passivo ambiental. As informações destes registros devem ser utilizadas para gerar um relatório de indicadores de coleta seletiva.

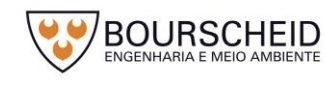

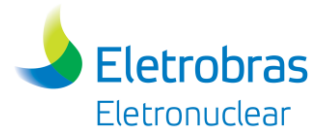

A estimativa de resíduos sólidos gerados na fase de implantação da Unidade está apresentada no item [4.4.2.11.7](#page-197-0) - [Inventário Final de Efluentes Líquidos e](#page-197-0)  [Resíduos Não Radioativos.](#page-197-0)

O arranjo geral apresentado no Apêndice 4.3.2-1 apresenta a localização das áreas de armazenamento de resíduos.

Operação

Os resíduos sólidos gerados na operação UAS, seguirão todas as diretrizes já estabelecidas e praticadas na CNAAA, a qual utiliza o Sistema de Manifesto de Resíduos Industriais, para informar o conhecimento e a destinação final a ser dada pelos envolvidos nos processos de geração, transporte e recebimento destes.

O [Quadro 4-16](#page-195-0) apresenta os potenciais resíduos que poderão ser gerados durante a fase de operação do empreendimento, bem como sua classificação conforme norma ABNT NBR 10004/2004.

<span id="page-195-0"></span>*Quadro 4-16 – Resíduos não radioativos que poderão ser gerados durante a operação da UAS.*

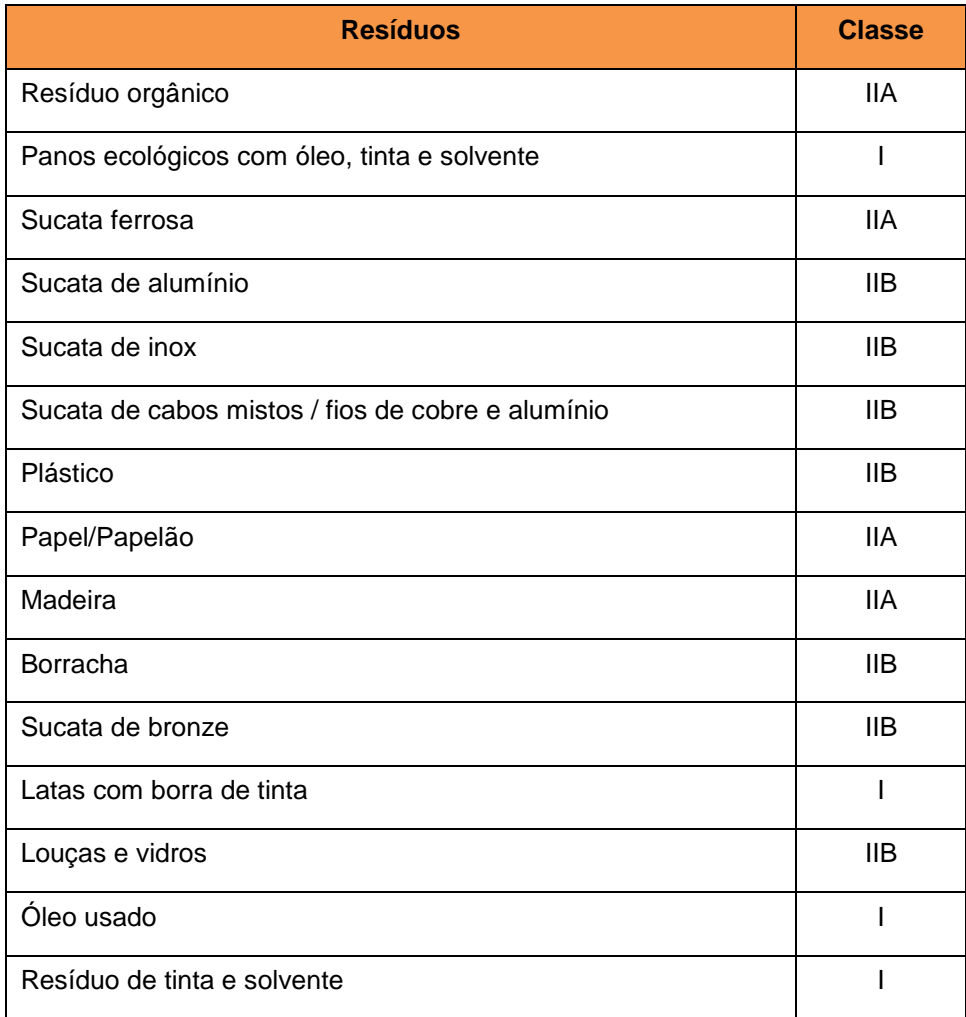

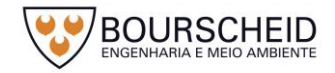

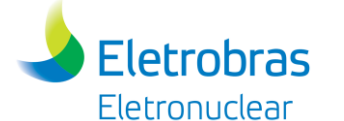

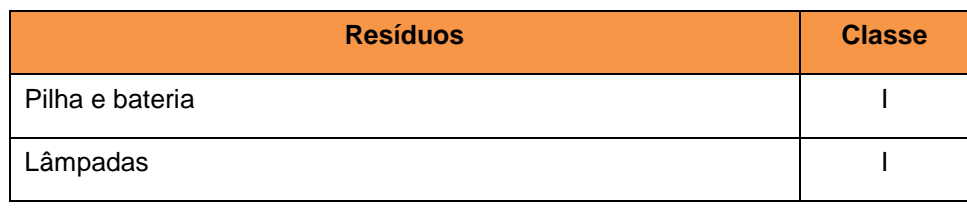

Fonte: Eletronuclear, 2017.

Da mesma forma que os resíduos gerados durante a implantação da Unidade, os resíduos gerados durante a sua operação serão segregados segundo suas características, utilizando-se recipientes identificados, por exemplo, com as cores correspondentes ao tipo de resíduo sólido que neles será disposto, conforme padrão de cores já apresentados no [Quadro 4-15.](#page-192-0)

Os resíduos que possam ser categorizados como "resíduo comum", serão coletados pelo mesmo sistema de coleta que atende a Praia Brava e Itaorna, através de caminhão compactador e serão depositados em aterro sanitário.

Os resíduos Classe I – Perigosos, serão destinados para tratamento por destruição térmica e em aterro industrial. Em particular, as lâmpadas sofrerão processo de descontaminação e reciclagem. Os óleos utilizados sofrerão rerrefino.

Os resíduos Classes IIA e IIB, que possam agregar valores, serão alienados como sucatas. Os demais resíduos sofrerão tratamento térmico na formulação de "*blend*" ou forno cerâmico.

# Determinação da Forma de Armazenamento Temporário para Resíduos Sólidos

Os resíduos sólidos gerados na Guarita e Almoxarifado da UAS serão armazenados e segregados em coletores identificados, para que a equipe da Central de Armazenamento Temporário de Resíduos Industriais da CNAAA (CATRI) possa fazer o recolhimento dos mesmos de acordo com o procedimento estabelecido e periodicidade existente (Instrução PC AG AM 007 - Programa de Gerenciamento de Resíduos Sólidos e IT-AE-AM-002 – Atividades da Central de Armazenamento Temporário de Resíduos Industriais, apresentados em Apêndice 7.1.1-3), ou caso os coletores atinjam sua capacidade antes do dia de coleta, a equipe será informada a retirar estes resíduos.

# Logística de Movimentação dos Resíduos

Os resíduos serão coletados conforme a Instrução PC AG AM 007 - Programa de Gerenciamento de Resíduos Sólidos e IT-AE-AM-002, de acordo com o Itinerário

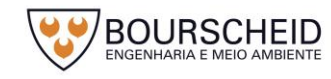

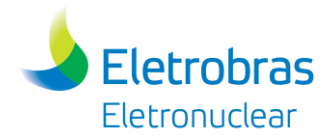

do [Quadro 4-17.](#page-197-1) A partir daí os mesmos serão segregados, prensados e armazenados temporariamente na CATRI da CNAAA para descarte final em local adequado e licenciado.

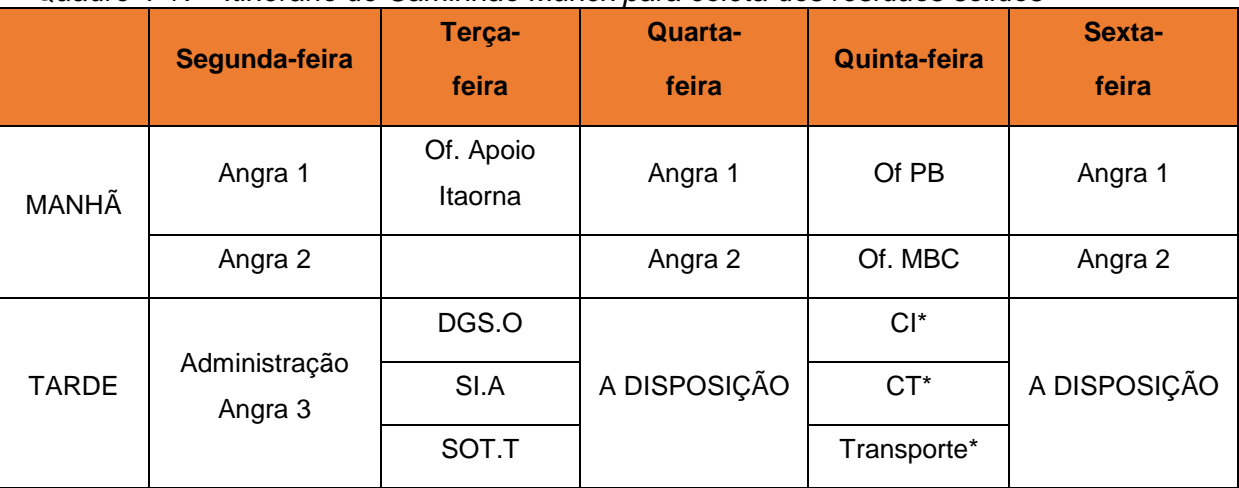

<span id="page-197-1"></span>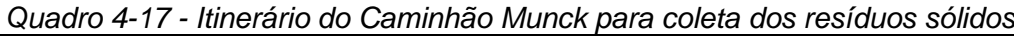

\*Quinzenalmente

Fonte: adaptado de IT-AE-AM-002

O Apêndice 4.3.2-1 ilustra o arranjo geral da CNAAA, onde é destacada a localização dos pontos de armazenamento de resíduos.

<span id="page-197-0"></span>4.4.2.11.7 Inventário Final de Efluentes Líquidos e Resíduos Não Radioativos

Resíduos Sólidos Não Radioativos – Fase de Implantação

A [Tabela 4-3](#page-197-2) apresenta a estimativa de resíduo Classe II – Não-Perigosos, gerados na fase de implantação da UAS.

<span id="page-197-2"></span>Tabela 4-3 - Estimativa de resíduos Classe II – Não-Perigosos, gerados na fase de implantação da UAS.

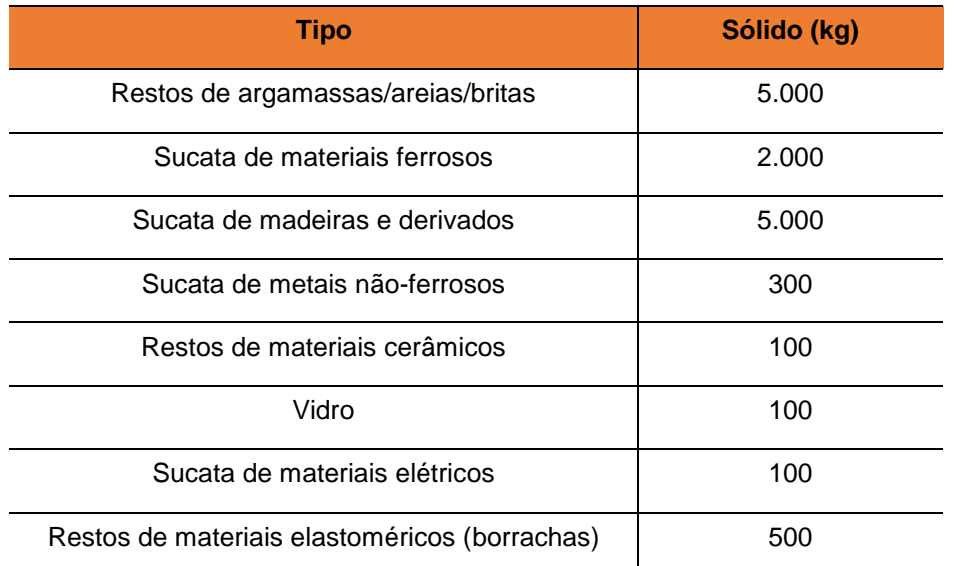

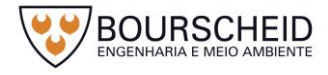

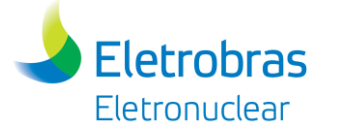

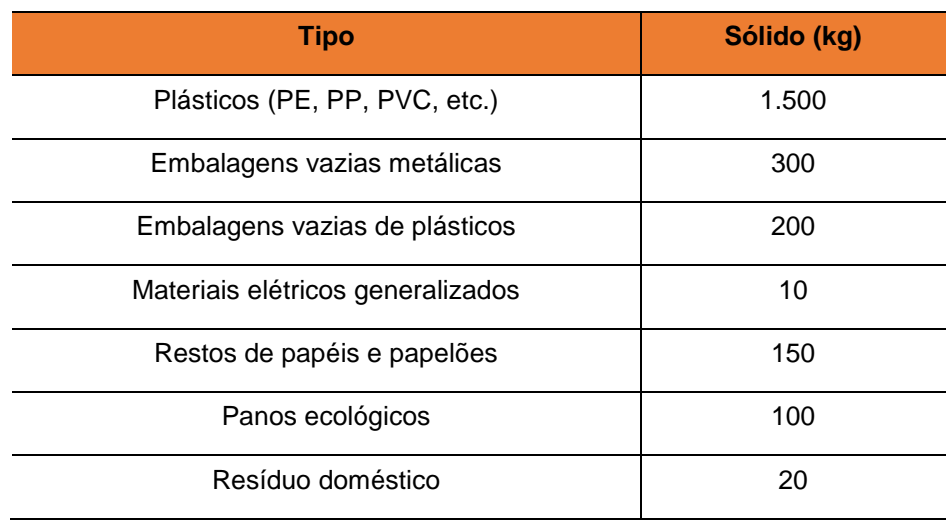

Fonte: Eletronuclear, 2017.

A [Tabela 4-4](#page-198-0) apresenta a estimativa de resíduos Classe I gerados na fase de implantação da UAS.

<span id="page-198-0"></span>Tabela 4-4 – Estimativa de resíduos Classe I - Perigosos gerados na fase de implantação da UAS.

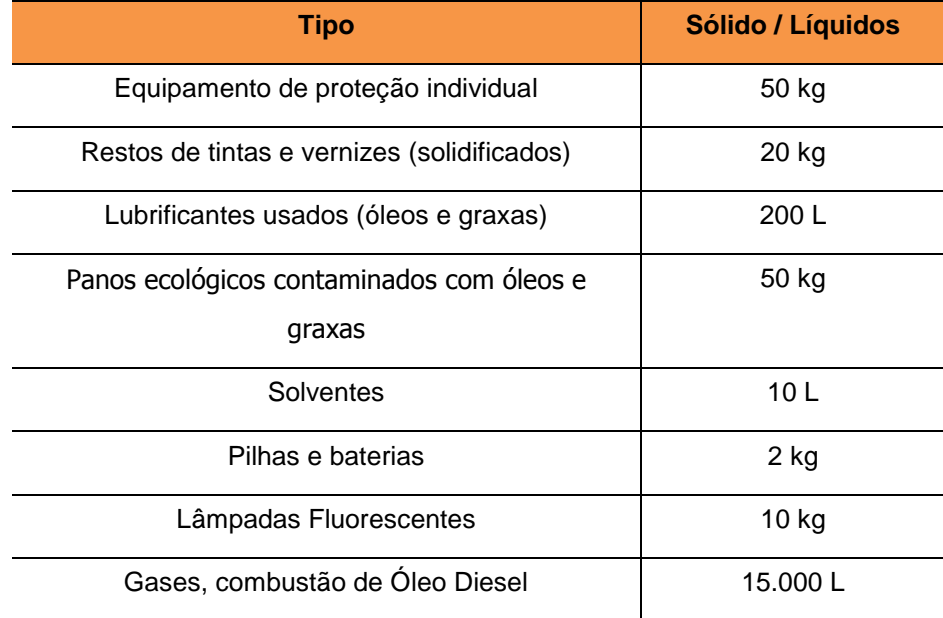

Fonte: Eletronuclear, 2017.

Resíduos Sólidos Não Radioativos – Fase de Operação

A [Tabela 4-5](#page-199-0) apresenta a estimativa mensal de geração de resíduos sólidos, por Classes, na operação da UAS. Ressalta- se que, em condições normais de operação do empreendimento, são esperados geração de rejeitos unicamente convencionais (não radioativos).

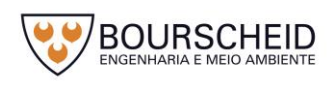

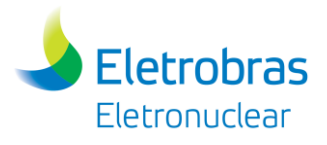

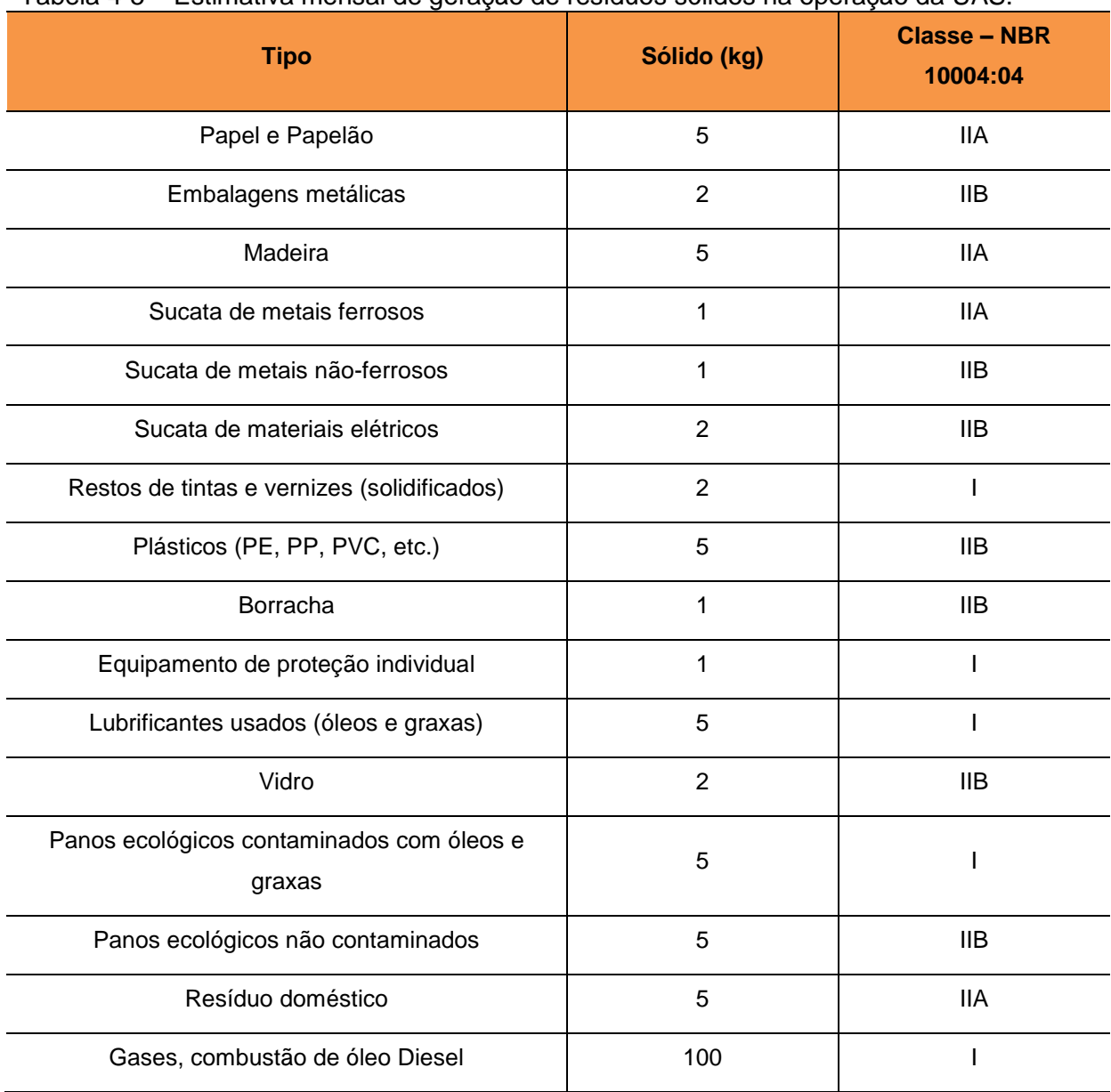

#### <span id="page-199-0"></span>Tabela 4-5 – Estimativa mensal de geração de resíduos sólidos na operação da UAS.

Fonte: Eletronuclear, 2017.

### Efluentes Líquidos Não Radioativos – Fase de Implantação

A [Tabela 4-6](#page-199-1) apresenta a estimativa de geração de efluentes líquidos não radioativos na fase de implantação da UAS.

<span id="page-199-1"></span>Tabela 4-6 - Estimativa de geração de efluentes líquidos não radioativos na fase de implantação da UAS.

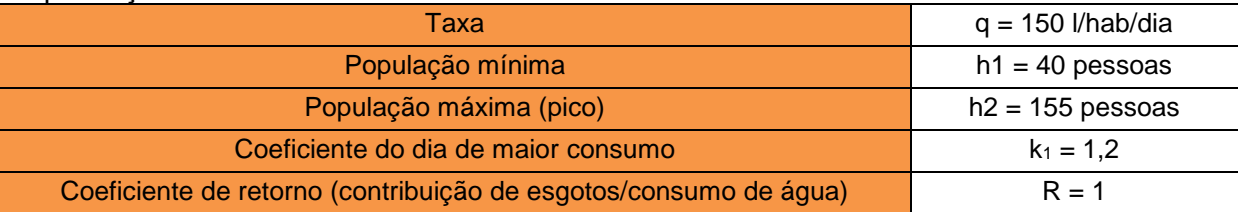

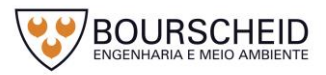

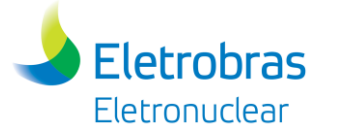

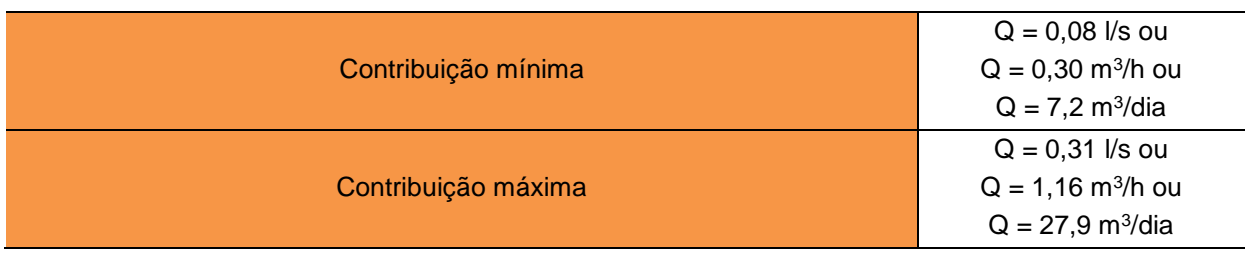

Fonte: Eletronuclear, 2017.

Efluentes Líquidos Não Radioativos – Fase de Operação

A [Tabela 4-7](#page-200-0) apresenta a estimativa de geração de efluentes líquidos não radioativos na fase de operação da UAS.

<span id="page-200-0"></span>Tabela 4-7 - Estimativa de geração de efluentes líquidos não radioativos na fase de operação da UAS.

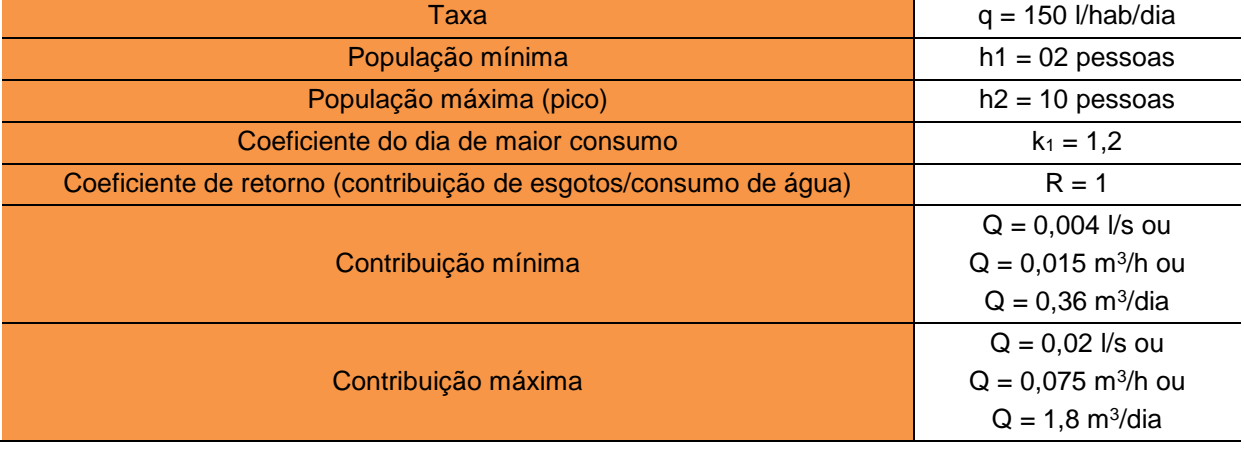

Fonte Eletronuclear, 2017.

4.4.2.11.8 Capacidade das Estruturas de Tratamento de Efluentes e Acondicionamento de Resíduos Não Radioativos

- Implantação

Não é prevista a utilização de nenhuma estrutura de tratamento de efluentes e/ou acondicionamento de resíduos, além daquelas já existentes no canteiro de obras da construção de Angra 3.

Adicionalmente, entende-se que o tratamento dos efluentes, assim como a geração, acondicionamento, armazenamento e destinação final dos resíduos são de responsabilidade da contratada pela execução das obras civis, em estrita observância às legislações ambientais e requisitos normativos.

A quantidade de esgotos sanitários domésticos gerados na implantação da UAS considerando os cenários de contribuição (pior caso 27,9 m<sup>3</sup>/dia), são inferiores

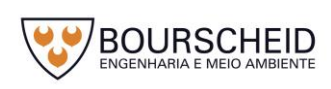

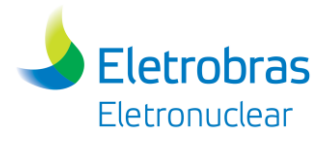

à capacidade de tratamento da ETE do Canteiro de Angra 3, que hoje opera em 336 m<sup>3</sup>/dia, mas projetada para atender uma vazão de tratamento de 660 m<sup>3</sup>/dia.

Operação

A quantidade de esgotos sanitários domésticos gerados nas dependências da UAS (Guarita e Almoxarifado), considerando os cenários de operação normal da UAS (1,8 m<sup>3</sup>/dia), são inferiores à capacidade de tratamento da ETE provisória de Angra 3, que hoje opera em 336 m<sup>3</sup>/dia, mas projetada para atender uma vazão de tratamento de 660 m<sup>3</sup>/dia.

O volume de resíduos industriais previsto na operação da UAS será na ordem de 100 kg/mês, volume este compreendido para operação da Central de Armazenamento Temporário de Resíduos Industriais (CATRI) da CNAAA, que hoje recebe 15 toneladas de resíduos, aproximadamente.

A CATRI da CNAAA [\(Figura 4-86](#page-201-0) e [Figura 4-87\)](#page-202-0) está localizada próximo à Angra 1 [\(Figura 4-88\)](#page-202-1) e possui grande capacidade de armazenamento de resíduos, como por exemplo: 500 toneladas de sucata ferrosa; 180 tambores de 200L;100 toneladas de papelão; e 100 toneladas de papel.

<span id="page-201-0"></span>*Figura 4-86 – Central de Armazenamento Temporário de Resíduos Industriais (CATRI) da CNAAA.*

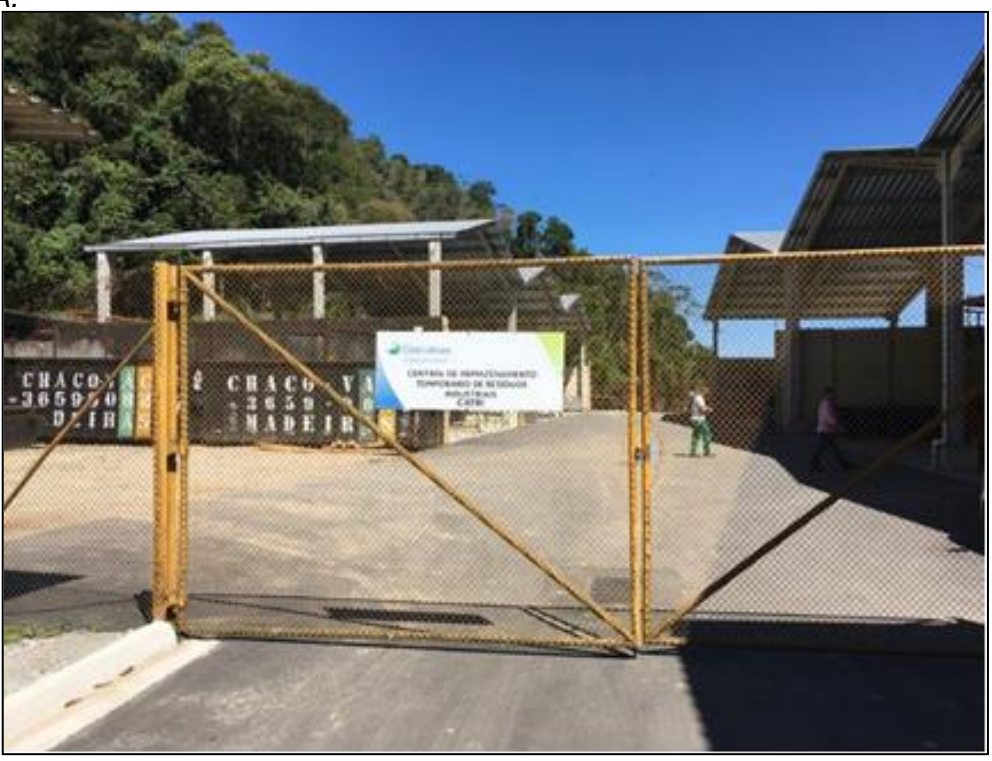

Fonte: Eletronuclear, 2017.

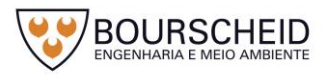

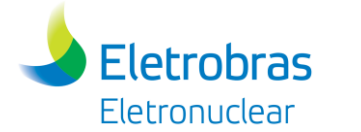

<span id="page-202-0"></span>*Figura 4-87 - Central de Armazenamento Temporário de Resíduos Industriais (CATRI) da CNAAA.*

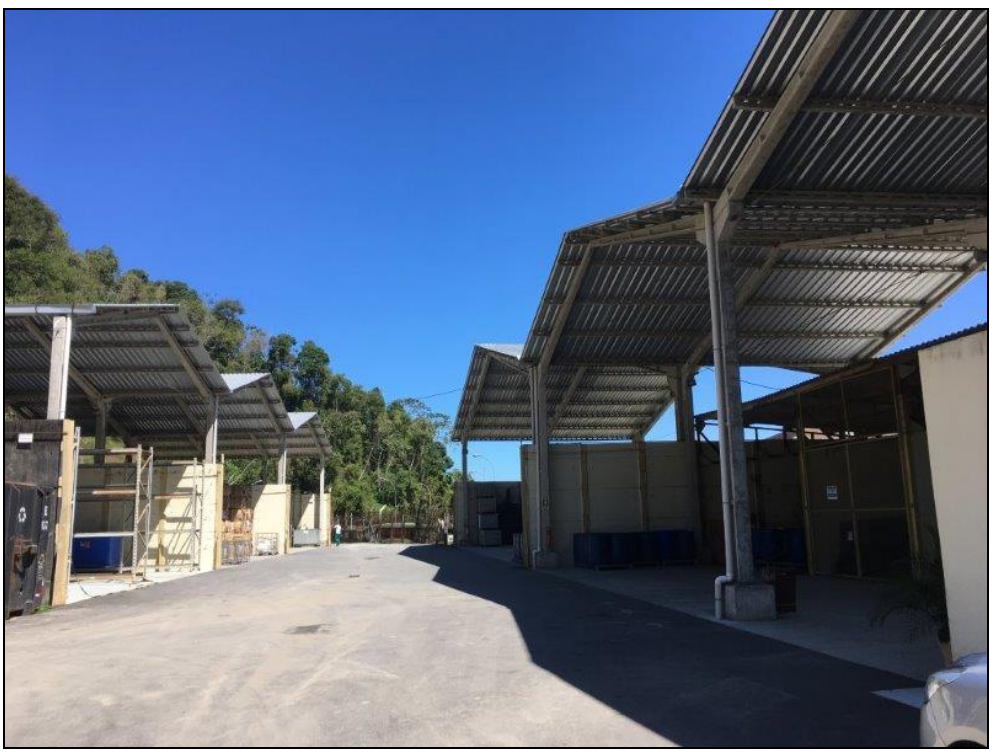

Fonte: Eletronuclear, 2017.

<span id="page-202-1"></span>*Figura 4-88 – Localização da Central de Armazenamento Temporário de Resíduos Industriais (CATRI) da CNAAA.*

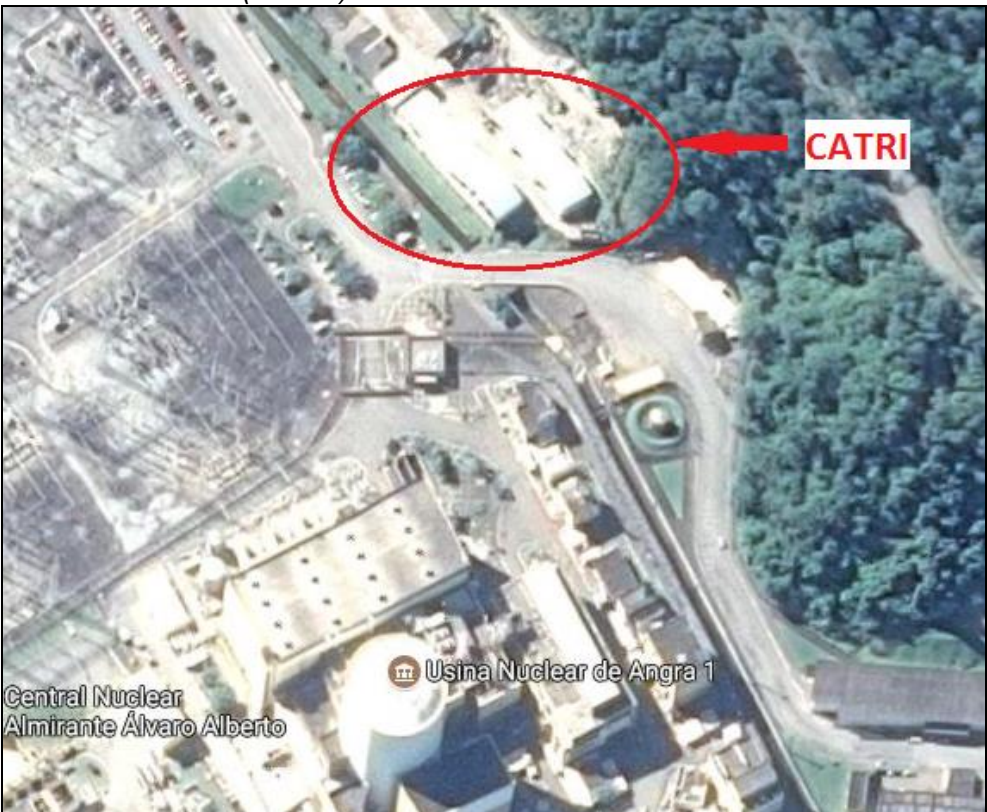

Fonte: Adaptado de Google Earth, 2017.

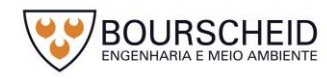

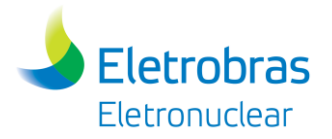

#### *4.4.2.12 Sistema de Instrumentação e Controle*

A supervisão e o controle de parâmetros importantes da Unidade de Armazenamento Complementar a Seco (UAS) serão realizadas através do Sistema de Instrumentação e Controle baseado em Tecnologia Digital. A integração das informações relativas a estes parâmetros será realizada via rede de comunicação de dados, conectada ao Sistema Central de Controle, onde ocorrerá o processamento destes dados. Estas informações serão disponibilizadas à Equipe de Operação da UAS pelo Sistema de Interface Homem-Máquina, composto de telas de operação, monitoração e sinalização acústica e visual de alarmes, entre outros. O Sistema de Interface Homem-Máquina será localizado na Guarita de Acesso à UAS.

Os principais parâmetros a serem monitorados são:

 Temperatura dos *Overpacks*: Necessária para a verificação da eficácia da troca de calor nestes equipamentos. Medidores de temperatura [\(Figura 4-89\)](#page-204-0) do tipo RTD (*Resistence Temperature Detector*), ou similar, e transmissores eletrônicos serão utilizados para monitoração desta variável. Haverá também a possibilidade de medição de temperatura através de equipamentos manuais, a ser realizada pela equipe de operação da UAS. Os limites de temperatura dos *Overpack* serão definidos no desenvolvimento do projeto, e apresentado junto ao Projeto Executivo do empreendimento.

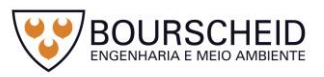

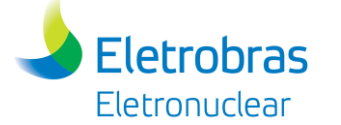

<span id="page-204-0"></span>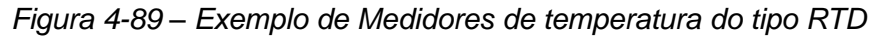

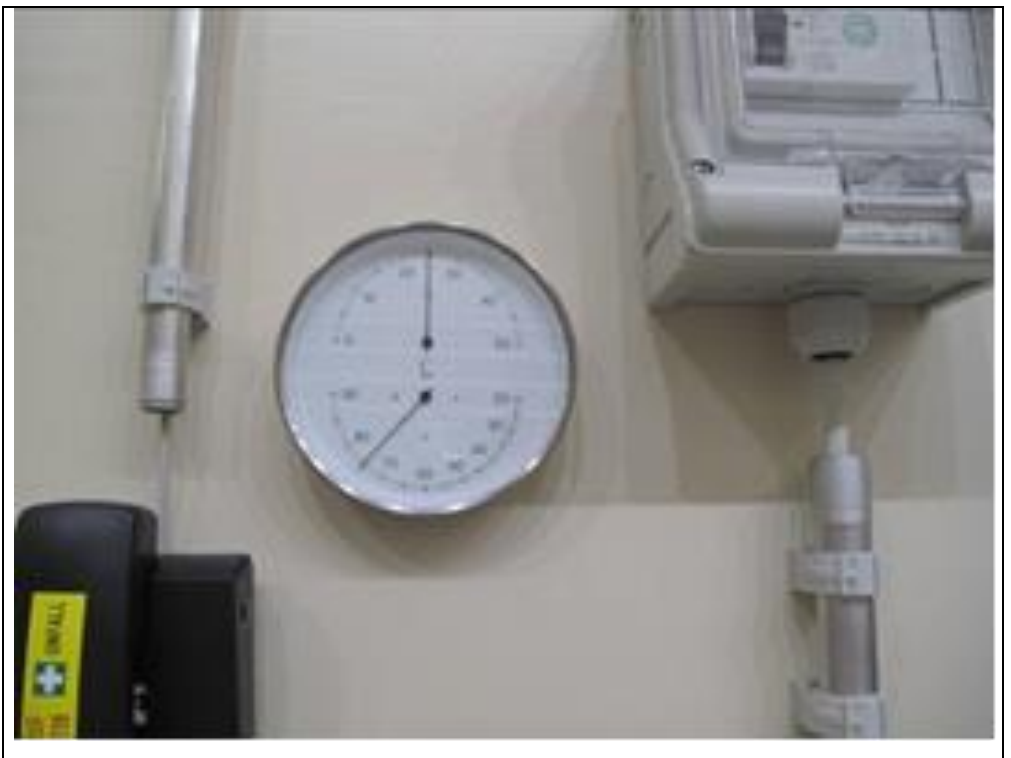

Fonte: Eletronuclear, 2017.

- Radiação nas áreas internas e externas adjacentes à UAS: Equipamentos e sistemas de medição [\(Figura 4-90\)](#page-204-1) desta variável estão descritos no item [4.4.2.6](#page-139-0) - [Sistema de Monitoramento de Radiação,](#page-139-0) página [116](#page-139-0) deste capítulo.

<span id="page-204-1"></span>*Figura 4-90 - Monitoração de radiação*

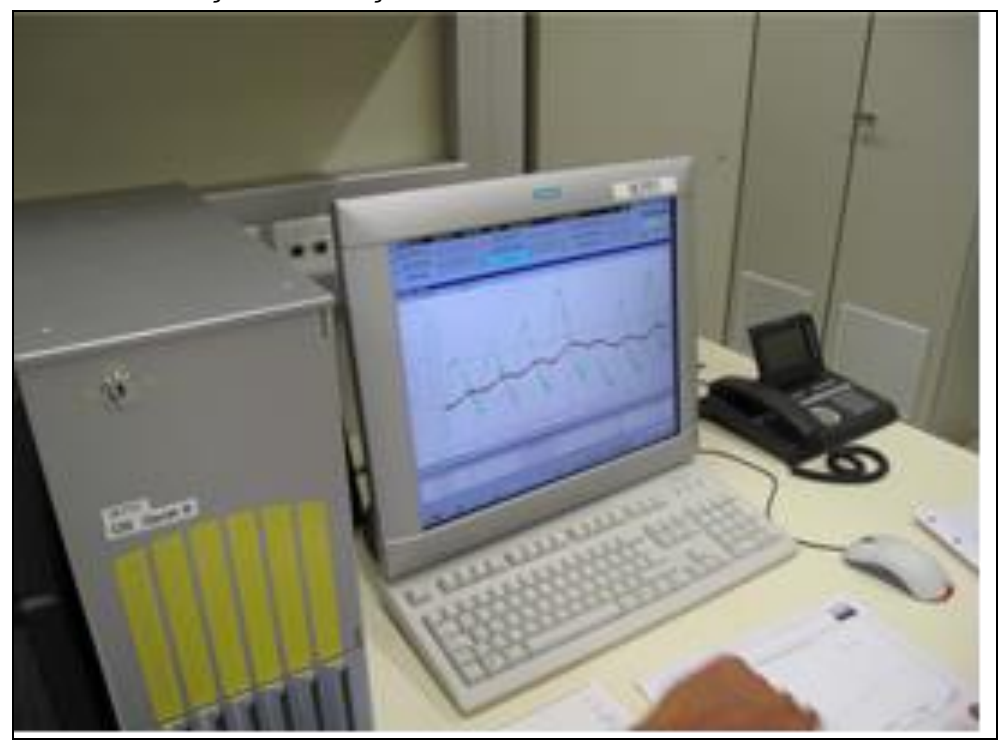

Fonte: Eletronuclear, 2017.

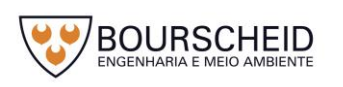

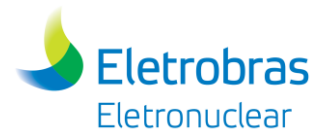

Nas condições de acidente com perda da Rede de Alimentação Elétrica Externa os parâmetros relativos ao Sistema de Monitoração Radiológica deverão permanecer disponíveis. Para garantir esta disponibilidade é previsto um sistema de alimentação de emergência do tipo *nobreak*. Além deste sistema também está prevista a possibilidade de conexão de geradores elétricos portáteis externos a UAS, caso o retorno da rede normal se estenda além da capacidade do *nobreak*.

Os instrumentos de medição dos parâmetros de Sistemas de Processo que compõem a Unidade, importantes para monitoração em condições de acidentes, serão à prova de eventos externos e deverão resistir às condições anormais de operação como: salinidade, radiação e terremotos entre outros, sem perder suas características e confiabilidade de funcionamento.

Além dos parâmetros mencionados, outras medições necessárias para o controle e monitoração serão definidas no projeto executivo, de acordo com as definições dos sistemas implantados.

### *4.4.3 Bases de Projeto*

De modo a garantir os preceitos básicos de segurança, os projetos da UAS seguirão rigidamente alguns critérios e parâmetros contra ações decorrentes de eventos externos (terremotos, explosões, tornados, etc.) e internos (operação e acidentes). A seguir são descritos alguns dos eventos considerados, e os procedimentos a serem adotados para garantir que as ações destes eventos não afetem a integridade do empreendimento, mantendo assim, o objetivo precípuo da segurança nuclear.

### *4.4.3.1 Eventos Externos*

### 4.4.3.1.1 Sismologia e Geologia

A informação sobre os aspectos neotectônicos da região e da área de interesse da CNAAA, junto aos dados da atividade sísmica nessa região, permite descrever algumas características que são importantes para a avaliação do risco sísmico do projeto da UAS:

1. As atuais condições da movimentação geológica na região de interesse parecem ser residuais, com discreta acomodação dos blocos que se

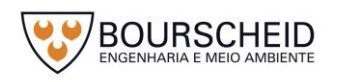

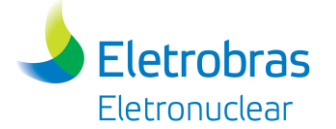

moveram no Terciário. Segundo dados geomorfológicos, estruturais e sísmicos, essa acomodação se apresenta de forma concentrada em áreas de maior incidência sísmica, caracterizando assim prováveis zonas sismogênicas distintas que poderiam ser demarcadas pelos eventos sísmicos registrados e pela sua configuração estrutural fundamental. Entretanto, o insuficiente número de terremotos conhecidos e a imprecisão na locação de seus epicentros não permitem uma definição segura das fontes sismogênicas na região de interesse;

- 2. As grandes descontinuidades ativas no final do ciclo Brasiliano, tais como os cinturões de falhas transcorrentes, influenciaram a neotectônica, que parece resultar do desequilíbrio entre a porção continental emergente na região sudeste brasileira e a bacia de Santos. O desenvolvimento de tálus e as formações de encostas acompanharam as variações do nível do mar, provavelmente desde o pleistocênico;
- 3. É reconhecida uma atividade sísmica no continente e na plataforma continental por influência de uma flexão da crosta envolvendo a Serra da Mantiqueira, Serra do Mar e a profunda bacia de Santos, decorrente do mecanismo responsável pelo soerguimento das Serras da Mantiqueira e do Mar e dos processos de separação continental, com evidências de movimentações tectônicas residuais, relativamente recentes;
- 4. As feições estruturais na área de interesse são similares às da zona miolítica do Lineamento Taxaquara-Além Paraíba no estilo, escala e direção, sem evidência de que esta zona esteja ativa. Adicionalmente, os estudos realizados pela *Weston Geophysical Research* concluíram que não há evidência de falhas quaternárias recentes na área de interesse. O nível de atividade sísmica na área de interesse é muito baixo, praticamente inexistente, exceto pela ocorrência dos microssismos que ocorreram em Monsuaba em 1988/1989;
- 5. As características tectônicas e o nível de sismicidade na área de interesse permitem considerar dois diferentes ambientes sismotectônicos nesta região:
	- Um ambiente é formado pela porção continental, onde uma sismicidade difusa é observada, espalhada principalmente sobre a Serra do Mar,

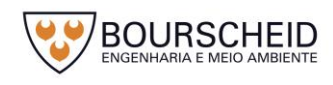

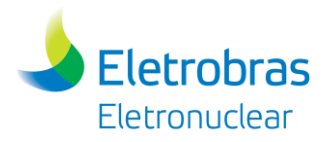

na fronteira entre as províncias tectônicas do Tocantins e da Mantiqueira e na parte sul da província de São Francisco. Entretanto, nem o número de terremotos em cada área é suficiente para definir fontes sismogênicas, nem os epicentros são tão precisos para que possam ser relacionados com falhas ativas prováveis;

- O outro ambiente é formado pela Margem Continental ocupada principalmente pela Bacia de Santos, onde o nível da atividade sísmica é maior, e pela Bacia de Campos. Neste ambiente, a sismicidade é também difusa, mas apresenta uma aparente concentração nos eixos de ambas as bacias. Deve ser considerado que a localização dos epicentros na porção oceânica é menos precisa do que na porção continental por causa da distância epicentral à rede sismográfica regional. Portanto, possíveis fontes sismogênicas da Margem Continental também não podem ser definidas.
- 6. Uma inspeção mais detalhada da sismicidade na interface entre as porções oceânica e continental da região de interesse sugere que a atividade na Serra do Mar pode ser associada com a atividade que ocorre no litoral da Bacia de Santos, representando assim uma possível fonte sismogênica que praticamente coincide com a Zona Sismogênica de Cunha, como definida por Hasui *et al.* (1982 *apud* ELETRNOUCLEAR/MRS, 2005). Entretanto, tem-se que tomar cuidado para não particularizar a situação que pode ser resultante de um monitoramento sísmico de nível mais elevado existente na porção continental do estado de São Paulo. Outras fontes sismogênicas prováveis podem ser definidas com base nas características tectônicas da região de interesse e através do nível de sismicidade nos últimos anos. Entretanto, o número de terremotos registrados nestas prováveis fontes sismogênicas não é suficiente ainda para elaborar curvas de distribuição de frequência/magnitude que nos permitam determinar os intervalos de recorrência de eventos sísmicos significativos.

Eventos sísmicos dispersos, pouco frequentes e de baixas magnitudes, ocorreram na região durante o período histórico, tanto no continente quanto na parte oceânica próxima ao litoral. Esta sismicidade com uma distribuição difusa, não

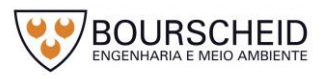

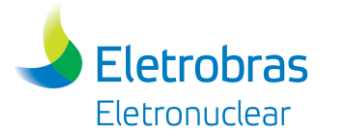

permite a identificação de fontes sismogênicas associadas com estruturas tectônicas bem definidas.

Algumas falhas foram caracterizadas na sub-região, como por exemplo: as zonas de falha de Jacuecanga e Angra dos Reis, do Pontal, de Lídice, de Piraquara, Praia das Pedras, Mambucaba e de Monsuaba.

A falha ativa mais próxima da praia de Itaorna está relacionada ao ciclo sísmico de Monsuaba, a 24 km de distância do sítio. A falha de Monsuaba é uma conformação que foi determinada através da distribuição espacial de sismos de pequena magnitude, num ciclo em que o maior evento teve uma magnitude de 3, não podendo ser associada a terremotos moderados a grandes ou a atividades sísmicas sustentáveis. Na área dos epicentros não foi encontrada a presença de deformação do terreno na superfície ou dos depósitos geológicos próximos da superfície. Portanto, esta falha não pode ser qualificada como capaz.

Eventos sísmicos históricos ocorreram em alguns blocos e mudanças de pequena escala estão aparentemente em progresso como parte de um processo de ajuste regional. Os eventos sísmicos que podem ser esperados são pequenos, como indicado pela história macrossísmica.

Dos dados disponíveis do sítio da praia de Itaorna, não há indicações de qualquer movimentação de falha ou atividade tectônica desde a metade do Terciário. Portanto, as falhas do sítio da praia de Itaorna são consideradas como não capazes, de acordo com a definição de falhas capazes estabelecida pela U.S.NRC 10 CFR 100, App. "A" e outras normas mais recentes.

Na falha de Ponta Grande, no local da Usina Angra 3, foi realizada uma investigação separada com exames incluindo furos de sondagem e escavações. As evidências disponíveis indicam que a falha de Ponta Grande não teve movimentação desde a era Mesozoica.

De acordo com a *Weston G.R.<sup>1</sup>* , quatro terremotos foram sentidos no sítio de 1861 a 1967, os quais foram investigados em detalhe para determinar sua intensidade máxima e a localização do epicentro. Nenhum destes terremotos produziu qualquer dano significativo no seu epicentro.

Além destes eventos históricos, ocorreu o terremoto da noite do dia 22 de abril de 2008, localização 25,713°S, 45,438°W, com magnitude 5,2 e epicentro no Oceano Atlântico, a 215 km da cidade de São Vicente, no litoral paulista, a 315 km da CNAAA. A intensidade máxima registrada na cidade de São Paulo ficou entre IV

<sup>1</sup> <sup>1</sup> *Weston Geophysical Research –* Estudos realizados de 1972 a 1983.

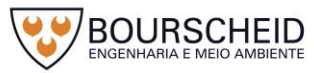

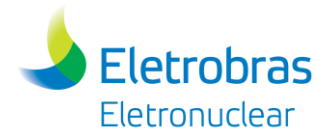

e V MM. O nível das acelerações registrado na Estação Sismográfica de Angra dos Reis (ESAR), situada junto a praia de Piraquara foi de 0,0017 g.

Foi realizada uma análise de acordo com os critérios da norma americana para usinas nucleares (*United States Nuclear Regulatory Commission* – U.S.NRC), com uma avaliação probabilística da ameaça sísmica (PSHA) com base nos registros da região delimitada pelas seguintes coordenadas (aqui denominada Província Sismotectônica do Sudeste - PSS): 18º a 28º S e 39º a 52º W. Nesta avaliação foram adotados os valores de  $m_b=6,5$  e 7,0 considerando, respectivamente, a atividade sísmica da porção continental e oceânica adjacente, como a magnitude máxima possível na PSS. Esses valores são condizentes com a potencialidade sísmica existente na porção continental da PSS e com a maior potencialidade sísmica existente na sua porção oceânica, representada pela magnitude do sismo de Alto Vitoria-Trindade, ocorrido em 1955 (m $_b = 6,3$ ). Além disso, as magnitudes correspondem também às das províncias sismotectônicas semelhantes na parte Central e Leste dos Estados Unidos (CEUS).

O Terremoto de Desligamento Seguro (*Safe Shutdown Earthquake* - SSE) para o sítio de Angra foi estabelecido com base nos estudos desenvolvidos, considerando a geologia regional e local e os estudos sismológicos. Dentro do contexto da análise de ameaça sísmica, o conceito de província sismotectônica é empregado para representar a localização de eventos sísmicos distribuídos de forma difusa que ocorrem com um mesmo modelo de recorrência. A cada província adotada estão associadas incertezas relativas à magnitude dos sismos e à distribuição espacial dos seus epicentros.

O valor da aceleração horizontal para o terremoto de desligamento seguro das Usinas (SSE) na rocha aflorante foi selecionado como 0,10 g, valor mínimo especificado pela USNRC para o projeto de usinas nucleares. Da análise probabilística de ameaça sísmica realizada para o sítio, utilizando a probabilidade de referência de 10-4 /ano, requerida pela norma americana, é obtida da curva de ameaça uma aceleração máxima de pico no terreno (*Peak Ground Acceleration* - PGA) da ordem de 0,058g. Verifica-se também que a aceleração de 0,10 g tem uma probabilidade anual de ultrapassagem de 2,7 x 10-5 .

O espectro de resposta de projeto, correspondente ao movimento horizontal de SSE, foi determinado com base no estudo de sismicidade e nas recomendações *Weston G.R*. O espectro de resposta de projeto para o movimento vertical de SSE

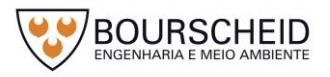

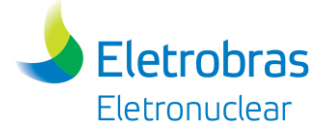

pode ser obtido multiplicando as ordenadas do espectro horizontal por um fator de dois terços (2/3), sendo então igual a 0,067 g.

O DBE (*Design Basis Earthquake* = Terremoto base de projeto) ou OBE (*Operating Basis Earthquake* = Terremoto base de operação), como definido pela USNRC, não será considerado no projeto da UAS. Caso seja registrado um terremoto maior que 1/3 de SSE durante a operação da instalação, correspondente a uma aceleração horizontal na rocha aflorante maior que 0,033g, a instalação deverá ser inspecionada.

### 4.4.3.1.2 Encostas na Região da CNAAA

Na região da CNAAA e ao longo da Serra do Mar, as encostas são bastante íngremes e o topo rochoso é recoberto por solos residuais e coluvionares de pequena espessura. Essas características aliadas aos elevados índices pluviométricos desencadeiam os processos de deslizamentos de solo e quedas de blocos de rocha típicos da área, principalmente em áreas que sofreram intervenções antrópicas.

Em 1979, a Eletronuclear iniciou a monitoração das encostas e os primeiros serviços de estabilização das encostas de Itaorna foram iniciados em 1985, com o intuito de garantir a integridade do sítio da CNAAA. Estes serviços, que consistiram na canalização de aproximadamente 3.800 metros de córregos localizados a montante e a jusante da BR-101, reduziram significantemente a infiltração d'água no terreno e aumentaram a estabilidade das encostas.

Em 1991, um estudo geotécnico diagnosticou a situação das encostas de Itaorna e identificou suas áreas críticas, susceptíveis a deslizamentos. Foi realizado um mapeamento geológico-geotécnico das encostas com base em uma extensa campanha de investigações geotécnicas, onde foram definidas as áreas críticas a serem estabilizadas e monitoradas.

As áreas consideradas críticas foram estabilizadas e não mais oferecem risco à CNAAA. A monitoração é realizada através de inclinômetros, piezômetros, medidores de nível d'água, células de carga, pinos de deslocamento e marcos superficiais, de forma a desenvolver ações de planejamento e gestão no sentido de minimizar a ocorrência e intensidade dos desastres naturais. Desta forma, não há a possibilidade de deslocamento de massas de solos importantes.

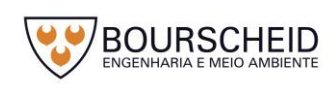

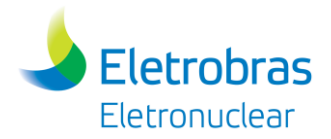

A leitura dos instrumentos é realizada mensalmente pela Eletronuclear e os resultados são avaliados e consolidados em relatórios periódicos, permitindo avaliação contínua de risco. Com base nos dados da instrumentação, a Eletronuclear já executou algumas obras de estabilização.

As obras de contenção mais recentes foram realizadas em 2010 e consistiram na construção de uma berma de estabilização em enrocamento na encosta próxima à antiga central de concreto e no reforço das cortinas atirantadas da encosta Sudeste. Em 2016, o empreendedor (Eletronuclear) decidiu executar o tratamento do restante da extensão do talude rochoso, atrás do Depósito 1 do CGR, com objetivo de eliminar os riscos de pessoas e/ou equipamentos serem atingidos por lascas ou pequenos blocos de rocha, que por ventura viessem a se desprender do talude rochoso. Este tratamento consistiu na proteção com rede de aço ao longo de toda a altura do talude rochoso e na remoção/ancoragem de blocos e lascas.

Para garantir a estabilidade do talude rochoso de Ponta Grande, onde está sendo construída a Usina Angra 3 da CNAAA, foram realizados análises de estabilidade e o mapeamento geológico-geotécnico do talude rochoso. Este estudo concluiu que o paredão rochoso é estável para ambas as solicitações: estática e dinâmica. O mapeamento geológico-geotécnico do talude rochoso recomendou algumas medidas de engenharia, as quais foram implementadas pela Eletronuclear.

Nos anos de 2012-2013 foi realizado um estudo que incluiu a reavaliação das obras de estabilização e do sistema de monitoração existentes e a atualização do mapeamento geológico-geotécnico no entorno da CNAAA.

Na avaliação das obras de estabilização e do sistema de monitoração existentes foi realizada a análise de estabilidade de diversas encostas, incluindo as obras de contenção existentes. Foram recomendadas medidas corretivas e preventivas de forma a garantir, para todas as encostas analisadas, as condições de segurança previstas na Norma Brasileira de Estabilidade de Encostas.

Em relação ao sistema de monitoração existente, o estudo realizado concluiu que este se apresenta adequado e sugeriu complementações da monitoração.

A Eletronuclear está iniciando os projetos para implementar as medidas corretivas e preventivas recomendadas, além de dar continuidade aos serviços de monitoração das encostas e de manutenção do sistema de drenagem superficial.

A UAS será assentada sobre rocha, a qual deverá ser cortada de acordo com suas características físicas e do projeto de fundações, definidos no tocante do Projeto executivo. No entanto, é importante destacar que a atividade de escavação e

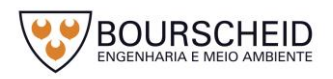

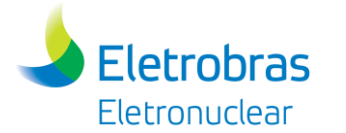

desmonte de rocha não será necessária para a implantação da UAS, pois todo desmonte de rocha do talude presente atualmente na área está atrelado ao Projeto da UTN Angra 2, com processo administrativo frente ao IBAMA sob o número 02001.003272/2011-48, Parecer Técnico n° 4/2017-DENEF/COHID/CGTEF/DILIC (Anexo 4.4.4-1). Neste raciocínio, a área deverá estar liberada, sem necessidade de desmonte de rocha, quando da implantação do empreendimento em tela (UAS).

Após o corte do talude rochoso, a ser realizado no âmbito do Projeto da UTN Angra 2 (Processo IBAMA n° 02001.003272/2011-48), deverá ser executado um estudo de estabilidade do maciço rochoso sobre a qual o empreendedor pretende instalar a UAS, cujas informações deverão ser encaminhadas ao IBAMA enquanto complemento deste RAS do empreendimento (UAS), para definir a necessidade de medidas de engenharia para a proteção da UAS.

### 4.4.3.1.3 Ventos e Tornados

Ventos

Para o projeto da UAS será utilizado o mesmo vento extremo definido para as edificações da Usina Angra 3. A velocidade básica máxima de vento, a ser adotada para o projeto da Unidade, será de 41 m/s, além da observância dos critérios exigidos pela Norma Brasileira ABNT NBR 6123:2013 - Forças devido ao vento em edificações.

Tornados

Tendo em vista evidências de tornados no país, inclusive no estado de São Paulo, com registro de 3 tornados de intensidade EF3 na escala Fujita, e de eventos menores no Rio de Janeiro, foi realizado um estudo da ameaça de tornados pelos pesquisadores do Depto. de Engenharia Civil da PUC-Rio (Professores Dr. J. L. Roehl e Dra. Andreia A. D. de Almeida). A análise foi referendada por um parecer do especialista em meteorologia do INPE, Prof. PhD. Ernani L. Nascimento.

Com base numa probabilidade de ocorrência de 10<sup>-7</sup>/ano, requerida pela guia americana da NRC, RG 1.76, "*Design Basis Tornado and Tornado Missiles for Nuclear Power Plants*", Rev.1 (Março, 2007), a análise da ameaça indicou uma velocidade máxima de tornado de 209 km/h para o sítio da CNAAA. Entretanto, considerando as ocorrências máximas na região, correspondentes a uma categoria EF3 (*Enhanced Fujita Scale*; EF3: 218-266 km/h), e que a ameaça foi calculada

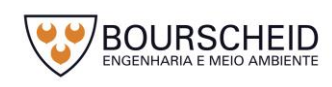

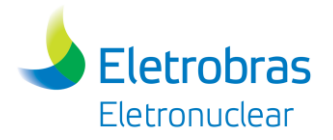

tomando por base os limites inferiores das velocidades de cada categoria (ex. 218 km/h para EF3), a Eletronuclear adotou, conservadoramente, 242 km/h como velocidade básica de projeto para tornados. Esse nível corresponde a um EF3 médio (média entre os limites da categoria EF3) e é também similar ao tornado de projeto estabelecido na região do tipo III nos Estados Unidos, conforme indicado na referida guia. Além das pressões geradas pelo vento do tornado, são adotados no projeto os mesmos mísseis gerados pelos tornados que são postulados para a região III dos EUA.

Considerando o disposto no guia da USNRC, RG 1.13 (March, 2007) – *Spent Fuel Storage Facility Design Basis* (*App. C. Regulatory Position* – *Item 2* – *Protection Against Extreme Winds*), a estrutura da UAS - incluindo o invólucro de concreto que protege os C*anisters* - deverá ser projetada para a ocorrência de tornado de projeto, inclusive os mísseis postulados.

A possibilidade de ocorrência de uma tempestade tropical ou furacão é considerada remota. A ocorrência do Catarina, em 2004, no litoral de Santa Catarina, classificado pelo CPTEC & INMET como um furacão tipo I na escala *Saffir-Simpson*, não evidencia que este fenômeno tenha se tornado regular na costa brasileira. Portanto, este tipo de evento não será considerado no projeto da UAS.

#### 4.4.3.1.4 Inundações

A área prevista para a construção da UAS está situada junto ao pé do talude da elevação onde está instalado o Centro de Informações da CNAAA. A cota prevista para os acessos à Unidade deverá ser aproximadamente 7,00 m CNG e, portanto, em elevação bem superior às cotas das áreas adjacentes (Saco Fundo, Itaorninha e Itaorna) e também em cota superior a dos pátios de Angra 1 e 2, locados na elevação 5,00 m CNG.

Os canais de drenagem de águas pluviais, situados no entorno da área onde está prevista a construção da UAS, estão dimensionados para precipitações com intensidades definidas para chuvas com tempo de recorrência de 10.000 anos, sem considerar bordas livres.

A área onde está prevista a instalação da UAS está protegida contra a ação das ondas do mar pelo molhe de proteção das tomadas d´água de Angra 1, Angra 2 e Angra 3 e pela linha de praia entre Angra 2 e Angra 3.

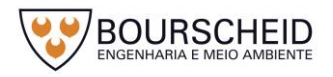

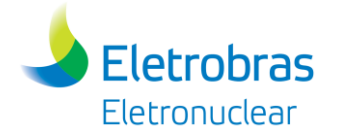

### 4.4.3.1.5 Explosões

Não são consideradas que instalações industriais localizadas num raio de 10 km possam afetar o sítio da CNAAA. Portanto, eventos com materiais perigosos, como gases venenosos, não são aplicáveis ao projeto da UAS. Ameaça de incêndio externo (por exemplo, no terreno externo à instalação), bem como, riscos de minerações também não são considerados no projeto da UAS.

A detonação de 22,7 toneladas de trinitrotolueno (TNT) num caminhão na estrada vizinha é considerada como acidente de base de projeto para as estruturas civis de Angra 3. Este acidente postulado pode ser considerado como uma hipótese conservativa equivalente para cobrir o efeito de explosão de outros gases e vapores explosivos.

Os efeitos de uma explosão de TNT são definidos com base nas menores distâncias às vias de transporte e nas cargas máximas presumíveis de serem transportadas nas proximidades das usinas nucleares. Para o cálculo dos efeitos são utilizadas as guias americanas da NRC, "*Regulatory Guide 1.91 - Evaluations of Explosions Postulated to Occur at Nearby Facilities and on Transportation Routes Near Nuclear Power Plants*", Rev. 2, de abril de 2013, e também a guia da IAEA "*Safety Guide NS-G-1.5 - External Events Excluding Earthquakes in the Design of Nuclear Power Plants*", de 2003.

Os valores de pressões atuantes, obtidos com base nas guias acima mencionadas, consideram a propagação de onda em campo livre e em linha reta desde o ponto da explosão, na posição mais próxima da estrada, até a estrutura da UAS.

Os efeitos da explosão de TNT (ondas de pressão) serão considerados no dimensionamento estrutural do empreendimento, visando garantir a estanqueidade dos Módulos de Armazenamento, Cascos e *Canisters* contendo ECIs, bem como a integridade dos ECIs.

4.4.3.1.6 Influência de Outras Instalações da CNAAA

 Dose na Unidade de Armazenamento Complementar a Seco (UAS), devido a um acidente em uma das Usinas

Não é necessária a determinação da dose radiológica na UAS, no caso de acidente nas usinas da CNAAA, uma vez que para estas situações de emergência

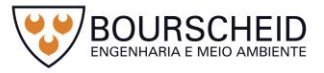

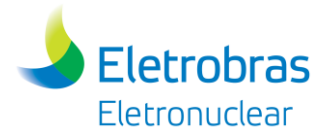

os procedimentos adotados para os trabalhadores da UAS são os mesmos aplicados aos demais trabalhadores da CNAAA. Por outro lado, as doses radiológicas devido a acidentes nas referidas usinas, não interferem na segurança nuclear da UAS.

- Influências do Sistema Elétrico

A UAS será alimentada externamente por energia elétrica, através de uma subestação própria conforme descrito no item [4.4.2.9](#page-148-0) deste capítulo, eletricamente independentes das Usinas Nucleares.

### 4.4.3.1.7 Queda de Avião

Uma Instalação Nuclear é considerada adequadamente protegida contra impactos de aeronaves se a probabilidade de um determinado evento desse tipo, que resulte em consequências radiológicas superiores às admitidas pelo 10 CFR Part 100, for menor que 10<sup>-7</sup> acidentes por ano.

Se a probabilidade de tal evento ocorrer, for menor que o valor acima mencionado, não é necessário considerar a queda de aeronave no projeto.

Para fazer esse cálculo, as seguintes considerações, de acordo com o NUREG 0800, devem ser levadas em conta:

- 1) Os aeroportos devem ser considerados se:
	- a. O aeroporto estiver localizado dentro de um raio de 5 a 10 milhas (8 – 16 km) e o número de operações anuais de pouso e decolagens for maior que 500 d<sup>2</sup>, onde d é a distância do aeroporto à instalação nuclear em milhas, ou;
	- b. O aeroporto estiver localizado dentro de um raio acima de 10 milhas (16 km) da instalação nuclear, com um número de operações anuais (ou previsto) maior do que 1000 d<sup>2</sup>;
- 2) Se a instalação nuclear estiver situada a 5 milhas (8 km) da borda de rota de treinamentos militares, a baixa altitude, esta deve ser levada em conta no cálculo;
- 3) Se a proximidade da instalação à borda de uma aerovia federal for inferior a 2 milhas, ou se ela estiver localizada sob uma aerovia, a largura desta aerovia, ou seja, do corredor aéreo, fará parte do cálculo;

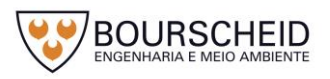
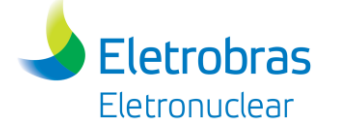

- 4) Deve-se considerar a probabilidade total de queda de aeronave por milha quadrada na vizinhança do local devido à ponderação de aeroportos;
- 5) E por fim, um dos parâmetros deste cálculo é a área efetiva da instalação, em milha quadrada, também chamada de área vulnerável, que inclui a área da sombra da instalação, assumindo os diferentes ângulos de impacto e o deslizamento da aeronave em torno da instalação.

Como as coordenadas da UAS são adjacentes à localização do empreendimento anterior UFC, em uma primeira aproximação, podemos concluir que o resultado dos cálculos mencionados no relatório da Eletronuclear (Cálculo da Probabilidade de Impacto de Aeronaves na Unidade de Armazenamento Suplementar de Combustíveis Irradiados - UFC, rev. 0. Relatório GSN.T-032/14. Rio de Janeiro. Abril 2014), pode ser considerado para essa instalação.

De acordo com a correspondência n° 3/CCO/32 (Ministério da Defesa – Comando da Aeronáutica, Departamento de Controle do Espaço Aéreo. Carta N°3/CCO1/32. Março/2008), as aerovias UW62 (superior) e UW63 (inferior) foram consideradas no cálculo e mencionadas no relatório da Eletronuclear (GSN.T-032/14). Ambas as aerovias são usadas pela aviação comercial para a rota São Paulo–Rio de Janeiro. A extensão da largura total da aerovia é de 40 km, o que significa 20 km para cada lado da linha central. Portanto as aeronaves passam diretamente sobre o local de Angra. As aeronaves não podem passar a uma altura mínima de 2.780m acima do nível do mar.

Todos os aeroportos na vizinhança da UAS são listados no relatório da Eletronuclear (GSN.T-032/14 apresentado no Apêndice 4.4.3-1). De acordo com o Departamento de Controle do Espaço Aéreo, os aeroportos mais relevantes são Galeão, Santos Dumont e Congonhas, distante respectivamente 115 km, 117 km e 230 km da UAS, entretanto o movimento versus a distância indica que não é necessário considerá-los no cálculo. O mesmo acontece com o de Angra dos Reis, localizado a aproximadamente 16 km do centro da UAS, com um número de pousos e decolagens tão pequeno que também pode ser desprezado para o cálculo.

Baseado no exposto nos itens anteriores e na proximidade das instalações da UAS com a área do empreendimento anterior UFC, os recentes estudos elaborados para essa última instalação, conforme relatório da Eletronuclear (GSN.T-032/14) podem ser considerados aplicáveis para a UAS, e dessa maneira o evento de

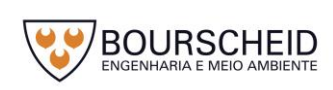

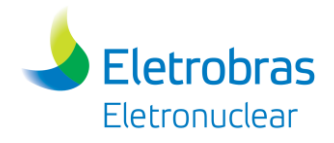

impactos de queda de aeronaves (aviões e helicópteros) não precisa ser considerado na sua base de projeto.

# <span id="page-217-0"></span>4.4.3.1.8 Perda do Suprimento de Energia Elétrica

A segurança nuclear da UAS não será afetada no caso de perda do sistema de suprimento de energia elétrica, já que a mesma é concebida para operar de modo totalmente passivo em qualquer condição operacional prevista (normal ou de acidentes postulados), mantendo os valores dos coeficientes de segurança (temperatura, coeficiente de reatividade, etc.) abaixo dos limites estipulados.

# *4.4.3.2 Eventos Internos*

A integridade e a eficácia das barreiras de proteção radiológica, utilizadas para munir as instalações de recursos necessários, para promover o confinamento seguro dos elementos radioativos no interior da Unidade, são asseguradas não só durante a operação normal e condições anormais, mas também na hipótese de acidentes postulados. Para tanto, admite-se a hipótese de ocorrência destes acidentes e da sua possibilidade de causar consequências radiológicas ao público em geral. Para minimizar estas consequências, deverão ser tomadas as devidas providências, quando da execução do projeto dos sistemas relacionados à segurança.

Os acidentes mais relevantes, do ponto de vista radiológico, a serem analisados neste caso serão citados a seguir.

# 4.4.3.2.1 Operação Normal

#### *a. Inventário de Atividade dos Elementos Combustíveis*

Os cascos de armazenamento (O*verpacks*) de combustíveis irradiados da UAS armazenarão elementos combustíveis provenientes das três usinas da CNAAA. Estes elementos deverão ter passado pelo menos 10 anos nas Piscinas de Combustíveis Usados (PCUs) de suas respectivas usinas e deverão apresentar estanqueidade durante os testes correspondentes.

A queima máxima de um elemento combustível não deverá ultrapassar 55 MWd/kg de metal pesado para Angra 1, e 60 MWd/kg para Angra 2.

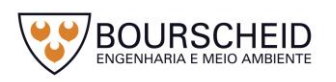

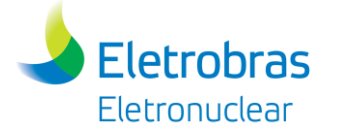

Devido ao longo tempo de decaimento antes da transferência dos ECIs das PCUs para a UAS, dos elementos químicos relevantes para a avaliação da segurança radiológica somente os nuclídeos Kr-85 e I-129 são de importância, devido a suas longas meia-vidas e ao fato de serem voláteis. Os outros produtos de fissão bem como os actinídeos não são voláteis e por isso não serão relevantes para a avaliação das consequências radiológicas durante a operação normal ou em casos de acidentes.

# *b. Liberação de Substâncias Radioativas*

A Unidade de Armazenamento Complementar a Seco de ECIs da Eletronuclear (UAS) será composta de C*anister*, Casco de Transferência e *Overpack* (ELETRONUCLEAR, 2016c; AREVA, 2004; HOLTEC, 2006).

O *Canister* é uma estrutura metálica que fornece confinamento aos elementos combustíveis irradiados (ECIs), durante seu armazenamento inicial. Ele é preenchido com gás inerte (normalmente gás hélio) com o objetivo de melhorar a transferência de calor em seu interior e prevenir a corrosão nos ECIs (AREVA, 2004; HOLTEC, 2006). Possui uma estrutura reticulada em seu interior (*basket*) que permite manter um afastamento seguro entre os ECIs, com o objetivo de evitar a criticalidade (ELETRONUCLEAR, 2016c; AREVA, 2004; HOLTEC, 2006).

O casco, por sua vez, é projetado com o objetivo de receber o C*anister* em seu interior, fornecendo proteção física, blindagem radiológica e remoção de calor, até o instante em que o C*anister* é inserido no interior de um *Overpack* (ELETRONUCLEAR, 2016c; AREVA, 2004; HOLTEC, 2006).

De acordo com Eletronuclear (2016c), *Overpack* é um módulo utilizado para os ECIs na UAS. Ele é construído em aço e concreto, sendo projetado e licenciado para fornecer proteção física, dissipação de calor passiva e blindagem radiológica ao *Canister* carregado com os ECIs, durante seu período de armazenamento inicial (AREVA, 2004; HOLTEC, 2006). Neste trabalho, os *Overpacks* serão projetados para ficarem na posição vertical.

O projeto do *Overpack* com o *Canister* assegura condições de confinamento de tal maneira que nenhum evento acidental plausível base de projeto provocaria a liberação de material radioativo dessa estrutura para o meio ambiente (HOLTEC, 2006). O *Overpack* é projetado para fornecer proteção física ao *Canister* durante condições normais, eventos anormais e de acidentes postulados, garantindo que a integridade da barreira de confinamento do mesmo seja preservada. A atmosfera de

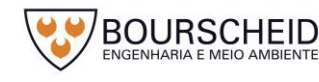

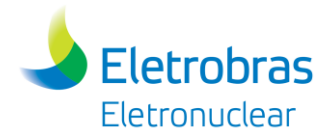

gás inerte contida no interior do C*anister* e a capacidade de remoção de calor passiva do *Overpack* asseguram que os elementos combustíveis irradiados permanecem protegidos da degradação, a qual poderia provocar a ruptura de varetas combustíveis durante o armazenamento a seco (AREVA, 2004; HOLTEC, 2006).

# <span id="page-219-0"></span>4.4.3.2.2 Condições de Acidentes

Acidentes são eventos capazes de provocar impactos superiores aos eventos anormais, embora possuindo frequência inferior a estes. São eventos não intencionais, incluindo erros de operação, falhas de equipamento, eventos naturais, etc., cujas consequências reais ou potenciais são relevantes sob o ponto de vista de proteção radiológica (CNEN, 2014).

Para a Unidade de Armazenamento Complementar a Seco de ECIs (UAS) são postulados os seguintes cenários de acidentes:

- a) Queda de casco;
- b) Tombamento do O*verpack* no local de armazenamento;
- c) Explosão;
- d) Incêndio;
- e) Inundação da área de armazenamento de O*verpacks*;
- f) Tornado;
- g) Terremoto;
- h) Queda de raio;
- i) Aquecimento adiabático;
- j) Deslizamento de solo e quedas de blocos de rocha;
- k) Perda do suprimento de energia elétrica.

#### *a. Queda de Casco*

De acordo com a Holtec (2006), quedas de casco devem ser analisadas considerando-se as posições horizontal e vertical. Para o Casco de Transferência, observa-se, com o auxílio da Holtec (2006), que a utilização de dispositivos de içamento redundantes reduz drasticamente a probabilidade de queda do mesmo.

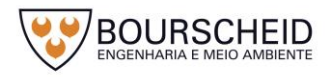

# **Eletrobras Eletronuclear**

Sob estas condições, o evento de queda pode ser considerado não crível para este tipo de casco e não é estipulada uma altura/distância de segurança para a queda do mesmo.

Para o caso do casco de armazenamento (*Overpack*), devem-se considerar os efeitos das forças de impacto com o piso de estocagem, que são função do projeto e material utilizados neste piso. Com base em cálculos de resistência dos materiais é possível estabelecer bases de projeto em termos da máxima altura que o casco pode ser elevado, ou a máxima aceleração que o mesmo pode ser submetido em caso de queda livre.

Os cascos de armazenamento (*Overpack*) encontrados atualmente no mercado são projetados para resistir a quedas livres verticais e horizontais de uma altura aproximadamente igual a 28 cm (o que equivale a uma aceleração igual a 45g) em relação ao piso de concreto de armazenamento (HOLTEC, 2006). Este valor deve ser compatível com a altura do casco em relação ao piso da UAS, quando o *Overpack* for movimentado pelo veículo de transferência.

Em eventos de queda de cascos, deve-se verificar a integridade estrutural do C*anister* com ECIs bem como das blindagens contra radiações ionizantes.

Para cascos de transferência, sua integridade estrutural, pós-acidente, pode ser verificada por inspeção do *Canister* no interior das Piscinas de Combustíveis Usados (PCUs) das usinas de origem. Já para os cascos de armazenamento (*Overpack*), esta verificação pode ser realizada com o auxílio de câmeras móveis inseridas no interior dos canais de ventilação dos mesmos. Em ambos os casos, a integridade da blindagem radiológica pode ser verificada com a medição da taxa de dose na superfície dos referidos cascos.

# *b. Tombamento do Overpack no local de armazenamento*

A *United States Nuclear Regulatory Commission* (USNRC) exige que análises ou ensaios sejam realizados para algumas estruturas, sistemas e componentes de uma Unidade de Armazenamento Complementar a Seco de ECIs (USNRC, 2000). Dentre estas análises devem ser considerados os eventos de queda ou tombamento de componentes, tais como, Casco de Transferência e *Overpack*, embora este último evento seja considerado não crível sob um ponto de vista mecanicista, esta consideração, segundo a USNRC, se baseia no conceito de defesa em profundidade.

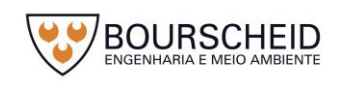

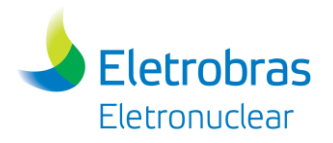

Para este evento, a USNRC considera plausível o tombamento do Casco de Transferência ou *Overpack* de uma posição de repouso sobre uma superfície de contato. Neste acidente, considera-se uma rotação do componente no plano vertical, de tal maneira que o componente que estava inicialmente na posição vertical fique agora na posição horizontal.

De acordo com a USNRC (2000), as quedas de componentes tocando o solo em posições verticais ou horizontais produzem valores de tensões superiores ao caso do tombamento descrito anteriormente. Assim, a USNRC aceita as análises de queda de componentes em substituição a análise de tombamento.

Uma análise do tombamento de *Overpack* comercial para armazenamento a seco de ECIs é apresentada por Shah, Cox & Chowdhury (2003). Nesta referência, a integridade estrutural do *Overpack* é analisada com base no método de elementos finitos, utilizando-se programas de computador. Foi desenvolvido um modelo detalhado para a fundação e o *Overpack* (também aplicável ao projeto da Eletronuclear), incluindo a região externa de concreto, o C*anister* e o *basket* com os elementos combustíveis. Os resultados obtidos nesta análise indicaram que o C*anister* tem margens significantes de segurança para manter a integridade estrutural durante o tombamento.

Para este cenário de acidente, recomenda-se verificar a integridade estrutural do C*anister* com ECIs bem como das blindagens radiológicas, da mesma forma como mencionado no item anterior.

#### *c. Explosão*

É improvável a ocorrência de uma explosão dentro dos limites da Unidade de Armazenamento Complementar a Seco de ECIs (UAS), uma vez que não é prevista a presença de material explosivo neste local. Entretanto, é possível ocorrer uma explosão provocada pelo combustível existente no tanque do veículo de transferência de *Overpacks*. A intensidade de tal explosão pode ser reduzida, limitando-se a quantidade de combustível no tanque desse veículo.

Uma explosão de maior impacto pode ocorrer devido à presença de veículos com carga explosiva na Rodovia Procurador Haroldo Fernandes Duarte (BR-101) nas proximidades da UAS. Assim, devem-se considerar também os efeitos de uma explosão de TNT definidos com base nas menores distâncias às vias de transporte e nas cargas máximas presumíveis de serem transportadas nas proximidades das usinas nucleares. Para o cálculo dos efeitos são utilizadas as recomendações

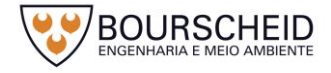

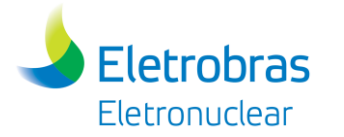

apresentadas pela USNRC (2003) e IAEA (2003). Os valores de pressões atuantes, obtidos com base nessas referências, consideram a propagação de onda em campo livre e em linha reta desde o ponto da explosão, na posição mais próxima da estrada, até a estrutura da UAS.

A menor distância da UAS à rodovia Procurador Haroldo Fernandes Duarte (BR-101), na qual será postulada a explosão de um caminhão carregado com 23.000 kg de TNT é de 230 metros. Pela metodologia apresentada na IAEA (2003), observa-se que o efeito da explosão a esta distância é uma onda de pressão com duração de 0,114 segundos e valor máximo (Δp) de 13,5 kN/m<sup>2</sup> (13,5 kPa).

Os efeitos desta onda de pressão são reduzidos no *Overpack* devido ao próprio projeto do mesmo. A existência de canais de ventilação no interior de sua estrutura [\(Figura 4-91\)](#page-223-0) propicia a formação de uma pressão de ar contrária (pressão resistiva) à pressão da onda de choque, fazendo com que o concreto do *Overpack* fique mais sujeito a compressão do que a tração. De acordo com Holtec (2006), para uma onda de pressão igual a 0,41 MPa, a pressão resistiva seria igual a 0,34 MPa e consequentemente a pressão diferencial seria igual a 70 kPa. Assim, para uma onda de pressão igual a 13,5 kPa, estima-se que os valores das pressões resistiva e diferencial sejam iguais a 11,2 kPa e 2,3 kPa, respectivamente.

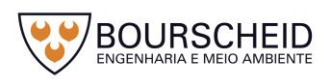

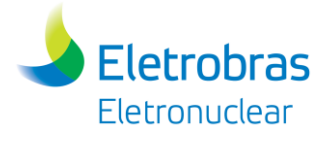

<span id="page-223-0"></span>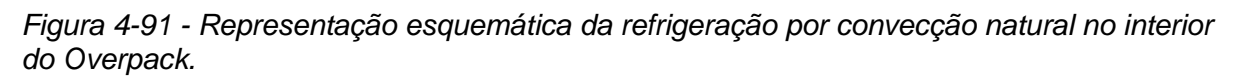

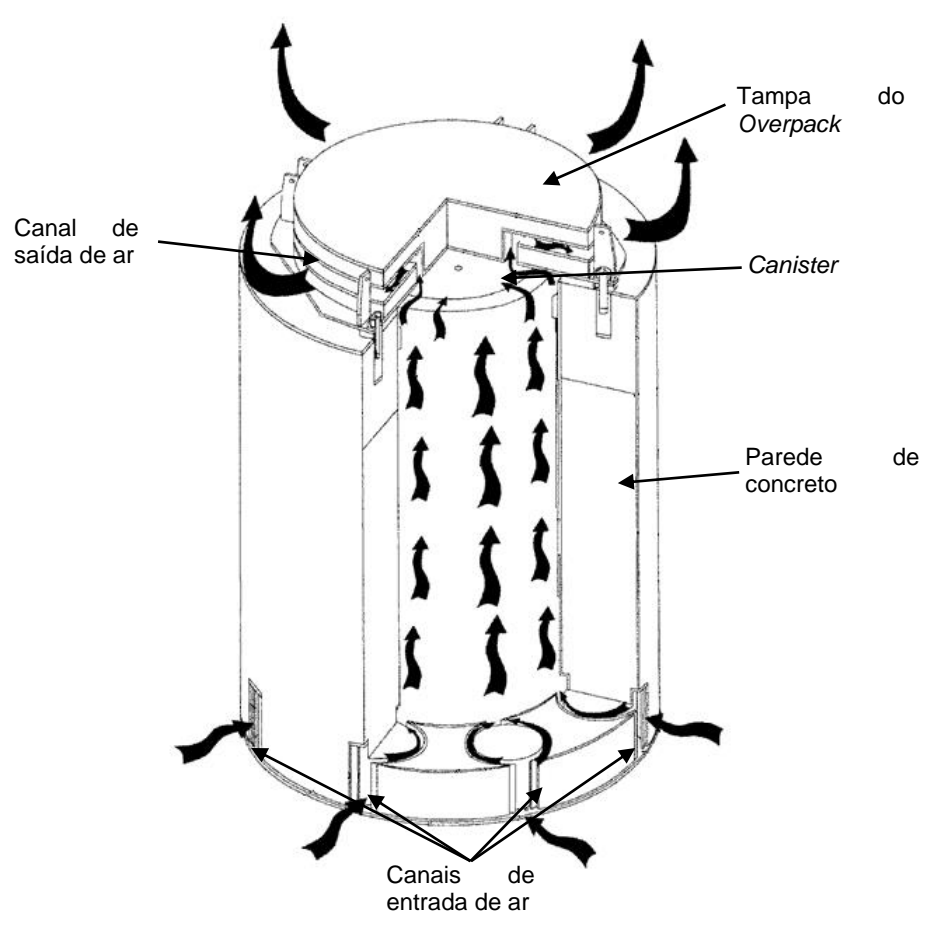

Fonte: SINGH, 2014.

Os cascos de armazenamento (O*verpacks*) encontrados no mercado são projetados para resistirem a pressões bem superiores aos valores de pressão resistiva (11,2 kPa) e diferencial (2,3 kPa), garantindo a integridade do *Canister* com os ECIs quando submetidos a eventos desta natureza.

#### *d. Incêndio*

No local de armazenamento de cascos da UAS, não haverá material combustível que apresente carga térmica dentro dos limites das cercas duplas. Ou seja, uma vez que os cascos são feitos de aço e apoiados sobre uma estrutura de concreto, não se postula ocorrência de incêndio como um acidente previsto em projeto que possa ocorrer nestes limites.

No entanto, as estruturas em anexo ao local de armazenamento apresentam material combustível, ainda que reduzido ao mínimo necessário, e apresentam assim, possibilidade de incêndio. Dentre as estruturas que possam conter carga de incêndio e que justifiquem a utilização de sistemas de detecção e de extinção, tem-

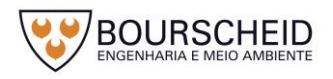

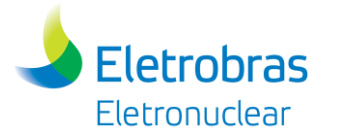

se a guarita e o almoxarifado, estruturas estas em que estão previstas instalações destes sistemas, conforme apresentado no item [4.4.2.7](#page-145-0) deste capítulo, página [122.](#page-145-0) As áreas próximas às estruturas da UAS serão mantidas livres de possíveis fontes de ignição externas, tais como objetos inflamáveis, árvores e vegetação, que possam causar danos às estruturas.

Com base nas cargas de incêndio nas áreas de manuseio e encapsulamento, de transferência e armazenamento de ECIs, observa-se que o cenário de incêndio mais conservador ocorre durante o trajeto do veículo de transferência de ECIs das usinas para a Unidade de Armazenamento Complementar a Seco de ECIs (UAS).

Areva (2004) apresenta uma simulação de cenário de incêndio envolvendo um Casco de Transferência. Nesta simulação, o casco é submetido a queima do equivalente a 1,14 m<sup>3</sup> (300 galões) de óleo diesel durante 15 minutos, com o fogo atingindo a uma temperatura média igual a 802 °C. A temperatura média de meio ambiente é considerada como sendo igual a 52  $\degree$ C (caso mais conservador de incidência solar). Para estas condições de acidente, obtém-se um valor de temperatura na superfície externa do Canister igual a 259 °C, valor bem inferior ao limite de temperatura igual a 427  $\degree$ C, adotado para este componente neste cenário de acidente (WANG *et. al.*, 2014). A temperatura na superfície externa da vareta combustível (VC) atinge um valor inferior a 432  $\degree$ C, sendo bem menor que o limite de temperatura de 570 °C (USNRC, 2003b).

Sendo assim, observa-se que os projetos de C*anister* e casco utilizados no armazenamento a seco são apropriados para resistirem aos efeitos de um cenário de acidente desta natureza.

#### *e. Inundação da área de armazenamento de Overpacks*

A área de armazenamento de O*verpack* não é suscetível a inundações por dois motivos, basicamente, sendo:

- (i) A cota dos acessos a essa instalação estará na elevação de aproximadamente 7,00m CNG e, portanto, em elevação bem superior às cotas das áreas adjacentes (Saco Fundo, Itaorninha e Itaorna) e também em cota superior a dos pátios de Angra 1 e 2, locados na elevação 5,00 m CNG.
- (ii) Os canais de drenagem de águas pluviais, situados no entorno da área da UAS, são dimensionados para chuvas com intensidades definidas

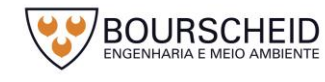

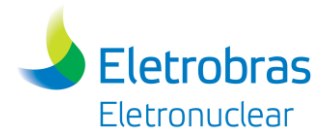

para o tempo de recorrência de 1.000 anos, considerando-se bordas livres, e verificados para chuvas com tempo de recorrência de 10.000 anos (sem considerar bordas livres).

Mesmo assim, uma análise para esse cenário de acidente é apresentada, pois uma inundação da área de armazenamento de O*verpacks* pode provocar o tombamento do *Overpack* e a entrada de água nos canais de ventilação desse casco de armazenamento.

O tombamento de O*verpack* é tratado no item b da seção [4.4.3.2.2,](#page-219-0) restando, portanto, analisar o problema de entrada de água no interior do mesmo.

Durante o cenário de inundação, a água pode se infiltrar através dos canais de ventilação do O*verpack* provocando um aumento na reatividade do C*anister* contendo ECIs. Holtec (2006) observou variações nos valores da reatividade de *Canisters* com ECIs, tanto em posição horizontal como vertical, quando submetidos a diferentes graus de inundações. Para isso foram realizados cálculos para o *Canister* contendo diferentes níveis de água (com massa específica igual a 10<sup>3</sup> kg/m<sup>3</sup>) e com o restante do volume dos canais de ventilação preenchidos com vapor (com massa específica igual a 2 kg/m<sup>3</sup>), conforme recomendado por USNRC (2010). Observa-se que, em todos os casos analisados, a reatividade aumentou monotonicamente à medida que o nível de água no *Overpack* foi aumentado, indicando que a condição mais conservadora é aquela em que esse casco está completamente submerso.

Cálculos realizados por Holtec (2006) mostram que para várias configurações de ECIs e *Canisters* encontrados no mercado, os valores do fator de multiplicação efetivo (keff) são inferiores ao limite de projeto para ECIs, que, segundo Eletronuclear (2016c) é igual a 0,95. Assim, observa-se que os cascos de armazenamento (O*verpack*) comercializados atualmente atendem aos requisitos necessários no caso do evento de inundação.

#### *f. Tornado*

Um tornado pode provocar basicamente variações de pressão, forças de vento e mísseis na região afetada pelo mesmo. Sob estas condições o casco de armazenamento (O*verpack*) tem que manter a integridade do C*anister* com os ECIs armazenados em seu interior. Para isso, é necessário que as cargas mecânicas

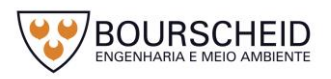

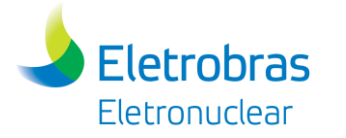

associadas com um tornado não ponham em risco a integridade física do referido *Canister*.

Em USNRC (1974), ANSI (1992), e ASCE (1990) são prescritas as bases de projeto para tornados e forças de vento para o sistema formado por *Canister* e O*verpack*. A estabilidade cinemática do O*verpack* e a integridade das fronteiras de confinamento do C*anister*, enquanto dentro do O*verpack*, tem que ser demonstrada sob impactos de mísseis gerados por tornados em conjunção com as forças de vento.

Com relação a esforços mecânicos ocasionados como efeitos dos eventos externos que compõem a base de projeto da UAS, tais como terremotos, tornados, explosões e inundações, os únicos eventos externos que seriam capazes de danificar componentes do sistema são a colisão de mísseis gerados pela ocorrência de tornado e a onda de pressão de explosão de TNT. O tornado de projeto considerado para a UAS corresponde àqueles com frequência de 10-7 ocorrência por ano (uma ocorrência a cada 10 milhões de anos).

USNRC (2015) apresenta que na análise de tornados devem ser considerados três diferentes tipos de mísseis, ou seja, um míssil com grande massa com alta energia cinética e que se deforma no impacto (um automóvel); um míssil rígido com massa média para testar a resistência à penetração (um rígido cilindro de aço); e um míssil rígido pequeno o suficiente (uma esfera de aço) para atravessar qualquer abertura nas barreiras protetivas do O*verpack*.

Os O*verpacks* disponíveis atualmente no mercado internacional atendem a todos os requisitos de segurança apresentados (USNRC,1974; ANSI, 1992; e ASCE, 1990).

# *g. Terremoto*

A estrutura civil (estrutura da base de fundação) será projetada para suportar as solicitações decorrentes de um terremoto de projeto equivalente a um terremoto de desligamento seguro (SSE - *Safe Shutdown Earthquake),* como adotado para o projeto da Usina Angra 3, de forma a garantir a estanqueidade dos cascos (e C*anisters*) contendo o combustível irradiado armazenado, bem como, a integridade dos elementos combustíveis estocados.

A análise de acidente de terremoto tem como objetivo avaliar os efeitos de um evento sísmico no conjunto formado por O*verpack*, *Canister* e ECIs. O objetivo da análise é determinar o limite de estabilidade do sistema baseado no critério de

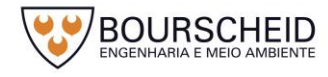

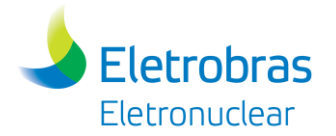

estabilidade estática mencionado por Holtec (2006). De acordo com esta referência o conjunto é qualificado para atividade sísmica com base nos valores máximos de aceleração horizontal  $(G_H)$ , e vertical  $(G_V)$ , considerados no projeto. Estas acelerações são representadas pela expressão  $G_H + 0.53G_V = 0.53$  para o caso de O*verpacks* não ancorados. Para os ancorados são utilizados os valores limites de aceleração iguais a G $_H$  = 2,12 m/s<sup>2</sup> e G $_V$  = 1,5 m/s<sup>2</sup> (HOLTEC, 2006). De acordo com esta referência, a análise sísmica realizada, considerando-se esses valores de acelerações, demonstra que não ocorre o tombamento do O*verpack* e nem são observadas consequências adversas de origem térmica, de confinamento, de criticalidade e de blindagem radiológica.

O sítio da CNAAA, onde será construída a UAS, se encontra localizado em uma região com baixa probabilidade de ocorrência de eventos sísmicos. As Usinas Nucleares, presentes nesta área, foram projetadas para resistirem a sismos com aceleração horizontal na rocha igual a 0,10 g, ou seja,  $G_H = 1$  m/s<sup>2</sup> (ELETRONUCLEAR, 2011).

De acordo com a Eletronuclear (2011), especialistas da PUC/RJ e do Instituto de Astronomia e Geofísica da USP (IAG/USP) estimam que a probabilidade de ocorrência de um abalo sísmico dessa proporção nas proximidades da CNAAA é de uma a cada 50 mil anos. Sendo assim, observa-se que os O*verpacks* ancorados resistem aos abalos sísmicos considerados como base de projeto para as Usinas da CNAAA.

#### *h. Queda de raio*

Sistemas de proteção contra raios são utilizados nas Usinas Angra 1 e Angra 2, e serão instalados futuramente na Unidade de Armazenamento Complementar a Seco de ECIs (UAS). Estes sistemas reduzem substancialmente a probabilidade de ocorrência de danos nessas instalações por quedas de raio.

Como nas instalações de armazenamento a seco não são normalmente utilizados equipamentos elétricos com funcionamento contínuo (como, por exemplo, sistemas de ventilação para a retirada do calor de decaimento radioativo), a probabilidade de ocorrência de danos em uma unidade do tipo UAS é tão baixa que este evento pode ser considerado não crível (AREVA, 2004).

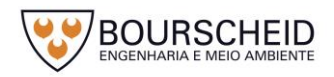

#### *i. Aquecimento Adiabático*

**Eletrobras** Eletronuclear

Na UAS os elementos combustíveis irradiados (ECIs) serão armazenados no interior de um C*anister* metálico, que será colocado dentro de um O*verpack*. Em condições normais de operação, o calor gerado por decaimento radioativo no interior das varetas combustíveis (VCs) é liberado para o meio ambiente em um regime de estado estacionário. A transferência de calor é realizada por condução nas pastilhas de Dióxido de Urânio (UO2), por radiação/convecção natural das pastilhas para o *gap* (preenchido com gás hélio) existente entre as pastilhas e a superfície interna do revestimento das VCs (*cladding*), por condução nesse revestimento, por radiação/convecção natural da superfície externa do *cladding* para a superfície interna do C*anister*, por condução nas paredes do C*anister* e por radiação/convecção natural da superfície externa do C*anister* para o ar existente nos canais de ventilação do *Overpack*.

O aquecimento do ar no interior desses canais de ventilação cria correntes de circulação ao longo de todo o O*verpack* [\(Figura 4-91\)](#page-223-0). É importante observar que a transferência de calor por condução nas paredes do O*verpack,* e por convecção natural entre a superfície externa deste e o ar ambiente é irrisória, quando comparada com a transferência de calor através dos canais de ventilação.

O aquecimento adiabático é o transiente térmico mais conservador considerado para um O*verpack* de armazenamento de ECIs. Trata-se de um acidente hipotético onde é postulado que todos os canais de ventilação do O*verpack* [\(Figura 4-91,](#page-223-0) página [200\)](#page-223-0) são bloqueados, e consequentemente todo o calor gerado nos ECIs permanece no interior do casco de armazenamento (*Overpack*).

A *United States Nuclear Regulatory Commission* – USNRC (2003b) estabelece que, nesta condição de acidente, a temperatura máxima do revestimento (*cladding*) das VCs não deve ultrapassar um valor igual a 570 <sup>o</sup>C, de forma a garantir a integridade do revestimento dessas varetas. Este valor limite juntamente com a carga térmica do O*verpack* (calor de decaimento radioativo dos ECIs), com a massa dos materiais constitutivos desse casco de armazenamento e com as características térmicas desses materiais, permitem a determinação de um tempo limite para a duração deste acidente, que de acordo com USNRC (2009) é estimado (no caso mais conservador) como sendo igual a 3,5 dias.

É importante observar que após alguns dias, a refrigeração do *Overpack* tem que ser restabelecida para que possa ser assegurada a integridade do C*anister* com

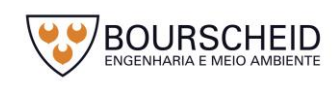

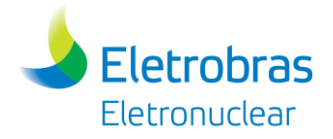

os ECIs. O restabelecimento da refrigeração natural é alcançado com a desobstrução dos canais de ventilação do O*verpack*, utilizando-se jatos de ar e/ou água.

#### *j. Deslizamento de solo e quedas de blocos de rocha*

Na região da CNAAA e ao longo da Serra do Mar, as encostas são íngremes e o topo rochoso é recoberto por solos residuais e coluvionares de pequena espessura. Essas características, aliadas aos elevados índices pluviométricos, podem desencadear processos de deslizamentos de solo e quedas de blocos de rocha típicos da área.

O principal agente causador de deslizamentos de massa em regiões tropicais é a chuva e os seus efeitos precisam ser controlados. Este controle é realizado, principalmente, pela execução de sistemas de drenagem superficial adequado. Entretanto, na área da CNAAA as encostas consideradas críticas foram estabilizadas e são monitoradas mensalmente com a utilização de inclinômetros, piezômetros, células de carga, pinos de deslocamento e marcos superficiais. Assim, é baixíssima a probabilidade de deslocamento de massas de solos importantes.

Mesmo sendo um evento altamente improvável, considera-se, conservadoramente, que o deslizamento de solo e quedas de blocos de rocha significantes podem atingir o O*verpack* em sua posição de armazenamento e provocar o seu tombamento/soterramento. Assim, devem ser analisados a sua integridade estrutural bem como o possível bloqueio de seus canais de refrigeração. As consequências de um tombamento do *Overpack* são apresentadas na seção [4.4.3.2.2,](#page-219-0) assim como o bloqueio de seus canais de refrigeração para o caso do aquecimento adiabático.

#### *k. Perda do suprimento de energia elétrica*

Conforme mencionado no item [4.4.3.1.8](#page-217-0) deste relatório, no caso de perda do sistema de suprimento de energia elétrica, a UAS não estará comprometida.

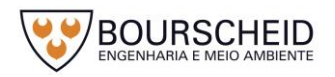

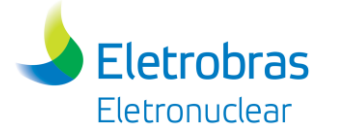

# *4.4.4 Aspectos Construtivos*

#### *4.4.4.1 Atividades de Implantação do Empreendimento*

#### 4.4.4.1.1 Serviços Preliminares

Os aspectos relativos à implantação da Unidade de Armazenamento Complementar a Seco de ECIs (UAS), como forma de organizar, controlar e/ou amenizar os resultados de suas ações, estão descritos a seguir.

#### *a. Preparo de Acesso Inicial e Serviços Preliminares*

Para construção da UAS, será definido inicialmente, visando agilizar a logística e movimentação interna, o acesso à obra pela Portaria 03 (atualmente esta portaria é utilizada para acesso ao Canteiro de Obras da Usina Angra 3), sendo considerado o suficiente para demanda de implantação do empreendimento, sem acarretar prejuízos ao desenvolvimento dos trabalhos de construção da usina Angra 3.

Os serviços preliminares constarão da instalação do canteiro de Obras para implantação da UAS. O Canteiro de Obras constitui-se de área com infraestrutura de apoio às frentes de trabalho da construção e montagem da Unidade.

O Canteiro de Obras será implantado de forma a causar o menor impacto possível ao meio ambiente, apesar de envolver atividades de regularização do terreno, movimentação de máquinas e equipamentos pesados e geração de resíduos e efluentes. Para início das atividades de construção da UAS, serão necessárias limpezas do terreno com retiradas de materiais, acerto do solo, e retirada de blocos de rocha. Esses materiais serão removidos com auxílio de equipamentos de carga e transporte, como carregadeiras, retroescavadeiras, caminhões basculantes e caçambas. Os materiais serão dispostos em local já determinado dentro do Canteiro da CNAAA, em área da antiga Pedreira, próximo ao Centro de Gerenciamento de Rejeitos – CGR.

Durante a fase de construção da UAS, também haverá necessidade de descarte de resíduos sólidos, entulhos de obra, sobras de madeira, restos de alvenaria, restos de tela metálica, pontas de vergalhão de ferro de construção, pontas de arame, lata de tintas e solventes vazias, panos ecológicos contaminados

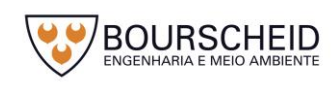

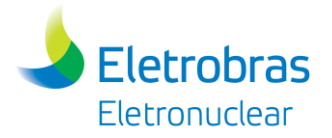

com solvente, os quais terão destinação temporária em baias especificas destinadas a cada tipo de resíduos sólidos.

O Canteiro de Obras deverá ser dotado de sistema de sinalização vertical de trânsito, sistemas de captação e tratamento de águas servidas, redes de drenagem pluviais, etc., além disso, possuir um sistema operacional de manutenção e limpeza periódica da área.

Todas as atividades a serem desenvolvidas no Canteiro de Obras deverão atender às normas e leis existentes, sendo de inteira responsabilidade da Empreiteira a execução das ações dentro do âmbito legal, necessárias para os descartes de resíduos.

# *b. Construção de Acessos Permanentes*

Da mesma forma que o acesso inicial, os acessos permanentes, a serem utilizados na fase de construção da UAS, serão aqueles atualmente existentes no Canteiro de Obras de Angra 3.

#### *c. Preparo do Terreno*

Esta atividade envolverá a limpeza do terreno (água com lama decorrente da escavação da cava de fundação em rocha), pequenos movimentos de terra da camada superficial, visando o aplainamento do terreno, para atender a implantação das estruturas de apoio e instalações provisórias do canteiro de obras, abertura de caminhos de serviço e preparo do local de implantação da UAS, atendendo as condições que determina o projeto de locação topográfico.

Todas as atividades de terraplenagem e acerto do terreno obedecerão às orientações e recomendações das normas técnicas vigentes.

# *d. Escavação e Desmonte de Rocha*

Para a implantação desse empreendimento não será necessária atividade de escavação e desmonte de rocha, pois todo desmonte de rocha do talude presente atualmente na área está atrelado a outro empreendimento da Eletronuclear, para o Projeto da UTN Angra 2, com processo administrativo frente ao IBAMA sob o número 02001.003272/2011-48, Parecer Técnico n° 4/2017- DENEF/COHID/CGTEF/DILIC (Anexo 4.4.4-1). Neste raciocínio, a área deverá estar

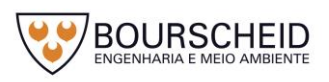

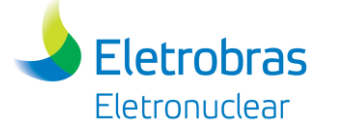

liberada, sem necessidade de desmonte de rocha, quando da implantação do empreendimento em tela (UAS).

#### 4.4.4.1.2 Infraestrutura

#### *a. Instalações do Canteiro de Obras*

Na infraestrutura a ser adotada para o canteiro de obras, está previsto a utilização de contêineres metálicos em número suficiente para atender as necessidades como: escritórios de obras, sanitários, vestiários, almoxarifados para guarda de materiais, etc., providos de instalações elétricas e instalações de água e esgoto (sanitários e vestiários); está previsto ainda, pátio de máquinas, oficina mecânica e área de abastecimento, área de lavagem de betoneiras e central de resíduos.

Os contêineres destinados a vestiários e sanitários, serão interligados à rede de esgotos já existente no canteiro, cujos efluentes serão encaminhados à ETE do próprio canteiro de obras.

A instalação dos contêineres será em local determinado no canteiro de obras da UAS, previsto em local próximo a área de implantação do empreendimento. Serão instalados bebedouros, providos de água potável para consumo dos trabalhadores.

A coleta de resíduos será seletiva, utilizando-se coletores e caçambas adequadas, distribuídas em locais pré-determinados, sendo seu recolhimento realizado diariamente, conforme procedimentos de gerenciamento de resíduos.

A localização das estruturas de canteiro de obras a serem utilizadas para implantação deste empreendimento está identificada na planta geral da CNAAA, apresentada no desenho no Apêndice 4.3.2-1.

#### *b. Fontes de Energia*

O fornecimento de energia elétrica atenderá à qualidade e disponibilidade necessária para todos os serviços de construção previstos e para a manutenção do canteiro de obras.

A fonte de energia, que suprirá o canteiro de obras da UAS, será a mesma fornecida pelas redes elétricas de distribuição existentes na área da CNAAA, as quais já atendem ao canteiro de obras de Angra 3.

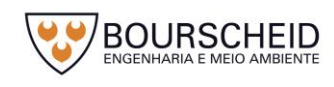

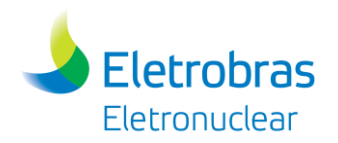

# *c. Abastecimento de Água*

O abastecimento de água, necessário para atender às demandas durante o período de execução das obras da UAS, será proveniente da EPTA/ITAORNA (Estação de Pré-Tratamento de água, do Sistema de Abastecimento de Água Doce – SAAD), as quais são coletadas das tomadas d'água existentes na região da bacia hidrográfica do Frade (Rio do Frade e Córrego Sacher). Sua localização está apresentada no Apêndice 5.2.8-1 – Mapa de Hidrografia.

Vazão de outorga concedida para as captações que abastecem a CNAAA são:

Rio do Frade: 100 m $3/h - (24 h/d, 30 \text{ dias/m\$ e{s}) Córrego Sacher: 48 m<sup>3</sup>/h – (24 h/d, 30 dias/mês)

# *d. Sistemas de Saneamento Básico*

O Sistema de Drenagem Sanitária a ser utilizado na fase de construção da Unidade, coletará os efluentes resultantes das águas utilizadas para fins higiênicos em: vasos sanitários, chuveiros, lavatórios, mictórios, pias e drenos de equipamentos de cozinha e bebedouros. Após a coleta, o esgoto sanitário será enviado através da interligação na rede coletora existente que atende o Canteiro de Obras da usina Angra 3, a qual é composta por elevatórias que efetuam o bombeamento dos efluentes sanitários, direcionando para à ETE existente no canteiro.

Os sistemas de tratamento de efluentes líquidos e suas características estão apresentados no item [4.4.2.11.4](#page-179-0) - [Sistemas de Tratamento de Efluentes Líquidos](#page-179-0)  [Não Radioativos.](#page-179-0)

#### *e. Redes de Drenagem*

O sistema de drenagem do canteiro de obras da UAS será interligado ao sistema de redes de drenagem já existente, que supre o canteiro de obras de Angra 3. As águas pluviais serão coletadas nas redes já existentes, as quais são direcionadas para o UGZ, com dimensionamento suficiente para atender a demanda das obras da UAS.

No Apêndice 4.3.2-1 é apresentado o arranjo geral da CNAAA, onde se destaca a localização destes sistemas/estruturas.

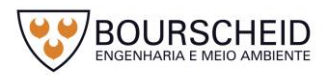

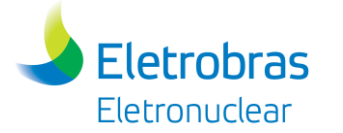

# 4.4.4.1.3 Outras Atividades e Controles

#### *a. Contaminação do Solo e de Recursos Hídricos*

Obras do porte do Empreendimento em questão são caracterizadas pela produção de efluentes, tanto sanitários como águas de serviço, provenientes das diversas instalações do canteiro de obras, tais como: oficinas, sanitários, vestiários e refeitórios.

Mais precisamente, poderá ocorrer a geração de efluentes contaminados por:

- Produtos químicos utilizados nas fases de pintura, limpeza e atividades de caráter geral;
- Hidrocarbonetos derivados do petróleo (combustíveis, lubrificantes e solventes) no processo de abastecimento e manutenção de equipamentos e na limpeza de estruturas e ferramentas;
- Vazamentos em equipamentos, derramamento ou transbordamento durante operações de carga e descarga de produtos, gotejamento de tubulações, reservatórios, veículos e equipamentos.

As áreas e estruturas destinadas ao armazenamento de produtos químicos, limpeza de estruturas e ferramentas, abastecimento e manutenção de veículos e equipamentos, que atenderão a UAS, serão dotadas de piso impermeável, cobertura, sistema de contenção contra vazamentos, entre outros, sendo inspecionadas periodicamente, objetivando avaliar a conformidade necessária na prevenção de poluição ambiental. Estes locais são os mesmos utilizados atualmente para construção da Usina Angra 3 e estão identificados no arranjo geral da CNAAA, apresentado no Apêndice 4.3.2-1.

Os sistemas de contenção serão providos por um sistema de drenagem específico, independente da drenagem pluvial, direcionados para caixas coletoras apropriadas, para posterior coleta e destinação final às empresas receptoras de resíduos ∕efluentes, devidamente licenciadas.

É importante ressaltar que o volume de efluentes sanitários e águas residuais serão proporcionais à quantidade de trabalhadores presentes no empreendimento, que é variável, embora a rede coletora do canteiro de obras seja dimensionada para o pico de mão de obra (ver histograma de mão de obra na fase de implantação apresentado na [Figura 4-92\)](#page-239-0).

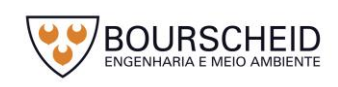

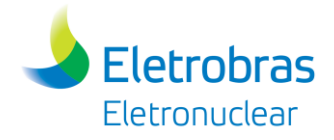

Entretanto, as atividades construtivas serão sempre amparadas por Programas Ambientais e Procedimentos Específicos.

### *b. Níveis de Ruídos Durante a Construção*

Durante a construção e montagem dos equipamentos, serão gerados ruídos provenientes das atividades e equipamentos utilizados nas obras, particularmente nas etapas que compreendem movimentação de terra (escavadeiras, pás carregadeiras, serra circular, caminhões e outros) e a execução de fundações .

A geração de ruídos por parte de tais equipamentos será variável, de acordo com as fases da obra, e causará incremento nos níveis de ruídos e vibrações no canteiro de obras. Porém, serão adotadas medidas mitigadoras, através de programas específicos, por parte das empresas contratadas para a execução das obras e será respeitado o nível máximo de ruídos e vibrações. O nível máximo de ruídos deverá estar de acordo com a regulamentação dos órgãos fiscalizadores, monitorado através de medições a serem realizadas dentro dos limites da área de implantação do empreendimento.

Outras medidas complementares serão respeitadas, como por exemplo as especificadas nas seguintes normas/legislações:

- ASSOCIAÇÃO BRASILEIRA DE NORMAS TÉCNICAS. **NBR 10151**: Acústica: Avaliação do ruído em áreas habitadas, visando o conforto da comunidade: Procedimento, 2000. Versão Corrigida: 2003;
- BRASIL. Ministério do Trabalho e Emprego. **Portaria nº. 3.214, de 08 de junho de 1978**. **NR 6 – Equipamento de Proteção Individual – EPI**. Diário Oficial da União - Suplemento, Brasília, DF, 06 jul. 1978;
- BRASIL. Ministério do Trabalho e Emprego. **Portaria nº. 3.214, de 08 de junho de 1978. NR 15 – Atividades e Operações Insalubres. Anexo n.º 1 – Limites de Tolerância para Ruído Contínuo ou Intermitente**. Diário Oficial da União - Suplemento, Brasília, DF, 06 jul. 1978
- BRASIL. **Resolução CONAMA nº 1, de 08 de março de 1990**. Dispõe sobre critérios e padrões de emissão de ruídos decorrentes de quaisquer atividades industriais, comerciais, sociais ou recreativas,

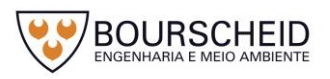

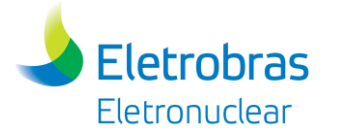

inclusive as de propaganda política. Diário Oficial da União nº 63, Brasília, DF, 02 abr. 1990. Seção 1, página 6408.

### *c. Emissões Atmosféricas*

Na fase de implantação da UAS serão produzidas emissões atmosféricas a partir de diferentes fontes, principalmente aquelas decorrentes do trânsito de veículos leves e pesados, envolvidos com as obras.

As emissões de material particulado (poeira), provenientes da circulação destes veículos, variam conforme as operações e o ritmo desenvolvido na implantação da UAS, bem como das condições meteorológicas. Tal aspecto será minimizado, conforme condições meteorológicas, com atividades de umectação das vias de acesso, além de medidas como a proteção com lona das cargas transportadas por caminhões.

A Sistemática de Controle das Emissões Atmosféricas da construtora, para que evite ou reduza os impactos provocados pela queima de combustíveis, deverá manter o controle da emissão de fumaça emanada por estes, através das seguintes ações de controle:

- Operação adequada e manutenção preventiva dos veículos, máquinas e equipamentos movidos a diesel;
- Monitoramento e avaliação periódica da emissão de fumaça com base na Portaria IBAMA n° 85, de 17 de outubro de 1996.

#### *d. Jazidas Comerciais*

No que se refere ao fornecimento de areia e brita e outros insumos, estes serão adquiridos de fornecedores qualificados e licenciados, sendo as Licenças Ambientais e Cadastro Técnico Federal requeridos no período do processo licitatório quando da aquisição destes materiais.

# *e. Áreas de Empréstimo e Geração de Bota-Foras*

Como não está previsto a execução de obras que envolvam significativos movimentos de terra, para a execução de reaterros não serão utilizados materiais de áreas de empréstimo. Dentro do possível, para a execução desses reaterros, serão reutilizados os materiais provenientes das escavações locais (reaterro com material local).

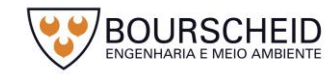

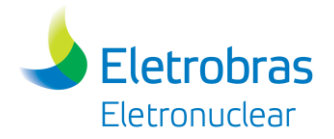

Conforme supracitado, os volumes oriundos de escavações, principalmente os materiais de 3ª categoria, serão armazenados em local adequado e posteriormente reutilizados nas obras da linha de praia entre Angra 2 e Angra 3 da CNAAA, não estando previstos volumes para lançamento em bota-fora.

# 4.4.4.1.4 Estruturas/Edificações

# *a. Estruturas/Instalações de Apoio*

Para a implantação da UAS, será necessária a execução de escavação em rocha e solo até ser atingida a cota de fundação das estruturas. A fundação da laje da área de estocagem, em concreto armado, será feita, preferencialmente, sobre rocha.

As lajes de piso e a estrutura da Guarita e do Almoxarifado serão construídas em piso estrutural a ser definido no Projeto Executivo. As paredes de vedação das edificações serão executadas em alvenaria de blocos de concreto.

A UAS será provida de instalações prediais convencionais de água potável, esgoto sanitário e doméstico, para atender às necessidades dos ocupantes do Almoxarifado e da Guarita, além de instalações de drenagem pluvial das coberturas.

A área externa à UAS será adequada ao Plano Diretor da CNAAA, disponibilizando vias de acesso, adequações das redes de drenagem de águas pluviais, e demais serviços de infraestrutura.

#### *b. Fluxo de Veículos e Equipamentos*

As obras civis necessárias à implantação do empreendimento exigirão a movimentação de veículos leves e pesados e equipamentos, sendo os principais descritos abaixo:

Veículos - utilizados no transporte de trabalhadores e materiais:

- Motocicletas:
- Automóveis;
- Ônibus.

Equipamentos Pesados - utilizados no transporte de materiais, construção e montagens:

- Guindastes;

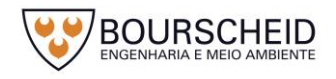

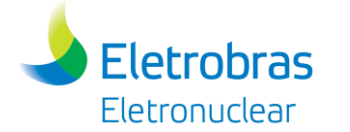

- Retroescavadeiras;
- Caminhões (Munck, Caçamba, Comboio);
- Pás carregadeiras;
- Carretas;
- Empilhadeiras;
- Gruas, etc.

A movimentação de veículos será maior na BR-101 e nos caminhos de serviço existentes no interior da CNAAA. Atualmente, já se conhece o histórico de trânsito de veículos leves e pesados nestas vias, devido às obras de construção da usina de Angra 3. Porém, o aumento de veículos decorrente da construção da UAS será pequeno, pois o número estimado de veículos é baixo.

# *4.4.4.2 Metodologia de Trabalho e Mão de Obra Para Atividades de Implantação do Empreendimento*

As metodologias de trabalho, voltadas à execução das atividades que influem na qualidade dos itens importantes à segurança e/ou qualidade dos serviços de construção da UAS, conforme estabelecido em projetos, especificações, instruções técnicas e normas, serão desenvolvidas obedecendo aos procedimentos executivos elaborados pela Empresa Contratada, e liberados pela Eletronuclear, e farão parte de um Sistema de Garantia da Qualidade.

Durante o período de implantação do empreendimento é estimado um número máximo aproximado de 155 (cento e cinquenta e cinco) trabalhadores diretos (pico), conforme histograma apresentado na [Figura 4-92.](#page-239-0) A qualificação dos colaboradores é apresentada na [Tabela 4-8.](#page-240-0)

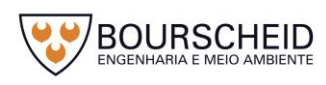

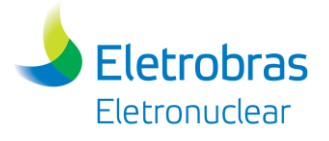

<span id="page-239-0"></span>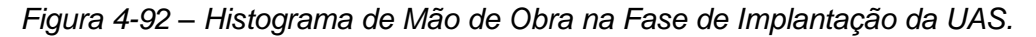

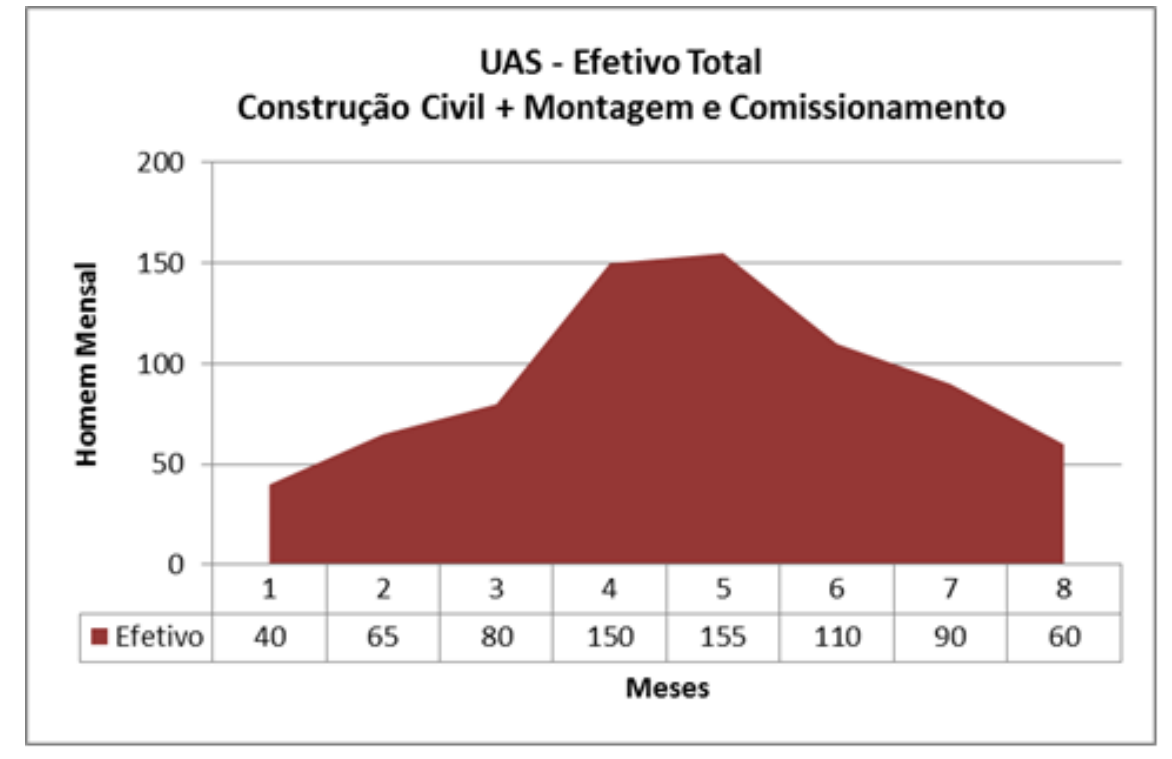

Fonte: Eletronuclear, 2018.

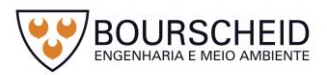

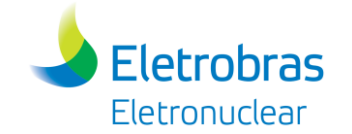

#### Tabela 4-8 - Classificação e Qualificação da Mão de Obra da UAS

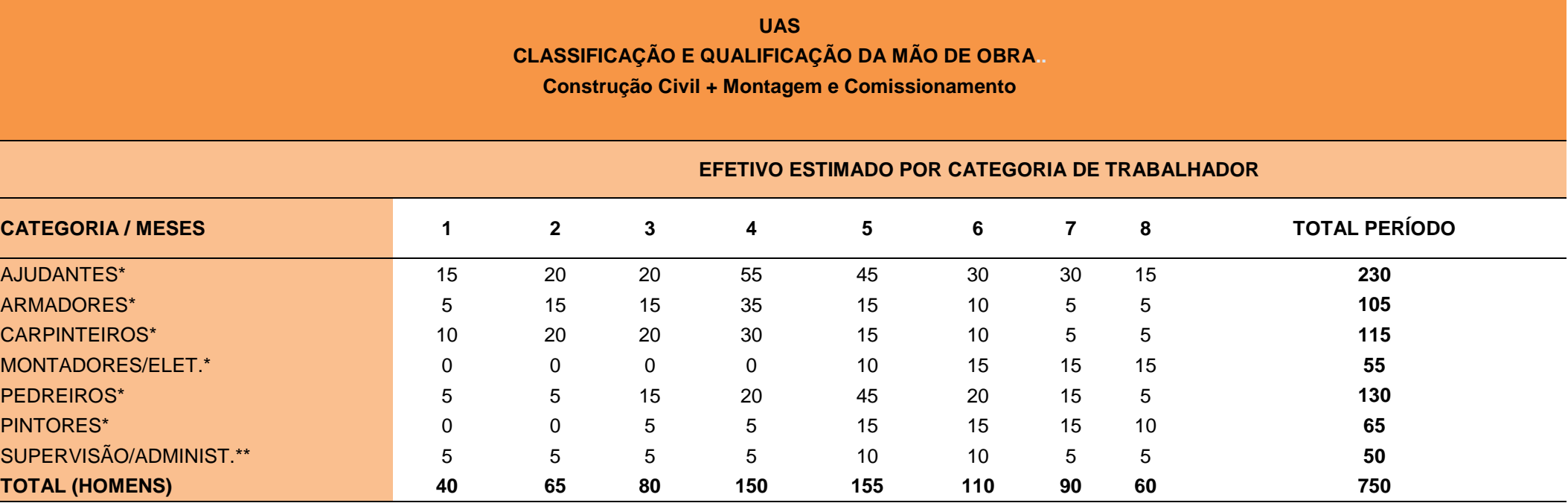

<span id="page-240-0"></span>OBSERVAÇÕES: \*Quadro temporário \*\*Quadro fixo Toda mão de obra necessária ao empreendimento encontra-se disponível na região, compreendendo as cidades de Angra dos Reis, Paraty e Rio Claro.

Fonte: Adaptado de Eletronuclear, 2018.

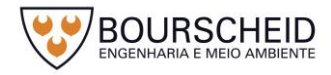

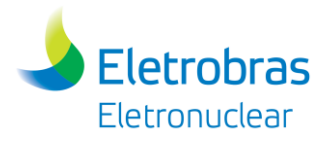

#### *4.4.4.3 Atendimento à Saúde, Emergências Médicas e Transporte*

O atendimento à saúde e emergência médica das frentes de trabalho será suprido pelo ambulatório médico de Itaorna, que conta com ambulâncias e equipe móvel para emergências.

O transporte de funcionários será suprido por locação pela contratada de transporte coletivo para atendimento à execução da obra.

A estimativa de utilização de serviços públicos locais no período de obras para moradia, escola, lazer e segurança será a própria existente no local, pois será dada prioridade para a contratação de mão de obra local.

#### *4.4.4.4 Normas Técnicas Aplicáveis na Implantação do Empreendimento*

Na implantação do empreendimento serão obedecidas e utilizadas todas as Normas Técnicas cabíveis a segurança e a execução da construção, levando-se em conta o sistema estrutural do empreendimento, tendo como procedimento a utilização das normas da Associação Brasileira de Normas Técnicas (ABNT NBR) relativas ao Cimento *Portland* nas suas qualificações, ao Concreto Armado, Argamassas, Agregados, suas especificações, resistências - compressão e tração do concreto, os aditivos, da fabricação do concreto, os testes de concreto *in loco*amostragens, etc. Da mesma forma, serão utilizados os métodos de ensaio e testes de materiais construtivos existentes na *American Society for Testing and Materials* (ASTM). Quanto à qualidade da construção de instalações nucleares, serão ainda observadas normas do *Deutsches Institut Für Normung* (DIN) e do *American Concrete Institute* (ACI).

É importante saber que todos os desdobramentos ou complementos das normas utilizadas para esta obra, sejam aplicadas às conveniências construtivas em pauta, levando em conta ser esta construção de especificidade radioativa. Em linhas gerais, podem ser usadas algumas das normas abaixo citadas, todas de caráter construtivos, relativas ao concreto armado, argamassas e etc.

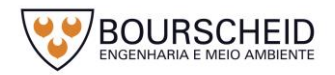

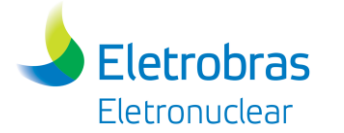

# *a. Cimento Portland*

- ASSOCIAÇÃO BRASILEIRA DE NORMAS TÉCNICAS. **NBR 5732**: Cimento Portland comum, 1991;
- ASSOCIAÇÃO BRASILEIRA DE NORMAS TÉCNICAS. **NBR 5733**: Cimento Portland de alta resistência inicial, 1991;
- ASSOCIAÇÃO BRASILEIRA DE NORMAS TÉCNICAS. **NBR 5735**: Cimento Portland de alto-forno, 1991;
- ASSOCIAÇÃO BRASILEIRA DE NORMAS TÉCNICAS. **NBR 5736**: Cimento Portland pozolânico, 1991. Versão Corrigida: 1999;
- ASSOCIAÇÃO BRASILEIRA DE NORMAS TÉCNICAS. **NBR 5737**: Cimentos Portland resistentes a sulfatos, 1992;
- ASSOCIAÇÃO BRASILEIRA DE NORMAS TÉCNICAS. **NBR 5738**: Concreto: Procedimento para moldagem e cura de corpos-de-prova, 2003.
- ASSOCIAÇÃO BRASILEIRA DE NORMAS TÉCNICAS. **NBR 5739**: Concreto: Ensaios de compressão de corpos-de-prova cilíndricos, 2007.
- ASSOCIAÇÃO BRASILEIRA DE NORMAS TÉCNICAS. **NBR 5741**: Extração e preparação de amostras de cimentos, 1993.
- ASSOCIAÇÃO BRASILEIRA DE NORMAS TÉCNICAS. **NBR 5753**: Cimento Portland: Ensaio de pozolanicidade para cimento Portland pozolânico, 2010.
- ASSOCIAÇÃO BRASILEIRA DE NORMAS TÉCNICAS. **NBR 5754**: Cimento Portland: Determinação do teor de escória granulada de altoforno por microscopia, 1992.
- ASSOCIAÇÃO BRASILEIRA DE NORMAS TÉCNICAS. **NBR 7215**: Cimento Portland: Determinação da resistência à compressão, 1996. Versão Corrigida: 1997.
- ASSOCIAÇÃO BRASILEIRA DE NORMAS TÉCNICAS. **NBR 11578**: Cimento Portland composto: Especificação, 1991. Versão Corrigida: 1997.

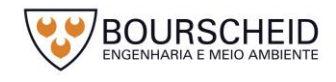

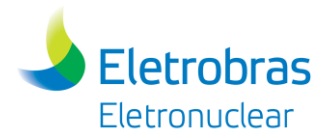

- ASSOCIAÇÃO BRASILEIRA DE NORMAS TÉCNICAS. **NBR 11579**: Cimento Portland: Determinação do índice de finura por meio da peneira 75 μm (nº 200), 2012. Versão Corrigida: 2013.
- ASSOCIAÇÃO BRASILEIRA DE NORMAS TÉCNICAS. **NBR NM 76**: Cimento Portland: Determinação da finura pelo método de permeabilidade ao ar (Método de Blaine), 1998.
- ASSOCIAÇÃO BRASILEIRA DE NORMAS TÉCNICAS. **NBR NM 11-2**: Cimento Portland: Análise química: Determinação de óxidos principais por complexometria. Parte 2: Método ABNT, 2012.
- ASSOCIAÇÃO BRASILEIRA DE NORMAS TÉCNICAS. **NBR NM 13**: Cimento Portland: Análise química: Determinação de óxido de cálcio livre pelo etileno glicol, 2012. Versão Corrigida: 2013.
- ASSOCIAÇÃO BRASILEIRA DE NORMAS TÉCNICAS. **NBR NM 14**: Cimento Portland: Análise química: Método de arbitragem para determinação de dióxido de silício, óxido férrico, óxido de alumínio, óxido de cálcio e óxido de magnésio, 2012.
- ASSOCIAÇÃO BRASILEIRA DE NORMAS TÉCNICAS. **NBR NM 15**: Cimento Portland: Análise química: Determinação de resíduo insolúvel, 2012.
- ASSOCIAÇÃO BRASILEIRA DE NORMAS TÉCNICAS. **NBR NM 16**: Cimento Portland: Análise química: Determinação de anidrido sulfúrico, 2012.
- ASSOCIAÇÃO BRASILEIRA DE NORMAS TÉCNICAS. **NBR NM 17**: Cimento Portland: Análise química: Método de arbitragem para a determinação de óxido de sódio e óxido de potássio por fotometria de chama, 2012.
- ASSOCIAÇÃO BRASILEIRA DE NORMAS TÉCNICAS. **NBR NM 18**: Cimento Portland: Análise química: Determinação de perda ao fogo, 2012.

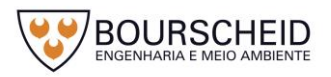

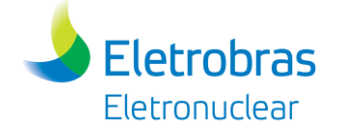

- *b. Projeto de Estrutura de Concreto/ Agregados/Procedimentos*
	- AMERICAN CONCRETE INSTITUTE. **214.3R**: Prática recomendada para avaliação dos resultados dos ensaios de resistência do concreto (*Recommended practice for evaluation of strength test results of concrete*), 1988;
	- ASSOCIAÇÃO BRASILEIRA DE NORMAS TÉCNICAS. **NBR 14931**: Execução de estruturas de concreto: Procedimento, 2004;
	- ASSOCIAÇÃO BRASILEIRA DE NORMAS TÉCNICAS. **NBR 15530**: Fibras de aço para concreto: Especificação, 2007;
	- ASSOCIAÇÃO BRASILEIRA DE NORMAS TÉCNICAS. **NBR 6118**: Projeto de estruturas de concreto: Procedimento, 2007;
	- ASSOCIAÇÃO BRASILEIRA DE NORMAS TÉCNICAS. **NBR 6467**: Agregados: Determinação do inchamento de agregado miúdo: Método de ensaio, 2006.
	- ASSOCIAÇÃO BRASILEIRA DE NORMAS TÉCNICAS. **NBR 7211**: Agregados para concreto: Especificação, 2009;
	- ASSOCIAÇÃO BRASILEIRA DE NORMAS TÉCNICAS. **NBR 7212**: Execução de concreto dosado em central: Procedimento, 2012;
	- ASSOCIAÇÃO BRASILEIRA DE NORMAS TÉCNICAS. **NBR 7218**: Agregados: Determinação do teor de argila em torrões e materiais friáveis, 2010.
	- ASSOCIAÇÃO BRASILEIRA DE NORMAS TÉCNICAS. **NBR 7221**: Agregado: Índice de desempenho de agregado miúdo contendo impurezas orgânicas: Método de ensaio, 2012.
	- ASSOCIAÇÃO BRASILEIRA DE NORMAS TÉCNICAS. **NBR 7389-1**: Agregados: Análise petrográfica de agregado para concreto. Parte 1: Agregado miúdo, 2009;
	- ASSOCIAÇÃO BRASILEIRA DE NORMAS TÉCNICAS. **NBR 7389-2**: Agregados: Análise petrográfica de agregado para concreto. Parte 2: Agregado graúdo, 2009;

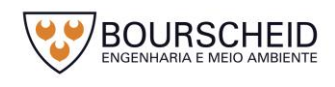

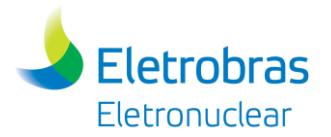

- ASSOCIAÇÃO BRASILEIRA DE NORMAS TÉCNICAS. **NBR 8953**: Concreto para fins estruturais: Classificação pela massa específica, por grupos de resistência e consistência, 2009. Versão Corrigida: 2011;
- ASSOCIAÇÃO BRASILEIRA DE NORMAS TÉCNICAS. **NBR 9062**: Projeto e execução de estruturas de concreto pré-moldado, 2006;
- ASSOCIAÇÃO BRASILEIRA DE NORMAS TÉCNICAS. **NBR NM 248**: Agregados: Determinação da composição granulométrica, 2003;
- ASSOCIAÇÃO BRASILEIRA DE NORMAS TÉCNICAS. **NBR NM 26**: Agregados: Amostragem, 2009.
- ASSOCIAÇÃO BRASILEIRA DE NORMAS TÉCNICAS. **NBR NM 33**: Concreto: Amostragem de concreto fresco, 1998;
- ASSOCIAÇÃO BRASILEIRA DE NORMAS TÉCNICAS. **NBR NM 45**: Agregados: Determinação da massa unitária e do volume de vazios, 2006.
- ASSOCIAÇÃO BRASILEIRA DE NORMAS TÉCNICAS. **NBR NM 46**: Agregados: Determinação do material fino que passa através da peneira 75 um, por lavagem, 2003.
- ASSOCIAÇÃO BRASILEIRA DE NORMAS TÉCNICAS. **NBR NM 49**: Agregado miúdo: Determinação de impurezas orgânicas, 2001
- ASSOCIAÇÃO BRASILEIRA DE NORMAS TÉCNICAS. **NBR NM 51**: Agregado graúdo: Ensaio de abrasão "Los Ángeles", 2001
- ASSOCIAÇÃO BRASILEIRA DE NORMAS TÉCNICAS. **NBR NM 67**: Concreto: Determinação da consistência pelo abatimento do tronco de cone, 1998.

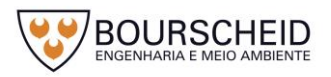

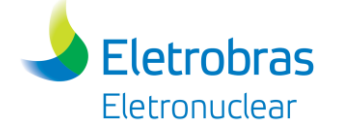

#### *c. Aditivos para argamassa /concreto*

- AMERICAN CONCRETE INSTITUTE. **214.3R**: Prática recomendada para avaliação dos resultados dos ensaios de resistência do concreto (*Recommended practice for evaluation of strength test results of concrete*), 1988;
- AMERICAN SOCIETY FOR TESTING AND MATERIALS. **ASTM C 1017**: Especificação padrão para aditivos químicos para uso na produção de concreto fluido (*Standard Specification for Chemical Admixtures for Use in Producing Flowing Concrete*), 2007;
- AMERICAN SOCIETY FOR TESTING AND MATERIALS. **ASTM C 1240**: Especificação padrão para microssilica para uso como adição mineral em concreto, argamassa e graute de cimento hidráulico. (*Standard Specification for Silica Fume Used in Cementitious Mixtures*), 2012*;*
- AMERICAN SOCIETY FOR TESTING AND MATERIALS. **ASTM C 260**: Especificação padrão para mistura de aditivos incorporadores de ar (*Standard Specification for Air-Entraining Admixtures for Concrete*), 2010a;
- AMERICAN SOCIETY FOR TESTING AND MATERIALS. **ASTM C 494**: Especificação padrão para mistura de aditivos químicos para o concreto (*Specification for Chemical Admixtures for Concrete*), 2013;
- AMERICAN SOCIETY FOR TESTING AND MATERIALS. **ASTM C 937**: Especificação padrão para fluidificantes para grautes para concreto com agregados previamente colocados (*Standard Specification for Grout Fluidifier for Preplaced-Aggregate Concrete*), 2010*;*
- ASSOCIAÇÃO BRASILEIRA DE NORMAS TÉCNICAS. **NBR 10908**: Aditivos para argamassa e concreto: Ensaios de caracterização, 2008;
- ASSOCIAÇÃO BRASILEIRA DE NORMAS TÉCNICAS. **NBR 11768**: Aditivos químicos para concreto de cimento Portland: Requisitos, 2011.

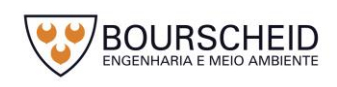

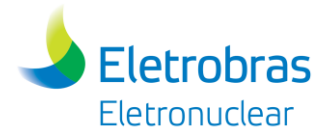

- ASSOCIAÇÃO BRASILEIRA DE NORMAS TÉCNICAS. **NBR 15900-2**: Água para amassamento do concreto. Parte 2: Coleta de amostras de ensaios, 2009.
- ASSOCIAÇÃO BRASILEIRA DE NORMAS TÉCNICAS. **NBR 15900-3**: Água para amassamento do concreto. Parte 3: Avaliação preliminar, 2009.
- ASSOCIAÇÃO BRASILEIRA DE NORMAS TÉCNICAS. **NBR 15900-4**: Água para amassamento do concreto. Parte 4: Análise química: Determinação de zinco solúvel em água, 2009.
- ASSOCIAÇÃO BRASILEIRA DE NORMAS TÉCNICAS. **NBR 15900-5**: Água para amassamento do concreto. Parte 5: Análise química: Determinação de chumbo solúvel em água, 2009.
- ASSOCIAÇÃO BRASILEIRA DE NORMAS TÉCNICAS. **NBR 15900-6**: Água para amassamento do concreto. Parte 6: Análise química: Determinação de cloreto solúvel em água, 2009;
- ASSOCIAÇÃO BRASILEIRA DE NORMAS TÉCNICAS. **NBR 15900-7**: Água para amassamento do concreto. Parte 7: Análise química: Determinação de sulfato solúvel em água, 2009.
- ASSOCIAÇÃO BRASILEIRA DE NORMAS TÉCNICAS. **NBR 15900-8**: Água para amassamento do concreto. Parte 8: Análise química: Determinação de fosfato solúvel em água, 2009.
- ASSOCIAÇÃO BRASILEIRA DE NORMAS TÉCNICAS. **NBR 15900-9**: Água para amassamento do concreto. Parte 9: Análise química: Determinação de álcalis solúveis em água, 2009.
- ASSOCIAÇÃO BRASILEIRA DE NORMAS TÉCNICAS. **NBR 7222**: Concreto e argamassa: Determinação da resistência à tração por compressão diametral de corpos de prova cilíndricos, 2011.

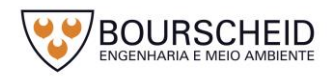

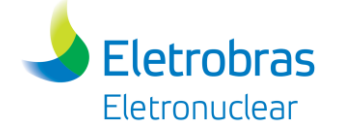

- *d. Normas relativas aos aspectos nucleares - concreto*
	- AMERICAN CONCRETE INSTITUTE. **349M-76**: *Code Requirements for Nuclear Safety-Related Concrete Structures & Commentary* (*Metric*), 2008;
	- AMERICAN SOCIETY FOR TESTING AND MATERIALS. **ASTM C 637**: Especificação padrão para agregados para concreto de blindagem radiológica (*Standard Specification for Aggregates for Radiation-Shielding Concrete*), 2009;
	- AMERICAN SOCIETY FOR TESTING AND MATERIALS. **ASTM C 638**: Nomenclatura descritiva padrão para constituintes de agregados para concreto de blindagem radiológica (*Standard Descriptive Nonmenclature of Constituents of Aggregates for Radiation-Shielding Concrete*), 2009;
	- COMISSÃO NACIONAL DE ENERGIA NUCLEAR. **CNEN-NE-1.28**: Qualificação e Atuação de Órgãos de Supervisão Técnica Independente em Usinas Nucleoelétricas e Outras Instalações, 1999;
	- DEUTSCHES INSTITUT FÜR NORMUNG. **DIN 1045-1**: Concreto simples, armado e protendido. Parte 1: Projeto (*Tragwerke aus Beton, Stahlbeton und Spannbeton. Teil 1: Bemessung und Konstruktion*), 2001-07;
	- DEUTSCHES INSTITUT FÜR NORMUNG. **DIN 25449**: Elementos Estruturais de Concreto Armado e Concreto Protendido em Instalações Nucleares - Conceito de Segurança, Ações, Projetos e Construção (*Bauteile aus Stahl und Spannbeton in Kerntechnischen Anlagen – Sicherheitskonzept, Einwirkungen, Bemessung und Konstruktion*), 2008- 02;

# *4.4.4.5 Impactos Ambientais na Fase de Implantação do Empreendimento*

Os principais impactos da fase de construção são apresentados no Capítulo 6 Identificação e Avaliação dos Impactos Ambientais. Os impactos mais recorrentes das atividades construtivas serão mitigados por meio do Programa Ambiental de

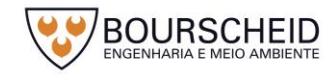

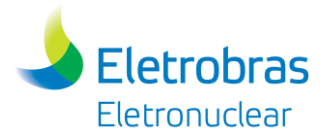

Construção-PAC (apresentado no capítulo 7). Este Programa apresenta as diretrizes e orientações a serem seguidas pelo empreendedor e seus contratados durante a fase de construção e montagem do empreendimento. Além disso, o programa indicará os cuidados a serem tomados, com o objetivo de preservar a qualidade ambiental das áreas que irão sofrer intervenção antrópica e minimizar os impactos sobre as comunidades vizinhas e os trabalhadores.

O PAC relaciona-se principalmente com o Programa de Gerenciamento de Resíduos, Programa de Comunicação Social, Programa de Educação Ambiental e Programa de Controle de Impactos Geológicos e Geomorfológicos - Monitoração das Encostas de Itaorna.

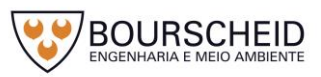

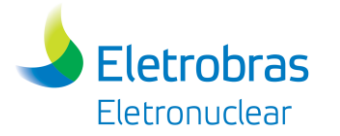

# **5 DIAGNÓSTICO AMBIENTAL**

#### **5.1 Áreas de Influência do Empreendimento**

As áreas de influência do empreendimento podem ser descritas como aquelas passíveis de sofrer alterações e normalmente são definidas em função do tipo do empreendimento, além das características locais e regionais de inserção do mesmo. Segundo o inciso III do Art. 5º da Resolução CONAMA nº 1/1986, a área de influência é definida como o limite da área geográfica a ser afetada pelos impactos do projeto, considerando a bacia hidrográfica na qual se localiza, sendo essa região impactada direta ou indiretamente. A delimitação das Áreas de Influência se constitui de grande importância para o direcionamento do diagnóstico ambiental da região. Para a definição dessas áreas, são consideradas possíveis alterações nos meios físico, biótico e socioeconômico, nas diferentes fases do empreendimento: planejamento, implantação, operação e descomissionamento.

A adequada delimitação das áreas de influência de um empreendimento permite definir a região para o levantamento e análise de informações que conduzirão a caracterização da situação física, biológica, socioeconômica, cultural e regional. A partir desse diagnóstico, é possível localizar onde as consequências, positivas ou negativas, de sua implantação, operação e descomissionamento no cotidiano da região irão ocorrer.

Para a elaboração do Relatório Ambiental Simplificado (RAS), relativo à implantação da Unidade de Armazenamento Complementar a Seco de Combustível Irradiado (UAS) da Central Nuclear Almirante Álvaro Alberto (CNAAA), localizada em Angra dos Reis, Estado do Rio de Janeiro, foi considerada a instalação de área de armazenagem, guarita e almoxarifado, compreendendo uma área total de 4.879,3  $m^2$ :

Os limites das áreas de influência que servirão de base para este Relatório Ambiental foram divididos em: Área de Influência Indireta (AII), Área de Influência Direta (AID) e Área Diretamente Afetada (ADA). Cada uma dessas áreas pode receber diferentes impactos nos meios físico, biótico e socioeconômico, nas fases de planejamento, implantação, operação e descomissionamento do empreendimento, sendo esses diretos ou indiretos.

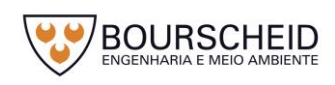

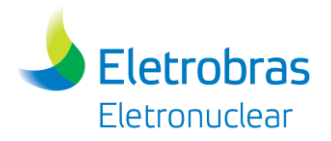

O meio físico engloba os aspectos geológicos, geomorfológicos, geotécnicos, pedológicos, hidrológicos, de clima e condições meteorológicas, recursos minerais e sismológicos. O meio biótico envolve os aspectos biológicos, ou seja, flora, fauna e ecossistemas locais. No Apêndice 5.1.1-1 é apresentado o Mapa das Áreas de Influência dos Meios Físico e Biótico. Já o meio Socioeconômico (Mapa apresentado no Apêndice 5.1.1-2) engloba os aspectos sociais e econômicos da região, além de costumes, características culturais e históricas das comunidades que vivem, trabalham ou circulam no entorno do empreendimento.

A seguir são descritas as áreas de influência indireta, direta e área diretamente afetada, bem como suas abrangências espaciais, para os três meios, nas quais, *a priori*, os diferentes impactos poderão se manifestar.

# *5.1.1 Área de Influência Indireta*

A Área de Influência Indireta (AII) geralmente é uma área ampla, de abrangência regional, sendo aquela real ou potencialmente afetada pelos impactos da implantação, operação e descomissionamento do empreendimento, onde as ações podem ocorrer por uma sequência de alterações na área de influência direta, sendo áreas susceptíveis de serem impactadas de forma secundária.

#### *5.1.1.1 Meios Físico e Biótico*

Baseando-se na Resolução CONAMA nº 1/1986 e considerando-se o empreendimento em análise, a complexidade de suas variáveis e dos aspectos ambientais, os impactos potenciais durante o planejamento, a implantação, operação e descomissionamento do mesmo e a sua interferência na qualidade ambiental do meio onde será implantado, sua área de influência indireta foi definida em um raio de 5 km a partir do centro da CNAAA. Para o estudo das Unidades de Conservação, foram consideradas todas em um raio de 3 km em torno do empreendimento. No [Quadro 5-1](#page-253-0) e [Figura 5-1](#page-254-0) a seguir são apresentadas as áreas de influência indireta para os meios físico e biótico.

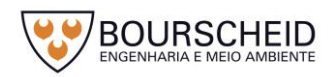
# *5.1.1.2 Meio Socioeconômico*

**Eletrobras** Eletronuclear

Para a definição das Áreas de Influência do meio socioeconômico, foram considerados aspectos relativos à gestão territorial e possíveis impactos que podem ocorrer com a implantação, operação e descomissionamento do empreendimento.

Considerando a região do empreendimento, os requisitos legais e os impactos potenciais durante o planejamento, a implantação, operação e descomissionamento do mesmo, a área de influência indireta para o meio socioeconômico foi definida como a totalidade dos municípios de Angra dos Reis, Paraty e Rio Claro. O [Quadro](#page-253-0)  [5-1](#page-253-0) e a [Figura 5-2](#page-255-0) apresentam as áreas de influência indireta para esse meio.

### *5.1.2 Área de Influência Direta*

A Área de Influência Direta (AID) é aquela real ou potencialmente sujeita a maior parte dos impactos gerados da implantação, operação e descomissionamento do empreendimento. São consideradas as ações a serem desenvolvidas no empreendimento, que poderão ter reflexo direto nos diversos fatores ambientais que compõem a área de influência e que podem ter a sua extensão estimada.

### *5.1.2.1 Meios Físico e Biótico*

Para a área de influência direta dos meios físico e biótico, foi considerada toda a área da propriedade da Eletrobras/Eletronuclear, onde está instalada a CNAAA, englobando inclusive as áreas de acessos, armazenamento e canteiro(s) de obras que serão utilizados para o empreendimento e dentro da qual os potenciais impactos diretos deste empreendimento se manifestarão.

O [Quadro 5-1](#page-253-0) e a [Figura 5-1](#page-254-0) apresentam as áreas de influência direta para os meios físico e biótico.

### *5.1.2.2 Meio Socioeconômico*

Como área de influência direta do referido empreendimento em relação ao meio socioeconômico, foram analisadas realidades socioambientais das localidades próximas à propriedade da CNAAA. Estas localidades estão nos distritos de Cunhambebe e Mambucaba. No distrito de Cunhambebe a análise foi realizada nos Bairros Porto Frade e Frade, distantes aproximadamente, 2,9 km e 4,0 km, respectivamente. No distrito de Mambucaba a análise foi realizada para os Bairros Praia Brava (constituída pela vila residencial de funcionários da Eletronuclear), localizada dentro da área de propriedade da CNAAA; Praia Vermelha (4,4 km); Vila

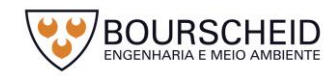

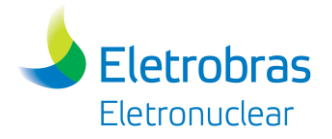

Histórica de Mambucaba (5,0 km); Parque Perequê (7,0 km) e Parque Mambucaba (7,1 km). A escolha dessas localidades tem estreita relação com os processos de ocupação histórica do solo junto ao entorno da CNAAA. No [Quadro 5-1](#page-253-0) e na [Figura](#page-255-0)  [5-2](#page-255-0) é apresentada a área de influência direta para o meio socioeconômico.

# *5.1.3 Área Diretamente Afetada*

A Área Diretamente Afetada (ADA) corresponde aos locais onde serão realizadas efetivamente as obras e intervenções do projeto. A área total do terreno destinada à implantação do futuro empreendimento é de aproximadamente 0,5 hectares (ha). Nesta área será implantado o local de armazenagem em concreto armado (cerca de 2.583,9 m<sup>2</sup>), a guarita de controle de acesso e patrimonial (cerca de 45,2 m<sup>2</sup>) o almoxarifado (cerca de 309,0 m<sup>2</sup>) e áreas pavimentadas entre as estruturas (cerca de 1.941,2 m<sup>2</sup>). Os canteiros de obras previstos para serem utilizados neste empreendimento são as estruturas já existentes do canteiro de obras da Usina de Angra 3 e que serão reaproveitadas.

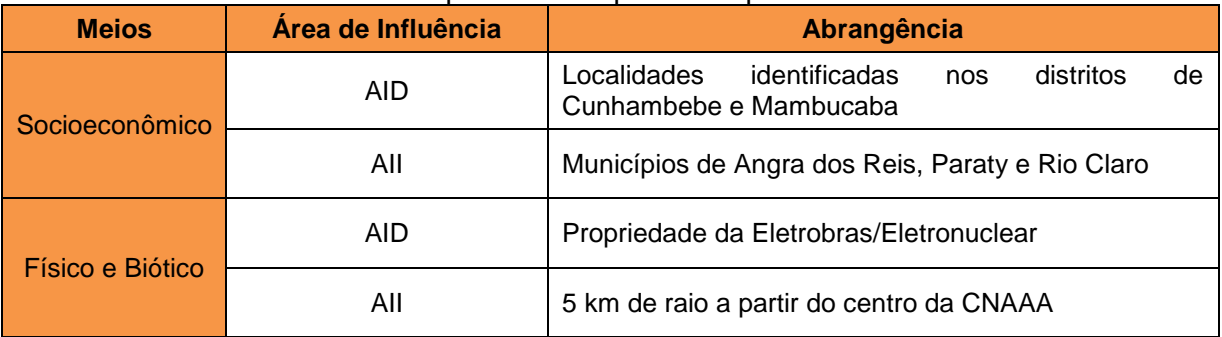

<span id="page-253-0"></span>Quadro 5-1 – Áreas de Influência predefinidas para o empreendimento.

Fonte: Bourscheid, 2017.

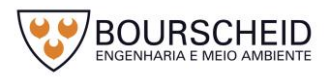

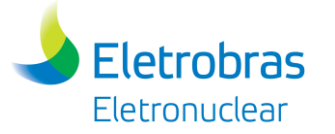

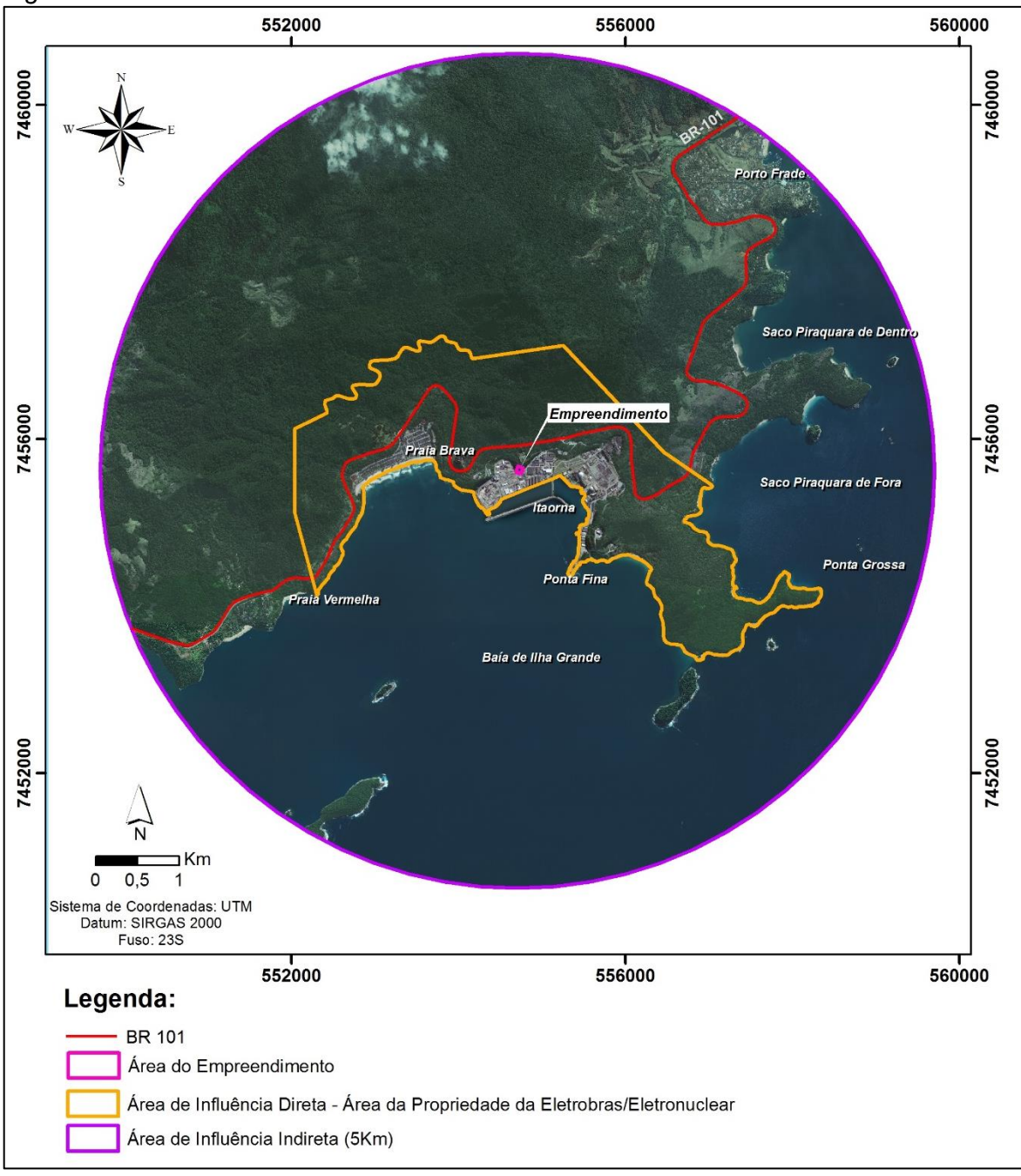

<span id="page-254-0"></span>*Figura 5-1 – Área de Influência direta e indireta do meio físico e meio biótico.*

Fonte: Bourscheid, 2017.

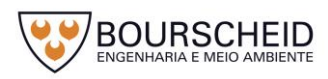

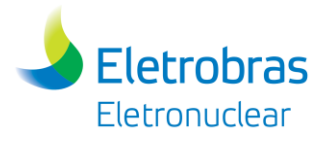

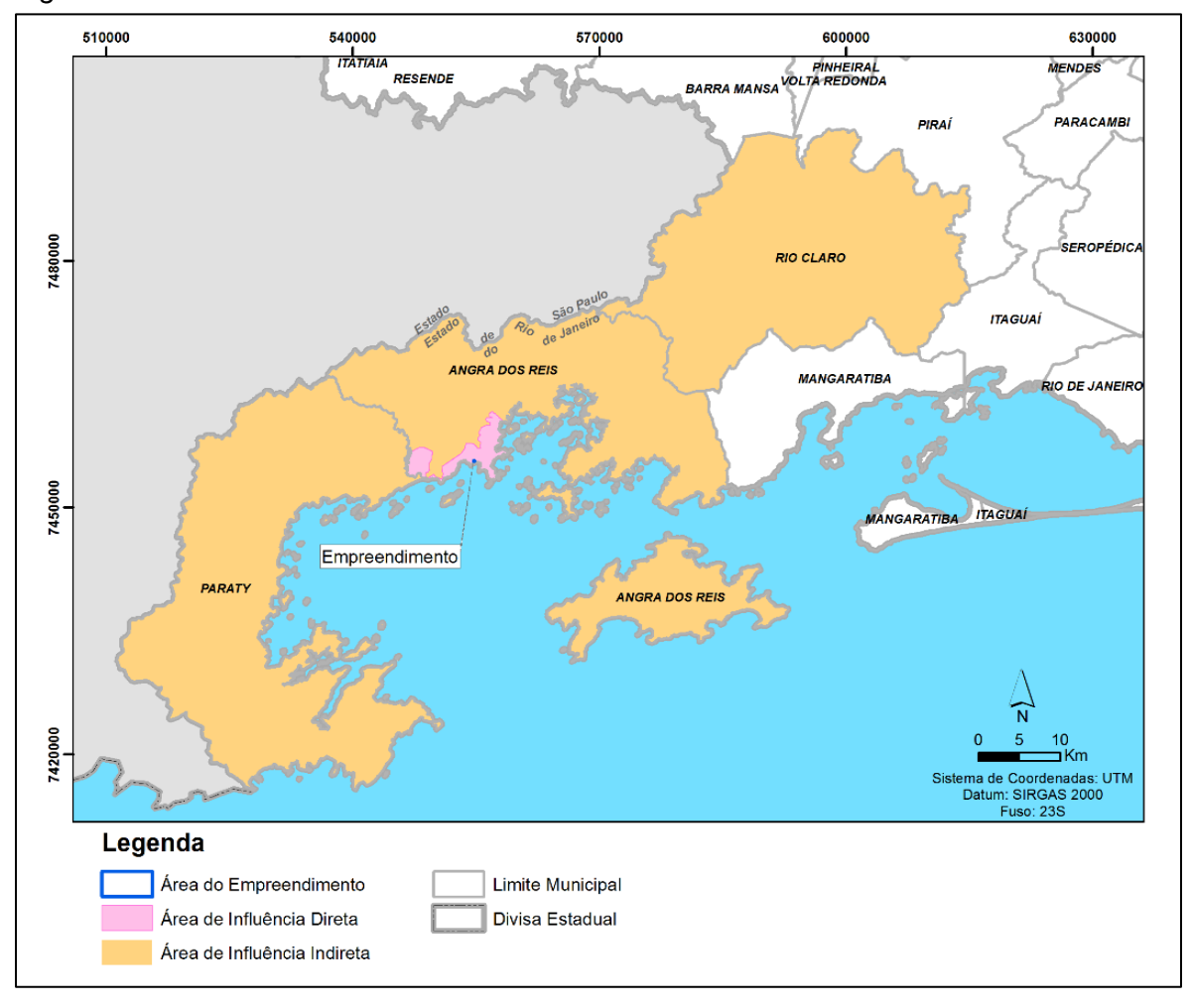

<span id="page-255-0"></span>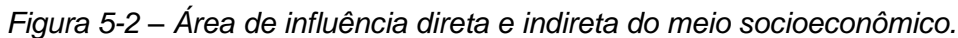

Fonte: Bourscheid, 2017.

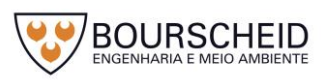

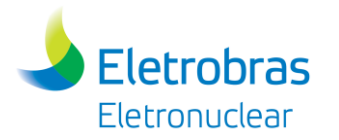

# **5.2 Meio Físico**

Esta caracterização do meio físico foi elaborada para o licenciamento ambiental da Unidade de Unidade de Armazenamento Complementar a Seco de Combustível Irradiado (UAS) da Central Nuclear Almirante Álvaro Alberto (CNAAA), a ser implantada no município de Angra dos Reis/RJ. O empreendimento é de responsabilidade da empresa Eletrobras Eletronuclear (Eletrobrás Termonuclear S.A.) e este diagnóstico é parte integrante do Relatório Ambiental Simplificado (RAS) elaborado pela empresa Bourscheid Engenharia e Meio Ambiente.

O diagnóstico do Meio Físico do presente estudo teve por base os estudos elaborados para o licenciamento ambiental da Unidade UFC, realizados pela Bourscheid Engenharia e Meio Ambiente em 2014, além de dados do Estudo de Impacto Ambiental (EIA) e respectivo Relatório de Impacto Ambiental (RIMA) elaborado pela empresa MRS – Estudos Ambientais Ltda. em 2005 para o processo de licenciamento da Unidade 3 da Central Nuclear Almirante Álvaro Alberto – Angra 3. O Relatório do Local (BP – U – 1500 – 160035) de 2016 também foi utilizado, particularmente, no item de Geotecnia. Especificamente para o item de Clima e Condições Meteorológicas o diagnóstico levou em consideração o Estudo de Impacto Ambiental (EIA) elaborado pela empresa MRS – Estudos Ambientais Ltda. (2005), os dados do Relatório Técnico, denominado "Apoio Técnico na Área de Meteorologia para a Eletronuclear; Seção 3.3 – Meteorologia e Climatologia da instalação UFC da CNAAA – Resumo" (ELETRONUCLEAR/IPEN, 2014) além dos dados do Instituto de Pesquisas Energéticas e Nucleares – IPEN constantes no Relatório do Local – UAS (documento nº BP – U – 1500 – 160035, revisão 0, de 08/08/2016), e no Relatório de Dados Meteorológicos Médios na CNAAA para Estudo de Análise de Risco (IPEN-CEN-PSE-ETN-211-00, de 10/09/2017), elaborados pela Eletronuclear.

# *5.2.1 Clima e Condições Meteorológicas*

### *5.2.1.1 Considerações Gerais*

O conceito de clima se refere a um conjunto das condições atmosféricas que ocorrem com maior frequência em um local da superfície terrestre. No senso estreito, é geralmente definido como a "média do tempo" ou, mais rigorosamente,

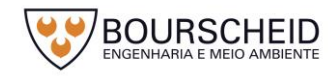

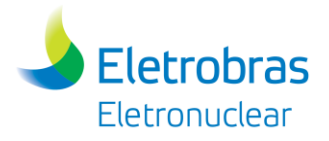

como a descrição estatística em termos de média e variabilidade de quantidades relevantes sobre o período de tempo numa distância de meses a milhares de anos (MARENGO, 2007).

O regime do clima na América do Sul apresenta características distintas, devido a sua extensão territorial, ao posicionamento geográfico e ao relevo e principalmente quanto a variação da distribuição das chuvas e temperaturas. Essa variabilidade climática está diretamente relacionada com as condições atmosféricas decorrentes da interação entre fenômenos pertencentes a várias escalas de tempo e espaço, que vão desde a planetária até a escala local.

# *5.2.1.2 Caracterização Climatológica da Região Litorânea do Rio de Janeiro*

A Região Sudeste caracteriza-se por ser uma região de transição entre os climas tropicais quentes e os climas do tipo temperado das latitudes médias (FRANÇA & MAIA, 2003).

O Estado do Rio de Janeiro é afetado sob a influência do Anticiclone Subtropical do Atlântico Sul (ASAS) na maior parte do tempo. Esse sistema é responsável pelas condições de céu claro ou com pouca nebulosidade e ventos de direção nordeste de fraca intensidade que predominam no nordeste do Estado (FIDERJ, 1978).

De acordo com Eletronuclear/MRS (2005) as temperaturas médias ocorrentes no estado são influenciadas pela combinação relevo-altitude, assim como o regime e a distribuição dos totais pluviométricos, que também depende da posição do local em relação à advecção de umidade. Considera-se como elemento importante para a caracterização climática do Estado do Rio de Janeiro, a presença do Oceano Atlântico ao longo dos seus limites meridionais e orientais, sendo que o oceano atua como regulador térmico promovendo ampla suavização das temperaturas nas porções mais litorâneas.

# *5.2.1.3 Caracterização Climatológica na Área de Influência do Empreendimento*

De acordo com Eletronuclear/MRS (2005) a área onde se localiza a CNAAA fica ao sul do Estado do Rio de Janeiro, possuindo um microclima típico de região litorânea tropical, tendo influência de fatores como latitude e longitude, proximidade do mar, topografia, natureza da cobertura vegetal e, sobretudo, as ações das

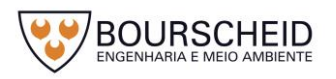

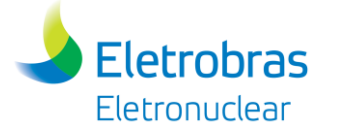

circulações atmosféricas de larga e meso escalas, como frentes frias, brisas marítimas/terrestres, respectivamente.

Os parâmetros utilizados para a caracterização climatológica de Angra dos Reis-RJ, foram os seguintes: direção e velocidade do vento, temperatura do ar, umidade relativa do ar, pressão atmosférica, precipitação pluviométrica, baseados em dados obtidos pela Torre A na CNAAA [\(Figura 5-3\)](#page-258-0), apresentados a seguir. Os parâmetros referentes à evaporação, insolação, radiação solar e nebulosidade, apresentados a seguir foram obtidos a partir de dados secundários.

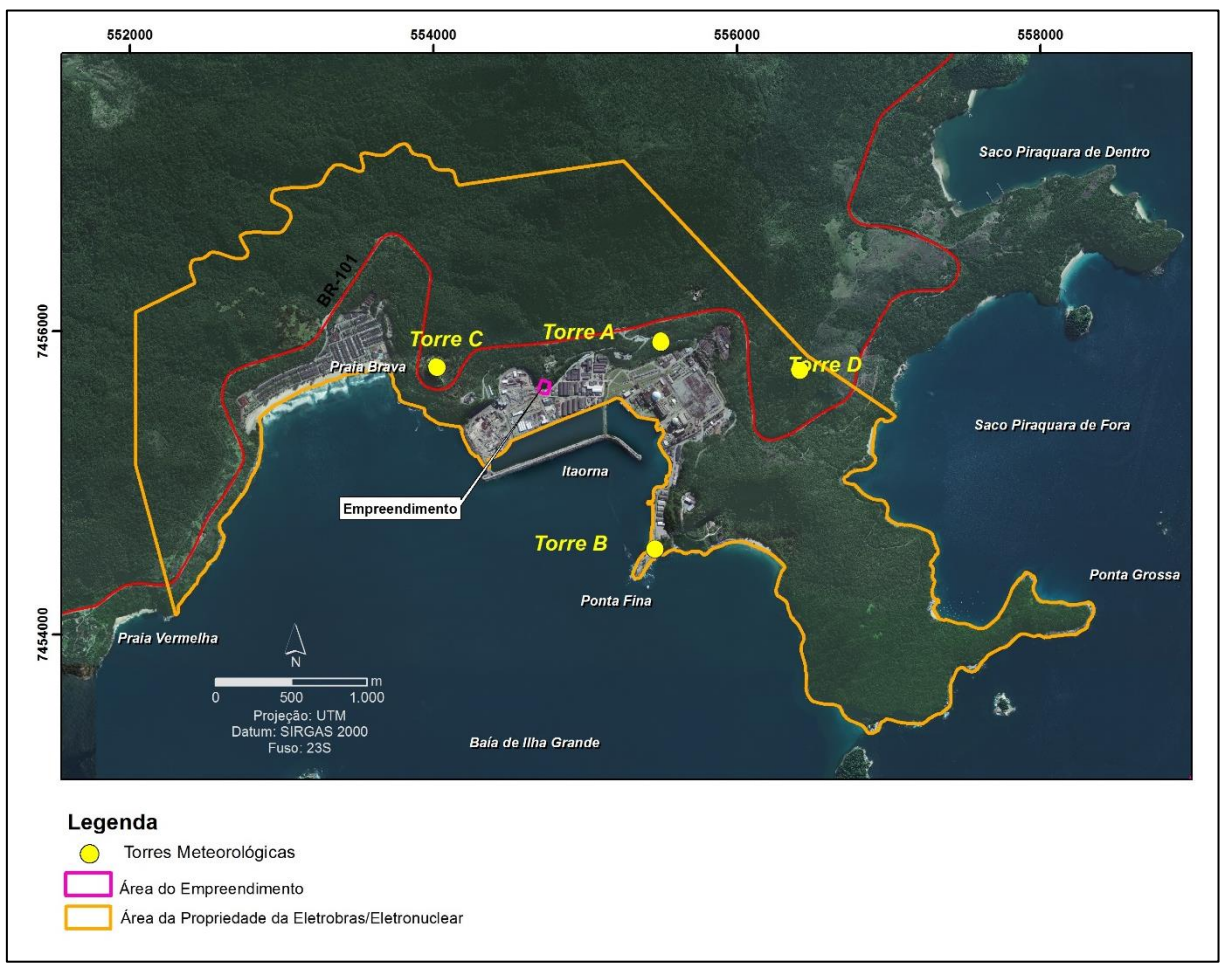

<span id="page-258-0"></span>*Figura 5-3 – Localização das torres meteorológicas da CNAAA.*

Fonte: Bourscheid, 2017.

# 5.2.1.3.1 Pressão Atmosférica

A pressão exercida pela atmosfera sobre um dado ponto é uma força que atua em todas as direções, devido ao seu peso total considerado acima desse ponto. O peso da atmosfera, sobre um dado local fixo, varia constantemente devido aos movimentos complexos do ar, das variações de temperatura e da variabilidade do seu teor de vapor d'água. Portanto a pressão se constitui em um importante

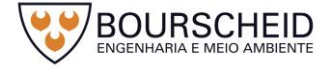

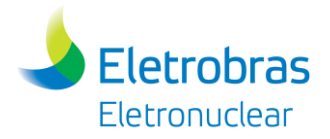

indicador de mudanças do tempo, pelas relações que apresentam com a variabilidade das condições meteorológicas.

Tendo como base o estudo Eletronuclear/MRS (2005), os resultados obtidos para esse parâmetro foram de 1011-1012 hectoPascais para os meses de verão, 1012,5-1016,5 hectoPascais no outono, 1017,5-1019,5 hectoPascais no inverno e 1012,5-1017 hectoPascais na primavera para o município de Angra dos Reis – RJ. Os maiores valores de pressão atmosférica registrados no inverno são devidos às incursões de massas polares mais intensas nesta época do ano em comparação as demais.

5.2.1.3.2 Temperatura do Ar

A temperatura do ar é um parâmetro fundamental para dispersão de poluentes por ser um dos indicadores da estabilidade atmosférica. Além disso, atua na atmosfera como a cinética de reação fotoquímica dos poluentes oxidantes a partir dos gases precursores emitidos pelos diversos tipos de fontes móveis e fixas. De acordo com Eletronuclear/IPEN (2017), a temperatura média para o sítio da CNAAA, no período de 2007 a 2016, foi de 23,3º para o período diurno e 21,7º para o período noturno. A temperatura média horária mínima foi de 21,1ºC e a temperatura média horária máxima foi de 24,1ºC [\(Figura 5-4\)](#page-260-0). Na [Figura 5-5,](#page-261-0) onde são apresentadas as temperaturas médias mensais do mesmo período, pode-se observar uma variação média de aproximadamente 5ºC dos meses de verão para os meses do inverno.

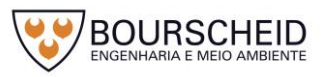

<span id="page-260-0"></span>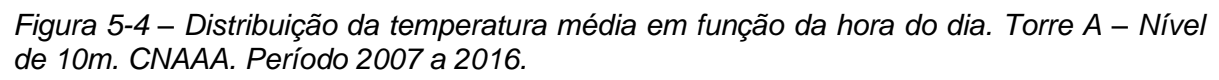

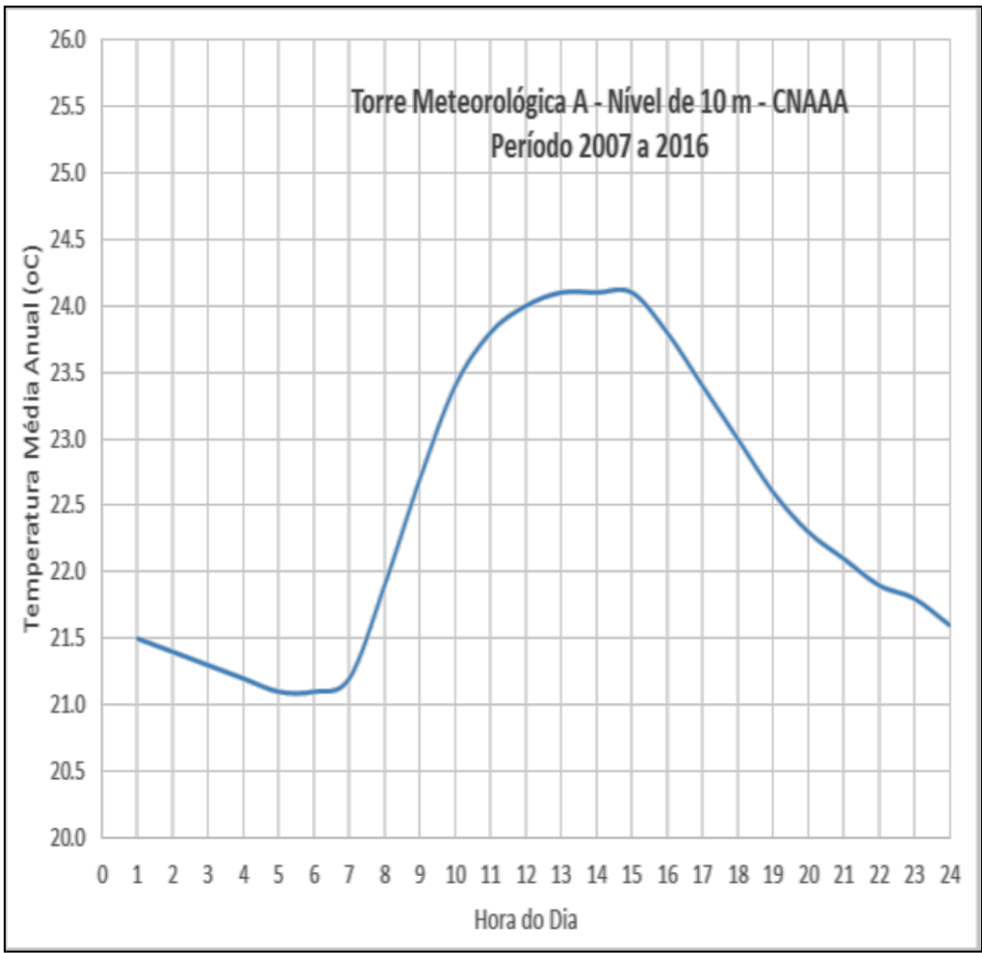

Fonte: Eletronuclear/IPEN, 2017.

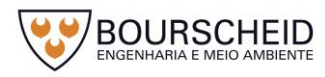

Eletrobras Eletronuclear

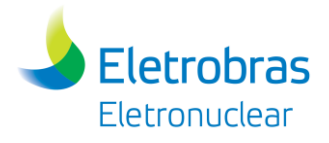

*Figura 5-5 – Distribuição da temperatura em função do mês do ano. Torre A – Nível de 10m. CNAAA. Período 2007 a 2016.* 

<span id="page-261-0"></span>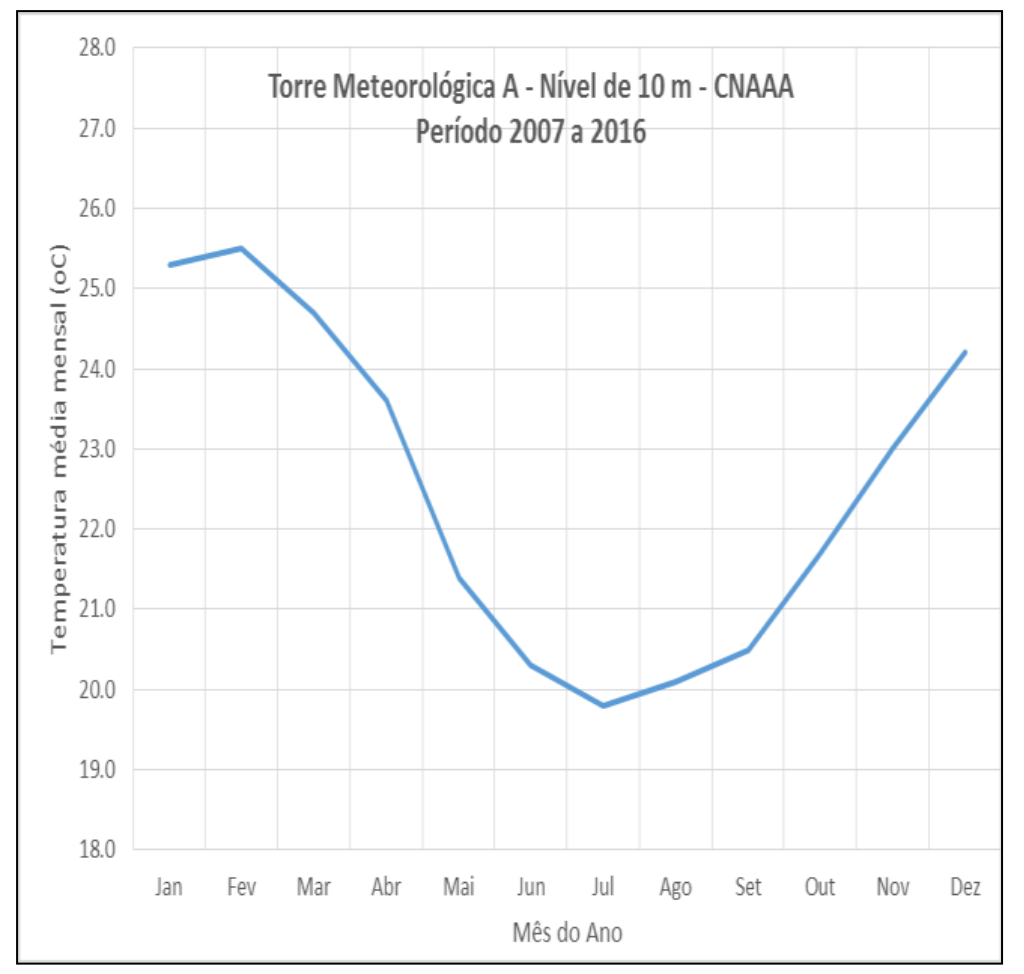

Fonte: Eletronuclear/IPEN, 2017.

### 5.2.1.3.3 Umidade Relativa

A umidade relativa é uma grandeza termodinâmica que expressa o teor de vapor d'água em suspensão na atmosfera. A umidade relativa pode ser definida como sendo a razão entre a quantidade de vapor d'água presente no ar e a quantidade necessária para atingir a saturação do ar, sob condições de pressão e temperatura constante, sendo a sua unidade expressa em porcentagem.

Com base no Relatório Técnico Eletronuclear/IPEN (2017), para o período de 2007 a 2016, as maiores umidades foram observadas nos meses de verão, alcançando valores médios compreendidos entre 82,4% e 84%. Já para os meses de inverno observou-se valores de umidade compreendidos entre 79,5% e 80,6% [\(Figura 5-6\)](#page-262-0).

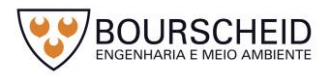

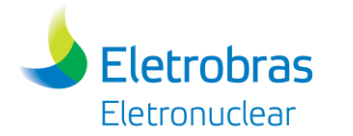

*Figura 5-6 – Distribuição da umidade relativa do ar na Torre A (nível 10m) em função do mês do ano (2007 a 2016).*

<span id="page-262-0"></span>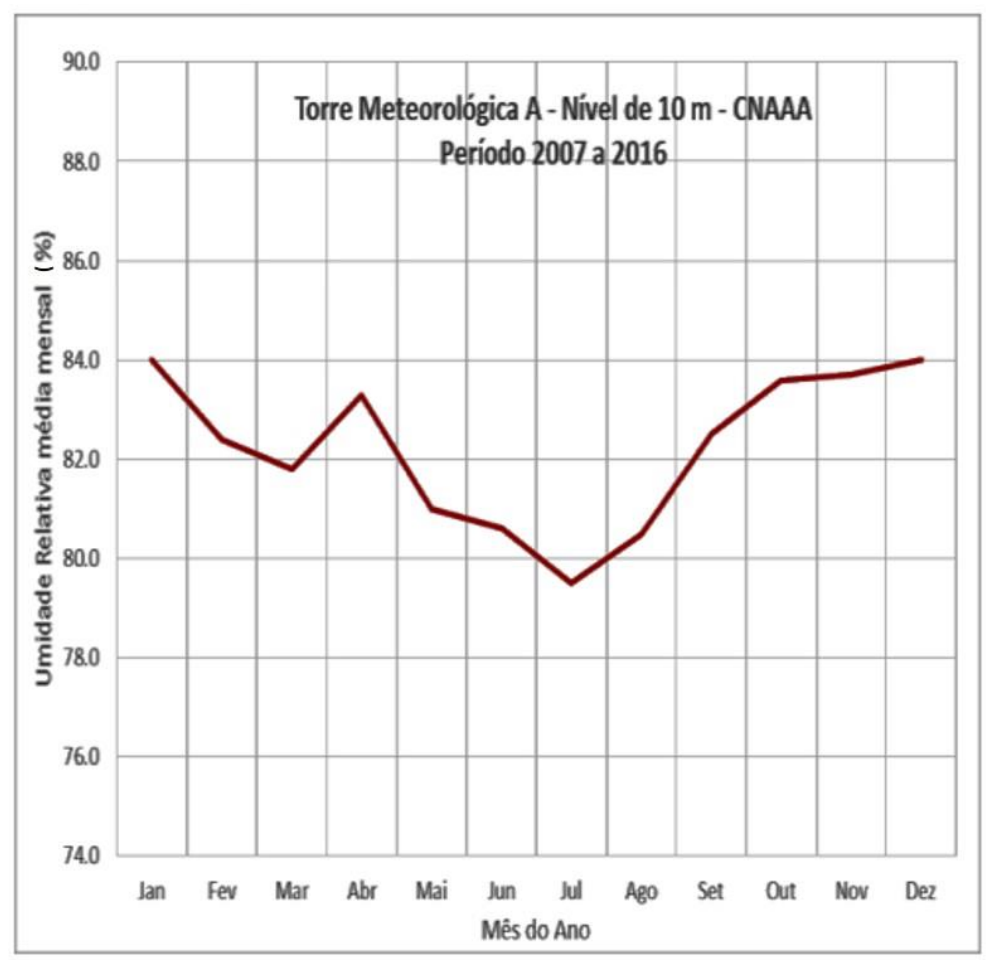

Fonte: Eletronuclear/IPEN, 2017.

Seguindo a tendência apresentada por Eletronuclear/IPEN (2017), e de acordo com os dados do Programa de Observação das Condições Climáticas – Aquisição de Dados Meteorológicos (ELETROBRAS/ELETRONUCLEAR, 2011) e de Eletronuclear/IPEN (2014), as médias mensais do parâmetro de umidade relativa do ar apresentaram os menores valores nos meses de inverno (junho, julho e agosto). De acordo com Eletronuclear/MRS (2005), a redução da umidade nesses meses é devido à entrada de intensas massas de ar frio, passando a umidade atmosférica a ser conduzida por circulações com ou sem precipitações associadas aos sistemas frontais frios atuantes frequentemente na região.

### 5.2.1.3.4 Precipitação Pluviométrica

O regime de chuvas deve quase que exclusivamente aos sistemas de instabilidade atmosféricas regionais, os quais são associados aos efeitos da circulação atmosférica. De acordo com Eletronuclear/MRS (2005), para a área em

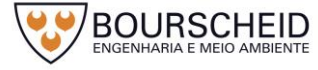

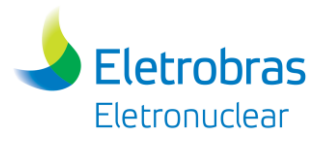

estudo as precipitações estão associadas principalmente às perturbações de frentes frias e linhas de instabilidade, promovendo a intensificação dos ventos regionais e locais, o que gera turbulência e mistura na camada de ar mais próximo à superfície.

Na [Figura 5-7](#page-263-0) constam as médias mensais de precipitação, no período entre 1982 a 2013, que revelam uma variação sazonal bastante marcante. Com base nos dados do Relatório Técnico Eletronuclear/IPEN (2014), os meses considerados mais chuvosos são compreendidos entre os meses de verão, com valores médios mensais superiores a 230 mm. Já os meses representativos para o inverno apresentam as menores médias de precipitação do período, ficando em torno de 60 mm mensais [\(Figura 5-7\)](#page-263-0).

A distribuição dos totais anuais da precipitação, no mesmo período, é apresentada na [Figura 5-8.](#page-264-0) De acordo com Eletronuclear/IPEN (2014) a precipitação média anual é da ordem de 2178,4 mm, já a precipitação anual máxima nesse período foi de 3134,4 mm. Dentre a média histórica apresentada, os anos com maior precipitação registrada foram: 2005, 2008, 2010, 2011 e 2013. Nos últimos dez anos apenas o ano de 2012 obteve precipitação abaixo da média.

<span id="page-263-0"></span>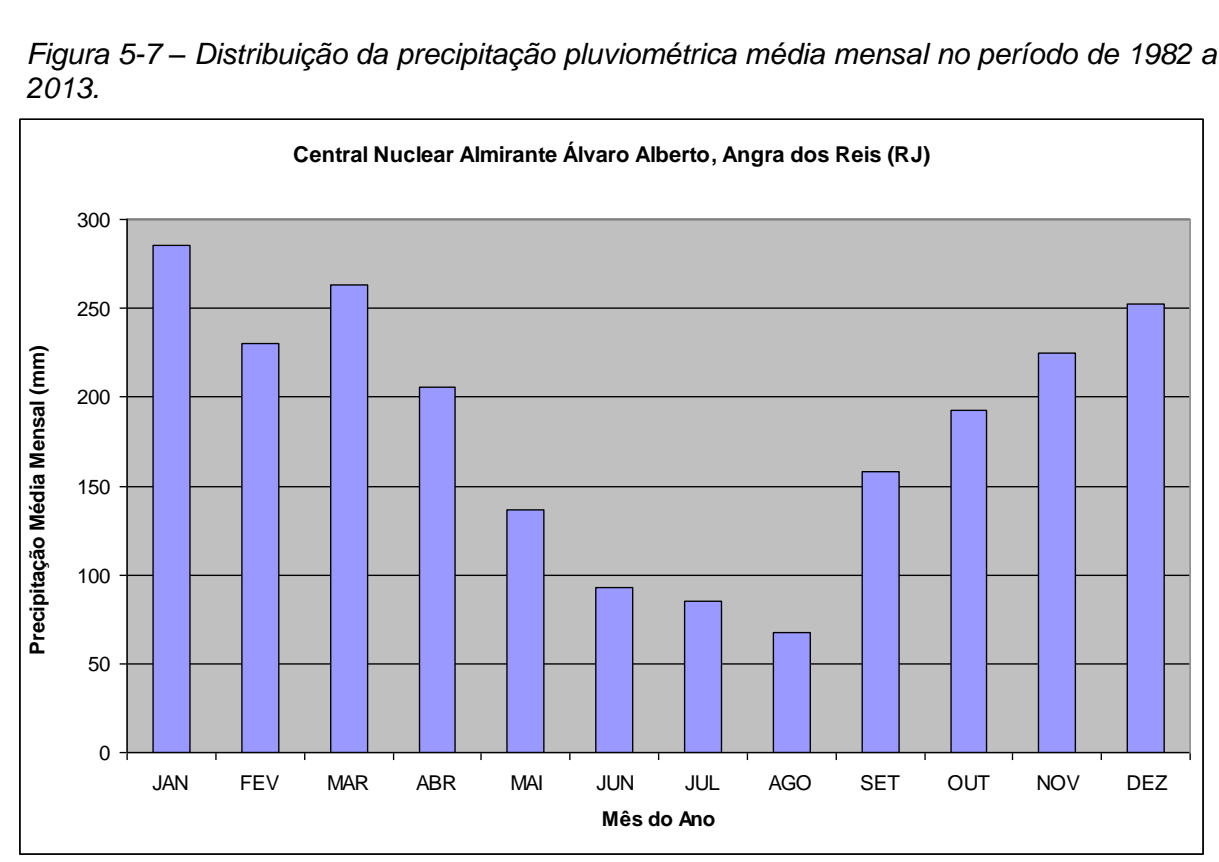

*Figura 5-7 – Distribuição da precipitação pluviométrica média mensal no período de 1982 a 2013.*

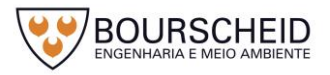

Fonte: Eletronuclear/IPEN, 2017.

<span id="page-264-0"></span>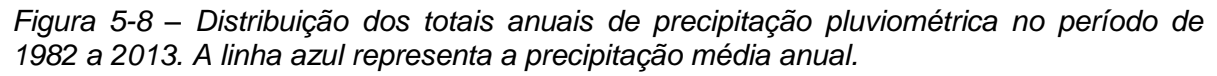

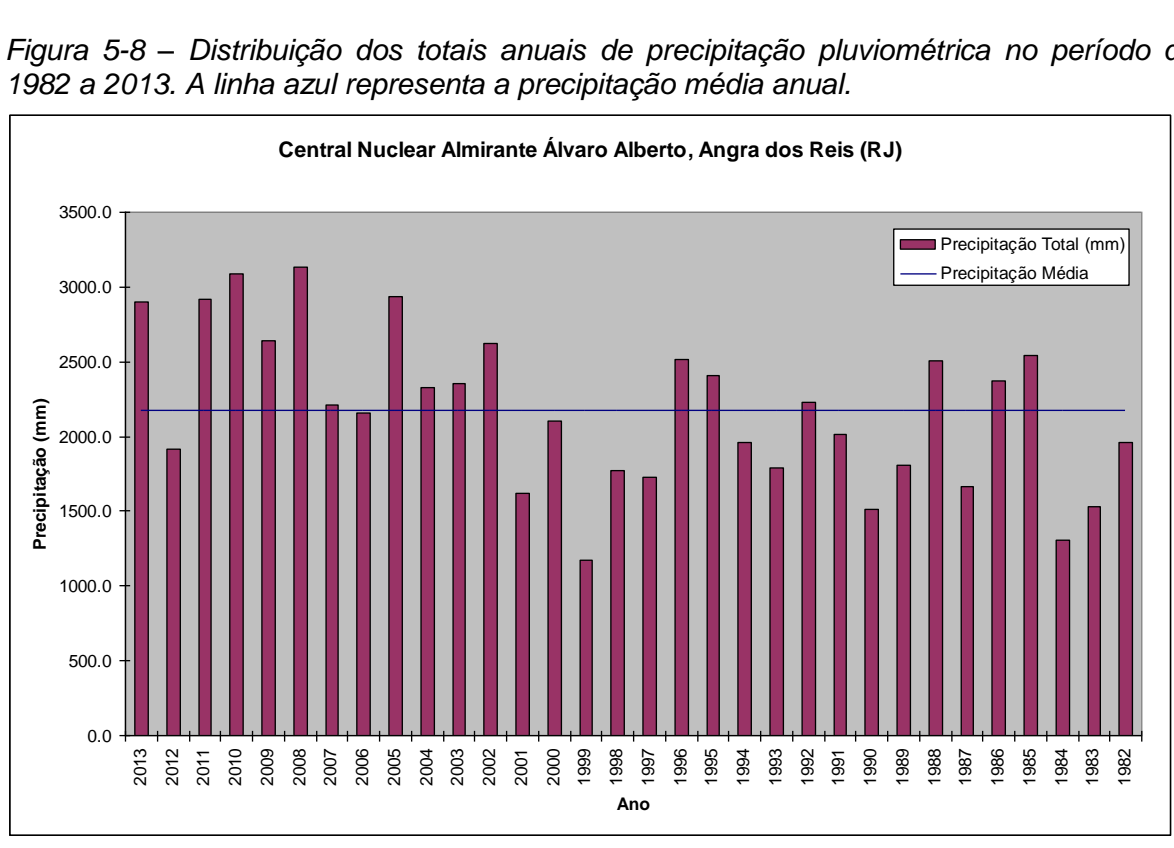

Fonte: Eletronuclear/IPEN, 2017.

#### 5.2.1.3.5 Nebulosidade

**Eletrobras** Eletronuclear

A nuvem é um fenômeno que é resultante da condensação do vapor d'água em suspensão na atmosfera, a qual é constituída de gotículas ou cristais de gelo. Além disso, para formação da nuvem depende da ascensão por convecção e do resfriamento adiabático do ar das gotículas de vapor d'água. As nuvens são facilmente sustentadas e transportadas pelo ar em movimento, mesmo em condições de velocidade fracas de vento. Elas se dividem em médias, baixas e altas. O agrupamento das nuvens é chamado de nebulosidade.

Com base em Eletronuclear/MRS (2005) a variação de nebulosidade média ao longo do ano apresenta uma sazonalidade, associadas com as variações de precipitação. Foi verificado que o período de menor nebulosidade compreende os meses de junho e julho, que apresentam também a maior estabilidade e menor precipitação. Constatou-se que de outubro a dezembro os valores de nebulosidade são máximos, chegando a 8/10, o que reflete a maior evaporação continental e também o forçamento dos sistemas transientes na formação e manutenção de nuvens na região.

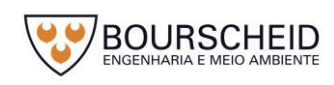

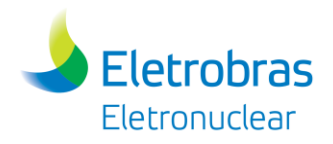

# 5.2.1.3.6 Insolação

A insolação representa a proporção em que a energia solar direta atinge uma superfície horizontal na Terra, a qual é expressa em número de horas de brilho solar detectada pelo equipamento heliógrafo. Essa não é função apenas da nebulosidade existente, mas também da duração dos dias (mais longos no verão e mais curtos no inverno). De acordo com Eletronuclear/MRS (2005), o município de Angra dos Reis apresenta características médias de insolação, segundo as Normais Climatológicas do período 1961-90 sendo: No verão 478,4 horas; outono 477,6 horas, inverno 456,2 horas e na primavera 369,5 horas. Tendo um número total médio de brilho solar de 1.781,7 horas.

### 5.2.1.3.7 Radiação Solar

De acordo com Eletronuclear/MRS (2005) o monitoramento da radiação solar diz respeito à energia solar direta e difusa incidentes sobre uma superfície unitária ao nível do solo. Para o município de Angra dos Reis foram considerados os dados referentes ao Porto de Sepetiba do ano de 2000, sendo que no mês de janeiro, a intensidade máxima de energia radiante (radiação solar global) atingiu valores de 1.000 W/m², em abril esses máximos se reduziram a cerca de 800 W/m²; em julho a 700 W/m²; retomando uma elevação a 900 W/m² em outubro.

### 5.2.1.3.8 Evaporação Total

A evaporação é de grande interesse meteorológico, por ser a fonte de vapor d'água da atmosfera. A evaporação ocorre na medida em que a temperatura se eleva e aumenta a velocidade de escape das moléculas para o ar e a proporção com que elas se libertam das superfícies líquidas. Desta maneira, o vapor d'água se junta ao ar, oriundo das superfícies líquidas da umidade do solo e das plantas, o que caracteriza efetivamente a evaporação.

Com base nos dados obtidos por Eletronuclear/MRS (2005) a evaporação total estimada para Angra dos Reis, de acordo com as informações do NCEP, apresenta valores, ao longo do ano, superiores a 40mm e apresentam uma marcante sazonalidade.

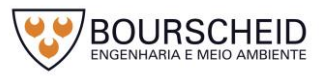

#### 5.2.1.3.9 Vento: Direção e Velocidade

**Eletrobras** Eletronuclear

O vento representa o ar em movimento em relação à superfície e é resultante do movimento rotacional da terra. Por ser um fluido atmosférico em movimento, o vento é uma entidade física vetorial com sentido direção e velocidade. Portanto, o vento deve ser analisado considerando a direção e a velocidade.

De acordo com Eletronuclear/IPEN (2017), na região do sítio da CNAAA as velocidades médias do vento possuem valores em torno de 1,0 m/s durante o período de transição do período noturno para o período diurno (entre 05 e 07 horas local). Durante as demais horas do dia a velocidade média oscila em torno de 1,5 m/s. No decorrer do ano, as velocidades médias são da ordem de 1,5 m/s sem variações significativas entre os meses do ano. Essa característica mostra a predominância da circulação local (principalmente devido à configuração da Serra do Mar sobre a circulação de grande escala na região da CNAAA).

A análise dos dados do Programa de Observação das Condições Climáticas – Aquisição de Dados Meteorológicos (2011), que analisou os parâmetros de velocidade e direção do vento obtidos pela Torre A [\(Figura 5-3\)](#page-258-0) no período de 2007 a 2011, mostrou a predominância dos ventos vindos do quadrante Norte. Este padrão também foi verificado no Relatório Técnico Eletronuclear/IPEN 2017, seguidos pelos ventos de Sudoeste. Assim, asdireções predominantes no período diurno e noturno são para as direções de SSW (sudoeste) a WNW (oeste-noroeste). No período noturno as direções de NNE (norte-nordeste) a ENE (este-nordeste) também são intensificadas em virtude da descida do ar mais frio através da Serra do Mar em direção das unidades da CNAAA. O índice de calmaria no período é de apenas 3%próximo à superfície.

A [Figura 5-9](#page-267-0) apresenta a distribuição da direção e velocidade do vento em função da hora do dia. As direções predominantes são de NNE durante o período noturno mostrando a influência do mecanismo de circulação do ar proveniente da serra do mar em direção ao sítio da CNAAA. As direções predominantes de SSW são observadas no decorrer do período diurno quando devido ao aquecimento da atmosfera existe uma maior mistura turbulenta da camada próxima da superfície e o alinhamento ao fluxo predominante do sistema de circulação de grande escala sobre a região.

A [Figura 5](#page-268-0) - 10 apresenta a distribuição da direção e velocidade do vento em função do mês do ano. Para todos os meses do ano é observado o padrão de

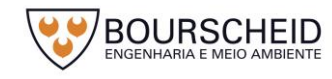

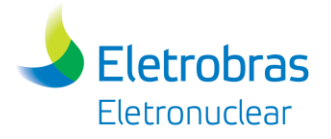

distribuição da direção observado na distribuição anual da direção do vento [\(Figura](#page-269-0)  [5-11\)](#page-269-0). Isso reforça o claro comportamento da circulação do ar nas camadas próximas da superfície no sítio da CNAAA, ou seja, ventos predominantes do quadrante norte no período noturno e ventos predominantes do quadrante Sul-Oeste.

<span id="page-267-0"></span>*Figura 5-9 - Distribuição da direção e velocidade do vento em função da hora do dia. CNAAA. Torre A – Nível de 10m. Período 2013 a 2017.*

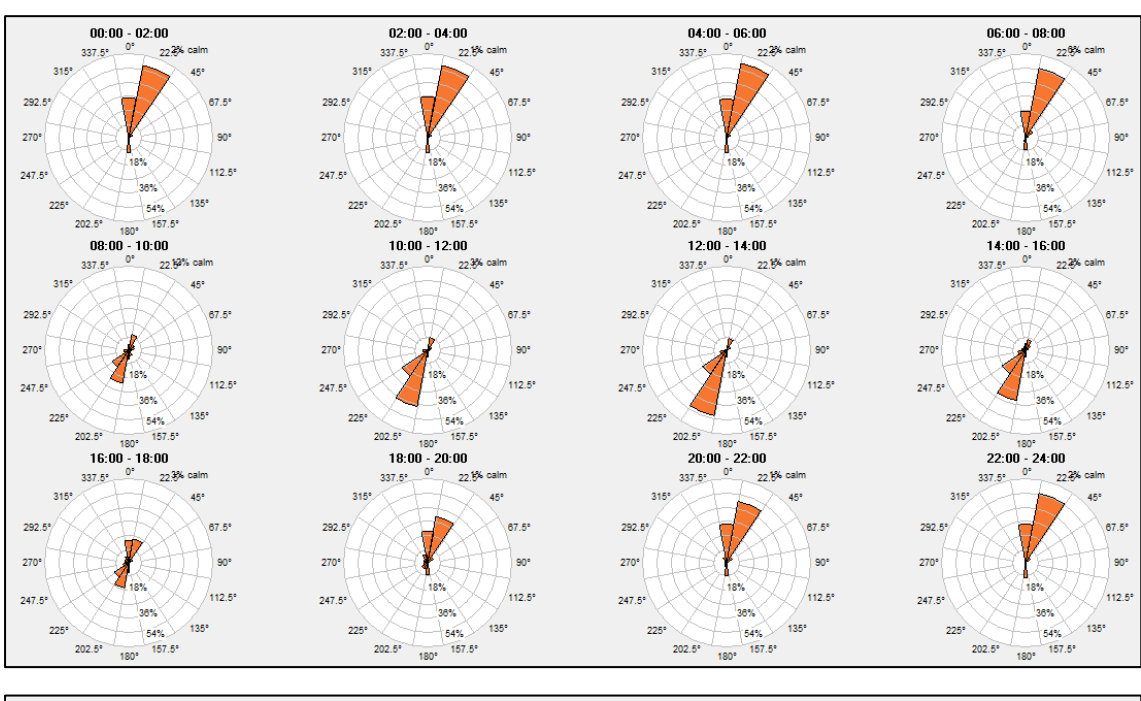

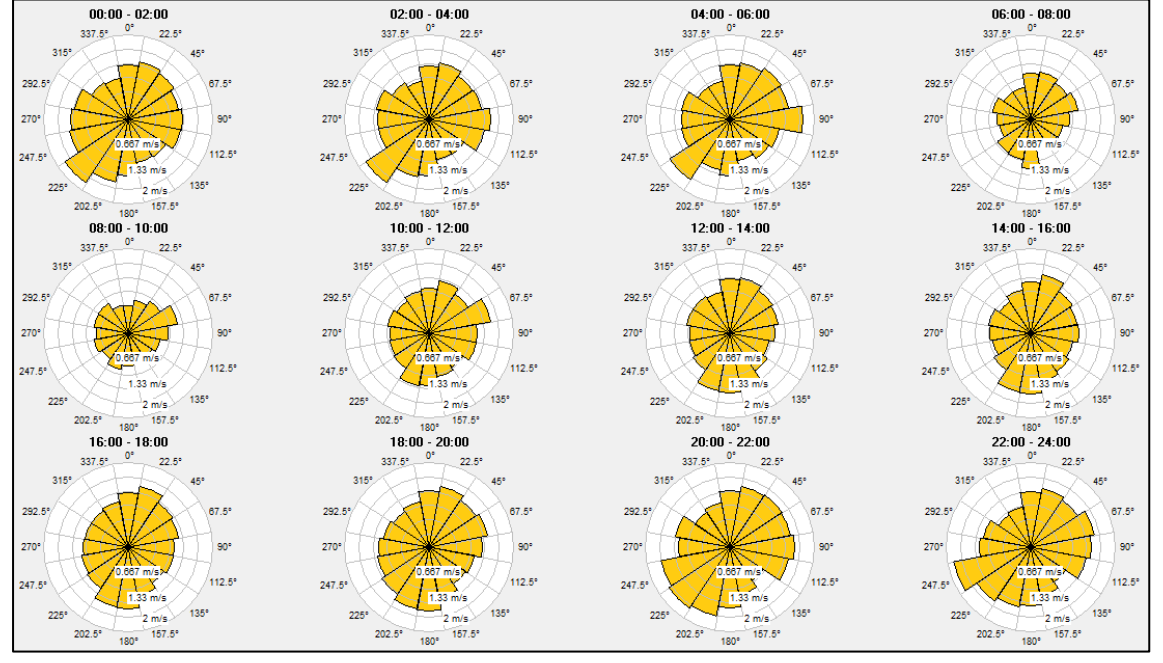

Fonte: Eletronuclear, 2017.

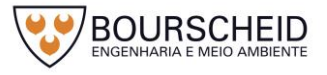

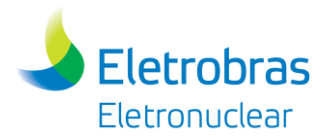

*Figura 5 - 10 - Distribuição da direção e velocidade do vento em função do mês do ano. CNAAA. Torre A – Nível de 10m. Período 2013 a 2017.*

<span id="page-268-0"></span>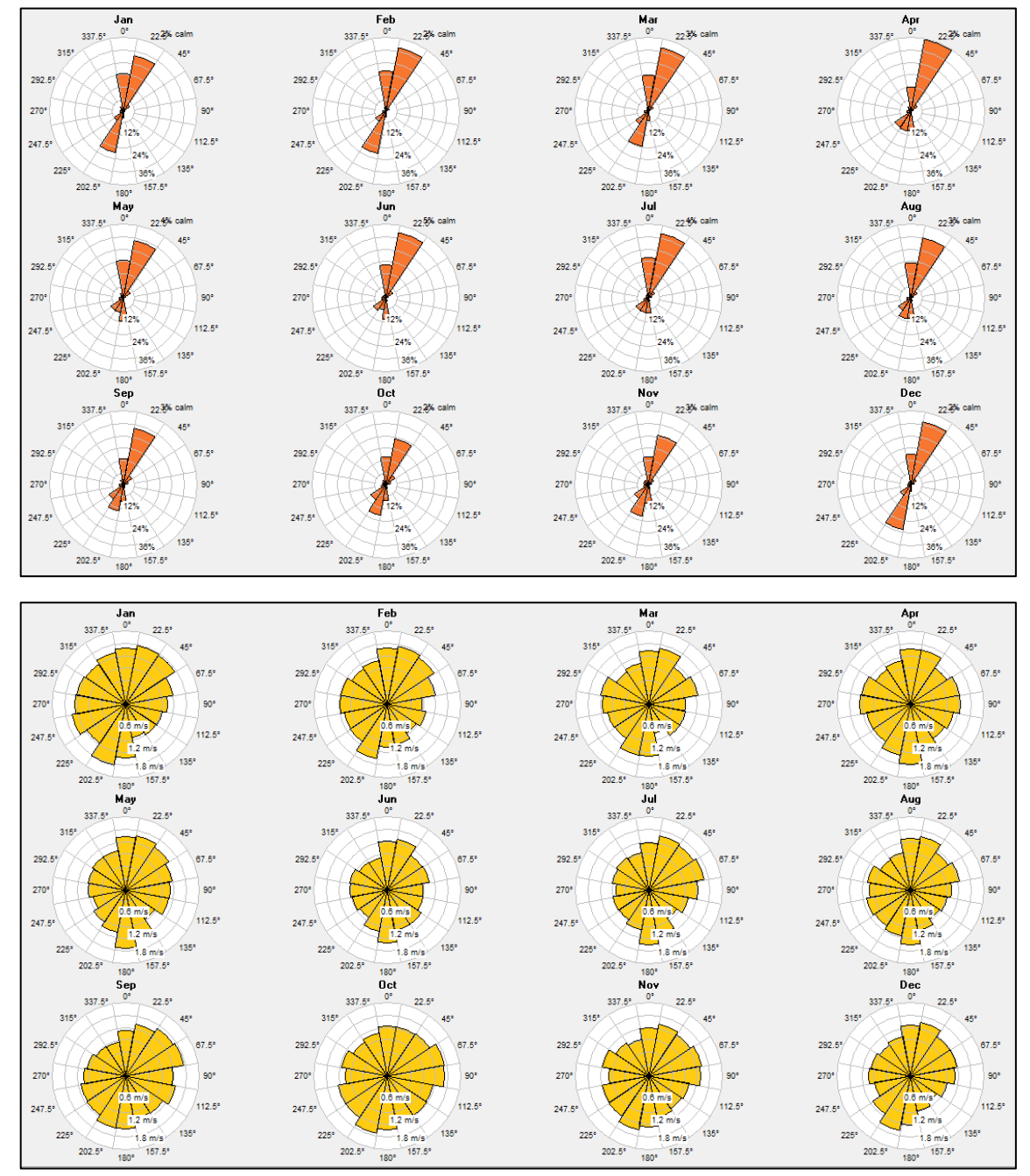

Fonte: Eletronuclear, 2017.

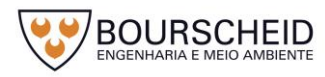

<span id="page-269-0"></span>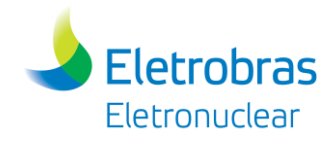

*Figura 5-11 - Distribuição da direção e velocidade média do vento. CNAAA. Torre A – Nível de 10m. Período 2013 a 2017.*

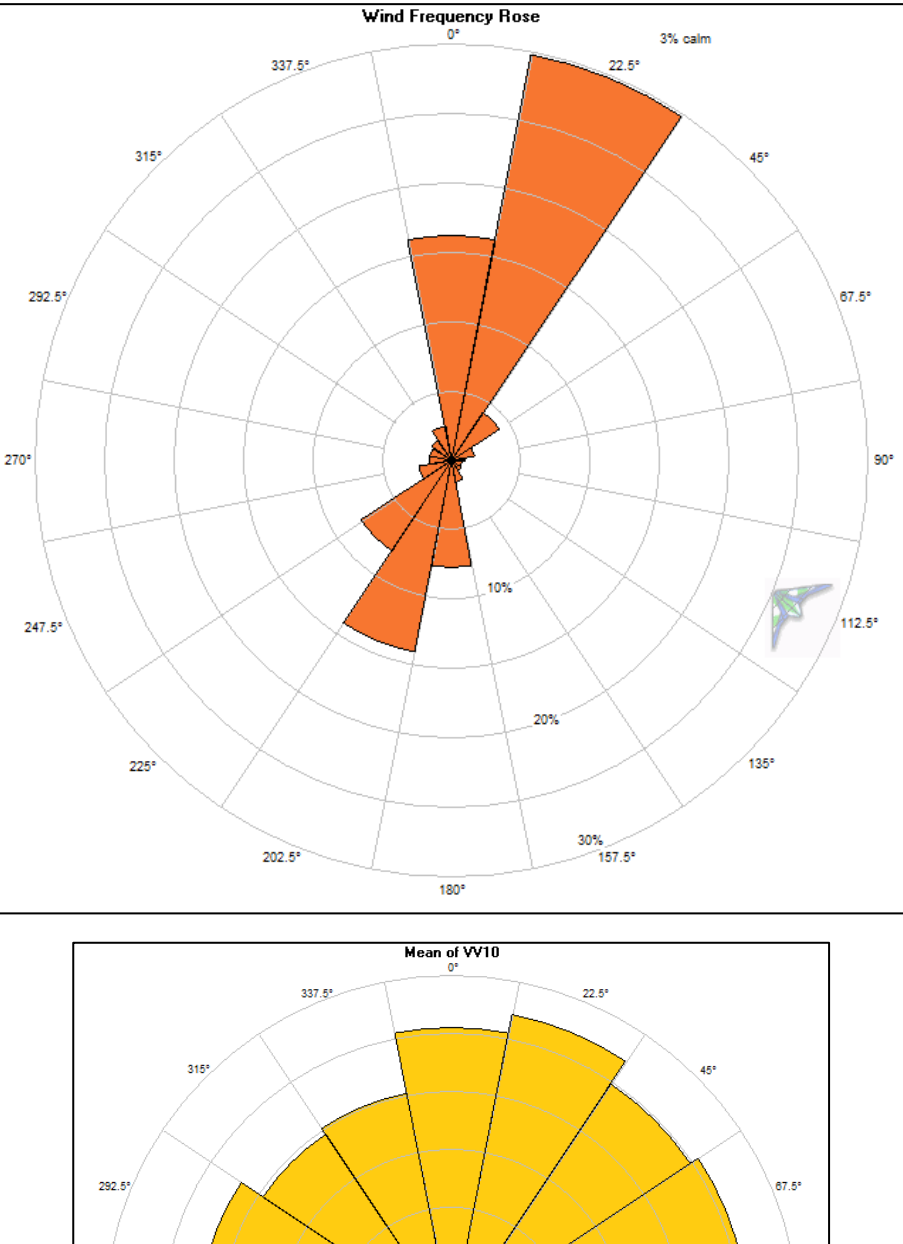

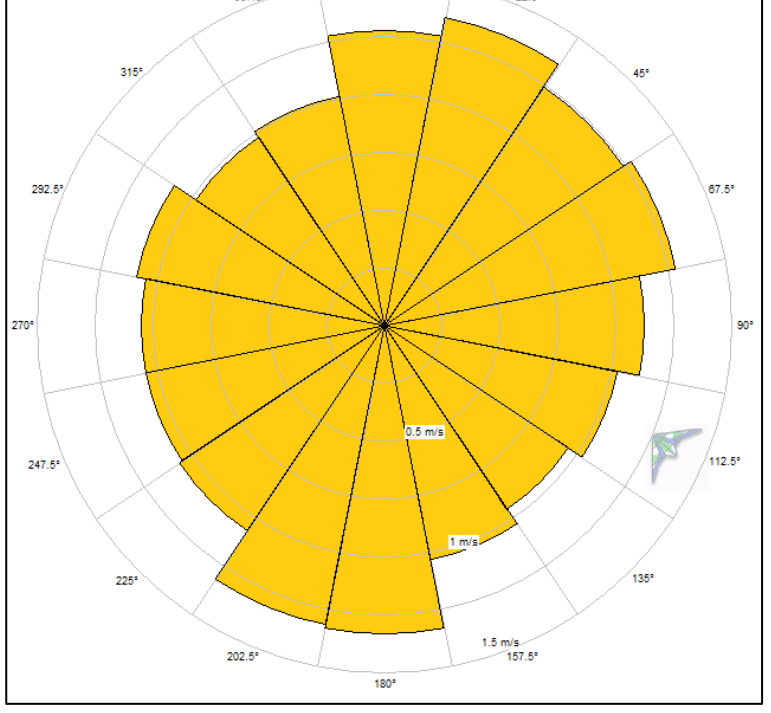

Fonte: Eletronuclear, 2017.

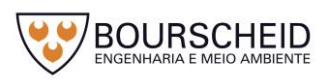

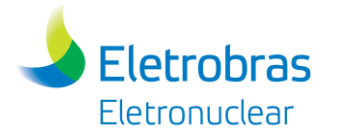

# *5.2.2 Geomorfologia*

# *5.2.2.1 Área Terrestre*

O mapeamento geomorfológico elaborado por CPRM (2000), na escala 1:250.000, compartimentou o estado do Rio de Janeiro em duas unidades morfoestruturais: o Cinturão Orogênico do Atlântico e as Bacias Sedimentares Cenozoicas. Cada Unidade Morfoestrutural foi dividida em Unidades Morfoesculturais, que por sua vez foram subdivididas em diversas Unidades Geomorfológicas.

O Cinturão Orogênico do Atlântico compreende um conjunto diversificado de rochas metamórficas e ígneas de idade pré-cambriana a eopaleozóica. Essas rochas, incluídas na Faixa de Dobramentos Ribeira, foram submetidas a diferentes ciclos orogênicos, culminando, no final do Proterozóico, com o Evento Brasiliano. Já as Bacias Sedimentares Cenozóicas correspondem a rochas sedimentares, pouco litificadas, de idade eocenozóica, e sedimentos inconsolidados, neocenozóicos. As rochas sedimentares estão armazenadas em bacias tafrogênicas continentais, resultantes da tectônica extensional gerada no início do Cenozóico.

O [Quadro 5-2](#page-270-0) apresenta a subdivisão das Unidades existentes nas áreas de influência do empreendimento (AID e AII) em nível regional e o Apêndice 5.2.2-1 apresenta o respectivo mapa geomorfológico em escala de maior detalhe, quando comparado ao mapeamento geomorfológico elaborado pela CPRM (2000).

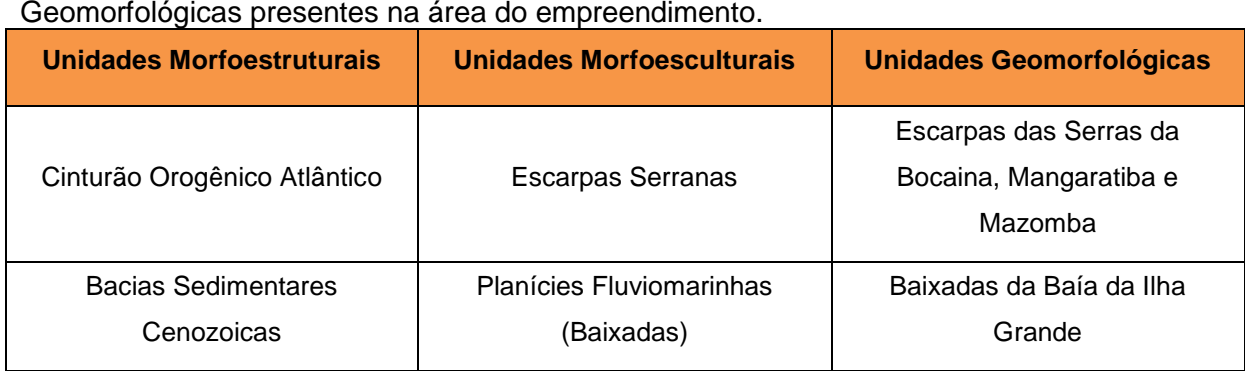

<span id="page-270-0"></span>Quadro 5-2 – Hierarquia das Unidades Morfoestruturais, Morfoesculturais e Geomorfológicas presentes na área do empreendimento.

Fonte: CPRM, 2000.

A Unidade Geomorfológica Escarpas das Serras da Bocaina, Mangaratiba e Mazomba, consiste num alinhamento serrano que se notabiliza como uma muralha montanhosa, elevada por tectônica a mais de 1.000m de altitude e que mergulha diretamente sobre as águas das baías da Ilha Grande e de Sepetiba através de

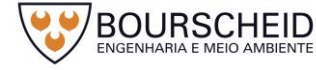

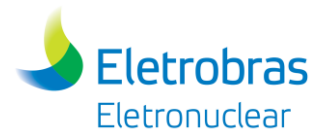

costões rochosos, produzindo uma paisagem de ilhas, cabos, sacos e enseadas que configuram o litoral sul fluminense. Esse escarpamento prolonga-se desde a serra de Paraty – um grande esporão que parte da escarpa principal da Serra da Bocaina e demarca a divisa com o estado de São Paulo – até a escarpa da serra do Mazomba, alcançando a baixada de Sepetiba. Consiste num importante segmento da cadeia montanhosa da Serra do Mar, que prossegue a oeste, no litoral norte do Estado de São Paulo (CPRM, *op. cit.*).

A escarpa da Serra da Bocaina, unidade presente na área em estudo, caracteriza-se, de acordo com CPRM (*op. cit.*), como um relevo de transição entre os terrenos planos das exíguas baixadas fluviomarinhas que ocupam as reentrâncias do litoral recortado do sul fluminense e a zona colinosa a montanhosa do planalto da Bocaina. Os rios do planalto descem vertiginosamente a escarpa em direção aos fundos de enseadas e embaiamentos da baía da Ilha Grande, tais como os rios do Funil, Mambucaba, Bracuí-Paca Grande e Ariró. Os rios menores drenam exclusivamente a escarpa da Serra da Bocaina, tais como os rios Paraty-Mirim, Perequê-Açu, da Barra Grande e do Frade, dentre outros. Essa unidade é caracterizada por uma majestosa barreira orográfica, sendo que sua linha de cumeada sustenta altitudes entre 1.400 e 1.700m, a oeste do rio Mambucaba, e em torno de 1.000 a 1.200m, entre o rio Mambucaba e o colo da estrada Angra dos Reis-Lídice (CPRM, *op. cit*).

A vista panorâmica da região é apresentada na [Figura 5-12](#page-272-0) a seguir.

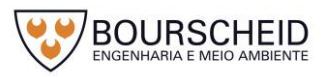

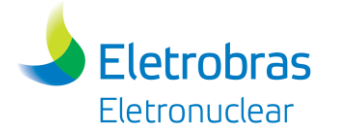

<span id="page-272-0"></span>*Figura 5-12 – Vista panorâmica da região evidenciando costões rochosos, ilhas, enseada e o relevo plano da exígua baixada fluviomarinha, configuração presente no litoral fluminense.*

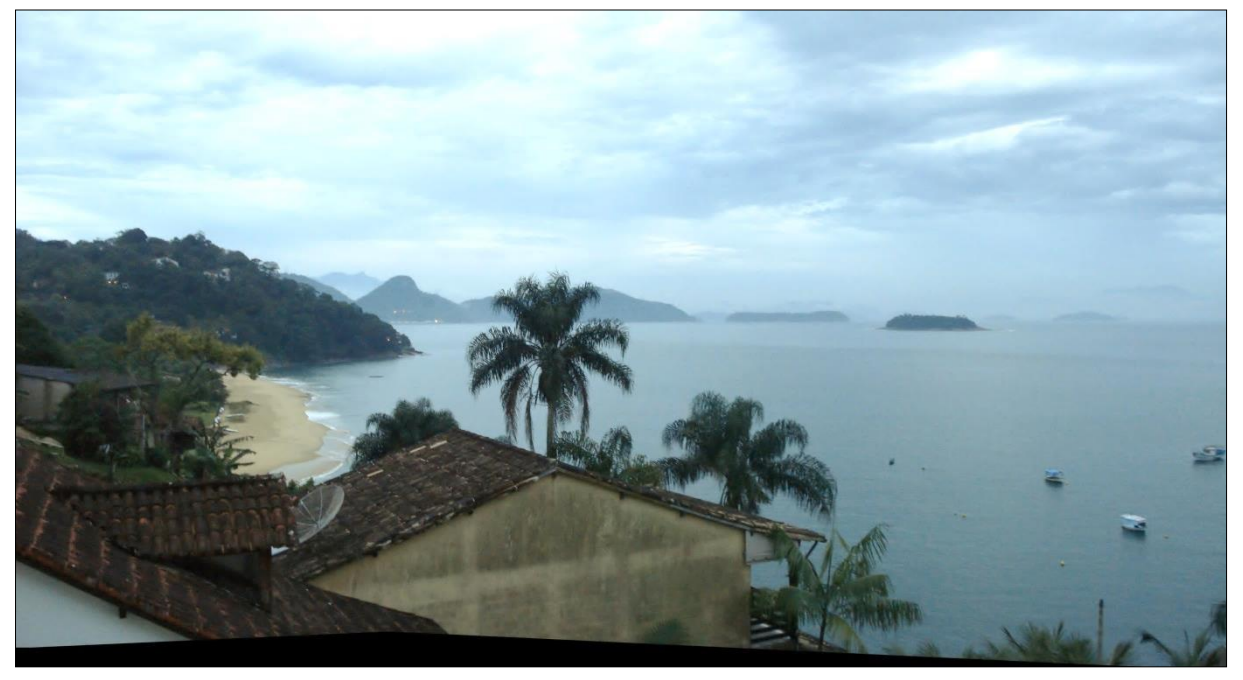

Fonte: Bourscheid, 2013.

A Unidade Geomorfológica Baixadas da Baía da Ilha Grande consiste em pequenas áreas de acumulação fluviomarinha situadas no recôncavo de enseadas e reentrâncias do litoral recortado do sul fluminense, geralmente associado a desembocaduras fluviais [\(Figura 5-12\)](#page-272-0). Ocorrem como estreitas planícies frequentemente interrompidas por extensos costões rochosos e geralmente apresentam junto à linha de costa significativas áreas de mangue e, na retaguarda dos manguezais, extensas áreas de brejos e baixadas aluviais. Também são encontrados nessas áreas pequenos cordões arenosos. Com a implantação da rodovia Rio-Santos (BR 101) verificou-se um acelerado incremento da expansão da malha urbana sobre essas baixadas, e de empreendimentos imobiliários (CPRM, *op. cit*).

De acordo com Eletronuclear/MRS (2005), as morfologias mais marcantes nas regiões das Serras da Bocaina e da Mantiqueira, que sugerem falhas normais, são as escarpas voltadas para o litoral, ao longo das quais se desenvolveram degraus e frontes lineares e escalonados, sendo as linhas de cristas orientadas preferencialmente para NNE, NE, E-W, NNW, NW e WNW [\(Figura 5-13\)](#page-273-0). Associadas aos processos de dissecação das escarpas, de direções preferenciais NE e NW, desenvolvem-se feições tipo *spur ridges* com terminações abruptas no fronte da escarpa na forma de facetas triangulares, que delimitam vales suspensos tipo

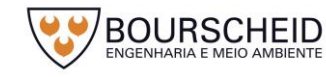

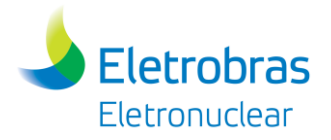

*gullies*. A ocorrência de lineamentos que sugerem falhas com componentes direcionais imprimem ao relevo feições de vales lineares, ao longo do traço dos lineamentos, feições do tipo *shutter ridges*, formadas onde a falha desloca feições topográficas, movendo lateralmente uma sequência de cristas; *offset* ou deslocamentos de canais. Na base das escarpas ocorrem quedas de blocos, tipo tálus e outros depósitos de fluxos gravitacionais e colúvios, que geralmente interdigitam com os depósitos fluviais e/ou fluviomarinhos.

<span id="page-273-0"></span>*Figura 5-13 – Escarpas escalonadas em direção ao litoral. Ao fundo observam-se as cúpulas dos reatores das Usinas Angra 2 e 1 (mais à direita).*

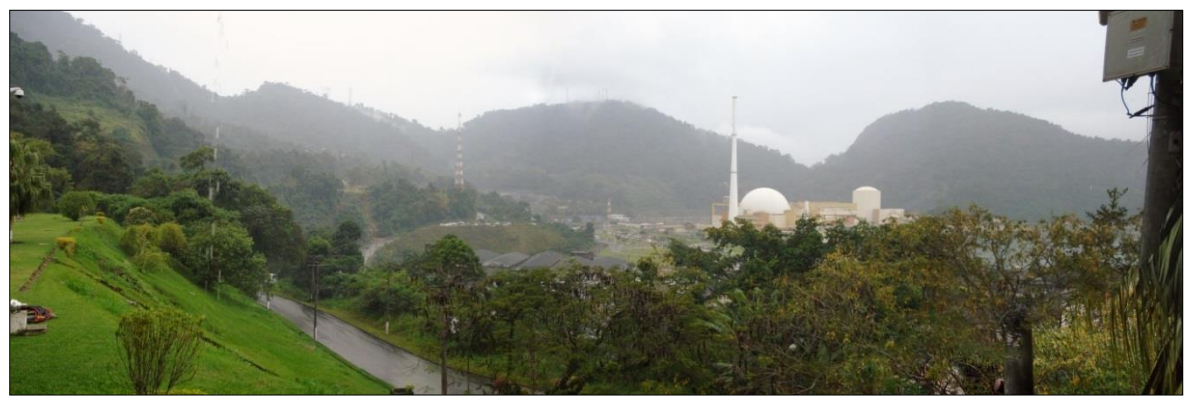

Fonte: Bourscheid, 2013.

Os lineamentos de drenagem mapeados por Eletronuclear/MRS (2005) tanto para a porção continental quanto para a linha de costa e identificados na AII da área em estudo, apresentaram direções que variam entre os quadrantes NE, N-S, E-W e NW. As orientações preferenciais para as drenagens da porção continental, segundo os autores antes citados, encontram-se no quadrante NE-SW, cujas frequências variam entre E-W e NNE, coincidentes com as estruturas do embasamento Précambriano, entre N-S e WNW. Os lineamentos costeiros caracterizam-se por serem bem definidos, com frequência acumulada preferencialmente nas direções NE-SW, E-W, N-S e NW-SE. Esta marcante concentração de orientações confere uma forte influência da estrutura subjacente na dinâmica dos processos erosivos costeiros [\(Figura 5-14\)](#page-274-0).

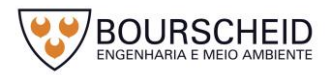

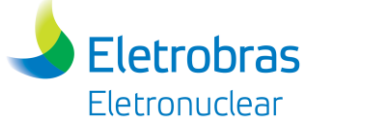

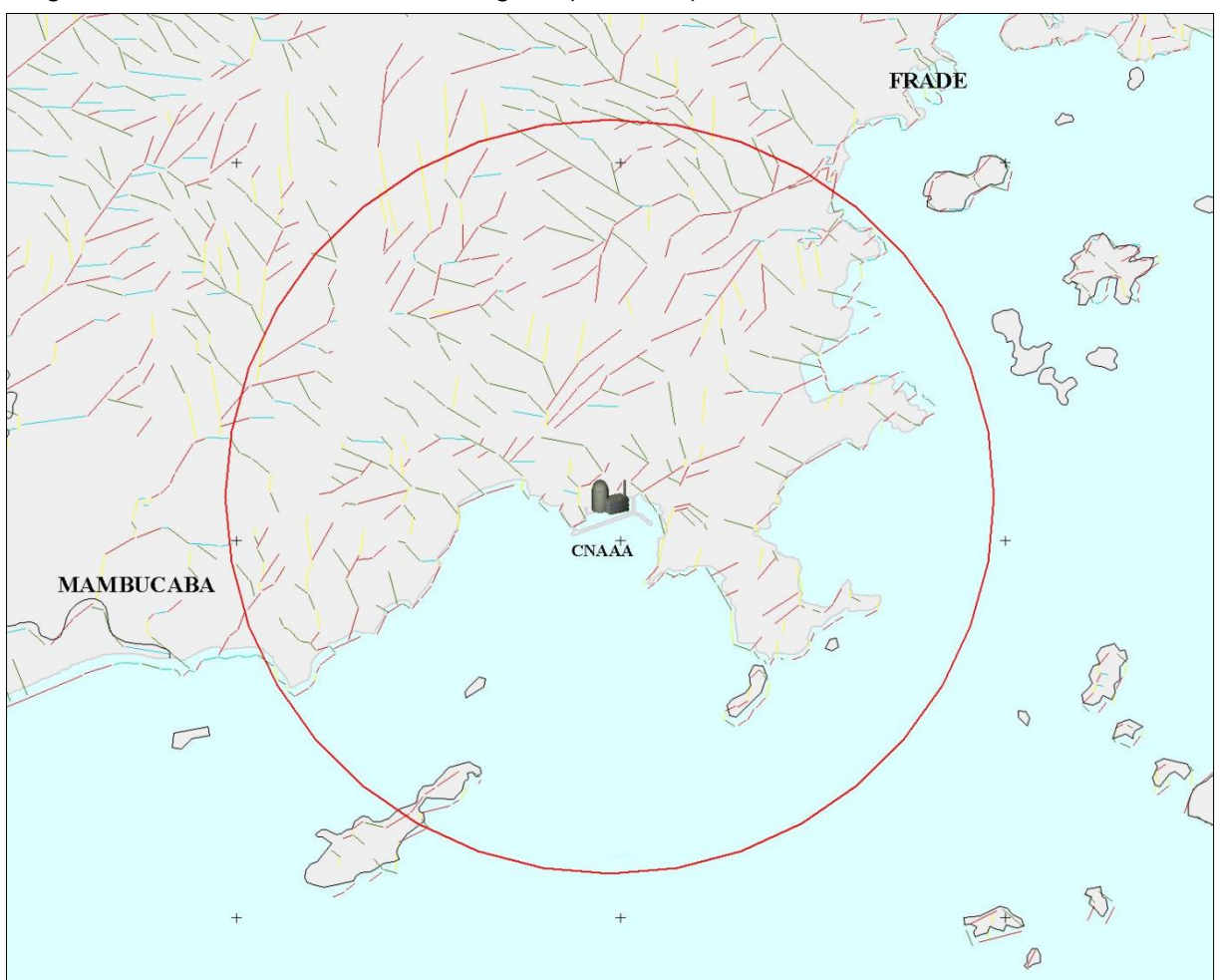

<span id="page-274-0"></span>*Figura 5-14 – Lineamentos de drenagens (s/ escala).*

Fonte: modificado de Eletrobras/MRS, 2005.

De acordo com Eletronuclear/MRS (2005) a região da AII é caracterizada pelo forte contraste dos compartimentos que demarcam a borda escarpada e as planícies fluviomarinhas. Esta significativa variação de declividade, somada aos elevados índices de pluviosidade típicos da região, além da rasa cobertura de manto intemperizado sobre corpos rochosos em pequena profundidade, propiciam uma descontinuidade hidrodinâmica acentuada entre estes materiais e constituem elementos-chaves para um elevado escoamento superficial e subsuperficial das encostas produzindo nos segmentos de fundo de vale eventos de cheias e enchentes. Nas encostas declivosas há o predomínio de movimentos gravitacionais de massa, que caracterizam o mecanismo evolutivo destes segmentos morfológicos nas bacias de drenagem. Ressaltam os autores que as estradas pavimentadas ou não, cortam em diversos trechos estes segmentos morfológicos, constituindo-se em mais um elemento de criticidade à ocorrência de movimentos de massa em períodos de elevados índices pluviométricos.

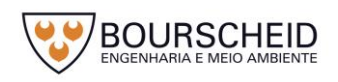

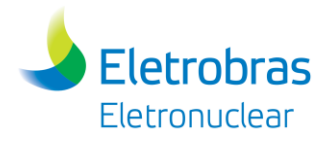

A Unidade Geomorfológica Baixadas da Baía da Ilha Grande consiste em pequenas áreas de acumulação flúvio-marinha espremidas pelas vertentes íngremes da scarpa da serra da Bocaina, situando-se no recôncavo de enseadas e reentrâncias do litoral recortado do sul fluminense, geralmente associado a desembocaduras fluviais. Essas planícies flúvio-marinhas geralmente apresentam, junto à linha de costa, significativas áreas de mangues e, na retaguarda dos manguezais, extensas áreas de brejos e baixadas aluviais.

# *5.2.2.2 Área Marinha*

De acordo com Eletronuclear/MRS (2005) a Baía de Angra dos Reis, porção marinha da área de estudo (AID e AII), consiste de um corpo semiconfinado de água salgada devido à presença da Ilha Grande. Esta Ilha é separada do continente por um marcante estreitamento e uma grande depressão batimétrica (Canal Central).

Segundo Dias *et al. apud* Eletronuclear/MRS (2005), a baía possui diversas feições marcantes em seu relevo submarino, entre elas um banco arenoso com forma circular localizado na barra oeste da baía e diversos canais naturais e artificiais ao longo de toda a região. Estes canais artificiais foram dragados para possibilitar o acesso ao terminal petrolífero da Petrobras e também ao porto localizado no interior da Baía de Sepetiba.

As profundidades na parte externa da Ilha Grande estão em torno de 40 metros, aprofundando de forma suave em direção à quebra da plataforma (SILVA, 2001). Segundo Zembruski *apud* Silva (2001), a plataforma na altura da Ilha Grande, tem largura de cerca de 90 quilômetros e apresenta a quebra em uma profundidade de 140 metros.

Mahiques *apud* Silva (2001) propôs a divisão fisiográfica da Baía da Ilha Grande em porção oeste, leste e Canal Central; parte da porção oeste faz parte da AII deste trabalho. A porção oeste é a mais profunda, tendo profundidades de 20 a 30 metros, enquanto a porção leste apresenta de 10 a 25 metros. O Canal Central localizado entre o continente e a Ilha Grande apresenta as maiores profundidades do interior da Baía, superiores a 25 metros, podendo chegar localmente até 55 metros [\(Figura 5-15\)](#page-276-0).

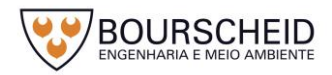

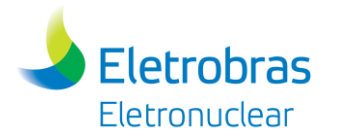

<span id="page-276-0"></span>*Figura 5-15 – Divisão fisiográfica da Baía da Ilha Grande proposta por Mahiques apud Silva (2001). A seta vermelha indica a posição do empreendimento.*

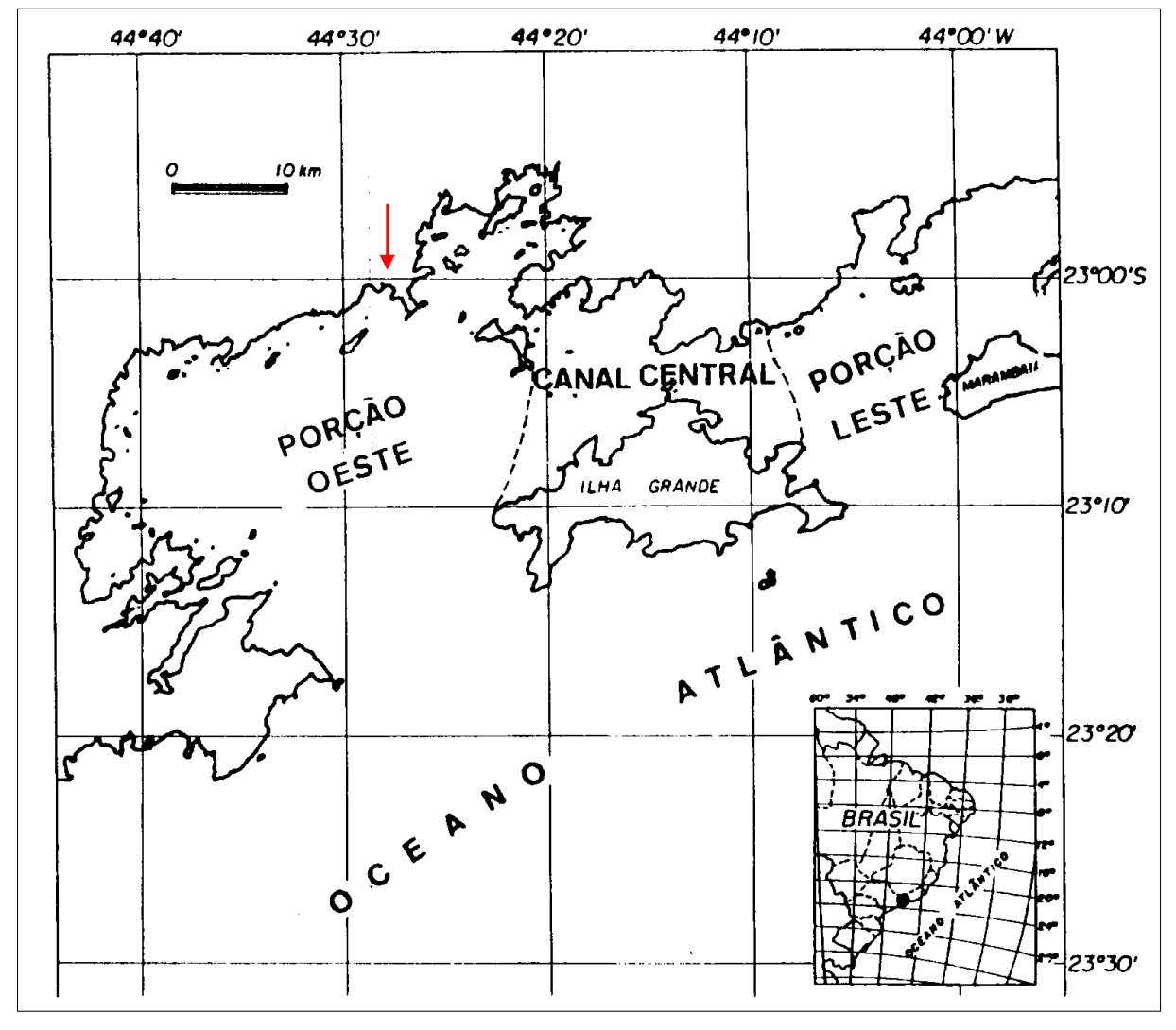

Fonte: modificado de Mahiques *apud* Silva (2001).

Segundo Signorini *apud* Eletronuclear/MRS (2005) a Baía da Ilha Grande é um sistema estuarino parcialmente misturado, onde a baía está conectada com o Oceano Atlântico através de seus extremos leste e oeste e o aporte de água doce é oriundo da Baía de Sepetiba.

A circulação do sistema estuarino formado pelas duas baías é resultante de efeitos de maré, ventos e diferenças de densidade. No aspecto geral, o contato entre a água doce e a água oceânica que se misturam sob o efeito das marés, gera um movimento no sentido horário, quase estático em torno da Ilha Grande, com velocidades em torno de 10cm/s atribuídas a diferenças de densidade (ELETRONUCLEAR/MRS, 2005).

A cobertura sedimentar da Baía da Ilha Grande apresenta-se de forma bastante heterogênea, mostrando que a sua hidrodinâmica é bastante complexa. De

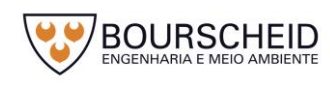

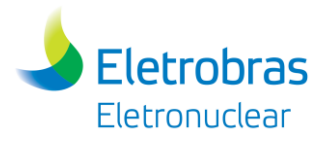

maneira geral, pode ser dito que na porção leste (mais rasa) se concentram areias médias e grossas; na porção oeste (mais profunda) podem ser encontradas areias finas, típicas de plataforma continental e características da última transgressão, e no canal central se encontram as maiores concentrações de lama, que correspondem às áreas mais profundas e, teoricamente, de menor energia desta região (ELETRONUCLEAR/MRS, 2005).

A porção oeste, parcialmente inserida na AII, é composta por areias muito finas e imaturas que indicam a baixa condição de retrabalhamento. Estes sedimentos têm características similares aos encontrados na plataforma continental interna, o que indica o transporte de sedimentos em direção ao interior da Baía da Ilha Grande, sendo denominados de areias transgressivas (ELETRONUCLEAR/MRS, 2005).

### *5.2.3 Geologia*

O diagnóstico sobre a geologia da Unidade de Armazenamento Complementar a Seco de Combustível Irradiado (UAS) da Central Nuclear Almirante Álvaro Alberto (CNAAA) está baseado no EIA-RIMA elaborado pela empresa MRS – Estudos Ambientais Ltda. (2005), para licenciamento da Unidade 3 da Central Nuclear Almirante Álvaro Alberto – Angra 3 e também no levantamento de campo realizado para o processo de licenciamento ambiental da Unidade UFC, efetuado pela Bourscheid Engenharia e Meio Ambiente, no ano de 2014, em que foi realizada a checagem e integração dos dados secundários obtidos através desse texto. O Apêndice 5.2.3-1 apresenta o Mapa das Unidades Geológicas. As litologias presentes na área de estudo são representadas por rochas metamórficas de médio a alto grau, gnáissicas, com diversos padrões de dobramento e diferentes níveis de deformação dúctil/rúptil, refletidos nos gnaisses cataclásticos ou miloníticos, às vezes migmatizados em vários graus, inclusive evoluindo para anatexitos, além de granitoides intrusivos com diferentes texturas e estruturas na forma de batólitos, *stocks* e diques, diques de diabásios e restritas áreas de sedimentos inconsolidados recentes (ELETRONUCLEAR/MRS, 2005).

As unidades geológicas presentes na área do empreendimento são apresentadas a seguir, transcritas parcialmente de Eletronuclear/MRS (2005):

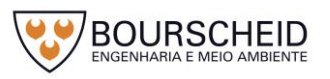

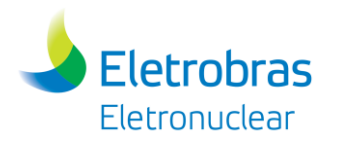

# *5.2.3.1 Unidades do Meso/Neoproterozoico (1.600 Ma a 650 Ma)*

# 5.2.3.1.1 Unidade PGn – Paragnaisses do Complexo Paraíba do Sul

Esta unidade está presente apenas na porção norte-noroeste da AII, não tendo sido identificada sua ocorrência na AID. Em direção ao sul ela desaparece através dos contatos tectônicos com as rochas do Complexo Rio Negro ou devido à presença de corpos granitoides litorâneos, que lhes interceptam por intrusionamento.

Uma extensa e importante faixa de cisalhamento de direção NE-SW denominada Zona de Cisalhamento Areal-Arcádia-Paracambi ou Limite Tectônico Central (CTB) demarca estas rochas das litologias do Complexo Rio Negro.

Essa Unidade é representada por litotipos gnáissicos muito semelhantes, que invariavelmente denotam a sua origem parametamórfica, além de estilos deformacionais similares em grande parte da área em questão. Em algumas zonas, apresenta faixas cataclásticas que mascaram a sua configuração peculiar e individualizante. Da mesma forma as rochas do Complexo Paraíba do Sul estão invariavelmente associadas ou transformadas em milonitos e/ou cataclasitos, exibindo diversos graus de deformação. Não existe uma estratigrafia típica para o Complexo Paraíba do Sul. As rochas metassedimentares são as mais freqüentes. Os tipos mais característicos são os gnaisses granatíferos, provenientes de pelitos, grauvacas e arcósios, além de quartzitos, mármores, dolomitos e calcissilicáticas.

### *5.2.3.2 Unidades do Neoproterozoico (655 Ma – 560 Ma)*

5.2.3.2.1 Unidade bGnp – Biotita-gnaisse Porfiroblástico Bandado e Estromático do Complexo Rio Negro.

Esta unidade é composta por ortognaisses biotíticos, de granulação média a grossa, acinzentados, bem laminados em alguns trechos, geralmente bandados, aspecto conferido pela maior ou menor concentração de matriz e porfiroblastos/pórfiros de feldspato alinhados segundo a foliação. Esses cristais, por vezes tabulares são euédricos a subédricos, brancos ou rosados e chegam até três centímetros de dimensão. Produtos neossomáticos quartzo-feldspáticos e remobilizações de matriz permeiam essas rochas, produzindo em alguns pontos feições bandadas a estromáticas, dando um aspecto migmático ao conjunto rochoso.

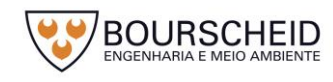

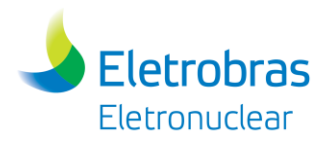

Em outros pontos a rocha toma um aspecto oftalmítico ou sub-facoidal face à disposição textural porfiroblástica dada pelos cristais de microclina.

Intercalações localizadas e enclaves de rochas meso a melanocráticas de composição gabroide a diorítica, por vezes metamorfizadas (anfibolitos) e deformadas são observadas, além de algumas injeções leucossomáticas granatíferas, comuns por todo o Complexo Rio Negro.

Essa unidade é atravessada por intrusões graníticas de diferentes volumes, veios de quartzo e pegmatoides, além dos diques de diabásio do Mesozoico.

Ainda, pode-se se dizer que é formada por gnaisses leuco a mesocráticos, de granulação média a grossa, exibindo estruturas migmatíticas variadas (metatexitos e diatexitos associados), com porções mais diferenciadas (zonas granitóides homogêneas), passando a tipos de caráter nitidamente granítico. Os migmatitos do Complexo Rio Negro incluem localmente corpos e lentes anfibolíticas, provenientes de antigos diques máficos anfibolitizados. As estruturas mais comuns nos migmatitos heterogêneos são a estromática, flebítica, schollen e agmatítica, sendo o paleossoma constituído de um biotita-gnaisse ou biotita-hornblenda-gnaisse, de coloração cinza-escuro e granulação fina a média. Nos tipos homogêneos a estrutura predominante é a nebulítica. Os migmatitos são constituídos essencialmente de quartzo, microclina, plagioclásio, biotita e hornblenda, com ou sem granada subordinada.

### 5.2.3.2.2 Unidade bGnm – Biotita-gnaisse migmatítico do Complexo Rio Negro

Corresponde a feições migmáticas estromáticas onde bandas melanocráticas biotíticas se alternam com bandas leucocráticas quartzo-feldspáticas, de espessura que variam de centimétricas a decimétricas, sucessivas e contínuas, de grão grosso a médio, em associação com os gnaisses porfiroblásticos da unidade descrita anteriormente [\(Figura 5-16](#page-280-0) e [Figura 5-17\)](#page-280-1).

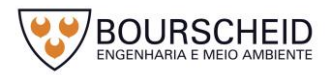

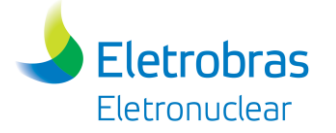

<span id="page-280-0"></span>*Figura 5-16 – Aspecto de litótipos evidenciado no talude existente na ADA.*

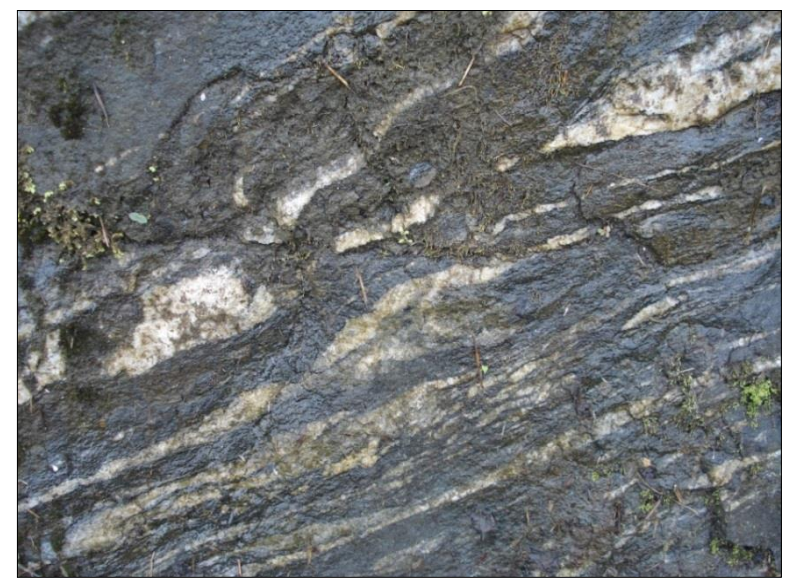

Fonte: Bourscheid, 2013.

<span id="page-280-1"></span>*Figura 5-17 – Aspecto de litótipos evidenciado na ADA.*

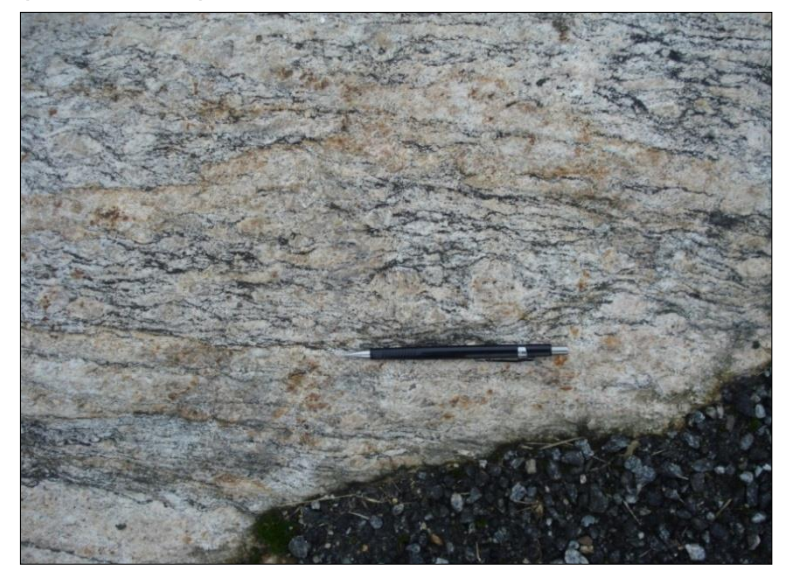

Fonte: Bourscheid, 2013.

*5.2.3.3 Unidades do Cambro Ordoviciano (560 – 439 Ma)*

### 5.2.3.3.1 Unidade GRmb – Granito Mambucaba

Sob a forma de pequenos *stocks* e diques agrupados principalmente na região de Mambucaba, Tarituba, Itaorna e Frade, onde estão intrudindo rochas do Complexo Rio Negro e Paraíba do Sul, presentes na AII e AID do estudo.

Apresenta, em geral, coloração cinza clara a rosada, estrutura maciça de grão médio a grosso, que em corpos menores varia de médio a fino. São granitos

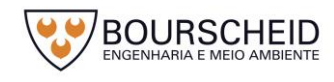

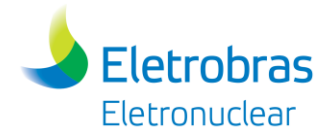

biotíticos, nitidamente intrusivos em níveis crustais mais rasos, epizonais, com a presença de xenólitos facetados das encaixantes, onde se introduz ao longo de fraturas e planos de foliação, oferecendo contatos nítidos e bruscos com as rochas envolventes.

### *5.2.3.4 Unidades do Juro-Cretáceo (135 – 123 Ma)*

### 5.2.3.4.1 Unidade db-diques de Rocha Básica (diabásio)

Esta unidade está relacionada ao magmatismo básico mesozoico associado ao processo de abertura do Oceano Atlântico, que formou os derrames basálticos da bacia do Paraná. Aqui na região sudeste são conhecidos centenas de diques básicos formados nessa época, durante os processos de quebra e separação dos continentes africano e sul-americano, que aproveitaram a estruturação geral herdada do evento Brasiliano.

Ocorrem por toda a área de interesse, do planalto da Bocaina à região litorânea, assim como as ilhas, com diferentes espessuras que variam de centimétricas até dezenas de metros, normalmente contínuos por dezenas de quilômetros, às vezes deslocados por falhas mais jovens e, via de regra, direcionada na direção NE-SW, principalmente N 45º E, verticais a subverticais, podendo localmente apresentar direções N-S e NW-SE. Sistemas expressivos são observados na praia de Itaorna, localizada na AID do estudo.

Esses diques se alojam preferencialmente ao longo de fraturas pré-existentes, com contatos nítidos com as encaixantes, podendo se apresentar falhados tanto internamente como ao longo dos contatos, indicando atividades tectônicas posteriores à sua instalação. Apresentam internamente sistemas de juntas ortogonais características, que podem servir de conduto para águas freáticas ou hidrotermais originados de eventos magmáticos posteriores. Em afloramentos mostram textura típica dos diabásios, equigranular ou ofítica, definida por uma disposição entrecruzada de ripas de plagioclásio. Mineralogicamente são rochas formadas por piroxênio, normalmente augita, plagioclásio cálcico (labradorita), podendo ter olivina em alguns termos. A magnetita é um acessório comum nessas rochas básicas hipoabissais.

Quando ocorrente em diques de pouca espessura, o resfriamento rápido do magma básico injetado na fratura produz uma rocha de grão muito fino, de textura

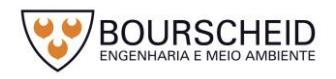

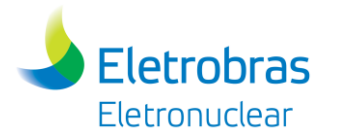

afanítica, semelhante à sua representante extrusiva, o basalto. São denominados então diques de basalto. Por outro lado, quando o dique é mais espesso, a textura e a granulometria refletem as características de gabro, a representante intrusiva de magmas dessa composição, como observado na localidade de Alto da Bocaina, em potente dique que pode ser seguido por dezenas de quilômetros.

Em alguns pontos observam-se diques de outra rocha escura, os lamprófiros, que em alguns pontos cortam os diabásios, sendo, portanto, mais jovens; possivelmente associadas ao magmatismo alcalino terciário, último evento magmático conhecido nesta parte da plataforma Brasileira. O lamprófiro é uma rocha que se apresenta na forma de diques, normalmente não muito espessos, de coloração cinza escura a negra, de grão médio a fino, às vezes grosso formado principalmente por biotita, e subordinadamente olivina e plagioclásio.

Diques de lamprófiros são encontrados na Praia de Itaorna preenchendo zonas de fraturas orientadas segundo a direção N 70º – 80º W, com espessura às vezes métrica.

# *5.2.3.5 Unidades do Quaternário (holoceno)*

As Unidades do Quaternário estão presentes na AII e AID do estudo.

### 5.2.3.5.1 Depósitos Aluvionares

São sedimentos associados à rede de drenagem atual e pré-atual, constituídos por cascalhos, areias finas e médias, silte e argila, incluindo os depósitos de terraços e as várzeas.

Esses depósitos estão sendo explorados legalmente ou não por toda a área litorânea avaliada, particularmente na região compreendida entre Bracuí e Mambucaba.

### 5.2.3.5.2 Depósitos Fluviomarinhos e Marinhos

São sedimentos atuais e pré-atuais, que representam depósitos de ambiente de transição continental-marinho, passando a essencialmente marinhos. Os sedimentos fluviomarinhos e marinhos consistem em geral de camadas de areia fina, média e grossa, alternadas por níveis de argila e silte.

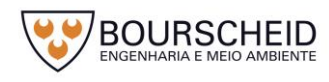

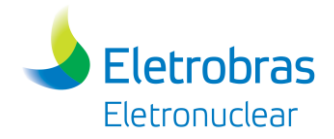

# *5.2.4 Geotecnia*

# *5.2.4.1 Características Gerais*

O diagnóstico sobre os aspectos geotécnicos da Unidade de Armazenamento Complementar a Seco de Combustível Irradiado (UAS) da Central Nuclear Almirante Álvaro Alberto (CNAAA) da Central Nuclear Almirante Álvaro Alberto (CNAAA) está baseado principalmente no EIA-RIMA elaborado pela empresa MRS – Estudos Ambientais Ltda. (2005), para licenciamento da Unidade 3 da Central Nuclear Almirante Álvaro Alberto – Angra 3, no Relatório do Local (BP - U – 1500 – 160035) e da execução de trincheiras na área da implantação da UAS e no levantamento de campo para checagem e integração dos dados secundários obtidos, realizado para o processo de licenciamento ambiental da Unidade UFC, efetuado pela Bourscheid Engenharia e Meio Ambiente, no ano de 2014.

Pelas informações obtidas no trabalho antes citado, as áreas de influência do empreendimento caracterizam-se por apresentar um terreno acidentado – geomorfologia típica da Serra do Mar – com encostas íngremes e grandes alturas (desníveis superando 800 metros) onde predominam gnaisses e granitos recobertos por manto de solos residuais e coluviais/tálus. A presença de falhamentos e fraturamentos por toda a região é um fator de contribuição à instabilidade de taludes e encostas, aliado às condições climatológicas, tais como as chuvas, que superam os 2000 mm anuais e ocorrem principalmente nos meses de verão (novembro a março). Nos sopés das escarpas rochosas, com taludes quase verticais, também se observam depósitos de tálus/colúvios e solos residuais.

De acordo com Eletronuclear/MRS (2005), os problemas de estabilidade de taludes, estavam ligados a três fatores: a heterogeneidade litológica e produtos de alteração decorrentes; a geomorfologia, fruto de um relevo muito jovem; e a altas precipitações pluviométricas.

A espessura de solo é controlada pela geomorfologia, observando-se desde o adelgaçamento nas encostas mais íngremes até a ausência do solo residual quando então os depósitos das vertentes assentam-se diretamente sobre o embasamento rochoso ou este embasamento aflora. Nas áreas abatidas, constituindo formas em anfiteatros, são grandes as espessuras de solo residual (dezenas de metros) em virtude da concentração de água, bem como de coberturas depositadas. Nesses anfiteatros, as elevações circundantes e, em particular, os paredões rochosos de

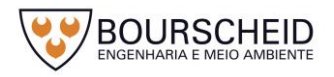

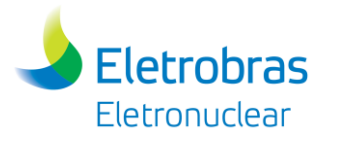

fundo, são fontes permanentes de fornecimento de materiais de granulometria extremamente variada que resulta na existência dos depósitos de tálus.

Os escorregamentos superficiais são frequentes em toda a área e encontramse ligados aos depósitos coluviais ou aos locais de bota-fora da BR-101. No caso dos depósitos coluviais o escorregamento está dominantemente associado aos cortes das estradas existentes, mas são limitados e não possuem, normalmente, grande extensão em área. Na maioria das vezes este tipo de escorregamento está restrito ao solo coluvial, embora possa alcançar o embasamento rochoso alterado e fraturado, quando a espessura do solo residual é delgada. Os escorregamentos associados aos locais de bota-fora situam-se, naturalmente, a jusante das estradas a que estão associados, sendo do tipo *debris flow*, podendo aprofundar-se até 1 ou 2m no solo coluvial sotoposto. Mostram cicatrizes alongadas, vestígios de reativação e tem o efeito de descalçarem inúmeros blocos a meia encosta. A construção da BR-101 criou áreas de corte e aterro suscetíveis a deslizamentos ao longo de toda a rodovia, sendo imprescindível a manutenção do sistema de drenagem.

# *5.2.4.2 Geotecnia – Área de Influência Direta*

Em termos geotécnicos, nas encostas adjacentes ao sítio da CNAAA superficialmente ocorrem os solos originados do intemperismo da rocha subjacente constituindo-se de solos residuais em diversas fases de maturidade que, ao serem mobilizados pela dinâmica superficial deslocam-se e degradam-se em solos coluvionares, talus e depósitos aluviais, concentrando-se nos vales mais planos e de cotas inferiores, originando os depósitos recentes (Quaternário) de materiais granulares.

Na área da CNAAA, as encostas consideradas críticas foram estabilizadas e são monitoradas mensalmente através de inclinômetros, piezômetros, células de carga, pinos de deslocamento e marcos superficiais. Desta forma, não há a possibilidade de deslocamento de massas de solos importantes. Os outros eventos estão ligados a rastejos lentos (massas coluvionares) e transporte de sedimentos junto aos vales das drenagens e nas praias.

De acordo com o Relatório do Local BP – U – 1500 – 160035 (2016), as encostas monitoradas apresentam as seguintes condições:

 Encosta situada a jusante da BR-101, próximo ao deslizamento do km 520,36: O deslocamento máximo registrado pelo inclinômetro SI-3 desde

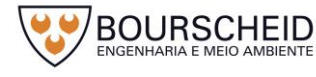

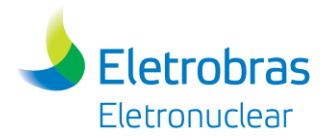

a sua instalação é de 10 mm. Segundo o Relatório por este valor apresentado é possível concluir que essa encosta praticamente não se movimenta, apresentando uma velocidade muito baixa e imperceptível (< 1 mm/ano), com valores bem inferiores ao limite da velocidade considerada como "extremamente lenta" na escala de Varnes, 60 mm/ano. Dessa forma, não apresenta perigo para a rodovia ou para as instalações da CNAAA. O Relatório conclui também que o deslizamento no corte do km 520,36 da BR-101 foi localizado e não influencia o comportamento da encosta a jusante da BR-101, onde está instalado o inclinômetro SI-3.

- Encosta situada junto à antiga central de concreto, km 520,06 da BR-101: Conclui o Relatório dizendo que após a execução do sistema de drenagem em novembro/1997 não foi registrada nenhuma movimentação significativa nessa encosta, entretanto, os movimentos não apresentam sinal nem de estabilização nem de aceleração. Por isso foi contratado um estudo para análise da estabilidade que constatou que a encosta estava com um fator de segurança próximo da unidade, havendo, portanto, a necessidade de execução de uma obra de contenção. A estabilização da encosta, realizada entre novembro/2009 a junho/2010, contemplou a construção de uma berma de enrocamento associada à continuidade do monitoramento. Houve um ligeiro acréscimo na movimentação da encosta durante a época da construção da berma, devido à precipitação intensa ocorrida no dia 01/01/10 (97mm em 8h), porém no período de 6 anos, de /2010 a 2016 não foi observada uma aceleração na movimentação da encosta. De acordo com o relatório a monitoração da encosta da Central de Concreto continuará sendo efetuada, incluindo os novos instrumentos instalados durante e após a construção da berma de equilíbrio.
- Encosta noroeste, no km 521,56 da BR-101, junto ao acesso ao sítio da CNAAA: Com base na instrumentação de campo o relatório conclui que esta encosta se encontra em um processo de movimentação. A maior velocidade mensal (velocidade pontual) na profundidade da superfície de ruptura dentre todos os inclinômetros é de 22 mm/mês, registrada pelo inclinômetro SL-19B no período entre 30/11/2004 e 16/12/2004. De acordo com a escala de Varnes, essa movimentação, apesar de não

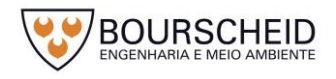

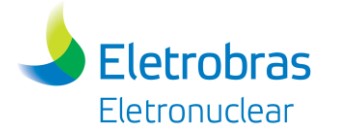

apresentar tendência à estabilização, é considerada extremamente lenta e em processo de "creep", não apresentando perigo para a rodovia BR-101 ou para o acesso a CNAAA. Prossegue o relatório dizendo que a segurança da Encosta Noroeste está garantida, porque não houve um aumento significativo da velocidade de deslocamento, e isto demonstra, aparentemente, uma tendência à estabilização da movimentação dessa encosta.

- Encosta do km 520,76 da BR-101: Atualmente a maior velocidade média apresentada com base na instrumentação de campo, foi da ordem de 3 mm/ano no período de janeiro/2007 a novembro/2014, registrada pelo inclinômetro I-A6. Considerando o período de novembro/2007 a dezembro/2016, verifica-se uma redução na velocidade média neste inclinômetro para 2,0 mm/ano. Os maiores deslocamentos nos inclinômetros IA-5 e IA-6 foram registrados em 31/10/2003 e 19/01/2004, respectivamente. Portanto, de acordo com o relatório é possível concluir que essa encosta praticamente não se movimenta, apresentando uma velocidade muito baixa e imperceptível, com valores bem inferiores ao limite da velocidade considerada como "extremamente lenta" (60 mm/ano) pela escala de Varnes. Dessa forma, não representa perigo para a rodovia ou para as instalações da CNAAA.
- Monitoração das cortinas atirantadas do acesso ao CNAAA: As cortinas em número de quatro, estão localizadas no km 521,56 da BR-101. De acordo com o relatório as leituras da instrumentação indicam um comportamento adequado dessas cortinas atirantadas, não apresentando riscos ao acesso a CNAAA, apesar de existirem 21 tirantes rompidos (12% do total de tirantes dentro da área de deslizamento) de um total de 168 tirantes. Segundo o relatório, a monitoração dessas cortinas não deve ser interrompida e em outubro/2012 a ETN instalou 4 células de carga novas nas cortinas. As leituras da instrumentação instalada indicam um comportamento adequado das cortinas e corroboram os valores de deslocamento e de variação do nível d'água da Encosta Noroeste (km 521,56 da BR-101). Cortinas atirantadas do km 520,26 da BR-101: De acordo com o relatório, antes da realização do reforço em 2001, as cortinas apresentavam condições bastante precárias, mas como o fator

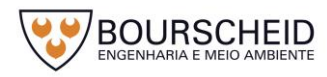

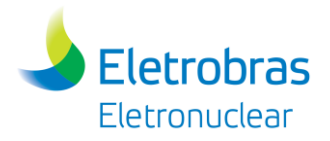

de segurança global foi restabelecido, reduziram-se os potenciais riscos de interdição da BR-101 e de danos às instalações da CNAAA. No período de janeiro/2010 a dezembro/2016 não foram observadas variações significativas nas leituras da instrumentação instalada.

 Encosta adjacente ao Centro de Gerenciamento de Rejeitos: Segundo o relatório, pelas vistorias realizadas mensalmente na encosta, pode ser concluído que as obras de contenção e proteção do paredão rochoso executadas se encontram em bom estado e garantem a integridade do Centro de Gerenciamento de Rejeito. Porém, visando aumentar a segurança da área, a ETN executou em 2016 a complementação da tela de aço para proteção contra queda de blocos, numa área aproximada de 2800 m², além de serviços de mapeamento de eventuais blocos soltos, seguido de sua retirada ou ancoragem dos mesmos, a depender do caso.

No EIA-RIMA elaborado por Eletronuclear/MRS (2005) para a Usina de Angra 3, os autores descrevem o seu local de instalação (Ponta Grande), nas proximidades da área escolhida para instalação da UAS, como um platô de aproximadamente 40.000m², decorrente do desmonte a fogo do morro de Ponta Grande.

Em termos litológicos predomina nesta área um gnaisse lenticular de estrutura migmatítica, de idade Pré-Cambriana, de atitude N 70º E/80º N, de cor cinza claro, com pórfiros de feldspatos lenticulares. Ocorrem ainda lentes de rocha de granulação fina e bandada, com alternâncias de leitos biotíticos e leitos de quartzo e feldspato. A transição entre estas duas litologias é gradativa, sem contato nítido entre ambas. Ocorrem ainda uma série de diques básicos e de lamprófiros, ambos de idade Mesozóica, com direção NE, enquanto que os lamprófiros têm orientação espacial de N67ºE /58º NW e apresentam evidências de falhamento. Há a presença de uma falha na área com direção N22ºE e alguma evidência de catáclase próxima ao limite oeste da área.

A baixada sedimentar de Saco Fundo, contígua a Ponta Grande, originalmente uma enseada, foi aterrada com material proveniente do desmonte do maciço de Ponta Grande. O terreno é plano da linha de praia até o sopé da encosta, onde o talude que alcança a rodovia BR-101 tem inclinação entre 30º e 35º. É caracterizada por sedimentos marinhos recentes, os quais são recobertos por uma

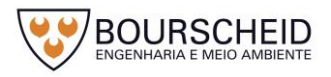
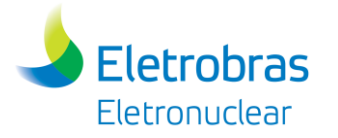

camada de aterro com espessura variando entre 8 e 12m. Na base desse pacote ocorrem o solo residual, rochas alteradas e sãs.

Prosseguem os autores dizendo que a sequência sedimentar de Saco Fundo é constituída por uma camada mais superficial de areia com valor médio NSPT de 19 golpes. Abaixo dessa camada ocorre uma segunda camada de areia fina, que apresenta grande dispersão dos valores de compacidade (4 < NSPT < 50). Sotoposto a esse pacote arenoso ocorre uma camada de argila orgânica mole, cujo valor representativo de NSPT é de 4 golpes. A espessura desse pacote sedimentar está por volta de 15m.

Na região de Itaorninha o perfil estratigráfico é semelhante ao de Saco Fundo. Diferencia-se a camada de aterro superficial, com espessura média de 4,5 metros, cujo material é proveniente da escavação de Angra 1. Abaixo desta camada de aterro é encontrada uma camada de 10 a 12 metros de espessura de areia siltosa micácea, que na sua parte superior varia de fina a média e possui poucos fragmentos de conchas. Na parte inferior é composto por uma areia fina e com muitos fragmentos de conchas, e uma camada de argila arenosa orgânica intercalada com lentes de areias argilosas.

# *5.2.4.1 Geotecnia – Área Diretamente Afetada (ADA)*

Em estudos mais recentes, a Eletronuclear elaborou o Relatório do Local BP-U-1500-160035 (2016), que caracteriza a área específica de localização da UAS.

O local da implantação da UAS é caracterizado pela existência de um maciço rochoso que mergulha em direção ao mar. Esse maciço rochoso, localizado entre as áreas denominadas de Itaorninha e Saco Fundo, foi cortado e toda a área no seu entorno foi posteriormente aterrada.

Em termos geotécnicos, o maciço rochoso é recoberto, no topo do talude, por uma espessura de solo residual ou coluvionar de espessura inferior a 1 m. Na área inferior do maciço, ou seja, no platô remanescente do corte do maciço rochoso, a cobertura de solo é muito pequena.

A obtenção de informações para o projeto da UAS baseou-se em duas ações. A primeira consistiu da realização de investigação geotécnica de campo através da execução de 7 trincheiras, numa provável área de instalação desta Unidade. A segunda ação adotou a estratégia de consulta ao amplo programa de investigações geotécnicas e ensaios de campo e de laboratório, além de investigações geofísicas

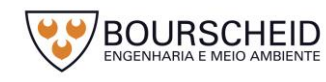

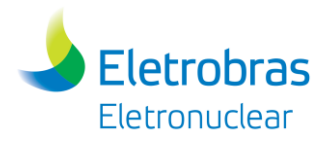

e do mapeamento geológico-geotécnico de semi-detalhe do paredão rochoso realizados no período de 2007 a 2013 para a Unidade UFC (cuja área é contígua à da UAS). A UAS está locada em área prevista para a UFC. De forma geral, e considerando as particularidades de implantação da UAS, os resultados das investigações geológico-geotécnicas realizadas para a UFC serão adotados para a UAS.

As investigações geotécnicas e ensaios de campo consistiram na execução de:

- 13 sondagens mistas e rotativas, verticais, com obtenção de testemunhos, localizadas na base e na encosta do maciço rochoso;
- 2 sondagens mistas profundas, com obtenção de testemunhos, localizadas na base do maciço rochoso;
- 3 sondagens mistas e rotativas inclinadas, com obtenção de testemunhos, localizadas no topo do maciço rochoso;
- 4 ensaios de *cross-hole*;
- 2 televisamentos dos furos de sondagem.

De acordo com o relatório antes citado, os ensaios de perda d'água sob pressão e medidores de nível d'água programados, não foram executados porque não ocorreu perda d'água durante a perfuração. Os boletins de sondagens e o televisionamento não indicaram fraturas.

Os ensaios de laboratório englobaram:

- Rocha: caracterização com determinação das propriedades-índice, petrografia e determinação dos parâmetros de resistência e deformabilidade das rochas em testemunhos obtidos nas sondagens mecânicas;
- Solo: Os ensaios em solo programados (caracterização e determinação dos parâmetros de resistência) não foram executados devido à impossibilidade de retirar as amostras indeformadas dos poços de inspeção localizados no topo do paredão rochoso, face à alta resistência do terreno.

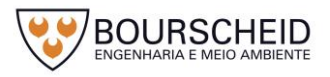

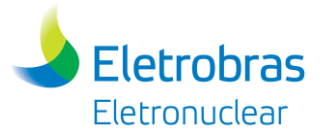

As investigações geofísicas compreendem a realização de 10 linhas de imageamento geoelétrico e de 5 sondagens elétricas verticais na área prevista para a implantação da UAS.

O mapeamento geológico-geotécnico de detalhe do paredão rochoso foi realizado em janeiro de 2013 e compreendeu a identificação megascópica dos litotipos existentes e o levantamento de estruturas geológicas por meio de bússola de geólogo, através da observação visual das seções verticais com 5 m de largura espaçadas a cada 5 m.

As sondagens realizadas em 2012 tiveram como objetivo principal identificar o contorno do topo rochoso.

A área de implantação da UAS consiste em um platô na elevação média +7,0 m CNG. Na área próxima ao talude rochoso e na região central do platô as sondagens indicaram a presença de rocha sã na elevação média +4,3 CNG, já as sondagens localizadas na região periférica indicaram um mergulho do maciço rochoso e a elevação média -2,0 CNG da rocha sã.

Os resultados das sondagens confirmaram o mergulho do maciço rochoso em direção ao mar e da profundidade do horizonte rochoso, além de corroborar a possibilidade de implantação da UAS em rocha sã.

Em relação à geologia, o mapeamento geológico-geotécnico indicou que a litologia predominante do talude rochoso é um gnaisse facoidal com textura porfiroblástica e granulometria entre fina e grossa, além de apresentar a existência de um corpo de granito fino discordante na parte central do talude. A continuidade do corpo granítico é interrompida por uma falha normal com um deslocamento relativo de blocos de 11 m.

Esta falha gerou uma faixa de alteração ao longo do seu plano, onde ocorrem as principais concentrações de água que drenam do maciço. A presença da alteração e percolação se deve ao fato de a falha ter sua localização subsuperficial, com pequena cobertura de rocha, faixa mais alterada do maciço. À medida que se aprofunda no terreno, o corte exposto indica, na região da falha, estreitamento do dique granítico e rocha sã pouco fraturada na parte inferior do talude. Trata-se de uma falha inativa, consolidada, de pequena expressão, marcada pela penetração do dique granítico dispensando-se qualquer tratamento especial devido a sua presença.

O mapeamento delimitou o talude rochoso em quatro setores distintos, classificados através dos índices geomecânicos do método de Bieniawski (1989), a seguir descritos.

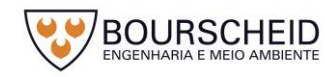

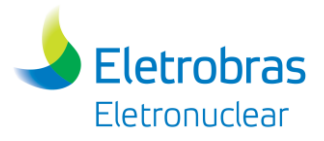

Setor 1  $\rightarrow$  Classe I – rocha sã com boas características geomecânicas e poucas fraturas e lascas dispersas;

Setor  $2 \rightarrow$  Classe II – rocha sã, porém com maior número de fraturas;

Setor  $3 \rightarrow$  Classe II/III – dique de granito e rocha alterada na falha, com elevada presença de água;

Setor 4  $\rightarrow$  Classe IV – interface rocha muito alterada/solo localizada na camada mais superior do talude.

Em relação ao bloco solto, o mapeamento recomendou sua fixação ou remoção.

A [Figura 5-18](#page-293-0) apresenta o Mapa de Classificação do Maciço e na [Figura 5-19](#page-294-0) é apresentado o Mapa Geológico-Geotécnico de Detalhe.

Ainda como parte dos estudos mais recentes para a implantação da UAS e com o propósito de confirmar "*in situ*" as informações dos estudos anteriores, a Eletronuclear executou, em março de 2016, investigação geotécnica de campo através da execução de 7 trincheiras na área de instalação desta Unidade. A locação das trincheiras se encontra indicada na [Figura 5-20.](#page-295-0)

A execução das trincheiras foi realizada com o emprego de retroescavadeira e os resultados indicaram mergulho da rocha no sentido da encosta para o mar. Não houve ensaios de campo ou de laboratório, sendo a classificação feita através de critério tátil-visual. A avaliação das trincheiras realizadas concluiu que na lateral da UAS voltada para Angra 3, o topo rochoso possui de 0,30 a 1,90 m, indicando um mergulho significativo do maciço em direção ao mar. Já as trincheiras localizadas na direção de Angra 2, a escavação não atingiu o topo rochoso e os valores máximos alcançados pela retroescavadeira variaram entre 2,40 e 3,30 m em relação à superfície do terreno. Estes resultados indicam um mergulho do maciço rochoso na direção do mar e de Angra 2, corroborando os resultados das investigações realizadas anteriormente.

De forma a reunir tanto as informações relativas às trincheiras quanto as relativas às investigações da Unidade UFC, preteritamente realizadas, elaboraramse a [Figura 5-21](#page-296-0) e [Figura 5-22.](#page-297-0) A primeira explicita o tipo e a posição das investigações já efetuadas e a segunda indica seções geotécnicas através das quais pode-se extrapolar perfis geotécnicos do subsolo do local no entorno da UAS. Esses perfis idealizados estão mostrados da [Figura 5-23](#page-298-0) à [Figura 5-25.](#page-300-0)

É importante destacar que toda informação elencada acima compreende, também, a caracterização de um talude o qual não estará presente quando da

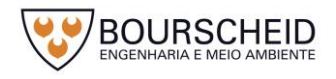

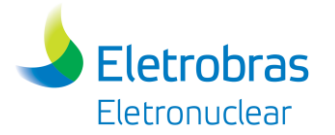

implantação da UAS, pois o mesmo tem seu desmonte vinculado a outro empreendimento da Eletronuclear - o Projeto da UTN Angra 2 – com processo administrativo frente ao IBAMA sob o número 02001.003272/2011-48, Parecer Técnico n° 4/2017-DENEF/COHID/CGTEF/DILIC (Anexo 4.4.4-1). Neste raciocínio, a área deverá estar liberada, sem necessidade de desmonte de rocha, quando da implantação do empreendimento em tela (UAS).

Nada obstante, é importante salientar que o item 3.3 do Parecer Técnico n° 4/2017-DENEF/COHID/CGTEF/DILIC (Anexo 4.4.4-1) solicita que após o corte do talude rochoso, a ser realizado no âmbito do Projeto da UTN Angra 2 (Processo IBAMA n° 02001.003272/2011-48), deverá ser executado um estudo de estabilidade do maciço rochoso sobre a qual o empreendedor pretende instalar a UAS, cujas informações deverão ser encaminhadas ao IBAMA enquanto complemento deste RAS do empreendimento (UAS), para definir a necessidade de medidas de engenharia para a proteção da UAS.

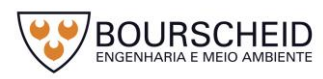

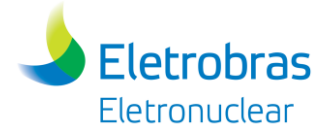

<span id="page-293-0"></span>*Figura 5-18 – Mapa de Classificação do Maciço junto a Unidade UAS.* 

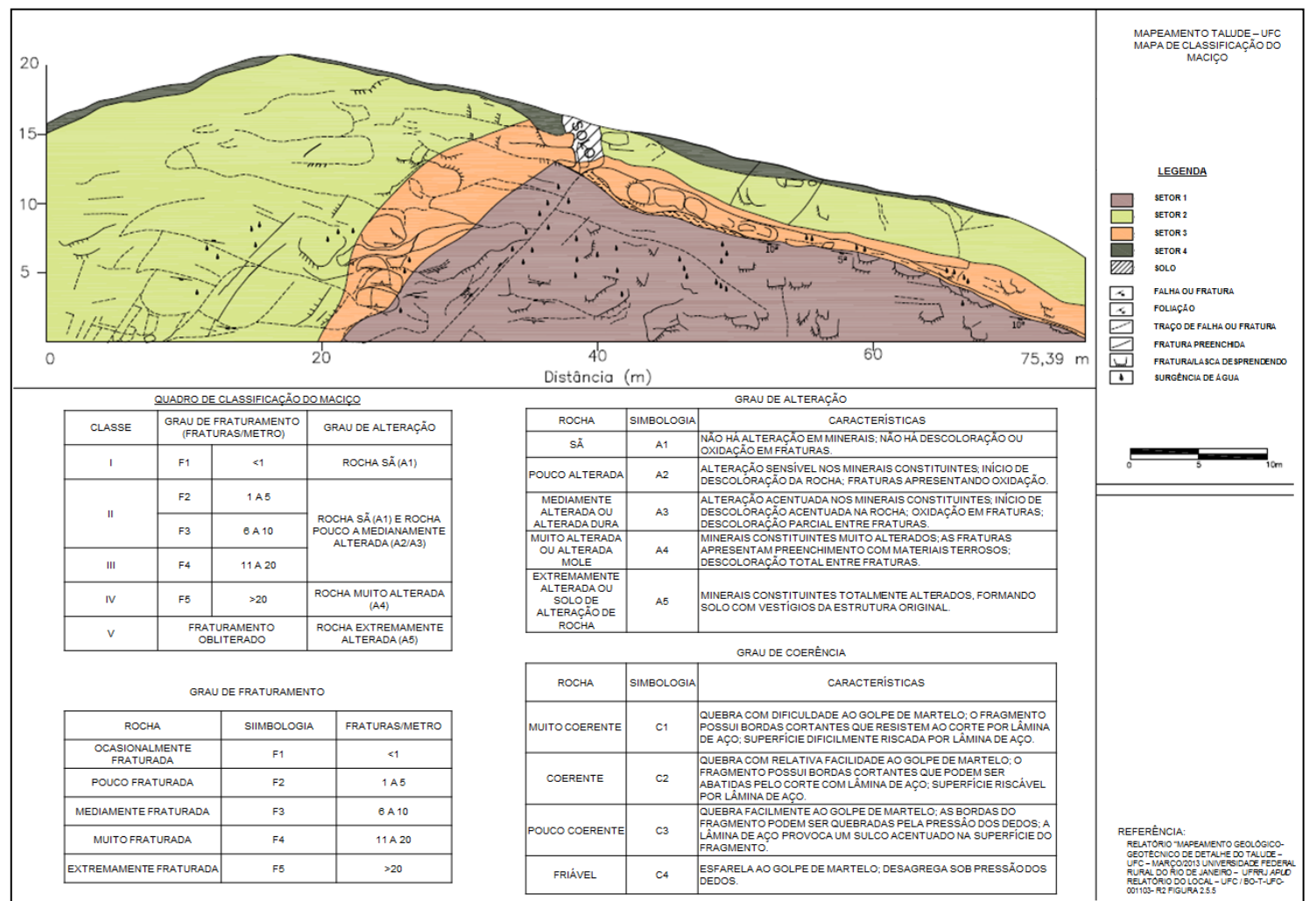

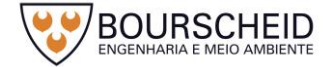

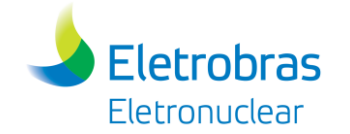

<span id="page-294-0"></span>*Figura 5-19 – Mapa Geológico-Geotécnico do Maciço junto a UAS.* 

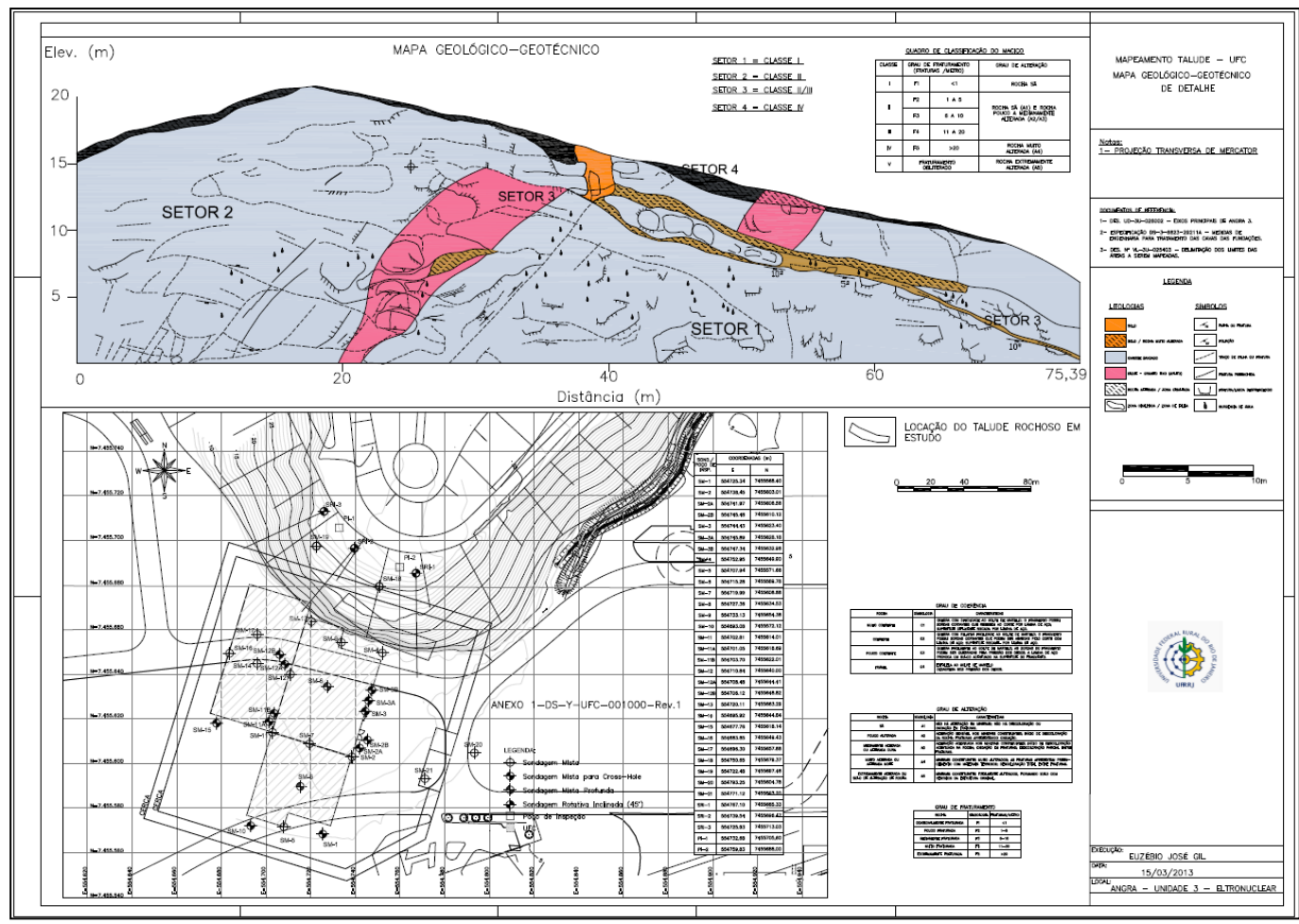

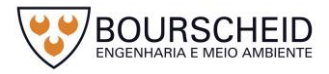

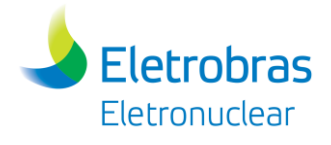

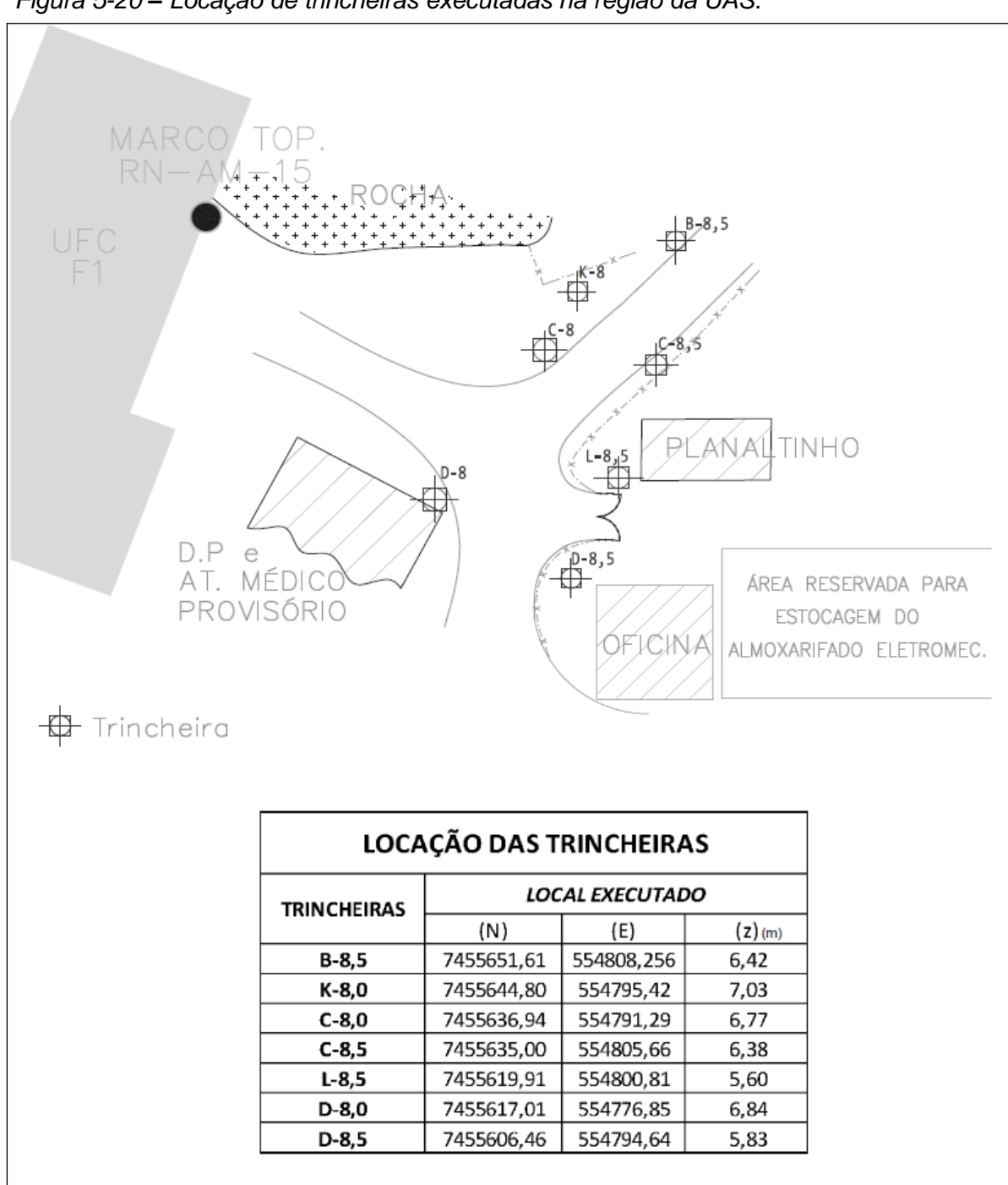

<span id="page-295-0"></span>*Figura 5-20 – Locação de trincheiras executadas na região da UAS.*

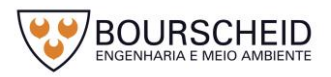

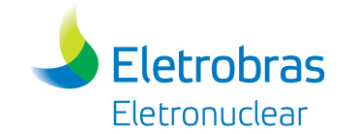

<span id="page-296-0"></span>*Figura 5-21 – Locação das investigações geotécnicas realizadas na região da UAS.*

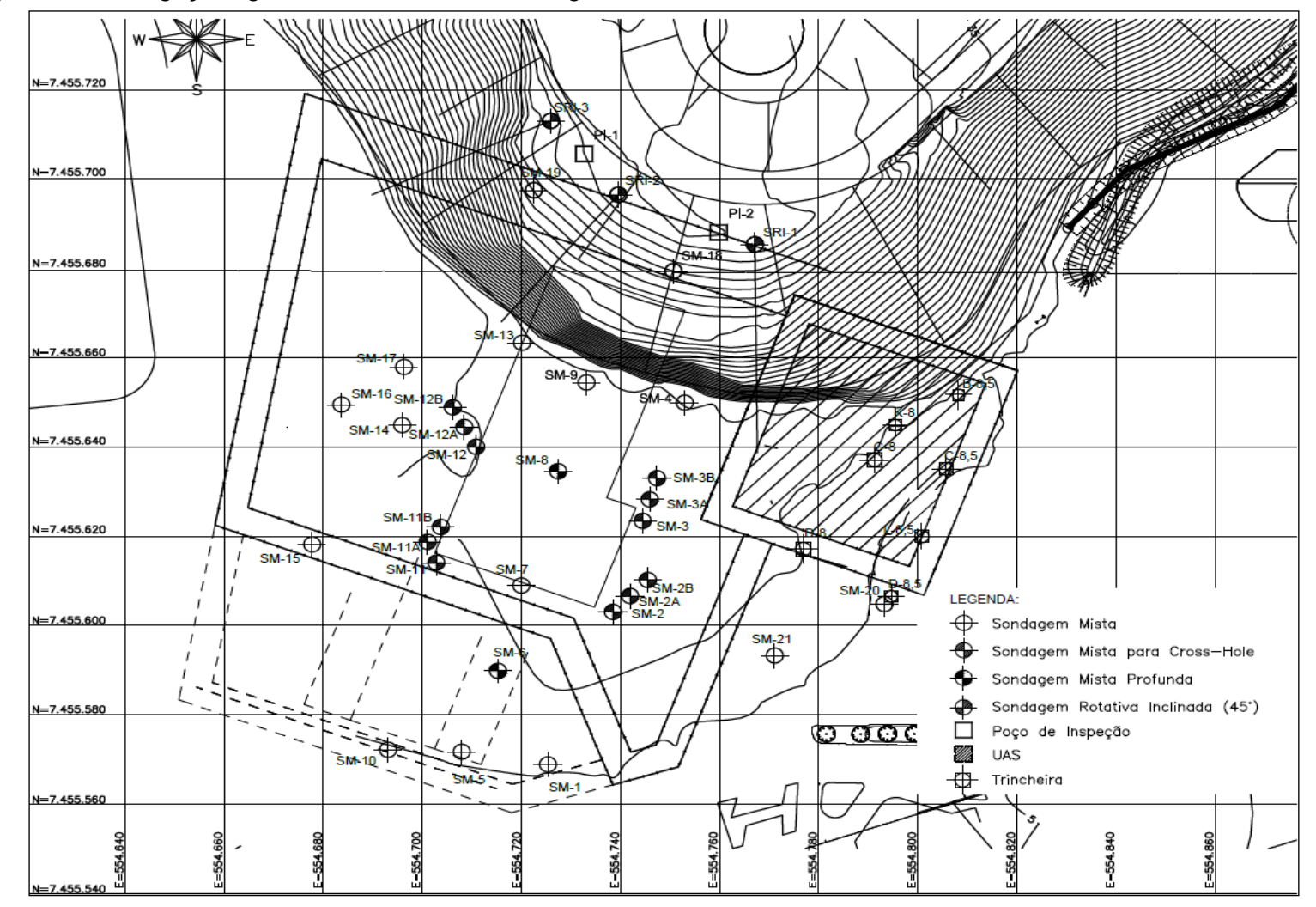

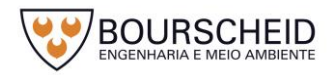

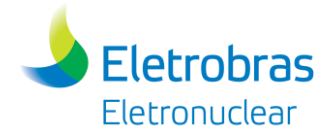

<span id="page-297-0"></span>*Figura 5-22 – Indicação das seções geotécnicas para elaboração de perfis.*

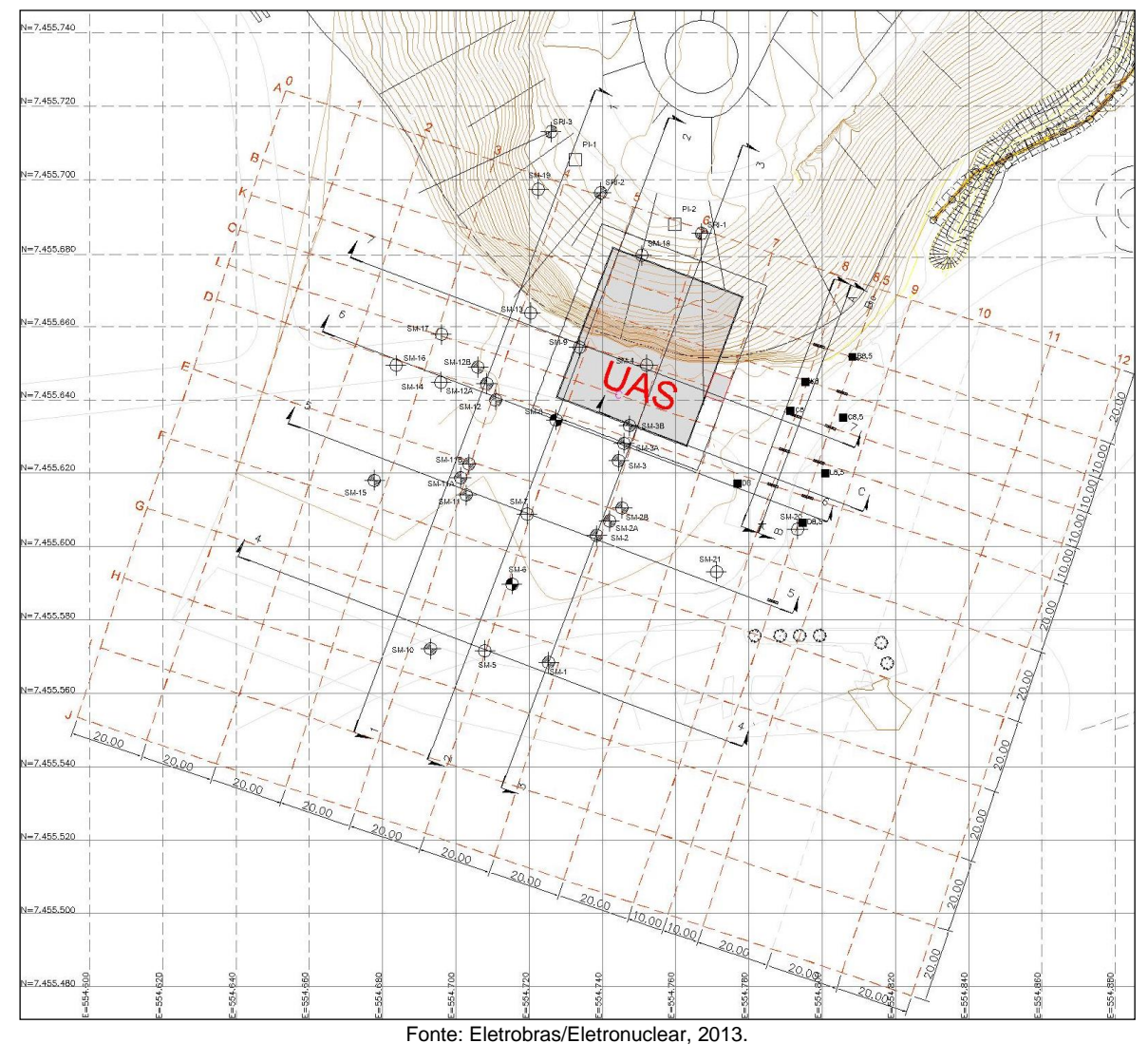

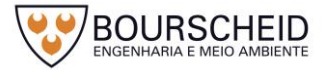

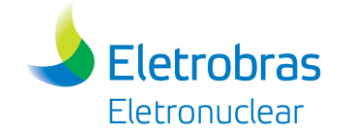

<span id="page-298-0"></span>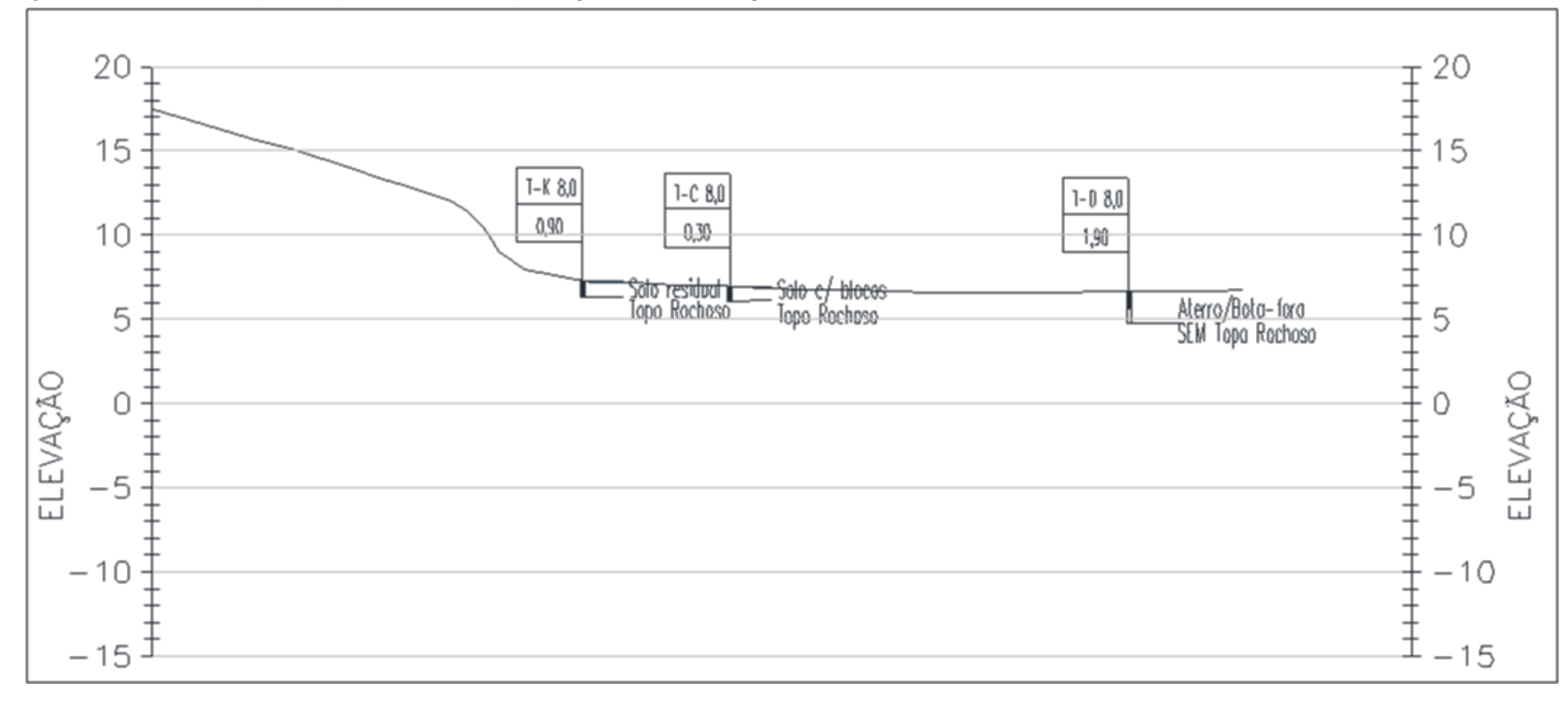

*Figura 5-23 – Perfil extrapolado para a área de implantação da UAS – Seção A-A.*

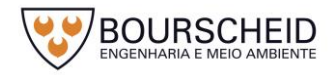

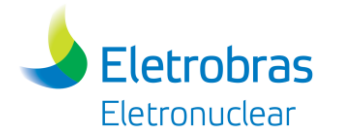

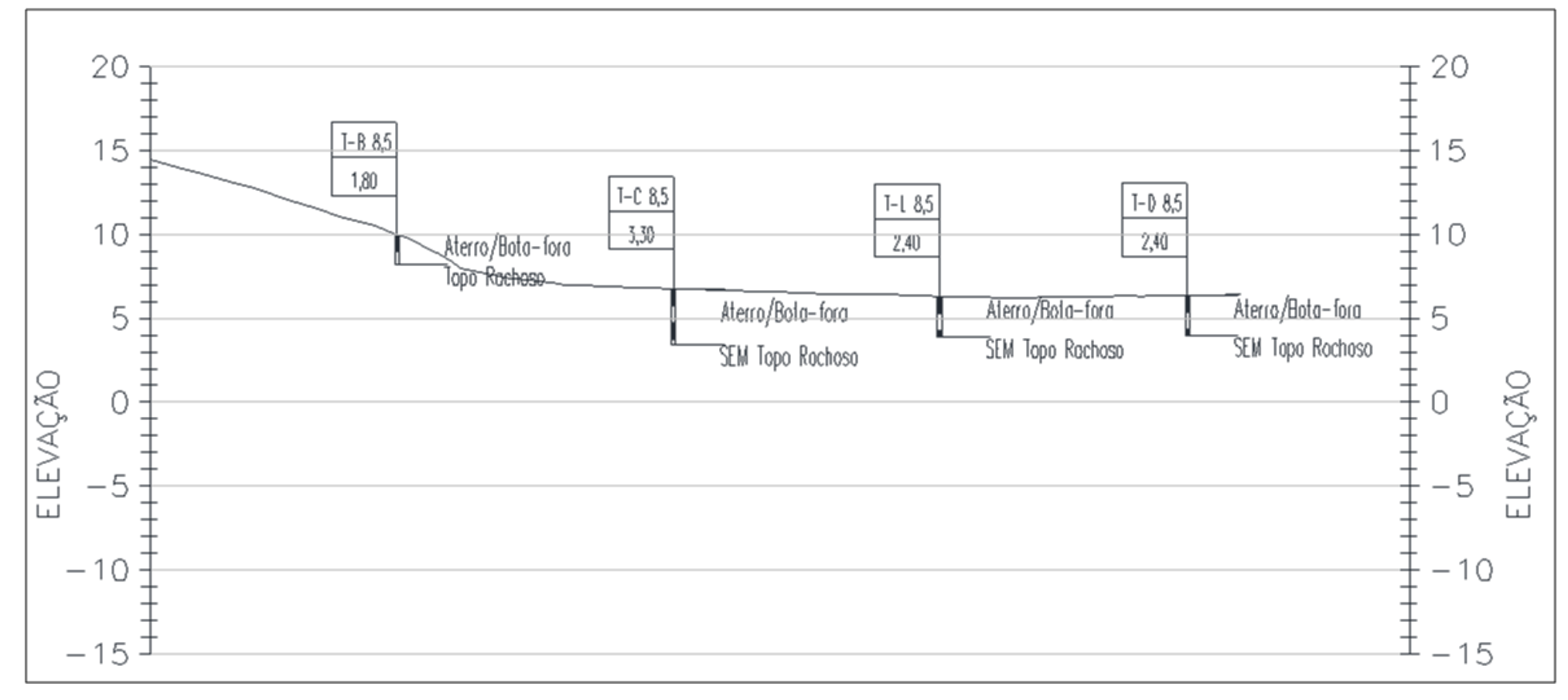

#### *Figura 5-24 – Perfil extrapolado para a área de implantação da UAS – Seção B-B.*

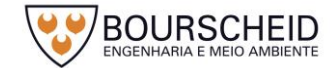

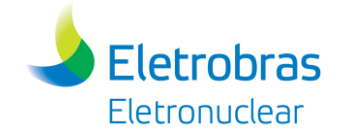

#### *Figura 5-25 – Perfil extrapolado para a área de implantação da UAS – Seção C-C.*

<span id="page-300-0"></span>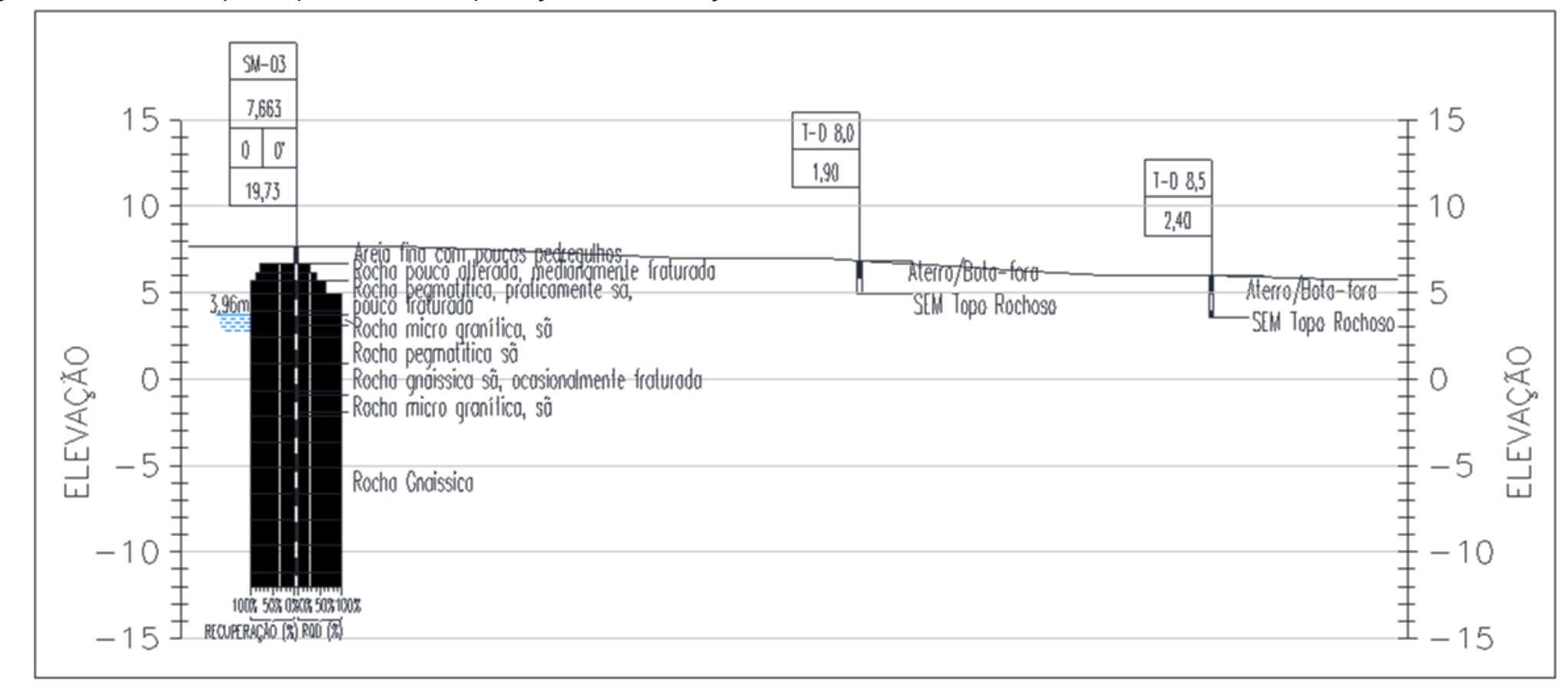

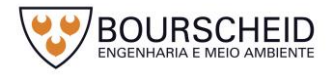

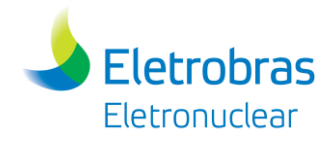

# *5.2.5 Hidrogeologia*

### *5.2.5.1 Caracterização Regional*

#### 5.2.5.1.1 Caracterização Hidrogeológica

O EIA-RIMA elaborado por Eletronuclear/Natrontec (1999) para a Usina Nucleoelétrica Angra 2, com base no Mapa Hidrogeológico do Brasil elaborado pelo DNPM em 1983 em escala 1:5.000.000, apresenta dois tipos distintos de aquífero para a região: aquíferos fraturados e aquíferos intergranulares e que estão presentes na área em estudo.

De acordo com os autores do trabalho antes citado há uma predominância de aquíferos livres, localmente restritos a zonas fraturadas, ampliados em certos trechos devido à associação com rochas porosas do manto de intemperismo. As rochas possuem permeabilidade relativamente baixa, o que proporciona aquíferos de boa qualidade química, mas de pouca importância hidrogeológica. Na região de Cunhambembe, inclusa parcialmente na AII da área em estudo, existe um aquífero livre contínuo, de extensão e permeabilidade variável, que corresponde a formações de sedimentos não consolidados, com possibilidade de exploração de poços rasos (profundidade inferior a 50 m) de importância hidrogeológica relativamente grande e, geralmente de boa qualidade química de suas águas. Como um todo, a produtividade deste aquífero varia de média a fraca, o que corresponde a poços com capacidade específica entre  $0.13$  e 1 m<sup>3</sup>/h/m e vazão entre  $3.25$  e  $25$  m<sup>3</sup>/h, para um rebaixamento do nível d'água de 25 m.

### 5.2.5.1.2 Caracterização Hidrogeoquímica

A caracterização hidrogeoquímica realizada por Eletronuclear/MRS (2005) no EIA-RIMA para o processo de licenciamento da Unidade 3 da Central Nuclear Almirante Álvaro Alberto – Angra 3, consistiu na análise de dados físico-químicos de 11 poços distribuídos na região.

Esses estudos, através de diagramas de Piper, apresentam a classificação das águas a partir dos elementos maiores: Ca+<sup>2</sup>, Mg+<sup>2</sup>, Na+, K<sup>+</sup>, Cl<sup>-</sup>, HCO<sub>3</sub>, SO<sub>4</sub><sup>-2</sup> e observaram que existem três grupos distintos de águas: o primeiro grupo é formado pelas águas com características Na-Cl (cloretadas sódicas), assemelhando-se às

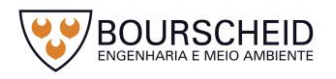

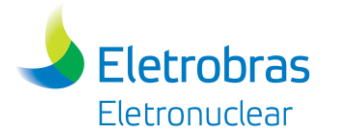

características das águas de chuva (Um subgrupo de amostras, bem próximo ao primeiro grupo, mas com concentrações relativas de cálcio um pouco maiores, formando as águas Ca+² - Na+ - Cl-, provavelmente resultantes de alguma interação de troca de elementos, ou alteração da matriz sólida). O segundo grupo de amostras são amostras de poços tubulares profundos que apresentam características Ca+² - Na+ - HCO<sub>3</sub> - CI- (bicarbonatadas, cloretadas, cálcio-sódicas), resultantes de uma interação mais efetiva das águas com a zona não saturada e a matriz sólida. Um terceiro grupo, formado por uma única amostra, apresentou características bem diferentes das anteriores,  $Ca - HCO<sub>3</sub>$  (bicarbonatada-cálcica), sugerindo uma evolução mais acentuada, com substituição do sódio pelo cálcio nas argilas e, provavelmente, dissolução de calcita, de modo que os íons predominantes foram o cálcio e o bicarbonato.

#### *5.2.5.2 Caracterização Local*

De acordo com Eletronuclear/MRS (2005) o fluxo de água subterrânea local está de acordo com a superfície topográfica, no sentido de Itaorna. O nível freático está em torno de 2 m abaixo da superfície, com gradiente de cerca de 0,5%, seguindo com um aumento da declividade na direção do mar, até alcançar o gradiente de 1%.

Os autores antes citados dizem que dois sistemas de juntas verticais, aproximadamente perpendiculares entre si, ocorrem nas rochas do local e um sistema de juntas sub-horizontais, ou de alívio. Apesar de a maioria das juntas estar aberta nas proximidades das superfícies das rochas, estas são fechadas no interior do maciço rochoso. As falhas também ocorrem em dois sistemas verticais perpendiculares entre si, tendo os planos de falhas preenchidos com material de falha moído ou material de origem secundária, o que dificulta a percolação de água. Esta característica foi confirmada através de testes de perda de água conduzidos em perfurações na região. Em todas as perfurações o nível do lençol freático estava contido dentro ou pouco acima da superfície da rocha onde existiam juntas de alívio, locais onde as juntas são mais abertas. Em profundidades maiores, os testes registraram menores perdas de água, pois aí as juntas são mais fechadas. As fissuras superficiais do maciço rochosos possuem boa intercomunicação nesta região.

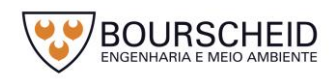

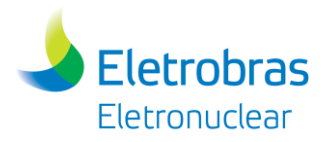

Em uma perfuração que interceptou junta de alívio situada a cerca de 7m abaixo do contato solo-rocha, verificaram-se características de artesianismo e uma vazão de 1000 l/h foi observada nos primeiros momentos do teste, decrescendo após algumas horas, até se tornar insignificante em poucos dias. Esta situação evidencia a pequena capacidade de armazenamento associada às rochas cristalinas nas quais poços com vazões próximas a 4.000l/h geralmente não existem, sendo mais comuns aqueles com descarga nula ou de produção insignificante (ELETRONUCLEAR/NATRONTEC, 1999).

O fato das fissuras ocorrerem principalmente nas partes superficiais das rochas determina um esgotamento relativamente rápido das águas armazenadas, decorrente da pequena capacidade dos reservatórios. Esse fato é exemplificado pela ocorrência de inúmeras fontes de água nas encostas durante os períodos de chuva que desaparecem nos períodos de seca, indicando péssimas condições de armazenamento (ELETROBRAS/ELETRONUCLEAR, 2013).

A caracterização hidrogeológica efetuada por Eletronuclear/MRS (2005) para analisar as trocas de águas subterrâneas e as disponibilidades hídricas na área de encosta reforçou a hipótese da existência de dois subsistemas aquíferos, um mais raso, com maior armazenamento (meio poroso), que responde diretamente às variações meteorológicas, compreendendo a fração de solo vegetal/húmico mais o solo residual subjacente, e outro mais profundo, com as fraturas interconectadas hidraulicamente interagindo a partir da interface solo residual – rocha alterada para baixo. O sistema inferior apresenta um caráter bastante errático, quanto às variações piezométricas e ao tipo de resposta aos pulsos de recarga, típico desse tipo de aquífero.

As sondagens realizadas nas areias marinhas indicaram que o nível de água situa-se a poucos metros abaixo da superfície e a obtenção de água estaria condicionada: a localização da interface água doce-salgada; ao efeito que o bombeamento contínuo causaria a esta interface; as condições de recarga do aquífero, que para o local seria prejudicada dada a pequena área da bacia de captação; e as propriedades hidráulicas do aquífero como transmissibilidade, coeficiente de armazenamento, etc. (PROMON *apud* ELETRONUCLEAR/NATRONTEC, 1999).

As informações disponíveis no *site* da CPRM/SIAGAS permitiram elencar 01 poço tubular situado na área de influência direta, cujas informações coletadas estão

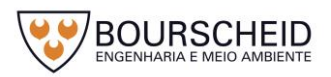

apresentadas no [Quadro](#page-304-0) 5-3 e a localização em relação ao empreendimento encontra-se na [Figura 5-26.](#page-307-0)

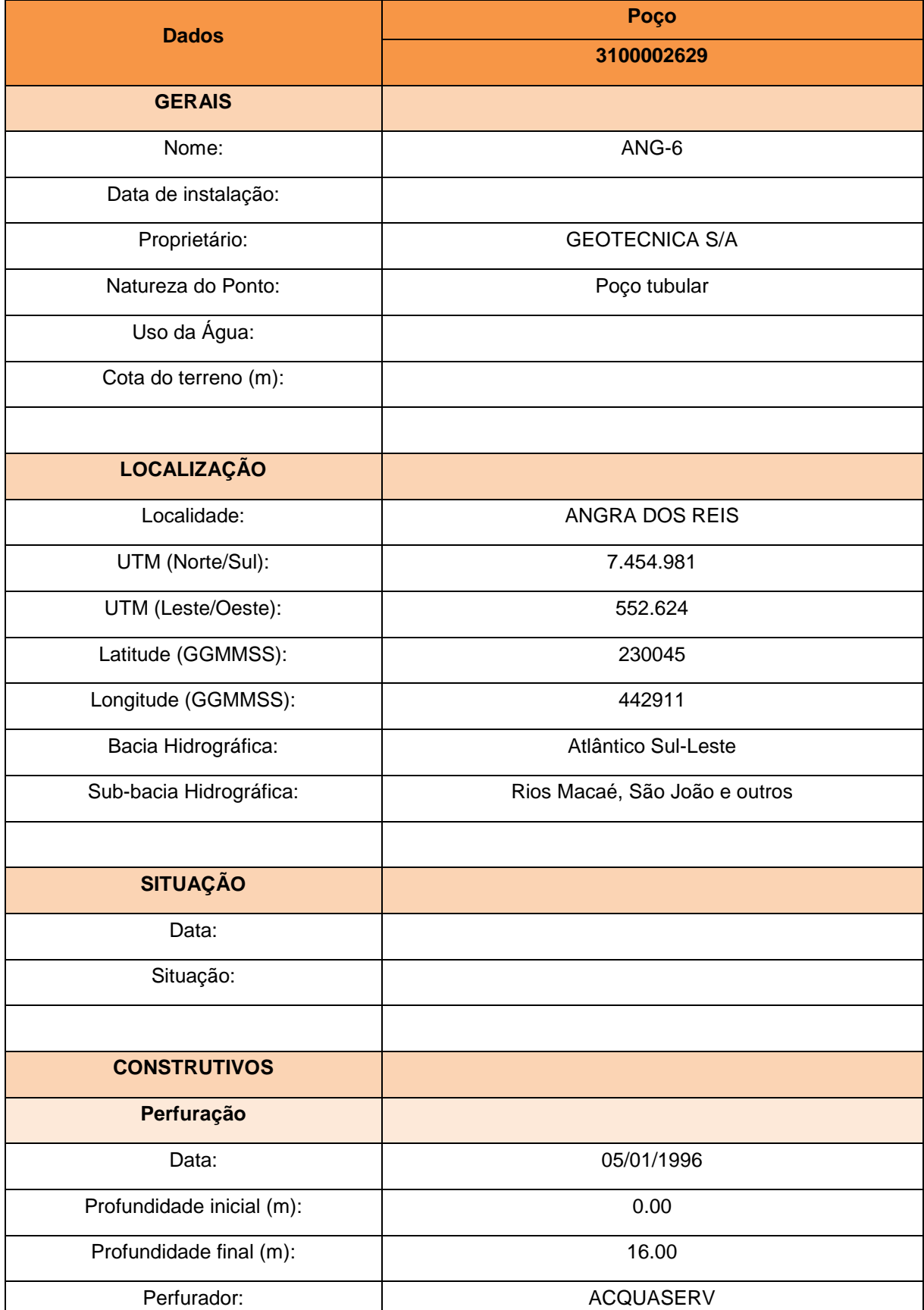

<span id="page-304-0"></span>Quadro 5-3 – Dados do poço existente na área de estudo (CPRM/SIAGAS, 2017).

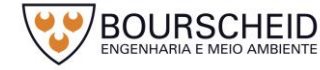

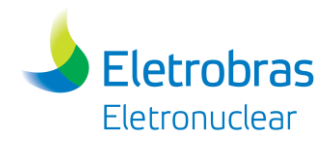

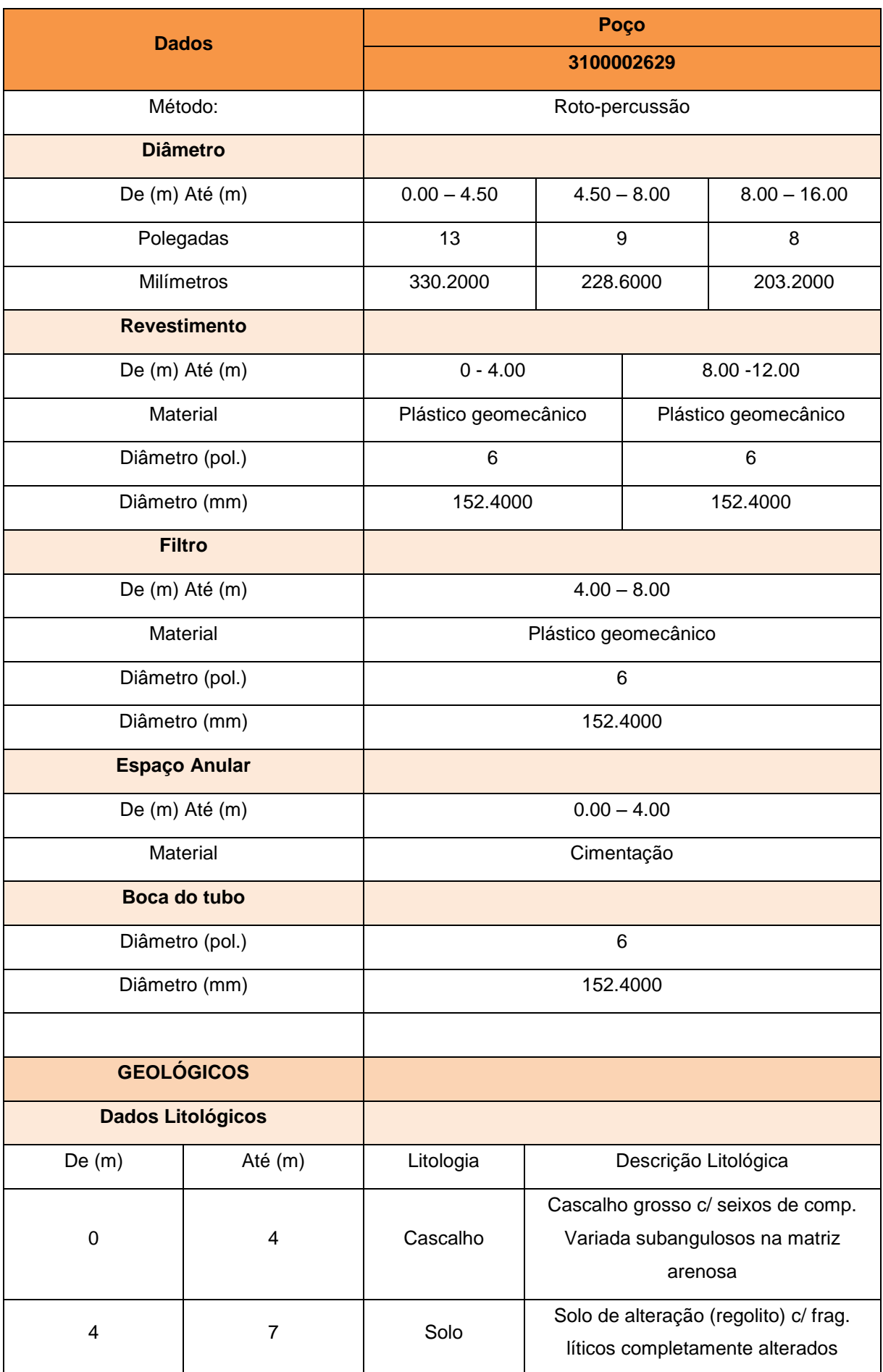

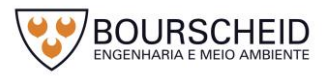

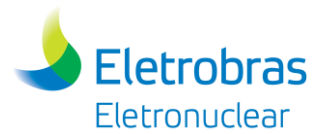

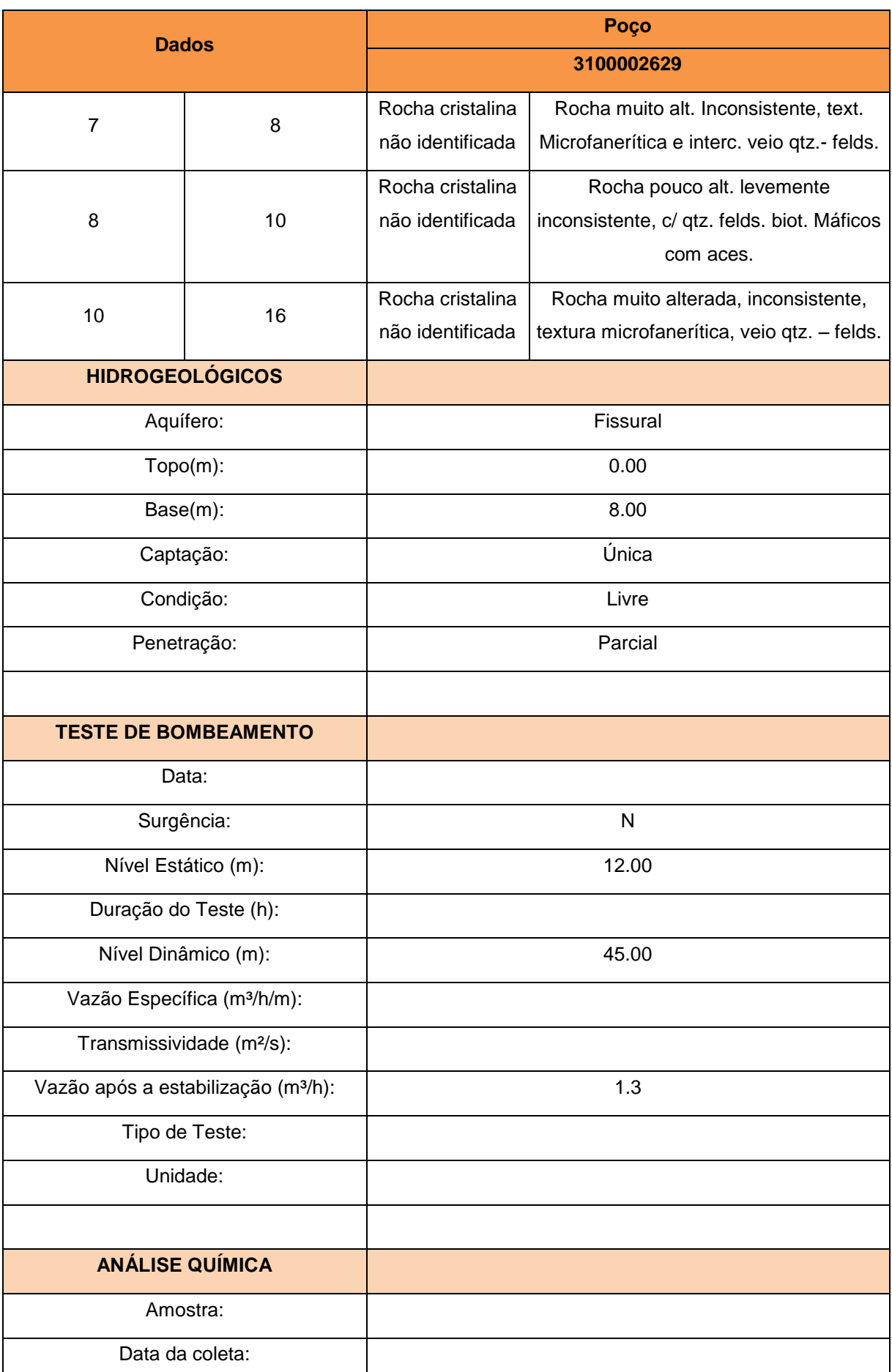

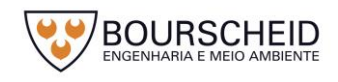

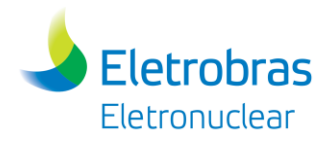

| <b>Dados</b>                    | Poço       |  |
|---------------------------------|------------|--|
|                                 | 3100002629 |  |
| Condutividade Elétrica (µS/cm): |            |  |
| Qualidade da água (PT/CO):      |            |  |
| Turbidez (NTU):                 |            |  |
| pH                              |            |  |

Fonte: CPRM/SIAGAS, 2017.

<span id="page-307-0"></span>*Figura 5-26 – Localização do poço tubular nº 3100002629, de acordo com CPRM/SIAGAS (2017), próximo à área do empreendimento, destacado na cor verde.*

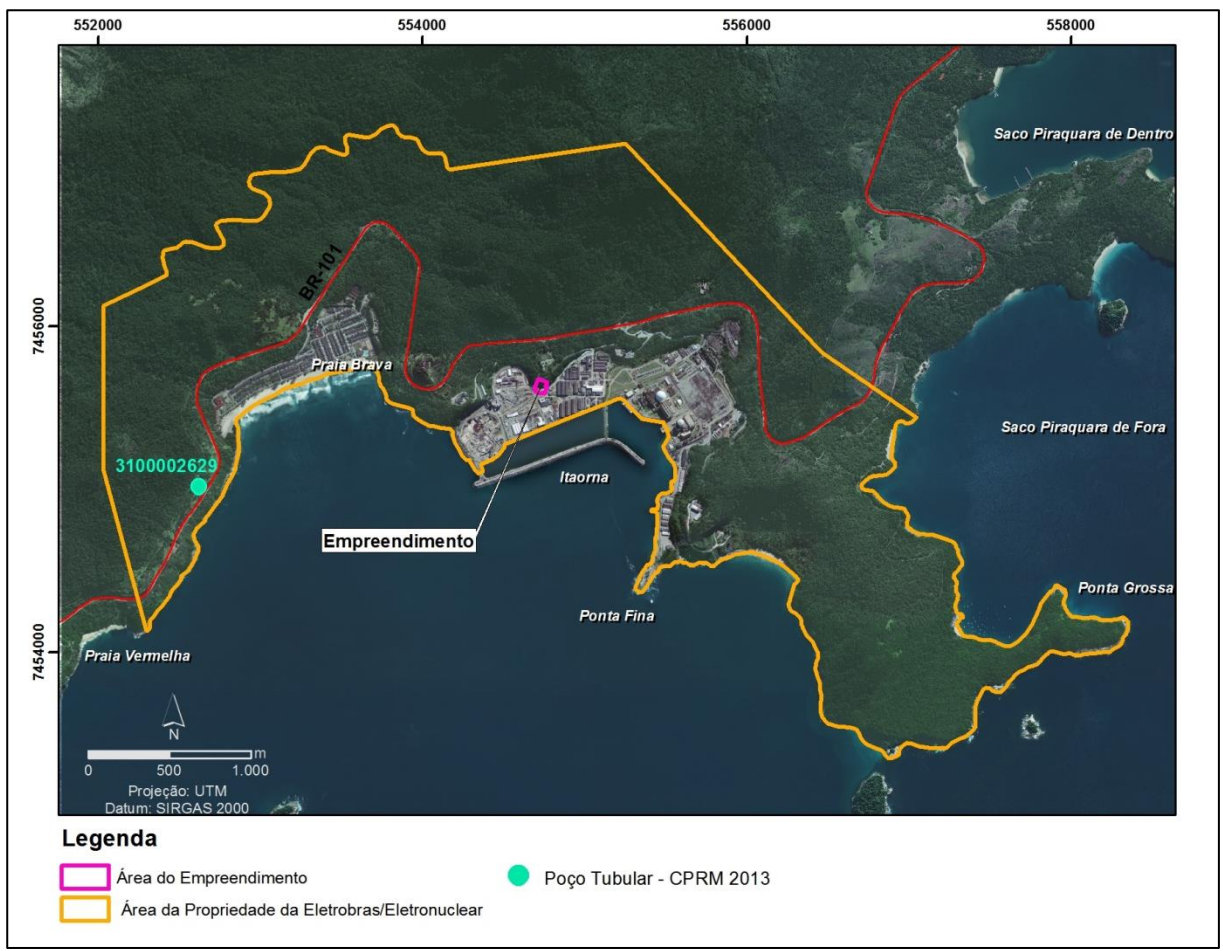

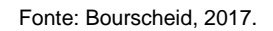

# *5.2.6 Pedologia*

Com base no trabalho de Eletronuclear/MRS (2005) e em Carvalho Filho *et al.*  (2000) são elencados para a área de estudo as classes de solos. O Apêndice 5.2.6- 1 apresenta o Mapa Pedológico da AII e AID do estudo.

Segundo Eletronuclear/MRS (2005), as classes de solo encontradas na área de estudo encontram-se diretamente associadas à geologia e à geomorfologia local.

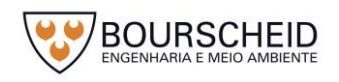

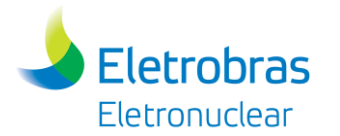

Nas encostas íngremes das porções mais elevadas da escarpa da Serra do Mar, onde a vegetação de floresta ainda se encontra preservada, predominam solos das classes de Neossolos Litólicos e dos Cambissolos. Na base da escarpa, onde o relevo torna-se mais suave e a vegetação de floresta já foi removida (parcial ou totalmente), predominam solos das classes dos Latossolos e dos Argissolos. Nas baixadas litorâneas, formadas basicamente por sedimentos de origem fluvial e marinha, onde o relevo é praticamente plano e o lençol freático encontra-se próximo à superfície, predominam solos hidromórficos das classes Neossolos Flúvicos, Neossolos Quartzarênicos e Gleissolos.

# *5.2.6.1 Cambissolos*

Os Cambissolos são um grupamento de solos pouco desenvolvidos constituídos por material mineral com horizonte B incipiente (Bi). O horizonte Bi é um horizonte diagnóstico em sequência a horizonte superficial de qualquer natureza, inclusive o horizonte A chernozêmico, quando o B incipiente deverá apresentar argila de atividade baixa e/ou saturação por bases baixa. Apresenta pedogênese pouco avançada evidenciada pelo desenvolvimento da estrutura do solo, alteração do material de origem expressa pela quase ausência da estrutura da rocha ou da estratificação dos sedimentos (SANTOS *et al.,* 2006).

São solos de características bastante variáveis, mas em geral pouco profundos ou rasos e com teores de silte relativamente elevados. Devido a seu desenvolvimento ainda incipiente, as características desses solos são em geral bastante influenciadas pelo material de origem. São solos dominantes nas regiões serranas do estado do Rio de Janeiro desde a terminação norte da Serra do Mar ao extremo sul, na divisa com São Paulo. Em geral estão associados aos Latossolos Vermelho-Amarelos, dos quais se diferenciam basicamente pela pouca espessura do horizonte B dos Cambissolos, em relevo montanhosos e forte ondulado; ou ainda associados a Solos Litólicos e afloramentos de rocha, nas áreas de relevo mais acidentado das escarpas serranas (CARVALHO FILHO *et al.,* 2000).

Esse grupo de solos possui severas restrições quanto ao uso agrícola e os situados em terrenos escarpados possuem também severas limitações ao uso pastoril e florestal devido a sua elevada capacidade de degradação. Apresentam ainda elevada erodibilidade e forte a muito forte limitação à trafegabilidade.

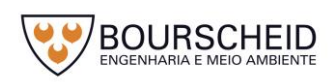

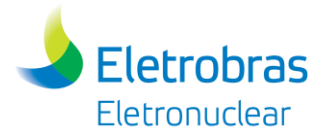

Os Cambissolos Háplicos Tb distróficos mapeados na AII e AID de estudo apresentam contato lítico entre 50 cm e 100 cm da superfície do solo, de acordo com Santos *et al.* (2006).

A remoção da vegetação original nesses solos é expressiva, não apenas para uso agrícola com culturas de subsistência, mas para o próprio desenvolvimento urbano das populações ribeirinhas e caiçaras desde o início da ocupação da região. Existem poucos remanescentes de mata ciliar, que, segundo o Código Florestal, deveriam ser preservados, e os mesmos estão sob ameaça de desaparecimento pela expansão urbana e industrial.

### *5.2.6.2 Latossolo Vermelho-Amarelo*

Os Latossolos são solos minerais geralmente espessos apresentando horizonte B latossólico imediatamente abaixo de qualquer tipo de horizonte A, dentro de 200cm da superfície do solo ou dentro de 300 cm, se o horizonte A apresenta mais que 150cm de espessura (SANTOS *et al.*, 2006). Sua cor pode variar entre tons mais avermelhados e tons mais amarelados, a textura é diversificada e a estrutura é, em geral, muito pequena, do tipo granular. Esses solos têm pouco incremento de argila com a profundidade e apresentam transição difusa ou gradual entre os horizontes; por isso mostram um perfil homogêneo em que é difícil diferenciar os horizontes. Diante de suas propriedades físicas (profundos, bem drenados, muito porosos, friáveis, bem estruturados) e condições de relevo suave ondulado, os Latossolos possuem aptidão agrícola, desde que corrigida a fertilidade química (STRECK *et al.*, 2002).

Os Latossolos Vermelho-Amarelos são solos de cores vermelho-amareladas, que não se enquadram como Latossolos Brunos, Amarelos ou Vermelhos. Nesta classe podem estar associados Argissolos. São encontradas na AII do estudo.

### *5.2.6.3 Neossolos*

Neossolos são solos pouco evoluídos constituídos por material orgânico com menos de 20 cm de espessura, não apresentando qualquer tipo de horizonte B diagnóstico. Horizontes glei, plíntico, vértico e A chernozêmico, quando presentes, não ocorrem em condição diagnóstica para as classes Gleissolos, Plintossolos, Vertissolos e Chernossolos, respectivamente (SANTOS *et al.*, 2006). São

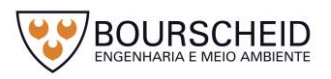

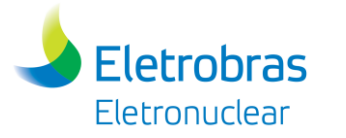

identificados na área Neossolos Flúvicos e Neossolos Litólicos, podendo estar associados Neossolos Quartzarênicos e Gleissolos.

Os Neossolos Flúvicos são solos originados de sedimentos aluviais e que apresentam caráter flúvico. Horizonte glei, ou horizontes de coloração pálida, variegada ou com mosqueados abundantes ou comuns de redução, se ocorrerem abaixo do horizonte A, devem estar a profundidades superiores a 150cm (SANTOS *et al.*, 2006).

Os Neossolos Flúvicos Tb distróficos mapeados na AII de estudo, são solos com argila de atividade baixa (T<27cmolc/kg de argila) e saturação por bases baixa (V<50%) na maior parte dos primeiros 120cm da superfície do solo, de acordo com Santos *et al. (op. cit.).* Neossolos Flúvicos, formados a partir de sedimentos aluvionais, ocupam as áreas de baixadas, em associação com gleissolos, e com neossolos quartzarênicos, nas áreas deltaicas. Esses solos são jovens e apresentam seqüência de horizontes AC, onde o C é o próprio material de origem. A fertilidade natural e a textura são variáveis em função da natureza química e granulométrica dos sedimentos de origem.

Os Neossolos Litólicos são solos rasos, com horizonte A ou hístico assentes diretamente sobre um horizonte C ou Cr ou sobre material com 90% (por volume) ou mais de sua massa constituída por fragmentos de rocha com diâmetro maior que 2mm, que apresentam um contato lítico típico ou fragmentário dentro de 50 cm da superfície do solo (SANTOS *et al*., 2006). Sua reduzida profundidade efetiva limita seu uso com agricultura devido ao pouco volume de terra disponível para o ancoramento das plantas e para a retenção de umidade. Ocorrem em relevo forte ondulado ou montanhoso sendo muito suscetíveis à erosão e apresentam limitações à trafegabilidade (OLIVEIRA, 1999). São mapeados na AII de estudo, podendo ser encontrados também na AID em estudos mais detalhados.

# *5.2.7 Sismologia*

### *5.2.7.1 Região Sudeste Brasileira*

A Região Sudeste Brasileira, onde está localizado o empreendimento, é composta pela Região Sismotectônica do Sudeste e pela Região Sismotectônica Oceânica do Sudeste, de acordo com Berrocal *et al.* (1984). Salienta o autor, entretanto, que esta é uma regionalização preliminar.

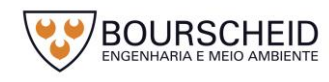

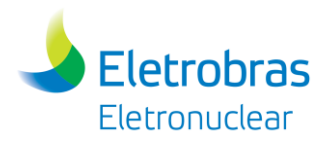

A Região Sismotectônica do Sudeste está constituída pela faixa de Dobramentos Brasilianos que ocupa a parte sul-oriental do Sudeste Brasileiro e que se estende até o litoral dos estados do Paraná e Santa Catarina. A atividade sísmica nesta região inclui os eventos que ocorrem desde o sul da Bahia (Ibicaraí) até o litoral sul de Santa Catarina (Tubarão), assim como eventos que ocorrem no limite da faixa de Dobramentos com a Bacia do Paraná e o Cráton do São Francisco. É a região que apresenta maior número de eventos conhecidos devido, em parte, a maior concentração populacional e ao maior número de estações sismográficas instaladas nos últimos anos (BERROCAL *et al.*, 1984).

A Região Sismotectônica Oceânica do Sudeste está compreendida pelas Bacias de Santos e Campos e a porção ocidental dos lineamentos do Atlântico Sul (Vitória-Trindade, Rio de Janeiro, Florianópolis e Porto Alegre), e localizada frente ao Sudeste Brasileiro.

Esta região caracteriza-se pela ocorrência de sismos de pequena magnitude, medidos por estações sismográficas ou oriundos de registros históricos. Os sismos de maior magnitude são raros e apenas um evento maior que 6 graus (ocorrido na Cadeia Vitória – Trindade, na Margem Continental) e outro maior que 5 (em Mogi Guaçu, SP) foram registrados. Treze registros aparecem entre 4 e 5 graus.

Apesar do baixo nível de sismicidade na plataforma sudeste, a [Figura 5-27](#page-312-0) mostra que a distribuição dos epicentros não é uniforme e podem ser identificadas grandes áreas assísmicas. Nessa figura é apresentado na parte superior (a), o catálogo (com todos os dados compilados de Berrocal *et al.* 1984, e dos Boletins Sísmicos Brasileiros publicados na Revista Brasileira de Geofísica, 1983 a 1996, vols 1 (2) a 14 (1)) (ASSUMPÇÃO *et al.*, 1997). A fim de depurar esses dados para eliminar eventos resultantes da alta densidade populacional ou de um grande número de estações sismográficas em áreas específicas, Assumpção *et al.* (1997, 2004) apresentam na parte (b) da [Figura 5-27,](#page-312-0) o catálogo uniforme com epicentros selecionados de acordo com a magnitude e o ano de ocorrência conforme o [Quadro](#page-313-0)  [5-4.](#page-313-0) Para exemplificar a interferência na interpretação que existe em se considerar o catálogo com todos os dados, Assumpção *et al.* (1997) comentam que os eventos sísmicos anteriores a 1900 somente aparecem na região entre as cidades de São Paulo e Rio de Janeiro, onde a densidade era maior e a percepção dos tremores sentido pela população era registrado em livros e jornais. Também comentam que na final da década de 1970 e início da década de 1980 muitas estações sismográficas foram instaladas em áreas de reservatórios nos estados de Minas

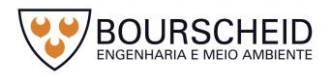

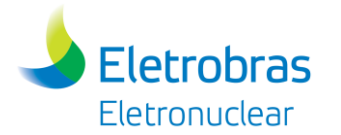

Gerais e São Paulo, possibilitando que eventos de magnitude tão pequena quanto 2 fossem locados ao sul de Minas ou no nordeste de São Paulo. Todavia, pequenos eventos sísmicos ocorridos na plataforma continental, longe de estações sismográficas, permaneceram totalmente não detectados.

<span id="page-312-0"></span>*Figura 5-27 – Sismicidade do Sudeste Brasileiro, segundo Assumpção et al. (1997). Em (a) catálogo com todos os dados compilados. Em (b) catálogo uniforme com epicentros selecionados de acordo com a magnitude e ano de ocorrência conforme o [Quadro 5-4.](#page-313-0) Obs.: BP - Bacia do Paraná; SFC - Cráton do São Francisco (SFC); BB - Faixa de dobramentos Brasília e RB - Faixa Costeira de dobramentos Ribeira (RB). A linha pontilhada indica a batimetria de 200m.*

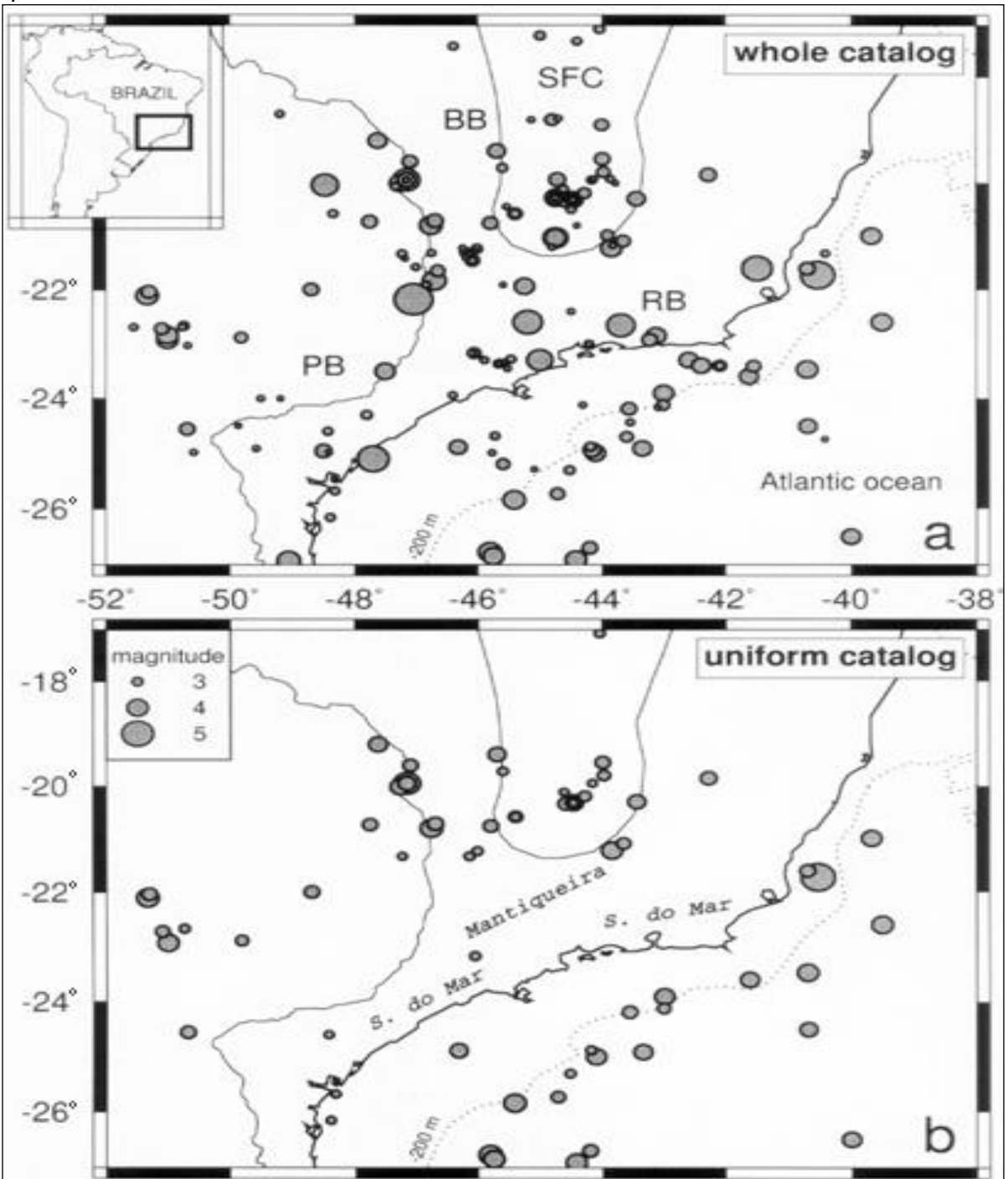

Fonte: Assumpção *et al.,* 1997.

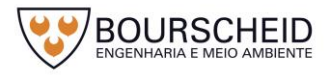

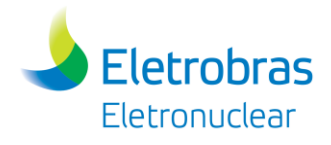

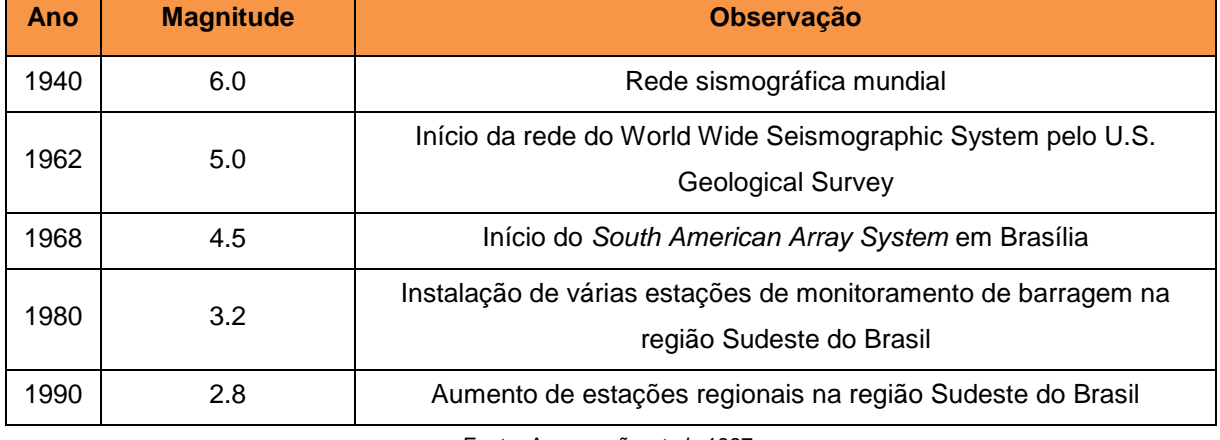

#### <span id="page-313-0"></span>Quadro 5-4 – Critérios para os limites de seleção de sismos para o catálogo uniforme.

Fonte: Assumpção *et al.,* 1997.

Com base nesses dados, Assumpção *et al.* (1997) delimitaram duas áreas sísmicas principais na região sudeste: a plataforma continental e a parte sul da Faixa Brasília e Cráton do São Francisco. A área montanhosa das Serras do Mar e da Mantiqueira (na Faixa Ribeira) e a Bacia do Paraná são muito menos ativas sismicamente, segundo os autores.

Mesmo com menor atividade sísmica, segundo Assumpção *et al.* (1997), a área em estudo enquadra-se na Região Sismo-Tectônica 1 (região do nordeste de São Paulo/ sudoeste do Rio de Janeiro) de acordo com mapeamento constante em Mioto (1984). Esta Região Sismo-Tectônica está localizada na isossista V.

No grau de intensidade V o tremor é sentido por pessoas fora de casa. Objetos suspensos oscilam muito, pessoas acordam e líquidos em recipientes sofrem perturbações, alguns chegando a derramar. Pequenos objetos deslocam-se, tombam e caem das prateleiras. Portas oscilam com movimentos de abrir e fechar e venezianas e quadros em paredes movem-se. Pêndulos de relógios param de oscilar, retomam o movimento e mudam de velocidade.

### *5.2.7.2 Sismos Locais*

Os principais sismos históricos ocorridos na área de influência indireta e direta, de acordo com Eletronuclear/MRS (2005) são listados a seguir:

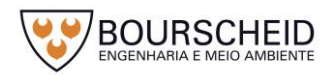

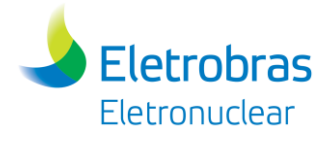

5.2.7.2.1 Sismo de 27/01/1922 (localização: 22,17º S, 47,04º W)

Este é o evento sísmico de maior magnitude registrado na área emersa do Sudeste Brasileiro: estima-se que atingiu 5,1 pontos na escala Richter. O chamado "terremoto de São Paulo de 1922" (ASSUMPÇÃO *et al. apud* ELETRONUCLEAR/MRS, 2005) teve apontado o município de Mogi Guaçu como seu epicentro, a 248 km da CNAAA.

Descrição: Um leve abalo precursor foi sentido por algumas pessoas na noite anterior em São Paulo e Mogi Guaçu (ASSUMPÇÃO *et al. apud* ELETRONUCLEAR/MRS, 2005). O evento principal teve uma intensidade de até VI MM, durou poucos segundos e foi sentido numa área de 250.000 km<sup>2</sup>.

Mioto *apud* Eletronuclear/MRS (2005) refere uma profundidade focal estimada de 20 km. Na área próxima, caracterizou-se intensidade VI MM através de relatos de rachaduras em paredes de imóveis em várias cidades vizinhas (ASSUMPÇÃO *et al. apud* ELETRONUCLEAR/MRS, 2005).

Seus efeitos foram sentidos também na cidade do Rio de Janeiro e Petrópolis.

5.2.7.2.2 Sismo de 24/10/1972 (localização: 21,72ºS, 40,53ºW)

Este evento, referido como Sismo de Campos por Mioto *apud* Eletronuclear/MRS, 2005), ocorreu na Plataforma Continental ao largo do Estado do Rio de Janeiro, na Bacia de Campos. Sua magnitude foi estimada em 4,8 (BERROCAL *et al*. *apud* Eletronuclear/MRS, 2005) e afetou uma área de 210.000 km<sup>2</sup> , sendo sentido em várias regiões dos estados do Rio de Janeiro, Espírito Santo e Minas Gerais; o erro de localização do seu epicentro é de 30 km e sua profundidade é de 8 km.

Sua intensidade atingiu IV MM em parte do estado do Rio de Janeiro, desde Campos até Niterói. Segundo o estudo da WGC *apud* Eletronuclear/MRS (2005), a intensidade do sismo seria de II MM na área do empreendimento; entretanto, o evento não foi efetivamente sentido em Angra dos Reis.

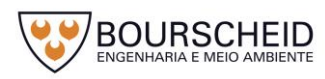

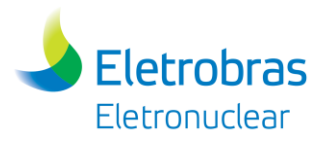

#### 5.2.7.2.3 Sismo de 31/07/1861 (localização: 22,6ºS, 45,2ºW)

Referido como Sismo de Lorena, SP (MIOTO *apud* ELETRONUCLEAR/MRS, 2005), este evento teve um evento precursor segundo Berrocal *et al. apud* Eletronuclear/MRS (2005). A área afetada é da ordem de 52.000 km², atingindo os estados de Minas Gerais, São Paulo e Rio de Janeiro; a magnitude é estimada em 4,4 e a intensidade máxima de V MM no epicentro, que se situa a 120 km da Praia de Itaorna, com erro de locação de 50 km.

O mapa de isossistas, derivado dos estudos de WGS *apud* Eletronuclear/MRS (2005), indica uma intensidade de IV MM na área do empreendimento.

5.2.7.2.4 Sismo de 09/05/1886 (localização: 22,66º S, 43,69º W)

Referido como Sismo de São Pedro e São Paulo (RJ) por Mioto *apud* Eletronuclear/MRS (2005), este evento afetou uma área de 23.000 km<sup>2</sup>, com intensidade máxima epicentral de V MM e magnitude estimada de 4,3; o epicentro localiza-se a 83 km da Praia de Itaorna com erro de locação de 20 km.

Berrocal *et al. apud* Eletronuclear/MRS (2005) destaca que a distribuição em planta das localidades em que o evento foi sentido apresenta uma forma subelíptica, com eixo maior orientado a N60E em clara concordância com o *trend* da Serra do Mar.

5.2.7.2.5 Sismo de 23/03/1967 (localização: 23,3º S, 45º W)

O Sismo de Cunha, como é referido por Mioto *apud* Eletronuclear/MRS (2005), é o evento de magnitude maior que 4 com epicentro mais próximo da Praia de Itaorna (48 km de distância, erro de locação de 20 km). A área em que ele foi sentido é de 30.000 km<sup>2</sup>, a magnitude estimada de 4,1 e intensidade máxima epicentral de VI-VII MM (BERROCAL *et al. apud* ELETRONUCLEAR/MRS, 2005).

Nos estudos da WGC *apud* Eletronuclear/MRS (2005), estima-se que, caso este sismo ocorresse no sítio onde se localizam as Centrais Nucleares, estas teriam sido submetidas a uma intensidade de VI MM, tendo em vista a pequena profundidade focal e a qualidade do maciço rochoso na área.

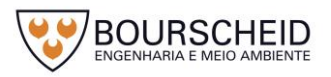

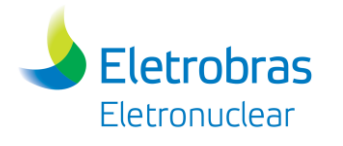

### 5.2.7.2.6 Sequência de Microssismos de Monsuaba

Entre dezembro de 1988 e fevereiro de 1989, ocorreu uma série de microssismos em Monsuaba, um distrito do município de Angra dos Reis, cerca de 27 km a leste das Centrais Nucleares. Os eventos mostram uma sequência típica de pequenos choques precursores, um choque principal com magnitude 3 e choques posteriores também de pequena magnitude (BERROCAL *et al*. *apud* ELETRONUCLEAR/MRS, 2005). O sismo principal foi sentido com uma intensidade de V MM junto ao epicentro, rapidamente decaindo para II MM em Angra dos Reis e outras áreas a aproximadamente 10 km de Monsuaba (BERROCAL *et al*. *apud* ELETRONUCLEAR/MRS, 2005).

Esta série de eventos foi muito bem instrumentada, inicialmente por sismógrafos dispostos em uma rede de 5 estações com 20 km de abertura (mas que não deu resultados significativos devido à baixa magnitude dos eventos) e, posteriormente, baixando-se a abertura da rede para 4 km. Os dados obtidos permitiram analisar a geometria e energia dos eventos, inclusive com a discriminação do mecanismo focal para o enxame de sismos (BERROCAL *et al*. *apud* ELETRONUCLEAR/MRS, 2005).

O plano obtido para os eventos (N  $25^{\circ}E$ , mergulhando a  $35^{\circ}SE$ ) coincide com um pequeno plano de falha reversa com mergulho a  $70^{\circ}$  e pequena componente transcorrente dextral, com eixo de maior encurtamento alinhado a NW-SE (BERROCAL *et al*. *apud* ELETRONUCLEAR/MRS, 2005).

Berrocal *et al. apud* Eletronuclear/MRS (2005) concluem que os sismos de Monsuaba indicam a atuação de esforços compressivos NW-SE (característicos de algumas áreas do Sudeste Brasileiro) e que não representam um real risco para obras de engenharia na área, pois a atenuação é expressiva, provavelmente em virtude do seu hipocentro bastante raso (~1,5 km). Ainda, acreditam os autores, os sismos estão geneticamente relacionados à evolução morfológica da Serra do Mar na região.

# *5.2.7.3 Risco Sísmico*

Para a avaliação da mais recente análise de risco sísmico para Angra 3 (área que abrange o local de implantação do empreendimento em estudo), de acordo com Eletronuclear/MRS (2005) foi adotada uma metodologia derivada das normas

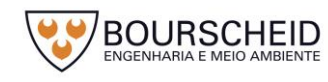

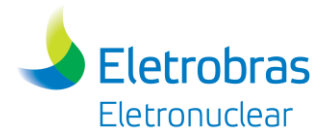

propostas pelo órgão regulador norte-americano, que estima a probabilidade no tempo e na região de ocorrência de movimentações de terreno causadas por fenômenos sísmicos.

Foi realizada uma análise probabilística de acordo com os critérios da norma americana para usinas nucleares (*United States Nuclear Regulatory Commission* – U.S.NRC). A avaliação probabilística da ameaça sísmica (PSHA) utiliza os dados de recorrência com base nos registros sísmicos da região delimitada pelas seguintes coordenadas (aqui denominada Província Sismotectônica do Sudeste - PSS): 18º a  $28^{\circ}$  S e 39 $^{\circ}$  a 52 $^{\circ}$  W.

Nesta avaliação foram adotados os valores de magnitude máxima possível na PSS mb=6,5 e 7,0 considerando, respectivamente, a atividade sísmica da porção continental e oceânica adjacente. Esses valores são condizentes com a potencialidade sísmica existente na porção continental da PSS e com a maior potencialidade sísmica existente na sua porção oceânica, representada pela magnitude do sismo de Alto Vitoria-Trindade, ocorrido em 1955 (mb = 6,3). Além disso, as magnitudes correspondem também às das províncias sismotectônicas semelhantes na parte Central e Leste dos Estados Unidos (CEUS).

Efetivamente, o estudo demonstra o baixo risco sísmico para o empreendimento. Sendo assim, não deve apresentar um risco maior para as instalações com especificações construtivas adequadas. Além disso, a empresa realiza o Programa de Monitoramento Sismológico Regional, que tem como objetivo monitorar atividades sismotectônicas na região das Usinas Nucleares através dos registros de movimentos de baixa intensidade, sejam eles de origem tectônica ou de desmoronamentos da plataforma continental.

Para tanto foi construída a Estação Sismográfica de Angra dos Reis – ESAR em 2002. Através da análise dos dados desta Estação são emitidos boletins sísmicos com periodicidade trimestral, a partir de agosto de 2002, com dados coletados desde o início de 2002.

Os dados armazenados registrados são enviados para um computador que fica localizado na CNAAA e, deste, para São Paulo, via Internet.

Esse Programa de Monitoramento obtém dados de sismos locais, regionais e de telessismos, determina os epicentros de pequena magnitude e permite o conhecimento da estrutura crustal sob a região de Angra.

Os registros permitirão aumentar o conhecimento sobre as falhas geológicas da região, leis de atenuação das ondas pelo solo e um maior conhecimento da

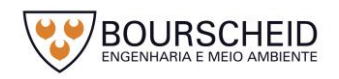

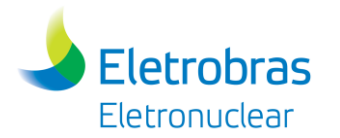

frequência de sismos regionais. Com isso permitem uma determinação de epicentros de pequena magnitude, aumentando os conhecimentos da estrutura da crosta terrestre sob a região de Angra dos Reis e avaliação da atenuação da energia sísmica na região próxima.

Alguns dos eventos de pequena magnitude registrados são devidos a explosões em pedreiras nas proximidades. Terremotos de grande magnitude, com epicentros localizados a grandes distâncias, são também registrados.

De acordo com Eletrobras/Eletronuclear (2017) entre janeiro de 2002 e dezembro de 2016 é a seguinte a distribuição dos sismos de magnitude maior ou igual a 2,0 (escala Richter), numa distância máxima de 320 km do sítio das usinas de Angra dos Reis [\(Figura 5-28\)](#page-318-0).

<span id="page-318-0"></span>*Figura 5-28 – Distribuição dos sismos (magnitude ≥ 2 na escala Richter) entre janeiro de 2002 e dezembro de 2016.*

| Magnitude           | Distância (km) |                  |                  |                             |  |
|---------------------|----------------|------------------|------------------|-----------------------------|--|
| (Richter)           | d < 12         | $12 < d \leq 60$ | $60 < d \le 180$ | 180 <d≤320< td=""></d≤320<> |  |
| $2,0 \le M \le 2,5$ |                | 12(41)           | 28 (135)         | 73 (215)                    |  |
| $2,5 < M \leq 3,0$  |                |                  | 5                | 17(18)                      |  |
| $3,0 < M \leq 3,5$  |                |                  | 3                | 5                           |  |
| $3,5 < M \leq 4,0$  |                |                  |                  |                             |  |
| $4,0 < M \le 5,2$   |                |                  |                  |                             |  |
| M > 5,2             |                |                  |                  |                             |  |

Fonte: Eletronuclear,2017.

Os registros da ESAR evidenciam uma baixa sismicidade na região, em que a maioria dos eventos tem magnitude inferior a 3, num raio de 320 km do sítio (ELETRONUCLEAR, 2017).

Um raro terremoto de magnitude 5,2 na escala Richter foi registrado na ESAR em 22/04/2008, tendo seu epicentro no Oceano Atlântico, a cerca de 315km do sítio das usinas de Angra dos Reis. Devido à grande distância seu efeito foi muito atenuado e a máxima aceleração horizontal, na rocha, registrado no sítio das usinas não ultrapassou 0,002g, bem abaixo (apenas 2%) do valor adotado no projeto (0,100 g) (ELETRONUCLEAR, 2017).

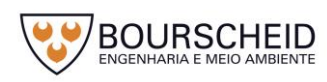

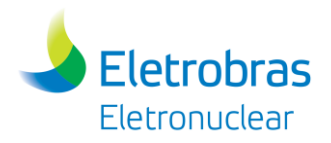

### *5.2.8 Hidrologia de Superfície*

Este item objetiva caracterizar e diagnosticar os recursos hídricos na Área de Influência em seus aspectos de qualidade, quantidade, dos seus múltiplos usos, dinâmica e as possíveis interações com o empreendimento em tela.

De acordo com a classificação da Agência Nacional de Águas (ANA), a área da CNAAA está inserida na Região Hidrográfica do Atlântico Sul - Trecho Sudeste (código 5), na Subdivisão 1: Litoral RJ (773) e Subdivisão 2: Litoral RJ 04 (7737) [\(Figura 5-29\)](#page-320-0).

A Região Hidrográfica do Atlântico Sudeste ocupa uma área de 299.972 km² e apresenta uma população residente de cerca de 28 milhões de habitantes ou 14,6% da população nacional, deste total cerca de 92% vivem em áreas urbanas, e apresenta a maior densidade demográfica do país de 93,1 hab./km². Possui uma disponibilidade hídrica de 1.109 m $3$ /s, sendo a vazão média de 3.162 m $3$ /s e a vazão específica igual a 14,7 L/s/km<sup>2</sup>. Esta RH apresenta significativa importância para a economia nacional devido ao seu diversificado parque industrial, dentre as quais se destacam: Indústrias de papéis, têxteis, alimentícias, siderúrgicas, químicas e petroquímicas (ANA, 2012).

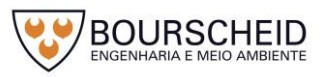

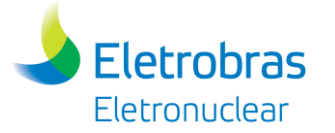

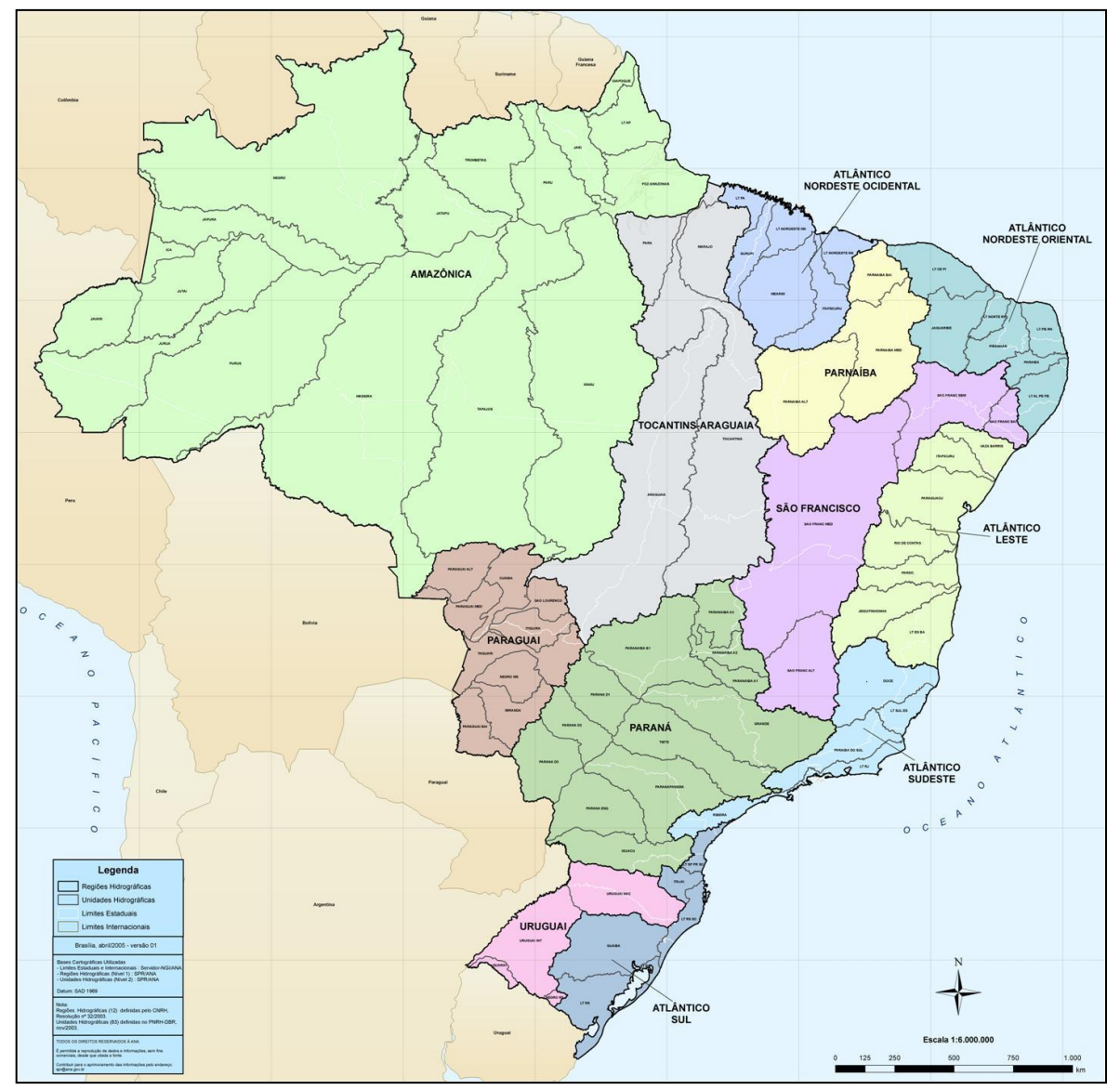

<span id="page-320-0"></span>*Figura 5-29 – Regiões e Unidades Hidrográficas do Brasil.*

Fonte: ANA, 2005.

Na gestão de recursos hídricos do Estado do Rio de Janeiro, a Resolução/CERHI-RJ nº 18/2006, dividiu o estado em 10 Regiões Hidrográficas, sendo que a área do empreendimento está inserida na Região Hidrográfica da Baía da Ilha Grande (Região Hidrográfica I), na qual destacam-se as seguintes bacias hidrográficas: Bacias Contribuintes à Baía de Paraty, Bacia do Mambucaba, Bacias Contribuintes à Enseada de Bracuí, Bacia do Bracuí, Bacias Contribuintes à Baía da Ribeira, Bacias da Ilha Grande [\(Figura 5-30\)](#page-321-0).

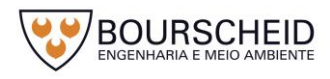

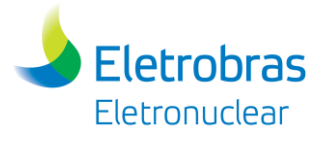

*Figura 5-30 – Regiões Hidrográficas do estado do Rio de Janeiro. Em destaque a RH I e localização do empreendimento.*

<span id="page-321-0"></span>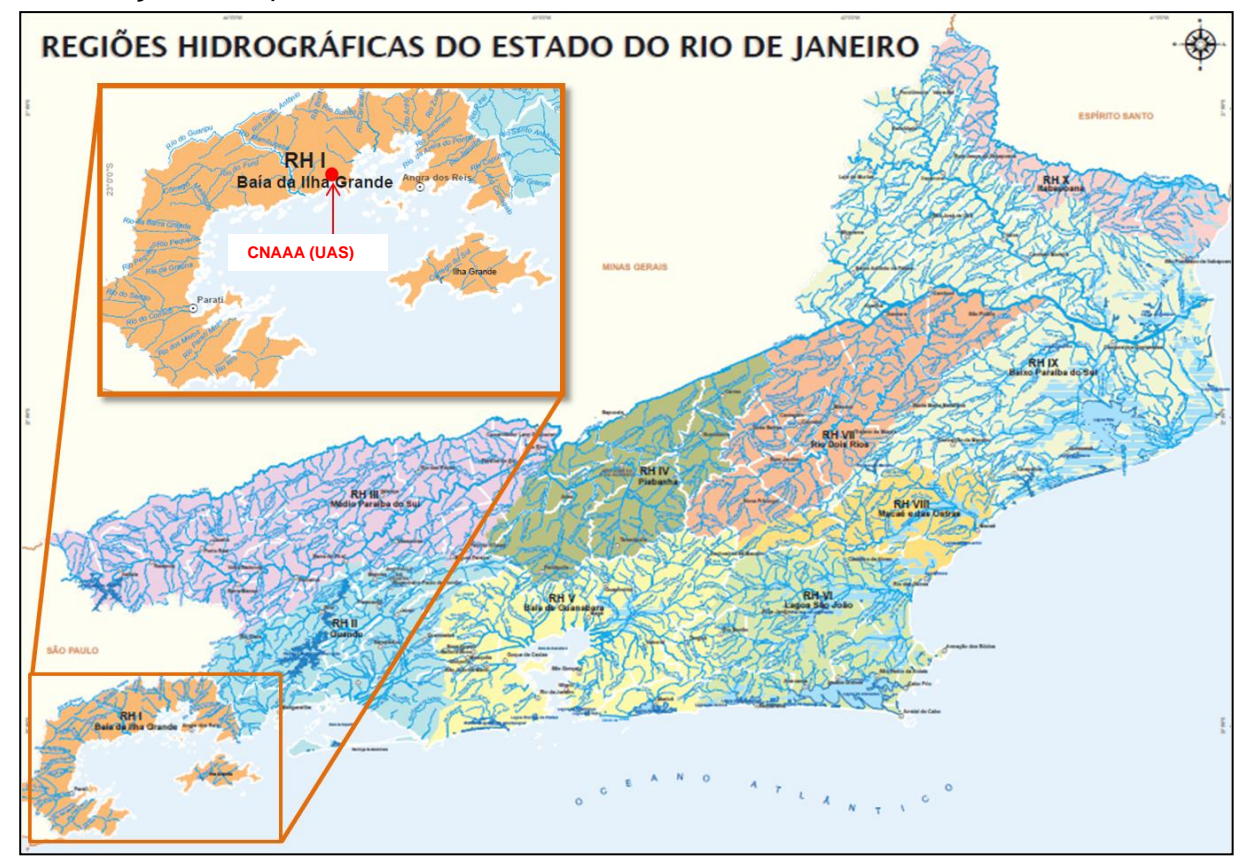

Fonte: modificado de Instituto Estadual do Ambiente, 2017.

# *5.2.8.1 Caracterização dos Recursos Hídricos dos Municípios de Angra dos Reis e Paraty*

Os municípios de Angra dos Reis e Paraty apresentam características hidrodinâmicas semelhantes: suas redes hidrográficas são formadas por inúmeras microbacias que têm suas nascentes na Serra do Mar e contribuem para a baía da Ilha Grande, com pequenas áreas de contribuição e grandes declividades. Os rios principais destas bacias deságuam diretamente no mar e apresentam vazões relativamente pequenas. O verão representa o período de maiores vazões, enquanto o inverno apresenta as menores, caracterizando estes cursos de água como rios de regime tropical Austral.

As bacias hidrográficas litorâneas compreendidas na área analisada são constituídas por sistemas hidrográficos que dissecam os compartimentos de degraus escarpados e reafeiçoados da Serra do Mar, apresentando dimensões bastante reduzidas (até 10 km²). As bacias dos rios Mambucaba e Bracuí correspondem a sistemas hidrográficos associados às zonas de maior recuo da escarpa da Serra do

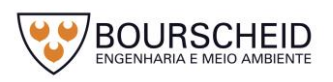

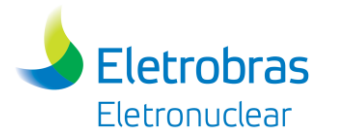

Mar, responsável pelo rompimento dos divisores de águas naturais na escarpa serrana, capturando a rede de drenagem dos compartimentos menos dissecados do Planalto da Bocaina. Destacam-se pelas dimensões acentuadamente maiores que as bacias restritas ao domínio de escarpa, e apresentam grandes planícies fluviais no seu baixo curso, construídas pela sedimentação proveniente do trabalho erosivo na escarpa (ELETRONUCLEAR/MRS, 2005).

Dentro do grupo de sistemas hidrográficos restritos à escarpa serrana, as bacias dos rios São Gonçalo, do Frade, Grataú, Florestão e Areia do Pontal configuram um conjunto com dimensões intermediárias (áreas entre 10 e 25 km²). As três primeiras caracterizam-se pela presença de planícies de pequena extensão no baixo curso, enquanto a bacia do rio Areia do Pontal é caracterizada por planícies estreitas e segmentadas. Nas demais bacias, com áreas predominantemente inferiores a 5 km², não ocorre o desenvolvimento de planícies fluviais.

As principais formas de uso dos recursos hídricos correspondem ao abastecimento urbano (cidades, vilas e povoados), o abastecimento rural (agriculturas e pisciculturas), o consumo industrial e a dessedentação de animais, na categoria de usos consuntivos. No que diz respeito aos usos não consuntivos, os principais usos são a recreação, o lazer e o turismo, a assimilação de esgotos e efluentes, a manutenção da biodiversidade fluvial e as atividades de mineração (ELETRONUCLEAR/MRS, 2005).

Nas bacias litorâneas situadas na área de influência do empreendimento, não há informações sistematizadas quanto aos principais usuários dos recursos hídricos. As companhias de águas e saneamento e os principais empreendimentos marítimos e industriais – o Tebig/Petrobras, o estaleiro Brasfels e o Porto de Angra dos Reis, seguidos das Usinas Nucleares Angra 1 e 2, figuram como os usuários mais importantes. Apesar da pulverização dos sistemas de captação de águas na parte continental e nas ilhas voltados ao abastecimento de povoados, empreendimentos hoteleiros, marinas, clubes náuticos e condomínios, além dos núcleos urbanos, estes devem ser considerados em seu conjunto como um importante grupo de usuários (ELETRONUCLEAR/MRS, 2005).

### *5.2.8.2 Recursos Hídricos da Área de Influência Direta e Indireta da UAS*

De acordo com Eletronuclear/MRS (2005), não existem grandes rios nas áreas de influência direta e indireta. As águas superficiais provenientes dos rios da

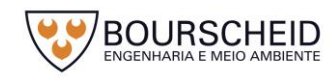

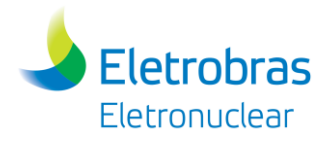

região não fazem deságue próximo ao local da planta. O único curso d'água considerável na região é o rio Mambucaba, situado a 8 km a oeste da Usina (vide Apêndice 5.2.8-1 – Mapa de Hidrografia), portanto sem qualquer influência com a área da CNAAA.

A seguir, são apresentados os sistemas e estruturas de captação de água doce para a os empreendimentos localizados na CNAAA e nas suas áreas de influência, segundo o Relatório do Local (BP – U – 1500 – 160035).

Captação do rio do Frade e córrego Sacher

Esse sistema compreende as estruturas de captação de água nos rio do Frade (ETN 1) e córrego Sacher (ETN 2), adutora, estação prévia de tratamento de água e rede de distribuição para a CNAAA. As áreas contribuintes para os locais de captação correspondem respectivamente, a 5,25 e 6,26 km² sendo, portanto, bem inferiores à área total desta bacia, em torno de 17,2 km² (ELETRONUCLEAR/MRS, 2005). O empreendedor possui Outorga Portaria Serla nº 552, de 17 de janeiro de 2007, para uma captação de 100L/s (0,1m<sup>3</sup>/s).

A Estação de Bombeamento foi projetada para atender as 3 Unidades com utilização de 4 (3+1 de reserva) conjuntos motobomba com capacidade de bombeamento de 33,33 L/s por conjunto. Atualmente, para atender as Unidades 1 e 2, somente 2 conjuntos motobomba entram em operação. Importante destacar que o sistema de abastecimento de água instalado e outorgado é suficiente para atender a demanda da UAS, por isso, não se prevê aumento da vazão outorgada neste manancial em virtude da instalação e operação da Unidade.

O aspecto mais importante a ser avaliado no tocante à disponibilidade hídrica da Bacia do Frade consiste na relação entre as captações existentes e as vazões mínimas, obtidas através de métodos indiretos. Considerando o volume consumido na planta da usina, proveniente da Estação de Pré-Tratamento de Águas (EPTA) da Bacia do Rio do Frade (que reúne os volumes captados na ETN1 e ETN2), como 2.040 m<sup>3</sup>/dia, ou seja, 0,024 m<sup>3</sup>/s, o volume total derivado das duas captações seria inferior a 50% da Q95 de cada captação [\(Tabela 5-1\)](#page-324-0), o que traduziria uma situação atual razoavelmente confortável frente ao consumo existente (ELETRONUCLEAR/MRS, 2005).

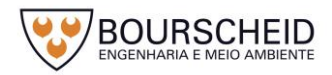
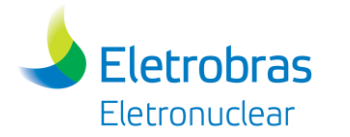

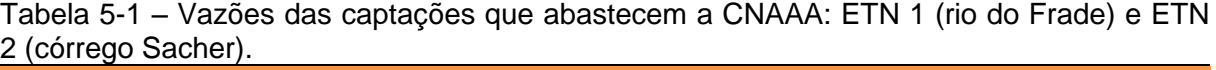

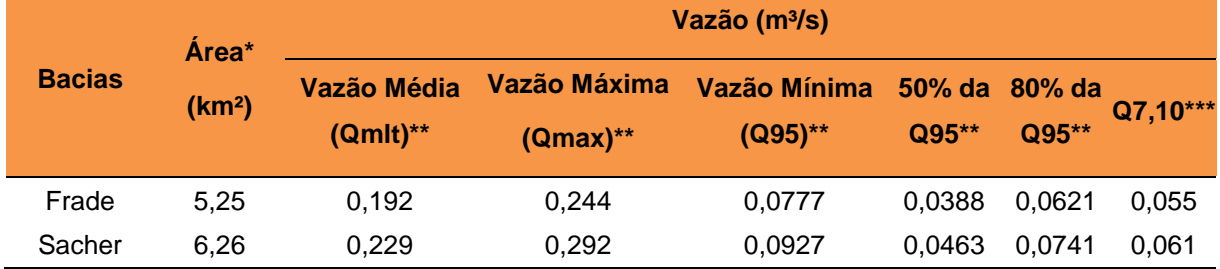

\* Área contribuinte para o local de captação de água. \*\* Fonte: MRS/ELETRONUCLEAR, 2005. \*\*\* Fonte: UERJ, 2017

Captação da Trilha Porã

A Captação 7 está atualmente em utilização para a construção de Angra 3. Possui outorga do direito de uso de recurso hídrico nº IN 029875.

Captação para Vila Residencial de Praia Brava

A água que abastece a Vila Residencial de Praia Brava é proveniente de um manancial formado pelos córregos denominados 1 e 2, localizados próximos à Vila. Estão cadastrados no CNARH, com o nº 102.260. A solicitação de Outorga foi protocolada no órgão ambiental competente sob o Protocolo INEA nº E-07/509.788/2012, de 31 de agosto de 2012.

Captação da Piraquara

Essa captação possui a Certidão Ambiental de Uso Insignificante CA nº IN023840, emitida pelo órgão ambiental competente.

Captação do Horto de Itaorna

Essa captação possui a Certidão Ambiental de Uso Insignificante CA nº IN026222, emitida pelo órgão ambiental competente.

Na área da CNAAA inserem-se duas microbacias: a maior, que drena para Itaorna (379 ha) e menor (118 ha), que drena para a Praia da Ponta Grossa. Na bacia que drena para Itaorna existem dois córregos, sendo um mais ao Norte e outro mais ao Sul de Itaorna. A vazão destes córregos é normalmente bem pequena, aumentando consideravelmente durante as chuvas [\(Tabela 5-2\)](#page-325-0).

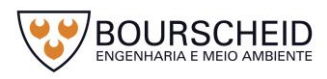

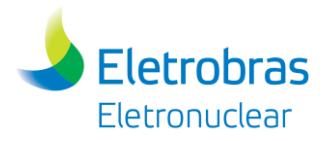

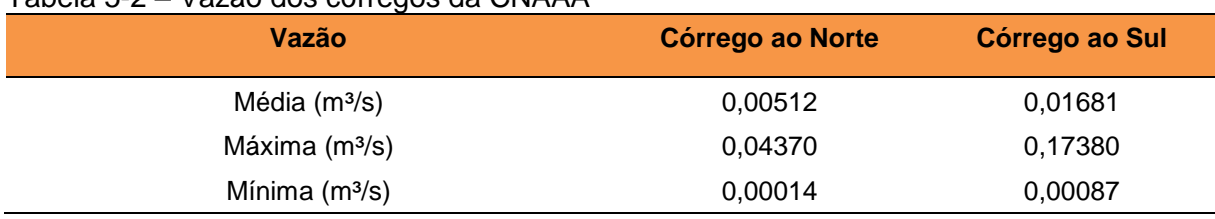

#### <span id="page-325-0"></span>Tabela 5-2 – Vazão dos córregos da CNAAA

Fonte: Eletronuclear/Natrontec, 1999

Atualmente as áreas de Itaorna, Saco Fundo e Ponta Grande, são drenadas por dois sistemas de drenagem pluvial. A localização dos mesmos pode ser visualizada no Mapa de Hidrografia (Apêndice 5.2.8-1). O primeiro sistema, que já se encontra construído, é denominado Canal 5, e está locado a sudeste das Usinas Nucleares Angra 1 e 2, que faz a drenagem das áreas de Itaorna, pátios das Usinas Nucleares Angra 1 e 2, e as bacias de contribuição das encostas situadas nos quadrantes norte/este e este/sul de Itaorna. O segundo sistema, denominado UGZ, drena as águas pluviais das demais áreas de Itaorna, Saco Fundo e Ponta Grande, bem como suas bacias de contribuição das encostas adjacentes a essas áreas, incluído o futuro pátio da Usina Angra 3 e área da UAS.

Os canais de drenagem de águas pluviais situados no entorno da área onde está prevista a construção da UAS estão dimensionados para chuvas com intensidades definidas para o tempo de recorrência de 10.000 anos, sem considerar bordas livres.

### *5.2.8.3 Qualidade das Águas*

A Eletronuclear, através da Divisão de Análises Radiológicas e Ambientais (DARA.T), possui programa de monitoração de qualidade das águas potáveis, servidas e industriais, das áreas de sua propriedade ou daquelas que possam ser afetadas pela operação da Central Nuclear Almirante Álvaro Alberto (CNAAA). O programa estabelece os pontos de monitoração, a frequência da coleta, as análises que deverão ser realizadas com seus respectivos limites, definidos pelas normas específicas e vigentes, e as ações a serem tomadas em caso de ocorrência de resultados que não atendem às mesmas. Os relatórios com os resultados observados neste programa são remetidos periodicamente ao IBAMA e ao INEA.

As águas oriundas dos mananciais utilizados pela Eletrobras Eletronuclear recebem tratamento (filtração e cloração) antes de chegar ao consumo. Estas águas são analisadas periodicamente desde 1994. Para as análises são sempre coletadas

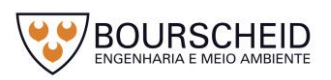

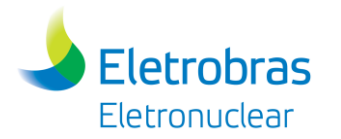

uma amostra da água bruta e outra da água após o tratamento (filtração e cloração). Os seguintes parâmetros são analisados: pH a 25°C, cor aparente, cor, turbidez, dureza total, nitrato, nitrito, cloreto, sulfato, sólido total dissolvido, ferro, alumínio, arsênio, cromo total, chumbo, manganês, selênio, mercúrio, bário, cádmio, antimônio, zinco, cobre e análises bacteriológicas como coliformes totais, *Escherichia coli* e bactérias heterotróficas de forma a estabelecer o padrão de potabilidade, conforme Portaria nº 05/2017 do Ministério da Saúde.

Em atendimento à condicionante 2.1.6.1 da Licença de Instalação nº 591/2009<sup>1</sup> (2ª retificação) da Usina Nuclear Angra 3, que determinou a classificação do Córrego Sacher, Rio do Frade, Córrego 1 e 2 da Vila Residencial da Praia Brava e Córrego do Alemão da Vila Residencial de Mambucaba, a Eletronuclear, no ano de 2016, promoveu ainda, um estudo técnico de análise das águas (DILA.G 01/2016). Os resultados obtidos para os parâmetros monitorados são correspondentes a Classe 1. A informação foi remetida ao IBAMA através da carta SM.G - 537/2016.

### **5.3 Meio Biótico**

### *5.3.1 Metodologia*

O estudo do meio biótico foi realizado através da compilação de dados bibliográficos, priorizando-se elencar as espécies cuja ocorrência seja provável nas Áreas de Influência Direta e Indireta. Neste contexto, foram encontrados cinco estudos realizados anteriormente nas áreas de influência da Central Nuclear Almirante Álvaro Alberto - CNAAA, e, portanto, utilizados no presente relatório:

- ELETRONUCLEAR/MRS. Plano de Controle Ambiental para as Unidades 1 e 2-A do Centro de Gerenciamento de Rejeitos. 2009;
- ELETRONUCLEAR/MRS. **Estudo de Impacto Ambiental (EIA)** do Depósito 2-B e do Prédio de Monitoração do Centro de Gerenciamento de Rejeitos da Central Nuclear Almirante Álvaro Alberto – CNAAA, 2006;

<sup>1</sup> Licença de Instalação nº 591/2009, 2ª retificação, registro no IBAMA nº 02022.002206/99-28.

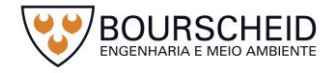

 $\overline{a}$ 

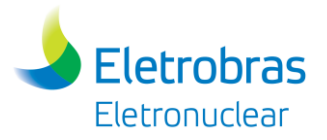

- ELETRONUCLEAR/MRS. **Estudo de Impacto Ambiental (EIA)** da Unidade 3 da Central Nuclear Almirante Álvaro Alberto (EIA – Angra 3), 2005;
- ELETRONUCLEAR/MRS. **Estudo de Impacto Ambiental (EIA)** da Unidade 3 do Depósito Intermediário de Rejeitos Radioativos – DIRR da Central Nuclear Almirante Álvaro Alberto – CNAAA, 2003;
- ELETRONUCLEAR/NATRONTEC. **Estudo de Impacto Ambiental (EIA)** da Unidade 2 da Central Nuclear Almirante Álvaro Alberto (EIA – Angra 2), 1998.

Cabe destacar que o registro das diversas espécies de fauna obtido através da compilação dos estudos citados, e apresentados no diagnóstico a seguir, ultrapassam o limite da AID, tendo em vista a dinâmica de movimentação dos animais na região em estudo e pelo fato dos dados secundários estarem baseados principalmente no EIA de Angra 3, cuja AII para o meio biótico era de um raio de 15 km e não de 5 km como o definido para o RAS da UAS.

# *5.3.2 Vegetação*

### *5.3.2.1 Identificação e Características da Vegetação*

Para este estudo, a identificação e caracterização da vegetação na área de influência (AII e AID) da Unidade de Armazenamento Complementar a Seco de Combustível Irradiado (UAS) foram realizadas a partir de dados secundários atualizados, disponíveis para consulta em fontes públicas, bem como em Estudos de Impacto Ambiental e Programas Ambientais executados na área da Central Nuclear Almirante Álvaro Alberto (CNAAA).

### *5.3.2.2 Mapeamento das Classes de Uso do Solo e Cobertura Vegetal*

Para a Área de Influência Direta do empreendimento foi realizado mapeamento da vegetação e uso do solo, inclusive nas áreas de preservação permanente segundo a Lei nº 12.651/2012 (BRASIL, 2012), a partir da interpretação e classificação de imagens de satélite *GeoEye*-1 com resolução espacial de 0,50 m

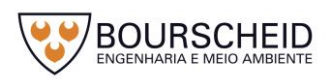

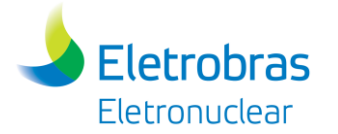

de pixel, equalizadas, ortorretificadas e mosaicadas em 8 bits, referenciadas pelo sistema de coordenadas UTM e ao sistema geodésico SIRGAS-2000 no fuso 23S, coletadas em fevereiro de 2011. As classes mapeadas foram:

- Áreas Urbanizadas ou com Atividades Antrópicas: áreas ocupadas por sedes dos municípios, sede de fazendas e outros tipos de ocupação do solo com predominância de construções, assim como áreas industrializadas e solo exposto;
- Vegetação Nativa: correspondem às áreas ocupadas por Floresta Ombrófila Densa em diferentes estágios sucessionais.

# *5.3.2.3 Caracterização da Vegetação na Região de Angra dos Reis*

O domínio fitogeográfico da Mata Atlântica possuía uma extensão territorial total de 1.315.460 km², estendendo-se por toda costa brasileira e contemplando 17 estados, correspondente a 15% do território nacional. Porém, devido ao processo histórico de ocupação desde o início da colonização, seu domínio territorial foi reduzido a 15,3% da área original (FUNDAÇÃO SOS MATA ATLÂNTICA/INPE, 2017).

Esta formação é considerada uma das 34 áreas prioritárias para a conservação da biodiversidade mundial (MITTERMEIER *et al*., 2005), por abrigar uma alta taxa de diversidade: cerca de 20.000 espécies vegetais, sendo 8.000 endêmicas deste bioma, o que representa cerca de 5% da diversidade vegetal do mundo (MYERS, 2000).

No estado do Rio de Janeiro, a Mata Atlântica ocupava 98,6% da área total do estado de 43.305 km² (ISA, 2001). Dados levantados pelo SOS Mata Atlântica/INPE apontaram uma área correspondente a 16,7% do estado do Rio de Janeiro ocupada pelo que restou da Mata Atlântica, sendo que 29,8% encontram-se em Unidades de Conservação (FUNDAÇÃO SOS MATA ATLÂNTICA/INPE, 2017).

O município de Angra dos Reis está localizado na região da Costa Verde, localizado a 155km do município do Rio de Janeiro. O clima da região, segundo Köppen, caracteriza-se como tropical úmido, com precipitações anuais da ordem de 2.300 mm, sem estação seca definida. É caracterizado pelo relevo declivoso e a aproximação das cadeias montanhosas com a planície costeira de forma abrupta (SANTOS, 2007).

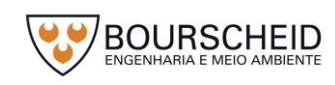

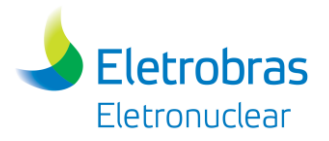

Atualmente, a região denominada "Costa Verde" (que abrange os municípios de Mangaratiba, Angra dos Reis e Paraty) representa um dos maiores núcleos de Floresta Atlântica no estado<sup>2</sup>, encontrando-se em diferentes estados de conservação e apresentando percentual de remanescentes florestais superior a 80%, em áreas onde o relevo acentuado dificulta a ocupação e a instalação de algumas atividades econômicas, possibilitando uma maior preservação da vegetação (GOMES; REIS; CRUZ, 2009).

Angra dos Reis apresenta 81% de remanescentes de Mata Atlântica, representados por formações florestais - Floresta Ombrófila Densa (95,76%), Mangues (0,72%) e Restingas (3,52%) (FUNDAÇÃO SOS MATA ATLÂNTICA E INPE, 2011). Quanto à primeira fisionomia, as formações típicas compreendem florestas de encosta (formações submontana, montana e altomontana), uma vez que, nesta região, as planícies litorâneas são estreitas (formação terras baixas) [\(Figura 5-31\)](#page-329-0).

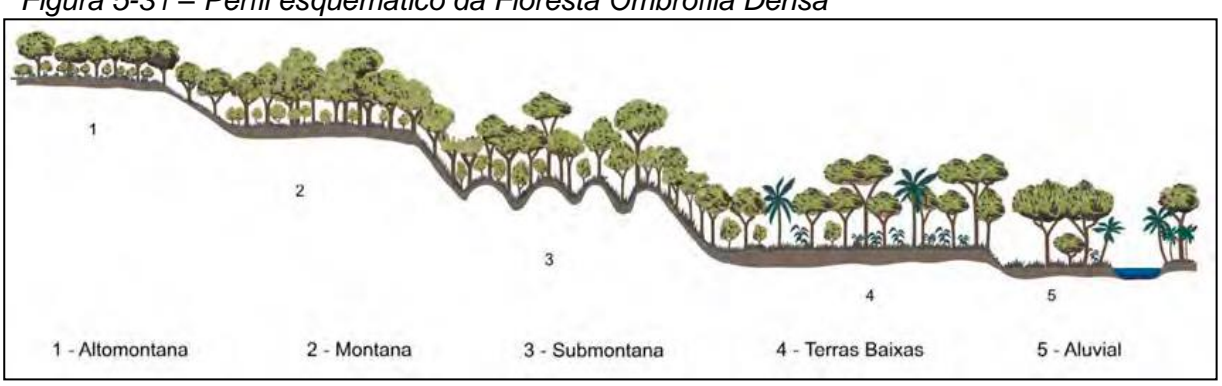

<span id="page-329-0"></span>*Figura 5-31 – Perfil esquemático da Floresta Ombrófila Densa*

Fonte: Veloso, Rangel Filho e Lima *apud* IBGE (2012).

Nas encostas próximas a cidade de Angra dos Reis/RJ, entretanto, a principal característica das formações florestais é a redução da área basal e da densidade, e também o aumento da porcentagem de troncos mortos em pé e madeira morta sobre o solo, tratando-se, de maneira geral, de florestas com funções ecológicas alteradas, com susceptibilidade a desabamentos em eventos de chuvas fortes (OLIVEIRA *et al*., 2012). Em termos sucessionais, segundo os autores, a floresta submontana apresenta-se em sua grande maioria em estágio inicial ou médio, podendo ser encontrados exemplares de estágios mais maduros (climácicos) que, dado o seu porte e/ou raridade, devem ser exemplares remanescentes de formações florestais

l <sup>2</sup> A região conserva um dos mais importantes fragmentos de Mata Atlântica, formando uma das áreas contíguas de tamanho relativamente grande quando comparada com os fragmentos que ainda restam destes ecossistemas. Este fragmento está justamente inserido no Parque Nacional da Serra da Bocaina e no seu entorno, fazendo comunicação com o fragmento florestal inserido no Parque Estadual da Serra do Mar, no estado de São Paulo (IGARA, 2011).

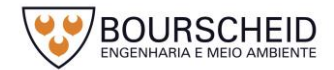

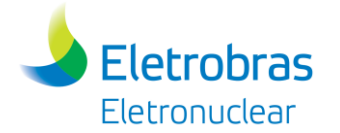

pretéritas. Na latitude da Baía da Ilha Grande, esta fisionomia ocupa faixa de altitudes entre 500 a 1.500 m enquanto a formação altomontana ocorre acima de 1.500 m de altitude (IBGE, 2012).

*5.3.2.4 Caracterização da Vegetação na Área de Influência (AII/AID) da Unidade de Armazenamento Complementar a Seco de Combustível Irradiado (UAS)*

Através do mapeamento das classes de uso do solo e cobertura vegetal foi possível identificar que aproximadamente 86,00**%** da área de influência direta (AID) do empreendimento encontram-se recoberta por formações naturais (floresta nativa). De maneira similar, as áreas de preservação permanente/APP, na AID, estão ocupadas também por florestas - 84,35% (Mapa de Vegetação e Uso e Ocupação do Solo na AID, no Apêndice 5.3.2-1 e [Tabela 5-3\)](#page-330-0).

<span id="page-330-0"></span>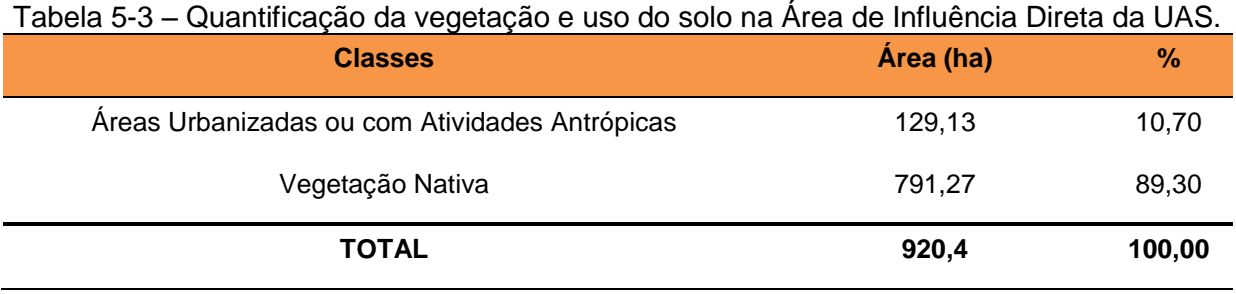

Fonte: Bourscheid, 2017.

Na área de influência indireta e direta do empreendimento, não se identifica a presença de remanescentes de Floresta Ombrófila Densa altomontana, sendo um dos pontos mais altos, o Pico do Frade, que tem cerca de 1.500 m de altitude (ICMBIO, 2017). Assim, além da Floresta Ombrófila Densa Montana, registra-se também a formação submontana e, com menor representatividade, a formação terras baixas [\(Figura 5-32\)](#page-331-0).

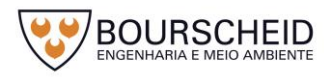

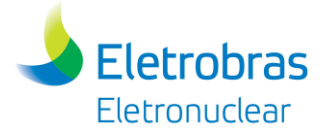

*Figura 5-32 – Fisionomia predominante na área de influência indireta da UAS.*

<span id="page-331-0"></span>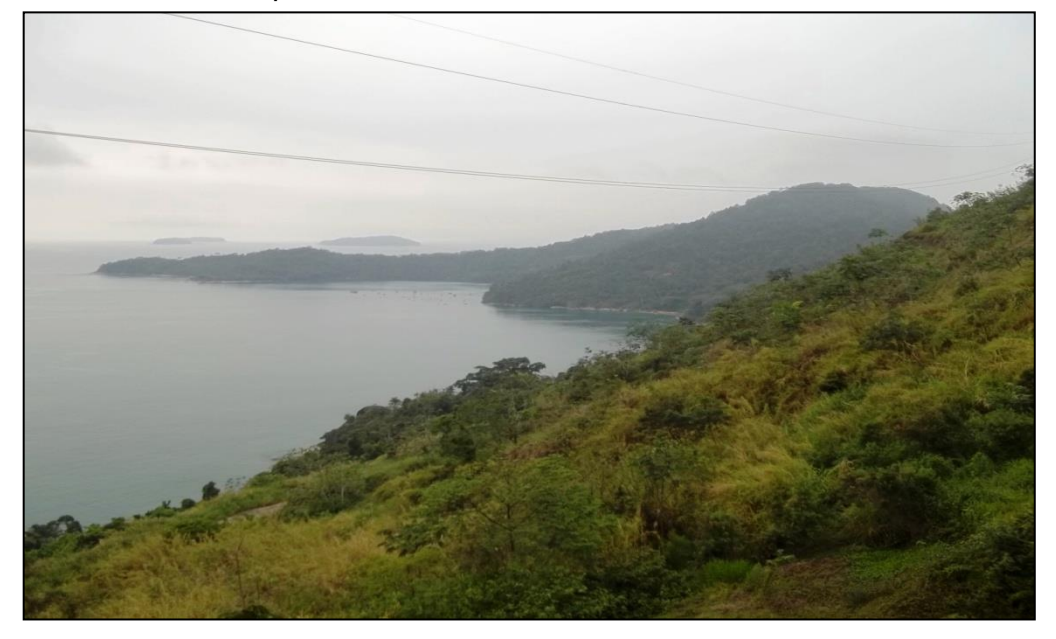

Fonte: Bourscheid, 2013.

Segundo IBGE (2012), a formação terras baixas:

É uma formação que em geral ocupa as planícies costeiras, capeadas por tabuleiros pliopleistocênicos do Grupo Barreiras. Ocorre desde a Amazônia, estendendo-se por toda a Região Nordeste até proximidades do Rio São João, no Estado do Rio de Janeiro.

... a partir do Rio São João, em direção ao sul, esta formação ocorre nos terrenos quaternários situados em geral pouco acima do nível do mar, nas planícies formadas pelo assoreamento devido à erosão existente nas serras costeiras, e nas enseadas marítimas.

As espécies vegetais mais comuns na Floresta Ombrófila Densa de terras baixas, na área de influência do empreendimento, são a *Cecropia* sp. (embaúba) e a *Tibouchina* sp (quaresmeira), podendo encontrar outros taxa como *Bactris* aff. *escragnollei* (coco-natal), *Bactris setosa* (tucum), *Eugenia uniflora* (pitangueira), *Ficus* sp. (figueira), *Myrciaria trunciflora* (jabuticabeira), *Psidium cattleianum* (araçá), *Psidium guajava* (goiabeira) e *Schinus terebinthifolius* (aroeira) (ELETRONUCLEAR E MRS, 2009).

Durante a elaboração do Estudo de Impacto Ambiental de Angra 3 (ELETRONUCLEAR/MRS, 2005) foram amostrados remanescentes florestais localizados na propriedade da Eletrobras/Eletronuclear em Angra dos Reis [\(Figura](#page-333-0)  [5-33\)](#page-333-0), registrando-se um total de 2.328 indivíduos, distribuídos em 51 Famílias, 116 gêneros e 236 espécies/morfoespécies para uma área total de 2,0 ha de Floresta Ombrófila Densa Submontana. As áreas amostradas no EIA de Angra 3, são

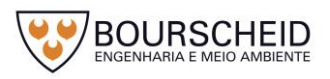

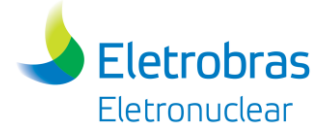

representativas a AII da UAS no presente estudo, representadas por Floresta 1 e Floresta 2. Os três remanescentes compreendem vegetação secundária em regeneração, sendo que aquele identificado pela letra B (Floresta 2) se encontra num estágio mais avançado, enquanto os demais (letra A = Floresta 1) são classificados como "capoeira avançada" [\(Figura 5-34;](#page-334-0) ELETRONUCLEAR/MRS, 2005):

> Com relação à composição específica, para Floresta 1 as espécies que mais se destacaram quanto ao Valor de Importância foram *Hyeronima alchorneoides* (Euphorbiaceae), *Cupania oblongifolia* (Sapindaceae), *Guapira opposita* (Nyctaginaceae), *Miconia cinnamomifolia* (Melastomataceae), *Piptadenia gonoacantha* (Leguminosae Mimosoideae), *Ficus insipida* (Moraceae), *Euterpe edulis* (Arecaceae), *Ocotea puberula* (Lauraceae), *Cabralea canjerana* ssp. canjerana (Meliaceae) e *Nectandra leucanta* (Lauraceae).

...

Com relação à composição específica, para Floresta 2, nota-se que as espécies que mais se destacaram com relação ao Valor de Importância foram *Bathysa australis* (Rubiaceae), *Guapira opposita* (Nyctaginaceae), *Eriotheca pentaphylla* (Bombacaceae), *Hyeronima alchorneoides* (Euphorbiaceae), *Miconia prasina* (Melastomataceae), *Astrocaryum aculeatissimum* (Arecaceae), *Vernonia discolor* (Asteraceae), *Chrysophyllum flexuosum* (Sapotaceae), *Euterpe edulis* (Arecaceae) e *Coussarea meridionalis var. porophylla* (Rubiaceae).

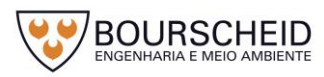

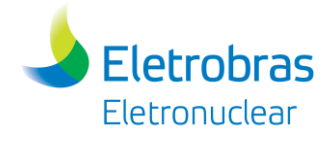

<span id="page-333-0"></span>*Figura 5-33 - Vista geral da área onde foram realizados os levantamentos fitossociológicos para o EIA de Angra 3 onde: fragmento A (Floresta 1) com destaque em amarelo e B (Floresta 2) em azul.*

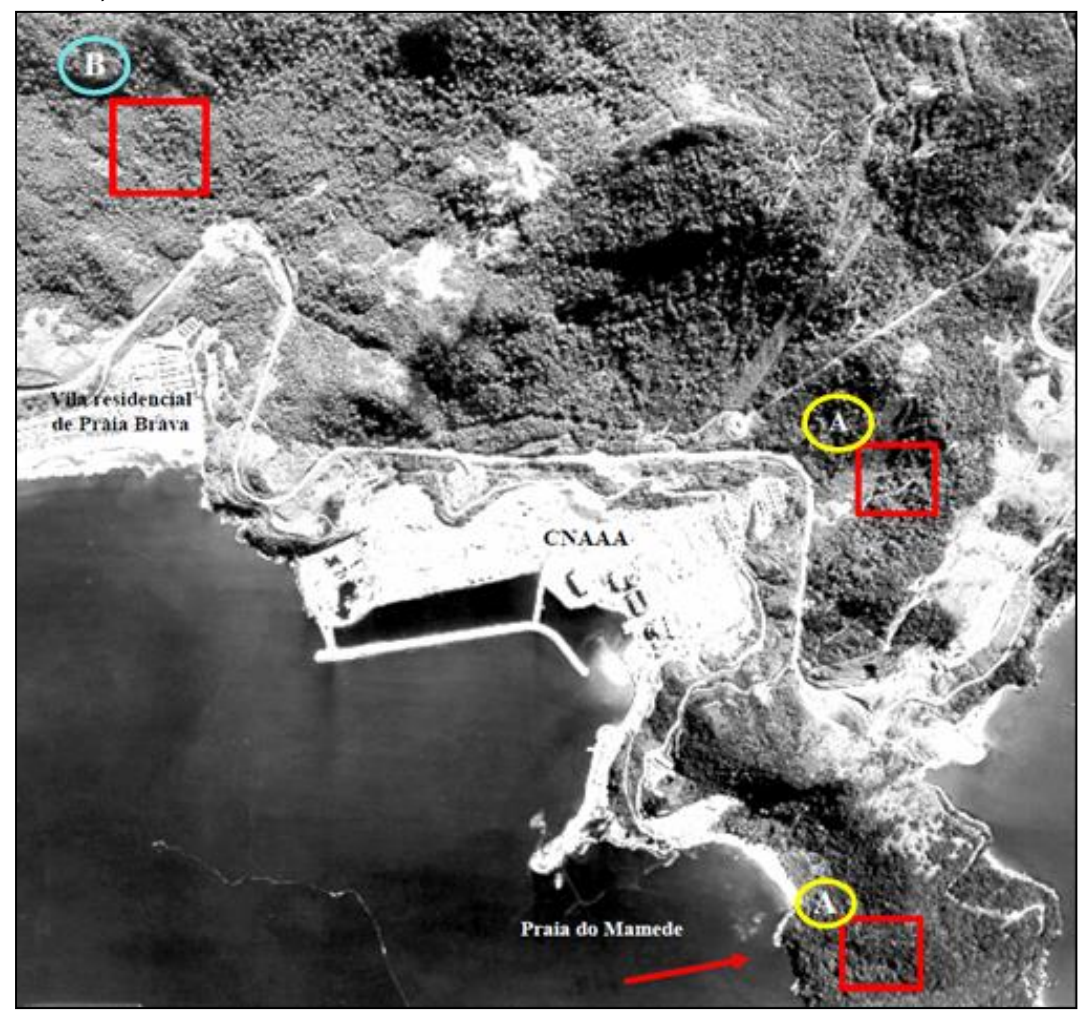

Fonte: Eletronuclear/MRS, 2005.

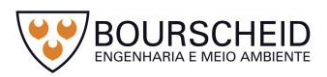

| Valores de vários parâmetros        | <b>Floresta 1</b>                                             | <b>Floresta 2</b>            |  |
|-------------------------------------|---------------------------------------------------------------|------------------------------|--|
| Localização                         | Junto à Estrada para Usina                                    | Fazendas antigas abandonadas |  |
| Número de Indivídios                | 840                                                           | 1.488                        |  |
| Número de Famílias                  | 39                                                            | 47                           |  |
| Número de Gêneros                   | 70                                                            | 101                          |  |
| Número de Espécies                  | 101                                                           | 205                          |  |
| Principais Famílias                 | Euphorbiaceae                                                 | Myrtaceae                    |  |
|                                     | Rubiaceae                                                     | Rubiaceae                    |  |
|                                     | Myrtaceae                                                     | Lauraceae                    |  |
|                                     | Leguminosae                                                   | Sapotaceae                   |  |
|                                     | Melastomataceae                                               | Leguminosae                  |  |
|                                     | $#$ <sub>1</sub> Famílias encontradas em<br>áreas mais jovens |                              |  |
| Índice de Diversidade               | 1,77                                                          | 2,03                         |  |
| Percentual de espécies acima de 20m | 14,8%                                                         | 25,2%                        |  |

<span id="page-334-0"></span>*Figura 5-34 – Principais parâmetros sobre os estágios de sucessão das áreas avaliadas*

Fonte: Eletronuclear/MRS, 2005.

Em Piraquara de Fora [\(Figura 5-35\)](#page-335-0), localizada na AII da UAS, em amostragem do componente arbóreo de um trecho de Mata Atlântica, foram registrados 200 indivíduos, dos quais 11 eram mortos ainda em pé; os indivíduos vivos distribuíram-se em 33 espécies e 18 famílias botânicas. Os resultados mostraram que a floresta amostrada no saco de Piraquara de Fora é relativamente pobre em espécies, com densidades baixas e compostas de árvores de pequeno ou médio porte. O índice de diversidade de Shannon para a área foi de 2,92, estando bem abaixo dos valores encontrados em outras formações de Mata Atlântica, segundo o diagnóstico ambiental (OLIVEIRA; KURTZ; CREED, 2008). As espécies registradas foram *Anadenanthera colubrina*, *Andira fraxinifolia*, *Astrocaryum aculeatissimum*, *Calyptranthes grandifolia*, *Casearia* cf. *sylvestris*, *Cecropia glaziovi*, *Cupania oblongifolia*, *Dictyoloma incanescens, Eriotheca candolleana*, *Erythroxylum ovalifolium*, *Erythroxylum pulchrum*, *Erythroxylum subsessile*, *Eugenia oblongata*, *Eugenia* sp., *Eugenia uniflora*, *Ficus ciclophylla*, *Ficus gomelleira*, *Gallesia integrifolia*, *Guapira opposita*, *Inga subnuda* ssp. *luschnathiana*, *Licania octandra*, *Myrsine umbellata*, *Pera glabrata*, *Peschiera laeta*, *Protium* sp., *Senefeldera verticillata*, *Senna macranthera*, *Syagrus pseudococos*, *Syagrus romanzoffiana*, *Tabebuia chrysotricha*, *Tabebuia serratifolia* e *Zollernia splendens*.

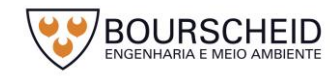

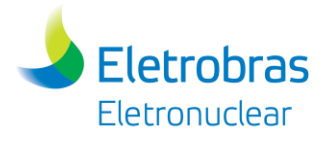

*Figura 5-35 – Mapa de localização da área de estudo no Saco de Piraquara de Fora,* 

<span id="page-335-0"></span>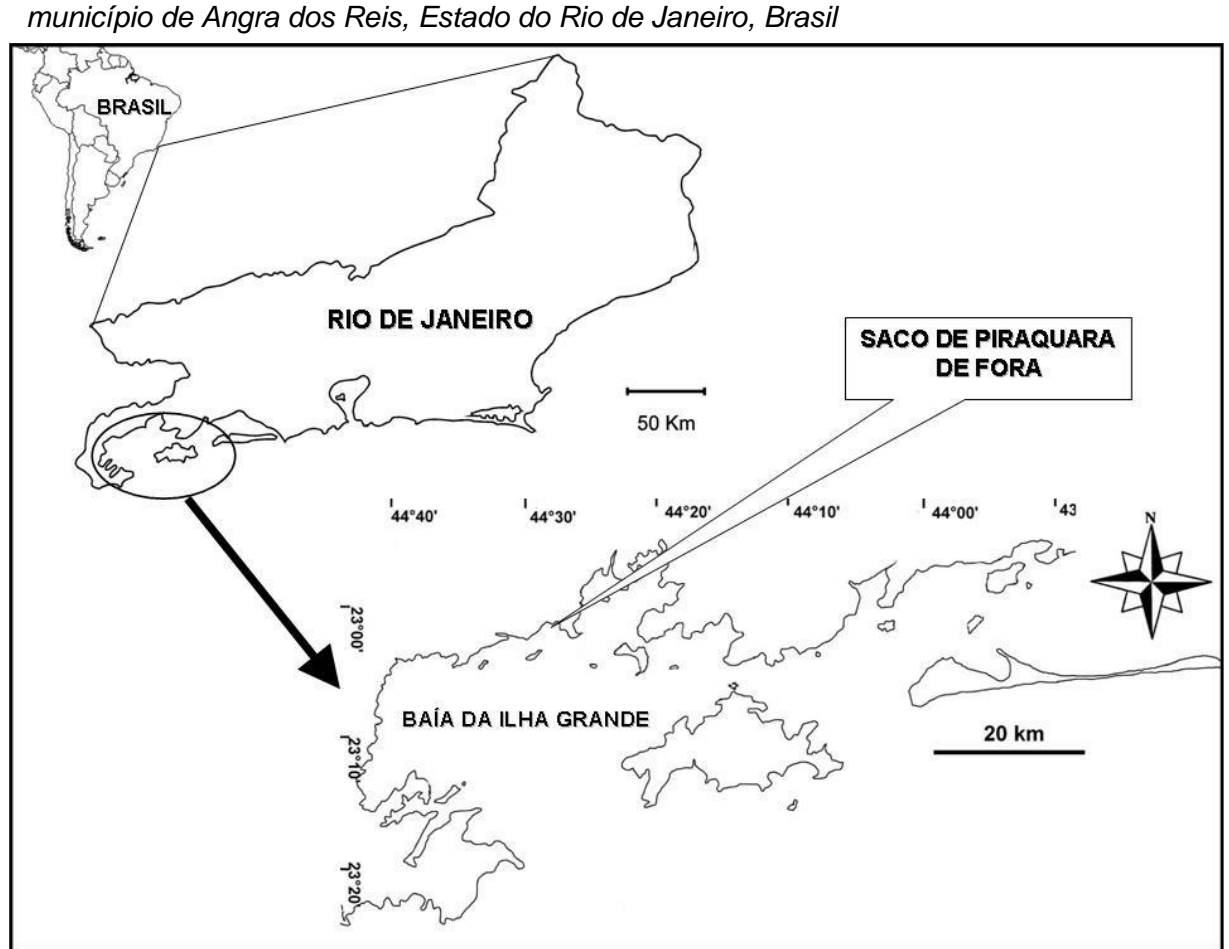

Fonte: Oliveira; Kurtz; Creed, 2008.

Na praia do Frade (AII), a formação de Floresta Ombrófila Densa de terras baixas (baixadas litorâneas) está praticamente ausente, restando apenas alguns remanescentes nas áreas de maior altitude [\(Figura 5-36\)](#page-336-0).

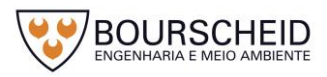

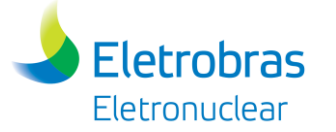

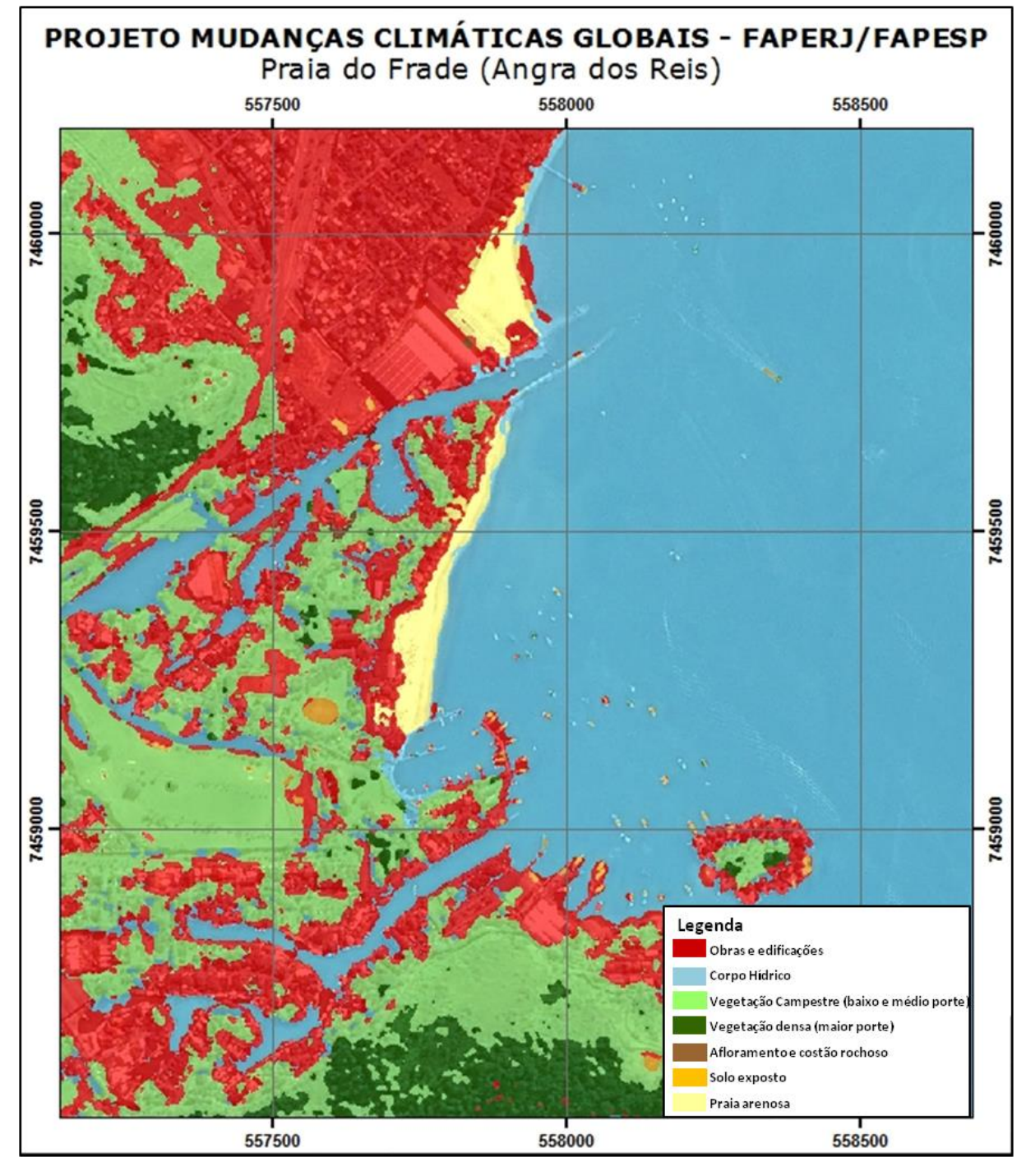

<span id="page-336-0"></span>*Figura 5-36 – Uso da terra e cobertura vegetal na Praia do Frade (Angra dos Reis).*

Fonte: www.eng.uerj.br/publico/anexos/1359684462<sup>3</sup>, 2012

Mesmo com áreas remanescentes significativamente menores quando comparadas às áreas de floresta (Floresta Ombrófila Densa), as restingas e mangues tem importância fundamental para a manutenção da biodiversidade

<sup>3</sup> Demandas de mapeamento cartográfico temático no contexto do projeto de pesquisa "Aplicação de Geotecnologias na Orientação do Uso da Terra com Base nos Impactos das Mudanças Climáticas Globais: Sub-Bacias Hidrográficas Litorâneas do Estado de São Paulo e do Estado do Rio de Janeiro", coordenado e liderado pela Faculdade de Engenharia da UERJ, e com efetiva colaboração do Instituto Geológico do Estado de São Paulo, financiado pela FAPERJ e pela FAPESP.

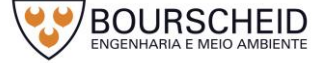

 $\overline{a}$ 

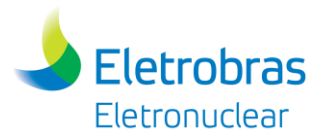

regional (IGARA, 2011). Estas fisionomias encontram-se ausentes na área de influência direta da UAS, e praticamente ausentes em áreas que extrapolam a AII.

Os remanescentes de restinga no Rio de Janeiro foram identificados por Rocha *et al.* (2007), sendo que todas as áreas mapeadas apresentaram porções com áreas degradadas devido à intensa pressão antrópica; as áreas de restinga que existem em Ilha Grande (Praia do Sul, do Leste e Lopes Mendes) estão relativamente bem preservadas quando comparadas com as outras restingas fluminenses, em grande parte devido ao seu caráter insular e ao fato de que se encontram legalmente protegidas desde a década de 1980<sup>4</sup>.

Na área de influência (AII e AID) da UAS, de acordo com a bibliografia apresentada - Eletronuclear/MRS (2005), as planícies costeiras são geralmente estreitas, caracterizadas por uma vegetação de praia, seguida por uma transição de restinga com floresta atlântica.

Quanto à vegetação de manguezal, o mapeamento e o monitoramento dos mangues fluminenses estão sendo realizados pela Universidade do Estado do Rio de Janeiro - UERJ (RIBEIRO *et al*., 2012).

No Brasil, segundo Moreno e Rocha (2012) e Vilano e Souza (2011), os costões rochosos verdadeiros ocorrem na região Sudeste e parte da região Sul, onde o Planalto Costeiro atinge a linha de costa, formando uma linha de costa bastante irregular sustentada por promontórios rochosos e segmentada em ilhas. No Estado do Rio de Janeiro, são consideradas área de preservação permanente/APP em acordo com a Constituição Estadual.

Para Coutinho (1999), o trecho do litoral brasileiro onde eles estão entre os ecossistemas mais importantes é aquele localizado entre Cabo Frio (RJ) e o Cabo de Santa Marta (SP), onde se encontra a baia da Ilha Grande. Para MMA (2007) por causa de sua beleza paisagística e riqueza da flora e fauna, a baía da Ilha Grande abriga o maior número de unidades de conservação do Estado do Rio de Janeiro; quanto ao status do conhecimento sobre a flora e fauna regional destaca:

> Inventários florísticos e faunísticos e estudos sobre os ecossistemas da região foram pontuais e em muitas vezes utilizaram metodologias não comparáveis, dificultando ou impossibilitando a análise crítica do estado da situação atual da baía.

<sup>4</sup> A Reserva Biológica Estadual da Praia do Sul foi criada em 1981 e protege, além das praias de Sul e de Leste, as praias do Demo, dos Meros e do Aventureiro [\(http://www.inea.rj.gov.br/unidades/pqpraiasul.asp\)](http://www.inea.rj.gov.br/unidades/pqpraiasul.asp). O Parque Estadual da Ilha Grande foi criado em 1971, com 15 mil hectares, reduzido para 4.330 hectares em 1978. Em fevereiro de 2007, sob a gestão da Secretaria de Estado do Ambiente, foi ampliado para 12.052 hectares (120,52 km<sup>2</sup>), passando a abranger mais da metade da área da Ilha Grande (62,5%) (http://www.inea.rj.gov.br/unidades/pqilhagrande\_ampliacao.asp).

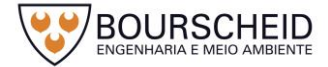

...

l

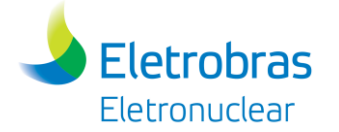

A zona costeira da Baía da Ilha Grande (BIG) foi considerada como área prioritária para a conservação das zonas costeiras e marinhas, devido a sua extrema importância biológica em termos de estuários, manguezais e bentos da plataforma continental, e de muito alta importância em termos de algas, peixes e mamíferos marinhos. Contudo, as ilhas da BIG foram consideradas como insuficientemente conhecidas em termos de comunidades de costões rochosos.

Algumas de suas ilhas (Ilha Samambaia, Ilha Mingu, Ilha do Sandri, Ilha Pingo d´água, Ilha Tucum e Ilha Tucum de Dentro), localizadas na área de influência indireta do empreendimento, compõem a Estação Ecológica/ESEC de Tamoios (ICMBio, 2006).

Nas ilhas da Baía da Ilha Grande a vegetação terrestre é caracterizada como Floresta Ombrófila Densa, sendo bastante variável em função das dimensões, das características do solo e grau de antropização das ilhas. Uma particularidade dessas ilhas é a ocorrência da palmeira baba-de-boi (*Syagrus* sp.), que em diversas áreas domina o estrato superior.

A listagem da flora herbácea, segundo as ilhas onde ocorrem, a natureza do substrato, o tipo de vegetação - entre elas as ilhas Samambaia e do Sandri - é apresentada no Plano de Manejo da ESEC de Tamoios (ICMBio, 2006), assim como uma lista preliminar das espécies arbóreas identificadas.

Todas as ilhas da ESEC são circundadas por costões rochosos, apresentando vegetação rupestre com elementos florísticos típicos dessa formação, acrescidos de algumas espécies características das restingas litorâneas fluminenses, onde podem ser registradas *Althernanthera litoralis, Anthurium harrisii, Blutaparon portulacoides, Cattleya forbesii, Chiococca alba, Cyrtopodium polyphyllum, Doryopteris collina, Epidendrum denticulatum, Ipomoea pes-caprae, Neoregelia johannis, Nephrolepis rivularis, Phylodendron* sp., *Pilosocereus arrabidae, Pityrogramma calomelanos*, *Polypodium triseriale, Rumohra adiantiformis* e *Vriesea* aff. *neoglutinosa* (ICMBio, 2006).

Quanto à presença de espécies vegetais exóticas:

... pode-se dizer que elas estão associadas aos locais com ocupação humana. As espécies observadas foram, principalmente, aquelas utilizadas em culturas perenes como: o coco (*Cocos nucifera*), a manga (*Mangifera indica*), a banana (*Musa spp*.), a jaca e a fruta-pão (*Artocarpus spp*.); para fins paisagísticos: o bambu (*Bambusa sp*.), a árvore-do-viajante (*Ravenalla madagascarensis*), a leiteira-vermelha (*Euphorbia cotinifolia*), o sombreiro (*Clitoria fairchildiana*) e a amendoeira-da-praia (*Terminalia catapa*); e como culturas anuais: a cana (*Saccharum spp*.), o milho (*Zea mays*) e a mandioca (*Manihot utilissima*).

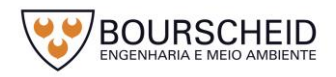

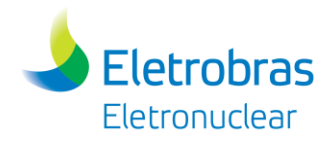

### *5.3.2.5 Área Diretamente Afetada*

A Área Diretamente Afetada do presente estudo possui Autorização de Supressão de Vegetação nº 1206/2017, emitida em 26/05/2017 pelo Instituto Brasileiro do Meio Ambiente e dos Recursos Naturais Renováveis (IBAMA) – órgão ambiental responsável – e está vinculada ao projeto da UTN Angra 2. A Autorização de Supressão de Vegetação é apresentada no Anexo 5.3.2-1.

### *5.3.3 Fauna*

O Brasil é um dos países com maior biodiversidade do planeta: quase um terço das florestas tropicais remanescentes do mundo está em seu território, e elas são reconhecidas como um dos mais importantes repositórios da diversidade biológica global (MMA, 2006). A Mata Atlântica é formada por um conjunto de formações florestais e ecossistemas associados como as restingas, manguezais e campos de altitude, que se estendiam originalmente por aproximadamente 1.300.000 km² em 17 estados do território brasileiro (MMA, 2017). Atualmente, os remanescentes de vegetação nativa estão reduzidos a cerca de 22% de sua cobertura original e encontram-se em diferentes estágios de regeneração. Mesmo reduzida e bastante fragmentada, estima-se que nesse bioma existam aproximadamente 20.000 espécies vegetais, incluindo diversas espécies endêmicas e ameaçadas de extinção. A região da Mata Atlântica é altamente prioritária para a conservação da biodiversidade mundial, pois sua riqueza é maior que a de alguns continentes (17.000 espécies na América do Norte e 12.500 na Europa). Levantamentos já realizados indicam que a Mata Atlântica abriga em torno de 849 espécies de aves, 370 espécies de anfíbios, 200 espécies de répteis, 270 de mamíferos e cerca de 350 espécies de peixes (MMA, 2017).

### *5.3.3.1 Herpetofauna*

A herpetofauna representa dois grupos distintos: os anfíbios e os répteis. Os anfíbios da ordem anura, que estão representados pelos sapos, rãs e pererecas, são os anfíbios mais bem conhecidos em todo o mundo e apresentam características marcantes entre os vertebrados. Entre elas está a existência de um ciclo de vida que envolve uma fase larval aquática (girino) e uma fase adulta terrestre; por isso a

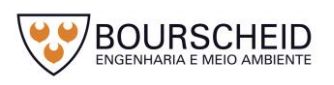

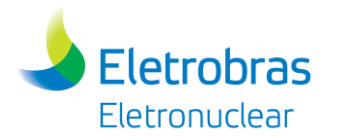

maioria das espécies está restrita a ambientes aquáticos e úmidos. Por sua vez, os répteis constituem uma classe de animais vertebrados tetrápodes e ectotérmicos, ou seja, não possuem temperatura corporal constante. O surgimento do ovo amniótico nesse grupo proporcionou proteção mecânica e proteção contra a dessecação – fator importante na conquista do ambiente terrestre. A pele dos répteis é seca, sem glândulas mucosas e revestida por escamas de origem epidérmica ou por placas ósseas de origem dérmica. Esta classe conta com animais pertencentes a diferentes grupos em relação a aparência e a ecologia: as tartarugas (Testudines), os crocodilianos (Crocodylia) e as cobras e lagartos (Squamata).

A partir da compilação dos dados secundários utilizados para o diagnóstico da herpetofauna, verificou-se a ocorrência de um total de 109 espécies na região, e destas, 39 são de répteis e 70 de anfíbios. Desse total, 19 espécies estão classificadas em algum nível de ameaça nas listas oficiais de fauna ameaçada consultadas (MMA, 2014; IUCN, 2016.3 e BERGALLO *et al.*, 2000) [\(Quadro 5-5\)](#page-340-0): 14 espécies de anfíbios, sendo a maioria classificada como DD – deficiente de dados e 5 espécies de répteis, representadas pelas famílias: Chelonidae e Dermochelidae (tartarugas marinhas). As espécies pertencentes a essas duas famílias apresentam ameaça em todas as listas consultadas.

| <b>Táxon</b>               | <b>Bibliografia</b> | <b>Status</b> |             |                 |  |
|----------------------------|---------------------|---------------|-------------|-----------------|--|
|                            |                     | <b>MMA</b>    | <b>IUCN</b> | <b>Lista RJ</b> |  |
| <b>ANFÍBIOS</b>            |                     |               |             |                 |  |
| <b>Brachycephalidae</b>    |                     |               |             |                 |  |
| Brachycephalus didactylus  | 1,4                 |               |             |                 |  |
| Brachycephalus ephippium   | 1,4                 |               |             |                 |  |
| Brachycephalus hermogenesi | 1,4                 |               |             |                 |  |
| Brachycephalus vertebralis | 1,4                 |               | DD          |                 |  |
| Ischnocnema bolbodactyla   | $1,3,4,*$           |               |             |                 |  |
| Ischnocnema guentheri      | 1                   |               |             |                 |  |
| Ischnocnema nasuta         | 1                   |               |             |                 |  |
| Ischnocnema parva          | 1,4                 |               |             |                 |  |

<span id="page-340-0"></span>Quadro 5-5 – Espécies da herpetofauna com potencial ocorrência nas áreas de influência direta e indireta do empreendimento e respectivo *status* de conservação.

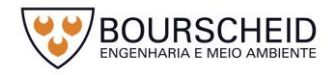

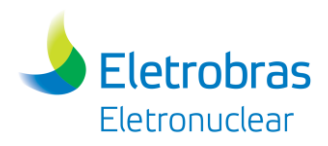

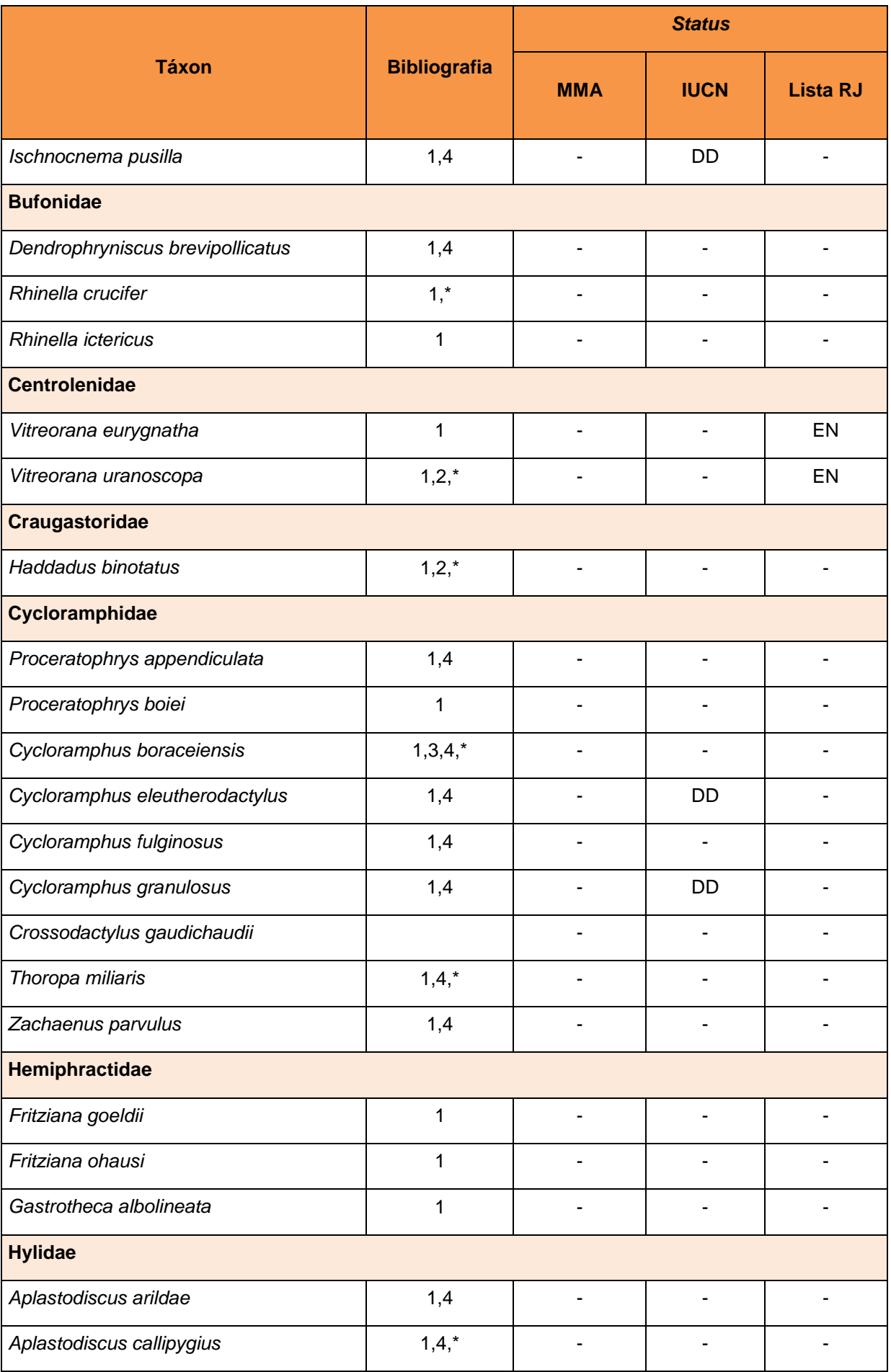

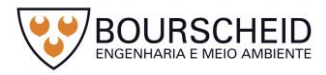

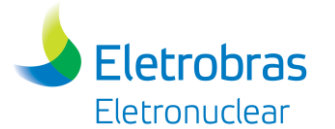

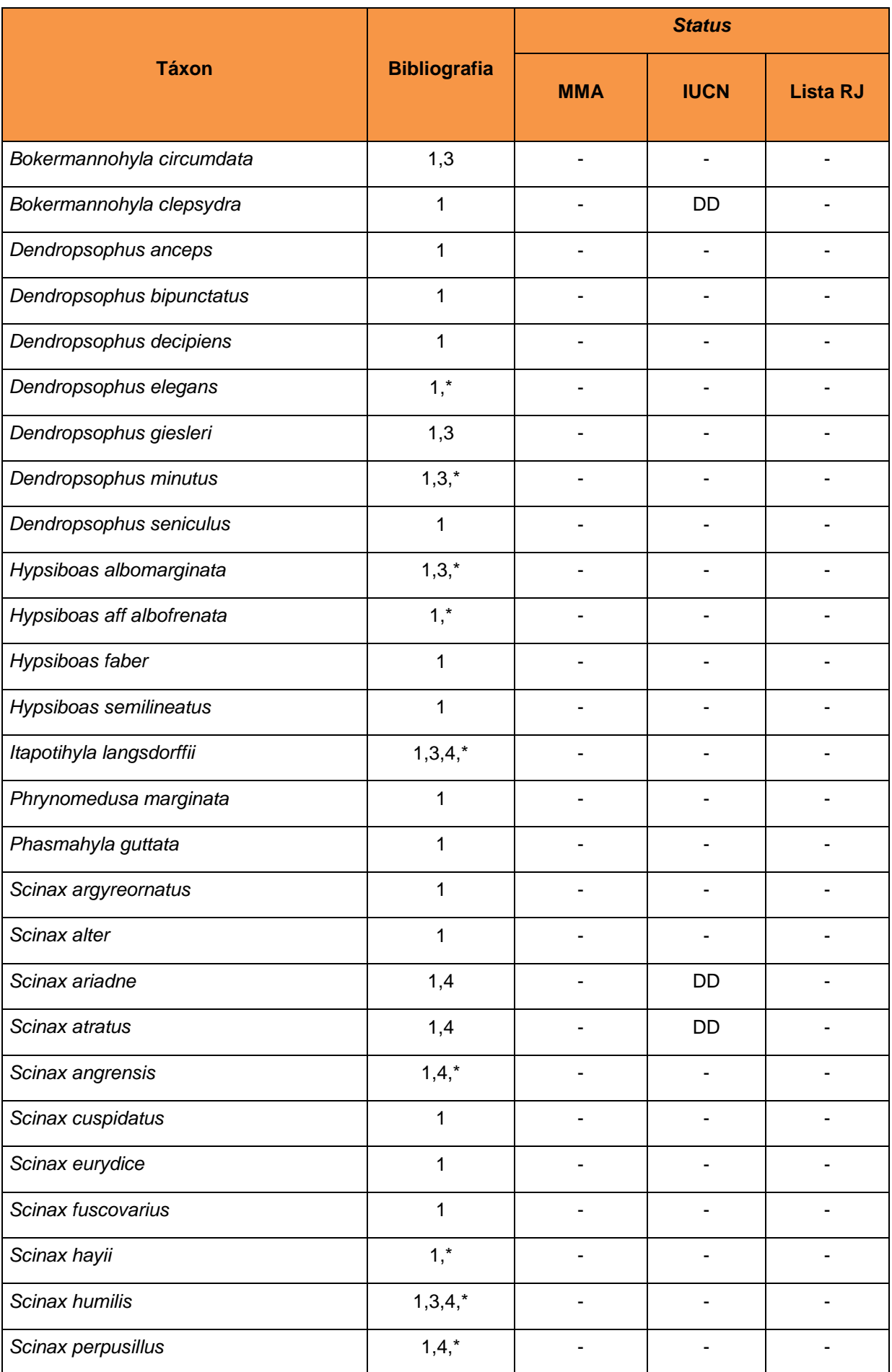

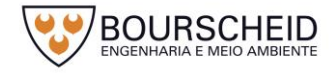

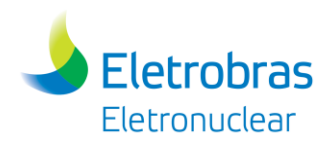

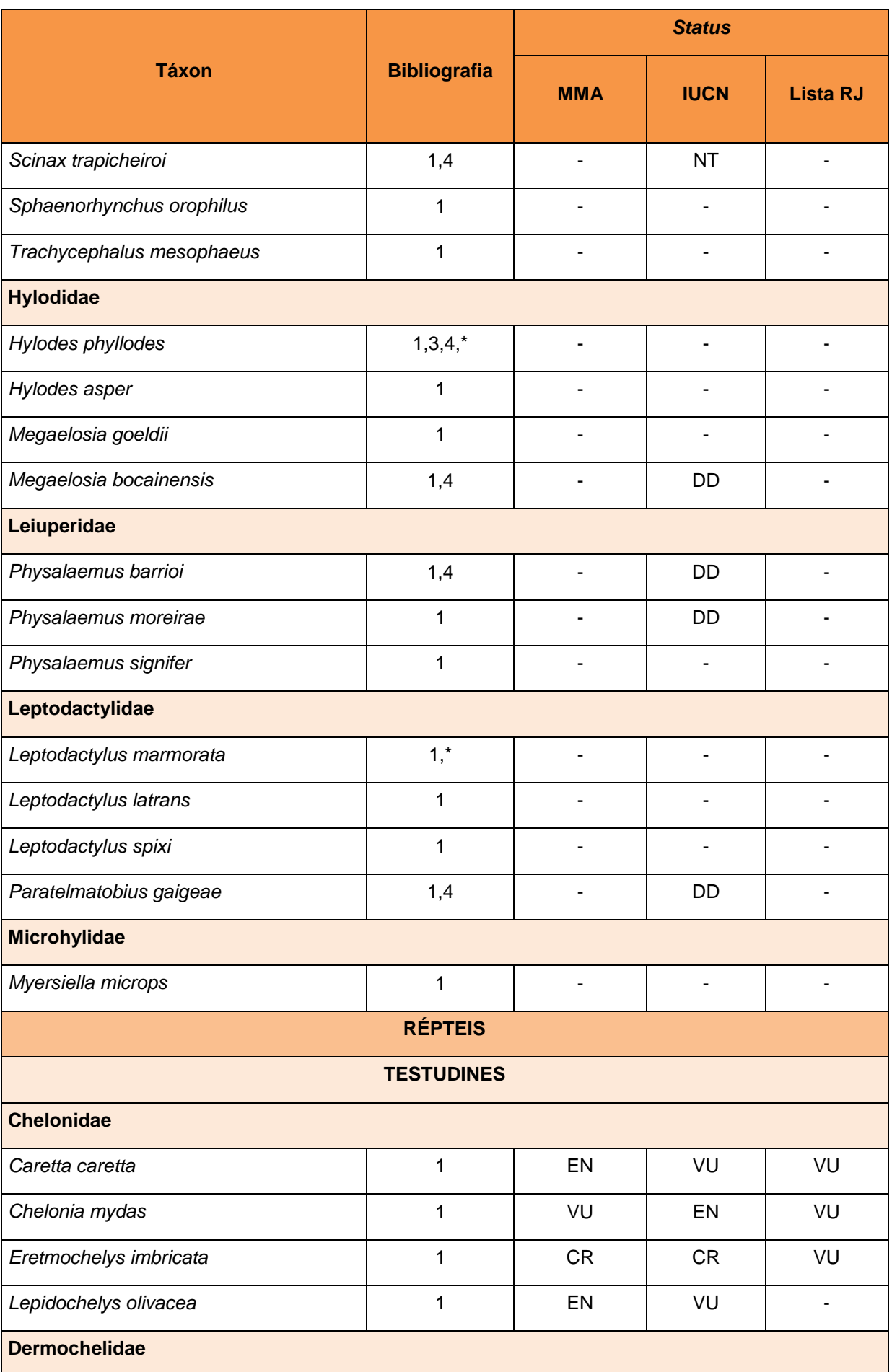

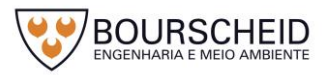

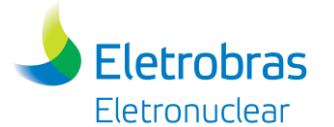

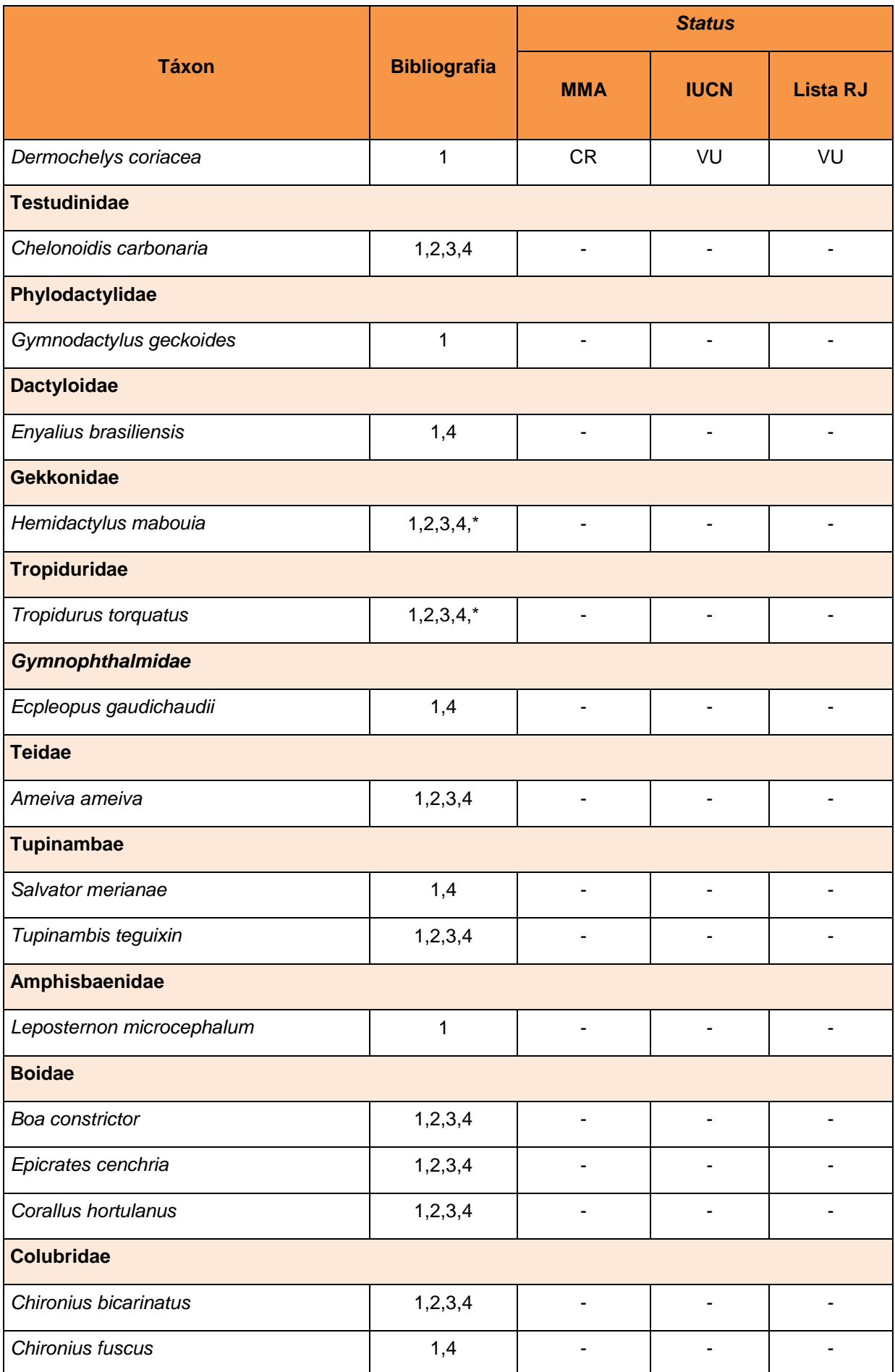

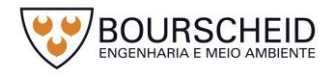

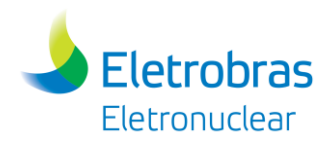

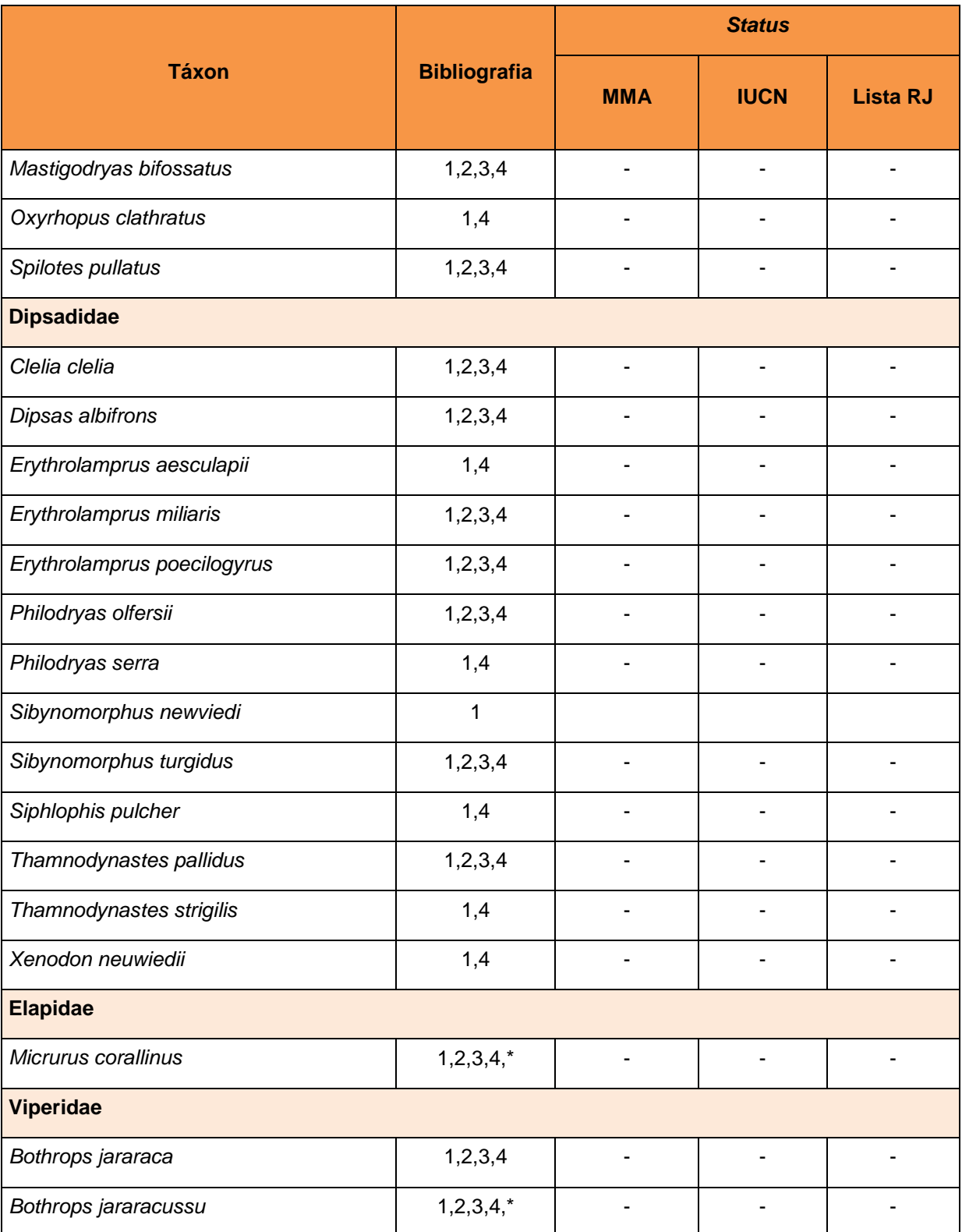

Legenda: Status: DD- Deficiente de Dados; CR- Criticamente em Perigo; VU- Vulnerável; EN- Em Perigo; NT- Quase Ameaçado e "-" – Espécies classificadas como Pouco Preocupantes ou sem classificação. Bibliografia: (1)-Estudo de Impacto Ambiental da Unidade 3 da Central Nuclear Almirante Álvaro Alberto (EIA – Angra 3), realizado pela MRS em 2005. (2)-Estudo de Impacto Ambiental da Unidade 2 da Central Nuclear Almirante Álvaro Alberto (EIA – Angra 2), realizado pela NATRONTEC em 1998. (3)-Estudo de Impacto Ambiental do Deposito 3 do Centro de Gerenciamento deRejeitos da Central Nuclear Almirante Álvaro Alberto – CNAAA, realizado pela MRS em 2003. (4)-Estudo de Impacto Ambiental do Depósito 2-B do CGR e do Prédio de Monitoração do Centro de Gerenciamento de Rejeitos da Central Nuclear Almirante Álvaro Alberto – CNAAA, realizado pela MRS em 2006; Status de Ameaça, onde lista estadual (RJ) segundo BERGALLO *et al.*, 2000, IUCN (2016.3) e MMA (MMA, 2014). (\*) Espécie registrada de forma primaria nos estudos consultados.

Fonte: Bourscheid, 2017.

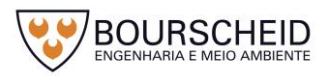

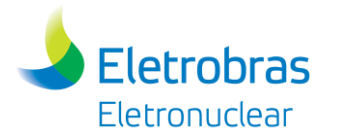

Considerando as espécies registradas nos levantamentos realizados na região, podemos destacar as serpentes *Micrurus corallinus e Bothrops jararacussu* devido ao risco de acidentes ofídicos (visto que são espécies peçonhentas). Dentre os anfíbios, o destaque se dá pela presença de *Vitreorana uranoscopa,* espécie que ocupa áreas com baixa interferência humana, realizando a reprodução sobre córregos de água lótica. Esta espécie encontra-se com status EN (em Perigo) na lista oficial de espécies ameaçadas do Rio de Janeiro.

Na Mata Atlântica, embora tenham sido registrados declínio e desaparecimento de espécies antes abundantes (HEYER *et al*., 1994, ETEROVICK *et al*., 2005), é extremamente difícil julgar o grau de ameaça às espécies, principalmente frente ao desconhecimento sobre a distribuição, uso de hábitat e biologia das fases larval e adulta das mesmas (YOUNG *et al*., 2001).

### *5.3.3.2 Avifauna*

A distribuição das espécies residentes ao longo do Brasil é desigual, segundo Marini e Garcia (2005), estando a maior diversidade de espécies concentrada na Amazônia e na Mata Atlântica. Sem causar surpresa, grande parte dos táxons de aves atualmente ameaçados de extinção ocorrem principalmente na Mata Atlântica, chamando a atenção que é neste bioma onde se encontram os maiores números de aves endêmicas ameaçadas no Brasil (CORDEIRO, 1999; CORDEIRO, 2003; MARINI; GARCIA, 2005; MACHADO, *et al*., 2008).

Das 360 espécies compiladas dos Estudos de Impacto Ambiental anteriores realizados na CNAAA (conforme descritos anteriormente no item Metodologia) foram consideradas uma AID e, principalmente, AII superiores ao empreendimento da UAS. As informações coletadas apontam a ocorrência de 94 espécies endêmicas do bioma Mata Atlântica, sendo que 53 destas ocorrem exclusivamente no território brasileiro, além de outras oito espécies migratórias, visitantes do hemisfério norte. Além disso, do total de espécies compiladas, 99 estão sob algum grau de ameaça (27,5%), seja em nível nacional (MMA, 2014), estadual (BERGALLO *et al.*, 2000) ou em nível mundial (IUCN, 2016.3).

Apenas o IUCN *Red List*, cita 35 espécies sob algum risco de extinção enquanto que a lista estadual do Rio de Janeiro elenca 21 espécies. Já em nível nacional, o Ministério do Meio Ambiente elenca sete espécies com algum grau de

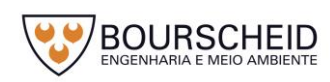

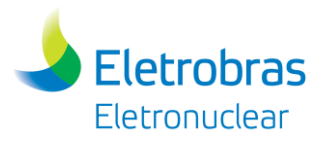

ameaça (MMA, 2014). Assim, para a região do empreendimento, o total de espécies presente em alguma categoria de ameaça nas listas acima citadas é de 45 espécies.

Contudo, torna-se evidente a necessidade de refinamento do número de espécies de ocorrência para a região, visto estarem integrando esta lista espécies consideradas como Provavelmente Extintas no estado do Rio de Janeiro, como é o caso das espécies *Crypturellus noctivagus* (jaó-do-sul), *Spizaetus ornatus* (gaviãode-penacho) e *Cotinga maculata* (crejoá), adequando, sobretudo, a riqueza de espécies cuja ocorrência abrange as áreas de influência (direta e indireta) do estudo em tela. Para tanto, no [Quadro 5-6](#page-350-0) apresentam-se apenas as espécies registradas primariamente nos Estudos de Impacto Ambiental realizados na CNAAA.

Desta forma, 200 espécies são, de fato, consideradas ocorrentes nas áreas de influência direta e indireta do empreendimento, 30 destas com ocorrência apenas no território brasileiro e 55 espécies endêmicas do bioma Mata Atlântica. Também merecem o devido destaque três espécies migratórias, visitantes do hemisfério norte: *Actitis macularius* (maçarico-pintado), *Arenaria interpres* (vira-pedras) e *Molothrus oryzivorus* (iraúna-grande) [\(Figura 5-37\)](#page-348-0).

Em se tratando de espécies ameaçadas, o IUCN *Red List* (2016.3) elenca 12 espécies sob algum grau de ameaça enquanto que o Ministério do Meio Ambiente (MMA, 2014) lista três espécies ameaçadas em nível nacional: uma na categoria Em Perigo - *Thalasseus maximus* (trinta-réis-real); uma na categoria Vulnerável - *Myrmotherula minor* (choquinha-pequena); - e uma Criticamente em Perigo - *Formicivora erythronotos* (formigueiro-de-cabeça-negra). Já para o estado do Rio de Janeiro oito espécies são consideradas ameaçadas de extinção (BERGALLO *et al.*, 2000), perfazendo, assim, um total de 17 espécies categorizadas em algum grau de ameaça [\(Figura 5-38\)](#page-349-0).

Obviamente, os processos de dispersão e reprodução de cada espécie no arranjo ambiental dependem do seu grau de tolerância aos diferentes ambientes formados, havendo desde os mais tolerantes, até aqueles mais sensíveis (ACCORDI, 2001). Estas alterações no ambiente modificam constantemente a distribuição das espécies, empurrando-as para onde não ocorriam ou atraindo-as pela oferta de alimento e refúgio, e em casos mais extremos pode ocorrer à extinção local. Algumas espécies de aves são exigentes em relação à qualidade de hábitat e muito sensíveis a perturbações, o que restringe a sua ocorrência a ambientes íntegros e que forneçam condições (alimento e abrigo) para a sua manutenção e sobrevivência. Deste modo, estas espécies são consideradas boas indicadoras da

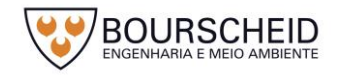

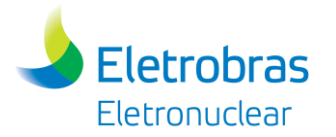

qualidade de determinados ambientes (STOTZ *et al*., 1996). Das espécies elencadas no [Quadro 5-6,](#page-350-0) 43,5% possuem baixa sensibilidade a distúrbios ambientais, 43% possuem média sensibilidade a distúrbios ambientais e uma menor parcela, mas bastante significativa (13,5%) possuem alta sensibilidade a distúrbios ambientais.

É sabido que a região do litoral Sul Fluminense possui grande riqueza e importância ecológica para a fauna, como revela o significativo número de espécies de alta sensibilidade a distúrbios ambientais, endêmicas e ameaçadas. Contudo, espera-se não haver alterações significativas para a avifauna, devido ao local escolhido para a edificação do empreendimento, que possui uma matriz bastante modificada (área industrial do complexo da CNAAA) e pela pequena área de intervenção (ADA). A análise dos dados secundários juntamente com os aspectos da vegetação presentes na área de estudo e que podem ser observados pelas imagens disponíveis da CNAAA permitem concluir que na Área Diretamente Afetada ocorrem apenas espécies de baixa sensibilidade ambiental, estando as espécies de maior interesse conservacionista (espécies de alta e média sensibilidade ambiental e as ameaçadas) nas áreas florestadas presentes tanto no interior da propriedade da CNAAA (AID), como no entorno da mesma (AII), onde as condições naturais propiciam nichos ecológicos para a ocorrência das espécies.

<span id="page-348-0"></span>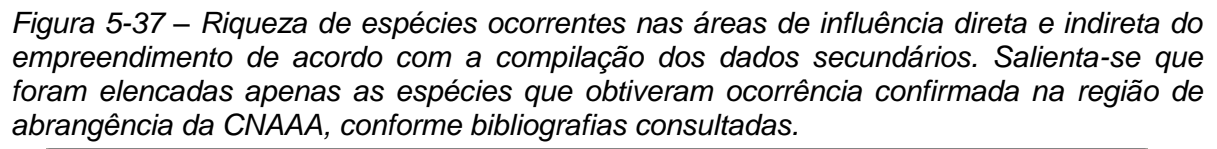

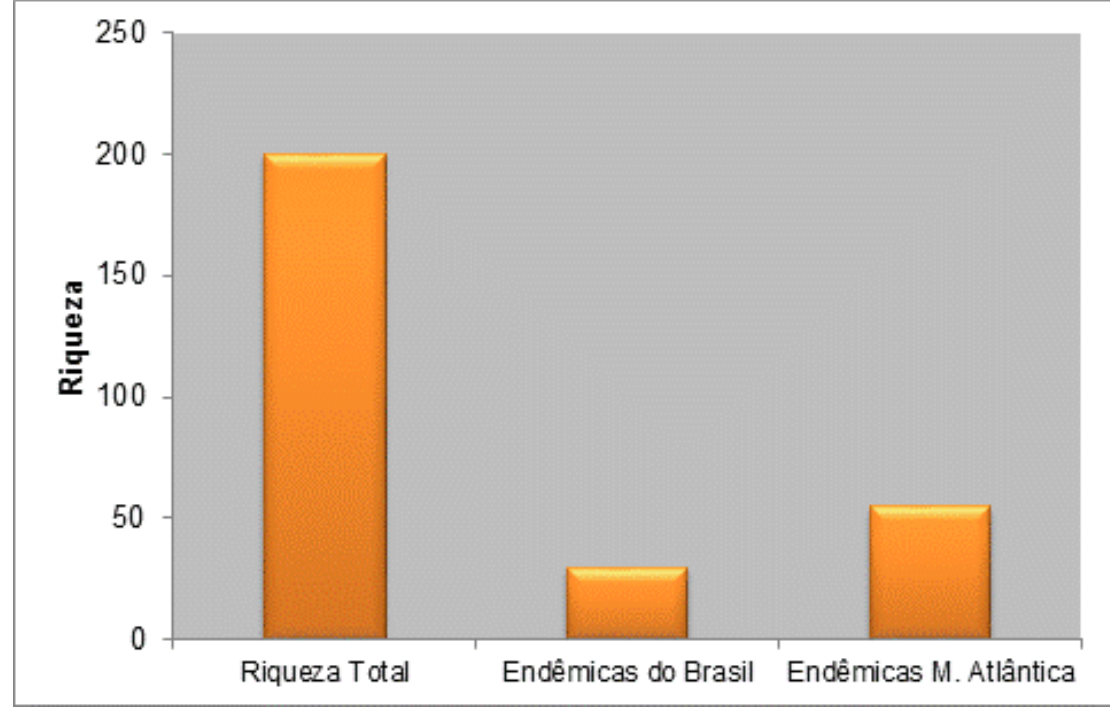

Fonte: Bourscheid, 2017.

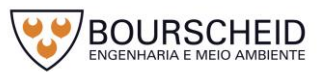

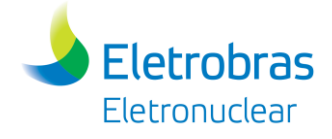

*Figura 5-38 – Número de espécies ameaçadas ocorrentes nas áreas de influência direta e indireta do empreendimento.*

<span id="page-349-0"></span>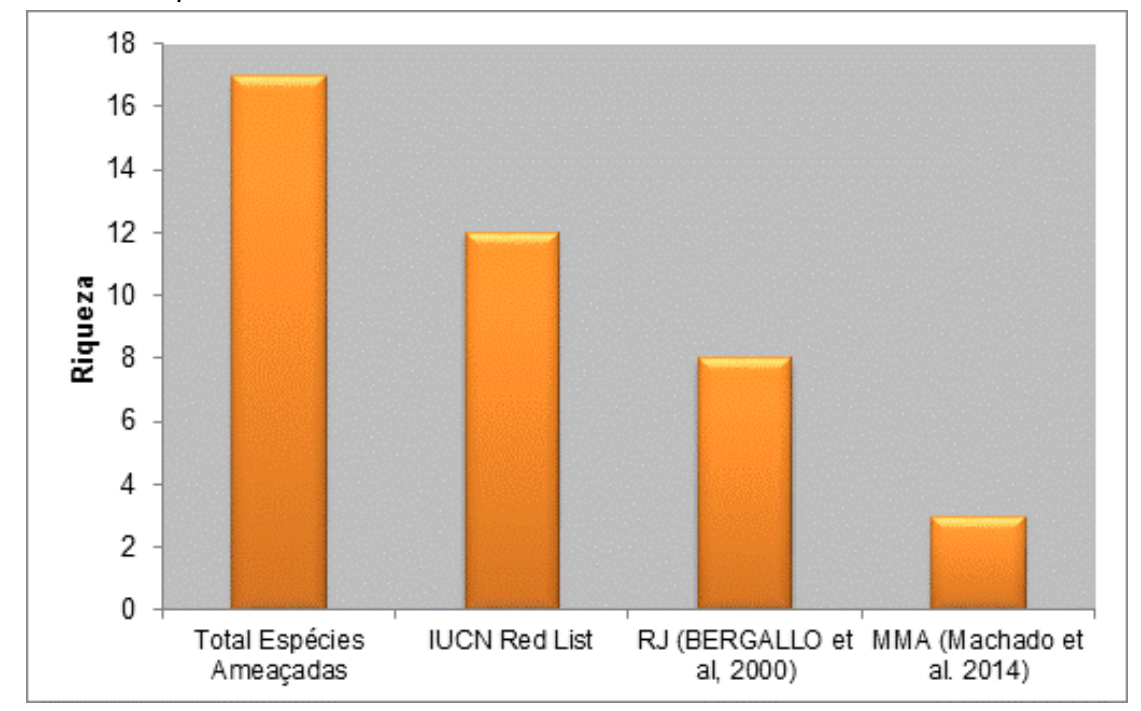

Fonte: Bourscheid, 2017.

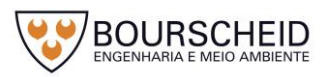

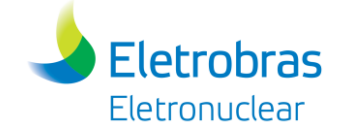

Quadro 5-6 – Lista de espécies ocorrentes nas áreas de influência direta e indireta do empreendimento de acordo com a compilação dos dados secundários. Salienta-se que foram elencadas apenas as espécies que obtiveram ocorrência confirmada na região do empreendimento, conforme bibliografias consultadas.

<span id="page-350-0"></span>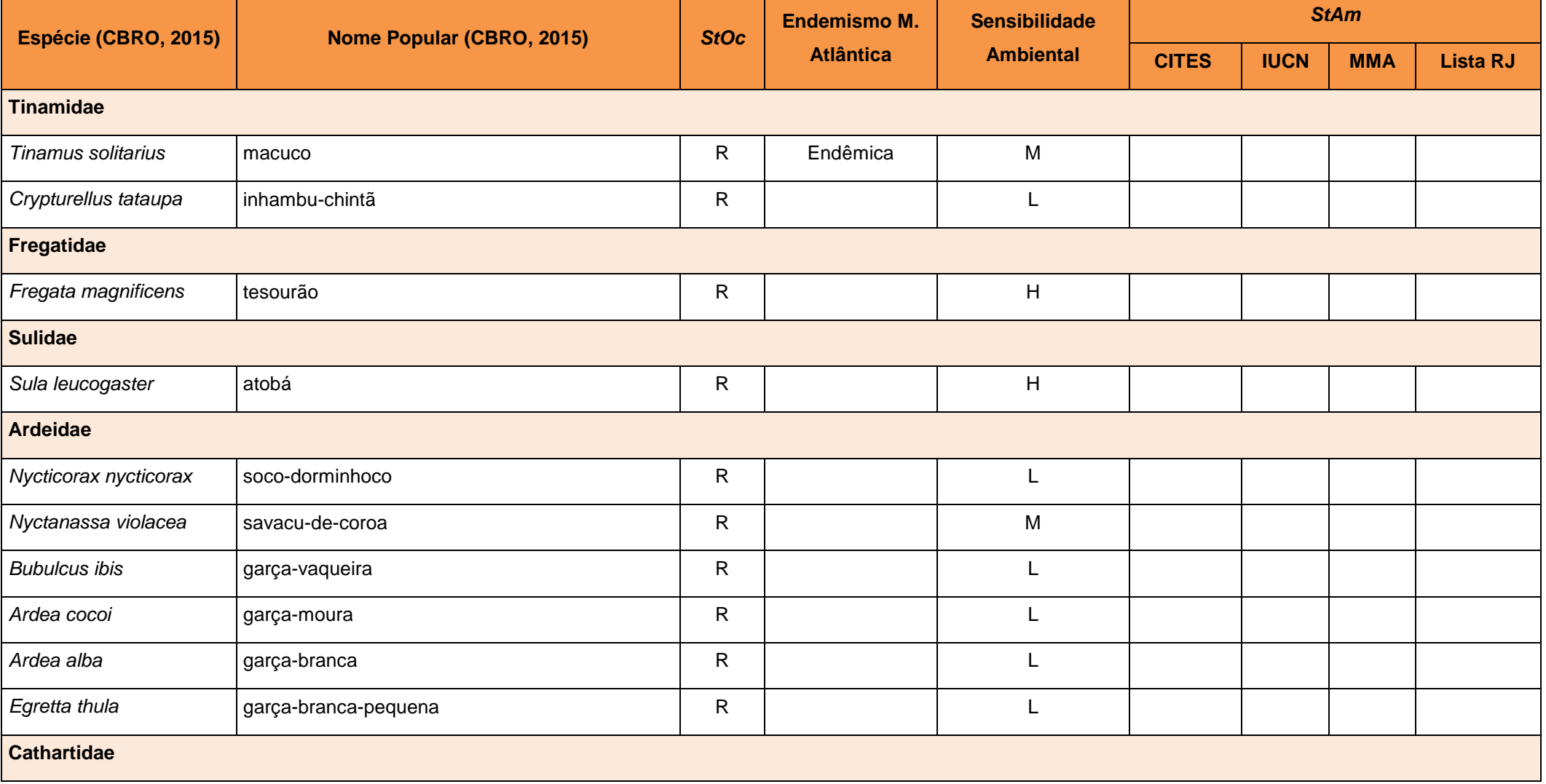

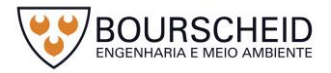

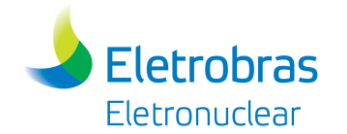

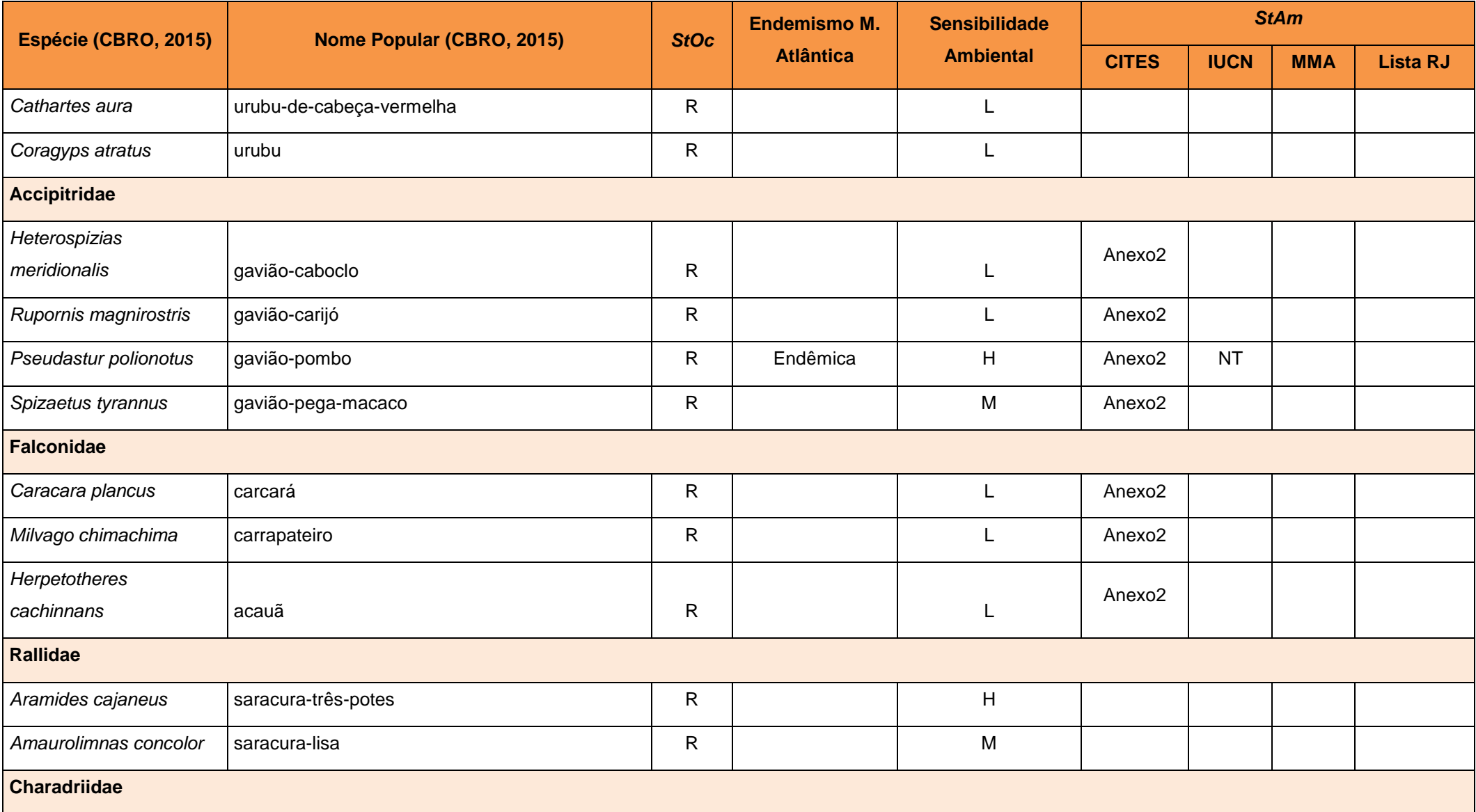

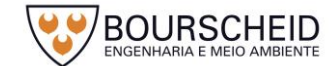

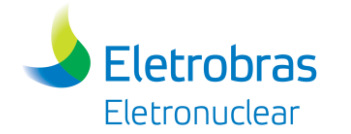

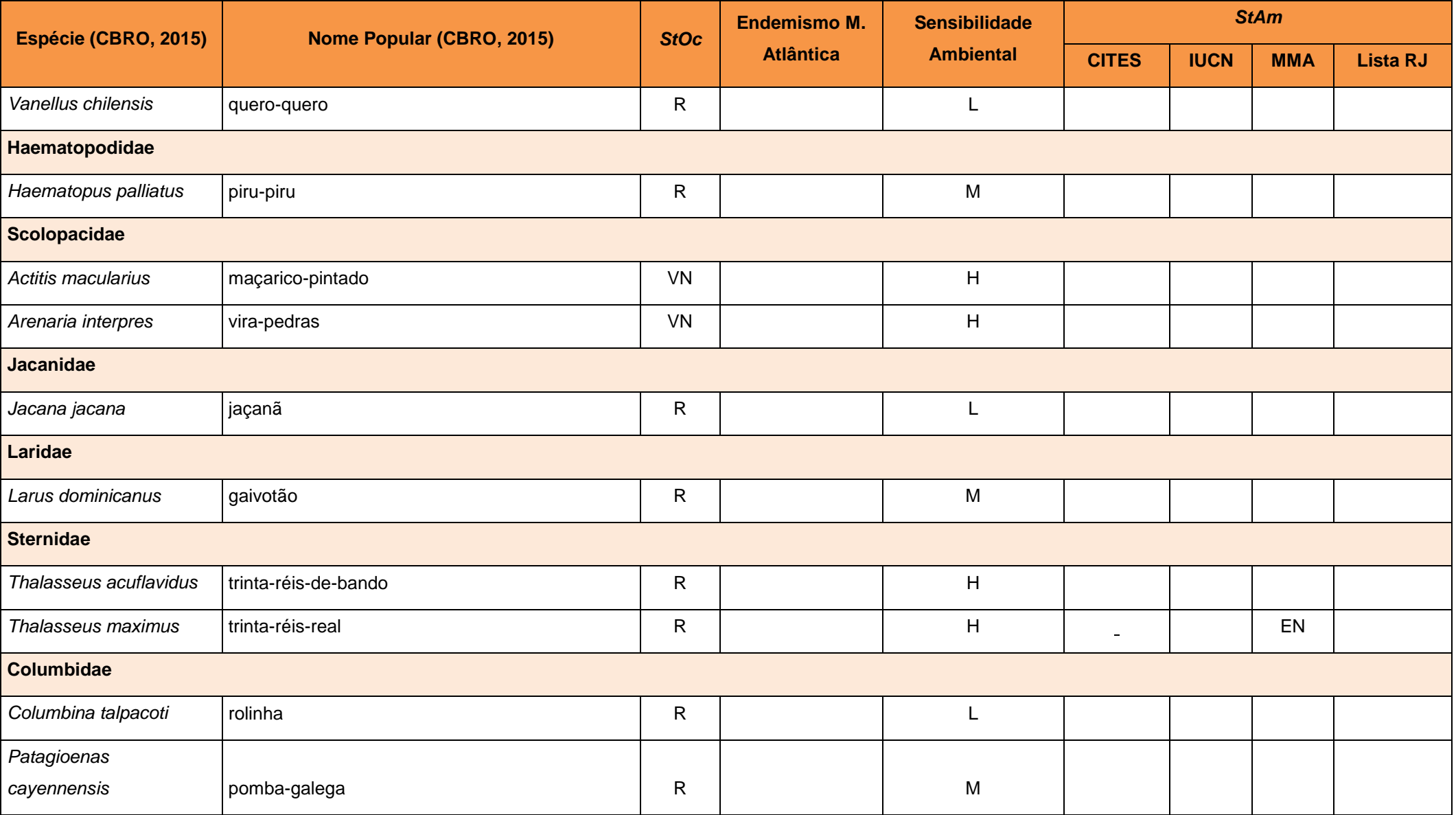

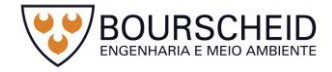

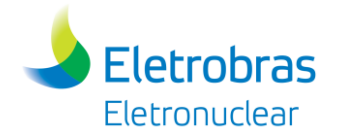

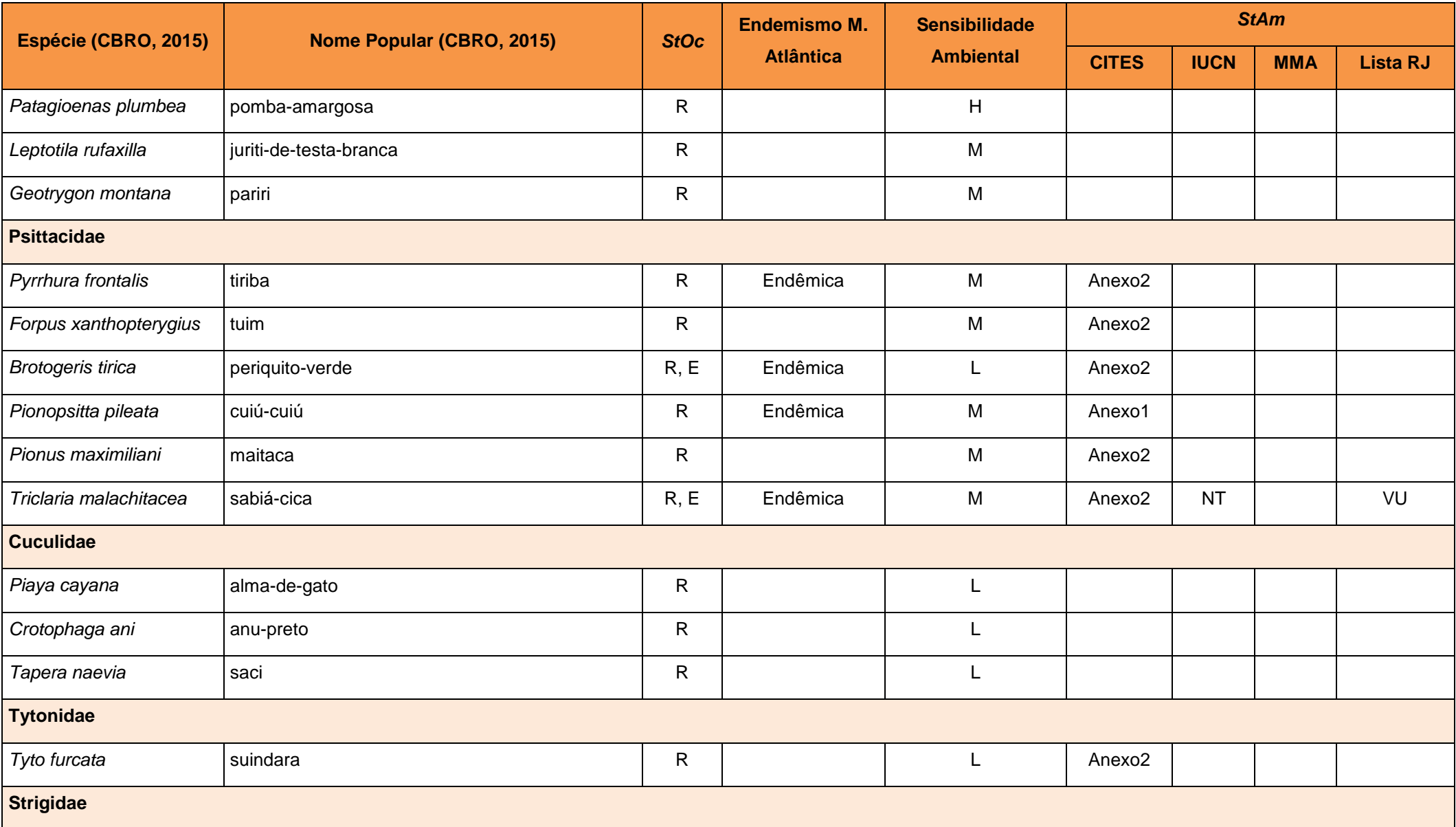

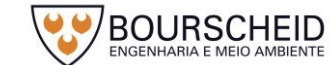

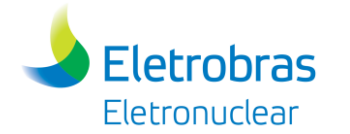

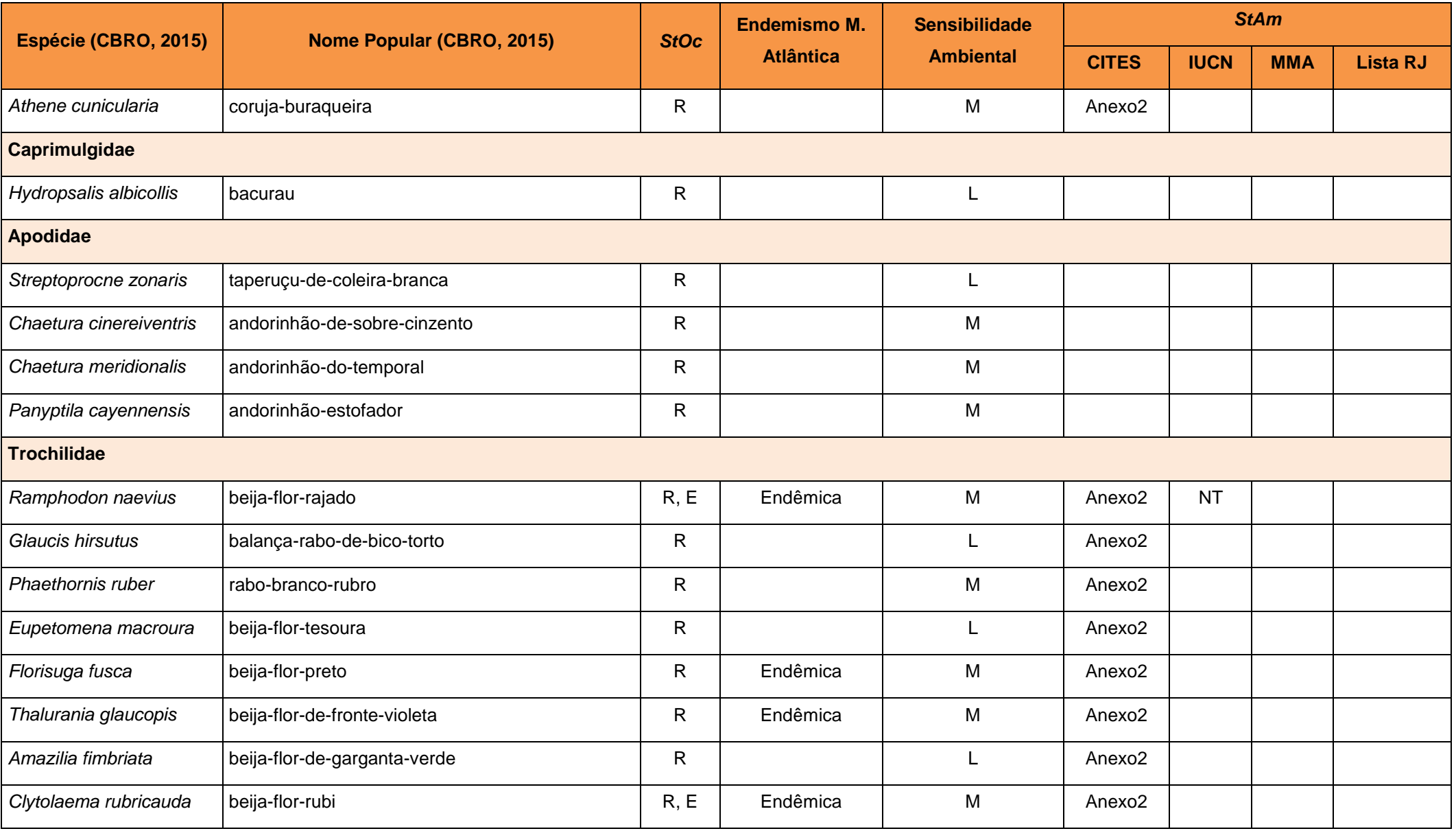

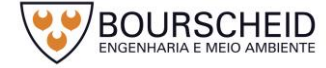

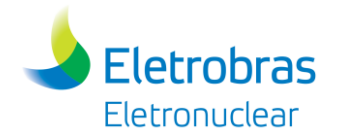

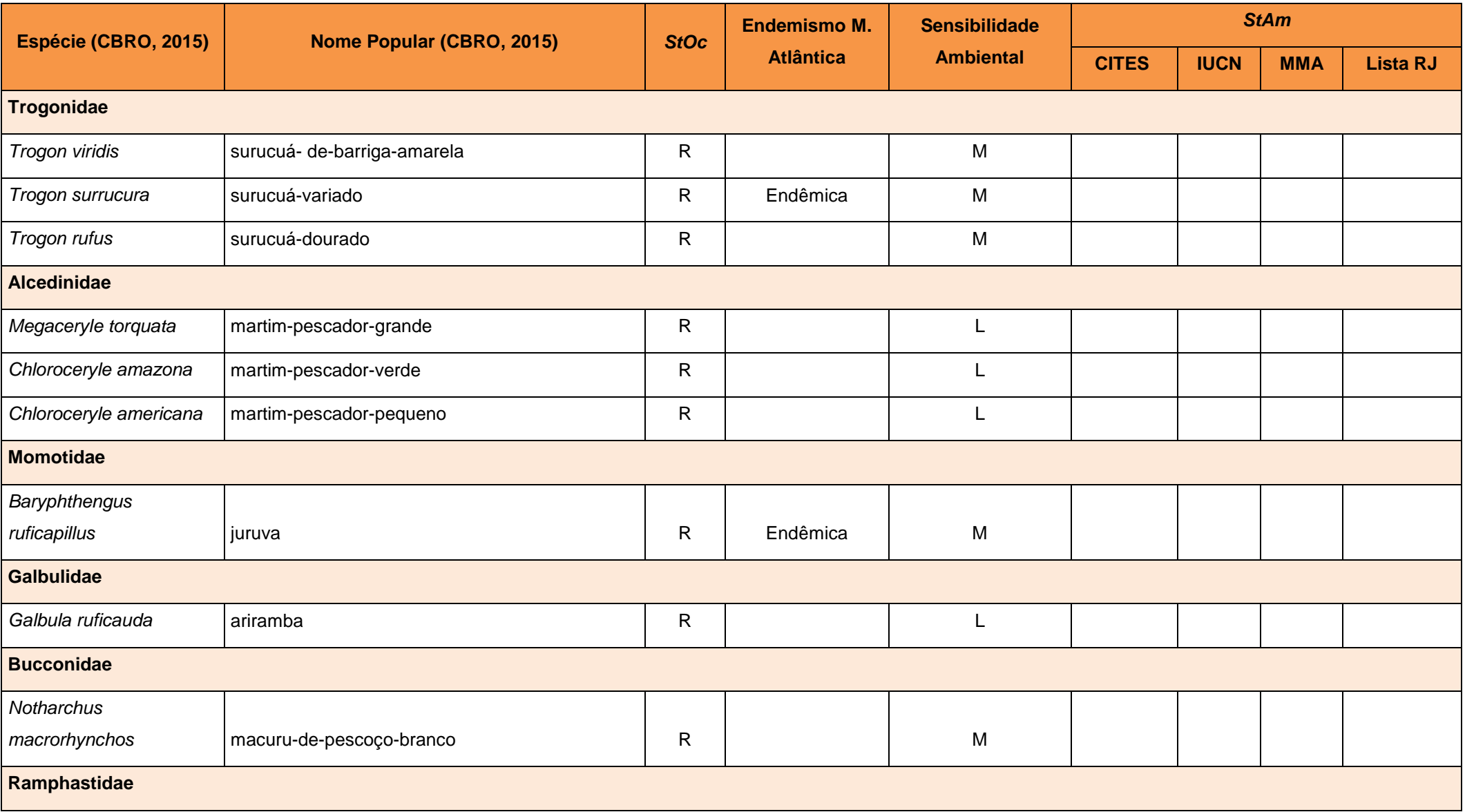

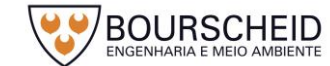

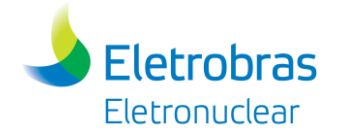

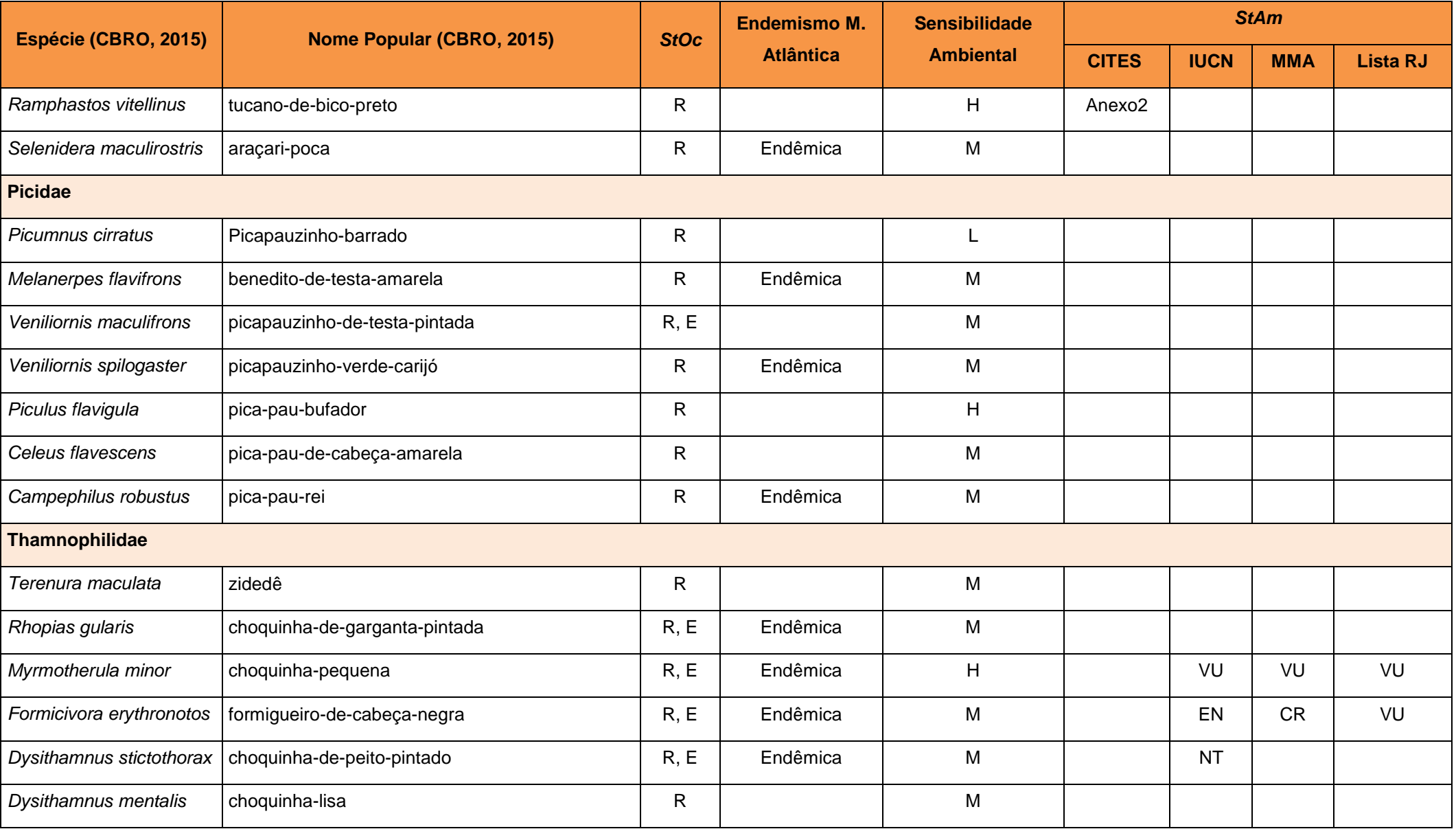

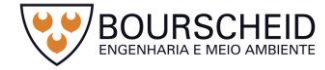

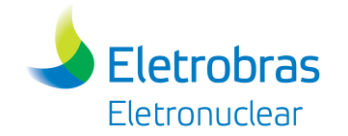

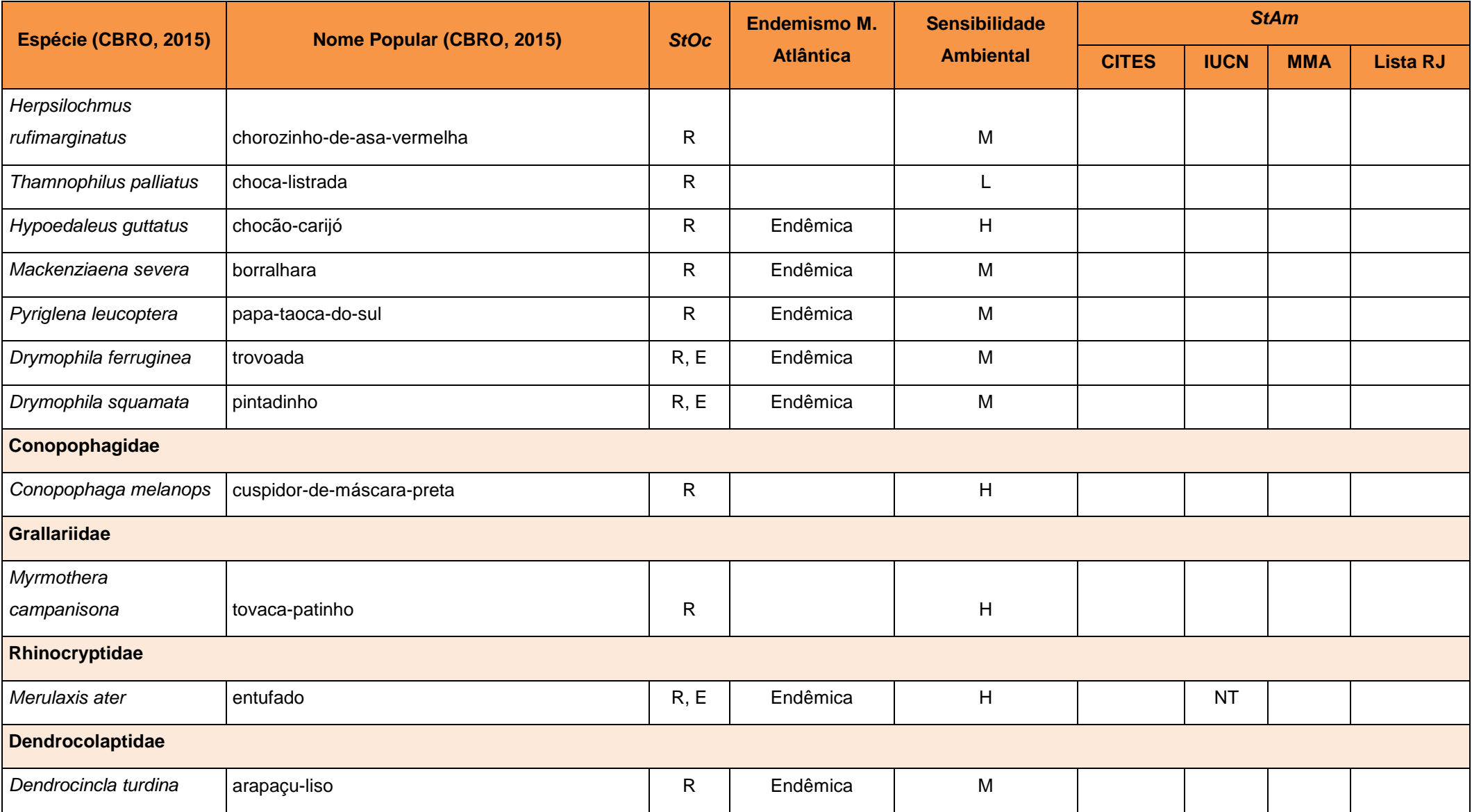

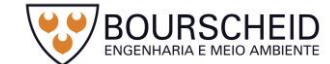

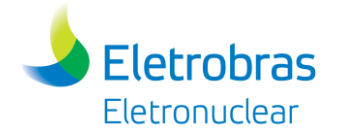

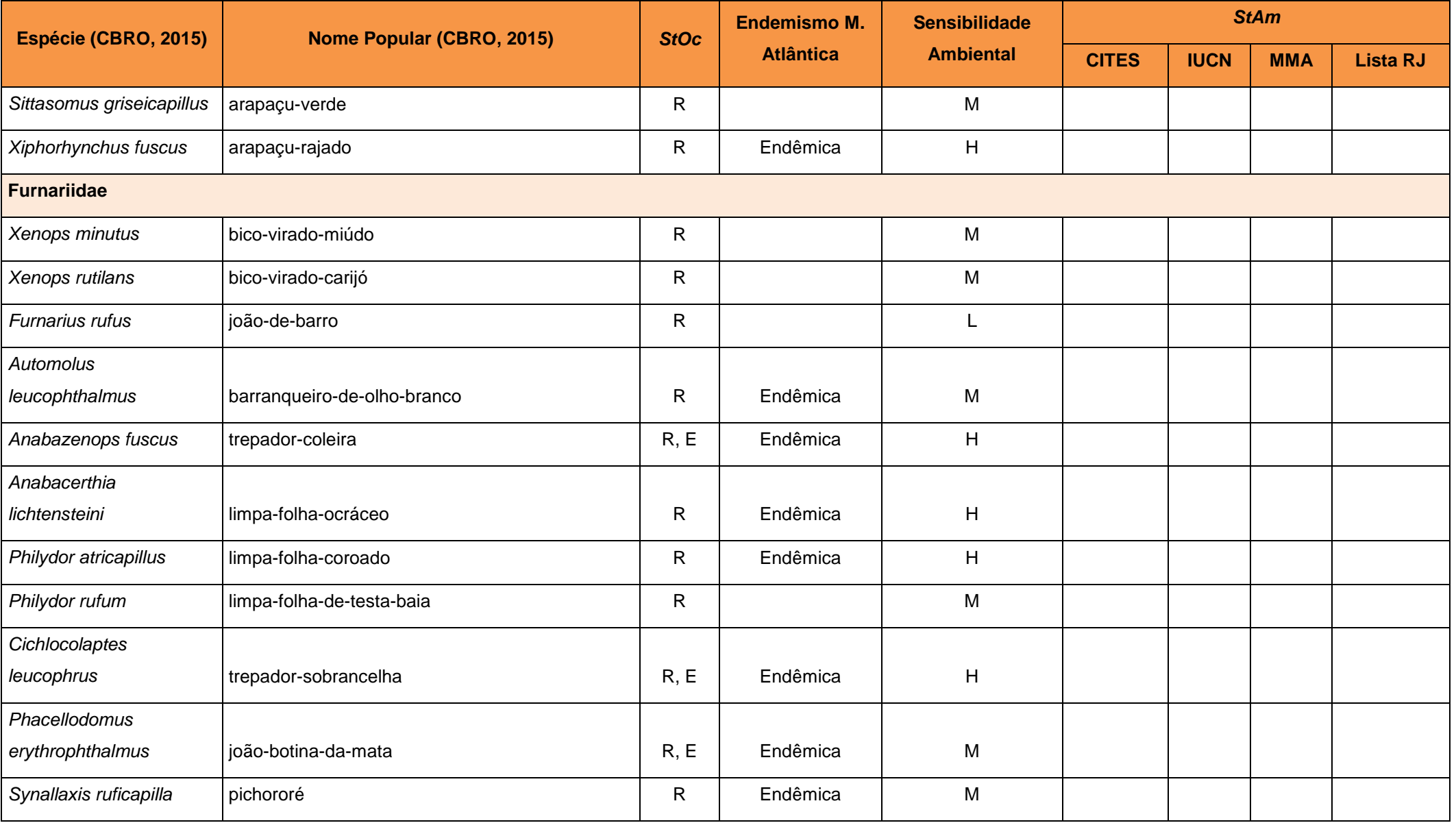

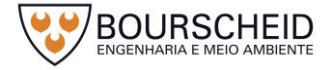

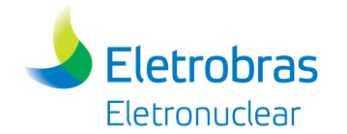

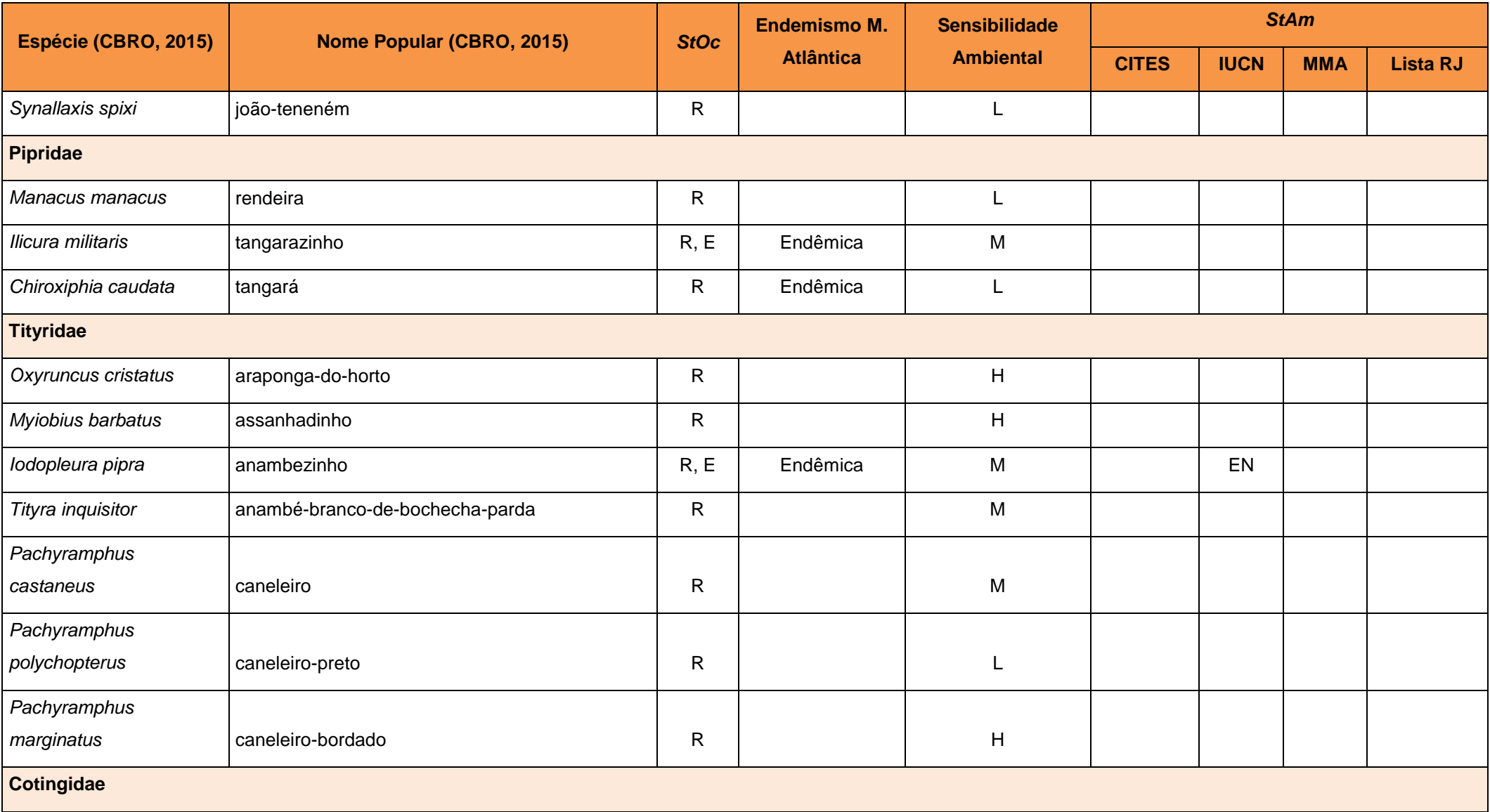

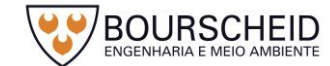
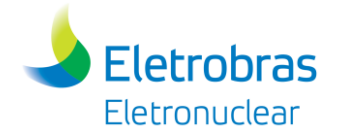

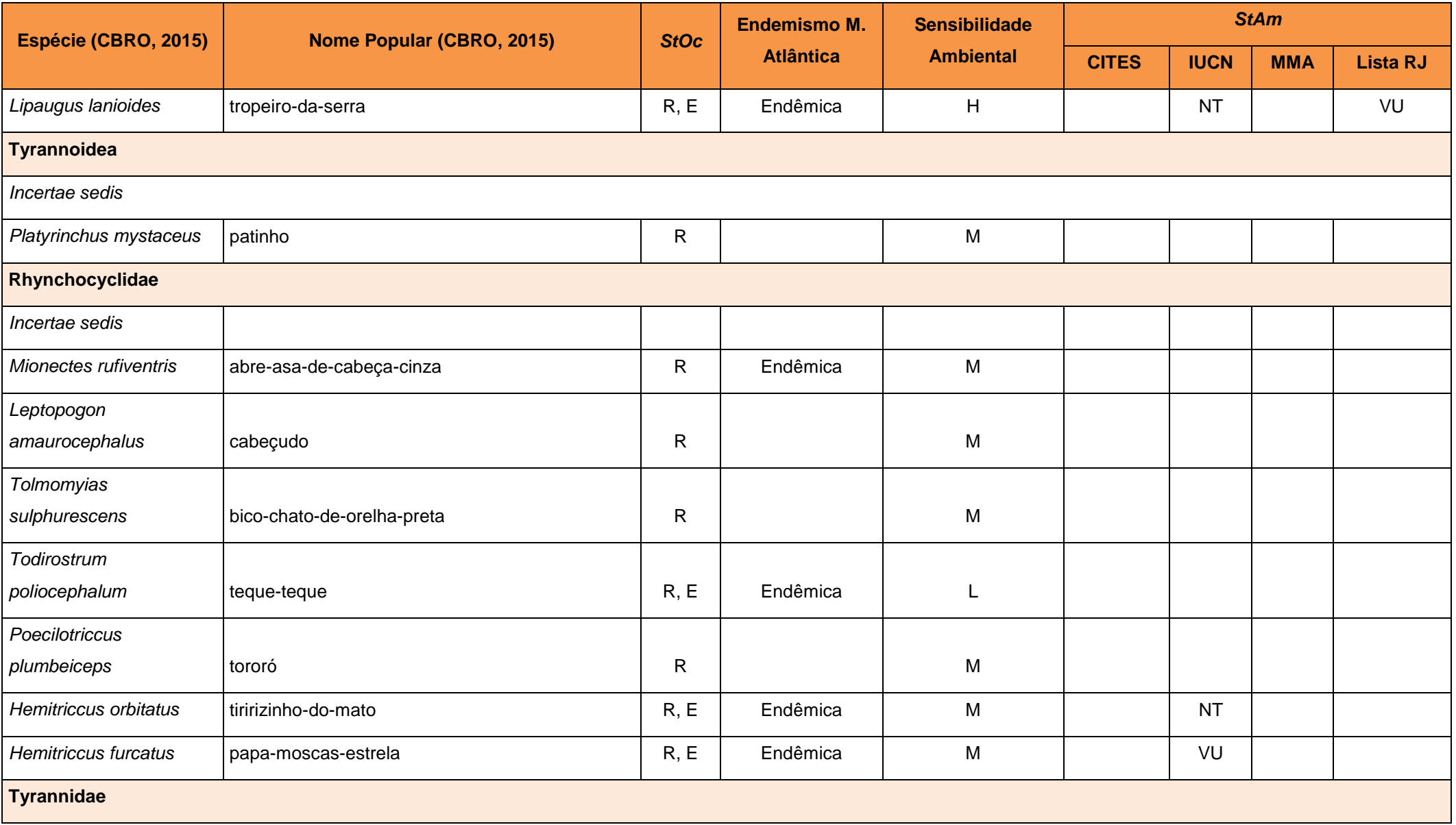

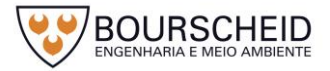

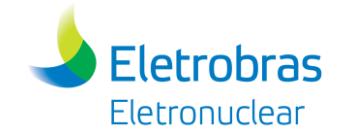

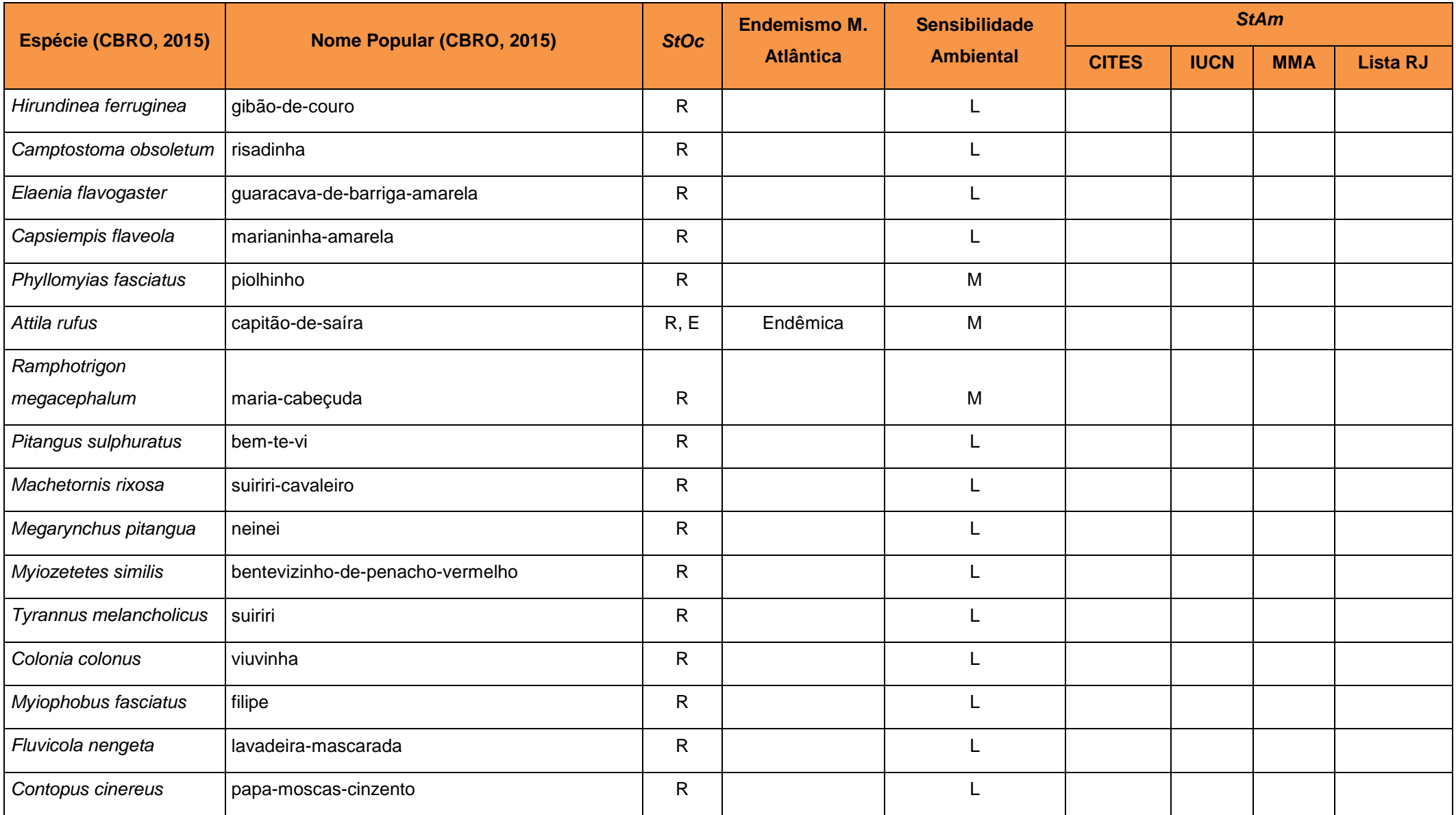

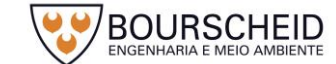

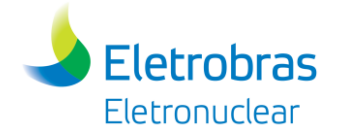

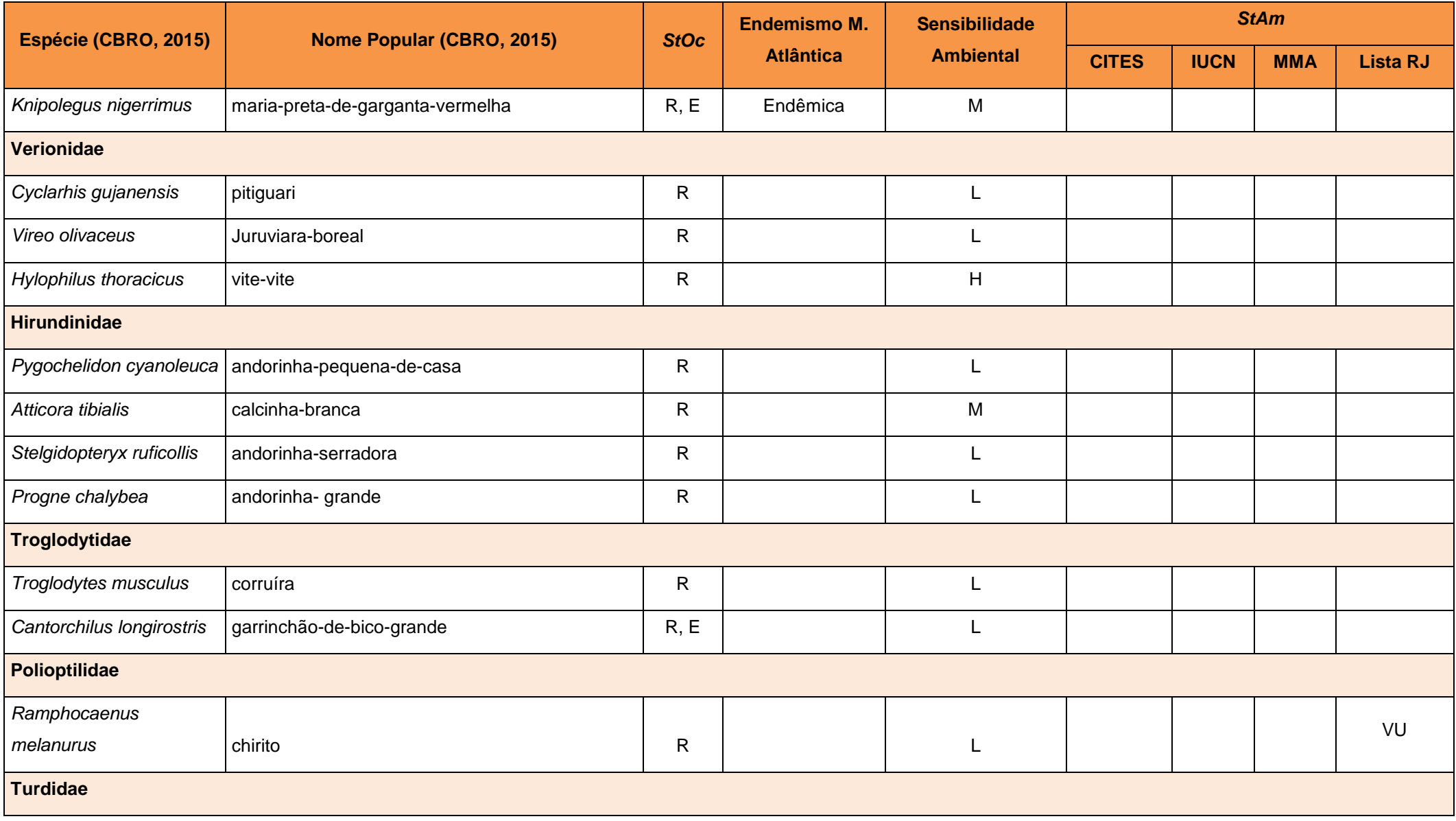

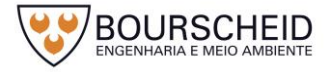

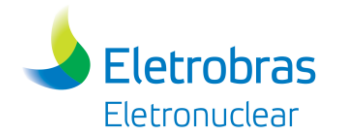

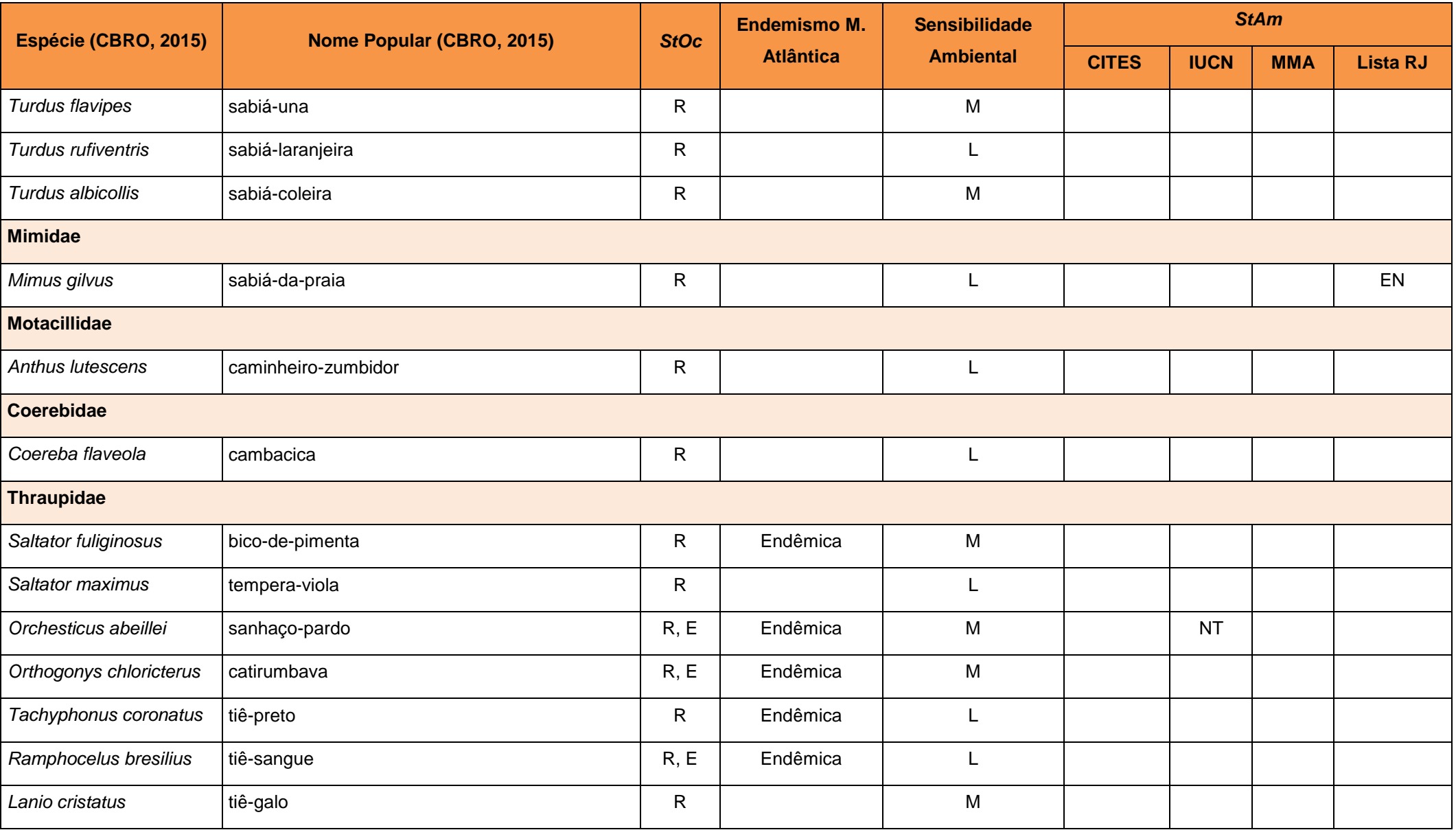

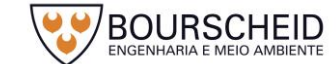

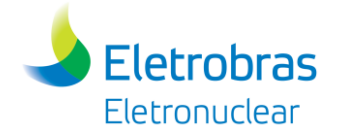

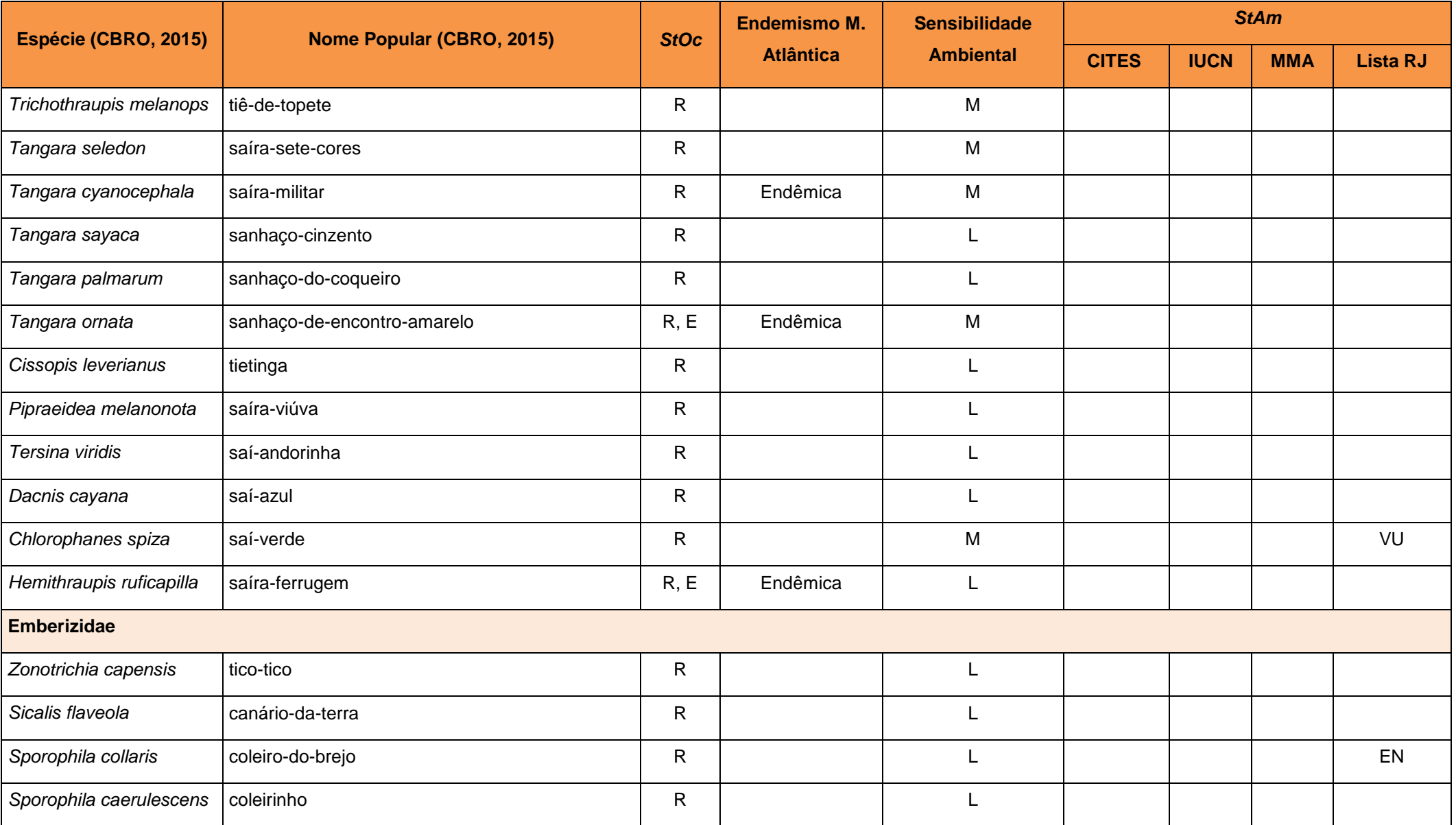

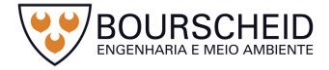

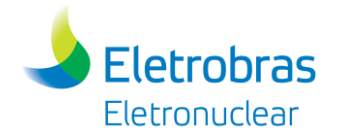

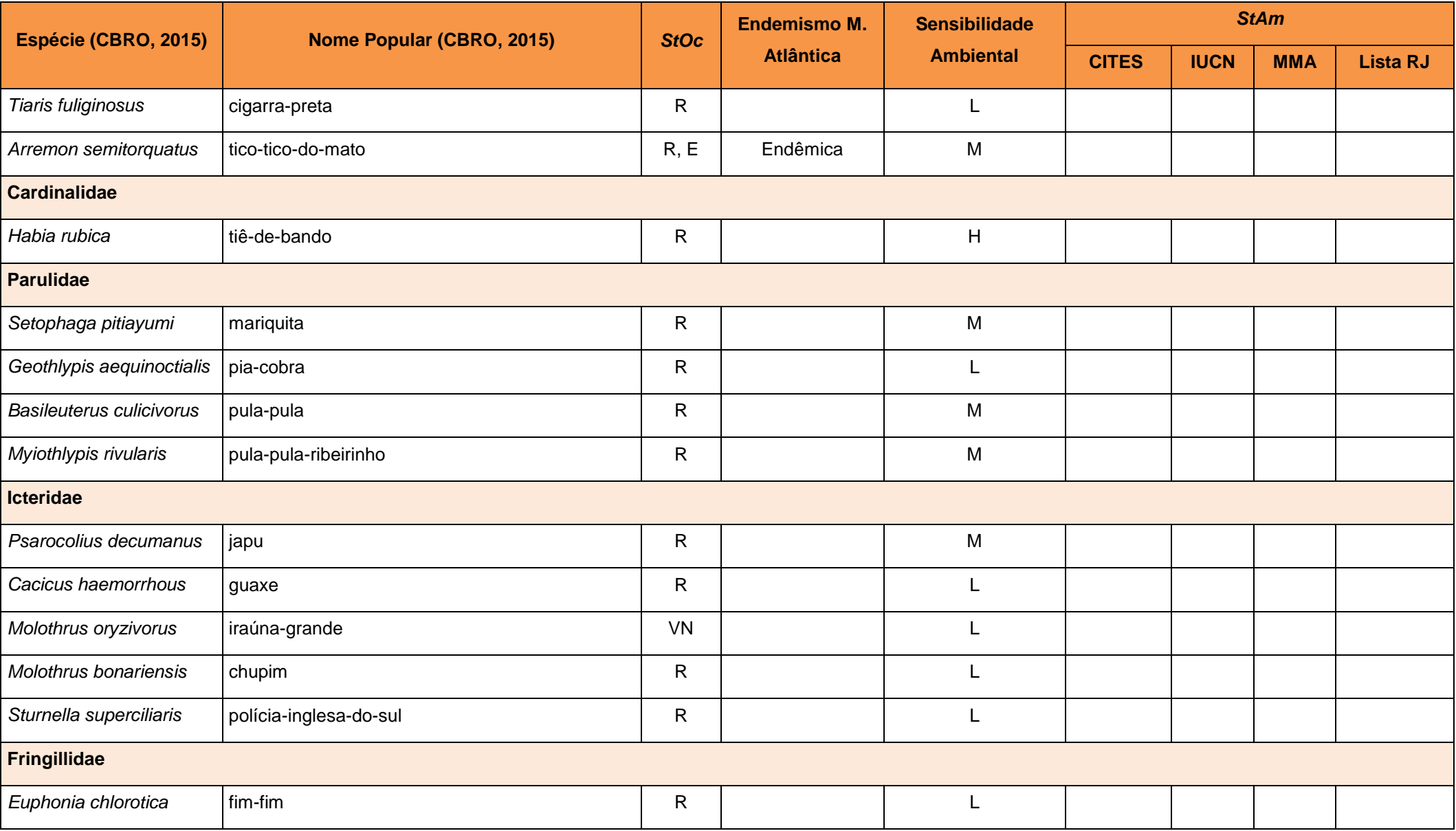

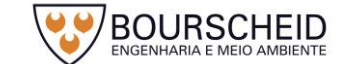

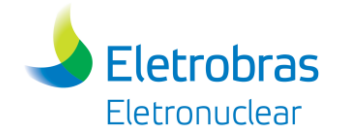

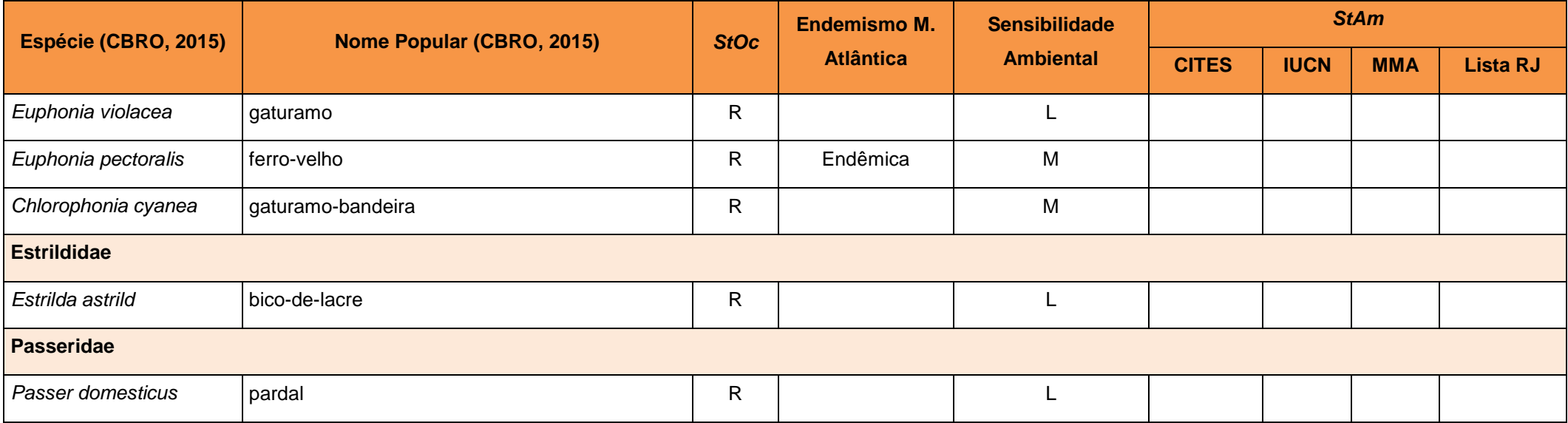

Legenda: StOc= Status de Ocorrência no Brasil (CBRO, 2015) onde R= Residente e E= Endêmico do Brasil; Endemismos da Mata Atlântica (BROOKS *et al*., 1999); Sensibilidade Ambiental (STOTZ *et al*., 1996) onde H= Alta Sensibilidade, M= Média Sensibilidade e L= Baixa Sensibilidade; StAm= Status de Ameaça, onde lista estadual (RJ) segundo BERGALLO *et al.*, 2000, IUCN (2016.3) e MMA (MMA, 2014). Fonte: Bourscheid, 2017.

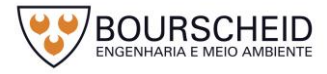

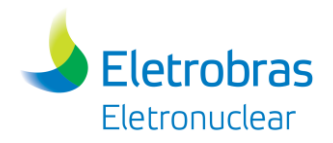

#### *5.3.3.3 Mastofauna*

O Estado do Rio de Janeiro, em sua maior parte, está inserido dentro do bioma Mata Atlântica; a redução de áreas nativas devido à destruição humana para ocupação e outras atividades antrópicas gerou uma grande perda de habitat. Apesar disso, são consideradas aproximadamente 185 espécies de mamíferos ocorrentes para o estado (ROCHA *et al.*, 2004). Desse total, 104 espécies são terrestres, 19 aquáticas e 62 voadoras. No [Quadro 5-7](#page-370-0) são apresentadas as espécies de mamíferos silvestres ocorrentes na região da Central Nuclear Almirante Álvaro Alberto (CNAAA), segundo o EIA – Angra 3 (ELETRONUCLEAR/MRS, 2005).

Segundo os dados bibliográficos pesquisados, há 94 espécies de mamíferos compiladas e consideradas de ocorrência ou potencial ocorrência registradas na área do diagnóstico de Angra 3, que engloba a AID e AII do futuro empreendimento. Dessas, 16 são endêmicas da Mata Atlântica e 25 estão classificadas com algum grau de ameaça, seja em nível internacional (IUCN e CITES), nacional (MMA, 2014) ou para o estado do Rio de Janeiro (BERGALLO *et al.*, 2000) [\(Figura 5-39\)](#page-368-0). Das espécies com algum *status* de ameaça internacional, 8 estão no Anexo 1<sup>5</sup> e 13 no Anexo 2<sup>6</sup> da lista da CITES (*Convention on International Trade in Endangered Species of Wild Fauna and Flora*). Além disso, 4 espécies da região estão classificadas segundo a IUCN (*International Union for Conservation of Nature*) com *status* de "Vulnerável" e 1 espécie "Em Perigo".

Em nível nacional, o gato-maracajá (*Leopardus wiedii*) está com *status* de ameaça "Vulnerável"; considerados "Em Perigo" estão o gato-do-mato-pequeno (*Leopardus tigrinus), a* baleia-franca-do-sul *(Eubalaena australis ), o* muriqui-do-sul (*Brachyteles arachnoides)* e o sagui-da-serra-escuro (*Callithrix aurita).* Além disso, a toninha (*Pontoporia blainvillei*) foi considerada "Criticamente Ameaçada". Já na lista estadual de espécies ameaçadas, 9 estão classificadas como "Vulnerável" para o estado do Rio de Janeiro e 1 como "Criticamente em Perigo".

<sup>5</sup> Anexo 1: compreende todas as espécies ameaçadas de extinção que são ou poderiam ser afetadas pelo comércio. <sup>6</sup> Anexo 2: compreende todas as espécies que mesmo não estando em perigo de extinção, precisam ter seu comércio

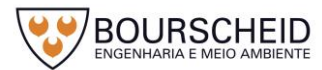

l

regularizado para que tal fato não ocorra.

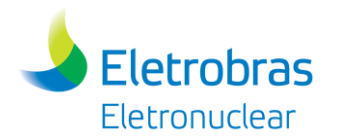

*Figura 5-39 – Número de espécies de mamíferos ameaçadas ocorrentes nas áreas de influência direta e indireta do empreendimento.*

<span id="page-368-0"></span>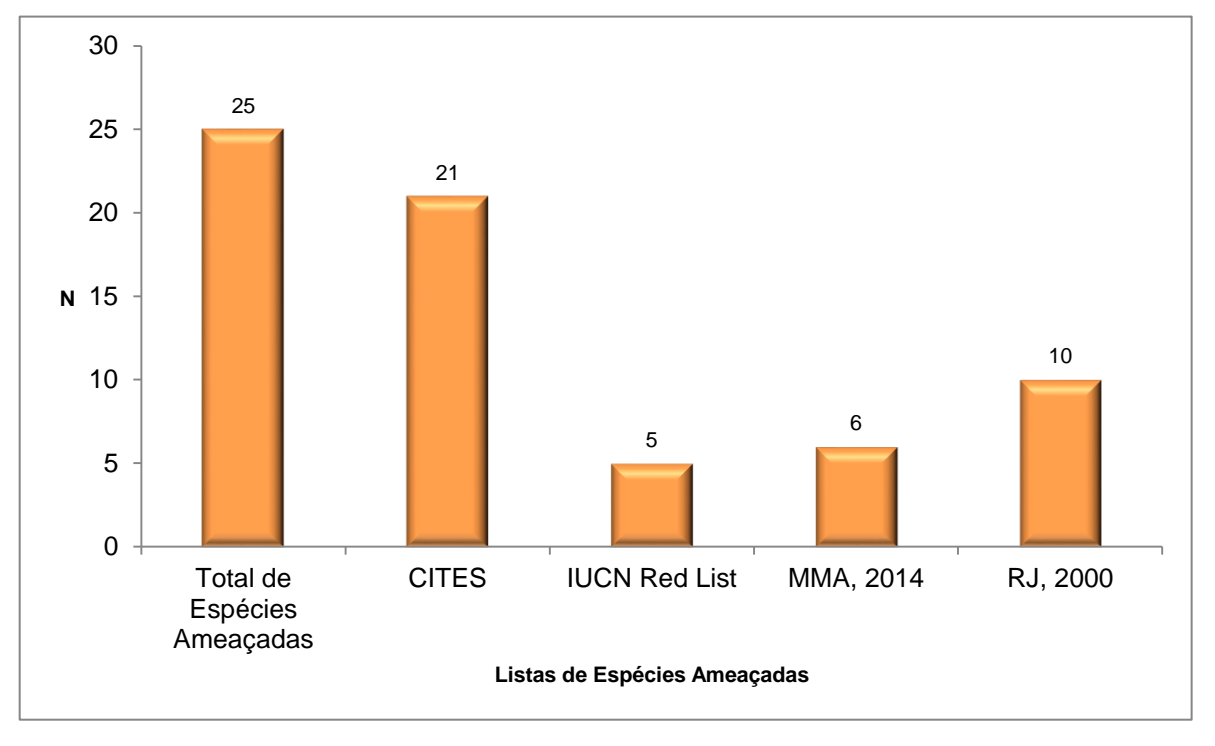

#### Fonte: Bourscheid, 2017.

Especificamente em relação à mastofauna aquática, são registradas 14 espécies de cetáceos ocorrentes na Baía de Ilha Grande/RJ, segundo o EIA – Angra 3 (ELETRONUCLEAR/MRS, 2005). De acordo com esse estudo, para a região oeste dessa Baía, e localização do futuro empreendimento em relação ao mar, ocorrem duas espécies de misticetos (*Sotalia fliviatilis* e *Pontoporia blainvillei)* e quatro espécies de odontocetos (*Orcinus orca, Eubalaena australis, Megaptera novaeangliae* e *Delphinus sp.)*. Esses registros podem estar subestimados em virtude da falta de esforços direcionados na área, pois, de uma forma em geral, os cetáceos realizam grandes deslocamentos, sendo que outras espécies registradas em outras áreas da Baía podem, ocasionalmente, utilizar a região oeste também.

Das espécies registradas na região oeste da Baía supracitada, 5 delas constam nos livros nacionais e/ou internacionais de espécies ameaçadas. Entre as espécies de misticetos da região, o boto-cinza (*Sotalia fliviatilis*) está no Anexo 1 da lista internacional da CITES, enquanto que a toninha (*Pontoporia blainvillei*) consta no Anexo 2 da mesma lista, além de estar na categoria "Criticamente em Perigo" no Livro Vermelho de Espécies Ameaçadas de Extinção (MMA, 2014) e "Vulnerável" na lista oficial do estado do Rio de Janeiro (BERGALLO *et al.*, 2000). Já entre os odontocetos, a espécie *Orcinus orca* (Orca) está no Anexo 2 da lista internacional da CITES. Os indivíduos de Baleia-franca-do-sul (*Eubalaena australis*) e de Baleia-

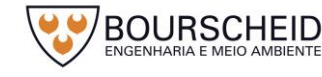

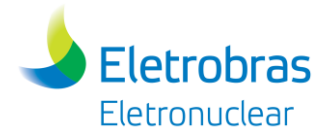

jubarte (*Megaptera novaeangliae*) constam no Anexo 1 da Lista Internacional da CITES e na categoria "Vulnerável" na lista estadual supracitada. A Baleia-franca-dosul consta também na lista nacional, na categoria "Em Perigo".

A área prevista para a implantação do empreendimento não apresenta recursos atrativos suficientes para as espécies da mastofauna ecologicamente mais exigentes, por se tratar de uma área já antropizada localizada em área industrial e de pequena dimensão. Além disso, a maioria das espécies encontradas de forma primária nos estudos de referência, e que são espécies potenciais de ocorrência para a área do empreendimento, são espécies generalistas, possuindo plasticidade ambiental e ampla distribuição geográfica. Suas necessidades ecológicas provavelmente abrangem áreas de várias outras espécies, regulando as populações de suas presas, estruturando a comunidade residente e suas variações podem ter importantes consequências para a estrutura dos ecossistemas. Ainda, nos limites da área de influência direta do empreendimento, há uma parte do Parque Nacional da Serra de Bocaina, que constitui uma Unidade de Conservação (UC) de Proteção Integral, com fragmentos da Mata Atlântica mais preservados, onde, segundo o Plano de Manejo desta UC, há registros de espécies ecologicamente mais exigentes, do topo da cadeia alimentar e/ou com algum grau de ameaça, como a onça-pintada (*Panthera onca*), o puma (*Puma concolor*), a anta (*Tapirus terrestris*), o queixada (*Tayassu pecari*), o lobo-guará *(Chrysocyon brachyurus*), entre outras.

Considerando que a ADA, por tratar-se de uma área industrial, encontra-se bastante descaracterizada em relação aos aspectos ambientais necessários à ocorrência das espécies consideradas nesse item, pode-se inferir que a probabilidade de ocorrência de espécies ecologicamente mais exigentes nesta área é extremamente baixa.

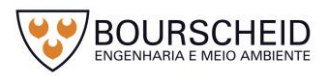

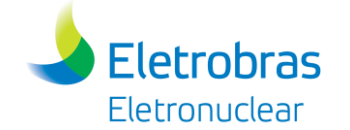

#### Quadro 5-7 – Lista de espécies de mamíferos silvestres com potencial ocorrência nas áreas de influência direta e indireta do empreendimento.

<span id="page-370-0"></span>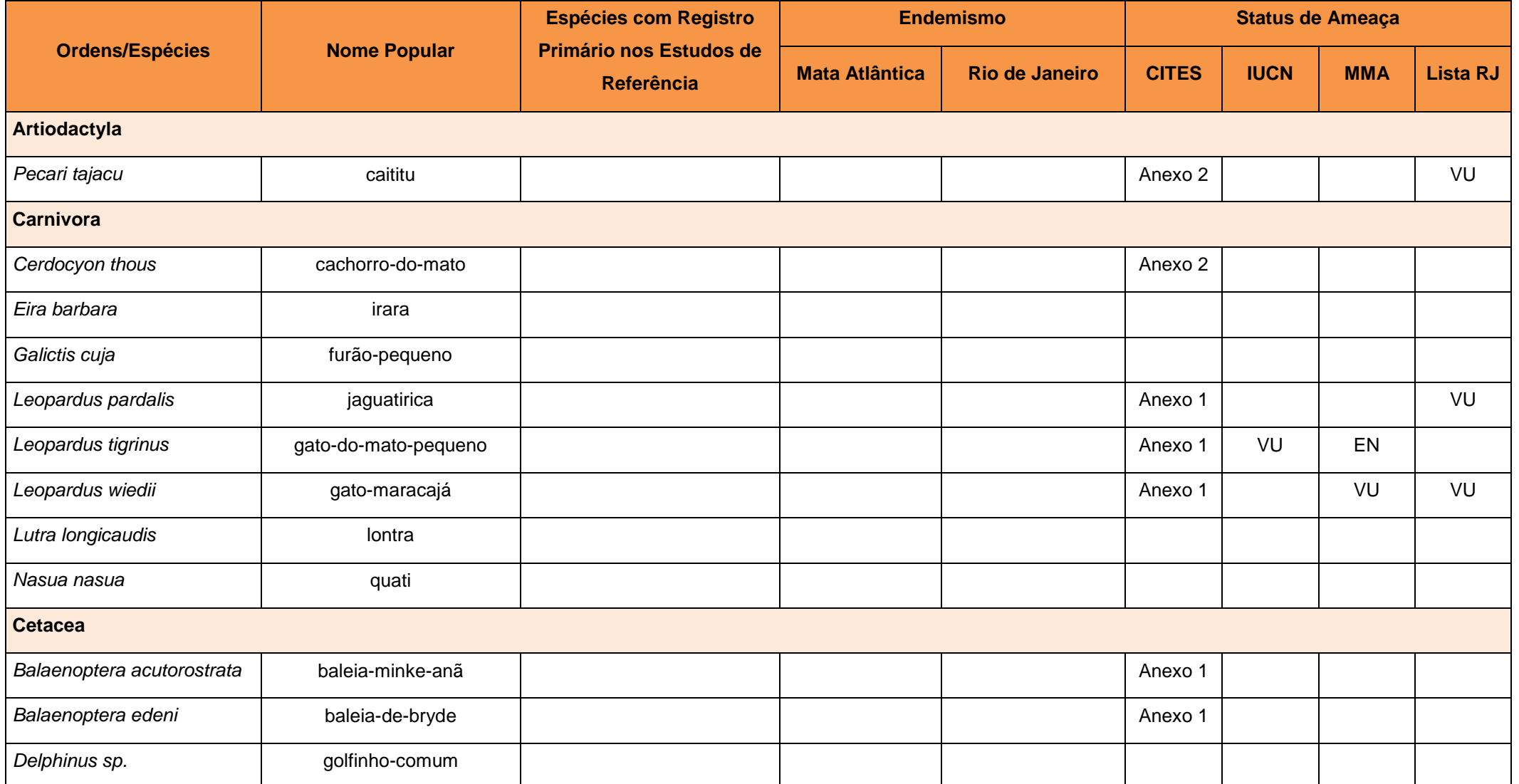

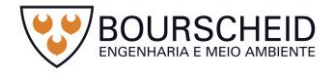

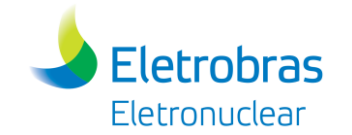

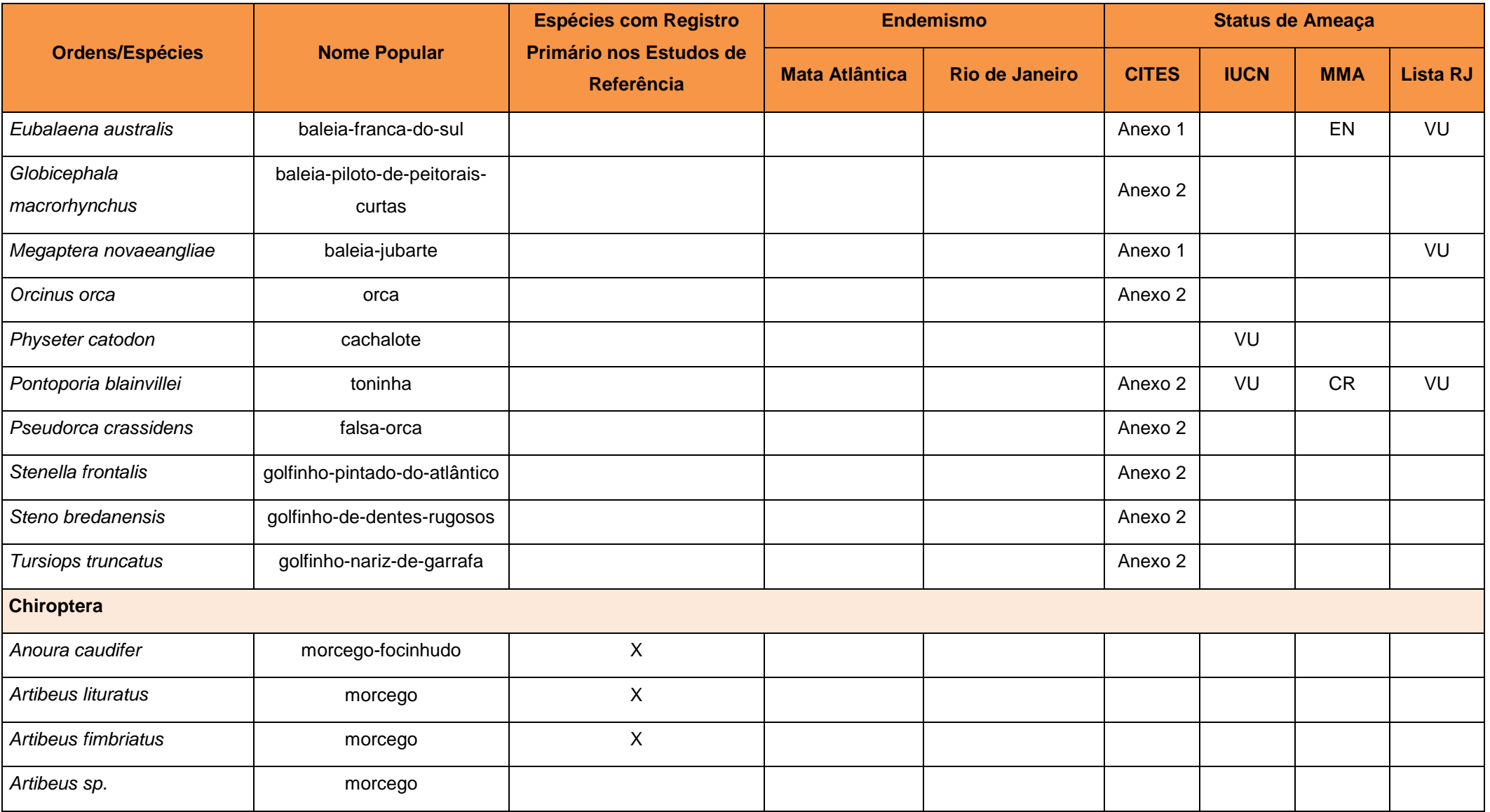

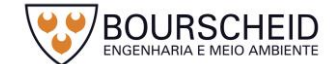

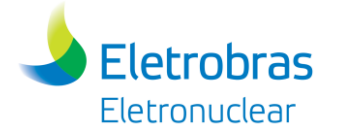

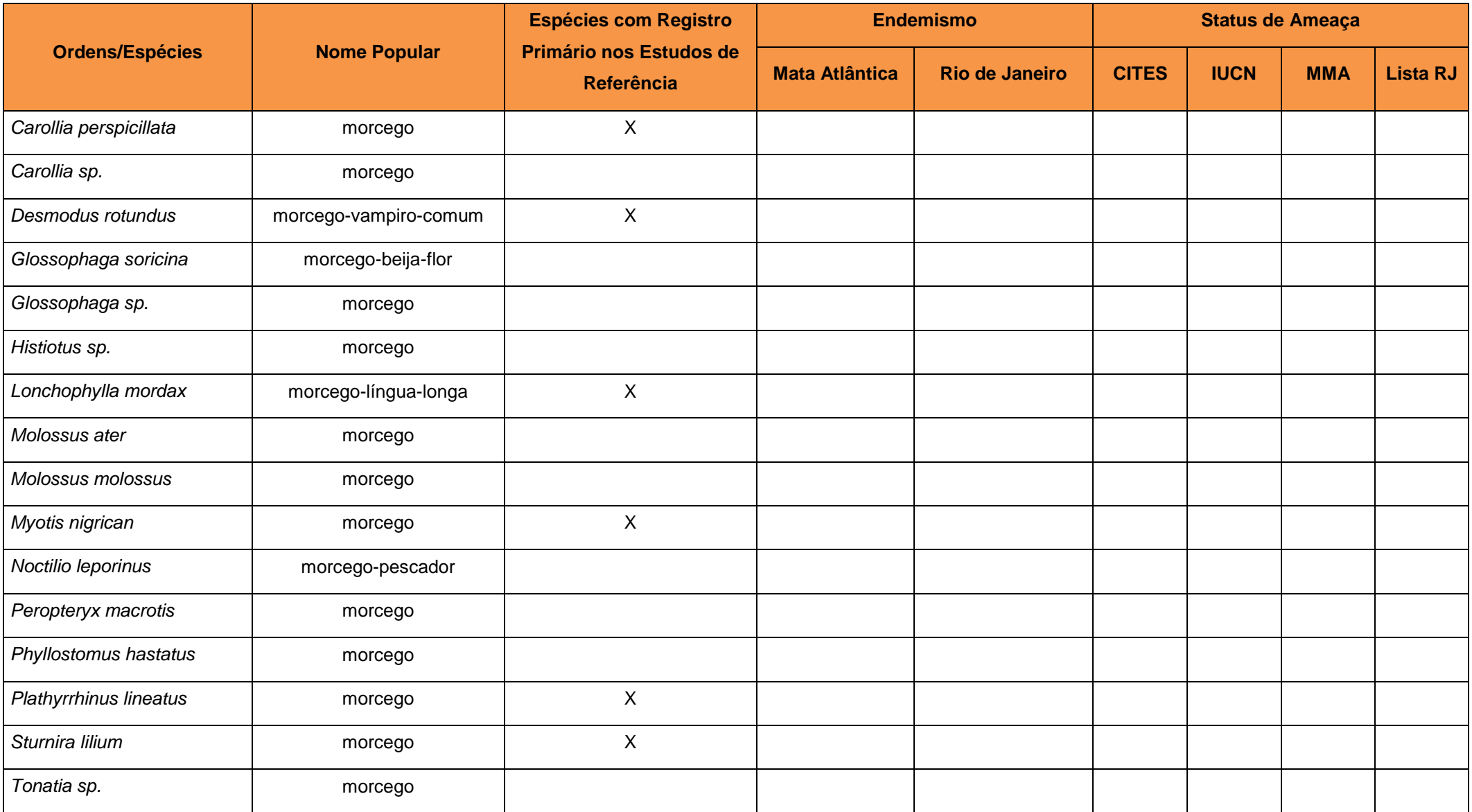

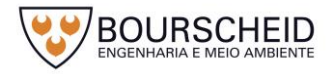

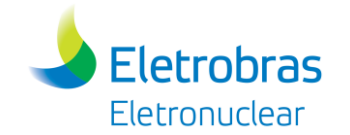

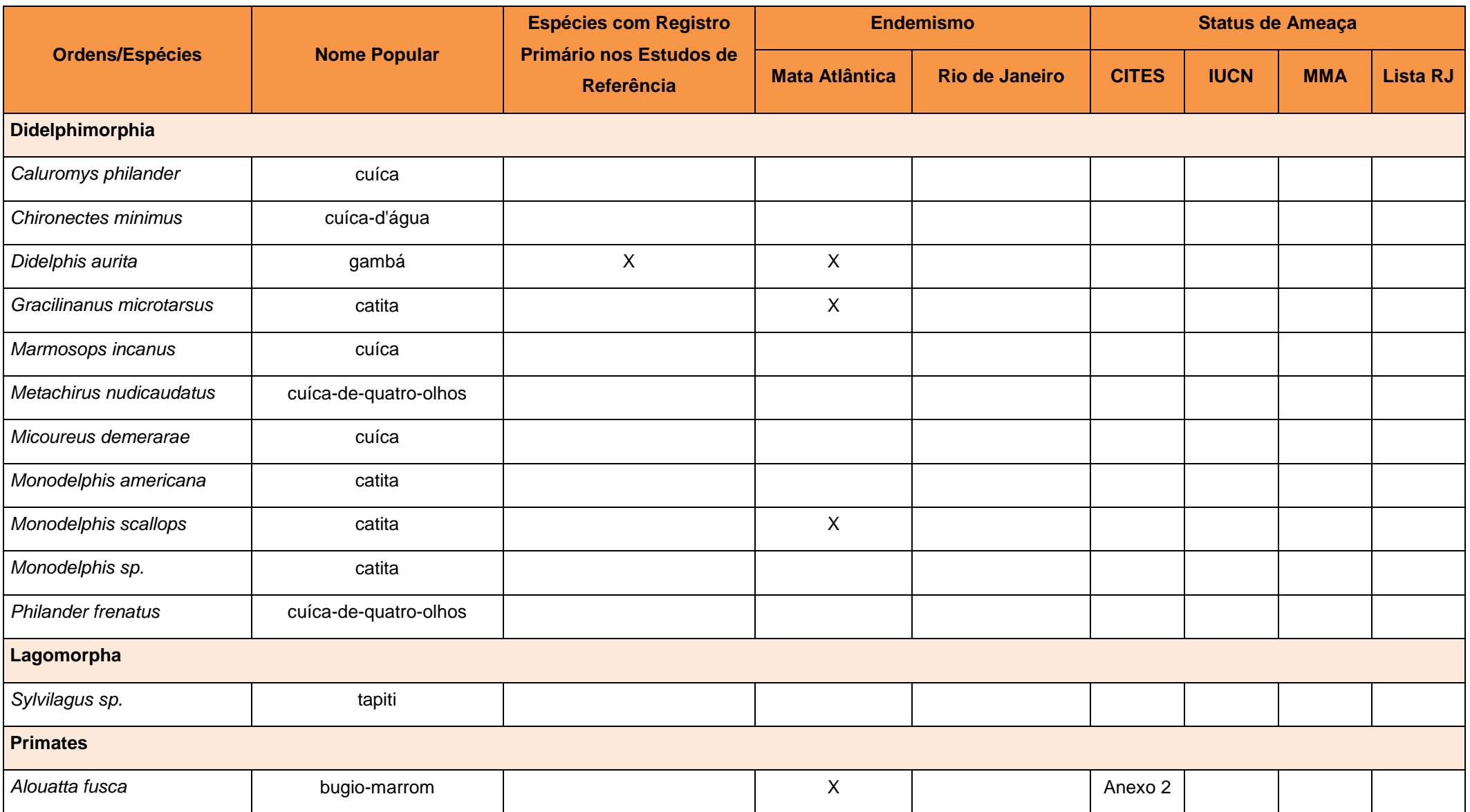

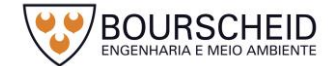

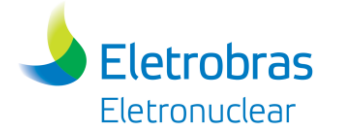

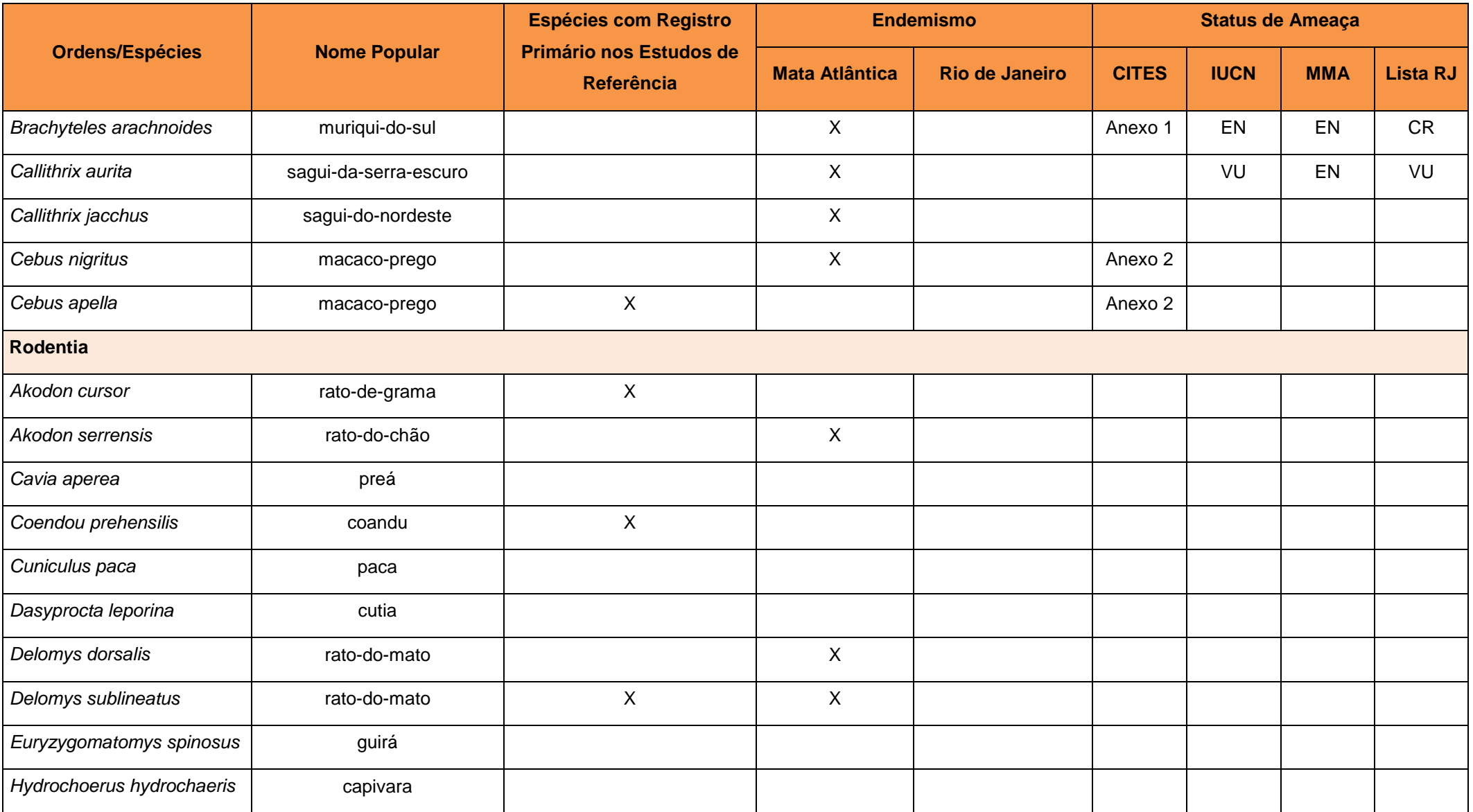

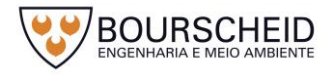

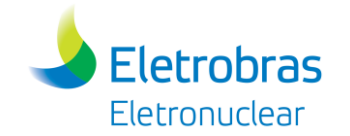

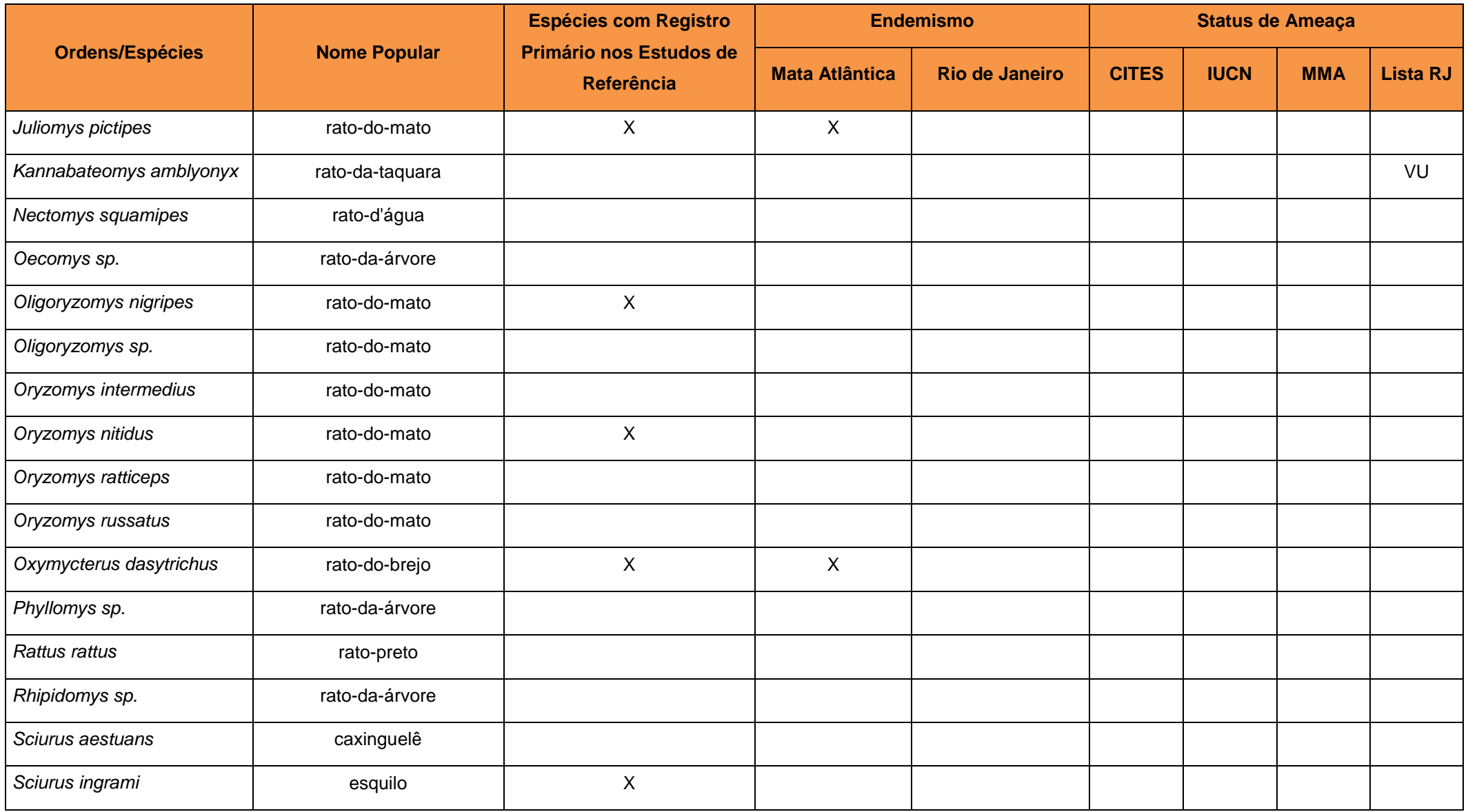

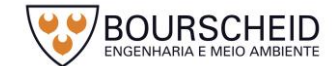

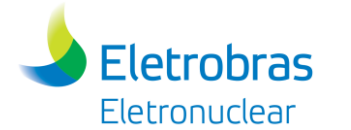

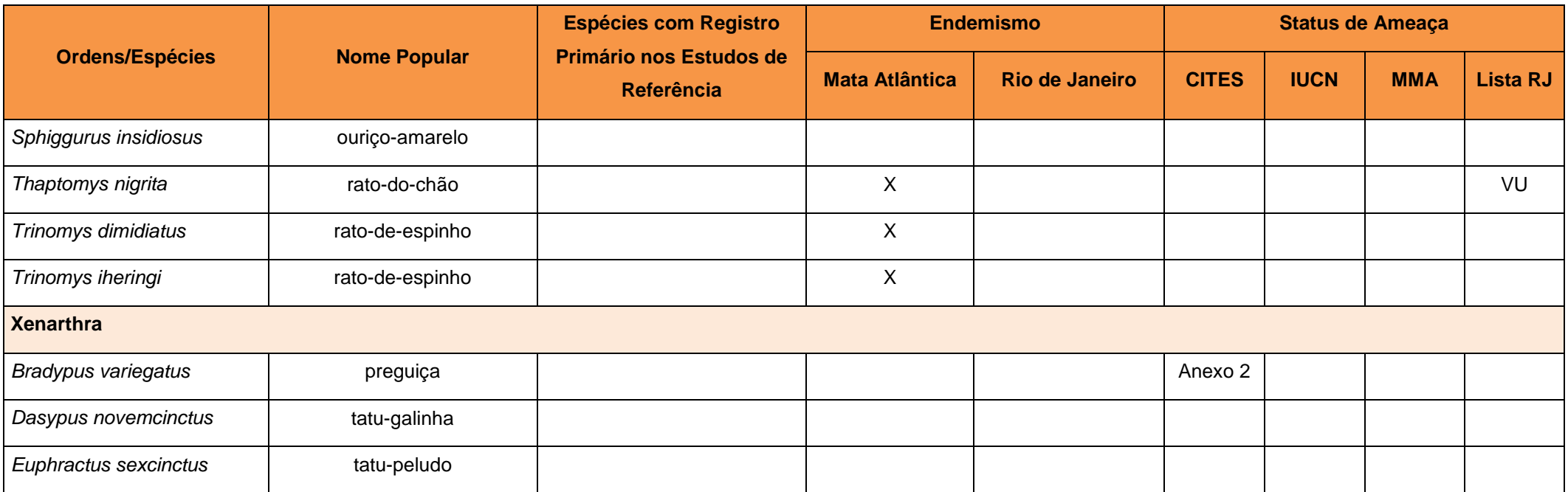

Legenda: Endemismo para Mata Atlântica, segundo Paglia *et al*., 2012 e para o Rio de Janeiro, segundo Rocha *et al*., 2004. Status de Ameaça: VU: Vulnerável, EN: Em Perigo, CR: Criticamente em Perigo. Anexo 1: compreende todas as espécies ameaçadas de extinção que são ou poderiam ser afetadas pelo comércio e Anexo 2: compreende as espécies que mesmo não estando em perigo de extinção precisam ter seu comércio regularizado para que tal fato não ocorra. Status de Ameaça, onde lista estadual (RJ) segundo BERGALLO *et al.*, 2000, IUCN (2016.3) e MMA (MMA, 2014). Fonte: Bourscheid, 2017.

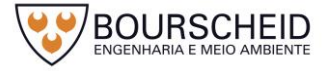

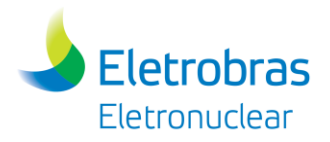

#### *5.3.3.4 Considerações Finais da Fauna*

A região do empreendimento é denominada "Costa Verde" por representar um dos maiores núcleos de Floresta Atlântica no estado, encontrando-se em diferentes estados de conservação e apresentando percentual de remanescentes florestais superior a 80%, em áreas onde o relevo acentuado dificulta a ocupação e a instalação de algumas atividades econômicas, permitindo uma maior preservação da vegetação (GOMES; REIS; CRUZ, 2009), e, consequentemente, possibilitando a ocorrência de uma grande riqueza de espécies e indivíduos da fauna.

Portanto, é esperado que a Área de Influência Indireta deste estudo possua o mesmo potencial de riqueza de espécies. Deste modo, a revisão dos dados bibliográficos permitiu elencar 70 espécies de anfíbios e 39 espécies de répteis, 200 espécies de aves e 94 espécies de mamíferos. Destas, 61 espécies possuem alguma restrição nas listas de espécies ameaçadas (MMA, IUCN, Estado do Rio de Janeiro e CITES), sendo 17 espécies de aves, 19 espécies da herpetofauna e 25 espécies da mastofauna. Cabe destacar que os registros de fauna considerados no presente estudo ultrapassam os limites das áreas de influência consideradas, levando em consideração a dinâmica de movimentação dos animais na região.

Embora seja observada uma grande riqueza de espécies e semelhança fisionômica na AII, o local da edificação do empreendimento alvo deste estudo, localizado na área industrial da CNAAA, destaca-se por se apresentar como local de riqueza inexpressiva devido ao ambiente alterado e sem atrativos à fauna, ocorrendo apenas espécies comuns, abundantes e tolerantes às perturbações humanas.

#### *5.3.4 Unidades de Conservação e Demais Áreas Protegidas*

As áreas protegidas são definidas pela União Mundial para a Conservação da Natureza (IUCN) como "*uma superfície de terra ou mar especialmente consagrada à proteção e preservação da diversidade biológica, assim como dos recursos naturais e culturais associados, e gerenciada através de meios legais ou outros meios eficazes*" (IUCN, 1994). No Brasil, essas áreas normalmente estão na forma de Unidades de Conservação, Áreas Naturais Tombadas, Áreas de Reserva Legal ou Áreas de Preservação Permanente, conforme definido no Código Florestal (BRASIL, 2012). Mesmo sem proteção específica regulamentada, as Áreas Prioritárias também se configuram como áreas de interesse conservacionista.

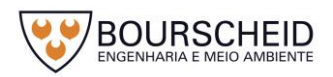

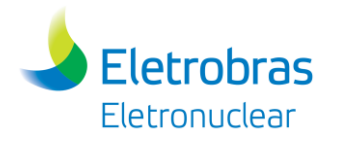

#### *5.3.4.1 Unidades de Conservação*

Foi instituído no Brasil, através da Lei Federal nº 9.985/2000, o Sistema Nacional de Unidades de Conservação da natureza - SNUC que objetiva a consolidação e a ordenação das áreas protegidas, em níveis federal, estadual e municipal.

As Unidades de Conservação integrantes do SNUC dividem-se em dois grupos, conforme seus objetivos de manejo e tipos de uso: Proteção Integral e Uso Sustentável. As Unidades de Conservação de Proteção Integral têm como objetivo básico a preservação da natureza, sendo admitido o uso indireto dos seus recursos naturais, com exceção dos casos previstos no SNUC, enquanto as Unidades de Conservação de Uso Sustentável têm como objetivo básico compatibilizar a conservação da natureza com o uso direto de parcela dos seus recursos naturais.

Segundo o Art. 5º da Resolução CONAMA nº 428/2010, para os processos de licenciamento ambiental de empreendimentos não sujeitos a EIA/RIMA, o órgão ambiental licenciador deverá dar ciência ao órgão responsável pela administração da Unidade de Conservação (UC), quando o empreendimento:

I – puder causar impacto direto em UC;

II – estiver localizado na sua Zona de Amortecimento (ZA);

III – estiver localizado no limite de até 2 mil metros da UC, cuja ZA não tenha sido estabelecida no prazo de até 5 anos a partir da data da publicação da Resolução nº 473/2015 (redação dada pela Resolução nº 473/2015).

§ 1º Os órgãos licenciadores deverão disponibilizar na rede mundial de computadores as informações sobre os processos de licenciamento em curso.

§ 2º Nos casos das Áreas Urbanas Consolidadas, das APAs e RPPNs, não se aplicará o disposto no inciso III.

§ 3º Nos casos de RPPN, o órgão licenciador deverá dar ciência ao órgão responsável pela sua criação e ao proprietário.

Para a região da Central Nuclear Almirante Álvaro Alberto (CNAAA) foram identificadas as Unidades de Conservação cuja localização em relação ao empreendimento esteja em um raio de 3 km, conforme Resolução supracitada. Foram identificadas 3 Unidades de Conservação, 2 delas pertencentes à categoria "Proteção Integral" e 1 delas de "Uso Sustentável": o Parque Nacional (PARNA) da Serra de Bocaina, a Estação Ecológica (ESEC) de Tamoios e a Área de Proteção Ambiental (APA) de Tamoios, respectivamente [\(Quadro 5-8](#page-381-0) e [Figura 5-40\)](#page-380-0).

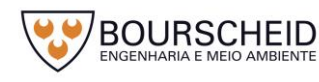

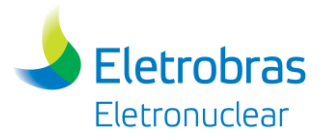

Criada pelo governo federal, a ESEC de Tamoios se superpõe a APA de Tamoios, criada pelo governo do estado do Rio de Janeiro. Essas três áreas protegidas tem importância extremamente alta (EA) e prioridade muito alta (MA), de acordo com o Ministério do Meio Ambiente (MMA). Essa classificação baseou-se unicamente na denominação com a qual foram legalmente criadas (MMA, 2007).

Da totalidade das UC's identificadas, apenas uma (PARNA da Serra de Bocaina) terá sua zona de amortecimento interceptada para a implantação da UAS.

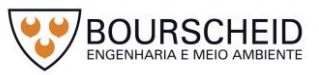

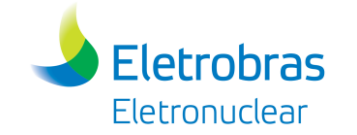

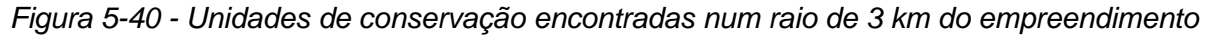

<span id="page-380-0"></span>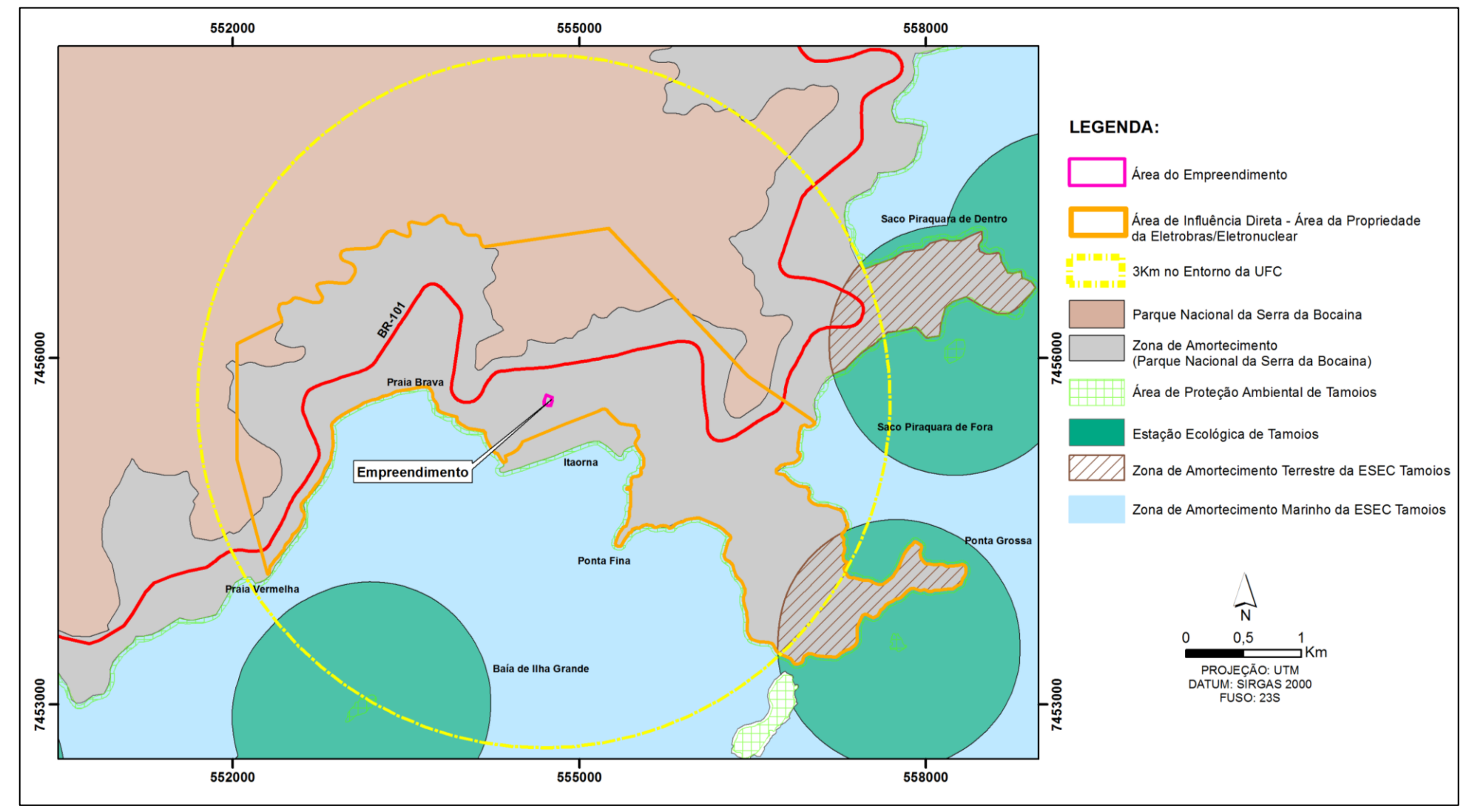

Fonte: Bourscheid, 2017.

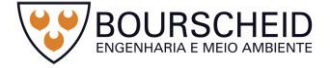

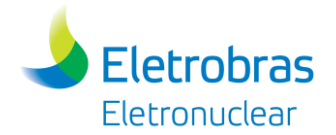

#### Quadro 5-8 – Unidades de Conservação localizadas em um raio de 3 km da área de influência do empreendimento .

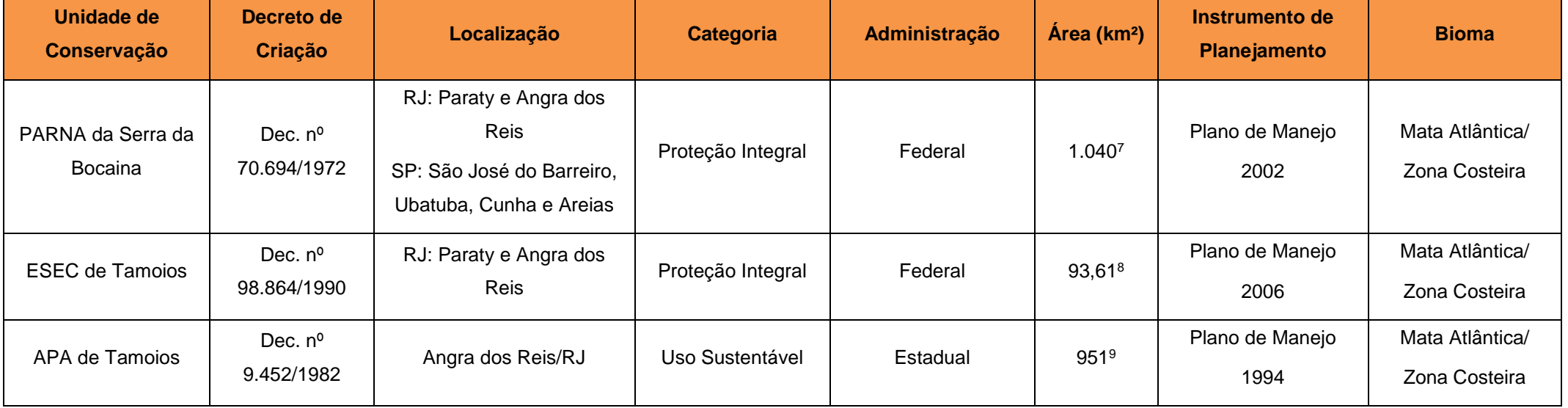

Fonte: http://www.icmbio.gov.br, acesso em 2017.

<span id="page-381-0"></span>1

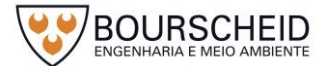

<sup>7</sup> http://www.icmbio.gov.br/parnaserradabocaina/ (Acesso em 2017)

<sup>8</sup> http://www.icmbio.gov.br/portal/biodiversidade/unidades-de-conservacao/biomas-brasileiros/marinho/unidades-de-conservacao-marinho/2254-esec-de-tamoios (Acesso em 2017)

<sup>9</sup> Atlas das Unidades de Conservação na Natureza do Estado do Rio de Janeiro – METALIVROS 2001.

## *5.3.4.2 Áreas de Preservação Permanente*

Eletrobras Eletronuclear

A legislação ambiental brasileira considera as Áreas de Preservação Permanente (APP) como área protegida, coberta ou não por vegetação nativa, com a função ambiental de preservar os recursos hídricos, a paisagem, a estabilidade geológica e a biodiversidade, facilitar o fluxo gênico de fauna e flora, proteger o solo e assegurar o bem-estar das populações humanas (Lei nº 12.727/2012 e 12.651/2012).

Em acordo com o Art. 4º da referida Lei, as categorias de APP existentes na AID do empreendimento são:

- As faixas marginais de curso d'água natural perene e intermitente, excluídos os efêmeros, desde a borda da calha do leito regular;
- As áreas no entorno das nascentes e dos olhos d'água perenes, qualquer que seja sua situação topográfica;
- O topo de morros, com altura mínima de 100 (cem) metros e inclinação média maior que 25°, as áreas delimitadas a partir da curva de nível correspondente a 2/3 (dois terços) da altura mínima da elevação sempre em relação à base, sendo esta definida pelo plano horizontal determinado por planície ou espelho d'água adjacente ou, nos relevos ondulados, pela cota do ponto de sela mais próximo da elevação.

Delimitam-se APP ao longo dos cursos de água (30m), nascentes e topo de morro da área de influência direta do empreendimento, sendo 84,35% delas ocupadas por vegetação nativa e 15,65% por áreas urbanizadas/atividades antrópicas [\(Tabela 5-4\)](#page-382-0). A Lei nº 12.727/2012 determina em seu Art. 8º, que a intervenção ou a supressão de vegetação nativa em Área de Preservação Permanente somente ocorrerá nas hipóteses de utilidade pública, de interesse social ou de baixo impacto ambiental previstas na Lei.

<span id="page-382-0"></span>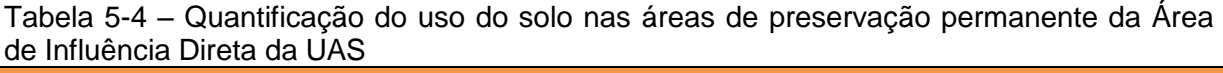

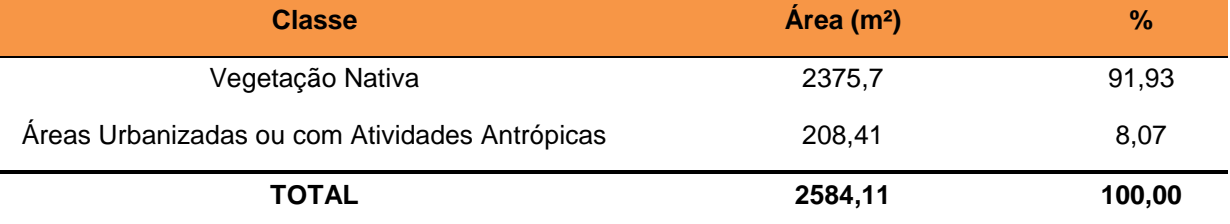

Fonte: Bourscheid, 2017.

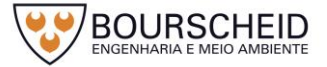

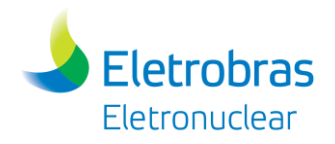

#### *5.3.4.3 Mosaicos*

A constituição de Mosaicos de Unidades de Conservação foi oficialmente prevista a partir do Sistema Nacional de Unidades de Conservação - SNUC, através da Lei Federal nº 9.985/2000. Na área de influência direta e indireta do empreendimento, temos trecho do Mosaico Bocaina (Portaria MMA nº 349/2006), abrangendo unidades de conservação federais, estaduais e municipais. Localizado nos estados de São Paulo e Rio de Janeiro, é composto por 14 municípios, 5 terras indígenas, 4 quilombolas e 18 Unidades de Conservação, com suas respectivas zonas de amortecimento (Mosaico Bocaina), das quais as 3 que estão na área de influência do empreendimento fazem parte.

#### *5.3.4.4 Corredores Ecológicos*

A Resolução CONAMA nº 9/1996, define corredores ecológicos como uma "*faixa de cobertura vegetal existente entre remanescentes de vegetação primária em estágio médio e avançado de regeneração, capaz de propiciar habitat ou servir de área de trânsito para a fauna residente nos remanescentes*", sendo estes remanescentes pertencentes às unidades de conservação e/ou áreas de preservação permanente. Essa Resolução especifica ainda que as matas ciliares em toda sua extensão são consideradas como Corredores Ecológicos, e que a largura dos corredores deve ser fixada previamente em, no mínimo, 10% do seu comprimento total, sendo 100 m a largura mínima. Não foram identificados corredores ecológicos reconhecidos em ato do Ministério do Meio Ambiente. O corredor ecológico de Biodiversidade da Mata Atlântica, localizado na região do empreendimento é o Corredor de Biodiversidade da Serra do Mar.

# *5.3.4.5 Faixa Marginal de Proteção*

Faixa Marginal de Proteção (FMP), demarcada pelo Estado do Rio de Janeiro, é definida como faixas de terra às margens de rios, lagos, lagoas e reservatórios d'água, necessárias à proteção, defesa, conservação e operação de sistemas fluviais e lacustres. Essas faixas de terra são de domínio público e suas larguras são determinadas em projeção horizontal, considerando os níveis máximos de água (NMA), de acordo com as determinações dos órgãos federais e estaduais (Lei

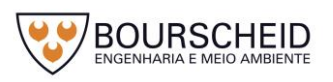

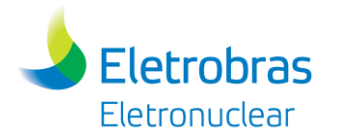

Estadual nº 1.130/1987). Assim, a FMP é uma limitação administrativa imposta pelo Poder Público, sobre terras marginais que podem ser de propriedade federal, estadual, municipal ou de particulares, consagrada pela Constituição Estadual (inciso III do Artigo 265) como Área de Preservação Permanente. Exceto para as águas públicas da União, a demarcação das Faixas Marginais de Proteção é atribuição precípua do Instituto Estadual do Ambiente - INEA).

# *5.3.4.6 Áreas Prioritárias para Conservação, Utilização Sustentável e Repartição de Benefícios da Biodiversidade Brasileira (MMA)*

A Convenção sobre Diversidade Biológica (CDB), assinada em 1992 (Decreto Legislativo nº 2/1994), aborda aspectos importantes referentes ao tema biodiversidade, tais como: conservação e utilização sustentável, identificação e monitoramento, conservação *ex situ* e *in situ*, pesquisa e treinamento, educação e conscientização pública, minimização de impactos negativos, acesso a recursos genéticos, acesso à tecnologia e transferência, intercâmbio de informações, cooperação técnica e científica, gestão da biotecnologia e repartição de seus benefícios, entre outros (MMA, 2006).

Para cumprir com as diretrizes e as demandas da CDB, o Brasil, como país signatário elaborou a Política Nacional de Diversidade Biológica e implementou o Programa Nacional da Diversidade Biológica - PRONABIO, para viabilizar as ações propostas pela Política Nacional. O Projeto de Conservação e Utilização Sustentável da Diversidade Biológica Brasileira - PROBIO foi criado para oferecer o apoio às iniciativas voltadas à coleta de informações capazes de oferecer uma avaliação da situação da biodiversidade do país. Neste sentido, avaliar e identificar áreas e ações prioritárias para a conservação dos biomas brasileiros mostrou-se iniciativa pioneira e instigante, devido à grande representatividade e importância da biodiversidade brasileira para o desenvolvimento sustentável do Brasil (MMA, 2002).

A primeira "Avaliação e Identificação das Áreas e Ações Prioritárias para a Conservação dos Biomas Brasileiros" foi realizada pelo MMA entre os anos de 1998 e 2000. Neste processo foram definidas 900 áreas estabelecidas pelo Decreto nº 5.092/2004, e instituídas pela Portaria MMA nº 126/2004, para fins de instituição de Unidades de Conservação, no âmbito do Sistema Nacional de Unidades de Conservação da Natureza (SNUC), pesquisa e inventário da biodiversidade, utilização, recuperação de áreas degradadas e de espécies ameaçadas de extinção

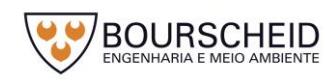

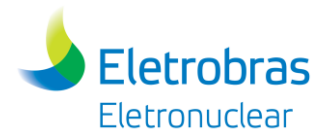

e repartição de benefícios derivados do acesso a recursos genéticos e ao conhecimento tradicional associado.

Em 2007, a Portaria MMA nº 9 determinou a atualização das Áreas Prioritárias para a Conservação, especificamente para o bioma Mata Atlântica foram identificadas 880 áreas distribuídas em 428.409 km². Desse total, 522 são áreas novas e 358 são áreas sob algum tipo de proteção. Já as Áreas Prioritárias da Zona Costeira e Marinha é composta por 608 áreas (506 costeiras e 102 marinhas), desta totalidade, foram identificadas 301 áreas prioritárias para a área de abrangência do bioma Mata Atlântica.

Há duas Áreas Prioritárias na área de influência direta do empreendimento, Ma230 e MaZc 205, sendo que a ADA está contida na Ma230 (Apêndice 5.3.4-1 - Mapa de Unidades de Conservação e Apêndice 5.3.4-2 - Áreas Prioritárias para Conservação).

#### - Ma230 - Angra dos Reis

Essa área está localizada nas áreas prioritárias do bioma Mata Atlântica, e localiza-se, principalmente no município de Volta Redonda, estado do Rio de Janeiro. Possui uma área de 2223 km², e, segundo o Ministério do Meio Ambiente (MMA), a importância e prioridade dessa área são extremamente altas (EA), sendo a recuperação da área a ação prioritária proposta.

MaZc 205 – Baía da Ilha Grande – RJ

Essa área está localizada na Zona Costeira do estado do Rio de Janeiro e localiza-se, principalmente, no município de Angra dos Reis, estado do Rio de Janeiro. Possui uma área de 1214 km² e, segundo o Ministério do Meio Ambiente (MMA), a importância dessa área prioritária é extremamente alta (EA), sendo sua prioridade muito alta (MA).

# *5.3.4.7 Patrimônio Paisagístico*

O Patrimônio Paisagístico encontrado na área de influência do empreendimento é apresentado no capítulo [5.4.4](#page-433-0) - [Patrimônio Cultural,](#page-433-0)  [Arqueológico, Histórico e Paisagístico.](#page-433-0)

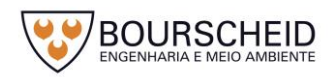

# *5.3.4.8 Patrimônio Imaterial*

O Patrimônio Imaterial encontrado na área de influência do empreendimento é apresentado no capítulo [5.4.4](#page-433-0) - [Patrimônio Cultural, Arqueológico, Histórico e](#page-433-0)  [Paisagístico.](#page-433-0)

### **5.4 Meio Socioeconômico**

#### *5.4.1 Introdução*

Neste capítulo são apresentados os resultados dos estudos socioeconômicos referentes à implantação da Unidade de Armazenamento Complementar a Seco de Combustível Irradiado (UAS) da Central Nuclear Almirante Álvaro Alberto (CNAAA). A UAS será uma edificação construída na área da CNAAA, distrito de Cunhambebe, no município de Angra dos Reis/RJ.

Este estudo foi elaborado adotando como metodologia o levantamento de dados secundários em *sites* de institutos oficiais de estatísticas, como Instituto Brasileiro de Geografia e Estatística (IBGE) e principalmente estudos anteriores, como o EIA da Unidade 3 da Central Nuclear Almirante Álvaro Alberto – Angra 3 (ELETRONUCLEAR/MRS, 2005). O estudo englobará um conjunto de temáticas para a caracterização Socioeconômica, Histórica, Cultural, Paisagística e Arqueológica das Áreas de Influência.

Como Área de Influência Indireta (AII) foram selecionados os municípios de Angra dos Reis, Paraty e Rio Claro. Como Área de Influência Direta (AID), foram analisadas realidades socioambientais das localidades próximas à propriedade da CNAAA no município de Angra dos Reis. Estas localidades estão situadas nos distritos de Cunhambebe e Mambucaba. No distrito de Cunhambebe a análise foi realizada nos Bairros Porto Frade e Frade, distantes aproximadamente, 2,9 km e 4,0 km, respectivamente. No distrito de Mambucaba a análise foi realizada para os seguintes Bairros: Praia Brava (constituída pela vila residencial de funcionários da Eletronuclear), localizada dentro da propriedade da CNAAA; Praia Vermelha (4,4 km); Vila Histórica de Mambucaba (5,0 km); Parque Perequê (7,0 km) e Parque Mambucaba (7,1 km).

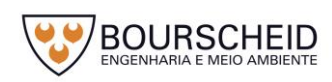

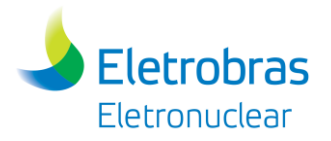

#### *5.4.2 Caracterização Socioeconômica e Cultural da AII*

A condição de vida socioeconômica de uma população resulta de um conjunto de fatores ligados à base produtiva (Aspectos Econômicos do Município da AII), do grau e qualidade de acesso aos serviços e equipamentos públicos de atendimento básico em saúde, ensino, habitação e saneamento e ao grau de acesso e ao trabalho e geração de renda. A interação entre esses fatores condiciona o modo e a qualidade de vida das pessoas, de tal modo que é possível, através de indicadores sociais sintéticos, conhecer as condições gerais de vida de uma determinada população. Portanto, a caracterização das Condições de Vida da População Residente na AII será realizada através da descrição da condição de acesso aos principais serviços e equipamentos sociais públicos.

#### *5.4.2.1 Processo Histórico de Ocupação Humana Regional e Local*

O Estado do Rio de Janeiro está dividido em oito Regiões de Governo, instituídas pela Lei n° 1227/87, que dispôs o Plano de Desenvolvimento Econômico e Social para o período de 1988 a 1991. Esta lei deu início ao processo de regionalização, porém foi revogada. Desse período até os dias atuais ocorreram algumas alterações de denominação e composição dessas regiões. Atualmente elas são denominadas: Metropolitana, Noroeste Fluminense, Norte Fluminense, Baixadas Litorâneas, Serrana, Centro-Sul Fluminense, Médio Paraíba e Costa Verde (CEPERJ, 2017). A divisão e composição das mesmas podem ser visualizadas na [Figura 5-41.](#page-388-0)

Os municípios pertencentes à AII estão situados na região da Costa Verde (Angra dos Reis e Paraty) e Região do Médio Paraíba (Rio Claro).

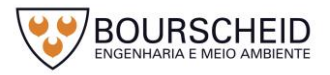

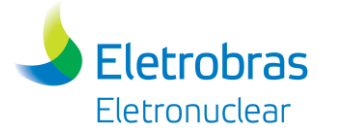

<span id="page-388-0"></span>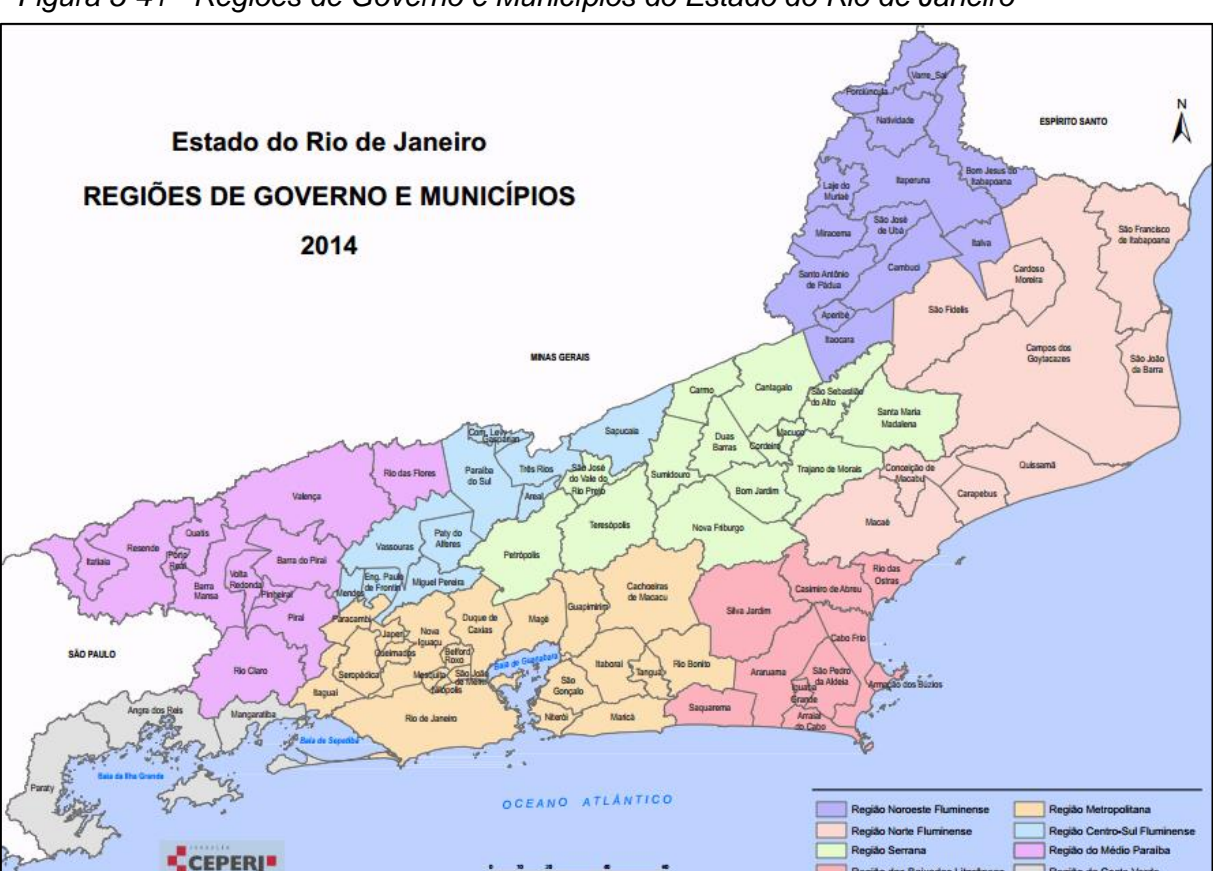

*Figura 5-41 - Regiões de Governo e Municípios do Estado do Rio de Janeiro*

Fonte: CEPERJ, 2014.

#### 5.4.2.1.1 Região da Costa Verde

A Região da Costa Verde é constituída pelos municípios de Paraty, Angra dos Reis e Mangaratiba. É reconhecida pelas suas belezas naturais, que favorecem o desenvolvimento do turismo, principalmente na microrregião da Baía da Ilha Grande formada pelos municípios de Angra dos Reis e Paraty. Foi durante a segunda expedição ao Brasil, em 1502, que a região da baía de Ilha Grande foi descoberta.

O processo de colonização em Paraty e Angra dos Reis ocorreu em meados do séc. XVI, através do sistema de sesmarias, processo de colonização das terras brasileiras. Em 1560 Paraty e Angra dos Reis foram entregues a colonos da capitânia de São Vicente. A primeira sesmaria da região foi doada em 1560 em algum local do atual município de Angra dos Reis. Em 1593 foi doada nas proximidades do rio Paraty-Mirim a primeira sesmaria em Paraty. No entanto, alguns estudiosos defendem a ideia de que o processo de colonização em Paraty começou antes das doações das sesmarias.

Angra dos Reis, uma das mais antigas cidades do Brasil, foi elevada à categoria de cidade em 1835, já Paraty pertenceu à Angra dos Reis até 28 de

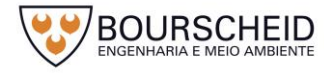

sião da Costa Verde

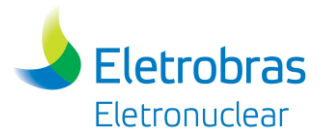

Fevereiro de 1667, quando, em virtude do crescimento e superioridade econômica de Paraty, o rei D. Afonso VI assinou a carta régia dando a emancipação do povoado, passando a condição de Vila, com o nome de Nossa Senhora dos Remédios de Paraty, sendo elevada à categoria de cidade somente em 1844.

Ambos municípios passaram por diferentes ciclos em sua economia desde que foram fundados. No século XVII seus portos foram importantes no escoamento da cana-de-açúcar, no século seguinte, no tráfico de escravos juntamente com o escoamento de ouro. No século XIX, a substituição do ouro pelo café teve em Angra dos Reis e Paraty importantes pontos de apoio para o escoamento da produção do vale do Paraíba.

A região passou por um período difícil em sua economia no final do século XIX, com a queda das exportações de café e o fim do tráfico de escravos, somadas a construção da Estrada de Ferro D. Pedro, que ligou Rio de Janeiro a São Paulo e isolou a região.

A partir da década de 50, o Estado realizou grandes investimentos em Angra dos Reis. Em 1958 teve início a construção do estaleiro Verolme, que atraiu forte contingente populacional, dinamizando a economia municipal. Entre 1950 e 1960, o município de Angra dos Reis apresentou um crescimento urbano de 90%. No entanto, entre as décadas de 60 e 70 observa-se uma desaceleração deste movimento populacional, tendo em vista o término das obras de instalação do estaleiro (ELETRONUCLEAR/MRS, 2005; SANTOS 2007*).*

Ainda na década de 70, há uma retomada do processo de aceleração no crescimento urbano da região e o início da reestruturação da economia com a abertura da BR-101, ligando São Paulo e Rio de Janeiro pelo litoral. Paraty tornouse polo de turismo nacional e internacional, devido as suas belezas naturais e o seu bom estado de conservação, foi declarada Monumento Histórico Nacional em 1966, através do Decreto nº 58.077 de 24 de março. Neste mesmo período, Angra dos Reis recebe vários investimentos, em 1972 começa a construção da primeira usina nuclear de energia elétrica, Angra 1, que entra em operação efetiva em 1985. A construção de Angra 2 iniciou-se em 1976, sendo as obras paralisadas em 1985, período de forte desemprego e desaceleração da economia nacional, a usina começou a operar comercialmente em 2001. Em 1977, as instalações do Porto de Angra dos Reis foram ampliadas e sua operação diversificada, com a implantação do Terminal Marítimo da Baía da Ilha Grande (TEBIG). De acordo com (ELETRONUCLEAR/MRS, 2005) o novo terminal foi criado especialmente para

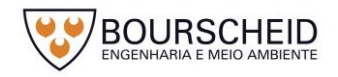

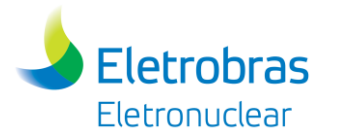

movimentar cargas líquidas de óleo bruto e processado, principalmente óleo Diesel, vindos do exterior em transbordos para o transporte de cabotagem, para o abastecimento das refinarias e distribuidores na costa brasileira.

### 5.4.2.1.2 Região do Médio Paraíba

A região do Médio Paraíba é constituída pelos municípios de Barra do Piraí, Barra Mansa, Itatiaia, Pinheiral, Piraí, Porto Real, Quatis, Resende, Rio Claro, Rio das Flores, Valença e Volta Redonda. Conforme dados da CEPERJ, depois da Região Metropolitana, a região do Médio Paraíba é a mais industrializada do Estado do Rio de Janeiro, onde destaca-se o eixo Volta Redonda - Barra Mansa – Resende, sendo que, Volta Redonda e Barra Mansa exercem juntos, influência direta sobre grande parte da Região e também sobre a porção meridional do Centro-Sul Fluminense.

Rio Claro está localizado na porção meridional da região, fazendo limites com a região da Costa Verde, nos municípios de Angra dos Reis e Mangaratiba. Os primeiros habitantes de Rio Claro foram os índios puris. Em meados do século XVIII a Coroa portuguesa concedeu sesmarias a diversos colonos, assim começou o desbravamento da região, com o objetivo de construir uma estrada que ligasse São Paulo ao Rio de Janeiro.

A localidade de Rio Claro, por apresentar crescimento rápido, recebeu jurisdição de freguesia em 1839 e, tendo em vista, sua hegemonia econômica sobre as demais freguesias da região, foi elevada à categoria de vila e consequente criação do município de Rio Claro em 1849, com instalação em 1º de janeiro de 1850.

Sua economia era baseada na cafeicultura e tinha como escoadouro o porto de Mangaratiba, grande centro comercial da época. Após um período de grande importância econômica, no final do século XIX o município entrou numa fase de declínio, tendo em vista a abolição da escravatura, a queda dos preços do café no mercado internacional e o esgotamento do solo, que cada vez produzia menos. Assim, o café foi sendo substituído pela pecuária leiteira.

O tráfico ferroviário impulsionou o crescimento urbano do município durante a primeira metade do século XX. Rio Claro era estação de passagem entre o Ramal Barra Mansa-Angra dos Reis, via por onde Barra Mansa recebia suas matérias-

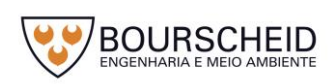

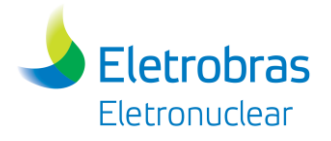

primas e fazia escoar seus produtos. No entanto, apesar da importância do eixo ferroviário, a economia de Rio claro permaneceu concentrada do setor primário.

#### *5.4.2.2 Estrutura Fundiária*

Para análise da estrutura fundiária são utilizados dados do Censo Agropecuário do IBGE, cujo último ano de pesquisa ocorreu em 2006. A [Tabela 5-5](#page-391-0) a seguir mostra as características da utilização das terras, quanto a área e ao número de estabelecimentos.

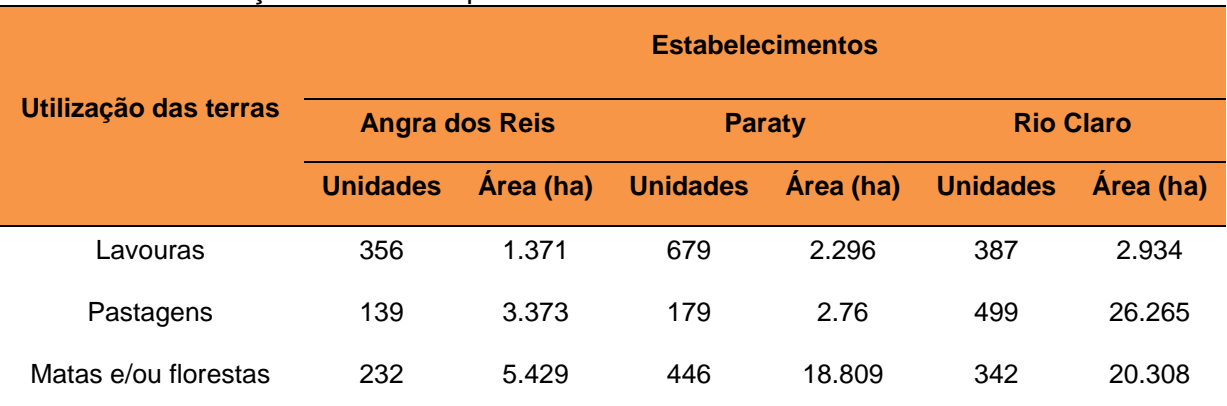

#### <span id="page-391-0"></span>Tabela 5-5 - Utilização das Terras quanto a área e ao número de estabelecimentos

Fonte: Censo Agropecuário – IBGE, 2006.

Quanto ao uso do solo, verifica-se o predomínio de matas e florestas nos municípios de Angra dos Reis e Paraty, em Rio Claro, apesar das áreas destinadas para este uso serem maior do que nos outros municípios, as áreas de pastagens são predominantes.

Em Angra dos Reis as áreas de matas e/ou florestas ocupam 5.429 hectares em 232 estabelecimentos. As áreas destinadas à pastagem vêm logo a seguir, com 3.373 hectares em 139 estabelecimentos. As lavouras ocupam 1.371 hectares, divididos em 356 estabelecimentos.

Paraty possui 18.809 hectares de áreas de matas e/ou florestas divididos em 446 estabelecimentos. No município localiza-se grande parte do Parque Nacional da Serra da Bocaina, e de acordo com o Plano de Manejo (Portaria nº 112/2002), essa unidade de conservação ocupa aproximadamente 40,3% do território do município, o que contribui para maior preservação dessas áreas.

Em Rio Claro as áreas destinadas as pastagens ocupam 26.265 hectares em 499 estabelecimentos, enquanto as áreas de matas e/ou florestas ocupam 20.308 hectares divididos em 342 estabelecimentos.

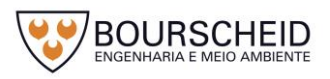

### *5.4.2.3 Dinâmica Populacional*

**Eletrobras** Eletronuclear

O município de Rio Claro possui 837,2 km² de área territorial, limita-se com os municípios de Barra Mansa, Piraí, Itaguaí, Mangaratiba e Angra dos Reis. O município de Paraty possui uma área territorial de 925,4 km² e limita-se com o município de Angra dos Reis, enquanto que Angra dos Reis possui uma área de 825,1 km² limitando-se com os municípios de Paraty, Rio Claro e Mangaratiba. Os três municípios da AII também limitam-se com o Estado de São Paulo (IBGE, 2010). A [Figura 5-42](#page-392-0) localiza os municípios.

<span id="page-392-0"></span>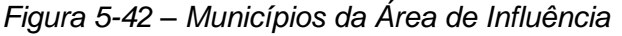

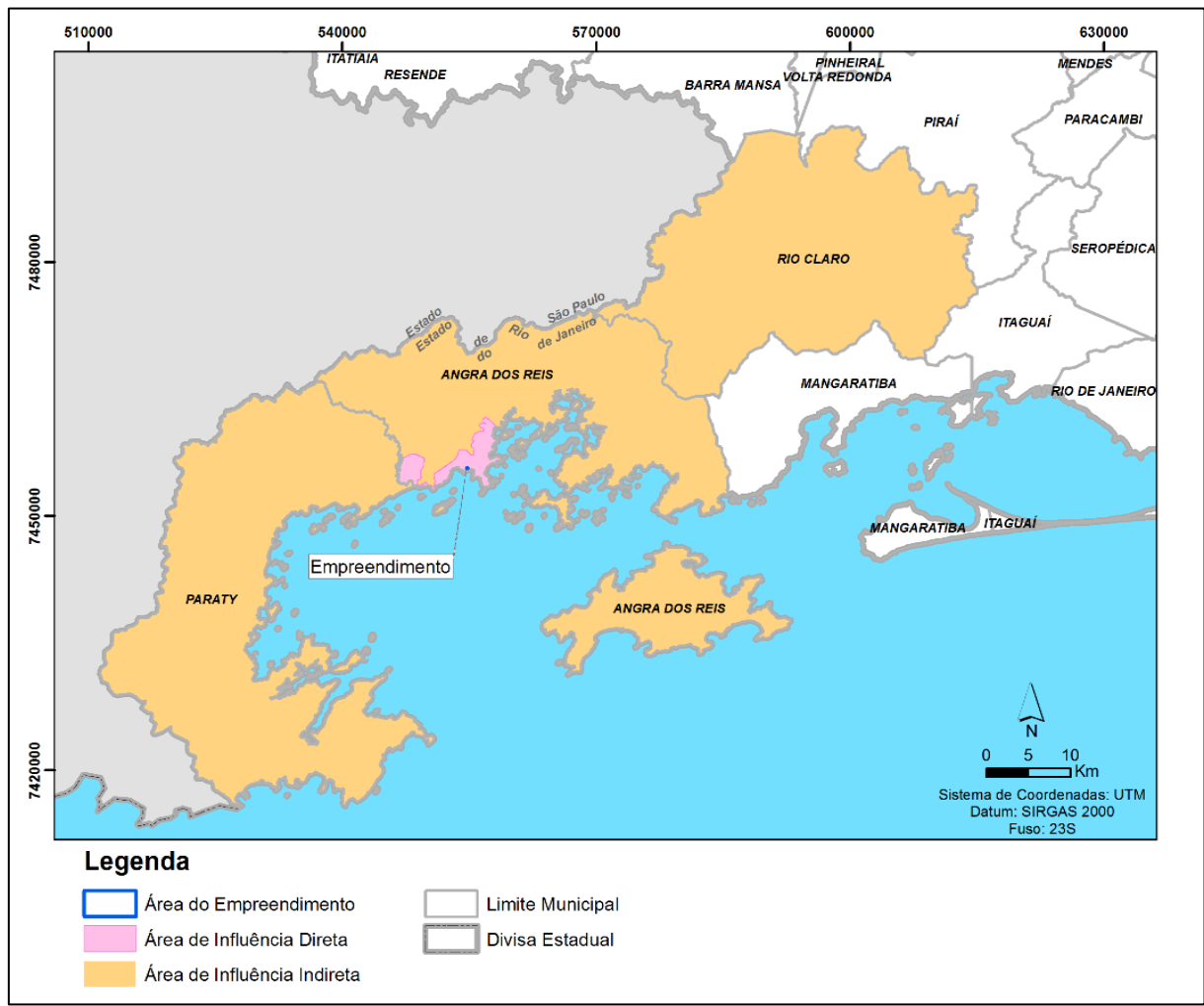

#### Fonte: Bourscheid, 2017.

Os municípios apresentam uma diferença significativa com relação aos contingentes populacionais, enquanto que possuem extensões territoriais relativamente próximas. Rio Claro foi o município que apresentou os menores valores populacionais entre os três municípios, fechando em 2010 com 17.425

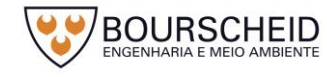

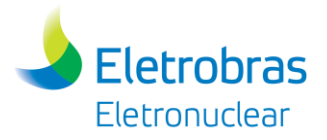

habitantes, seguido de Paraty com 37.533 e Angra dos Reis com 169.511 habitantes (IBGE, 2010).

Entre os três municípios da AII, Angra dos Reis foi o que apresentou a maior densidade demográfica, conforme os dados do Censo Demográfico de 2010 (IBGE). Para este ano o município abrigava 205,45 hab/km², enquanto que Paraty distribuía sua população em 40,57 hab/km² e Rio Claro 20,81 hab/km².

As estimativas populacionais do IBGE indicam que, em 2016 os contingentes populacionais dos municípios continuaram em crescimento. Angra dos Reis deve ter atingido cerca de 191.504 habitantes, Paraty 40.975 e Rio Claro 17.850 habitantes. A [Figura 5-43](#page-393-0) apresenta o volume populacional conforme o Censo Demográfico de cada ano e estimativas para o ano de 2016.

<span id="page-393-0"></span>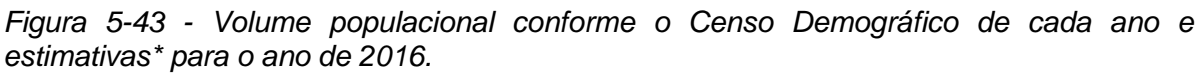

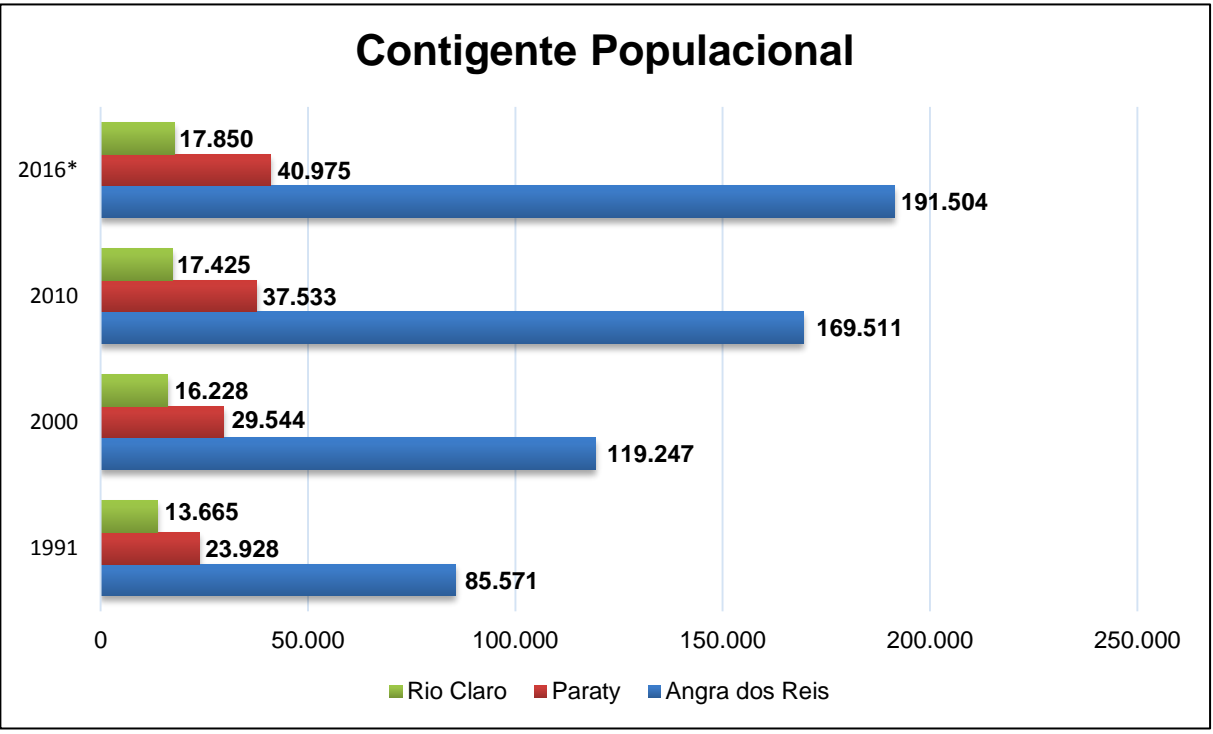

Fonte: Adaptado de IBGE, 2010.

Analisando o gráfico é possível identificar o rápido crescimento populacional de Angra dos Reis. O município registrou, em 2010, um aumento de 42,2% em comparação com a década anterior. Seguindo a tendência de crescimento Paraty recebeu um incremento populacional de 27%, enquanto que Rio Claro teve um pequeno crescimento se comparado com os demais, apenas 7,4%.

A população urbana em Paraty foi a que mais cresceu no período intracenso, em 1991 esta população era de 11.465 habitantes, o que representava 47,91% do

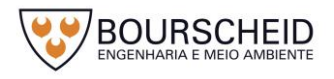

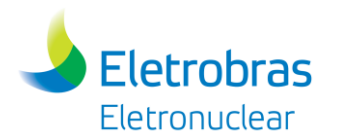

total de habitantes do município. Em 2010 essa população representava 73,77% (27.689 habitantes). Rio Claro teve um crescimento de 15,76% neste período, em 1991 a população urbana era de 8.644 habitantes o que representava 63,26% do total, chegando a 79,02% (13.769 habitantes) em 2010. Em Angra dos Reis a população urbana em 1991 representava 91,67% (78.445 habitantes) do total, em 2010 96,33% (163.290 habitantes), essa alteração ocorreu em um ritmo mais lento que os índices de crescimento da população, já que o município no início dos anos 90 já apresentava elevada população urbana (IBGE, 2010).

O território de Angra dos Reis está configurado por quatro distritos, são eles: Mambucaba, Cunhambebe, Abraão e o distrito sede Angra dos Reis. A população distribui-se de maneira semelhante no distrito sede e Cunhambebe, onde estes acomodam, respectivamente 39,8% e 44,1% da população. Já no distrito de Mambucaba estão domiciliados 13,1% da população e em Abraão apenas 3% (IBGE, 2010). A [Figura 5-44](#page-394-0) apresenta essa distribuição.

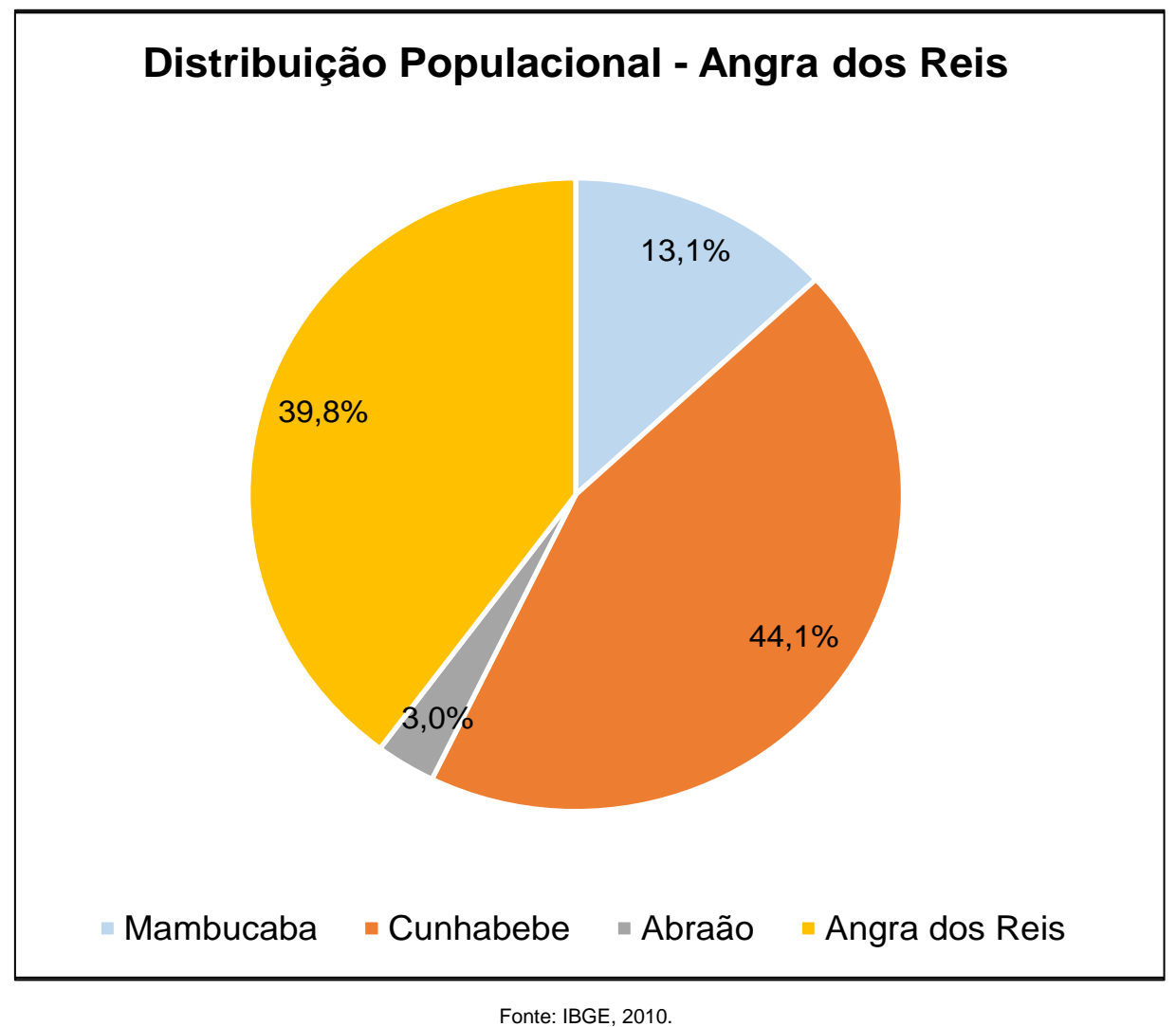

<span id="page-394-0"></span>*Figura 5-44 - Distribuição populacional em Angra dos Reis*

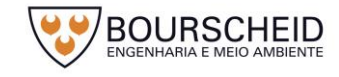

Relatório Ambiental Simplificado – revisão 00

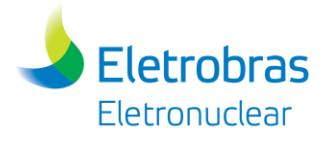

A distribuição etária da população de Angra dos Reis está sendo apresentada na [Figura 5-45.](#page-395-0)

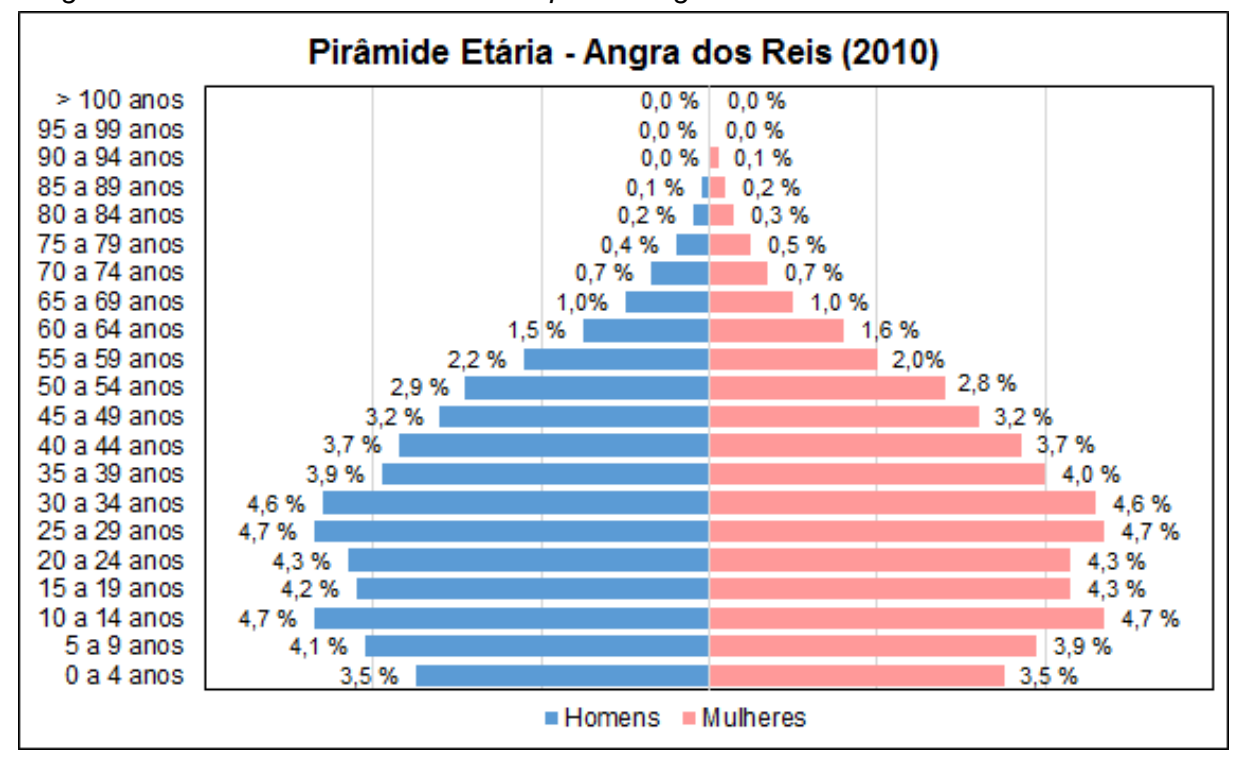

<span id="page-395-0"></span>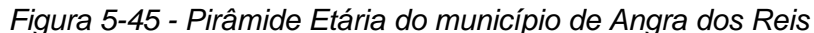

O formato da pirâmide etária mostra que no município o maior contingente populacional está entre as faixas etárias de 10 a 14 anos e 25 a 40 anos de idade.

É importante ressaltar que Angra dos Reis, por ser um município onde o turismo exerce grande influência na economia, a população flutuante é considerável. Por população flutuante, entendem-se todos os indivíduos/famílias que ocupam, ou podem ocupar os domicílios de uso ocasional, de usos sazonais, incluindo-se ainda nesta reserva de domicílios aqueles que estão em situação para venda ou aluguel. Um segundo componente de população flutuante corresponde aos indivíduos alojados em unidades hoteleiras ou similares (ELETRONUCLEAR/MRS, 2005). Em 2010, 17,9% dos domicílios de Angra dos Reis estavam destinados ao uso ocasional (IBGE, 2010).

O município de Paraty apresenta uma divisão territorial de três distritos. De acordo com o censo de 2010, o distrito sede de Paraty é ocupado por cerca de 74,4% do total da população, enquanto que o restante está distribuído nos distritos de Paraty-Mirim (15,8%) e Tarituba (9,8%). A [Figura 5-46](#page-396-0) apresenta essa distribuição.

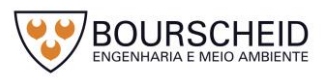

Fonte: Adaptado de IBGE, 2010.
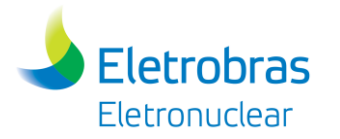

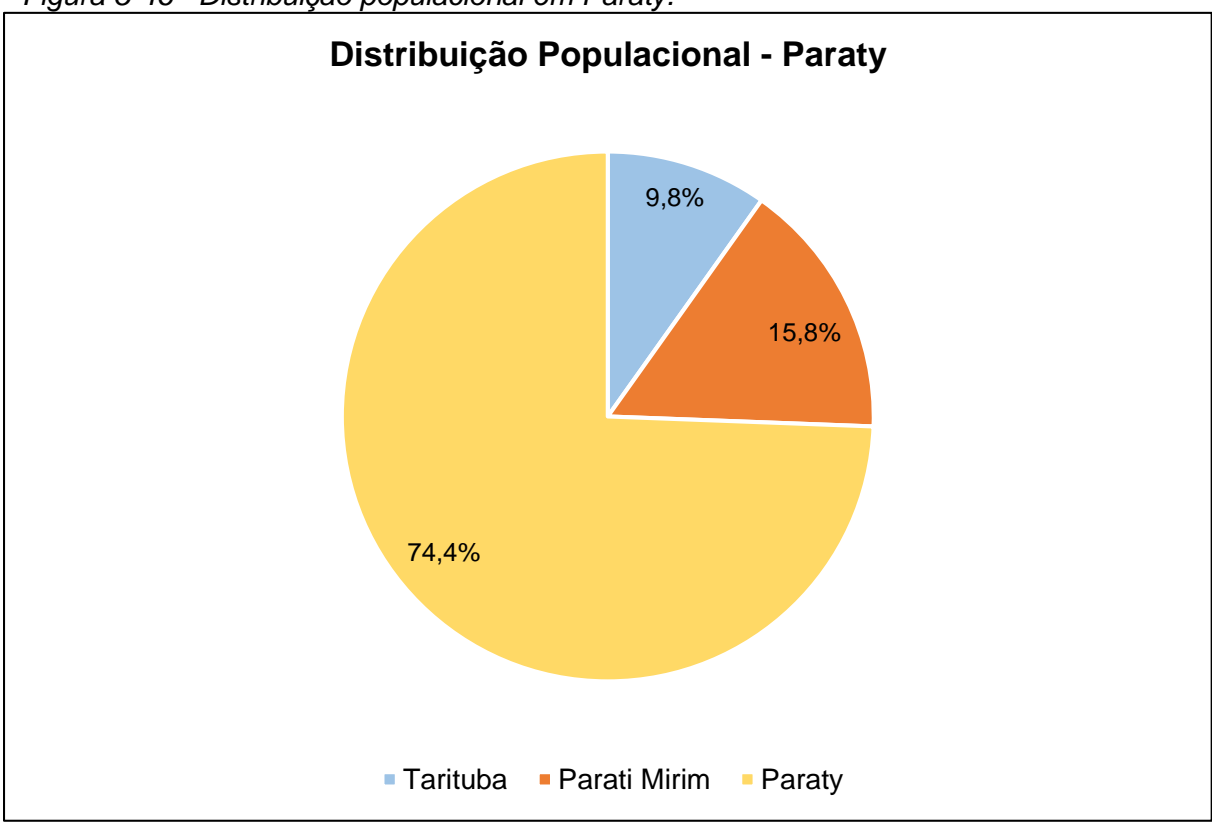

*Figura 5-46 - Distribuição populacional em Paraty.*

Analisando a [Figura 5-47](#page-397-0) é possível identificar que a população de Paraty possui um comportamento semelhante à de Angra dos Reis, onde é possível observar que o formato da pirâmide indica que o município é ocupado principalmente por pessoas na faixa dos 25 a 29 e 30 a 34 anos.

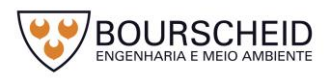

Fonte: IBGE, 2010.

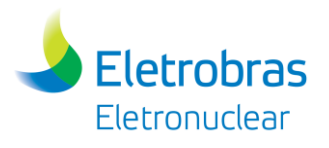

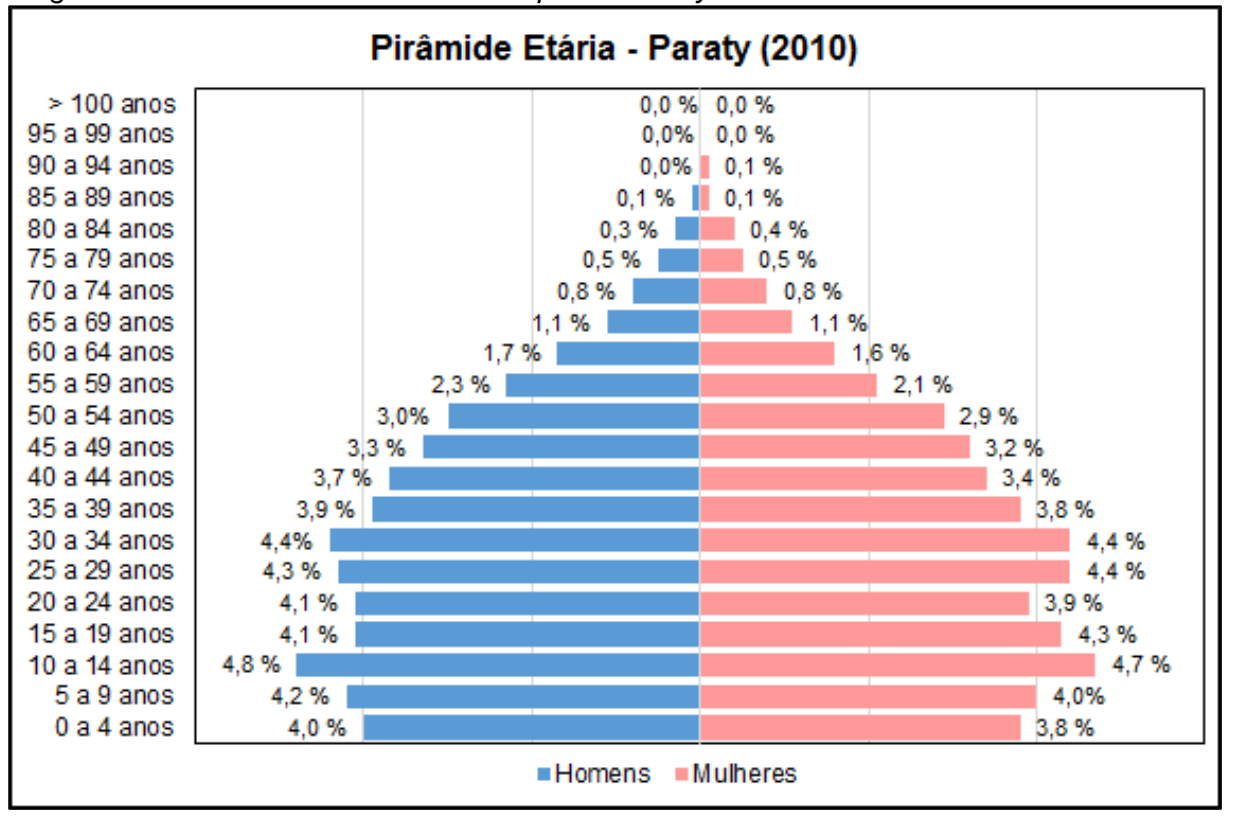

### <span id="page-397-0"></span>*Figura 5-47 - Pirâmide Etária do município de Paraty*

Apesar de o município de Rio Claro apresentar a menor área territorial entre os três da AII, é o que possui a maior divisão em distritos. A divisão do território municipal conta com 5 distritos, sendo eles: São João Marcos, Passa Três, Lídice, Getulândia e o distrito sede Rio Claro. A distribuição da população ocorre como nos demais municípios apresentados neste estudo, ou seja, o distrito sede abriga o maior contingente populacional, registrando em 2010, 38,7% do total. O distrito de Lídice acomoda 31,8 % do total, enquanto que o restante da população fica distribuído em Passa Três (17,2%), Getulândia (7,4%) e São João Marcos (5,0%). A [Figura 5-48](#page-398-0) apresenta essa distribuição.

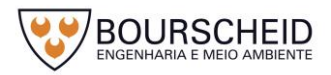

Fonte: Adaptado de IBGE, 2010.

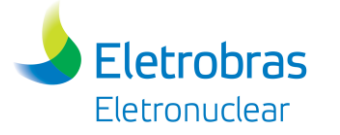

<span id="page-398-0"></span>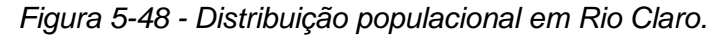

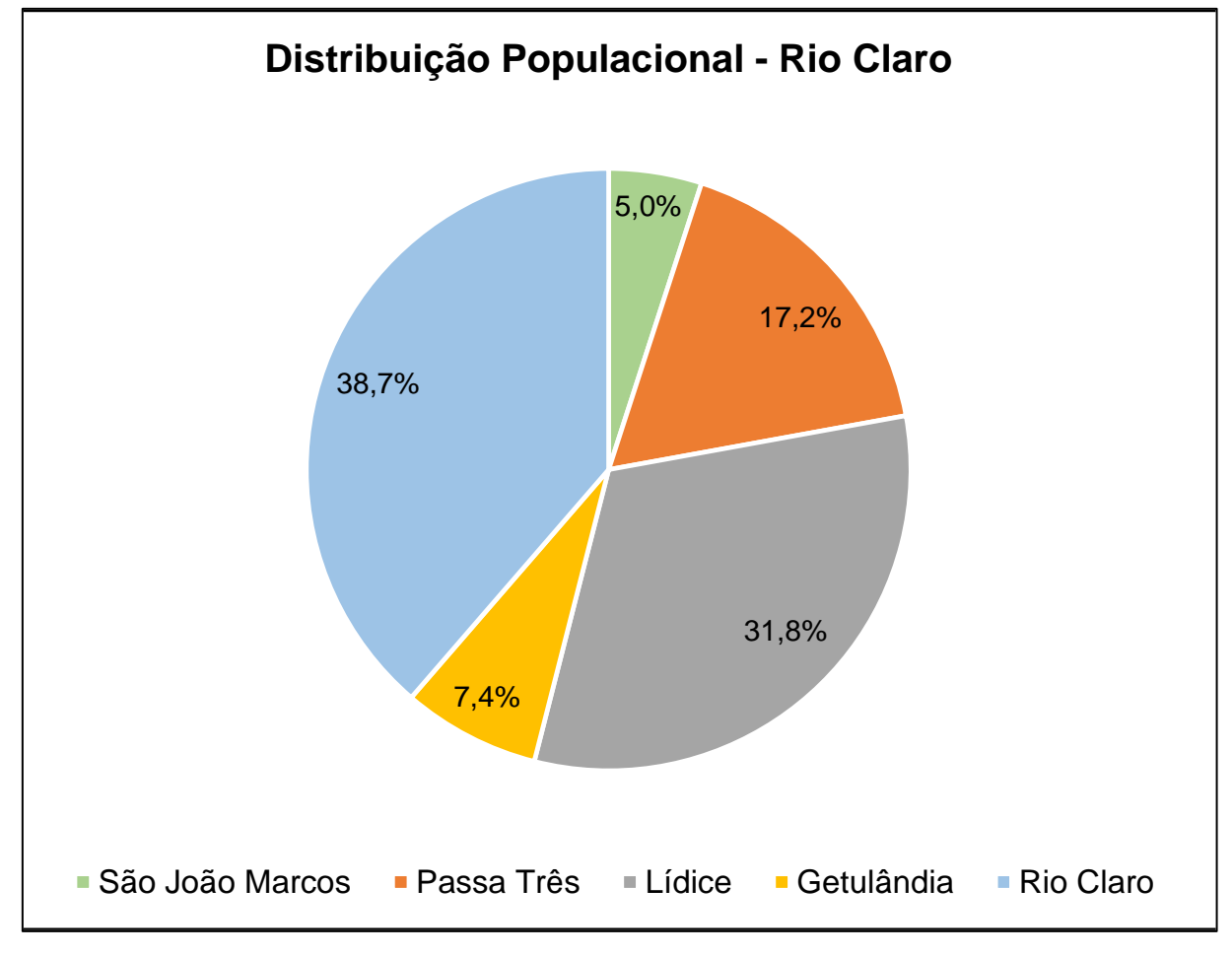

Fonte: Adaptado de IBGE, 2010.

O comportamento da pirâmide etária de Rio Claro é semelhante aos demais municípios, conforme apresentado na [Figura 5-49,](#page-399-0) é ocupado principalmente por pessoas na faixa dos 25 a 29 e 30 a 34 anos.

Interessante destacar, em todos municípios da AII, a redução dos habitantes pertencentes à faixa etária de 15 a 24 anos. Esses valores indicam que ocorre um deslocamento dessas populações para os municípios vizinhos, caracterizando um movimento migratório em busca de educação fundamental e profissionalizante.

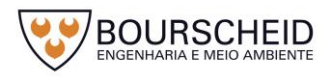

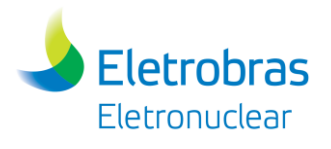

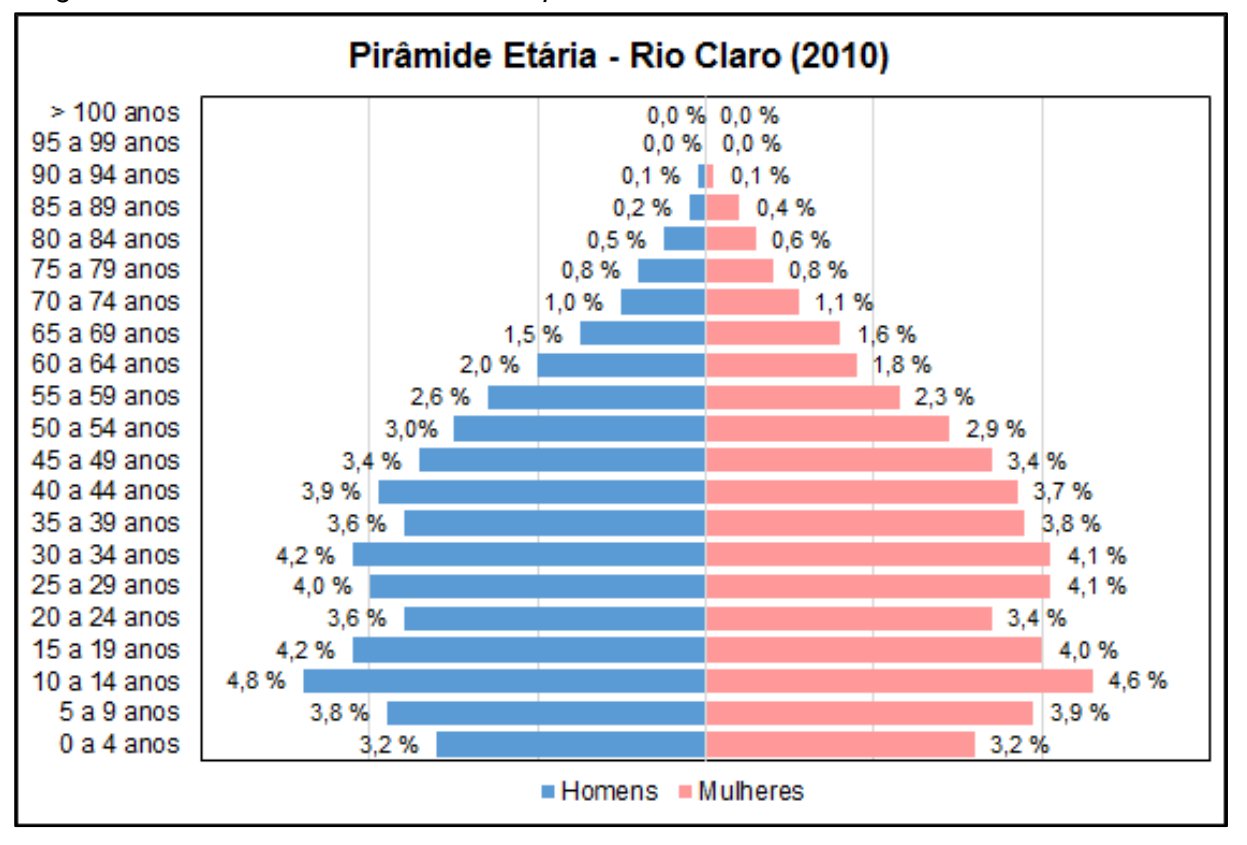

<span id="page-399-0"></span>*Figura 5-49 - Pirâmide Etária do município de Rio Claro*

## *5.4.2.4 Aspectos Econômicos*

Os dados para caracterização econômica foram extraídos junto ao *site* da CEPERJ, que estão disponíveis do ano de 2010 a 2014. Para este estudo optou-se por analisar os dados por biênios, pois uma análise anual, pode não apresentar aspectos relevantes, exceto quando há uma grande mudança na economia. Portanto, para este estudo foram utilizados dados de 2010, 2012 e 2014 (CEPERJ, 2017) para os municípios da AII [\(Tabela 5-6](#page-400-0) e [Figura 5-50\)](#page-401-0).

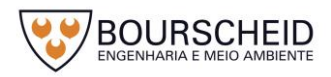

Fonte: Adaptado de IBGE, 2010.

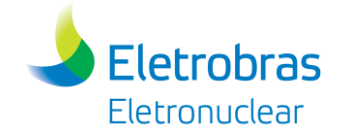

### Tabela 5-6 - Valor Adicionado Bruto por atividade econômica (Em Mil reais).

<span id="page-400-0"></span>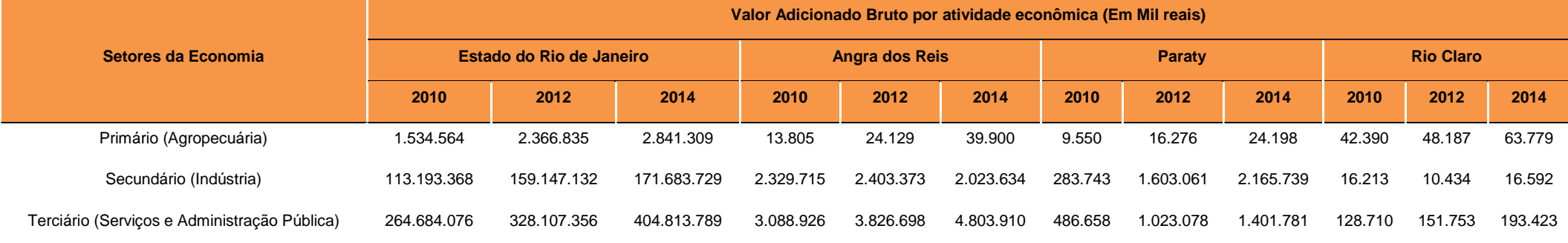

Fonte: CEPERJ, 2017.

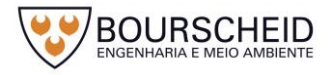

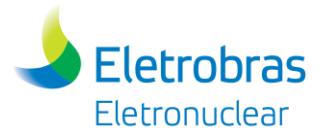

A economia dos municípios da AII é baseada, principalmente, no setor terciário, seguidos pelo setor secundário e com pouca contribuição do setor primário, embora este seja mais importante em Rio Claro. A [Figura 5-50](#page-401-0) apresenta um comparativo da participação de cada setor na composição do Valor Adicionado Bruto (VAB) municipal.

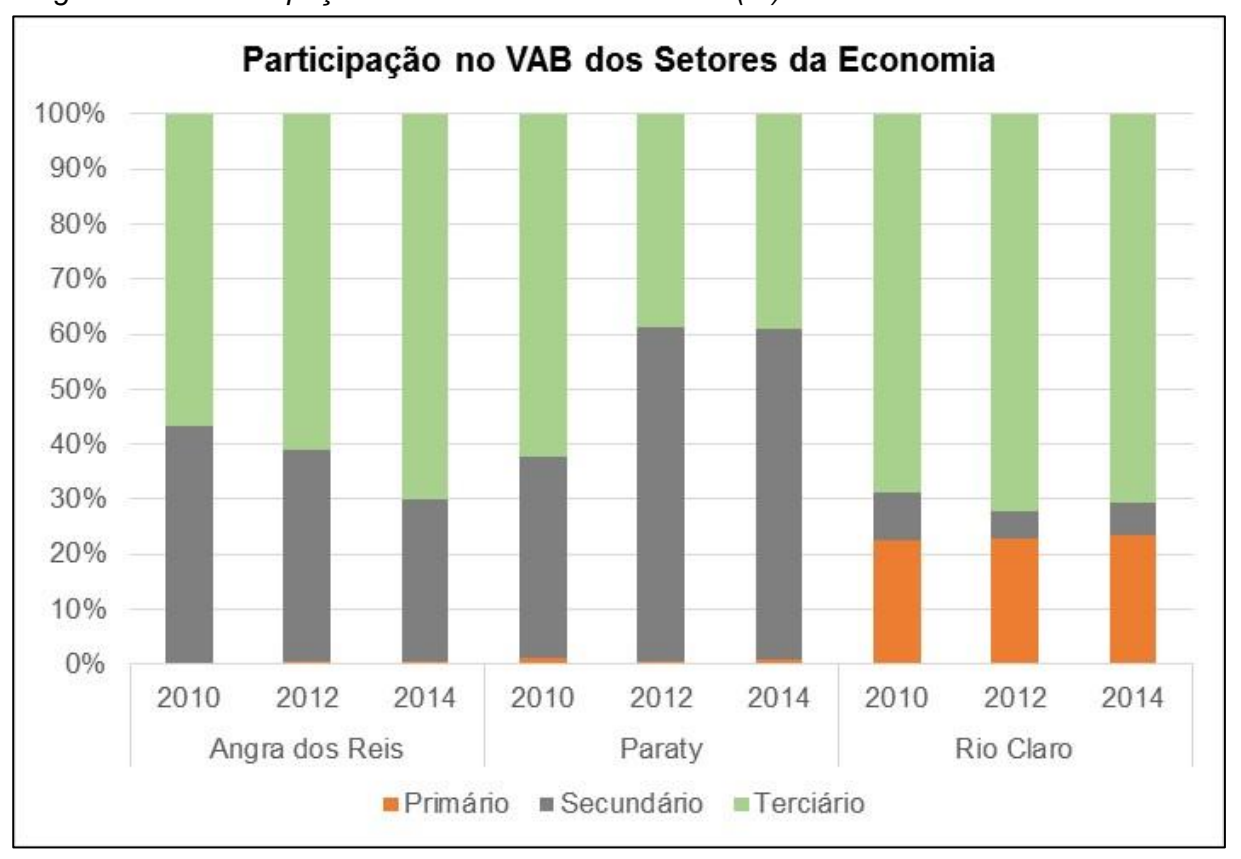

<span id="page-401-0"></span>*Figura 5-50 - Participação das atividades econômicas (%) no valor adicionado bruto.*

O município de Angra dos Reis tem pouca participação do setor primário no VAB municipal. Embora este setor tenha apresentado um acréscimo do VAB no período analisado, a participação ainda é inferior a 1%. Em 2010 este setor tinha uma participação de 0,25% no VAB, passando para 0,39% em 2012 e 0,58% em 2014. Já o setor secundário apresentou uma queda na participação do VAB de cerca de 13% para este período. Em 2010 este setor tinha uma participação de 42,89%, em 2012 registrou 38,43% e 2014 a participação foi ainda menor, registrando 29,47%. O setor terciário, que envolve comércio, prestação de serviços e administração pública, registrou um acréscimo de cerca de 13% na participação do VAB, entre 2010 e 2014. Em 2010 esse setor registrava uma participação de 56,86%, subindo para 61,19% em 2012, e 69,95% em 2014.

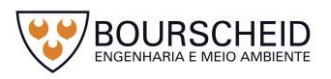

Fonte: CEPERJ, 2017.

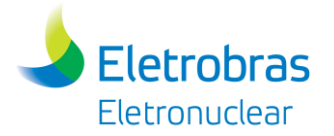

Em Paraty, o setor primário vem apresentando declínio no tocante à participação do VAB. Entre 2010 e 2014 esse setor registrou uma queda de 0,55%, na participação do PIB, registrando 1,22% em 2010, 0,62% em 2012 e 0,67% em 2014. O setor terciário também vem tendo um comportamento de retração no município. Entre 2010 e 2014 esse setor apresentou queda na participação no VAB do município, visto que em 2010, registrava 62,40% de participação e o último ano de análise, 2014, sua participação era de 39,03%. Já o setor secundário, que envolve atividades relacionadas à indústria e construção civil, vem ganhando espaço no município, no período entre 2010 e 2012 apresentou um crescimento de 24,29% registrando 36,38% em 2010 e 60,67% em 2012. Em 2014 houve um declínio de 0,37% em relação a 2012.

Rio Claro é o município da AII que apresenta maior participação do setor primário na participação do PIB. Em 2010 este setor contribuía como 22,63% de participação, em 2014 registrou um aumento de 0,66% em relação a 2010. O setor secundário é o que registra as menores taxas de participação no PIB do município. Em 2010 este setor foi responsável por 8,66% de participação, já em 2012 registrou um declínio de 3,70% em relação a 2010, registrando participação de 4,96%, já em 2014 houve um crescimento de 1,10% em relação a 2012. O setor terciário, registrou um acréscimo de cerca de 3,42% na participação do VAB, entre 2010 e 2012. Já 2014 houve um declínio na participação de 1,48% em relação a 2012. Em 2010 este setor registrava uma participação de 68,71%, subindo para 72,13% em 2012, e 70,65% em 2014.

A participação dos setores econômicos dos municípios da AII frente ao PIB estadual registrou crescimento entre 2010 e 2014 [\(Figura 5-51\)](#page-403-0). O setor primário que em 2010 registrou uma taxa de 4,28% de participação, teve um pequeno declínio em 2012, registrando 3,74%, mas em 2014 voltou a crescer e teve uma contribuição de 4,50% no PIB. O setor secundário registrou, em 2010, uma taxa de participação de 2,32%, em 2012, essa participação foi de 2,52%, mas em 2014 teve um pequeno declínio e registrou uma taxa de 2,45% na composição do PIB estadual. O setor secundário é o que apresenta as menores taxas de participação na composição do PIB estadual, em 2010 a participação deste setor era de 1,40% e fechou em 2014 com uma contribuição de 1,58%.

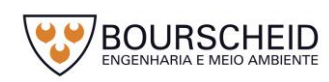

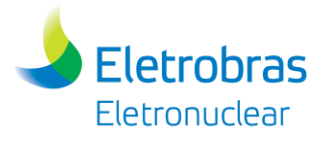

*Figura 5-51 – Participação (%) dos setores econômicos dos municípios da AII, frente ao PIB Estadual.*

<span id="page-403-0"></span>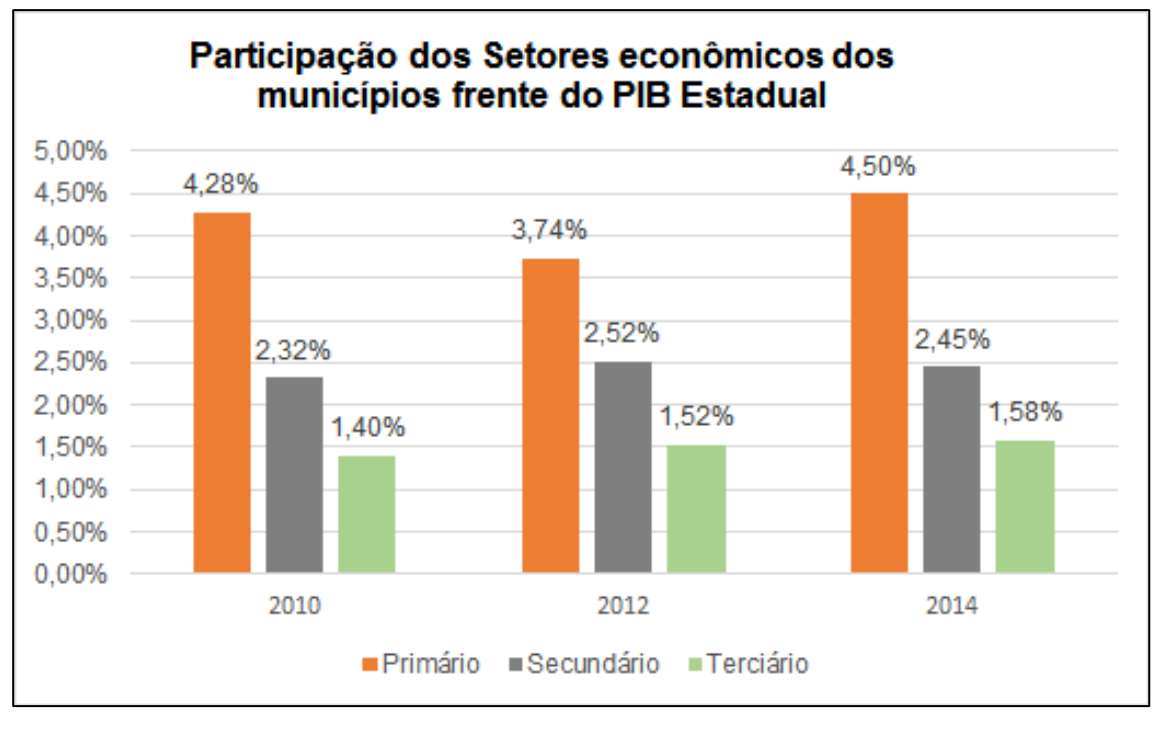

Fonte: CEPERJ, 2017.

Complementando os dados sobre a economia dos municípios da AII, a [Figura](#page-403-1)  [5-52](#page-403-1) apresenta a variação do Produto Interno Bruto (PIB) a preço de mercado para o mesmo período de referência.

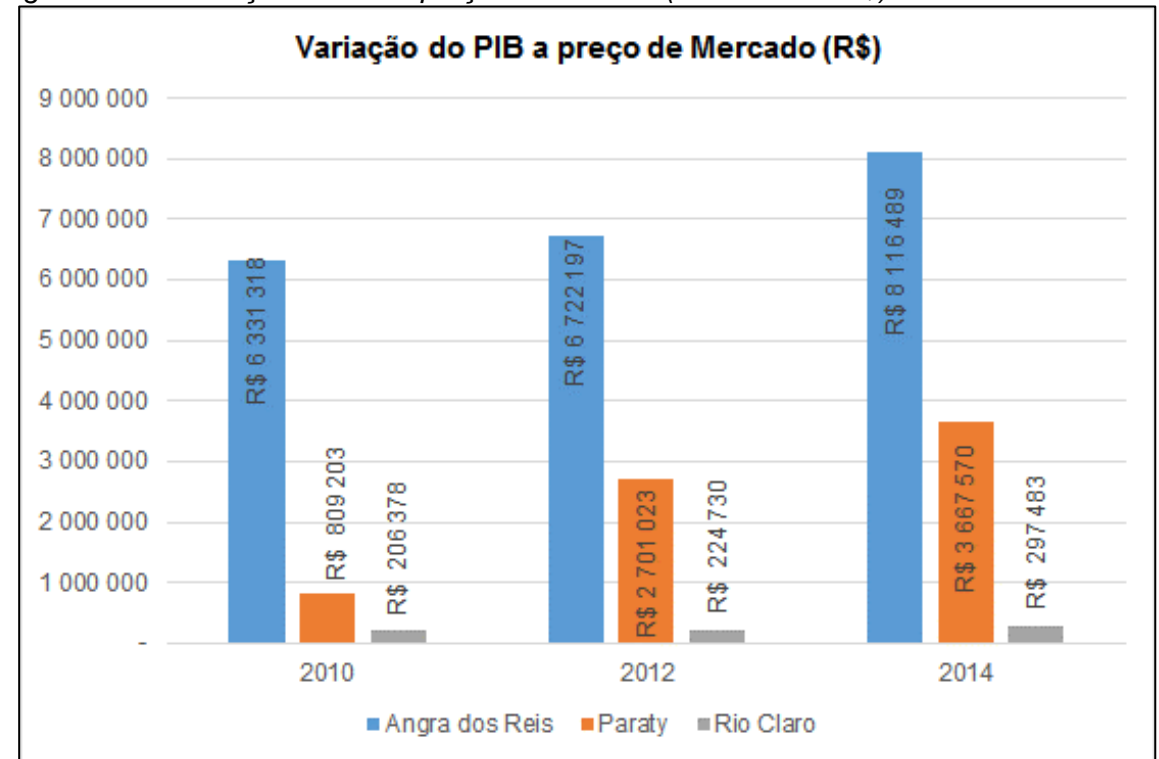

<span id="page-403-1"></span>*Figura 5-52 - Variação do PIB a preço de mercado (em Mil reais R\$).*

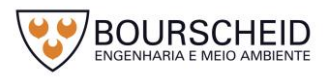

Fonte: CEPERJ, 2017.

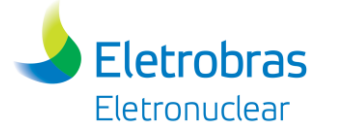

Os municípios da AII apresentaram um crescimento significativo com relação ao PIB a preço de mercado no período analisado. Paraty teve o maior crescimento entre os municípios da AII, obtendo um crescimento de 353,23% entre 2010 e 2014. No mesmo período, Angra dos Reis registrou um crescimento de cerca de 28% e Rio Claro atingiu um aumento de 44%. Neste contexto, Paraty registrou um PIB per capita de R\$ 91.770 em 2014, seguido de Angra dos Reis que registrou R\$ 43.887 e Rio Claro com R\$ 16.743.

As vagas ocupadas no mercado formal dos municípios da AII tiveram uma grande oscilação, conforme os dados do Ministério do Trabalho e Emprego nos últimos 10anos. A [Figura 5-53](#page-404-0) apresenta as linhas da série histórica.

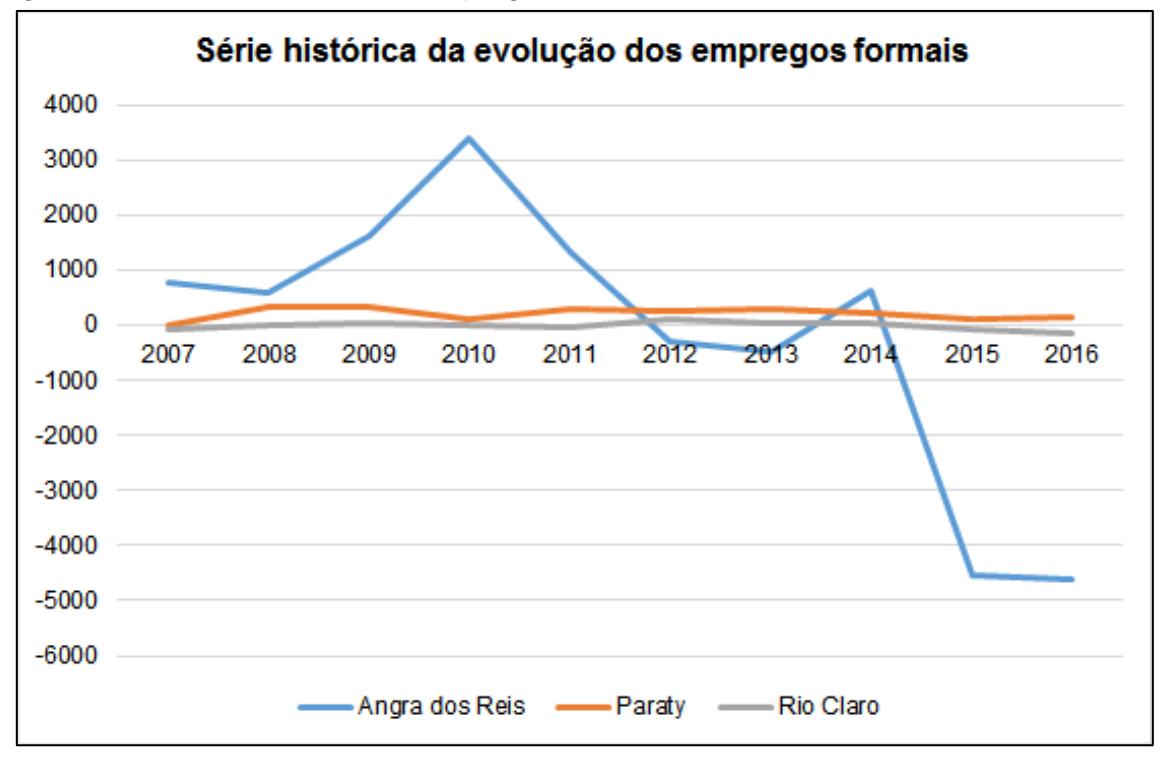

<span id="page-404-0"></span>*Figura 5-53 - Série histórica dos empregos formais, entre os anos de 2007 e 2016.*

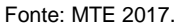

No período analisado, o município de Angra dos Reis foi o que apresentou a maior variação na ocupação de postos de trabalho formais. O gráfico indica que em 2010 houve um pico na ocupação de vagas de emprego, atingindo 3.377 admissões. No ano seguinte, esse número entra em declínio que persiste até 2016, fechando com saldo negativo de 4610 vagas.

Seguindo a mesma tendência de Angra dos Reis, o município de Rio Claro encerra a série em declínio. No ano de 2012 o saldo de empregos formais atingiu 108 vagas enquanto que em 2013 esse número atingiu apenas 34 postos,

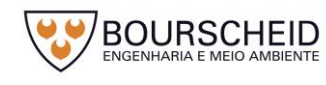

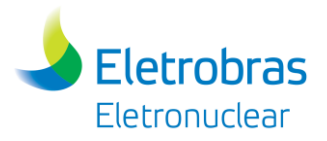

registrando um declínio de 74 postos de trabalho formal, no último ano da série, encerrou com saldo negativo de 138 postos.

Diferentes destes é o município de Paraty, que apresentou saldo positivo na ocupação de vagas em todos os anos da série. O ano de 2009 foi o que apresentou maior registro de postos de trabalho, atingindo 324 admissões. Em 2010 houve um declínio de 229 postos, registrando 95 vagas de trabalho formal preenchidas. O município encerrou a série com saldo de 154 postos de trabalho formal.

A [Tabela 5-7](#page-405-0) apresenta os dados da flutuação dos empregos formais, detalhando o setor de trabalho e os dados de admissão e desligamentos, para o ano de 2016.

| $1$ under $1$                     | <b>1 lataque de Employe Formal (call 2010</b><br><b>Angra dos Reis</b> |                   |          | <b>DUL LUTUI.</b><br><b>Paraty</b> |                   |       | <b>Rio Claro</b> |            |                |
|-----------------------------------|------------------------------------------------------------------------|-------------------|----------|------------------------------------|-------------------|-------|------------------|------------|----------------|
| <b>Setor</b>                      | Admitidos                                                              | <b>Desligados</b> | Saldo    | Admitidos                          | <b>Desligados</b> | Saldo | Admitidos        | Desligados | Saldo          |
| <b>Extrativa Mineral</b>          | 11                                                                     | 30                | $-19$    |                                    |                   |       |                  |            |                |
| Indústria de<br>Transformação     | 757                                                                    | 3.644             | $-2.887$ | 32                                 | 28                | 4     | 6                | 17         | $-11$          |
| Serviços Ind. De<br>Util. Pública | 35                                                                     | 46                | $-11$    | 11                                 | 15                | $-4$  |                  |            |                |
| Construção Civil                  | 362                                                                    | 1.156             | $-794$   | 44                                 | 57                | $-13$ | 5                | 3          | $\overline{2}$ |
| Comércio                          | 3.676                                                                  | 3.938             | $-262$   | 1.035                              | 1.132             | $-97$ | 115              | 113        | $\overline{2}$ |
| Serviços                          | 3.369                                                                  | 3.959             | $-590$   | 1.962                              | 1.880             | 82    | 112              | 117        | $-5$           |
| Agropecuária                      | 315                                                                    | 156               | 159      | 10                                 | 19                | -9    | 61               | 189        | $-128$         |
| <b>TOTAL</b>                      | 8.525                                                                  | 12.929            | $-4.404$ | 3.094                              | 3.131             | $-37$ | 299              | 439        | $-140$         |

<span id="page-405-0"></span>Tabela 5-7 - Flutuação do Emprego Formal (Jan 2016 – Dez 2016).

Fonte: MTE 2017.

Em Angra dos Reis, segundo dados do Ministério do Trabalho e Emprego para o ano de referência, o setor de Agropecuária foi o único setor que registrou incremento de trabalhadores formais. Este setor admitiu 315 empregados e demitiu 156, registrando um saldo positivo de 159 postos de trabalho. Cabe destacar o setor de Indústria e transformação, que registrou o maior saldo negativo de postos de trabalho (2.887), enquanto admitiu 757 trabalhadores, 3.644 foram desligados. O

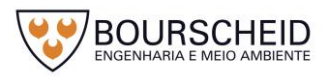

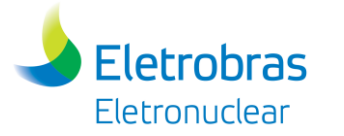

setor de construção civil também seguiu essa tendência, enquanto admitiu 362 trabalhadores, 1.156 foram desligados.

No município de Paraty, os setores que apresentaram saldo positivo nos postos de trabalhos em 2016 foram Serviços e Indústria de Transformação, ambos apresentaram respectivamente saldo de 82 e 4 trabalhadores empregados. O setor de comércio foi o que apresentou maior saldo negativo (97) - enquanto 1.035 foram admitidos, 1.132 foram desligados.

Já o município de Rio Claro apresentou saldo positivo nos postos de trabalho nos setores de construção civil e comércio, ambos com saldo de 2 postos de trabalho em 2016. O setor de agropecuária apresentou o maior número de desligamentos de trabalhadores, enquanto 61 foram admitidos, 189 foram desligados.

No geral, todos municípios da AII apresentaram um número maior de desligamentos do que de admissões no período analisado. O município de Angra dos Reis foi o que apresentou maior saldo negativo, registrando um saldo negativo de 4.404 postos de trabalho, seguido de Rio Claro (140) e Paraty (37).

Quanto ao rendimento médio por setor de trabalho, a [Figura 5-54](#page-407-0) apresenta os valores para o ano de 2016.

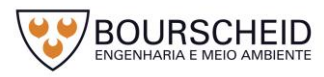

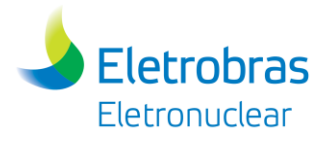

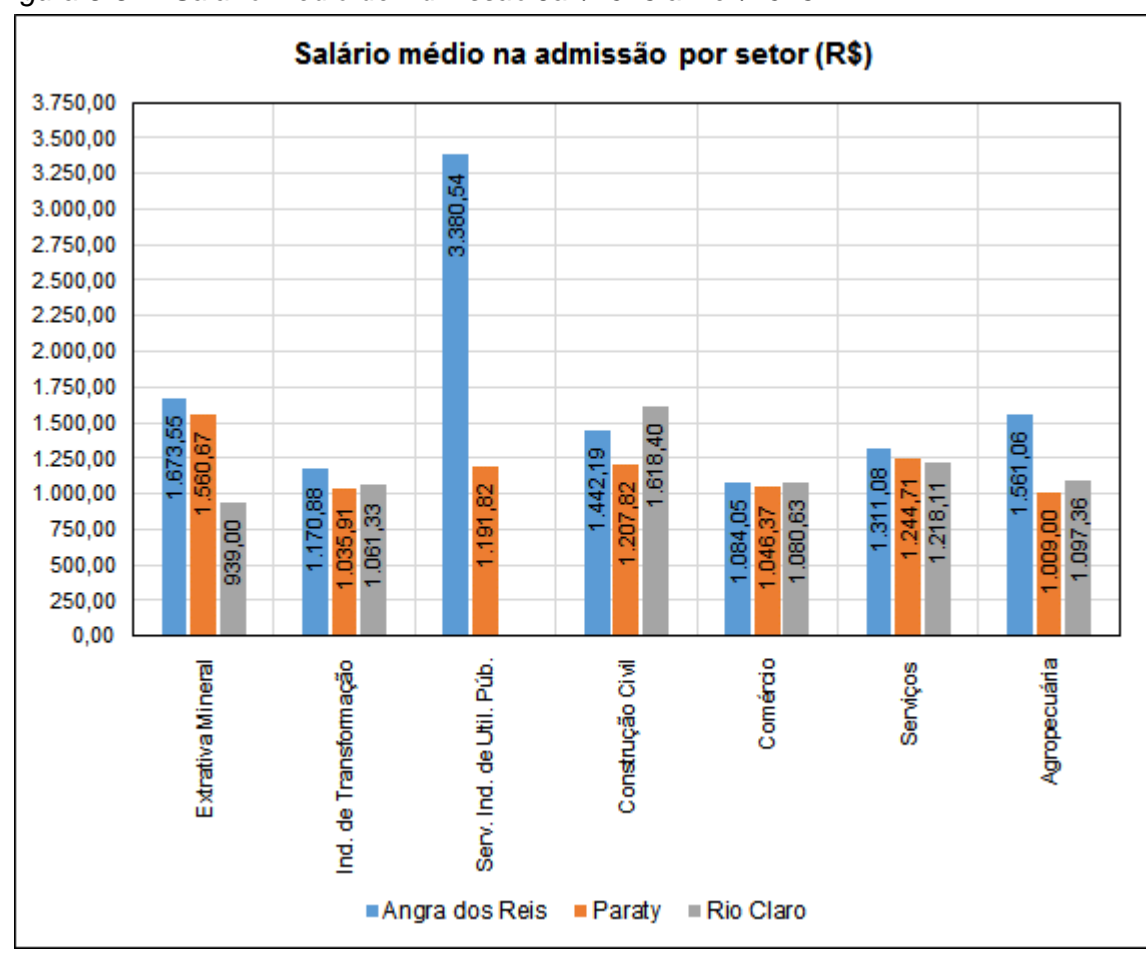

<span id="page-407-0"></span>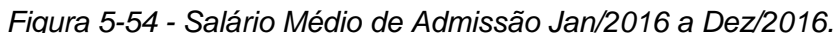

Analisando os dados do gráfico é possível afirmar que, entre os três municípios da AII, Angra dos Reis é o município com os salários mais elevados, exceto no setor de construção civil. Neste último, Rio Claro registrou a maior média de salário (R\$ 1.618,40). No setor de serviços industriais de utilidade pública Angra dos Reis se destaca com uma média salarial de R\$ 3.380,54. Nos setores de indústria de transformação, comércio e serviços as médias salariais são bem próximas nos municípios da AII.

#### *5.4.2.5 Saneamento Básico*

O censo 2010 avaliou as condições de saneamento dos domicílios brasileiros, classificando-as como adequadas, semi-adequadas ou inadequadas. Conforme IBGE (2010), são classificados como Saneamento Adequado os domicílios que apresentam escoadouros ligados à rede geral ou fossa séptica, servidos de água proveniente de rede geral de abastecimento e com destino do lixo coletado diretamente ou indiretamente pelos serviços de limpeza; classificados como

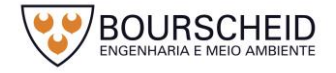

Fonte: MTE 2017.

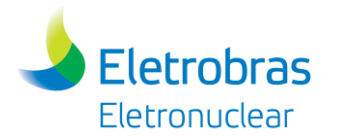

Saneamento Semi-Adequado aqueles em que os domicílios possuem, pelo menos, um dos serviços de abastecimento de água, esgoto ou lixo classificados como adequado; e, quanto ao Saneamento Inadequado: domicílios com escoadouro ligados à fossa rudimentar, vala, rio, lago ou mar e outro escoadouro; servidos de água proveniente de poço ou nascente ou outra forma com destino de lixo queimado ou enterrado, ou jogado em terreno baldio.

A quantidade de domicílios Permanentes nos municípios da AII, para os anos de 2000 e 2010, são apresentados na figura [Figura 5-55.](#page-408-0) Em Angra dos Reis, a quantidade de domicílios permanentes registrou um crescimento de 63,3% no período intracenso. Em Paraty este crescimento foi de 46,7% e Rio Claro 24,8%.

<span id="page-408-0"></span>*Figura 5-55 – Quantidade de Domicílios Permanentes, por município, para os anos de 2000 e 2010.*

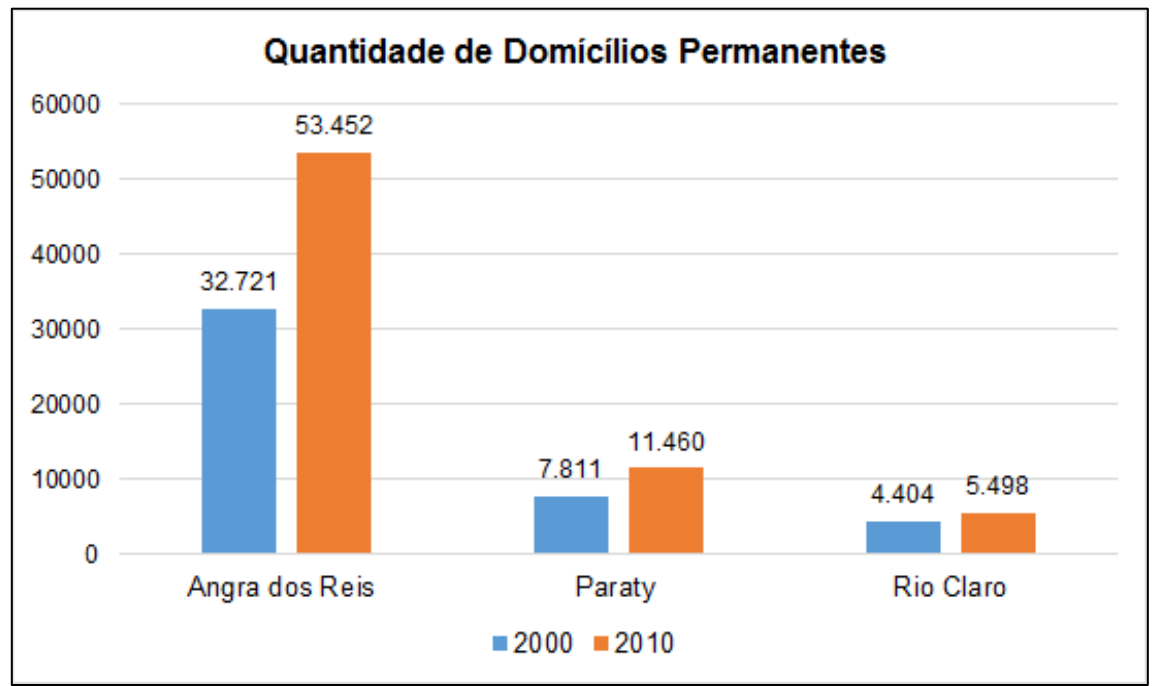

Fonte: IBGE, 2000 e 2010.

A [Figura 5-56](#page-409-0) apresenta, na forma de gráfico, os valores percentuais da destinação do saneamento dos domicílios, por município, conforme os dados disponibilizados pelo IBGE para os anos de 2000 e 2010 (IBGE, 2000, 2010).

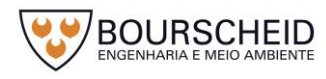

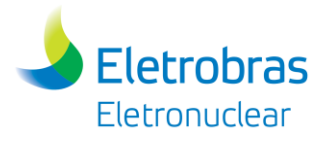

*Figura 5-56 - Distribuição do saneamento dos domicílios, por município, para os anos de 2000 e 2010.*

<span id="page-409-0"></span>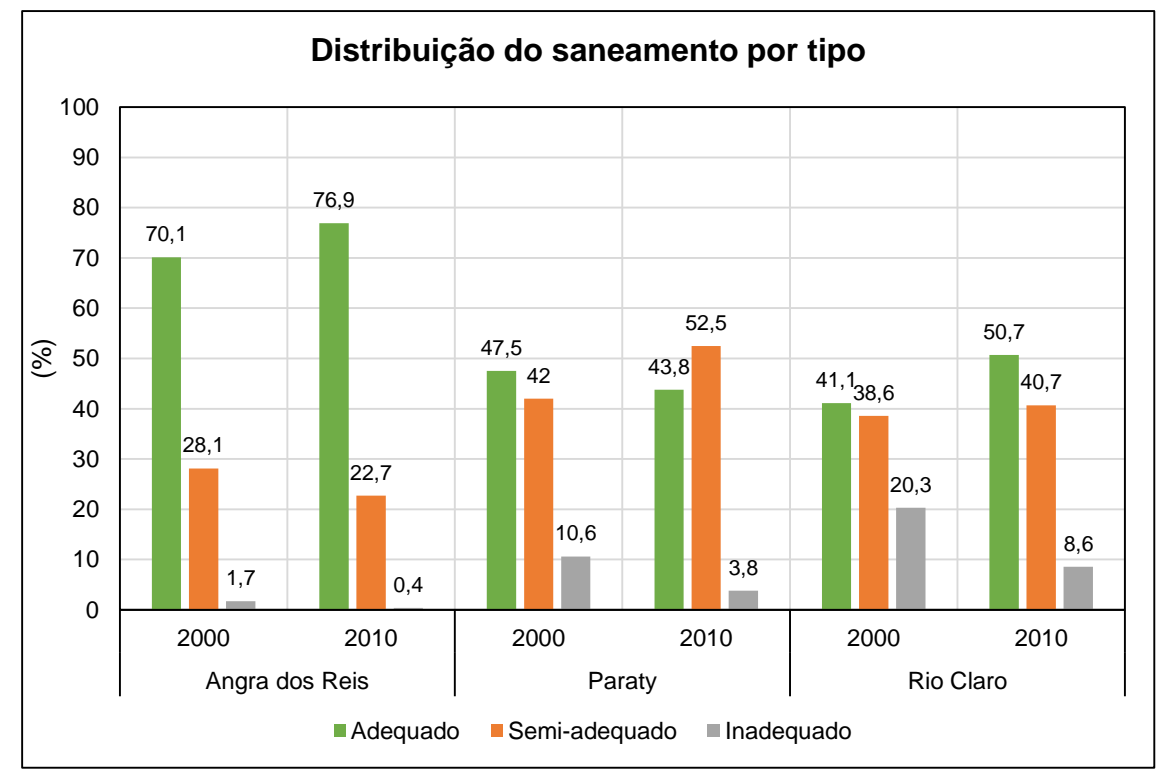

Fonte: IBGE, 2000 e 2010.

Analisando os valores sobre o destino do esgoto domiciliar dos municípios contemplados, é possível observar que vem havendo uma qualificação deste serviço, principalmente em Angra dos Reis e Paraty. Entre os três municípios, Angra dos Reis foi o que apresentou os melhores resultados, passando de 1,7 % do saneamento com destino inadequado para 0,4 % em 2010. Ainda, sobre Angra dos Reis verifica-se que houve um crescimento de 6,8 % com o destino Adequado e uma redução de 5,4 % da disposição semi-adequada.

No município de Paraty observa-se uma redução da destinação adequada de 3,7%. Em contrapartida houve uma redução de 6,8% e um aumento de 10,5% ao tratamento semi-adequado. A distorção nos valores está associada diretamente à redução da ausência de tratamento de esgoto.

Já Rio Claro, mesmo havendo uma melhora geral nos dados, eles ainda são ruins se comparado com os demais municípios. Por exemplo, o tratamento inadequado, mesmo havendo uma redução substancial, ainda é mais que o dobro que Paraty.

No ano de 2010 os municípios registraram uma melhoria no tratamento dos resíduos, crescendo em média, cerca de 15 a 20% a destinação adequada ou semiadequada. Esses valores podem indicar uma melhoria na qualidade de vida dessas

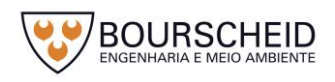

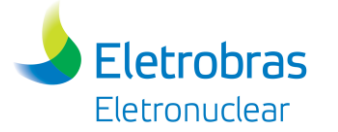

populações, principalmente no tocante a doenças relacionadas com esgoto doméstico.

Com relação à coleta de resíduos, os três municípios são bem atendidos. A [Tabela 5-8](#page-410-0) apresenta os dados, conforme divulgado pelo IBGE para o ano de 2010.

## <span id="page-410-0"></span>Tabela 5-8 - Coleta de lixo nos domicílios.

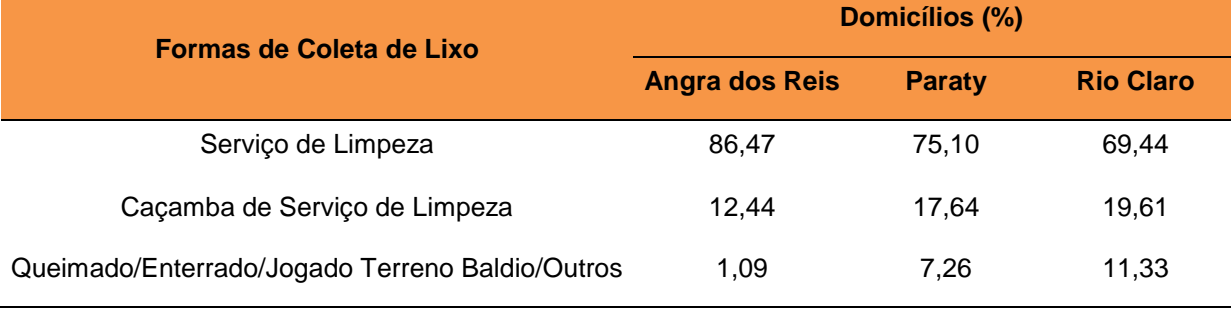

Fonte: IBGE, 2010.

Em 2010, a coleta de lixo era feita diretamente por serviço de limpeza em 86,47% dos domicílios em Angra dos Reis, enquanto que em Paraty e Rio Claro esses valores registravam 75,1% e 69,44% respectivamente. Já o recolhimento realizado através de caçamba se apresentou para Rio Claro o percentual mais elevado, registrando 19,61% entre os municípios, seguido por Paraty (17,64%) e Angra dos Reis (12,44%).

A disposição de lixo em terreno baldio, enterrado ou queimado, assim como o recolhimento por caçamba, apresenta o maior índice percentual para Rio Claro marcando 11,33% do total. Seguindo a mesma tendência, em Paraty esse valor registrado foi de 7,26% e em Angra dos Reis 1,09%.

A [Tabela 5-9](#page-410-1) apresenta a maneira como os domicílios eram atendidos com relação ao abastecimento de água. O município de Angra dos Reis registrou o recebimento de água potável via rede geral em 88,89% dos municípios, seguido por Paraty em 70,24% e Rio Claro com 65,06%.

| ີ<br><b>Forma de Abastecimento</b>            | <b>Domicílios (%)</b> |               |                  |  |  |  |
|-----------------------------------------------|-----------------------|---------------|------------------|--|--|--|
|                                               | <b>Angra dos Reis</b> | <b>Paraty</b> | <b>Rio Claro</b> |  |  |  |
| Rede Geral                                    | 88.89                 | 70.24         | 65,06            |  |  |  |
| Poço Nascente/ Armazenamento de água da Chuva | 11.11                 | 29.76         | 34,94            |  |  |  |

<span id="page-410-1"></span>Tabela 5-9 - Formas de abastecimento de água.

Fonte: IBGE, 2010.

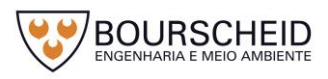

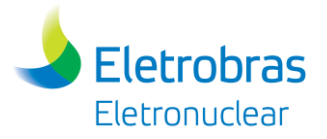

Os domicílios que não eram atendidos pelo serviço o faziam através de maneiras inadequadas. Rio Claro registrou essa maneira de abastecimento em 34,94% dos domicílios. No município de Paraty esse modo de abastecimento de água também mostrou-se elevado, marcando 29,76% dos domicílios, enquanto que Angra dos Reis registrou 11,11%.

A disposição do esgotamento sanitário é classificada em quatro categorias, são elas: Rede geral de esgoto ou pluvial; Fossa séptica; Outros (fossa rudimentar, rio, lago, mar), e; não dispunham de banheiro. A [Tabela 5-10](#page-411-0) apresenta os valores percentuais dos municípios contemplados.

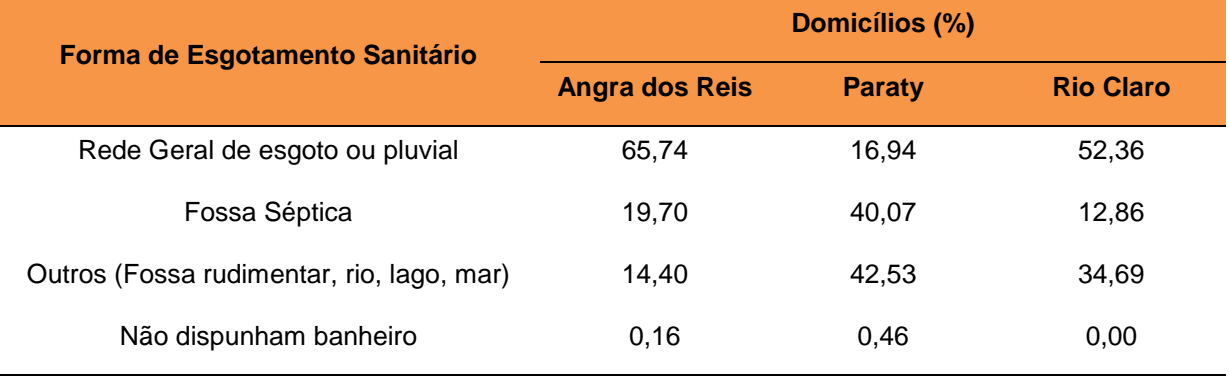

<span id="page-411-0"></span>Tabela 5-10 - Forma de esgotamento sanitário.

Fonte: IBGE, 2010.

O município de Paraty foi o que registrou o menor número de domicílios atendidos pela rede geral ou pluvial, registrando o equipamento de infraestrutura urbana em apenas 16,94%, enquanto que em Rio Claro esse mesmo serviço atendia 52,36% dos municípios e Angra dos Reis atingiu 65,74%. Em contrapartida, o município de Paraty apresentou o maior percentual entre os 3 municípios quanto a disposição em fossa séptica, atingindo 40,07%. Angra dos Reis marcou essa disposição final em 19,7% dos municípios e Rio Claro 12,86%.

A destinação inadequada na forma de fossa rudimentar, rio, lago ou mar também foi o maior registrado em Paraty, totalizando 42,53% dos domicílios, enquanto que Rio Claro registrou 34,69% e Angra dos Reis 14,4%. Os domicílios que não dispunham de banheiro ou sanitário registraram valores inferior a 1 % nos três municípios.

## *5.4.2.6 Saúde*

A rede de saúde no Estado do Rio de Janeiro contava com um total de 20.993 estabelecimentos com as mais diversas formas de atendimento segundo dados do DATASUS em dezembro de 2016. Na AII, estes serviços representam 2,19% em relação dos números estaduais, ou 459 estabelecimentos [\(Tabela 5-11\)](#page-412-0).

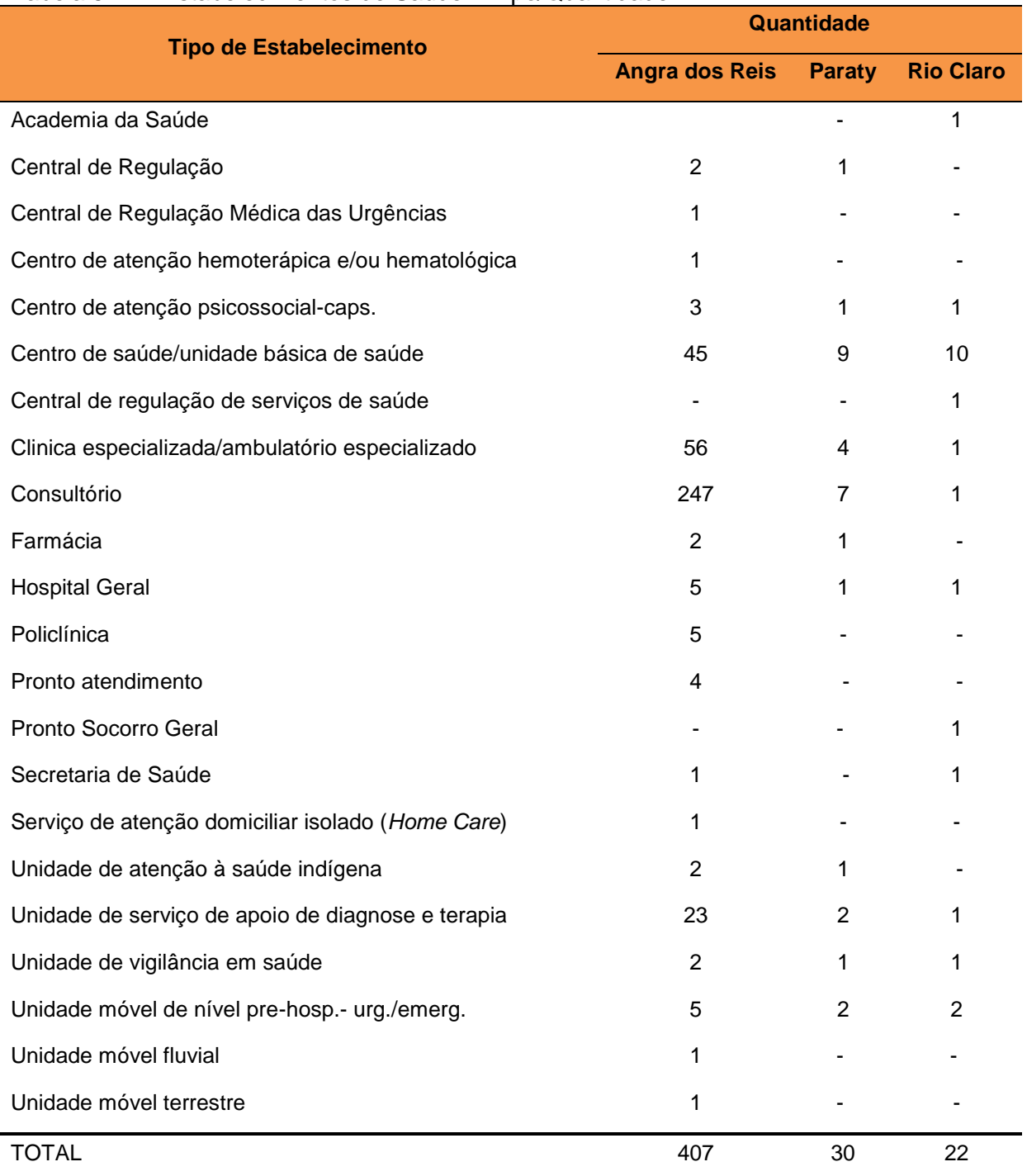

#### <span id="page-412-0"></span>Tabela 5-11 - Estabelecimentos de Saúde – Tipo/Quantidade.

Fonte: Datasus, 2017.

Quanto a leitos de internação, ainda segundo dados do DATASUS, em dezembro de 2016 o Estado do Rio de Janeiro contava com 38.859 unidades, sendo que 63,17% eram do Sistema Único de Saúde. Nos municípios da AII totalizam 448

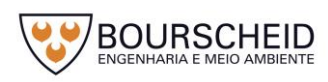

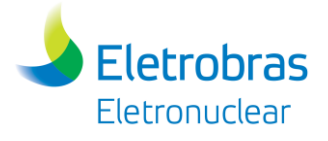

unidades, sendo que 379 eram do Sistema Único de Saúde, distribuídos conforme gráfico a seguir [\(Figura 5-57\)](#page-413-0).

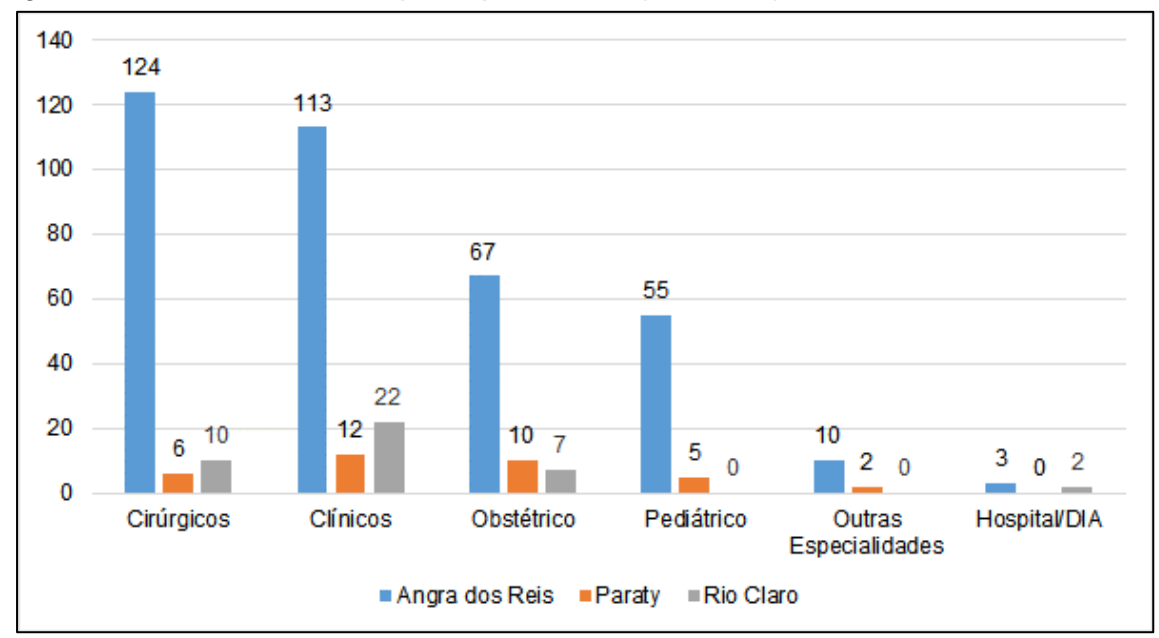

<span id="page-413-0"></span>*Figura 5-57 - Leitos existentes por especialidade (Dez/2016).*

Quanto às taxas de mortalidade os dados referem-se ao ano de 2015 do DATASUS. Neste ano, nos municípios da AII foram registrados 1.397 óbitos. Angra dos Reis registrou 1.028 óbitos, enquanto Paraty registrou 239 e Rio Claro, 130.

As doenças do aparelho circulatório representaram 28,78% das taxas de mortalidade na AII, seguido de 16,9% de causas externas e 14,1% de Neoplasias (tumores). As neoplasias da traqueia, brônquios e pulmões representam 16,8% do total, seguidos das neoplasias de próstata com 8,1% e neoplasias da mama com 7,6%.

# *5.4.2.7 Educação*

As condições educacionais são de suma importância para um local, ou região e, de maneira geral, conforme dados do IBGE, os municípios da AII apresentam bom atendimento quanto a situação de alfabetização. A [Figura 5-58](#page-414-0) apresenta a população de 5 anos ou mais alfabetizadas e não alfabetizadas entre os anos 2000 e 2010.

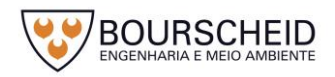

Fonte: Datasus, 2017.

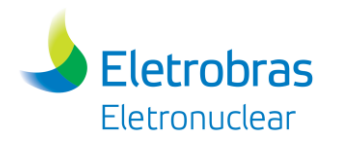

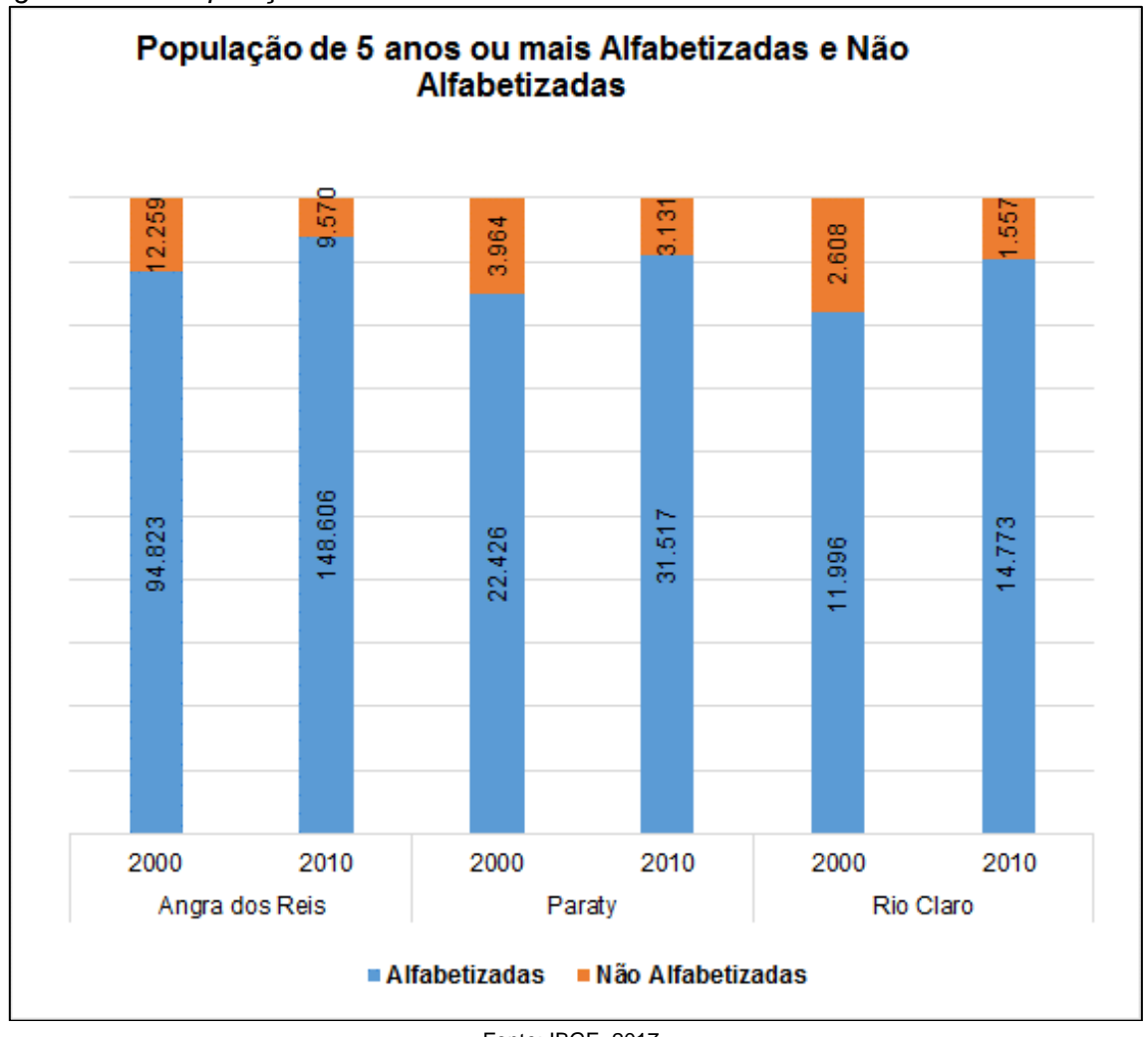

<span id="page-414-0"></span>*Figura 5-58 – População de 5 anos ou mais Alfabetizada e Não Alfabetizada*

Fonte: IBGE, 2017.

Entre os municípios da área de influência, Angra dos Reis apresenta as maiores taxas de alfabetização. Em 2000, 88,55% da população residente no município, de 5 anos ou mais, era alfabetizada. Em 2010, essa população era de 93,95%. Em Paraty e Rio Claro, as taxas de alfabetização, eram, respectivamente, de 84,98% e 82,14% em 2000 e 90,96% e 90,47% em 2010.

O sistema escolar nos municípios da AII, como será apresentado a seguir, está fortemente voltado para o ensino fundamental. A [Figura 5-59](#page-415-0) apresenta os dados do número de escolas por nível escolar para o ano de 2015 (IBGE) nos municípios contemplados nesse estudo.

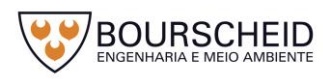

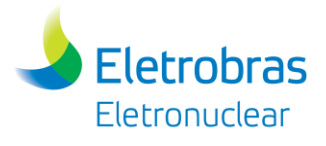

<span id="page-415-0"></span>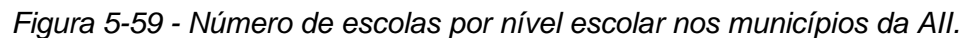

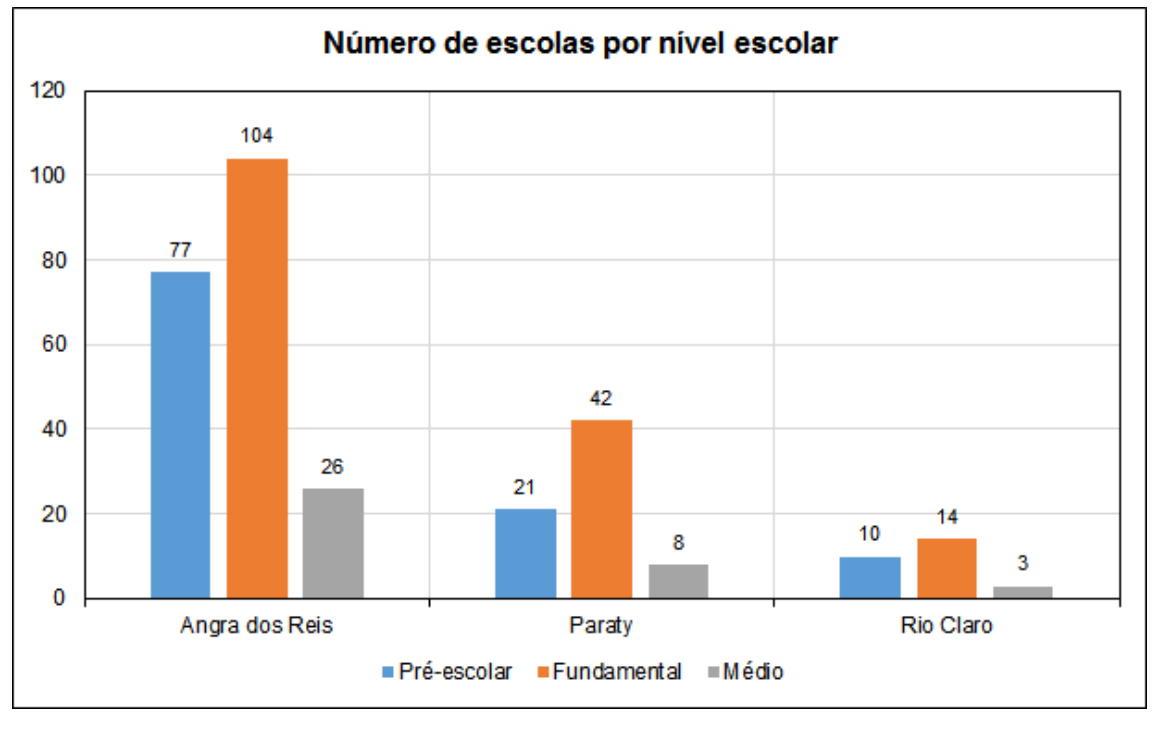

Fonte: IBGE, 2017.

Em 2015, o sistema de educação em Angra dos Reis contava com 207 escolas, com um total de 33.951 matrículas. Destas, 77 instituições eram de ensino pré-escolar, registrando 3.143 matrículas. Já as escolas de ensino fundamental atendiam 24.406 alunos em 104 unidades espalhadas pelo território do município, enquanto que 26 escolas de ensino médio congregando 6.402 alunos.

O município de Paraty contabilizou, no ano de 2015, 21 unidades de préescola, 42 de ensino fundamental e 8 de nível médio, totalizando 71 escolas. Nestas estavam matriculados 9.360 alunos, distribuídos em 1.070 na pré-escola, 6.846 matriculados no ensino fundamental e 1.444 no ensino médio.

Rio Claro apresentou 27 escolas e 3.478 alunos em 2015. Do total de escolas, 10 estavam destinados ao ensino pré-escolar, 14 de nível fundamental e 3 de nível médio. Com relação às matrículas nesses níveis, foram matriculados neste ano de referência 396 alunos na pré-escola, 2.458 no nível fundamental e 624 no ensino médio.

A [Figura 5-60](#page-416-0) apresenta os números de matrícula por nível escolar nos municípios da AII, para o ano de 2015.

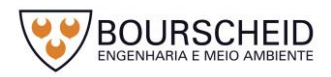

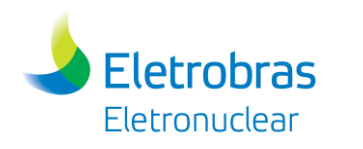

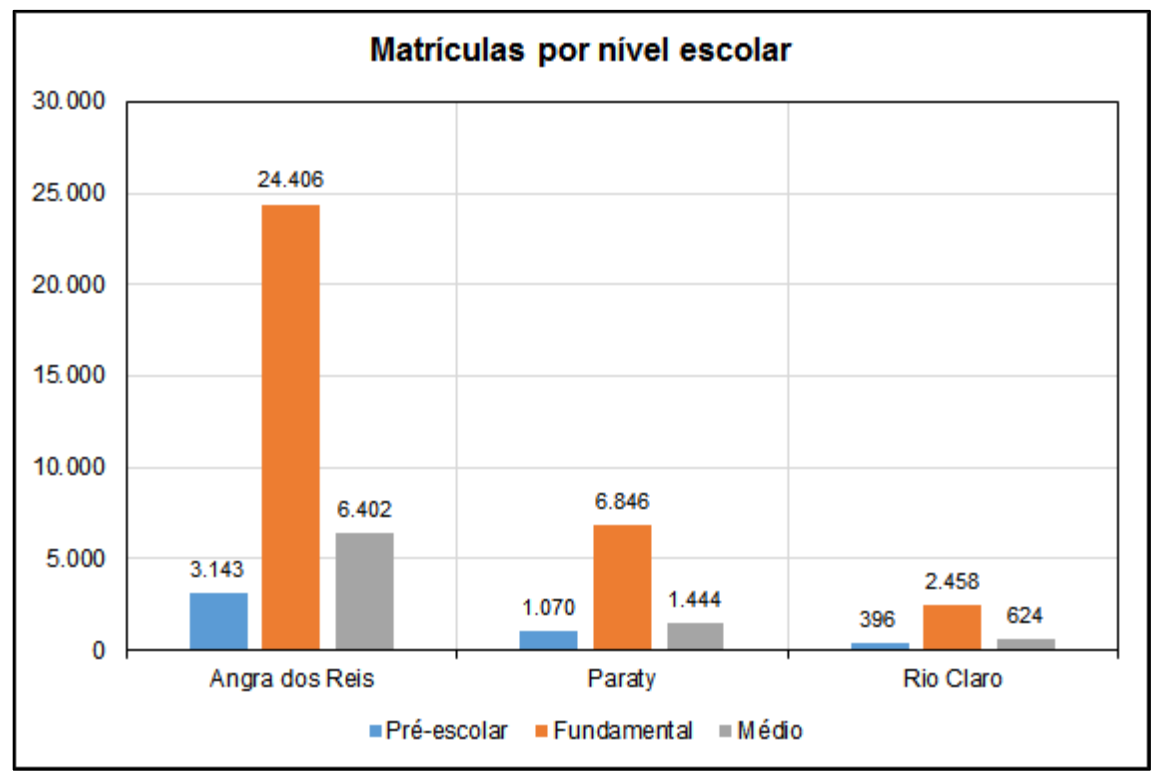

<span id="page-416-0"></span>*Figura 5-60 – Matrículas por nível escolar nos municípios da área de influência.*

Conforme os dados para o ano de 2015, o município de Angra dos Reis contava com 2.132 docentes, enquanto que Paraty e Rio Claro registraram, respectivamente, 625 e 278. A [Figura 5-61](#page-417-0) apresenta o número de docentes por nível escolar nos municípios contemplados no presente estudo.

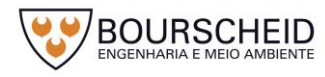

Fonte: IBGE, 2017.

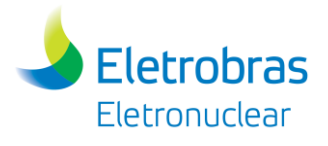

<span id="page-417-0"></span>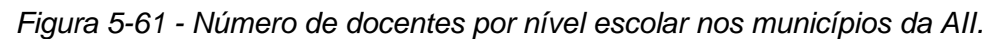

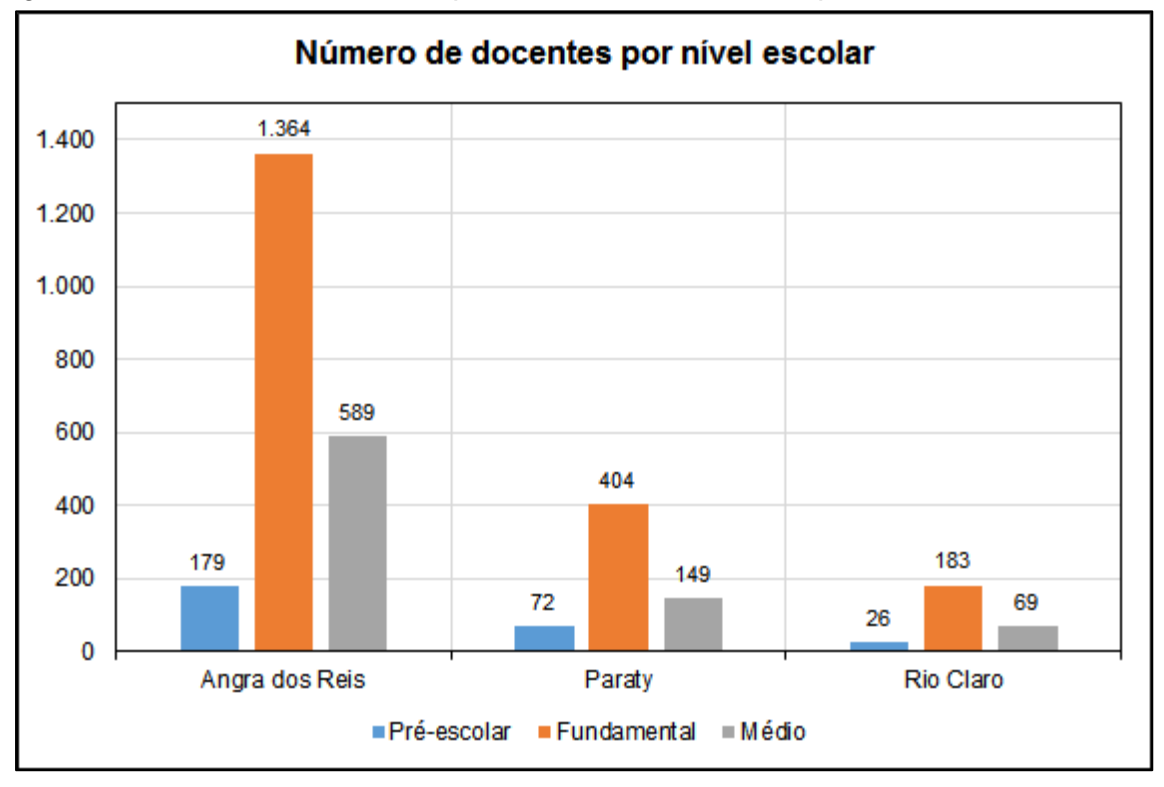

Fonte: IBGE, 2017.

O corpo docente do município de Angra dos Reis dividia-se em: 179 professores de nível pré-escolar; 1.364 professores para o ensino fundamental, e 589 professores de nível médio. Paraty, contava com 72 professores em nível préescolar, 404 de ensino fundamental, e 149 de nível médio. Já Rio Claro, contava com 26 professores em nível pré-escolar, 183 de ensino fundamental, e 69 de nível médio.

Em 2010, a população com 25 anos de idade ou mais era de 99.505 habitantes em Angra dos Reis, 21.821 habitantes em Paraty e 10.726 habitantes em Rio Claro. A [Figura 5-62](#page-418-0) apresenta o nível de escolaridade da população com 25 anos de idade ou mais.

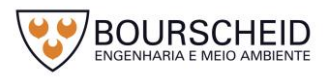

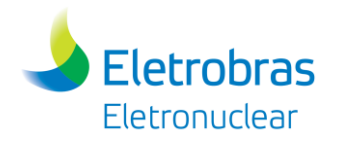

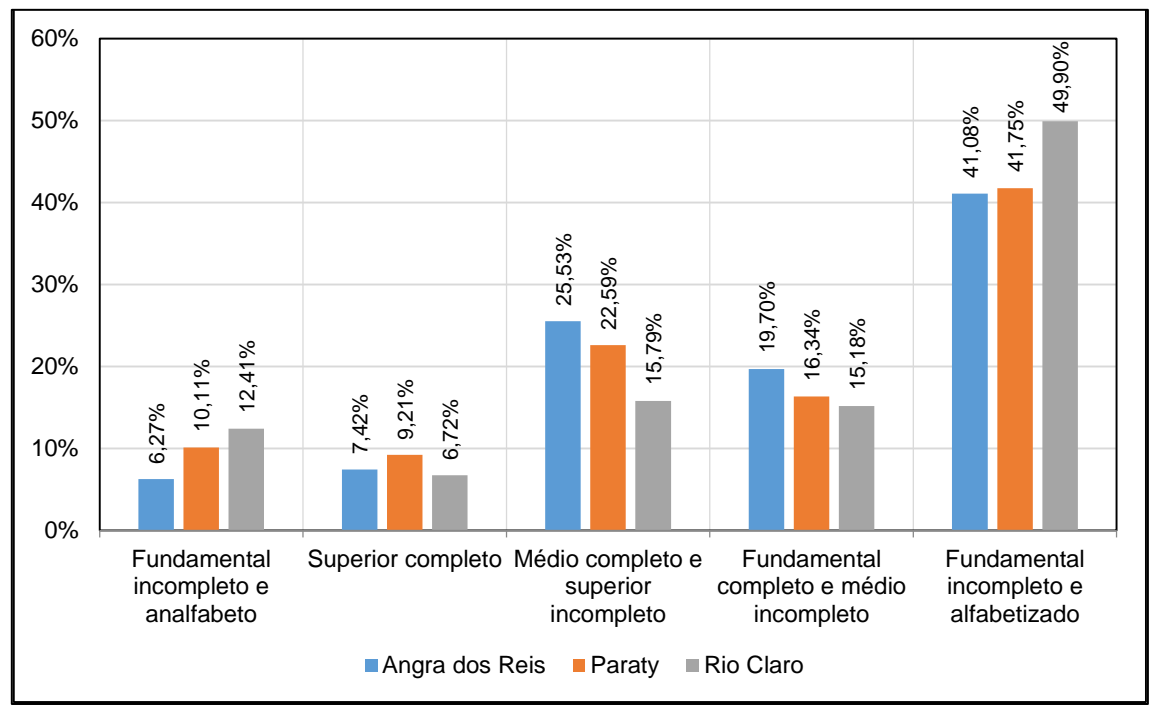

<span id="page-418-0"></span>*Figura 5-62 - Escolaridade da população com 25 anos, ou mais.* **Escolaridade da população com 25 anos, ou mais**

De maneira geral, a população com 25 anos de idade, ou mais, estava em 2010, com ensino fundamental incompleto, porém alfabetizadas. Essa categoria de escolaridade representou para Angra dos Reis 41,08% desse contingente, enquanto que em Paraty significou 41,75% e em Rio Claro 49,9% dessa faixa etária.

Na categoria com ensino fundamental incompleto e analfabetos, o município que registrou os maiores valores percentuais foi Rio Claro (12,41%) seguido por Paraty (10,11%) e Angra dos Reis (6,27%). No que se refere ao número de pessoas com nível médio completo e superior incompleto, Rio Claro teve o menor registro, apresentando em 2010, 15,79% desse contigente, enquanto Paraty registrou 22,59% e Angra dos Reis 25,53%.

Já com relação a população com nível superior completo, Paraty teve no ano de referência 9,21% ao todo, estando à frente de Angra dos Reis (7,42%) e Rio Claro (6,72%).

# *5.4.3 Caracterização Socioeconômica e Cultural da AID*

Para a realização deste estudo, utilizaram-se os dados do Sistema IBGE de Recuperação Automática – SIDRA, disponíveis para consulta em nível de bairro. Para o estudo da Área de Influência Direta foram identificados todos aglomerados

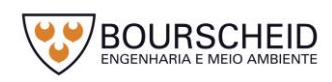

Fonte: PNUD, 2015.

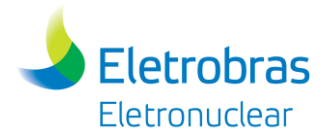

urbanos no entorno e até 5 km da propriedade da CNAAA através da imagem de satélite e da malha dos setores censitários do IBGE.

Foram identificados oito bairros, a saber: Frade e Porto Frade (pertencentes ao Distrito de Cunhambebe); Praia Brava, Praia Vermelha, Praia das Goiabas, Vila Histórica de Mambucaba, Parque Perequê e Parque Mambucaba (pertencentes ao Distrito de Mambucaba) (Apêndice 5.1.1-1: Mapa das Áreas de Influência do Meio Socioeconômico). No bairro Praia das Goiabas, conforme o Censo de 2010 não havia população residente, o que pode caracterizar domicílios de uso ocasional. Cabe ressaltar que durante a elaboração do Estudo de Impacto Ambiental da Unidade 3 da Central Nuclear Almirante Álvaro Alberto (CNAAA) – Angra 3 (ELETRONUCLEAR/MRS, 2005), a pesquisa identificou esses domicílios como integrantes do Condomínio das Goiabas e neste período, somente cinco domicílios particulares eram permanentemente ocupados. Portanto, neste estudo as análises não versarão sobre esse Bairro, tendo em vista a indisponibilidade de dados para esses domicílios junto ao Censo 2010.

## *5.4.3.1 Dinâmica Territorial – Uso e Ocupação do Solo*

Neste item serão abordados os aspectos relativos ao uso e ocupação do solo do município de instalação do empreendimento, onde serão utilizados instrumentos de planejamento e gestão integrantes do plano diretor de Angra dos Reis, através da Lei nº 1.754, de 21 de dezembro de 2006. Destaca-se aqui a Lei de Zoneamento, nº 2.091, de 23 de janeiro de 2009.

A Lei de Zoneamento define três níveis de abordagem no que se refere à Divisão territorial para a caracterização do uso e ocupação do solo: o Macrozoneamento; o Zoneamento e o Microzoneamento.

No macrozoneamento, o território é dividido em quatro macrozonas, a saber: Macrozona Rural (MRU): constitui-se de áreas apropriadas a atividades da agropecuária, e que permitem a atividade do turismo rural; Macrozona Urbana (MZU): compreende as áreas efetivamente utilizadas para fins urbanos; Macrozona da Ilha Grande (MIG): inclui todas as áreas insulares emersas e imersas da Ilha Grande e ilhas adjacentes; Macrozona das Demais Ilhas (MDI): inclui todas as áreas insulares emersas e imersas, excetuando-se a Ilha Grande e ilhas adjacentes.

No que se refere ao zoneamento, o território de Angra dos Reis é composto dos seguintes tipos de zonas:

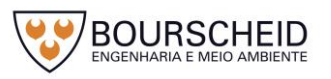

- I Zona Residencial (ZR);
- II Zona Comercial (ZC);
- III Zona de Interesse Turístico (ZIT);
- IV Zona Especial de Interesse Social (ZEIS);
- V Zona Especial de Interesse Ambiental e Turístico de Ocupação Controlada (ZEIATOC);
- VI Zona de Interesse Ambiental de Proteção (ZIAP);
- VII Zona Especial do Centro Histórico de Angra dos Reis (ZECHAR);
- VIII Zona Rural de Desenvolvimento Especial (ZORDE);
- IX Zona de Interesse Ambiental e de Ocupação Coletiva (ZAOC);
- X Zona de Interesse Ambiental e de Ocupação Coletiva do Centro (ZAOCC);
- XI Zona de Utilização Especial Pública (ZUEP).

O microzoneamento é caracterizado por adensamentos urbanos ao longo do território municipal, sendo eles: no continente - Perequê, Parque Mambucaba, Vila Histórica de Mambucaba, Vila Residencial de Praia Brava, Frade, Grande Japuíba, Camorim, Jacuacanga, Monsuaba. Na Ilha Grande: Vila do Abraão, Praia Grande de Araçatiba, Praia Vermelha, Praia do Provetá.

O empreendimento em questão está situado na Macrozona Urbana (MZU) e na Zona de Utilização Especial Pública (ZUEP). Esta Zona compreende áreas destinadas a atividades especiais que envolvam grandes complexos industriais, atividades com risco a saúde ou ao meio ambiente e equipamentos públicos de grande porte [\(Figura 5-63\)](#page-421-0).

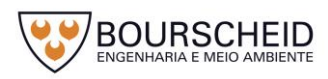

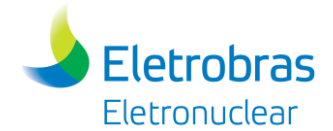

*Figura 5-63 – Macrozoneamento e Zoneamento da Área de Interesse.*

<span id="page-421-0"></span>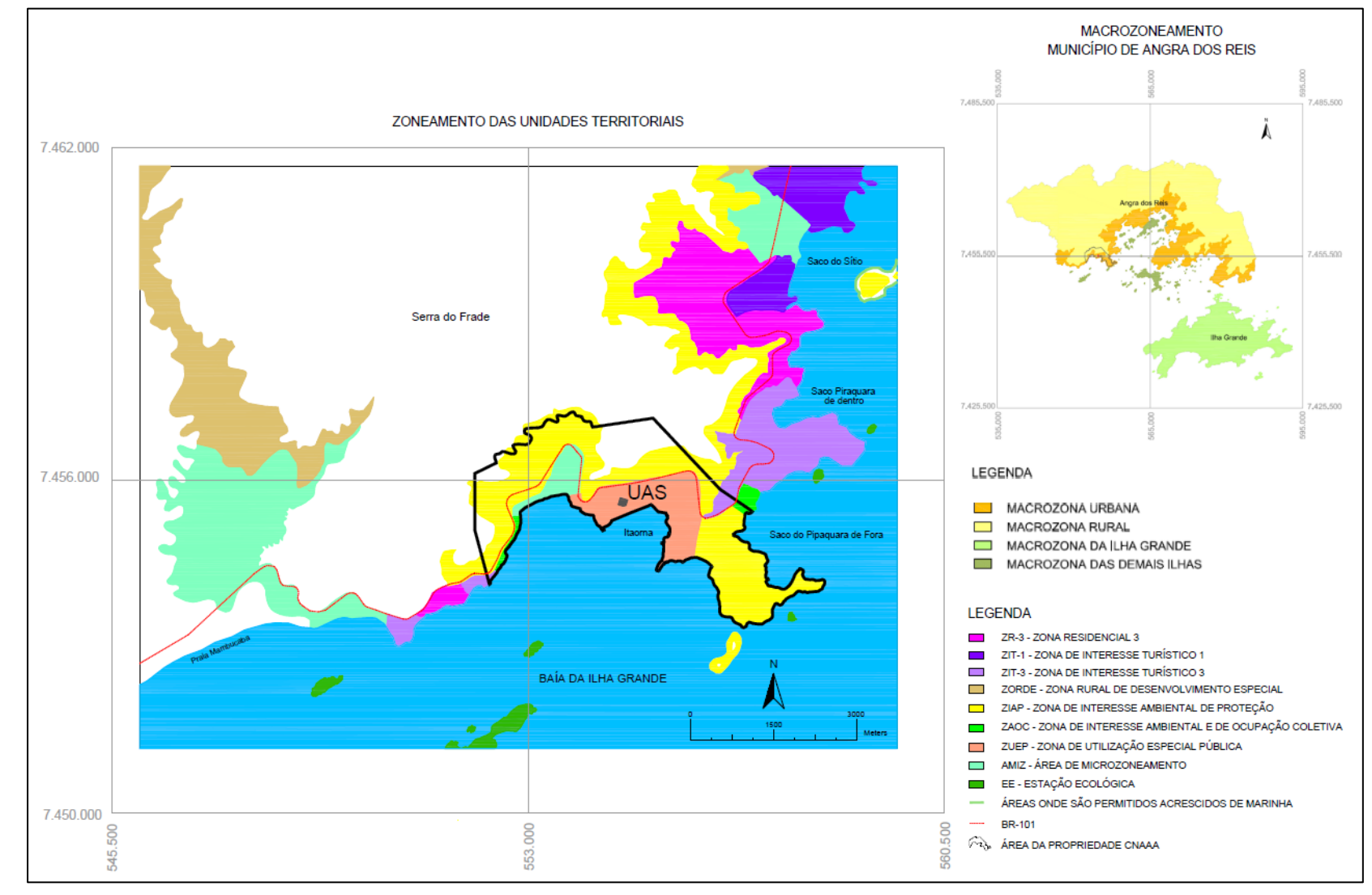

Fonte: Compilado da Lei nº 2.091/2009

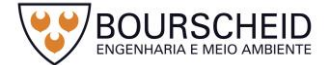

# *5.4.3.2 Dinâmica Populacional e Territorial*

**Eletrobras** Eletronuclear

A população residente na AID em 2010 totalizava 33.152 habitantes, o que representava 19,6% do total de habitantes no município. Os Bairros Frade (11.758 hab.), Parque Mambucaba (15.763 hab.) e Parque Perequê (3.026 hab.) representavam 92% da população da AID [\(Figura 5-64\)](#page-422-0).

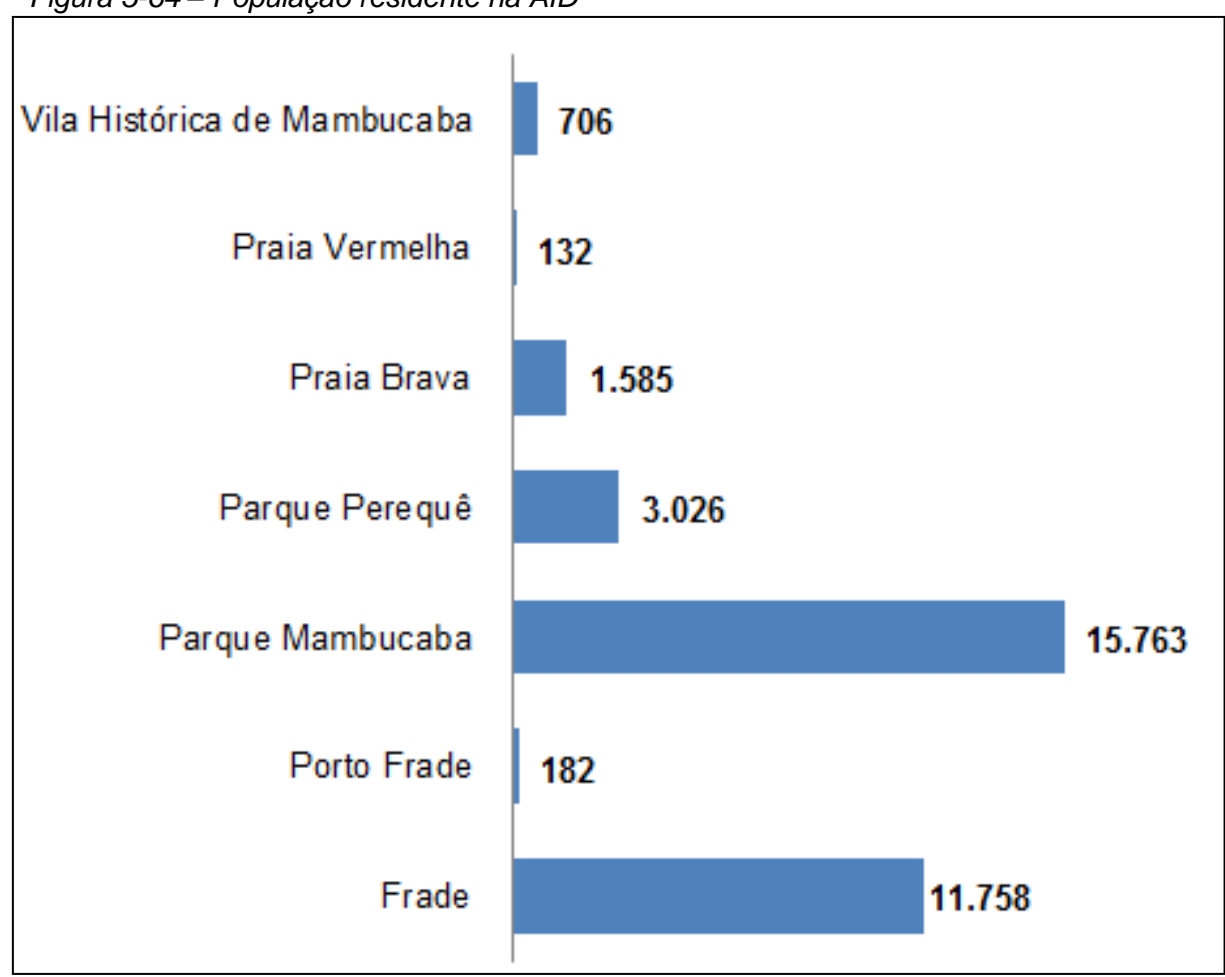

<span id="page-422-0"></span>*Figura 5-64 – População residente na AID*

Fonte: IBGE, 2010.

A Área de Influência Direta contava com 10.530 domicílios, representando dessa forma, uma média de 3,15 habitantes por unidade domiciliar. Assim como a distribuição da população, o Bairro do Frade (3.669 domicílios), Parque Mambucaba (4.975 domicílios) e Parque Perequê (1.025 domicílios) concentram o maior número de domicílios na AID [\(Figura 5-65\)](#page-423-0).

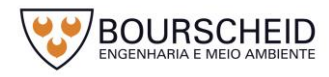

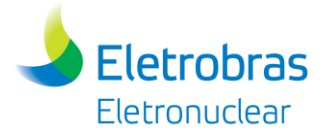

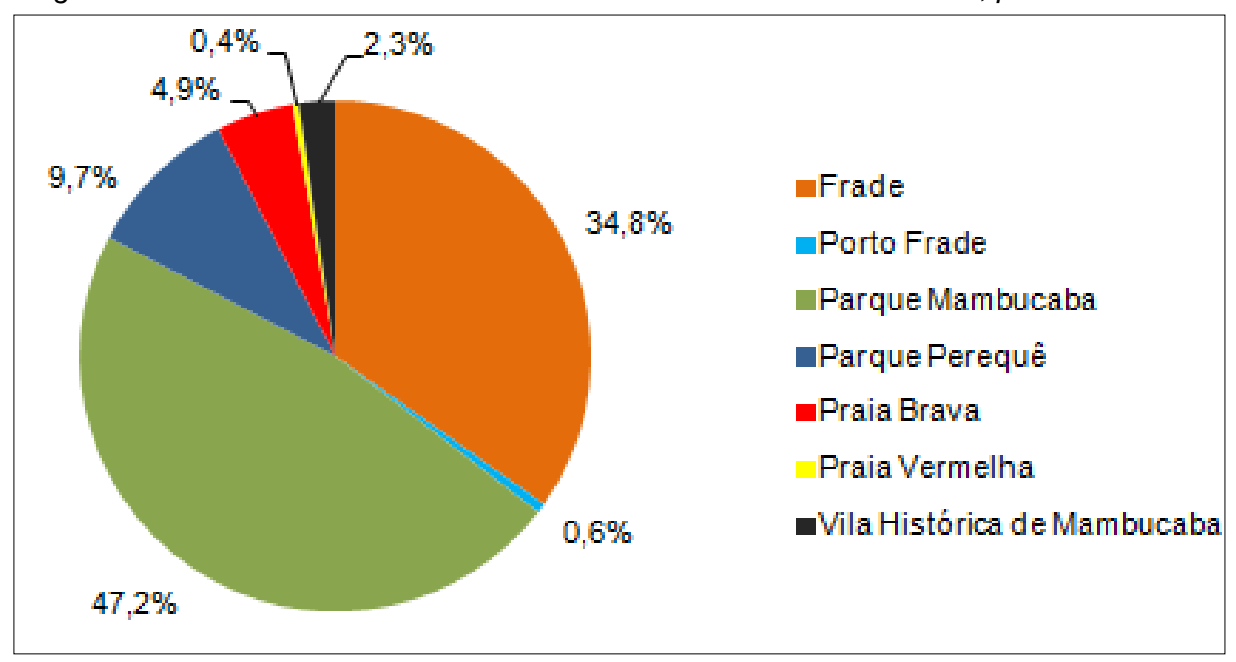

<span id="page-423-0"></span>*Figura 5-65 – Percentual de Domicílios Particulares Permanentes na AID, por bairro.*

Fonte: IBGE, 2010.

Os bairros Parque Mambucaba/Parque Perequê e Frade apresentam domicílios classificados como Aglomerado Subnormal. Estes se caracterizam por construções habitacionais carentes e estando dispostas, em geral, de forma desordenada e densa. A delimitação destes aglomerados pode ser verificada na [Figura 5-66.](#page-424-0)

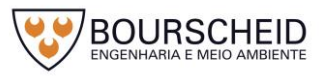

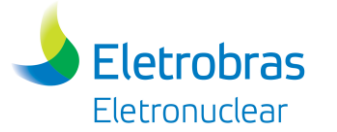

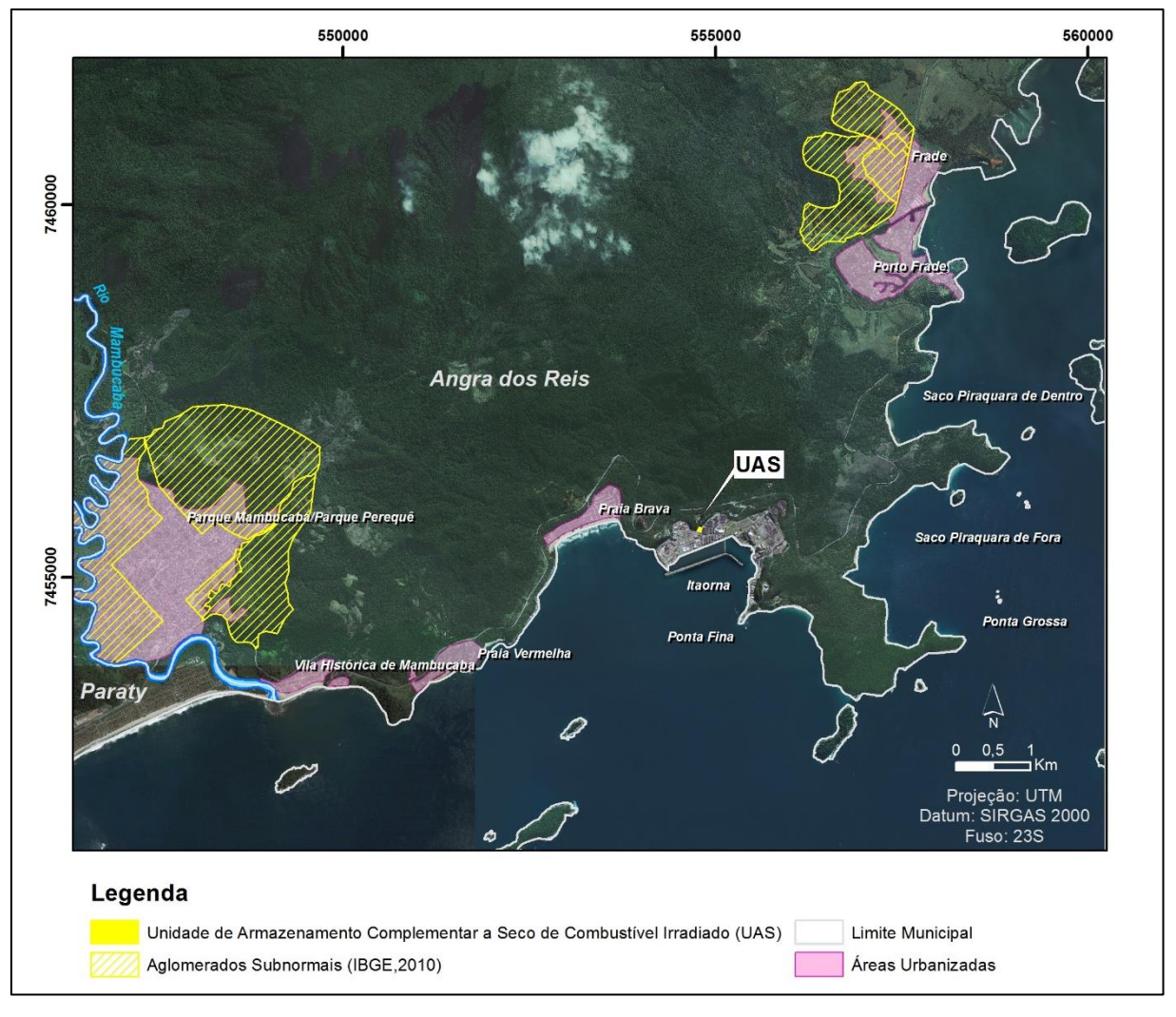

#### <span id="page-424-0"></span>*Figura 5-66 – Aglomerados Subnormais da AID.*

Fonte: Bourscheid, 2017.

Nestes bairros de maior população da AID, a participação do gênero feminino e masculino apresenta boa distribuição no perfil da população. No Frade a população de mulheres representa 50,6% do total, no Parque Mambucaba, este gênero representa 49,6% e no Parque Perequê 49,7%. Nos três bairros, a população de homens apresenta maior participação na faixa de 25 a 29 anos [\(Figura](#page-425-0)  [5-67,](#page-425-0) [Figura 5-68](#page-426-0) e [Figura 5-69\)](#page-427-0).

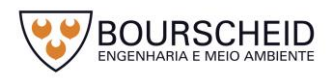

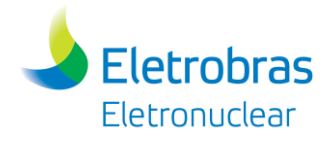

<span id="page-425-0"></span>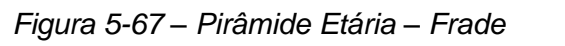

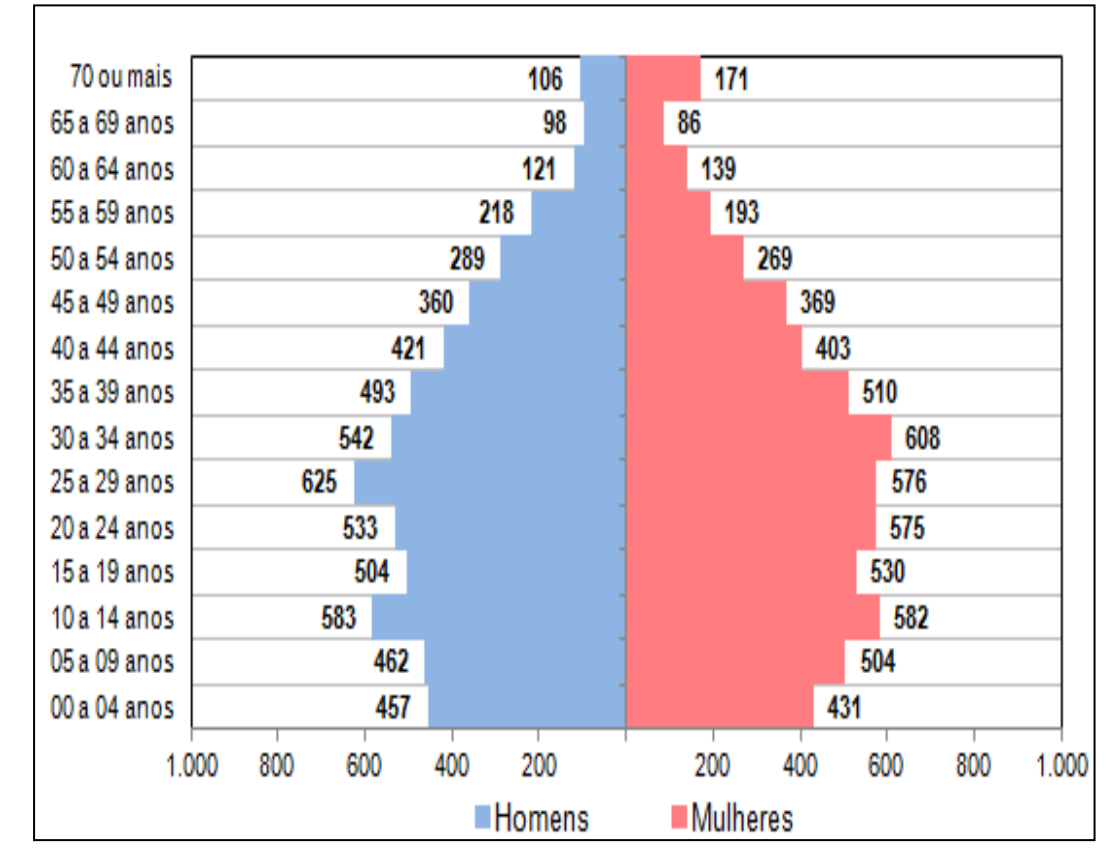

Fonte: IBGE, 2010.

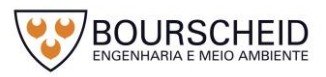

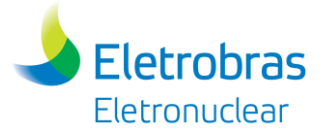

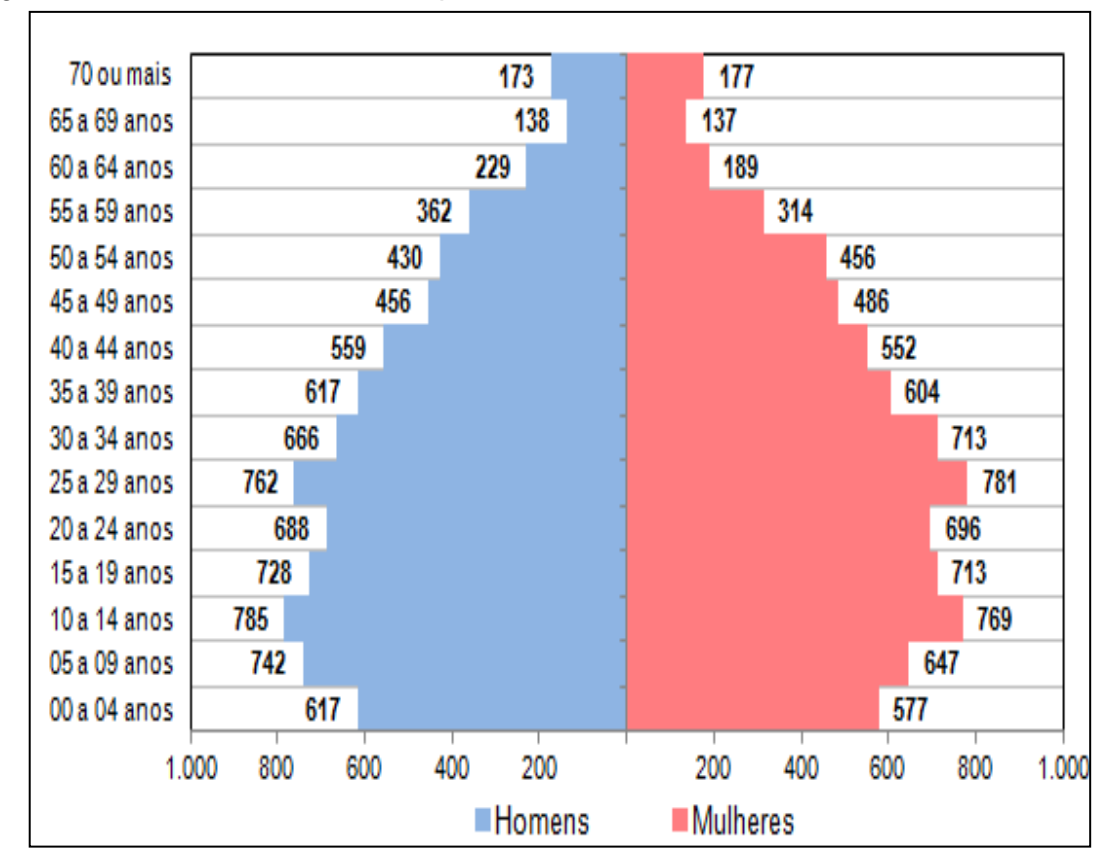

<span id="page-426-0"></span>*Figura 5-68 – Pirâmide Etária - Parque Mambucaba*

Fonte: IBGE, 2010.

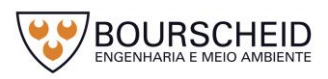

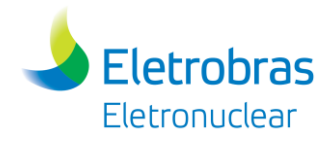

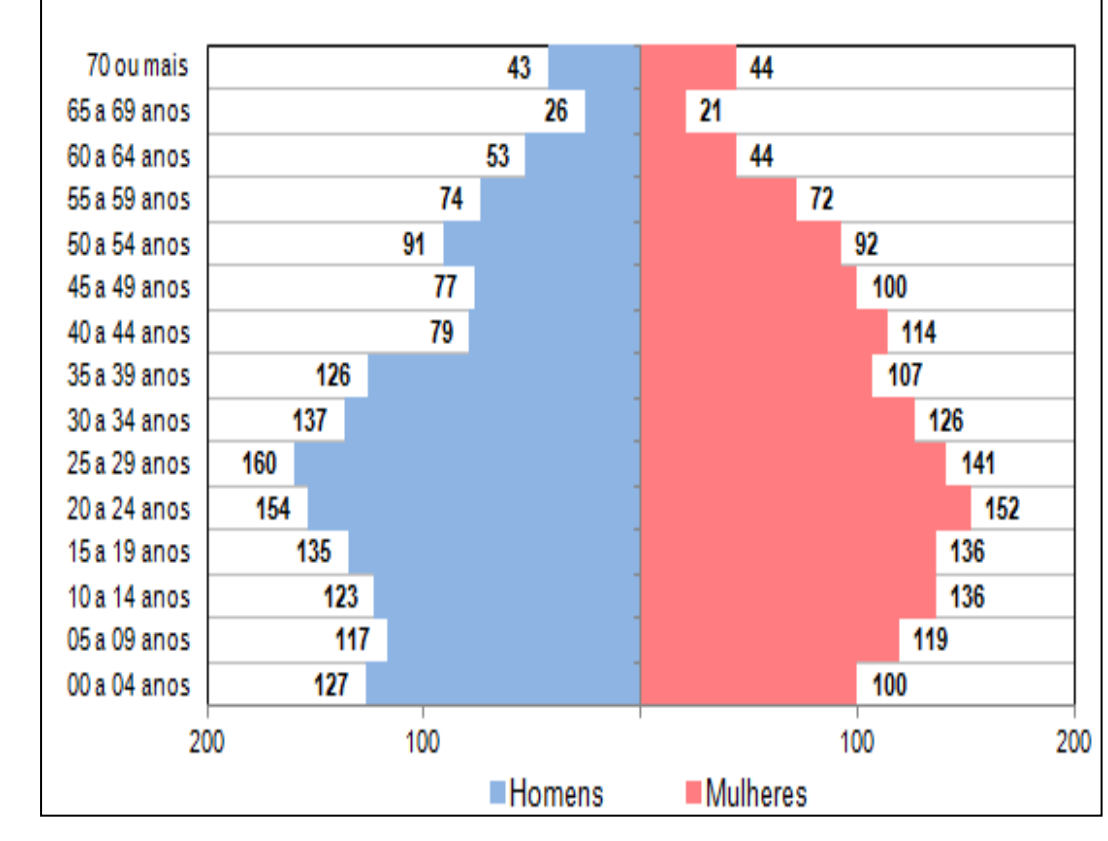

## <span id="page-427-0"></span>*Figura 5-69 – Pirâmide Etária – Parque Perequê*

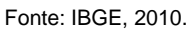

O Porto Frade, localizado junto a Planície do Rio do Frade apresenta uma população de 182 habitantes divididos em 63 domicílios de uso permanente (IBGE, 2010). Neste bairro encontram-se os condomínios de alto padrão econômico onde os domicílios têm como característica o uso ocasional, além de grandes empreendimentos turísticos como o Hotel do Frade e Golf Resort (ELETRONUCLEAR/MRS, 2005).

A população do Porto Frade apresenta base e topo similares, com maior predomínio de mulheres nas faixas de 35 a 54 anos, que representam 22,5% da população total do Bairro [\(Figura 5-70\)](#page-428-0).

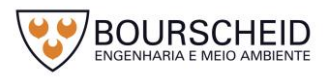

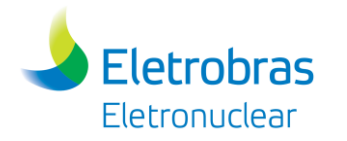

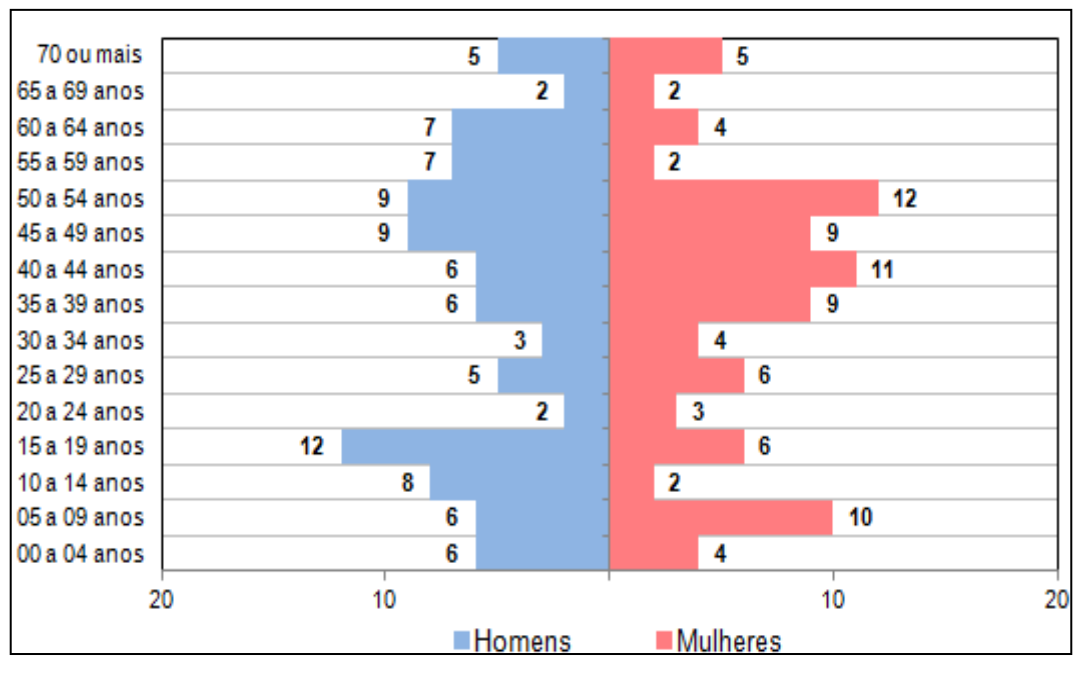

<span id="page-428-0"></span>*Figura 5-70 – Pirâmide Etária – Porto Frade*

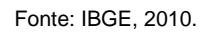

A Praia Vermelha com apenas 132 habitantes apresenta uma população masculina bem distribuída entre as faixas de idade. Este fato não acontece na população feminina, em que não há registro de habitantes entre as faixas de 0 a 4 anos e a maior quantidade do total (11 habitantes) está inserida na faixa de 30 a 34 anos [\(Figura 5-71\)](#page-429-0). De acordo com Eletronuclear/MRS (2005), na Praia Vermelha localiza-se o Condomínio Barlavento onde são registrados os domicílios de uso ocasional e também há ocupações de padrão espacial desorganizado e de acabamento incompleto, feitas por populações de baixa renda. Este processo de urbanização irregular encontra motivação na proximidade em relação aos locais de trabalho, que se resumem à CNAAA, aos condomínios de luxo e à rede lazerhotelaria.

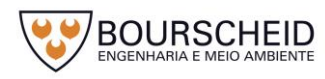

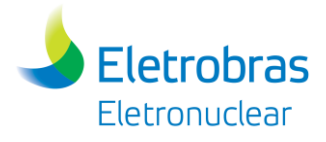

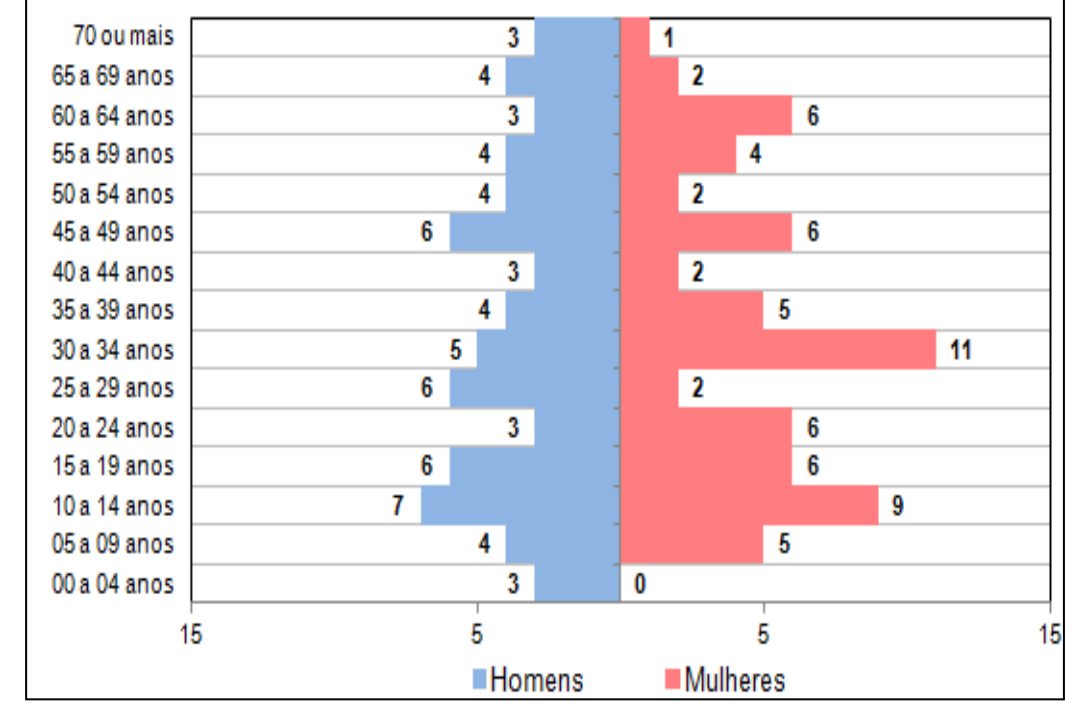

<span id="page-429-0"></span>*Figura 5-71 – Pirâmide Etária - Praia Vermelha*

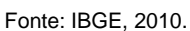

O bairro Praia Brava, constituído pela vila residencial de funcionários da Eletronuclear, contava com 1.585 habitantes em 2010 e mostra uma população jovem, mas que apresenta uma distribuição equitativa nas faixas posteriores até 54 anos [\(Figura 5-72\)](#page-429-1).

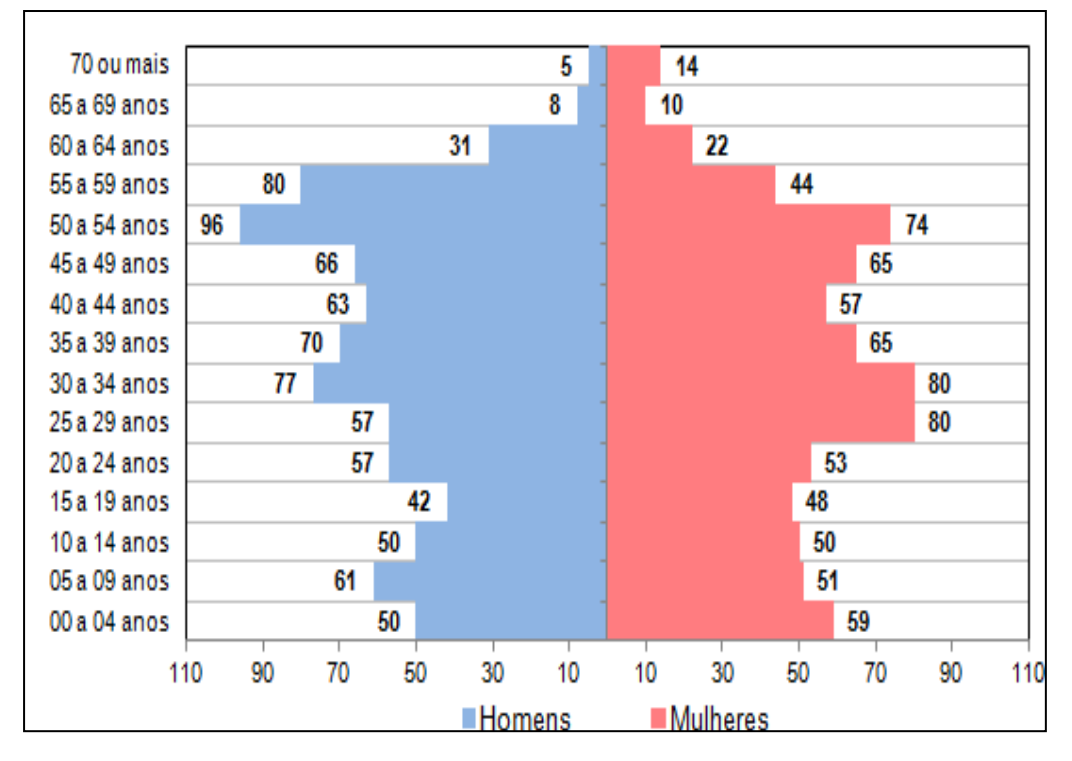

<span id="page-429-1"></span>*Figura 5-72 – Pirâmide Etária – Praia Brava*

Fonte: IBGE, 2010.

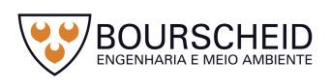

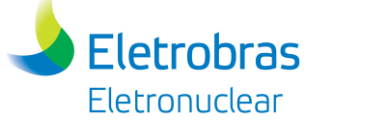

A Vila Histórica de Mambucaba é a sede do distrito de Mambucaba e guarda diversas construções que espelham a organização dos sítios urbanos dos séculos XVIII e XIX (ELETRONUCLEAR/MRS, 2005). Segundo este mesmo estudo, na Vila Histórica de Mambucaba há pequenas pousadas, com instalações improvisadas, que atendem ao turismo sazonal e concentram-se os domicílios de uso ocasional.

Em 2010 a Vila Histórica de Mambucaba apresentava uma população de 706 habitantes. A pirâmide etária da Vila Histórica de Mambucaba apresentava uma população bem distribuída entre as faixas etárias e entre os gêneros masculino e feminino [\(Figura 5-73\)](#page-430-0).

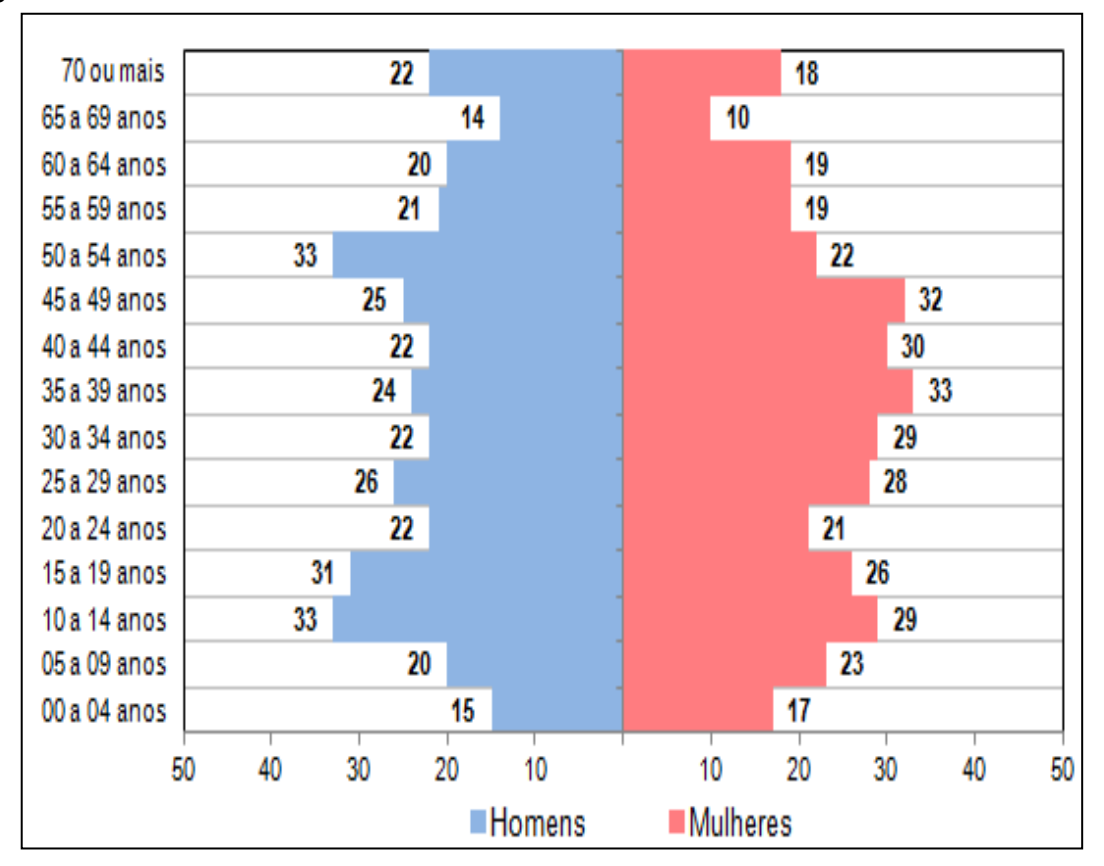

<span id="page-430-0"></span>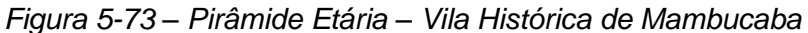

# *5.4.3.3 Aspectos Econômicos*

No que se refere ao rendimento médio mensal dos domicílios particulares, verifica-se uma diferença acentuada entre os bairros. Porto Frade, caracterizado pelos condomínios de luxo e os grandes empreendimentos turísticos, apresenta o maior rendimento médio com R\$ 9.574,92 - seguido da Praia da Brava, onde se encontra a vila residencial de funcionários da Eletronuclear, com rendimento médio de R\$ 6.565,79. De qualquer forma, em ambos os casos essas faixas financeiras

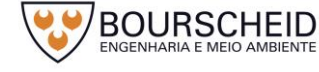

Fonte: IBGE, 2010.

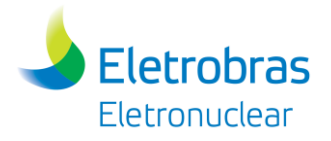

estão bem acima das que foram registradas pelo Censo 2010 nos demais bairros. Desconsiderando esses dois bairros, a média salarial da AID é de R\$ 2.187,21.

Os bairros Frade, Parque Mambucaba e Parque Perequê onde há maior concentração populacional e a existência de Aglomerados Subnormais apresentaram os menores rendimentos médios mensal dos domicílios particulares [\(Figura 5-74\)](#page-431-0).

<span id="page-431-0"></span>*Figura 5-74 – Rendimento Nominal Médio Mensal dos domicílios particulares permanentes (R\$)*

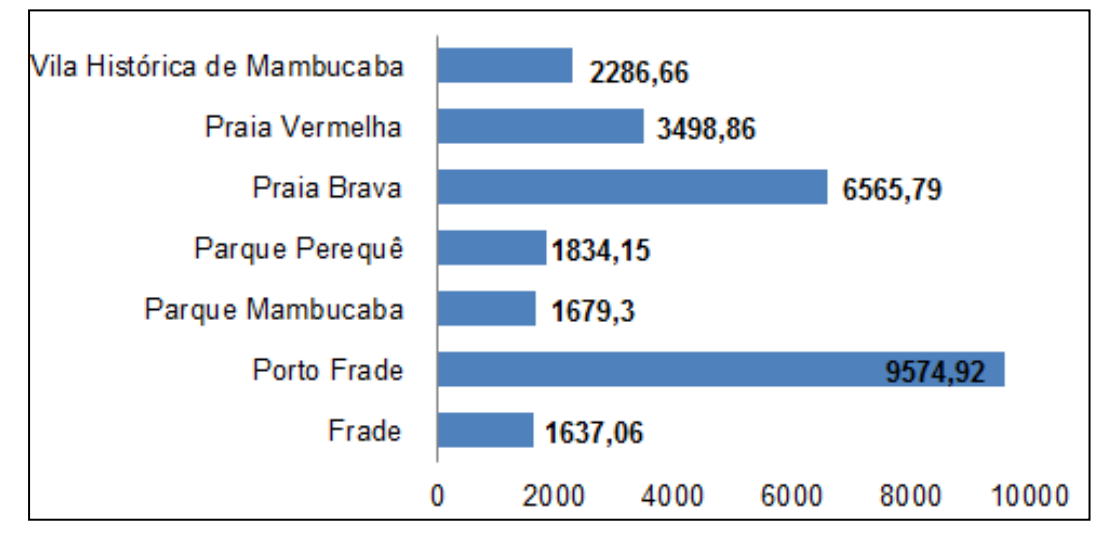

Fonte: IBGE, 2010.

## *5.4.3.4 Saneamento Básico*

Em 2010, conforme o Censo, a coleta de lixo era realizada de forma adequada em 99,63% dos domicílios. Em apenas 0,36% dos domicílios da AID o lixo era queimado na propriedade ou jogado em terreno baldio ou logradouro [\(Tabela](#page-431-1)  [5-12\)](#page-431-1).

<span id="page-431-1"></span>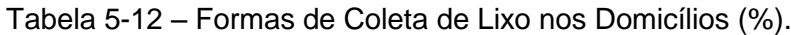

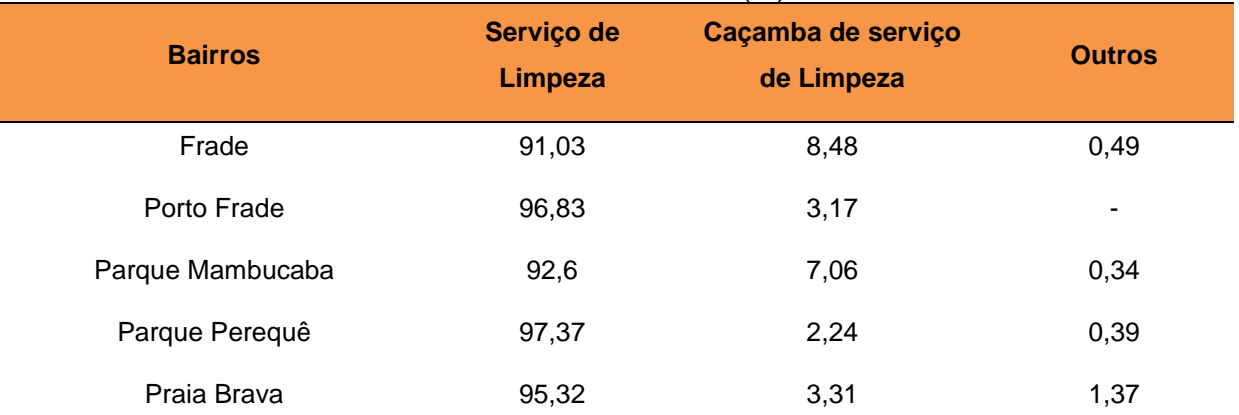

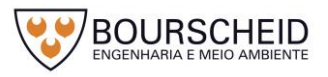
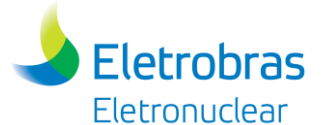

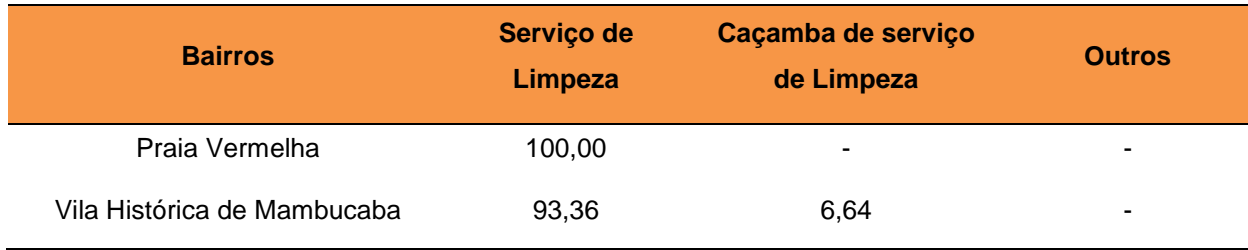

Fonte: IBGE, 2010.

O abastecimento de água era feito adequadamente por rede geral de distribuição em 94,7% dos domicílios da AID. Em 4,5% o abastecimento era realizado por poço ou nascente, em 0,6% era realizado por rio, açude, lago ou igarapé e em 0,2% o abastecimento era realizado de outras formas [\(Tabela 5-13\)](#page-432-0).

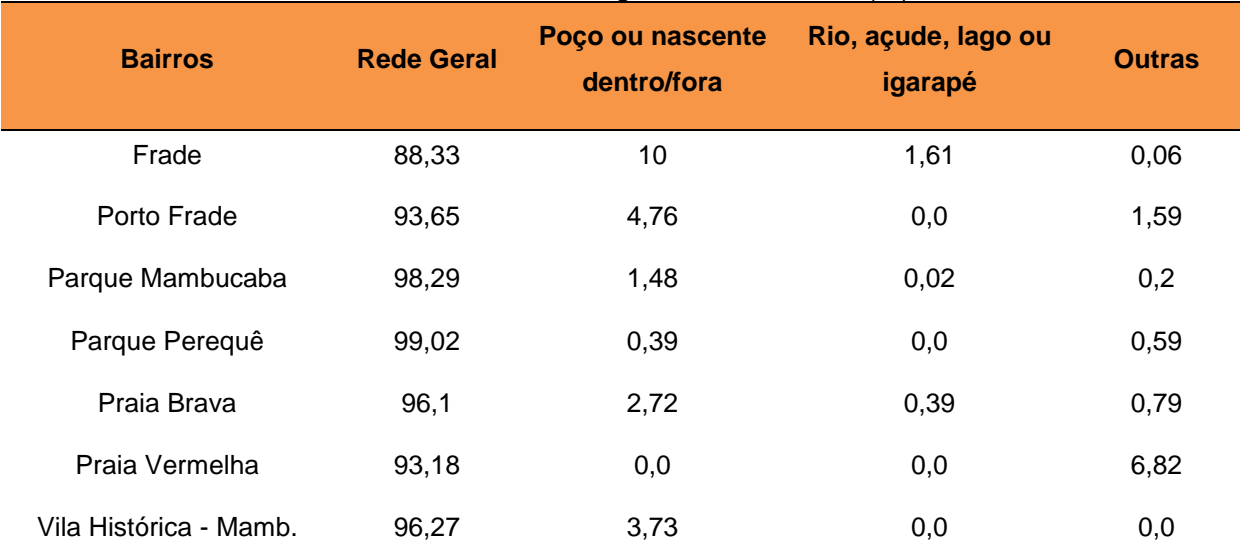

<span id="page-432-0"></span>Tabela 5-13 – Formas de Abastecimento de Água nos domicílios (%).

Fonte: IBGE, 2010.

O destino do esgoto sanitário distribuía-se entre rede geral de esgoto ou pluvial em 45,16% dos domicílios, o uso de fossas era a modalidade mais utilizada nos domicílios da área de influência direta, representando mais de 52% do uso nas residências e, portanto, ampliando de forma consistente os impactos na qualidade de água subterrânea. O bairro Porto Frade, que apresentou em 2010 o maior rendimento mensal dos domicílios na AID, ainda possui 35% dos domicílios com esgotamento sanitário realizado através de fossas. Na Praia Vermelha, observa-se o menor número de domicílios atendidos por rede geral de esgoto [\(Tabela 5-14\)](#page-433-0).

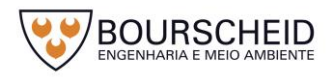

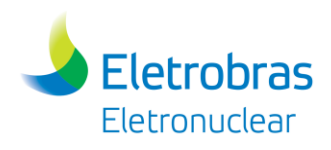

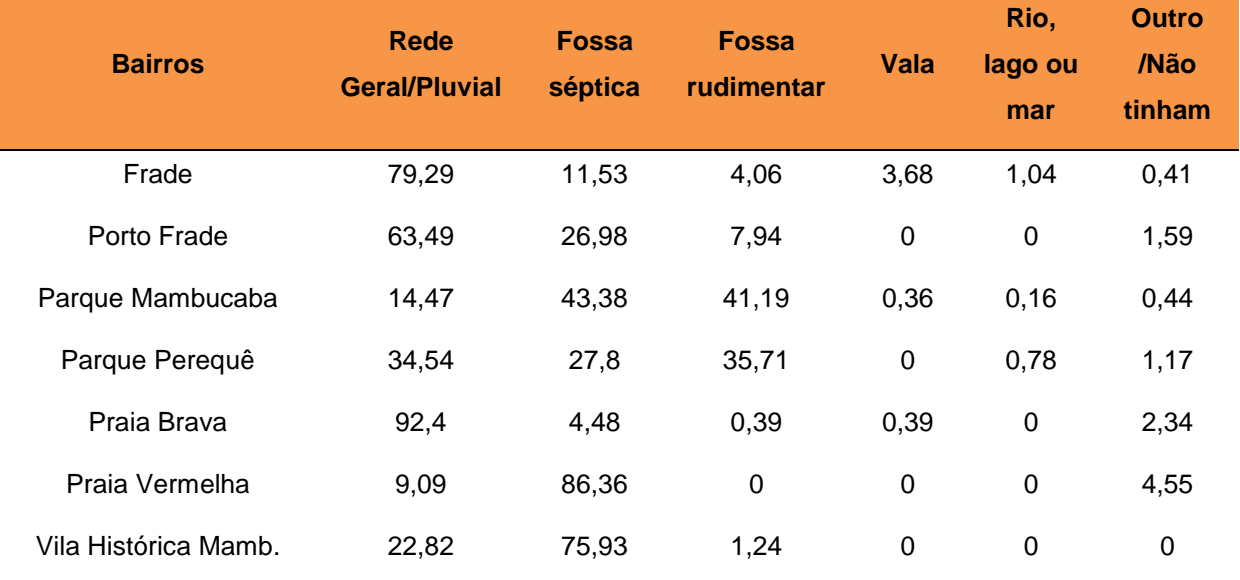

#### <span id="page-433-0"></span>Tabela 5-14 – Formas de Esgotamento sanitário nos domicílios (%).

Fonte: IBGE, 2010.

### *5.4.4 Patrimônio Cultural, Arqueológico, Histórico e Paisagístico*

De acordo com o Art. 216 da Constituição Federal de 1988, constituem Patrimônio Cultural Brasileiro os bens de natureza material e imaterial, tomados individualmente ou em conjunto, portadores de referência à identidade, à ação, à memória dos diferentes grupos formadores da sociedade brasileira.

Segundo o Instituto do Patrimônio Histórico e Artístico Nacional - IPHAN, os bens de natureza *material* podem ser imóveis como as cidades históricas, sítios arqueológicos e paisagísticos e bens individuais; ou móveis, como coleções arqueológicas, acervos museológicos, documentais, bibliográficos, arquivísticos, videográficos, fotográficos e cinematográficos. Já os bens culturais de natureza *imaterial* dizem respeito àquelas práticas e domínios da vida social que se manifestam em saberes, ofícios e modos de fazer; celebrações; formas de expressão cênicas, plásticas, musicais ou lúdicas; e nos lugares (como mercados, feiras e santuários que abrigam práticas culturais coletivas).

O diagnóstico foi realizado com objetivo de localizar, caracterizar e mapear o patrimônio cultural, arqueológico, histórico e paisagístico acautelado em âmbito federal, estadual e municipal nas áreas de influência do empreendimento (AII, AID e ADA), utilizando como parâmetro à legislação brasileira<sup>10</sup>, as informações

l  $10$  Decreto-Lei nº 25, de 30 de novembro de 1937, que organiza a proteção do patrimônio histórico e artístico nacional; Lei nº 3.924, de 26 de julho de 1961, que dispõe sobre os monumentos arqueológicos e pré-históricos; Decreto nº 3.551, de 4 de agosto de 2000, que institui o Registro de Bens Culturais de Natureza Imaterial que constituem patrimônio cultural brasileiro, cria o Programa Nacional do Patrimônio Imaterial e dá outras providências; Lei nº 11.483, de 31 de maio de 2007, que dispõe

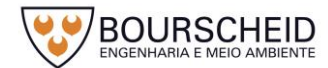

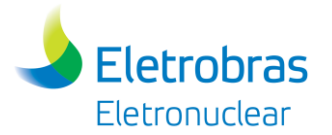

disponibilizadas nos bancos de dados dos órgãos oficiais e instituições de ensino/pesquisa, demais publicações especializadas, além de realizar o levantamento das instituições públicas e privadas envolvidas com as questões do patrimônio.

Neste sentido, os resultados obtidos foram organizados em quatro categorias, sendo elas:

- *Patrimônio Material*: Referente aos Bens e Conjuntos Urbanos Tombados; Bens Móveis e Integrados, e ao Patrimônio Ferroviário;
- *Patrimônio Imaterial*: Referente aos Bens Inventariados e Registrados;
- *Patrimônio Paisagístico*: Referente a Paisagem Cultural Brasileira chancelada;
- *Patrimônio Arqueológico*: Referente aos sítios arqueológicos localizados em meio terrestre e subaquático.

# *5.4.4.1 Área de Influência Indireta*

O diagnóstico do Patrimônio Cultural, Arqueológico, Histórico e Paisagístico da Área de Influência Indireta (AII) abrange a totalidade dos municípios de Angra dos Reis, Paraty e Rio Claro - área definida para o Meio Socioeconômico.

5.4.4.1.1 Angra dos Reis/RJ

## *a) Patrimônio Material*

## *Âmbito Federal*

No levantamento realizado através da consulta ao banco de dados do Instituto do Patrimônio Histórico e Artístico Nacional – IPHAN, disponível no *site*  http://portal.iphan.gov.br (acesso em 07.04.2017), foram localizados 15 registros de patrimônio material acautelados em âmbito federal, conforme apresentados no [Quadro 5-9](#page-435-0) e no Mapa de Localização do Patrimônio Cultural, Arqueológico, Histórico e Paisagístico (Apêndice 5.4.4-1).

sobre a revitalização do setor ferroviário, altera dispositivos da Lei no 10.233, de 5 de junho de 2001, e dá outras providências; Portaria do IPHAN nº 127, de 30 de abril de 2009, que estabelece a chancela da Paisagem Cultural Brasileira.

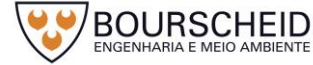

 $\overline{a}$ 

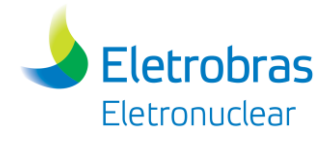

# <span id="page-435-0"></span>Quadro 5-9 - Relação do patrimônio material acautelado em âmbito federal.

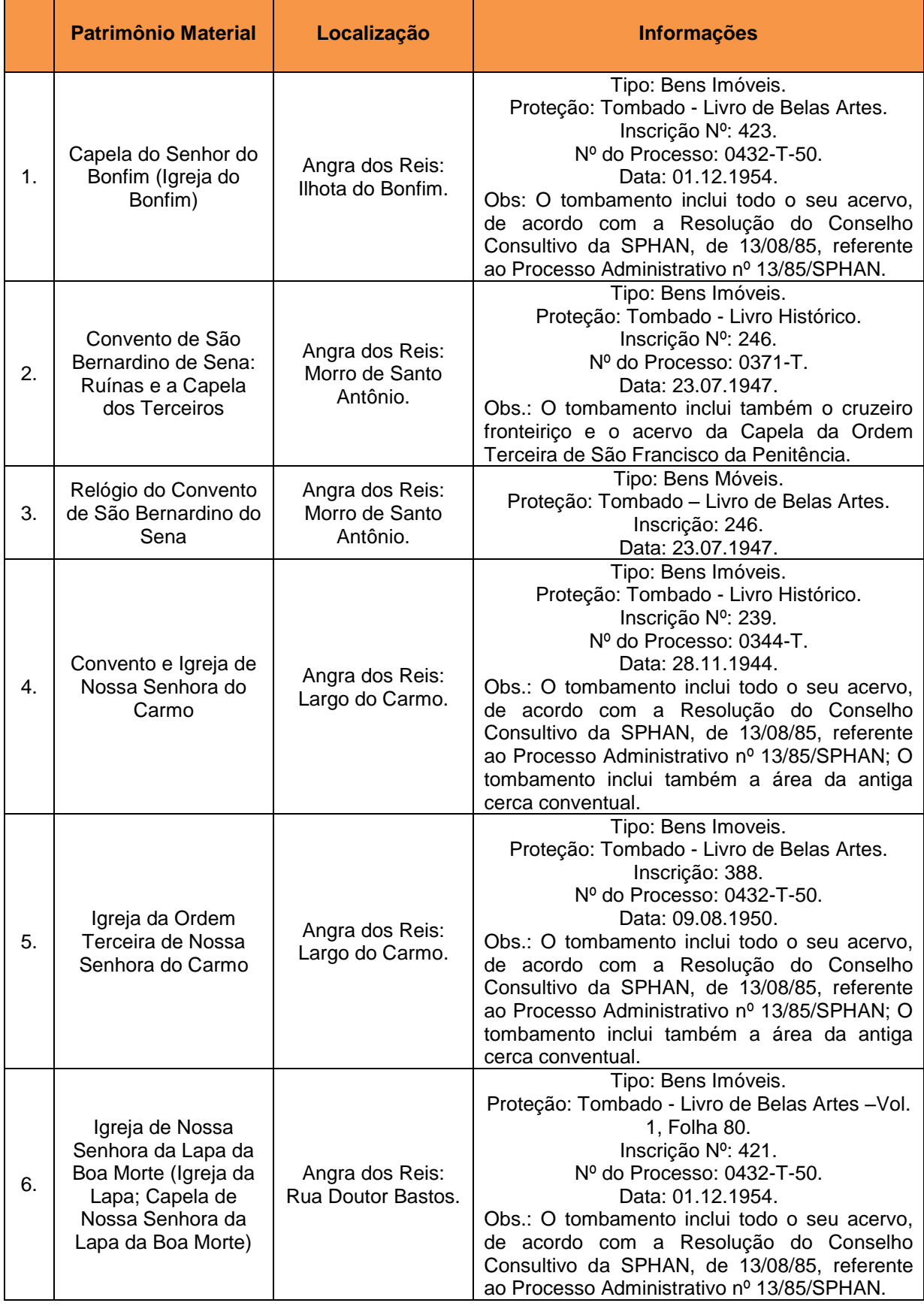

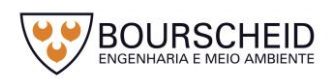

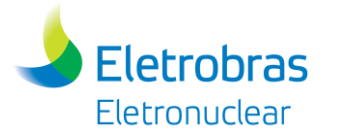

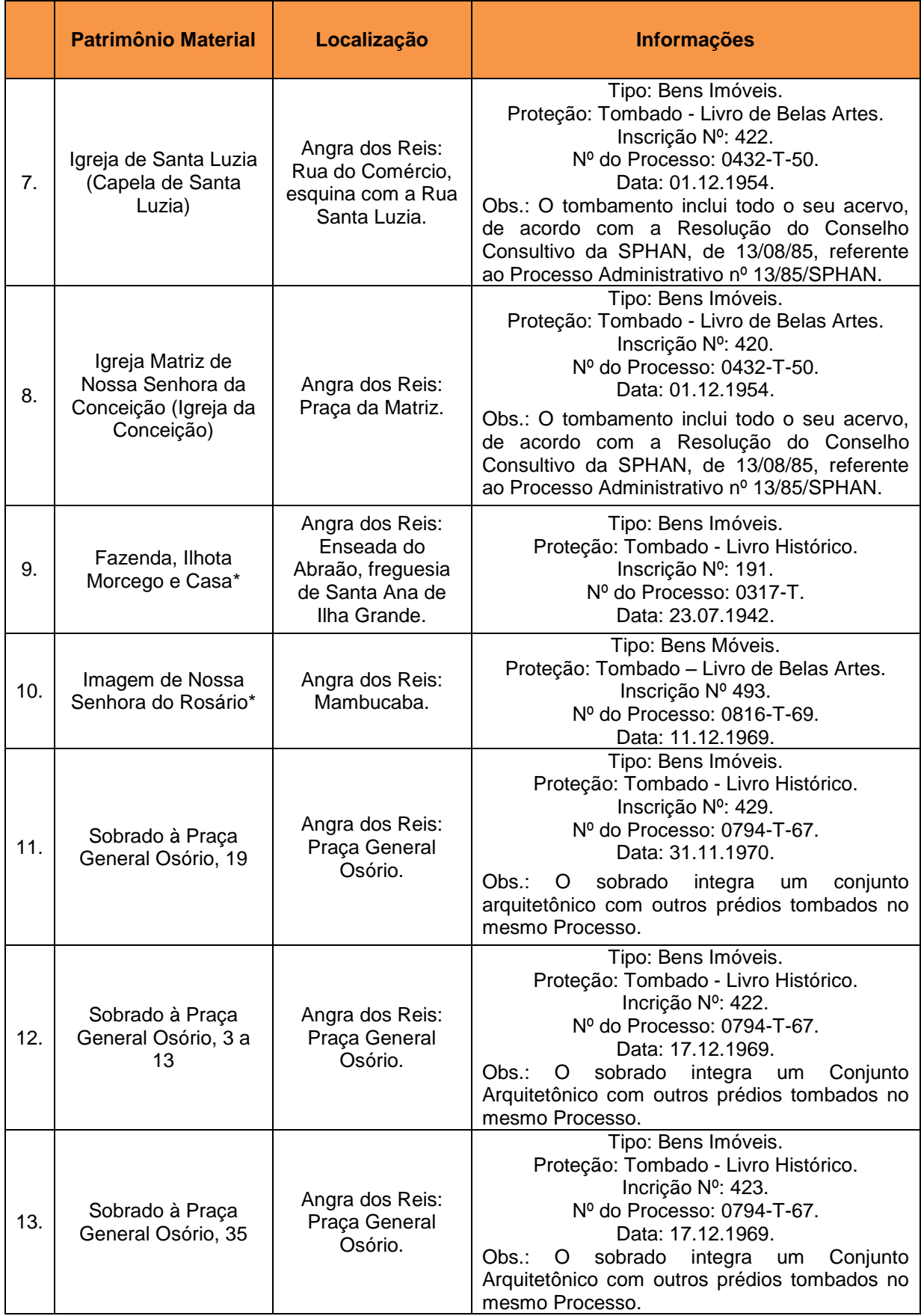

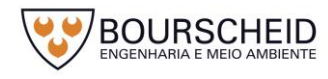

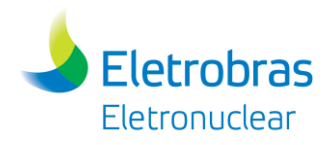

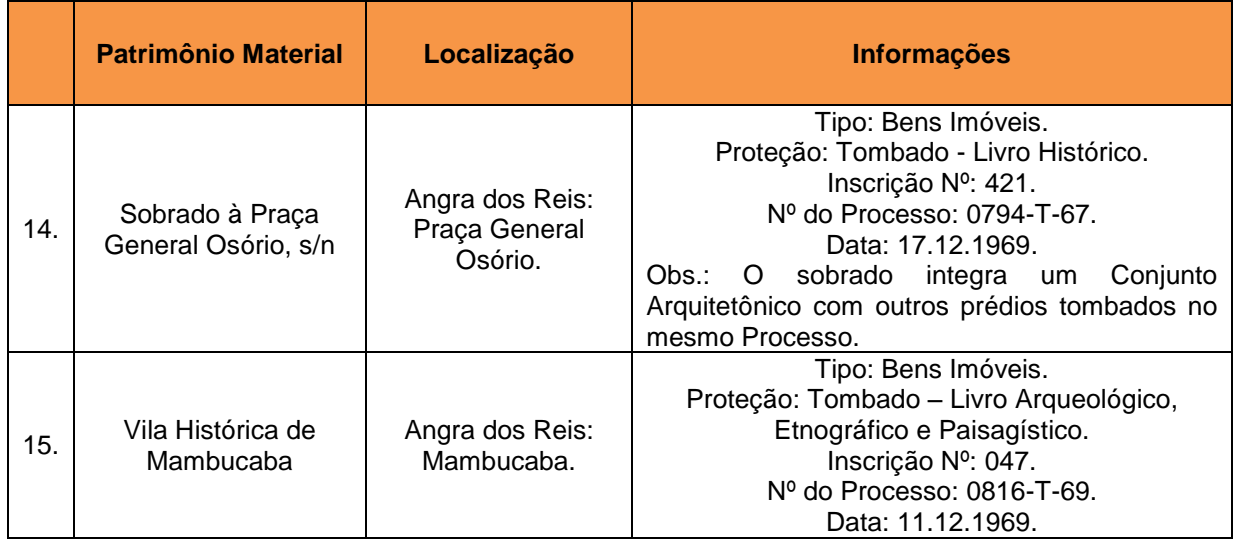

Fonte: Instituto do Patrimonio Histórico e Artísitico Nacional (IPHAN), Acesso em 07.04.2017. \* Patrimônio Material cuja localização geográfica não foi identificada no levantamento realizado.

## *Âmbito Estadual*

No levantamento realizado através da consulta ao banco de dados do Instituto Estadual de Patrimônio Cultural – INEPAC, disponível no *site*  http://www.inepac.rj.gov.br (acesso em 11.04.2017), e na Secretaria do Estado da Cultura - Mapa de Cultura do Rio de Janeiro, disponível no *site*  http://mapadecultura.rj.gov (acesso em 11.04.2017), foram localizados 18 registros de patrimônio material acautelados em âmbito estadual, conforme apresentados no [Quadro 5-10](#page-437-0) e no Mapa de Localização do Patrimônio Cultural, Arqueológico, Histórico e Paisagístico (Apêndice 5.4.4-1).

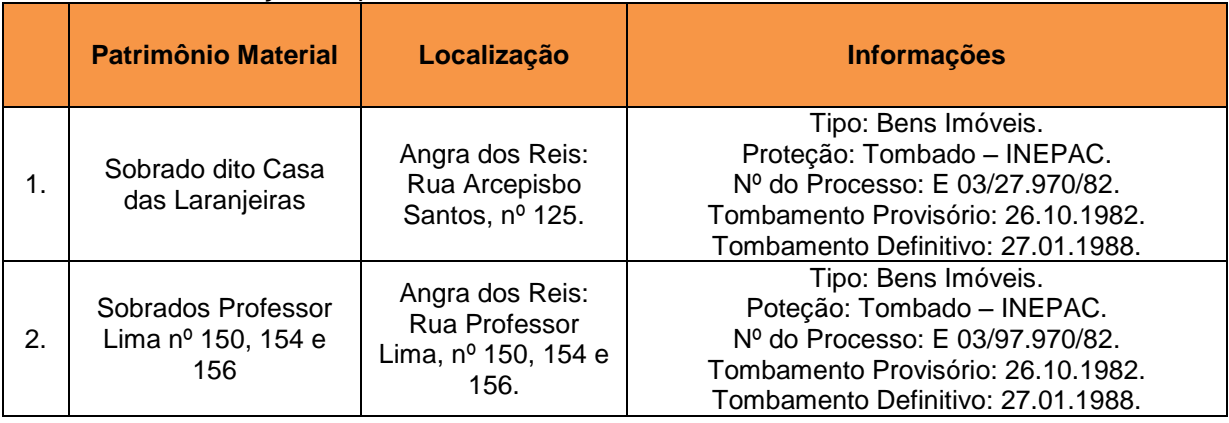

<span id="page-437-0"></span>Quadro 5-10 - Relação do patrimônio material acautelado em âmbito estadual<sup>11</sup>.

<sup>11</sup> Os Patrimônios listados nos itens 1 a 19, apresentam o mesmo processo de tombamento estadual (E 03/27.970/82), conforme apresentado no *site* oficial do Instituto Estadual do Patrimônio Cultural do Rio de Janeiro/RJ/INEPAC.

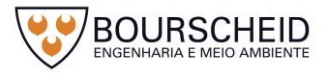

l

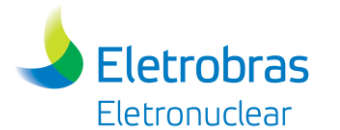

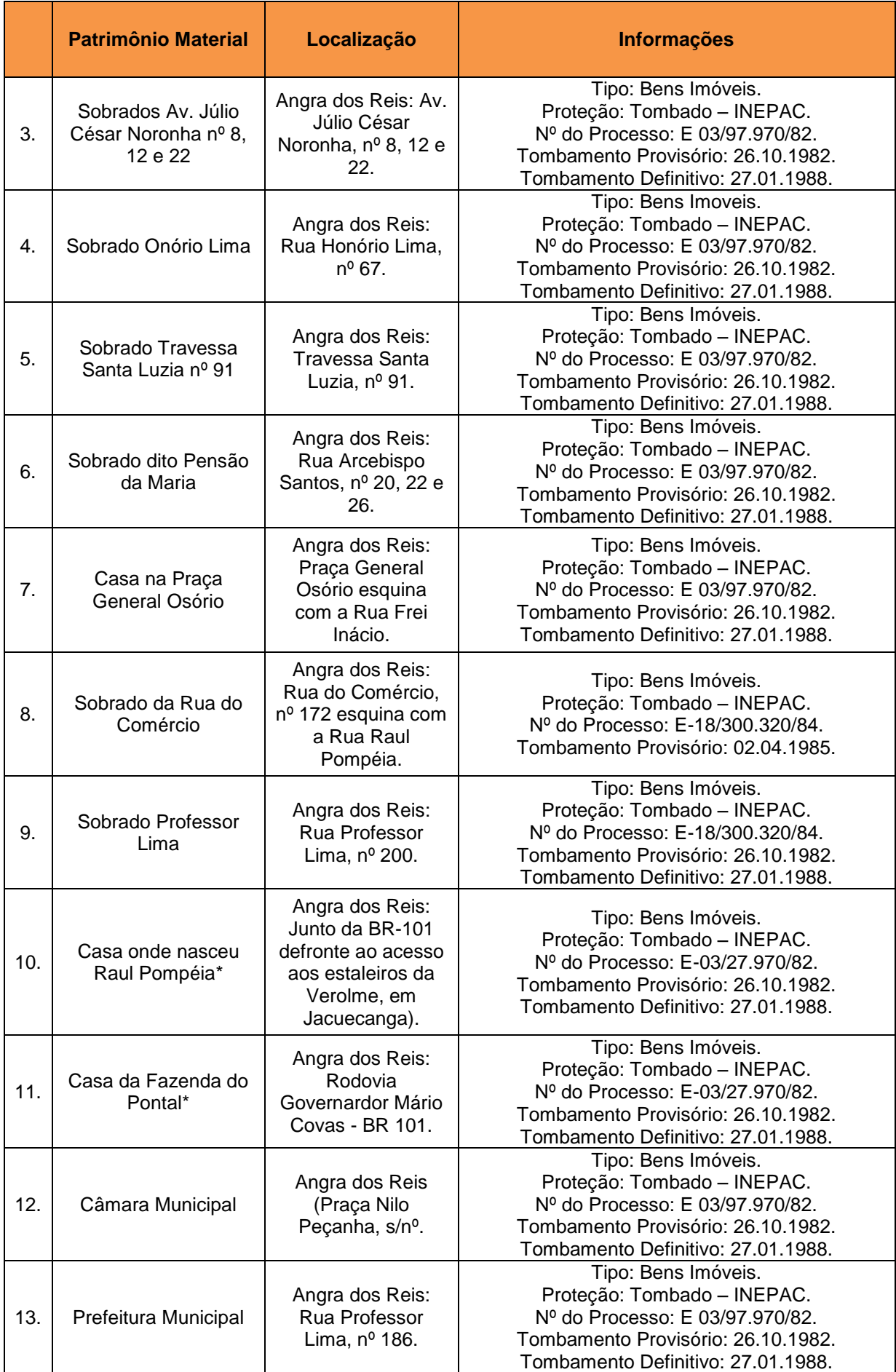

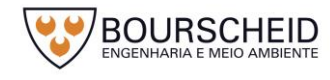

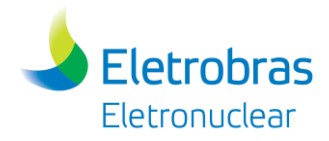

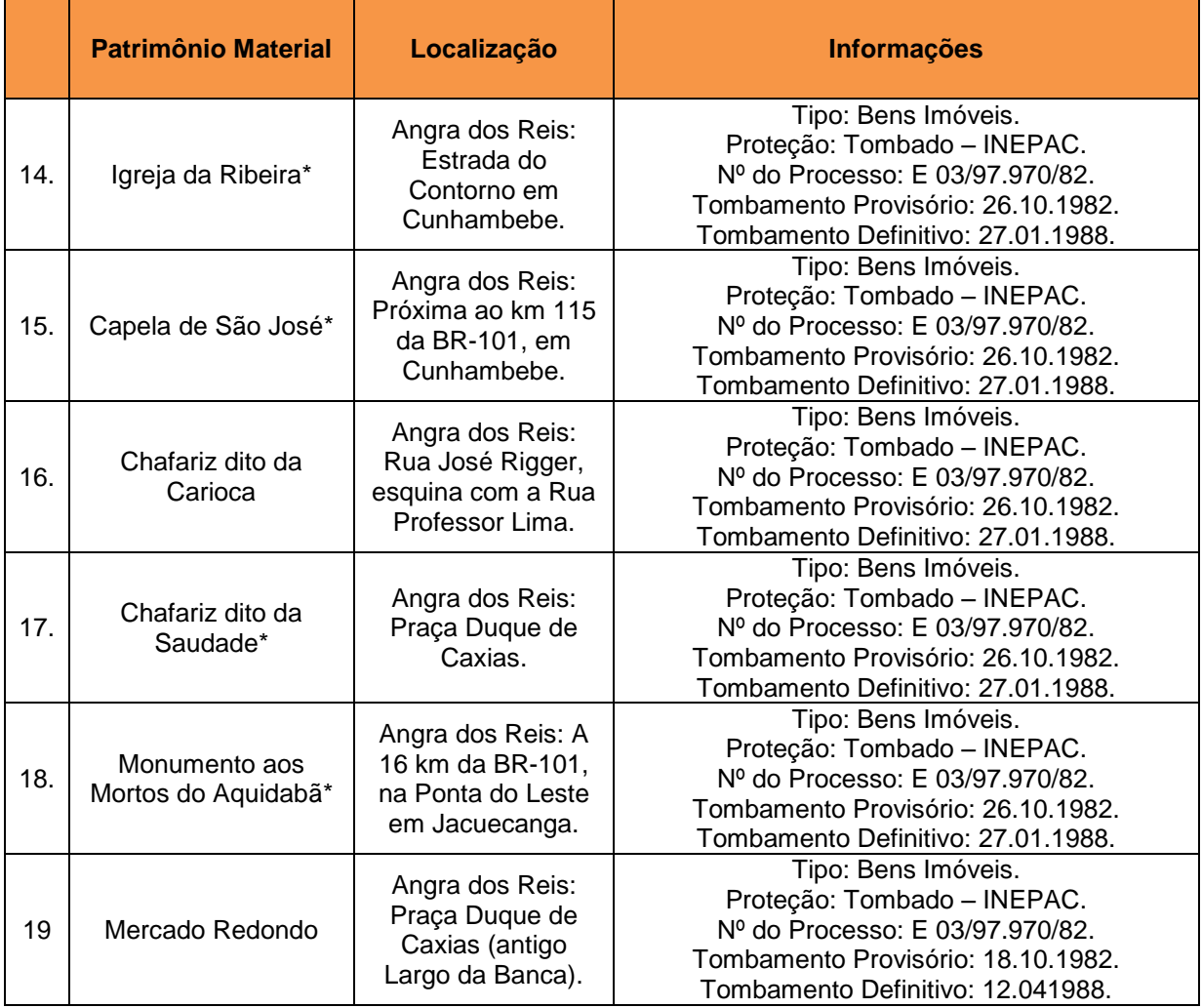

Fonte: Instituto Estadual do Patrimônio Cultural (INEPAC); Secretaria de Estado da Cultura (Mapa de Cultura do Rio de Janeiro), Acesso em 11.04.2017. \* Patrimônio Material cuja localização geográfica não foi identificada no levantamento realizado.

### *Âmbito Municipal*

No levantamento realizado no *site* oficial da Prefeitura Municipal de Angra dos Reis, disponível no *site* http://www.angra.rj.gov.br (acesso em 12.04.2017), não foram localizados registros de patrimônio material acautelados em âmbito municipal. Entretanto, apresenta 27 bens portadores de referências culturais que são reconhecidos pela comunidade como patrimônio material do município, conforme apresentados no [Quadro 5-11.](#page-440-0)

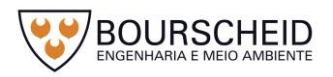

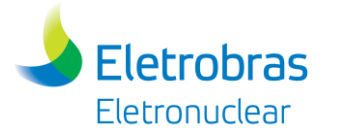

#### <span id="page-440-0"></span>*Quadro 5-11 - Relação do patrimônio material reconhecido pela comunidade.*

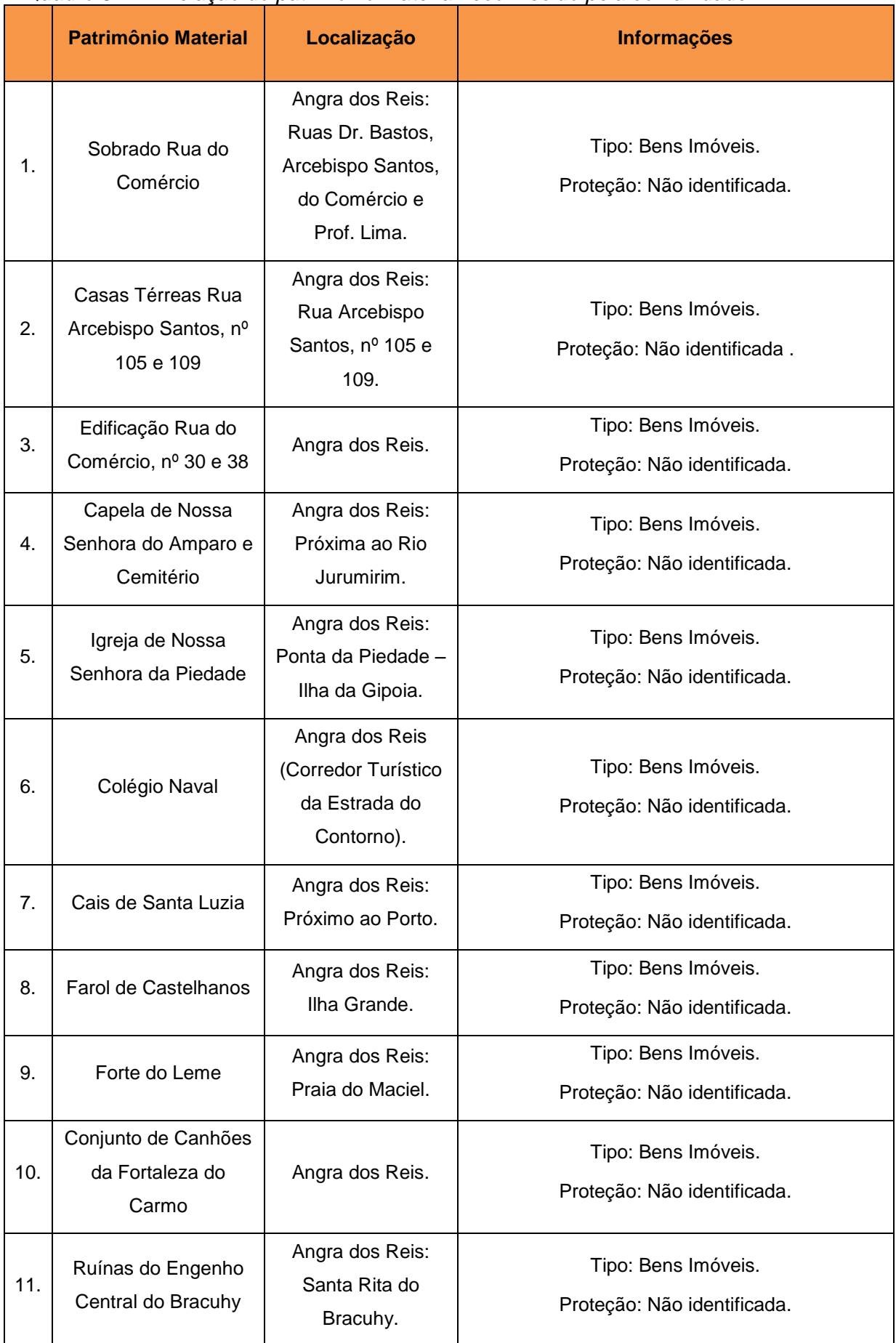

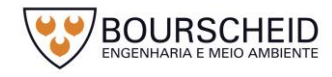

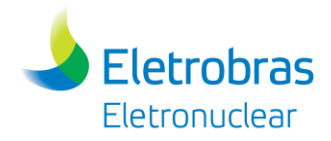

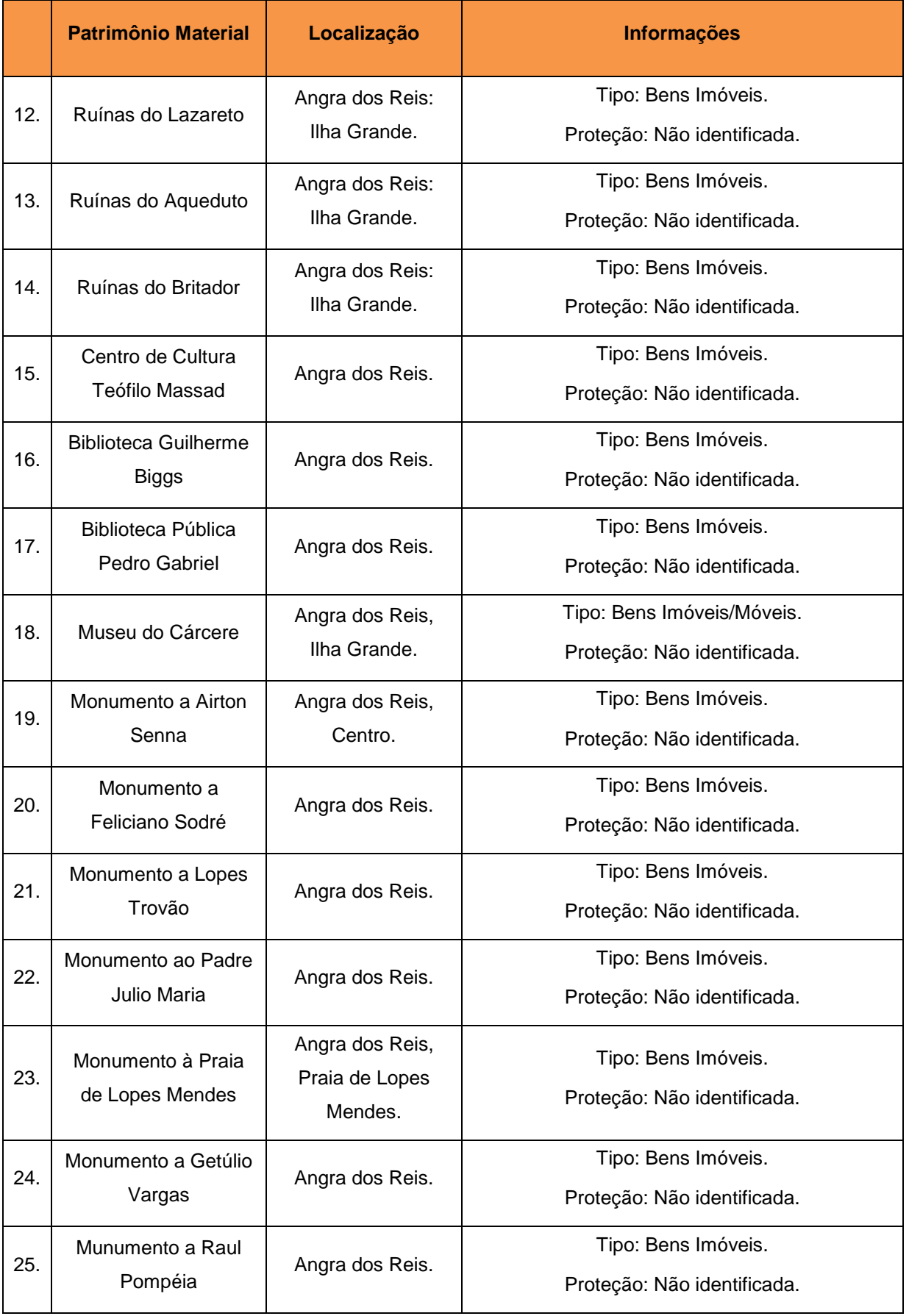

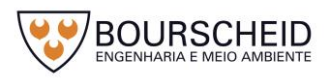

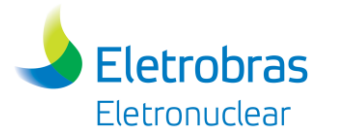

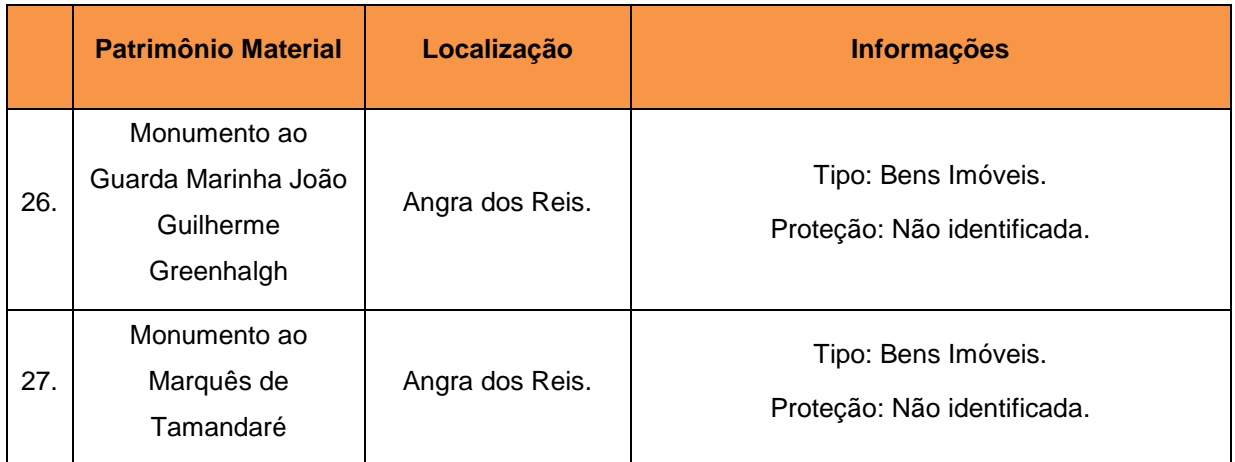

Fonte[: Prefeitura Municipal de Angra dos Reis,](http://www.angra.rj.gov.br/) Acesso em 13.04.2017.

## *b) Patrimônio Imaterial*

## *Âmbito Federal*

No levantamento realizado através da consulta ao banco de dados do Instituto do Patrimônio Histórico e Artístico Nacional – IPHAN, disponível no *site*  http://portal.iphan.gov.br (acesso em 17.04.2017), foram localizados 05 bens imateriais registrados e/ou inventariados em âmbito federal, conforme apresentados no [Quadro 5-12.](#page-442-0)

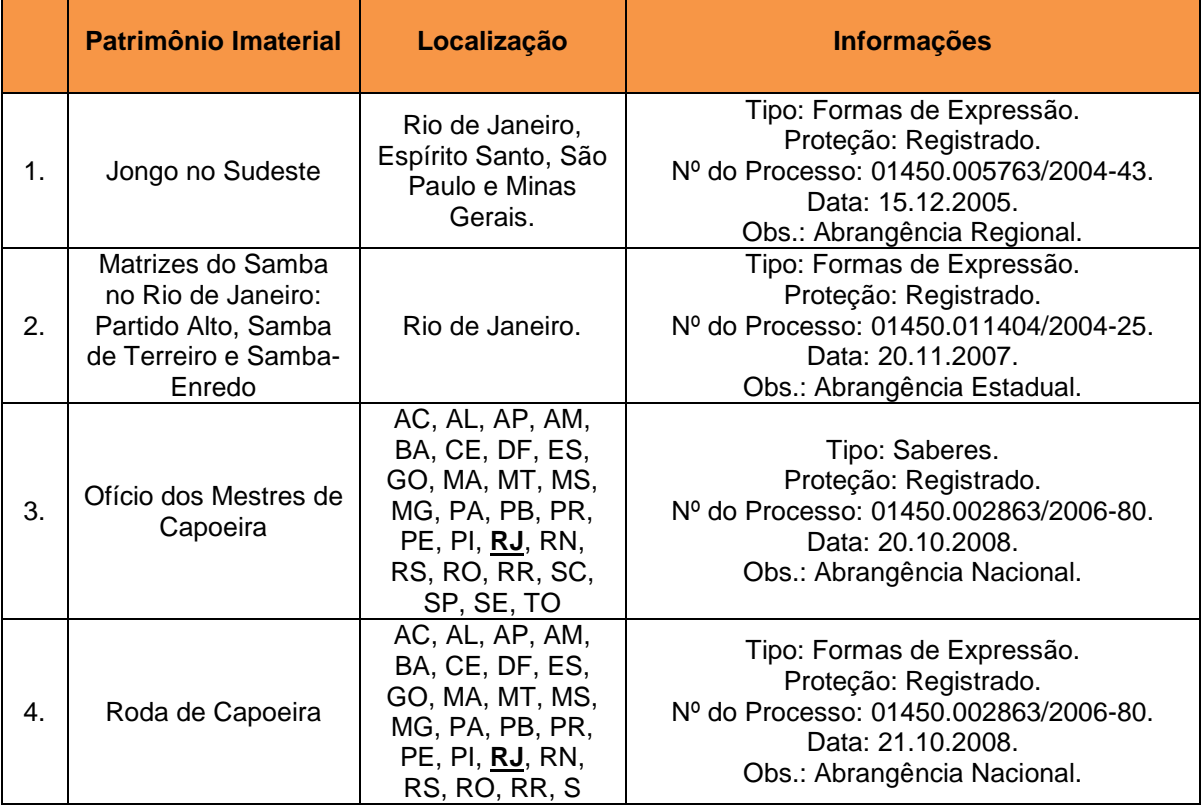

<span id="page-442-0"></span>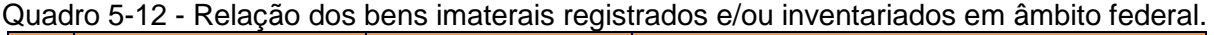

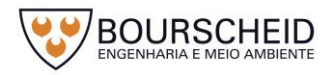

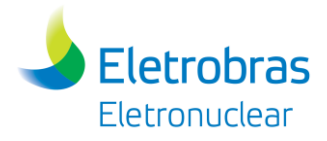

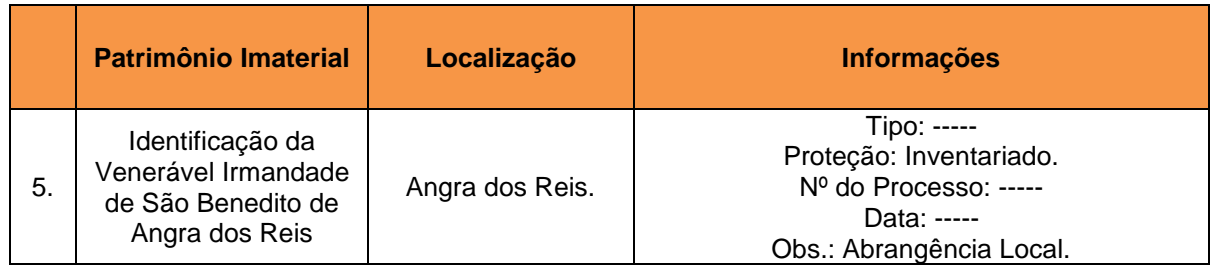

Fonte: Instituto do Patrimônio Histórico e Artístico Nacional (IPHAN), Acesso em 17.07.2014.

### *Âmbito Estadual*

No levantamento realizado através da consulta ao banco de dados do Instituto Estadual de Patrimônio Cultural – INEPAC, disponível no *site*  http://www.inepac.rj.gov.br (acesso em 17.04.2017), e na Secretaria do Estado da Cultura - Mapa de Cultura do Rio de Janeiro, disponível no *site*  http://mapadecultura.rj.gov (acesso em 17.04.2017), foi localizado 01 registro de patrimônio imaterial acautelado em âmbito estadual, conforme apresentado no [Quadro 5-13](#page-443-0) e no Mapa de Localização do Patrimônio Cultural, Arqueológico, Histórico e Paisagístico (Apêndice 5.4.4-1).

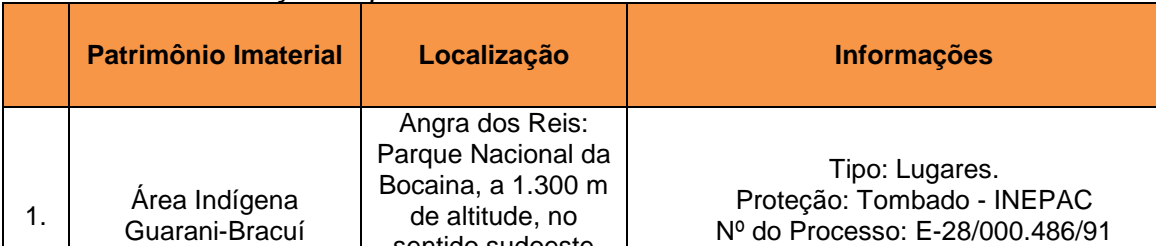

<span id="page-443-0"></span>*Quadro 5-13 – Relação do patrimônio imaterial acautalado em âmbito estadual.* 

sentido sudoeste da nascente do rio Bracuí.

Fonte: Instituto Estadual do Patrimônio Cultural (INEPAC); Secretaria de Estado da Cultura (Mapa de Cultura do Rio de Janeiro), Acesso em 17.04.2017.

### *Âmbito Municipal*

No levantamento realizado no *site* oficial da Prefeitura Municipal de Angra dos Reis, disponível no *site* [http://www.angra.rj.gov.br](http://www.angra.rj.gov.br/) (acesso em 12.04.2017), não foram localizados registros de patrimônio imaterial acautelados em âmbito municipal. Entretanto, apresenta 25 bens portadores de referências culturais que são reconhecidos pela comunidade como patrimônio imaterial do município, conforme apresentados no [Quadro](#page-444-0) 5-14.

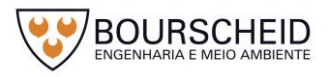

Nº do Processo: E-28/000.486/91 Tombamento Provisório: 14.03.1991.

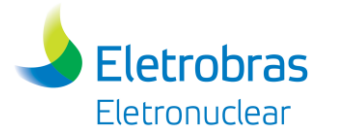

## <span id="page-444-0"></span>*Quadro 5-14 - Relação do patrimônio imaterial reconhecido pela comunidade.*

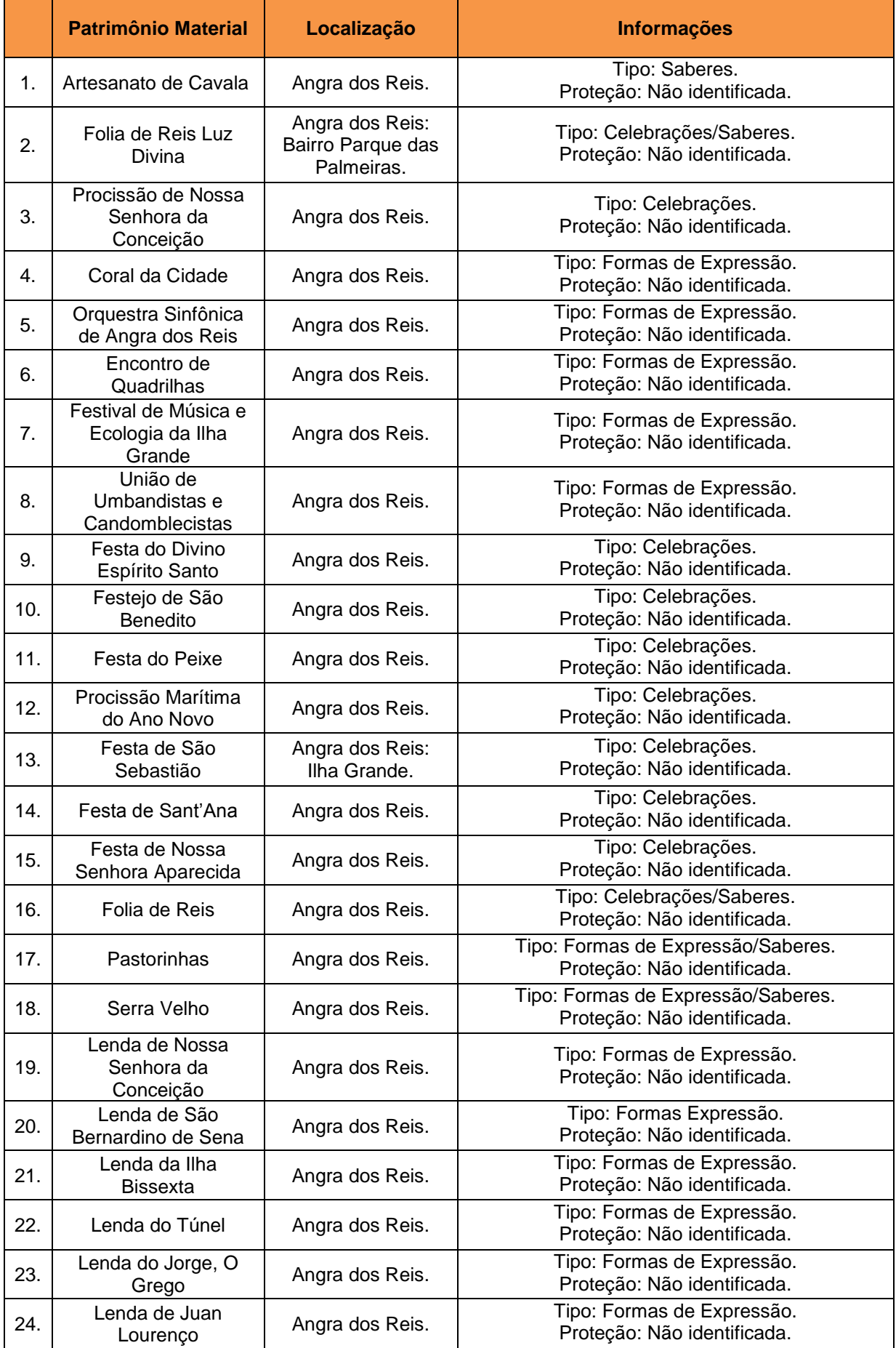

Fonte[: Prefeitura Municipal de Angra dos Reis,](http://www.angra.rj.gov.br/) Acesso em 17.04.2017.

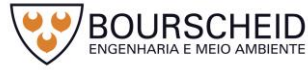

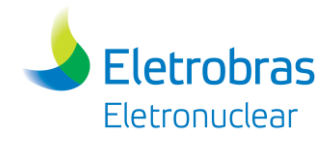

## *c) Patrimônio Paisagístico*

### *Âmbito Federal*

No levantamento realizado através da consulta ao banco de dados do Instituto do Patrimônio Histórico e Artístico Nacional – IPHAN, disponível no *site*  http://portal.iphan.gov.br (acesso em 19.04.2017), não foram localizados registros de patrimônio paisagístico acautelados em âmbito federal.

### *Âmbito Estadual*

No levantamento realizado através da consulta ao banco de dados do Instituto Estadual de Patrimônio Cultural – INEPAC, disponível no *site*  http://www.inepac.rj.gov.br (acesso em 19.04.2017), e na Secretaria do Estado da Cultura - Mapa de Cultura do Rio de Janeiro, disponível no *site*  http://mapadecultura.rj.gov (acesso em 19.04.2017), foram localizados 02 registros de patrimônio paisagístico acautelados em âmbito estadual, conforme apresentados no [Quadro 5-15](#page-445-0) e no Mapa de Localização do Patrimônio Cultural, Arqueológico, Histórico e Paisagístico (Apêndice 5.4.4-1).

|    | Patrimônio Imaterial             | Localização                                                                             | <b>Informações</b>                                                                                                    |
|----|----------------------------------|-----------------------------------------------------------------------------------------|----------------------------------------------------------------------------------------------------|
| 1. | Serra do Mar/Mata<br>Atlântica 1 | Correspondente ao<br>Estado do Rio de<br>Janeiro e estende-<br>se por 38<br>municipios. | Tipo: Bem Natural.<br>Proteção: Tombado - INEPAC.<br>Nº do Processo: E-18/000.172/91.<br>Tombamento Provisório: 06.03.1991. |
| 2. | Ilha Grande                      | Angra dos Reis:<br>Baia de Angra dos<br>Reis - 5 Distrito<br>Municipal.                 | Tipo: Bem Natural.<br>Proteção: Tombado - INEPAC.<br>Nº do Processo: E-05/000.170/87.                                       |
|    |                                  |                                                                                         | Tombamento Provisório: 11.03.1987.<br>Tombamento Definitivo: 09.11.1987.                                                    |

<span id="page-445-0"></span>*Quadro 5-15 – Relação do patrimônio paisagístico acautelado em âmbito estadual.* 

Fonte: Instituto Estadual do Patrimônio Cultural (INEPAC); Secretaria de Estado da Cultura (Mapa de Cultura do Rio de Janeiro), Acesso em 19.04.2017.

### *Âmbito Municipal*

No levantamento realizado no *site* oficial da Prefeitura Municipal de Angra dos Reis, disponível no *site* [http://www.angra.rj.gov.br](http://www.angra.rj.gov.br/) (acesso em 12.04.2017), não

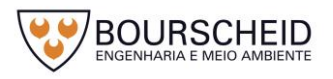

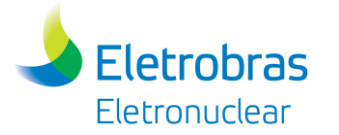

foram localizados registros de patrimônio paisagístico acautelados em âmbito municipal.

## *d) Patrimônio Arqueológico*

## *Sítios Arqueológicos*

No levantamento realizado através da consulta ao Cadastro Nacional de Sítios Arqueológicos – CNSA e no Arquivo *Shapefile* de Sítios Georreferenciados, do Instituto do Patrimônio Histórico e Artístico Nacional – IPHAN, disponível no *site*  http://portal.iphan.gov.br (acesso em 26.04.2017), bem como nas publicações especializadas, foram localizados 130 registros de sítios arqueológicos no município de Angra dos Reis/RJ, conforme apresentado no [Quadro 5-16](#page-447-0) e no Mapa de Localização do Patrimônio Cultural, Arqueológico, Histórico e Paisagístico (Apêndice 5.4.4-1). Os sítios arqueológicos cujas coordenadas geográficas não foram identificadas no levantamento foram considerados na totalidade da área do município de Angra dos Reis.

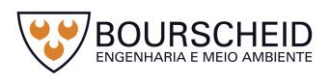

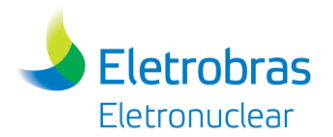

#### Quadro 5-16 – Relação dos sítios arqueológicos no município de Angra dos Reis/RJ.

<span id="page-447-0"></span>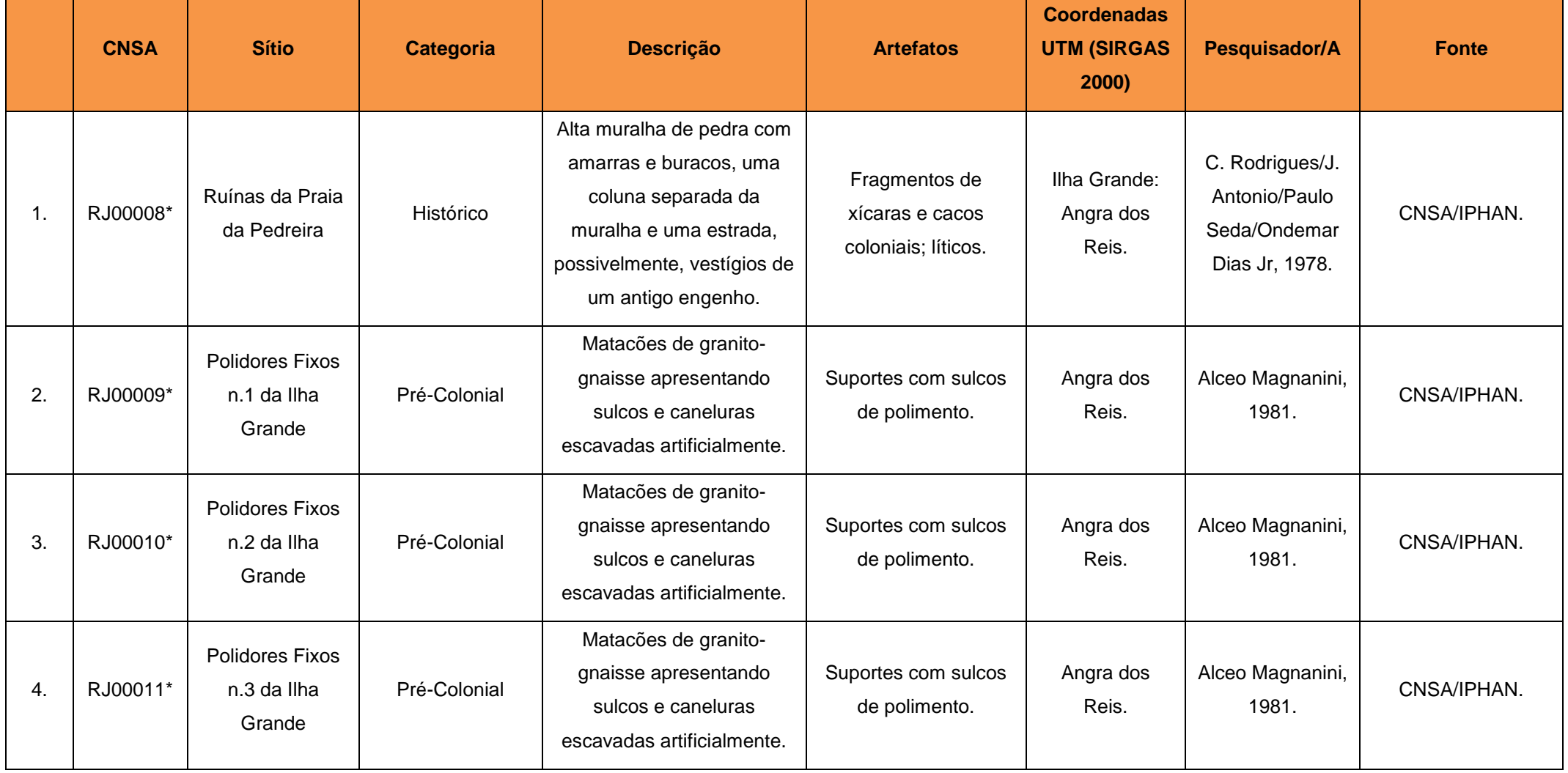

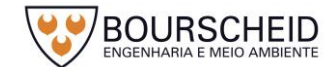

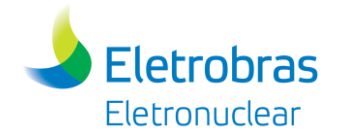

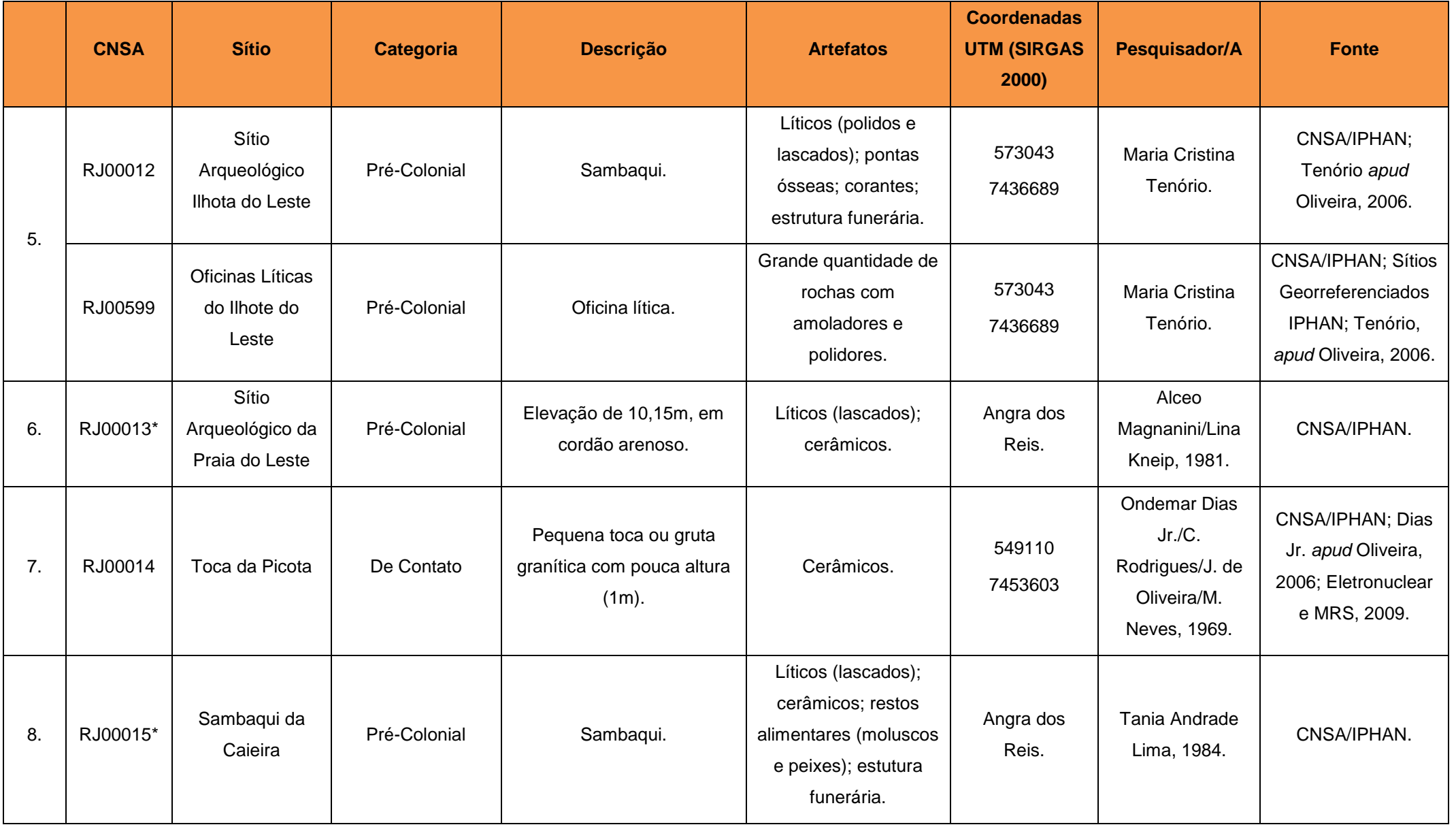

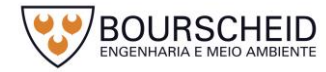

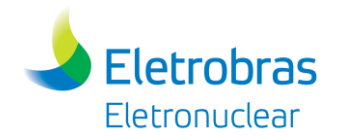

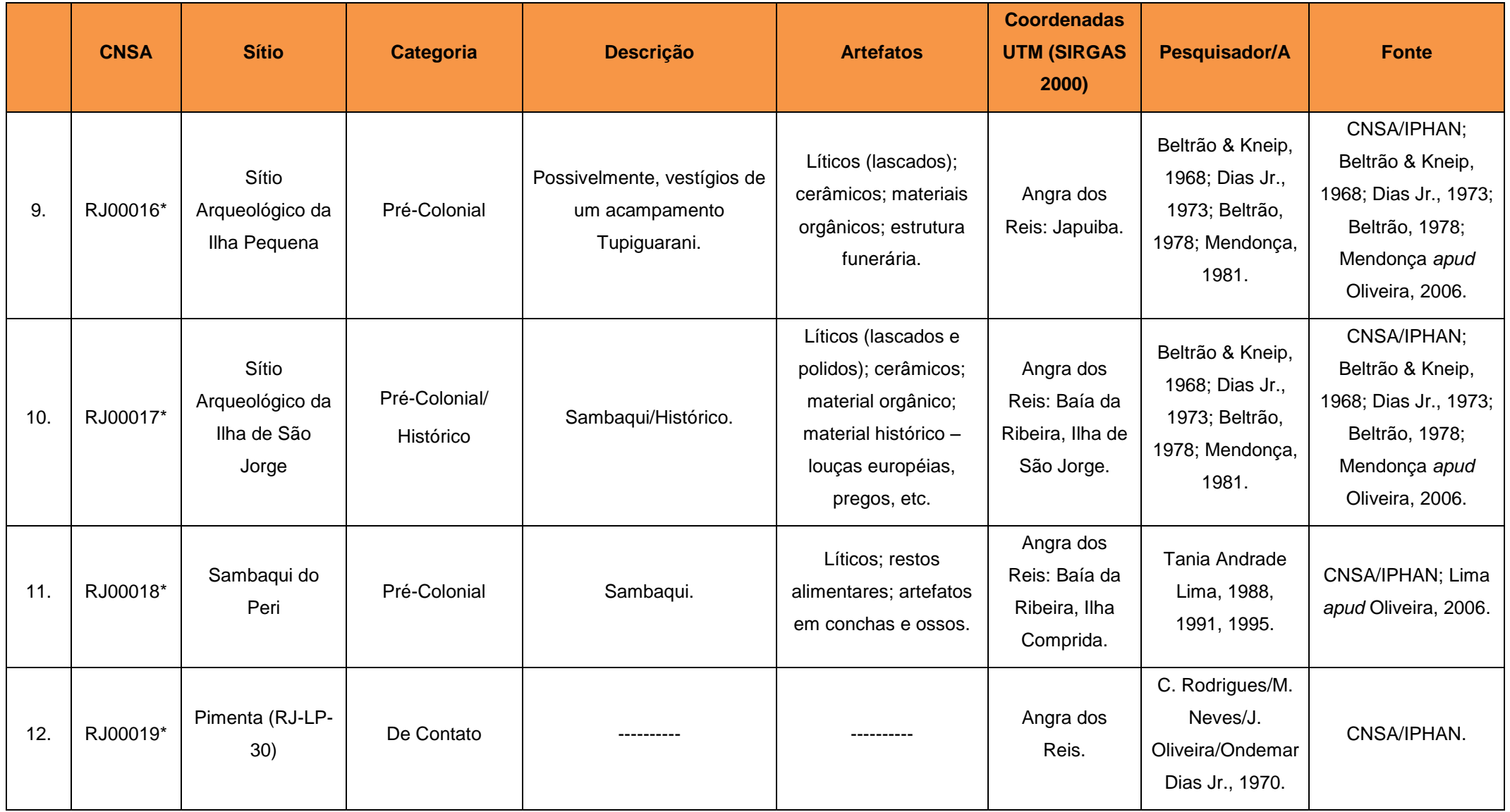

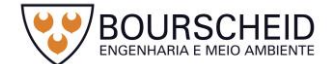

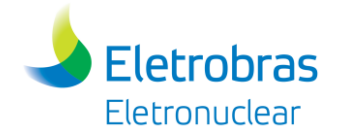

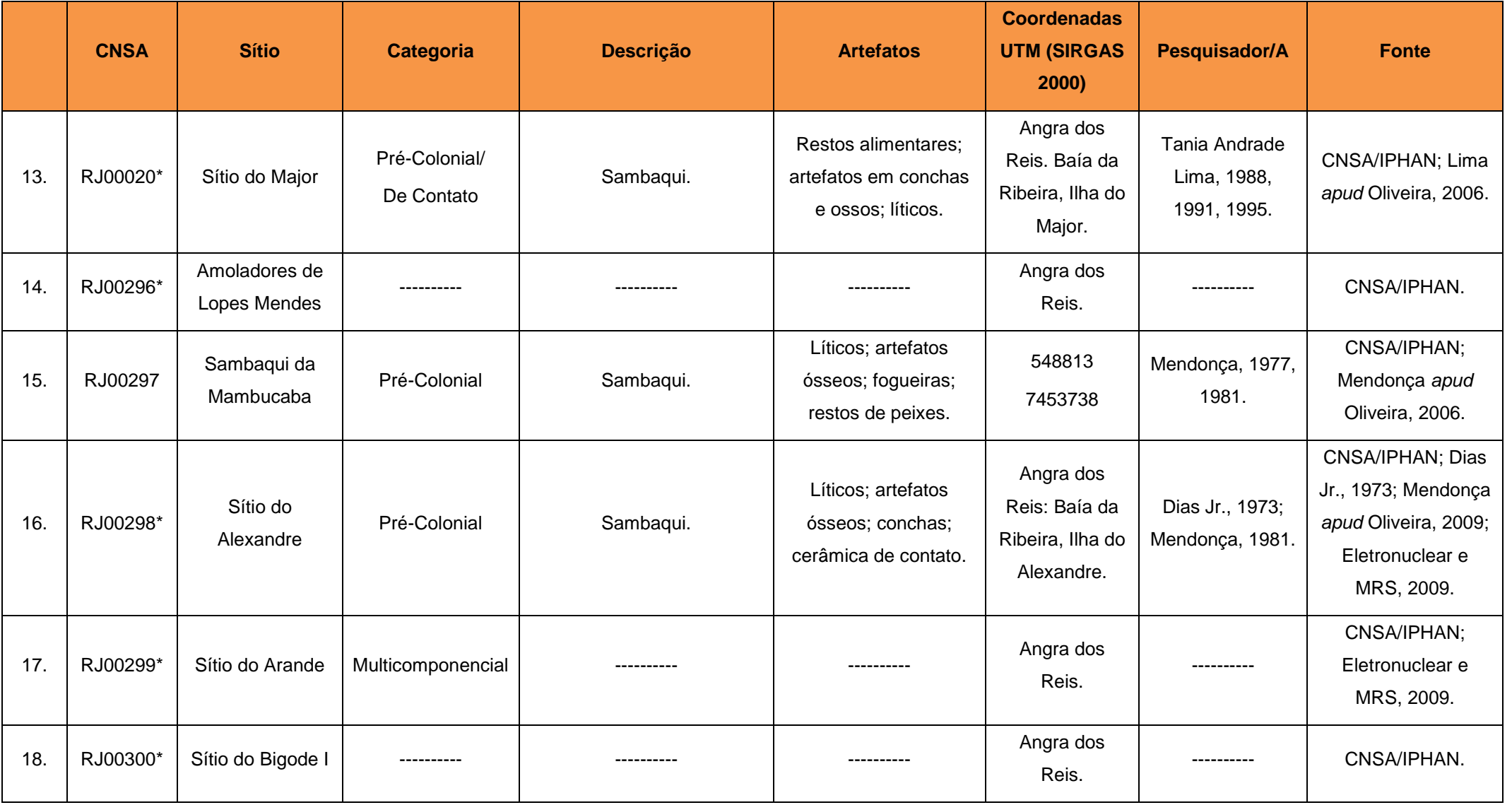

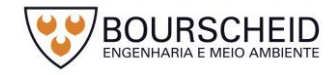

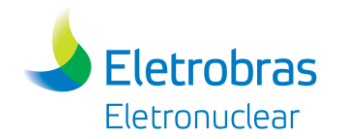

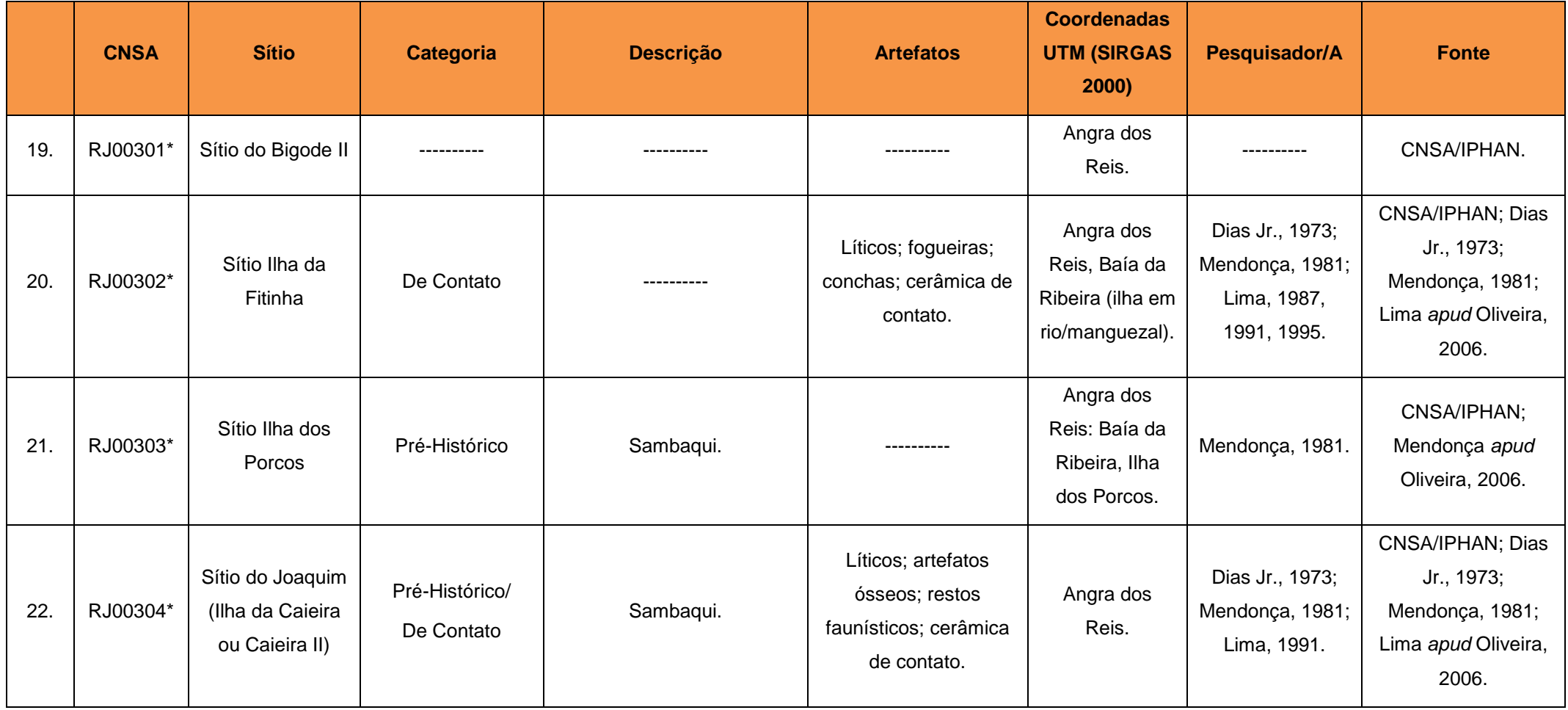

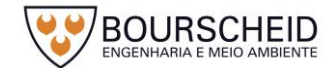

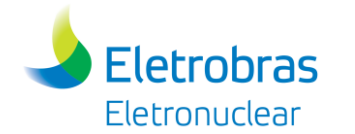

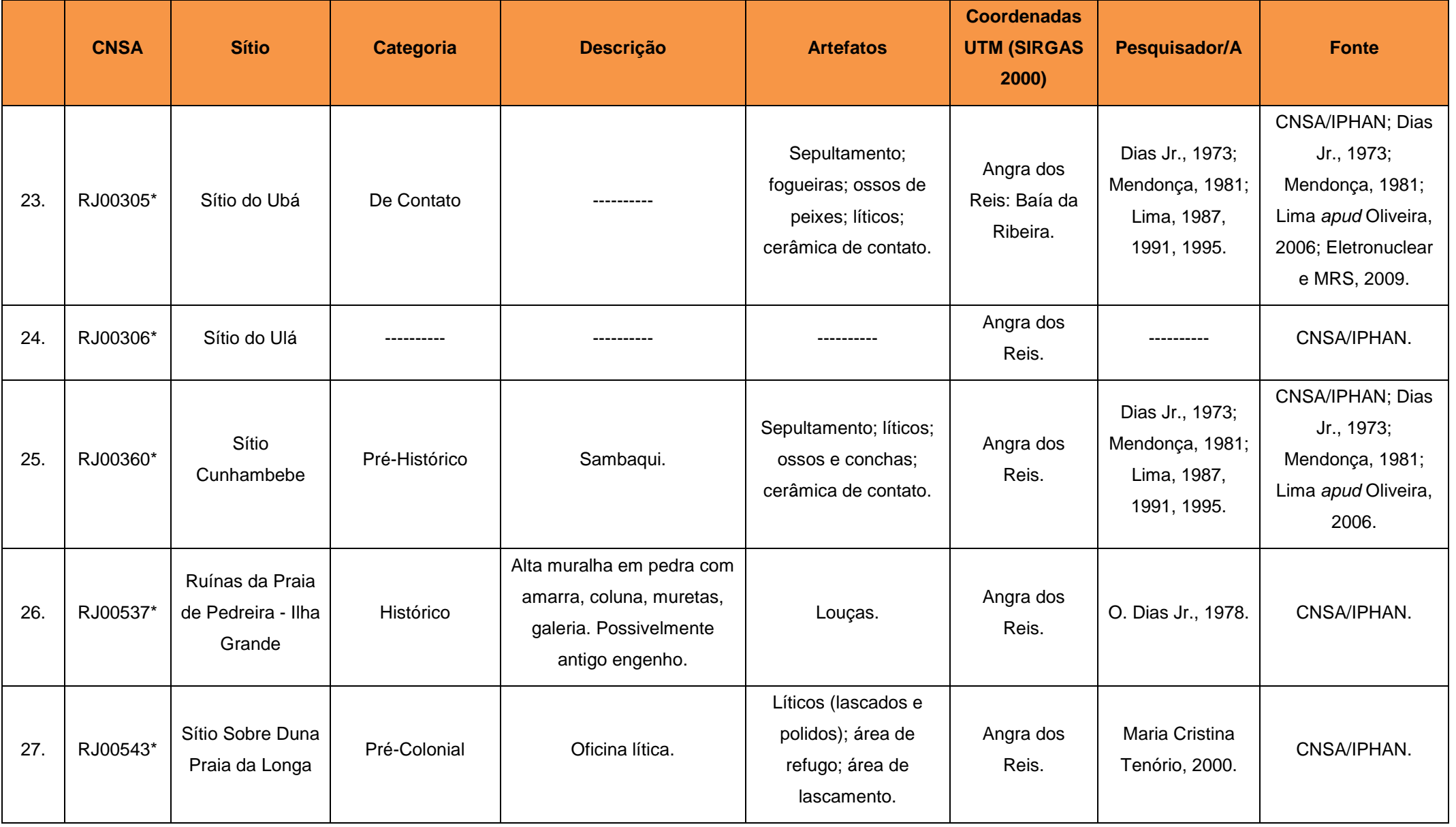

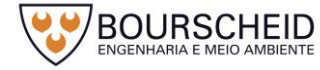

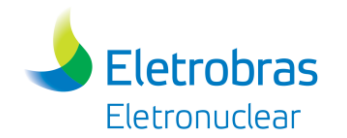

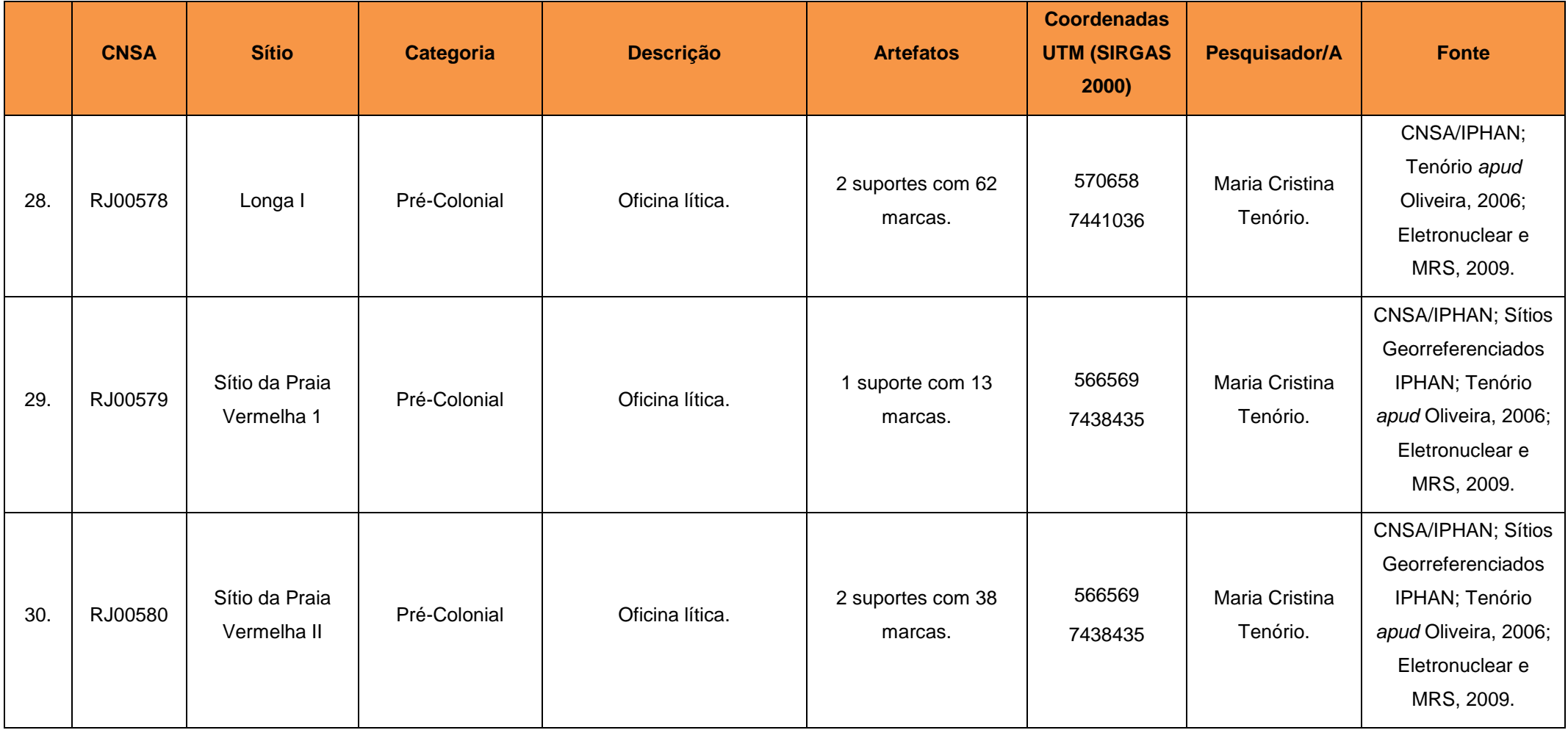

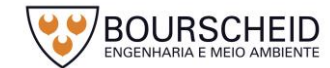

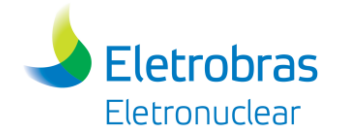

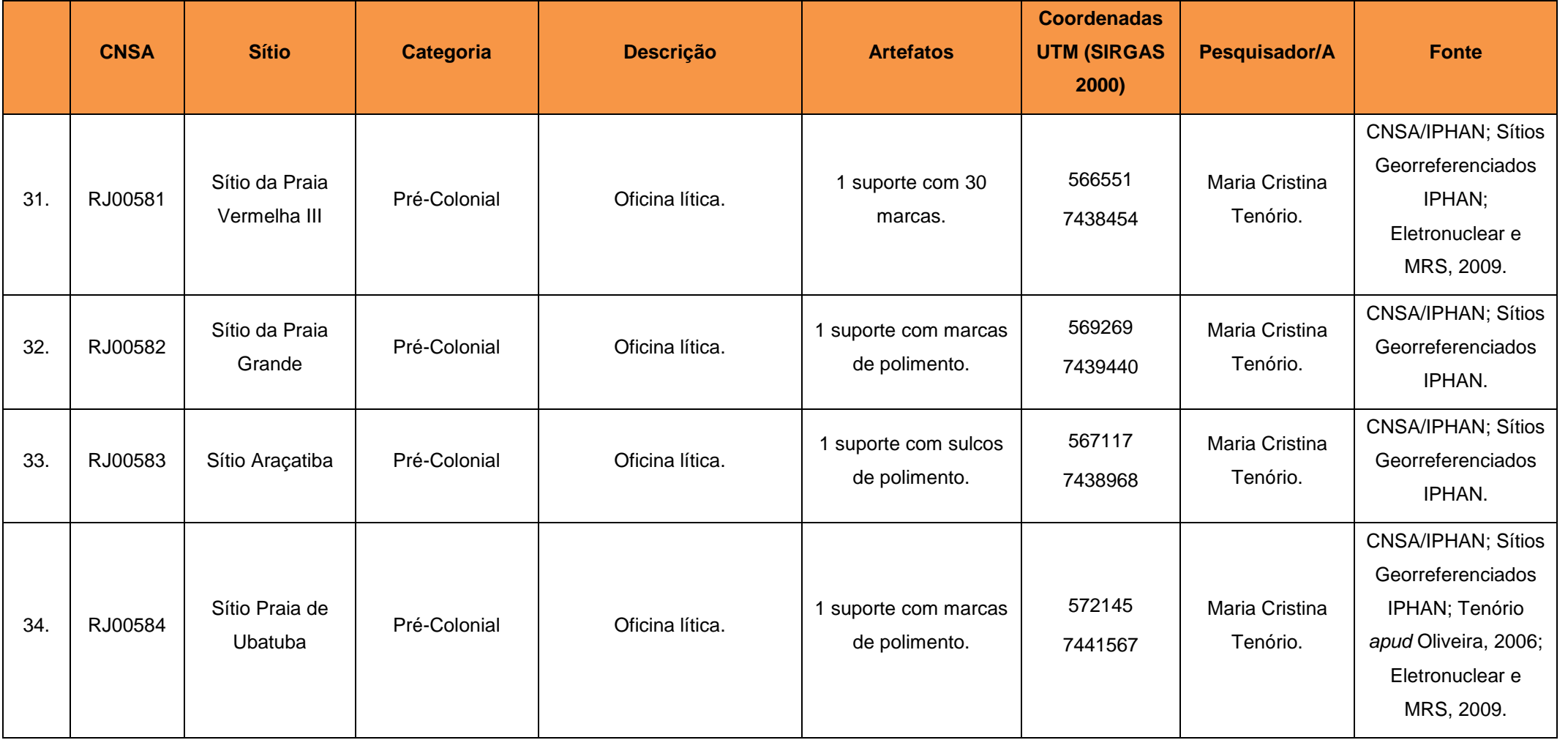

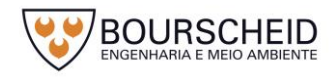

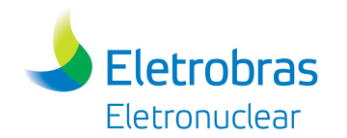

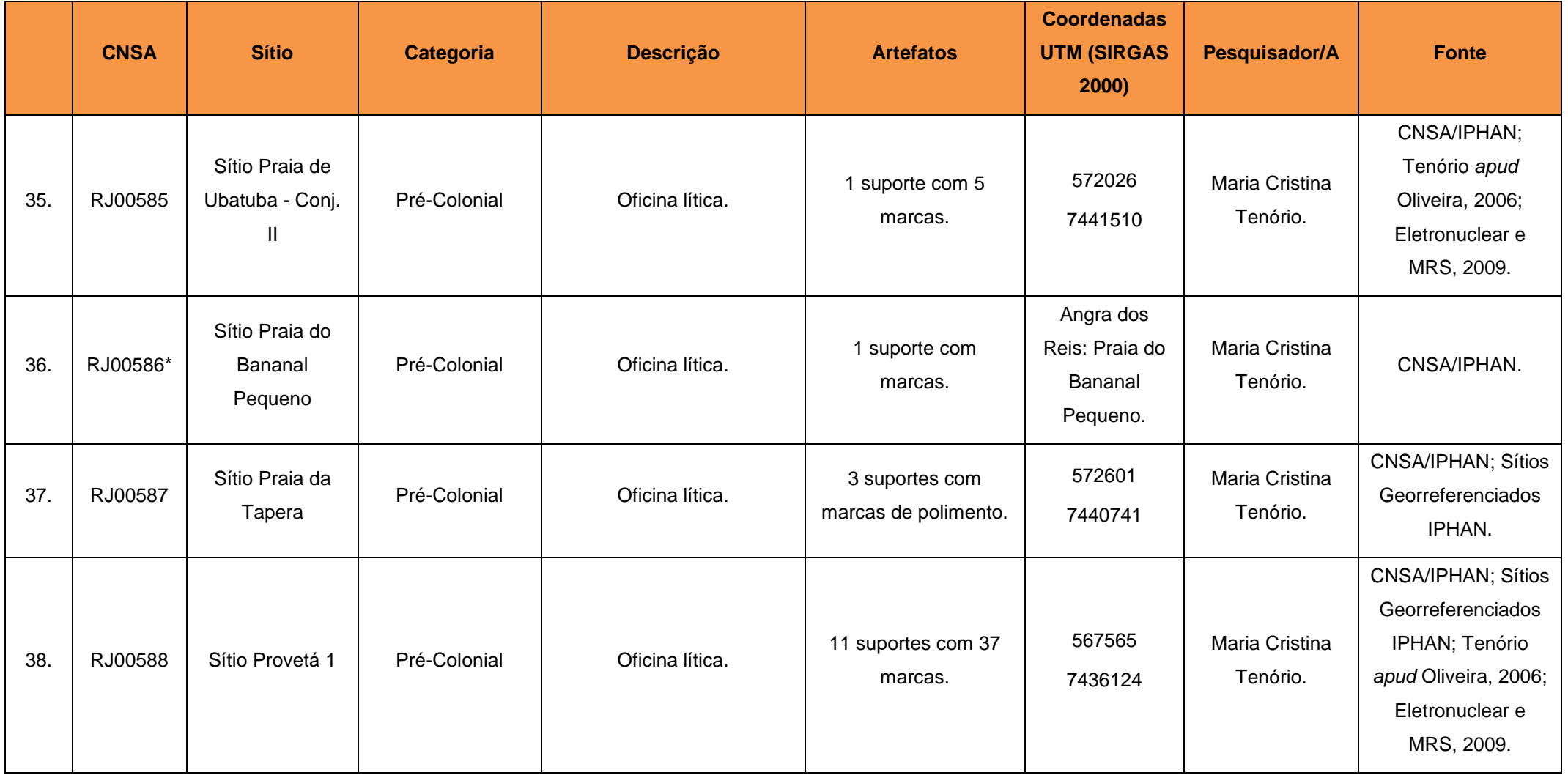

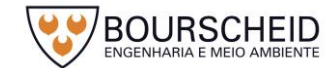

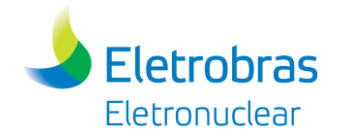

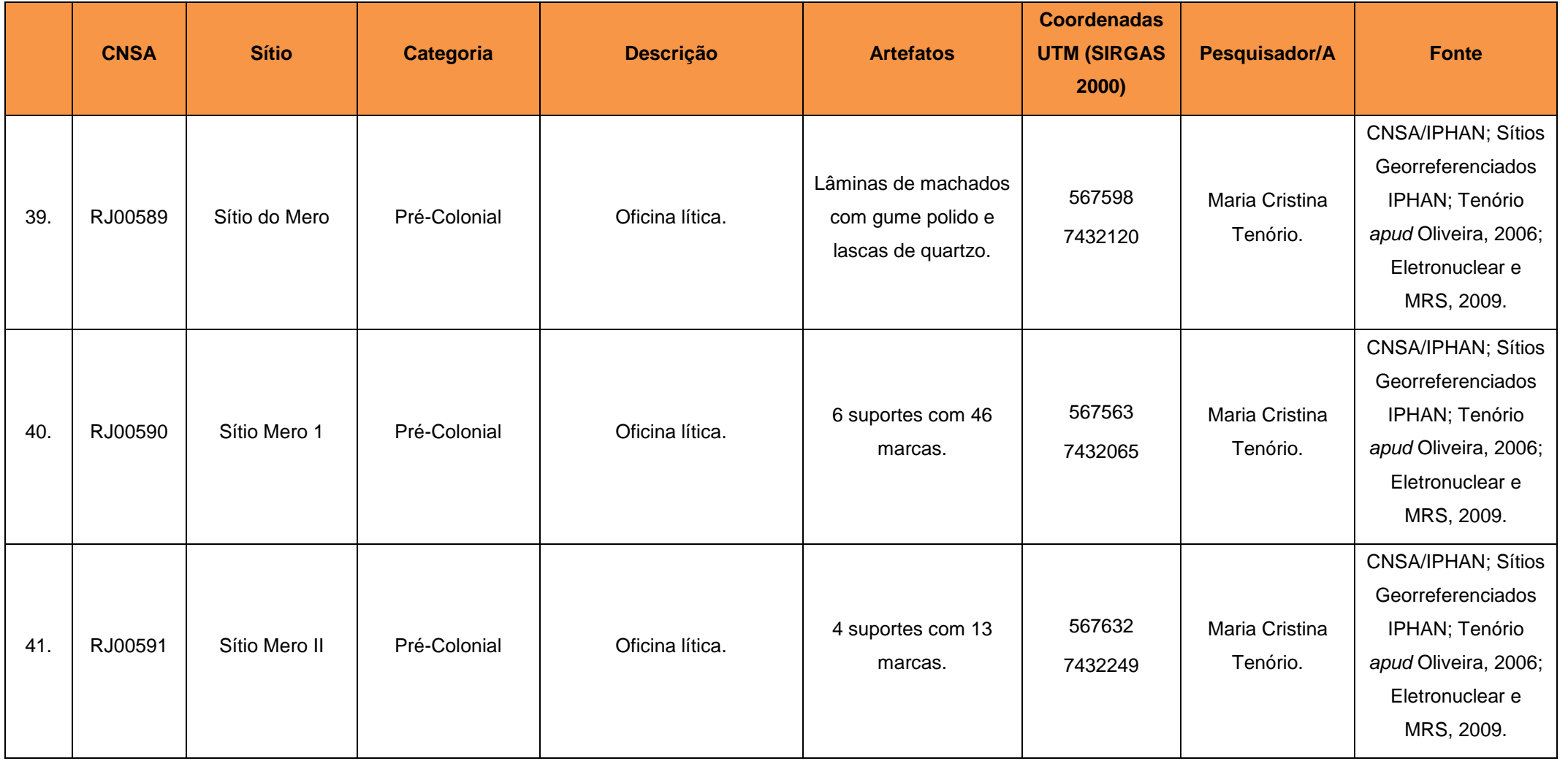

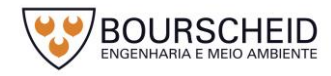

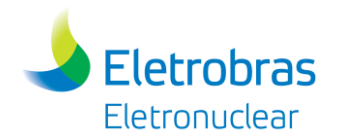

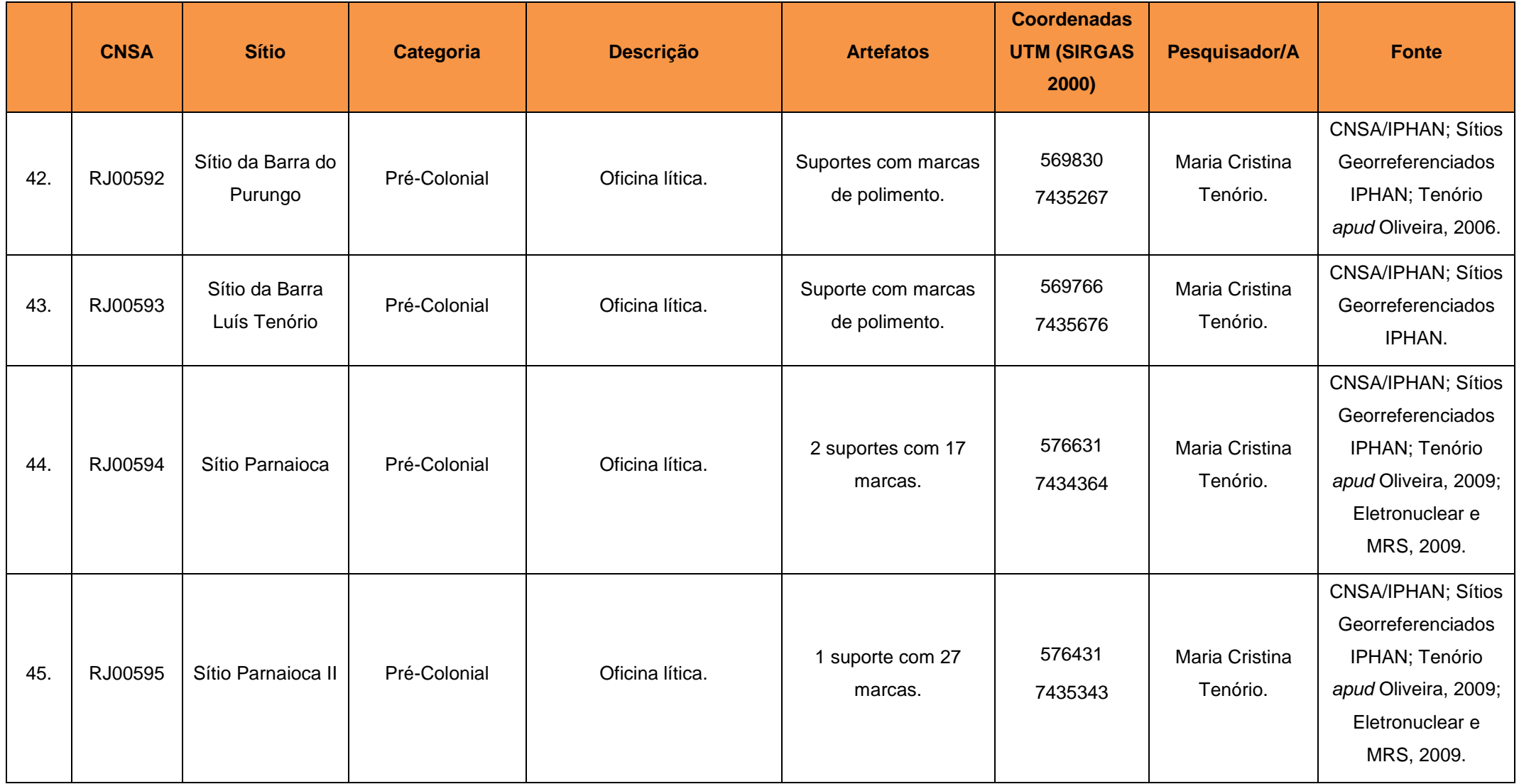

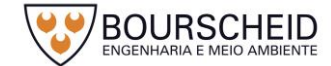

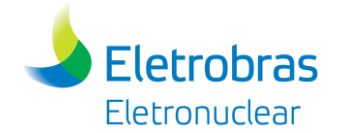

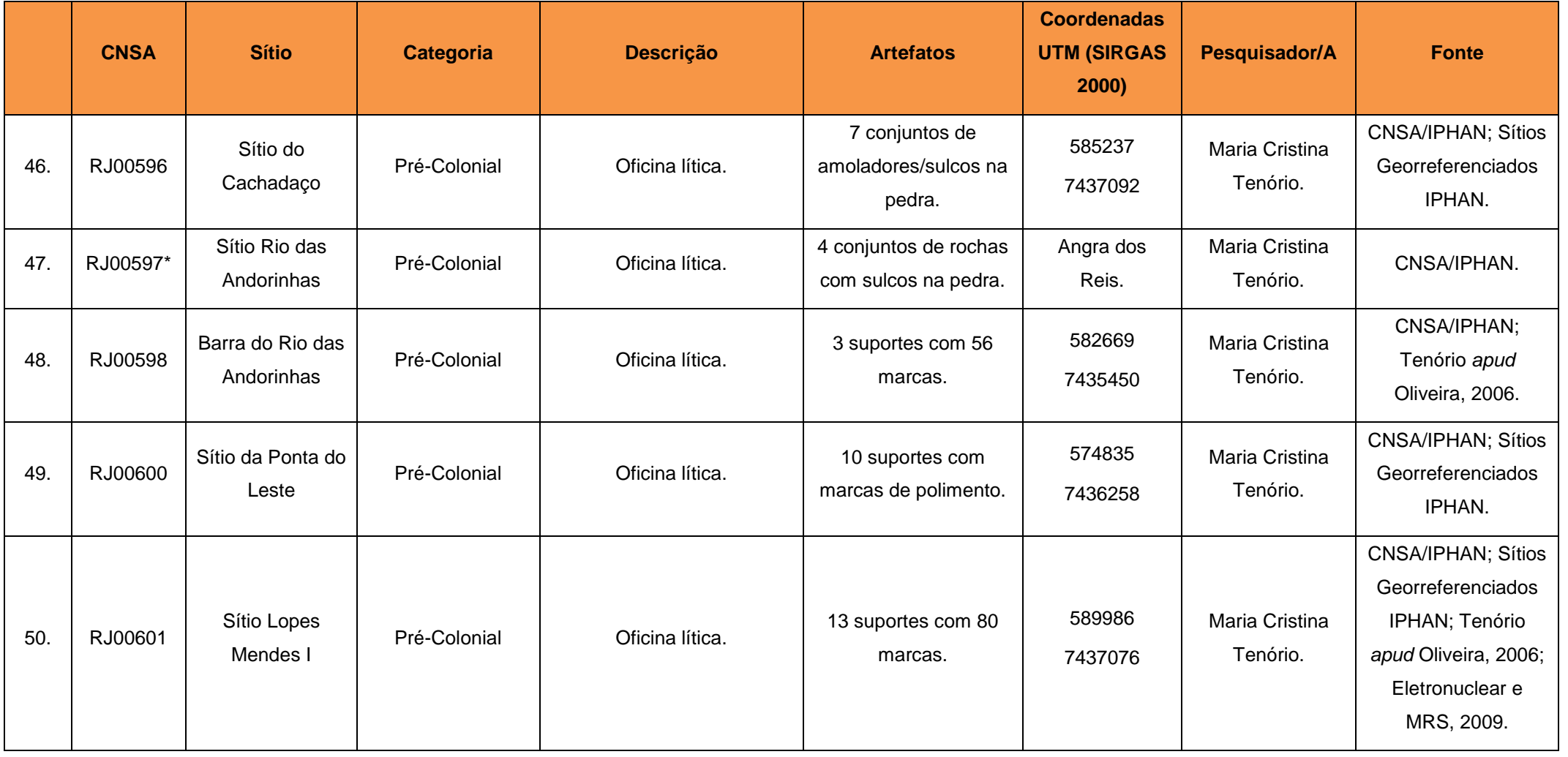

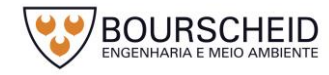

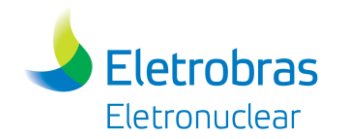

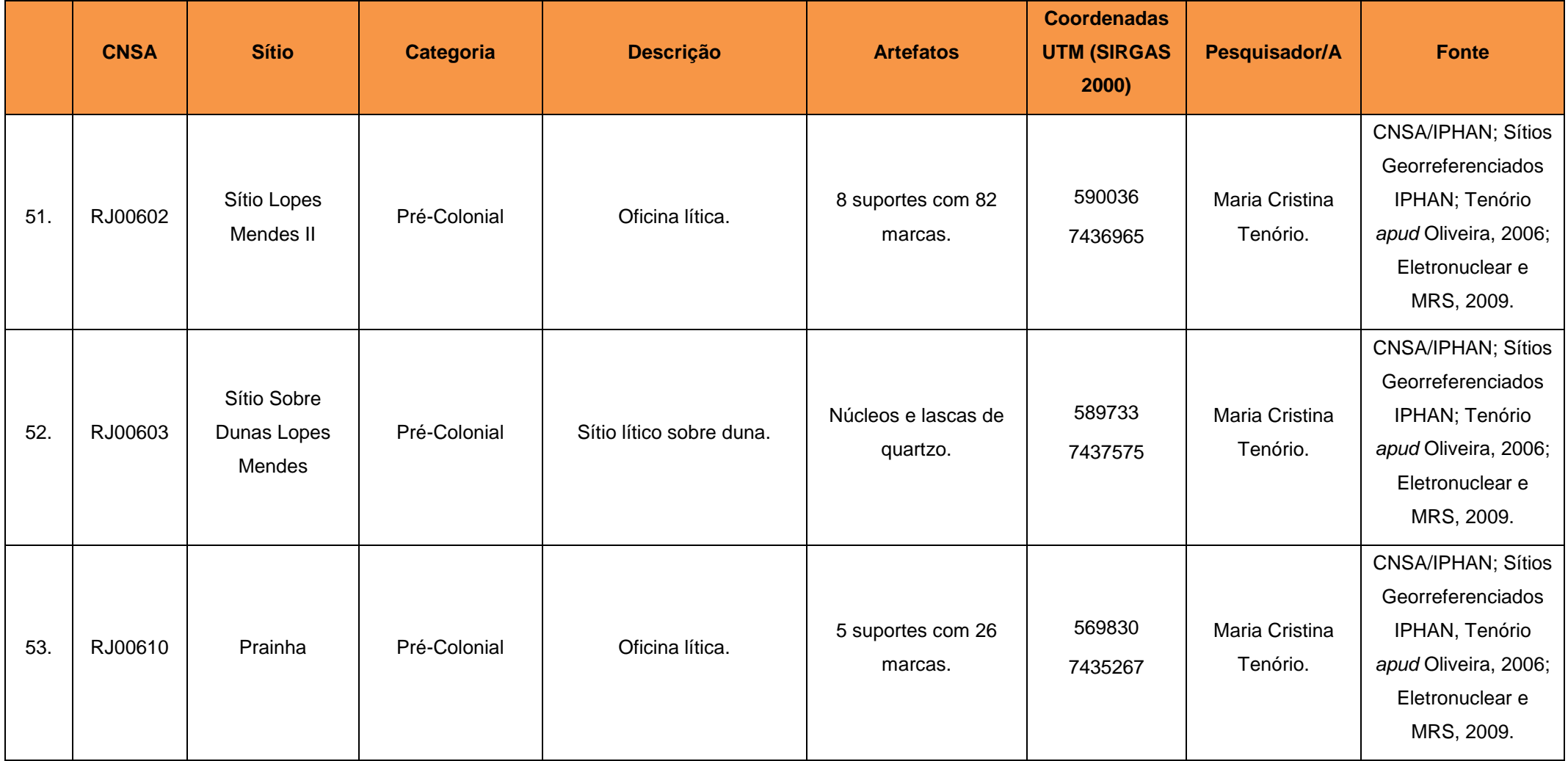

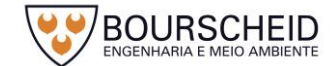

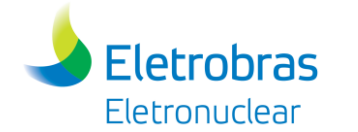

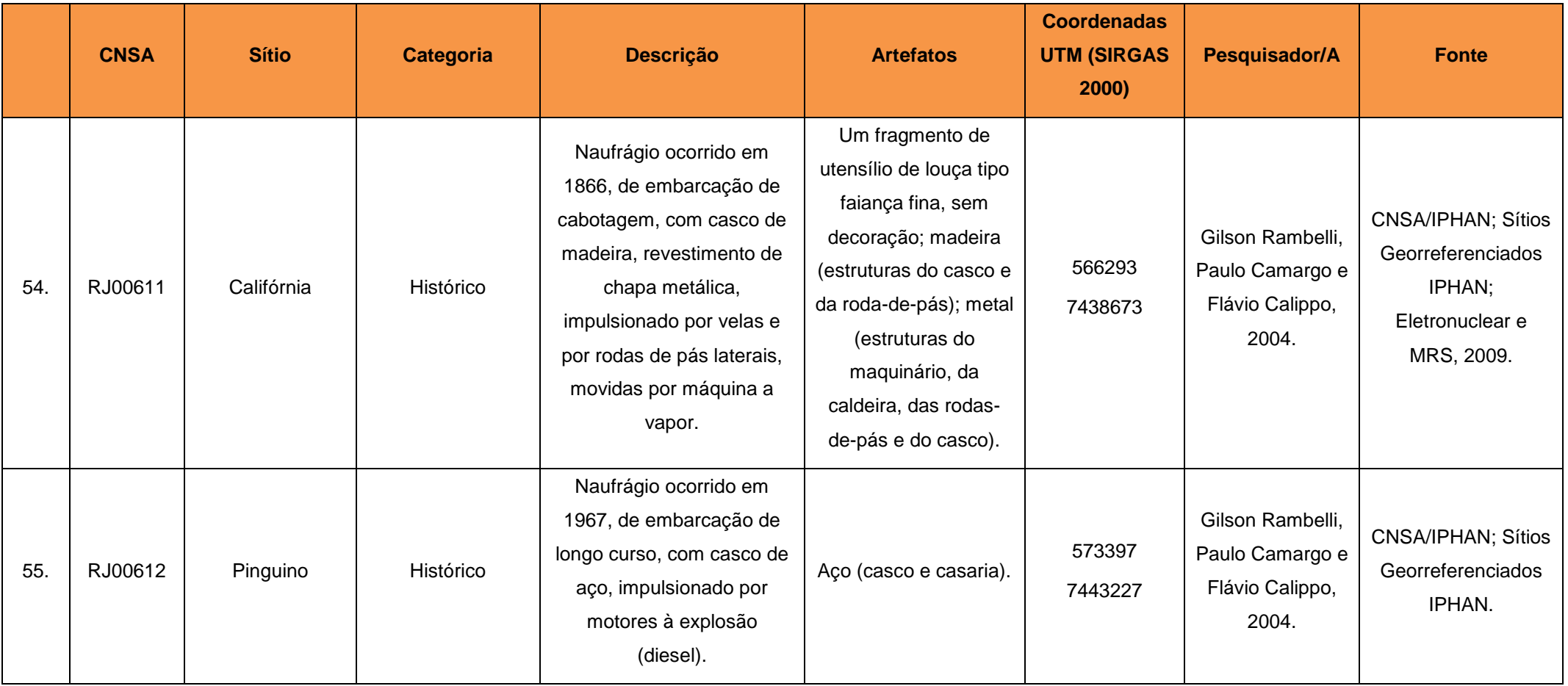

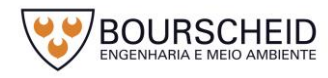

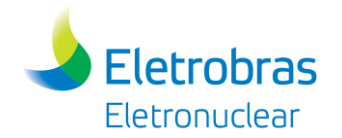

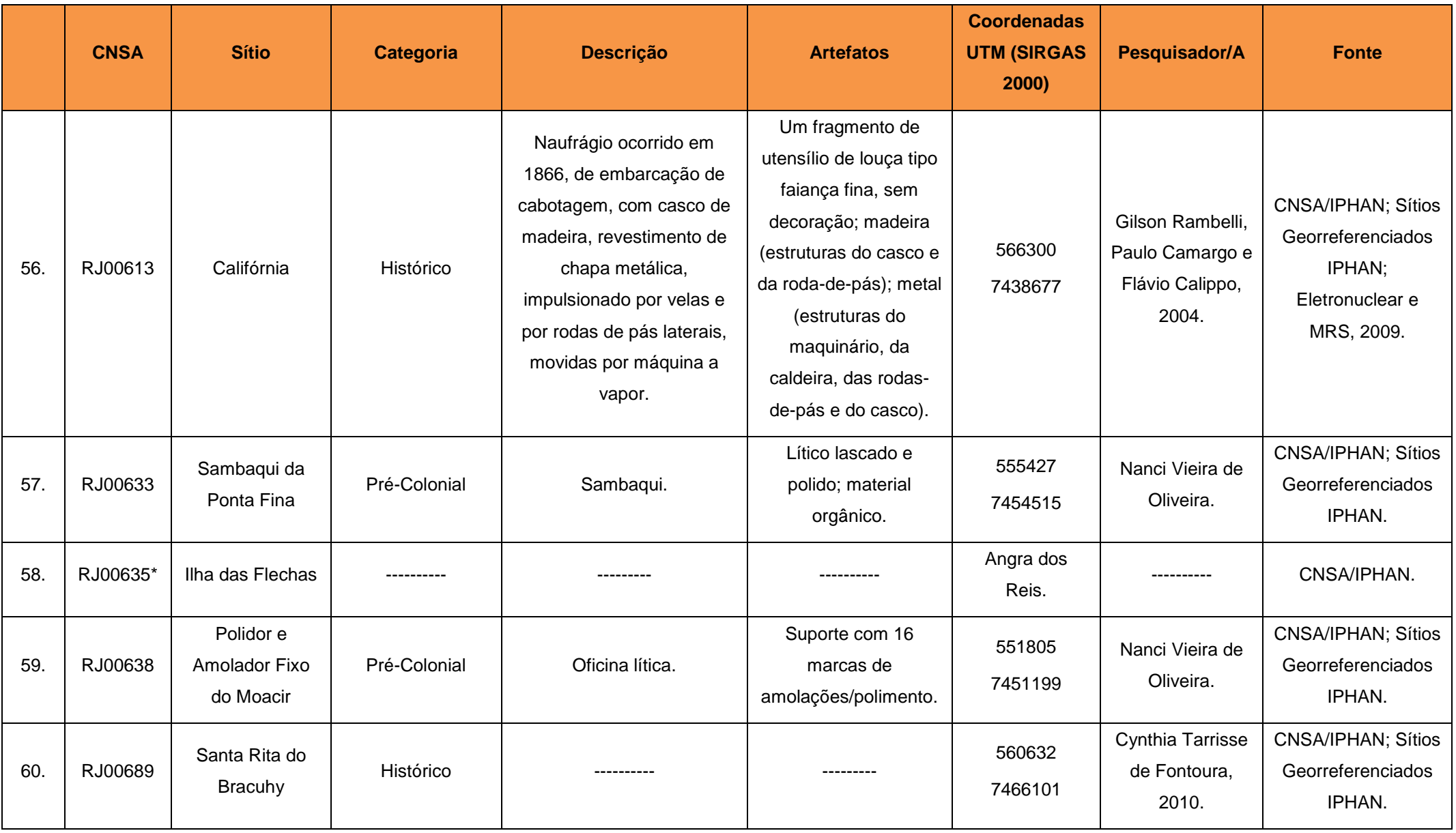

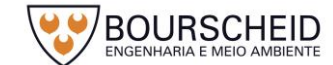

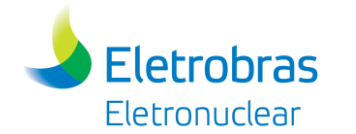

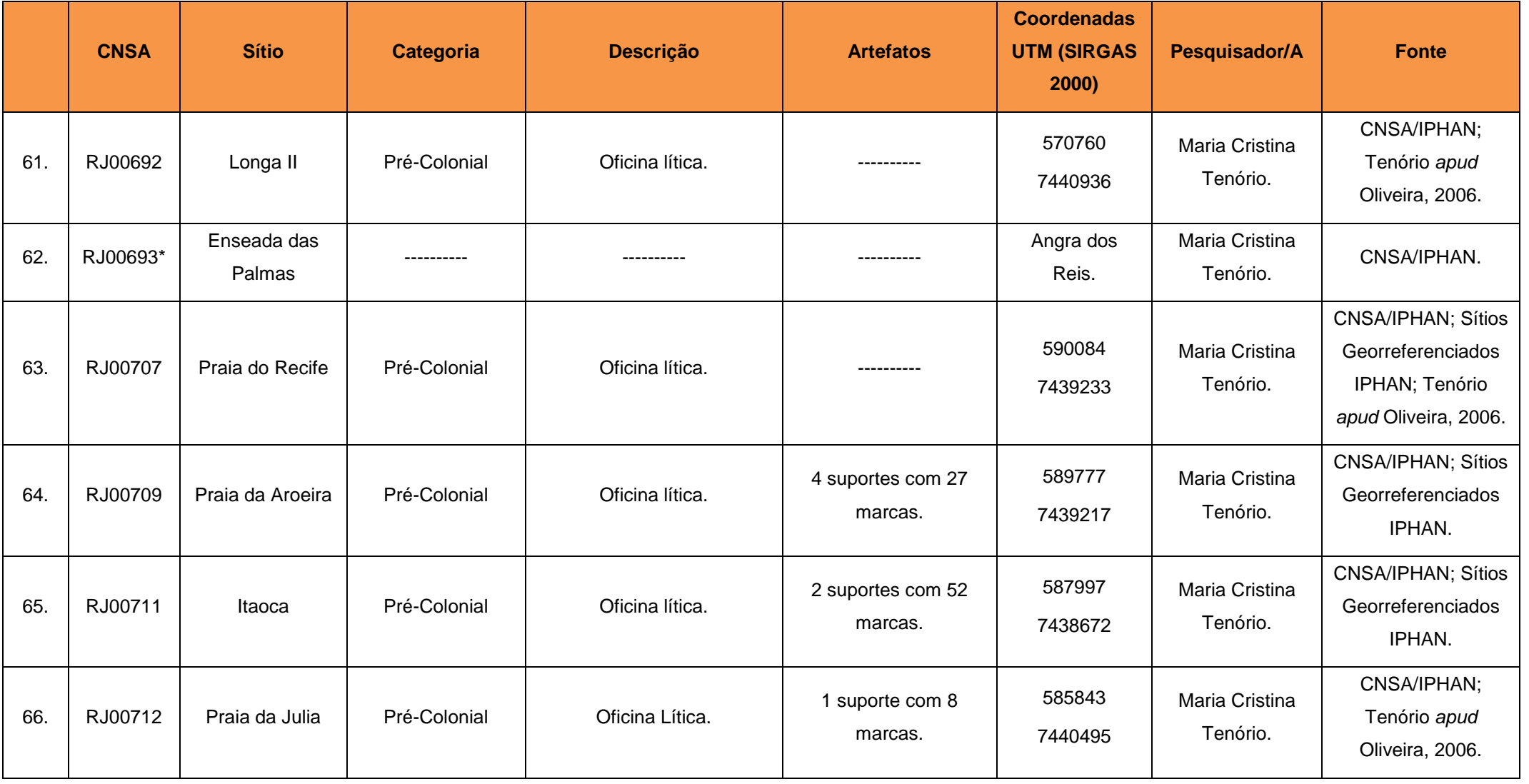

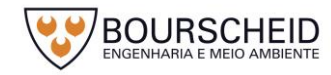

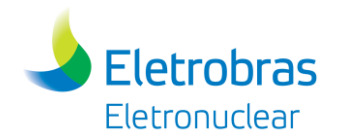

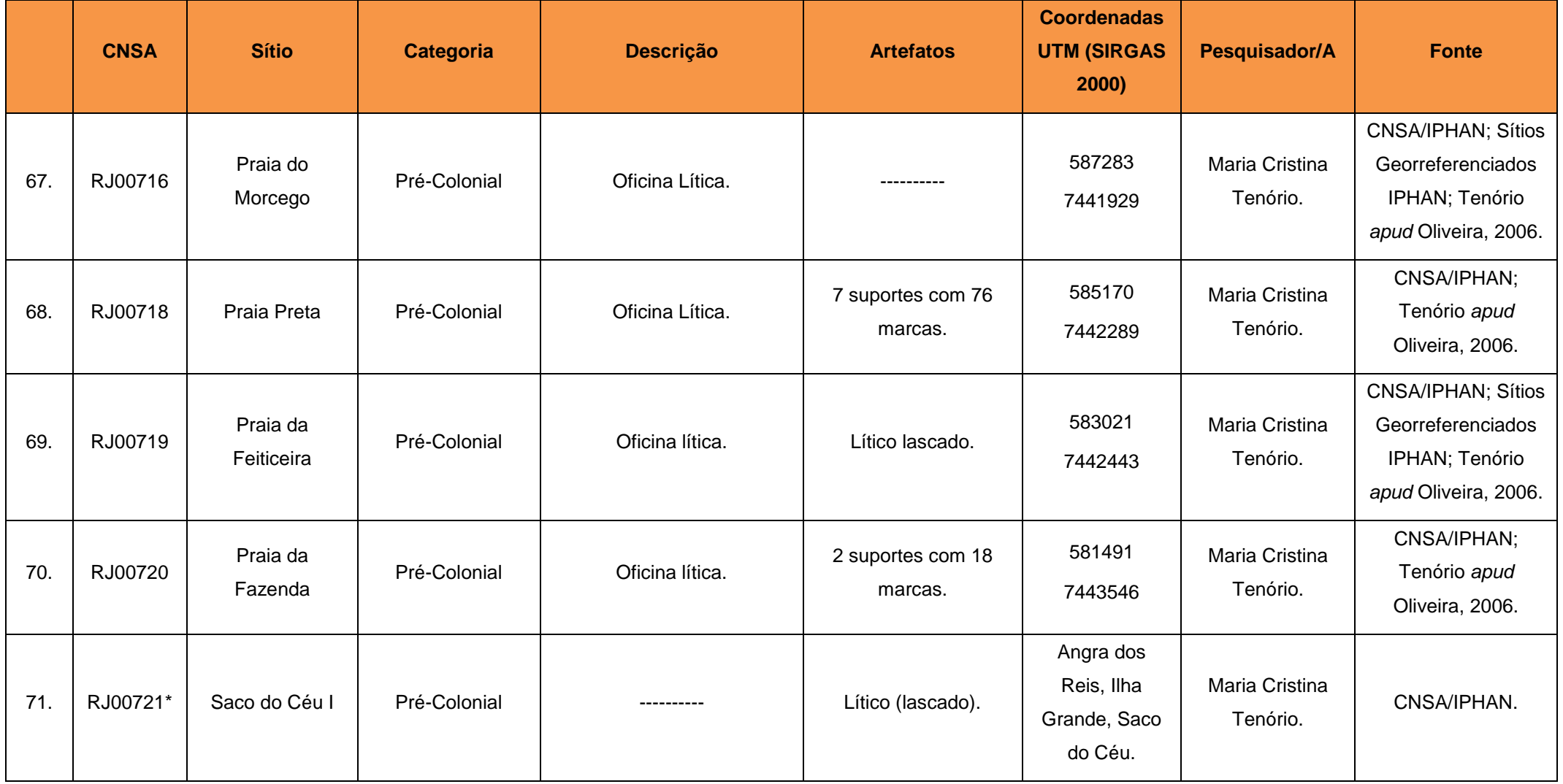

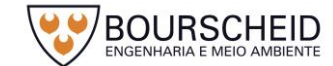

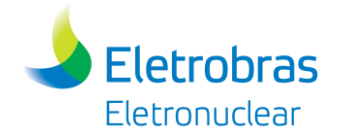

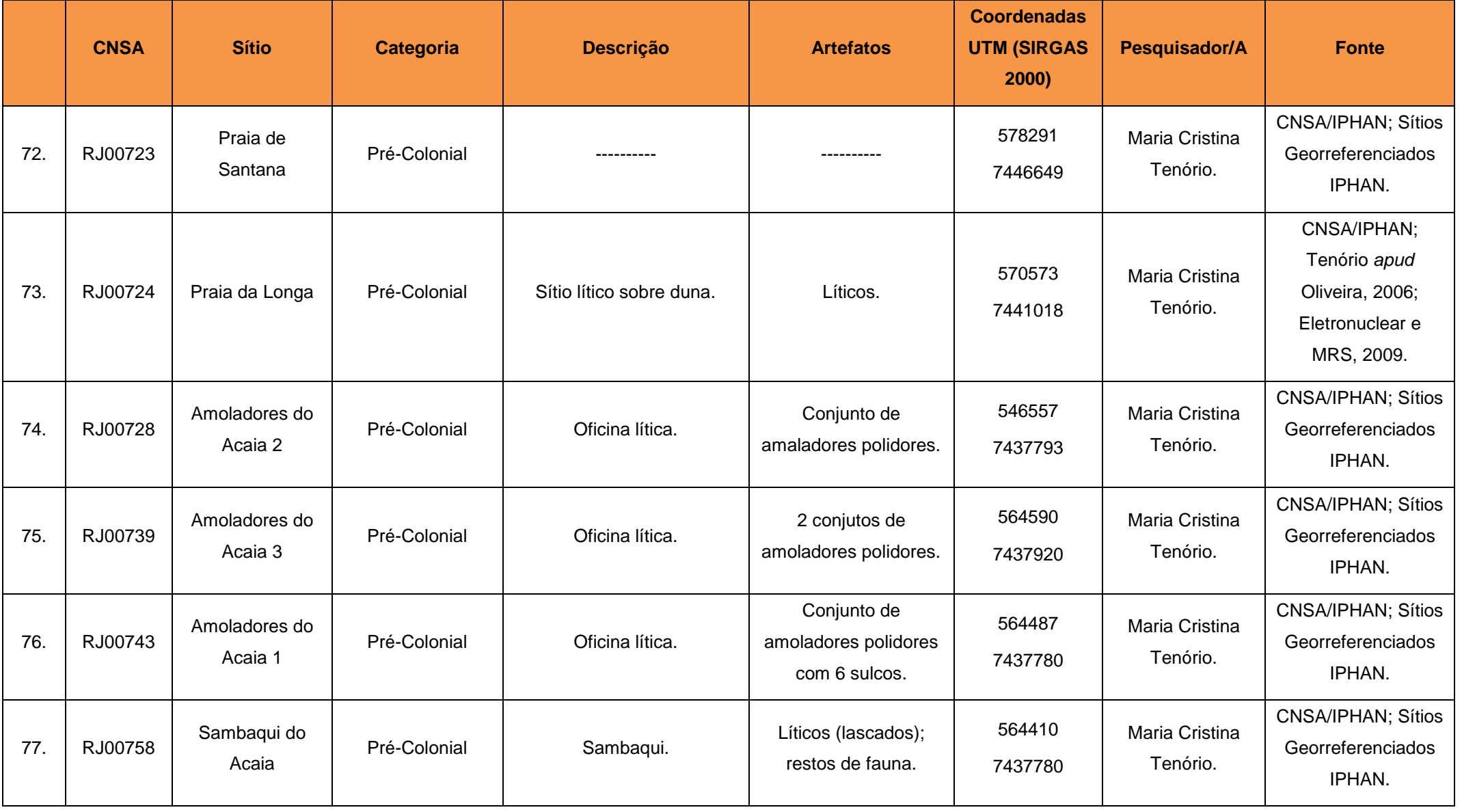

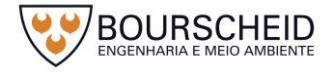

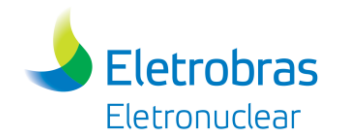

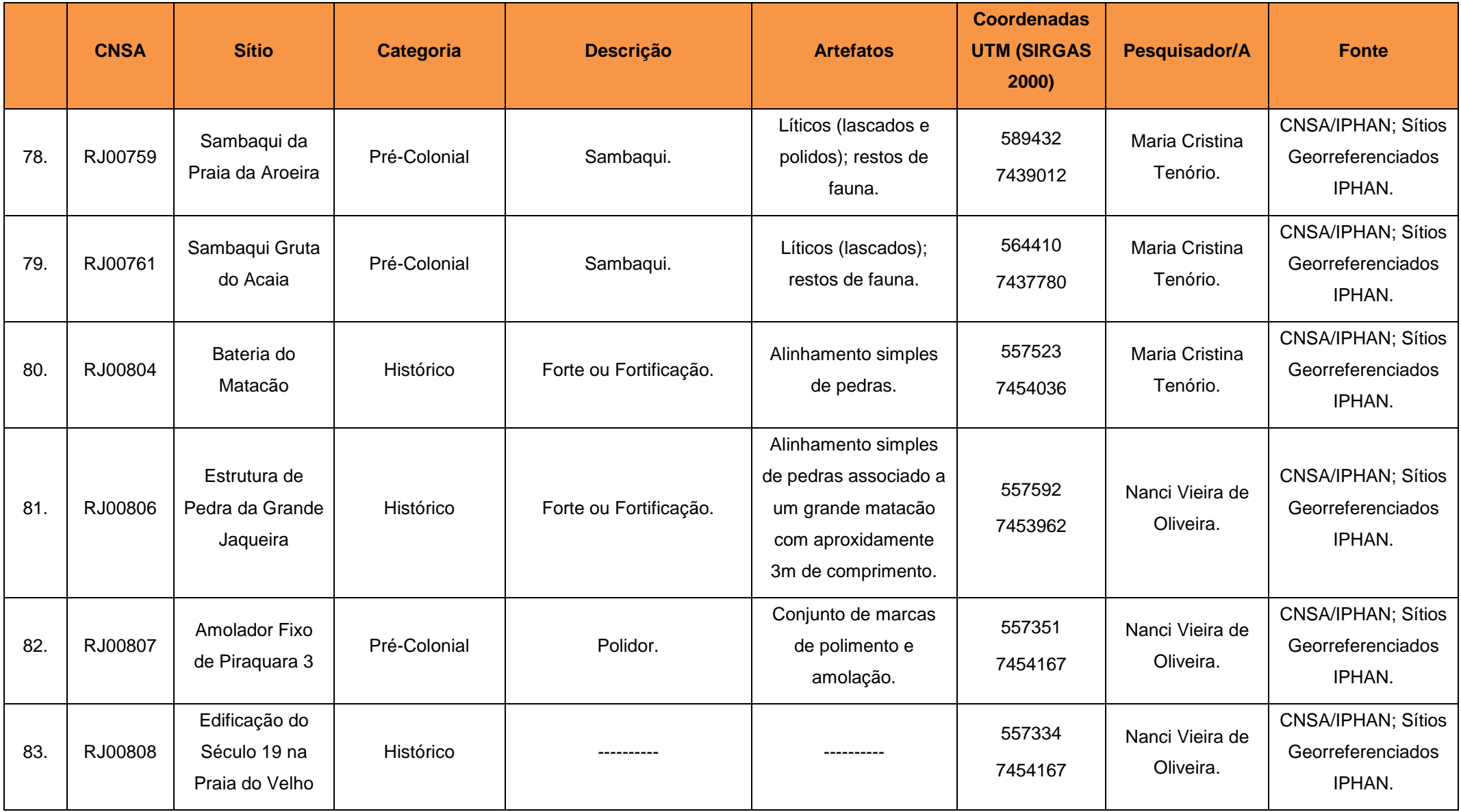

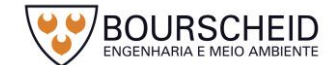

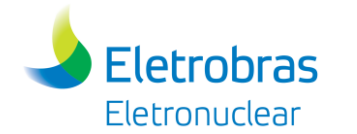

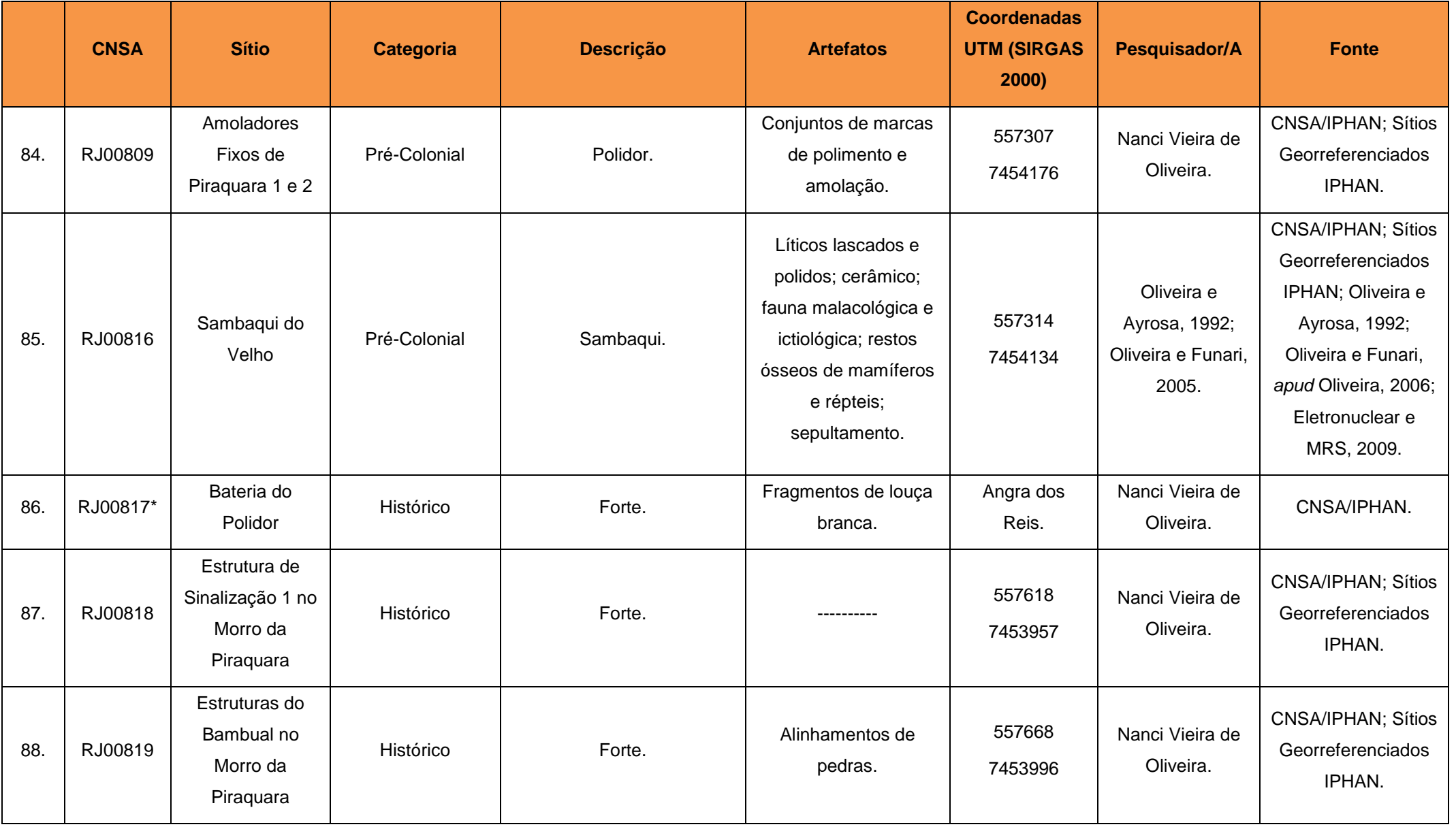

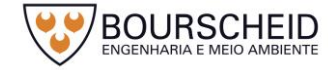

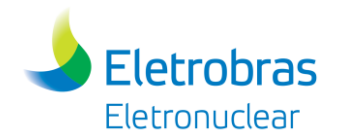

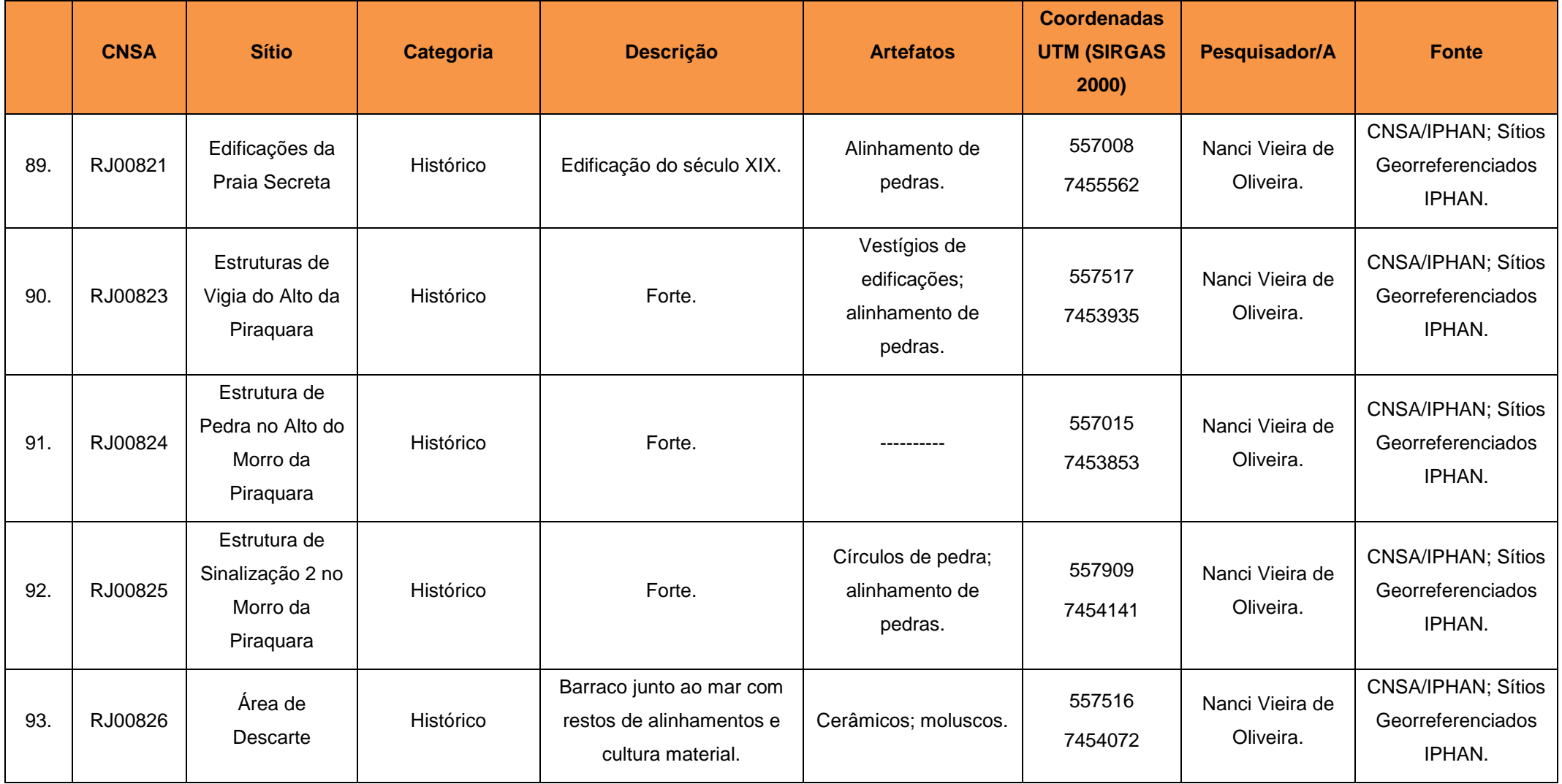

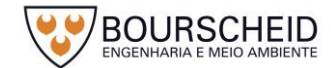
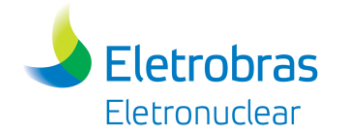

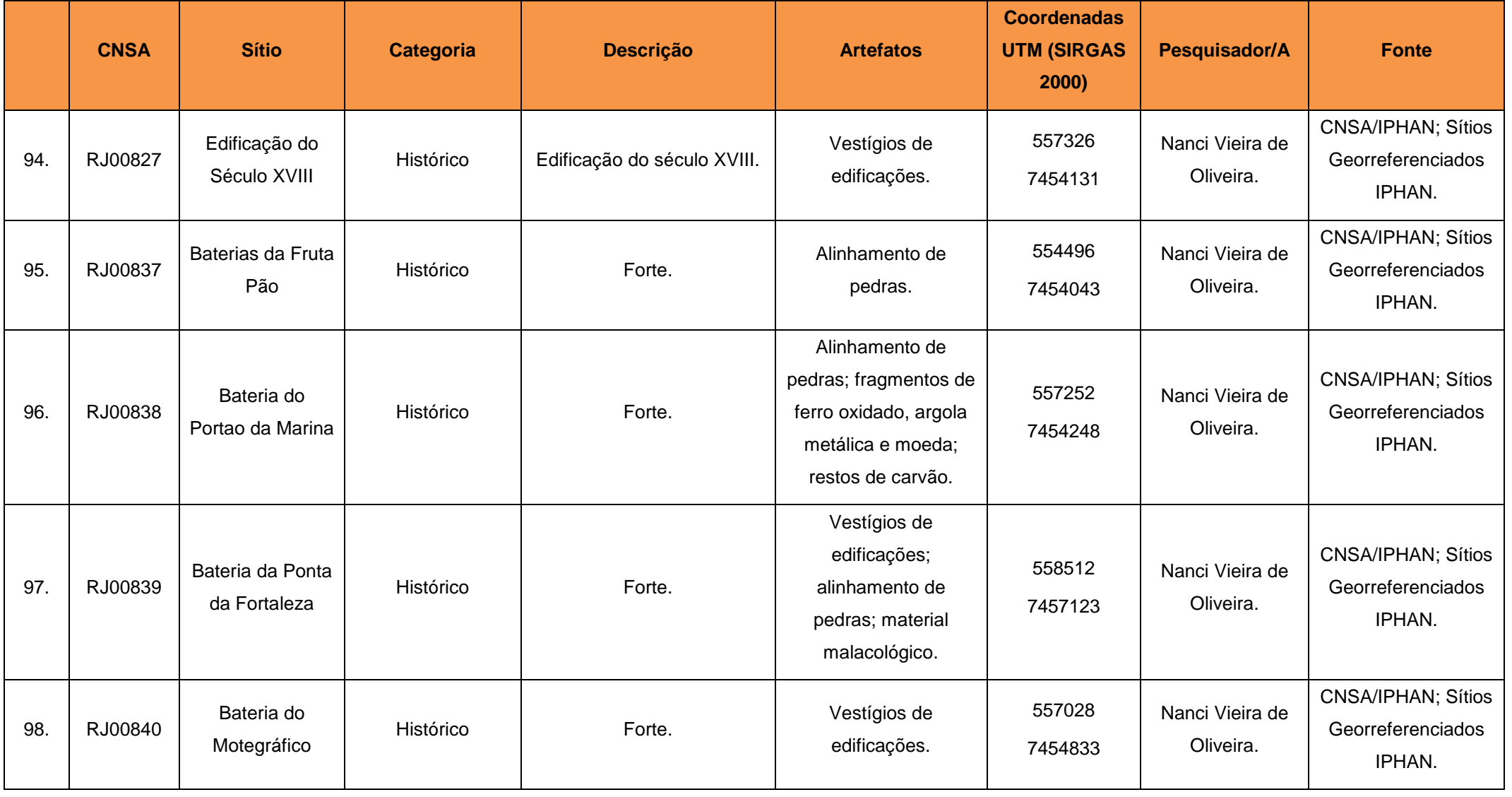

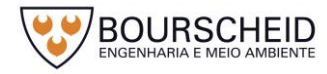

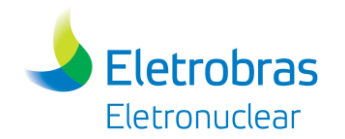

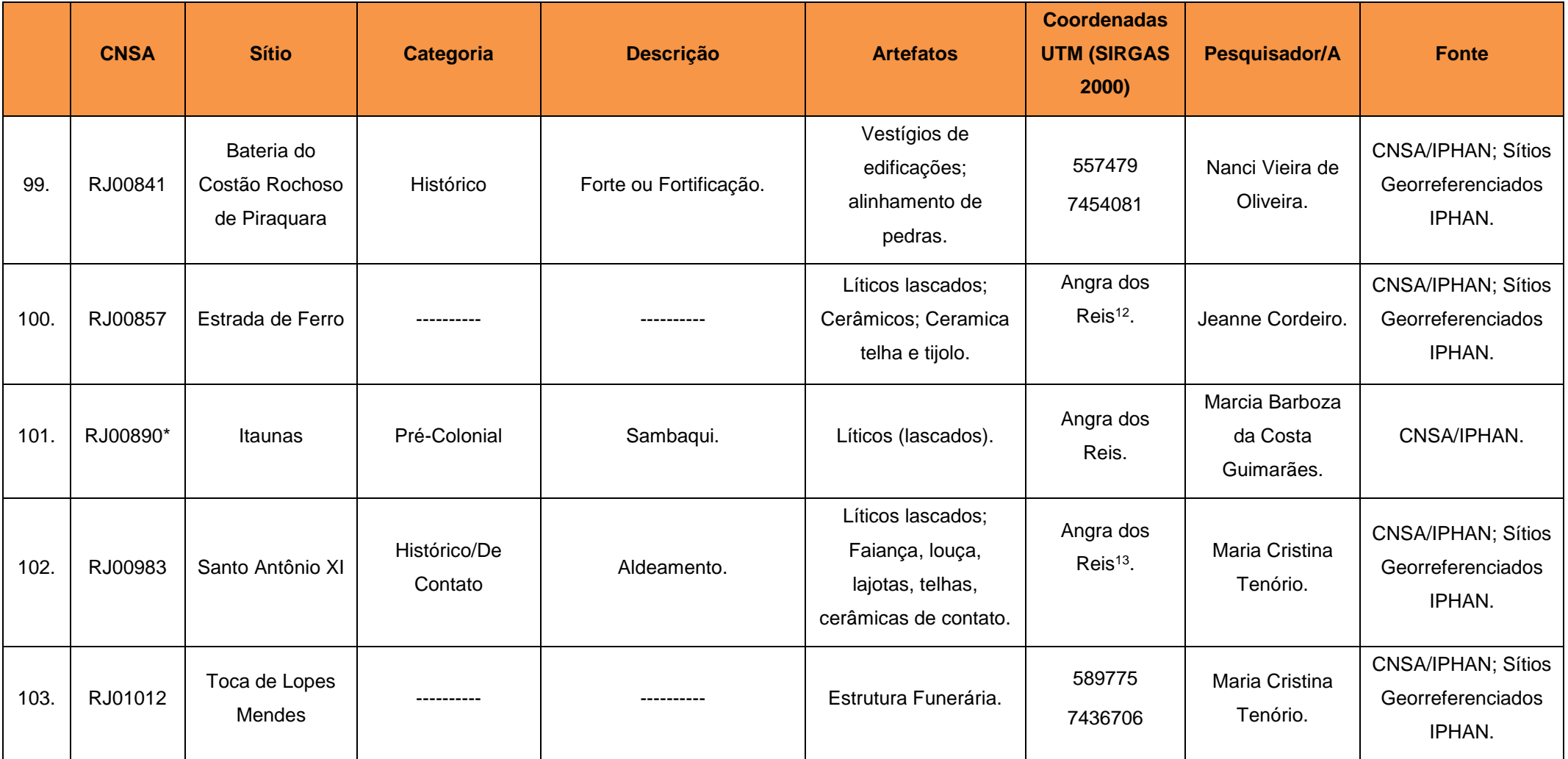

<sup>&</sup>lt;sup>13</sup> De acordo com a ficha de registro do sítio arqueológico RJ00983 Santo Antônio XI, disponível no Cadastro Nacional de Sítios Arqueológico – CNSA/SGPA do IPHAN, o mesmo encontra-se localizado no município de Angra dos Reis/RJ. Contudo, no Arquivo *Shapefile* de Sítios Georreferenciados, disponível no site do IPHAN, o sítio arqueológico está localizado no município de Itaboraí/RJ.

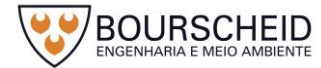

1

<sup>&</sup>lt;sup>12</sup> De acordo com a ficha de registro do sítio arqueológico RJ00857 Estrada de Ferro, disponível no Cadastro Nacional de Sítios Arqueológico – CNSA/SGPA do IPHAN, o mesmo encontra-se localizado no município de Angra dos Reis/RJ. Contudo, no Arquivo *Shapefile* de Sítios Georreferenciados, disponível no site do IPHAN, o sítio arqueológico está localizado no município de Itaboraí/RJ.

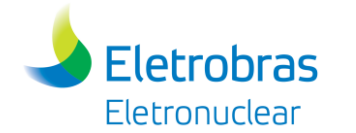

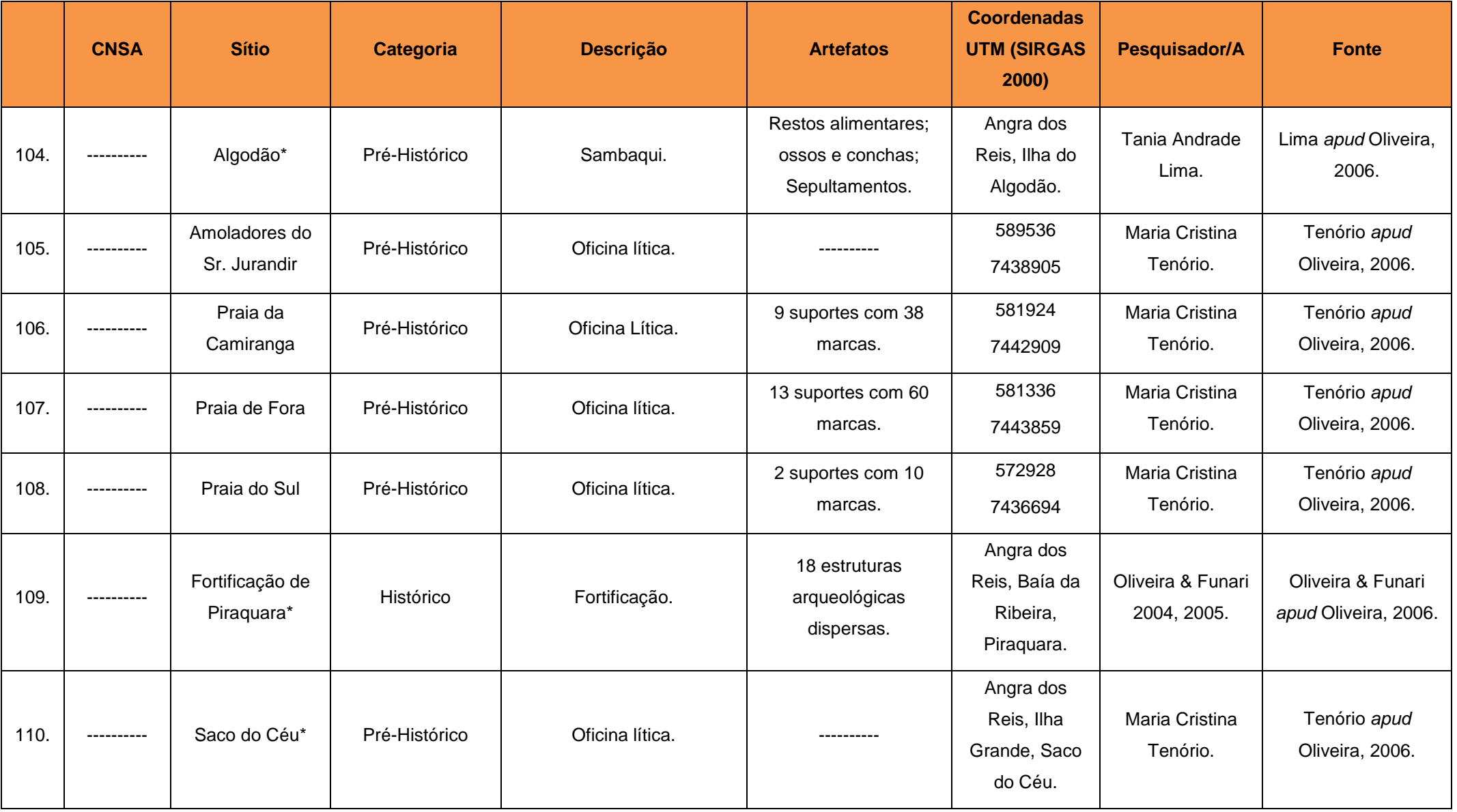

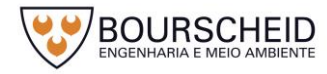

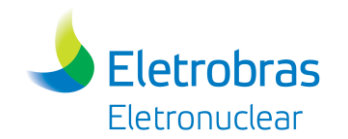

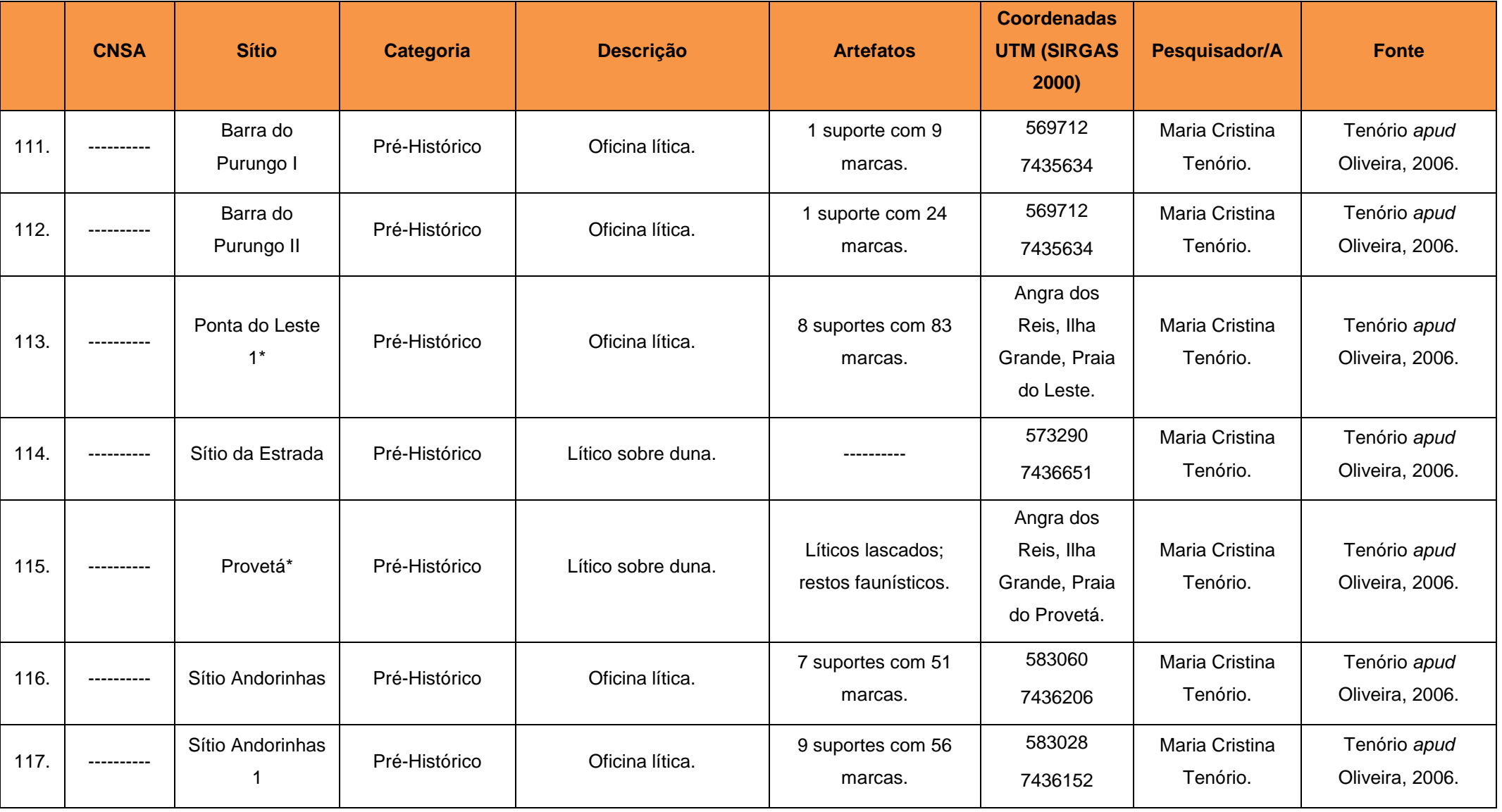

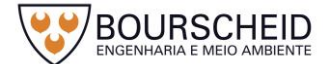

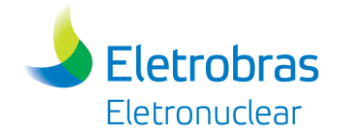

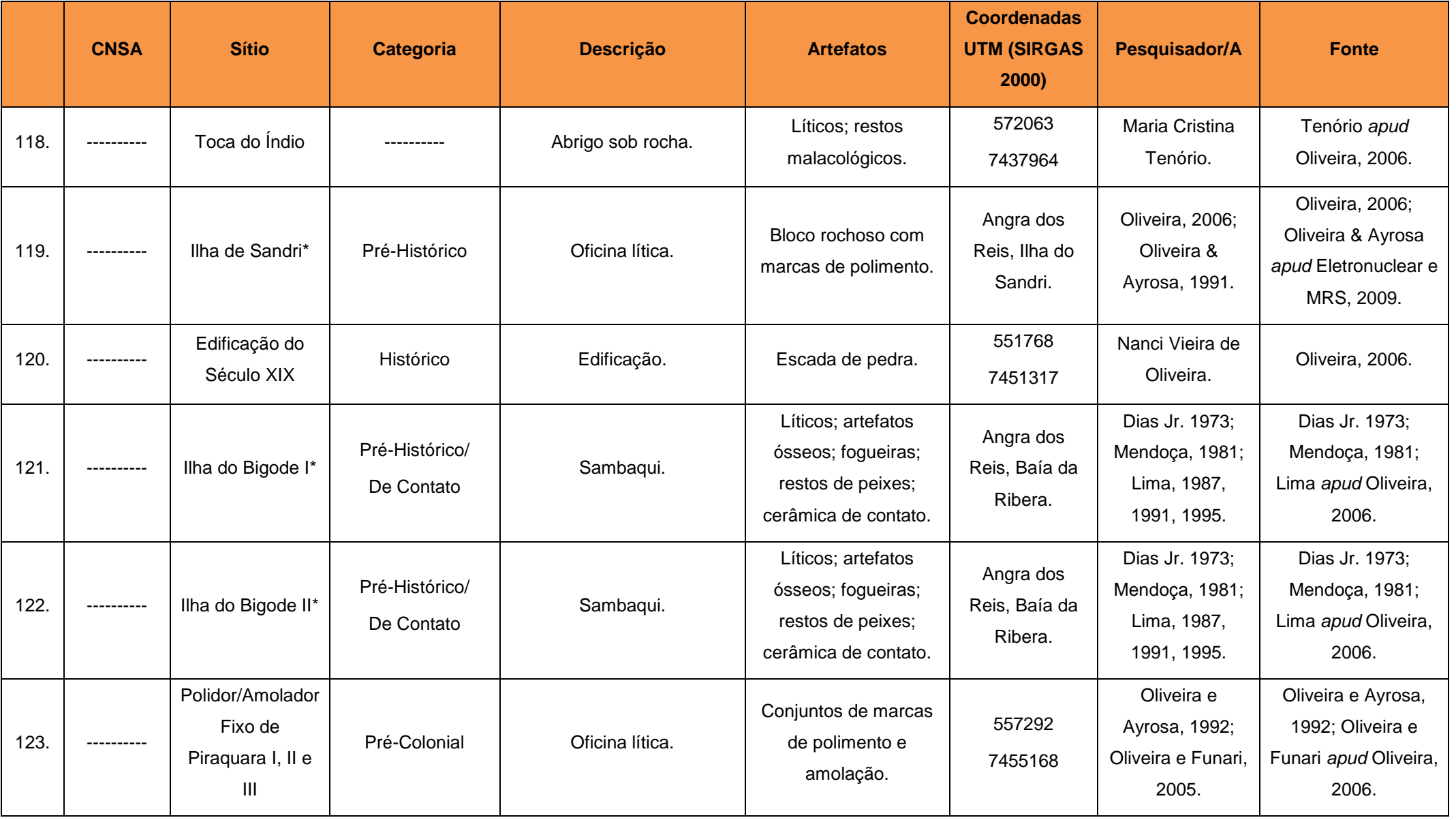

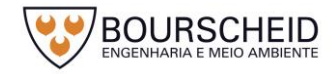

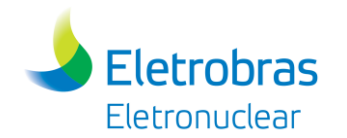

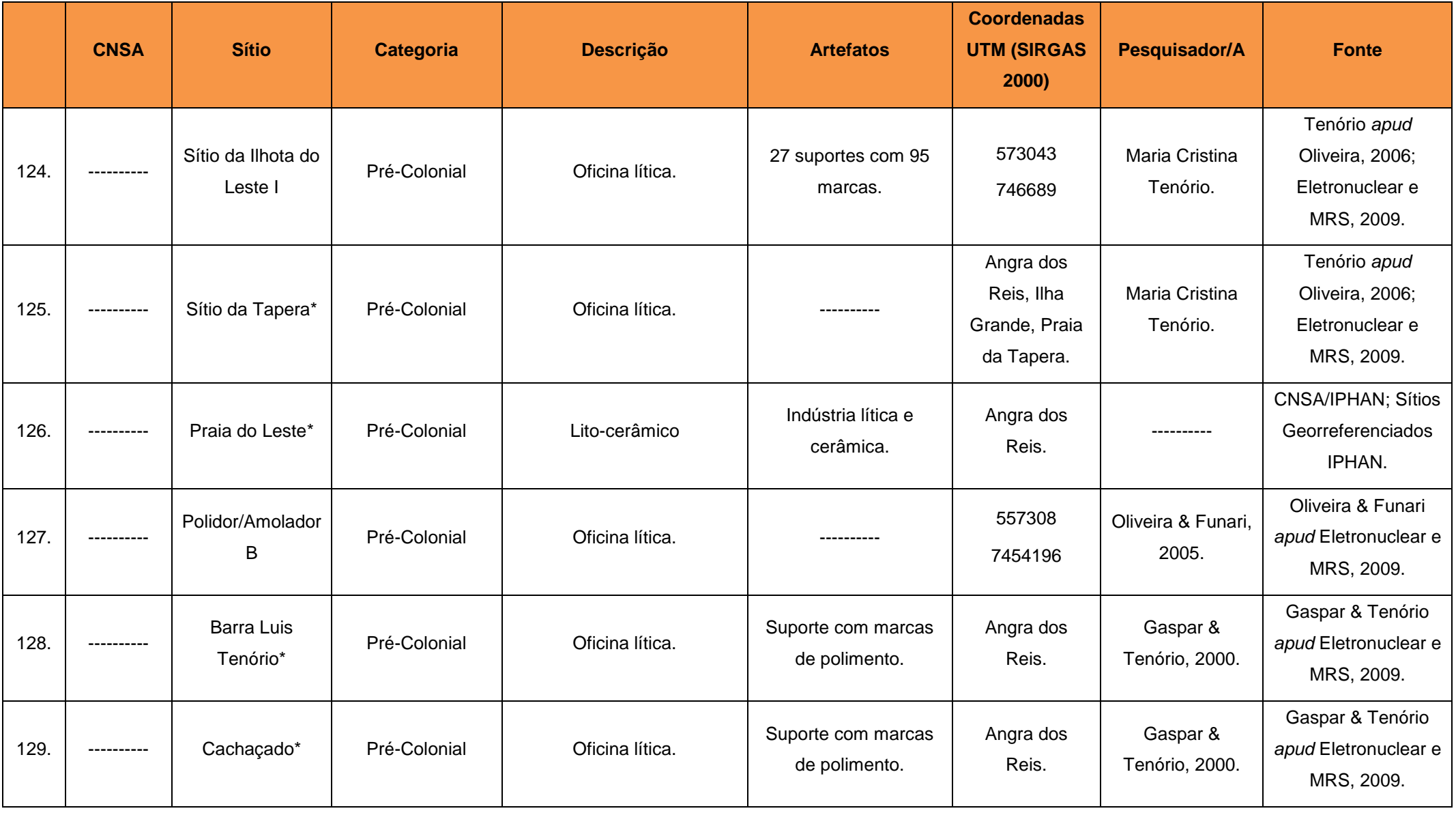

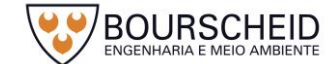

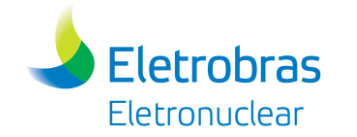

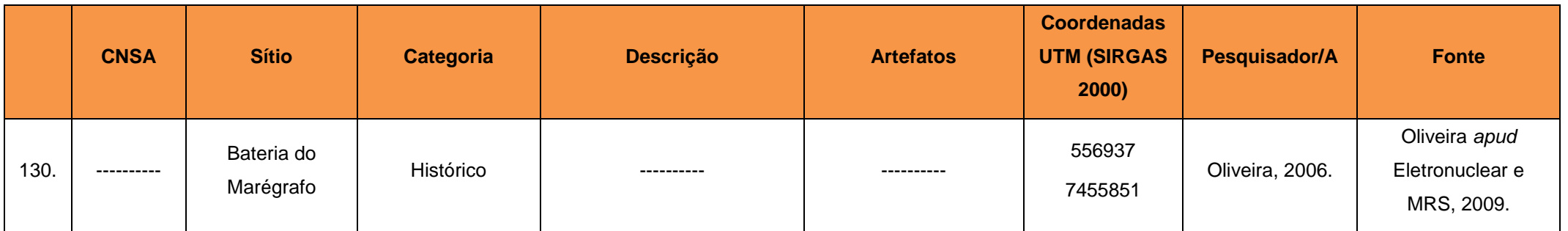

Fonte: Instituto do Patrimonio Histórico e Artísitico Nacional (IPHAN), Acesso em 26.04.2017; Eletronuclear e MRS, 2009; Oliveira, 2006. \* Sítio Arqueológico cuja localização geográfica não foi identificada no levantamento realizado.

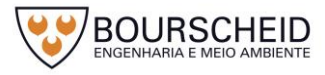

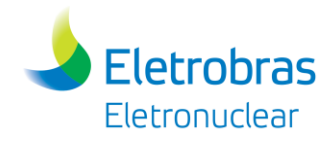

## *Naufrágios em Angra dos Reis*

No levantamento bibliográfico realizado, foram localizados 31 registros de naufrágios no município de Angra dos Reis, disponíveis em http://www.naufragiosdobrasil.com.br e http://www.naufragios.com.br, conforme apresentado no [Quadro 5-17.](#page-476-0)

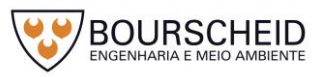

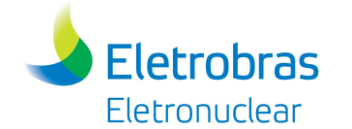

#### *Quadro 5-17 - Relação dos naufrágios no município de Angra dos Reis/RJ.*

<span id="page-476-0"></span>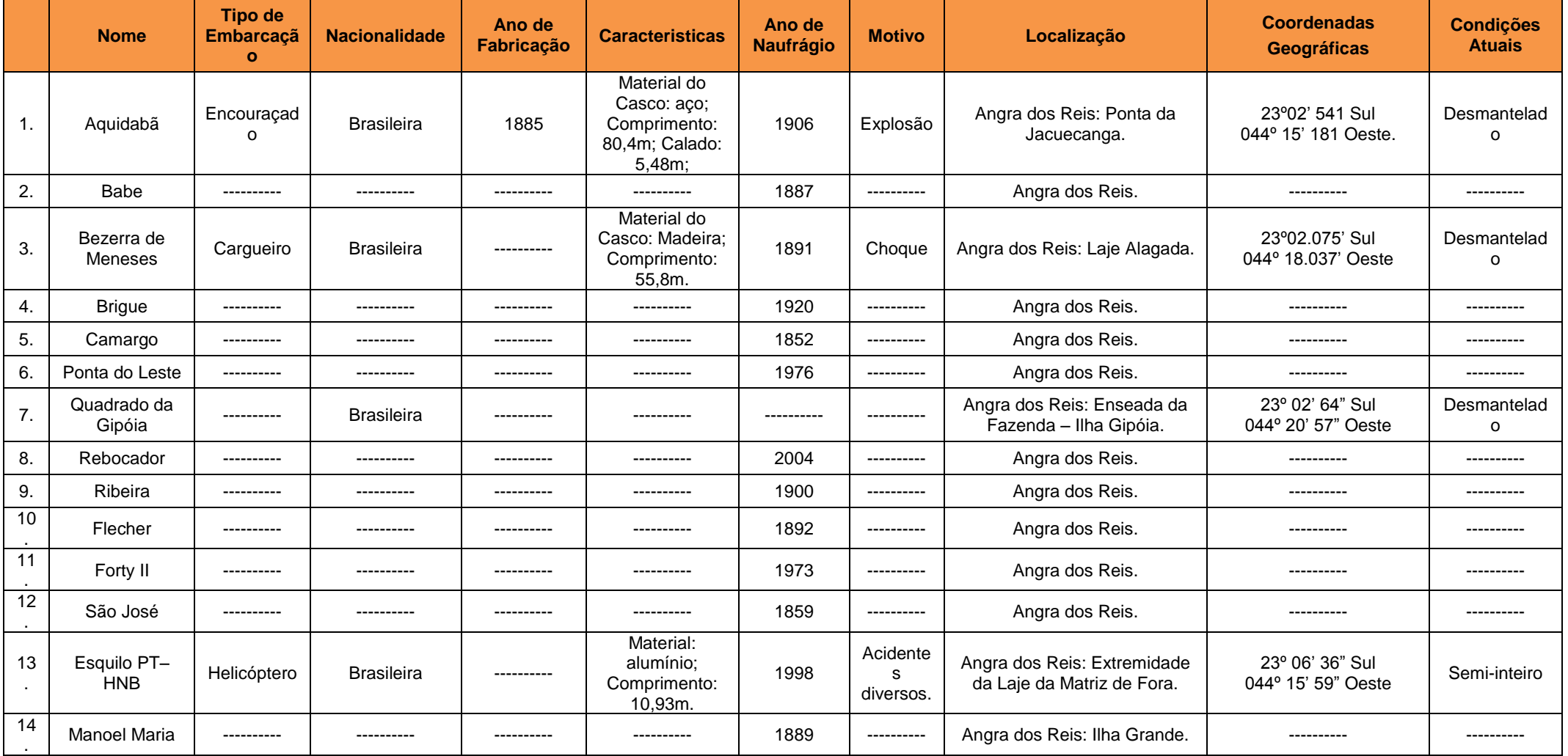

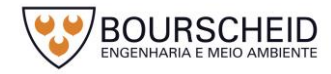

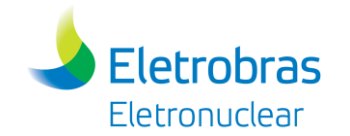

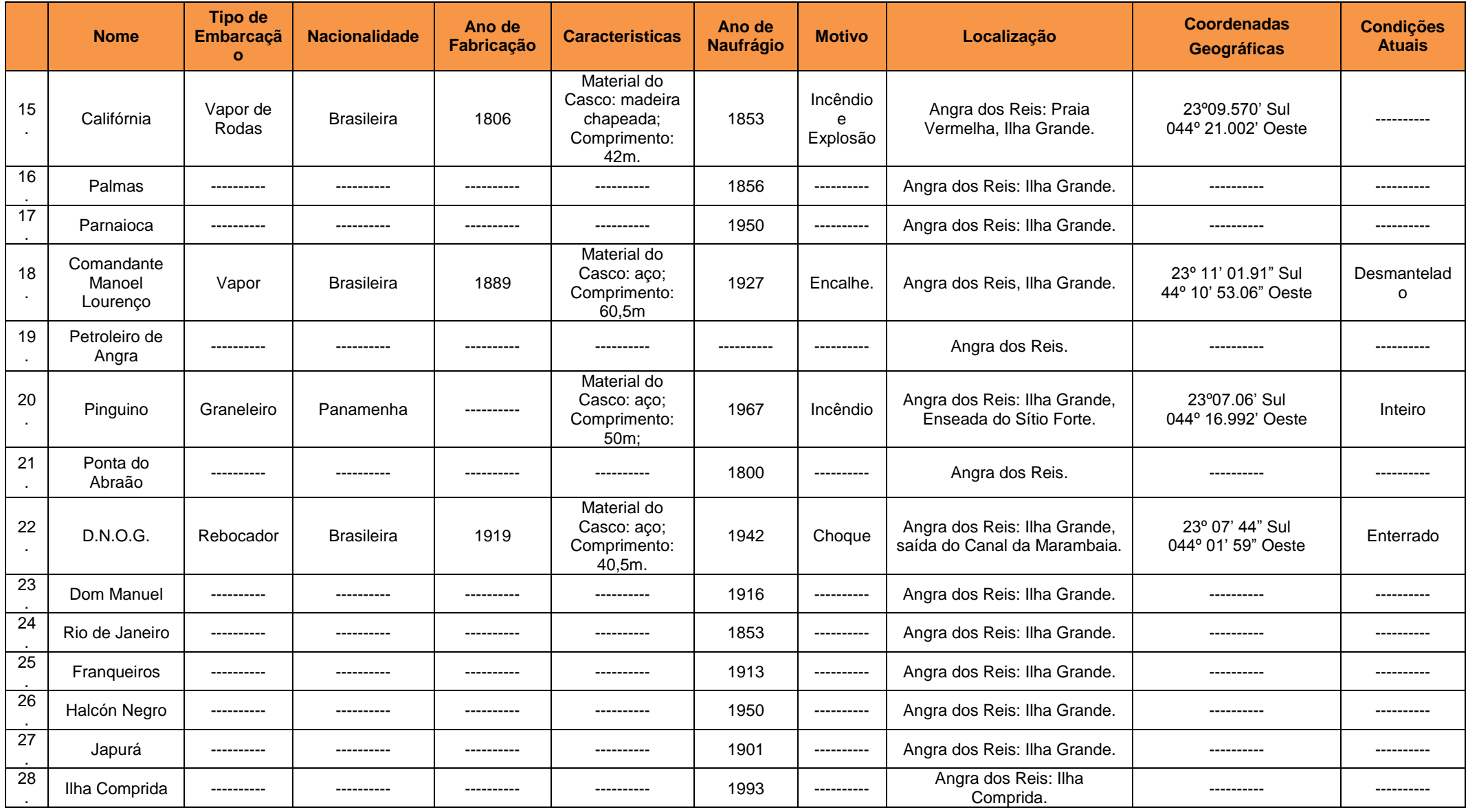

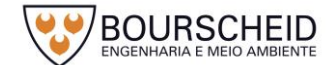

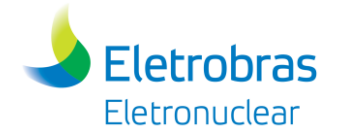

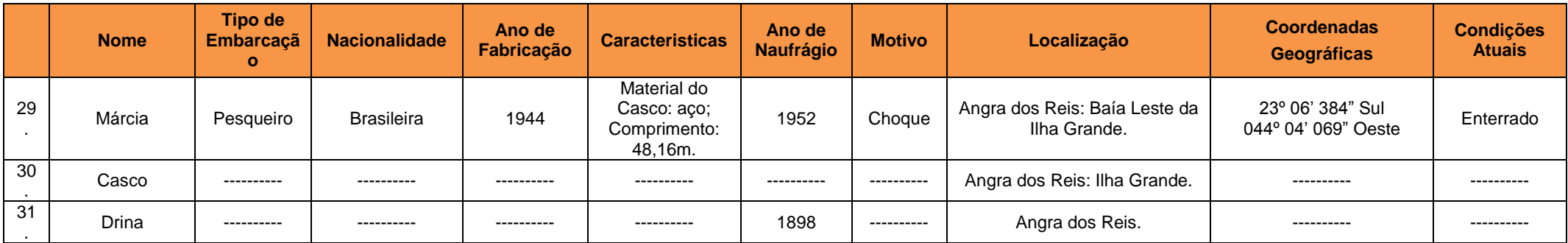

Fonte: https://www.naufragiosdobrasil.com.br/ http://www.naufragios.com.br, Acesso em 04.05.2017.

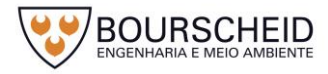

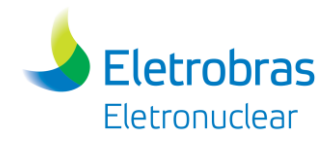

## 5.4.4.1.2 Paraty/RJ

# *a) Patrimônio Material*

## *Âmbito Federal*

No levantamento realizado através da consulta ao banco de dados do Instituto do Patrimônio Histórico e Artístico Nacional – IPHAN, disponível no *site*  http://portal.iphan.gov.br (acesso em 08.05.2017), foram localizados 08 registros de patrimônio material acautelados em âmbito federal. É importante salientar que Paraty é uma região rica em bens culturais, o que resultou no tombamento de todo o município na década de 1960. Este, e os demais patrimônios da cidade, que são tombados de maneira individual pelo IPHAN, seguem apresentados no [Quadro 5-18](#page-479-0) e no Mapa de Localização do Patrimônio Cultural, Arqueológico, Histórico e Paisagístico (Apêndice 5.4.4-1).

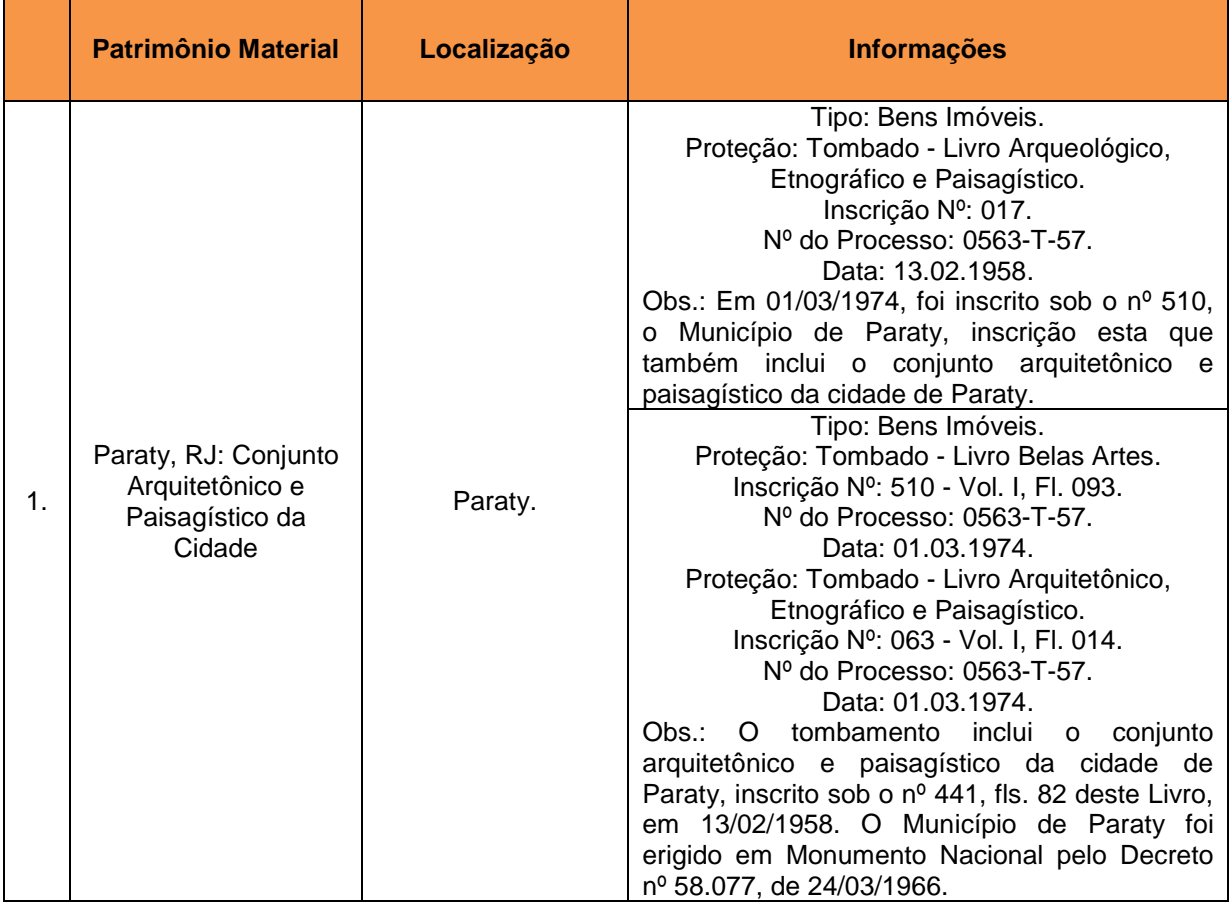

<span id="page-479-0"></span>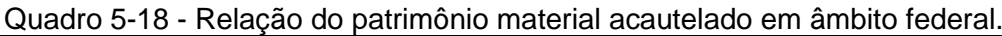

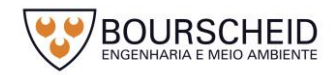

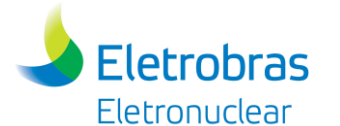

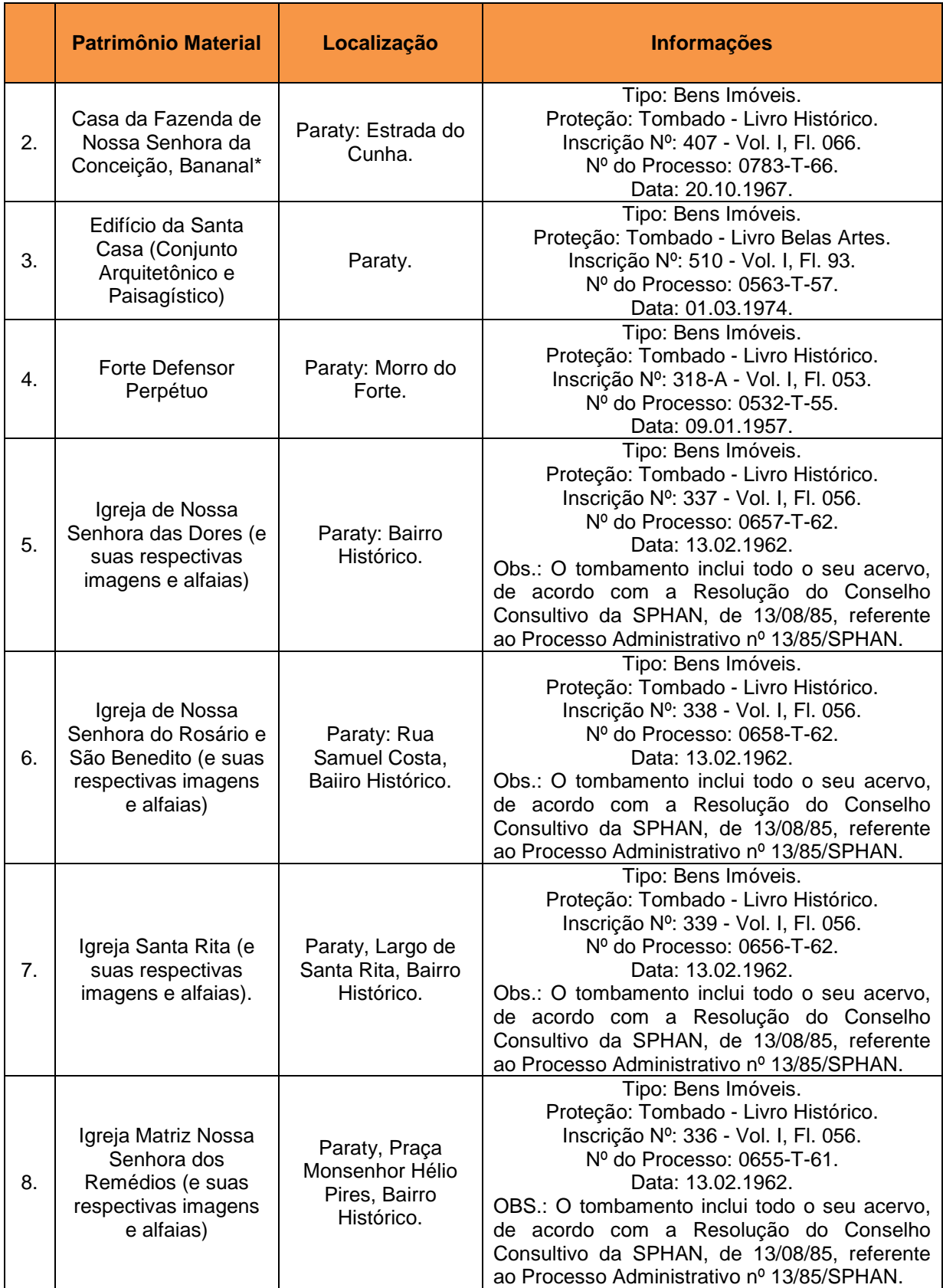

Fonte: Instituto do Patrimonio Histórico e Artísitico Nacional (IPHAN), Acesso em 08.05.2017. \* Patrimônio Material cuja localização geográfica não foi identificada no levantamento realizado.

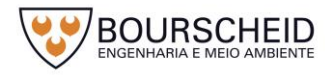

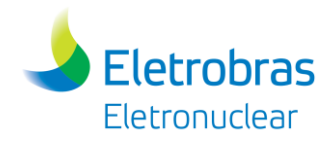

# *Âmbito Estadual*

No levantamento realizado através da consulta ao banco de dados do Instituto Estadual de Patrimônio Cultural – INEPAC, disponível no *site*  http://www.inepac.rj.gov.br (acesso em 08.05.2017), e na Secretaria do Estado da Cultura - Mapa de Cultura do Rio de Janeiro, disponível no *site*  http://mapadecultura.rj.gov (acesso em 08.05.2017), não foram localizados registros de patrimônio material acautelados em âmbito estadual.

## *Âmbito Municipal*

No levantamento realizado no *site* oficial da Prefeitura Municipal de Paraty, disponível no *site* http://pmparaty.rj.gov.br (acesso em 08.05.2017), não foram localizados registros de patrimônio material acautelados em âmbito municipal. Contudo, conforme mencionado anteriormente, o município de Paraty é tombado em âmbito federal. Desta forma, nem todos os prédios históricos possuem registro de tombamento individual. No *site* de Turismo de Paraty, disponível em http://www.paraty.tur.br (acesso em 08.05.2017), constam, fora os bens tombados em âmbito federal pelo IPHAN, 11 edificações que pertencem ao Centro Histórico do município, mostrando a pluralidade de estilos arquitetônicos e sua temporalidade, conforme apresentados no [Quadro 5-19.](#page-481-0)

|    | <b>Patrimônio Material</b> | Localização | <b>Informações</b>                                                                                                    |
|----|----------------------------|-------------|----------------------------------------------------------------------------------------------------|
|    | Sobrado dos Bonecos        | Paraty.     | Tipo: Bens Imóveis.<br>Proteção: Não identificada em âmbito<br>municipal.<br>Obs.: Em âmbito federal o município de Paraty<br>é considerado momumento nacional, incluindo<br>o conjunto arquitetônico e paisagístico (Decreto<br>nº 58.077, de 24/03/1966). |
| 2. | Casa de Cultura            | Paraty.     | Tipo: Bens Imóveis.<br>Proteção: Não identificada em âmbito<br>municipal.<br>Obs.: Em âmbito federal o município de Paraty<br>é considerado momumento nacional, incluindo<br>o conjunto arquitetônico e paisagístico (Decreto<br>nº 58.077, de 24/03/1966). |

<span id="page-481-0"></span>*Quadro 5-19 - Relação do patrimônio material do Centro Histórico de Paraty.*

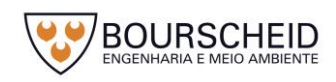

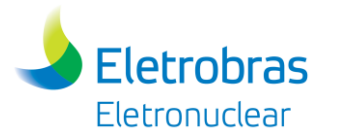

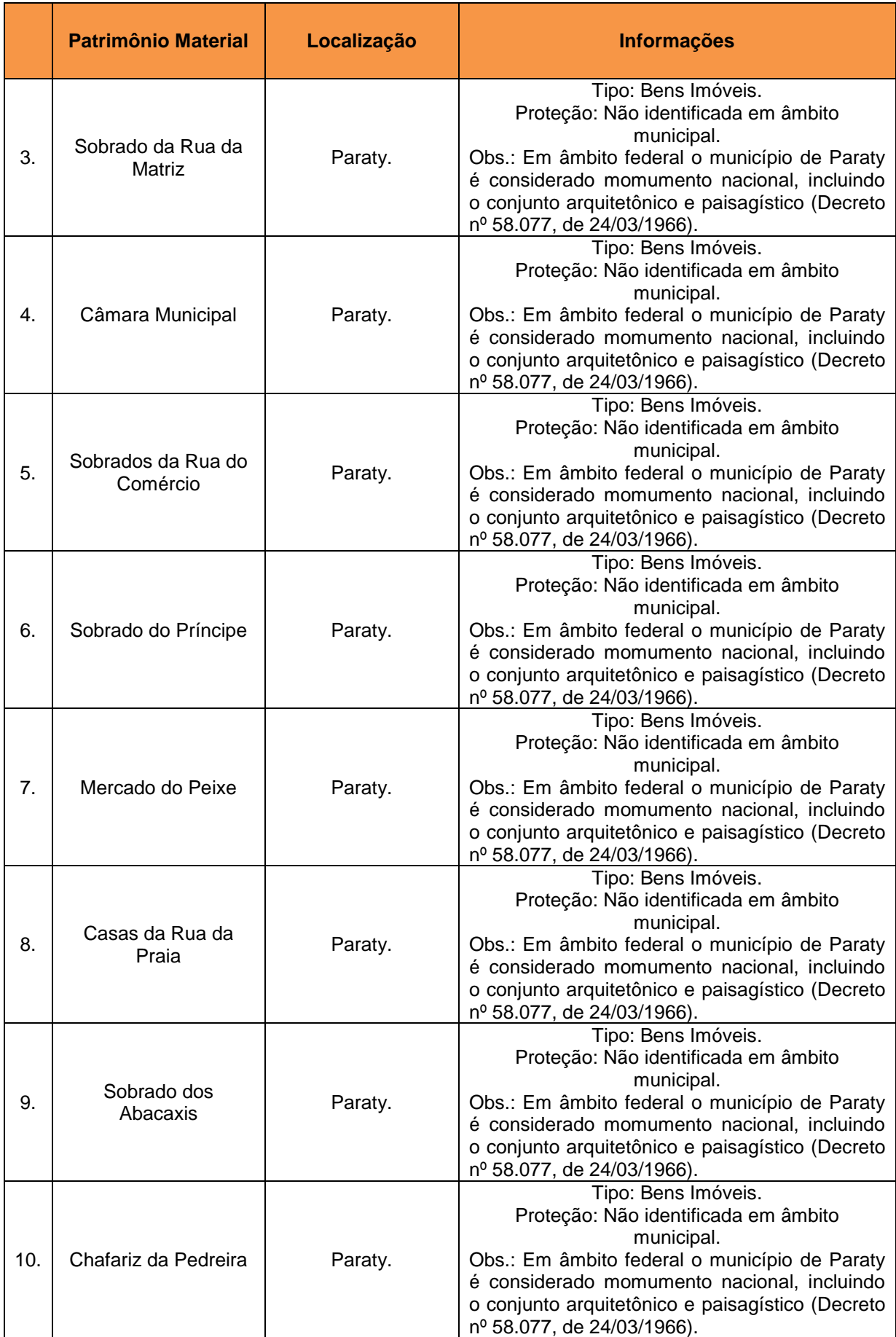

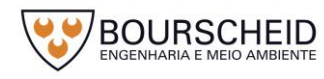

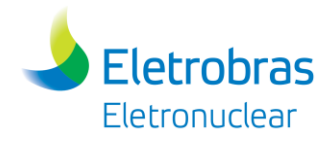

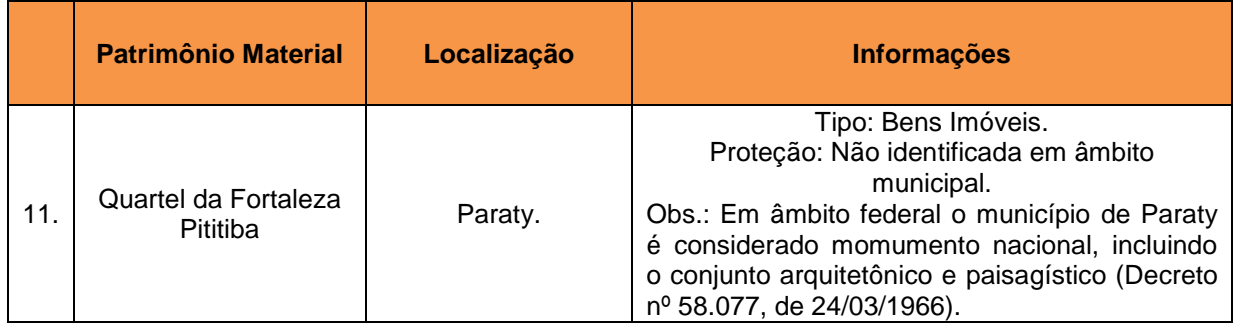

Fonte: Prefeitura Municipal de Paraty, Acesso em 08.05.2017.

### *b) Patrimônio Imaterial*

### *Âmbito Federal*

No levantamento realizado através da consulta ao banco de dados do Instituto do Patrimônio Histórico e Artístico Nacional – IPHAN, disponível no *site*  http://portal.iphan.gov.br (acesso em 09.05.2017), foram localizados 03 bens imateriais registrados e/ou inventariados em âmbito federal, conforme apresentados no [Quadro 5-20.](#page-483-0)

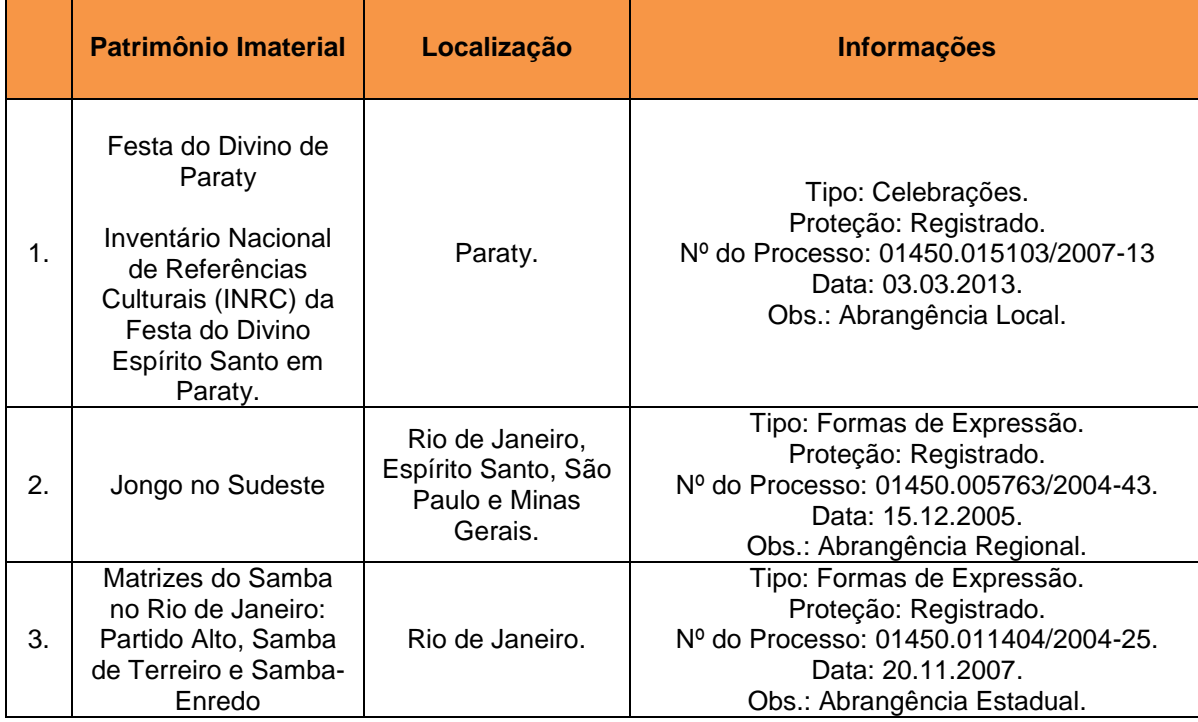

#### <span id="page-483-0"></span>Quadro 5-20 - Relação dos bens imaterais registrados e/ou inventariados em âmbito federal.

Fonte: Instituto do Patrimônio Histórico e Artístico Nacional (IPHAN), Acesso em 09.05.2017.

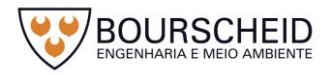

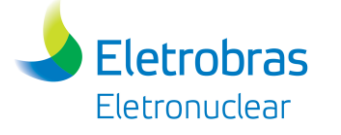

# *Âmbito Estadual*

No levantamento realizado através da consulta ao banco de dados do Instituto Estadual de Patrimônio Cultural – INEPAC, disponível no *site*  http://www.inepac.rj.gov.br (acesso em 09.05.2017), e na Secretaria do Estado da Cultura - Mapa de Cultura do Rio de Janeiro, disponível no *site*  http://mapadecultura.rj.gov (acesso em 09.05.2017), não foram localizados registros de patrimônio imaterial acautelados em âmbito estadual.

# *Âmbito Municipal*

No levantamento realizado no *site* oficial da Prefeitura Municipal de Paraty, disponível no *site* http://www.pmparaty.rj.gov.br (acesso em 09.05.2017), não foram localizados registros de patrimônio imaterial acautelados em âmbito municipal. Entretanto, apresenta 12 bens portadores de referências culturais que são reconhecidos pela comunidade como patrimônio imaterial do município, conforme apresentados no [Quadro 5-21.](#page-484-0)

|               | <b>Patrimônio Material</b>                           | Localização                                                  | <b>Informações</b>                                                                                                    |
|---------------|------------------------------------------------------|--------------------------------------------------------------|----------------------------------------------------------------------------------------------------|
| $\mathbf 1$ . | FLIP - Festa<br>Internacional Literária<br>de Paraty | Paraty.                                                      | Tipo: Formas de Expressão.<br>Proteção: Não identificada.                                                                                                    |
| 2.            | Festival da Cachaça<br>ou da Pinga de<br>Paraty      | Paraty.                                                      | Tipo: Formas de Expressão.<br>Proteção: Não identificada.                                                                                                    |
| 3.            | Festival Internacional<br>de Cinema                  | Paraty.                                                      | Tipo: Formas de Expressão.<br>Proteção: Não identificada.                                                                                                    |
| 4.            | Canoa Caiçara                                        | Paraty.                                                      | Tipo: Saberes.<br>Proteção: Não identificada.<br>Conselho Consultivo do<br>$Obs.:$ $O$<br><b>IPHAN</b><br>pertinente o requerimento de<br>considerou<br>registro do bem e desenvolve um estudo para<br>efetivar seu tombamento. |
| 5.            | Os Coroas<br>Cirandeiros                             | Paraty: Praça da<br>Matriz/Praça<br>Ministro Hélio<br>Pires. | Tipo: Formas de Expressão.<br>Proteção: Não identificada.                                                                                                    |
| 6.            | Grupo de Cirandeiros<br>Sete Unidos                  | Paraty.                                                      | Tipo: Formas de Expressão.<br>Proteção: Não identificada.                                                                                                    |
| 7.            | Coral de Indios da<br>Aldeia Paraty-Mirim            | Paraty: Paraty -<br>Mirim.                                   | Tipo: Formas de Expressão.<br>Proteção: Não identificada.                                                                                                    |

<span id="page-484-0"></span>*Quadro 5-21 - Relação do patrimônio imaterial reconhecido pela comunidade.*

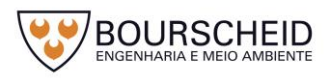

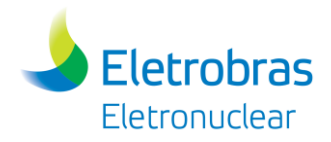

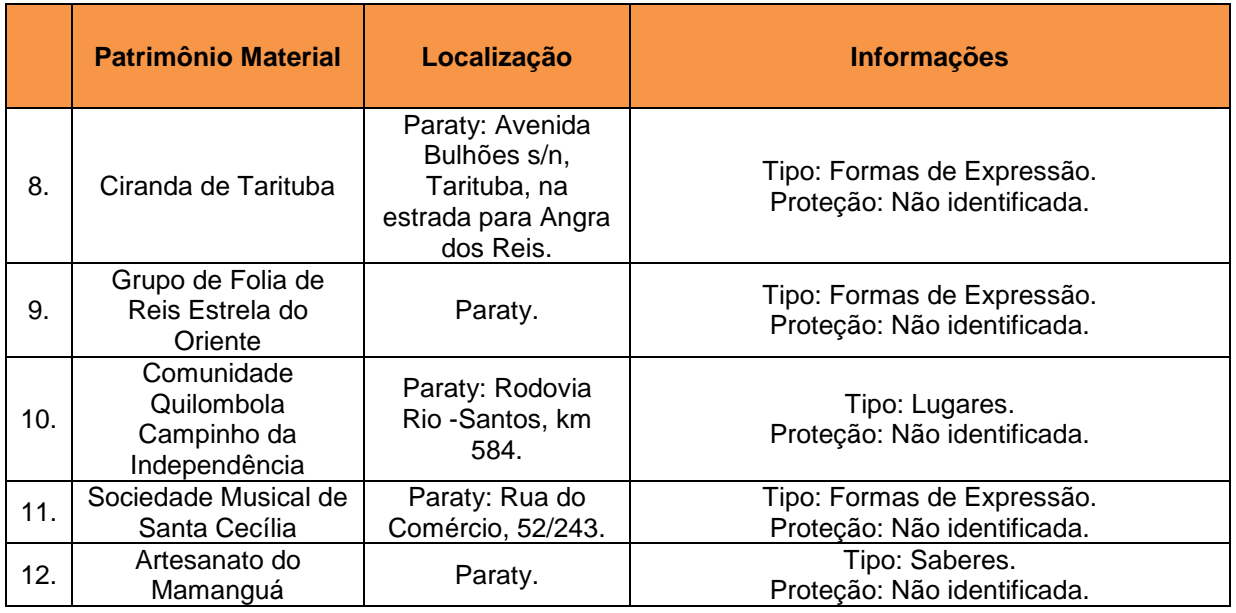

Fonte: [Prefeitura](http://www.pmparaty.rj.gov.br/) Municipal de Paraty, Acesso em 09.05.2017.

## *c) Patrimônio Paisagístico*

#### *Âmbito Federal*

No levantamento realizado através da consulta ao banco de dados do Instituto do Patrimônio Histórico e Artístico Nacional – IPHAN, disponível no *site*  http://portal.iphan.gov.br (acesso em 09.05.2017), não foram localizados registros de patrimônio paisagístico acautelados em âmbito federal.

### *Âmbito Estadual*

No levantamento realizado através da consulta ao banco de dados do Instituto Estadual de Patrimônio Cultural – INEPAC, disponível no *site*  http://www.inepac.rj.gov.br (acesso em 09.05.2017), e na Secretaria do Estado da Cultura - Mapa de Cultura do Rio de Janeiro, disponível no *site*  http://mapadecultura.rj.gov (acesso em 09.05.2017), foram localizados 02 registros de patrimônio paisagístico acautelados em âmbito estadual, conforme apresentados no [Quadro 5-22.](#page-486-0)

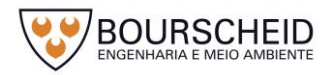

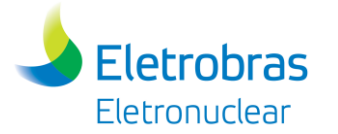

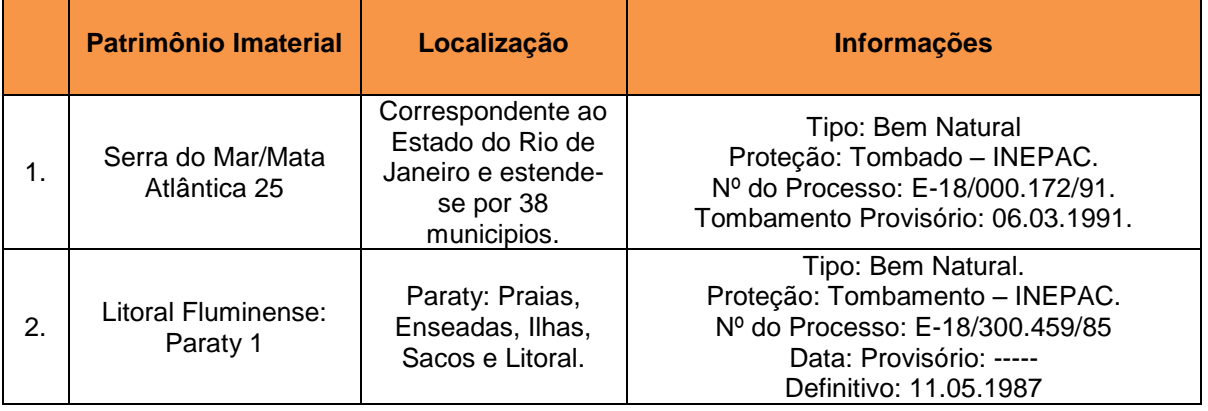

<span id="page-486-0"></span>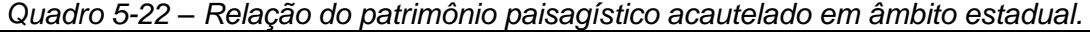

Fonte: Instituto Estadual do Patrimônio Cultural (INEPAC); Secretaria de Estado da Cultura (Mapa de Cultura do Rio de Janeiro), Acesso em 09.05.2017.

### *Âmbito Municipal*

No levantamento realizado no *site* oficial da Prefeitura Municipal de Paraty, disponível no *site* http://pmparaty.rj.gov.br (acesso em 09.05.2017), não foram localizados registros de patrimônio paisagístico acautelados em âmbito municipal. Entretanto, apresenta 02 bens portadores de referências culturais que são reconhecidos pela comunidade como patrimônio paisagístico do município, conforme apresentados no [Quadro 5-23.](#page-486-1)

<span id="page-486-1"></span>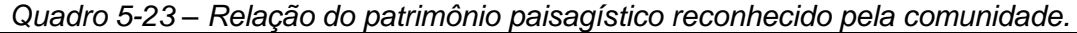

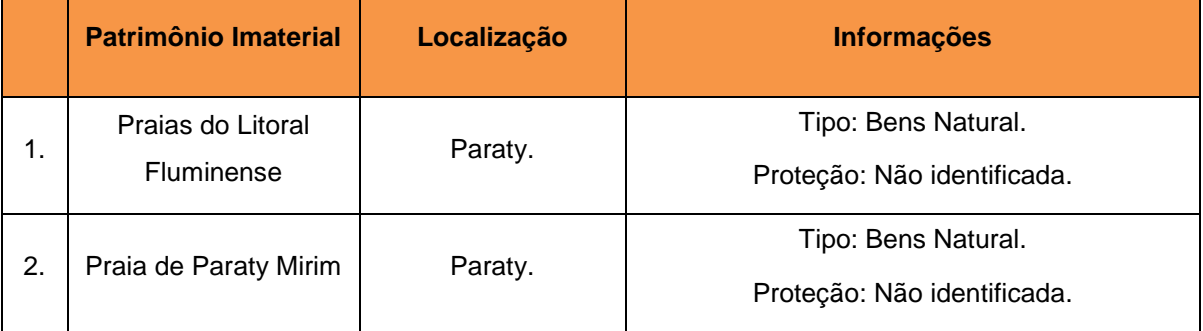

Fonte: Prefeitura Municipal de Paraty, Acesso em 09.05.2017.

### *d) Patrimônio Arqueológico*

#### *Sítios Arqueológicos*

No levantamento realizado através da consulta ao Cadastro Nacional de Sítios Arqueológicos – CNSA e no Arquivo *Shapefile* de Sítios Georreferenciados, do Instituto do Patrimônio Histórico e Artístico Nacional – IPHAN, disponível no *site*  http://portal.iphan.gov.br (acesso em 10.05.2017), bem como nas publicações

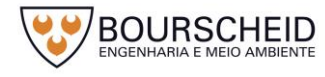

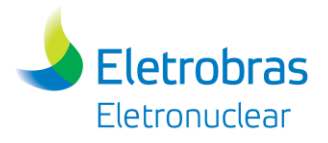

especializadas, foram localizados 79 registros de sítios arqueológicos no município de Paraty/RJ, conforme apresentado no [Quadro 5-24](#page-488-0) e no Mapa de Localização do Patrimônio Cultural, Arqueológico, Histórico e Paisagístico (Apêndice 5.4.4-1). Os sítios arqueológicos cujas coordenadas geográficas não foram identificadas no levantamento foram considerados na totalidade da área do município de Paraty.

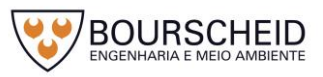

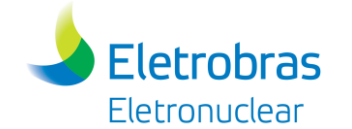

#### Quadro 5-24 - Relação dos sítios arqueológicos no município de Paraty/RJ.

<span id="page-488-0"></span>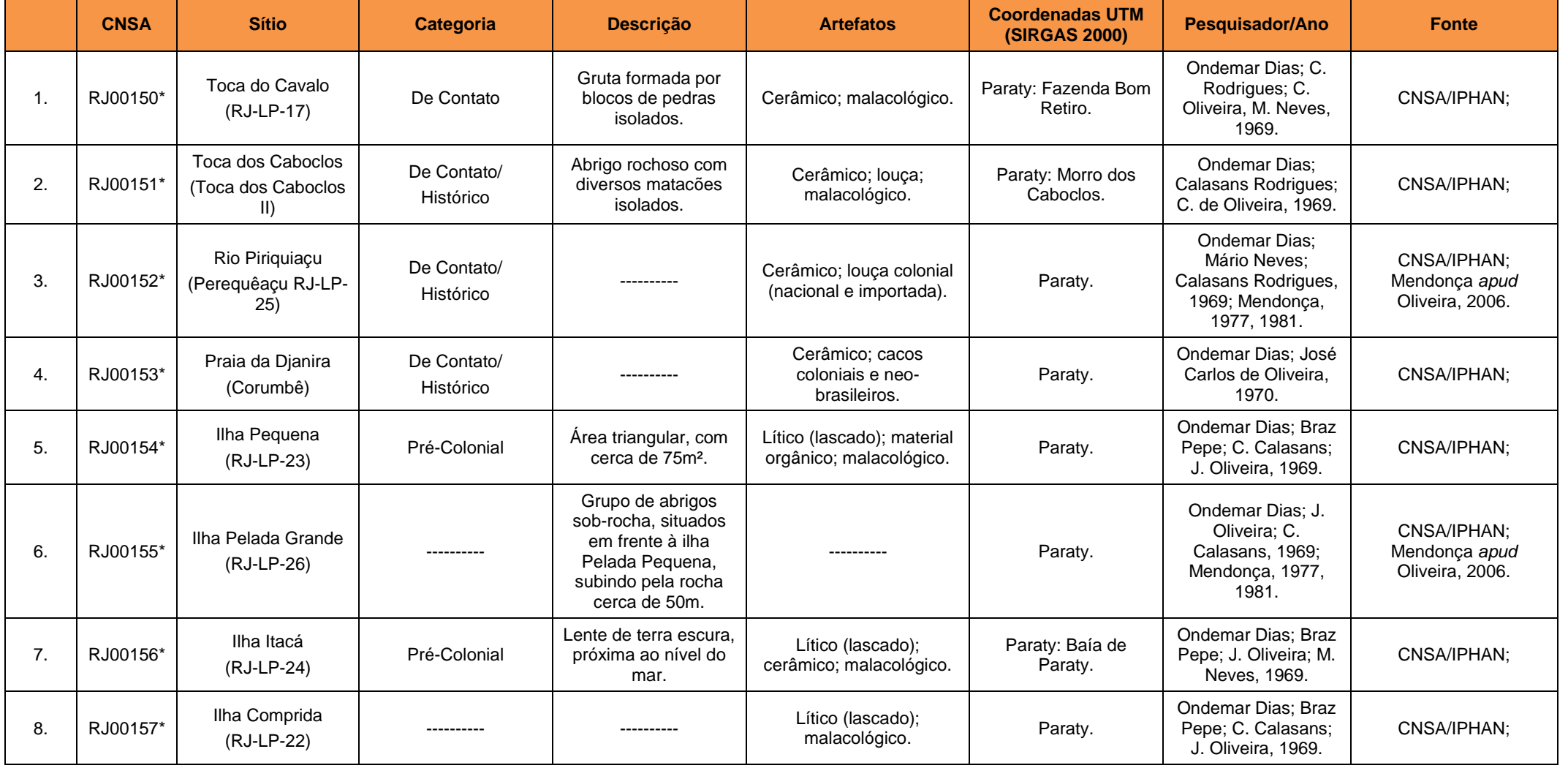

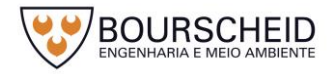

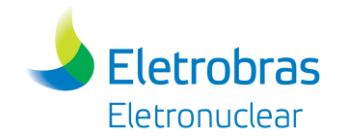

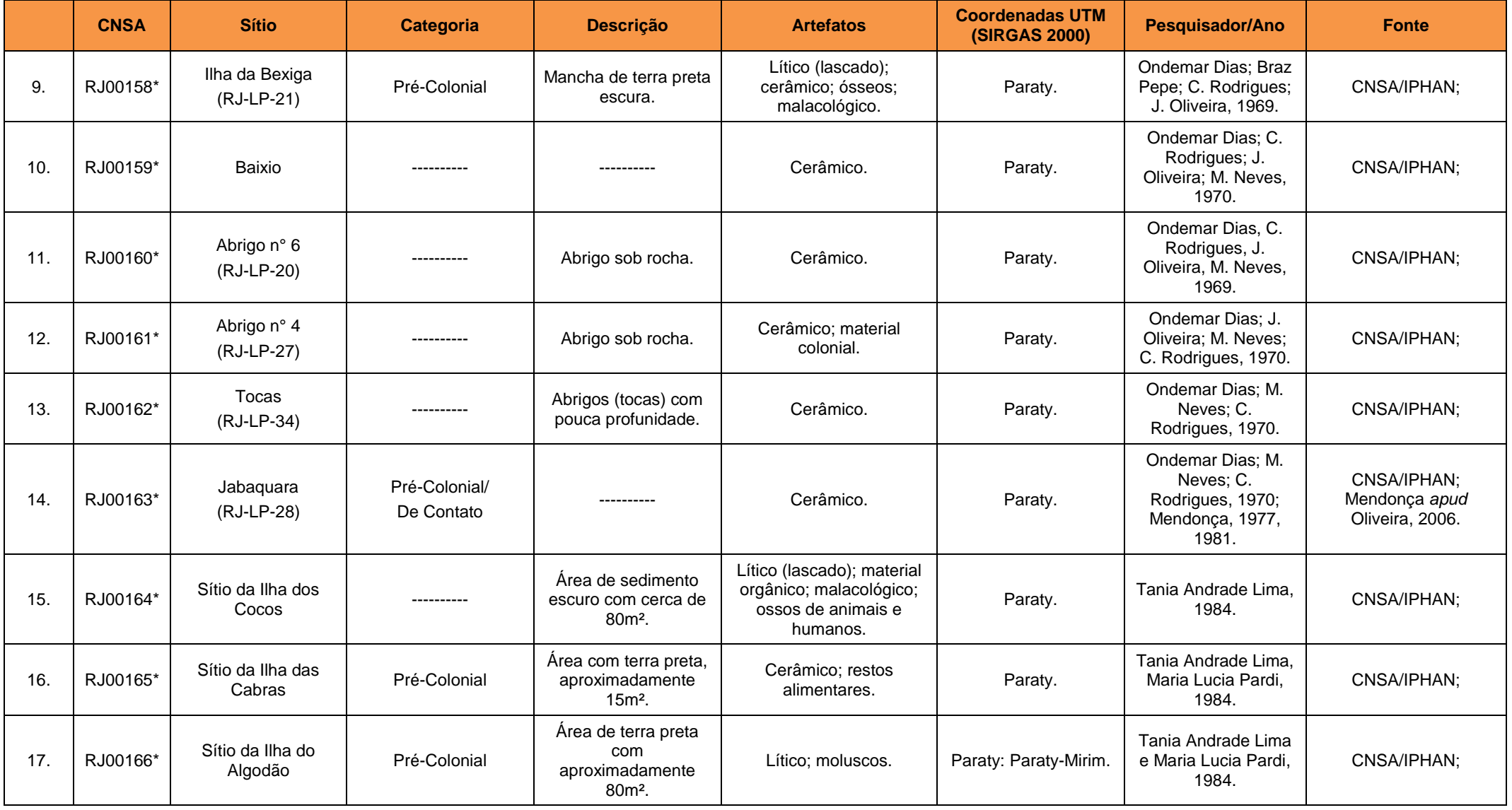

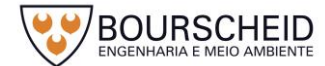

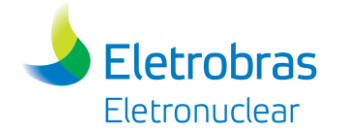

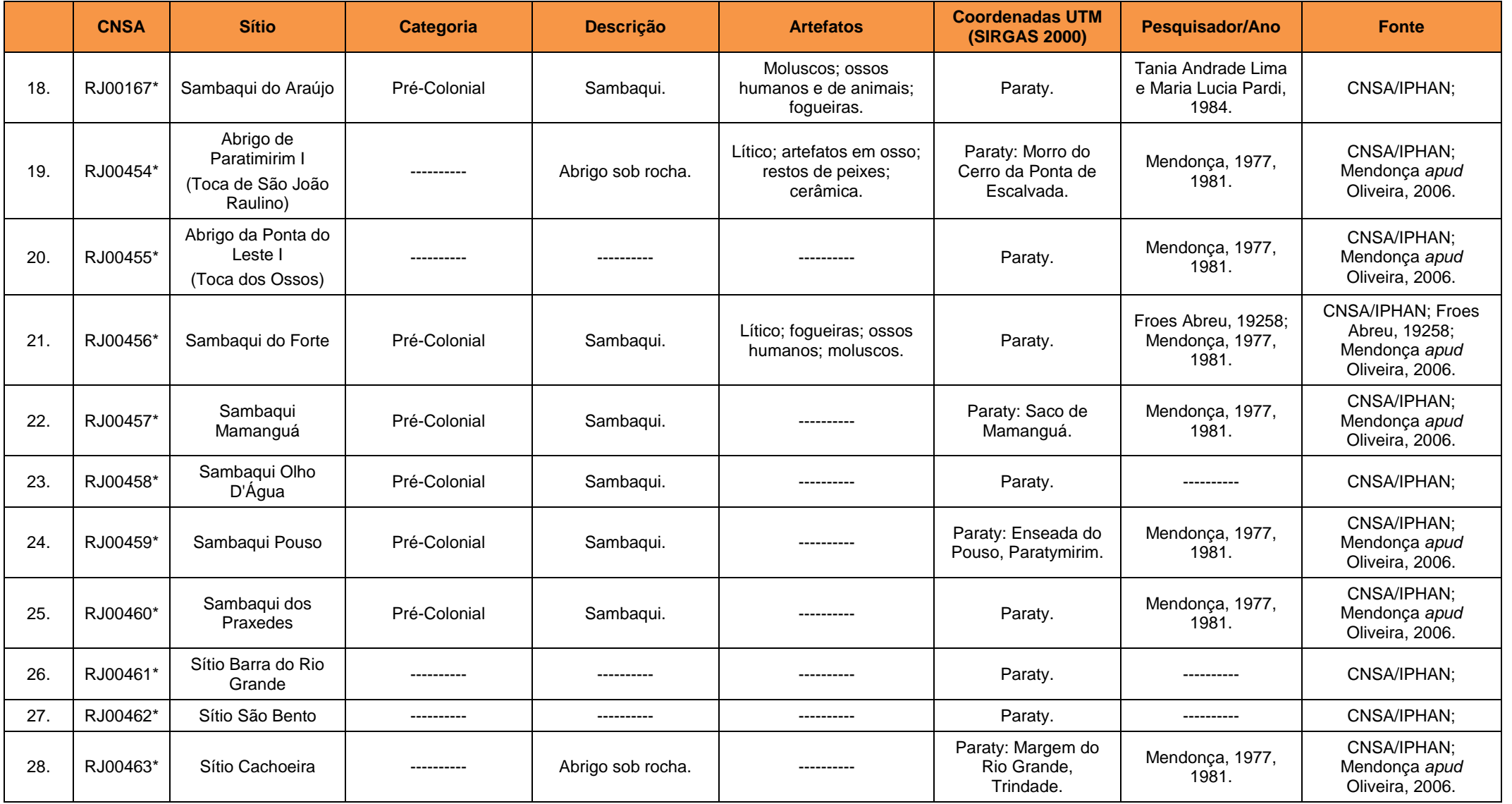

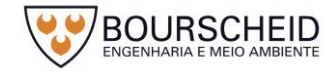

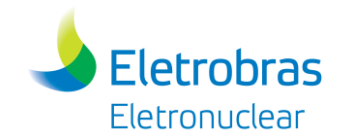

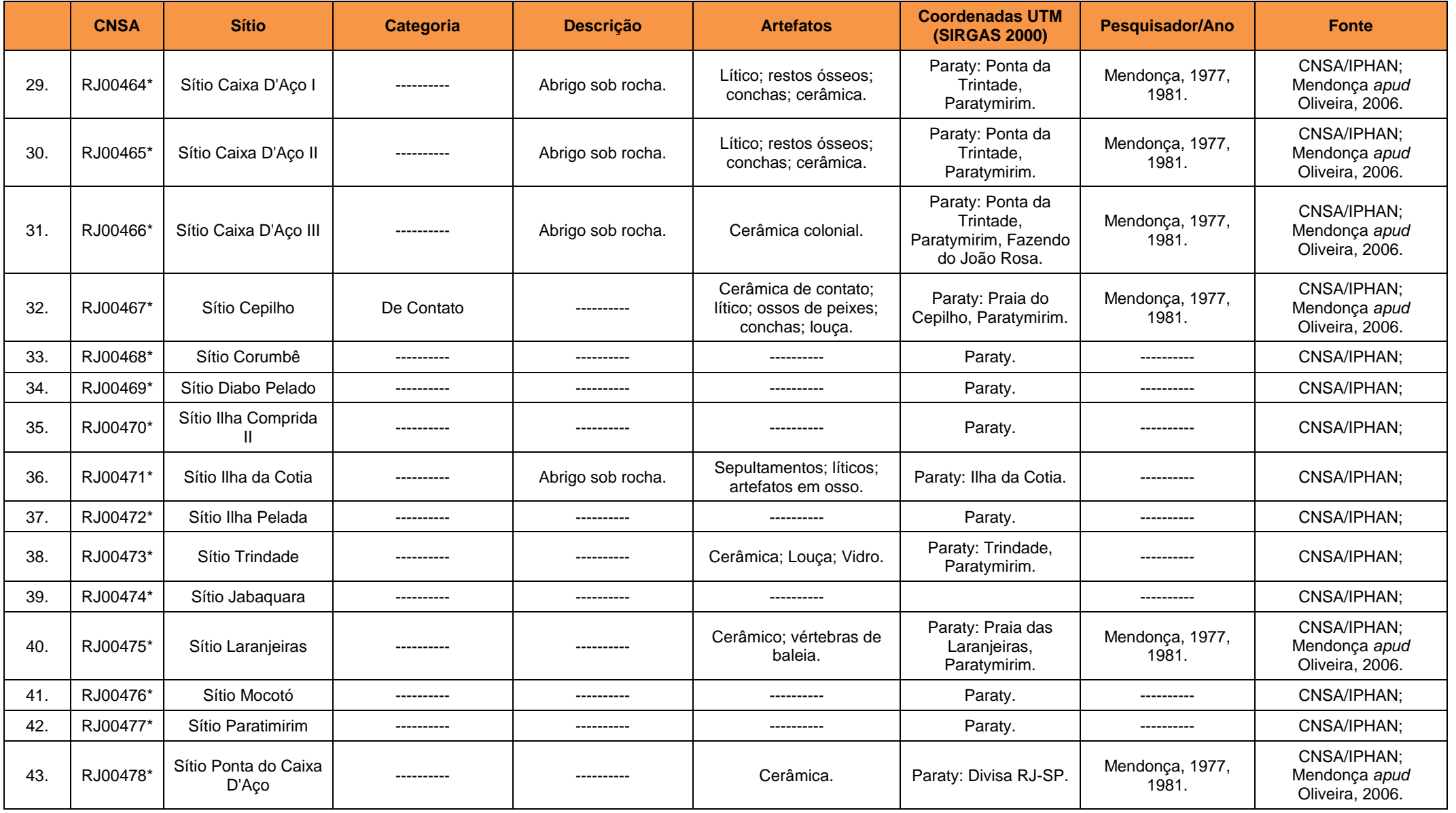

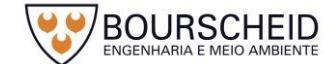

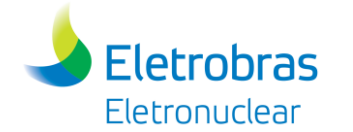

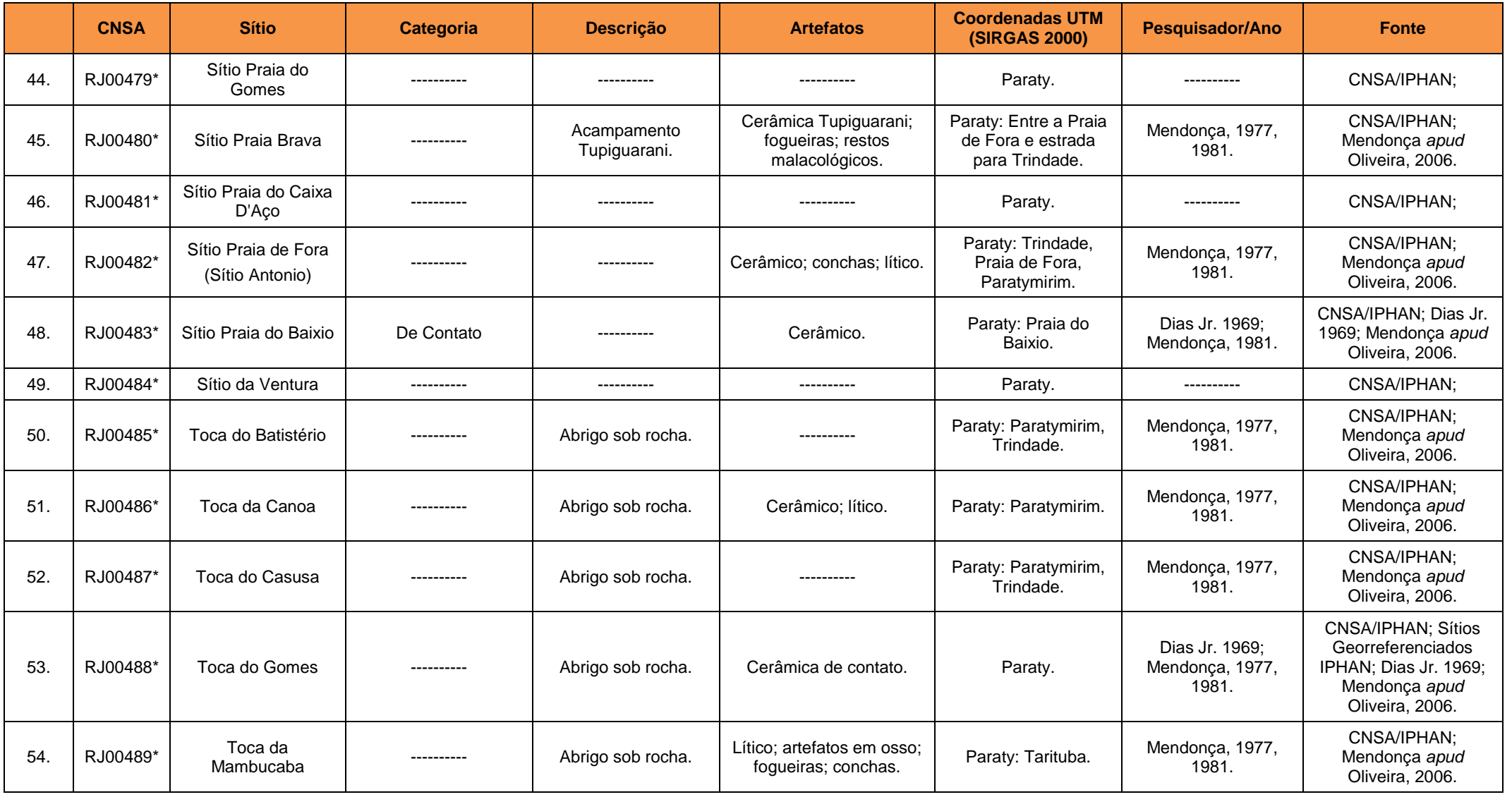

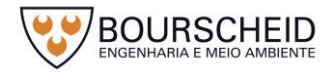

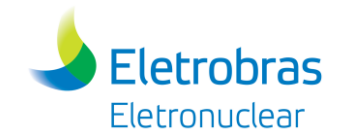

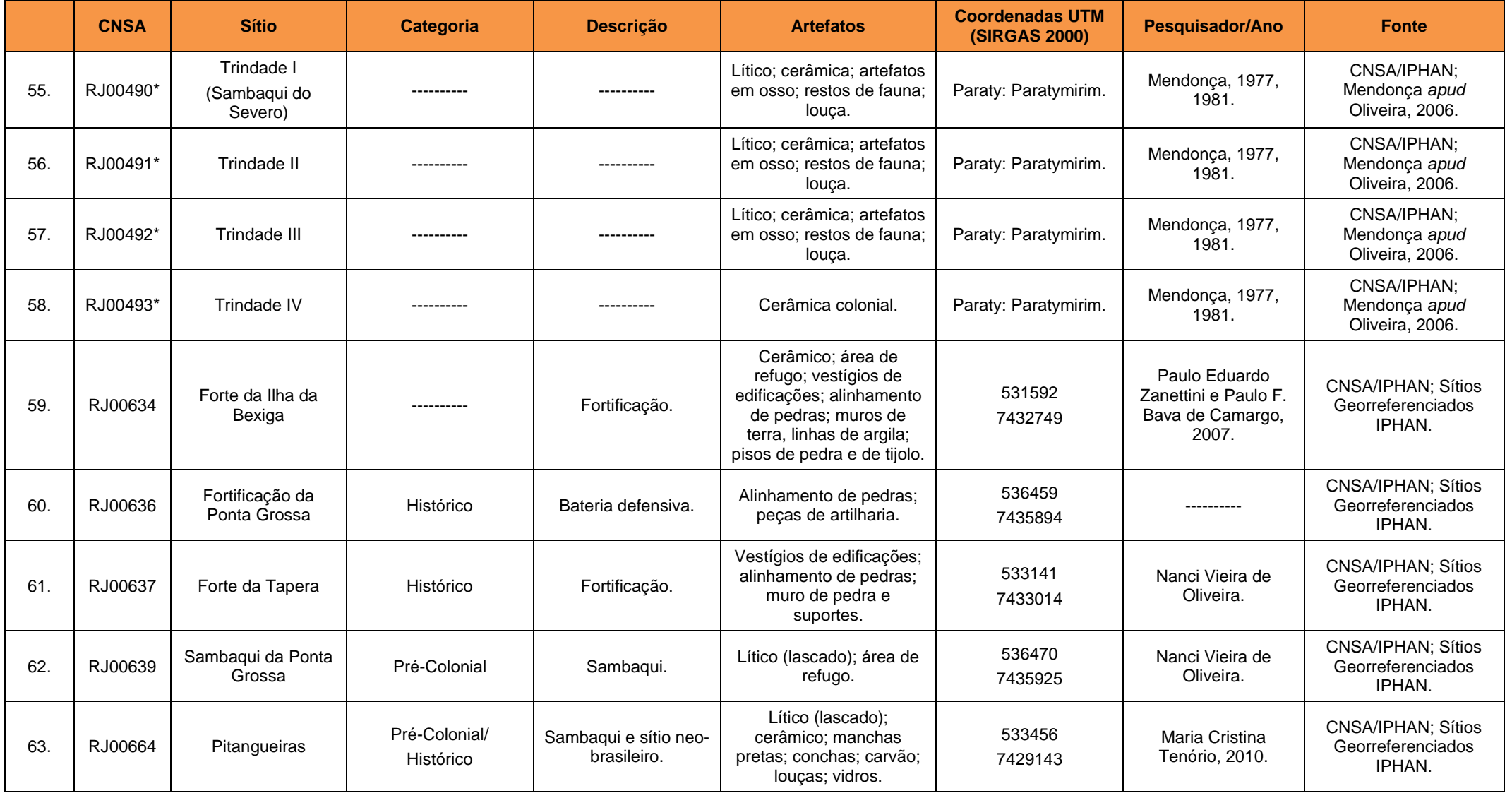

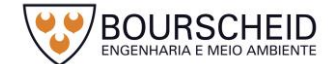

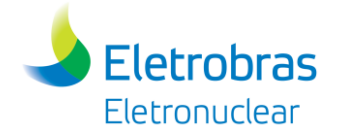

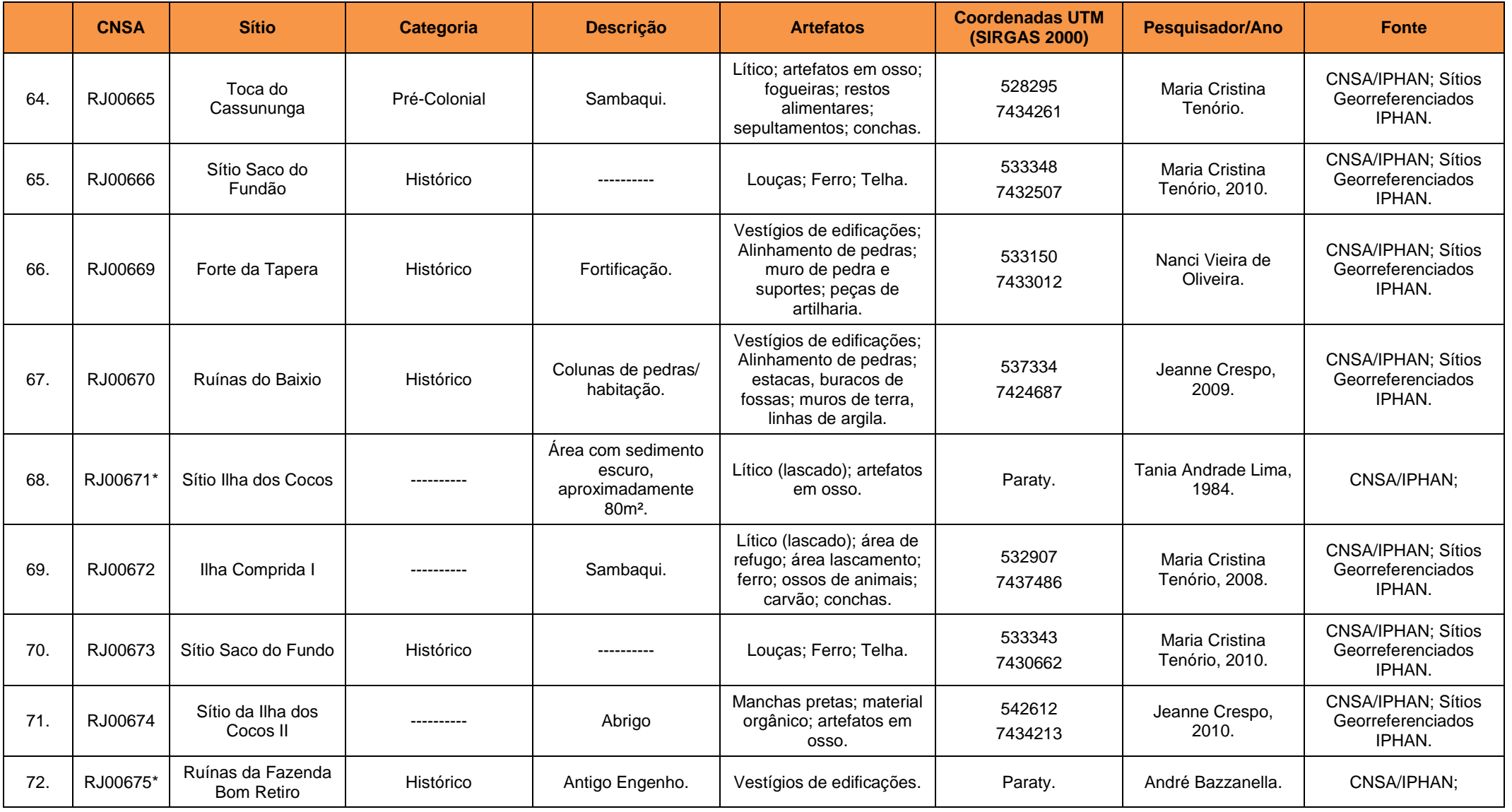

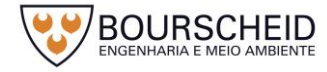

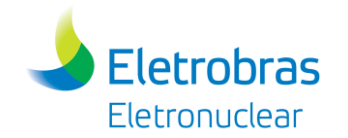

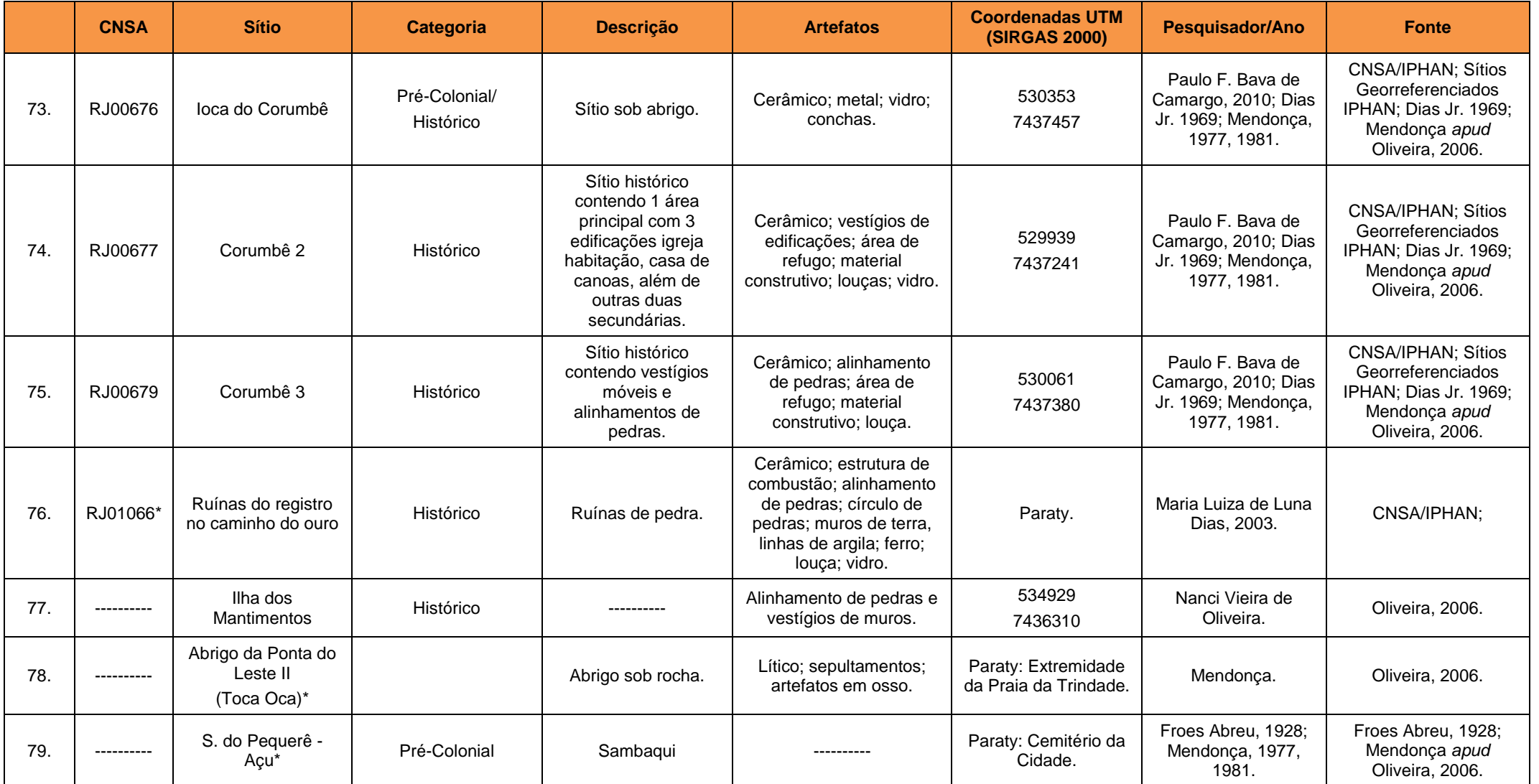

Fonte: Instituto do Patrimonio Histórico e Artísitico Nacional (IPHAN), Acesso em 10.05.2017; Eletronuclear e MRS, 2009; Oliveira, 2006. \* Sítio Arqueológico cuja localização geográfica não foi identificada no levantamento realizado.

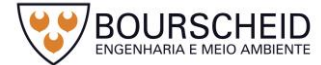

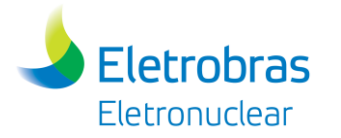

# *Naufrágios em Paraty*

No levantamento bibliográfico realizado, foram localizados 02 registros de naufrágios no município de Paraty, disponíveis em http://www.naufragiosdobrasil.com.br e http://www.naufragios.com.br, conforme apresentado no [Quadro 5-25.](#page-497-0)

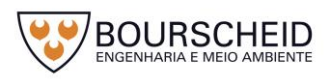

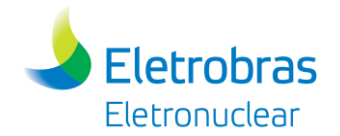

### *Quadro 5-25 - Relação dos naufrágios no município de Paraty/RJ.*

<span id="page-497-0"></span>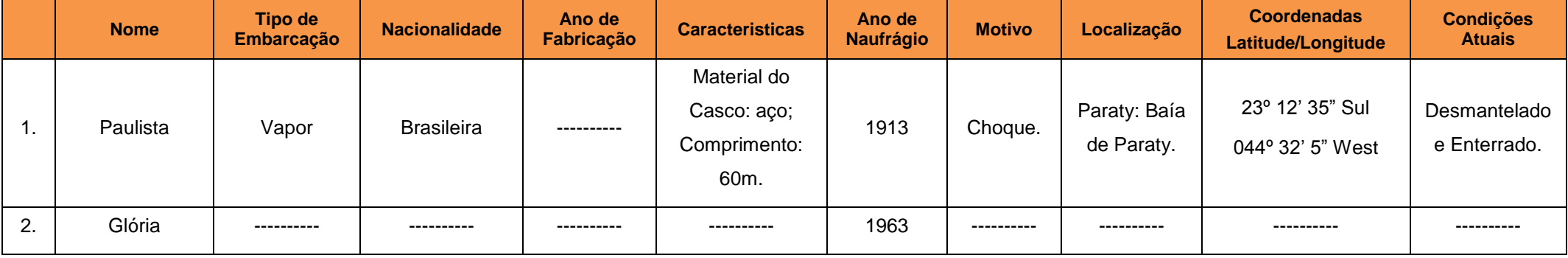

Fonte: https://www.naufragiosdobrasil.com.br/ http://www.naufragios.com.br, Acesso em 10.05.2017.

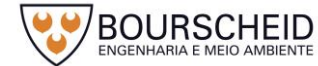

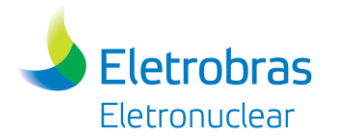

5.4.4.1.3 Rio Claro/RJ

# *a) Patrimônio Material*

# *Âmbito Federal*

No levantamento realizado através da consulta ao banco de dados do Instituto do Patrimônio Histórico e Artístico Nacional – IPHAN, disponível no *site*  http://portal.iphan.gov.br (acesso em 10.05.2017), não foram localizados registros de patrimônio material acautelados em âmbito federal.

# *Âmbito Estadual*

No levantamento realizado através da consulta ao banco de dados do Instituto Estadual de Patrimônio Cultural – INEPAC, disponível no *site*  http://www.inepac.rj.gov.br (acesso em 10.05.2017), e na Secretaria do Estado da Cultura - Mapa de Cultura do Rio de Janeiro, disponível no *site*  http://mapadecultura.rj.gov (acesso em 10.05.2017), foram localizados 02 registros de patrimônio material acautelados em âmbito estadual, conforme apresentados no [Quadro 5-26](#page-498-0) e no Mapa de Localização do Patrimônio Cultural, Arqueológico, Histórico e Paisagístico (Apêndice 5.4.4-1).

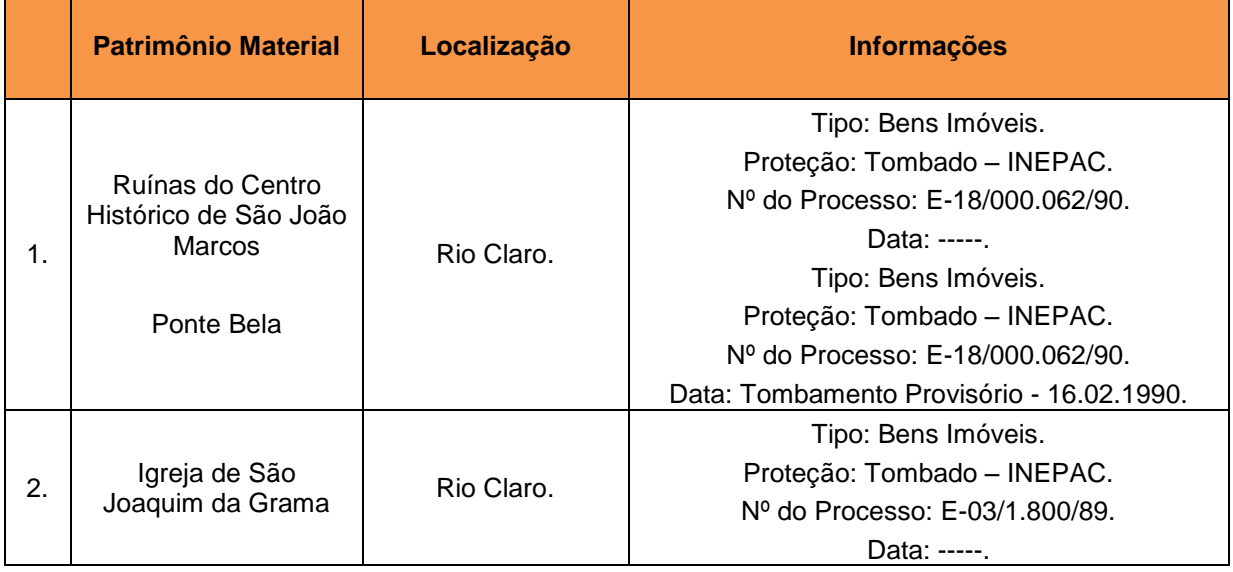

### <span id="page-498-0"></span>Quadro 5-26 - Relação do patrimônio material acautelado em âmbito estadual.

Fonte: Instituto Estadual do Patrimônio Cultural (INEPAC); Secretaria de Estado da Cultura (Mapa de Cultura do Rio de Janeiro), Acesso em 10.05.2017.

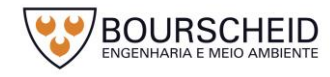

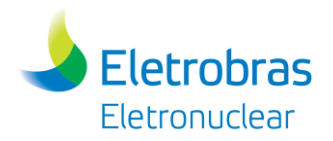

## *Âmbito Municipal*

No levantamento realizado no *site* oficial da Prefeitura Municipal de Rio Claro, disponível no *site* http://rioclaro.rj.gov.br (acesso em 10.05.2017), não foram localizados registros de patrimônio material acautelados em âmbito municipal. Entretanto, apresenta 04 bens portadores de referências culturais que são reconhecidos pela comunidade como patrimônio material do município, conforme apresentados no [Quadro 5-27.](#page-499-0)

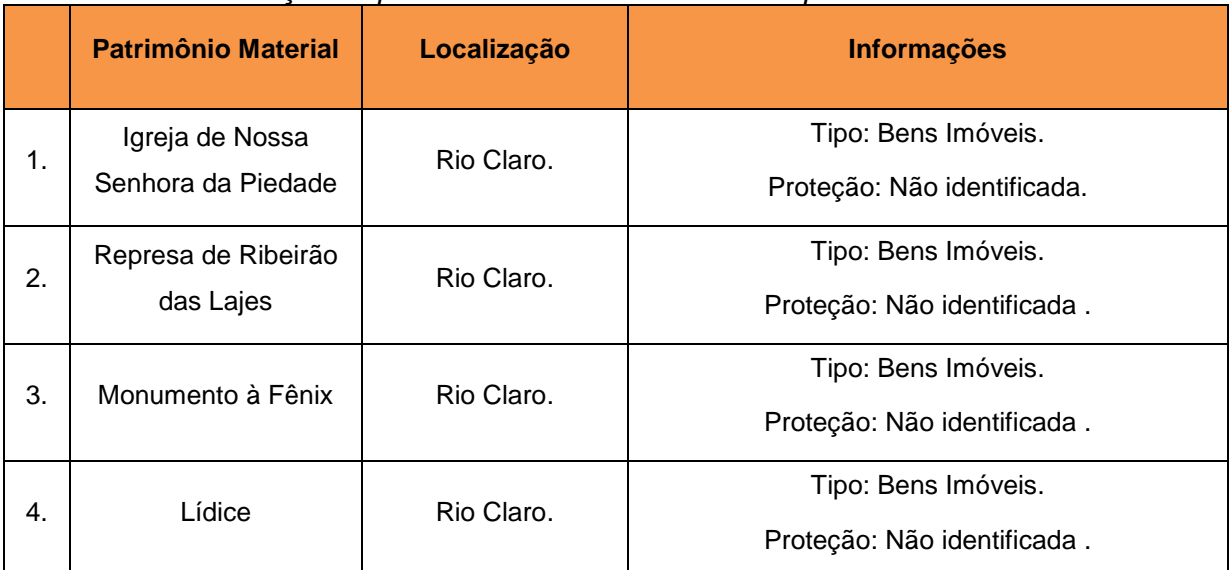

<span id="page-499-0"></span>*Quadro 5-27 - Relação do patrimônio material reconhecido pela comunidade.*

Fonte: Prefeitura Municipal de Rio Claro, Acesso em 10.05.2017.

# *b) Patrimônio Imaterial*

### *Âmbito Federal*

No levantamento realizado através da consulta ao banco de dados do Instituto do Patrimônio Histórico e Artístico Nacional – IPHAN, disponível no *site*  http://portal.iphan.gov.br (acesso em 09.05.2017), foram localizados 02 bens imateriais registrados e/ou inventariados em âmbito federal, conforme apresentados no [Quadro 5-28.](#page-500-0)

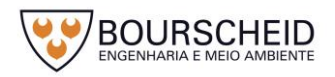

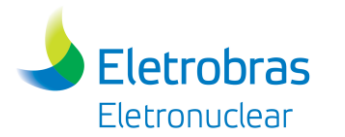

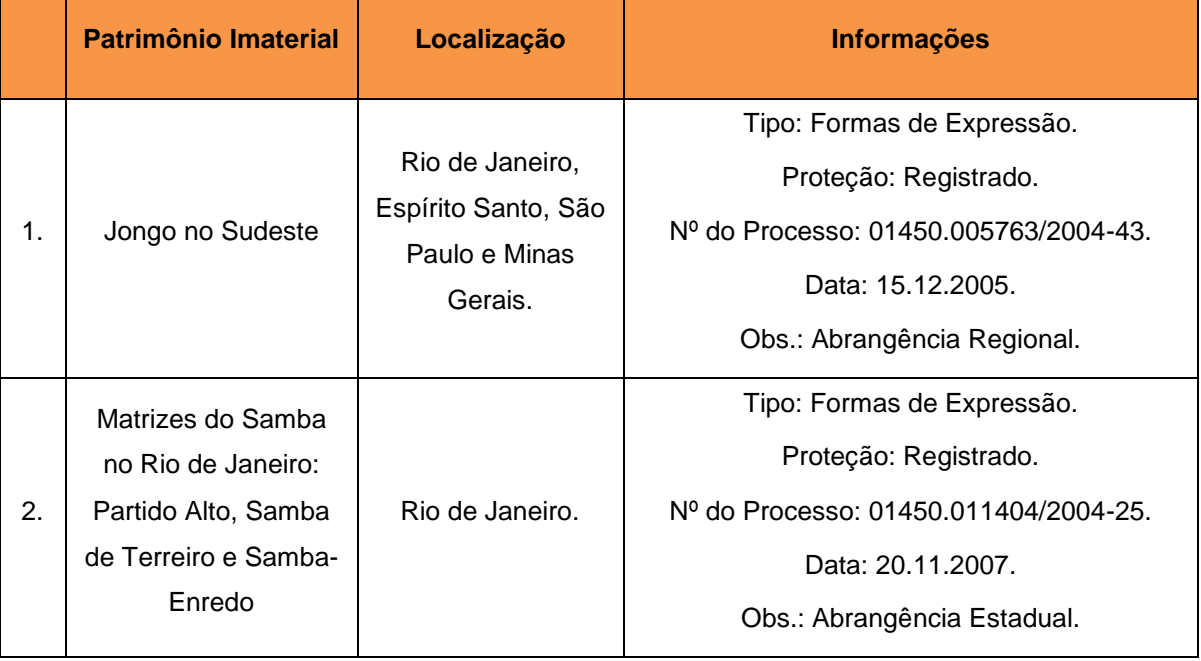

#### <span id="page-500-0"></span>Quadro 5-28 - Relação dos bens imaterais registrados e/ou inventariados em âmbito federal.

Fonte: Instituto do Patrimônio Histórico e Artístico Nacional (IPHAN), Acesso em 10.05.2017.

## *Âmbito Estadual*

No levantamento realizado através da consulta ao banco de dados do Instituto Estadual de Patrimônio Cultural – INEPAC, disponível no *site*  http://www.inepac.rj.gov.br (acesso em 10.05.2017), e na Secretaria do Estado da Cultura - Mapa de Cultura do Rio de Janeiro, disponível no *site*  http://mapadecultura.rj.gov (acesso em 10.05.2017), não foram localizados registros de patrimônio imaterial acautelados em âmbito estadual.

# *Âmbito Municipal*

No levantamento realizado no *site* oficial da Prefeitura Municipal de Rio Claro, disponível no *site* http://rioclaro.rj.gov.br (acesso em 10.05.2017), não foram localizados registros de patrimônio imaterial acautelados em âmbito municipal. Entretanto, apresenta 01 bem portador de referência cultural reconhecido pela comunidade como patrimônio imaterial do município, conforme apresentados no [Quadro 5-29](#page-501-0) e Mapa de Localização das Comunidades Quilombolas (Apêndice 5.4.4-1).

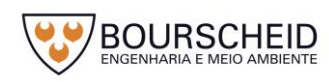

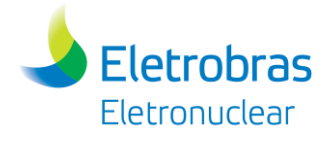

#### <span id="page-501-0"></span>*Quadro 5-29 - Relação do patrimônio imaterial reconhecido pela comunidade.*

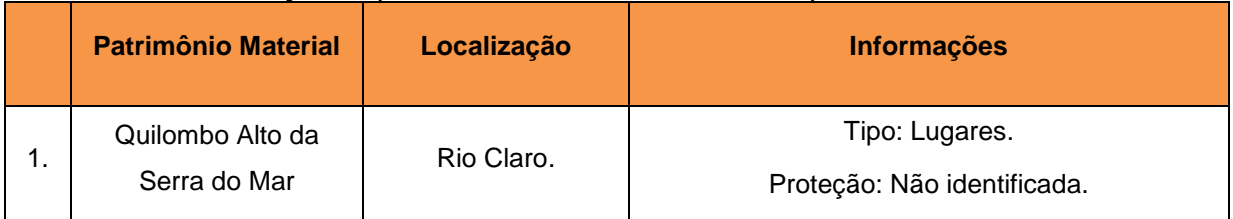

Fonte: Prefeitura Municipal de Rio Claro, Acesso em 10.05.2017.

# *c) Patrimônio Paisagístico*

## *Âmbito Federal*

No levantamento realizado através da consulta ao banco de dados do Instituto do Patrimônio Histórico e Artístico Nacional – IPHAN, disponível no *site*  http://portal.iphan.gov.br (acesso em 10.05.2017), não foram localizados registros de patrimônio paisagístico acautelados em âmbito federal.

# *Âmbito Estadual*

No levantamento realizado através da consulta ao banco de dados do Instituto Estadual de Patrimônio Cultural – INEPAC, disponível no *site*  http://www.inepac.rj.gov.br (acesso em 10.05.2017), e na Secretaria do Estado da Cultura - Mapa de Cultura do Rio de Janeiro, disponível no *site*  http://mapadecultura.rj.gov (acesso em 10.05.2017), foi localizado 01 registro de patrimônio paisagístico acautelados em âmbito estadual, conforme apresentados no [Quadro 5-30.](#page-501-1)

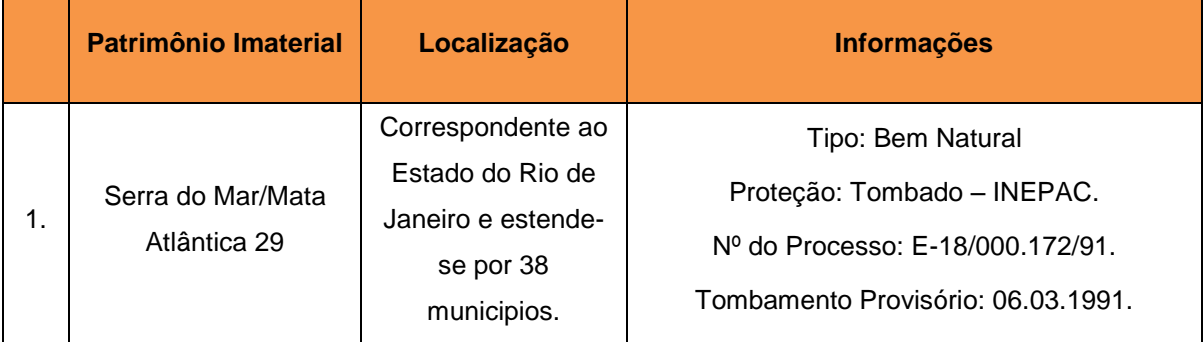

<span id="page-501-1"></span>*Quadro 5-30 – Relação do patrimônio paisagístico acautelado em âmbito estadual.* 

Fonte: Instituto Estadual do Patrimônio Cultural (INEPAC); Secretaria de Estado da Cultura (Mapa de Cultura do Rio de Janeiro), Acesso em 10.05.2017.

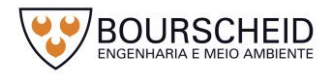

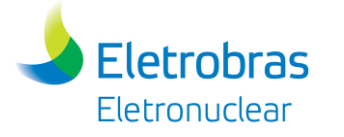

# *Âmbito Municipal*

No levantamento realizado no *site* oficial da Prefeitura Municipal de Rio Claro, disponível no *site* http://rioclaro.rj.gov.br (Acesso em 10.05.2017), não foram localizados registros de patrimônio paisagístico acautelados em âmbito municipal. Entretanto, apresenta 06 bens portadores de referências culturais que são reconhecidos pela comunidade como patrimônio paisagístico do município, conforme apresentados no [Quadro 5-31.](#page-502-0)

|    | Patrimônio Imaterial        | Localização | <b>Informações</b>          |
|----|-----------------------------|-------------|-----------------------------|
| 1. | Cachoeira do Rio<br>Claro   |             | Tipo: Bens Natural.         |
|    |                             |             | Proteção: Não identificada. |
| 2. | Pedra de Santa<br>Terezinha |             | Tipo: Bens Natural.         |
|    |                             |             | Proteção: Não identificada. |
| 3. | Pedra do Bispo              |             | Tipo: Bens Natural.         |
|    |                             |             | Proteção: Não identificada  |
| 4. | Pedra do Descanso           |             | Tipo: Bens Natural.         |
|    |                             |             | Proteção: Não identificada  |
| 5. | Pedra do Rastro             |             | Tipo: Bens Natural.         |
|    |                             |             | Proteção: Não identificada  |
| 6. | Rio Piraí                   |             | Tipo: Bens Natural.         |
|    |                             |             | Proteção: Não identificada  |

<span id="page-502-0"></span>*Quadro 5-31 – Relação do patrimônio paisagístico reconhecido pela comunidade.* 

Fonte: Prefeitura Municipal de Rio Claro, Acesso em 10.05.2017.

# *d) Patrimônio Arqueológico*

# *Sítios Arqueológicos*

No levantamento realizado através da consulta ao Cadastro Nacional de Sítios Arqueológicos – CNSA e no Arquivo *Shapefile* de Sítios Georreferenciados, do Instituto do Patrimônio Histórico e Artístico Nacional – IPHAN, disponível no *site*  http://portal.iphan.gov.br (acesso em 10.05.2017), bem como nas publicações especializadas, foram localizados 06 registros de sítios arqueológicos no município de Rio Claro/RJ, conforme apresentado no [Quadro 5-32](#page-503-0) e no Mapa de Localização do Patrimônio Cultural, Arqueológico, Histórico e Paisagístico (Apêndice 5.4.4-1). Os sítios arqueológicos cujas coordenadas geográficas não foram identificadas no levantamento foram considerados na totalidade da área do município de Rio Claro.

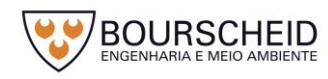

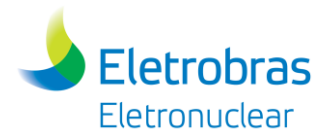

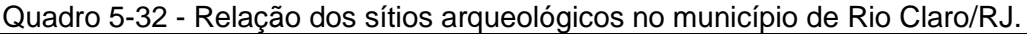

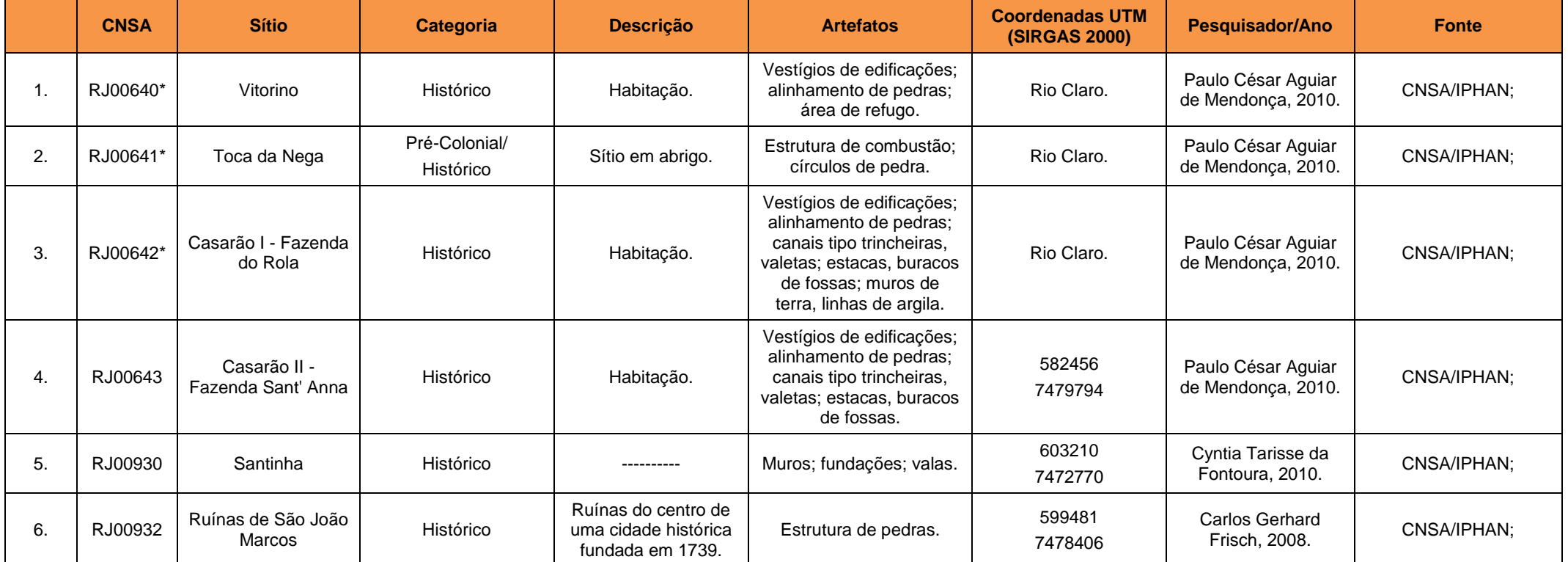

<span id="page-503-0"></span>Fonte: Instituto do Patrimonio Histórico e Artísitico Nacional (IPHAN), Acesso em 10.05.2017; Eletronuclear e MRS, 2009; Oliveira, 2006. \* Sítio Arqueológico cuja localização geográfica não foi identificada no levantamento realizado.

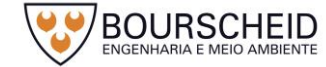
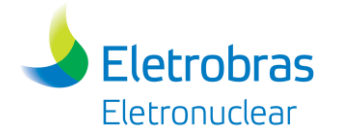

# *5.4.4.2 Área de Influência Direta*

O diagnóstico do Patrimônio Cultural, Arqueológico, Histórico e Paisagístico da Área de Influência Direta (AID) abrange os bairros Porto do Frade e Frade, no Distrito de Cunhambebe; Praia Brava (constituída pela vila residencial de funcionários da Eletronuclear), Praia Vermelha, Vila Histórica de Mambucaba, Parque Perequê e Parque Mambucaba, no Distrito de Mambucaba; todos localizados no município de Angra dos Reis, área definida para o Meio Socioeconômico.

# *a) Patrimônio Material*

#### *Âmbito Federal*

No levantamento realizado através da consulta ao banco de dados do Instituto do Patrimônio Histórico e Artístico Nacional – IPHAN, disponível no *site*  http://portal.iphan.gov.br (acesso em 29.05.2017), foram localizados 02 registros de patrimônio material acautelados em âmbito federal, conforme apresentados no [Quadro 5-33](#page-504-0) e no Apêndice 5.4.4-1 - Mapa de Localização do Patrimônio Cultural, Arqueológico, Histórico e Paisagístico.

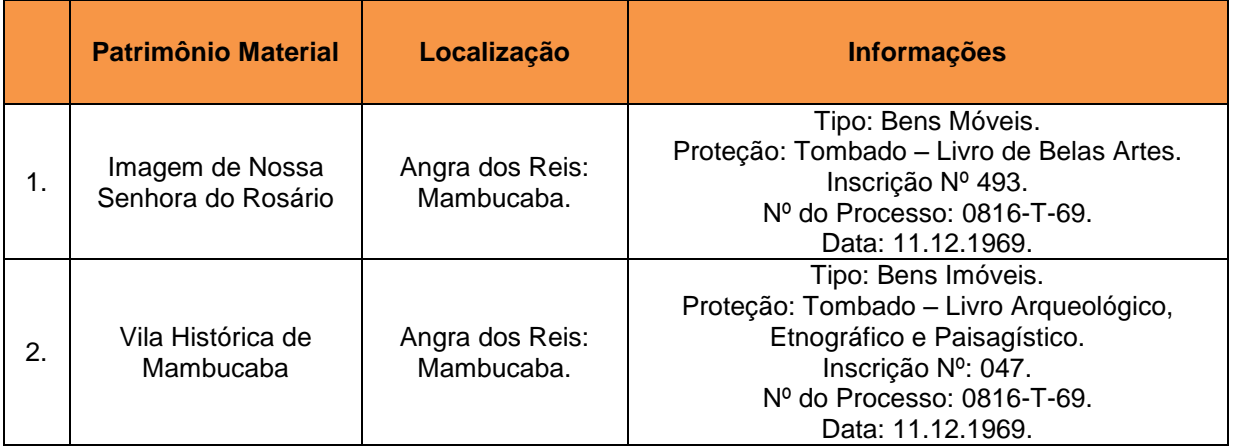

<span id="page-504-0"></span>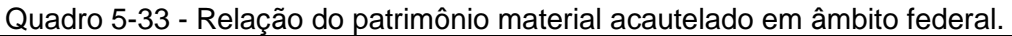

Fonte: Instituto do Patrimonio Histórico e Artísitico Nacional (IPHAN), Acesso em 29.05.2017.

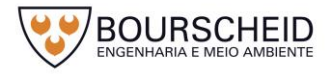

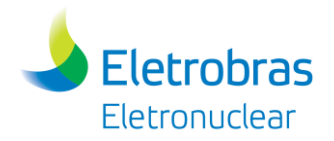

# *Âmbito Estadual*

No levantamento realizado através da consulta ao banco de dados do Instituto Estadual de Patrimônio Cultural – INEPAC, disponível no *site*  http://www.inepac.rj.gov.br (acesso em 29.05.2017), e na Secretaria do Estado da Cultura - Mapa de Cultura do Rio de Janeiro, disponível no *site*  http://mapadecultura.rj.gov (acesso em 29.05.2017), foram localizados 02 registros de patrimônio material acautelados em âmbito estadual, conforme apresentados no [Quadro 5-34.](#page-505-0)

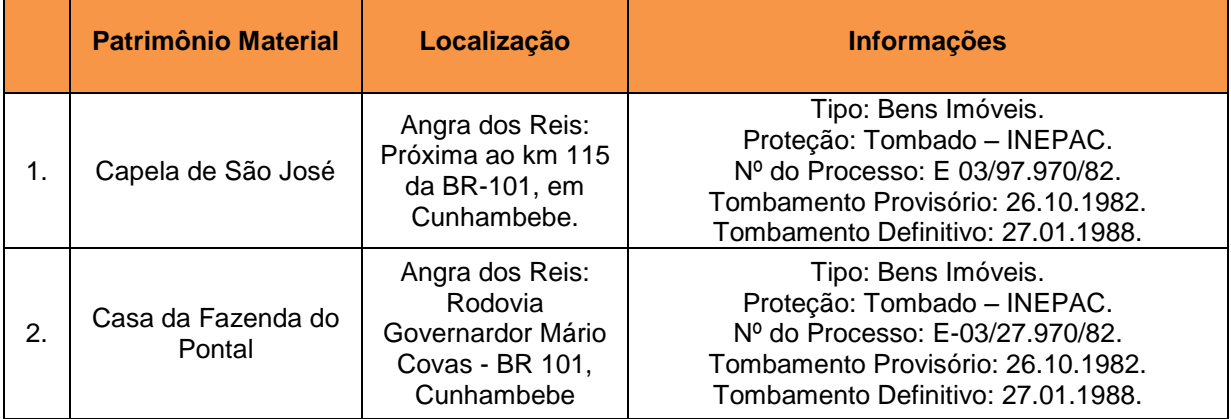

<span id="page-505-0"></span>Quadro 5-34 - Relação do patrimônio material acautelado em âmbito estadual.

Fonte: Instituto Estadual do Patrimônio Cultural (INEPAC); Secretaria de Estado da Cultura (Mapa de Cultura do Rio de Janeiro), Acesso em 29.05.2017.

## *Âmbito Municipal*

No levantamento realizado no *site* oficial da Prefeitura Municipal de Angra dos Reis, disponível no *site* [http://www.angra.rj.gov.br](http://www.angra.rj.gov.br/) (acesso em 29.05.2017), não foram localizados registros de patrimônio material acautelados em âmbito municipal.

## *b) Patrimônio Imaterial*

## *Âmbito Federal*

No levantamento realizado através da consulta ao banco de dados do Instituto do Patrimônio Histórico e Artístico Nacional – IPHAN, disponível no *site*  http://portal.iphan.gov.br (acesso em 29.05.2017), foram localizados 05 bens imateriais registrados e/ou inventariados em âmbito federal, conforme apresentados no [Quadro 5-35.](#page-506-0)

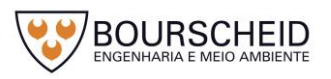

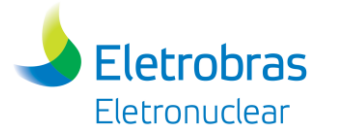

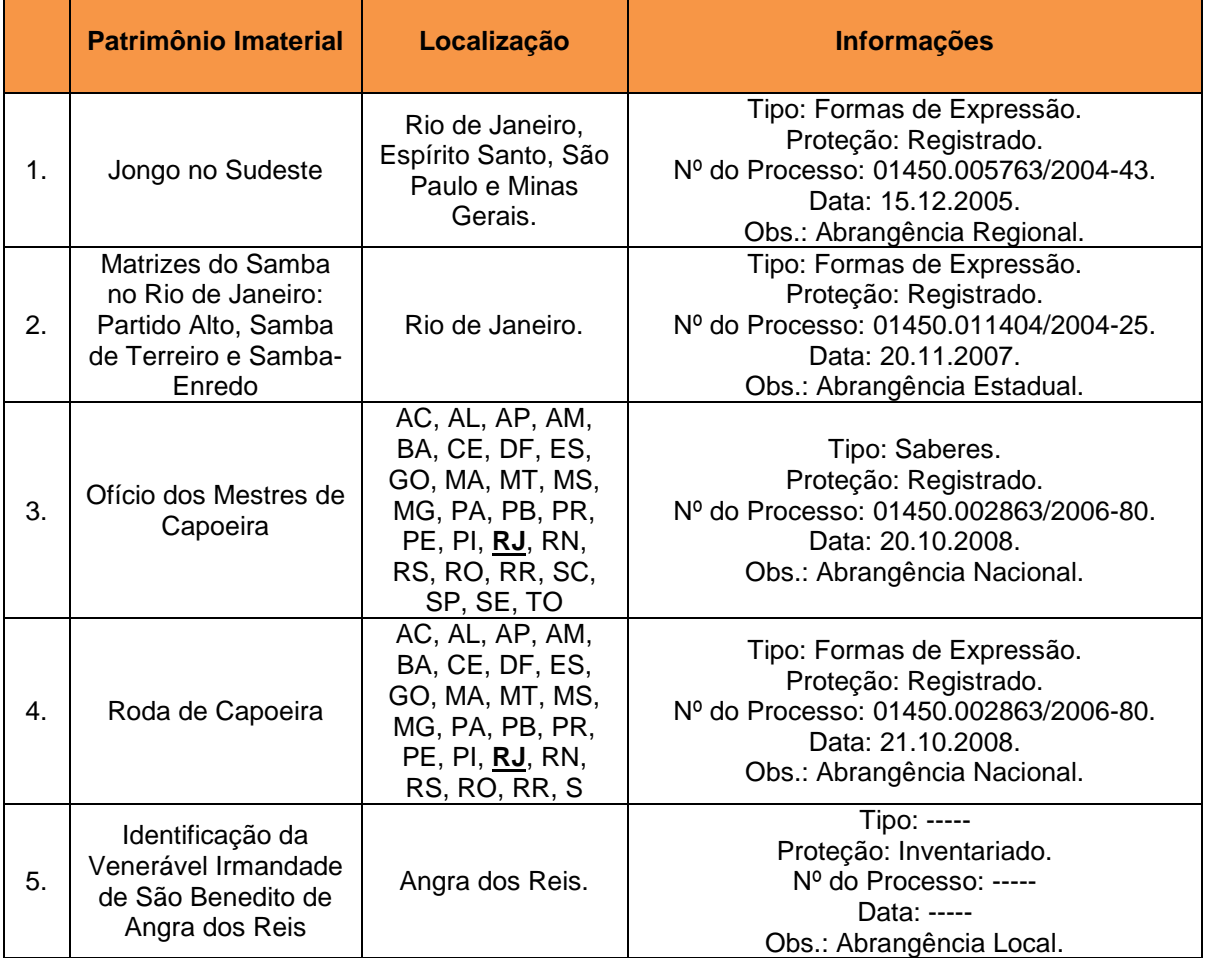

<span id="page-506-0"></span>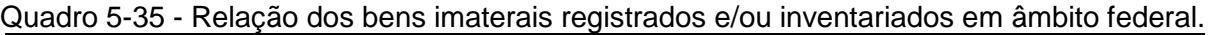

Fonte: Instituto do Patrimônio Histórico e Artístico Nacional (IPHAN), Acesso em 29.05.2017.

#### *Âmbito Estadual*

No levantamento realizado através da consulta ao banco de dados do Instituto Estadual de Patrimônio Cultural – INEPAC, disponível no *site*  http://www.inepac.rj.gov.br (acesso em 29.05.2017), e na Secretaria do Estado da Cultura - Mapa de Cultura do Rio de Janeiro, disponível no *site*  http://mapadecultura.rj.gov (acesso em 29.05.2017), não foram localizados registros de patrimônio imaterial acautelados em âmbito estadual.

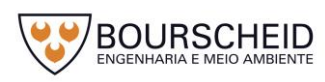

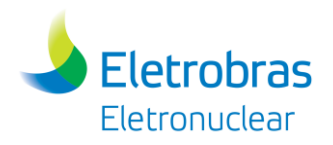

## *Âmbito Municipal*

No levantamento realizado no *site* oficial da Prefeitura Municipal de Angra dos Reis, disponível no *site* [http://www.angra.rj.gov.br](http://www.angra.rj.gov.br/) (acesso em 29.05.2017), não foram localizados registros de patrimônio imaterial acautelados em âmbito municipal.

## *c) Patrimônio Paisagístico*

## *Âmbito Federal*

No levantamento realizado através da consulta ao banco de dados do Instituto do Patrimônio Histórico e Artístico Nacional – IPHAN, disponível no *site*  http://portal.iphan.gov.br (acesso em 29.05.2017), não foram localizados registros de patrimônio paisagístico acautelados em âmbito federal.

## *Âmbito Estadual*

No levantamento realizado através da consulta ao banco de dados do Instituto Estadual de Patrimônio Cultural – INEPAC, disponível no *site*  http://www.inepac.rj.gov.br (acesso em 19.04.2017), e na Secretaria do Estado da Cultura - Mapa de Cultura do Rio de Janeiro, disponível no *site*  http://mapadecultura.rj.gov (acesso em 19.04.2017), foi localizado 01 registro de patrimônio paisagístico acautelados em âmbito estadual, conforme apresentados no [Quadro 5-36.](#page-507-0)

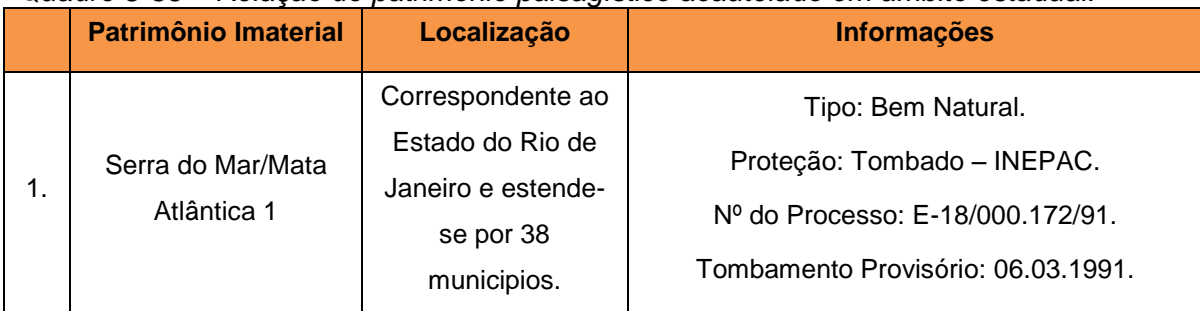

#### <span id="page-507-0"></span>*Quadro 5-36 – Relação do patrimônio paisagístico acautelado em âmbito estadual.*

Fonte: Instituto Estadual do Patrimônio Cultural (INEPAC); Secretaria de Estado da Cultura (Mapa de Cultura do Rio de Janeiro), Acesso em 19.04.2017.

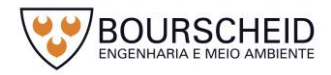

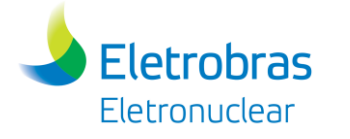

# *Âmbito Municipal*

No levantamento realizado no *site* oficial da Prefeitura Municipal de Angra dos Reis, disponível no *site* [http://www.angra.rj.gov.br](http://www.angra.rj.gov.br/) (acesso em 29.05.2017), não foram localizados registros de patrimônio paisagístico acautelados em âmbito municipal.

# *d) Patrimônio Arqueológico*

## *Sítios Arqueológicos*

No levantamento realizado através da consulta ao Cadastro Nacional de Sítios Arqueológicos – CNSA e no Arquivo *Shapefile* de Sítios Georreferenciados, do Instituto do Patrimônio Histórico e Artístico Nacional – IPHAN, disponível no *site*  http://portal.iphan.gov.br (acesso em 29.05.2017), bem como nas publicações especializadas, foram localizados 24 registros de sítios arqueológicos localizados na Área de Influência Direta (AID), conforme apresentado no [Quadro 5-37](#page-509-0) e no Mapa de Localização do Patrimônio Cultural, Arqueológico, Histórico e Paisagístico (Apêndice 5.4.4-1).

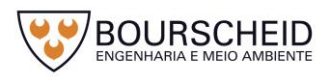

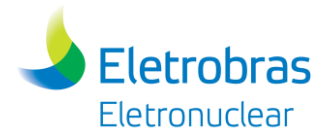

## *Quadro 5-37 - Relação dos sítios arqueológicos na Área de Influência Direta (AID).*

<span id="page-509-0"></span>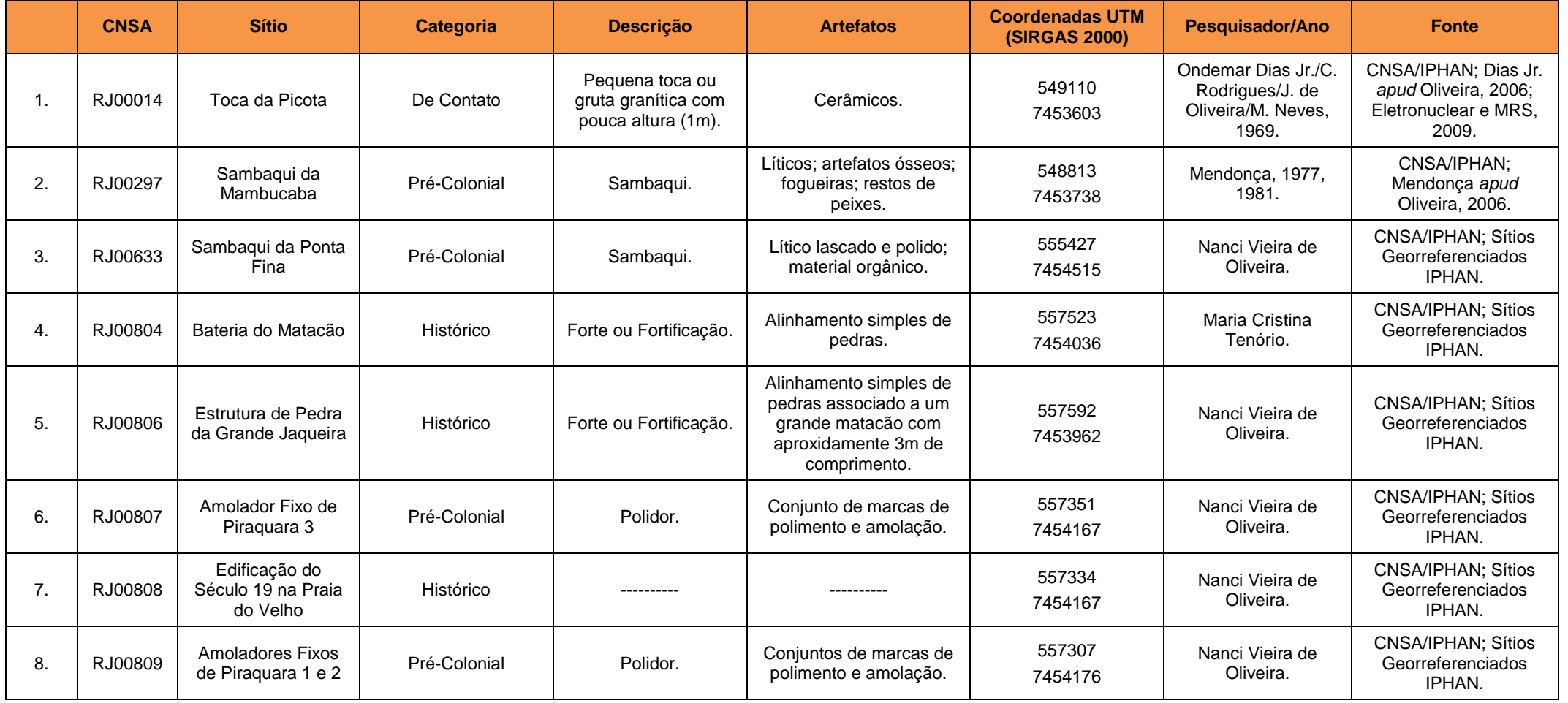

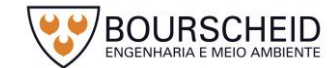

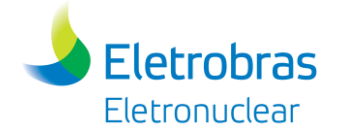

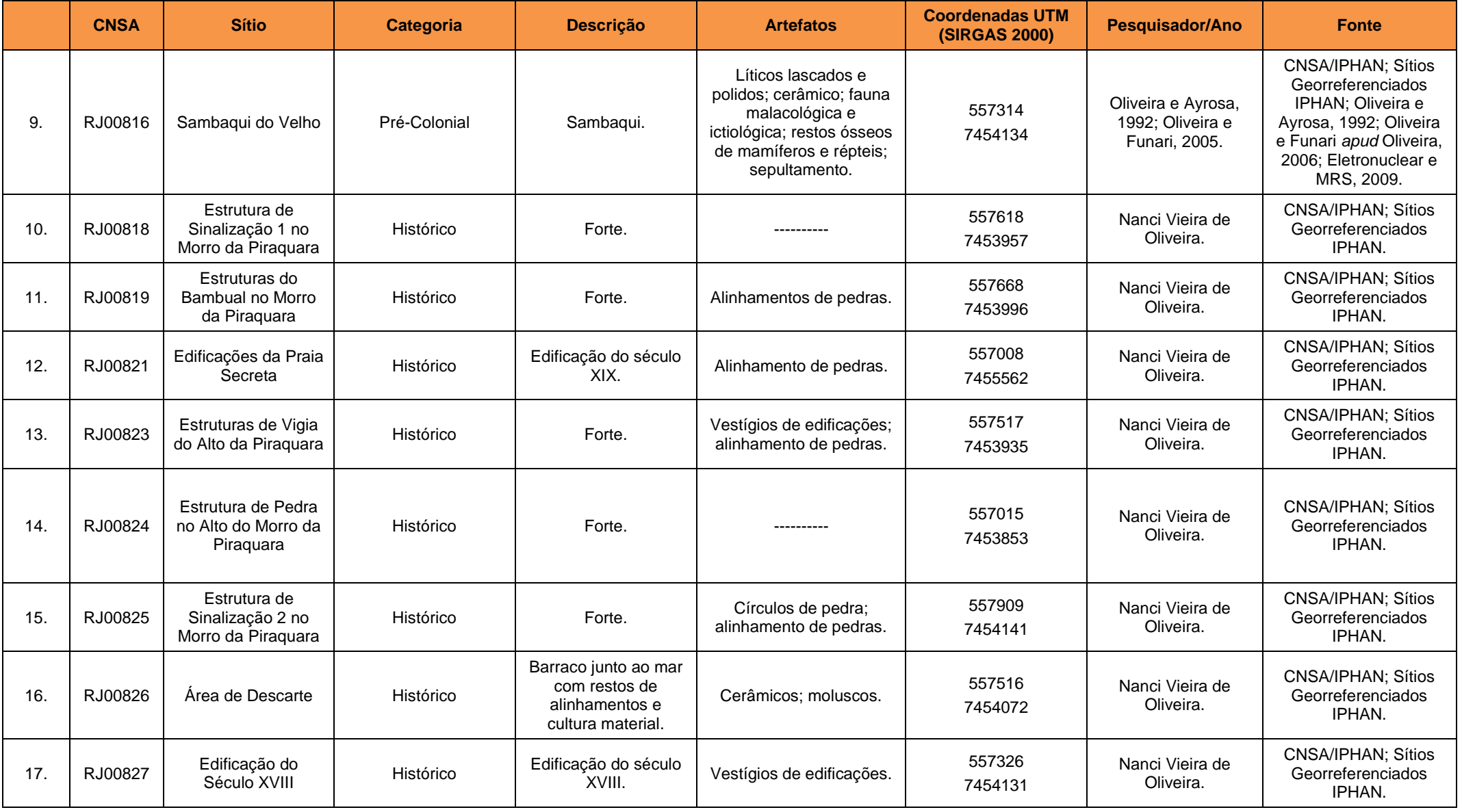

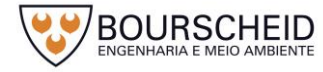

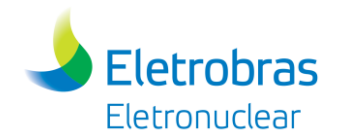

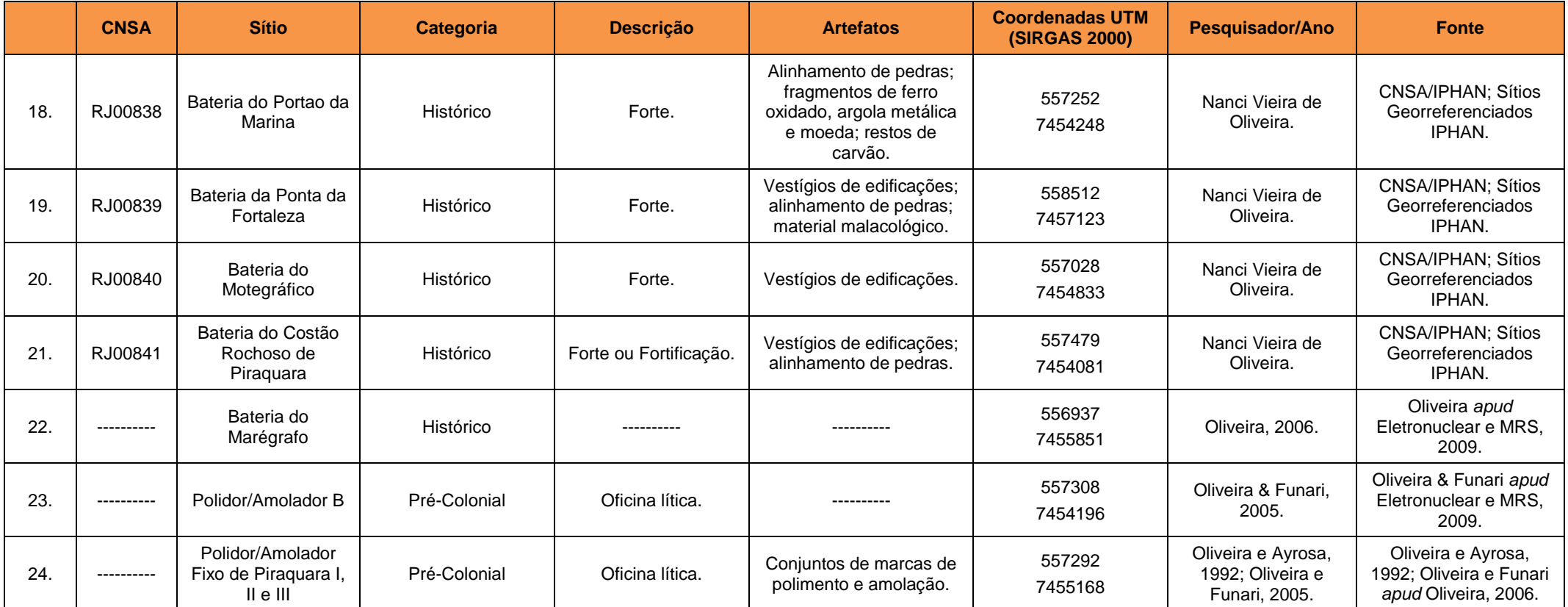

Fonte: Instituto do Patrimonio Histórico e Artísitico Nacional (IPHAN), Acesso em 29.05.2017; Eletronuclear e MRS, 2009; Oliveira, 2006.

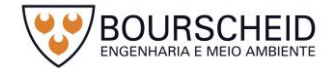

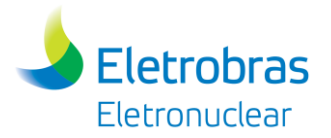

As primeiras pesquisas arqueológicas na região do litoral sul fluminense (que integra Angra dos Reis, onde Angra 1 foi implantada) ocorreram ainda no final da década de 1920, quando naturalistas do Museu Nacional do Rio de Janeiro registraram em Paraty o sítio Sambaqui do Forte (OLIVEIRA, 2006). Todavia, foi no final da década de 1960 que as pesquisas na região foram intensificadas e desenvolvidas de forma sistemática, resultando no registro de novos sítios para a região (BELTRÃO & KNEIP, 1969; MENDONÇA DE SOUZA *apud* ELETRONUCLEAR/MRS, 2009).

A partir de então os estudos começam a se intensificar, incluindo escavações de sítios e/ou levantamentos mais detalhados de algumas áreas (LIMA, 1987, 1991, 1995; KNEIP & OLIVEIRA *apud* ELETRONUCLEAR/MRS, 2009), além de estudos arqueológicos na Ilha Grande (TENÓRIO *apud* ELETRONUCLEAR/MRS, 2009).

Destaca-se também, os levantamentos realizados para os licenciamentos de Angra 2 e 3, que indicaram a presença de um patrimônio arqueológico positivo, formado por vestígios que se estendem desde as primeiras ocupações humanas do litoral fluminense, representados pelos sítios sambaqui, até diversas edificações do período histórico.

Conforme apresentado no [Quadro 5-37,](#page-509-0) de acordo com o levantamento bibliográfico realizado, foram identificados 24 sítios arqueológicos localizados na Área de Influência Direta, descritos a seguir:

RJ00014 Toca da Picota

Segundo Oliveira (2006), o sítio Toca da Picota foi identificado em 1969, na Vila Histórica de Mambucaba. Este abrigo sob rocha, com 100 m², serviu de moradia para uma mulher cujo apelido era Picota. Durante a construção da BR-101, este sítio foi destruído [\(Figura 5-75\)](#page-513-0).

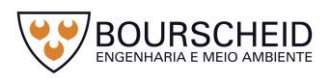

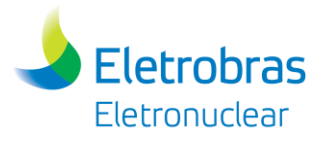

<span id="page-513-0"></span>*Figura 5-75 – RJ00014 Toca da Picota.* 

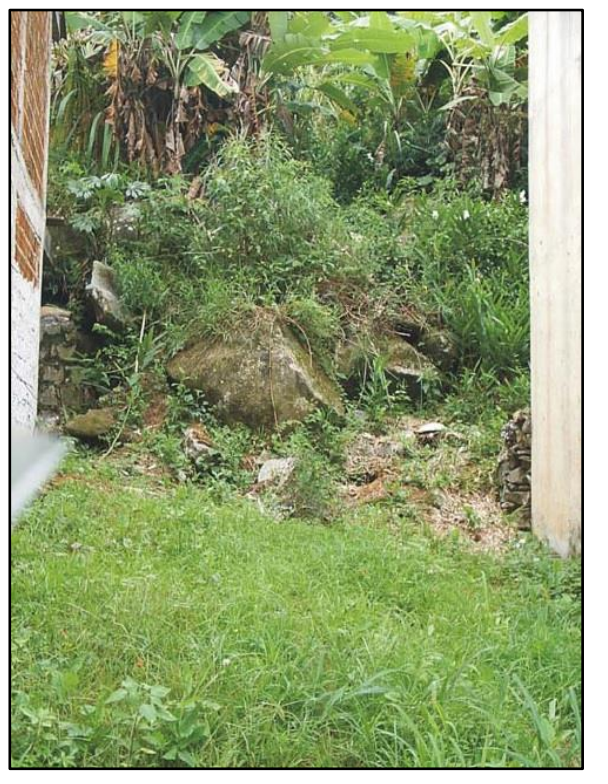

Fonte: Oliveira, 2006.

#### RJ00297: Sambaqui da Mambucaba

Durante as pesquisas arqueológicas realizas em 2004, o Sambaqui encontrava-se totalmente destruído e nenhum vestígio foi identificado (OLIVEIRA, 2006).

## RJ00633 Sambaqui da Ponta Fina

A região denominada Ponta Fina, apresenta dois pontos elevados com concentrações de blocos rochosos formando paredes no lado N-NW, o primeiro no contato com o continente e o outro no meio da ponta em direção ao mar. Em um dos dois montículos, onde encontra-se construída uma estação metereológica, foi identificado um sambaqui, com base elíptica. Este sítio arqueológico encontra-se protegido dos ventos pela parede rochosa, estando seu lado SE voltado para a enseada de Itaorna (OLIVEIRA, 2006).

O sambaqui [\(Figura 5-76,](#page-514-0) [Figura 5-77](#page-515-0) e [Figura 5-78\)](#page-515-1) apresenta em sua face SE exposição das camadas arqueológicas até a base granítica, possuindo seu ponto central cerca de 190 cm de altura (OLIVEIRA, 2006). Durante os trabalhos de campo, realizados em 2004, foi possível definir três camadas estratigráficas no sambaqui:

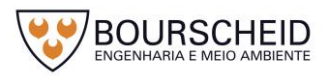

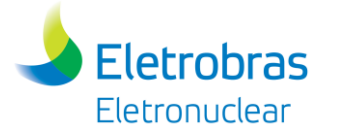

Camada I – Caracteriza-se por sedimento de cor preta com algumas carapaças de moluscos, ossos de peixes, espinhos de ouriço, artefatos em osso e conchas, lascas de quartzo. A camada apresentou 60 cm de espessura.

Camada II – Caracteriza-se pela predominância de carapaças de bivalves calcinadas, como também ocorreu a presença de ossos de peixe, apresentou espessura média de 27 cm, observado-se no setor do perfil duas pequenas fossas culinárias, com 30 e 54 cm de espessura.

Camada III - Com sedimento cinza escuro com conchas, ossos de peixes, crustáceos, artefatos em osso, tendo 35 cm de espessura, estando sobre a base granítica (OLIVEIRA, 2006).

<span id="page-514-0"></span>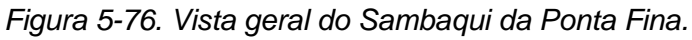

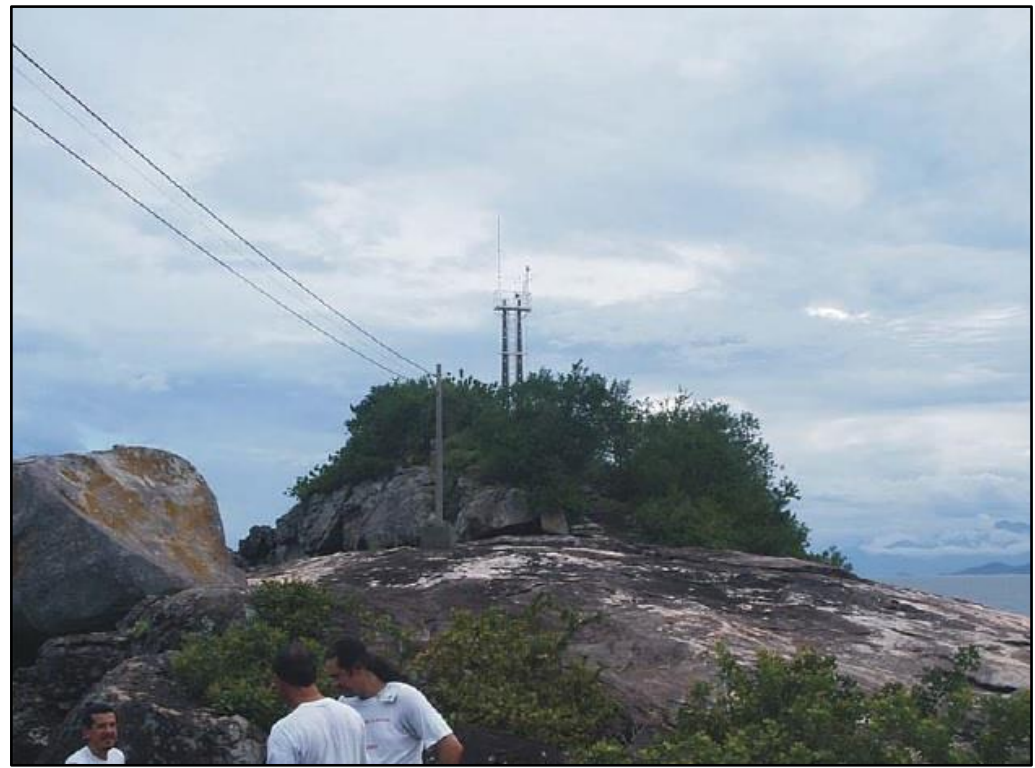

Fonte: Oliveira, 2006.

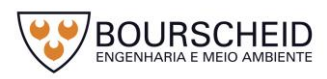

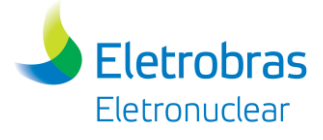

*Figura 5-77 – Sambaqui da Ponta Fina, material arqueológico superficial.* 

<span id="page-515-0"></span>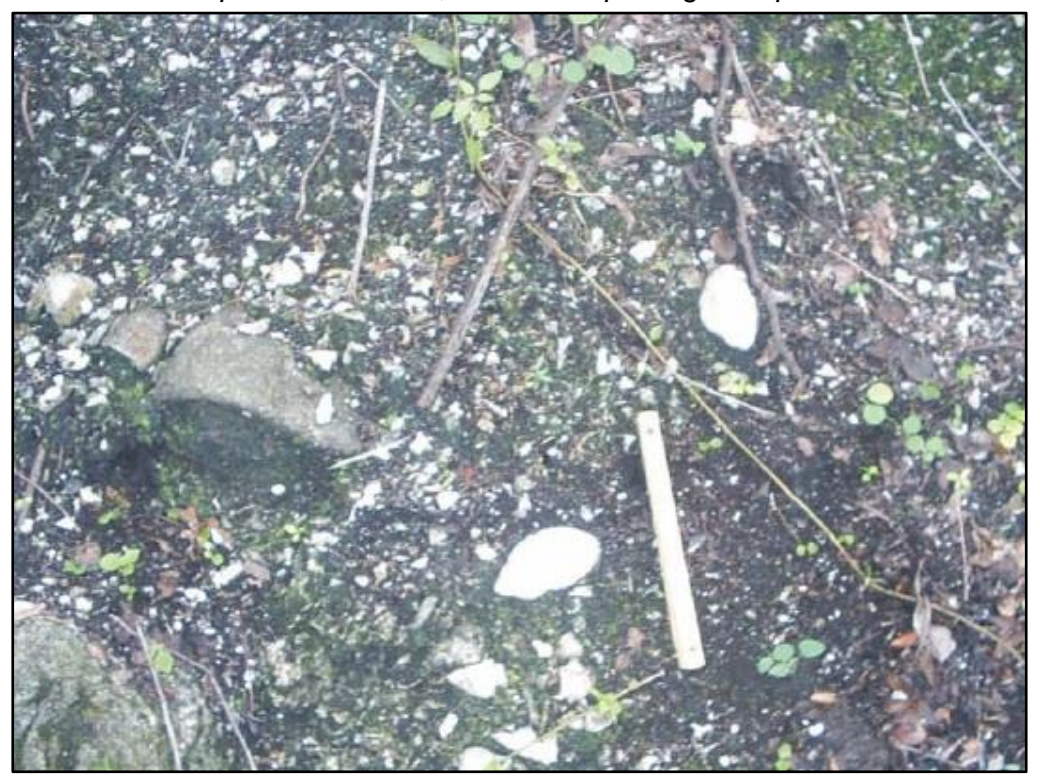

Fonte: Oliveira, 2006.

<span id="page-515-1"></span>*Figura 5-78. Sambaqui da Ponta Fina, camadas estratigráficas.*

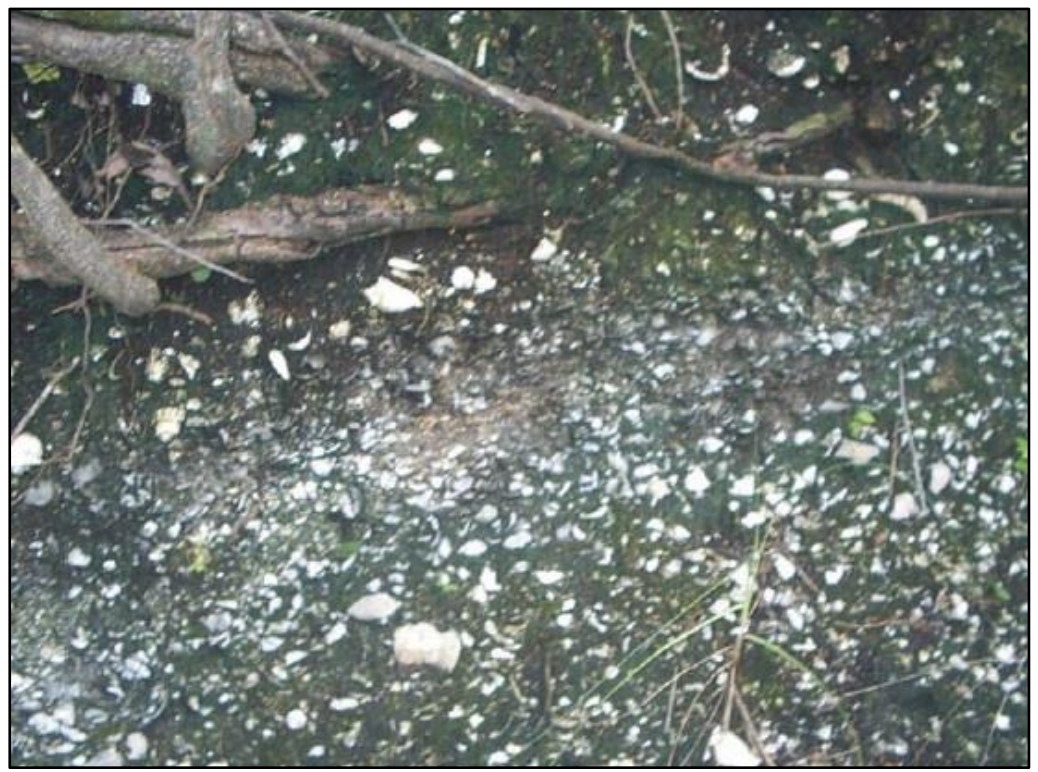

Fonte: Oliveira, 2006.

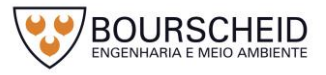

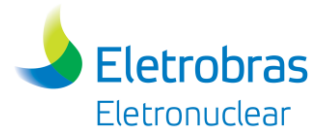

O Relatório de Dignóstico do Potencial Arqueológico da Usina Nuclear de Angra 3, realizado em 2006 pela Professora Dr.ª Nanci Vieira de Oliveira, apresentou como avaliação final as seguintes recomendações em relação ao Sambaqui da Ponta Fina:

- A presença de um sítio arqueológico na Ponta Fina define a responsabilidade da Eletronuclear quanto a preservação do local e seu entorno, ou seja, evitar que as obras de médio e grande impacto sejam realizadas em um raio de pelo menos 150 metros do sítio;
- Intervenções na área da Ponta Fina somente poderão ocorrer após a elaboração e aprovação de um projeto de salvamento do sambaqui e, execução do mesmo.

Conforme apresentado na [Figura 5-79,](#page-517-0) as obras de construção da Unidade de Armazenamento Complementar a Seco de Combustível Irradiado (UAS), serão realizadas a aproximadamente 1,3 km de distância do Sambaqui da Ponta Fina, estando, portanto, de acordo com as recomendações contidas no Relatório de Dignóstico do Potencial Arqueológico da Usina Nuclear de Angra 3 (OLIVEIRA, 2006).

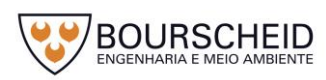

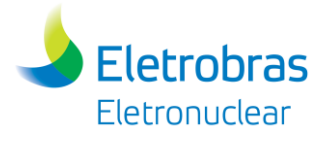

<span id="page-517-0"></span>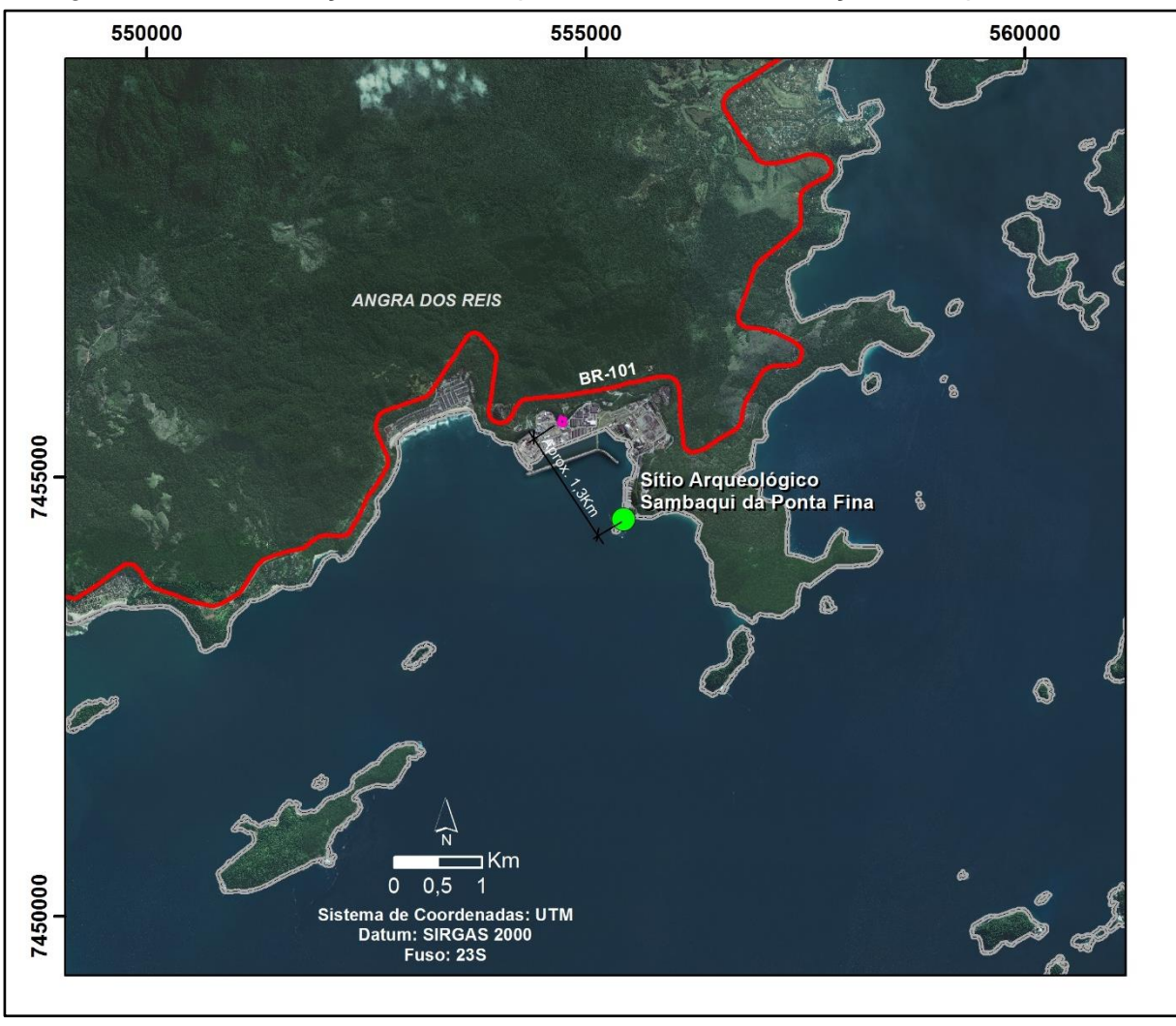

*Figura 5-79 – Localização do Sambaqui da Ponta Fina em relação ao empreendimento.* 

Fonte: Bourscheid, 2017.

RJ00804 Bateria do Matacão

É descrito como um sítio arqueológico histórico, apresentando um alinhamento simples de pedra associado a um forte e/ou fortificação. O mesmo possui uma área de 336 m² (CNSA/IPHAN, 2017).

RJ00806 Estrutura de Pedra da Grande Jaqueira

É descrito como um sítio arqueológico histórico, apresentando um alinhamento simples de pedras associado a um forte e/ou fortificação. O mesmo possui uma área de 39 m² (CNSA/IPHAN, 2017).

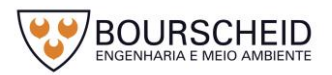

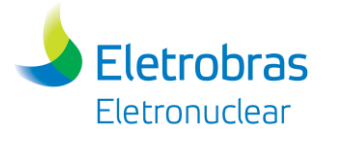

## RJ00807 Amolador Fixo de Piraquara 3

É descrito como um sítio arqueológico pré-colonial, apresentando um conjunto de marcas de polimento e amolação situados no lado esquerdo da Praia do Velho. O mesmo possui uma área de 28 m² (CNSA/IPHAN, 2017).

RJ00809 Amoladores Fixos 1 e 2

É descrito como um sítio arqueológico pré-colonial, apresentando um conjunto de marcas de polimento e amolação, localizado nas proximidades do Sambaqui do Velho. O mesmo possui uma área de 18 m² (CNSA/IPHAN, 2017).

RJ00816 Sambaqui do Velho

Durante as pesquisas arqueológicas desenvolvidas para o Licenciamento Ambiental da Usina de Angra 2, em 2009, constatou-se que o Sambaqui do Velho (ou da Piraquara) estava bastante impactado. As pesquisas objetivaram a prospecção e o salvamento do sítio e, posteriormente, a Eletronuclear organizou um Sítio-Museu, cujo projeto arquitetônico foi aprovado pelo Instituto do Patrimônio Histórico e Artístico Nacional – IPHAN (ELETRONUCLEAR/MRS, 2009).

O sítio mostrou-se raso, alcançando 90 cm de profundidade, contendo uma matriz de conchas fragmentadas e inteiras entremeada por fauna malacológica, ossos de vertebrados, incluindo mamíferos, aves e peixes, uma indústria lítica pouco diversificada (lascas de quartzo e diabásio, bem como seixos inteiros), uma indústria óssea formada por pontas, furadores, agulhas e adereços, bem como um sepultamento humano. Raros fragmentos cerâmicos foram coletados na camada superficial (OLIVEIRA & FUNARI*apud* ELETRONUCLEAR/MRS, 2009). Próximo ao Sambaqui, estão localizados os conjuntos de Polidores/Amoladores (A, B e C).

RJ 00819 Estrutura do Bambual no Morro da Piraquara

É descrito como um sítio arqueológico histórico, apresentando um alinhamento de pedras, entre bambuais, associado a um forte e reaproveitado para contruções recentes. O mesmo possui 15 m de comprimento e 4 m de largura (CNSA/IPHAN, 2017).

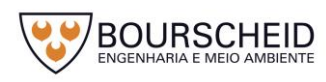

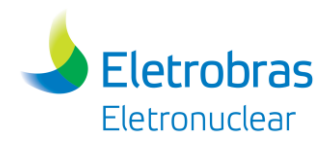

RJ00821 Edificações da Praia Secreta

É descrito como um sítio arqueológico histórico, apresentando um alinhamento de pedras e uma área de refugo associados a uma edificação do século XIX. O mesmo possui 500 m de comprimento e 20 m de largura (CNSA/IPHAN, 2017).

RJ00823 Estruturas de Vigia do Alto da Piraquara

É descrito como um sítio arqueológico histórico, apresentando um alinhamento de pedras duplas, com 12 m de comprimento, associado a uma estrutura de vigia (CNSA/IPHAN, 2017).

RJ00824 Estrutura de Pedra no Alto do Morro da Piraquara

É descrito como um sítio arqueológico histórico, apresentando uma estrutura de pedra, no alto do morro da Piraquara, associada a outras estrututuras defensivas localizadas na Enseada da Piraquara. O mesmo possui 15 m de comprimento e 8 m de largura (CNSA/IPHAN, 2017).

RJ00825 Estrutura de Sinalização 2 no Morro da Piraquara

É descrito como um sítio arqueológico histórico, apresentando um alinhamento e círculo de pedras associados a uma estrutura de sinalização. O mesmo possui 12 m de comprimento e 10 m de largura (CNSA/IPHAN, 2017).

RJ00826 Área de Descarte

É descrito como um sítio arqueológico histórico, apresentando uma área de refugo, com restos de alimentos e cultura material, associada a outras estrututuras defensivas localizadas na Enseada da Piraquara (CNSA/IPHAN, 2017).

RJ00827 Edificação do Século XVIII

É descrito como um sítio arqueológico histórico, apresentando vestígios de edificação do século XVIII. O mesmo possui uma área de 90 m² (CNSA/IPHAN, 2017).

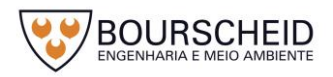

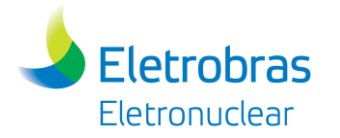

RJ00808 Edificação do Século 19 na Praia do Velho

É descrito como um sítio arqueológico histórico, apresentando vestígios de edificação do século XIX. O mesmo possui uma área de 8212 m² (CNSA/IPHAN, 2017).

RJ00838 Bateria do Portão da Marina

É descrito como um sítio arqueológico histórico, apresentando um alinhamento de pedras duplas formando uma plataforma associado a um forte, além de vestígios históricos, fragmentos de ferro e moeda, e vestígios orgânicos, restos de carvão. O mesmo possui uma área de 19 m² (CNSA/IPHAN, 2017).

RJ00839 Bateria da Ponta da Fortaleza

É descrito como um sítio arqueológico histórico, apresentando uma plataforma de pedras de base retangular associada a um forte, além de uma área de refugo com vestígios malacológicos. O mesmo possui uma área de 87 m² (CNSA/IPHAN, 2017).

RJ00840 Bateria do Motegráfico

É descrito como um sítio arqueológico histórico, apresentando um muro de pedra associado a um forte. O mesmo possui uma área de 2 m² e 7 m de comprimento (CNSA/IPHAN, 2017).

RJ00841 Bateria do Costão Rochoso de Piraquara

É descrito como um sítio arqueológico histórico, apresentando uma base de pedras associada a um forte e/ou fortificação. O mesmo possui uma área de 60 m² (CNSA/IPHAN, 2017).

- Bateria do Marégrafo

Não foram localizadas informações sobre o sítio arqueológico Bateria do marégrafo no banco de dados do CNSA/IPHAN. Contudo, o mesmo é citado no Plano de Controle Ambiental – PCA para a Unidade 1 da Central Nuclear Almirante Álvaro Alberto (ELETRONUCLEAR/MRS, 2009).

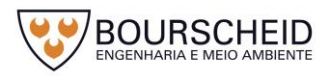

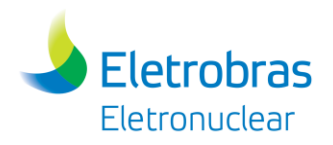

#### - Polidor/Amolador B

É descrito como um sítio pré-colonial, apresetando blocos rochosos, de dimensões variáveis, utilizados para polimento de artefatos (TENÓRIO *apud* ELETRONUCLEAR/MRS, 2009). A literatura denomina estes vestígios também como "oficinas líticas".

## Polidor/Amolador Fixo de Piraquara I, II e III

Conjunto de marcas de polimento e amolação situados no lado esquerdo da Praia do Velho, em afloramento rochoso.

# *5.4.4.3 Área Diretamente Afetada*

O diagnóstico do Patrimônio Cultural, Arqueológico, Histórico e Paisagístico da Área Diretamente Afetada (ADA) abrange a área total do terreno destinada à implantação do empreendimento, os acessos e os canteiros de obras.

No levantamento realizado através da consulta ao banco de dados do Instituto do Patrimônio Histórico e Artístico Nacional – IPHAN, disponível no *site*  http://portal.iphan.gov.br (acesso em 30.05.2017); do Instituto Estadual de Patrimônio Cultural – INEPAC, disponível no *site* http://www.inepac.rj.gov.br (acesso em 30.05.2017), e na Secretaria do Estado da Cultura - Mapa de Cultura do Rio de Janeiro, disponível no *site* http://mapadecultura.rj.gov (acesso em 30.05.2017); e no *site* oficial da Prefeitura Municipal de Angra dos Reis, disponível no *site [http://www.angra.rj.gov.br](http://www.angra.rj.gov.br/)* (acesso em 30.05.2017), não foram localizados registros de bens culturais acautelados em âmbito federal, estadual e municipal na Área Diretamente Afetada (ADA).

Não foram localizados sítios arqueológicos registrados e/ou pesquisados na Área Diretamente Afetada (ADA) do empreendimento, embora os resultados da pesquisa<sup>14</sup> realizada indicaram um grande número de sítios registrados e/ou pesquisados na Área de Influência Direta (AID) e na Área de Influência Indireta (AII) do empreendimento, demonstrando o alto potencial arqueológico da região.

Segundo Oliveira (2006), após a realização do levantamento sistemático de superfície na área de construção da usina de Angra 3, confirmou-se a ausência de solos com ocupação humana anterior, estando, o solo rochoso, exposto em

l <sup>14</sup> A presente pesquisa foi baseada no levantamento de dados secundários e utilizou como parâmetro à legislação brasileira, as informações disponibilizadas nos bancos de dados dos órgãos oficiais, instituições de ensino/pesquisa e demais publicações especializadas.

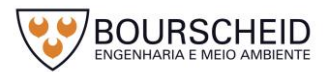

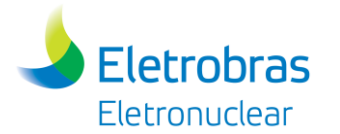

decorrência de desmontes realizados em anos anteriores [\(Figura 5-80\)](#page-522-0). Além disso, constatou-se que a área encontrava-se bastante antropizada, indicando baixo potencial arqueológico.

<span id="page-522-0"></span>*Figura 5-80 - Levantamento sistemático de superfície realizado na Área de Angra 3 – Destaque em amarelo para a área do empreendimento.*

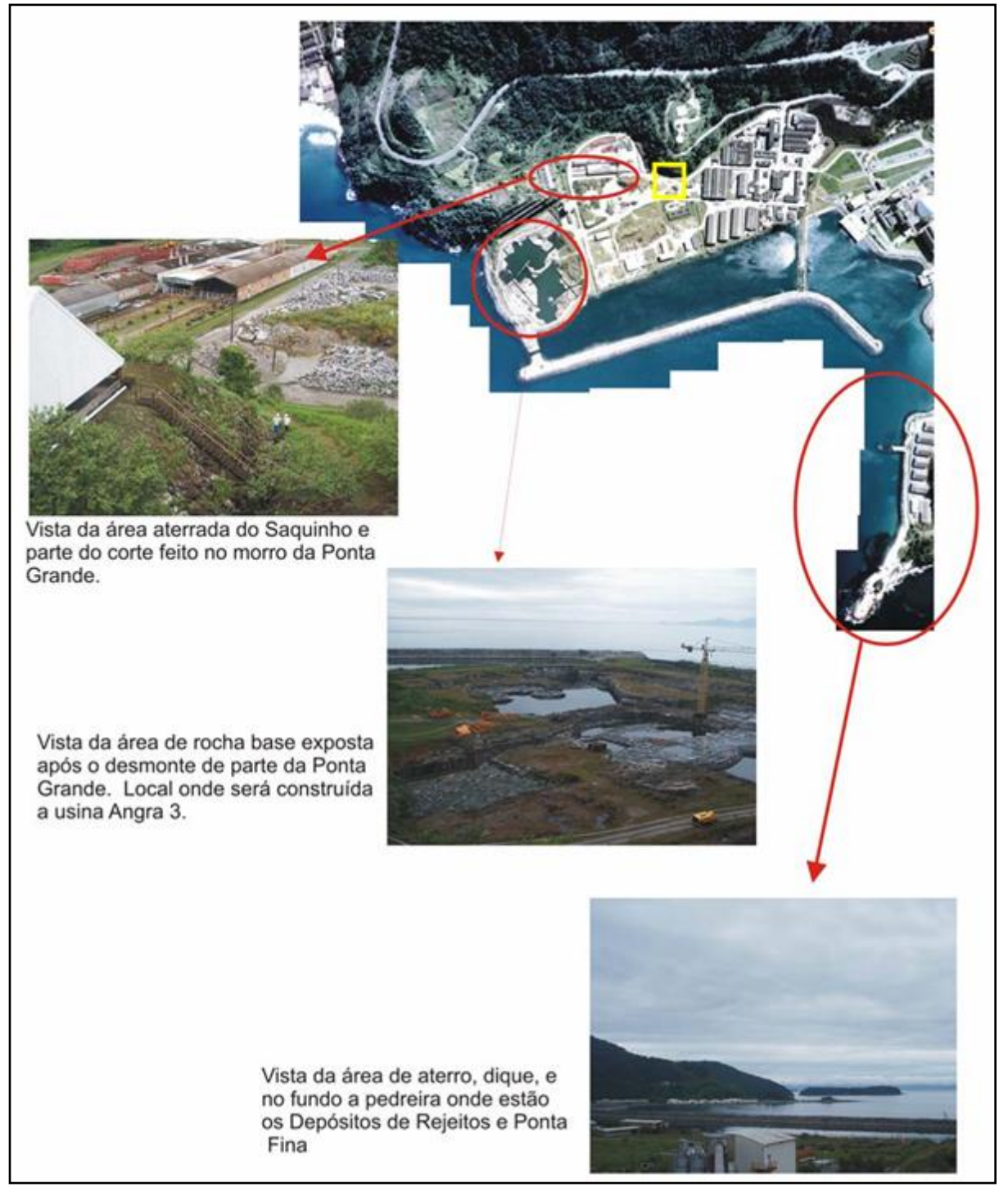

Fonte: Oliveira, 2006.

Em setembro de 2017 foi realizado um novo estudo, complementar ao Diagnóstico do Potencial Arqueológico de Angra 3 (de março de 2006), com a

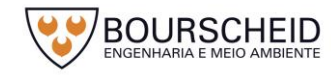

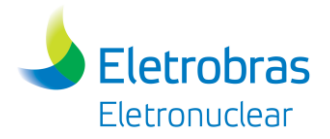

reavaliação dos dados obtidos nos trabalhos de campo, bem como uma visita técnica para verificar a situação atual da área específica da futura instalação da UAS, conforme o laudo apresentado no Anexo 5.4.4-1.

De acordo com Oliveira (2017), a metodologia adotada no diagnóstico consistiu na realização de levantamento sistemático de superfície (inspeção visual) e sondagens para observação de subsuperfície.

Os resultados das atividades, em especial no setor onde será construída a UAS, indicaram a retirada dos grandes fragmentos de rocha, encontrando-se todo o terreno limpo, observando-se na superfície pequenos fragmentos de rocha e solo arenoso. Também foram observadas marcas de brocagem resultantes do desmonte de rochas, indicando que a área encontra-se totalmente impactada, confirmando a causa da ausência de possíveis vestígios arqueológicos (OLIVEIRA, 2017).

Neste sentido, a partir dos diagnósticos de potencial arqueológico realizados em 2006 e 2017, segundo Oliveira, indica-se que na área não há possibilidades de presença de vestígios arqueológicos referentes a períodos anteriores à construção das usinas nucleares. Embora haja presença de um sítio arqueológico na área da CNAAA, identificada e registrada no ano de 2006 na área da Ponta Fina, a distância e o mar que o separa do local da UAS garantem que não há possibilidade de impacto do mesmo, já que a ampliação do corte e movimentos de máquinas em nada afetam o referido sítio devido à distância (OLIVEIRA, 2017).

# *5.4.4.4 Instituições envolvidas com o Patrimônio Cultural, Arqueológico, Histórico e Paisagístico*

A proteção do Patrimônio Cultural, Arqueológico, Histórico e Paisagístico acontece sob a responsabilidade de instituições públicas de jurisdição federal, estadual e municipal, conforme apresentado no [Quadro 5-38.](#page-524-0)

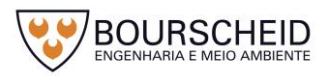

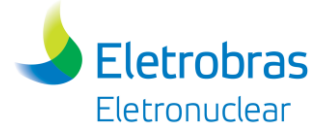

<span id="page-524-0"></span>*Quadro 5-38 - Instituições envolvidas com o Patrimônio Cultural, Arqueológico, Histórico e Paisagístico.*

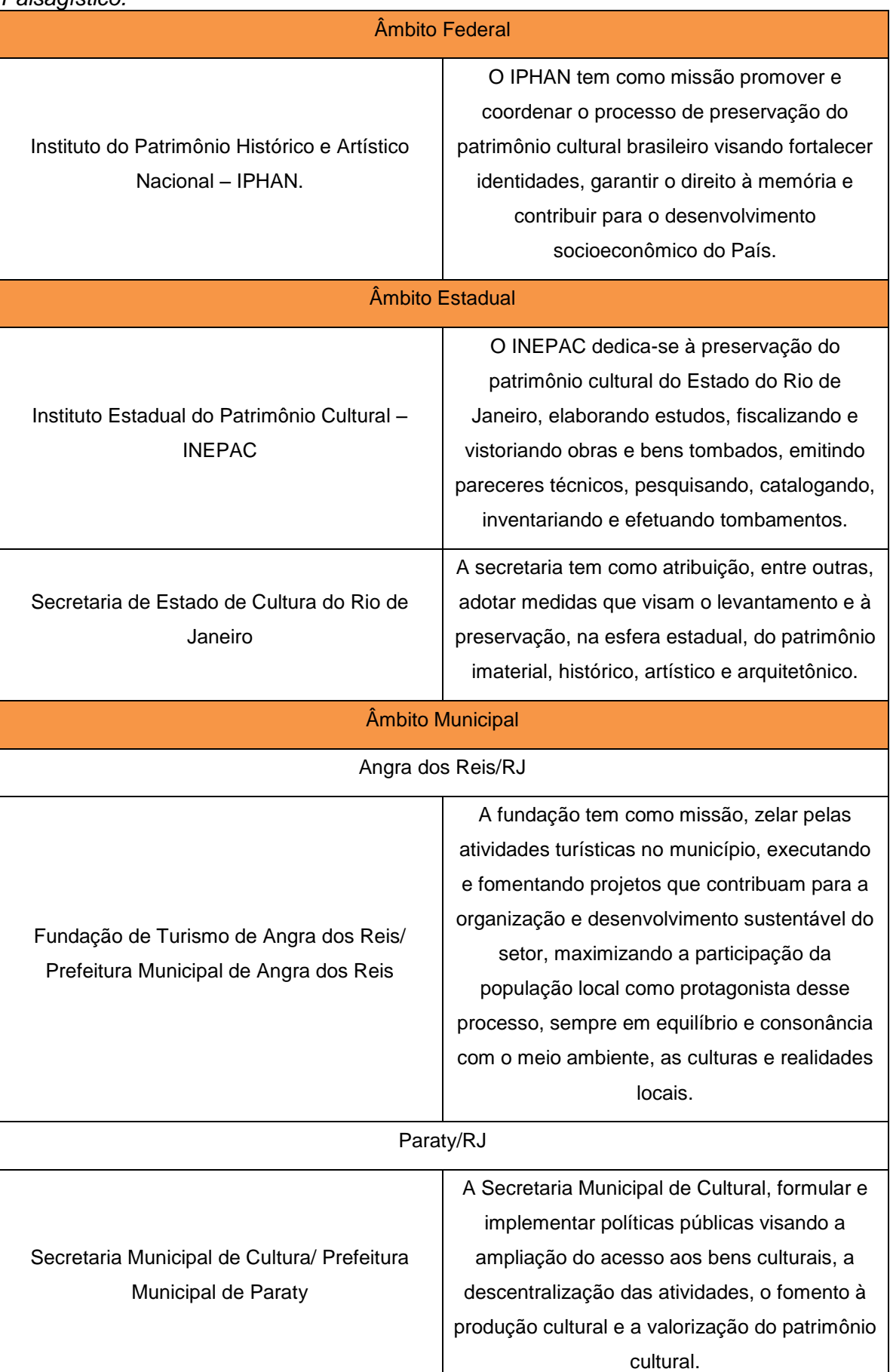

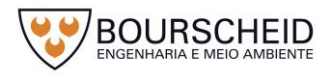

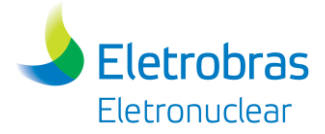

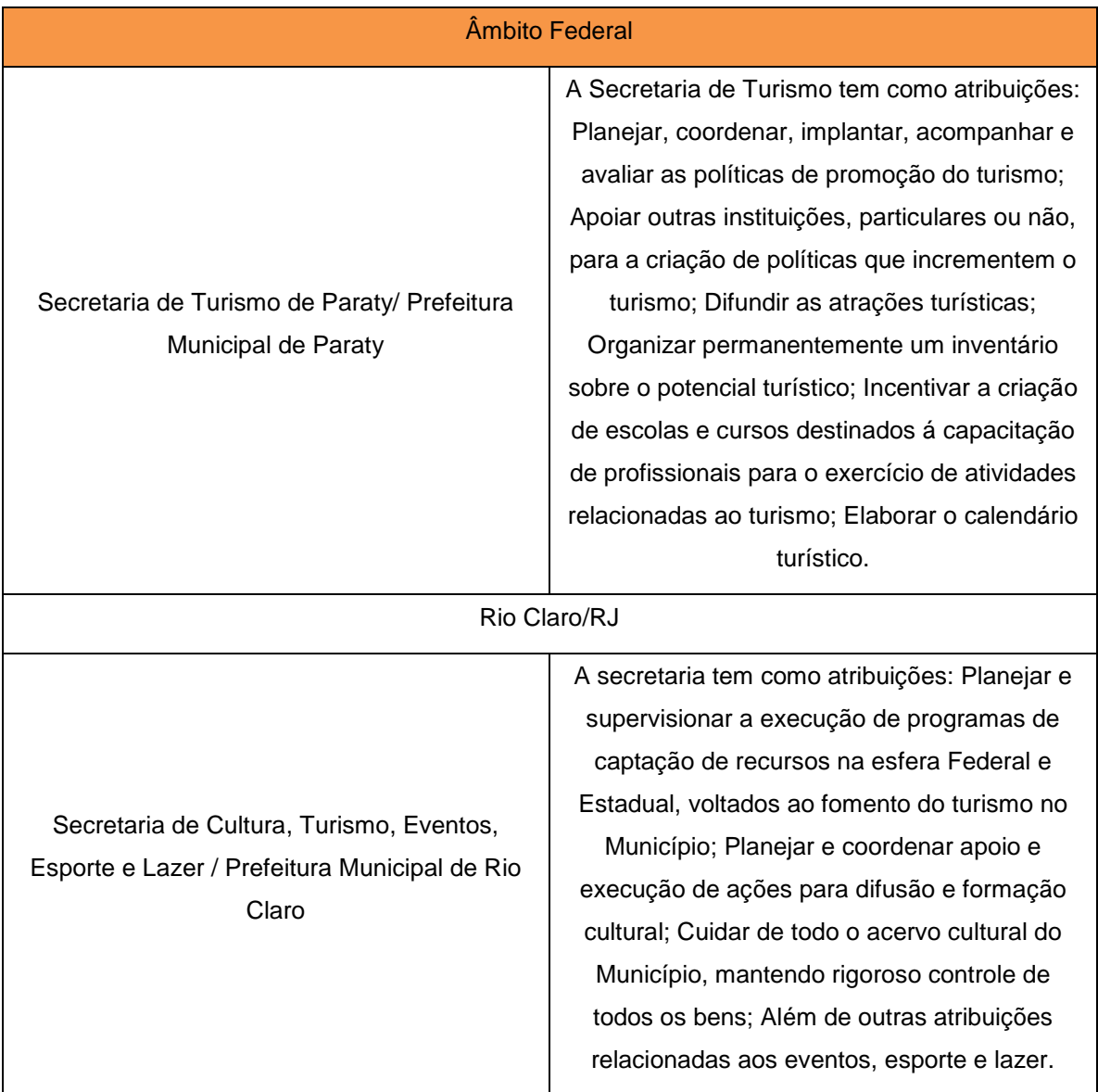

Fonte: Instituto do Patrimonio Histórico e Artísitico Nacional (IPHAN); Instituto Estadual do Patrimônio Cultural (INEPAC) e Secretaria de Estado da Cultura (Mapa de Cultura do Rio de Janeiro)[; Prefeitura Municipal de Angra dos Reis;](http://www.angra.rj.gov.br/) Prefeitura Municipal de Paraty; Prefeitura Municipal de Rio Claro, Acesso realizado em 01.06.2017.

## *5.4.4.5 Considerações Finais*

Os resultados obtidos no levantamento bibliográfico indicaram a presença de um vasto patrimônio cultural, arqueológico, histórico e paisagístico localizados na Área de Influência Direta (AID) e na Área de Influência Indireta (AII) do empreendimento.

Tanto no âmbito federal, quanto no estadual e municipal, foram identificadas instituições responsáveis pela preservação, manutenção e difusão do conhecimento acerca do patrimônio local. Embora alguns destes bens não sejam tombados, são reconhecidos pela comunidade e autoridades locais como bens portadores de referências culturais.

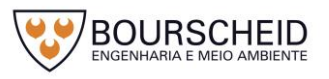

Todos estes aspectos transformam os municípios de Angra dos Reis, Paraty e Rio Claro em museus a céu aberto, que nos apresenta a história do processo de ocupação e povoamento da região, presente nos sítios arqueológicos, nos casarios antigos, nas práticas sociais e nas mais diversas manifestações culturais.

## *5.4.5 Populações Tradicionais*

De acordo com o Decreto nº 6.040, de 07 de fevereiro 2007<sup>15</sup>, compreende-se por Populações e Comunidades Tradicionais:

> Grupos culturalmente diferenciados e que se reconhecem como tais, que possuem formas próprias de organização social, que ocupam e usam territórios e recursos naturais como condição para sua reprodução cultural, social, religiosa, ancestral e econômica, utilizando conhecimentos, inovações e práticas gerados e transmitidos pela tradição (BRASIL, 2007).

O decreto define ainda os Territórios Tradicionais como:

Os espaços necessários à reprodução cultural, social e econômica dos povos e comunidades tradicionais, sejam eles utilizados de forma permanente ou temporária (BRASIL, 2007).

Com relação às Comunidades Remanescentes de Quilombos (CRQ's), são utilizadas as denominações de "Comunidades Quilombolas" e "Terras Quilombolas".

As Comunidades Quilombolas são as comunidades remanescentes de quilombos segundo critérios de autodefinição, com trajetória histórica própria, dotados de relações territoriais específicas, com presunção de ancestralidade negra relacionada à resistência à opressão histórica sofrida, que tenham sido certificadas pela Fundação Cultural Palmares – FCP.

Já as Terras Quilombolas, de acordo com a Portaria Interministerial n° 60, de 24 de março de 2015<sup>16</sup>, são as áreas ocupadas por remanescentes das comunidades dos quilombos, que tenham sido reconhecidas pelo Relatório Técnico de Identificação e Delimitação – RTID emitidos pelo Instituto Nacional de Colonização e Reforma Agrária - INCRA, devidamente publicado.

Até o ano de 2003, a competência para titulação territorial (identificação e delimitação) das Terras Quilombolas, na esfera federal, era da Fundação Cultural

<sup>&</sup>lt;sup>16</sup> BRASIL. Portaria Interministerial nº 60, de 24 de março de 2015. Estabelece procedimentos administrativos que disciplinam a atuação dos órgãos e entidades da administração pública federal em processos de licenciamento ambiental de competência do Instituto Brasileiro do Meio Ambiente e dos Recursos Naturais Renováveis – IBAMA. Diário Oficial da União, Brasília, DF, 25 de março de 2015, Seção 1, p. 71.

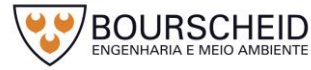

 $\overline{a}$ 

<sup>&</sup>lt;sup>15</sup> BRASIL. Decreto nº 6.040, de 7 de fevereiro de 2007. Institui a Política Nacional de Desenvolvimento Sustentável dos Povos e Comunidades Tradicionais. Diário Oficial da União, Brasília, DF, 08 de fevereiro de 2007, Seção 1, p. 316.

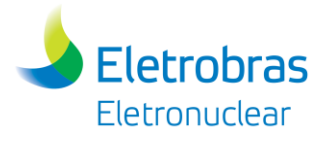

Palmares - FCP. A partir do Decreto nº 4.887, 20 de novembro de 2003<sup>17</sup>, essa competência passou a ser do Instituto Nacional de Colonização e Reforma Agrária - INCRA.

Com relação às Terras Indígenas, a Portaria Interministerial n° 60, de 24 de março de 2015, apresenta a seguinte definição:

> Áreas ocupadas por povos indígenas, cujo relatório circunstanciado de identificação e delimitação tenha sido aprovado por portaria da Fundação Nacional do Índio - FUNAI, publicada no Diário Oficial da União, ou áreas que tenham sido objeto de portaria de interdição expedida pela FUNAI em razão da localização de índios isolados.

Nos termos da legislação vigente (CF/88<sup>18</sup>, Lei nº 6001/73 – Estatuto do Índio<sup>19</sup>, Decreto nº 1775/96<sup>20</sup>), as Terras Indígenas podem ser classificadas nas seguintes modalidades:

Terras Indígenas Tradicionalmente Ocupadas: São as terras indígenas de que trata o Art. 231 da Constituição Federal de 1988, direito originário dos povos indígenas, cujo processo de demarcação é disciplinado pelo Decreto n.º 1775/96.

Reservas Indígenas: São terras doadas por terceiros, adquiridas ou desapropriadas pela União, que se destinam à posse permanente dos povos indígenas. São terras que também pertencem ao patrimônio da União, mas não se confundem com as terras de ocupação tradicional. Existem terras indígenas, no entanto, que foram reservadas pelos estados-membros, principalmente durante a primeira metade do século XX, que são reconhecidas como de ocupação tradicional.

Terras Dominiais: São as terras de propriedade das comunidades indígenas, havidas, por qualquer das formas de aquisição do domínio, nos termos da legislação civil.

Interditadas: São áreas interditadas pela FUNAI para proteção dos povos e grupos indígenas isolados, com o estabelecimento de restrição de ingresso e trânsito de terceiros na área. A interdição da área pode ser realizada concomitantemente ou não com o processo de demarcação, disciplinado pelo Decreto n.º 1775/96.

<sup>&</sup>lt;sup>20</sup> BRASIL. Decreto nº 1.775, de 08 de janeiro de 1996. Dispõe sobre o procedimento administrativo de demarcação das terras indígenas e dá outras providências. DF. Disponível em < http://www.planalto.gov.br/ccivil\_03/decreto/D1775.htm>. Consulta realizada em Fevereiro/2017.

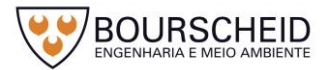

 $\overline{a}$ 

<sup>17</sup> BRASIL. Decreto nº 4.887, de 20 de novembro de 2003. Regulamenta o procedimento para identificação, reconhecimento, delimitação, demarcação e titulação das terras ocupadas por remanescentes das comunidades dos quilombos de que trata o<br>1. art. 68 do Ato das Disposições Constitucionais Transitórias. Brasília, DF. Disponível em < constitucionais Transitórias. Brasília, [http://www.planalto.gov.br/ccivil\\_03/decreto/2003/d4887.htm>](http://www.planalto.gov.br/ccivil_03/decreto/2003/d4887.htm). Consulta realizada em Fevereiro/2017.

<sup>18</sup> BRASIL. Constituição da República Federativa do Brasil, de 1988.

<sup>19</sup> BRASIL. Lei nº 6.001, de 19 de dezembro de 1973. Dispõe sobre o Estatuto do Índio. Brasília, DF. Disponível em < [http://www.planalto.gov.br/ccivil\\_03/leis/L6001.htm>](http://www.planalto.gov.br/ccivil_03/leis/L6001.htm). Consulta realizada em Fevereiro/2017.

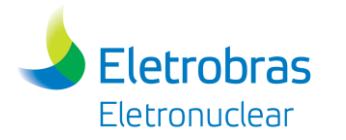

## *5.4.5.1 Comunidades Quilombolas*

No levantamento realizado através da consulta ao banco de dados da Fundação Cultural Palmares – FCP, disponível no *site* http://www.palmares.gov.br (acesso em 11.05.2017), e do Instituto Nacional de Colonização e Reforma Agrária – INCRA, disponível no *site* http://www.incra.gov.br/quilombola (acesso em 11.05.2017), foram identificadas 05 Comunidades Quilombolas (CQs) [\(Quadro 5-39](#page-529-0) e na [Figura 5-81\)](#page-530-0), localizadas fora dos limites dos 8 km no entorno do empreendimento, conforme estabelecido no Anexo I da Portaria Interministerial nº 60/2015.

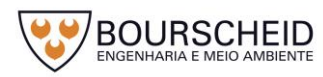

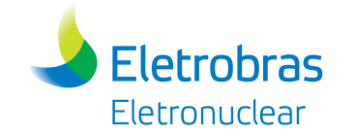

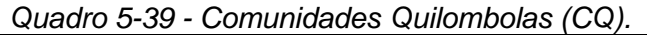

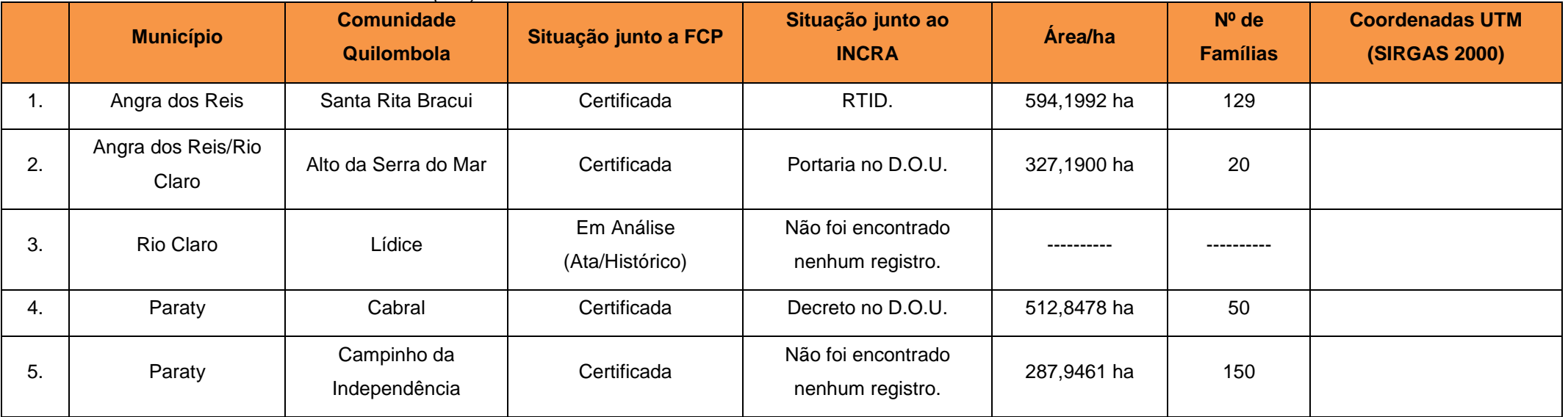

<span id="page-529-0"></span>Fonte: Fundação Cultural Palmares (FCP); Instituto Nacional de Colonização e Reforma Agrária (INCRA), Acesso em 11.05.2017.

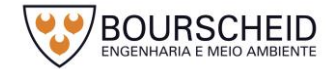

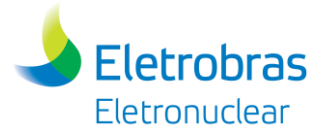

<span id="page-530-0"></span>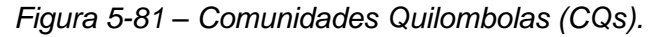

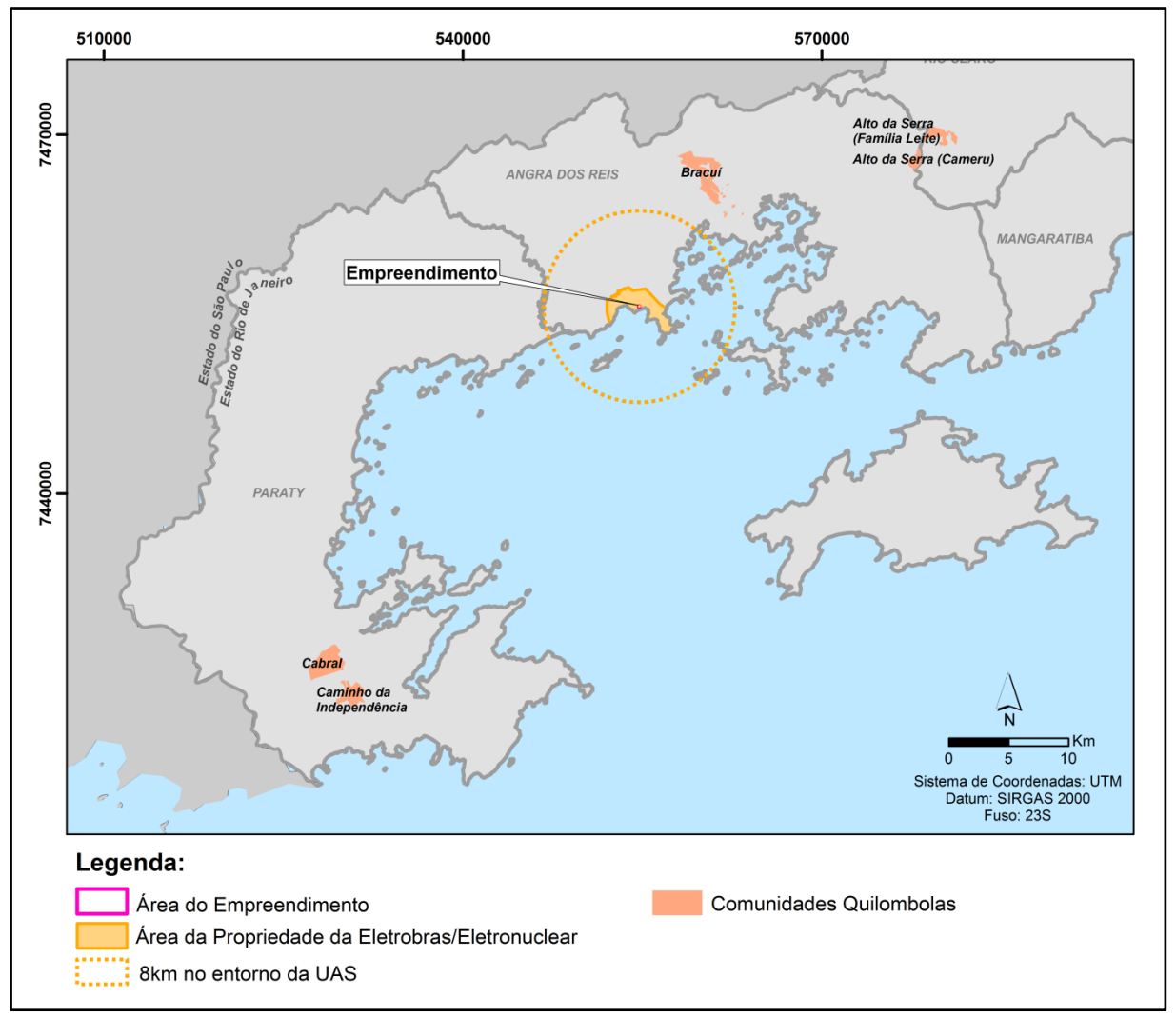

Fonte: Bourscheid, 2017.

Dentre as Comunidades Quilombolas citadas no quadro em epígrafe, 04 são certificadas pela Fundação Cultural Palmares (FCP) e 01 encontra-se em análise técnica.

Em relação a situação junto ao Instituto Nacional de Colonização e Reforma Agrária – INCRA para titulação dos territórios quilombolas, apenas 03 comunidades estão com os processos em andamento, sendo 01 com Relatório Técnico de Identificação e Delimitação (RTID), 01 com Portaria no D.O.U. (que declara os limites do território quilombola) e 01 com Decreto no D.O.U. (que autoriza a desapropriação em casos que há imóveis privados incidentes no território quilombola).

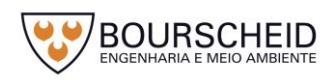

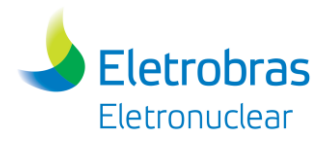

#### 5.4.5.1.1 Comunidade Quilombola Santa Rita do Bracuí

A Comunidade Quilombola Santa Rita do Bracuí está localizada no km 505 da BR 101, distrito de Cunhambebe, município de Angra dos Reis. A mesma possui uma área de 594,1992 ha, onde residem 129 famílias.

A área onde está localizada a comunidade pertenceu a José de Souza Breves, irmão de Joaquim Breves, conhecido como Rei do Café durante o Brasil Império. Em seu testamento, aberto em 1879, nove anos antes da abolição da escravatura, Breves libertou todos escravos e fez uma doação formal da propriedade do Bracuí para os que ali residiam. Apesar da doação, desde os anos 1960 os quilombolas travam lutas contra grileiros e condomínios de luxo para se manter nas terras herdadas por direito (SECRETARIA DO ESTADO DA CULTURA/MAPA DE CULTURA DO RIO DE JANEIRO, 2017).

O quilombo mantém atividades culturais e oficinas de capacitação em audiovisual, capoeira, jongo, musicalização, percussão, ecoturismo e artesanato, guardando vivas as tradições africanas em Agra dos Reis. Ali também funciona a Associação de Remanescentes, que, entre outras realizações, está a produção do documentário *Bracuí: Velhas Lutas, Jovens Histórias,* com depoimentos dos moradores mais antigos, como José Adriano e Celina Cirilo (SECRETARIA DO ESTADO DA CULTURA/MAPA DE CULTURA DO RIO DE JANEIRO, 2017).

5.4.5.1.2 Comunidade Quilombola Alto da Serra do Mar

A Comunidade Quilombola Alto da Serra do Mar [\(Figura 5-82\)](#page-532-0), está localizada na Estrada Rio das Pedras, município de Rio Claro. A mesma possui uma área de 327,1900 ha, onde residem 20 famílias.

A comunidade foi formada a partir da união das famílias Leite e Antero, que são descendentes de trabalhadores escravizados nas antigas fazendas de café da região do Médio Paraíba. Em busca de áreas onde podiam produzir carvão vegetal, eles mudavam-se de um local a outro na região, até se instalarem definitivamente nessas terras, por volta de 1950 (ESTRELA DA COSTA, 2016).

Segundo Estrela Costa (2016), as famílias Leite e Antero passaram cerca de 30 anos fazendo carvão vegetal, atravessando os vales do Paraíba e do Piraí (onde até a primeira metade do século 19 era produzido café). Aos poucos, passaram a dedicar-se à produção agrícola.

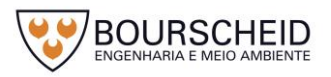

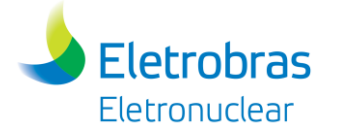

Como parte do território quilombola de Alto da Serra do Mar se sobrepõe ao Parque Estadual do Cunhambebe, há um termo de cooperação em elaboração entre o INCRA, o Instituto Estadual do Ambiente (INEA) e a Comunidade Quilombola, com vistas à gestão compartilhada, fruto de tratativas junto ao Ministério Público Federal (INCRA, 2016).

<span id="page-532-0"></span>*Figura 5-82 – Comunidade Quilombola Alto da Serra do Mar.* 

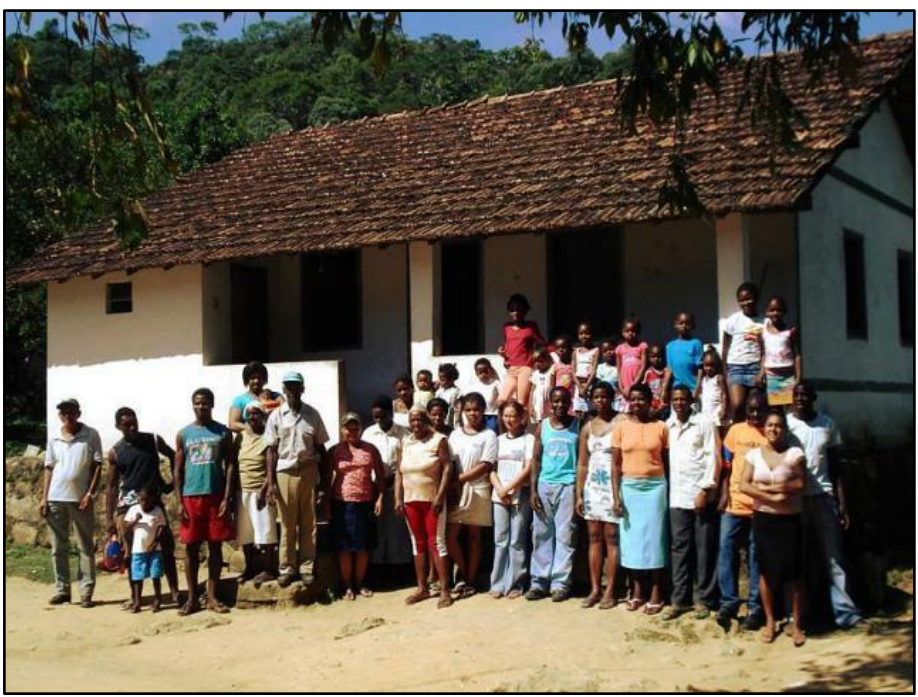

Fonte: http://www.incra.gov.br/noticias/rj-incra-reconhece-comunidades-quilombolas-sao-benedito-e-alto-da-serra, Acesso em 01.06.2017.

# 5.4.5.1.3 Comunidade Quilombola Lídice

No banco de dados da Fundação Cultural Palmares – FCP, a comunidade está listada nos processos de certificação em andamento que estão aguardando complementação de documentação (Ata/Histórico).

Não foram localizadas outras informações sobre a Comunidade Quilombola Lídice.

# 5.4.5.1.4 Comunidade Quilombola Cabral

A Comunidade Quilombola Cabral [\(Figura 5-83\)](#page-534-0) está localizada no município de Paraty, a cerca de 10 km do centro histórico, no segundo distrito de Paraty-Mirim. A mesma possui uma área de 512,8478 ha, onde residem 50 famílias.

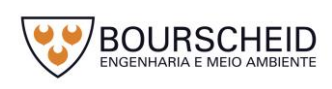

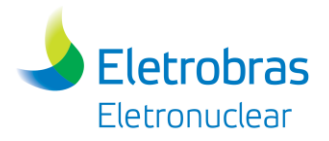

A comunidade é formada por cinco núcleos ou grupos de parentes: os Lucas, os Alves, os Angélica (também chamados de Cabral), os Rosa e os herdeiros de Benedito Evêncio (CARVALHO, 2016).

Os cinco grupos familiares descedem direta ou indiretamente de uma ancestral comum: Francisca Alvarenga, proprietária de várias terras, dentre elas a Fazenda da Caçada, onde atualmente está situado o quilombo. Com a decadência das fazendas em Paraty, no fim do mesmo século, Francisca doou suas terras a seus filhos, naturais e adotivos, e a seus escravizados, que ali se estabeleceram e constituíram família (CARVALHO, 2016).

Durante muito tempo, Cabral viveu em um relativo isolamento até a construção da Rodovia Rio–Santos. Toda a região que compreende o município de Paraty até Ubatuba-SP era acessível somente através de embarcações marítimas ou por longas trilhas. As comunidades negras, caiçaras e indígenas viviam basicamente do que produziam, mantendo pequenas relações de comércio com a cidade. O arroz não era cultivado na região e, como havia pouco comércio, alguns dos atuais moradores só comeram arroz pela primeira vez quando adultos. Até as décadas de 1960 e 1970, o dinheiro quase não circulava na comunidade (CARVALHO, 2016).

Segundo Carvalho (2016) a fabricação de farinha de mandioca é prática tradicional em Cabral e nas comunidades vizinhas. Após a colheita da mandioca ela é lavada, raspada, ralada, prensada, levada ao forno para torrar e ensacada para a venda. Os instrumentos usados no fabrico da farinha são feitos pelos próprios quilombolas, tais como os fornos de barro, as panelas, as prensas, gamelas e pás, pilão de madeira, balaios de taquaras, tipitis, peneira, dentre outros instrumentos. Outra atividade tradicional foi a agricultura de coivara, modo de plantio muito comum na região. Nele, a mata nativa é derrubada, seguida pela queima da vegetação. Hoje há plantação de cana, milho, banana, citros, mandioca e legumes, próximo às casas ou em meio à capoeira e pastos. A produção de cana é vendida para o alambique de cachaça Engenho Coqueiro, situado em terras arrendadas por Benedito Evêncio há cerca de 30 anos. Há também criação de galinhas, porcos e outros animais (CARVALHO, 2016).

O processo de titulação do território quilombola foi aberto na Superintendência do INCRA no Rio de Janeiro em 2009. Com a publicação do decreto de desapropriação, os próximos passos para regularização fundiária da área

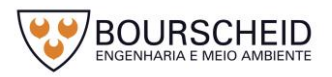

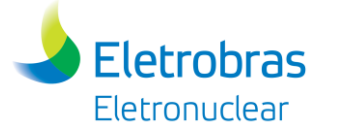

serão a avaliação dos imóveis para indenização das benfeitorias de boa-fé, quando for o caso, e retirada de ocupantes não-quilombolas do território (INCRA, 2015).

<span id="page-534-0"></span>*Figura 5-83 – Comunidade Quilombola Cabral.*

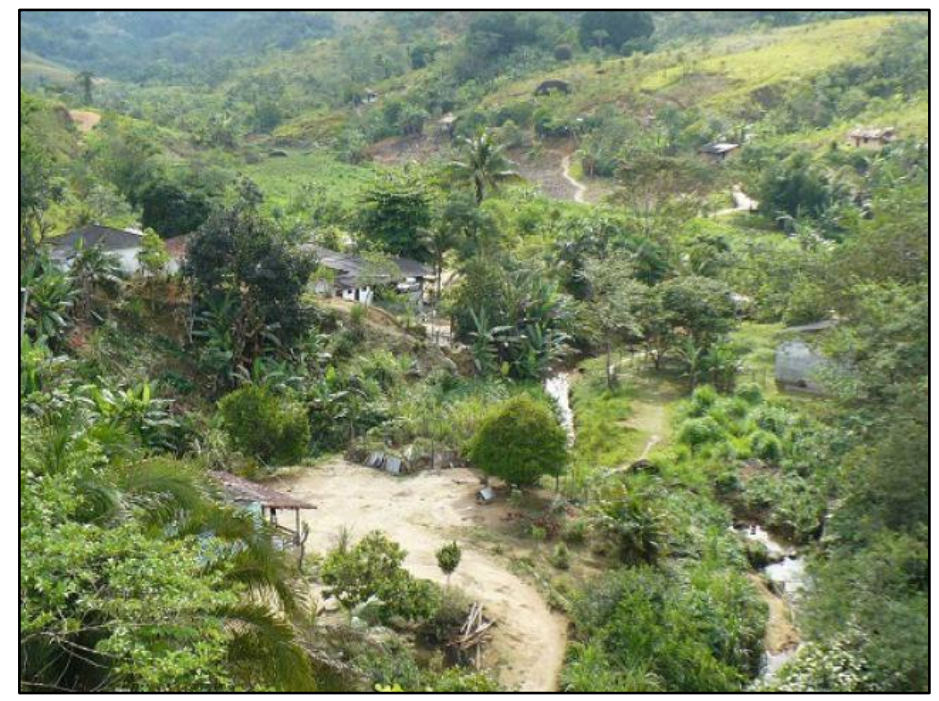

Fonte[: http://www.incra.gov.br/noticias/decreto-presidencial-beneficia-territorio-quilombola-em-paraty-rj,](http://www.incra.gov.br/noticias/decreto-presidencial-beneficia-territorio-quilombola-em-paraty-rj) Acesso em 01.06.2017.

5.4.5.1.5 Comunidade Quilombola Campinho da Independência

A Comunidade Quilombola Campinha da Independência [\(Figura 5-84\)](#page-535-0) está no km 584 da Rodovia Rio-Santos, município de Paraty. A mesma possui 287,9461 ha, onde residem 150 famílias.

Ao final do século XIX, com a decadência do regime escravocrata a história do quilombo foi escrita por três mulheres: Vovó Antonica, Tia Marcelina e Tia Maria Luíza, que, com base no regime matriarcal, conduziram o processo de desenvolvimento local (http://quilombocampinhodaindependencia.blogspot.com.br – acesso em 11.05.2017).

A sustentabilidade da comunidade sempre foi baseada nos princípios da agroecologia, trabalhando em regime de multirões. Sementes de bambus, madeiras, fibras de bananeira, cipós e palmeiras logo se tornaram em matéria-prima para o desenvolvimento do artenasato, que representa atualmente uma importante fonte de renda na comunidade (http://quilombocampinhodaindependencia.blogspot.com.br – acesso em 11.05.2017).

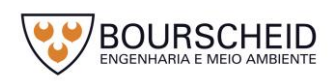

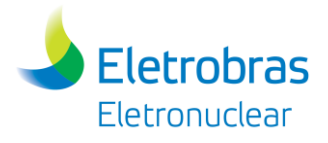

Na comunidade acontece a grande festa da Consciência Negra, e os descendentes de quilombolas mantém atividades como capoeira, jongo, percussão e artesanato.

<span id="page-535-0"></span>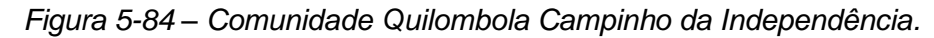

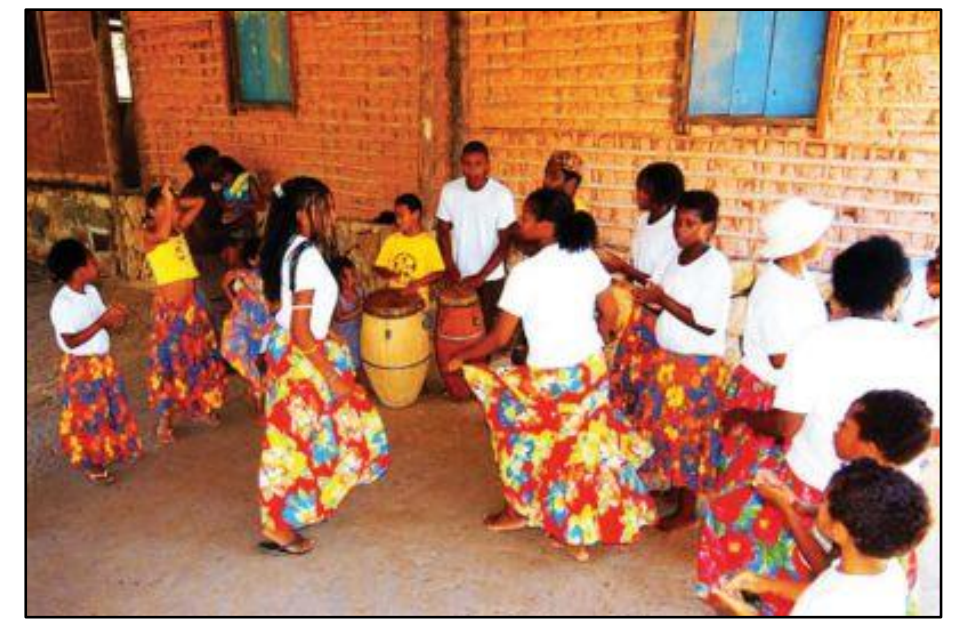

Fonte: http://www.icmbio.gov.br/cairucu/visitacao/atrativos-culturais.html?start=1, Acesso em 01.06.2017.

#### *5.4.5.2 Comunidades Indígenas*

No levantamento realizado através da consulta ao banco de dados da Fundação Nacional do Índio – FUNAI, disponível no *site* http://www.funai.gov.br (acesso em 11.05.2017), foram identificadas 06 Terras Indígenas (TIs) [\(Quadro 5-40](#page-536-0) e na [Figura 5-85\)](#page-537-0), localizadas fora do limite dos 8 km no entorno do empreendimento, conforme estabelecido no Anexo I da Portaria Interministerial nº 60/2015.

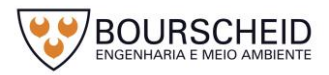

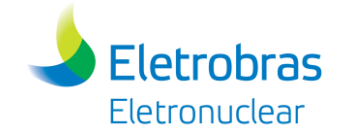

*Quadro 5-40 – Terras Indígenas (TIs).*

|    | <b>Município</b> | <b>Terra Indígena</b>        | Situação junto a<br><b>FUNAI</b> | <b>Modalidade</b>           | Área/ha     | População<br><b>Total</b> | <b>Coordenadas UTM</b><br><b>(SIRGAS 2000)</b> |
|----|------------------|------------------------------|----------------------------------|-----------------------------|-------------|---------------------------|------------------------------------------------|
| 1. | Angra dos Reis   | Guarani de Bracui            | Regularizada                     | Tradicionalmente<br>ocupada | 2127,8664ha | 298                       | ----------                                     |
| 2. | Paraty           | Guarani Araponga             | Regularizada                     | Tradicionalmente<br>ocupada | 213,2033 ha | 19                        | ----------                                     |
| 3. | Paraty           | Paraty-Mirim                 | Regularizada                     | Tradicionalmente<br>ocupada | 79,1997 ha  | 133                       | ----------                                     |
| 4. | Paraty           | Araponga                     | Em Estudo                        | Tradicionalmente<br>ocupada | .           | . <b>.</b> .              | 524303 7423254                                 |
| 5. | Paraty           | Paraty-Mirim                 | Em Estudo                        | Tradicionalmente<br>ocupada |             | 133                       | 536475 7429096                                 |
| 6. | Paraty           | Tekoha Jevy (Rio<br>Pequeno) | Em Estudo                        | Tradicionalmente<br>ocupada | 2370 ha     | ----------                | 519892 7443926                                 |

<span id="page-536-0"></span>Fonte: Fundação Nacional do Índio (FUNAI); Instituto Brasileiro de Geografia e Estatística – IBGE, 2010, Acesso em 11.05.2017.

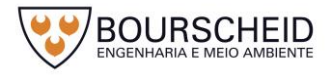

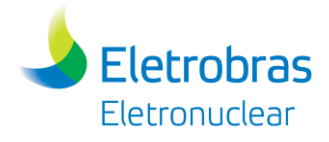

#### <span id="page-537-0"></span>*Figura 5-85 – Terras Indígenas (TIs).*

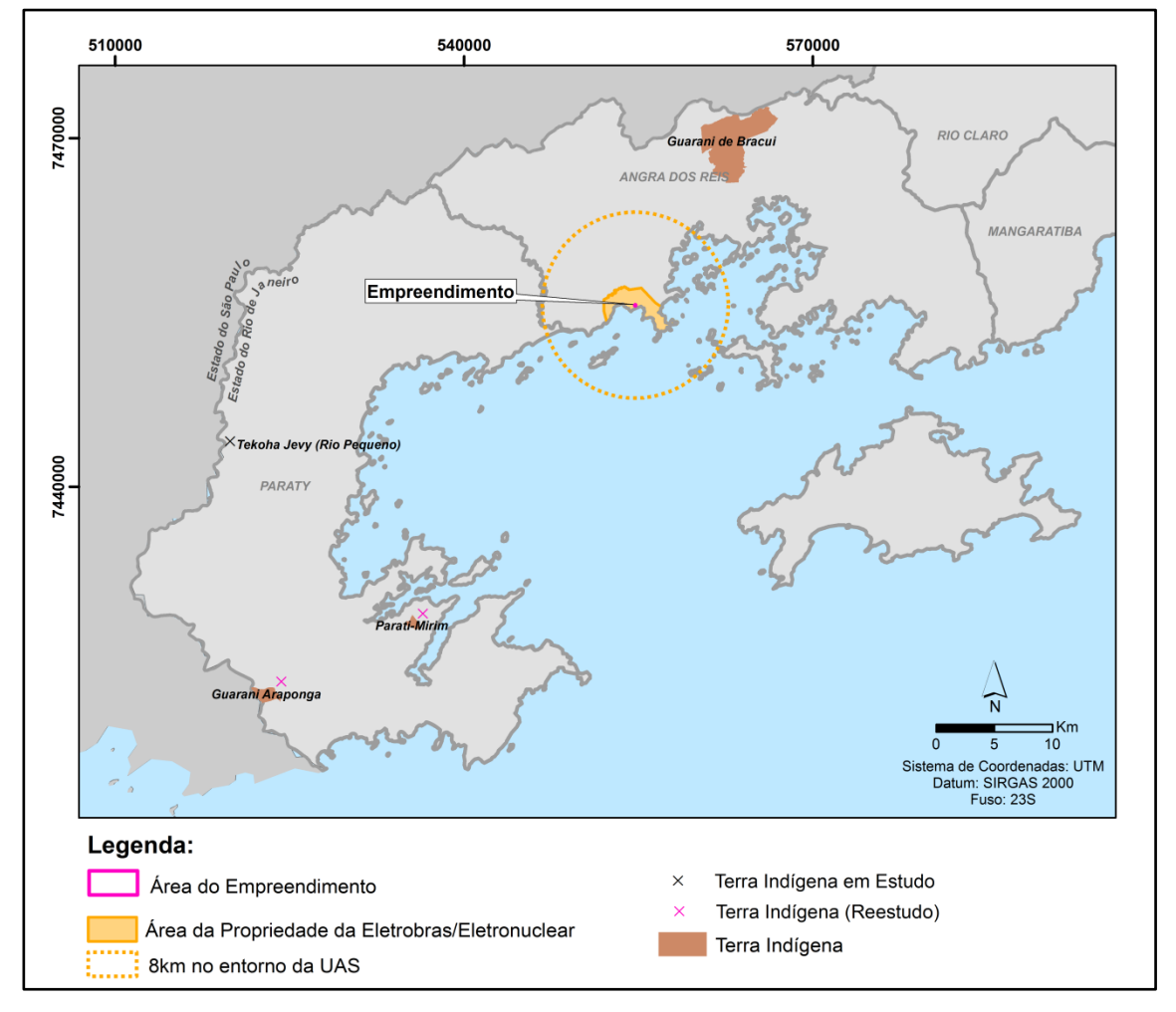

Fonte: Bourscheid, 2017.

Em relação a situação junto a Fundação Nacional do Índio – FUNAI, dentre as Terras Indígenas citadas no quadro em epígrafe, 03 estão regularizadas, ou seja, áreas adquiridas que possuem registro em Cartório em nome da União e que se destinam a posse e usufruto exclusivos dos povos indígenas; e 03 estão na fase de estudos, ou seja, realização dos estudos antropológicos, históricos, fundiários, cartográficos e ambientais, que fundamentam a identificação e a delimitação da terra indígena.

#### 5.4.5.2.1 Terra Indígena Guarani de Bracuí

A Terra Indígena Guarani do Bracuí está localizada no Vale do Rio Bracuí, distrito de Cunhambebe, município de Angra dos Reis. A mesma possui uma área de 2127,8664 ha, onde residem aproximadamente 298 indígenas.

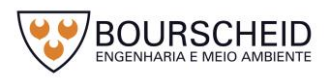

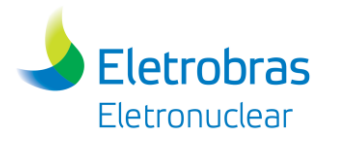

## 5.4.5.2.2 Terra Indígena Guarani-Araponga

A Terra Indígena Guarani-Araponga, está localizada no bairro Patrimônio, município de Paraty. A mesmo possui uma área de 213,2033 ha, onde residem aproximadamente 19 indígenas.

# 5.4.5.2.3 Terra Indígena Parati-Mirim

A Terra Indígena Parati-Mirim está inserida na Área de Proteção Ambiental Cairuçu e no Parque Nacional da Serra da Bocaina, localizada no município de Paraty. A mesma possui uma área de 79,1997 ha, onde residem aproximadamente 133 indígenas.

5.4.5.2.4 Terras Indígenas Araponga, Parati-Mirim eTekoha Jevy (Rio Pequeno)

No banco de dados da Fundação Nacional do Índio - FUNAI, consta a informação de que as Terras Indígenas estão na fase de estudos.

Não foram localizadas informações sobre as Terras Indígenas Araponga, Parati-Mirim e Tekoha Jevy (Rio Pequeno).

# *5.4.5.3 Comunidades de Pescadores Artesanais*

O relatório apresentado procurou ainda identificar, além das Comunidades Quilombolas e Indígenas, outras comunidades tradicionais localizadas na área de estudo do empreendimento.

De acordo com as pesquisas realizadas, foram localizadas 34 comunidades de pescadores artesanais nos municípios de Angra dos Reis e Paraty, conforme apresetado no [Quadro 5-41](#page-538-0) e na [Figura 5-86.](#page-540-0)

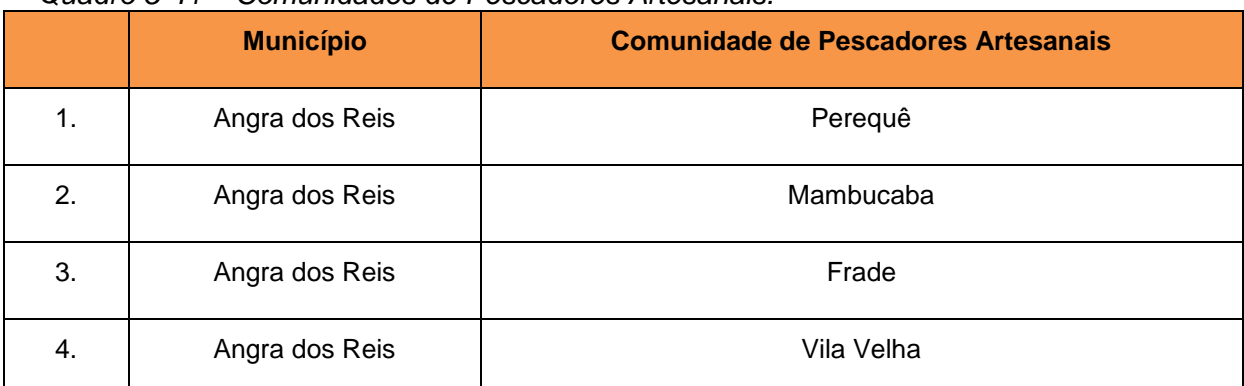

<span id="page-538-0"></span>*Quadro 5-41 – Comunidades de Pescadores Artesanais.*

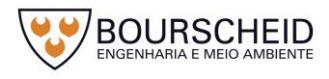

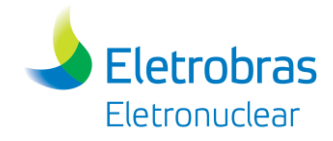

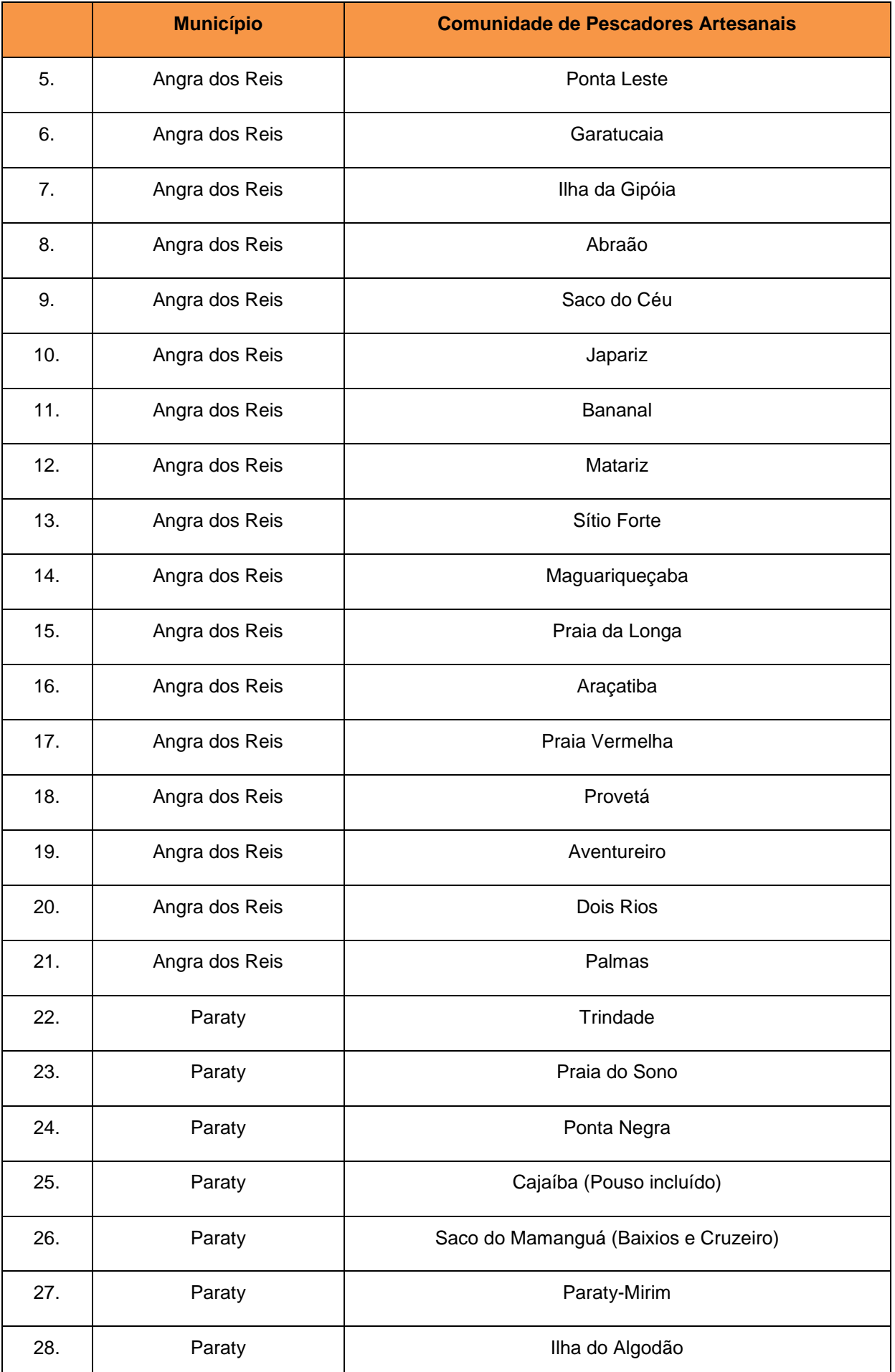

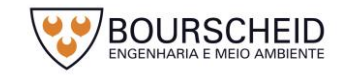
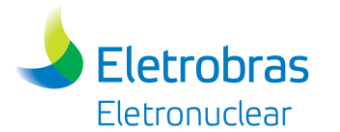

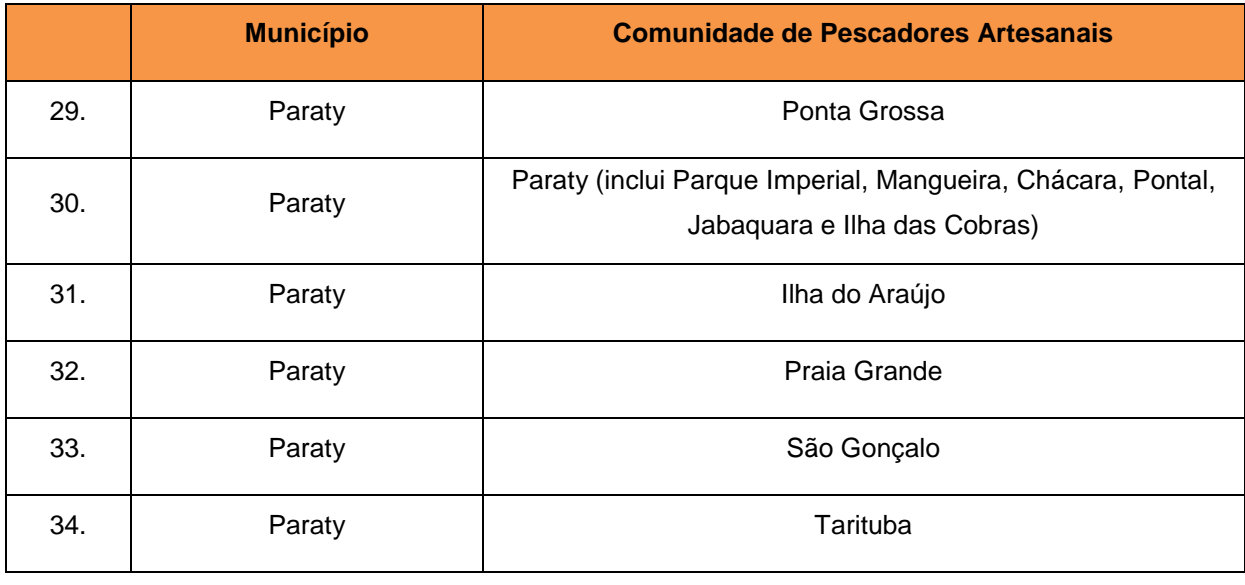

Fonte: Begossi *et al*., 2009.

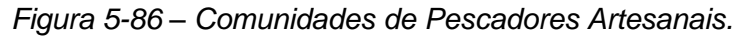

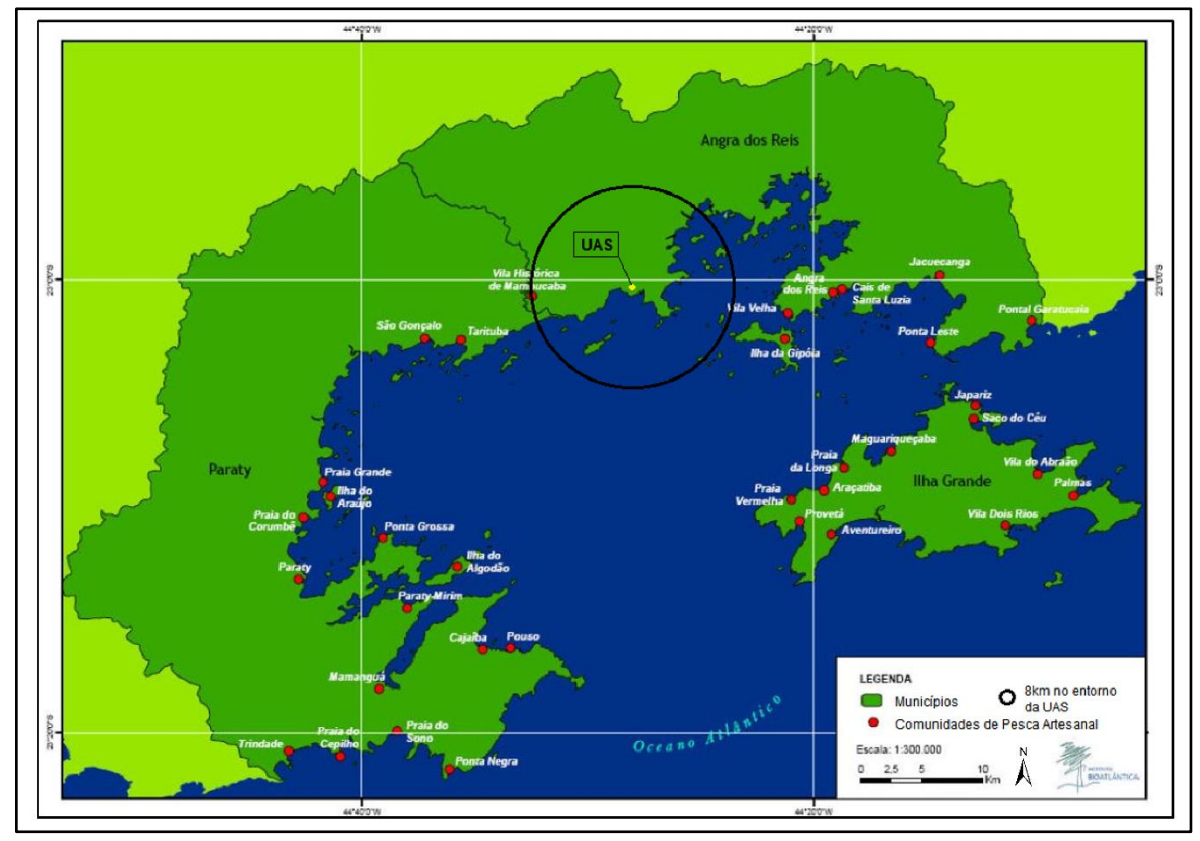

Fonte: Adaptado de Begossi *et al.,* 2009.

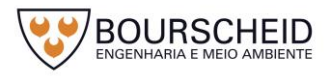

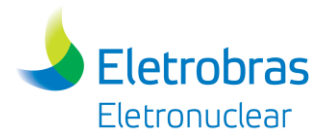

O Decreto nº 6.040/2007, define os Povos e Comunidades Tradicionais como *"grupos culturalmente diferenciados e que se reconhecem como tais, que possuem formas próprias de organização social, que ocupam e usam territórios e recursos naturais como condição para sua reprodução cultural, social, religiosa, ancestral e econômica, utilizando conhecimentos, inovações e práticas gerados e transmitidos pela tradição"*, nos quais estão inseridos os pescadores.

Em 2009, a Lei nº 11.959/2009, regulamentou as atividades pesqueiras no Brasil objetivando, entre outras normas gerais, *"o desenvolvimento socioeconômico, cultural e profissional dos que exercem a atividade pesqueira, bem como de suas comunidades"* (Art. 1º).

Diegues (2009) afirma que o conhecimento tradicional na pesca artesanal representa "um conjunto de práticas cognitivas e culturais, habilidades práticas e saber fazer transmitidas oralmente nas comunidades de pescadores artesanais com a função de assegurar a reprodução de seu modo de vida". Nas comunidades de pescadores artesanais, o conhecimento tradicional compreende "um conjunto de conceitos e imagens produzidos e usados pelos pescadores artesanais em sua relação com o meio-ambiente aquático (marinho, lacustre, fluvial) e com a própria sociedade" (DIEGUES *apud* CARVALHO, 2010).

A pesca artesanal brasileira possui numerosas e complexas especificidades e levam em consideração fatores sociais, políticos, institucionais, econômicos e ambientais intrínsecos a cada local. Seus usuários utilizam diversos meios de produção (petrechos, embarcações e estratégias) para capturar diversos recursos geralmente pouco abundantes, em um meio em constante mudança (DIEGUES *apud* SILVA, 2014) e ainda com conflituosas relações sociais. Nos locais onde ocorre, a pesca artesanal é considerada um indicador de qualidade ambiental, sendo ainda uma importante estratégia para a conservação dos recursos pesqueiros (CATELLA *et al*. *apud* SILVA, 2014).

Comunidades [...] de pescadores artesanais da costa da Mata Atlântica, que vivem dos recursos aquáticos costeiros e da floresta Atlântica, possuem o que chamamos de usos múltiplos de recursos, praticando atividades múltiplas com relação à sua subsistência e/ou atividades econômicas. Ou seja, elas dependem de diversos recursos florestais e aquáticos em suas vidas, como plantas e peixes, dentre outros (BEGOSSI *et al*., 2009).

A pesca artesanal (dados de 2002) é responsável por 52,5% da produção pesqueira nacional (SEAP, 2007 - VASCONCELLOS *et al. apud* BEGOSSI *et al*.,

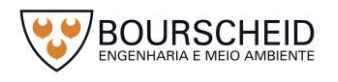

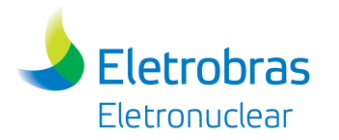

2009). Entretanto, em áreas do norte do Brasil essa pode representar cerca de 70% dos desembarques (CORDELL *apud* BEGOSSI *et al*., 2009).

# *5.4.5.4 Considerações Finais*

Os resultados obtidos no levantamento bibliográfico indicaram a existência de 05 Comunidades Quilombolas (CQs), 06 Terras Indígenas (TIs) e 34 Comunidades de Pescadores Artesanais localizadas nos municípios que compõem a área de estudo.

Entretanto, ressalta-se que todas as áreas estão situadas fora dos limites dos 8 km no entorno do empreendimento, conforme estabelecido no Anexo I da Portaria Interministerial nº 60/2015.

# **5.5 Análise Integrada**

A análise integrada consiste na interpretação das informações geradas pelos diagnósticos realizados.

É elaborada a partir da inter-relação dos sistemas ambientais naturais e das ações humanas ocorrentes na região, a partir dos dados levantados sobre os meios físico, biótico e socioeconômico.

Essa interpretação torna-se subsídio para a compreensão da dinâmica socioambiental e, por conseguinte, para a identificação e avaliação dos potenciais impactos decorrentes das atividades de planejamento, implantação e operação do empreendimento e para a elaboração do prognóstico das condições socioambientais, com a avaliação do cenário de qualidade atual e futura do território da área de influência das obras planejadas.

Deste modo, neste item são descritos primeiramente os objetivos norteadores da análise integrada. Em seguida, são tratados os procedimentos metodológicos para viabilizar a análise da sensibilidade ambiental.

# *5.5.1 Objetivos*

Esta análise tem como objetivo integrar as informações setoriais em uma única informação socioambiental da área de influência direta do empreendimento, priorizando a interpretação do estado de sensibilidade ambiental desta região. Para tanto, alguns objetivos específicos foram elencados:

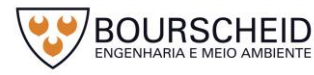

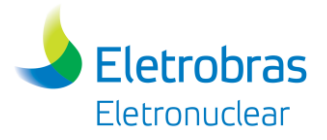

- Avaliar a situação global atual da qualidade ambiental da área de influência;
- Definir critérios para classificar a área quanto a sua qualidade e sensibilidade ambiental;
- Identificar, para os três meios (socioeconômico, biótico e físico) os locais com maior fragilidade/sensibilidade ambiental, subsidiando a avaliação dos impactos, e assim, promovendo maiores cuidados durante as fases de execução das obras;

### *5.5.2 Análise da Sensibilidade Ambiental*

Com base nos diagnósticos realizados para os meios físico, biótico e socioeconômico, critérios de sensibilidade ambiental foram elencados pela equipe técnica que elaborou este estudo, a fim de produzir e integrar informações qualiquantitativas para a elaboração de um Mapa de Sensibilidade Ambiental para a Área de Influência Direta do empreendimento.

A análise da sensibilidade ambiental visa contemplar a situação socioambiental global da região de inserção do empreendimento, no sentido de identificar locais de maior a menor sensibilidade, com vistas a fornecer subsídios à avaliação dos impactos ambientais. Para tanto, alguns procedimentos metodológicos adotados são detalhados a seguir.

### *5.5.2.1 Procedimentos Metodológicos*

Buscando extrair informações que promovessem o retrato real da situação atual da AID do empreendimento, definiram-se critérios de sensibilidade para as características dos meios físico, biótico e socioeconômico. Os aspectos de cada meio, bem como os critérios de qualidade e sensibilidade atribuídos, foram definidos para a Área de Influência Direta pela equipe técnica do RAS das distintas áreas de conhecimento.

Inicialmente, foram estipulados critérios para definir graus de sensibilidade, aplicados para todos os meios, servindo de base para a identificação da sensibilidade ambiental dentro de cada meio individualmente. Portanto, essa primeira classificação apresentou valores que variaram entre 0,0 a 3,0. Desta forma, o valor 0,0 corresponde a um valor de neutralidade, em termos de sensibilidade, para o fator avaliado, ou seja, um ambiente com 0,0 graus de sensibilidade

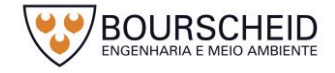

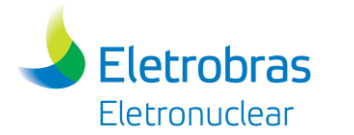

ambiental não é propenso à alteração ambiental devido à inserção do empreendimento. Os demais valores: valor 1,0 representa baixa sensibilidade; o valor 2,0, média sensibilidade e, por fim, o valor mais alto, 3,0, indica alta sensibilidade. A definição do grau de sensibilidade de determinado fator ambiental também levou em consideração a fragilidade do ambiente em um contexto conservacionista.

Para a integração dos valores de sensibilidade ambiental dos meios, foram calculados os totais acumulados. Esses totais são calculados com base no somatório dos valores de sensibilidade atribuídos para cada parâmetro de cada meio e, então dividido entre o número de classes de sensibilidade (alta, média e baixa). Os totais acumulados foram calculados tanto para a sensibilidade dos meios físico e biótico, como para a sensibilidade ambiental geral. Ao final, os totais acumulados variaram de 1,0 a 17,00 - intervalo que foi novamente redistribuído em três classes, baixa, média e alta sensibilidade.

É importante ressaltar que, para fins de integração dos dados socioeconômicos com os demais, na caracterização da sensibilidade socioambiental, zonas urbanas ou pequenos adensamentos, embora configurando alteração da paisagem natural, apresentam alta sensibilidade ao impacto, devido à concentração humana.

A seguir são apresentados os critérios gerais para a avaliação da sensibilidade ambiental de cada temática.

### 5.5.2.1.1 Critérios de Sensibilidade

### *5.5.2.2 Sensibilidade do Meio Físico*

O estabelecimento do grau de valoração à sensibilidade ambiental para o meio físico da área de influência direta da Unidade de Armazenamento Complementar a Seco de Combustível Irradiado (UAS) da Central Nuclear Almirante Álvaro Alberto (CNAAA) teve como elemento básico de análise as condições geotécnicas e a suscetibilidade a contaminação de solo e água subterrânea dos terrenos.

Os compartimentos geotécnicos presentes na área de influência direta estão associados à:

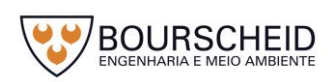

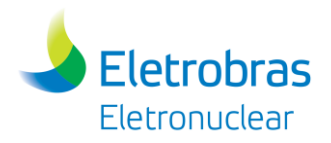

Terrenos A: baixa suscetibilidade a escorregamentos e baixa a moderada suscetibilidade à erosão. Corresponde as unidades geológicas do Quaternário;

Terrenos B: alta suscetibilidade a escorregamento e alta sucetibilidade a erosão. Correspondem as unidades geológicas: Granito Mambucaba e Biotita gnaisse migmatítico.

A abordagem geotécnica é integrada considerando as características hidrogeológicas das unidades, resultando assim também que:

Terreno A: Percolação e transmissão de poluentes no subsolo máxima por alta porosidade. Correspondem as unidades geológicas do Quaternário.

Terreno B: Percolação e transmissão de poluentes no subsolo média devido à presença de manto de alteração sobre as litologias, o que de certa forma atenua esses fatores, e a densidade de fratura elevada, o que potencializa esses mesmos fatores, principalmente em locais onde a espessura do manto de alteração é reduzida ou inexistente.

A valoração final do grau de sensibilidade ambiental de cada um desses compartimentos foi realizada em duas etapas. A primeira delas consistiu num ordenamento desses compartimentos em termos de sensibilidade ambiental e na segunda etapa foi realizada a valoração final do grau de sensibilidade.

Na primeira etapa [\(Tabela 5-15\)](#page-545-0) o ordenamento dos compartimentos foi feito com base na atribuição de valores de 0 até 2 aos seguintes parâmetros: suscetibilidade a processos de movimentos de massa, erosão e contaminação de água subterrânea e solos. Os valores de 0 até 2 foram atribuídos com os significados qualitativos de importância como: nula, média e alta, do parâmetro analisado naquele tipo de compartimento [\(Figura 5-87\)](#page-546-0).

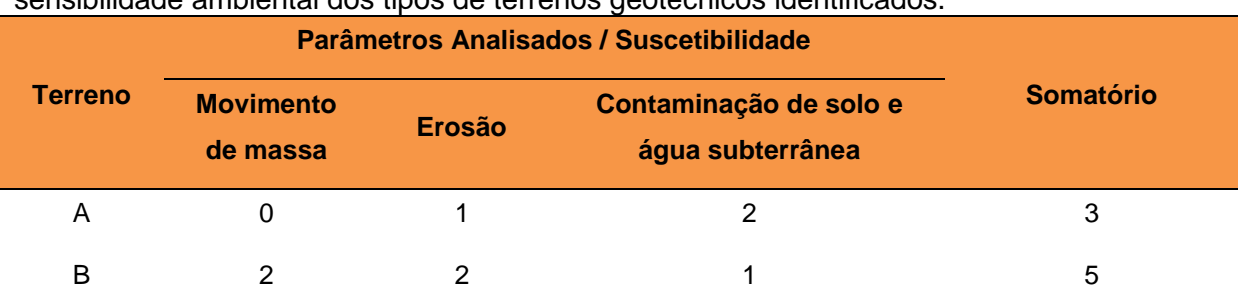

<span id="page-545-0"></span>Tabela 5-15 – Parâmetros analisados e valores atribuídos para o ordenamento em ordem de sensibilidade ambiental dos tipos de terrenos geotécnicos identificados.

Fonte: Bourscheid, 2017.

Assim, estabeleceu-se a valoração mínima para os Terrenos A: unidades geológicas do Quaternário e valoração máxima para os Terrenos B: unidades geológicas Granito Mambucaba e Biotita gnaisse migmatítico.

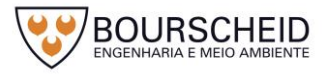

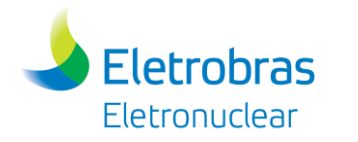

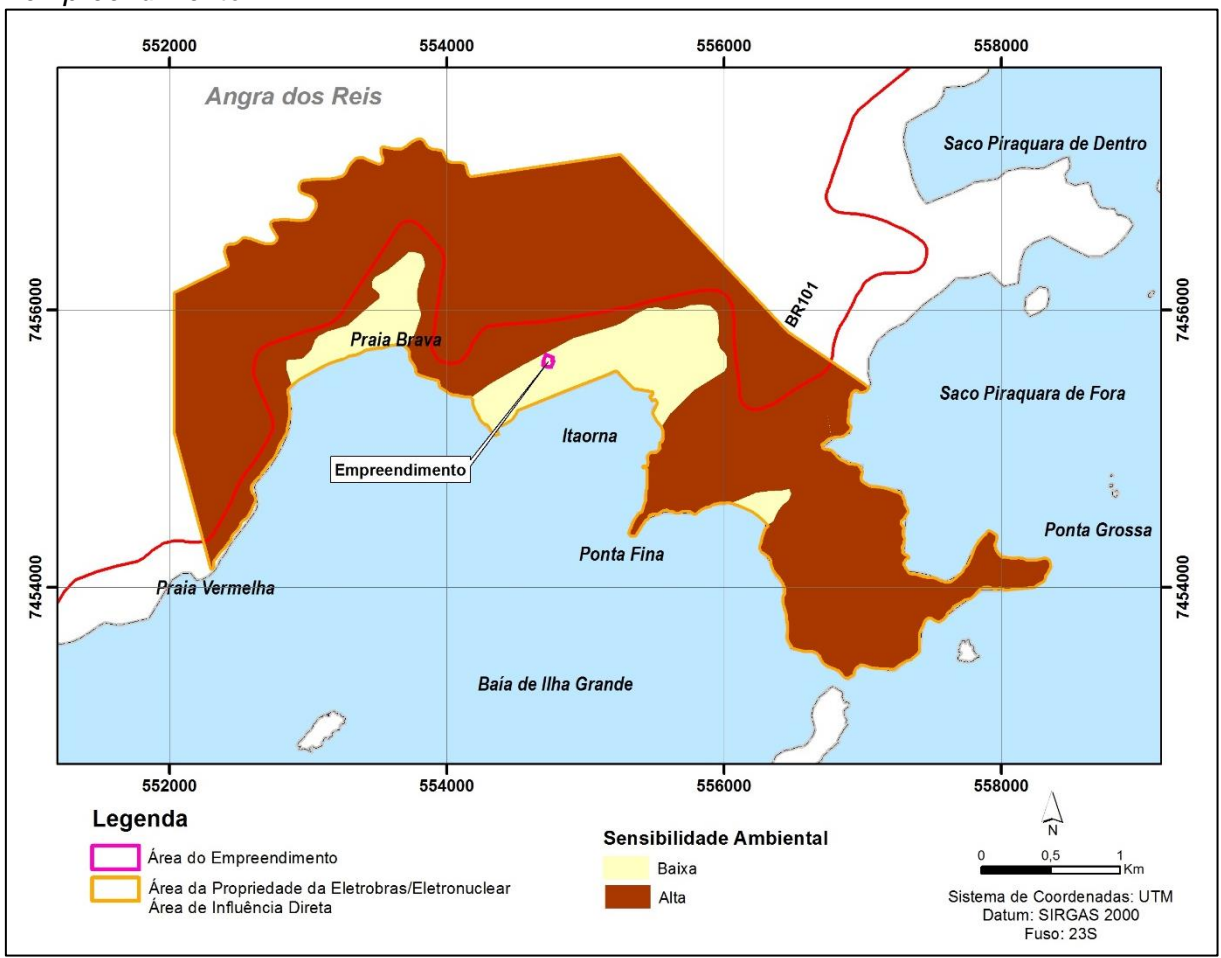

<span id="page-546-0"></span>*Figura 5-87 – Classificação da sensibilidade ambiental para o meio físico na AID do empreendimento.*

Fonte: Bourscheid, 2017.

# *5.5.2.3 Sensibilidade do Meio Biótico*

# 5.5.2.3.1 Vegetação

Neste tema, áreas cobertas por remanescentes de vegetação nativa receberam valor máximo de sensibilidade. Através do mapeamento do uso do solo e da cobertura vegetal na AID, foi possível identificar apenas classes de vegetação natural<sup>21</sup> que apresentam estágios de desenvolvimento e regeneração variáveis, atribuiu-se pontuação com valor igual a 3,0 (alta sensibilidade) [\(Tabela 5-16\)](#page-547-0). A outra classe identificada se refere a áreas urbanizadas ou com atividades antrópicas.

<sup>21</sup> Identificam-se como áreas com vegetação natural aquelas que apresentam vegetação original, neste caso florestal, independentemente da existência ou não de algum tipo de uso antrópico, incluindo vegetação em regeneração.

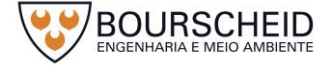

 $\overline{a}$ 

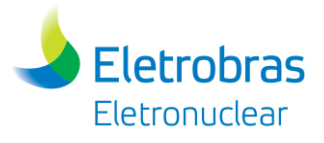

# <span id="page-547-0"></span>Tabela 5-16 – Grau de sensibilidade dos mapas temáticos - Vegetação.

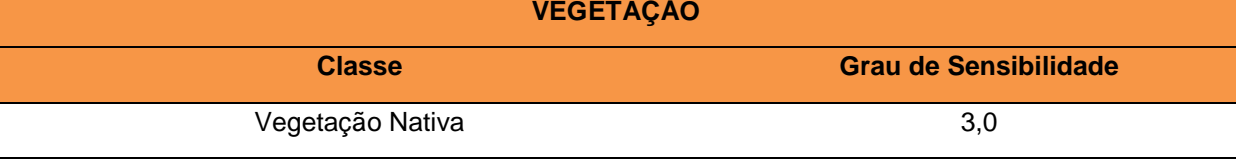

Fonte: Bourscheid, 2017.

# 5.5.2.3.2 Áreas Protegidas

Considerando-se a categoria Áreas Protegidas, a Lei [9.985/2000, em seu Art.](http://legislacao.planalto.gov.br/legisla/legislacao.nsf/Viw_Identificacao/lei%209.985-2000?OpenDocument)  [2º. d](http://legislacao.planalto.gov.br/legisla/legislacao.nsf/Viw_Identificacao/lei%209.985-2000?OpenDocument)efine as Unidades de Conservação (UC) como os espaços territoriais e seus recursos ambientais, incluindo as águas jurisdicionais, com características naturais relevantes, legalmente instituídos pelo Poder Público, com objetivos de conservação e limites definidos, sob regime especial de administração, ao qual se aplicam garantias adequadas de proteção.

As Áreas de Preservação Permanente (APP) são definidas, com base na Lei 12.651/2012, como área protegida, coberta ou não por vegetação nativa, com a função ambiental de preservar os recursos hídricos, a paisagem, a estabilidade geológica e a biodiversidade, facilitar o fluxo gênico de fauna e flora, proteger o solo e assegurar o bem-estar das populações humanas.

Assim, as Unidades de Conservação (UC) de Proteção Integral foram pontuadas com valores de 3,0 (alta sensibilidade), identificando-se como áreas onde alterações ambientais poderiam causar impactos bastante significativos, atribuindoas um valor especial para a conservação. As Áreas de Proteção Permanente (APP), categoria de área protegida também instituída por legislação específica, bem como as Faixas Marginais de Proteção, Áreas de Interesse Especial do Estado, atribui-se valor 2,0 (média sensibilidade). As áreas que se constituem como Zonas de Amortecimento de Unidade de Conservação também receberam valor 2,0 (média sensibilidade) tendo em vista seu papel frente às necessidades de conservação da UC de Proteção Integral [\(Tabela 5-17,](#page-547-1) [Figura 5-88\)](#page-548-0).

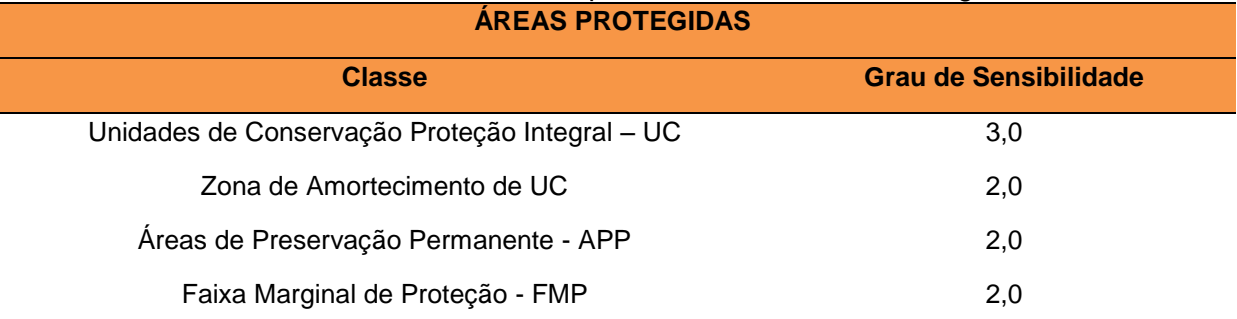

<span id="page-547-1"></span>Tabela 5-17 – Grau de sensibilidade dos mapas temáticos – Áreas Protegidas.

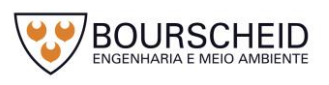

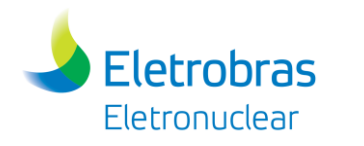

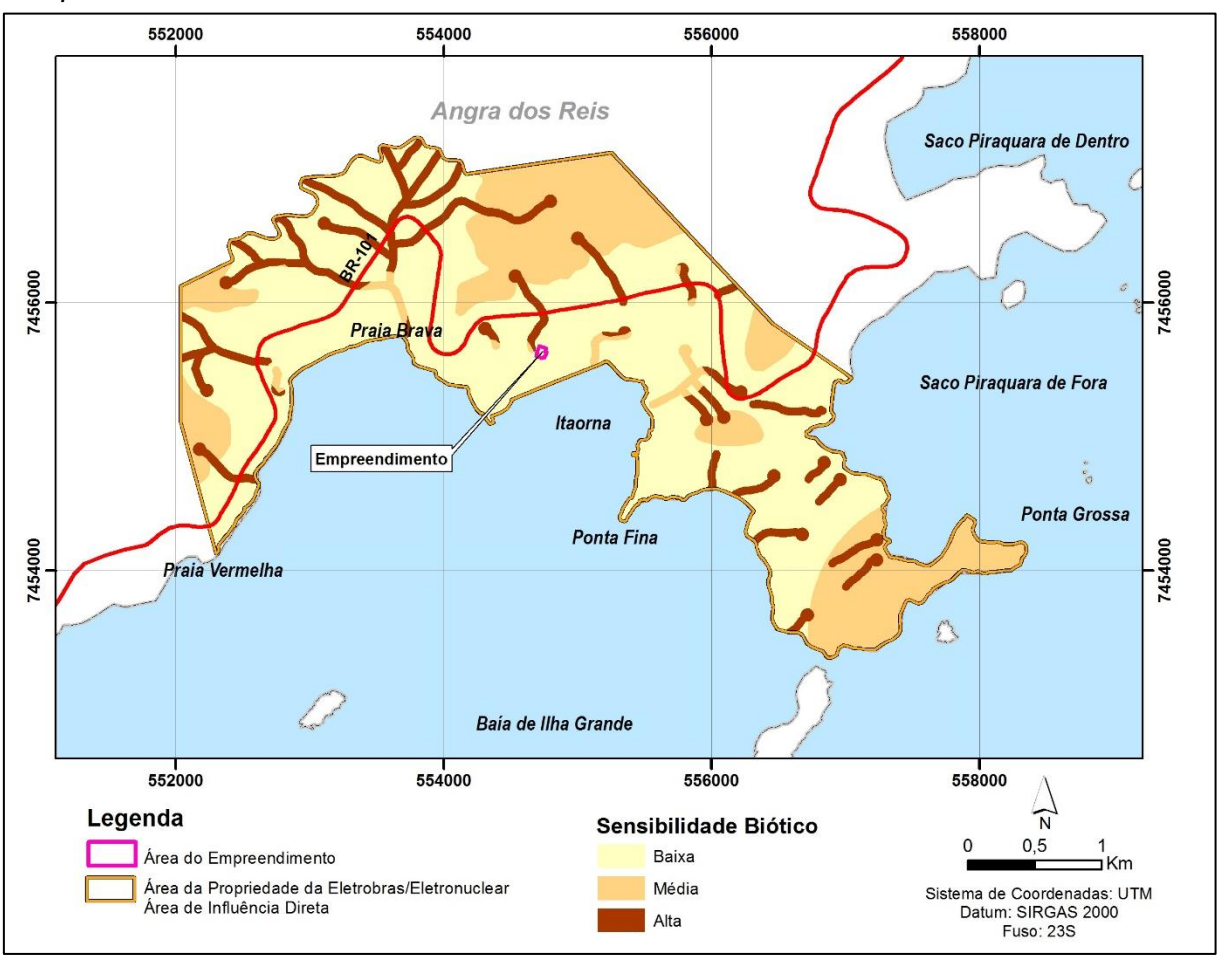

<span id="page-548-0"></span>*Figura 5-88 – Classificação da sensibilidade ambiental para o meio biótico na AID do empreendimento.*

Fonte: Bourscheid, 2017.

# *5.5.2.4 Sensibilidade do Meio Socioeconômico*

A Área de Influência Direta para meio socioeconômico é representada pelas localidades identificadas nos distritos de Cunhambebe e Mambucaba. Essas áreas apresentam os potenciais receptores para os impactos sociais, devido à alta concentração de pessoas, densidade de moradias e atividades econômicas, além de infraestrutura deficiente em alguns aspectos. Somado a isso, a Vila Histórica de Mambucaba, além de apresentar um Conjunto Arquitetônico/Paisagístico tombado a nível federal, possui outros elementos relacionados a história do processo de ocupação e povoamento da região, presente nos casarios antigos ainda existentes; essas áreas caracterizam-se, portanto, como áreas de alta sensibilidade na AID do empreendimento, definidas como grau 3,0 de sensibilidade [\(Figura 5-89\)](#page-549-0). Adicionalmente foi considerada área de sensibilidade alta a rodovia BR-101, sendo a principal via de acesso existente e a ser utilizada pelo empreendimento, sendo, portanto, potencial receptora de impactos sociais e local de atenção para a

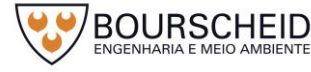

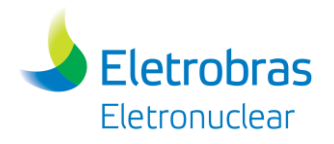

subsequente avaliação de impactos.

Os sítios arqueológicos identificados são definidos e protegidos por lei, considerados bens patrimoniais da União, apresentando aspectos únicos, finitos e não renováveis da herança cultural. Caracterizam-se, portanto, como áreas de alta sensibilidade na AID do empreendimento, definidas como grau 3,0 de sensibilidade.

Tabela 5-18 – Classe e grau de sensibilidade para o meio socioeconômico

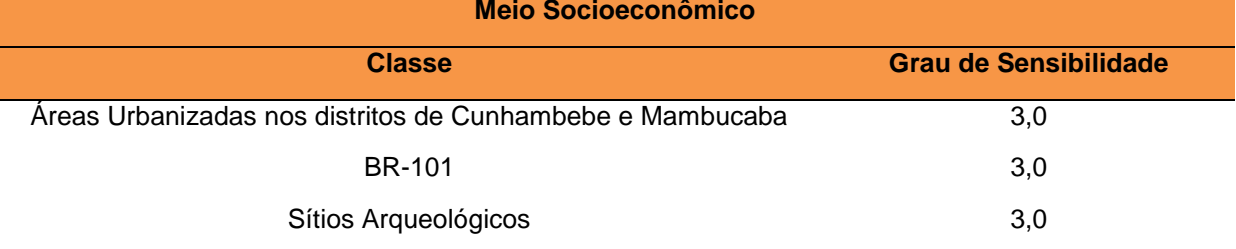

<span id="page-549-0"></span>*Figura 5-89 – Classificação da sensibilidade ambiental para o meio socioeconômico na AID do empreendimento.*

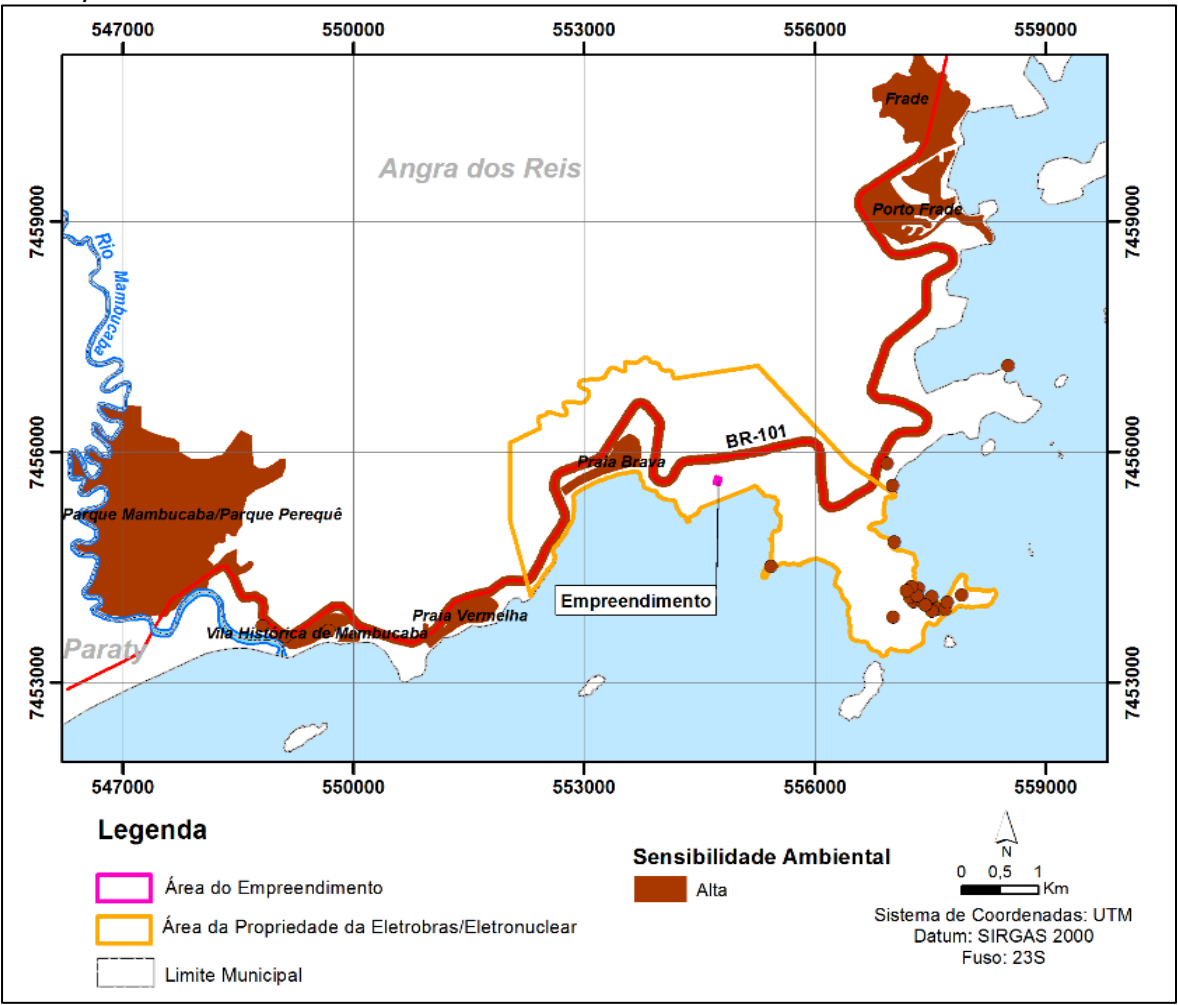

Fonte: Bourscheid, 2017.

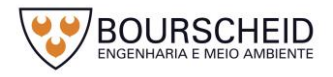

## *5.5.2.5 Sensibilidade Ambiental*

**Eletrobras** Eletronuclear

A Sensibilidade Ambiental foi obtida através do cruzamento dos temas, no qual se realizou um somatório, a partir da sobreposição dos graus de sensibilidade dos meios físico e biótico. Foram então calculados os totais acumulados, dividindose pelo número de classes de sensibilidade (total de três classes). Considerando que a AID do meio socioeconômico é diferente da AID do meio físico e biótico e considerando que se adotou sempre a categoria de Alta Sensibilidade para este meio, na análise presente a sensibilidade do meio socioeconômico foi calculada independentemente do meio físico e biótico. A classificação geral da sensibilidade ambiental foi distribuída em intervalos compondo três classes de sensibilidade: baixa, média e alta. A integração de todas as informações foi gerada e armazenada em uma base de dados georreferenciados no *software* Arcview GIS 10, resultando no Mapa de Sensibilidade Ambiental. A integração das diferentes informações geradas pelos meios físico, biótico e socioeconômico, resultou na Classificação da Sensibilidade Ambiental da AID apresentada na [Figura 5-90](#page-551-0) e no Mapa de Sensibilidade Ambiental (Apêndice 5.5.2-1).

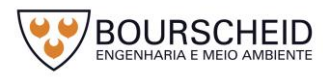

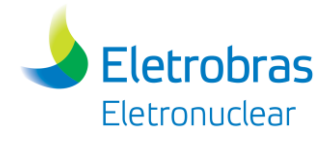

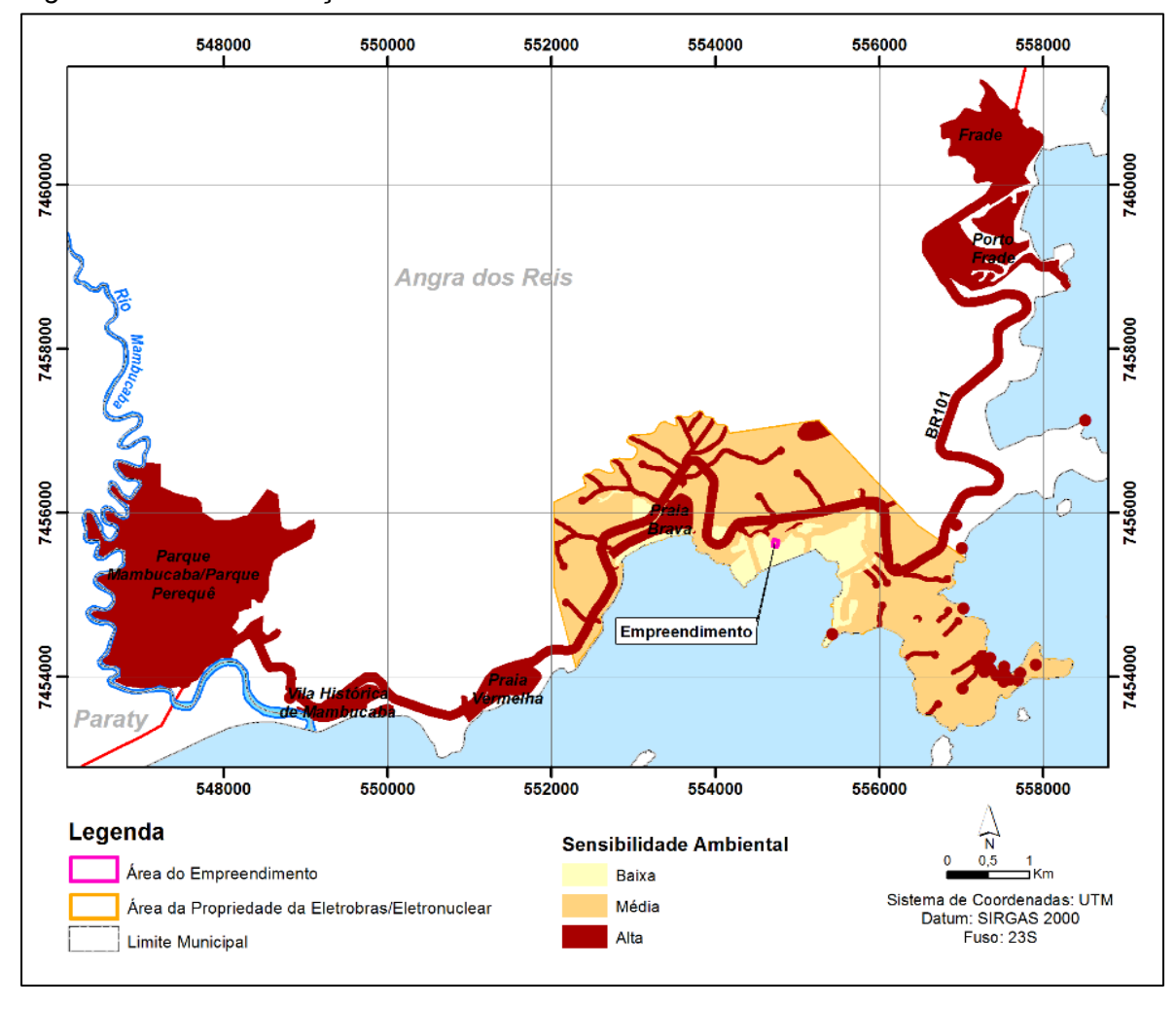

<span id="page-551-0"></span>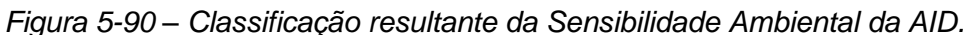

Fonte: Bourscheid, 2017.

Percebe-se que na área de influência direta ocorrem locais de alta, média e baixa sensibilidade. Após a integração das classificações dos meios físico, biótico e socioeconômico, a classe de alta sensibilidade caracterizou-se em duas situações distintas. Na primeira, são as áreas de Preservação Permanente com vegetação nativa que ocorrem tanto ao longo dos cursos d´água, distribuídas por toda a AID, como em áreas de declividade, caracterizadas conforme a legislação. Na segunda situação encontram-se as áreas urbanizadas e a BR-101 caracterizadas por grande concentração de população, além dos sítios arqueológicos, que configuram assim os potenciais receptores de impactos decorrentes do empreendimento.

Ressalta-se que a Área Diretamente Afetada do empreendimento está locada em sua maior parte na classe de Média sensibilidade ambiental (2.979,6 m² ou aprox. 61,07% da ADA), seguida da classe de Baixa sensibilidade (1.899,70 m² ou aprox. 38,93% da área da ADA).

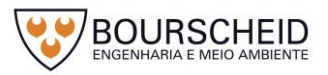

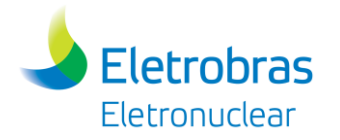

# **6 IDENTIFICAÇÃO E AVALIAÇÃO DOS IMPACTOS AMBIENTAIS**

Impacto ambiental pode ser definido como qualquer alteração causada no meio ambiente, positiva ou negativa, provocada por uma ação humana que afete, direta ou indiretamente, a saúde, a segurança e o bem estar da população; as atividades sociais e econômicas; a biota; as condições estéticas e sanitárias do meio ambiente; e a qualidade dos recursos ambientais (Resolução CONAMA n° 1/1986).

Diz-se que há impacto ambiental quando se avalia que uma atividade ou ação origina ou produz uma alteração ou modificação no meio, em alguns ou todos os componentes do sistema ambiental.

A avaliação de impactos ambientais é um procedimento que visa identificar, prever, avaliar e mitigar os efeitos relevantes de ordem biofísica, social e outros de projetos ou atividades (IAIA, 1999 *apud* SÁNCHEZ, 2008), sendo este um instrumento da Política Nacional do Meio Ambiente (Lei n° 6.938, 1981), formado por um conjunto de procedimentos, capaz de assegurar, desde o início do processo, um exame sistemático dos impactos ambientais de uma ação proposta (projeto, programa, plano ou política) e de suas alternativas, cujos resultados devem ser submetidos ao público e aos responsáveis pela tomada de decisão pela viabilidade ambiental da implantação do projeto (MOREIRA, 1992 *apud* SÁNCHEZ, 2008). Para tanto, a avaliação de impactos de um empreendimento ou projeto envolve a participação de uma equipe técnica inter e multidisciplinar.

Diferentes são os métodos existentes e reconhecidos em bibliografias especializadas. No entanto, nenhum método de Avaliação de Impacto Ambiental (AIA) pode ser considerado o mais adequado por si só, por não compreender todas as etapas e tarefas de um estudo de impacto ambiental ou por não ser apropriado à avaliação de qualquer tipo de empreendimento (MOREIRA *apud* MAIA, 1992). De modo geral, são utilizados nas avaliações de impactos ambientais métodos espontâneos (*Ad hoc*), listagens (*Check-list*), matrizes de interações, redes de interações (*Networks*), mapas de superposição (*Overlays*) ou projeção de cenários, ou mesmo a combinação de alguns destes, de forma a garantir que os resultados dos estudos melhor representem a realidade do ambiente em análise e perspectivas futuras.

Assim, este capítulo visa apresentar a metodologia adotada para a avaliação de impactos ambientais da Unidade de Armazenamento Complementar a Seco de

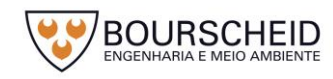

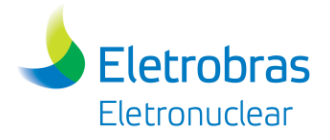

Combustível Irradiado (UAS) da Central Nuclear Almirante Álvaro Alberto (CNAAA) e os principais impactos identificados a partir das informações levantadas no diagnóstico ambiental dos meios físico, biótico e socioeconômico das áreas de influência do empreendimento.

## **6.1 Critérios para Avaliação de Impactos Ambientais**

### *6.1.1 Identificação dos Impactos Ambientais*

Para a Avaliação dos Impactos Ambientais foram considerados os aspectos levantados nos diagnósticos realizados para os meios físico, biótico e socioeconômico. Essa análise foi realizada a partir de metodologia *Ad Hoc*, por equipe multidisciplinar de especialistas de cada área de conhecimento, adaptando o estudo às suas particularidades, levando em consideração os recursos técnicos e os critérios estabelecidos no Termo de Referência emitido pelo IBAMA com base na Resolução CONAMA nº 279/2001 (processo IBAMA 02001.003272/2011-48 de agosto de 2016) e na literatura atual vigente.

A avaliação dos impactos decorrentes das atividades relativas à inserção do empreendimento deverá considerar, em primeira instância, as diferentes fases do empreendimento, diferenciando a ocorrência de cada impacto entre as fases de planejamento, construção, comissionamento, operação e descomissionamento, bem como considerando os diferentes elementos que compõem a Unidade de Armazenamento Complementar a Seco de Combustível Irradiado.

A identificação e avaliação dos impactos ambientais contempla uma análise detalhada da interação da atividade/empreendimento sobre o meio ambiente. Para essa identificação, foi tomado como base:

- **Ação Geradora**: a partir da descrição do empreendimento, foi possível identificar as ações do empreendimento e as atividades capazes de gerar impactos ambientais.
- **Fatores Ambientais**: os diversos componentes ou fatores ambientais que podem vir a sofrer os efeitos de cada ação geradora ou aspecto ambiental do empreendimento/atividade. Para a avaliação dos impactos, o fator ambiental pode ser um compartimento abrangente ou fatores mais

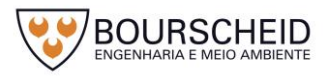

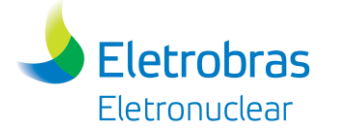

específicos; sendo que esta definição depende essencialmente das características do impacto.

## *6.1.2 Classificação dos Impactos Ambientais*

Os impactos positivos e negativos identificados foram classificados na Matriz de Avaliação de Impactos Ambientais, de acordo com os critérios listados a seguir:

- **Natureza:** Indica quando a ação resulta na melhoria da qualidade de um fator ou parâmetro ambiental, sendo o impacto benéfico/positivo (POS) ou quando a ação resulta em um dano à qualidade de um fator ou parâmetro ambiental, sendo o impacto considerado adverso/negativo (NEG).
- **Fase de Ocorrência:** Classifica o impacto conforme as diferentes fases em que ele ocorre. Pode ocorrer nas fases de planejamento, construção/comissionamento, operação e/ou descomissionamento do empreendimento.
- **Incidência (Forma):** Classifica de acordo como se manifesta o impacto, ou seja, se é um impacto direto (DIR), resultante de uma simples relação de causa e efeito, ou se é um impacto indireto (IND), resultante de uma reação secundária em relação à ação, ou quando é parte de uma cadeia de reações.
- **Duração:** Divide os impactos em permanentes (PER), temporários (TEM) ou cíclicos (CIC), ou seja, quando uma vez executada a ação, os efeitos não cessam de se manifestar num horizonte temporal conhecido (permanente) ou aquele impacto cujo efeito ocorre durante um período de tempo determinado (temporário) ou então quando os efeitos dos impactos se manifestam em intervalos de tempos determinados (cíclicos).
- **Temporalidade (Momento):** Diferencia os impactos segundo os que se manifestam imediatamente em Curto Prazo (CP) ou a médio e longo prazo, quando o impacto se manifesta certo tempo após a ação (MP e LP, respectivamente).
- **Reversibilidade:** Classifica os impactos em irreversíveis (IRR) ou reversíveis (REV), depois de manifestados seus efeitos. Permite identificar quando o fator ou parâmetro ambiental afetado, cessada a ação, retorna às

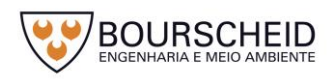

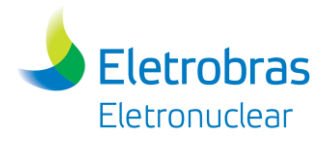

suas condições originais (reversível) ou quando, uma vez ocorrida a ação, o fator ou parâmetro ambiental afetado não retorna às suas condições originais em um prazo previsível (irreversível).

- **Ocorrência:** Classifica a ocorrência do impacto em certa (CER), provável (PRO) ou improvável (IMP), ou seja, a ocorrência do impacto é esperada ao longo da atividade/empreendimento sob condições normais (CER), quando há uma incerteza da ocorrência do impacto ao longo da atividade/empreendimento sob condições normais (PRO) ou quando o impacto tem a possibilidade remota de ocorrer (IMP).
- **Importância:** Refere-se ao grau de interferência do impacto ambiental sobre diferentes fatores ambientais. Ela é alta (ALT), média (MED) ou baixa (BAI), na medida em que tenha maior ou menor influência sobre o conjunto da qualidade ambiental local. Para isto, o técnico responsável pela avaliação do impacto pondera empiricamente levando em consideração a duração, abrangência e magnitude do impacto, resultando assim na classificação da importância do impacto sobre a qualidade ambiental.
- **Magnitude:** Refere-se ao grau de incidência de um impacto sobre o fator ambiental, em relação ao universo desse fator ambiental. Ela pode variar de alta (ALT), média (MED) ou baixa (BAI), segundo a intensidade de transformação da situação pré-existente do fator ambiental impactado. A magnitude de um impacto é, portanto, tratada exclusivamente em relação ao fator ambiental em questão, independentemente da sua importância por afetar outros fatores ambientais. Entende-se como magnitude:
	- *Baixa*: a alteração do fator ambiental analisado é passível de ser percebida e/ou verificada (medida) sem, entretanto, caracterizar ganhos e/ou perdas na qualidade ambiental da área de abrangência considerada, se comparados ao cenário ambiental diagnosticado;
	- *Média*: a alteração do fator ambiental analisado é passível de ser percebida ou verificada (medida), caracterizando ganhos e/ou perdas na qualidade ambiental da área de abrangência considerada, se comparados ao cenário ambiental diagnosticado.
	- *Alta*: a alteração do fator ambiental analisado é passível de ser percebida e/ou verificada (medida), caracterizando ganhos e/ou

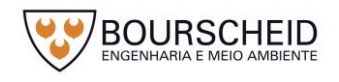

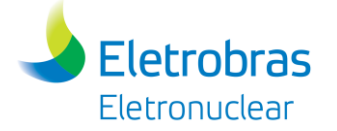

perdas expressivas na qualidade ambiental da área de abrangência considerada, se comparados ao cenário ambiental diagnosticado.

- **Abrangência:** Indica os impactos cujos efeitos se fazem sentir localmente (LOC), regionalmente (REG) ou extrarregionalmente (EXT). Considera-se como efeito local quando a ação afeta apenas o próprio sítio da CNAAA e suas imediações; regional quando o impacto se faz sentir além das imediações do sítio onde se dá a ação e extrarregional quando aquele se manifesta além dos limites da região de inserção do empreendimento.
- **Efeito:** Indica a eficiência esperada pela mitigação do impacto. É classificado como baixa (BAI) para os impactos mais difíceis de mitigação, média (MED) ou alta (ALT) para os impactos de fácil mitigação.
- **Cumulatividade/Sinergia:** Classifica o impacto em não cumulativo (NC simples), cumulativo (C) e/ou sinérgico (S). Entende-se como impacto cumulativo aquele derivado da soma ou da interação de outros impactos ou cadeias de impacto, gerado por um ou mais de um empreendimento isolado num mesmo sistema ambiental. Sinérgico é o resultante da interação simultânea de diversos fatores, cuja ação combinada produz um efeito distinto (SÁNCHEZ, 2008).

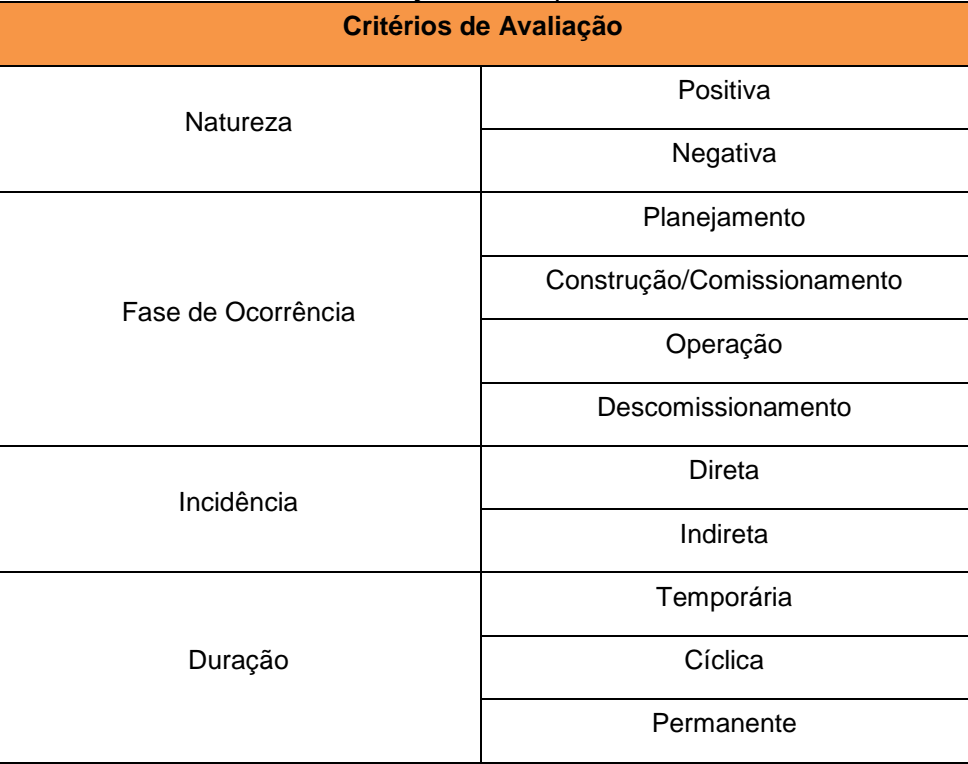

Quadro 6-1 – Critérios de Avaliação dos Impactos Ambientais.

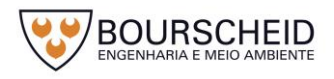

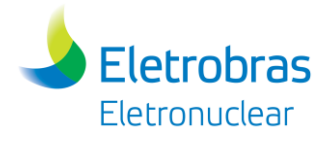

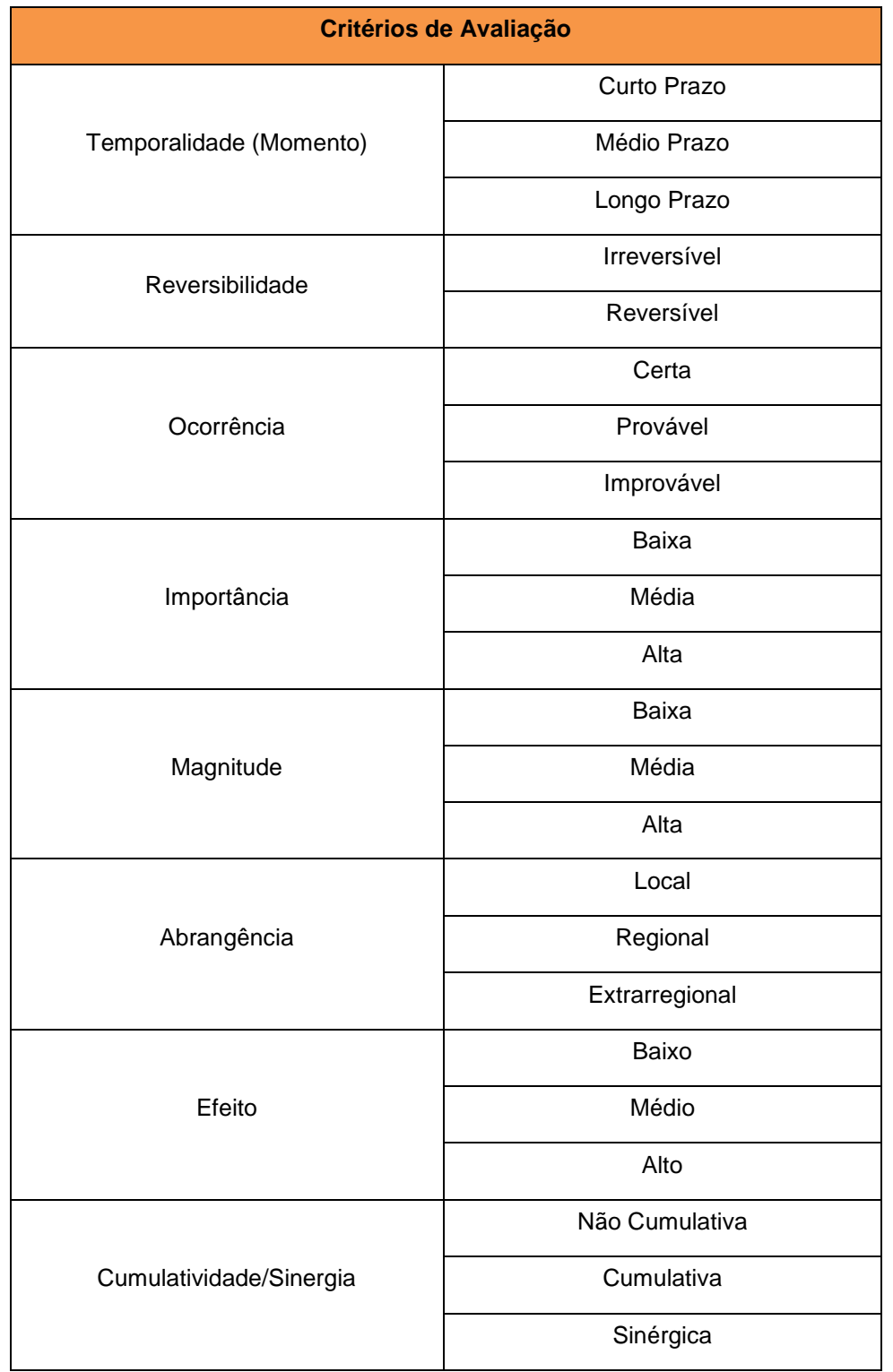

Fonte: Bourscheid, 2017.

Para cada impacto avaliado, serão identificadas as medidas e ações necessárias a serem implantadas por parte do empreendedor e a fase em que deverão ser implantadas. As ações visam o controle do impacto avaliado, no sentido de minimizar o impacto ou adotar medidas compensatórias caso isso não seja possível. Assim classificam-se as ações de controle a adotar em:

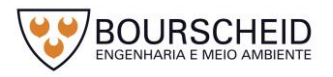

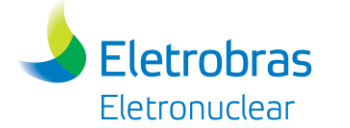

- **Medidas Preventivas:** aquelas destinadas a evitar a ocorrência de impactos negativos;
- **Medidas Corretivas (Mitigadoras):** aquelas destinadas a corrigir impactos negativos ou a reduzir sua magnitude;
- **Medidas Compensatórias:** aquelas destinadas a compensar a sociedade ou um grupo social pelo uso de recursos ambientais não renováveis, ou pelos impactos ambientais negativos inevitáveis.
- **Medidas Potencializadoras:** aquelas destinadas a potencializar os efeitos de impactos positivos.

# **6.2 Avaliação dos Impactos Ambientais**

Os impactos ambientais foram avaliados conforme a metodologia descrita anteriormente. Logo em seguida, foram propostas as medidas necessárias ao monitoramento, minimização, potencialização (no caso de positivo) e/ou compensação dos impactos. A avaliação foi separada de acordo com a ocorrência do impacto em cada meio, sendo a compilação dessa análise apresentada na Matriz de Avaliação de Impactos Ambientais (item [6.3\)](#page-590-0), ao final deste Capítulo.

### *6.2.1 Meio Físico*

### *Impacto Ambiental: Alteração na Qualidade do Ar*

a) Ação Geradora

Trânsito de veículos leves e pesados envolvidos com as obras, movimentação de terra e serviços de terraplenagem.

b) Fator Ambiental

O fator afetado é a qualidade do ar da região do empreendimento.

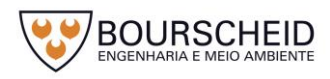

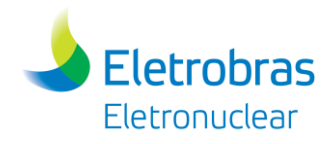

# c) Fase de Ocorrência

Construção.

# d) Análise do Impacto

Durante a fase de construção do empreendimento serão produzidas emissões atmosféricas a partir do trânsito de veículos leves e pesados envolvidos com as obras. A geração de material particulado também pode ser caracterizada pela movimentação de terra, abertura de acesso e de serviços de terraplenagem, bem como das atividades de construção e montagem, além de emissões oriundas de máquinas e equipamentos que serão utilizados.

e) Classificação do Impacto

A ocorrência do impacto é provável e a incidência direta porque haverá alteração na qualidade do ar da região durante a fase de construção do empreendimento. Pode ser considerado temporário, pois ocorrerá apenas na fase de construção. É considerado um impacto negativo, sendo cumulativo às outras fontes já existentes na área, mas de baixa magnitude, já que a alteração do fator ambiental analisado não caracteriza uma violação dos padrões estabelecidos e nem uma perda considerável na qualidade ambiental, se comparada ao cenário atual da área. O impacto é considerado de média importância, tendo em vista sua duração temporária e abrangência regional. O efeito do impacto é considerado alto, pois considera-se de fácil mitigação.

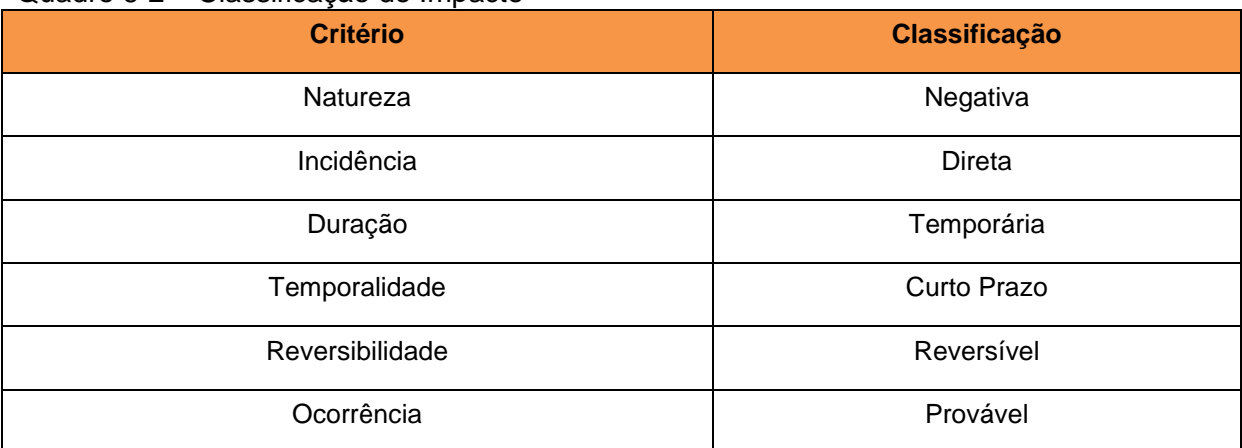

### Quadro 6-2 – Classificação do Impacto

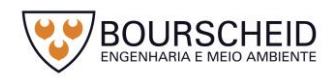

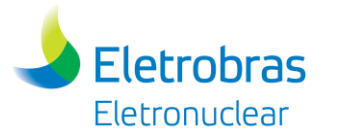

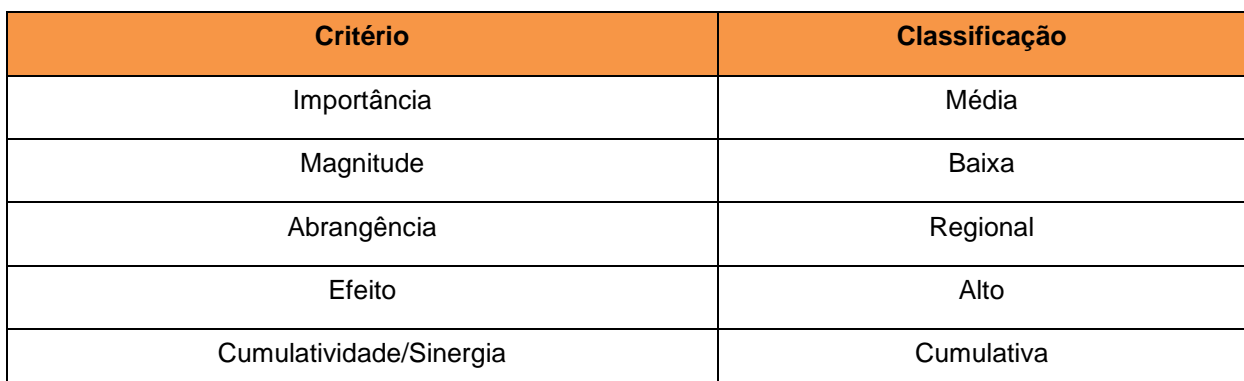

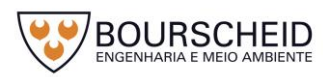

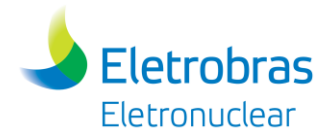

### f) Medidas

#### Quadro 6-3 – Medidas indicadas.

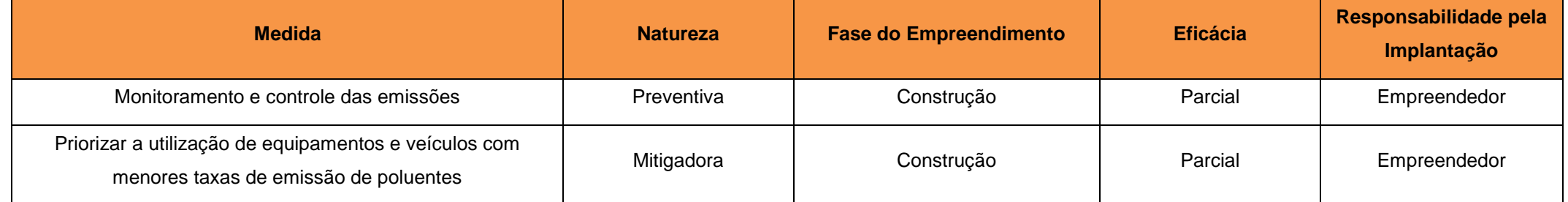

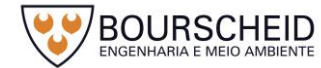

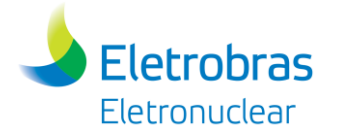

### *Impacto Ambiental: Aumento da Poluição Sonora*

a) Ação Geradora

Geração de ruídos decorrente da construção/comissionamento do empreendimento.

b) Fator Ambiental

O fator afetado é o clima acústico do entorno do empreendimento.

c) Fase de Ocorrência

Construção/Comissionamento.

d) Análise do Impacto

A construção/comissionamento do empreendimento caracteriza-se por atividades geradoras de ruídos, que têm o potencial de alterar o clima acústico do entorno. As atividades de construção do empreendimento gerarão ruídos decorrentes nas etapas de movimentação de terra e execução de fundações. As principais fontes a serem consideradas são a utilização de escavadeiras, pás, carregadeiras, compactadores, betoneiras, vibradores, e a movimentação de caminhões.

e) Classificação do Impacto

A ocorrência do impacto é provável e a incidência direta porque haverá aumento de pressão sonora durante as atividades de construção/comissionamento do empreendimento. Pode ser considerado temporário, pois ocorrerá apenas na fase de construção/comissionamento. O impacto é negativo, cumulativo e de baixa magnitude já que a alteração do fator ambiental analisado não deve caracterizar uma violação dos padrões estabelecidos na Resolução CONAMA nº 1/1990 e nem uma perda considerável na qualidade ambiental, se comparada ao cenário atual da

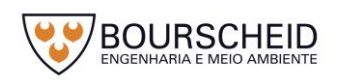

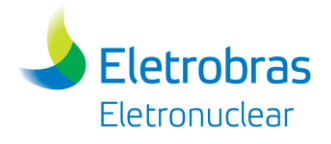

área. O impacto é considerado de baixa importância, tendo em vista sua duração temporária, abrangência local e baixa magnitude.

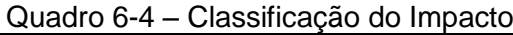

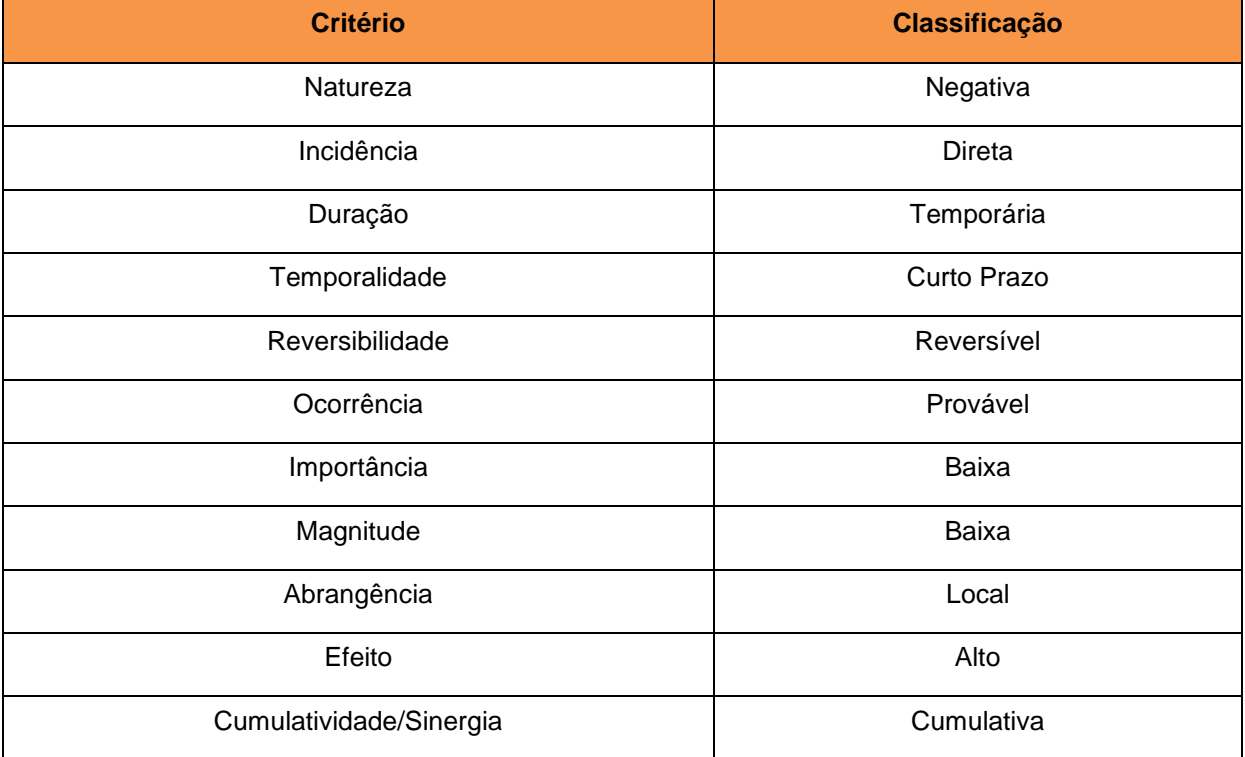

Fonte: Bourscheid, 2017

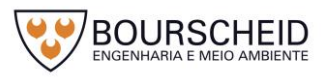

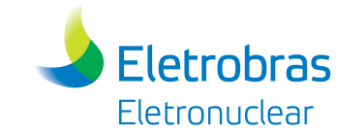

### f) Medidas

#### Quadro 6-5 – Medidas indicadas.

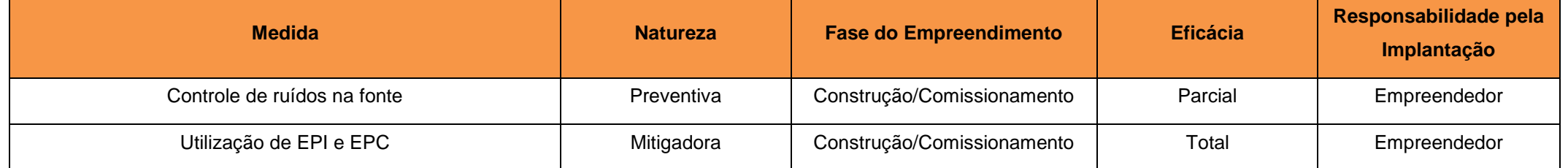

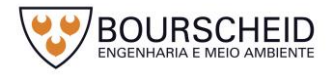

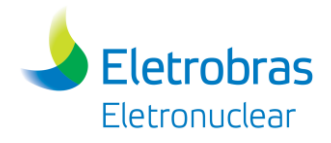

# *Impacto Ambiental: Erosão*

a) Ação Geradora

Decapeamento.

b) Fator Ambiental

Solo.

c) Fase de Ocorrência

Construção.

d) Análise do Impacto

Durante a fase de construção do empreendimento, o decapeamento pode propiciar a ocorrência de processos erosivos. Tais processos podem ser desenvolvidos pela modificação da superfície topográfica, que altera o fluxo natural das águas superficiais, podendo direcioná-las inadequadamente e causar erosão.

e) Classificação do Impacto

Pela situação acima apontada, considera-se que este impacto apresenta natureza negativa, por ter efeito adverso sobre o meio ambiente, podendo ocorrer principalmente na fase de construção. É considerado direto, pois é decorrente das obras necessárias à implantação da UAS. Pode ser considerado reversível se corrigido em tempo, e de alta eficiência, por ser de fácil mitigação. Apresenta baixa magnitude e importância, na medida em que se espera que medidas mitigadoras o atenuem e sejam adotadas prontamente quando da sua ocorrência. É provável, tendo em vista a movimentação de solo necessária às obras e o tipo de solo da área de estudo, ocorrerá em curto prazo quando os trabalhos forem iniciados e é não cumulativo.

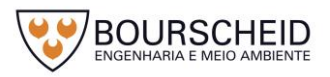

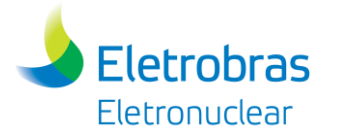

### Quadro 6-6 – Classificação do Impacto

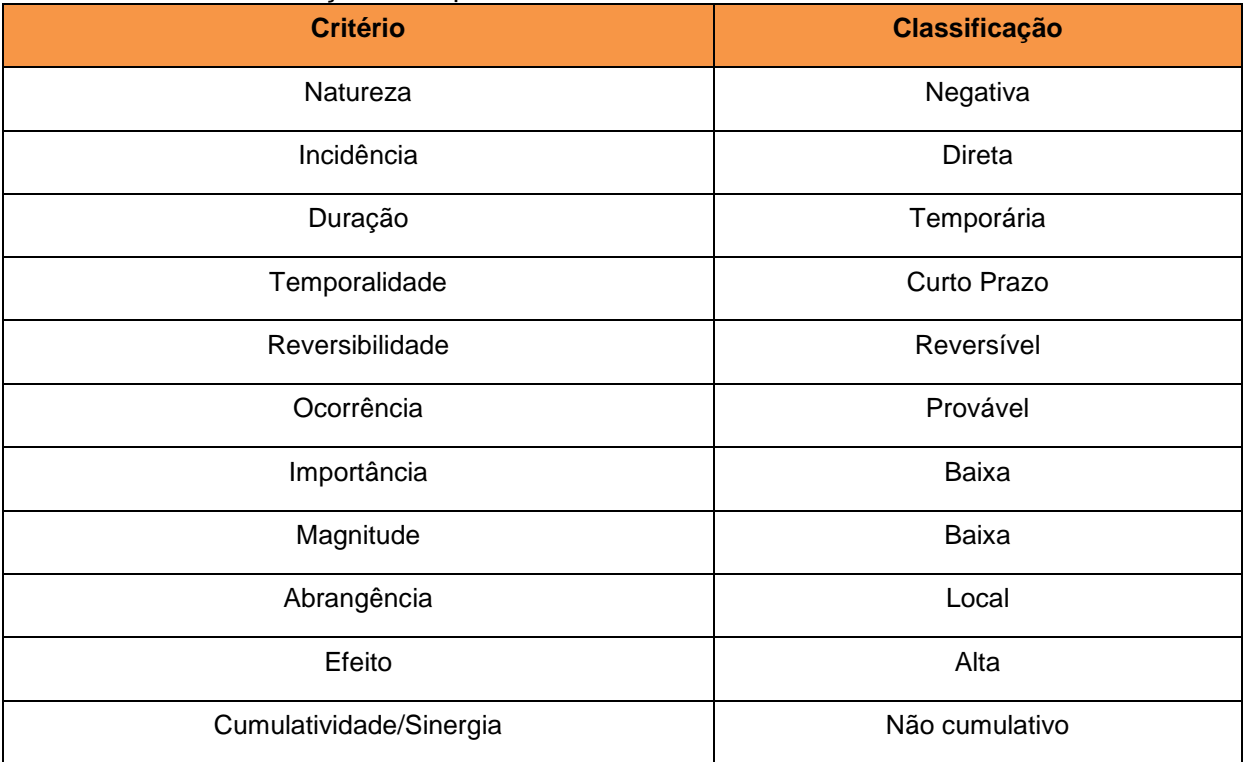

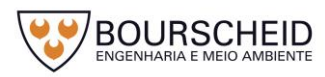

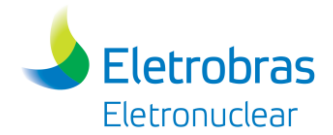

### f) Medidas

### Quadro 6-7 – Medidas indicadas.

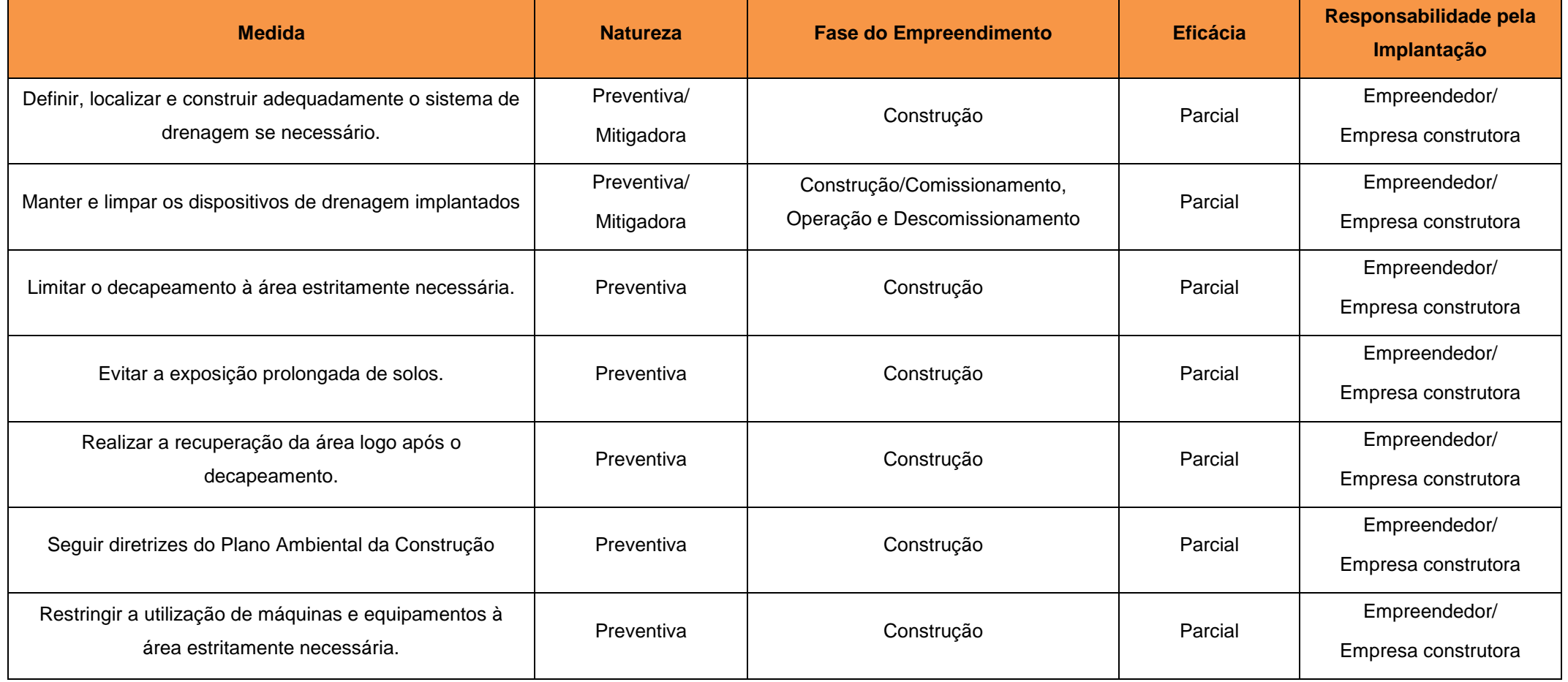

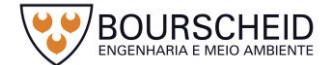

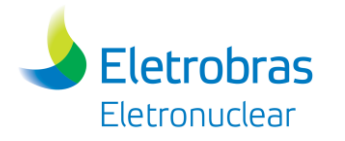

# *Impacto Ambiental: Contaminação de Solo e de Água Subterrânea*

a) Ação Geradora

Derramamento de substâncias químicas.

b) Fator Ambiental

Solo e água subterrânea.

c) Fase de Ocorrência

Construção/Comissionamento e Descomissionamento.

d) Análise do Impacto

A contaminação do solo e da água subterrânea poderá acontecer se porventura houver o contato de substâncias químicas oriundas de equipamentos, máquinas, veículos tais como: combustíveis, óleos e graxas; efluentes sanitários e águas de serviço. Este impacto poderá estar presente durante a construção/comissionamento e no descomissionamento, podendo ocorrer em condições eventuais por acidentes ou outras situações imprevistas.

e) Classificação do Impacto

Esse impacto tem efeito adverso sobre o solo e sobre a água subterrânea, sendo, portanto, negativo. Poderá ocorrer na construção/comissionamento e descomissionamento, incidindo de forma direta, pois é decorrente diretamente das ações necessárias à implantação da UAS. É reversível, de curto prazo e temporário se, no caso de derramamento de substâncias químicas, forem adotadas medidas imediatas para a remoção do material contaminante. Deve estar localizado principalmente na área diretamente afetada, pois é onde se desenvolverão as ações que causam o impacto; porém poderá ocorrer também na área de influência direta. Entretanto a área de abrangência do impacto dependerá da imediata ação de remoção/tratamento dos contaminantes, se houver o derramamento. Sua ocorrência

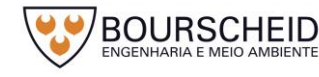

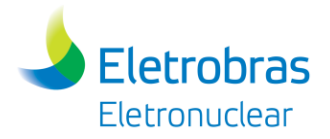

é improvável, considerando que suas causas normalmente provêm de possíveis acidentes ou situações imprevistas e também, pois toda e qualquer manipulação dessas substâncias será realizada sendo tomadas as devidas precauções. Apresenta importância alta e magnitude média se vier a ocorrer. Dependendo da substância contaminante pode ser considerado como apresentando eficiência baixa, pois pode ser difícil a sua mitigação. Classifica-se ainda este impacto como não cumulativo.

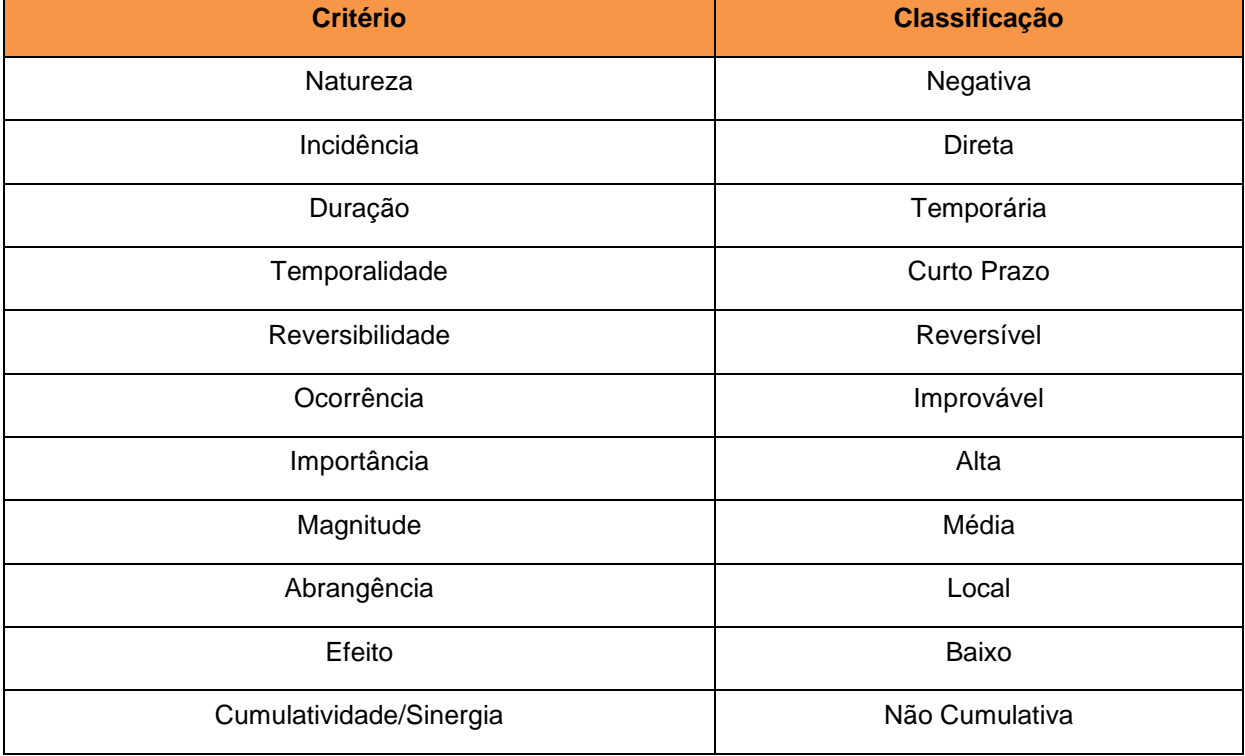

#### Quadro 6-8 - Classificação do Impacto

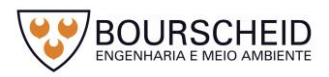

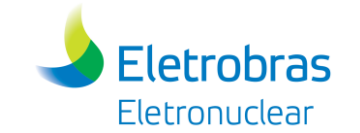

### f) Medidas

#### Quadro 6-9 - Medidas indicadas.

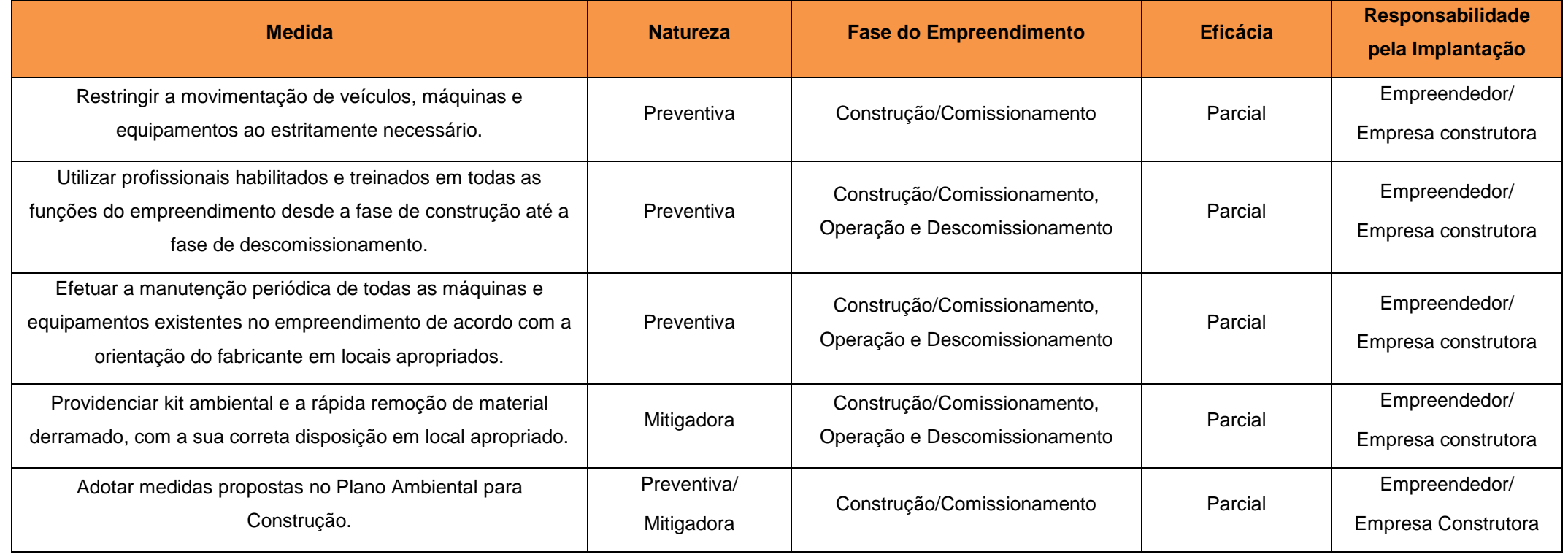

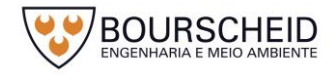

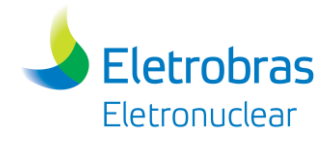

# *6.2.2 Meio Biótico*

# *Impacto Ambiental: Aumento da Perturbação e Risco de Ferimentos da Fauna*

a) Ação Geradora

Movimentação de máquinas e veículos e aumento dos níveis de ruído.

b) Fator Ambiental

O fator ambiental afetado por este impacto são as populações da fauna que habitam ou utilizam as áreas no entorno do empreendimento.

c) Fase de Ocorrência

Construção/Comissionamento.

d) Análise do Impacto

O incremento do fluxo de veículos durante a implantação, além do aumento nos níveis de ruído podem causar a perturbação da fauna pela maior movimentação de pessoas e maquinários, provocando o deslocamento de espécimes para áreas adjacentes.

e) Classificação do Impacto

Este é um impacto de natureza negativa, incidência direta, temporário e a curto prazo. É um impacto reversível e de ocorrência provável. Além disso, é possível perceber alterações da qualidade ambiental da área durante as instalações (magnitude baixa), com abrangência local, sendo de baixa importância, não cumulativo e média eficiência para a mitigação do mesmo.

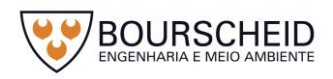

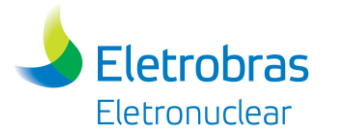

#### Quadro 6-10 – Classificação do Impacto

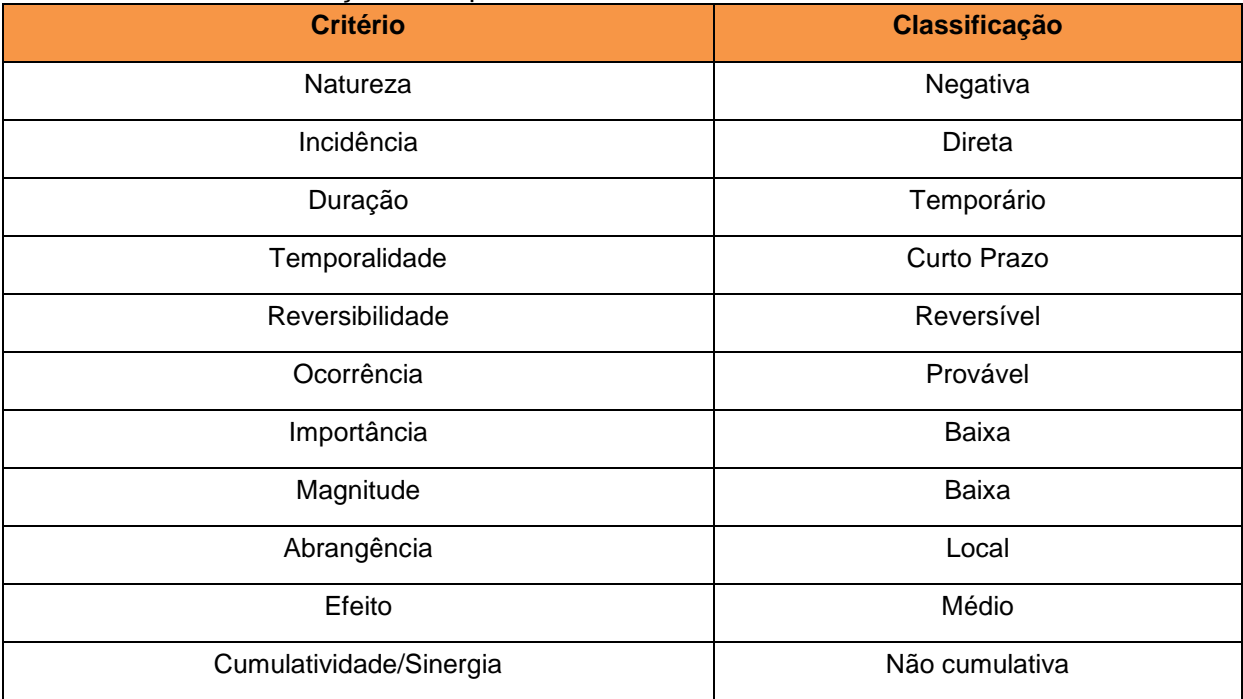

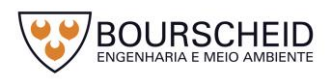

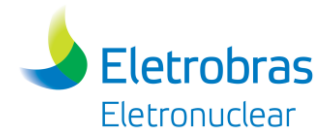

### f) Medidas

#### Quadro 6-11 – Medidas indicadas.

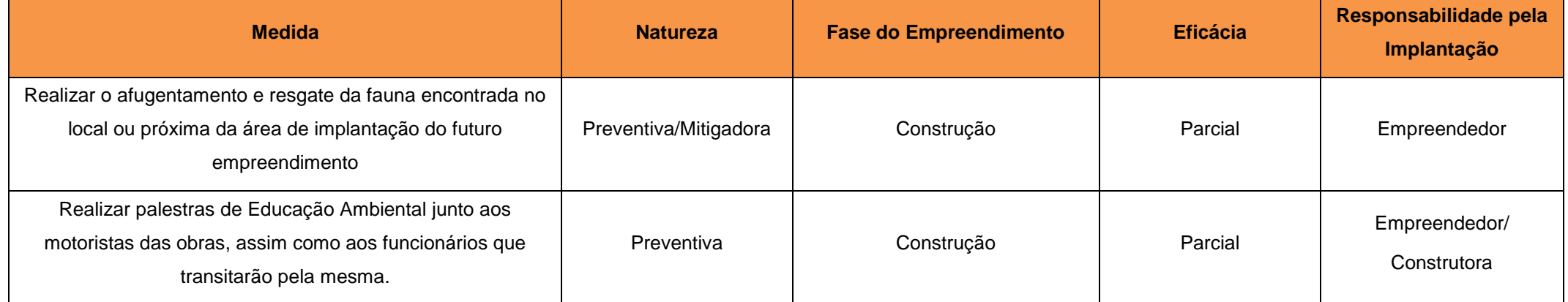

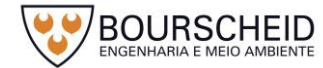

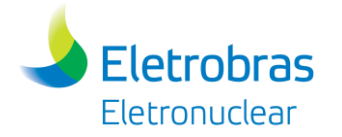

## *Impacto Ambiental: Aumento de Atropelamentos da Fauna*

a) Ação Geradora

Movimentação de máquinas e veículos.

b) Fator Ambiental

O fator ambiental afetado por este impacto são as populações da fauna que habitam ou utilizam as áreas no entorno do empreendimento.

c) Fase de Ocorrência

Construção/Comissionamento.

d) Análise do Impacto

O incremento do fluxo de veículos durante a implantação pode causar a perturbação da fauna pela maior movimentação de pessoas e maquinários, provocando o deslocamento de espécimes para áreas adjacentes. Esta maior movimentação e deslocamento potencializam a ocorrência de acidentes e também a morte de animais por atropelamentos. As espécies de aves que vivem em áreas abertas e que possuem um estilo de voo baixo, bem como as espécies de mamíferos e répteis que utilizam as vias próximas existentes para se deslocar, são as mais prejudicadas com o aumento de tráfego de veículos.

e) Classificação do Impacto

Este é um impacto de natureza negativa, incidência direta, permanente e a curto prazo. É um impacto irreversível e de ocorrência provável. Além disso, é possível perceber alterações da qualidade ambiental da área durante as instalações (magnitude baixa), com abrangência local, sendo de baixa importância, não cumulativo e média eficiência para a mitigação do mesmo.

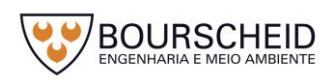

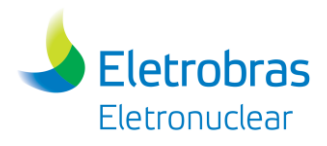

## Quadro 6-12 – Classificação do Impacto

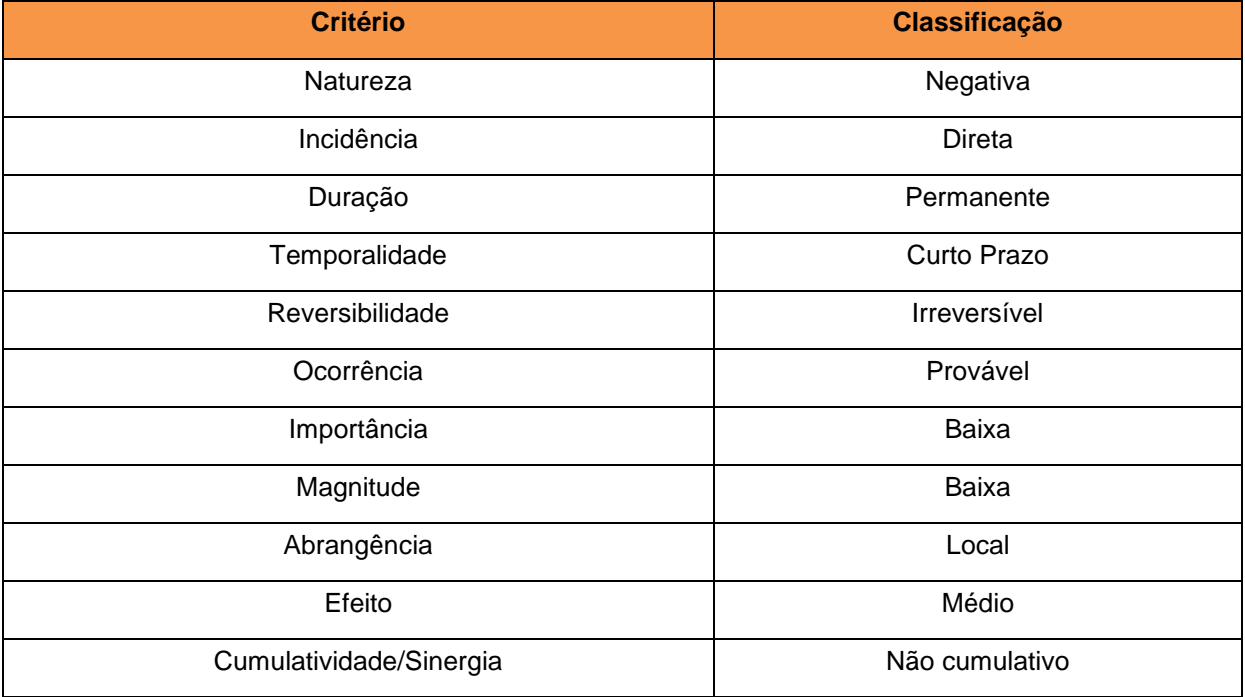

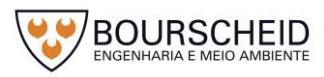
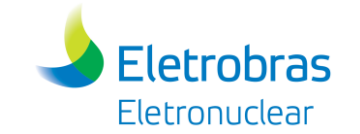

## f) Medidas

#### Quadro 6-13 – Medidas indicadas.

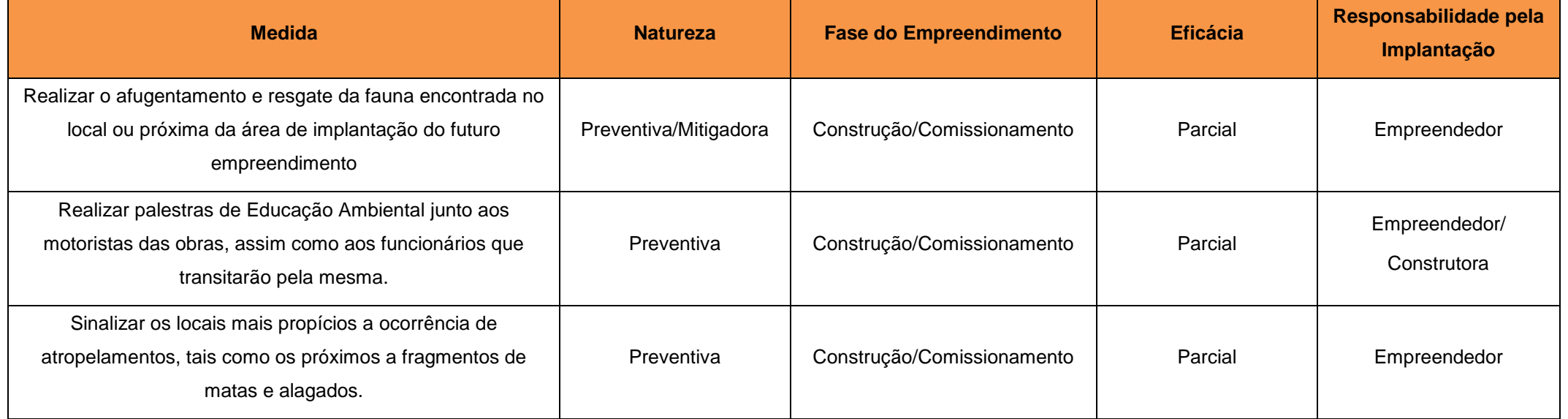

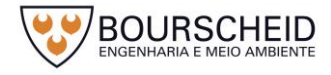

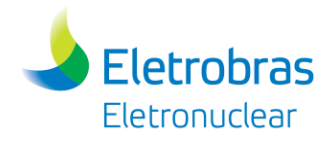

# *6.2.3 Meio Socioeconômico*

### *Impacto Ambiental: Geração de Emprego e Renda*

a) Ação Geradora

Contratação de funcionários e aumento da massa salarial.

b) Fator Ambiental

Economia.

c) Fase de Ocorrência

Construção/Comissionamento e Operação.

d) Análise do Impacto

O volume total de investimentos previstos considera o desenvolvimento de projetos, construção civil, aquisição e montagem de equipamentos. Esse volume de investimentos provoca impactos em três níveis: direto (volume de compras de produtos e serviços, geração de tributos, efetivamente realizados no/para o empreendimento); indireto (valores gerados em outros setores para atender a expansão realizada pelo impacto direto) e o efeito renda (soma de todos os ganhos gerados pelos impactos diretos e indiretos que levam a um aumento de renda e consumo).

Nesse sentido, partimos do pressuposto de que esses efeitos acontecem e aceitamos os mesmos como um indicativo da possibilidade do empreendimento funcionar como um indutor do desenvolvimento local e regional, impactando em todos os setores da economia.

e) Classificação do Impacto

A ocorrência desse impacto é certa, pois a implantação de um novo empreendimento contribui para a necessidade de mão de obra e de produtos que possam ser adquiridos de outras partes da região. Quanto à incidência, é direto, pois o início da instalação dará início a uma movimentação econômica imediata a economia local e regional. É um impacto de natureza positiva, que se traduz de

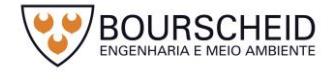

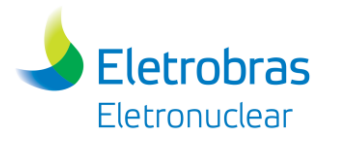

forma capital em compras, arrecadação de impostos, entre outros itens. Quanto à temporalidade desse impacto, ele é classificado como de curto prazo.

A cumulatividade desse impacto está relacionada principalmente à existência de empreendimentos anteriores, as instalações da CNAAA e, portanto, razão da consequência de se investir na infraestrutura de suporte ao funcionamento dessas instalações. Dessa forma tem-se uma sinergia considerável. Apesar de não ter as mesmas dimensões de uma Usina, ainda assim, espera-se uma movimentação necessária e disponível nos municípios de Angra dos Reis, Paraty e Rio Claro, ou mesmo regional (principalmente pela necessidade de equipamentos e serviços que podem não estar disponíveis nestes municípios). A duração é permanente, pela necessidade de manutenção e/ou operação por muitos anos e por isso os reflexos econômicos irão permanecer (na operação), embora em menor escala, em relação à implantação. A magnitude desse impacto é média, assim como a sua importância é média.

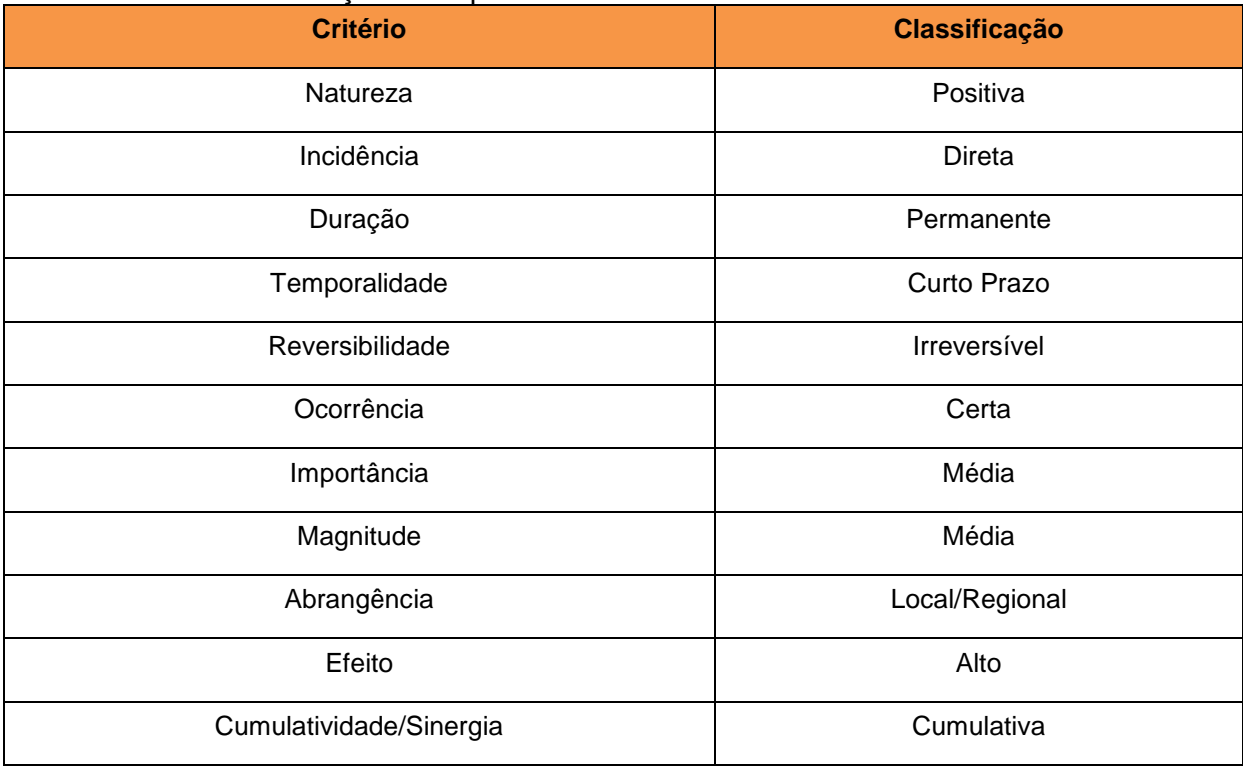

#### Quadro 6-14 – Classificação do Impacto

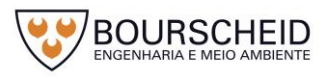

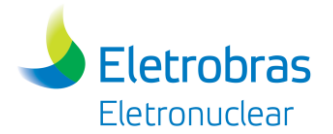

### f) Medidas

## A potencialização desse impacto na economia da AII será efetivada mediante a aplicação dos seguintes procedimentos:

- Prioridade para a contratação de mão de obra e serviços locais;
- Compras de insumos e produtos de forma prioritária na AII.

#### Quadro 6-15 – Medidas indicadas.

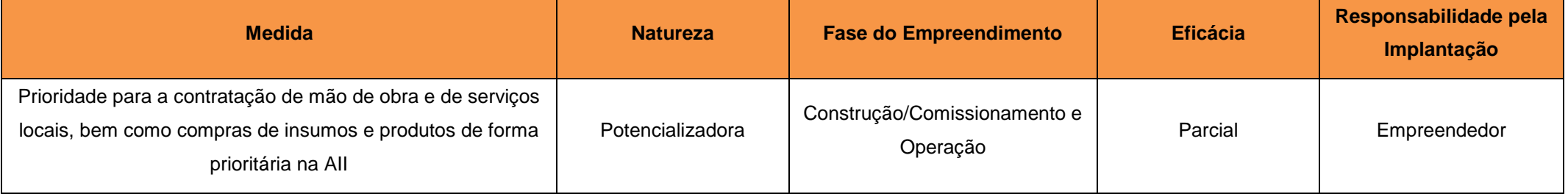

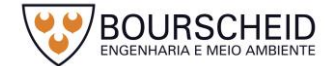

# *Impacto Ambiental: Aumento na Arrecadação Tributária*

a) Ação Geradora

Ampliação da Base Tributária.

b) Fator Ambiental

Economia.

c) Fase de Ocorrência

Construção/Comissionamento e Operação.

d) Análise do Impacto

No contexto da implantação do empreendimento, ocorre o aumento da arrecadação tributária, gerada direta e indiretamente pela própria execução da obra, como: a aquisição de materiais de construção, hospedagem, alimentação de pessoal; contratação de pessoal, etc. Na etapa de implantação do empreendimento, este impacto se traduzirá concomitantemente pela criação de novas oportunidades de mercado a partir da presença de novos consumidores potenciais de bens e serviços pela expectativa de ingresso no mercado de trabalho.

Este impacto diz respeito ao crescimento da receita das famílias dos trabalhadores locais, face à geração de renda e a circulação de capital mediante o aquecimento do mercado local, previsto pelo conjunto de oportunidades que surgirão com a implantação da Unidade de Armazenametno Complementar a Seco de Combustível Irradiado da CNAAA - UAS.

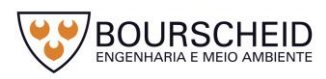

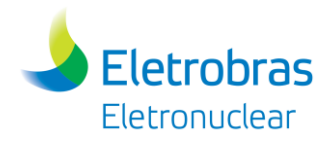

# e) Classificação do Impacto

Esse impacto tem sua ocorrência certa, pois a arrecadação de impostos surge no momento das contratações de trabalhadores e serviços. Sua natureza é positiva, afinal, a disponibilidade de mais impostos possibilita a prefeitura local investimentos em diversas áreas. Apesar da contribuição provavelmente mais expressiva se dar na fase de instalação, a arrecadação persistirá na fase de operação e por isso tem um efeito cumulativo. Tem uma magnitude média, pois frente às operações da CNAAA, o investimento nesse empreendimento é de menor escala, mas de alta importância. A duração será permanente, pois uma vez que a UAS passa a operar, as responsabilidades tributárias não deixarão de existir ou poderão ser ampliadas eventualmente em períodos de manutenção. Quanto à abrangência, o alcance desse impacto será regional, pois durante a fase de instalação e/ou operação, pode ocorrer a contratação de equipamentos e serviços fora dos limites de Angra dos Reis Paraty e Rio Claro, ampliando os benefícios tributários para outros locais.

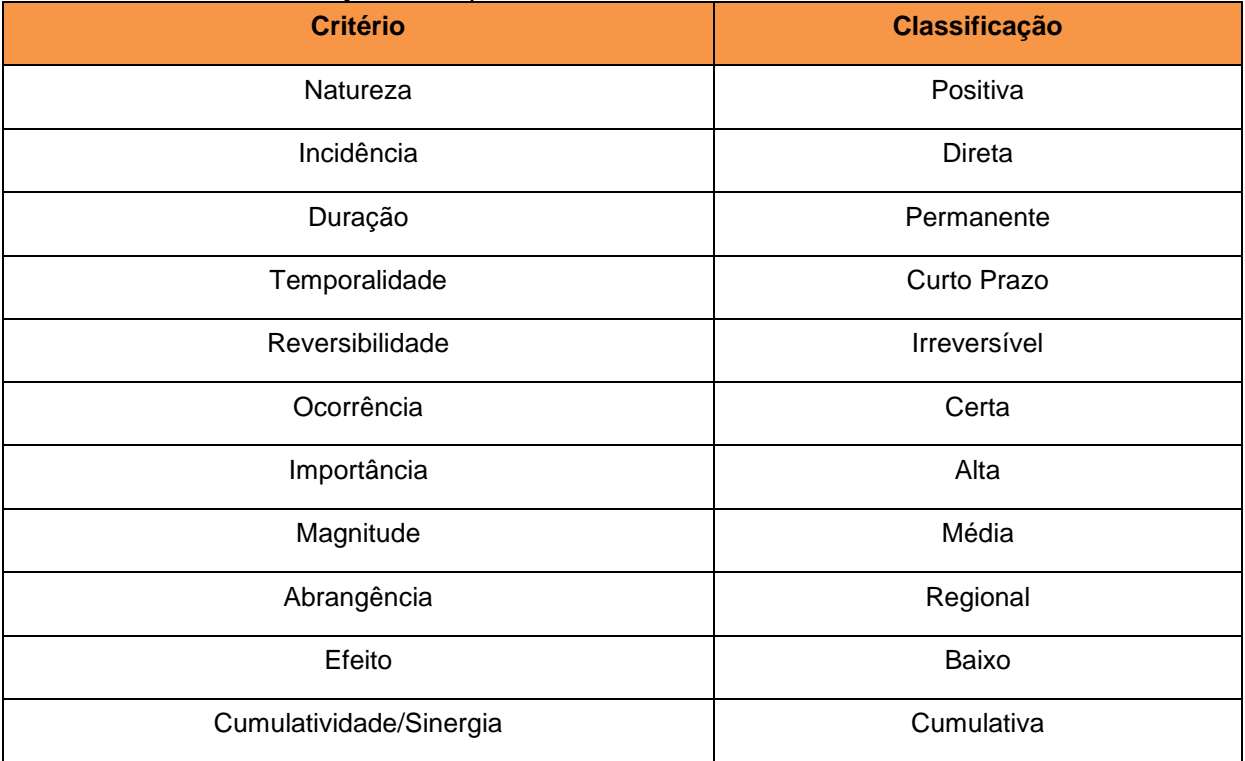

#### Quadro 6-16 – Classificação do Impacto

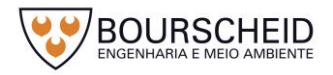

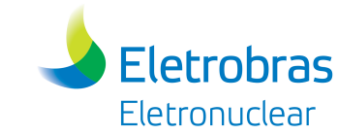

### f) Medidas

A potencialização desse impacto na economia da AII será efetivada mediante a aplicação dos seguintes procedimentos:

- Prioridade para a contratação de mão de obra e serviços locais;
- Compras de insumos e produtos de forma prioritária na AII.

#### Quadro 6-17 – Medidas indicadas.

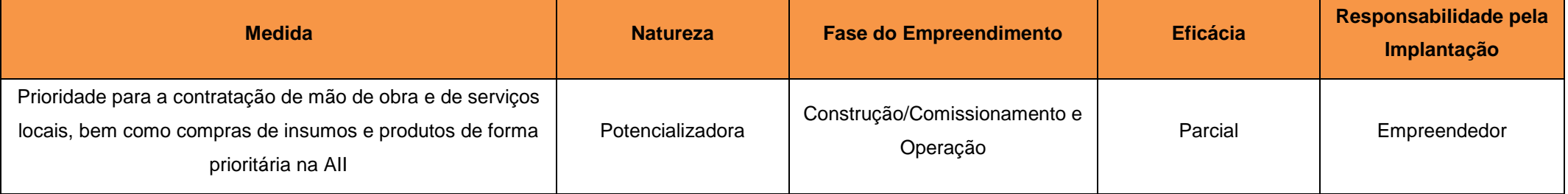

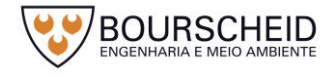

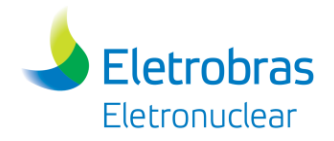

### *Impacto Ambiental: Interferência no Fluxo de Veículos*

# a) Ação Geradora

O impacto é causado pelo incremento de tráfego em decorrência da implantação da obra. A necessidade de equipamentos de grande porte e veículos especiais aumenta o fluxo nas vias do entorno e diminui a velocidade de deslocamento geral.

## b) Fator Ambiental

Os usuários das vias do entorno, bem como todas as atividades industriais, comerciais e outros serviços visto a influência do trânsito para deslocamento de trabalhadores e materiais.

c) Fase de Ocorrência

Construção/Comissionamento.

d) Análise do Impacto

Durante a fase de instalação do empreendimento, faz-se necessária a utilização de veículos de passeio, coletivos, caminhões, além do transporte de equipamentos. A mobilização destes é determinada pela origem da mão de obra e equipamentos com destino ao empreendimento. Já na fase de operação não há previsão de geração de tráfego. Este tipo de impacto ocorre em toda malha viária utilizada para a instalação do empreendimento.

Durante a fase de construção faz-se necessária a utilização dessas vias para aqueles veículos lentos de grande porte ou que transportem equipamentos pesados necessários para as atividades construtivas, além dos veículos de passeio também utilizados. Veículos de grande porte, lentos ou carregando equipamentos utilizam grande espaço nas vias e acarretam na diminuição de velocidade de cruzeiro, ocasionando problemas na trafegabilidade.

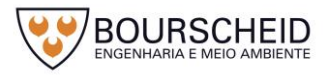

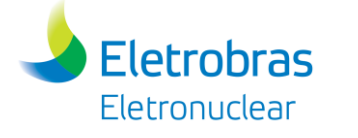

# e) Classificação do Impacto

Este impacto pode ser classificado como direto, por ser consequência das obras e atividades do empreendimento e negativo considerando os efeitos adversos no meio ambiente. Quanto a sua duração será temporário, de ocorrência provável durante a obra.

#### Quadro 6-18 – Classificação do Impacto

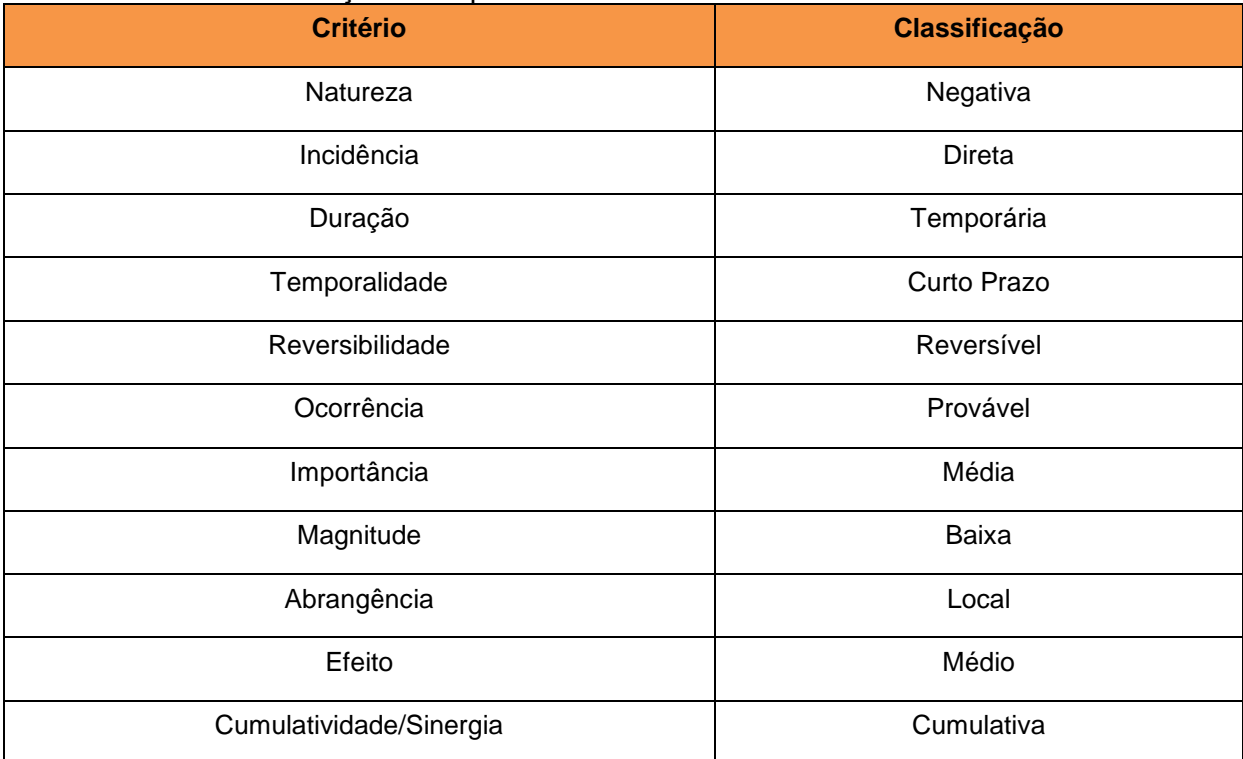

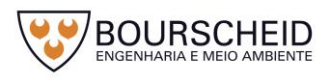

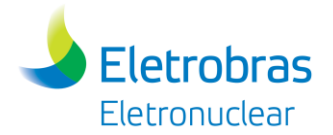

#### f) Medidas

São indicadas medidas visando que o tráfego se desenvolva de maneira adequada e que considere aspectos específicos do veículo utilizado, bem como da via em questão. Estas medidas devem ser consideradas em todo o período de funcionamento das obras. As medidas propostas são de natureza preventiva e mitigadora, mas sua eficiência é sempre parcial quando o modal considerado for a utilização de vias de tráfego rodoviário existentes.

Quadro 6-19 – Medidas indicadas.

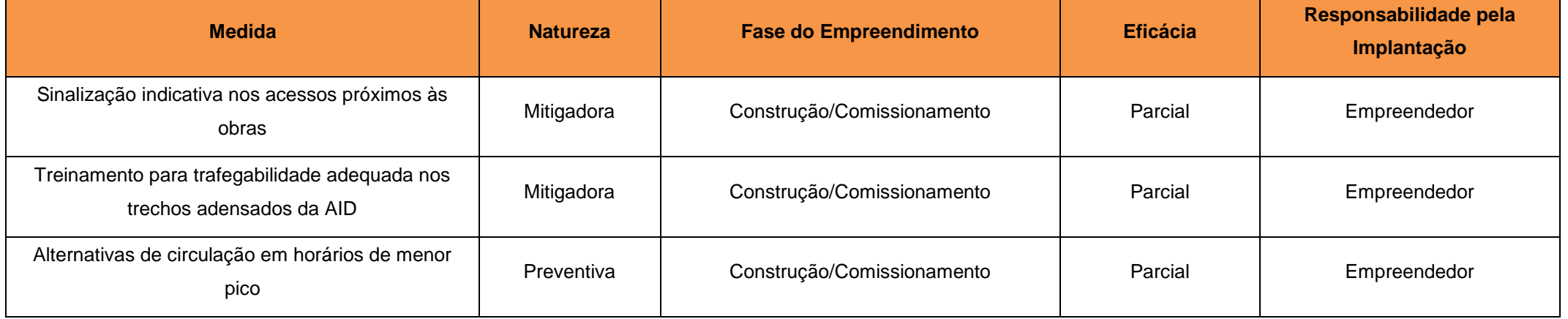

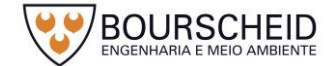

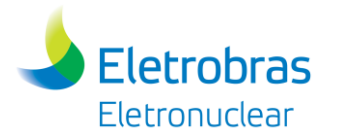

A interferência do fluxo de veículos ocorrerá nas vias existentes. A realização de estudos viários deve ser sempre avaliada buscando alternativas para diminuir impactos, seja por alternativas de horário, diferentes trajetos ou novas soluções. A sinalização indicativa nos entroncamentos próximos às obras permite ao usuário da rodovia desviar ou evitar a via em horários previstos para a movimentação da obra. A realização de melhorias viárias através de criação de faixas adicionais ou caminhos de serviço pode prevenir a influência de fluxo em algumas vias. Outras melhorias viárias também podem ser previstas para mitigar os efeitos do incremento de veículos.

## *Impacto Ambiental: Pressão na Infraestrutura de Disposição de Resíduos Sólidos*

a) Ação Geradora

Geração de resíduos sólidos decorrente da construção/comissionamentoe descomissionamento do empreendimento.

b) Fator Ambiental

O fator afetado é a estrutura e os processos necessários para o acondicionamento, transporte, tratamento e disposição de resíduos sólidos.

c) Fase de Ocorrência

Construção/Comissionamento e descomissionamento.

d) Análise do Impacto

Durante as fases de construção/comissionamento e descomissionamento do empreendimento serão gerados resíduos sólidos decorrentes das obras e das atividades de apoio.

O aumento da geração de resíduos sólidos demanda uma maior pressão sobre a infraestrutura de transporte e disposição destes resíduos, bem como dos insumos necessários à realização deste tratamento e disposição.

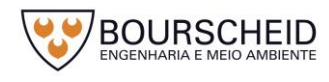

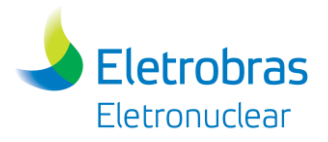

O gerenciamento dos resíduos sólidos deverá atender às seguintes premissas básicas:

- Redução: substituição dos materiais utilizados, alterações tecnológicas, mudanças nos procedimentos, de modo a reduzir a geração de resíduos;
- Reutilização: substituição de itens descartáveis por reutilizáveis, tais como baterias recarregáveis, de modo a evitar a geração de resíduos e custos com sua disposição;
- Reciclagem: transformação de resíduos, que não puderem ser reduzidos na fonte, cujos constituintes apresentam valor econômico e tragam vantagens como: conservação dos recursos naturais, redução na quantidade de resíduos lançados no meio ambiente, fonte de renda adicional, redução de custos com transporte, tratamento e disposição final dos resíduos.

Considera-se aqui que a minimização deste impacto se dará com a adoção dos procedimentos do Plano de Gerenciamento de Resíduos Sólidos - PC AG AM 007, já implantado na CNAAA.

e) Classificação do Impacto

A ocorrência do impacto é certa e de incidência direta porque haverá aumento de demanda sobre a disposição de resíduos, tanto durante a construção/comissionamento e descomissionamento do empreendimento. O impacto é reversível e se manifesta a curto prazo. É considerado cumulativo aos outros empreendimentos em curso ou previstos na região. É considerado temporário, negativo e de média magnitude, já que a alteração do fator ambiental é passível de ser medida, caracterizando ganhos e/ou perdas na qualidade ambiental da área de abrangência considerada, se comparada ao cenário atual. O impacto é considerado de alta importância, tendo em vista sua média magnitude e abrangência regional.

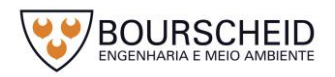

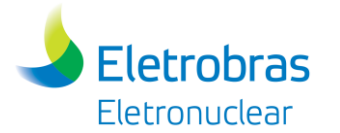

#### Quadro 6-20 – Classificação do Impacto

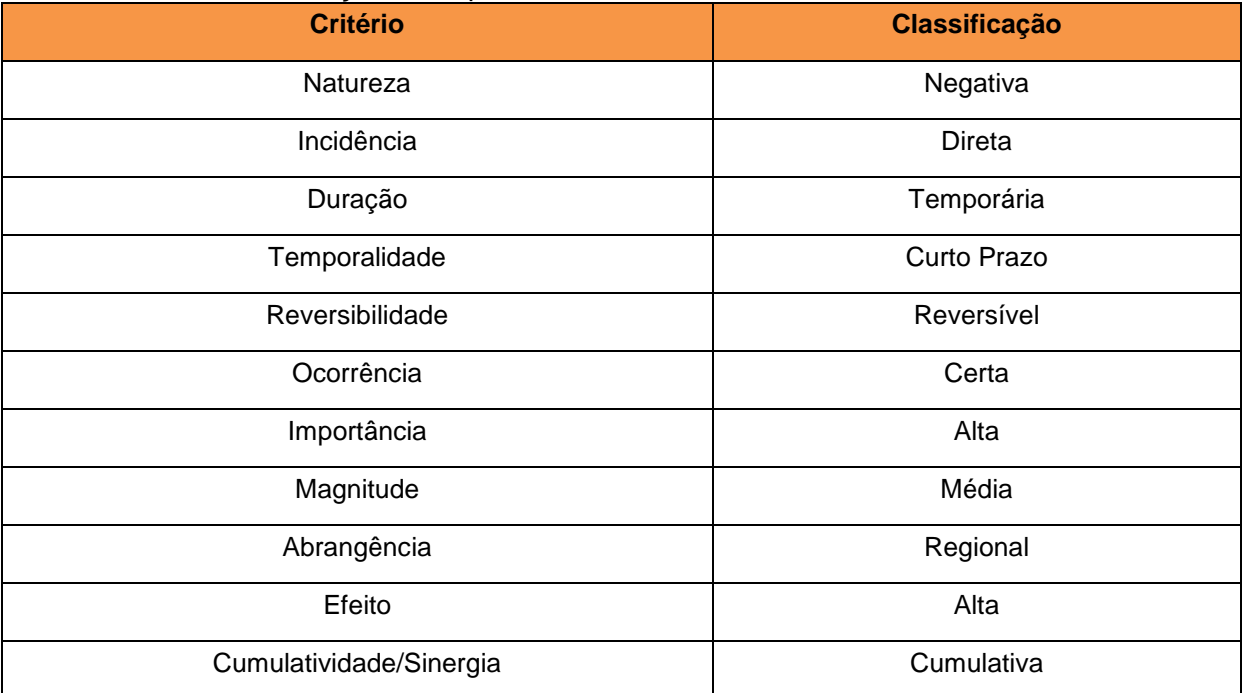

Fonte: Bourscheid, 2017.

# f) Medidas

As medidas propostas para controle deste impacto se referem ao correto gerenciamento dos resíduos, priorizando a não geração, redução, reutilização e reciclagem de materiais como medidas preventivas, e a disposição adequada conforme a legislação, como medida mitigadora. Estas medidas deverão ser consideradas nos procedimentos do Plano de Gerenciamento de Resíduos Sólidos - PC AG AM 007 já implantados na CNAAA.

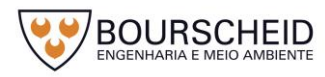

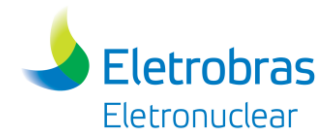

### Quadro 6-21 – Medidas indicadas.

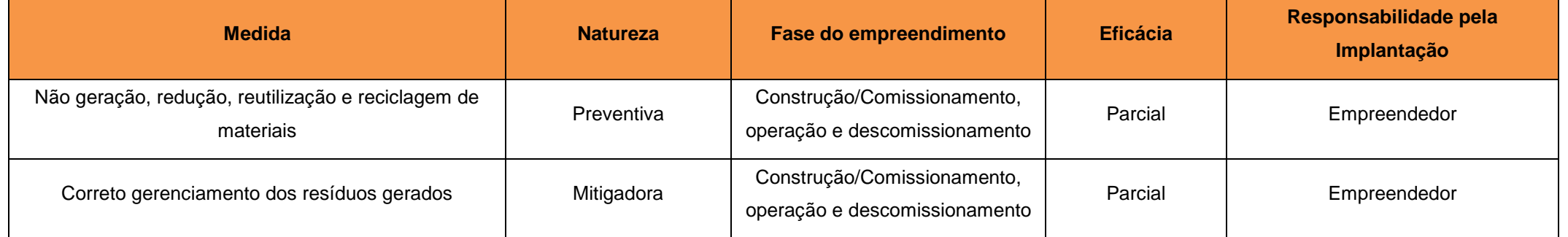

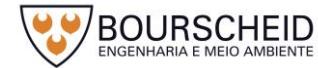

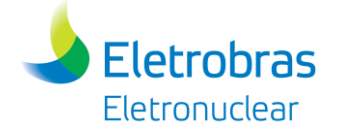

# **6.3 Matriz de Avaliação de Impactos Ambientais**

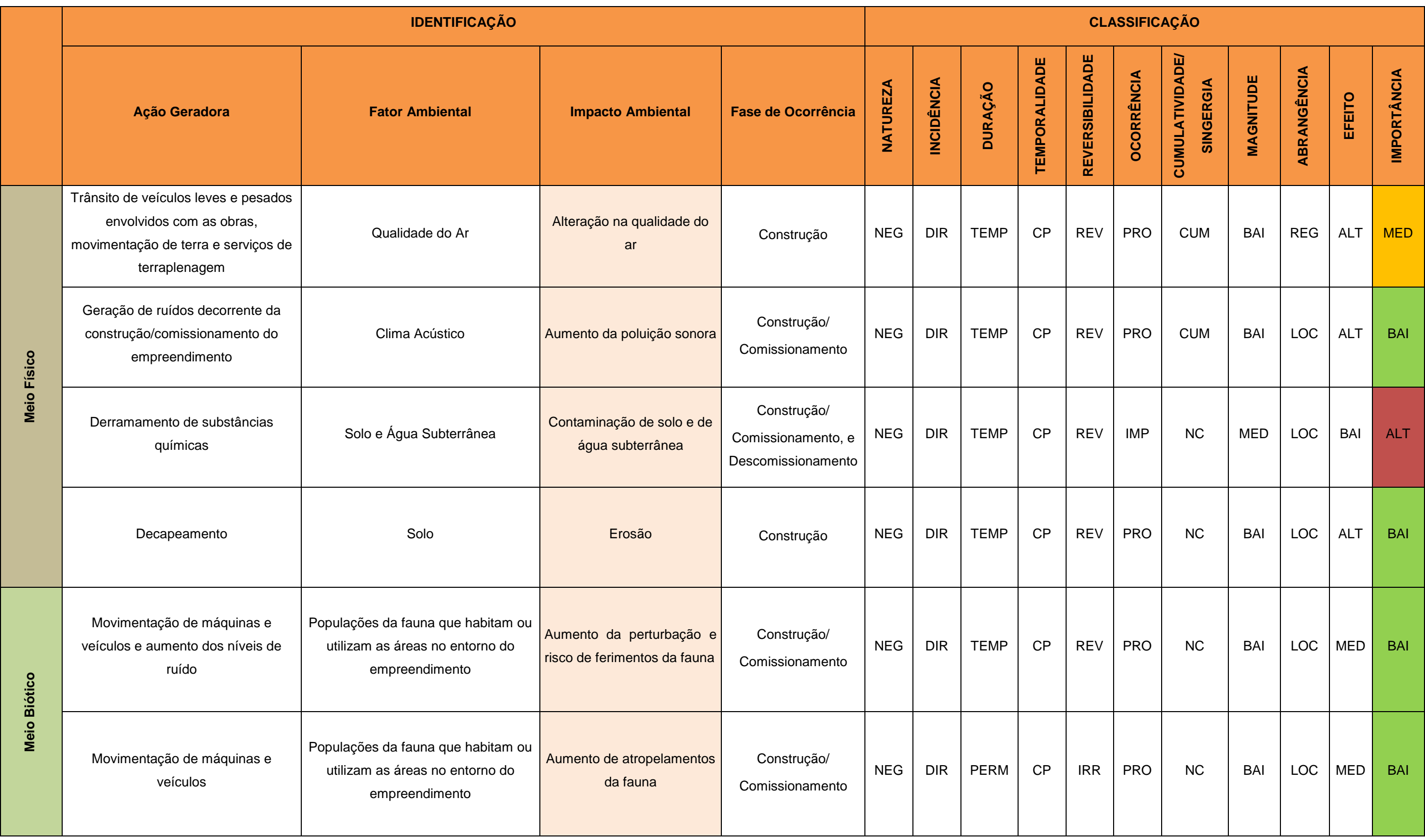

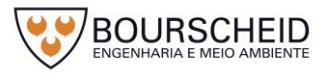

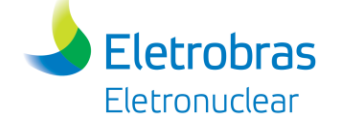

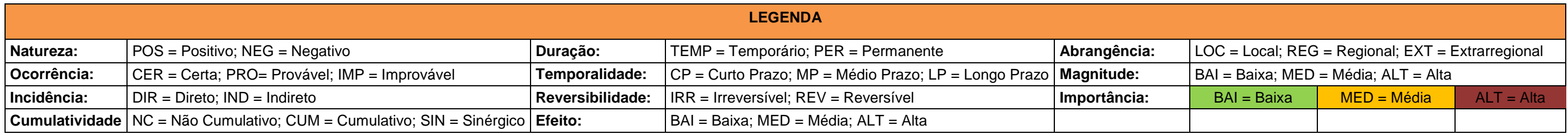

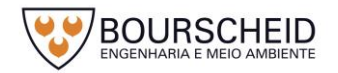

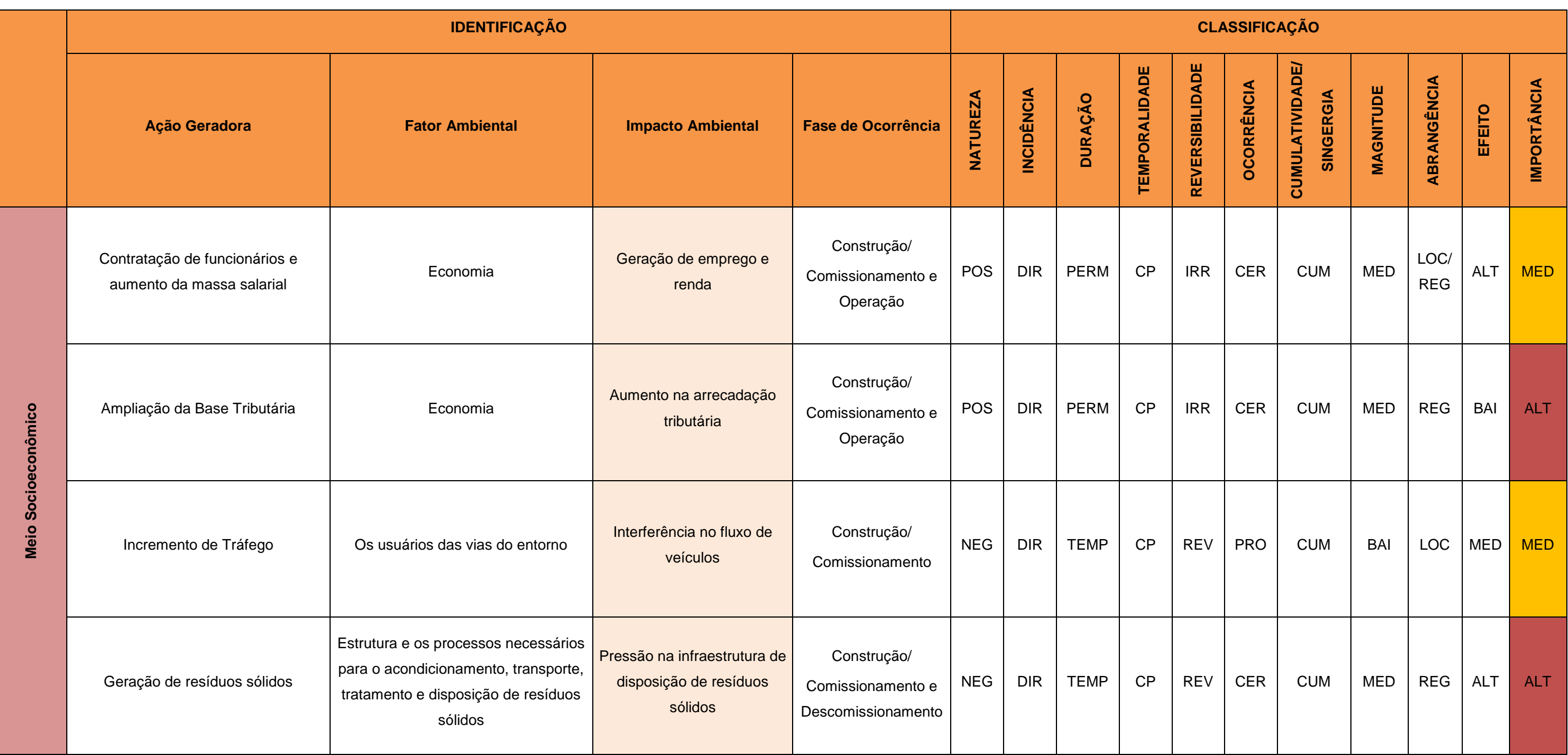

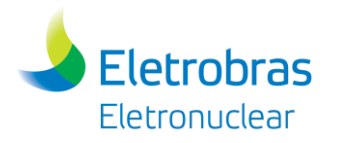

# **7 MEDIDAS MITIGADORAS E PROGRAMAS AMBIENTAIS**

# **7.1 Introdução**

As medidas mitigadoras, preventivas e potencializadoras foram apresentadas em conjunto com os Impactos Ambientais identificados no item [6](#page-552-0) - [Identificação e](#page-552-0)  [Avaliação dos Impactos Ambientais.](#page-552-0)

Com relação aos programas ambientais propostos, constata-se que o empreendimento em tela apresenta alta sinergia com as demais unidades que constituem a CNAAA. Por este motivo, entende-se que o atual Sistema de Gestão Ambiental da CNAAA com seus respectivos programas ambientais é capaz de mitigar e monitorar adequadamente os impactos decorrentes da operação da UAS, desde que a mesma seja considerada nos programas ambientais relacionados a seguir. Recomenda-se que seja implantado um programa específico para o empreendimento em tela (UAS) referente à fase de instalação do empreendimento, denominado Programa Ambiental para Construção da UAS, cujas diretrizes gerais serão relacionadas com os aspectos e impactos ambientais da fase construtiva, através da utilização das diretrizes estabelecidas no procedimento corporativo: "Identificação e Avaliação dos Aspectos e Impactos Ambientais do Sistema de Gestão Ambiental" - PC AG AM 011".

Os programas ambientais têm como objetivos principais possibilitar a adequada inserção e gestão ambiental do empreendimento e a apresentação dos resultados obtidos de forma sintetizada e periódica aos órgãos ambientais competentes. Além disso, esses programas deverão contribuir para manutenção da qualidade ambiental nas Áreas de Influência do empreendimento, para que a legislação ambiental seja cumprida.

Os aspectos ambientais relativos à operação já em curso na CNAAA são apresentados no "Relatório das Ações Desenvolvidas pela ELETROBRAS ELETRONUCLEAR em Atendimento aos Planos Básicos Ambientais (PBAS), Ano Base 2016" (Apêndice 7.1.1-1).

No [Quadro 7-1](#page-593-0) são apresentados todos os Programas de Monitoramento Ambiental desenvolvidos na CNAAA com a respectiva indicação dos programas que deverão abranger também a instalação e/ou operação da UAS. No Apêndice 7.1.1-2 é apresentado o Mapa de Pontos de Monitoramento.

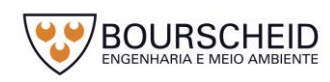

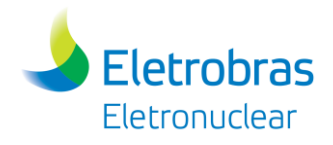

### <span id="page-593-0"></span>Quadro 7-1 – Programas Ambientais (UAS e CNAAA).

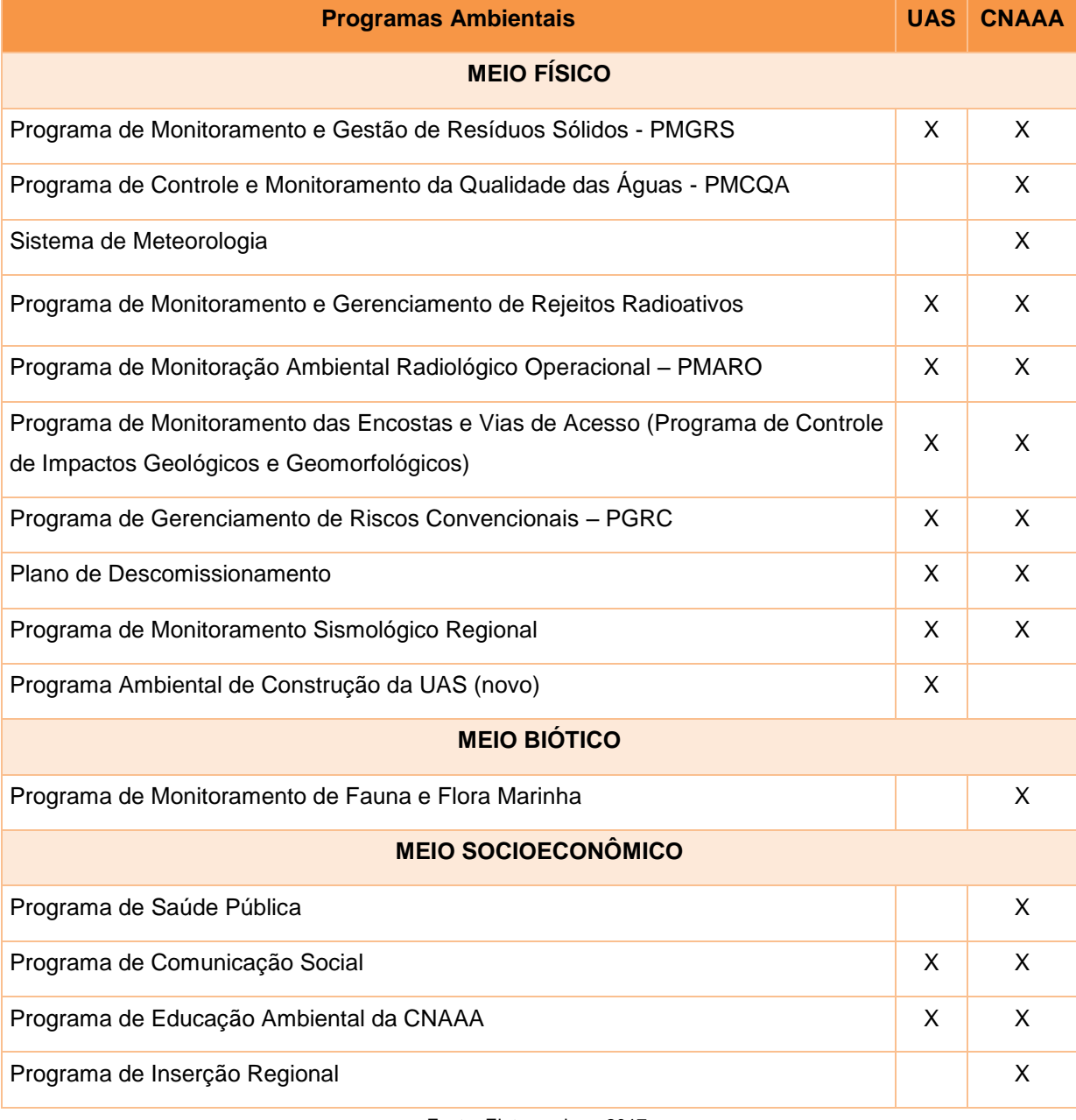

Fonte: Eletronuclear, 2017.

Desta forma, sugere-se que o monitoramento ambiental do empreendimento em tela, durante as fases de instalação e/ou operação, seja realizado através dos seguintes programas ambientais:

- Programa Ambiental de Construção da UAS (*novo*);
- Programa de Monitoramento e Gestão de Resíduos Sólidos PMGRS;
- Programa de Monitoramento e Gerenciamento de Rejeitos Radioativos;
- Programa de Monitoração Ambiental Radiológico Operacional PMARO;

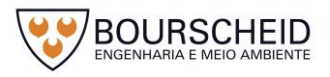

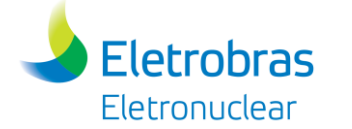

- Programa de Monitoramento das Encostas e Vias de Acesso (Programa de Controle de Impactos Geológicos e Geomorfológicos);
- Programa de Gerenciamento de Riscos Convencionais PGRC;
- Plano de Descomissionamento;
- Programa de Monitoramento Sismológico Regional;
- Programa de Comunicação Social;
- Programa de Educação Ambiental da CNAAA.

Para isto, quando da elaboração do Plano Básico Ambiental (PBA) do empreendimento, para solicitação da Licença de Instalação, será avaliada a necessidade de eventuais alterações nos programas de monitoramento em curso, no sentido de aumentar a malha amostral de cada programa, caso necessário, com o objetivo de garantir que a instalação e operação da UAS sejam adequadamente monitoradas.

# *7.1.1 Programa Ambiental para Construção da UAS*

## *7.1.1.1 Introdução*

O Programa Ambiental para Construção (PAC) da UAS apresenta as diretrizes e orientações a serem seguidas pelo empreendedor e seus contratados durante a fase de construção e montagem do empreendimento. Além disso, o programa indicará os cuidados a serem tomados, com vista à preservação da qualidade ambiental das áreas que irão sofrer intervenção antrópica e à minimização dos impactos sobre as comunidades vizinhas e os trabalhadores.

O PAC tratará das atividades descritas a seguir:

- Métodos padrão de construção;
- Métodos especializados de construção, típicos para as áreas a serem interceptadas pelo empreendimento;
- Medidas de prevenção, contenção e controle de vazamentos;
- Medidas mitigadoras para os impactos significativos identificados para a fase de implantação do projeto;

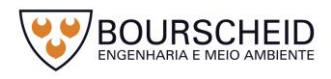

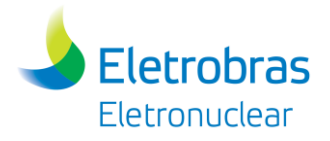

- Seguir as Diretrizes do Código de Conduta (minimização dos impactos / convívio trabalhadores x trabalhadores / trabalhadores x comunidades, etc.).

# *7.1.1.2 Justificativas*

O Programa Ambiental para Construção é uma exigência dentro do processo de licenciamento ambiental, estabelecendo metas e princípios que deverão ser seguidos pela empresa construtora, obrigando-a ao exercício de métodos construtivos compatíveis com a menor agressão ambiental possível e à melhoria da qualidade de vida de seus empregados e das comunidades envolvidas, durante as obras. No entanto, caberá à construtora acrescentar, em seus procedimentos executivos, estas e todas as práticas que se tornarem necessárias para a excelência ambiental na implantação da UAS.

# *7.1.1.3 Objetivos e Metas*

O PAC tem como objetivo geral estabelecer diretrizes e procedimentos que possibilitem controlar as interferências no meio ambiente inerentes às atividades da etapa de implantação do empreendimento.

Dentre os objetivos específicos do PAC, pode-se destacar:

- Estabelecer diretrizes para o Gerenciamento de Risco;
- Estabelecer diretrizes do Código de Conduta e Educação do Trabalhador;
- Estabelecer diretrizes operacionais para as áreas que serão utilizadas durante as obras (canteiro de obras, acessos, etc.) quanto aos efeitos no meio ambiente.

A meta a ser atingida pelo Programa é minimizar e/ou evitar a incidência de impactos ambientais negativos na fase de construção e montagem do empreendimento.

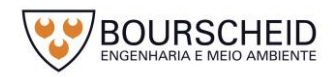

# *7.1.1.4 Indicadores Ambientais*

Fletrobras Eletronuclear

Os indicadores ambientais serão apresentados em termos quantitativos ou percentuais, juntamente com os relatórios trimestrais que permitirão medir o grau de efetividade e o desempenho do Programa, como por exemplo:

- Número de ocorrências relativas à conduta dos trabalhadores, objetivando a ausência desses registros;
- Número de registros de acidentes;
- Controle da geração de resíduos e efluentes, com os respectivos quantitativos gerados;
- Monitoramento de ruídos gerados durante a fase de implantação do empreendimento, com a quantificação e controle do nível de ruídos acima do permitido pela legislação (Resolução CONAMA nº 1/1990).

## *7.1.1.5 Público-Alvo*

O público-alvo do programa são as empreiteiras, os trabalhadores envolvidos na construção e montagem do empreendimento, a comunidade e as empresas e instituições de interface, a Eletronuclear e os órgãos ambientais envolvidos com o licenciamento ambiental do empreendimento.

## *7.1.1.6 Metodologia – Atividades – Estratégia de Execução*

O Programa Ambiental para Construção é constituído de um conjunto de atividades pertinentes à etapa de implantação do empreendimento a serem seguidos e/ou executados, destacando-se:

- Canteiros de obra;
- Áreas de armazenamento de materiais;
- Transporte dos materiais, equipamentos e funcionários;
- Preparação e limpeza da área;
- Construção das estruturas em concreto armado, estruturas metálicas e montagem de equipamentos;

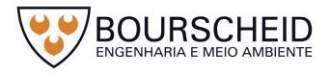

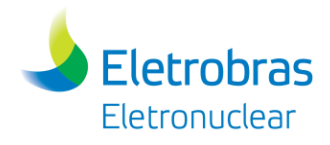

- Diretrizes básicas do código de conduta;
- Estocagem do solo superficial orgânico (*top-soil*);
- Áreas de empréstimo e bota-fora;
- Controle da erosão;
- Preparo e nivelamento do solo superficial;
- Medidas permanentes de restauração;
- Obras de drenagens e proteções permanentes;
- Disposição, controle e destinação adequada dos resíduos sólidos, esgotamento sanitário, efluentes e produtos perigosos gerados no local da obra.

Será de responsabilidade da(s) empresa(s) construtora(s), durante todas as atividades de construção e montagem das estruturas, a adoção de práticas e ações para evitar ao máximo os danos ambientais, além da minimização e/ou mitigação dos danos que não puderem ser evitados, procurando estabelecer formas de operação que privilegiem a preservação das condições naturais, tanto em relação a rotinas das comunidades no entorno quanto na preservação da qualidade ambiental da região.

O programa deve conter premissas e diretrizes a serem seguidas durante a obra, as quais devem ser implantadas pela empresa construtora e ser supervisionado pelo empreendedor. Caberá à construtora acrescentar, em seus procedimentos executivos, estas e todas as técnicas e práticas que se tornarem necessárias para a excelência ambiental na implantação do empreendimento.

# 7.1.1.6.1 Requisitos Gerais para a Construção

Alguns critérios deverão ser observados pela empresa responsável pela construção e montagem do empreendimento, destacando-se:

- A força de trabalho deverá atender as diretrizes referentes ao meio ambiente, saúde e segurança definidas nos programas ambientais e na legislação pertinente;
- Para manutenção e limpeza da área será utilizado um sistema de sinalização de trânsito e outro de drenagem superficial, caso seja necessário;

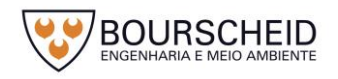

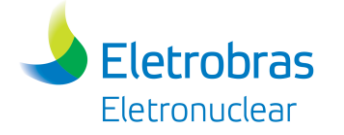

- Para proporcionar o devido gerenciamento dos efluentes gerados no local da obra é previsto o uso de infraestrutura já existente (ETE do canteiro de obras de Angra 3);
- O refeitório deverá estar em conformidade com as melhores práticas de higiene e saúde;
- A água destinada ao consumo humano deverá sempre atingir ao padrão de potabilidade;
- O canteiro deverá comportar o tráfego de máquinas e equipamentos sem ter sua estrutura de drenagem afetada;
- Tanto o sistema de drenagem de águas pluviais como o sistema de drenagem de esgoto devem ser independentes, sem interligações;
- O fornecimento de água deverá ser feito com as devidas medidas preventivas contra qualquer tipo de contaminação;
- A lei do silêncio deverá ser respeitada;
- Os Diálogos Diários de Saúde, Segurança e Meio Ambiente devem servir para alertar os trabalhadores do empreendimento contra qualquer tipo de risco, inclusive doenças sexualmente transmissíveis;
- Os Planos de Gerenciamento de Risco e de Resposta a Emergências deverão ser utilizados como referência para o gerenciamento de riscos de acidentes e atendimentos emergenciais;
- Devem ser implementadas as Diretrizes Básicas do Código de Conduta dos Trabalhadores, a serem apresentados na fase do Programa Ambiental para Construção;
- Nenhuma atividade de supressão de vegetação poderá ser realizada sem a autorização dos órgãos competentes;
- Os serviços de construção civil e montagem industrial deverão seguir as práticas recomendadas em normas técnicas aplicáveis e as diretrizes de saúde, segurança e meio ambiente da Eletronuclear.

Entre as atividades do PAC, estão também relacionadas as atividades ligadas ao bom andamento da engenharia de implantação. Desta forma algumas atividades devem ser direcionadas no sentido de garantir a ausência ou minimizar riscos, como

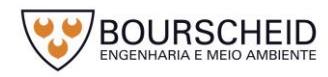

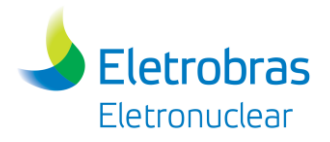

por exemplo, os geotécnicos. Para isso, o conhecimento das características geotécnicas da área do empreendimento objetiva subsidiar o projeto de fundações, obras de escavações e reaterros, a fim de evitar problemas de deformações, deslizamentos, etc., o que poderia ter implicações mais sérias.

O Programa Ambiental para a Construção abrangerá todos os procedimentos e soluções necessárias para minimizar os impactos causados pela implantação da UAS.

7.1.1.6.2 Diretrizes para o Gerenciamento de Resíduos Sólidos e Efluentes

# a) Resíduos Sólidos

O gerenciamento de resíduos sólidos da UAS durante sua fase de contrução serão norteados por um Programa de Gerenciamento de Resíduos da Construção Civil (PGRCC), enquanto que durante sua operação deverá ser realizado através do Programa de Gerenciamento de Resíduos Sólidos – PC AG AM 007.

# i. Fase de implantação do Empreendimento

Os resíduos sólidos gerados durante a implantação do empreendimento deverão ser classificados conforme a Norma ABNT NBR 10.004:2004, que estabelece os critérios de classificação e os códigos para a identificação dos resíduos de acordo com as suas características, e na Resolução CONAMA nº 307/2002 e 469/2015, que estabelece as diretrizes, critérios e procedimentos para a gestão dos resíduos da construção civil.

Conforme a NBR 10.004:2004, os resíduos sólidos são classificados em:

- Classe I Resíduos perigosos;
- Classe IIA Resíduos não perigosos não inertes; e
- Classe IIB Resíduos não perigosos inertes.

Ainda, segundo a classificação estabelecida na resolução CONAMA nº 307/2002, os resíduos da construção civil serão classificados em:

- Classe A compreende os resíduos reutilizáveis ou recicláveis na forma de agregados, tais como:
- Resíduos de construção, demolição, reformas e reparos de pavimentação e de outras obras de infraestrutura, inclusive solos provenientes de terraplanagem;

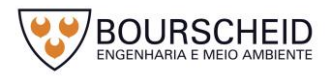

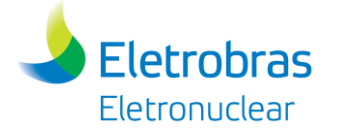

- Resíduos de construção, demolição, reformas e reparos de edificações: componentes cerâmicos (tijolos, blocos, telhas, placas de revestimento, etc.), argamassa e concreto;
- Resíduos de processo de fabricação e/ou demolição de peças prémoldadas em concreto (blocos, tubos, meios-fios etc.) produzidas nos canteiros de obras;
- Classe B compreende os resíduos recicláveis para outras destinações, tais como: plásticos, papel/papelão, metais, vidros, madeiras e gesso;
- Classe C compreende os resíduos para os quais não foram desenvolvidas tecnologias ou aplicações economicamente viáveis que permitam a sua reciclagem ou recuperação;
- $\triangleright$  Classe D compreende os resíduos perigosos oriundos do processo de construção, tais como tintas, solventes, óleos e outros ou aqueles contaminados ou prejudiciais à saúde oriundos de demolições, reformas e reparos de clínicas radiológicas, instalações industriais e outros, bem como telhas e demais objetos e materiais que contenham amianto ou outros produtos nocivos à saúde.

# Classificação, Triagem e acondicionamento inicial:

O processo de classificação e triagem dos resíduos sólidos deverá ser realizado o mais próximo possível dos locais de geração. A segregação deve considerar as características físicas, químicas e biológicas dos resíduos gerados, bem como a fonte geradora e a quantidade/ volume de resíduos gerados, de modo a garantir as etapas de acondicionamento, armazenamento e destinação final sejam as mais adequadas possíveis para cada tipologia de resíduo.

Os resíduos gerados durante a implantação do empreendimento deverão ser segregados conforme a classificação estabelecida na Resolução CONAMA nº 307/2002 e 469/2015 – Classes A, B, C e D. No entanto, uma segregação mais detalhada também deverá ser avaliada, considerando os materiais com possibilidade de reutilização ou reciclagem como, por exemplo, madeira, papel, plástico, vidro, resíduos metálicos, dentre outros. Também deverá ser considerada a incompatibilidade química no caso de produtos perigosos, de modo a evitar a ocorrência de reações adversas como liberação de gases tóxicos e inflamabilidade.

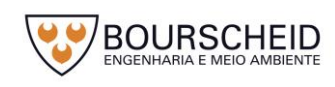

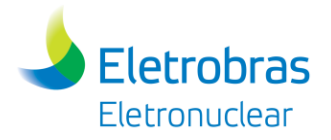

A definição da forma de acondicionamento dos resíduos deve considerar a quantidade de resíduos estimada, conforme a fonte geradora, características físicas e químicas, bem como o tipo de transporte a ser utilizado. Podem ser utilizados como coletores bombonas, tonéis, contêineres ou a granel, dentre outros, conforme o resíduo a ser acondicionado. Os coletores devem ser locados próximos à fonte geradora do resíduo, possuir identificação especificando o tipo de resíduo a ser acondicionado e atender ao padrão de cores estabelecido na Resolução CONAMA nº 275/2001, qual seja:

- Papel, papelão **azul**;
- Plástico **vermelho**;
- Vidro **verde**;
- Metal **amarelo**;
- Madeira **preto**;
- Resíduos perigosos **laranja**;
- Resíduos ambulatoriais e de serviços de saúde **branco**;
- Resíduos orgânicos **marrom**;
- Resíduos não recicláveis ou misturados, ou contaminado não passível de separação – **cinza**;
- Resíduos radioativos **lilás**.

## Armazenamento:

O armazenamento temporário dos resíduos até sua destinação final será através das baias de resíduos instaladas em área de Canteiro de Obra, devidamente identificadas, e separados por classe.

O depósito de produtos perigosos contará com uma contenção que garante o acondicionamento de todo o material, no caso de derramamento.

O armazenamento dos resíduos deve atender às recomendações das normas da Associação Brasileira de Normas Técnicas - ABNT NBR 11174/90 - Armazenamento de resíduos Classe IIA -não inertes e Classe IIB – inertes; e NBR 12235/92 - Armazenamento de Resíduos Sólidos Perigosos.

## Transporte dos Resíduos:

O transporte dos resíduos deve ser feito por empresa licenciada pelo órgão ambiental competente para a atividade e detentora do Cadastro Técnico Federal. O

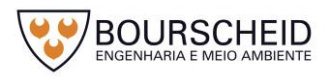

transporte dos resíduos perigosos deve ser acompanhado do Manifesto de Resíduos.

## Destinação/disposição Final:

Os resíduos sólidos gerados durante as obras de implantação do empreendimento poderão ser doados para reutilizadores e recicladores, comercializados ou encaminhados diretamente para disposição final, conforme a tipologia do resíduo.

Deve-se observar a legislação específica para cada tipologia de resíduos, como a Resolução CONAMA nº 362/2005, e CONAMA nº 450/2012, que dispõe sobre o recolhimento, coleta e destinação final de óleo lubrificante usado ou contaminado, e a Resolução CONAMA nº 358/2005, que dispõe sobre o tratamento e a disposição final dos resíduos dos serviços de saúde e dá outras providências.

O [Quadro 7-2](#page-602-0) abaixo apresenta alguns exemplos de destinação de resíduos passíveis de serem gerados em obras da construção civil:

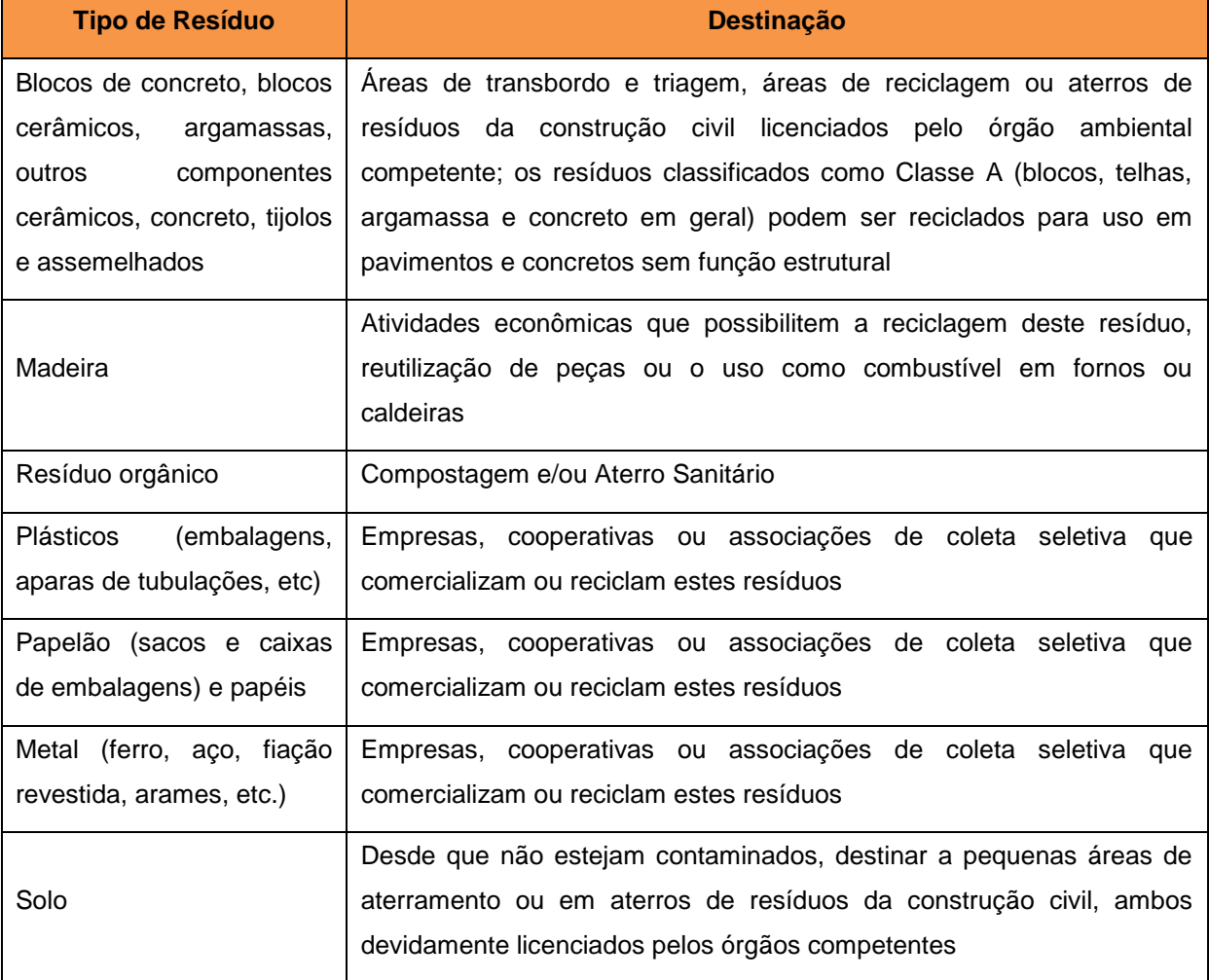

<span id="page-602-0"></span>Quadro 7-2 - Sugestões de destinação de resíduos.

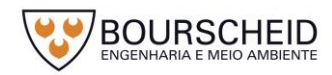

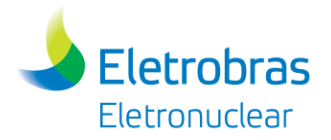

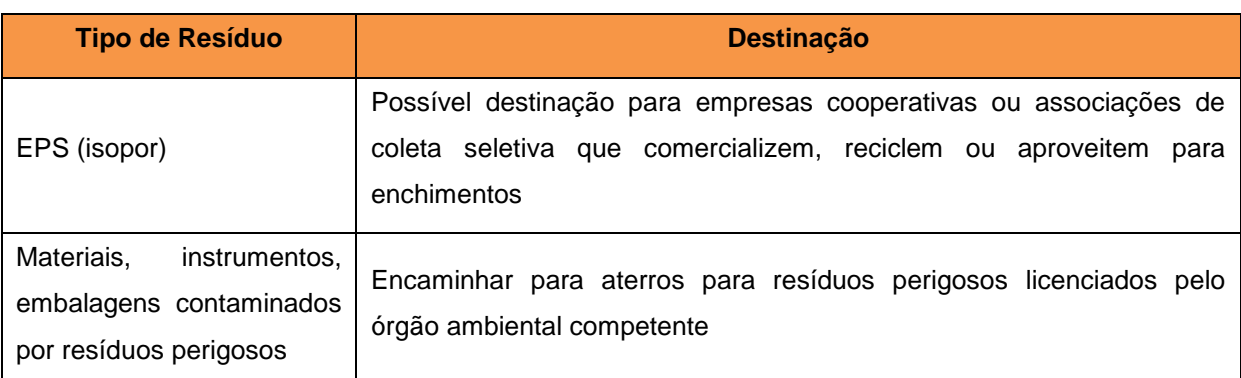

Fonte: Bourscheid, 2017.

# ii. Fase de operação do Empreendimento

Os resíduos sólidos gerados na operação da UAS seguirão todas as diretrizes já estabelecidas e praticadas no Plano de Gerenciamento de Resíduos Sólidos – PC AG AM 007 da CNAAA através do Programa de Gerenciamento de Resíduos Industriais (Não Radioativos).

# b) Efluentes Liquidos

# i. Fase de implantação do Empreendimento

Na fase de implantação do empreendimento, os sistemas de tratamento de efluentes líquidos necessários serão:

- Sistema de esgoto sanitário;
- Sistema separador de água e óleo;
- Sistema de Decantação Laboratório de Concreto;
- Sistema de decantação da água proveniente da lavagem das betoneiras;

Conforme apresentado no capítulo de caracterização do empreendimento, os sistemas de tratamento de efluentes líquidos existentes, que atendem às obras da Usina Angra 3, possuem dimensionamento suficiente para suprir a necessidade do empreendimento da UAS. Cabe ressaltar que os dados operacionais da ETE que atende o canteiro de obras para Angra 3 são reportados anualmente ao IBAMA por meio do Relatório Anual de Efluentes Líquidos, que é parte integrante do PBA de Angra 3

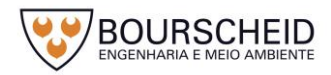

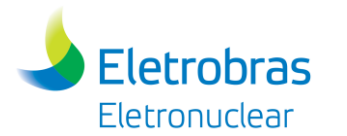

# ii. Fase de Operação do Empreendimento

Na fase de operação do empreendimento, o tratamento de efluentes líquidos não radioativos será realizado na Estação de Tratamento de Esgotos Sanitários da CNAAA.

Águas pluviais que atinjam a UAS, seu almoxarifado associado e sua guarita serão naturalmente direcionadas para fora dos limites dessas estruturas, em direção às orlas que delimitam suas respectivas áreas de terreno ocupadas. As águas derivadas de precipitações pluviométricas sobre essas estruturas serão naturalmente absorvidas pelos terrenos circundantes, pelo fato de não conterem resíduos e por não exigirem quaisquer formas de tratamento e/ou de condicionamento químico. Aquelas coletadas nas redes de drenagem já existentes serão direcionadas para o canal UGZ.

7.1.1.6.3 Diretrizes para Controle da Qualidade do Ar Proveniente de Máquinas, Equipamentos e Veículos Automotores

O uso de máquinas, equipamentos e veículos automotores movidos a diesel durante a implantação do empreendimento é imprescindível, ocorrendo emissão de poluentes em quantidade e local de acordo com cada avanço e etapa das obras. Desta forma, considera-se principalmente a emissão de poluentes do ar no transporte de materiais, atividades de escavação, terraplenagem e trânsito de maquinário pesado.

Desta forma, propõem-se os seguintes procedimentos preventivos e corretivos para garantir que a instalação da UAS atenda aos requisitos legais vigentes.

## Avaliação Prévia de Máquinas, Equipamentos e Veículos Automotores:

 Todas as máquinas, equipamentos e veículos automotores deverão ser inspecionados previamente à sua utilização nas obras desse empreendimento, de maneira que atendam os requisitos normativos vigentes relacionados às suas emissões de poluentes do ar, especialmente aqueles que possuem motor a diesel. A avaliação será realizada pelo parâmetro fumaça, utilizando-se a escala de Ringelmann [\(Figura 7-1\)](#page-605-0), conforme norma técnica da ABNT NBR 6016:2015. Caso esteja dentro do limite estabelecido pela legislação (máximo de 40%) o

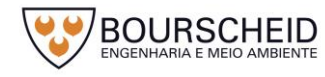

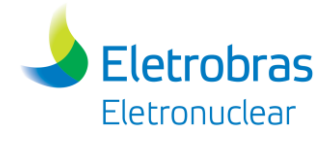

equipamento será liberado para serviço, caso contrário, será solicitada a manutenção para enquadramento.

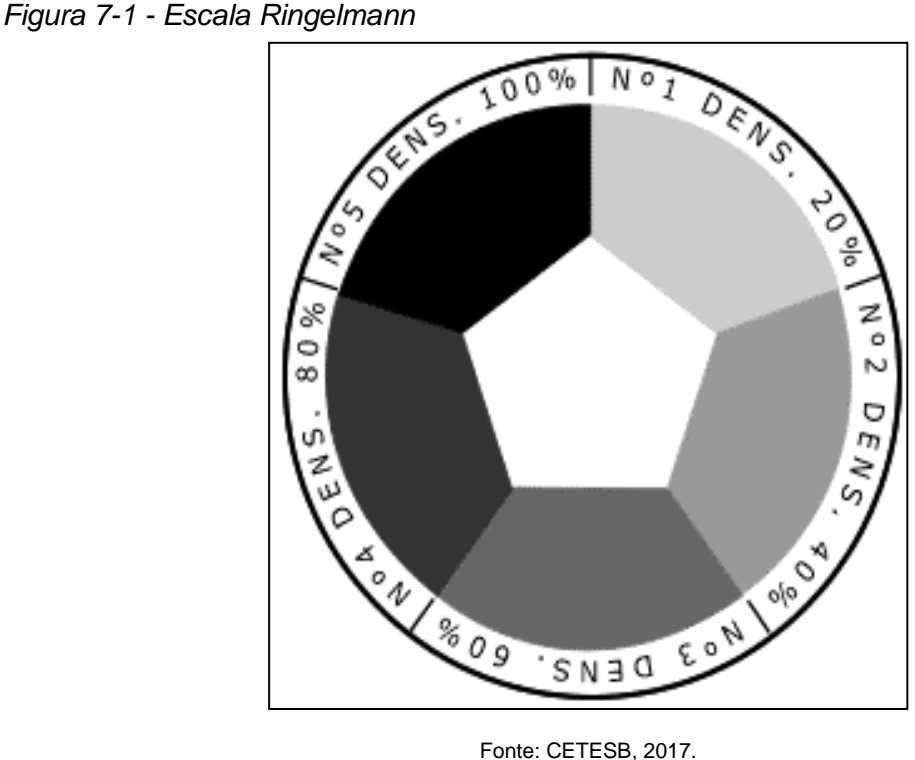

<span id="page-605-0"></span>

Identificação e Avaliação de Máquinas, Equipamentos e Veículos Automotores:

- Todas as máquinas, equipamentos e veículos automotores deverão ser identificados e registrados. As alterações de número, tipo de máquina, equipamento e veículo automotor deverão ser informadas mensalmente, de maneira que estejam cadastradas anteriormente à realização das avaliações por amostragem.
- Os operadores ou condutores deverão receber treinamento para providenciar as manutenções preventivas e corretivas, garantindo que os motores a diesel não operem sob condições inadequadas ou alteradas. Veículos automotores a gasolina e álcool deverão ser relacionados, avaliados e possuir a documentação de inspeção veicular vigente.
- O monitoramento de emissão de máquinas, equipamentos e veículos automotores será realizado mensalmente, utilizando-se também a escala de Ringelmann [\(Figura 7-1\)](#page-605-0), conforme norma técnica da ABNT NBR 6016:2015, com registro das condições encontradas, relacionando os encaminhamentos e medidas adotadas.

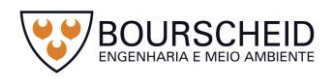

### Identificação e Avaliação de Fontes de Emissão Material Particulado:

- Quanto à identificação de fontes de emissão de material particulado encontram-se principalmente as vias de acesso não pavimentado e caminhos de serviço, que deverão ser relacionados e avaliados diariamente. A avaliação será visual, empregando-se a umectação das vias, através de caminhões-pipa, sempre que se mostrar necessário.
- As contratadas deverão instruir os condutores a utilizarem as vias de menor impacto às comunidades, definindo por escrito e submetendo à aprovação prévia da contratante as rotas de acesso. Caso ocorra a necessidade de alteração das rotas, por qualquer motivo, a contratante deverá ser informada com antecedência, devendo-se justificar a atualização ou alteração.
- Os veículos automotores deverão ser lavados periodicamente, minimizando a quantidade de solo e brita, desprendidos nas vias pavimentadas, ocorrendo especial atenção em dias posteriores ou com ocorrência de chuva. A possibilidade de desprendimento de solo dos veículos automotores aumenta principalmente junto dos acessos das vias pavimentadas, quando os veículos não realizam a remoção do material que pode se desprender inclusive ao longo do trajeto. Caso seja constatado, pela fiscalização da contratante, que as vias apresentam material desprendido nas vias na forma de areia e solo, as contratadas deverão providenciar a remoção e limpeza. Deverão ser evitadas quaisquer formas de reclamação por parte da comunidade e de órgãos fiscalizadores de tráfego.
- As caçambas de caminhões basculantes destinados ao transporte de solo, brita e areia serão protegidas pelo uso de tela, reduzindo-se a emissão de material particulado.
- O monitoramento das condições diárias de emissão de material particulado será registrado por relatório mensal elaborado pelas contratadas. No relatório deverão constar as informações relativas às medidas executadas, sua eficácia e a necessidade de sua manutenção.

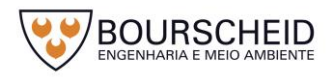

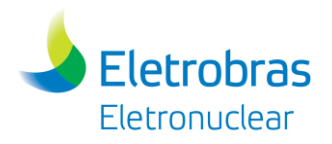

## Uso de Equipamentos de Proteção Individual (EPI)

 O uso de EPI, nesse caso as máscaras contra poeiras, será obrigatório para trabalhadores vinculados às obras de implantação do empreendimento, em áreas com intensa emissão de material particulado.

# 7.1.1.6.4 Diretrizes para a Recuperação de Áreas Degradadas

A instalação da UAS demandará intervenções que provocam alterações no terreno. Por isso, sempre que necessário, deverão ser executadas ações que assegurem a recuperação de áreas degradadas decorrentes da implantação do empreendimento tanto do ponto de vista do controle dos processos erosivos, quanto do aspecto paisagístico.

As áreas a serem recuperadas deverão incluir todos os locais impactados pela implantação da UAS, com execução dos seguintes procedimentos:

- Identificação e quantificação das áreas a serem recuperadas;
- Retirada de todos os equipamentos e infraestrutura utilizados na área, após conclusão da obra;
- Avaliação da possibilidade de regeneração natural nas áreas degradadas, através de monitoramento dessas áreas.

# 7.1.1.6.5 Diretrizes para Controle de Ruídos

A geração de ruídos durante as fases de implantação da UAS será originada principalmente pelo uso de máquinas e equipamentos, por isso, faz-se necessária a adoção de medidas e ações que minimizem seus impactos à saúde humana e meio ambiente na área do empreendimento e entorno. Para isto propõe-se:

- Realizar medições periódicas dos níveis de ruído ambiente (Lra) realizados nos limites do terreno do empreendimento;
- Deverão ser medidos os valores de L<sub>ra</sub> e L<sub>eq</sub>, segundo a Norma ABNT NBR 10151:2003, assim como os índices estatísticos L10, L50, L<sup>90</sup> para melhor caracterizar o clima acústico local. Todas as medições deverão ser realizadas a 1,2 m do solo e pelo menos 2,0 m afastados de quaisquer superfícies refletoras, não devendo ser realizadas caso existam interferências audíveis advindas de fenômenos da natureza (trovões, chuvas fortes, etc.). Segundo a

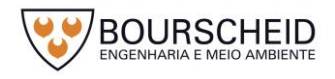

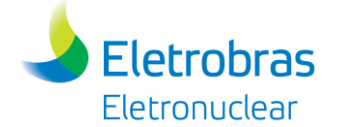

NBR 10151:2003, o tempo de medição deverá ser escolhido de forma a permitir a caracterização do ruído em questão. Nesse caso, recomenda-se que o tempo de medição não seja inferior a cinco minutos, com leituras nos períodos diurno e noturno.

- Os valores dos níveis de ruído encontrados deverão ser comparados novamente com o nível-critério de avaliação (NCA) estabelecido na legislação referida. Caso tais valores sejam superiores, medidas mitigadoras complementares deverão ser introduzidas, para adequar o ruído emitido pelo empreendimento.
- A legislação de Higiene e Segurança do Trabalho deverá ser observada através da Portaria n° 3.214/1978, particularmente as Normas Regulamentadoras (NR) 7, 9 e 15, que estabelecem medidas preventivas e critérios relacionados a ruído.
- Caso haja alguma reclamação por parte da comunidade deverão ser efetuadas medições junto aos locais indicados pelos reclamantes. As medições de ruído também poderão ser realizadas em locais indicados pelo órgão ambiental competente.

No que diz respeito a ruídos e vibrações, diversas são as normas e recomendações aplicáveis para diferentes tipos de ambientes, dentre as quais se destacam:

- ASSOCIAÇÃO BRASILEIRA DE NORMAS TÉCNICAS. **NBR 10151**: Acústica: Avaliação do ruído em áreas habitadas, visando o conforto da comunidade: Procedimento, 2000. Versão Corrigida: 2003;
- ASSOCIAÇÃO BRASILEIRA DE NORMAS TÉCNICAS. **NBR 10152:** Níveis de ruído para conforto acústico - Procedimento, 1987. Versão Corrigida: 1992 e 2017;
- BRASIL. Resolução CONAMA nº 1, de 08 de março de 1990. Dispõe sobre critérios e padrões de emissão de ruídos decorrentes de quaisquer atividades industriais, comerciais, sociais ou recreativas, inclusive as de propaganda política. **Diário Oficial da União** nº 63, Brasília, DF, 02 abr. 1990. Seção 1, p. 6408;

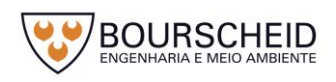

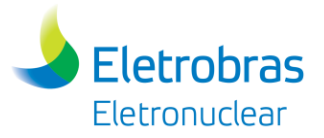

- BRASIL. Resolução CONAMA nº 2, de 08 de março de 1990. Dispõe sobre o programa nacional de educação e controle da poluição sonora. **Diário Oficial da União**, Brasília, DF, 02 abr. 1990, p. 6408.
- INTERNATIONAL STANDARD ORGANIZATION. **ISO R 1996**,1971;
- INTERNATIONAL STANDARD ORGANIZATION. **ISO R 1999**,1975.

Todas essas normas e resoluções terão que ser de conhecimento obrigatório das empreiteiras das obras, que assumirão o compromisso de cumpri-las, ao elaborarem suas propostas e ao assinarem os Contratos com o empreendedor.

7.1.1.6.6 Diretrizes do Código de Conduta e Educação do Trabalhador

Será requerido aos trabalhadores o cumprimento das Normas de Conduta, nas frentes de trabalho, canteiro e estradas de acesso, como as relacionadas a seguir:

- Será proibido o porte de armas brancas e de fogo nos canteiros e demais áreas da obra;
- Equipamentos de trabalho que possam, eventualmente, ser utilizados como armas (facão, machado, motosserra, etc.) deverão atender ao Procedimento de Proteção Física FPS-02 (Entrada e Saída de Materiais de Área Protegida ) já implantado na CNAAA;
- Deverão ser cumpridas as diretrizes de gestão de resíduos, de utilização de sanitários e, principalmente, de não lançamento de resíduos ao meio ambiente;
- Os trabalhadores deverão comportar-se corretamente em relação à população vizinha às obras, evitando brigas, desentendimentos e alterações significativas no cotidiano da população local;
- Será proibido o tráfego de veículos em velocidades que comprometam a segurança de pessoal, da população, equipamentos e animais (30 km/h);
- O transporte de colaboradores às áreas da obra deverão ser realizadas somente por veículos adequados (ônibus) e/ou carro. Fica proibido o transporte de pessoas em caminhões, principalmente quando estes estiverem conduzindo equipamentos e combustíveis;

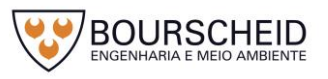

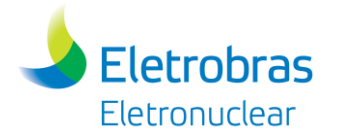

- Só poderão ser utilizadas as estradas de acesso que estejam previamente autorizadas.

7.1.1.6.7 Diretrizes para os Programas de Saúde e Segurança nas Obras

Como toda implantação de um empreendimento, existem situações em que podem ocorrer potenciais acidentes, como aqueles decorrentes de trânsito de veículos, da utilização de equipamentos e ferramentas. Com isso, é possível estabelecer as necessidades de pessoal, equipamentos e materiais capazes de atender a situações de emergência, assim como cumprir as rotinas de saúde ocupacional e segurança, exigidas pela Legislação do Trabalho no Brasil, bem como se prevenir contra as doenças causadas por vetores transmissores, parasitas intestinais, entre outras.

Os Programas de Saúde e Segurança nas obras têm como objetivo geral exigir, da empresa construtora, os serviços necessários na área de saúde e segurança, assim como fiscalizar e avaliar, continuamente, a execução desses serviços.

Para tanto, destacam-se os seguintes objetivos específicos:

- Promover as condições de preservação da saúde e segurança de todos os empregados das obras;
- Dar atendimento às situações de emergência;
- Ampliar o conhecimento sobre prevenção da saúde e de acidentes, aos trabalhadores vinculados às obras.

Entre os programas habitualmente exigidos, conforme as Normas Regulamentadoras (NR) do Ministério do Trabalho e Emprego, são elencados:

- Programa de Controle Médico de Saúde Ocupacional (PCMSO), segundo a NR-7, executando as avaliações clínicas e exames admissionais, periódicos, de retorno ao trabalho, de mudança de função, demissionais e exames complementares diversos, mantendo os registros dos empregados;
- Programa de Prevenção de Riscos Ambientais (PPRA), segundo a NR-9, verificando as hipóteses de acidentes nesse tipo de obra. O PPRA deve ser integrado com o PCMSO;

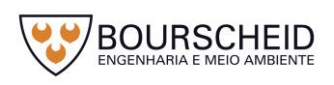

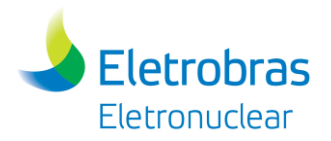

- Programa de Condições e Meio Ambiente de Trabalho na Indústria de Construção (PCMAT), segundo a NR-18, executando ações de educação e treinamentos para todos os empregados, em diversos temas, nos quais os riscos de acidentes ou acontecimentos nas obras sejam previsíveis, tais como saúde, higiene e primeiros socorros; prevenção de doenças infecciosas e parasitárias; combate ao alcoolismo, tabagismo e drogas; acidentes com animais peçonhentos; riscos de natureza física, química e biológica.
- Deverá ser feita a estruturação da Comissão Interna de Prevenção de Acidentes - CIPA, segundo a NR-5, com empregados da empresa construtora, a qual se reunirá periodicamente e deverá elaborar o Mapa de Riscos Ambientais, bem como definir os Equipamentos de Proteção Individual (EPIs), segundo a NR-6, a serem utilizados pelos diferentes setores das obras, cuidando para que sejam utilizados e mantidos estoques de reposição.

Além desses programas supracitados, deverá ser considerado o Plano de Contingência para Emergências Médicas e Primeiros Socorros, garantindo o pronto atendimento de casos emergenciais, quando a remoção vier a ser necessária.

Ações de Prevenção de Acidentes com Animais Peçonhentos também serão desenvolvidas desde o início das obras, durante a implantação do empreendimento. A execução se dará através da condução de ações de conscientização (informativas e educacionais) para os trabalhadores do empreendimento. Estas ações serão constituídas de palestras no canteiro de obras.

7.1.1.6.8 Diretrizes Gerais do Canteiro de Obras

Para a construção da UAS será utilizado o canteiro de obras utilizado para construção de Angra 3. Atualmente, o canteiro de obras é composto por:

- Escritórios;
- Restaurante;
- Vestiários;
- Almoxarifado;
- Ferramentaria;
- Oficinas;

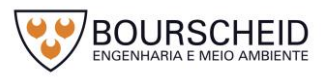
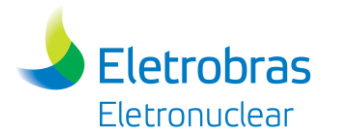

Áreas descobertas para almoxarifado;

- Estacionamentos.

O canteiro dispõe de escritório para pessoal administrativo, vestiários, sanitários masculinos e femininos, restaurante, área de lazer, almoxarifados, dentre outros.

O abastecimento e a lubrificação de todos os equipamentos serão realizados em áreas especificadas, localizadas a, no mínimo, 40m dos corpos d'água e fora dos limites das Áreas de Preservação Permanente.

Cabe ressaltar que as empresas a serem contratadas para a implantação da Unidade UAS deverão seguir todos os requisitos legais que estipulam as normas e diretrizes sobre a construção civil, sistema elétrico, segurança, meio ambiente, desmobilização do canteiro, dentre outras.

# 7.1.1.6.9 Áreas de empréstimo e bota-fora

Como não está previsto a execução de obras que envolvam significativos movimentos de terra, para a execução de reaterros não serão utilizados materiais de áreas de empréstimo. Dentro do possível, para a execução desses reaterros, serão utilizados os materiais provenientes das escavações locais (reaterro com material local).

Outrossim, os volumes oriundos de escavações serão encaminhados para a Pedreira da Ponta Fina, próximo ao CGR, armazenados em local adequado e posteriormente reutilizados nas obras necessárias na CNAAA, não estando previstos volumes para lançamento em bota-fora.

#### *7.1.1.7 Acompanhamento e Avaliação*

O acompanhamento e avaliação do Programa Ambiental para Construção da UAS serão feitos com base nas respectivas diretrizes e por meio de auditorias periódicas nas diferentes fases da obra, além de relatórios trimestrais emitidos para o empreendedor e órgãos ambientais, os quais deverão aprovar e recomendar possíveis ajustes.

Ao final da fase de implantação deverá ser emitido um Relatório Final consolidando todas as ações realizadas pelo Programa, com os resultados obtidos e a documentação do Programa.

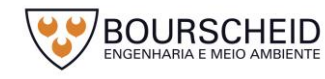

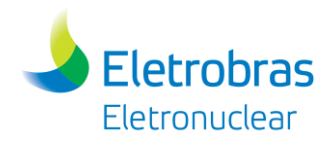

#### *7.1.1.8 Produtos*

Os produtos desse Programa serão os relatórios de andamento durante a fase de implantação do empreendimento.

Ao final das atividades deverá ser emitido um relatório final contendo elementos ilustrativos (fotos, figuras e gráficos), documentos, dados e análises efetuadas, de forma objetiva e conclusiva.

#### *7.1.1.9 Responsáveis Técnicos*

A responsabilidade técnica pela execução deste programa será da empresa contratada para a construção e montagem com supervisão dos técnicos da Eletrobras Eletronculear.

#### *7.1.1.10 Instituições Envolvidas*

Este Programa não envolverá outras instituições, pois será desenvolvido pelo empreendedor em conjunto com as empresas contratadas para a implantação do empreendimento.

#### *7.1.1.11 Recursos Necessários*

Os recursos materiais, humanos e financeiros para o desenvolvimento do Programa serão apropriados pelas empreiteiras contratadas para a implantação do empreendimento.

#### *7.1.1.12 Equipe Técnica*

Com o PAC estará envolvida uma Equipe de Supervisão Ambiental das Obras, que será coordenada por um Inspetor Ambiental.

A Equipe de Supervisão Ambiental será responsável pelo acompanhamento dos aspectos ambientais da obra, conforme o "Manual do Sistema de Gestão Ambiental" - PC AG AM 010 e "Identificação e Avaliação dos Aspectos e Impactos Ambientais" - PC AG AM 011.

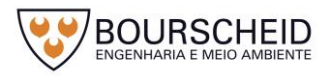

# *7.1.1.13 Inter-Relacionamento com Outros Programas*

**Eletrobras** Eletronuclear

Este programa relaciona-se principalmente com o Plano de Gerenciamento de Resíduos Sólidos, Programa de Comunicação Social, Programa de Educação Ambiental, Programa de Monitoramento das Encostas e Vias de Acesso (Programa de Controle de Impactos Geológicos e Geomorfológicos).

#### *7.1.1.14 Atendimento a Requisitos Legais e Normativos*

- ASSOCIAÇÃO BRASILEIRA DE NORMAS TÉCNICAS. **NBR 5425:** Guia para inspeção por amostragem no controle e certificação de qualidade, 1985. Versão corrigida: 1989;
- ASSOCIAÇÃO BRASILEIRA DE NORMAS TÉCNICAS. **NBR 5426:** Planos de amostragem e procedimentos na inspeção por atributos, 1985. Versão corrigida: 1989;
- ASSOCIAÇÃO BRASILEIRA DE NORMAS TÉCNICAS. **NBR 5427:** Guia para utilização da norma ABNT NBR 5426, 1985. Versão corrigida: 1989;
- FUNDAÇÃO BRASILEIRA DE TECNOLOGIA DA SOLDAGEM. **NBR-14842**: Critérios para a qualificação e certificação de inspetores de soldagem, 2002. Versão corrigida: 2003.

As instalações dos canteiros deverão atender ao disposto neste PAC e nas Normas Regulamentadoras do Ministério do Trabalho e Emprego, tais como:

- NR-10: Segurança em Instalações e Serviços em Eletricidade;
- NR-11: Transporte, Movimentação, Armazenagem e Manuseio de Materiais;
- NR-12: Segurança no Trabalho em Máquinas e Equipamentos;
- NR-18: Condições e Meio Ambiente de Trabalho na Indústria da Construção;
- NR-23: Proteção Contra Incêndio;
- NR-24: Condições Sanitárias e de Conforto nos Locais de Trabalho;
- NR-26: Sinalização de Segurança.

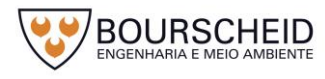

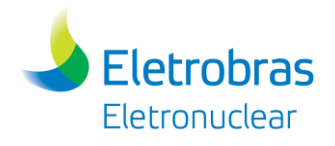

# *7.1.1.15 Cronograma*

O cronograma físico será apresentado e detalhado na fase seguinte do processo de licenciamento, quando da apresentação do Plano Básico Ambiental.

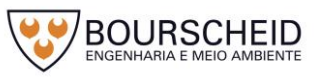

# **8 ANÁLISE DE RISCO E ACIDENTES**

### **8.1 Risco Convencional**

O Estudo de Análise de Riscos (EAR) da Unidade de Armazenamento Complementar a Seco de Combustível Irradiado – UAS da Central Nuclear Almirante Álvaro Alberto – CNAAA é apresentado em anexo a este RAS (Apêndice 8.1.1-1).

# *8.1.1 Programa de Gerenciamento de Risco (PGR) e Plano de Ação de Emergência (PAE)*

O Plano de Gerenciamento de Risco (PGR) e o Plano de Ação de Emergência (PAE) da UAS serão integrados ao PGR e ao PAE da CNAAA em até 180 dias antes da obtenção da LO (Licença de Operação Ambiental) da UAS (vide nota de rodapé do [Quadro 8-1,](#page-618-0) a seguir). Os documentos relativos aos Riscos Convencionais da CNAAA foram encaminhados ao IBAMA e analisados através do Parecer nº 8/2017/CGEMA/DIPRO (encaminhado pelo Ofício nº 27/2017/DENEF/COHID/CGTEF/DILIC-IBAMA, em 20 de junho de 2017).

O cronograma proposto para o licenciamento ambiental da UAS é apresentado a seguir.

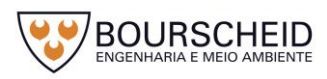

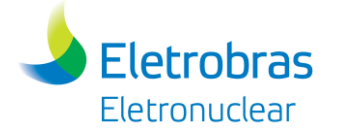

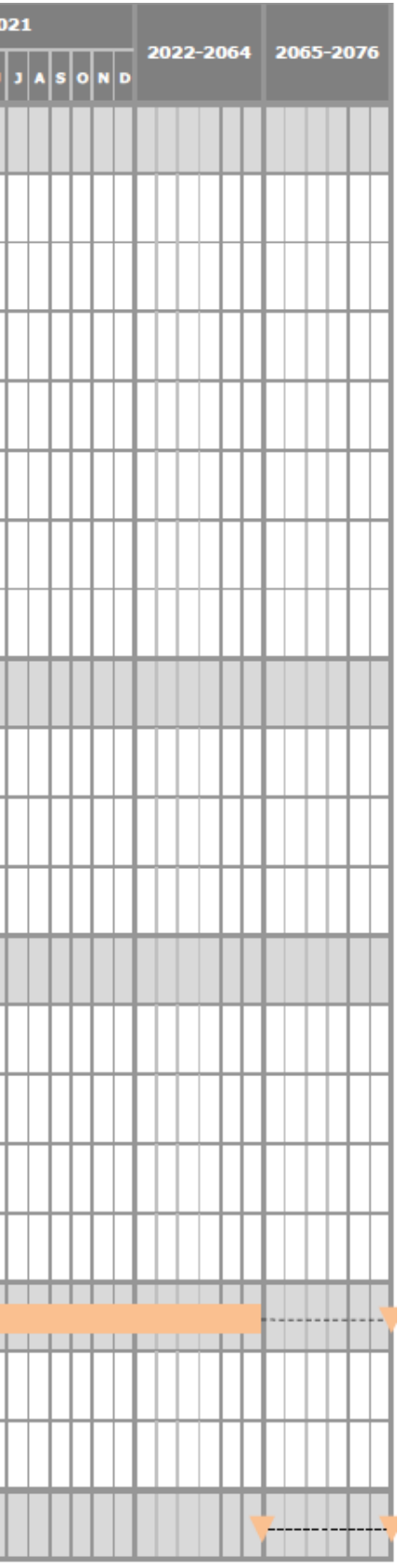

#### <span id="page-618-0"></span>Quadro 8-1 – Cronograma proposto para o licenciamento ambiental da UAS.

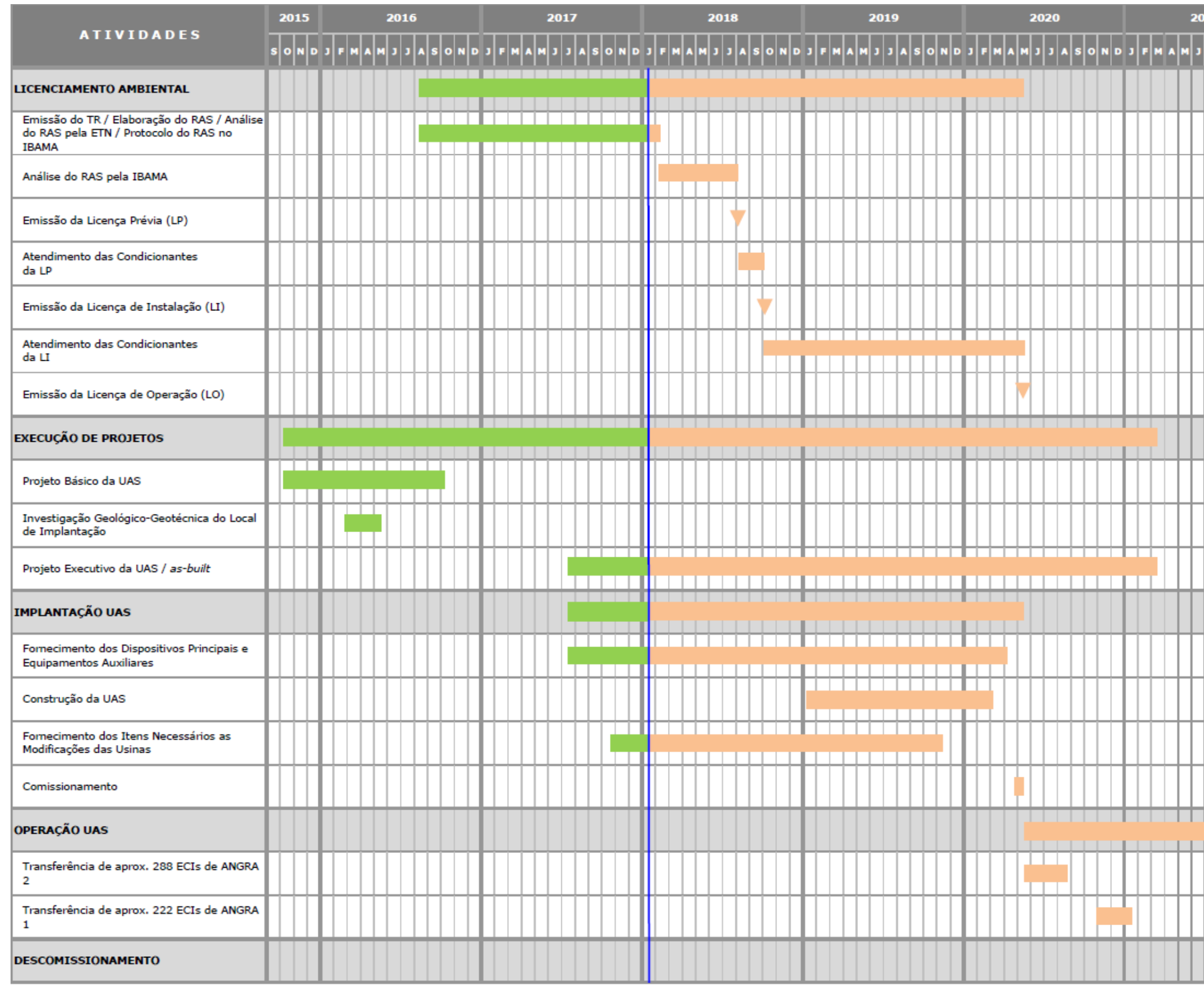

Legenda: Atividade prevista em laranja e atividade realizada em verde.

Nota: O descomissionamento dos edifícios de suporte da CNAAA, dentre os quais a UAS faz parte, está sendo planejado para o período de 2065 a 2076. Entretanto, o atual planejamento não prevê a ordem sequencial desses descom UAS será descomissionada até 2076, devendo estar operacional até que essa atividade ocorra. O Plano de Gerenciamento de Risco (PGR) e o Plano de Ação de Emergência (PAE) serão integrados ao PGR e ao PAE da CNAAA em até 180 Fonte: Eletronuclear, 2018.

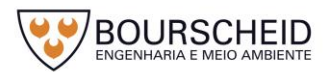

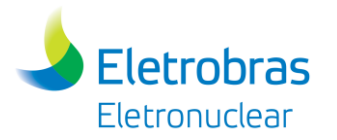

#### **8.2 Risco Nuclear**

### *8.2.1 Liberação Acidental de Material Radioativo*

Os cascos de armazenamento (*Overpacks*) de combustível irradiados da UAS armazenarão elementos combustíveis provenientes das usinas da CNAAA. Estes elementos deverão ter sido armazenados por pelo menos 10 anos nas piscinas de combustíveis usados (PCUs) de suas respectivas usinas e deverão apresentar estanqueidade durante os testes correspondentes.

A queima máxima de um elemento combustível não deverá ultrapassar 55 MWd/kg de metal pesado para Angra 1 e 60 MWd/kg para Angra 2 e 3.

Devido ao longo tempo de armazenamento dos Elementos Combustíveis Irradiados (ECIs) nas PCUs, antes de suas transferências para a UAS (longo período de decaimento radioativo), são de importância para a avaliação de segurança radiológica somente os radionuclídeos Kr-85 e I-129 por serem voláteis. Os outros produtos de fissão bem como os actinídeos não são voláteis e por isso não são relevantes para a avaliação das consequências radiológicas durante a operação normal nem em casos de acidentes.

A Unidade de Armazenamento Complementar a Seco de ECIs da Eletronuclear (UAS) é composta de *Canister*, Casco de Transferência e *Overpack* (ELETRONUCLEAR, 2016; AREVA, 2004; HOLTEC INTERNATIONAL, 2006).

O *Canister* é uma estrutura metálica que fornece confinamento aos Elementos Combustíveis Irradiados (ECIs), durante seu armazenamento inicial. Ele é preenchido com gás inerte (normalmente o hélio) com o objetivo de melhorar a transferência de calor em seu interior e prevenir a corrosão nos ECIs (AREVA, 2004; HOLTEC INTERNATIONAL, 2006). Possui uma estrutura reticulada em seu interior (*basket*) que permite manter um afastamento seguro entre os ECIs com o objetivo de evitar a criticalidade (ELETRONUCLEAR, 2016; AREVA, 2004; HOLTEC INTERNATIONAL, 2006).

O casco por sua vez é projetado com o objetivo de receber o *Canister* em seu interior, fornecendo proteção física, blindagem radiológica e remoção de calor, até o instante em que o *Canister* é colocado no interior de um *Overpack* (ELETRONUCLEAR, 2016; AREVA, 2004; HOLTEC INTERNATIONAL, 2006).

De acordo com Eletronuclear (2016), o *Overpack* é o módulo utilizado para os ECIs na UAS. Ele é construído em aço e concreto, sendo projetado e licenciado para

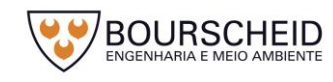

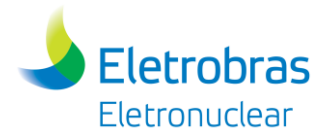

fornecer proteção física, dissipação de calor passiva e blindagem radiológica ao *Canister* carregado com os ECIs, durante seu período de armazenamento inicial (AREVA, 2004; HOLTEC INTERNATIONAL, 2006). Normalmente são projetados dois tipos de *Overpack* quanto à posição de armazenamento, ou seja, os horizontais e os verticais (AREVA, 2004; HOLTEC INTERNATIONAL, 2006).

O projeto do *Overpack* com o *Canister* assegura condições de confinamento de tal maneira que nenhum evento acidental plausível base de projeto provocaria a liberação de material radioativo dessa estrutura para o meio ambiente (HOLTEC INTERNATIONAL, 2006). O *Overpack* é projetado para fornecer proteção física ao *Canister* durante condições normais, eventos anormais e de acidentes postulados, garantindo que a integridade da barreira de confinamento do mesmo é preservada. A atmosfera de gás inerte contida no interior do *Canister* e a capacidade de remoção de calor passiva do *Overpack* asseguram que os elementos combustíveis irradiados permanecem protegidos da degradação, a qual poderia provocar a ruptura de varetas combustíveis durante o armazenamento a seco (AREVA, 2004; HOLTEC INTERNATIONAL, 2006).

#### *8.2.2 Plano de Emergência*

A Unidade de Armazenamento Complementar a Seco de Combustível Irradiado (UAS) da CNAAA será incluída no Plano de Emergência Local – PEL a partir do momento que a mesma receber o primeiro carregamento de elemento combustível. Antes disto a Unidade será considerada como uma construção não radiológica em termos do PEL.

Como a construção da UAS ocorrerá dentro das instalações da Central Nuclear Almirante Álvaro Alberto – CNAAA todos os envolvidos na construção da Unidade receberão treinamento para poderem acessar a CNAAA. O PEL faz parte da grade de treinamento, que entre outras, contempla informações sobre os testes semanais das sirenes da CNAAA e da realização dos Exercícios Gerais do PEL e do Plano de Emergência Externo – PEE que ocorrem nos anos pares, e que exercita a evacuação da população (trabalhadores e visitantes) presentes na CNAAA.

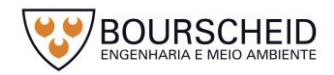

#### **9 PLANO DE COMISSIONAMENTO**

Eletrobras

Eletronuclear

O Comissionamento (*dry run)* tem a finalidade de verificar a aptidão de todos os equipamentos, instalações, edificações e atividades que compõem o fornecimento da empresa *Holtec*, mediante a execução do treinamento em operações de carregamento, fechamento, e movimentação do Sistema (sistema *HI-STORM FW*) que compõe a transferência de elementos combustíveis irradiados (ECIs) para a UAS, a ser conduzido pelo licenciado *(Holtec)*, anteriormente ao início de utilização do Sistema, no carregamento de elementos combustíveis irradiados. É, portanto, uma atividade, ainda sem a presença de ECIs, e sob responsabilidade da Contratada *(Holtec)*, com supervisão da Eletronuclear.

O Plano de Comissionamento visa assegurar que todo o processo de transferência do combustível irradiado ocorra de maneira segura, controlada, sem gerar conflitos com a operação das Usinas de Angra 1 e 2, dentro do tempo programado, e capaz de antecipar eventuais problemas, tornando possíveis as medidas corretivas prévias ao carregamento definitivo.

As atividades previstas no plano de comissionamento são:

- $-$  Inspeção de recebimento dos componentes do Sistema *HI-STORM FW;*
- Movimentação do *MPC (Canister) /HI-TRAC* (Casco de Transferência) para o interior da piscina de combustível irradiado;
- Preparação do *MPC/HI-TRAC* para carregamento de combustível;
- Seleção e verificação de elementos combustíveis específicos, para garantir conformidade;
- Localização de elementos específicos e colocação dos elementos no interior do *MPC/HI-TRAC* (utilizando modelo de elemento combustível), incluindo a verificação independente apropriada;
- Instalação remota da tampa do *MPC* (Canister) e remoção do *MPC/HI-TRAC* da piscina de combustivel irradiado;
- Soldagem, Ensaios Não Destrutivos, teste de pressão, drenagem, remoção de umidade, e reabastecimento com hélio, do *MPC* (para o que poderá ser usado um modelo de *MPC*);
- Posicionamento do Sistema *HI-STORM FW* na área do UAS.

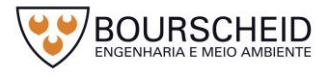

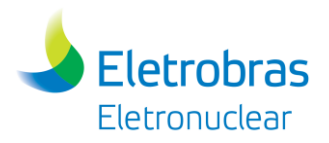

#### **10 PLANO DE DESCOMISSIONAMENTO**

O Descomissionamento representa a fase final do ciclo de vida de uma instalação nuclear. Ele envolve todas as atividades empreendidas para a descontaminação e o desmantelamento das instalações com o envio dos rejeitos que não puderam ser descontaminados para o repositório final.

O objetivo final é que a instalação possa ser liberada totalmente ou parcialmente do controle regulamentar e o sítio possa ser reutilizado para outros fins. Estas atividades exigem eficiente gestão, uma vez que envolvem processos complexos e multidisciplinares.

Estes aspectos devem ter como base principalmente o estado da arte da tecnologia no momento e a experiência no desmantelamento de instalações semelhantes.

Ao longo da vida operacional de uma instalação, o que pode atingir várias décadas, o revestimento de pisos e paredes internas do prédio da contenção e da piscina, bem como dos sistemas auxiliares, estarão sujeitos à contaminação, como resultado da deposição superficial de material radioativo oriundo de corrosão de produtos de fissão e da penetração da contaminação, dentre outros. Além disso, pode ocorrer a ativação de materiais, como ocorre no vaso do reator.

Com base nas Normas internacionais e na Norma Nacional disponível, a Resolução CNEN n<sup>º</sup> 133/2012, alterada pela Resolução CNEN 217/2017, publica a Norma CNEN NN 9.01, que dispõe sobre Descomissionamento de Usinas Nucleoelétricas. O Plano de Descomissionamento é o principal documento no processo de descomissionamento e desmantelamento de uma instalação.

Atualmente a Eletronuclear tem um Plano Preliminar de Descomissionamento da CNAAA (PPD) já submetido à CNEN em 2014 de forma a atender o prazo exigido para este documento na norma CNEN NN 9.01. Neste documento são apresentadas informações sobre a estratégia, descrição da metodologia e critérios adotados para o descomissionamento, gerenciamento, previsão de inventário e caracterização de materiais radioativos, medidas de proteção radiológica e física, garantia da qualidade, orçamento e garantia financeira, entre outras informações necessárias para o planejamento inicial da atividade.

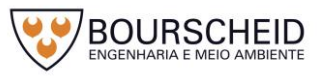

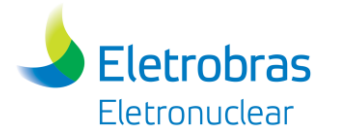

Este Plano Preliminar de Descomissionamento será revisado sempre que houver alterações e deve de 5 em 5 anos ter o seu orçamento previsto realizado conforme a norma. Este plano preliminar será cada vez mais detalhado conforme se aproxime a data para o desligamento da primeira usina a ser descomissionada, que hoje é a de Angra 1.

O PPD da usina prevê hoje uma estratégia com desmantelamento protelado das usinas de Angra 1 e 2, de forma que o desmantelamento das 3 usinas ocorra sequencialmente, para se ter uma otimização de pessoal e equipamentos necessários para o desmantelamento e descomissionamento final da CNAAA.

O descomissionamento da Unidade de Armazenamento a Seco (UAS), ocorrerá, também, dentro do planejamento do descomissionamento da CNAAA, após o desmantelamento das 3 usinas, e dentro de um "pacote" de desmantelamento das instalações de suporte que incluem o CGR, DIGV e dos laboratórios LCM e LMA, e pela sua natureza e característica, será acomodada no cronograma de descomissionamento, passando a ser parte integrante da próxima revisão do Plano Preliminar de Descomissionamento da CNAAA, que tem previsão de emissão para meados de 2018.

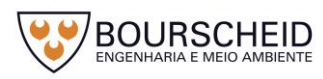

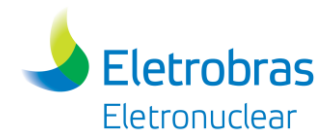

# **11 CONCLUSÃO**

A instalação e operação da UAS foi avaliada neste Relatório Ambiental Simplificado a partir da análise dos dados da caracterização do empreendimento, assim como da análise do diagnóstico ambiental e dos estudos de análise risco.

De posse destas informações, realizou-se a avaliação dos impactos ambientais efetivos e potenciais para os três meios estudados (físico, biótico e socioeconômico) para todas as fases do empreendimento (planejamento, instalação, comissionamento, operação e descomissionamento), bem como das medidas necessárias para prevenir, mitigar e/ou compensar os impactos negativos e potencializar os impactos positivos.

Com base neste Relatório Ambiental Simplificado, a equipe técnica responsável pela elaboração deste estudo considera que a implantação e operação do Empreendimento, através do projeto indicado, não comprometerão a qualidade ambiental futura da região, e que as ações preventivas, mitigadoras e potencializadoras indicadas, aplicadas de forma coordenada, poderão gerenciar adequadamente os impactos identificados.

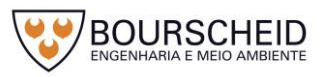

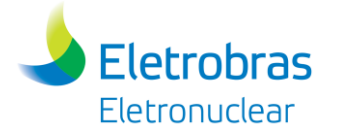

#### **12 BIBLIOGRAFIA**

#### **12.1 Caracterização do Empreendimento**

ABIDES. **O destino dos rejeitos radioativos**. 2010. Disponível em: http://abides.org.br/nucleo/?p=16>. Acesso em ago. 2017.

AMBIENTUM. **Los residuos nucleares abandonan la central de Zorita**. 2009. Disponível em: <http://www.ambientum.com/boletino/noticias/Los-residuosnucleares-abandonan-la-central-de-Zorita.asp>. Acesso em jul. 2017.

AMERICAN NATIONAL STANDARDS INSTITUTE-ANSI. **Design Criteria for an Independent Spent Fuel Storage Installation (dry type).** ANSI/ANS 57.9. American Nuclear Society. LaGrange Park. Illinois. USA. 1992.

AMERICAN SOCIETY FOR TESTING AND MATERIALS. **ASTM C618**: Especificação padrão para cinzas volantes de carvão e pozolanas naturais simples ou calcinadas (Standard Specification for Coal Fly Ash and Raw or Calcined Natural Pozzolan for Use in Concrete), 2012.

AMERICAN SOCIETY OF CIVIL ENGINEERS-ASCE. **Minimum Design Loads for Buildings and Other Structures**. ASCE 7-88 (formerly ANSI A58.1). New York. USA. 1990.

AREVA Inc. **Updated Final Safety Analysis Report for the Standardized NUHOMS Horizontal Modular Storage System for Irradiated Nuclear Fuel**. Technical Report Nr. NUH003.0103. Rev. 14. Columbia. USA. 2004.

ASSOCIAÇÃO BRASILEIRA DE NORMAS TÉCNICAS. **NBR 10004**: Resíduos sólidos: Classificação, 2004.

ASSOCIAÇÃO BRASILEIRA DE NORMAS TÉCNICAS. **NBR 12235**: Armazenamento de resíduos sólidos perigosos: Procedimento, 1992;

ASSOCIAÇÃO BRASILEIRA DE NORMAS TÉCNICAS. **NBR 6123**: Forças devido ao vento em edificações, 1988. Versão Corrigida: 2013.

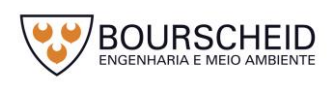

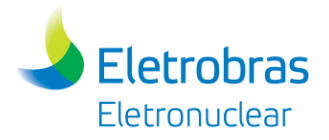

BRASIL. **Decreto nº 9177, de 23 de outubro de 2017**. Regulamenta o art. 33 da Lei nº 12.305, de 2 de agosto de 2010, que institui a Política Nacional de Resíduos Sólidos, e complementa os art. 16 e art. 17 do Decreto nº 7.404, de 23 de dezembro de 2010 e dá outras providências. Diário Oficial da União - 2017.

BRASIL. **Lei nº 12.305, de 02 de agosto de 2010**. Política Nacional de Resíduos Sólidos (PNRS) Regulamentada pelo Decreto nº 7404, de 23 de dezembro de 2010. Diário Oficial da União. Brasília, DF, 03 ago. 2010. Página 2.

BRASIL. Ministério do Desenvolvimento, Indústria e Comércio Exterior. **Portaria n.º 326, de 11 de dezembro de 2006**. Instituto Nacional de Metrologia, Normalização e Qualidade Industrial – INMETRO. 2006.

BRASIL. **Portaria Interministerial nº 100/80**. Emissão de Fumaça de Veículos Movidos a Óleo Diesel / Estabelece Padrões de Escala Ringelman como Limite para Emissões de Fumaça Preta. 1980.

BRASIL. **Resolução CONAMA n° 307, de 5 de julho de 2002**. Estabelece diretrizes, critérios e procedimentos para a gestão dos resíduos da construção civil. Diário Oficial da União nº 136, Brasília, DF, 17 jul. 2002. Páginas 95-96;

BRASIL. **Resolução CONAMA n° 431, de 24 de maio de 2011**. Altera o art. 3° da Resolução n° 307, de 5 de julho de 2002, do Conselho Nacional do Meio Ambiente - CONAMA, estabelecendo nova Classificação para o Gesso. Diário Oficial da União nº 99, Brasília, DF, 25 mai. 2011. Página 123.

BRASIL. **Resolução CONAMA n° 448, de 18 de janeiro de 2012**. Altera os Arts. 2°, 4°, 5°, 6°, 8°, 9°, 10° e 11° da Resolução n° 307, de 5 de Julho de 2002, do Conselho Nacional do Meio Ambiente – CONAMA. Diário Oficial da União nº 14, Brasília, DF, 19 jan. 2012.

BRASIL. **Resolução CONAMA n° 469, de 29 de julho de 2015**. Altera a Resolução CONAMA n° 357, de 05 de julho de 2002, que estabelece diretrizes, critérios e procedimentos para a gestão dos resíduos da construção civil. Diário Oficial da União nº 144, Brasília, DF, 30 jul. 2015. Páginas 109-110;

BRASIL. **Resolução CONAMA nº 1, de 08 de março de 1990**. Dispõe sobre critérios e padrões de emissão de ruídos decorrentes de quaisquer atividades

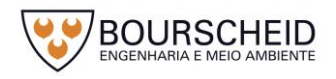

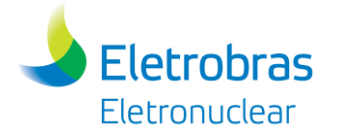

industriais, comerciais, sociais ou recreativas, inclusive as de propaganda política. Diário Oficial da União nº 63, Brasília, DF, 02 abr. 1990. Seção 1, página 6408.

BRASIL. **Resolução CONAMA nº 275, de 25 de abril de 2001**. Estabelece o código de cores para os diferentes tipos de resíduos, a ser adotado na identificação de coletores e transportadores, bem como nas campanhas informativas para a coleta seletiva. Diário Oficial da União nº 117-E, Brasília, DF, 19 jun. 2001. Seção 1, página 80.

CBS NEWS. **Dept. Of Energy OKs \$6.5 Billion For Georgia Nuclear Power Plant**. 2014. Disponível em: <http://atlanta.cbslocal.com/2014/02/19/dept-of-energy-oks-6- 5-billion-for-georgia-nuclear-power-plant/>. Acesso em jul. 2017.

CONSELHO NACIONAL DO MEIO AMBIENTE. **Resolução CONAMA nº 430/2011** – Dispõe sobre as condições e padrões de lançamento de efluentes.

ELETRONUCLEAR - ETN. **Armazenamento Complementar à Seco de Elementos Combustíveis Irradiados (ECIs).** Nota Técnica ETN (Draft). Rio de Janeiro. Brasil. 2016c.

ELETRONUCLEAR. **Alternativas de Local para Implantação do Prédio de Armazenamento Complementar de Combustível Irradiado – UFC**. Relatório Técnico BP/G/6560/090011.

ELETRONUCLEAR. **Análise Probabilística de Ameaça Sísmica**: Angra 1, 2 e 3. Relatório GAN.T-BP/G/6980/070079.8.

ELETRONUCLEAR. **Atividades da Central de Armazenamento Temporário de Resíduos Industriais.** Instrução de Trabalho IT-AE-AM-002.

ELETRONUCLEAR. **Cálculo da Probabilidade de Impacto de Aeronaves na Unidade de Armazenamento Suplementar de Combustíveis Irradiados - UFC**, rev. 0. Relatório GSN.T-032/14. 2014.

ELETRONUCLEAR. **Relatório GSN.T-009/08**. Cálculo da Probabilidade de Impacto de Aeronaves na Usina Nuclear de Angra 3, rev. 1. Rio de Janeiro. Abr. 2009.

ELETRONUCLEAR. **Resolução da Diretoria Executiva nº 1235.006/2015**. Rio de Janeiro, 09 jun. 2015.

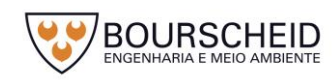

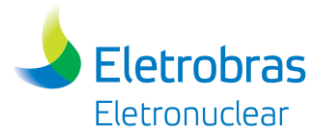

ELETRONUCLEAR. **Resolução da Diretoria Executiva nº 1290.001/2016**. Rio de Janeiro, 17 Mai. 2016a.

ELETRONUCLEAR. **Resolução da Diretoria Executiva nº 1305.008/16**. Rio de Janeiro, 16 Ago. 2016b.

ELETRONUCLEAR. **Resolução da Diretoria Executiva nº 1375.010/17**. Rio de Janeiro, 17 out. 2017.

ELETRONUCLEAR. **Resolução da Diretoria Executiva nº 795.001/06**. Rio de Janeiro,16 ago. 2008.

ELETRONUCLEAR-ETN. **Critérios de Segurança adotados para as Usinas Nucleares Angra 1, 2 e 3**. Rio de Janeiro. Brasil. 2011.

ELETRONUCLEAR-ETN. **Spent Fuel Complementary Dry Storage (UAS) - Transfer System, Facility and Spent Fuel Transference**. Technical Specification Nr. DC-X-UAS-001120. Rio de Janeiro. Brasil 2016.

FORO NUCLEAR. **La primera central nuclear española: José Cabrera**. 2017. Disponível em: <http://www.foronuclear.org/es/el-experto-te-cuenta/119582-laprimera-central-nuclear-espanola-jose-cabrera>. Acesso em jul. 2017.

GASNATURAL. **Las centrales nucleares en 2009 - experiencias y perspectivas**. 2010. Disponível em: <https://www.sne.es/images/stories/recursos/actividades/experienciasoperativas/2010/Las-Centrales-Nucleares-2009.Experiencias-Perspectivas/Ponencias/JoseCabrera.pdf>. Acesso em ago.2017.

HOLTEC INTERNATIONAL. Final **Safety Analysis Report for the HI-STORM 100 Cask System**. Holtec Report No.: HI-2002444. Rev. 4. Marlton. USA. 2006.

INSTITUTO BRASILEIRO DO MEIO AMBIENTE E DOS RECURSOS NATURAIS RENOVÁVEIS. **Portaria IBAMA n° 85, de 17 de outubro de 1996**. Brasília, DF, 1996.

INSTITUTO ESTADUAL DO AMBIENTE. **Critérios e Padrões de Qualidade do Ar Ambiente**. Nota Técnica 603. Rev.4 . Rio de Janeiro, 1978.

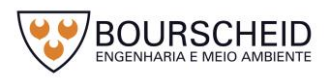

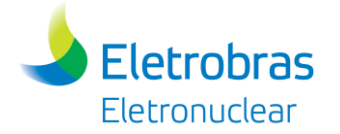

SHAH, M. J.; COX, P. A. & CHOWDHURY, A. H.. **Tip-Over Analysis of the HI STORM Dry Storage Cask System**. USNRC. Washington. USA. 2003.

SISTEMA DE PROTEÇÃO AO PROGRAMA NUCLEAR BRASILEIRO. **NG 03**: Norma geral sobre a integridade física e situações de emergência nas instalações nucleares.

SOUTHERN NUCLEAR. **Plant Vogtle 3 and 4**. 2017. Disponível em: <https://www.southerncompany.com/innovation/nuclear-energy/plant-vogtle-3-and-4.html>. Acesso em set. 2017.

TIMES FREE PRESS. **Sequoyah reactor work complete**. 2013. Disponível em <http://www.timesfreepress.com/news/local/story/2013/jan/12/sequoyah-reactorwork-complete/96911/>. Acesso em Jul. 2017.

TVA – Tennessee Valley Authorithy. **Sequoyah Nuclear Plant**. 2017. Disponível em: <https://www.tva.com/Energy/Our-Power-System/Nuclear/Sequoyah-Nuclear-Plant>. Acesso em jul. 2017.

UNITED STATES NUCLEAR REGULATORY COMMISSION-USNRC. **Design Basis Tornado for Nuclear Power Plants**. Regulatory Guide 1.76. Washington. USA. 1974.

UNITED STATES NUCLEAR REGULATORY COMMISSION-USNRC. **Safety Evaluation of the Transfer Cask**. ISFF – SAR 221. Washington. USA. 2009.

UNITED STATES NUCLEAR REGULATORY COMMISSION-USNRC. **Spent Fuel Storage and Transportation Interim Staff Guidance.** SFST-ISG – 11 – rev. 3. Cladding Considerations for the Transportation and Storage of Spent Fuel. Washington. USA. 2003b.

US DEPARTMENT OF ENERGY. **Dry Storage Cask Inventory Assessment, Revision 2**. 2016. Disponível em: <https://www.energy.gov/ne/downloads/drystorage-cask-inventory-assessment-revision-2> Acesso em set. 2017.

WANG, J. R. et all. **TRACE/FRAPTRAN Analysis of Kuosheng Nuclear Power Plant Dry-Storage System**. World Academy of Science. Engineering and Technology. International Scholarly and Scientific Research & Innovation 8 (7), 2014.

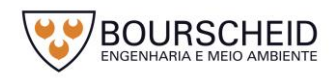

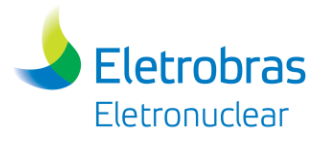

WESTON GEOFHYSICAL CORPORATION. **Geologic Investigations - Itaorna Beach Site.** Vol. 1, 2 and 3. Appendix 2.5 H, 1982

WESTON GEOFHYSICAL CORPORATION. **Geologie Studies – Vicinity of the Funil Reservoir and Resende Basin Area.** Appendix 2.5 F, 1983.

WESTON GEOFHYSICAL CORPORATION. **Progress Report on Geological Investigations – Ponta Grande Fault Zone - Itaorna Beach Site.** 1980.

WESTON GEOFHYSICAL CORPORATION. **Regional Geology, Proposed Connection of Taxaquara and Além Paraíba Mylonite Zones.** Appendix 2.5 D, 1982.

WESTON GEOFHYSICAL CORPORATION. **Regional Geology/ Proposed Connection Além Paraíba Mylonite Zones by "Rift" Structure to Itaorna Beach Area.** Appendix 2.5 E, 1982.

WESTON GEOFHYSICAL CORPORATION. **Subregional Geologic Investigations.**  Appendix 2.5 G,1982

WESTON GEOFHYSICAL RESEARCH. **Geological and Geophysical Investigations.** Appendix A, 1972.

WESTON GEOPHYSICAL RESEARCH. **Regional and Site Geology and Ground Motion Design Considerations.Itaorna Beach Site**. Review and Update, 1979.

# **12.2 Diagnóstico Ambiental**

# *12.2.1 Áreas de Influência do Empreendimento*

MINISTÉRIO DO MEIO AMBIENTE. MMA. **Resolução CONAMA nº 1, de 23 de janeiro de 1986.** Dispõe sobre critérios básicos e diretrizes gerais para a avaliação de impacto ambiental. 1986.

# *12.2.2 Meio Físico*

ANA/AGÊNCIA NACIONAL DE ÁGUAS. **Panorama da qualidade das águas superficiais do Brasil**. Brasília, 2012.

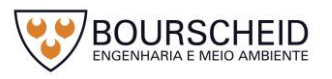

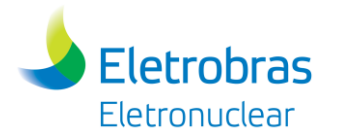

ASSUMPÇÃO, M. et al. Seismicity patterns and focal mechanisms in southeastern Brazil. **Revista Brasileira de Geofísica**, São Paulo, v. 15, n. 2, July 1997. Disponível em: <http://www.scielo.br/scielo.php?script=sci\_arttext&pid=S0102-261X1997000200002&lng=en&nrm=iso>. Acesso em 22 jul. 2013.

BERROCAL, J. et al. **Sismicidade do Brasil**. São Paulo, IAG/USP. CNEN, 1984, 320 p.

BIENIAWSKI, Z. T. **Engineering Rock Mass Classification**, New York: John Wiley & Sons, 251 p. 1989.

CARVALHO FILHO, A. et al. **Os solos do estado do Rio de Janeiro**. In: CPRM. Serviço Geológico do Brasil. Rio de Janeiro: geologia, geomorfologia, geoquímica, geofísica, recursos minerais, economia mineral, hidrogeologia, estudos de chuvas intensas, aptidão agrícola, uso e cobertura do solo, inventário de escorregamentos, diagnóstico geoambiental. Rio de Janeiro: CPRM: Embrapa Solos; [Niterói]: DRM-RJ, 2000,. 417 p. Disponível em: <http://www.cprm.gov.br/publique/cgi/cgilua.exe/sys/start.htm?infoid=618&sid=26>. Acesso em 12 ago. 2013.

COMPANHIA DE PESQUISA DE RECURSOS MINERAIS. Serviço Geológico do Brasil. **Mapa geomorfológico do estado do Rio de Janeiro**: Folha SF.23-Z-A/C Volta Redonda/Ilha Grande. Rio de Janeiro, 2000. Escala 1:250.000.

CONSELHO ESTADUAL DE RECURSOS HÍDRICOS DO RIO DE JANEIRO. CERHI-RJ. Resolução/CERHI-RJ nº 18, de 08 de novembro de 2006. Aprova a Definição das Regiões Hidrográficas do Estado do Rio de Janeiro. 2006.

CPRM, 2007. **Programa Levantamentos Geológicos do Brasil: mapa geológico** - Escala 1:100.000 (Folha SF23-Z-C-II Angra dos Reis).

ELETROBRAS/ELETRONUCLEAR. **Programa de Observação das Condições Climáticas – Aquisição de Dados Meteorológicos**. 2011.

ELETROBRAS/ELETRONUCLEAR. **Relatório do Local BP – U – 150 – 160035**. Revisão 0. 2016.

ELETROBRAS/ELETRONUCLEAR. **Relatório do Local BP – Y – UAS – 001103**. Revisão 2. 2013.

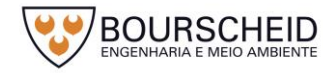

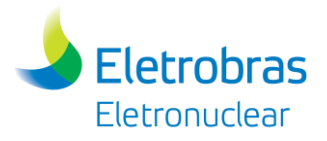

ELETROBRAS/ELETRONUCLEAR. **Relatorio referente ao Programa de Monitoramento Sismologico Regional da CNAAA** – Referência Ano de 2016. 2017.

ELETROBRAS/ELETRONUCLEAR. **Relatórios das ações desenvolvidas pela Eletrobras Eletronuclear em atendimento aos Planos Básicos Ambientais (PBAs)**. Central Nuclear Almirante Álvaro Alberto (CNAAA). Ano base 2012.

ELETROBRAS/ELETRONUCLEAR. **Relatórios das ações desenvolvidas pela Eletrobras Eletronuclear em atendimento aos Planos Básicos Ambientais (PBAs) – Relatórios dos Programas da Central Nuclear Almirante Álvaro Alberto (Anexo 2)**. Central Nuclear Almirante Álvaro Alberto (CNAAA). 2011.

ELETRONUCLEAR. Análises físico-químicas e ecotoxicológicas referentes à classificação dos corpos hídricos Sacher (captação 1), Frade (Captação 2), Praia Brava e Mambucaba. DIKA.G – 001/16. 2016.

ELETRONUCLEAR/IPEN. **Apoio Técnico na Área de Meteorologia para a Eletronuclear; Seção 3.3 – Meteorologia e Climatologia da instalação UFC da CNAAA – Resumo.** Relatório Técnico. 2014

ELETRONUCLEAR/IPEN. **Dados Meteorológicos Médios na CNAAA para Estudo de Análise de Risco**. Informação Técnica. IPEN-CEN-PSE-ETN-211-00 INFT-002- 00. 2017

FRANÇA, G. B.; MAIA, L. F. P. G. Caracterização das descargas atmosféricas na área de concessão da Light no Estado do Rio de Janeiro. In: II CONGRESSO DE INOVAÇÃO TECONLÓGICA EM EMERGIA ELÉTRICA. **Anais**... Salvador, Brasil, 2003, p. 1131-1138.

FUNDAÇÃO INSTITUTO DE DESENVOLVIMENTO ECONÔMICO E SOCIAL DO RIO DE JANEIRO. **Indicadores Climatológicos do Estado do Rio de Janeiro**. Governadoria do Estado do Rio de Janeiro, Secretaria de Planejamento e Coordenação Geral (SECPLAN), Fundação Instituto de Desenvolvimento Econômico e Social do Rio de Janeiro (FIDERJ). Sistemas de Informação para o Planejamento Estadual (SIPE), 1978. Rio de janeiro, 1978. 156 p.

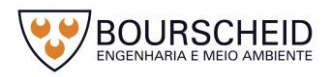

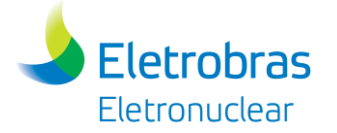

MARENGO, J. A. **Mudanças climáticas globais e seus efeitos sobre a biodiversidade: Caracterização do clima atual e definição das alterações climáticas para o território brasileiro ao longo do Século XXI**. 2. ed. Brasília: Ministério do Meio Ambiente, v. 1, 2007.

MIOTO, J. A. **Mapa de risco sísmico do sudeste brasileiro**. São Paulo: Instituto de Pesquisas Tecnológicas (IPT). Publicação IPT nº 1563. Série Monografias, 10. 49 p. 1984.

OLIVEIRA, J. B. **Solos do estado de São Paulo**: descrição das classes registradas no mapa pedológico. Campinas: Instituto Agronômico, 1999. 112p.

SANTOS, H. G. dos. et al. **Sistema brasileiro de classificação dos solos**. 2. ed. Rio de Janeiro: Embrapa Solos, 2006, 306 p.

SIAGAS/CPRM. **Sistema de Informações de Águas Subterrâneas.** Disponível em < http://siagasweb.cprm.gov.br/layout/>. Acesso em 2017.

SILVA, C. F. da. **Caracterização do canal central da baía da Ilha Grande com base em sísmica rasa de 7,0 Khz**. Niterói, Curso de Pós-Graduação em Geologia e Geofısica Marinha da Universidade Federal Fluminense. 111p. Dissertação (Mestrado em Ciências) – Universidade Federal Fluminense, 2001. Disponível em: <http://www.anp.gov.br/CapitalHumano/Arquivos/PRH11/CristianoFontoura\_PRH11\_ UFF-GGO\_M.pdf>. Acesso em 12 ago. 2013.

STRECK, E. V. et al. **Solos do Rio Grande do Sul**. Porto Alegre: EMATER/RS; UFRGS. 2002. 108 p.

UNIVERSIDADE ESTADUAL DO RIO DE JANEIRO. UERJ. **Atualização dos estudos relativos a estimativas de vazões mínimas na bacia hidrográfica da baía da Ilha Grande/RJ**. 2017.

# *12.2.3 Meio Biótico*

ELETRONUCLEAR/MRS. **Estudo de Impacto Ambiental (EIA)** da Unidade 3 da Central Nuclear Almirante Álvaro Alberto (EIA – Angra 3), 2005;

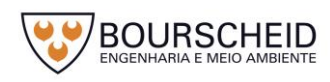

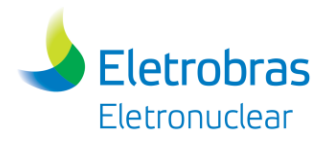

ELETRONUCLEAR/MRS. **Estudo de Impacto Ambiental (EIA)** da Unidade 3 do Depósito Intermediário de Rejeitos Radioativos – DIRR da Central Nuclear Almirante Álvaro Alberto – CNAAA, 2003;

ELETRONUCLEAR/MRS. **Estudo de Impacto Ambiental (EIA)** do Depósito 2-B e do Prédio de Monitoração do Centro de Gerenciamento de Rejeitos da Central Nuclear Almirante Álvaro Alberto – CNAAA, 2006;

ELETRONUCLEAR/MRS. **Plano de Controle Ambiental para as Unidades 1 e 2-A do Centro de Gerenciamento de Rejeitos**. 2009;

ELETRONUCLEAR/NATRONTEC. **Estudo de Impacto Ambiental (EIA)** da Unidade 2 da Central Nuclear Almirante Álvaro Alberto (EIA – Angra 2), 1998.

*12.2.3.1 Vegetação*

BRASIL. Lei **nº 12.651, de 25 de maio de 2012**. **Dispõe sobre a proteção da vegetação nativa; altera as Leis nos 6.938, de 31 de agosto de 1981, 9.393, de 19 de dezembro de 1996, e 11.428, de 22 de dezembro de 2006; revoga as Leis nos 4.771, de 15 de setembro de 1965, e 7.754, de 14 de abril de 1989, e a Medida Provisória no 2.166-67, de 24 de agosto de 2001; e dá outras providências.** <Disponível em: http://www.planalto.gov.br/ccivil\_03/\_ato2011- 2014/2012/lei/l12651.htm> Acesso: jul/2017.

COUTINHO, R. **Projeto de Conservação e Utilização Sustentável da Diversidade Biológica Brasileira - PROBIO**; Subprojeto Avaliação e Ações Prioritárias Para a Zona Costeira e Marinha Grupo de Ecossistemas: Costões Rochosos. 1999.

ELETRONUCLEAR/MRS. **Plano de Controle Ambiental para as Unidades 1 e 2-A do Centro de Gerenciamento de Rejeitos**. 2009, 292 p.

FUNDAÇÃO SOS MATA ATLÂNTICA. https://www.sosma.org.br/. Acesso em junho/2017.

FUNDAÇÃO SOS MATA ATLÂNTICA/INSTITUTO NACIONAL DE PESQUISAS ESPACIAIS. **Atlas dos Remanescentes Florestais da Mata Atlântica**: período de 2010 a 2011. São Paulo, 2011.

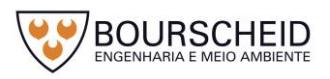

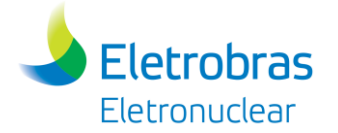

GOMES, L. M.; REIS, R. B.; CRUZ, C. B. M.. **Análise da cobertura florestal da Mata Atlântica por município no Estado do Rio de Janeiro**. In: XIV SIMPÓSIO BRASILEIRO DE SENSORIAMENTO REMOTO. Anais. Natal, Brasil, abril 2009, p. 25-30.

IGARA CONSULTORIA EM AQUICULTURA E GESTÃO AMBIENTAL. **Definição de categoria de Unidade de Conservação da Natureza para o espaço territorial constituído pela Reserva Ecológica da Juatinga e Área Estadual de Lazer de Paraty Mirim**. v. 2 – Caracterização Ambiental, 2011.

INSTITUTO BRASILEIRO DE GEOGRAFIA E ESTATÍSTICA. **Manuais Técnicos em Geociências**. n. 1. Manual Técnico da Vegetação Brasileira, 2012.

INSTITUTO CHICO MENDES DE CONSERVAÇÃO DA BIODIVERSIDADE. **Ciência e Conservação na Serra dos Órgãos**. http://www.icmbio.gov.br/parnaserradosorgaos/images/stories/Vis%C3%A3o\_geral\_ PARNASO.pdf, acesso em 2017.

INSTITUTO CHICO MENDES DE CONSERVAÇÃO DA BIODIVERSIDADE. **Plano de Manejo da Estação Ecológica de Tamoios** - Fase 1, 2006.

ISA. 2001. **Dossiê Mata Atlântica 2001**. Monitoramento participativo da Mata Atlântica. Instituto Sócio Ambiental. 409p

MITTERMEIER, R.A.; GIL, P.R.; HOFFMAN, M.; PILGRIM, J.; BROOKS, T.; MITTERMEIER, C.G.; LAMOREUX, J. & FONSECA, G.A.B. 2005. **Hotspots Revisited: Earth's Biologically Richest And Most Endangered Terrestrial Ecoregions**. Universityof Chicago Press, Chicago, Illinois.

MORENO, T. R.; ROCHA, R. M. **Ecologia de Costões Rochosos**. Estud. Biol., Ambiente Divers. 34(83), 191-201. 2012.

MYERS, N., R.A. MITTERMEIER, C.G. MITTERMEIER; G.A.B. FONSECA & J. KENT. 2000. **Biodiversity hotspots for conservation priorities**. Nature 403:853-858.

OLIVEIRA, A. E. S.; KURTZ, B. C.; CREED, J. C. Fitossociologia e Produção de Serrapilheira em um Trecho de Mata Atlântica, no município de Angra dos Reis, RJ: **Revista de Biologia e Farmácia**, v. 02, n. 01, 2008.

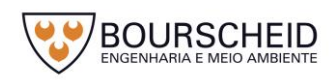

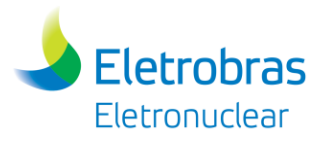

OLIVEIRA, R. R. et al. **Perda de Funções Ecológicas em Florestas de Encosta de Angra dos Reis, RJ**. Pesquisas, Botânica. São Leopoldo: Instituto Anchietano de Pesquisas, n. 63, p. 41-53, 2012.

RIBEIRO, G. P. **Mapeamento Digital e Monitoramento das Áreas de Mangues do Litoral Fluminense, através de Tecnologias Digitais de Geoprocessamento e Análise Espacial**. Relatório Técnico Parcial 01. Janeiro 2012.

ROCHA, C. F. D. et al*.* **The remnants of restinga habitats in the brazilian Atlantic Forest of Rio de Janeiro state, Brazil**: Habitat loss and risk of disappearance. Braz. J. Biol., 67(2): 263-273. 2007.

VILANO, W. F.; SOUZA, C. R. G. Biogeografia de Costões Rochosos e sua Importância para os Estudos do Quaternário. In: XIII CONGRESSO DA ASSOCIAÇÃO BRASILEIRA DE ESTUDOS DO QUATERNÁRIO ABEQUA. 2011.

### *12.2.3.2 Fauna*

ACCORDI, I. A**.** Avifauna de três sítios contíguos na zona urbana do município de Canoas, RS. **Acta biol. Leopoldensia**. 23:(1) 69-81. 2001.

BERGALLO, H.G. ; ROCHA, C. F. D. ; ALVES, M. A. S. ; VANSLUYS, M. (Org.) . 2000. **A fauna ameaçada de extinção do Estado do Rio de Janeiro.** 1. ed. Rio de Janeiro: EdUERJ (Editora Universidade do Estado do Rio de Janeiro. v. 1. 166 p.

BROOKS, T.; J. TOBIAS E A. BALFORD. **Deforestation and Bird Excitncion in the Atlantic Forest**. Animal Conservation. 1999.

COMITÊ BRASILEIRO DE REGISTROS ORNITOLÓGICOS**. Lista das Aves do Brasil**. 10 ed., 25 jan. 2015. Disponível em: <http://www.cbro.org.br>.

CORDEIRO, P. H. C. Análise dos padrões de distribuição geográfica das aves endêmicas da Mata Atlântica e a importância do corredor da Serra do Mar e do corredor central para conservação da biodiversidade brasileira. Corredor de Biodiversidade da Mata Atlântica do Sul da Bahia. Instituto de Estudos Sócio-Ambientais do Sul da Bahia e Conservation International do Brasil. 2003.

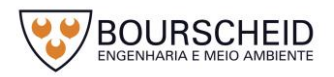

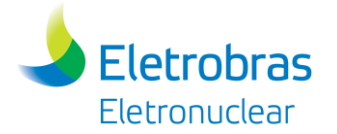

CORDEIRO, P. H. C. **Padrões de Distribuição Geográfica dos Passeriformes Endêmicos da Mata Atlântica**. Dissertação de Mestrado. Programa de Pósgraduação em Ecologia, Conservação e Manejo de Vida Silvestre, Instituto de Ciências Biológicas, Universidade Federal de Minas Gerais. 1999.

ETEROVICK, P. C.; CARNAVAL, A. C. O. Q.; BORGES-NOJOSA, D. M.; SILVANO, D. L.; SEGALLA, M. V. & SAZIMA, I. An overview of amphibian declines in Brazil with new records from Serra do Cipó, State of Minas Gerais. **Biotropica** 37(2): 166-179. 2005.

HEYER, W. R.; DONNELLY, M. A.; MCDIARMID, R. W.; HAYEK, L. A. C.; FOSTER M. S. **Measuring and Monitoring Biological Diversity** - Standard Methods for Amphibians. Smithsonian Institution Press, 1994. 364 p.

IUCN 1994. **Guidelines for Protected Area Management Categories**. IUCN, Gland, Switzerland and Cambridge, UK.

IUCN 2017. **IUCN Red List of Threatened Species**. Version 2016.3. Disponível em <www.iucnredlist.org>. Downloaded on junho/2017.

MACHADO, A. B. M.; DRUMMOND, G. M.; PAGLIA, A. P. **Livro Vermelho da Fauna Brasileira Ameaçada de Extinção**. 1. ed. Brasília, DF: MMA; Belo Horizonte, MG: Fundação Biodiversitas, v. 2.,1420 p.: il. (Biodiversidade; 19). 2008.

MARINI, M. A.; GARCIA, F. I. **Conservação de aves no Brasil**. Megadiversidade 1(1):95-102. 2005.

MINISTÉRIO DO MEIO AMBIENTE. MMA **Lista nacional das espécies da fauna brasileira ameaçadas de extinção**. IBAMA, Ministério do Meio Ambiente. Brasília, DF. 2014.

MINISTÉRIO DO MEIO AMBIENTE. MMA **O Corredor Central da Mata Atlântica:** Uma Nova Escala de Conservação da Biodiversidade. Conservação Internacional e Fundação SOS Mata Atlântica. 2006. 46 p. il.

MINISTÉRIO DO MEIO AMBIENTE. MMA. 2017. Disponível em: <http://www.mma.gov.br/biomas/mata-atlantica>. Acesso em junho/2017.

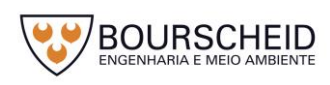

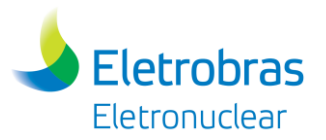

MINISTÉRIO DO MEIO AMBIENTE. MMA. **Mata Atlântica**. [http://www.mma.gov.br/biomas/mata-atlantica,](http://www.mma.gov.br/biomas/mata-atlantica) acesso em abril/2017.

PAGLIA, A.P., FONSECA, G.A.B. DA, RYLANDS, A. B., HERRMANN, G., AGUIAR, L. M. S., CHIARELLO, A. G., LEITE, Y. L. R., COSTA, L. P., SICILIANO, S., KIERULFF, M. C. M., MENDES, S. L., TAVARES, V. DA C., MITTERMEIER, R. A. & PATTON J. L. 2012. **Lista Anotada dos Mamíferos do Brasil / Annotated Checklist of Brazilian Mammals.** 2ª Edição / 2nd Edition. Occasional Papers in Conservation Biology, Nº. 6. Conservation International, Arlington, VA. 76pp.

ROCHA, C. F. D.; BERGALLO, H. G.; POMBAL Jr., J. P.; GEISE, L.; VAN SLUYS, M.; FERNANDES, R.; CARAMASCHI, U. **Fauna de Anfíbios, Répteis e Mamíferos do Estado do Rio de Janeiro, Sudeste do Brasil**. Museu Nacional, Rio de Janeiro, 2004.

STOTZ, D. F.; FITZPATRICK, J. W.; PARKER III, T. A.; MOSKOVITS, E D. K. **Neotropical birds, ecology and conservation**. University of Chicago Press, Chicago, USA. 1996.

YOUNG, B., LIPS, K. R.; REASER, J. K.; IBÁÑEZ, R.; SALAS, A. W.; CEDEÑO, J. R.; COLOMA, L. A.; RON, S.; LA MARCA, E.; MEYER, J. R.; MUÑOZ, A.; BOLAÑOS, F.; CHAVES, G. & ROMO, D. **Population declines and priorities for Amphibian conservation in Latin America**. Conservation Biology 15: 1213-1223. 2001.

*12.2.3.3 Unidades de Conservação e Demais Áreas de Interesse Conservacionista*

BRASIL. Decreto Legislativo nº 2, de 1994. **Aprova o texto da Convenção sobre Diversidade Biológica, assinada durante a Conferência das Nações Unidas sobre Meio Ambiente e Desenvolvimento realizada na cidade do Rio de Janeiro, no período de 5 a 14 de junho de 1992**. <Disponível em: http://www.mma.gov.br/informma/item/7513-conven%C3%A7%C3%A3o-sobrediversidade-biol%C3%B3gica-cdb> Acesso: jul/2017.

BRASIL. Lei nº 12.651, de 25 de maio de 2012. **Dispõe sobre a proteção da vegetação nativa; altera as Leis nos 6.938, de 31 de agosto de 1981, 9.393, de 19 de dezembro de 1996, e 11.428, de 22 de dezembro de 2006; revoga as Leis** 

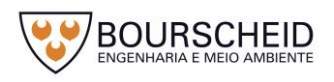

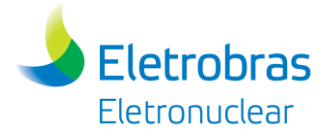

**nos 4.771, de 15 de setembro de 1965, e 7.754, de 14 de abril de 1989, e a Medida Provisória no 2.166-67, de 24 de agosto de 2001; e dá outras providências.** <Disponível em: http://www.planalto.gov.br/ccivil\_03/\_ato2011- 2014/2012/lei/l12651.htm> Acesso: jul/2017.

BRASIL. Lei nº 12.727, de 17 de outubro de 2012. **Altera a Lei no 12.651, de 25 de maio de 2012, que dispõe sobre a proteção da vegetação nativa; altera as Leis nos 6.938, de 31 de agosto de 1981, 9.393, de 19 de dezembro de 1996, e 11.428, de 22 de dezembro de 2006; e revoga as Leis nos 4.771, de 15 de setembro de 1965, e 7.754, de 14 de abril de 1989, a Medida Provisória no 2.166-67, de 24 de agosto de 2001, o item 22 do inciso II do art. 167 da Lei no 6.015, de 31 de dezembro de 1973, e o § 2o do art. 4o da Lei no 12.651, de 25 de maio de 2012.** <Disponível em: http://www.planalto.gov.br/ccivil\_03/\_ato2011- 2014/2012/lei/l12727.htm> Acesso: jul/2017.

BRASIL. Resolução CONAMA nº 9, de 24 de outubro de 1996. **Define "corredor de vegetação entre remanescentes" como área de trânsito para a fauna**. <Disponível em: http://www.mma.gov.br/port/conama/legiabre.cfm?codlegi=208> Acesso: jul/2017.

MINISTÉRIO DO MEIO AMBIENTE. MMA. **Áreas Prioritárias para Conservação, Uso Sustentável e Repartição de Benefícios da Biodiversidade Brasileira**: Atualização – Portaria MMA nº 09, 23 de janeiro de 2007.

MINISTÉRIO DO MEIO AMBIENTE. MMA. **Avaliação e identificação de áreas e ações prioritárias para a conservação, utilização sustentável e repartição dos benefícios da biodiversidade nos biomas brasileiros**. Brasília: MMA/SBF, 2002.

MINISTÉRIO DO MEIO AMBIENTE. MMA. Lei nº 9.985, de 18 de julho de 2000. **Regulamenta o art. 225, § 1o, incisos I, II, III e VII da Constituição Federal, institui o Sistema Nacional de Unidades de Conservação da Natureza e dá outras example providências.** And the employed space of the providencias. And the employed semihttp://www.mma.gov.br/port/conama/legiabre.cfm?codlegi=322> Acesso: jul/2017.

MINISTÉRIO DO MEIO AMBIENTE. MMA. Portaria nº 126, de 27 de maio de 2004. <Disponível em: http://www.mma.gov.br/estruturas/chm/\_arquivos/port126.pdf> Acesso: jul/2017.

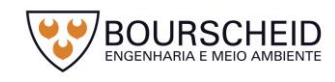

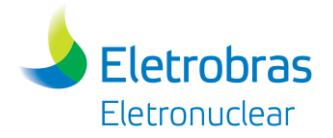

MINISTÉRIO DO MEIO AMBIENTE. MMA. Portaria nº 349, de 11 de dezembro de 2006. **Reconhece como mosaico de unidades de conservação da região da Serra da Bocaina, o Mosaico Bocaina**. <Disponível em: http://eugestor.com/legislacao/wp-content/uploads/2014/04/Portaria-n%C2%BA-349 de-11-de-dezembro-de-2006.pdf> Acesso: jul/2017.

MINISTÉRIO DO MEIO AMBIENTE. MMA. Resolução n° 428, de 17 de dezembro de 2010. **Dispõe, no âmbito do licenciamento ambiental sobre a autorização do órgão responsável pela administração da Unidade de Conservação (UC), de que trata o § 3º do artigo 36 da Lei nº 9.985 de 18 de julho de 2000, bem como sobre a ciência do órgão responsável pela administração da UC no caso de licenciamento ambiental de empreendimentos não sujeitos a EIA-RIMA e dá outras providências**. <Disponível em: http://www.mma.gov.br/port/conama/legiabre.cfm?codlegi=641> Acesso: jul/2017.

MINISTÉRIO DO MEIO AMBIENTE. MMA. Resolução nº 473, de 11 de dezembro de 2015. **Prorroga os prazos previstos no §2º do art. 1º e inciso III do art. 5º da Resolução nº 428, de 17 de dezembro de 2010, que dispõe no âmbito do licenciamento ambiental sobre a autorização do órgão responsável pela administração da Unidade de Conservação (UC), de que trata o § 3º do artigo 36 da Lei nº 9.985 de 18 de julho de 2000, bem como sobre a ciência do órgão responsável pela administração da UC no caso de licenciamento ambiental de empreendimentos não sujeitos a EIA-RIMA e dá outras providências.** <Disponível em: http://www.mma.gov.br/port/conama/legiabre.cfm?codlegi=719> Acesso: jul/2017.

MOSAICO BOCAINA. **O Mosaico Bocaina**. Disponível em [<http://www.bocaina.org.br/mosaico-bocaina/o-mosaico-bocaina>](http://www.bocaina.org.br/mosaico-bocaina/o-mosaico-bocaina). Acesso: ago/2017.

RIO DE JANEIRO. Portaria nº 1.130, de 5 de agosto de 2015. **Institui a Política Nacional de Atenção Integral à Saúde da Criança (PNAISC) no âmbito do Sistema Único de Saúde (SUS).** <Disponível em: http://bvsms.saude.gov.br/bvs/saudelegis/gm/2015/prt1130\_05\_08\_2015.html> Acesso: jul/2017.

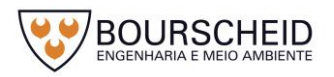

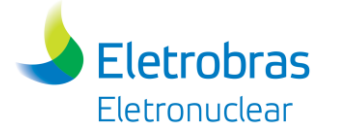

#### *12.2.4 Meio Socioeconômico*

ANGRA DOS REIS. **Prefeitura Municipal de Angra dos Reis**. Disponível em: http://www.angra.rj.gov.br. Acesso: jul/2014.

ANGRA DOS REIS. Prefeitura Municipal de Angra dos Reis. **Plano Diretor de Angra dos Reis**. Lei nº 2.091, de 23 de janeiro de 2009. Disponível em: <http://www.angra.rj.gov.br/downloads/SMA/leis/lei\_2091.pdf>. Acesso: set/2013.

Arquitetura Militar: Paraty, um exemplo de preservação e riqueza arquitetônica. Disponível em: < http://www2.uol.com.br/paraty/forte\_quartel\_paraty.html> Acesso: fev/2015.

BEGOSSI, A.; LOPES, P. F., OLIVEIRA, L. E. C. e NAKANO, H. **Síntese baseada no Relatório do Diagnóstico Socioambiental das Comunidades de Pescadores Artesanais da Baía da Ilha Grande (RJ).** Rio de Janeiro : Instituto BioAtlântica, 2009.

BRASIL. **Constituição (1988).** Constituição da República Federativa do Brasil. Brasília, DF: Senado Federal: Centro Gráfico, 1988.

BRASIL. **Constituição da República Federativa do Brasil, 1988**. Disponível em < http://www.planalto.gov.br/ccivil\_03/constituicao/constituicaocompilado.htm>. Acesso em Abril/2017.

BRASIL. Decreto nº 1.775, de 08 de janeiro de 1996. **Dispõe sobre o procedimento administrativo de demarcação das terras indígenas e dá outras providências.** DF. Disponível em < http://www.planalto.gov.br/ccivil\_03/decreto/D1775.htm>. Acesso em Abril-Maio/2017.

BRASIL. Decreto nº 3.551, de 4 de agosto de 2000. **Institui o Registro de Bens Culturais de Natureza Imaterial que constituem patrimônio cultural brasileiro, cria o Programa Nacional do Patrimônio Imaterial e dá outras providências.** Disponível em http://www.planalto.gov.br/ccivil\_03/decreto/d3551.htm>. Acesso em Abril/2017.

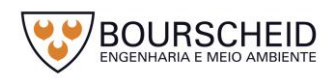

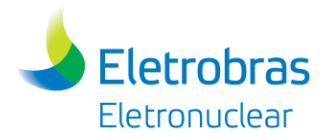

BRASIL. **Decreto nº 3551**, de 04 de agosto de 2000 <Disponível em: http://www.planalto.gov.br – Acesso: jul/2014.

BRASIL. Decreto nº 4.887, de 20 de novembro de 2003. **Regulamenta o procedimento para identificação, reconhecimento, delimitação, demarcação e titulação das terras ocupadas por remanescentes das comunidades dos quilombos de que trata o art. 68 do Ato das Disposições Constitucionais Transitórias. Brasília, DF.** Disponível em < http://www.planalto.gov.br/ccivil\_03/decreto/2003/d4887.htm>. Acesso em Abril-Maio/2017.

BRASIL. Decreto nº 6.040, de 7 de fevereiro de 2007. **Institui a Política Nacional de Desenvolvimento Sustentável dos Povos e Comunidades Tradicionais.** Diário Oficial da União, Brasília, DF, 08 de fevereiro de 2007, Seção 1, p. 316. Disponível em < http://www.planalto.gov.br/ccivil 03/ ato2007-2010/2007/decreto/d6040.htm>. Acesso em Abril-Maio/2017.

BRASIL. **Decreto-lei nº 25**, de 30 de novembro de 1937 <Disponível em: http://www.planalto.gov.br – Acesso: jul/2014.

BRASIL. Decreto-Lei nº 25, de 30 de novembro de 1937. **Organiza a proteção do patrimônio histórico e artístico nacional.** Brasília, DF. Disponível em < http://www.planalto.gov.br/ccivil\_03/decreto-lei/Del0025.htm>. Acesso em Abril/2017.

BRASIL. Lei nº 11.483, de 31 de maio de 2007. **Dispõe sobre a revitalização do setor ferroviário, altera dispositivos da Lei no 10.233, de 5 de junho de 2001, e**  dá outras providências. Disponível em < http://www.planalto.gov.br/ccivil\_03/\_ato2007-2010/2007/lei/l11483.htm>. Acesso em Abril/2017.

BRASIL. Lei nº 11.959, de 29 de Junho de 2009. **Dispõe sobre a Política Nacional de Desenvolvimento Sustentável da Aquicultura e da Pesca, regula as atividades pesqueiras, revoga a Lei no 7.679, de 23 de novembro de 1988, e dispositivos do Decreto-Lei nº 221, de 28 de fevereiro de 1967, e dá outras providências.** Disponível em < http://www.planalto.gov.br/ccivil\_03/\_ato2007- 2010/2009/lei/l11959.htm>. Acesso em Abril-Maio/2017.

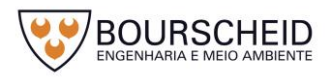

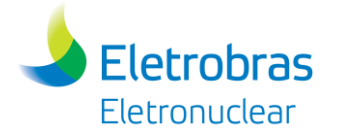

BRASIL. Lei nº 3.924, de 26 de julho de 1961. **Dispõe sobre os monumentos arqueológicos e pré-históricos. Brasília, DF**. Disponível em < http://www.planalto.gov.br/ccivil\_03/leis/1950-1969/L3924.htm>. Acesso em Abril/2017.

BRASIL. Lei nº 6.001, de 19 de dezembro de 1973. **Dispõe sobre o Estatuto do Índio. Brasília, DF**. Disponível em < http://www.planalto.gov.br/ccivil\_03/leis/L6001.htm>. Acesso em Abril-Maio/2017.

BRASIL. MINISTÉRIO DA CULTURA (MINC). FUNDAÇÃO CULTURAL PALMARES. **Comunidades Quilombolas**. Disponível em <http://www.palmares.gov.br/?page\_id=37551>. Acesso em Abril-Maio/2017.

BRASIL. MINISTÉRIO DA CULTURA (MINC). INSTITUTO DO PATRIMÔNIO HISTÓRICO E ARTÍSTICO NACIONAL (IPHAN). Disponível em <http://portal.iphan.gov.br>. Acesso em Abril-Maio/2017.

BRASIL. MINISTÉRIO DA CULTURA (MINC). INSTITUTO DO PATRIMÔNIO HISTÓRICO E ARTÍSTICO NACIONAL (IPHAN). **Cadastro Nacional de Sítios**  Arqueológicos (CNSA). Disponível em <<http://portal.iphan.gov.br>. Acesso em Abril-Maio/2017.

BRASIL. MINISTÉRIO DA CULTURA (MINC). INSTITUTO DO PATRIMÔNIO HISTÓRICO E ARTÍSTICO NACIONAL (IPHAN). Arquivo Shapefile de Sítios Georreferenciados. Disponível em <<http://portal.iphan.gov.br>. Acesso em Abril-Maio/2017.

BRASIL. MINISTÉRIO DA JUSTIÇA. FUNDAÇÃO NACIONAL DO ÍNDIO (FUNAI). **Terras Indígenas**. Disponível em <http://www.funai.gov.br/index.php/indios-nobrasil/terras-indigenas>. Acesso em Abril-Maio/2017.

BRASIL. MINISTÉRIO DO DESENVOLVIMENTO AGRÁRIO (MDA). INSTITUTO DE COLONIZAÇÃO E REFORMA AGRÁRIA (INCRA). **Terras Quilombolas**. Disponível em <http://www.incra.gov.br/quilombola>. Acesso em Abril-Maio/2017.

BRASIL. MINISTÉRIO DO DESENVOLVIMENTO AGRÁRIO (MDA). INSTITUTO DE COLONIZAÇÃO E REFORMA AGRÁRIA (INCRA). **Assentamentos/Acervo Fundiário**. Componível em em contra em contra em contra em contra em contra em contra em contra em contra em contra em contra em contra em contra em contra em contra em contra em contra em contra em contra em contra em co

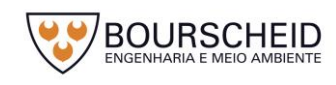

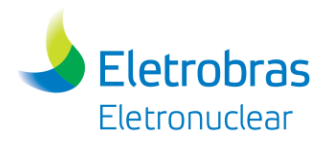

http://acervofundiario.incra.gov.br/i3geo/ogc/index.php#>. Acesso em Abril-Maio/2017.

BRASIL. **Ministério do Trabalho. Informações para o Sistema Público de Emprego e Renda**. Disponível em: <http://bi.mte.gov.br/bgcaged/caged\_isper/index.php>. Acesso: jun/2017.

BRASIL. Portaria IBAMA nº 112, de 21 de agosto de 2002. Aprova o Plano de Manejo do Parque Nacional da Serra da Bocaina.

BRASIL. Portaria Interministerial nº 60, de 24 de março de 2015. **Estabelece procedimentos administrativos que disciplinam a atuação dos órgãos e entidades da administração pública federal em processos de licenciamento ambiental de competência do Instituto Brasileiro do Meio Ambiente e dos Recursos Naturais Renováveis – IBAMA.** Diário Oficial da União, Brasília, DF, 25 de março de 2015, Seção 1, p. 71. Disponível em < http://portal.iphan.gov.br/uploads/legislacao/Portaria\_Interministerial\_60\_de\_24\_de\_ marco\_de\_2015.pdf>. Acesso em Abril-Maio/2017.

BRASIL. Portaria nº 127, de 30 de abril de 2009. **Estabelece a chancela da Paisagem Cultural Brasileira. Diário Oficial da União, Brasília, DF, 05 de maio de 2009,** Seção 1, p. 17. Disponível em < http://portal.iphan.gov.br/uploads/legislacao/Portaria\_127\_de\_30\_de\_Abril\_de\_2009. pdf>. Acesso em Abril/2017.

CARVALHO, Maria Letícia de Alvarenga. **Quilombo Cabral**. Belo Horizonte: NUQ/FAFICH; OJB;FAFICH, 2016. Disponível em < http://www.incra.gov.br/sites/default/files/terras\_de\_quilombos\_cabral-rj.pdf>. Acesso em Abril-Maio/2017.

CARVALHO, Renato José Saraiva. Territorialidade da Comunidade de Pescadores Artesanais: Praia do Perequê, Guarujá – SP. 2010. 107 Fls. Dissertação (Mestrado em Desenvolvimento Local). Universidade Católica Dom Bosco, Campo Grande, Mato Grosso do Sul, 2010. Disponível em < http://site.ucdb.br/public/mddissertacoes/8104-territorialidade-da-comunidade-de-pescadores-artesanais-praiado-pereque-guaruja-sp.pdf>. Acesso em Maio/2017.

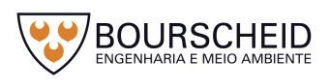

CEPERJ, Centro de Estatísticas, Estudos e Pesquisas. Divisão regional, segundo as mesorregiões, microrregiões geográficas e municípios. Disponível em < http://www.ceperj.rj.gov.br/ceep/info\_territorios/divis\_regional.html>. Acesso em Maio/2017.

CNSA/IPHAN. **Cadastro Nacional de Sítios Arqueológicos**. Instituto do Patrimônio Histórico e Artístico Nacional.

DATASUS. **Cadastro Nacional de Estabelecimento de Saúde – CNES**: Recursos Físicos. Disponível em: [<http://www2.datasus.gov.br/DATASUS/index.php?area=0204>](http://www2.datasus.gov.br/DATASUS/index.php?area=0204). Acesso: jun/2017.

ELETRONUCLEAR/MRS. **Estudo de Impacto Ambiental (EIA)** da Unidade 3 da Central Nuclear Almirante Álvaro Alberto (EIA – Angra 3), 2005.

ELETRONUCLEAR/MRS. **Plano de Controle Ambiental - PCA para a Unidade 1 da Central Nuclear Almirante Álvaro Alberto**. 2009.

ELETRONUCLEAR/MRS. **Plano de Controle Ambiental para as Unidades 1 e 2-A do Centro de Gerenciamento de Rejeitos**. 2009.

ESTRELA DA COSTA, Ana Carolina. **Quilombo Alto da Serra. Belo Horizonte**: FAFICH, 2016. Disponível em < http://www.incra.gov.br/sites/default/files/terras\_de\_quilombos\_alto\_da\_serra-rj.pdf>. Acesso em Abril-Maio/2017.

FUNDAÇÃO CEPERJ. **Banco de Dados Municipais**. Disponível em: <http://www.ceperj.rj.gov.br/ceep/ent/anu\_online.html>. Acesso: jun/2017.

FUNDAÇÃO CEPERJ. **PIB Municipal**. Disponível em: < http://www.ceperj.rj.gov.br/ceep/pib/pib.html >. Acesso: jun/2017.

ICMBIO, 2002. **Plano de Manejo do Parque Nacional da Serra da Bocaina. Disponível em:** http://www.icmbio.gov.br/parnaserradabocaina/extras/62-plano-demanejo-e-monitorias.html. Acesso: Jul/2015.

INSTITUTO BRASILEIRO DE GEOGRAFIA E ESTATÍSTICA (IBGE). Disponível em < http://www.ibge.gov.br/home>. Acesso em Maio/2017.

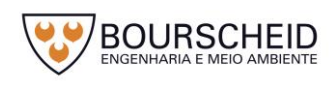

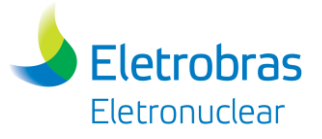

INSTITUTO BRASILEIRO DE GEOGRAFIA E ESTATÍSTICA. **Censo Agropecuário** 

de 2006. **2006 Disponível** em:

<http://www.ibge.gov.br/home/estatistica/economia/agropecuaria/censoagro/>. Acesso: abr/2015.

INSTITUTO BRASILEIRO DE GEOGRAFIA E ESTATÍSTICA. **Censo Demográfico 2000** – Resultados do Universo. Disponível em: <http://www.ibge.gov.br>. Acesso: jun/2017.

INSTITUTO BRASILEIRO DE GEOGRAFIA E ESTATÍSTICA. **Censo Demográfico 2010** – Resultados do Universo. Disponível em: <http://www.ibge.gov.br>. Acesso: jun/2017.

INSTITUTO DO PATRIMÔNIO HISTÓRICO E ARTÍSTICO NACIONAL/MINC. **Roteiro para a salvaguarda do patrimônio cultural imaterial - Região do Cariri**. Fortaleza: 4ª Superintendência Regional. 2007, p. 09.

INSTITUTO ESTADUAL DO PATRIMÔNIO CULTURAL (INEPAC) – Governo do Rio de Janeiro. Disponível em http://www.inepac.rj.gov.br>. Acesso em Abril e Maio/2017.

OLIVEIRA, N.V. **Diagnóstico do Potencial Arqueológico em Área de Futura Supressão de Vegetação na Área da Central Nuclear Almirante Alvaro Alberto** (CNAAA), Set/2017.

OLIVEIRA, Nanci Vieira de. **Angra 3: Diagnóstico do Potencial Arqueológico**. Relatório Técnico, março/2006.

OLIVEIRA, Nanci Vieira de. **Diagnóstico do Potencial Arqueológico em Área de Futura Supressão de Vegetação na Área da Central Nuclear Almirante Alvaro Alberto** (CNAAA), Set/2017.

OLIVEIRA, Nanci Vieira de. **Fortaleza de Piraquara, Angra dos Reis-RJ**. Revista de Humanidades/MNEME – Dossiê Arqueologias Brasileiras, v. 6, n. 13, dez.2014/jan.2005.

PREFEITURA MUNICIPAL DE ANGRA DOS REIS. RIO DE JANEIRO. Disponível em <http://www.angra.rj.gov.br>. Acesso em Abril e Maio/2017.

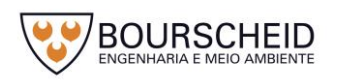
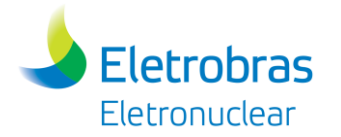

PREFEITURA MUNICIPAL DE PARATY. RIO DE JANEIRO. Disponível em < http://www.pmparaty.rj.gov.br>. Acesso em Abril e Maio/2017.

PREFEITURA MUNICIPAL DE RIO CLARO. RIO DE JANEIRO. Disponível em [<http://rioclaro.rj.gov.br>](http://rioclaro.rj.gov.br/). Acesso em Abril e Maio/2017.

PROGRAMA DAS NAÇÕES UNIDAS PARA O DESENVOLVIMENTO. **Atlas do Desenvolvimento Humano no Brasil**. Atlas Brasil, 2013. Disponível em: <http://www.atlasbrasil.org.br/2013/>. Acesso: mai/2015.

QUILOMBO CAMPINHO DA INDEPENDÊNCIA. Disponível em http://quilombocampinhodaindependencia.blogspot.com.br/. Acesso em maio/2017.

SECRETARIA DO ESTADO DA CULTURA DO RIO DE JANEIRO. **Mapa de Cultura do Rio de Janeiro.** Disponível em <http://mapadecultura.rj.gov>. Acesso em Abril e Maio/2017.

SILVA, Adriano Prysthon da. **Pesca artesanal brasileira**. Aspectos conceituais, históricos, institucionais e prospectivos. Palmas: Embrapa Pesca e Aquicultura, 2014.

TURISMO EM PARATY. Disponível em http://www.paraty.tur.br/. Acesso em Maio/2017.

## **12.3 Identificação e Avaliação dos Impactos Ambientais**

MAIA. . **Manual de Avaliação de Impactos Ambientais**. Curitiba: SURE HMA/GTZ. 1992.

MINISTÉRIO DO MEIO AMBIENTE. MMA. Resolução CONAMA nº 1, de 23 de janeiro de 1986. **Dispõe sobre critérios básicos e diretrizes gerais para a avaliação de impacto ambiental**. 1986.

MINISTÉRIO DO MEIO AMBIENTE. MMA. **Resolução CONAMA nº 1, de 8 de março de 1990**. Dispõe sobre critérios e padrões de emissão de ruídos, das atividades industriais. 1990.

MINISTÉRIO DO MEIO AMBIENTE. MMA. **Resolução CONAMA nº 279, de 27 de junho de 2001**.

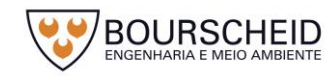

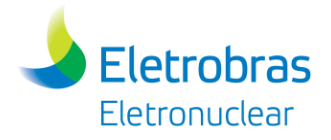

SÁNCHEZ, Luiz Enrique. **Avaliação de Impacto Ambiental**: Conceitos e Métodos. Ed. Oficina de Textos. São Paulo, 2008.

## **12.4 Medidas Mitigadoras e Programas Ambientais**

BRASIL. Ministério do Trabalho e Emprego . **NR-6.** Equipamento de Proteção Individual - EPI. Portaria nº 3.214, de 08 de junho de 1978. Versão Corrigida 2011. Disponível em: http://trabalho.gov.br/seguranca-e-saude-notrabalho/normatizacao/normas-regulamentadoras. Acesso em set/2017;

BRASIL. **Resolução CONAMA n° 469, de 29 de julho de 2015**. Altera a Resolução CONAMA n° 357, de 05 de julho de 2002, que estabelece diretrizes, critérios e procedimentos para a gestão dos resíduos da construção civil. Diário Oficial da União nº 144, Brasília, DF, 30 jul. 2015;

BRASIL. Resolução CONAMA nº 1, de 08 de março de 1990. Dispõe sobre critérios e padrões de emissão de ruídos decorrentes de quaisquer atividades industriais, comerciais, sociais ou recreativas, inclusive as de propaganda política. **Diário Oficial da União** nº 63, Brasília, DF, 02 abr. 1990. Seção 1, p. 6408;

BRASIL. Resolução CONAMA nº 275, de 25 de abril de 2001. Estabele o código de cores para os diferentes tipos de resíduos, a ser adotado na identifi cação de coletores e transportadores, bem como nas campanhas informativas para a coleta seletiva. **Diário Oficial da União**, Brasília, DF, 19 jun. 2001, p. 80;

BRASIL. Resolução CONAMA nº 307, de 05 de julho de 2002. Estabelece diretrizes, critérios e procedimentos para a gestão dos resíduos da construção civil. **Diário Oficial da União**, Brasília, DF, 17 jul. 2002, p. 95-96;

BRASIL. Resolução CONAMA nº 358, de 29 de abril de 2005. Dispõe sobre o tratamento e a disposição fi nal dos resíduos dos serviços de saúde e dá outras providências. **Diário Oficial da União**, Brasília, DF, 04 mai. 2005;

BRASIL. Resolução CONAMA nº 362, de 23 de junho de 2005. Dispõe sobre o recolhimento, coleta e destinação final de óleo lubrificante usado ou contaminado. **Diário Oficial da União**, Brasília, DF, 27 jun. 2005, p. 128-130;

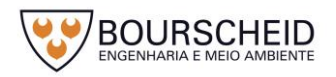

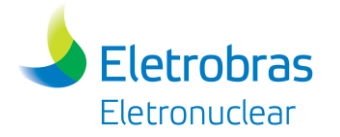

BRASIL. Resolução CONAMA nº 450, de 06 de março de 2012. Altera os arts. 9o , 16, 19, 20, 21 e 22, e acrescenta o art. 24-A à Resolução n 2005, do Conselho Nacional do Meio Ambiente CONAMA, que dispõe sobre recolhimento, coleta e destinação final de óleo lubrificante usado ou contaminado. **Diário Oficial da União**, Brasília, DF, 06 mar. 2012;

ELETROBRAS/ELETRONUCLEAR. **Identificação de Avaliação dos Aspectos e Impactos Ambientais do Sistema de Gestão Ambiental**. Procedimento Corporativo. Documento nº PC-AG-AM-011, rev 0. 2017.

ELETROBRAS/ELETRONUCLEAR. **Manual do Sistema de Gestão Ambiental – SGA**. Procedimento Corporativo. Documento nº PC-AG-AM-010, rev 0. 2017.

ELETROBRAS/ELETRONUCLEAR. **Plano de Gerenciamento de Resíduos Sólidos – PGRS.** Procedimento Corporativo. Documento nº PC-AG-AM-007, rev 02. 2015.

ELETROBRAS/ELETRONUCLEAR. **Relatórios das ações desenvolvidas pela Eletrobras Eletronuclear em atendimento aos Planos Básicos Ambientais (PBAs) – Relatórios dos Programas da Central Nuclear Almirante Álvaro Alberto**. Central Nuclear Almirante Álvaro Alberto (CNAAA). Ano base 2016.

## **12.5 Análise de Risco e Acidentes**

AREVA Inc. **Updated Final Safety Analysis Report for the Standardized NUHOMS Horizontal Modular Storage System for Irradiated Nuclear Fuel**. Technical Report Nr. NUH003.0103. Rev. 14. Columbia. USA. 2004.

ELETRONUCLEAR. ETN. **Armazenamento Complementar à Seco de Elementos Combustíveis Irradiados (ECIs).** Nota Técnica ETN (Draft). Rio de Janeiro. Brasil. 2016.

HOLTEC INTERNATIONAL. Final **Safety Analysis Report for the HI-STORM 100 Cask System**. Holtec Report No.: HI-2002444. Rev. 4. Marlton. USA. 2006.

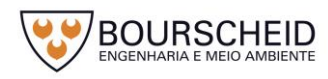

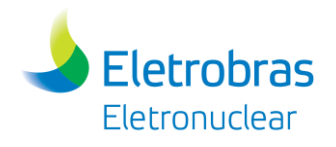

## **12.6 Plano de Descomissionamento**

COMISSÃO NACIONAL DE ENERGIA NUCLEAR. CNEN NN 9.01, **Descomissionamento de Usinas Nucleoelétricas**, 2012.

ELETROBRAS ELETRONUCLEAR. SN.T.001.14, **Plano Preliminar de Descomissionamento da CNAAA**, 2014.

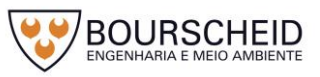

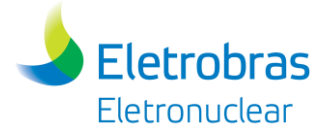

## **13 GLOSSÁRIO**

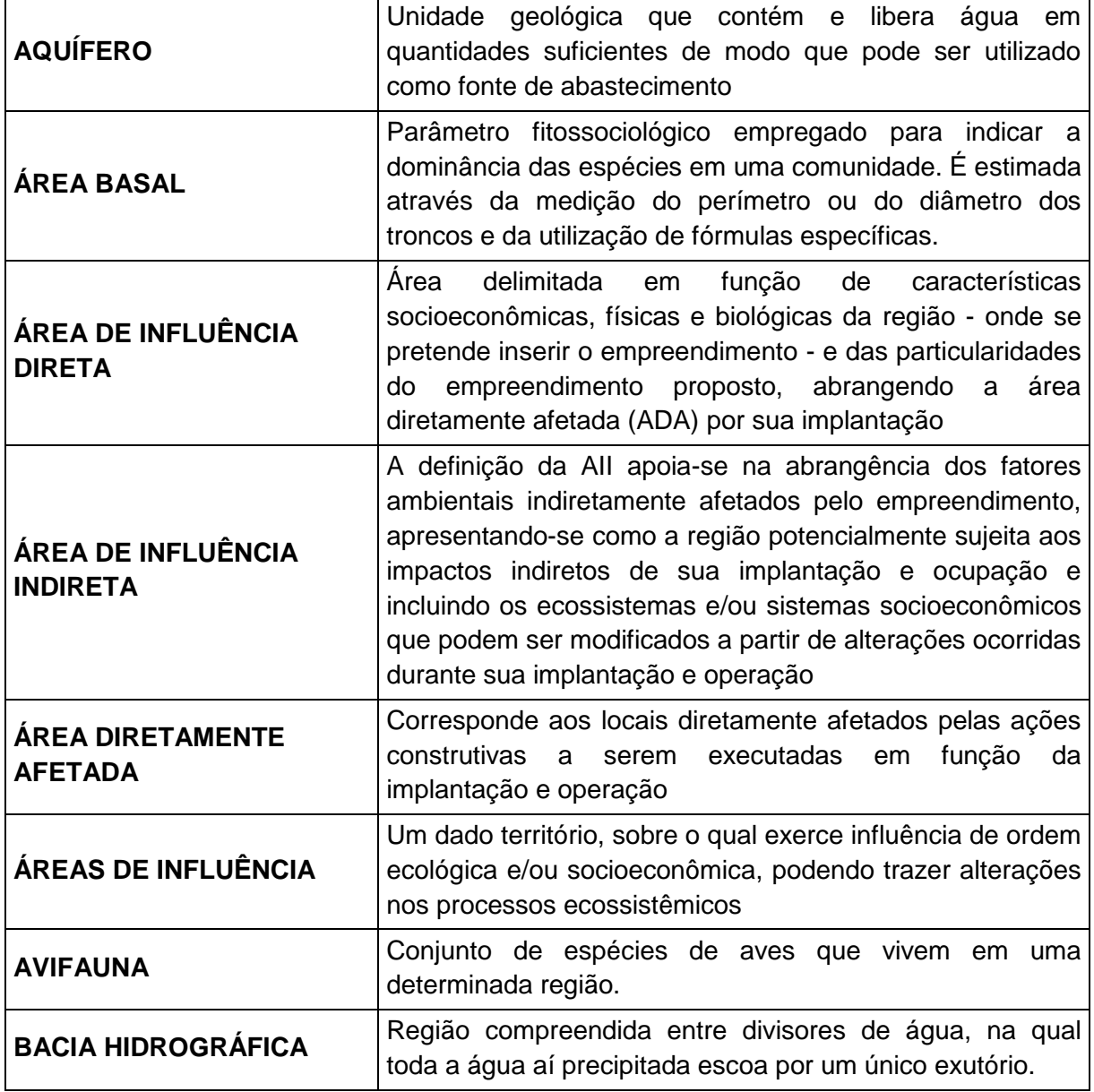

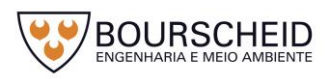

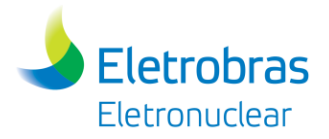

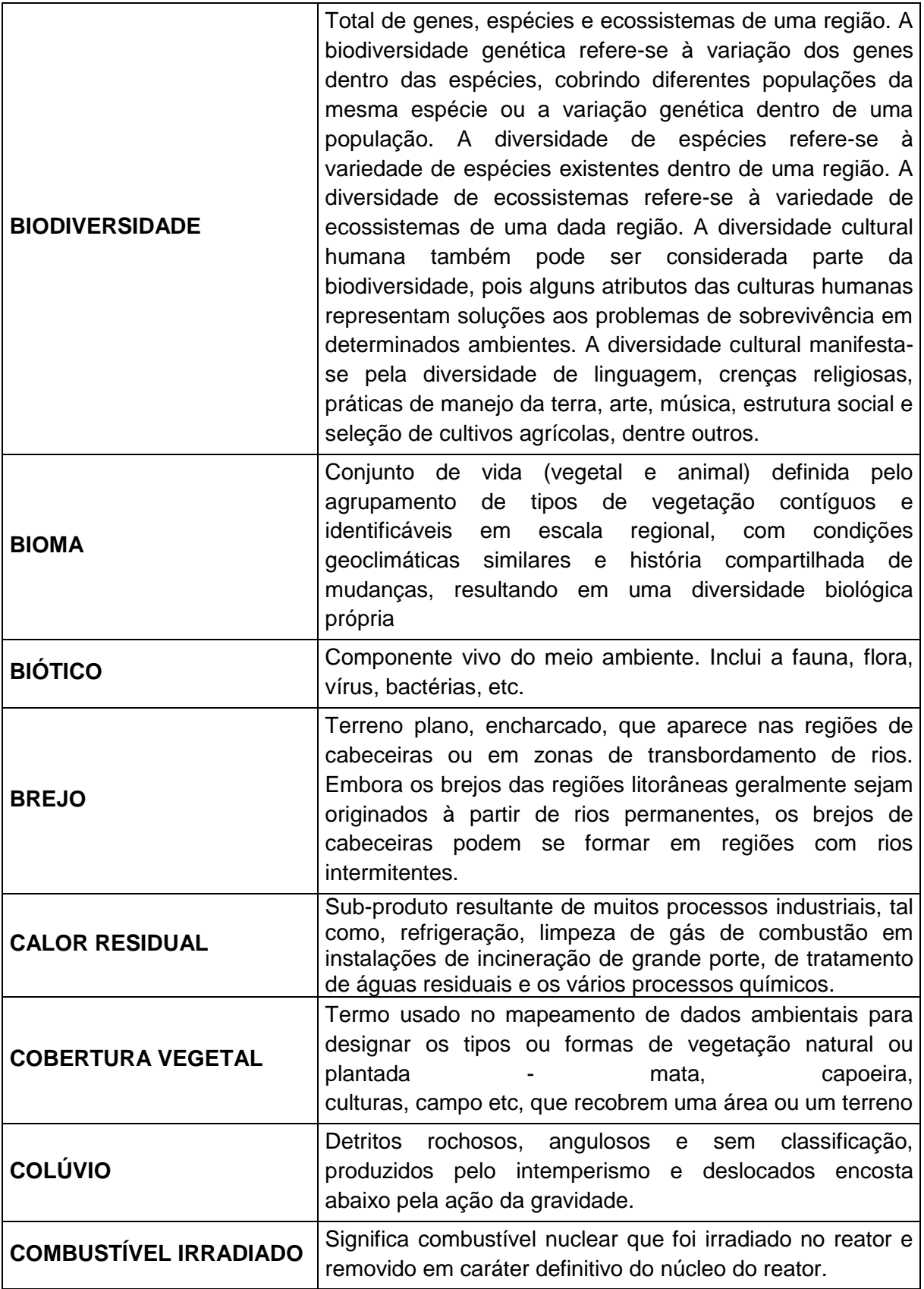

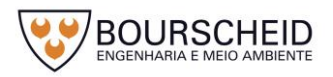

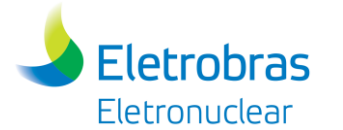

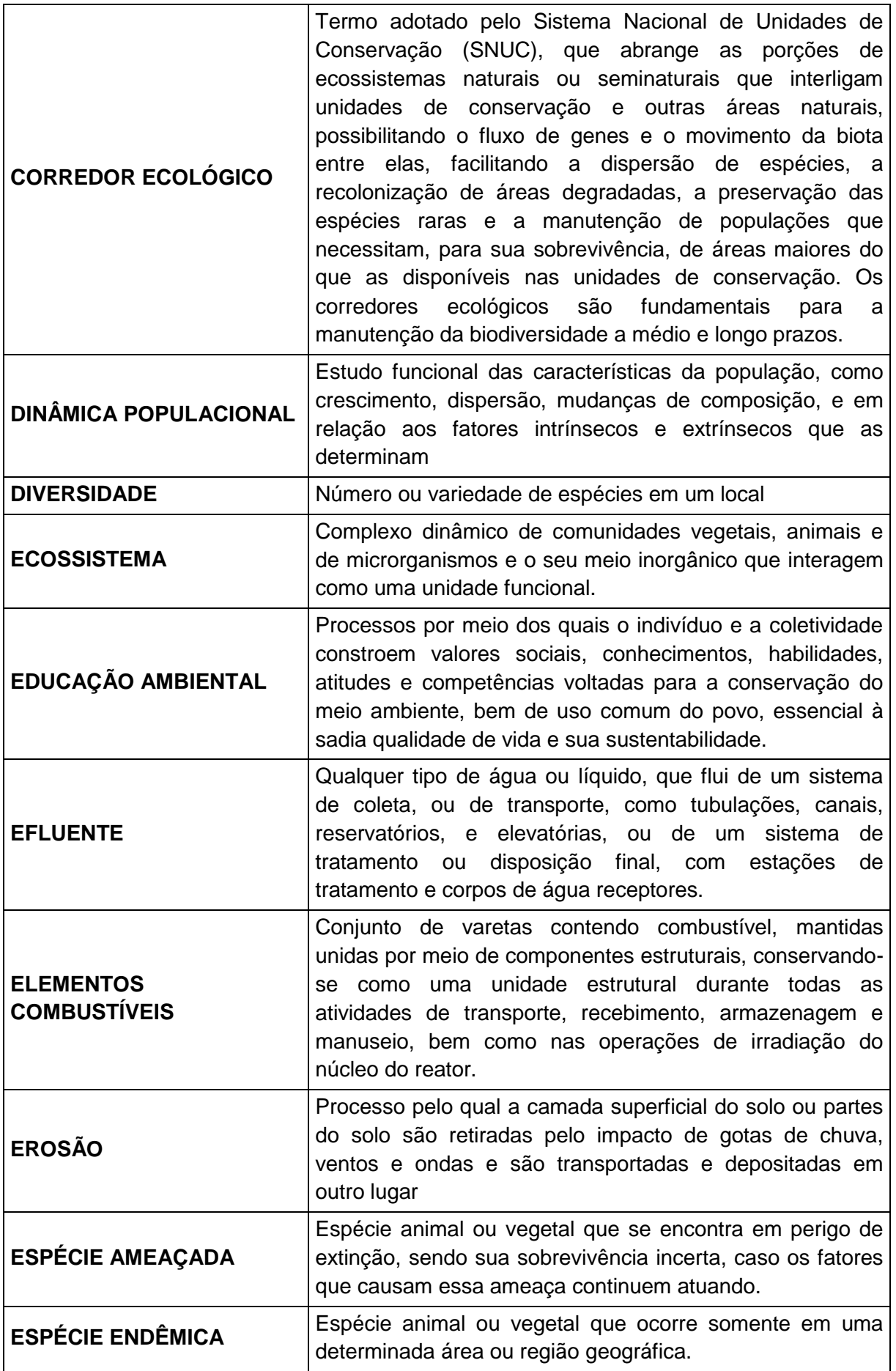

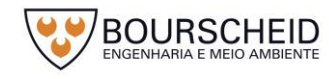

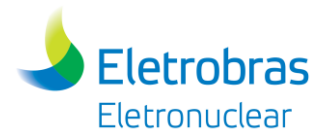

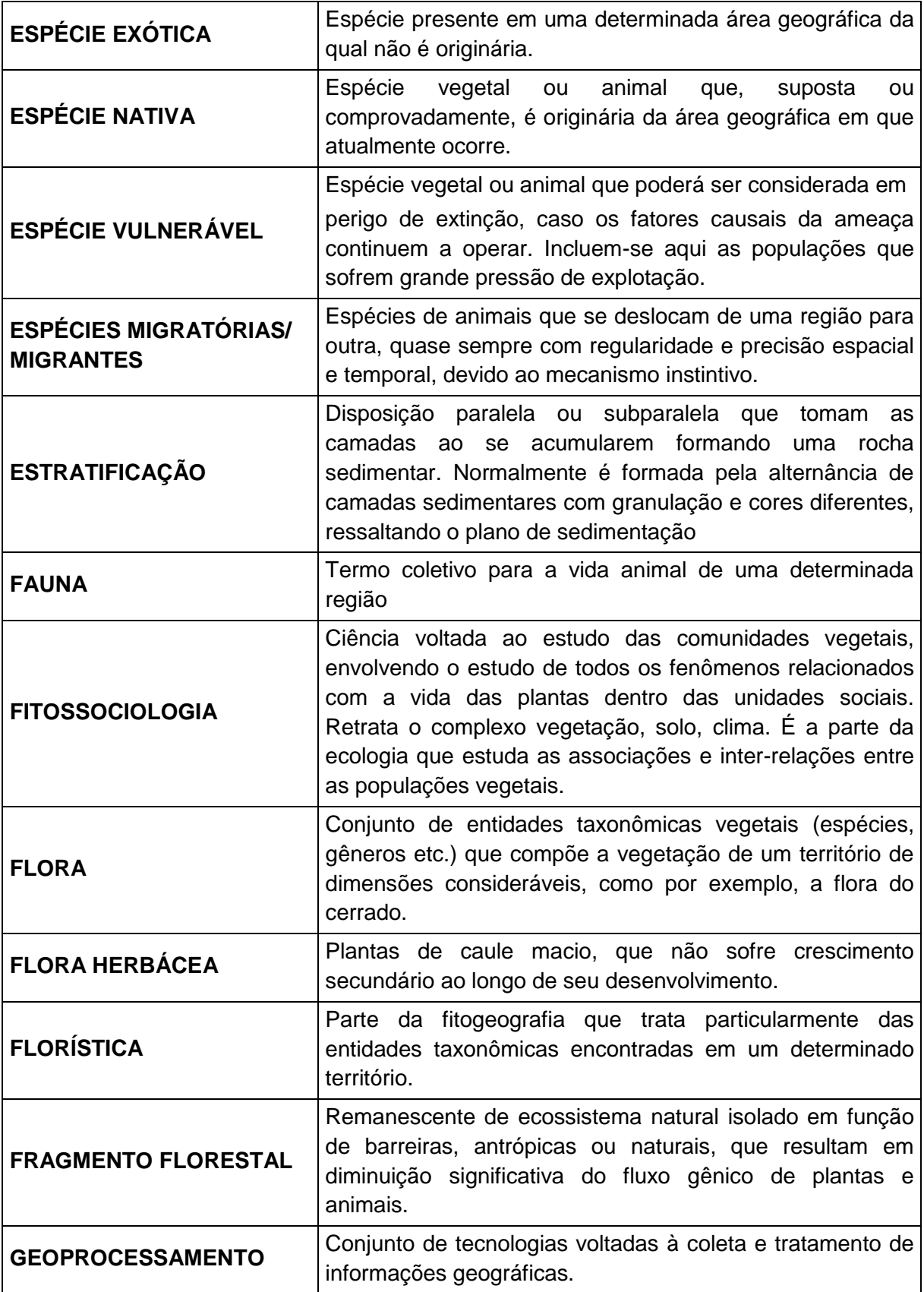

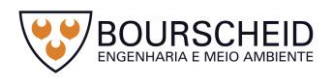

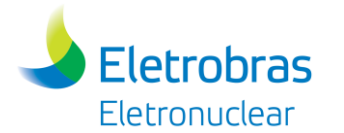

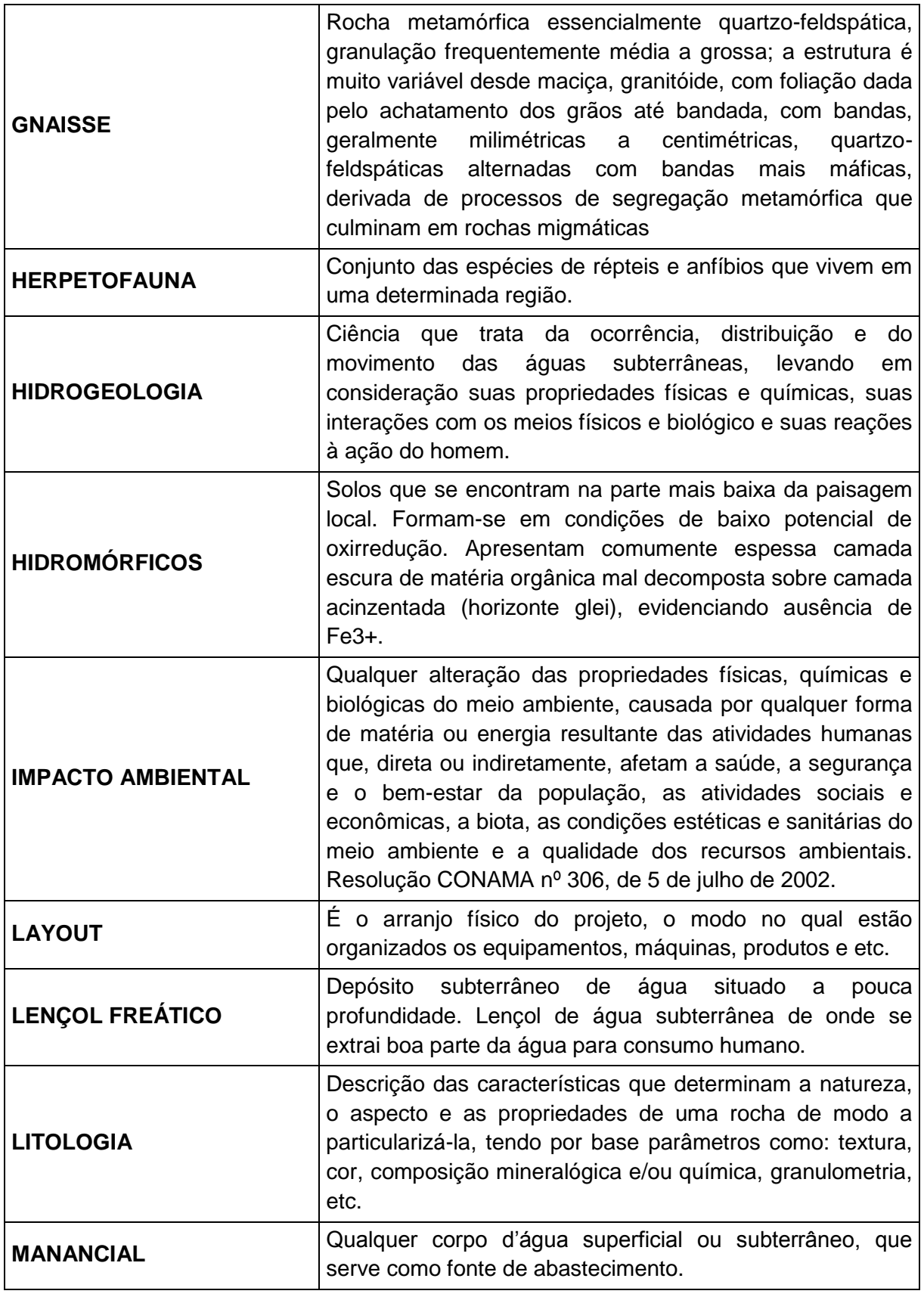

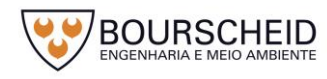

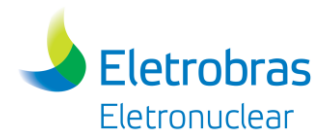

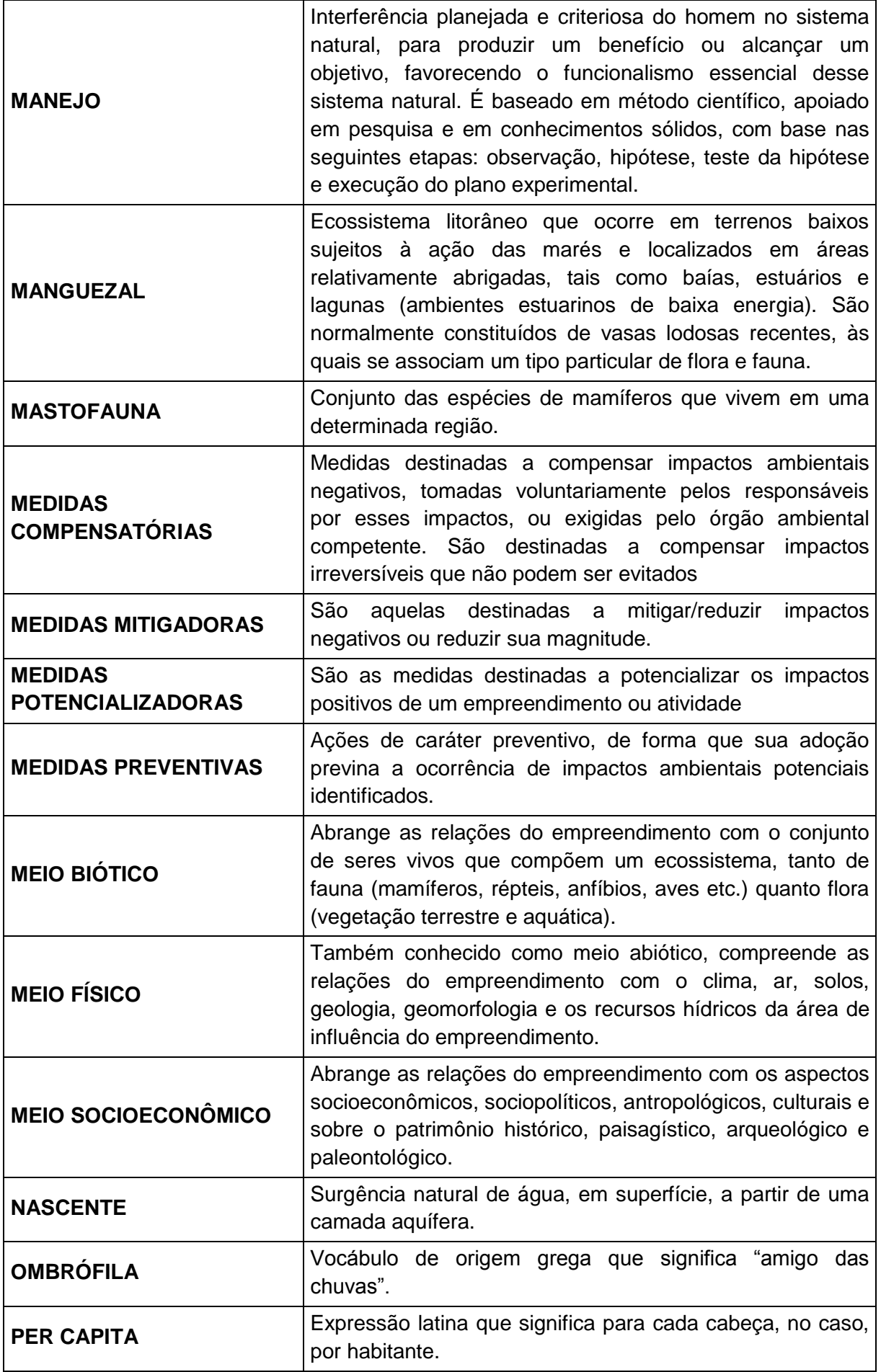

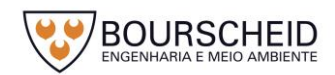

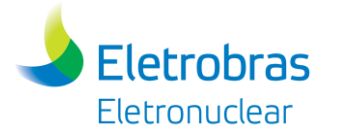

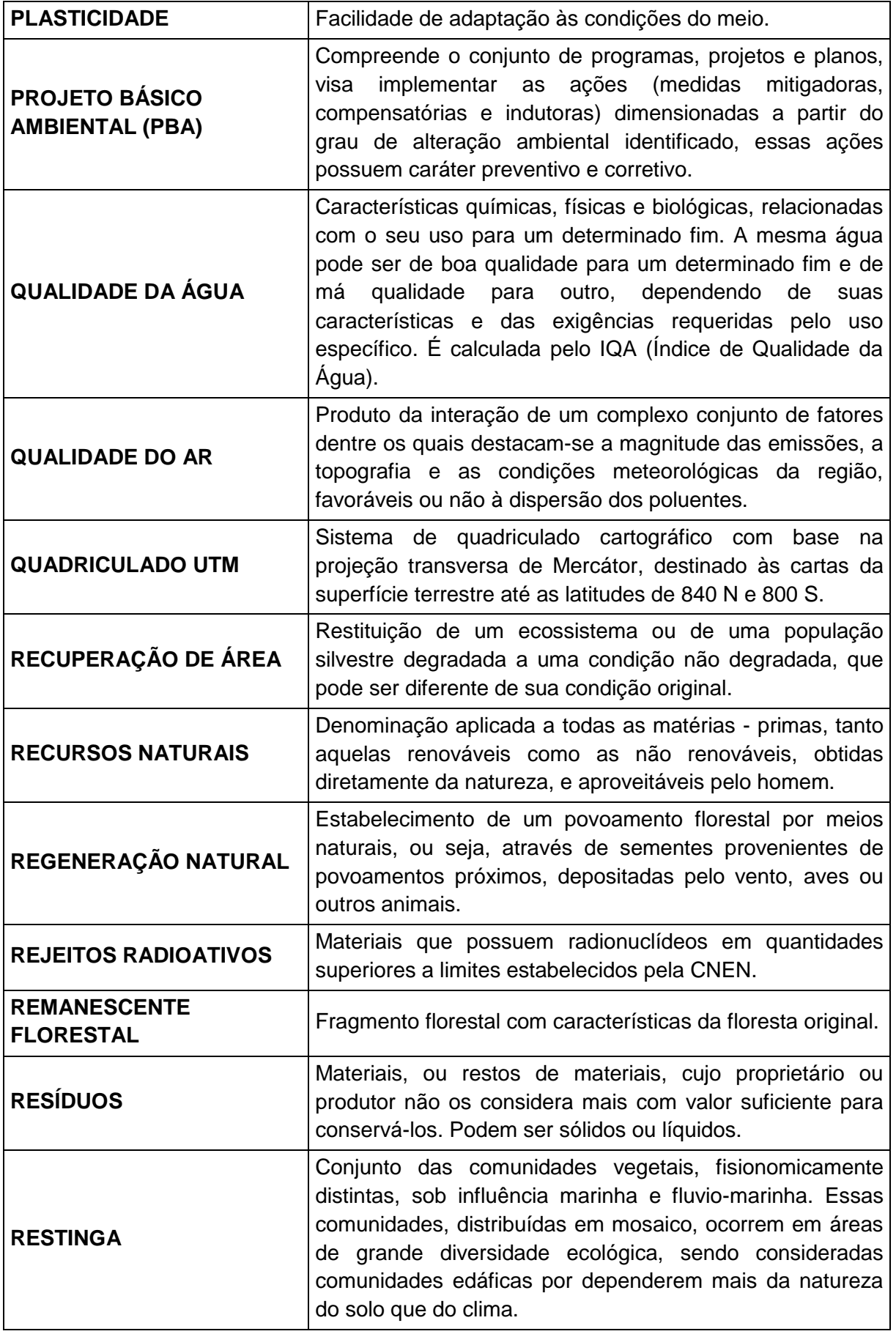

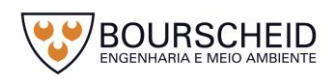

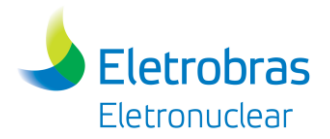

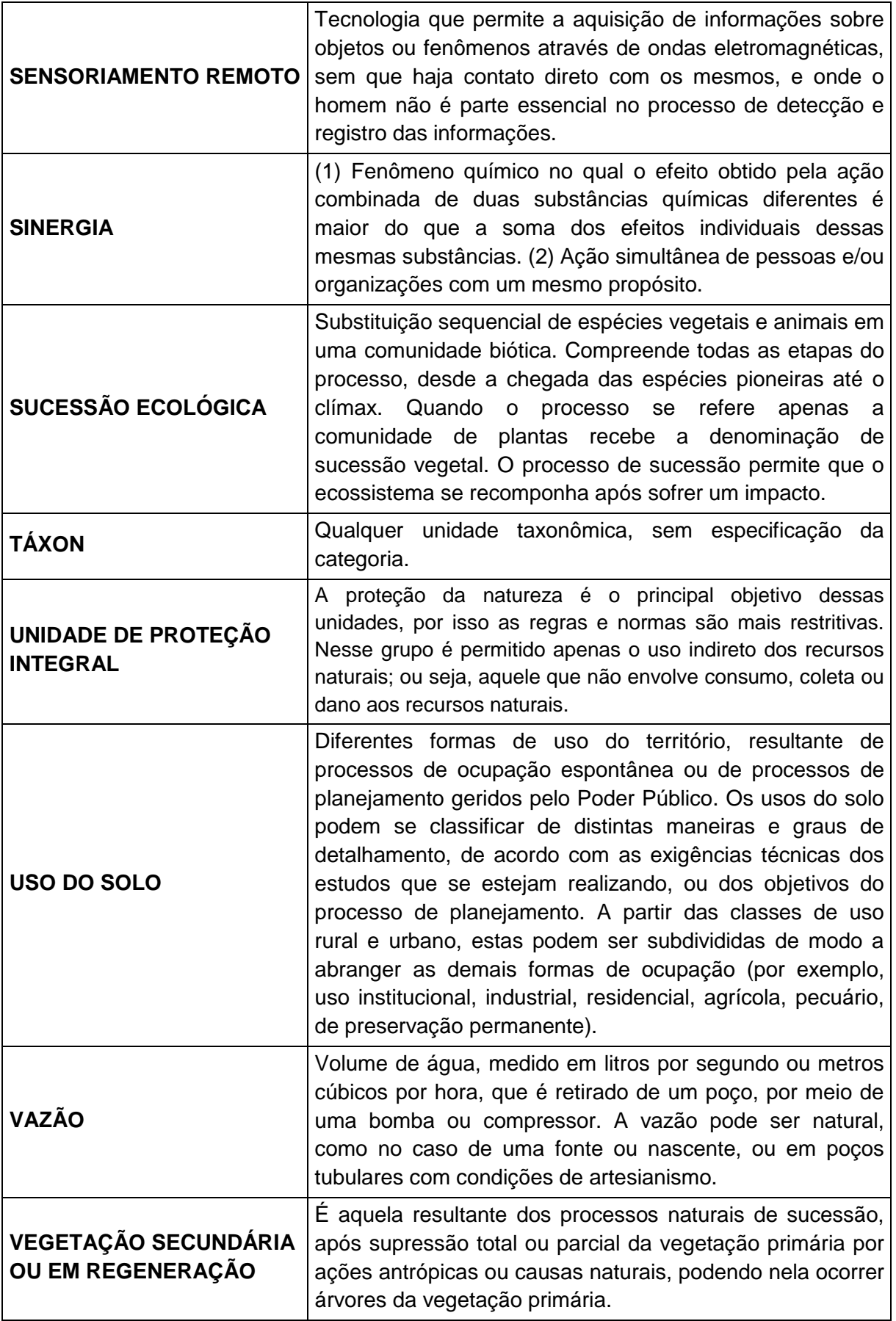

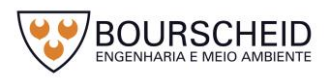

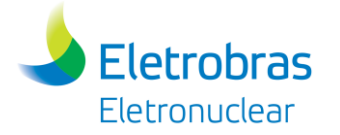

## **14 APÊNDICES**

- **Apêndice 4.3.2-1 –** Arranjo Geral, Estruturas da Área Externa VA-U UZT-000001 r3
- **Apêndice 4.4.1-1 –** *Layout* das Áreas da Instalação, Plantas UE-U UAS-00001r1
- **Apêndice 4.4.3-1 –** Relatório GSN.T.032.14 Probabilidade de Impacto de Aeronave
- **Apêndice 5.1.1-1** Mapa das Áreas de Influência dos Meios Físico e Biótico
- **Apêndice 5.1.1-2** Mapa das Áreas de Influência do Meio Socioeconômico
- **Apêndice 5.2.2-1** Mapa Geomorfológico
- **Apêndice 5.2.3-1** Mapa Geológico
- **Apêndice 5.2.6-1** Mapa Pedológico
- **Apêndice 5.2.8-1** Mapa de Hidrografia
- **Apêndice 5.3.2-1** Mapa de Vegetação e Uso e Ocupação do Solo na AID
- **Apêndice 5.3.4-1** Mapa de Unidades de Conservação
- **Apêndice 5.3.4-2** Mapa das Áreas Prioritárias para Conservação
- **Apêndice 5.4.4-1** Mapa de Localização dos Sítios Arqueológicos Identificados no Levantamento Bibliográfico
- **Apêndice 5.5.2-1** Mapa de Sensibilidade Ambiental
- **Apêndice 7.1.1-1** Relatório das ações desenvolvidas pela ELETROBRAS/ELETRONUCLEAR em atendimento aos Planos Básicos Ambientais (PBA´s) da Central Nuclear Almirante Álvaro Alberto (Ano Base 2016).
- **Apêndice 7.1.1-2** Mapa de Pontos de Monitoramento
- **Apêndice 7.1.1-3** Instrução IT-AE-AM-002 (Atividades da Central de Armazenamento Temporário de Resíduos Industriais) e PC-AG-AM-007 (Plano de Gerenciamento de Resíduos Sólidos – PGRS)
- **Apêndice 8.1.1-1**  Estudo de Análise de Risco Convencional (EAR)

**Apêndice 14.1.1-1** - Check-list

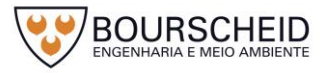

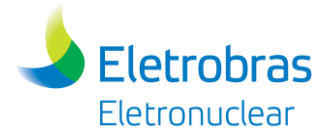

**Apêndice 4.3.2-1 –** Arranjo Geral, Estruturas da Área Externa – VA-U UZT-000001\_r3

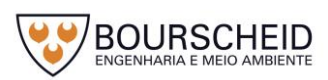

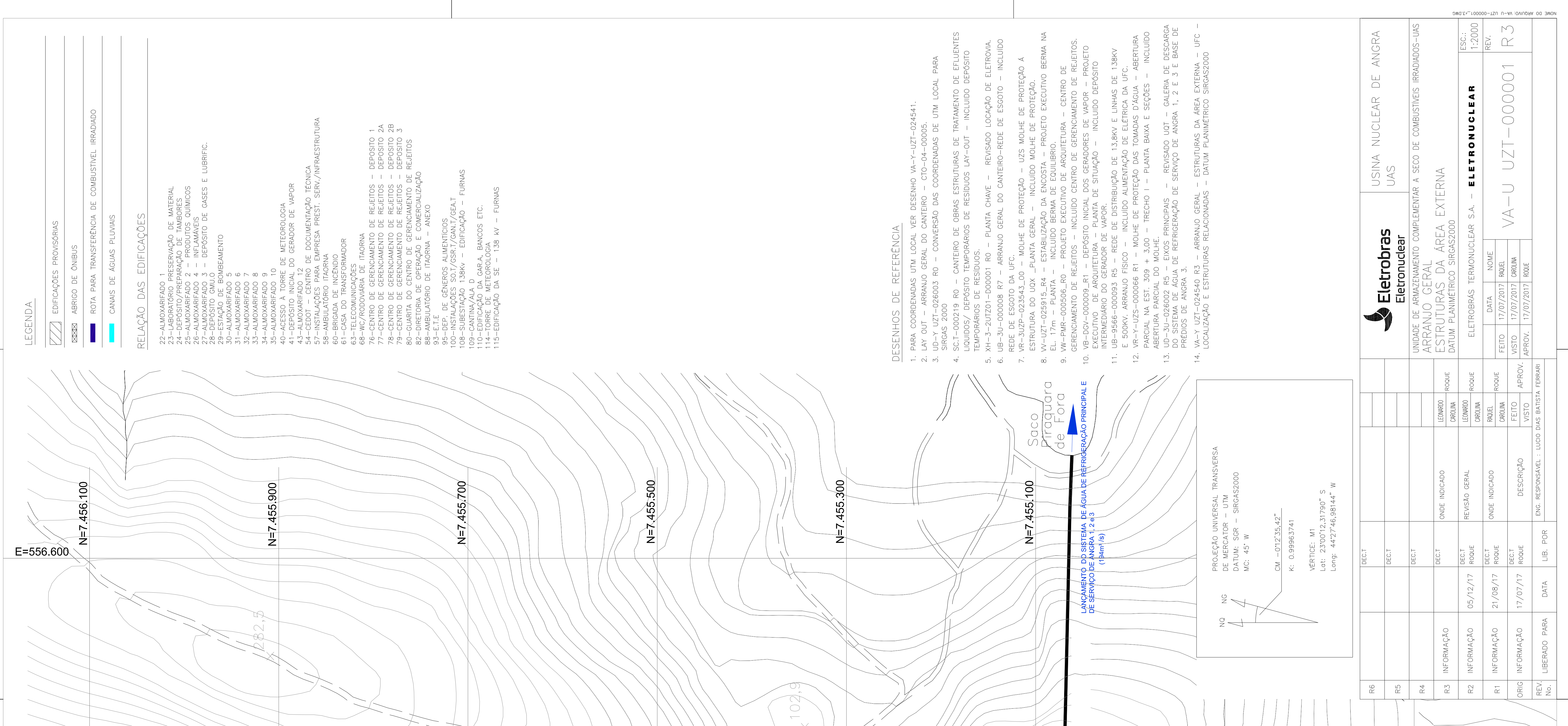

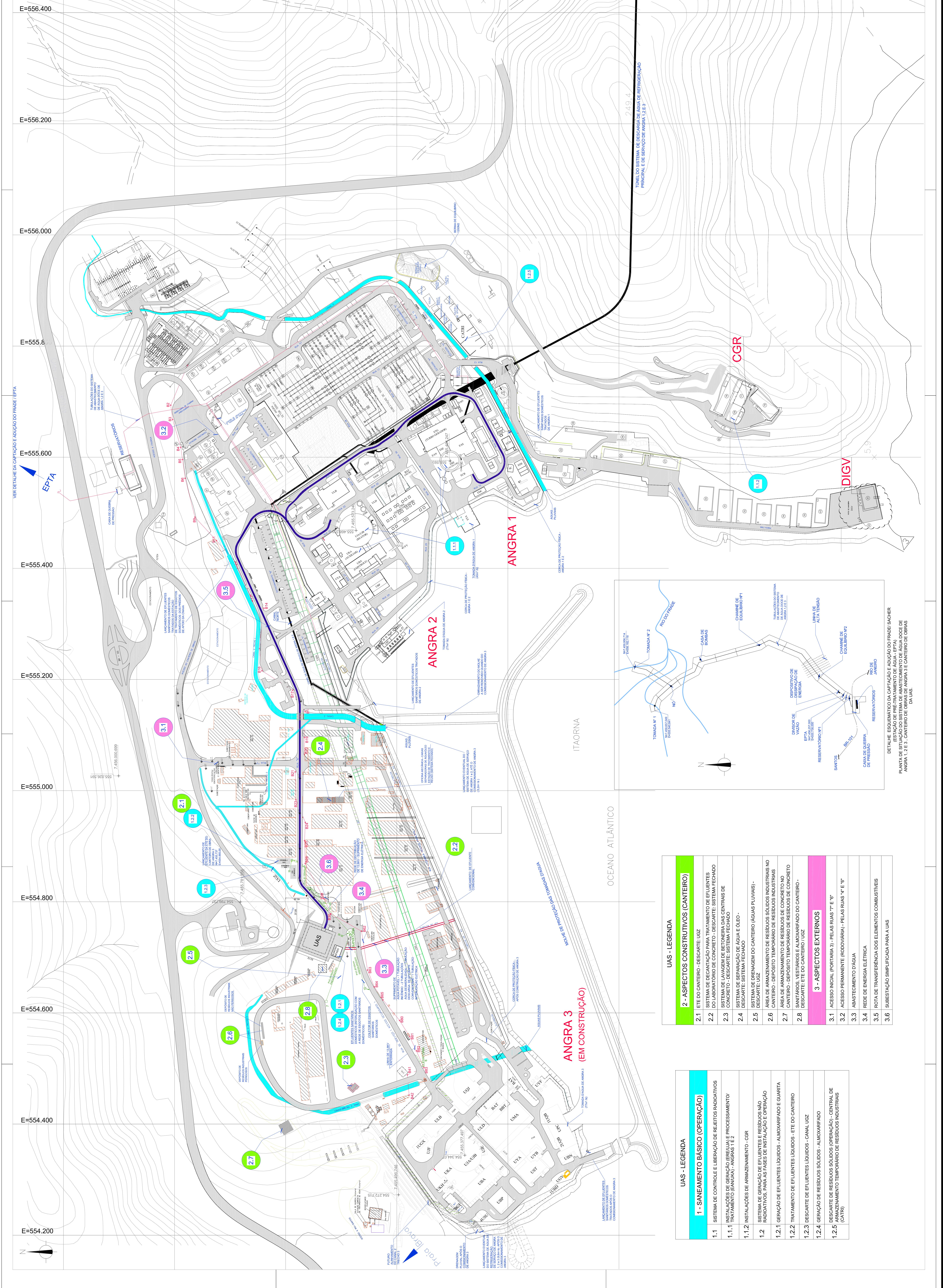

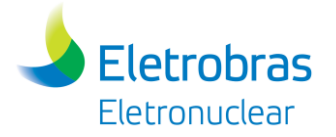

**Apêndice 4.4.1-1 –** *Layout* das Áreas da Instalação, Plantas – UE-U UAS-00001r1

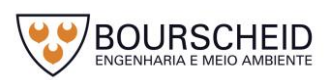

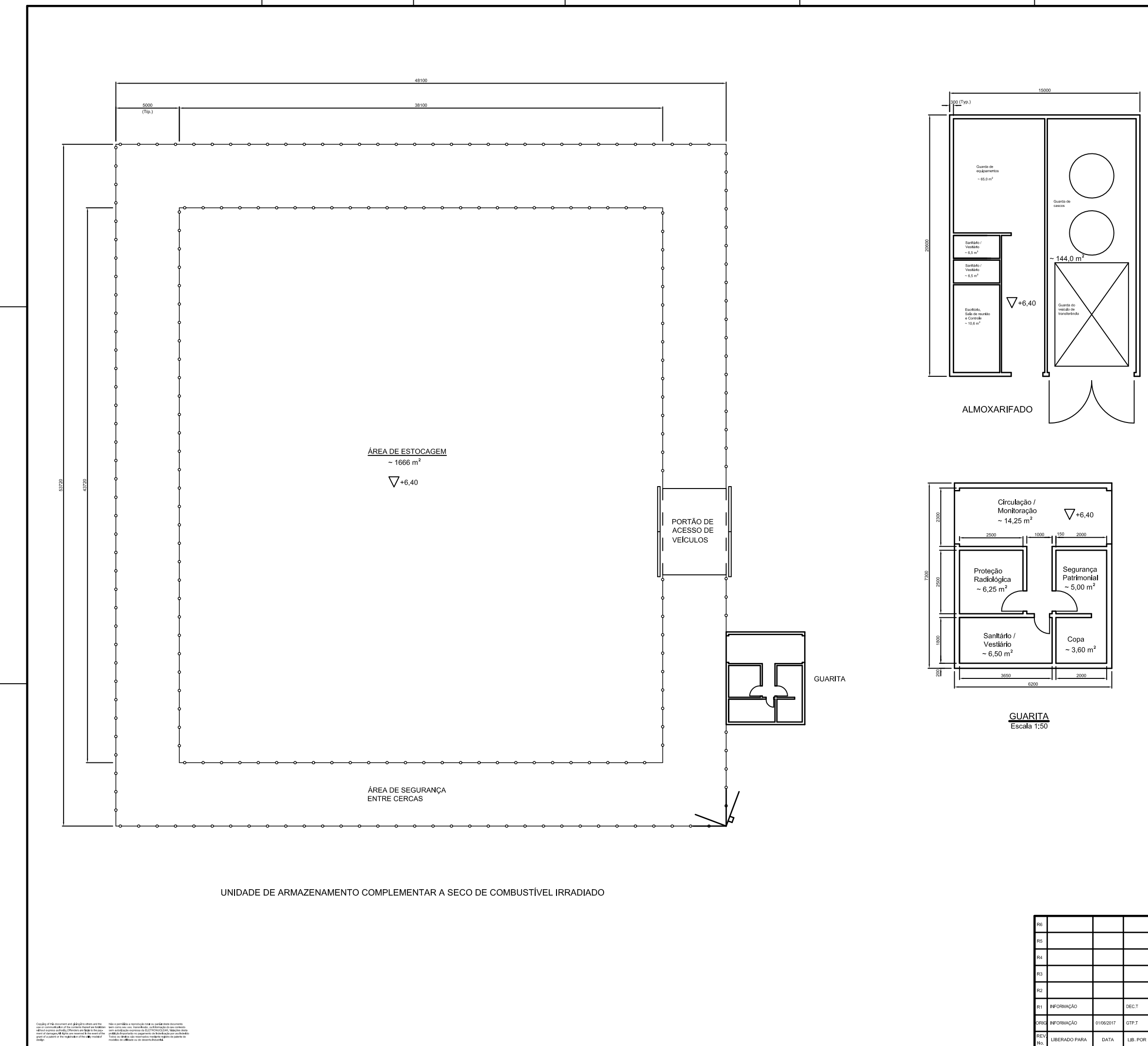

NOTA:

1- DIMENSÕES EM MILÍMETRO E ELEVAÇÕES EM METRO.

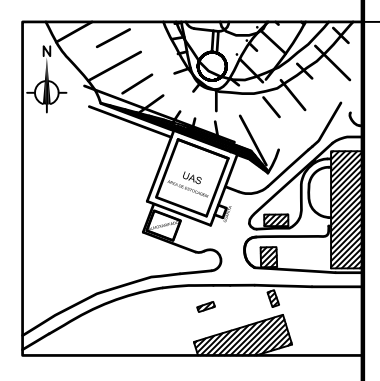

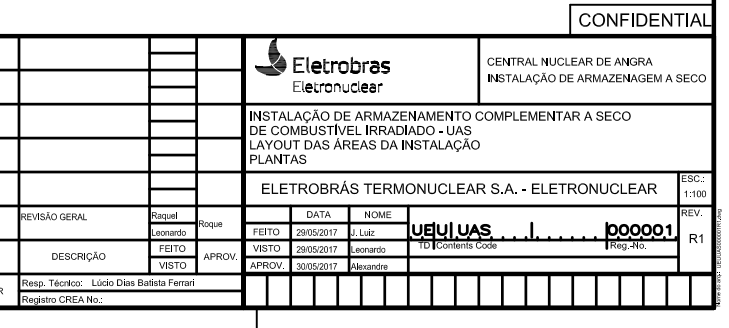

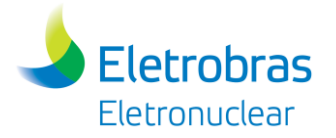

# **Apêndice 4.4.3-1 –** Relatório GSN.T.032.14 – Probabilidade de Impacto de Aeronave

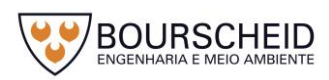

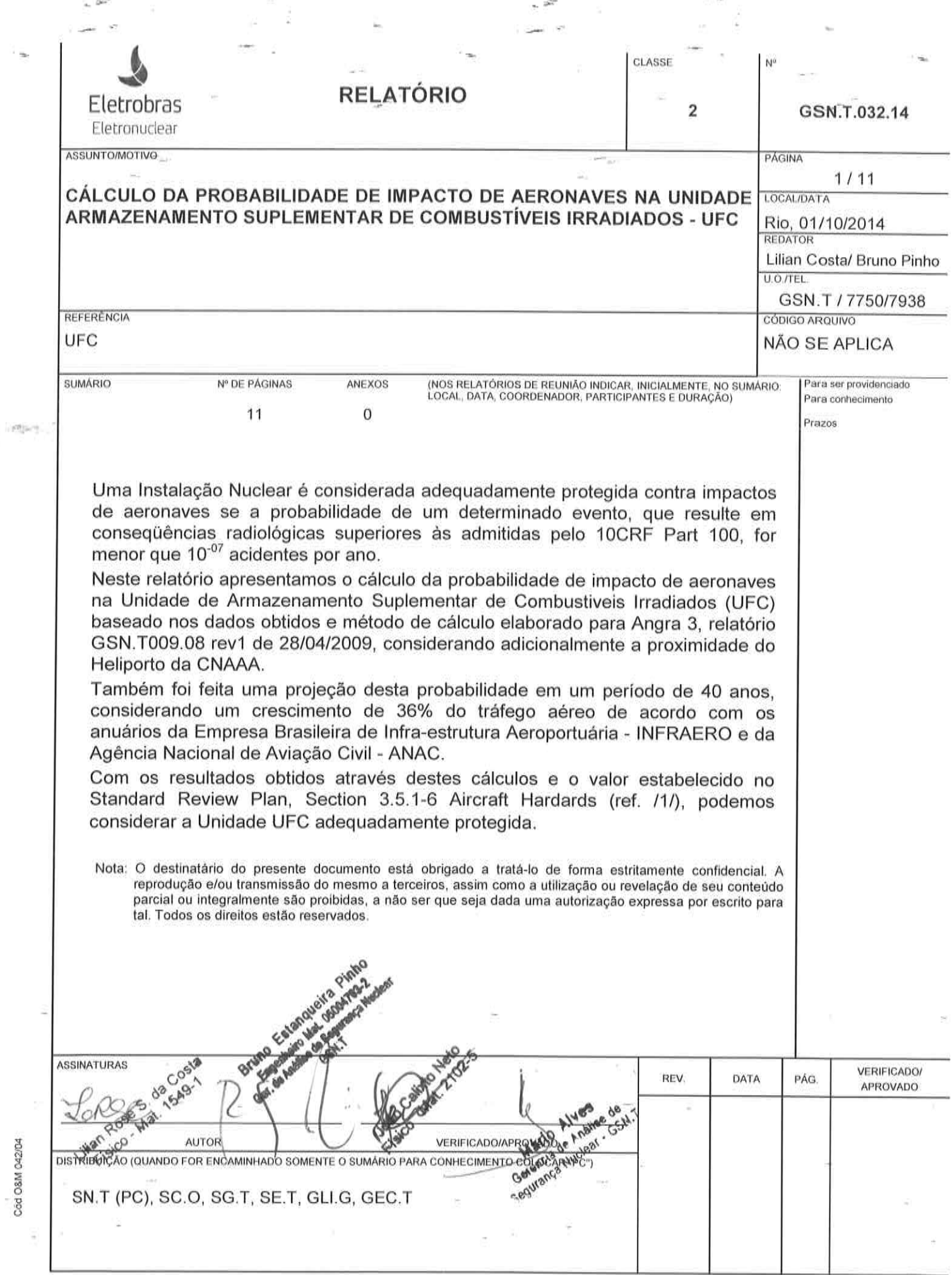

 $\bar{\bar{z}}$ 

 $\ddot{\phantom{a}}$ 

 $\tilde{\psi}$ 

 $\sim$   $\hat{\mu}^{\mu}$ 

 $\omega$ 

 $\mathbb{P}^{\mathbb{Z}^2}$  (see

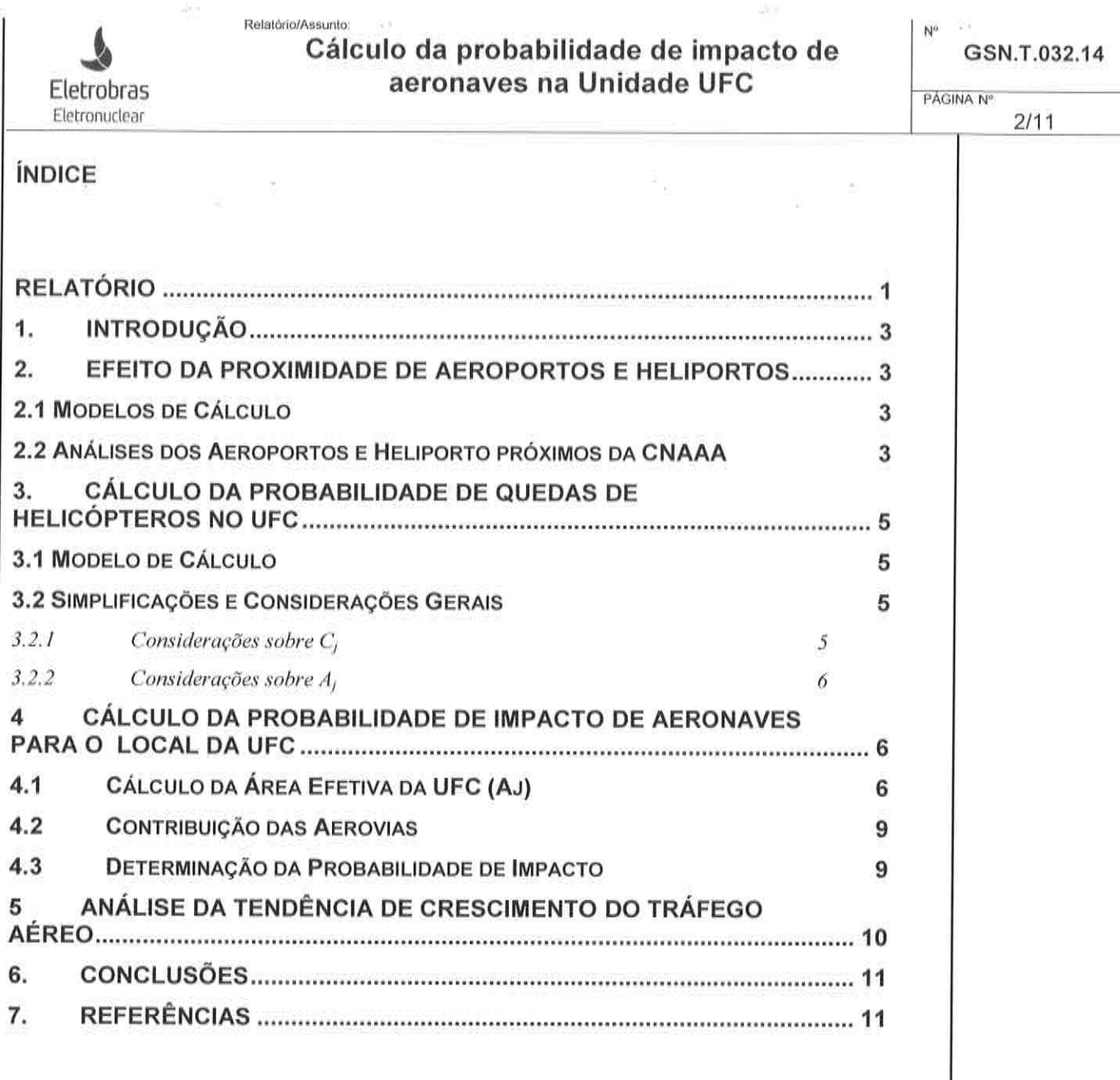

ä

Ċ

 $\bar{\bar{c}}$ 

Cód O&M 042/04

Ź,

GSN.T.032.14

PÁGINA Nº  $3/11$ 

 $N^{\circ}$ 

#### **INTRODUCÃO**  $\mathbf{1}$ .

Eletrobras

Eletronuclear

Relatório/Assunto:

Para o modelo de cálculo da probabilidade de impacto de aeronaves na Unidade UFC serão consideradas a proximidade dos aeroportos, heliportos, e as rotas aéreas sobre o UFC, um ângulo de impacto de 20° conforme proposto no WASH-1400/Reactor Safety Study (ref. /3/).

Nosso objetivo é mostrar que o modelo de cálculo apresentado contempla as expectativas consideradas seguras, conforme o Standard Review Plan (ref. /1/).

O cálculo desta probabilidade é feito segundo os modelos descritos abaixo, conforme o relatório GSN.T009.08 rev1(ref. /6/) de 28/04/2009 elaborado anteriormente para Angra 3.

#### $2.$ EFEITO DA PROXIMIDADE DE AEROPORTOS E HELIPORTOS

### 2.1 Modelos de Cálculo

Conforme a ref./1/, a probabilidade de queda de aeronaves deverá ser determinada para aeroportos situados próximos da instalação nuclear se:

a) O aeroporto estiver localizado dentro de um raio de 5 milhas (8km) da instalação nuclear;

b) O aeroporto estiver localizado dentro de um raio de 10 milhas (16km) da instalação nuclear, com um número de operações anuais (ou previsto) maior do que 500  $d^2$ :

 $C)$ O aeroporto estiver situado num raio maior que 10 milhas da instalação nuclear, com um número de operações anuais (ou previsto) maior do que 1000 d<sup>2</sup>. onde d é a distância do aeroporto a instalação nuclear.

### 2.2 Análises dos Aeroportos e Heliporto próximos da CNAAA

As informações apresentadas na tabela 1 foram obtidas do Comando da aeronáutica, terceiro comando aéreo regional e ANAC (ref. /2/).

De acordo com esta tabela, os aeroportos de Angra dos Reis, Resende e Volta Redonda são os mais próximos da Unidade UFC, estão situados a cerca de 9,32 milhas (15km) e 37,28 milhas (60km) e 43,49 milhas (70km) respectivamente. O movimento mínimo diário de operações conforme o item 2.1 deve ser:

- Angra:  $500x(9.32055)^2/365 = 119$  movimentos/dia

- Resende:  $1000x(37,2822)^2/365 = 3808$  movimentos/dia

- Volta Redonda:  $1000x(43,49)^2/365 \approx 5181$  movimentos/dia

Os órgãos competentes não contabilizam o movimento para estes aeroportos por se tratar de baixíssimos movimentos. Desta forma, como estes aeroportos não atingem o número mínimo de operações por dia, 119 para o de Angra dos Reis, 3808 para o de Resende e 5181 para o de Volta Redonda, eles serão desconsiderados em nossos cálculos.

Para os demais aeroportos listados pode-se notar que nenhum excede o valor máximo definido no item 2.1, ou seja, os valores indicados na coluna "Movimento do ano 2006" da tabela 1 são sempre menores do que os calculados e indicados na coluna "Movimento máximo"; de onde podemos concluir que nenhum dos aeroportos precisa ser considerado em nossos cálculos.

### Relatório/Assunto: Cálculo da probabilidade de impacto de aeronaves na Unidade UFC

GSN.T.032.14

PÁGINA Nº  $4/11$ 

 $N^{\theta}$ 

Para o caso do Heliporto da CNAAA nota-se que o mesmo está com distância abaixo do limite do item 2.1a) o que sinaliza a obrigação de se realizar o cálculo de probabilidade de acidentes com helicóptero.

Eletrobras

Eletronuclear

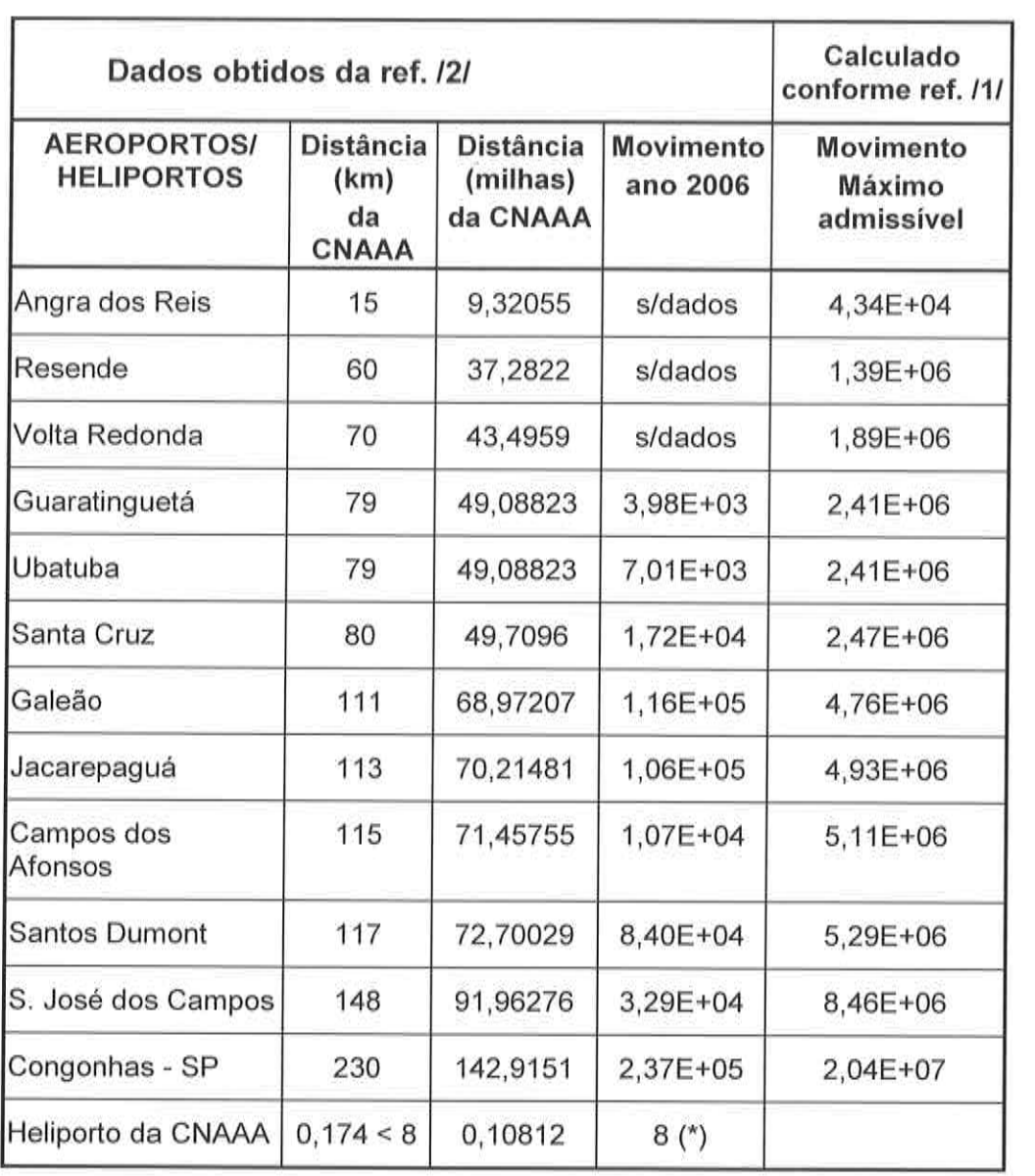

Tabela 1 : Dados de aeroportos próximos a CNAAA e do Heliporto da CNAAA (\*) - movimento referente a média de 2011, 2012 e 2013

Cód O&M 042/04

Eletrobras Eletronuclear

## Cálculo da probabilidade de impacto de aeronaves na Unidade UFC

GSN.T.032.14

W,

## 3. CÁLCULO DA PROBABILIDADE DE QUEDAS DE AERONAVES NO UFC

## 3.1 Modelo de Cálculo

O cálculo de probabilidade de quedas de aeronaves é feita utilizando-se a seguinte expressão (ref./1/):

$$
P = \sum_{i=1}^{L} \sum_{j=1}^{M} A_j \times C_j \times N_{ij} \times W_i^{-1}
$$

Relatório/Assunto:

Onde:

 $A_i =$ Área efetiva da instalação em milhas quadradas para o j-ésimo tipo de aeronave.

 $(1)$ 

- Probabilidade de acidentes por aeronave/milha para  $C_i =$ o j-ésimo tipo de aeronave.
- $N_{ii} =$ Número anual de aeronaves de j-ésimo tipo trafegando ao longo do i-ésimo corredor aéreo.
- $L =$ Número de rotas aéreas que afetam substancialmente o local.
- $M =$ Número dos diferentes tipos de aeronaves usando as rotas aéreas em consideração
- $Wi =$ Largura do i-ésimo corredor aéreo (mais 2 vezes a distância da borda mais próxima à instalação quando a mesma estiver fora do corredor aéreo) em milhas. Para o cálculo com helicóptero considera-se Wi=1,0  $(ref.71/).$

### 3.2 Simplificações e Considerações Gerais

#### $3.2.1$ Considerações sobre C

Para calcular o impacto de aeronaves através da expressão (1) é necessário conhecer o valor de C<sub>i</sub> para cada tipo de aeronave.

A aerovia UW63 apresentou um movimento de 43032 operações no ano de 2006, correspondendo a aproximadamente 118 voos por dia. Considerando que nesta aerovia os pousos e decolagens ficam distantes 117km e 230km respectivamente da usina, fatores estes que trariam a maior contribuição no cálculo do valor de Ci (ref./5), aplicaremos então o mesmo valor de Cj usado para a aerovia UW62.

Por simplificação, o índice M (número de diferentes tipos de aeronaves) será reduzido a 1, utilizando-se então o valor de C<sub>1</sub> de acordo com o Standard Review Plan (ref./1/), é de 4,0x10<sup>-10</sup> acidentes/avião x milha. Esse valor foi deduzido da estatística de acidentes nos Estados Unidos. Para o cálculo com helicóptero considera-se  $C_1 = 8.4 \times 10^{-7}$  (ref./1/).

Índices de Acidentes oriundos da Aviação Brasileira deveriam ser utilizados, entretanto os mesmos não estão disponíveis.

A utilização destes coeficientes da Aviação dos Estados Unidos como referência deve-se no caso à disponibilidade dos mesmos e ao grande volume de tráfego aéreo, o que torna os dados mais conservativos.

No

#### $3.2.2$ Considerações sobre A

Eletrobras

Eletronuclear

**Relatório/Assunto** 

Consideramos um ângulo de ataque de 20° conforme proposto no WASH-1400/Reactor Safety Study (ref. /3/). Porém, pelas condições geográficas do local, cercado por montanhas, uma queda de aeronave com este ângulo é praticamente improvável, o que torna essa consideração ainda mais conservativa em nossos cálculos.

### 4 CÁLCULO DA PROBABILIDADE DE IMPACTO DE AERONAVES PARA O **LOCAL DA UFC**

A UFC está localizada nas seguintes coordenadas, apresentadas na tabela 2 abaixo:

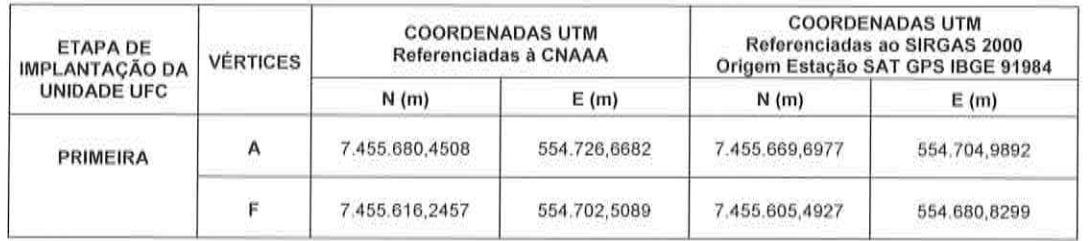

### Tabela 2: coordenadas UTM referenciadas à CNAAA

Segundo a informação da aeronáutica o espaço aéreo sobre as instalações nucleares é classificado como Espaço Aéreo Proibido (SBP), com raio de 2 milhas do solo até 2000 ft de altitude.

### 4.1 Cálculo da Área Efetiva da UFC (Aj)

O valor efetivo de A<sub>i</sub>, ou seja, a área vulnerável inclui a área da sombra projetada pela estrutura da instalação, com ângulos de ataque para diferentes tipos de aeronaves e modos de falha, além de uma área de deslizamento ao redor da Unidade UFC que depende das características da aeronave em questão.

A área efetiva representa a área de superfície no entorno da UFC onde a aeronave poderia colidir, tanto para o impacto direto quanto através do seu deslizamento (considerado apenas para aviões, visto que o deslizamento de um helicóptero, segundo ref./5/ deve ser considerado como zero). A área efetiva depende da largura, comprimento e altura da UFC, envergadura da aeronave, ângulo de ataque e da área de deslizamento. Para a determinação da área efetiva são consideradas duas partes, a área de voo e a área de deslizamento da aeronave.

A área de voo representa a área correspondente ao impacto de voo direto que consiste em duas partes, área de cobertura e área da sombra. A área de cobertura é a área da UFC a qual a aeronave poderia atingir na queda, mesmo se a altura da usina fosse zero. A área de sombra é a área da UFC que a aeronave poderia atingir na sua queda, mas que poderia não acontecer se a altura da UFC fosse zero.

Para este modelo a UFC é representada por um prisma de seção retangular como mostrado na figura 1. Essas considerações tornam uma aproximação conservativa para a área efetiva verdadeira.

As fórmulas para calcular o deslizamento e a queda em voo são mostradas abaixo. A envergadura da aeronave considerada são as de voos comerciais.

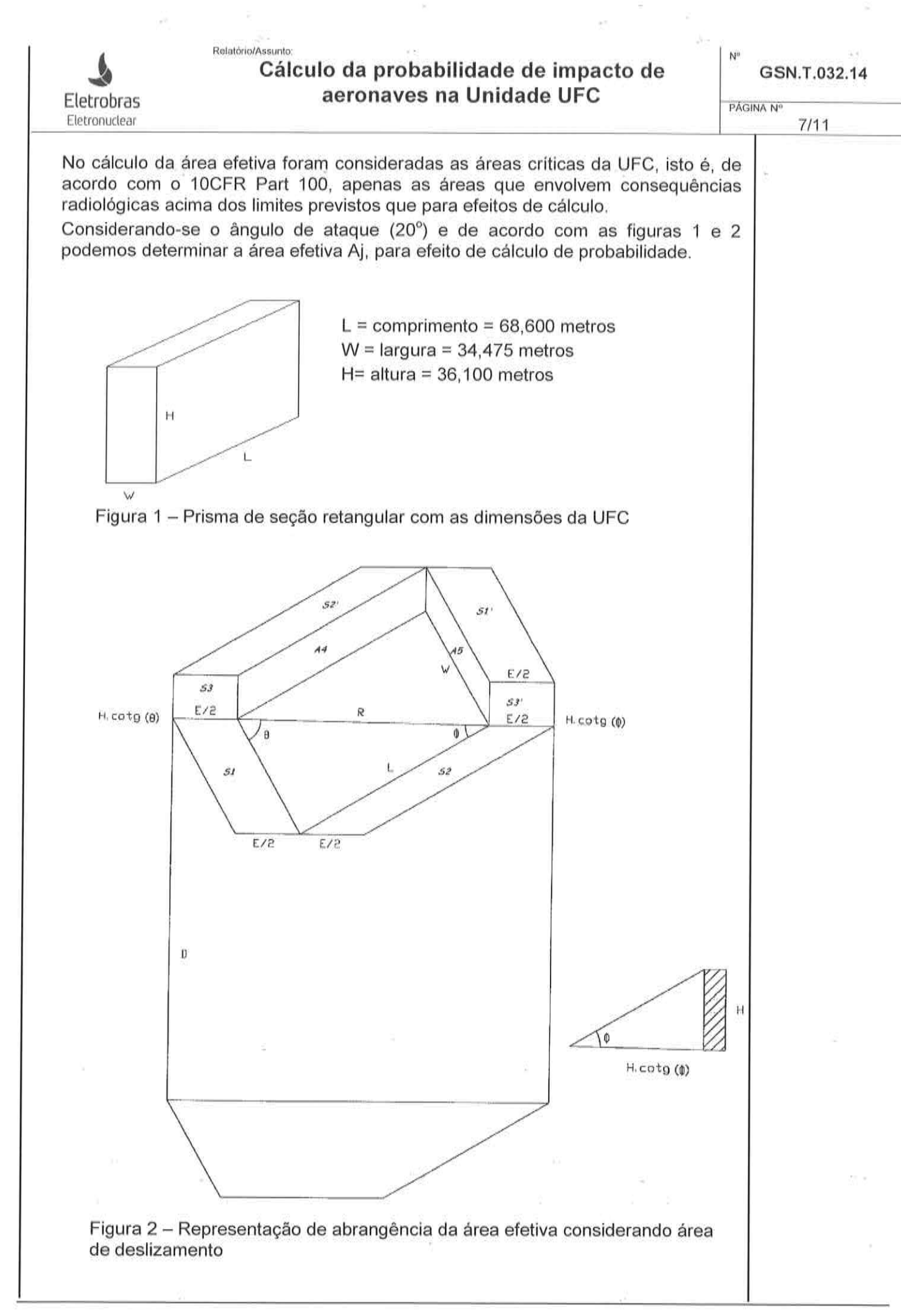

Relatório/Assunto

Eletrobras

Eletronuclear

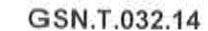

 $A_{\text{effective}} = A_{\text{voo}} + A_{\text{designento}}$  $E =$  Envergadura do avião = 35 metros; do helicóptero=15m (ref. /5/); D = distância do deslizamento para avião = 450 metros; para helicóptero=0"zero" (ref. 5);  $A_1 = S_1 + S_2$  $A_2 = S_2 + S_{2'}$  $\text{sen}(\theta) = \frac{L}{R}$  $\text{sen}(\phi) = \frac{W}{R}$  $A_1 = W.E.sen(\theta) = W.E. \frac{L}{R}$  $A_2 = L.E.sen(\theta) = L.E. \frac{W}{R}$  $A_1 + A_2 = 2 \cdot \left( E \cdot \frac{L}{R} \cdot W \right)$  $A_3 = S_3 + S_3 = 2 \cdot \frac{E}{2} \cdot H \cdot \cot g(\phi) = E \cdot H \cdot \cot g(\phi)$  $A_4 = L \bullet (H \bullet \cot g(\phi)) \bullet \text{sen}(\theta) = L \bullet H \bullet \cot g(\theta) \frac{L}{R}$  $A_4 = \frac{L^2}{R} \cdot H \cdot \cot g(\theta)$  $A_5 = W \bullet (H \bullet \cot g(\theta)) \bullet \text{sen}(\phi) = W \bullet H \bullet \cot g(\theta) \bullet \frac{W}{R}$  $A_5 = \frac{W^2}{R} \cdot H \cdot \cot g(\theta)$  $A_4 + A_5 = \frac{L^2}{R}$  •  $H \bullet \cot g(\phi) + \frac{W^2}{R} \bullet H \bullet \cot g(\theta) = H \bullet \cot g(\theta) \left(\frac{L^2 + W^2}{R}\right)$ Diagonal  $R = \sqrt{W^2 + L^2}$ Área do Prédio =  $W \bullet L$ Área de deslizamento =  $A_D = (R + E) \cdot D$ Área de Voo = Área prédio+(A1+A2)+A3+(A4+A5)  $A_{\text{voo}} = W \bullet L + 2 \bullet \left( \frac{E \bullet L \bullet W}{R} \right) + E \bullet H \bullet \cot g(\phi) + H \bullet \cot g(\theta) \bullet \left( \frac{L^2 + W^2}{R} \right)$  $A_{\text{vo}} = W \bullet L + 2 \bullet \left( \frac{E \bullet L \bullet W}{R} \right) + H \bullet \cot g(\phi) \bullet (E + R)$ Logo a área efetiva será:

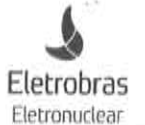

### GSN.T.032.14

$$
A_{ef} = W \cdot L + 2 \cdot E \cdot L \cdot \frac{W}{R} + (E + R) \cdot H \cdot \cot g(\phi) + (R + E) \cdot D
$$

Substituindo-se o valor de cada parâmetro na equação acima, o valor aproximado da área efetiva é:

Aj (avião)  $\approx 65906.59$  m<sup>2</sup>  $\approx 0.02545$  milhas<sup>2</sup>

Relatório/Assunto:

Ai (helicóptero)  $\approx$  12391.76 m<sup>2</sup>  $\approx$  0.00478 milhas<sup>2</sup>

#### Contribuição das Aerovias  $4.2$

Segundo as informações obtidas da Aeronáutica ref. /2/, duas aerovias sobrepõemse ao local da Usina de Angra 3, logo sobre a UFC, devido a proximidade das diversas instalações da CNAAA. As aerovias UW62 e UW63 pertencem ao espaço aéreo superior no sentido São Paulo/Rio. Elas estão distantes 3,8 km e 10,8 km respectivamente do eixo de cada aerovia até a CNAAA.

A tabela 2 apresenta o movimento destas aerovias e a largura do corredor aéreo das mesmas, esta largura é o valor de Wi na equação (1). A contribuição das aerovias é considerada apenas para o cálculo com aviões. Para o cálculo com helicópteros é considerado como sendo igual a "0" (zero).

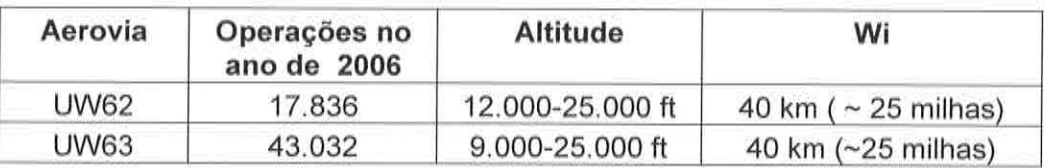

Tabela 2 - Quadro das aerovias

#### $4.3$ Determinação da Probabilidade de Impacto

A Probabilidade de Impacto de aeronaves na UFC, segundo a equação (1), será a soma das contribuições das probabilidades de cada uma das aerovias.

Substituindo-se os dados apresentados abaixo na equação (1), tem-se:

 $A_i = 0.02545$  milhas<sup>2</sup> para avião e 0.00478 milhas<sup>2</sup> para helicópteros

 $C_1 = 4 \times 10^{-10}$  acidentes/avião x milha e 8,4 x 10<sup>-7</sup> acidentes/helicóptero x milha

 $N_{ii}$  =  $N_{UW62}$  = 17 836 operações por ano

 $N_{ii}$  =  $N_{UV63}$  = 43.032 operações por ano

 $N_{\parallel}$  (helicóptero) = 8 operações por ano

 $W_i = W_{UW62} = W_{UW63} = 25$  milhas para aviões e =1 para helicópteros

$$
P = \sum_{i=1}^{L} \sum_{j=1}^{M} A_j \times C_j \times N_{ij} \times W_i^{-1}
$$

 $(1)$ 

Cálculo da probabilidade para avião:

P =  $[(0.02545 \times 4 \times 10^{-10} \times 17.836)/25]$  +  $[(0.02545 \times 4 \times 10^{-10} \times 43.032)/25]$ 

$$
P = 1.95 \times 10^{-08} + 5.28 \times 10^{-09}
$$

 $P_{\text{aviao}} = 2,47 \times 10^{-08}$  acidentes/ano

 $N^{\circ}$ 

Cálculo da probabilidade para helicóptero:

Relatório/Assunto:

 $P = [(0.00478 \times 8.4 \times 10^{-7} \times 8)/1]$ 

Eletrobras

Eletronuclear

 $P_{helicoptero}$  = 3,22 x 10<sup>-08</sup> acidentes/ano

Somando-se as probabilidades de acidentes de avião e helicóptero, temos:

 $P_{\text{total}} = 5,69 \times 10^{-08}$  acidentes/ano

#### ANÁLISE DA TENDÊNCIA DE CRESCIMENTO DO TRÁFEGO AÉREO 5

Para definir uma tendência de crescimento do tráfego aéreo no Brasil foram avaliados os anuários estatísticos da INFRAERO e ANAC (Agência Nacional de Aviação Civil) e concluído um crescimento de tráfego aéreo, conservativo, de 36% num período de 40 anos, que corresponde a aproximadamente a vida útil da instalação. Este fator não foi aplicado para helicóptero devido a não haver uma tendência de aumento considerando os últimos 3 anos de movimento, que foram iguais a 5 (cinco) em 2011, 4 (quatro) em 2012 e 1 (um) em 2013.

Com base neste percentual foi calculada a probabilidade de impacto de aeronaves resultando em:

 $P = 6.58 \times 10^{-08}$  acidentes/ano (valor este que não ultrapassa o valor estipulado na ref./1/).

Aplicando-se este mesmo percentual de 36% como previsão do crescimento do movimento dos aeroportos mencionados na tabela 2 ao longo de 40 anos, podemos constatar que estes valores não ultrapassarão os valores de movimento máximo, para os quais estes aeroportos tenham que ser considerados no cálculo da probabilidade, como pode ser visto na tabela 3.

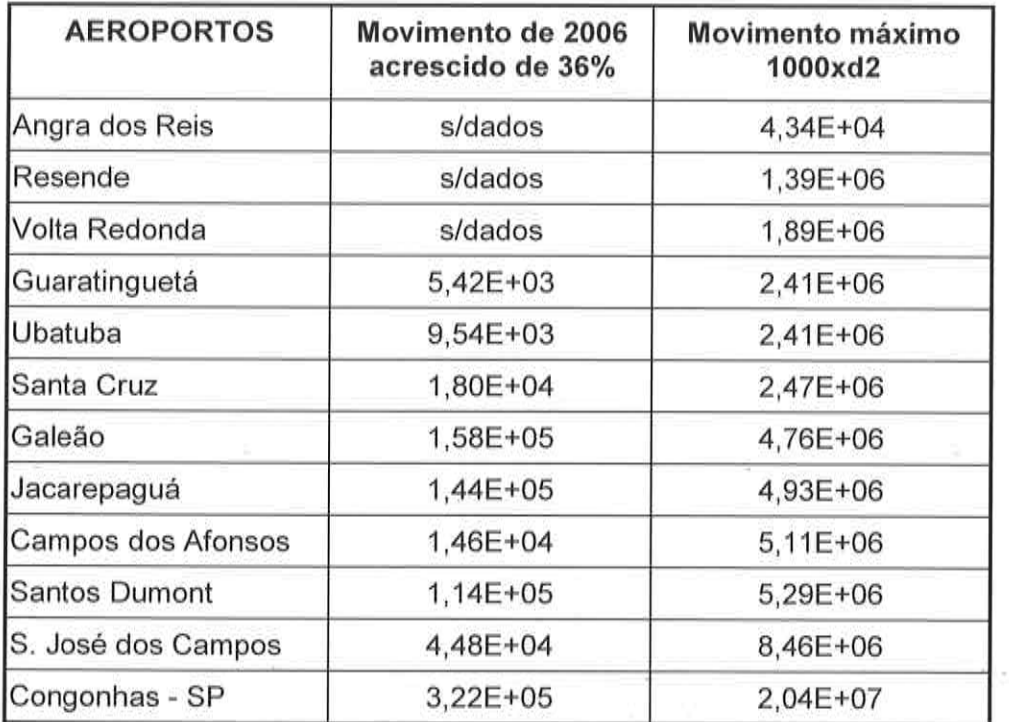

Tabela 3 - Comparação dos dados de movimento nos aeroportos com acréscimo de 36%

Eletrobras Eletronuclear

## Cálculo da probabilidade de impacto de aeronaves na Unidade UFC

 $N^{\alpha}$ 

#### **CONCLUSÕES** 6.

Com base no prédio da Instalação da UFC, nos dados disponíveis de aeroportos. do heliporto da CNAAA e das aerovias, nas considerações e simplificações apresentadas acima, a probabilidade do impacto de aeronaves para a UFC obtida é de aproximadamente:

 $P = 5.69 \times 10^{-08}$  acidentes/ano

Relatório/Assunto:

Assumindo as mesmas hipóteses acima e fazendo uma projeção para 40 anos, ou seja, de 36% no crescimento do tráfego aéreo de aviões, a probabilidade alcancada é de:

 $P_{40anos}$  = 6,58 x 10<sup>-08</sup> acidentes/ano

Tanto o valor atual quanto o valor da projeção para 40 anos são menores que o indicado na ref./1/, que estabelece uma probabilidade menor que 10<sup>-07</sup> acidentes/ano, portanto podemos considerar a Unidade da UFC adequadamente protegida.

Vale ressaltar que o Heliporto da CNAAA é utilizado apenas para emergências médicas e recepção de autoridades. O movimento médio dos últimos anos não tem grande variação em relação ao valor utilizado no cálculo, e que a superfície de aproximação e saída dos helicópteros não se sobrepõe a unidade da UFC ou nenhuma outra instalação da CNAAA.

#### 7. **REFERÊNCIAS**

- USNRC Standard Review Plan / Section 3.5.1.6 Aircraft Hazards (Revision 1. 3- March 2007)
- $2.$ Carta nº 3/CCO1/32 - Ministério da Defesa - Comando da aeronáutica. DEPARTAMENTO DE CONTROLE DO ESPAÇO AËREO 07/03/2008
- 3. USNRC Reactor Safety Study / Appendices III and IV WASH - 1400 (NUREG 75/014)
- 4. Relatório GAS.T/2/BP/020001 rev. 1 de 09/07/02 - CÁLCULO DA PROBABILIDADE DE IMPACTO DE AERONAVES NA USINA NUCLEAR DE ANGRA 2
- DOE Standard, Accident analysis for Aircraft Crash into Hazardous Facilities, 5. May 2006
- 6. Relatório GSN.T 009.08 rev 1 de 28/04/2009 - Cálculo da probabilidade de impacto de aeronaves na Usina Nuclear de Angra 3.
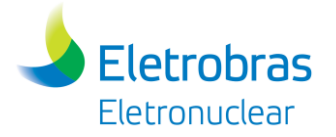

**Apêndice 5.1.1-1** – Mapa das Áreas de Influência dos Meios Físico e Biótico

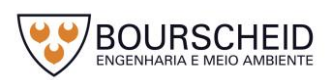

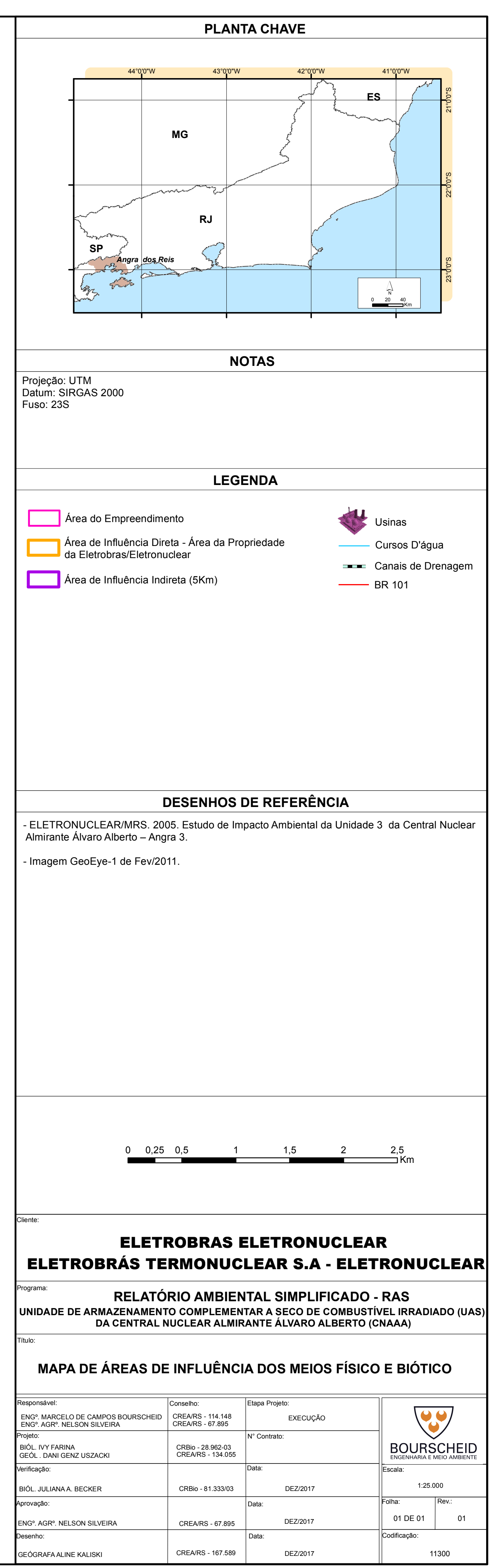

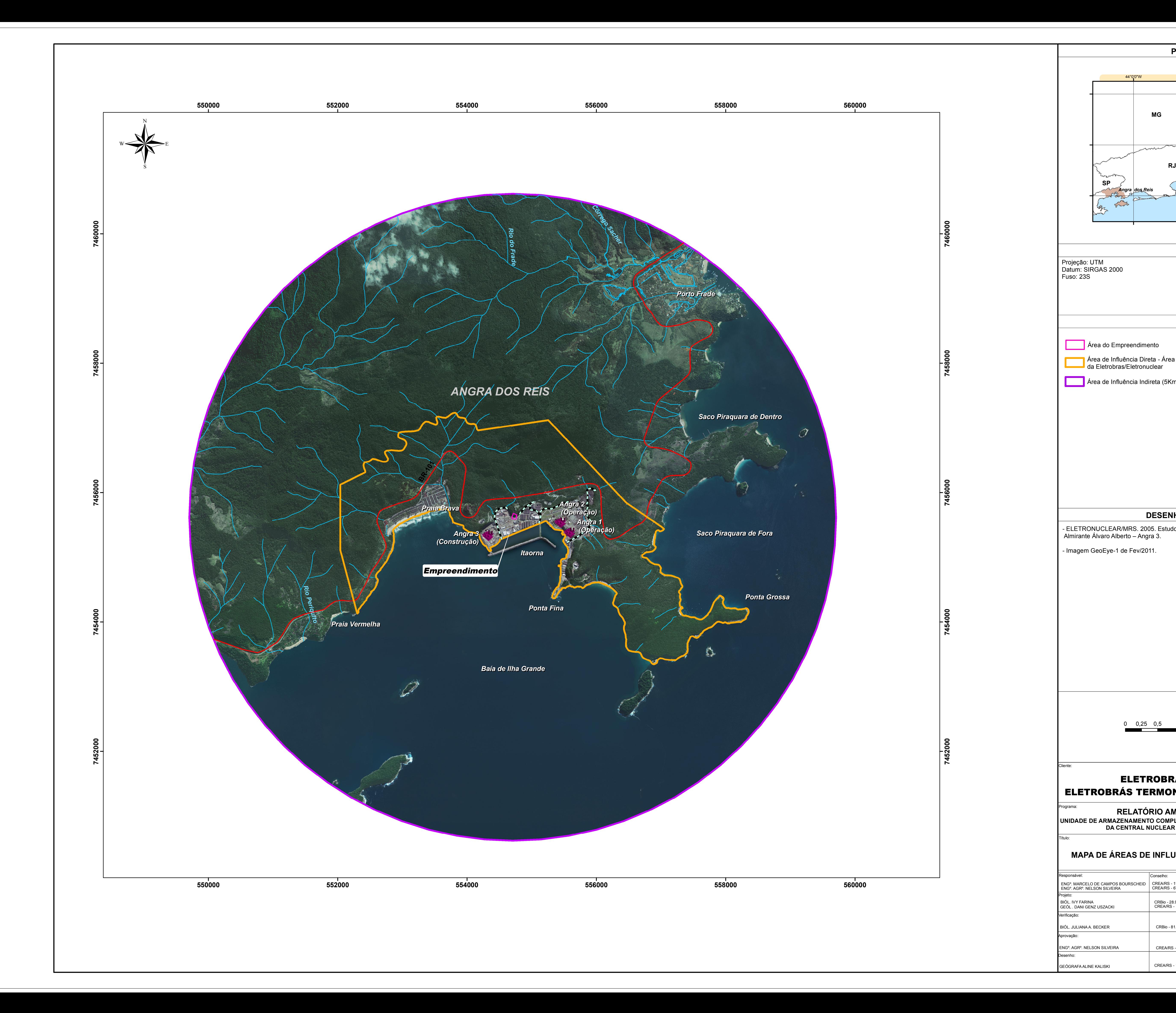

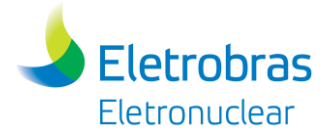

**Apêndice 5.1.1-2** - Mapa das Áreas de Influência do Meio Socioeconômico

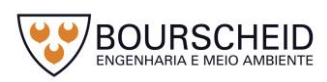

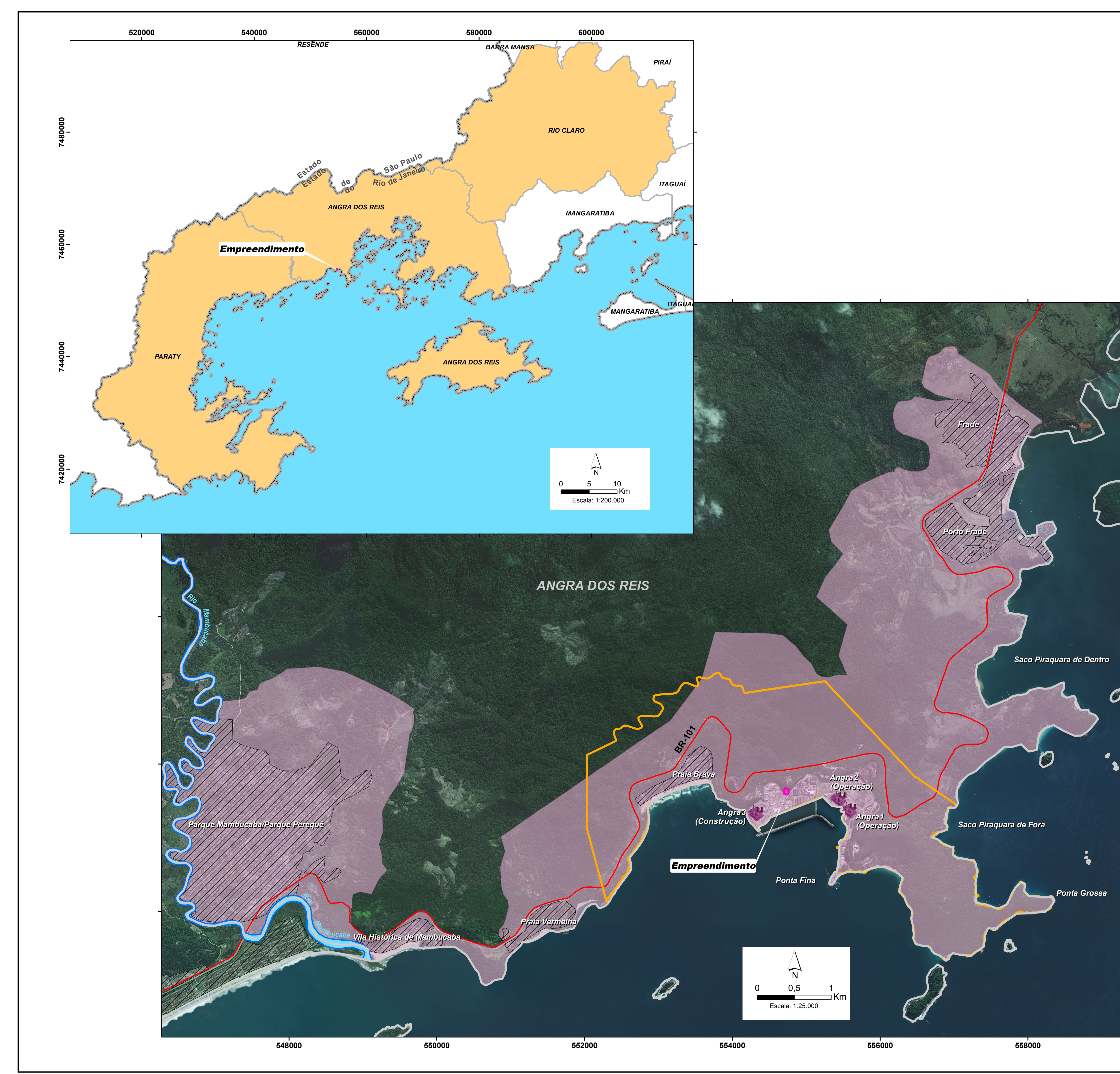

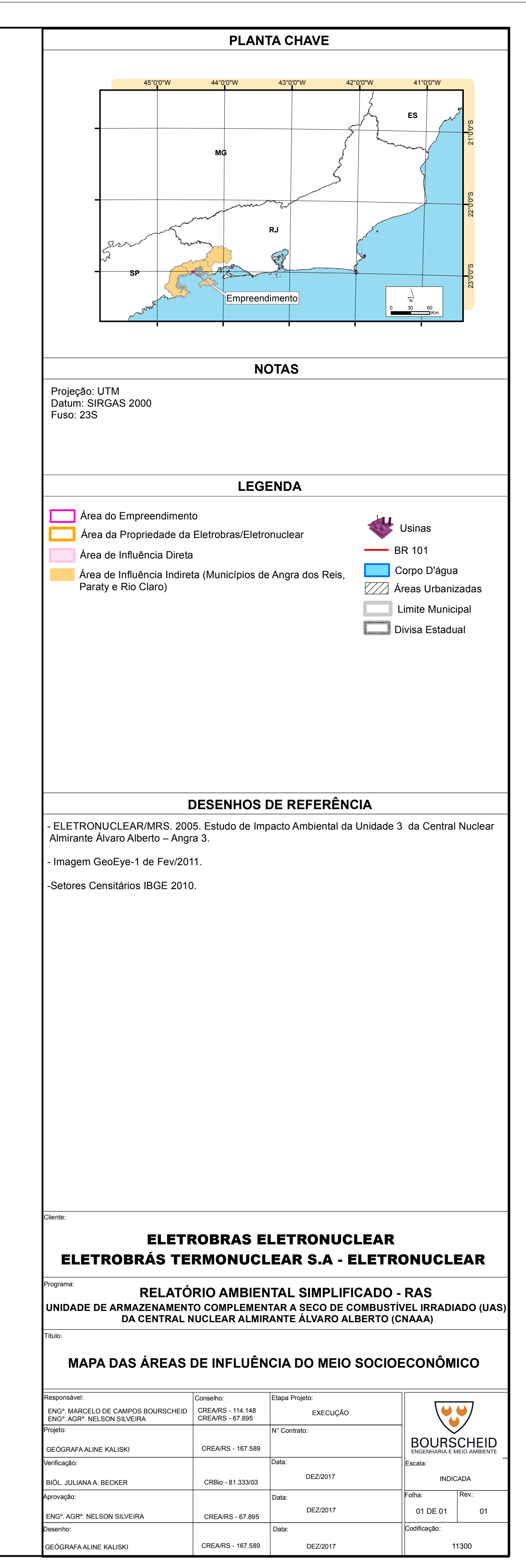

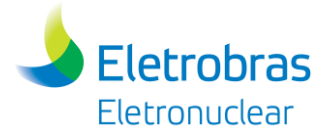

**Apêndice 5.2.2-1** - Mapa Geomorfológico

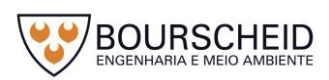

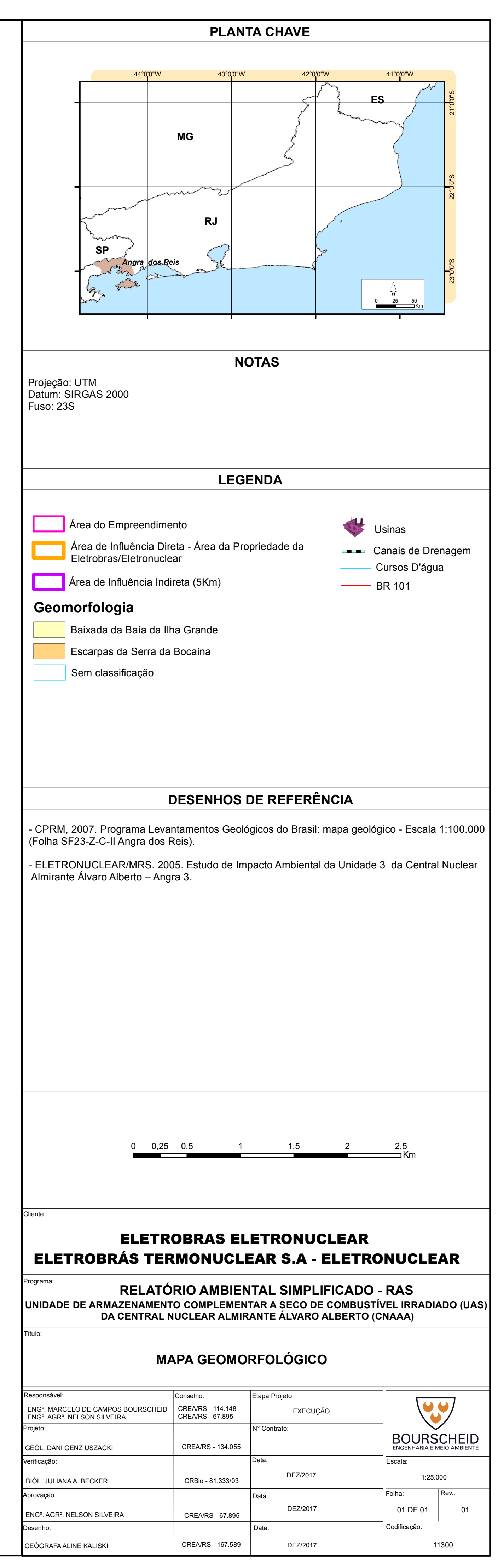

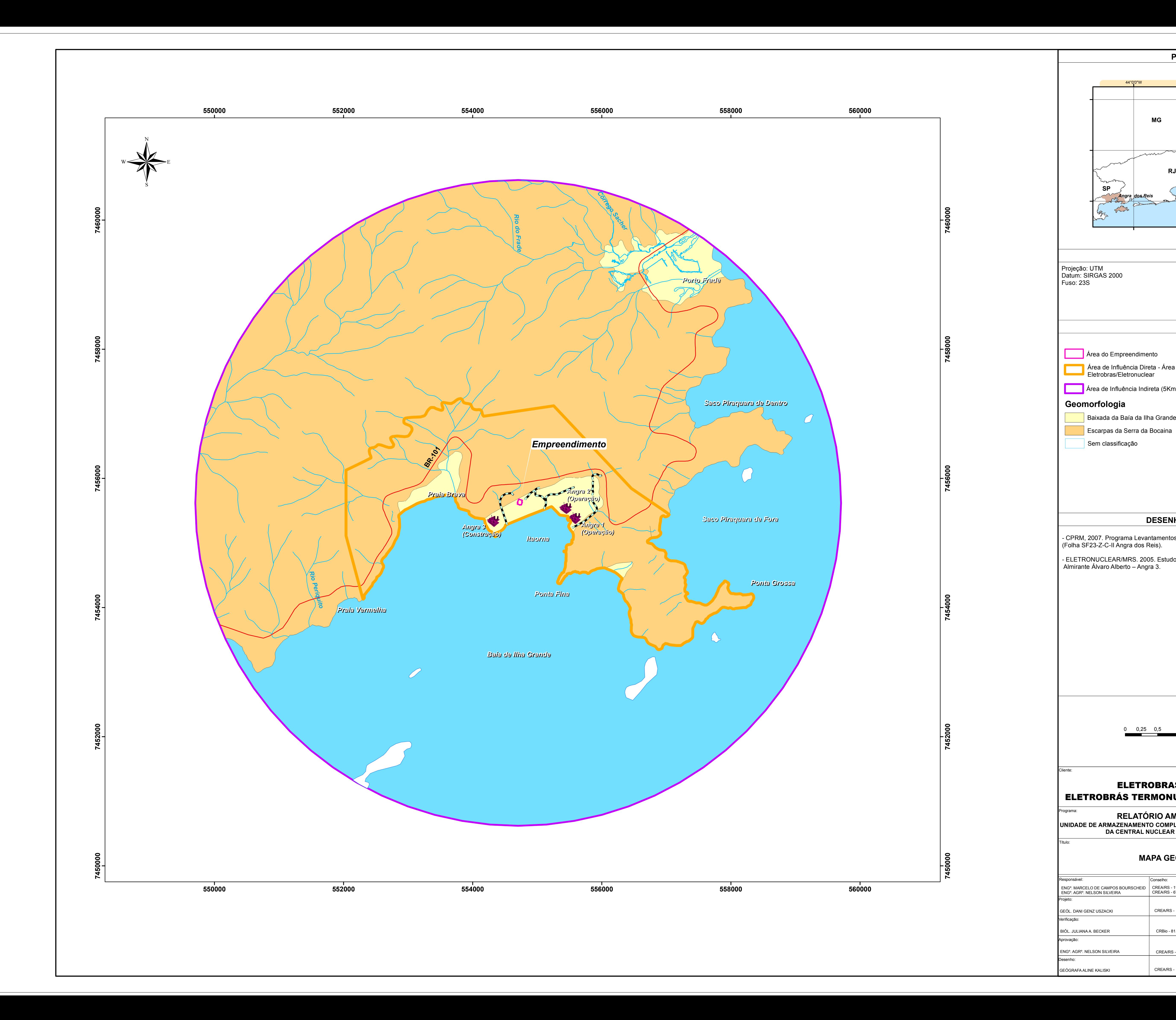

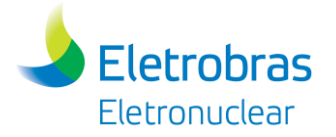

**Apêndice 5.2.3-1** - Mapa Geológico

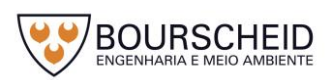

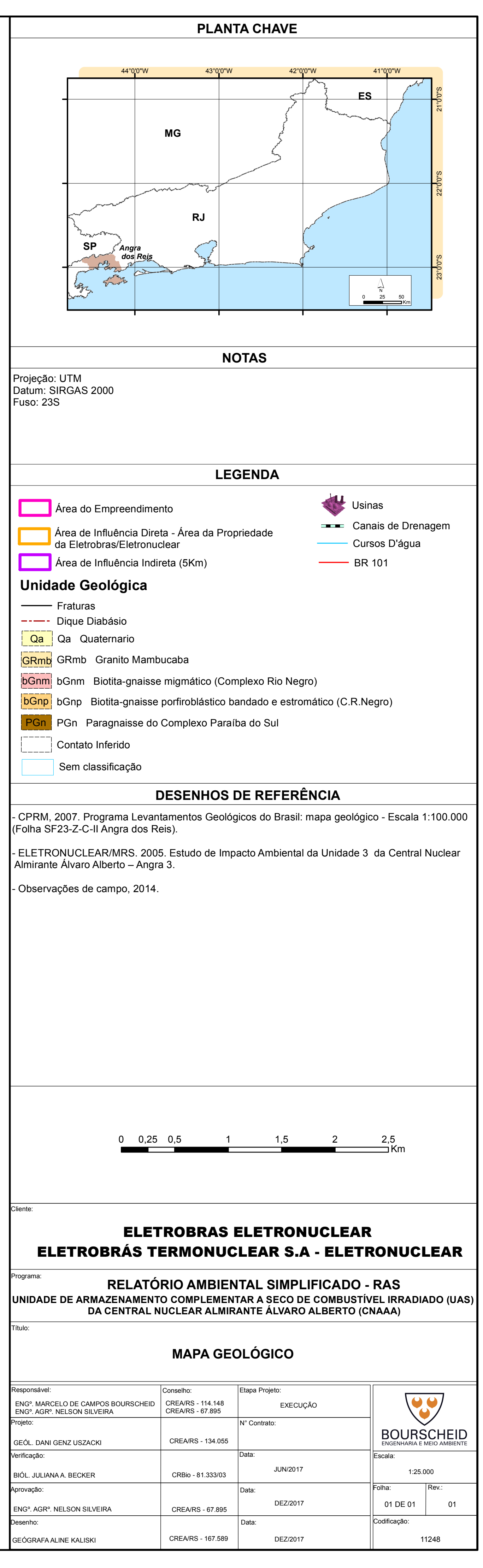

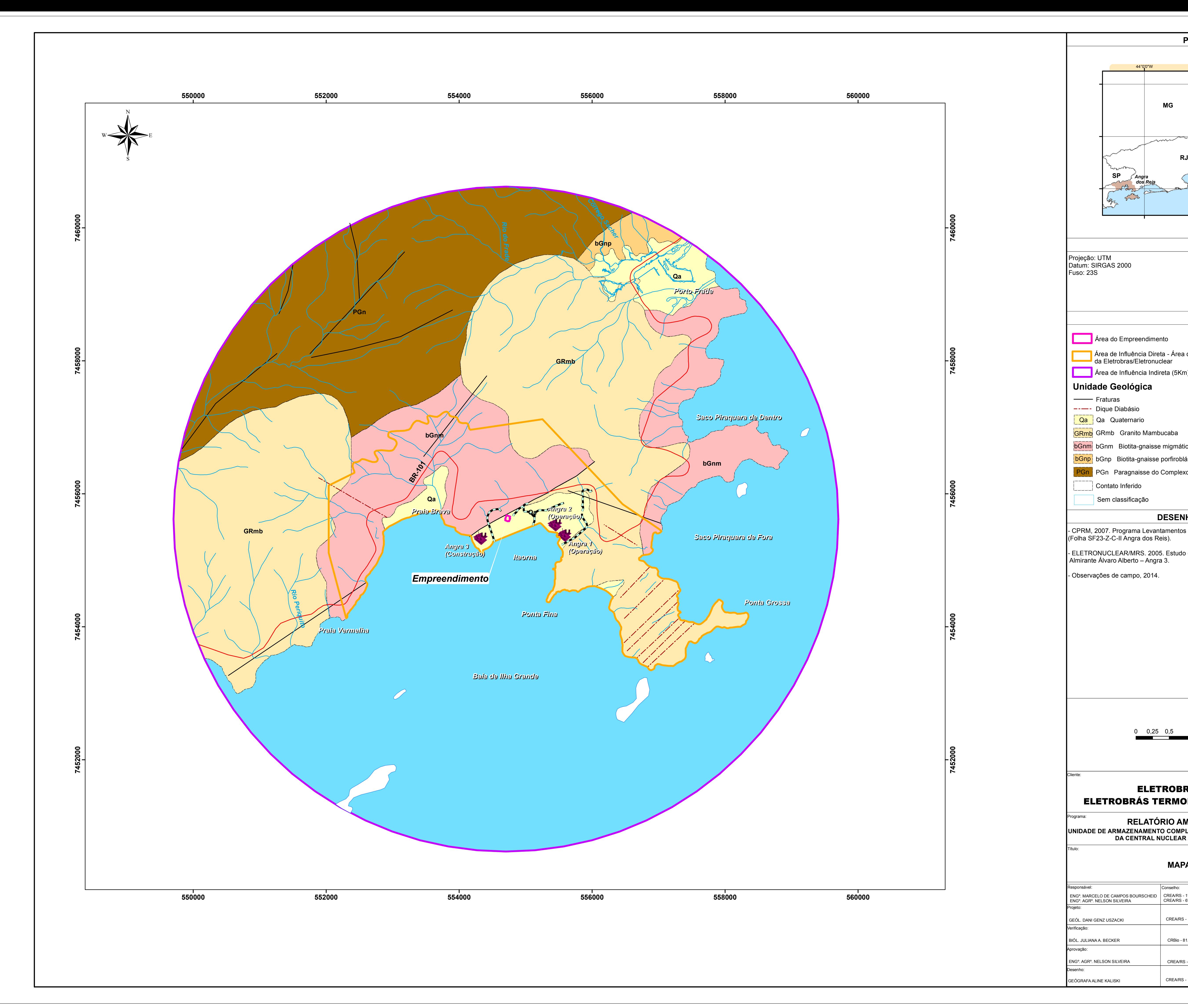

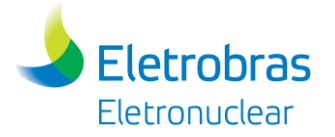

**Apêndice 5.2.6-1** - Mapa Pedológico

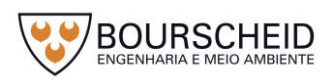

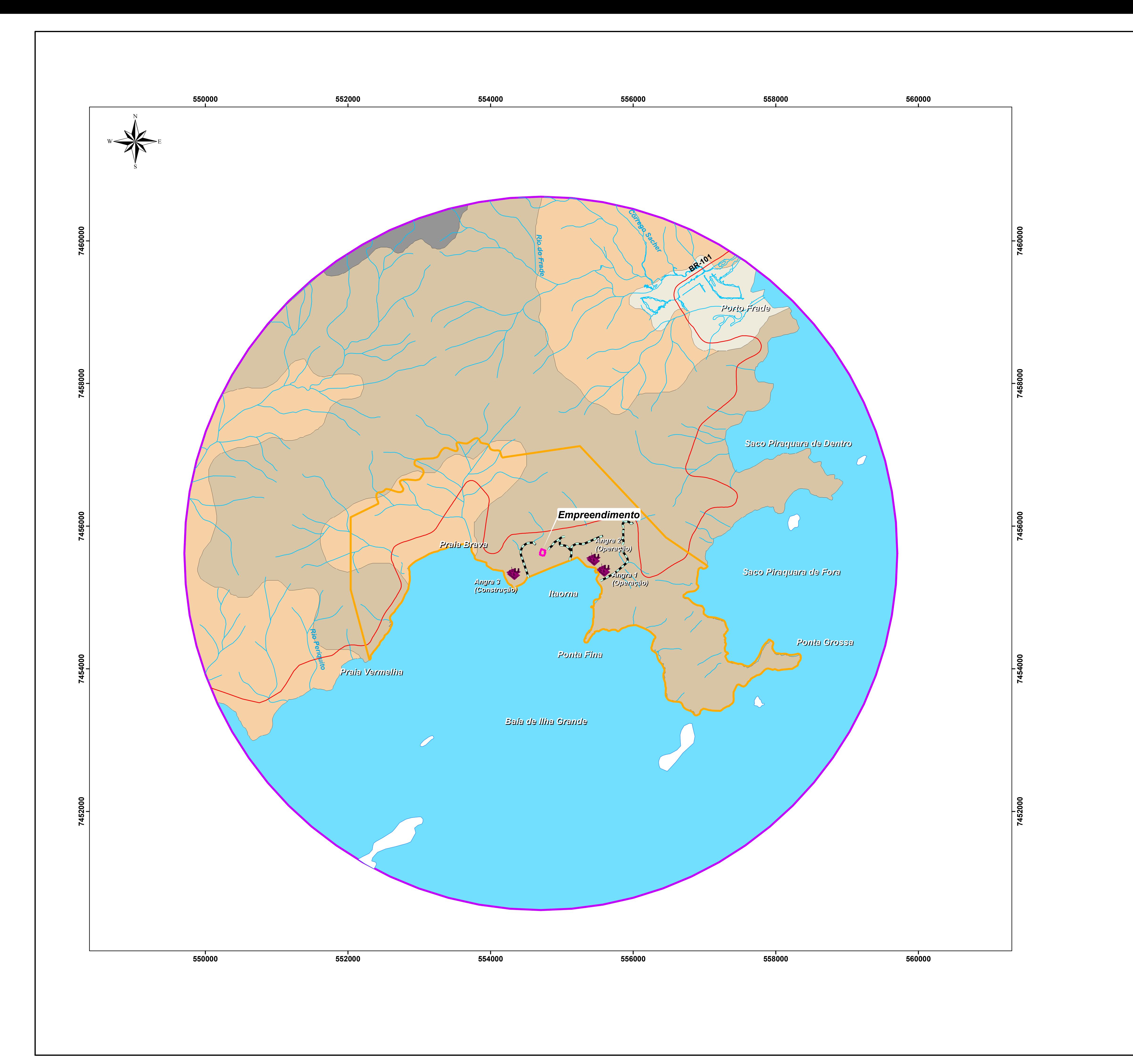

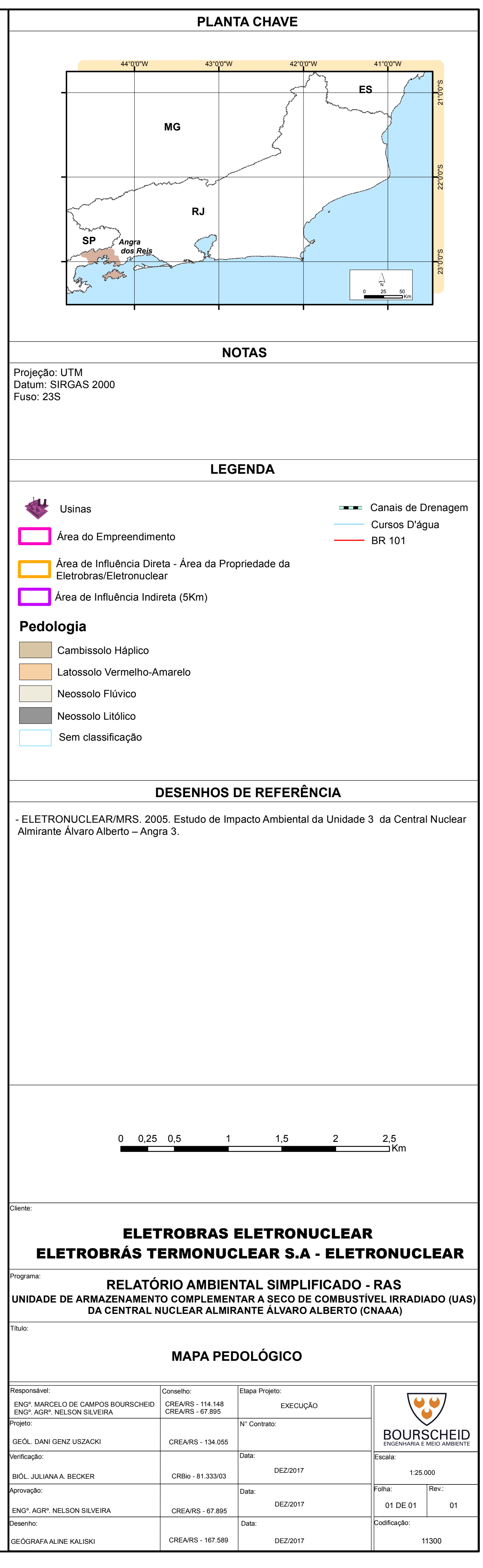

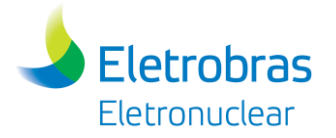

**Apêndice 5.2.8-1** - Mapa de Hidrografia

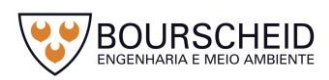

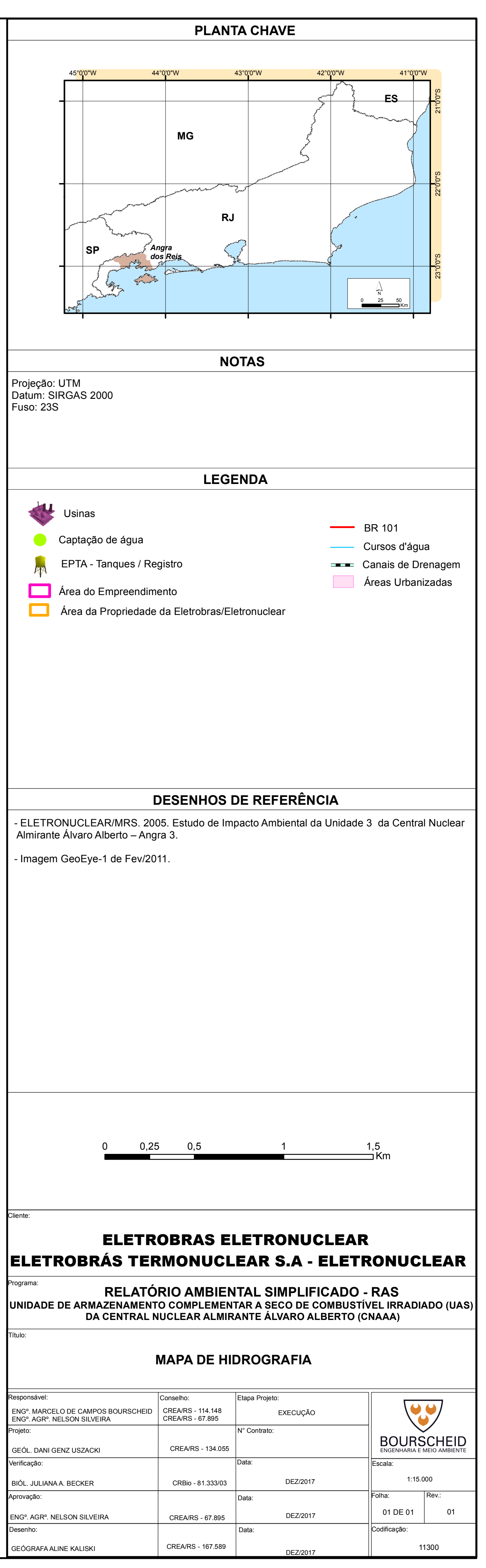

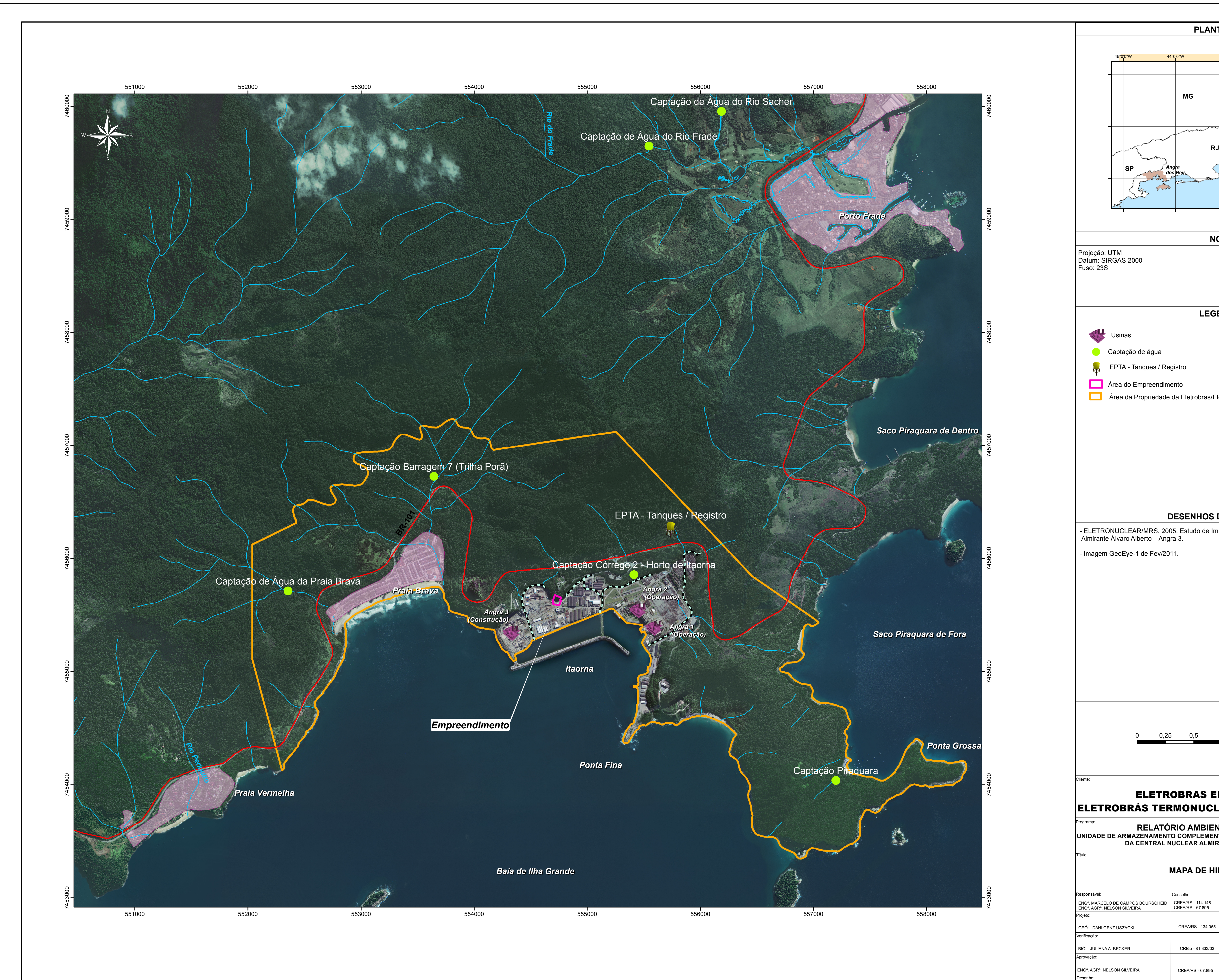

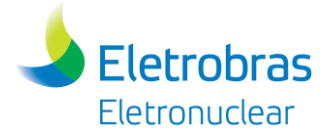

**Apêndice 5.3.2-1** - Mapa de Vegetação e Uso e Ocupação do Solo na AID

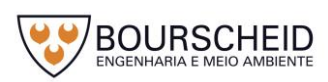

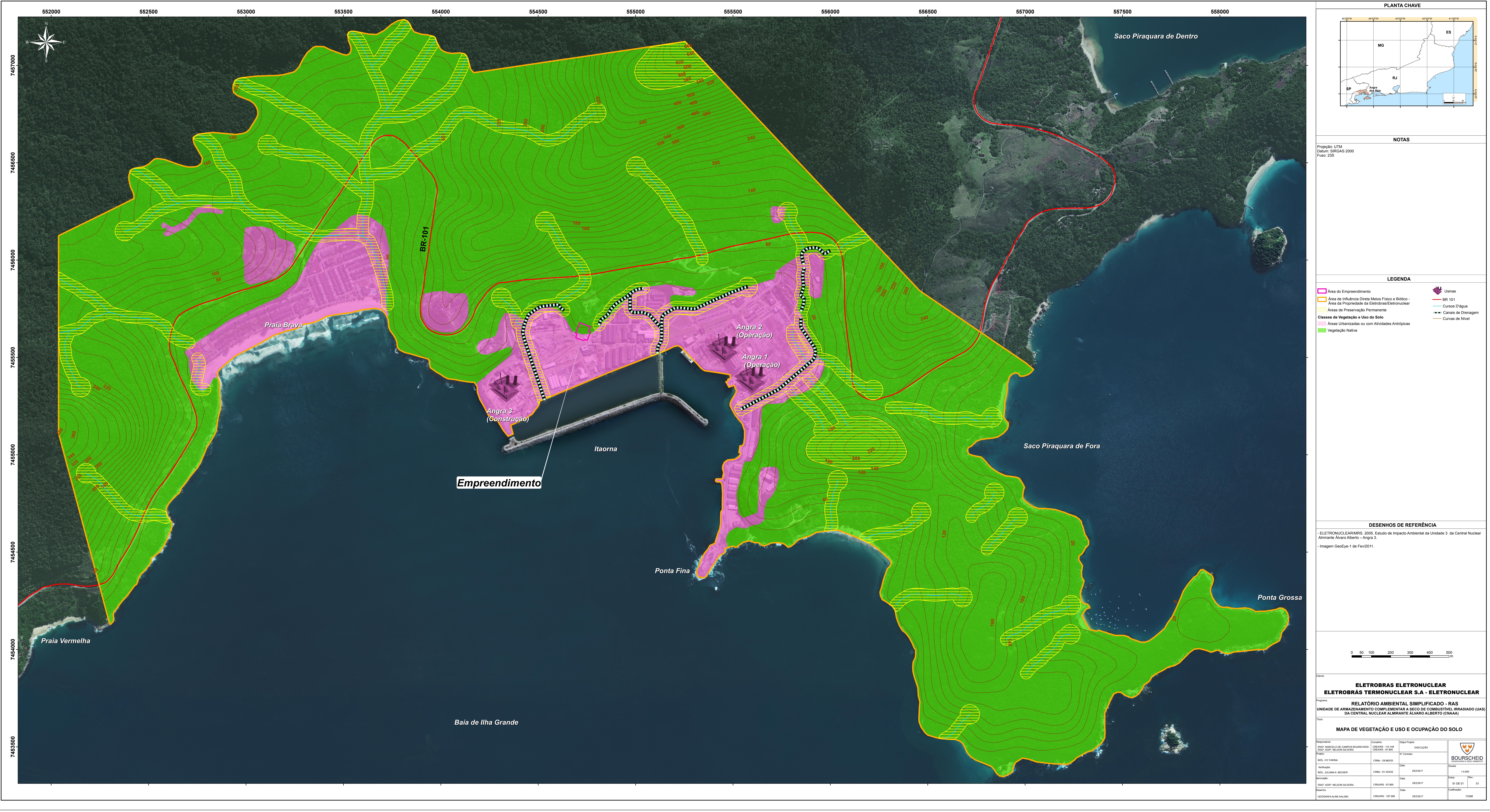

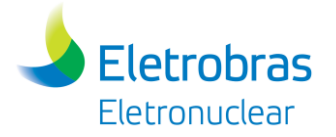

**Apêndice 5.3.4-1** - Mapa de Unidades de Conservação

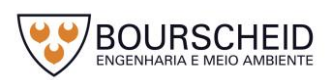

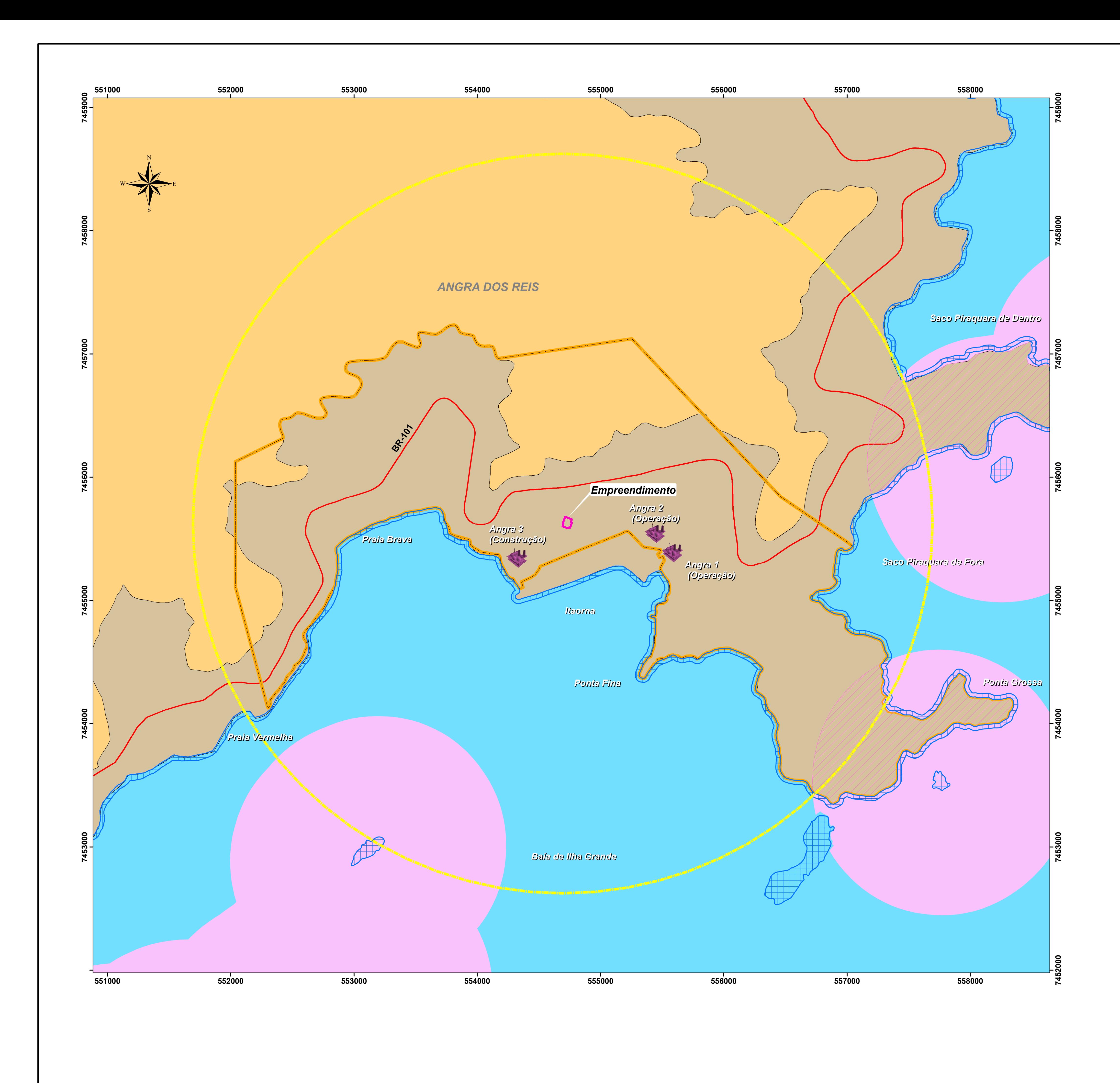

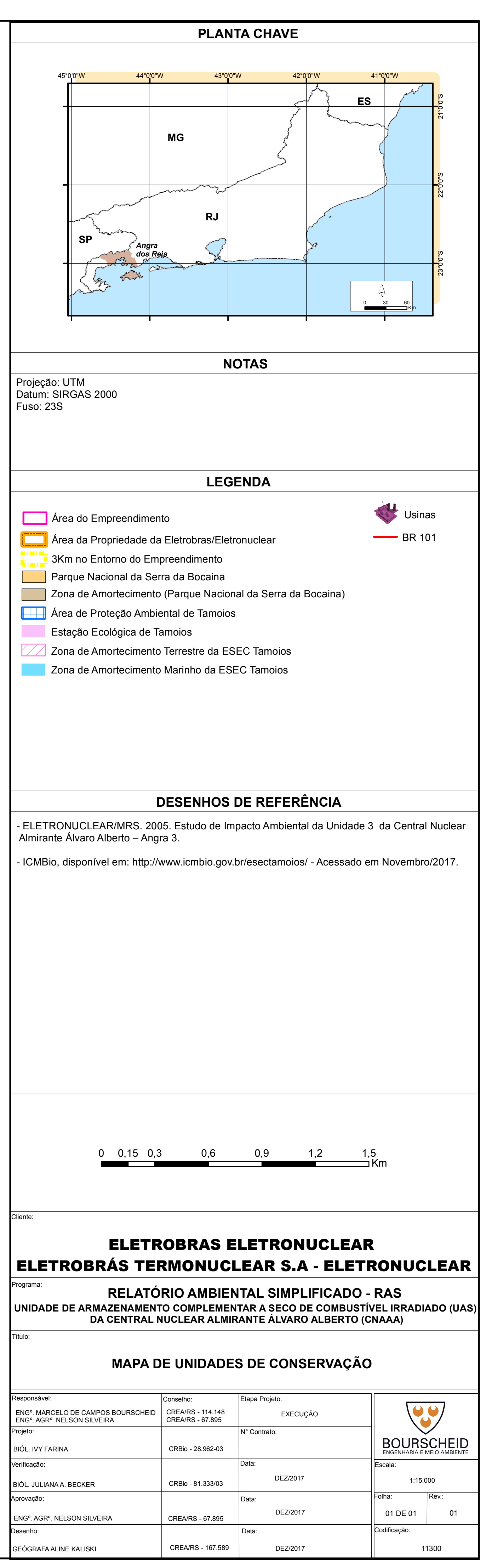

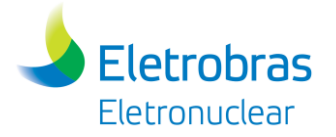

**Apêndice 5.3.4-2** - Mapa das Áreas Prioritárias para Conservação

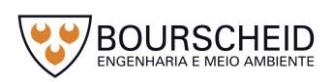

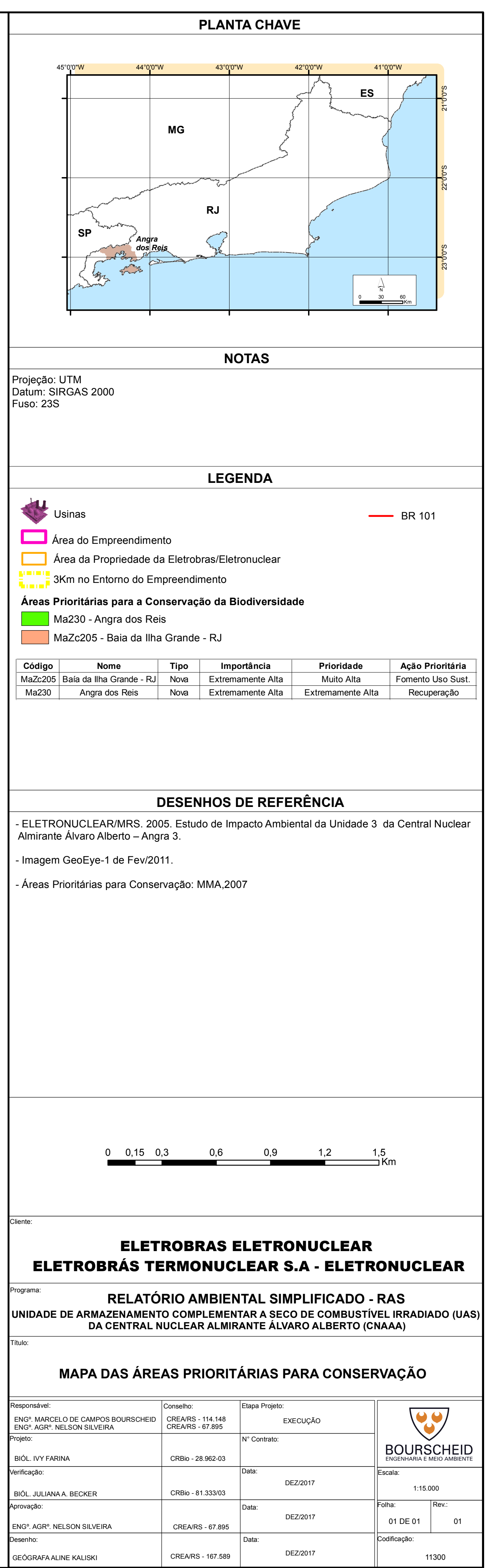

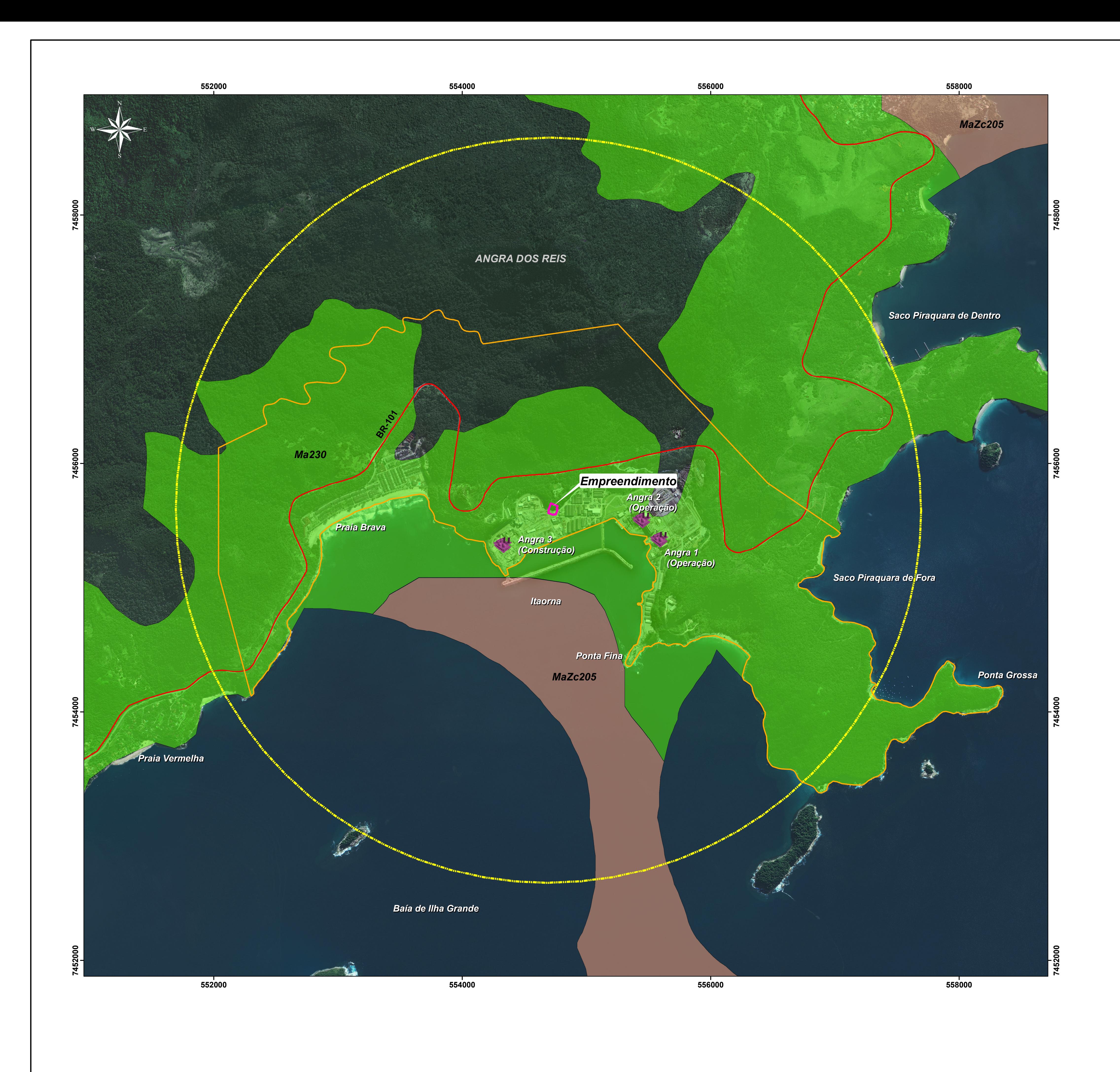
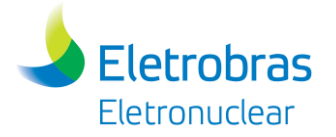

**Apêndice 5.4.4-1** - Mapa de Localização dos Sítios Arqueológicos Identificados no Levantamento Bibliográfico

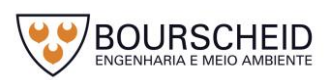

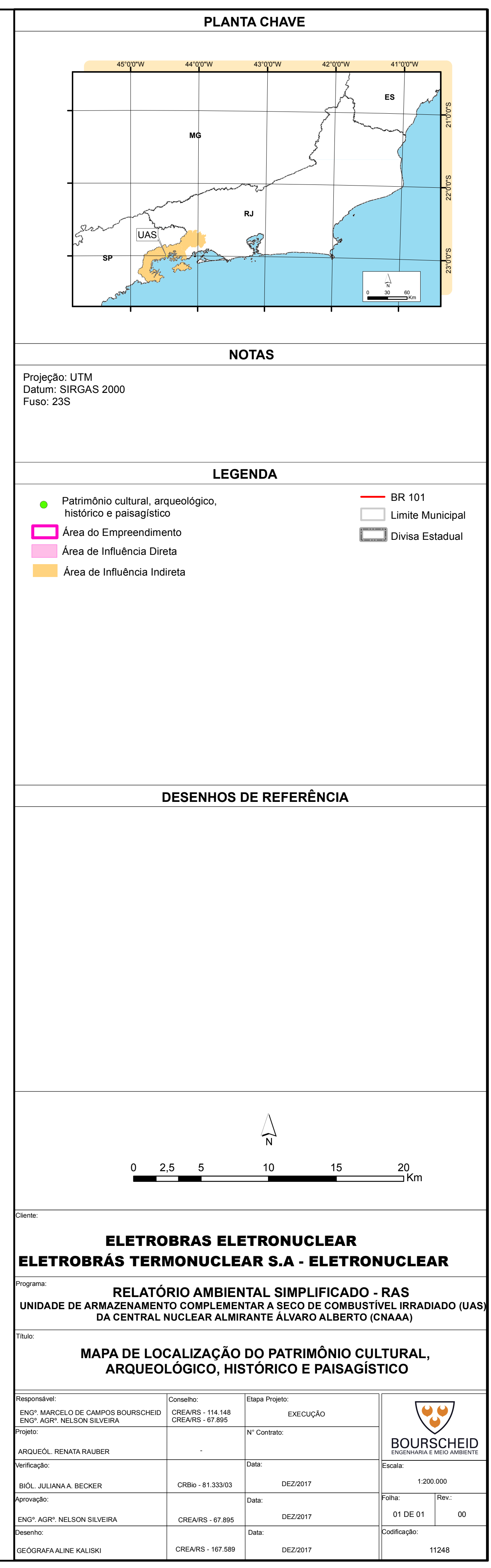

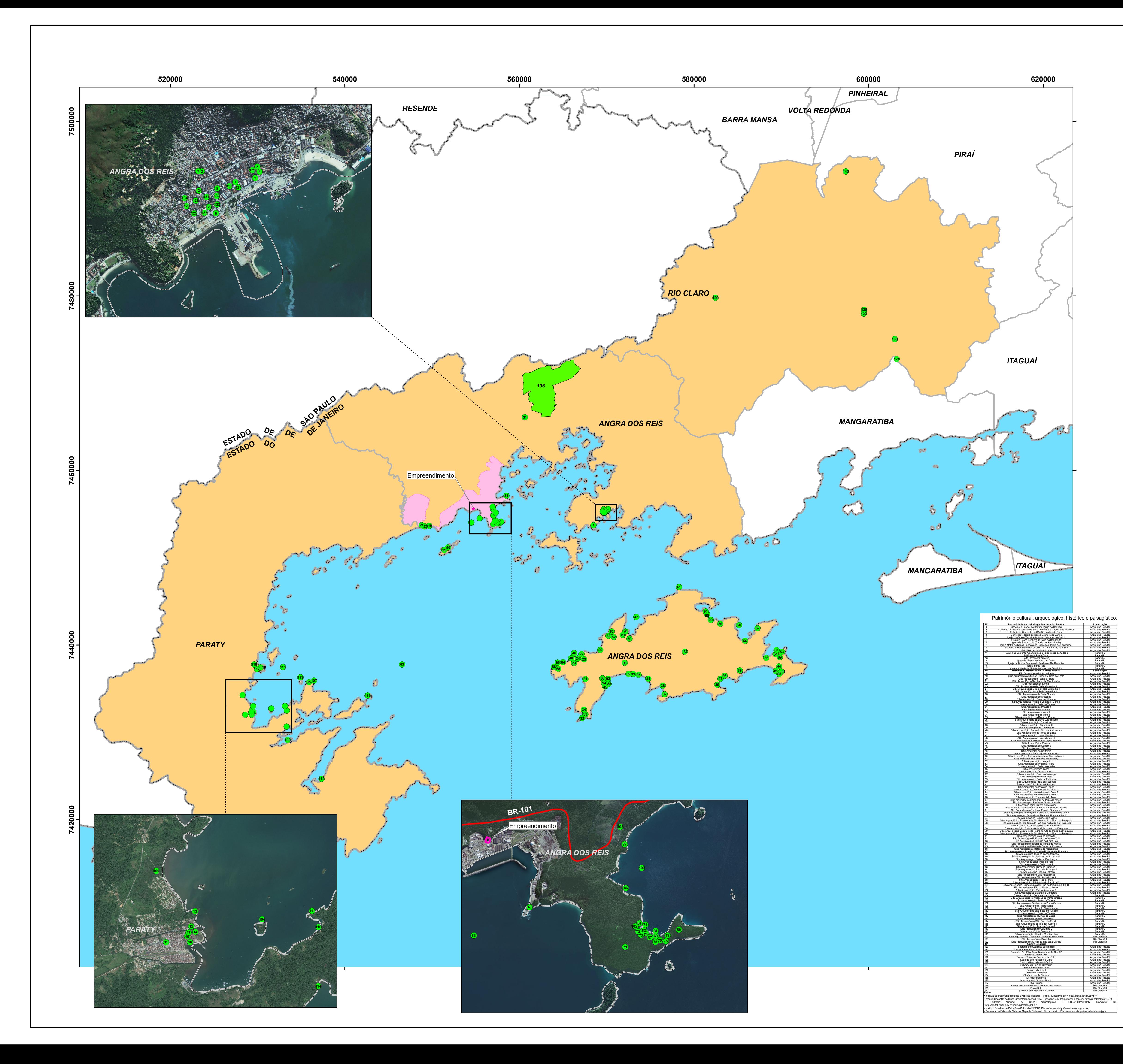

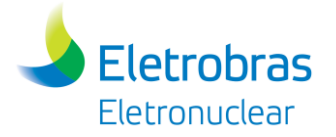

**Apêndice 5.5.2-1** - Mapa de Sensibilidade Ambiental

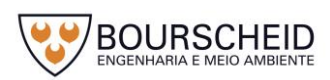

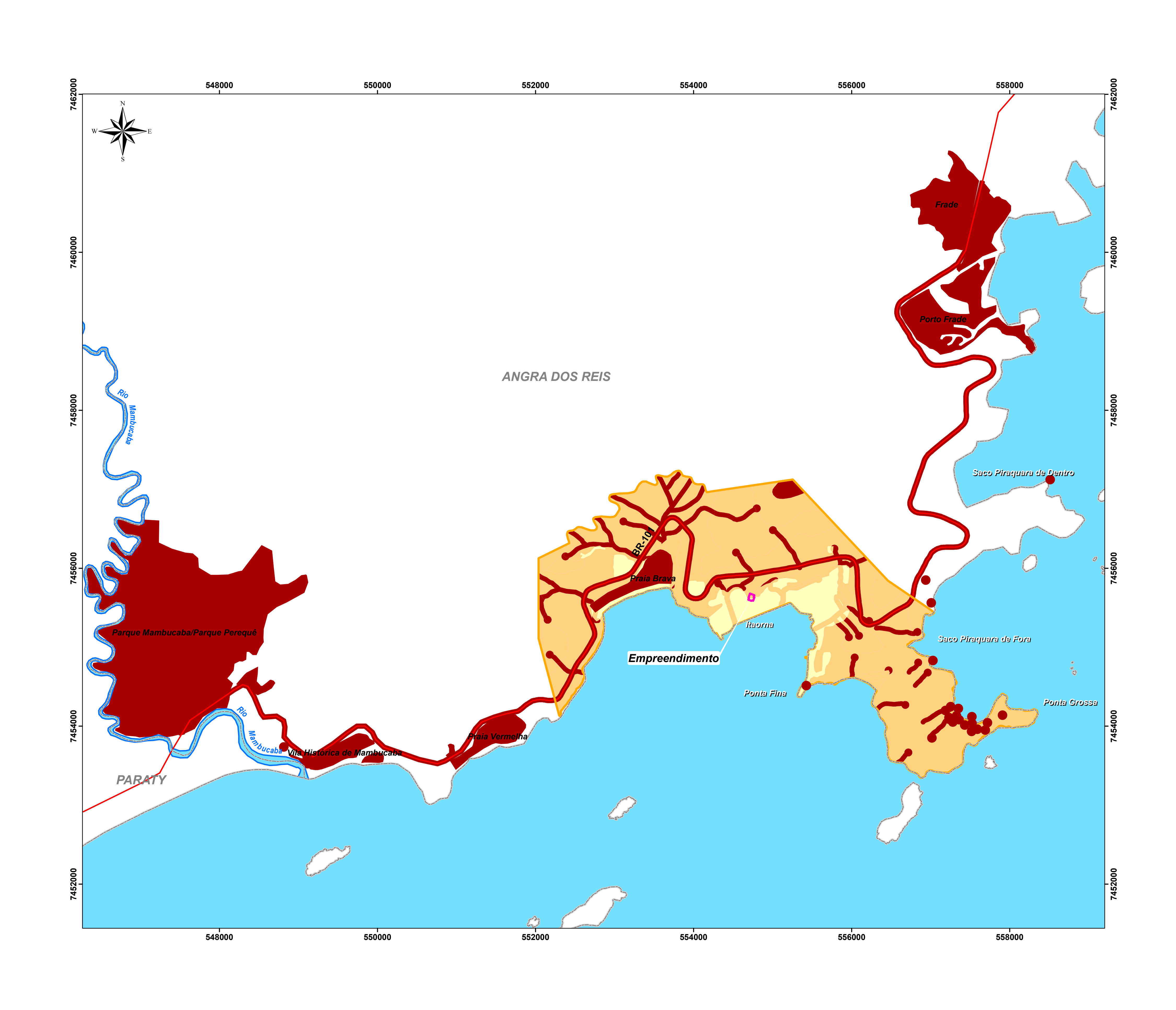

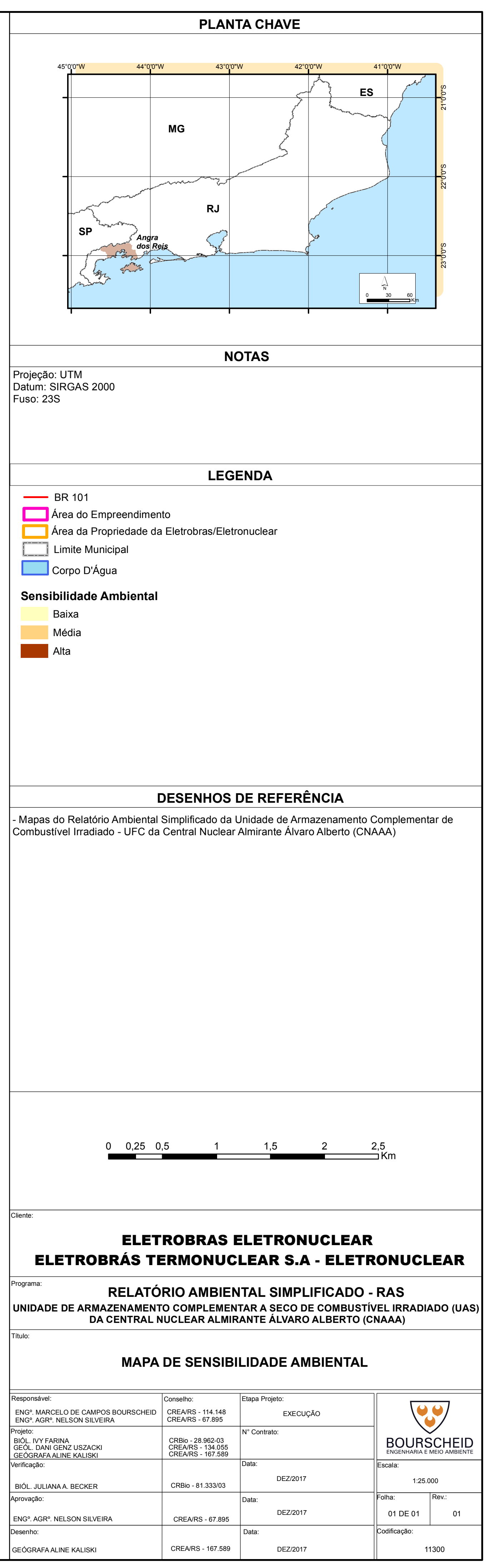

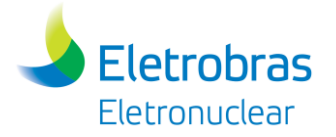

**Apêndice 7.1.1-1** – Relatório das ações desenvolvidas pela ELETROBRAS/ELETRONUCLEAR em atendimento aos Planos Básicos Ambientais (PBA´s) da Central Nuclear Almirante Álvaro Alberto (Ano Base 2016).

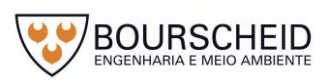

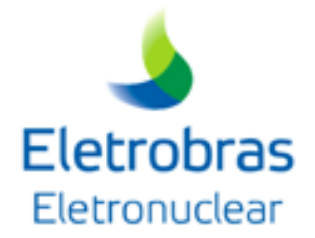

# **RELATÓRIO DAS AÇÕES DESENVOLVIDAS PELA ELETROBRAS ELETRONUCLEAR EM ATENDIMENTO AOS PROGRAMAS AMBIENTAIS**

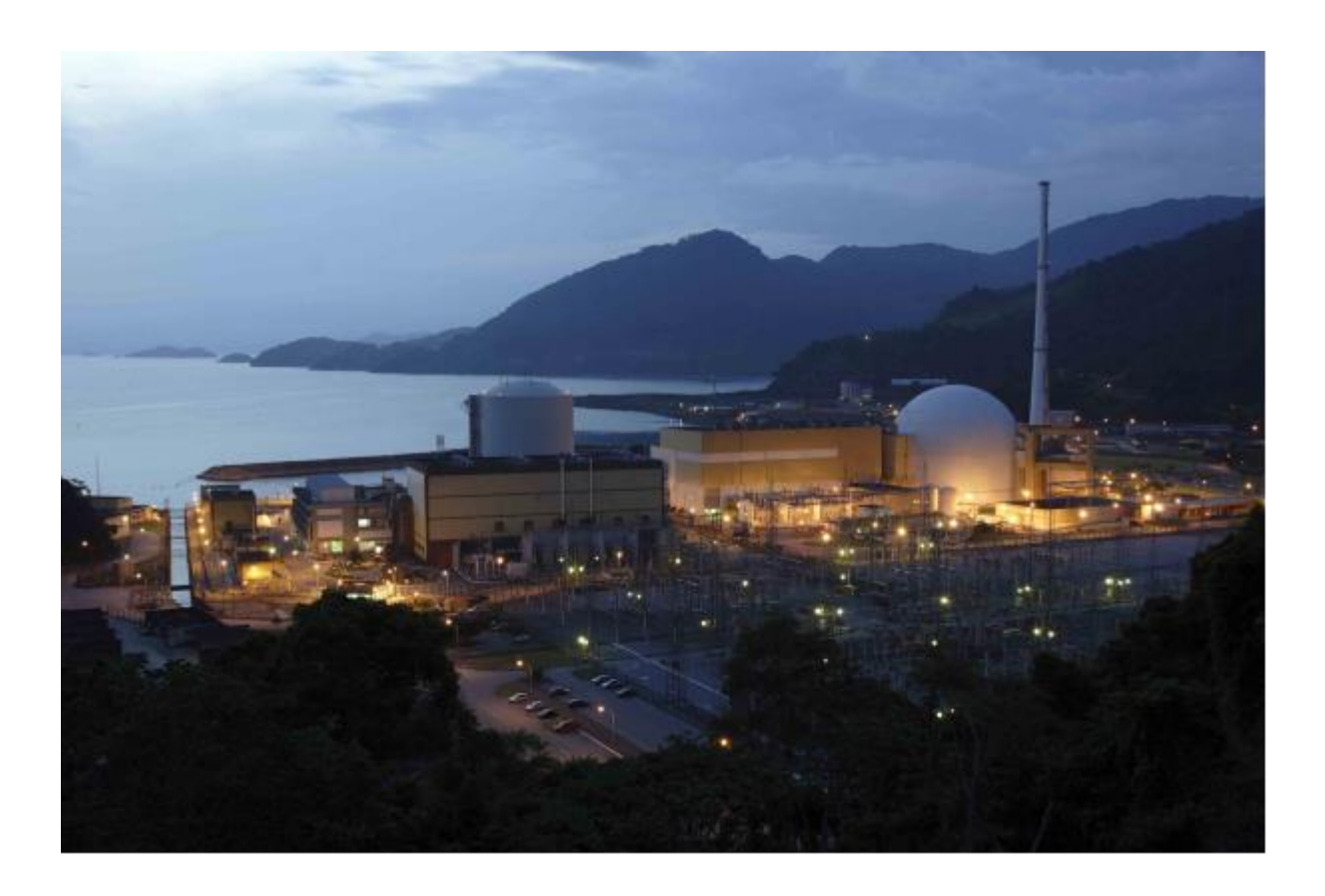

**CENTRAL NUCLEAR ALMIRANTE ÁLVARO ALBERTO – CNAAA**

**(ANO BASE 2016)**

## **Relatório das ações desenvolvidas pela Eletrobras Eletronuclear em atendimento aos Programas Ambientais da Central Nuclear Almirante Álvaro Alberto – CNAAA**

Este relatório relaciona as ações desenvolvidas pela Eletrobras Eletronuclear em cumprimento aos Programas Ambientais estabelecidos pelo Instituto Brasileiro do Meio Ambiente e dos Recursos Naturais Renováveis – IBAMA no ano de 2016.

Em 2014, com a emissão da Licença de Operação nº 1217/2014 para a Central Nuclear Almirante Álvaro Alberto – CNAAA, a apresentação de relatórios de monitoramento dos Programas Ambientais passou a ser exigida pela Condicionante nº 2.2.2.

A Eletrobras Eletronuclear, com as ações aqui descritas, alia à sua atividade básica, a geração de energia elétrica, atividades socioambientais que contribuem para o desenvolvimento e melhoria da qualidade de vida das populações dos municípios que estão no seu entorno, Angra dos Reis, Paraty e Rio Claro.

# **SUPERINTENDÊNCIA DE LICENCIAMENTO E MEIO AMBIENTE – SM.G GERÊNCIA DE LICENCIAMENTO – GLI.G**

#### **Relação dos Programas Ambientais**

### **1 - Meio Físico**

- 1.1 Programa de Monitoramento e Gestão de Resíduos Sólidos PMGRS
- 1.2 Programa de Controle e Monitoramento da Qualidade das Águas PMCQA
- 1.2.1 Subprograma de Monitoramento da Qualidade das Águas Doces
- 1.2.2- Subprograma de Monitoramento de Águas Subterrâneas

1.2.3 - Subprograma de Monitoramento dos Efluentes Sanitários, Oleosos, Químicos e Radioativos

- 1.2.4 Subprograma de Monitoramento do Efluente do Circuito Terciário das Usinas da CNAAA
- 1.2.5 Subprograma de Monitoramento das Águas Salinas
- 1.2.6 Subprograma de Monitoramento de Sedimentos Marinhos
- 1.2.7 Subprograma de Monitoramento da Temperatura em Piraquara de Fora
- 1.2.8 Subprograma de Monitoramento de Cloro Residual em Piraquara de Fora
- 1.3 Programa de Controle e Monitoramento das Emissões Atmosféricas PCMEA
- 1.4 Sistema de Meteorologia
- 1.5 Programa de Monitoramento e Gerenciamento de Rejeitos Radioativos
- 1.6 Programa de Monitoração Ambiental Radiológico Operacional PMARO

1.7 - Programa de Monitoramento das Encostas e Vias de Acesso (Programa de Controle de Impactos Geológicos e Geomorfológicos)

- 1.8 Programa de Gerenciamento de Riscos Convencionais PGRC
- 1.9 Plano de Descomissionamento
- 1.10 Programa de Monitoramento Sismológico Regional

### **2 – Meio Biótico**

- 2.1. Programa de Monitoramento de Fauna e Flora Marinha
- 2.1.1 Subprograma de Monitoramento das Tartarugas Marinhas PROMONTAR

### **3 – Meio Socioeconômico**

- 3.1 Programa de Saúde Pública
- 3.2 Programa de Comunicação Social
- 3.3 Programa de Educação Ambiental da CNAAA
- 3.4 Programa de Inserção Regional
- 3.4.1 Subprograma de Segurança e Articulação Institucional
- 3.4.2 Subprograma de Controle e Uso do Solo (Projeto Cinturão Verde)

3.4.3 - Subprograma de apoio ao IED-BIG e Geração de Renda

3.4.4 - Subprograma de Apoio a Ações Socioeducativas (Programa de Apoio à Educação Municipal e Estadual)

3.4.4.1 - Projeto Área Arqueológica de Piraquara de Fora (Projeto Jovens Talentos)

### **LISTA DOS ANEXOS**

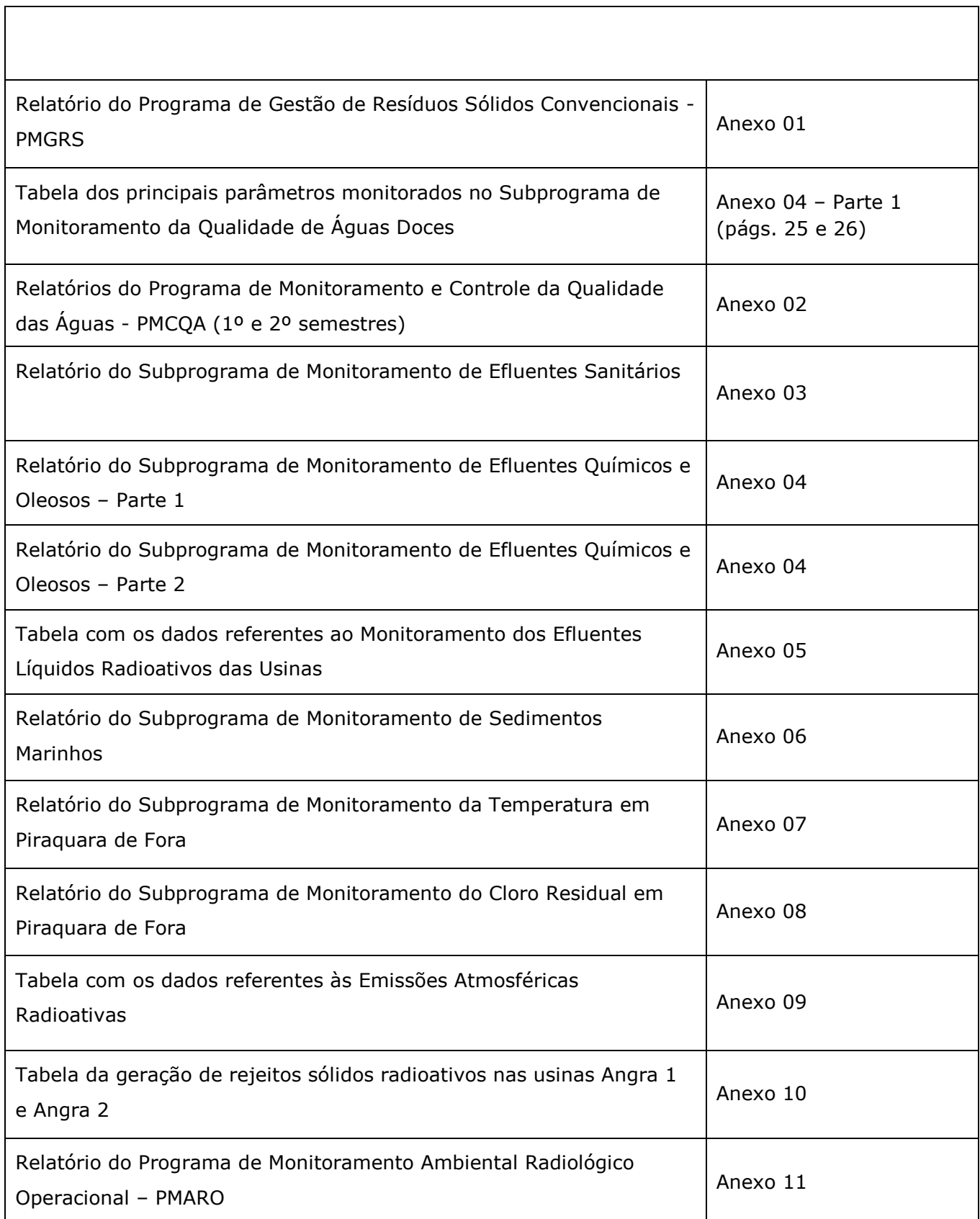

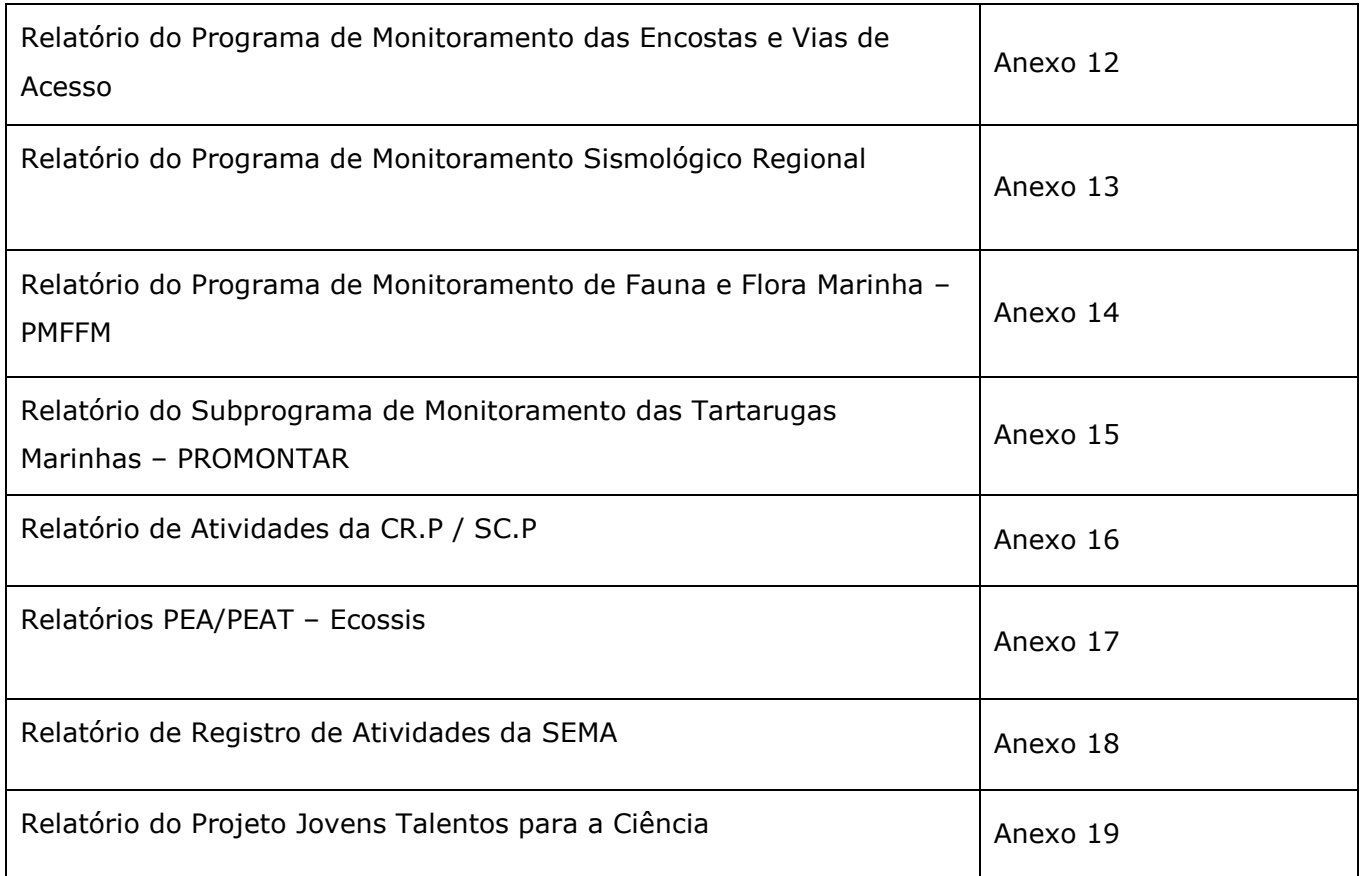

### **1 - Meio Físico**

### **1.1 - Programa de Monitoramento e Gestão de Resíduos Sólidos – PMGRS**

#### **Objetivo:**

Estabelecer um conjunto de ações que permitam a gestão adequada dos resíduos sólidos gerados nas instalações da Eletronuclear.

### **Ação:**

São apresentados os quantitativos de resíduos gerados e destinados, o resultado obtido das metas estabelecidas para 2016, as metas propostas para 2017 e o resultado das auditorias externas anuais. O Relatório do ano base de 2016 constitui o Anexo 01.

### **1.2 - Programa de Controle e Monitoramento da Qualidade das Águas – PMCQA**

#### **Objetivo:**

O objetivo deste programa na Eletronuclear é monitorar a qualidade das águas: subterrâneas, industriais e salinas, das áreas de propriedade da empresa ou daquelas que possam ser afetadas pela operação da CNAAA.

O PMCQA atual atende ao definido no Termo de Compromisso de Ajustamento de Conduta referente ao Licenciamento Ambiental da Unidade II, bem como ao EIA/RIMA.

Este programa estabelece os pontos de monitoração, a frequência de coleta, as análises que deverão ser realizadas com seus respectivos limites e as ações a serem tomadas em caso de ocorrência de resultados que não atendam aos limites estipulados.

### **Ação:**

Apresentaremos os resultados dos monitoramentos realizados em 2016 na CNAAA, sempre que possível fazendo relação com a nomenclatura sugerida no Parecer IBAMA nº 5340/2013.

Apresentamos no Anexo 02 o PMCQA dividido em dois volumes, relativos ao 1º e 2º semestres.

### **1.2.1 - Subprograma de Monitoramento da Qualidade das Águas Doces**

O monitoramento da qualidade das águas doces dos corpos hídricos, onde a água é captada para fins industriais, compreende as águas captadas pela Eletronuclear no Rio do Frade e no Córrego Sacher.

Apresentamos no Anexo 04 (p. 26 e 27) o Relatório com a tabela indicando os principais parâmetros monitorados em 2016.

### **1.2.2 - Subprograma de Monitoramento de Águas Subterrâneas**

No âmbito do PMCQA de 2016, o monitoramento de águas subterrâneas foi realizado através de análises no dreno da cortina atirantada no Sítio das Usinas.

Apresentamos no Anexo 02 o PMCQA dividido em dois volumes, relativos ao 1º e 2º semestres.

Atendendo ao Parecer nº 5340/13, a partir de 2015 as análises realizadas no dreno da cortina atirantada foram excluídas do programa de monitoração, e foram incluídas as análises dos sete poços de monitoração de água subterrânea que estão situados na área do canteiro de obras de Angra 3.

## **1.2.3 - Subprograma de Monitoramento dos Efluentes Sanitários, Oleosos, Químicos e Radioativos**

A estruturação sugerida para o monitoramento de efluentes convencionais (sanitários, oleosos e químicos) no Parecer Técnico IBAMA nº 5340/2013 foi levada às áreas técnicas pertinentes da empresa e demandará mudanças significativas nos procedimentos operacionais que estão sendo analisadas.

Atualmente, com a emissão dos Relatórios de Acompanhamento de Efluentes – RAE, parte do Programa de Autocontrole de Efluentes Líquidos – PROCON/ÁGUA, a Eletrobras Eletronuclear atende a solicitação de apresentação de Relatórios referentes ao Controle da Liberação dos Efluentes Convencionais, possibilitando avaliação permanente das condições ambientais. O Relatório de Efluentes Sanitários que apresenta os dados das análises de monitoração das ETEs da CNAAA e a avaliação destes parâmetros para o ano de 2016, encontra-se no anexo 03.

Os Relatórios referentes ao Monitoramento dos Efluentes Químicos e Oleosos da CNAAA encontram-se no anexo 04 (Partes 1 e 2).

Quanto aos efluentes líquidos radioativos, segue no anexo 05 a tabela com os dados solicitados no Parecer Técnico nº 5340/2013. Vale ressaltar que foi necessário ajustar a formatação dessa tabela à realidade operacional das Usinas e também em função do Relatório Semestral de Rejeitos e Liberação de Rejeitos enviado à CNEN.

## **1.2.4 - Subprograma de Monitoramento do Efluente do Circuito Terciário das Usinas da CNAAA**

Não foi possível desde a emissão do Parecer nº 5340/13, a implantação de um Programa específico de monitoramento do efluente gerado pelo sistema terciário e/ou dos sistemas de serviço das Usinas da CNAAA.

Para a implantação do referido programa serão necessárias a instalação de novos equipamentos e mudanças nos procedimentos operacionais das Usinas, o que demanda um estudo minucioso da área técnica da empresa.

### **1.2.5 - Subprograma de Monitoramento das Águas Salinas**

No âmbito do PMCQA de 2016 o monitoramento de águas salinas foi realizado através de análises referentes aos pontos de água do mar próximos a CNAAA.

Apresentamos no Anexo 02 o PMCQA dividido em dois volumes, relativos ao 1º e 2º semestres.

### **1.2.6 - Subprograma de Monitoramento de Sedimentos Marinhos**

### **Objetivo:**

O Programa tem como objetivo definir os critérios de análise físico-química dos sedimentos marinhos nas áreas da Enseada de Itaorna, Saco da Piraquara de Fora e Piraquara de Dentro. São apresentadas a malha amostral, freqüência, bem como os parâmetros a serem avaliados.

### **Ação:**

A Eletrobras Eletronuclear, através do seu Laboratório de Monitoração Ambiental, acompanha as coletas das amostras e realiza uma análise crítica dos resultados.

O relatório de acompanhamento anual de 2016 encontra-se no Anexo 06.

### **1.2.7 - Subprograma de Monitoramento da Temperatura em Piraquara de Fora**

#### **Objetivo:**

Objetiva o monitoramento da dispersão térmica na área de lançamento de efluentes líquidos no Saco Piraquara de Fora, decorrente da operação das unidades da CNAAA.

#### **Ação:**

As medidas de temperaturas são tomadas em duas áreas, sendo uma na área de possível impacto (Saco Piraquara de Fora) e outra na área de controle (Itaorna).

A Eletrobras Eletronuclear prepara relatórios e os envia mensalmente ao Instituto Estadual do Ambiente – INEA.

O relatório de acompanhamento anual de 2016 encontra-se no anexo 07.

#### **1.2.8 - Subprograma de Monitoramento de Cloro Residual em Piraquara de Fora**

#### **Objetivo:**

As Unidades 1 e 2 da CNAAA utilizam água do mar para condensar o vapor gerado no circuito secundário. De modo a evitar que as incrustações por cirripédios ("cracas") possam causar danos às estruturas do sistema de água de circulação, é utilizado cloro líquido (hipoclorito de sódio) como biocida, a fim de inibir o desenvolvimento destes organismos.

O objetivo deste programa é monitorar a concentração de cloro residual no saco Piraquara de Fora, de forma a garantir que os limites estabelecidos pelo INEA não sejam ultrapassados.

#### **Ação:**

A empresa prepara relatórios e os envia trimestralmente ao Instituto Estadual do Ambiente – **INFA** 

O relatório de acompanhamento anual de 2016 encontra-se no anexo 08.

#### **1.3 - Programa de Controle e Monitoramento das Emissões Atmosféricas - PCMEA**

Em relação às emissões atmosféricas convencionais, a empresa SOMAR METEOROLOGIA LTDA foi contratada para execução dos serviços de Monitoramento da Qualidade do Ar no sítio da CNAAA. Foi realizada uma investigação das liberações de contaminantes atmosféricos convencionais das principais fontes existentes na CNAAA, bem como da qualidade do ar do

entorno, considerando ainda as variações sazonais. O estudo encontra-se em fase final e será encaminhado ao IBAMA para avaliação.

Quanto às emissões atmosféricas radioativas, segue no anexo 09 a tabela 7 do Parecer Técnico nº 5340/2013, contendo os dados solicitados. Vale ressaltar que foi necessário ajustar a formatação dessa tabela devido à realidade operacional das Usinas e também em função do Relatório Semestral de Rejeitos e de Liberação de Efluentes emitido à CNEN.

#### **1.4 - Sistema de Meteorologia**

#### **Objetivo:**

Coleta e armazenamento de dados meteorológicos médios e extremos observados em torno da área do empreendimento visando estabelecer o registro histórico climático da região, assim como, indicadores meteorológicos que são utilizados tanto para a elaboração de documentos de licenciamento ambiental e nuclear como para o apoio às ações operacionais das unidades que compõe a CNAAA.

#### **Descrição**:

A Central Nuclear Almirante Álvaro Alberto – CNAAA possui um Sistema de Aquisição Automática de Coleta de Dados Meteorológicos. Este sistema é composto por uma torre principal de 100 metros de altura (Torre A) e mais três torres satélites de 15 metros de altura (Torres B, C e D) distribuídas em torno do sítio.

O sistema de meteorologia coleta, a cada intervalo de 15 minutos e de 60 minutos, os dados de direção e velocidade do vento, temperatura do ar, umidade relativa e precipitação. Os parâmetros de classe de estabilidade atmosférica de Pasquill e rajada do vento são estimados a partir dos parâmetros coletados pelos sensores de temperatura e velocidade do vento.

Este conjunto de informações meteorológicas gera uma base de dados que permite o cálculo dos fatores de dispersão atmosférica que auxiliam nas avaliações das consequências radiológicas e ambientais em situações operacionais e de acidente, no planejamento e na aplicação de medidas protetoras aos trabalhadores, ao público em geral e ao meio ambiente.

Os dados coletados pelo sistema de meteorologia da CNAAA também são utilizados nos estudos necessários à elaboração do Relatório Final de Análise e Segurança - FSAR de cada uma das Unidades da CNAAA, bem como nas revisões periódicas desses relatórios. Esta base de dados meteorológicos também é muito utilizada para indicar os padrões extremos de temperatura do ar e velocidade do vento para diversos projetos de engenharia das estruturas nucleares e convencionais que estão em construção ou planejadas para a área do sítio.

O sistema atualmente está estruturado para coletar os seguintes parâmetros meteorológicos:

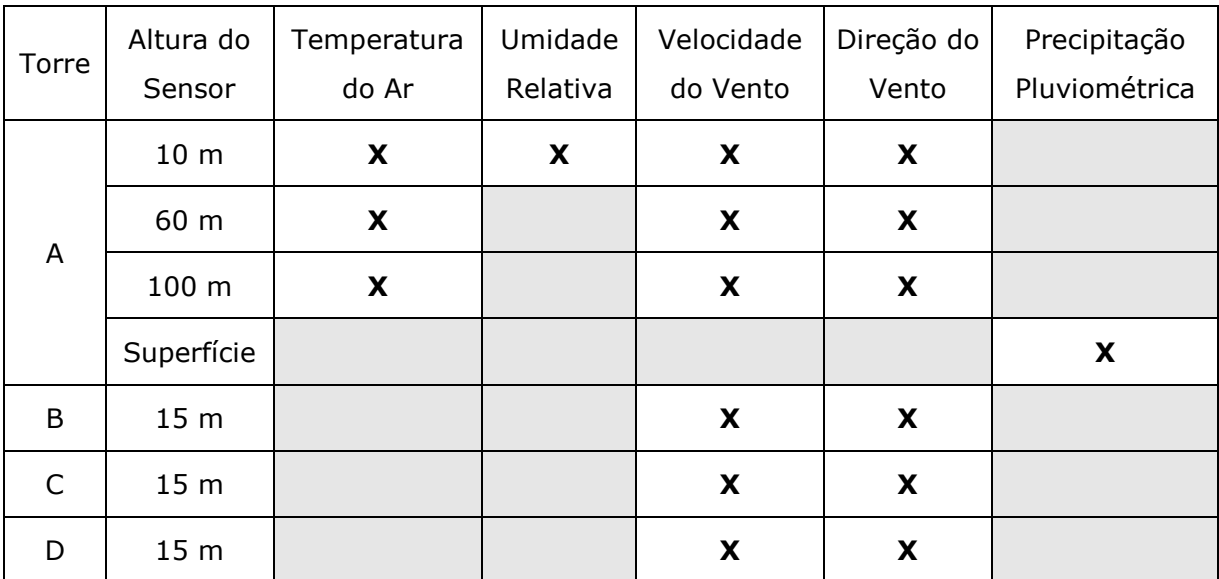

### **Ação:**

Semestralmente são calculados os fatores de dispersão e deposição atmosféricas para a operação normal das Unidades 1 e 2 da CNAAA, de forma a atender ao que está determinado no USNRC R.G 1.23 - *Meteorological Programs in Support of Nuclear Power Plants* e na norma CNEN NE-1.22 - *Programa de Meteorologia de Apoio de Usinas Nucleoelétricas*. Posteriormente, os fatores de dispersão e deposição atmosférica são incorporados aos Relatórios Semestrais de Rejeitos e Liberação de Efluentes das Unidades 1 e 2. Todos os relatórios são encaminhados à Comissão Nacional de Energia Nuclear.

### **1.5 - Programa de Monitoramento e Gerenciamento de Rejeitos Radioativos**

Atendendo ao Parecer nº 5340/13, o relatório contendo informações atualizadas sobre a capacidade de armazenamento do CGR e as medidas tomadas para otimização de sua capacidade de armazenamento será enviado ao IBAMA através do Relatório Trimestral RT-LO-03/2017.

Adicionalmente, visando atender aos solicitado na Tabela 1 do Parecer nº 5340/13, seguem abaixo os dados de geração de rejeitos e energia de cada usina nos últimos quatro anos.

Quanto à geração de rejeitos sólidos radioativos, segue no anexo 10 a tabela 3 do Parecer Técnico nº 5340/2013, contendo os dados solicitados.

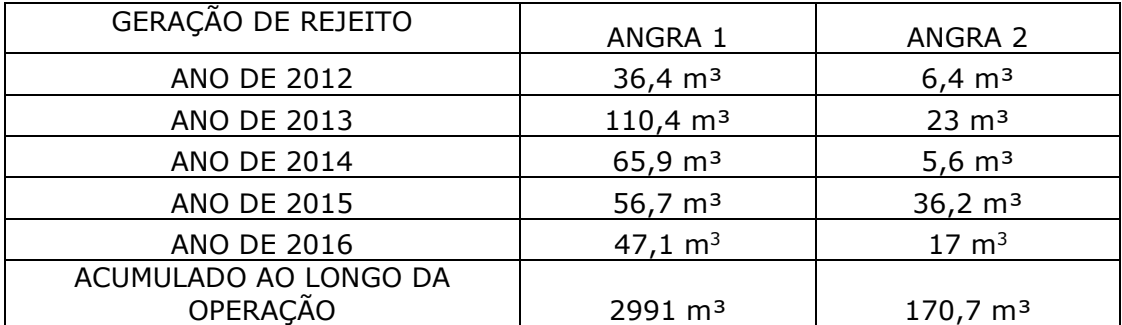

Tabela 1: Comparativo entre Angra 1 e Angra 2 em relação às eficiências de produção de energia e às respectivas gerações de rejeitos radioativos.

### **1.6 - Programa de Monitoração Ambiental Radiológico Operacional – PMARO**

### **Objetivo:**

O objetivo deste programa é monitorar os níveis de radiação ambiental em várias matrizes e meios, durante o período de operação da CNAAA. Os resultados anuais deste programa são analisados e comparados com os resultados do período pré-operacional.

### **Ação:**

A empresa prepara relatórios anuais e os envia à CNEN comprovando a inexistência de impacto radiológico ao meio ambiente provocado pela operação das usinas de Angra 1 e 2; e, que todos os resultados obtidos estão compatíveis com os valores históricos registrados desde o período pré-operacional.

O relatório anual de 2016 encontra-se no anexo 11.

## **1.7 - Programa de Monitoramento das Encostas e Vias de Acesso (Programa de Controle de Impactos Geológicos e Geomorfológicos)**

### **Objetivo:**

Monitorar as encostas e cortinas atirantadas que apresentem indícios de movimentação e que possam vir a oferecer algum risco para a CNAAA através de leituras de campo dos instrumentos instalados, e analisar os dados obtidos e emitir relatórios técnicos incluindo recomendações técnicas e eventuais indicações de medidas corretivas.

#### **Ação:**

O relatório anual referente às atividades de monitoração das encostas de Itaorna realizadas em 2016 segue no Anexo 12.

#### **1.8 - Programa de Gerenciamento de Riscos Convencionais – PGRC**

Foi enviada pela carta SM.G-197/16, de 19/04/16, a versão final do Estudo de Análise de Riscos Convencionais da CNAAA - EARC, desenvolvido pela empresa INERCO Consultoria Brasil Ltda para atendimento a Condicionante 2.1.8.1 da LO nº 1217/14. O referido Estudo está em análise pelo IBAMA.

A partir dessa análise do EARC pelo IBAMA será dimensionado o escopo do Programa de Gerenciamento de Riscos Convencionais – PGRC.

#### **1.9 - Plano de Descomissionamento**

#### **Objetivo:**

O objetivo do Plano Preliminar de Descomissionamento para a CNAAA é atingir o estado final previsto de forma segura para os trabalhadores envolvidos, o público e o meio ambiente, atendendo aos requisitos normativos. Busca-se realizar o fechamento do ciclo de vida da CNAAA na forma sustentável, depositar os rejeitos radioativos e combustíveis irradiados adequadamente sem impactar as gerações futuras e recuperar o sítio da CNAAA para novos usos para a sociedade.

Este Plano aborda amplamente os requisitos solicitados na Resolução tais como: estratégias de descomissionamento; descrição da metodologia e dos critérios adotados; interdependência entre as Usinas Angra 1, 2 e 3; alternativas para o descomissionamento; gerenciamento do descomissionamento; previsão do inventário de rejeitos e quadro comparativo com outras Usinas semelhantes; medidas de proteção; garantia da qualidade; garantia financeira; estado final previsto para o sítio, estimativa de custos, dentre outros.

O descomissionamento representa a fase final do ciclo de vida de uma instalação nuclear. Ele envolve todas as atividades empreendidas para o desmantelamento das instalações e para eliminar a contaminação radioativa remanescente.

O objetivo final é que a instalação possa ser liberada totalmente ou parcialmente do controle regulamentar e que o site possa ser reutilizado para outros fins. Estas atividades exigem uma gestão oportuna, atualizada e eficaz. O planejamento e a implementação de um Plano de Descomissionamento é um processo complexo e multidisciplinar, envolvendo aspectos técnicos e não técnicos. Estes aspectos devem ter principalmente como base, o estado da arte da tecnologia no momento e a experiência no desmantelamento de instalações semelhantes.

### **Ação:**

O Plano Preliminar de Descomissionamento foi enviado ao IBAMA no PBA 2015 – Ano base 2014 através do Anexo 12, não havendo alterações até o momento.

### **1.10 - Programa de Monitoramento Sismológico Regional**

### **Objetivo:**

Monitorar atividades sismotectônicas na região das Usinas Nucleares através dos registros de movimentos de baixa intensidade, sejam de origem tectônica ou de desmoronamentos da plataforma continental: dados de sismos locais, regionais e de telessismos, determinação de epicentros de pequena magnitude e conhecimento da estrutura crustal sob a região de Angra.

Os registros permitirão aumentar o conhecimento sobre as falhas geológicas da região, leis de atenuação das ondas pelo solo e um maior conhecimento da frequência de sismos regionais que formam a base da Análise de Risco Sísmico do sítio das Usinas da CNAAA.

### **Ação:**

O relatório anual referente às atividades de monitoramento sismológico realizadas em 2016 segue no Anexo 13.

### **2 – Meio Biótico**

### **2.1. - Programa de Monitoramento de Fauna e Flora Marinha**

#### **Objetivo:**

Monitoramento do ecossistema marinho em função da operação da CNAAA, nas áreas de plâncton (fitoplâncton e zooplâncton) bentos (zoobentos costão, zoobentos profundo e fitobentos), necton e parâmetros físico-químicos da água do mar.

### **Ação:**

Estabeleceram-se áreas para coleta de amostras no Saco Piraquara de Fora, definida como "Área B – Impacto"; e, manteve-se outras duas áreas para controle, uma no Saco Piraquara de Dentro, definida como "Área A – Controle" e outra em Itaorna "Área C – Controle". As áreas de controle são locais isentos de influências dos efluentes, destinadas às investigações no caso de alterações na biota marinha.

A empresa prepara relatórios anuais e os envia ao Instituto Estadual do Ambiente – INEA.

Os relatórios anuais de 2016 encontram-se no Anexo 14.

#### **2.1.1 - Subprograma de Monitoramento das Tartarugas Marinhas – PROMONTAR**

#### **Objetivo:**

Monitorar as ocorrências e gerar séries históricas de dados de tartarugas marinhas na área de influência das usinas nucleares, além de verificar alterações comportamentais e/ou fisiológicas que possam estar relacionadas às alterações ambientais causadas pelos descartes dos efluentes das usinas ou decorrente destes.

#### **Ação:**

Atua diariamente no monitoramento de tartarugas marinhas ao longo de todo o litoral de Angra dos Reis, além de campanhas de mergulho mensais para o desenvolvimento de estudos científicos.

Os relatórios trimestrais de 2016 encontram-se no Anexo 15.

### **3 – Meio Socioeconômico**

### **3.1 - Programa de Saúde Pública**

#### **Objetivo:**

Promover ações institucionais na prevenção e controle da situação de saúde da população na região de abrangência, a qual é formada pelos municípios de Angra dos Reis, Paraty e Rio Claro.

#### **Histórico de Ação:**

Em 2016, em face da crise financeira da Eletronuclear, especialmente em consequência da paralisação de Angra 3, não foram celebrados novos convênios. Nesse sentido, em termos de ação, apenas alguns convênios foram aditados.

Convênios anteriores cuja vigência compreendeu, parcial ou integralmente, o ano de 2016:

1. Convênio ARS.P-CV-006/12, vigência 04/07/12 a 30/06/16, com o município de Paraty, visando à construção dos postos de saúde de Ponta Grossa e Vila Oratório, e a reforma do Posto de Saúde da Trindade, atendendo parcialmente à Condicionante 2.51 da Licença Prévia nº 279/08, para Angra 3. Convênio Aditado cujo término de vigência será em 29/04/2017.

2. Convênio CR.P-CV-008/15, com vigência 02/12/15 a 01/10/17, com o município de Paraty, para reforma e ampliação do Hospital Municipal de São Pedro de Alcântara localizado no bairro Pontal, atendendo parcialmente à Condicionante 2.1.14.5 da Licença de Operação nº 1217/14, para a CNAAA.

### **3.2 - Programa de Comunicação Social**

#### **Objetivo**:

Definir e assegurar que sejam implementadas as ações de comunicação apropriadas para que a empresa seja reconhecida pelo seu comprometimento com a melhoria da qualidade de vida da população, preservação do meio ambiente e pela excelência de seu desempenho na geração de uma energia limpa e segura.

O Relatório com as Atividades desenvolvidas encontra-se no Anexo 16.

### **Histórico de Ação de 2016:**

- **Do Plano de Emergência**: As ações de comunicação relativas ao plano de emergência são intensificadas em anos de exercício geral, o que não ocorreu em 2016.
- **Do Calendário Eletrobras Eletronuclear de 2016:** Ocorreu a distribuição do calendário.

Eventos:

### **III Semana do Meio Ambiente da UFRRJ**

Data: 01 a 03/06/2016

Local: Campus da Universidade Federal Rural do Rio de Janeiro – UFRRJ

Participantes: 150 pessoas

#### **Latin American Section - LAS**

Data: 20 a 24/06/2016

Local: RJ - FURNAS - Auditório

Participantes: 150 pessoas

Objetivo: Debater e trazer questões que vão desde a segurança das usinas nucleares, aos diversos usos da radiação para fins pacíficos.

Obs.: Como uma das empresas patrocinadoras do evento, distribuímos folheteria institucional, assim como montamos estande com maquete e TV.

### **Fórum Nacional da Gestão da Ética das Empresas Estatais**

Data: 22/07/2016

Local: RJ - Hotel Guanabara

Participantes: 27 pessoas

### **Audiência Pública do UAS**

Data: 24/08/2016

Local: RJ - Hotel Guanabara Participantes: 100 pessoas

### **Seminário de Atendimento à Condicionante 2.2.5 L.O nº 1217/2014**

Data: 18, 19 e 20/10/2016 Locais: Rio Claro / Paraty / Angra dos Reis Participantes:100 pessoas

Comunicação Institucional:

1. Campanha de combate ao mosquito *Aedes aegypti* – concomitantemente com as demais empresas do grupo Eletrobras –, em atendimento a uma orientação do Ministério da Saúde.

2. Campanha contra as drogas e o fumo, em parceria com as comissões internas de prevenção de acidentes de trabalho (Cipas), da sede e de Angra, e o Bem Viver.

3. Divulgação da Semana Eletronuclear do Meio Ambiente (Sema).

4. Campanha conjunta do Outubro Rosa e Novembro Azul, de prevenção ao câncer, encomendada pelo Comitê de Gênero. Além disso, a dos 16 Dias de Ativismo pelo Fim da Violência Contra as Mulheres.

5. Campanha "Agir – Programa de Sensibilização Ambiental". Trata-se de uma iniciativa de educação ambiental para os colaboradores, realizada em parceria com a Superintendência de Meio Ambiente (SM.G), que atende ao licenciamento da central nuclear de Angra. Foram duas etapas, com duração de cerca de dois meses cada, em que foram enviados e-mails marketing semanais com vídeos, matérias e infográficos. O primeiro tema foi "água", e o segundo, "resíduos". O Agir continua em 2017.

6. O envio de mensagens do presidente aos colaboradores, para abordar assuntos-chave da empresa, foi uma ferramenta bastante utilizada, principalmente a partir do início da gestão do atual Presidente.

7. Criação da Eletronuclear TV, que se destacou na veiculação destas mensagens e, a partir do final do ano, de matérias jornalísticas. A estréia das reportagens se deu com a cobertura das tradicionais cerimônias em homenagem aos empregados no Rio e em Angra.

8. Publicação de 260 matérias na intranet. Cabe ressaltar que aumentamos em 70% a quantidade de textos que valorizam os colaboradores da Eletronuclear, ultrapassando a nossa meta interna, que era de 20%.

#### **3.3 - Programa de Educação Ambiental da CNAAA**

#### **Objetivo:**

O Programa de Educação Ambiental foi construído pelo IBAM de acordo com as condições impostas para o Licenciamento Ambiental de Angra 3, que foram apresentadas na Licença Prévia nº 279/08 e nas Orientações Pedagógicas para Elaboração e Operacionalização do Programa de Educação Ambiental no Licenciamento de Angra III, ambos documentos foram emitidos pelo IBAMA. Nessa linha, o Programa apresenta os seguintes objetivos:

I - O desenvolvimento de uma compreensão integrada do meio ambiente e suas múltiplas e complexas relações, envolvendo aspectos ecológicos, psicológicos, legais, políticos, sociais, econômicos, científicos, culturais e éticos, levando em consideração o marco legal bem como as características regionais da área de abrangência do Programa;

II - O estímulo e fortalecimento de uma consciência crítica sobre a problemática ambiental e social;

III - O incentivo à participação comunitária, ativa, permanente e responsável, na preservação do equilíbrio do meio ambiente, entendendo-se a defesa da qualidade ambiental como um valor inseparável do exercício da cidadania;

IV – O estímulo a ações de conservação do meio ambiente, no sentido de garantir a vida presente e futura;

V - O estímulo à cooperação entre as diversas localidades e comunidades, com vistas à construção de uma sociedade ambientalmente equilibrada, fundada nos princípios da liberdade, igualdade, solidariedade, equidade, democracia, justiça social e sustentabilidade, criando instrumentos de implementação da educação ambiental em conformidade com a legislação vigente e as realidades locais;

VI – A garantia do fortalecimento dos princípios de respeito aos povos tradicionais e comunidades locais e de solidariedade internacional como fundamentos para o futuro da humanidade;

VII – A garantia da democratização das informações ambientais (em especial aquelas relacionadas à ELETRONUCLEAR), promovendo estratégias de divulgação adequadas à

diversidade social local através da participação da população, tendo como base a educação e a formação profissional, a utilização de todas as mídias e formatos disponíveis e acessíveis às populações, e a interação entre saber técnico e saber popular;

VIII - O fomento e o fortalecimento da integração com a ciência e as tecnologias menos poluentes;

IX - O fortalecimento da cidadania, autodeterminação dos povos e da solidariedade como fundamentos para o futuro da humanidade;

X – O incentivo ao fortalecimento institucional da gestão ambiental através de entidades que atuem em favor da implantação da Agenda XXI em todas as esferas (local, regional, nacional e global).

### **Ação:**

### I – Construção e execução do Programa de Educação Ambiental:

Para atender a Condicionante da Licença Prévia nº 279/08, para Angra 3, a Eletronuclear contratou o Instituto Brasileiro de Administração Municipal – IBAM com o objetivo de construir o Programa de forma participativa e dialógica juntamente com os representantes das comunidades locais e da Eletronuclear.

Para a execução do Programa, a Eletronuclear vem desenvolvendo ações, tais como a constituição do Comitê Gestor Eletrobras Eletronuclear de Educação Ambiental – CGEA, a realização do Seminário "Avanços e Desafios para a Implementação do Programa de Educação Ambiental – PEA", realizado no Auditório da Hospedagem 1 da CNAAA, no dia 26 de outubro de 2011, a contratação da empresa Ciclos em 2012 e a contratação da consultoria Ecossis em 2014, por um período de dois anos (Contrato nº 4500170119).

Em 2016, a Eletronuclear fez um aditamento ao contrato supracitado, pelo período de um ano, com encerramento em maio de 2017. Ao término, a Ecossis emitiu o "Relatório Final – Relatório Conclusivo – Relatório de Implementação do Programa de Educação Ambiental e de Educação Ambiental aos Trabalhadores – (PEA –PEAT)". (Anexo 17).

Cumpre registrar que não é escopo deste relatório a discussão dos objetivos e metodologias de implementação e execução do Programa de Educação Ambiental da CNAAA para com a comunidade (PEA) e trabalhadores (PEAT).

#### II - Semana Eletronuclear do Meio Ambiente:

A Eletronuclear realizou a 14ª edição da Semana Eletronuclear do Meio Ambiente – SEMA 2016, entre os dias 30 de maio e 05 de junho de 2016, que neste ano adotou o tema "Uso Racional da Água".

Nesta edição, a SEMA contou com a participação mais efetiva dos familiares de seus colaboradores, portanto foi mais uma oportunidade de dar visibilidade às atividades realizadas pela Eletronuclear.

Além dos colaboradores da Eletronuclear e seus familiares, participaram também estudantes e professores da rede de ensino pública e privada dos municípios de Angra dos Reis, Paraty e Rio Claro.

A empresa entende como prioritário o desenvolvimento de toda e qualquer ação que tenha por objetivo a preservação ambiental, com iniciativas diferenciadas que aliam sensibilização, integração e interatividade com os participantes. Nesse sentido, a SEMA tem por escopo incentivar a sociedade e seus próprios colaboradores a refletir sobre a importância da conservação e preservação do meio ambiente e o uso sustentável dos recursos naturais.

No município de Angra dos Reis, a programação foi iniciada no dia 30/05, com encerramento em 05/06, apresentando várias atividades educacionais e esportivas. Dentre as atividades programadas, podemos mencionar a visitação ao Roteiro Ecológico, além da sede da Estação Ecológica de Tamoios.

De forma resumida, a SEMA/16 contou com a receptividade do público envolvido, distribuídos pelas seguintes atividades:

- Colaboradores da CNAAA, sede e terceirizados com participação direta ou indireta: 2000 pessoas;
- Projeto Pomar: 112 participantes, de escolas da rede pública dos municípios de Angra dos Reis e Paraty;
- Roteiro Ecológico Trilha Porã: 114 participantes, de escolas da rede pública e privada;
- Roteiro Ecológico Central de Compostagem e a Restinga de Mambucaba: 207 participantes, de quatro escolas da rede pública e particular dos municípios de Angra dos Reis e Paraty;
- Sede da Estação Ecológica de Tamoios: 66 alunos de escolas da rede pública do município de Angra dos Reis;
- Gincana Ecológica: 44 alunos da rede pública dos municípios de Angra dos Reis e Paraty;
- Canoando o rio Mambucaba: 76 canoístas;
- Torneio de Futebol Amigos do Meio Ambiente: 138 participantes;
- Canoagem Oceânica: 146 canoístas;
- Distribuição de mudas: 626 colaboradores receberam mudas de árvores frutíferas e composto orgânico.

Os registros das atividades da SEMA estão apresentados no Anexo 18.

III - Programa de Visitas Guiadas à Trilha Ecológica Porã e Restinga de Mambucaba

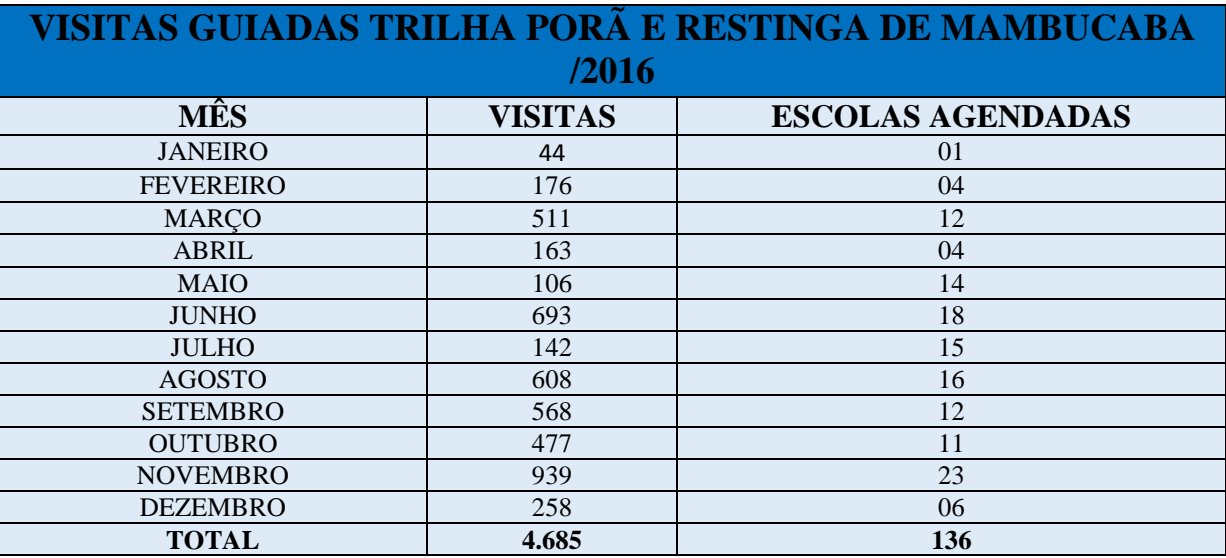

Fonte: ELETRONUCLEAR, 2016

### **3.4 - Programa de Inserção Regional**

O Programa de Inserção Regional tem por objetivo fortalecer o relacionamento da Eletronuclear com as comunidades das áreas de influência da CNAAA através de obras de infraestrutura, convênios, patrocínios socioculturais, exposições e lançamentos, além de outras iniciativas que visem manter um relacionamento harmonioso com a região.

Nesse sentido, o Programa tem seu contorno delineado nos seguintes 5 (cinco) subprogramas, conforme sugerido nas condicionantes da recém expedida Licença de Operação nº 1217/14: (i) de segurança e articulação institucional; (ii) de controle de uso do solo – Programa Cinturão Verde; (iii) de apoio ao IED-BIG e geração de renda; (iv) ambiental para as comunidades indígenas e projeto área arqueológica de Piraquara de Fora e (v) de apoio a ações socioeducativas.

### **3.4.1 - Subprograma de Segurança e Articulação Institucional**

#### **Objetivo:**

Atender as ações de apoio à segurança pública, decorrentes do processo de Licenciamento Ambiental da CNAAA e Angra 3 bem como dos Termos de Compromisso celebrados com as Prefeituras de Angra dos Reis, Paraty e Rio Claro.

#### **Histórico de Ação:**

Em 2016, em face da crise financeira da Eletronuclear, especialmente em consequência da paralisação de Angra 3, não foram celebrados novos convênios. Nesse sentido, em termos de ação, apenas alguns convênios foram aditados. Cumpre registrar que esses convênios atendem às Condicionantes 2.1.2.1 da Licença de Instalação nº 591/2009 e nº 2.1.14.1 da Licença de Operação nº 1217/2014.

Convênios anteriores cuja vigência compreendeu, parcial ou integralmente, o ano de 2016:

Convênio CR.P-CV-009/14, com vigência 03/07/14 a 09/02/18, com o município de Angra dos Reis e Secretaria Especial de Defesa Civil e Trânsito, para reaparelhamento da citada Secretaria, com aquisição de veículos, embarcações e equipamentos, atendendo parcialmente às Condicionantes 2.49 da Licença Prévia nº 279/08 e 2.1.2.1 da Licença de Instalação nº 591/09. Convênio aditado cujo término de vigência será em 10/02/2017.

Convênio CR.P-CV-002/15, com vigência 09/12/15 a 23/03/17, com o município de Paraty, para aquisição de uma lancha-ambulância para o programa de Reaparelhamento da Defesa Civil, em atendimento em atendimento parcial à Condicionante 2.1.14.1 da Licença de Operação nº 1217/14, para a CNAAA. Convênio aditado cujo término de vigência será em 08/12/2016.

#### **3.4.2 - Subprograma de Controle e Uso do Solo (Projeto Cinturão Verde)**

#### **Objetivo:**

Atender as ações de apoio ao controle de uso do solo, decorrentes do processo de Licenciamento Ambiental da CNAAA e dos Termos de Compromisso celebrados com as Prefeituras de Angra dos Reis, Paraty e Rio Claro, bem como aos propósitos da Lei nº 10.257/2001 de dar apoio técnico e financeiro ao Plano Diretor Municipal.

#### **Histórico de Ação**:

Em 2016, em face da crise financeira da Eletronuclear, especialmente em consequência da paralisação de Angra 3, não foram celebrados novos convênios. Nesse sentido, em termos de ação, apenas alguns convênios foram aditados.

#### Apoio à execução dos Planos Diretores:

Convênio CR.P-007/15, vigência de 14/12/15 a 20/03/17, com o município de Paraty com interveniência da Secretaria Municipal de Obras e Transportes, para pavimentação e drenagem da Estrada do Jacu, com construção de ciclovias e acréscimo de drenagem no bairro Vila Princesa Isabel, em atendimento parcial à Condicionante 2.1.14.2 da Licença de Operação nº 1217/14, para a CNAAA.

#### Intervenções no Território:

Convênio CR.PCV-002/14, vigência de 03/06/14 a 19/04/17, com o Governo do Estado do Rio de Janeiro – SEOBRAS, tendo como interveniente a Fundação Departamento de Estradas de Rodagem do Estado do Rio de Janeiro, para obras de recuperação e melhoria operacional da rodovia RJ-165 / Estrada Parati-Cunha, no trecho do território do Estado do Rio de Janeiro, bem como sua implantação como Estrada Parque, nos termos do Decreto nº 40.979/2007 e da Licença de Instalação nº 888/2012, concedida pelo IBAMA, em atendimento à Condicionante 2.46 da Licença de Instalação nº 591/09 (1º Retificação).

#### Saneamento Básico:

Convênio CR.P-CV-003/14, vigência 09/04/14 a 24/10/17, com o município de Paraty, tendo como interveniente a Secretaria Municipal de Obras e Transportes de Paraty e como executora a concessionária Águas de Paraty, cujo objeto é a implantação de parte do sistema de saneamento básico no município, atendendo parcialmente à Condicionante 2.54 da Licença Prévia nº 279/08, para Angra 3.

### **3.4.3 - Subprograma de apoio ao IED-BIG e Geração de Renda**

### **Objetivo:**

Apoiar ações do Projeto Pomar, em atendimento à Condicionante 2.1.14.3 da Licença de Operação nº 1217/2014.

#### **Histórico de ação**:

Convênio CR.P-CV-003/15, vigência de 19/11/15 até 18/02/21, com o Instituto de Eco Desenvolvimento da Baía da Ilha Grande – IEDBIG, em atendimento à Condicionante 2.1.14.3 da Licença de Operação nº 1217/14, para a CNAAA.

## **3.4.4 - Subprograma de Apoio a Ações Socioeducativas (Programa de Apoio à Educação Municipal e Estadual)**

#### **Objetivo:**

Apoiar as ações socioeducativas decorrentes do processo de Licenciamento Ambiental da CNAAA e dos Termos de Compromisso celebrados com as Prefeituras de Angra dos Reis, Paraty e Rio Claro.

#### **Histórico de Ação:**

Em 2016, em face da crise financeira da Eletronuclear, especialmente em consequência da paralisação de Angra 3, não foram celebrados novos convênios. Nesse sentido, em termos de ação, apenas alguns convênios foram aditados.

#### Convênios anteriores cuja vigência compreendeu, parcial ou integralmente, o ano de 2016:

Convênio ARS.P-CV-003/12, vigência 14/05/12 a 01/05/17, com a ONG Verde Cidadania, que tem por objeto a promoção do Projeto Casa Escola no contraturno escolar para estudantes, entre 7 e 15 anos, regularmente matriculados na rede pública de ensino, provenientes de famílias de baixa renda da Ilha das Cobras e Parque da Mangueira, bairros do município de Paraty, atendendo parcialmente à Condicionante 2.49 da Licença Prévia nº 279/08. Convênio aditado cujo término de vigência será em 13/10/2016.

Convênio CR.P-CV-003/11, vigência de 15//07/11 a 14/07/16, com o Centro Ativo de Programas Sociais – ONG Semear para alfabetizar e qualificar profissionalmente em artesanato para turismo jovens e adultos, moradores dos municípios de Angra dos Reis e Paraty, atendendo parcialmente à Condicionante 2.1.14.5 da Licença de Operação nº 1217/14, para a CNAAA.

Convênio CR.P-CV 005/15, vigência de 14/12/15 a 20/03/20, com Instituto Silo Cultural para implantar um conjunto de ações culturais no município de Paraty e arredores, com objetivo de desenvolver a cultura local entre jovens e adultos, bem como estabelecer o Espaço Cultural Eletrobras Eletronuclear de Paraty, atendendo parcialmente à Condicionante 2.1.14.5 da Licença de Operação nº 1217/14, para a CNAAA.

Convênio CR.P-CV-004/15, vigência de 25/08/15 a 24/08/18, com o Centro Federal de Educação Tecnológica Celso Suckow da Fonseca – CEFET para a aquisição de equipamentos, mobiliários e
acervo para montagem de biblioteca, para conclusão da implantação do Campus de Angra dos Reis, atendendo parcialmente à Condicionante 2.1.14.5 da Licença de Operação nº 1217/14, para a CNAAA.

## **3.4.4.1 - Projeto Jovens Talentos para a Ciência**

#### **Objetivo:**

Difusão de informações sobre o potencial arqueológico de Angra dos Reis, Paraty, Rio Claro e Lídice visando valorizar a pesquisa e a preservação do patrimônio arqueológico.

#### **Ação:**

As ações de Educação Patrimonial promovidas pela Eletrobras Eletronuclear inseridas tanto no suporte ao Projeto Jovens Talentos para a Ciência como também na contratação do Laboratório de Antropologia Biológica da UERJ para o fomento das ações em pauta.

O Relatório Anual de 2016 encontra-se no Anexo 19.

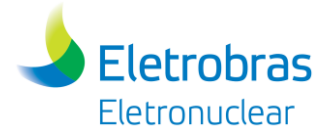

**Apêndice 7.1.1-2 (a)** - Mapa de Pontos de Monitoramento

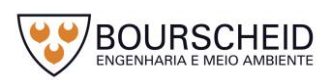

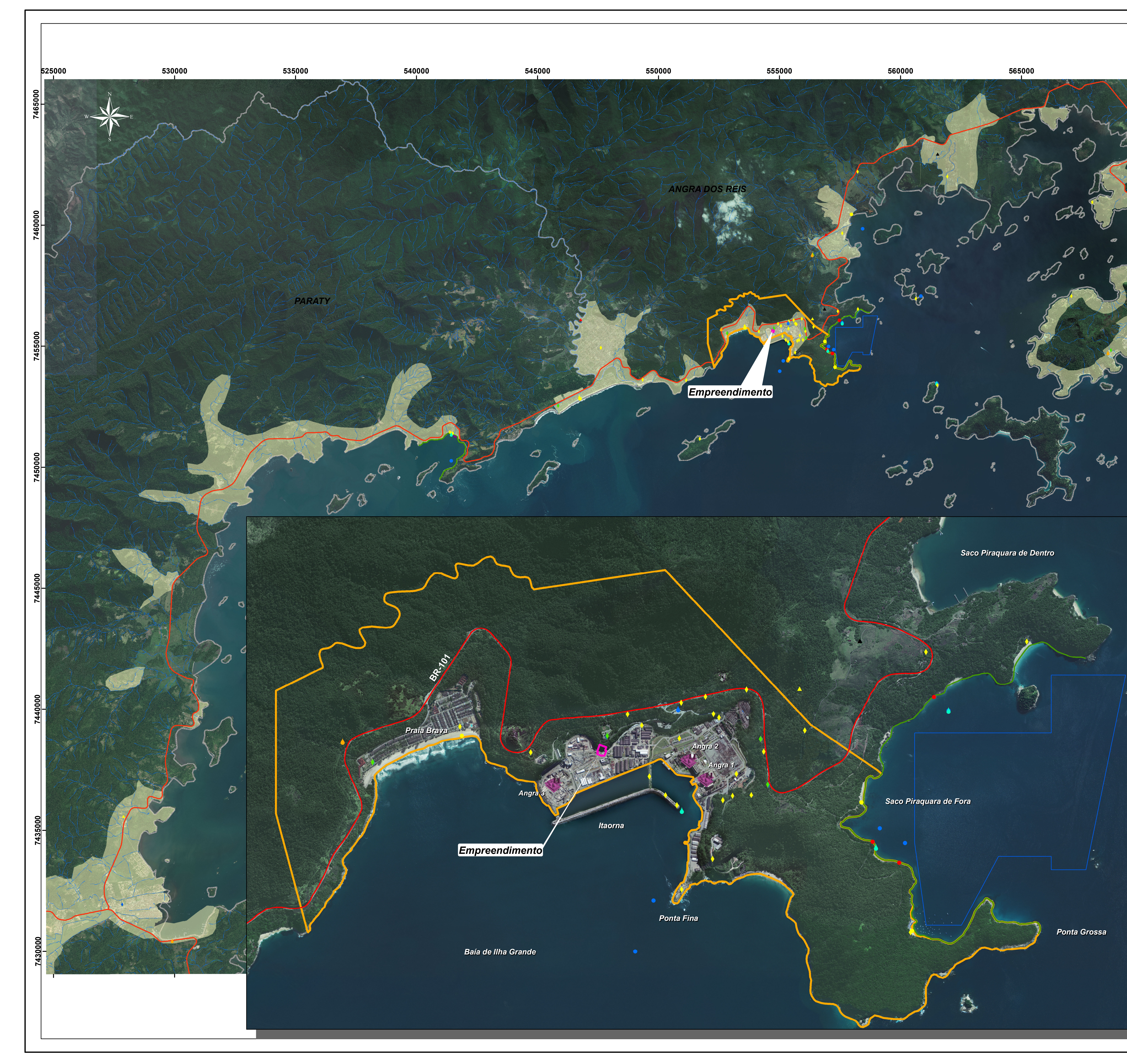

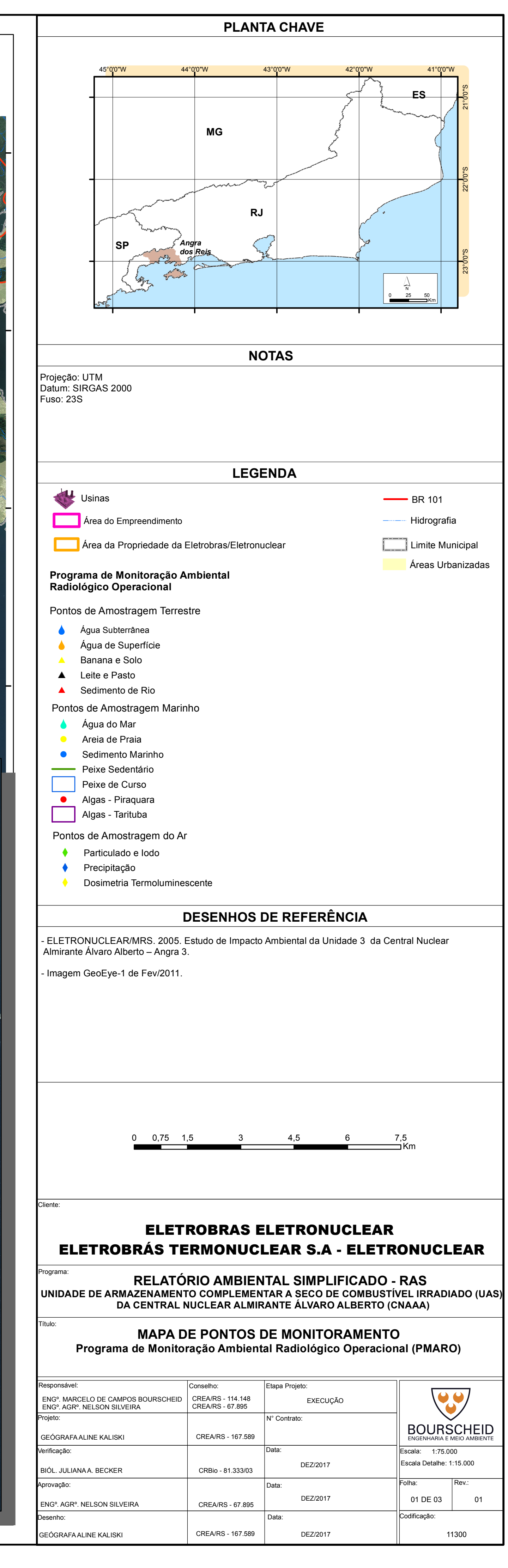

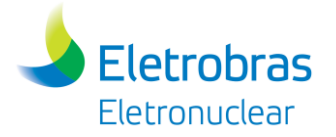

**Apêndice 7.1.1-2 (b)** - Mapa de Pontos de Monitoramento

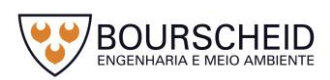

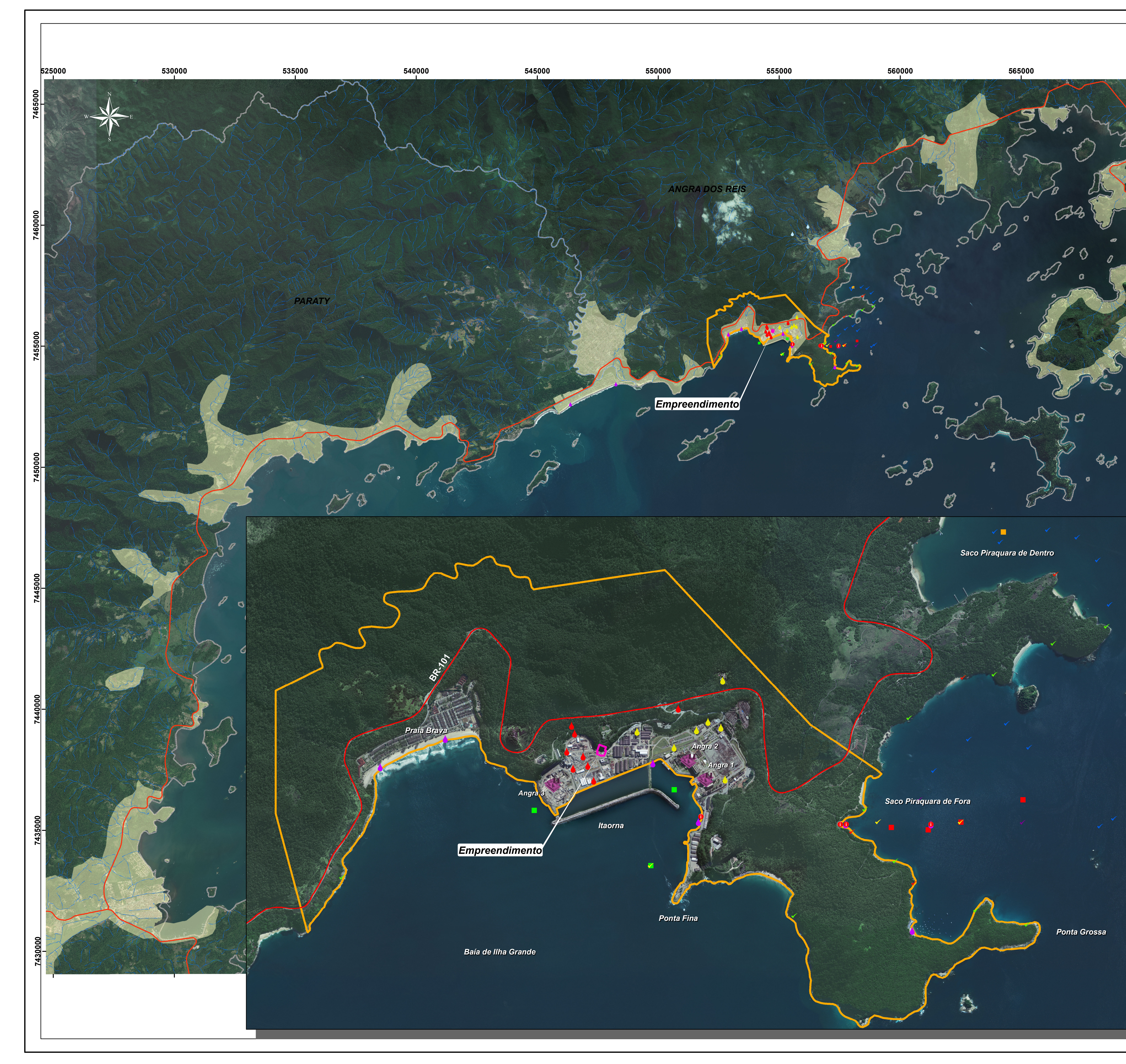

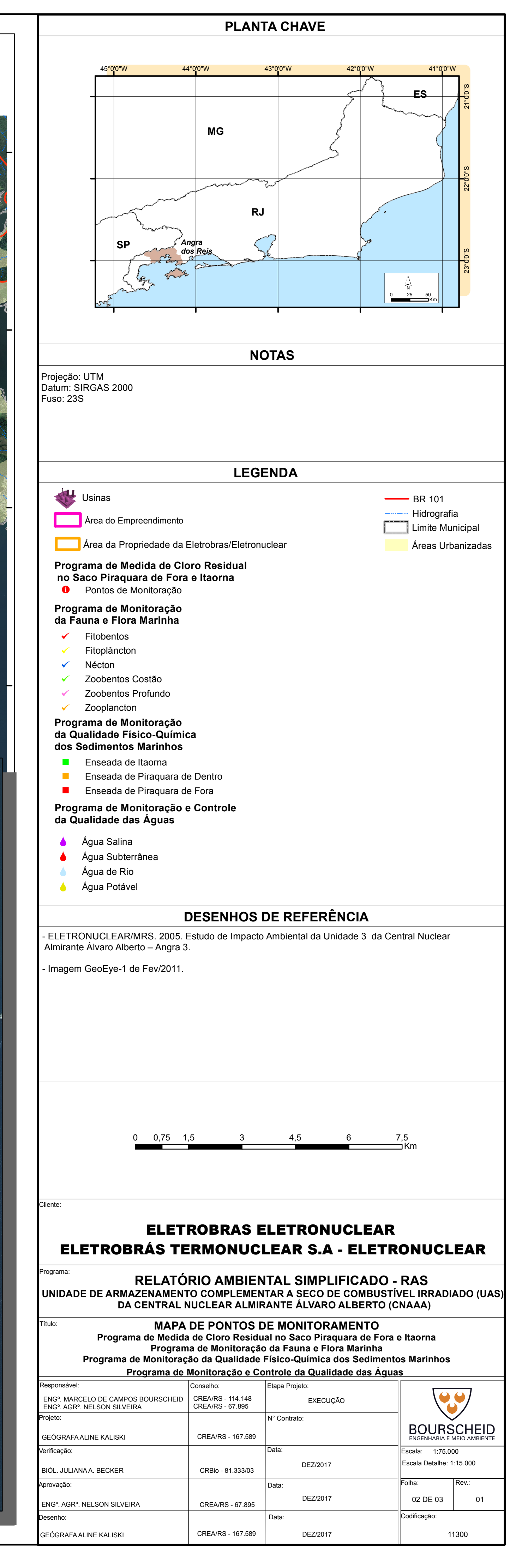

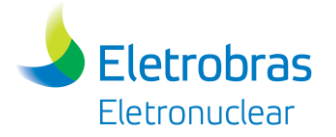

**Apêndice 7.1.1-2 (c)** - Mapa de Pontos de Monitoramento

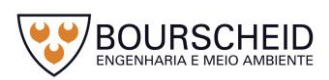

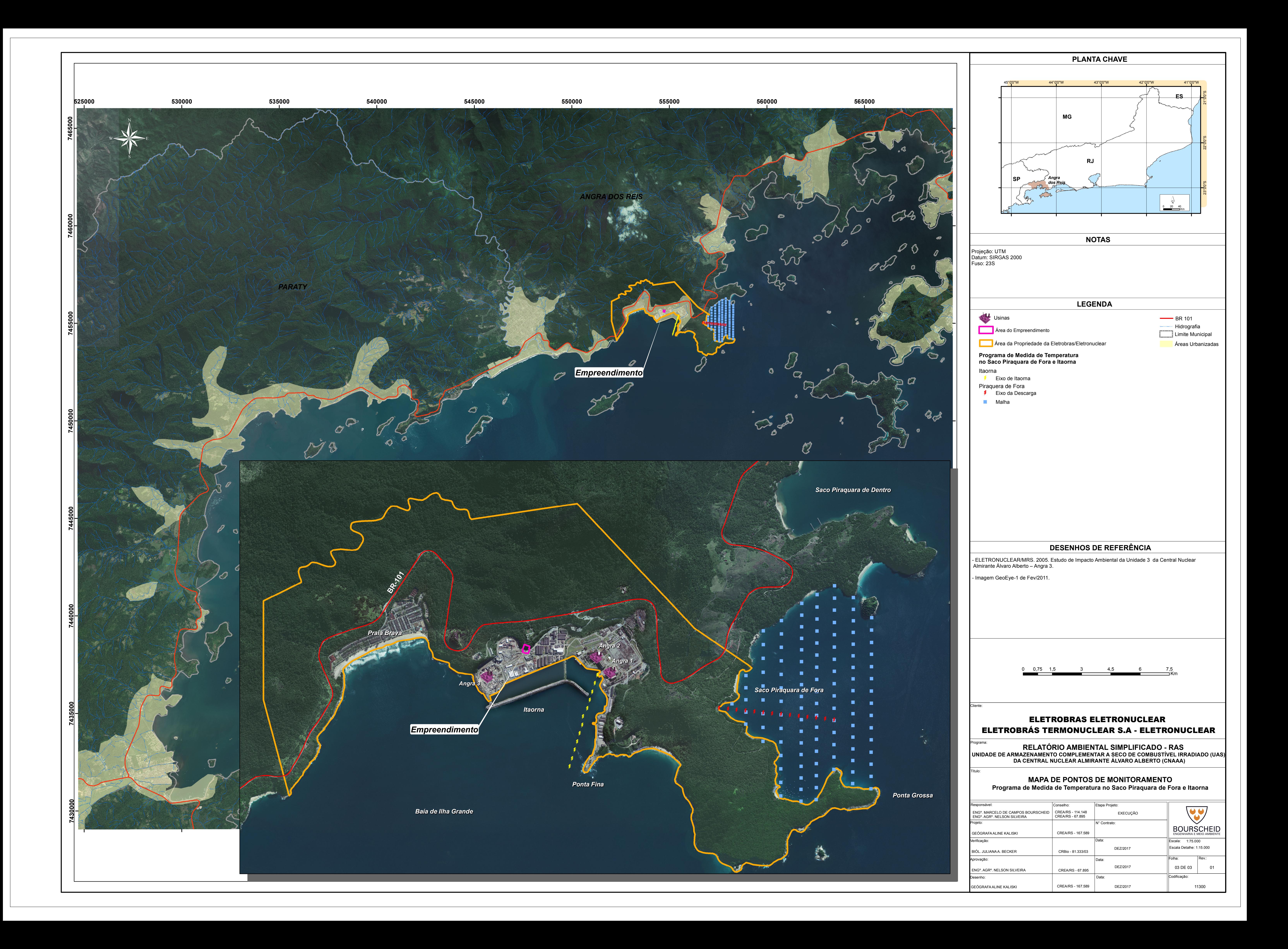

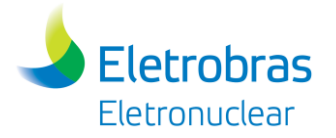

**Apêndice 7.1.1-3** – Instrução IT-AE-AM-002 (Atividades da Central de Armazenamento Temporário de Resíduos Industriais) e PC-AG-AM-007 (Plano de Gerenciamento de Resíduos Sólidos – PGRS)

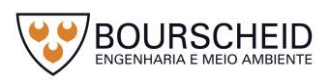

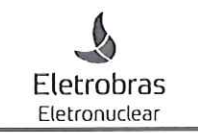

## INSTRUÇÃO DE TRABALHO

Documento Nº: IT-AE-AM-002

Título: Atividades da Central de Armazenamento Temporário de Resíduos Industriais

Rev.: 1

Página: 1 de 12

### Folha de Aprovação e Liberação Elaborado Verificado Verificado Aprovado Aprovado GIM.A GQC.G U.O. GIM.A Otto P. Denis de Caroline Nome Pêcego Arruda Castro 3/09/16 Data 09/09/16 09/09/16 Bus Assinatura Liberado Aprovado Aprovado **Aprovado** Aprovado GIM.A GIM.A U.O. Renato Brasil Cesar Bassi Nome  $16109116$ 16/09/16/ Data  $Q3V$ Assinatura Este documento é composto de 12 páginas de texto e 13 páginas de anexo(s).

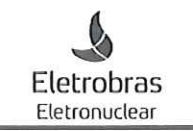

Documento Nº: IT-AE-AM-002

Título: ATIVIDADES DA CENTRAL DE ARMAZENAMENTO TEMPORÁRIO

Rev.: 1

Página: 2 de 12

# Folha de Revisão Data de Liberação Referência **Assunto** Rev. 09/01/2014 Emissão Inicial  $\mathbf 0$ 16/09/2016  $\mathbf{1}$ Revisão geral

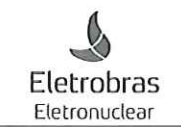

Documento Nº: IT-AE-AM-002

Título: ATIVIDADES DA CENTRAL DE ARMAZENAMENTO TEMPORÁRIO

Rev.: 1

Página: 3 de 12

## ÍNDICE

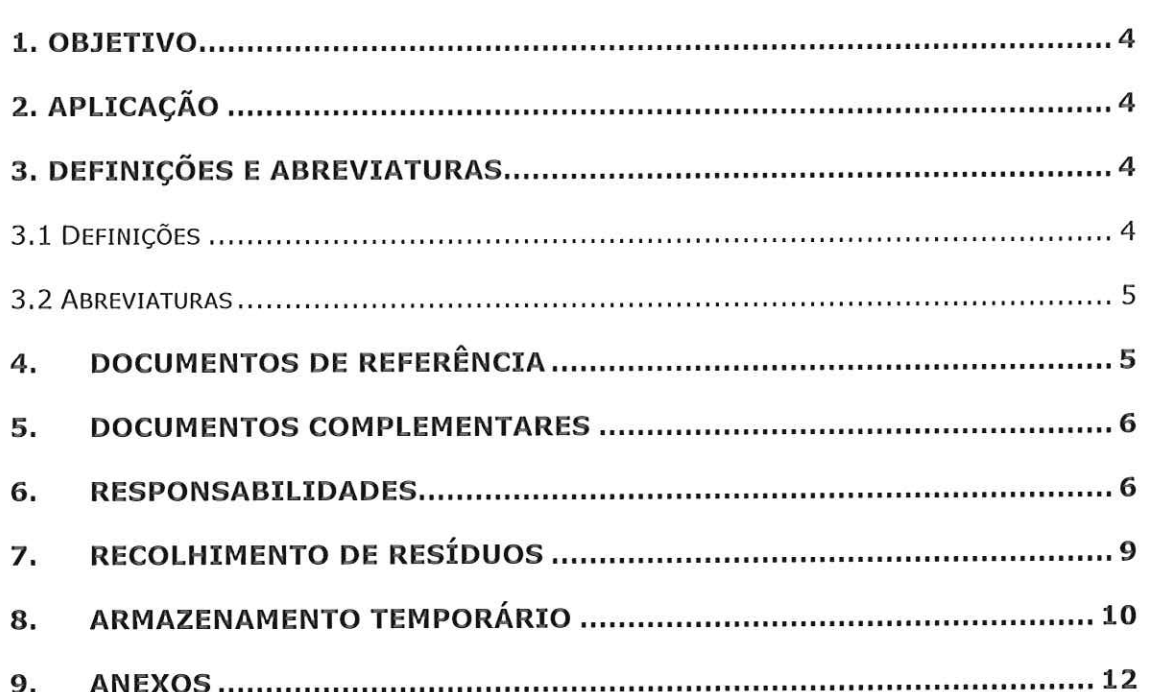

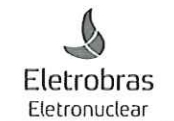

Documento Nº: IT-AE-AM-002

Título: ATIVIDADES DA CENTRAL DE ARMAZENAMENTO TEMPORÁRIO DE RESÍDUOS INDUSTRIAIS

Página: 4 de 12

 $Rev.: 1$ 

#### 1. OBJETIVO

Estabelecer as práticas de trabalho e as responsabilidades dos funcionários da Central de Armazenamento Temporário de Resíduos (CATRI) e da Eletronuclear no processo de coleta, transporte e armazenamento temporário dos resíduos industriais produzidos nas Usinas, nas oficinas de apoio às Usinas localizadas na área externa às mesmas e de apoio ao canteiro de obras e nas oficinas de apoio à Itaorna e às vilas residenciais de Mambucaba e Praia Brava.

#### 2. APLICAÇÃO

Esta Instrução de Trabalho se aplica aos prestadores de serviço da Central de Armazenamento de Resíduos Industriais (CATRI), e aos funcionários do armazém 2 zona de estoque C da DIMT.O.

#### 3. DEFINIÇÕES E ABREVIATURAS

#### 3.1 Definições

Resíduos sólidos: Material, substância, objeto ou bem descartado resultante de atividades humanas em sociedade, a cuja destinação final se procede, se propõe proceder ou se está obrigado a proceder, nos estados sólido ou semissólido, bem como gases contidos em recipientes e líquidos cujas particularidades tornem inviável o seu lançamento na rede pública de esgotos ou em corpos d'água, ou exijam para isso soluções técnica ou economicamente inviáveis em face da melhor tecnologia disponível.

Resíduo Industrial: São resíduos originados nas atividades dos diversos ramos da indústria, tais como: metalúrgico, químico, petroquímico, papelaria, indústria alimentícia, etc. O resíduo industrial é bastante variado, podendo ser representado por cinzas, lodos, óleos, resíduos alcalinos ou ácidos, plásticos, papel, madeira, fibras, borracha, metal, escórias, vidros, cerâmicas. Nesta categoria, inclui-se grande quantidade de resíduo tóxico. Esse tipo de resíduo necessita de tratamento especial pelo seu potencial poluidor.

Periculosidade de um resíduo: Característica apresentada por um resíduo, que, em função de suas propriedades físicas, químicas ou infectocontagiosas, pode apresentar:

a) risco a saúde pública, provocando ou acentuando, de forma significativa, um aumento de mortalidade por incidência de doenças, e ou;

b) risco ao meio ambiente, quando é manuseado ou destinado de forma inadequada.

A norma ABNT NBR 10.004 - Resíduos Sólidos - Classificação, publicada pela ABNT - Associação Brasileira de Normas Técnicas classifica os resíduos sólidos quanto aos seus riscos potenciais ao meio ambiente e à saúde pública, para que possam ser gerenciados adequadamente.

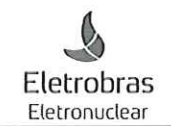

Documento No: IT-AF-AM-002

Título: ATIVIDADES DA CENTRAL DE ARMAZENAMENTO TEMPORÁRIO DE RESÍDUOS INDUSTRIAIS

 $Rev.: 1$ 

Página: 5 de 12

Esta norma classifica os resíduos em duas classes distintas:

Classe I (perigosos)  $\bullet$ 

Classe I - resíduos perigosos: Os perigosos são todos os resíduos sólidos, semissólidos e os líquidos não passíveis de tratamento convencional, resultantes da atividade industrial e do tratamento de seus efluentes líquidos e gasosos que, por características de toxicidade, reatividade, patogenicidade, apresentarem corrosividade e/ou inflamabilidade, oferecem periculosidade efetiva ou potencial à saúde humana e ao meio ambiente. Por este motivo requerem cuidados especiais quanto ao acondicionamento, coleta, transporte, armazenamento, tratamento e disposição.

Classe II (não perigosos) que podem ser:

Classe II A - resíduos não inertes: São os resíduos que não apresentam periculosidade, porém não são inertes; podem ter propriedades tais como: combustibilidade, biodegradabilidade ou solubilidade em água.

Classe II B - inertes: Quaisquer resíduos que, quando amostrados de forma representativa (ABNT NBR 10.007 - amostragem de resíduos) e submetidos a contato estático ou dinâmico com água destilada ou deionizada, à temperatura ambiente, conforme teste de solubilização de resíduos (ABNT NBR 10.006), não tiverem nenhum de seus constituintes solubilizados a concentrações superiores aos padrões de potabilidade de água, excetuando-se os padrões de aspecto de cor, turbidez, dureza e sabor. Muitos destes resíduos são recicláveis. Estes resíduos não se degradam ou não se decompõem quando dispostos no solo (se degradam muito lentamente).

Nota: quando as características de um resíduo não puderem ser determinadas nos termos desta norma (ABNT NBR 10.004), o mesmo deverá ser caracterizado por laboratório credenciado.

Gerador de Resíduos: Qualquer pessoa ou instalação que gere resíduos em suas atividades na CNAAA ou Vilas.

#### 3.2 Abreviaturas

Instituto Estadual do Ambiente - RJ **INEA** 

- Central de Armazenamento Temporário de Resíduos Industriais CATRI
- Movimentação de Material em Estoque MME
- Diálogo Diário de Segurança **DDS**
- Central de Armazenamento de Resíduo Reciclável CARR

#### **DOCUMENTOS DE REFERÊNCIA** 4.

ABNT NBR 10.004, 2004 - Resíduos sólidos - Classificação  $\bullet$ 

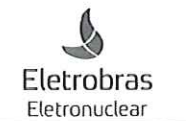

Documento Nº: IT-AE-AM-002

ATIVIDADES DA CENTRAL DE ARMAZENAMENTO TEMPORÁRIO Título: DE RESÍDUOS INDUSTRIAIS

Página: 6 de 12

 $Rev.: 1$ 

- ABNT NBR 10.005, 2004 Procedimento para obtenção de extrato lixiviado de resíduos sólidos
- ABNT NBR 10.006, 2004 Procedimento para obtenção de extrato solubilizado de resíduos sólidos
- ABNT NBR 11.174, 1990 Armazenamento de Resíduos Classe II Não inertes e Classe III - Inertes
- ABNT NBR 12.235, 1992 Armazenamento de Resíduos Sólidos Perigosos  $\bullet$
- ABNT NBR 14.725-1, 2010 Produtos Químicos informações sobre segurança,  $\bullet$ saúde e meio ambiente - parte 1: terminologia.
- ABNT NBR 14.725-2, 2010 Produtos Químicos informações sobre segurança,  $\bullet$ saúde e meio ambiente - parte 2: sistema de classificação de perigo.
- ABNT NBR 14.725-3, 2012 Produtos Químicos informações sobre segurança,  $\bullet$ saúde e meio ambiente parte 3: rotulagem.
- ABNT NBR 14.725-4, 2013 Produtos Químicos informações sobre segurança, saúde e meio ambiente - parte 4: Ficha de Informações de Segurança de Produtos Químicos (FISPQ).
- Resolução CONAMA 275, 2001 Estabelece código de cores para os diferentes  $\bullet$ tipos de resíduos a ser adotado na identificação de coletores e transportadores

#### 5. DOCUMENTOS COMPLEMENTARES

- Identificação, estocagem e transporte de resíduos gerados na 2 PA MG 33 atividade de manutenção da usina de Angra 2.
- Limpeza, Identificação, Estocagem e Transporte de Embalagens de 2 PA-OG 16 Consumíveis e Resíduos Gerados nas Atividades Operacionais da Usina de Angra 2.
- Identificação, estocagem E transporte de resíduos gerados nas PA-MG-038 atividades de manutenção da usina de Angra 1.
- Limpeza, identificação, estocagem e transporte de embalagens de PA-OG-021 consumíveis e resíduos gerados nas atividades operacionais da usina de Angra 1.

#### **6. RESPONSABILIDADES**

6.1 Gerência de Infraestrutura de Manutenção

- Assegurar o cumprimento desta IT no setor de Gerenciamento de Resíduos;

- Assegurar o cumprimento da legislação ambiental vigente para todas as fases do gerenciamento de resíduos sólidos;

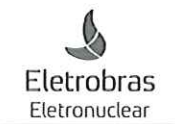

Documento Nº:  $IT-AF-AM-002$ 

Título: ATIVIDADES DA CENTRAL DE ARMAZENAMENTO TEMPORÁRIO DE RESÍDUOS INDUSTRIAIS

 $Rev.: 1$ 

Página: 7 de 12

- Aprovar a contratação de serviços para transporte e destinação ambientalmente adequada dos resíduos;

- Responder oficialmente quando de qualquer notificação de órgãos ambientais para âmbito:

6.2 Coordenador do Setor de Gerenciamento de Resíduos

Cabe ao responsável pelo do setor de resíduos, o gerenciamento da CATRI, conforme descrito abaixo:

- Acompanhar o acondicionamento e remoção do resíduo industrial.

- Efetuar mensalmente o registro de movimentação de resíduos (ANEXO 1) que são removidos da CNAAA para destinação final;

- Verificar o Controle Diário de Coleta de Resíduo Industriais (ANEXO 2) elaborado pelo supervisor da CATRI.

- Informar a relação dos resíduos alienáveis disponibilizados à Gerência de Contratação de Materiais para leilões da ETN, com os quantitativos armazenados na CATRI e no armazém 2 - zona de estoque C a serem fornecidos pela Divisão de Materiais.

Identificar e relacionar os resíduos industriais gerados rotineiramente e eventualmente, conforme a norma ABNT NBR 10.004:2004.

- Preencher online no sistema do INEA e submeter os Manifestos de Resíduos Industriais (MRI) no momento de sua destinação final em 4 vias, arquivando a primeira via assinada pelo gerador e receber e arquivar a quarta via assinada pelo receptor.

- Elaborar documentação necessária para o processo de contratação de serviços para a destinação final dos resíduos (coleta de orçamentos de empresas, elaboração de relatório orçamentário, de PCM) e dar suporte na elaboração de contrato de prestação de serviço.

- Acompanhar os contratos de serviço de destinação final de resíduos.

- Promover treinamentos e re-treinamentos específicos inerentes às atividades da equipe da CATRI.

6.3 Equipe da CATRI

A equipe envolvida nos trabalhos da CATRI é composta de supervisor, auxiliares técnicos, operador de empilhadeira / equipamento e motorista operador de caminhão munck.

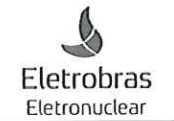

Documento Nº: IT-AE-AM-002

Título: ATIVIDADES DA CENTRAL DE ARMAZENAMENTO TEMPORÁRIO DE RESÍDUOS INDUSTRIAIS

Página: 8 de 12

 $Rev.: 1$ 

6.3.1. Cabe ao supervisor da CATRI

- Estabelecer a programação diária/semanal de recolhimento de resíduos industriais nos pontos de coleta listados no ANEXO 3.

- Supervisionar as atividades desenvolvidas pela sua equipe.

- Garantir que somente pessoas habilitadas operem a empilhadeira e caminhão munck.

- Treinar os auxiliares técnicos na operação da prensa de compactação de resíduos.

- Manter as dependências da CATRI e seus equipamentos em perfeita condição de limpeza e operabilidade.

- Efetuar o controle diário de recolhimento de resíduos industriais, através do preenchimento diário do tipo e quantidade gerada de resíduo, origem, classe e armazenamento, e encaminhá-lo ao Supervisor de Resíduo (ANEXO 2).

- Controlar os resíduos que foram armazenados no armazém 2 - zona de estoque C da Divisão de Materiais através das cópias das folhas de MME.

- Supervisionar o recebimento dos resíduos de forma a evitar a permanência de materiais inadequados sem identificação tais como: solventes, tintas, lamas, óleos e outros materiais sujeitos a vazamentos.

- Assegurar que o uso de EPIs em sua equipe antes de iniciar qualquer atividade.

6.3.2. Cabe aos colaboradores da CATRI

6.3.2.1 MOTORISTA

- Operar o munck para carregar e descarregar o caminhão com os resíduos coletados e manter em boas condições de funcionamento o caminhão e seus equipamentos.

6.3.2.2 AUXILIARES TÉCNICOS

- Auxiliar no carregamento e descarregamento dos resíduos.

- Segregar os resíduos e mantê-los organizados em suas baias.

6.3.2.3 OPERADORES

- Operar a empilhadeira para carregar e descarregar os resíduos do caminhão.

- Operar a prensa para a compactação dos resíduos.

- Movimentar os resíduos para organização nas baias.

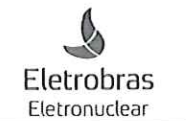

Documento Nº: IT-AE-AM-002

Título: ATIVIDADES DA CENTRAL DE ARMAZENAMENTO TEMPORÁRIO DE RESÍDUOS INDUSTRIAIS

Rev.: 1

## 6.3 GERADORES DE RESÍDUOS

Cabe aos geradores de resíduos:

- Coletar, acondicionar, identificar e armazenar inicialmente os resíduos industriais gerados nas atividades de operação e manutenção das Usinas e nas oficinas de apoio de forma adequada.

OBS: Todo resíduo deverá ser disposto identificado com a Etiqueta de Identificação de Resíduo (ANEXO 7) e acondicionado de maneira correta. Caso não sejam cumpridas as premissas definidas anteriormente os resíduos não serão recolhidos pelo pessoal da CATRI.

- Contatar os supervisores de limpeza técnica e encarregados das oficinas de apoio para que os mesmos providenciem junto à equipe da CATRI a retirada dos resíduos armazenados em suas áreas.

- Preencher o documento de Movimentação de Materiais em Estoque - MME sempre que o resíduo for encaminhado para armazenamento temporário no armazém 2 zona de estoque C da DIMT.O.

#### 7. RECOLHIMENTO DE RESÍDUOS

7.1 Resíduos gerados nas Usinas

Estão disponíveis caçambas e coletores (ANEXO 3) para o armazenamento inicial dos resíduos gerados, padronizados através das cores correspondentes ao tipo de resíduo que neles serão dispostos conforme padrão de cores estabelecido (ANEXO  $5).$ 

Em Angra 2, no dique de contenção do prédio UPQ uma área é reservada para armazenar inicialmente embalagens vazias de ácido sulfúrico, hidróxido de sódio e ácido clorídrico que serão transportadas para armazenamento temporário no armazém 2 - zona de estoque C da Divisão de Materiais para posterior retorno ao fornecedor. Neste caso, não há necessidade de emissão de MME. Outra área, no mesmo dique, armazena inicialmente as demais bombonas vazias que serão encaminhadas para a CATRI para posterior destinação final.

Rotineiramente e, quando solicitado, o motorista do caminhão e sua equipe percorrem os locais de coleta estabelecidos no ANEXO 3, para o recolhimento e transporte dos resíduos industriais gerados nas Usinas e Oficinas de Apoio para armazenamento temporário.

Dentro da programação, a coleta dos resíduos alojados nas caçambas e coletores das Usinas é realizada 3 vezes por semana, exceto em épocas de parada que é realizado diariamente. O itinerário do caminhão é apresentado no ANEXO 8.

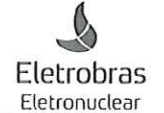

Documento Nº: IT-AE-AM-002

Título: ATIVIDADES DA CENTRAL DE ARMAZENAMENTO TEMPORÁRIO DE RESÍDUOS INDUSTRIAIS

 $Rev.: 1$ 

Página: 10 de 12

Para os resíduos gerados esporadicamente e armazenados na casa de lubrificantes (óleos usados), bem como para outros resíduos gerados, acondicionados, identificados, conforme etiqueta autoadesiva (ANEXO 7), e armazenados em diferentes prédios das Usinas, tais como resinas exauridas, sílica gel, carvão ativado, lâmpadas fluorescentes o seu recolhimento é realizado pela equipe da CATRI, por meio de solicitação do Supervisor de Limpeza Técnica de cada Usina, mediante preenchimento de MME.

#### 7.2 Resíduos gerados nas Oficinas de Apoio

Dentro da programação, 1 yez por semana, a equipe da CATRI percorre as oficinas de apoio citadas no ANEXO 3 para o recolhimento e transporte dos resíduos industriais gerados nas mesmas.

Quando houver necessidade de recolhimento de tambores e/ou bombonas com restos de tintas, solventes e óleos usados, fora da programação rotineira, os encarregados das oficinas solicitam ao supervisor da CATRI o seu recolhimento.

7.3 Resíduos gerados nas Áreas Externas da CNAAA

A coleta dos resíduos, alojados nas caçambas e coletores de resíduos do prédio de administração, da Engenharia de Apoio, da Divisão de Materiais, da Cantina e Ambulatório é realizada 1 vez por semana, pela equipe da CATRI.

Quinzenalmente a equipe da CATRI recolhe pilhas e baterias, papel/papelão nos coletores localizados no Centro de Informações, Hospedagem 3, Centro de Treinamento e pneus usados no setor de Transporte.

Os resíduos gerados no Laboratório de Monitoração Ambiental são recolhidos pelo pessoal da CATRI por meio de contato entre o pessoal do laboratório diretamente com o responsável do Setor.

#### 8. ARMAZENAMENTO TEMPORÁRIO

O armazém 2 zona de estogue C da Divisão de Materiais, a Central de Armazenamento Temporário de Resíduos - CATRI e a Central de Armazenamento de Resíduos Recicláveis são os locais definidos para o armazenamento temporário de todos os resíduos.

Os resíduos líquidos (solventes, tintas, lamas, óleos, produtos químicos) e outros materiais sujeitos a vazamentos são recolhidos das áreas, por solicitação do supervisor de limpeza técnica dentro das Usinas e dos encarregados nas oficinas de apoio, devidamente acondicionados e identificados pelo gerador e transportados para o armazém 2 - zona de estoque C da Divisão de Materiais, mediante preenchimento, pelo gerador, da folha de MME.

Obs: O MME deverá ser assinada pelo gerador do resíduo.

Os resíduos alojados nas caçambas e coletores nas Usinas, nas oficinas de apoio e nas áreas externas são transportados pela equipe da CATRI para a CATRI.

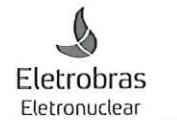

Documento Nº: IT-AE-AM-002

Rev.: 1

## Título: ATIVIDADES DA CENTRAL DE ARMAZENAMENTO TEMPORÁRIO DE RESÍDUOS INDUSTRIAIS

Página: 11 de 12

Os resíduos recicláveis tais como papel/papelão, garrafas PET e plásticos, latas de alumínio, vidros são transportados pela equipe da CATRI para a CARR.

Na CATRI os resíduos são segregados e armazenados em baias separadamente da sequinte forma:

#### **BAIAS COBERTAS**

- Trapos e embalagens impregnados;
- Cabos mistos e sucatas de metais nobres;
- Isolamentos térmicos;
- Pilhas e baterias;
- Diversos incluindo pneus usados e borrachas;
- Papel/papelão.
- Carvão Ativado
- Resina de troca iônica exaurida
- Sílica Gel

#### **BAIAS DESCOBERTAS**

- Sucatas ferrosas;
- Vidros (em tambores, caçambas ou malões de madeira);
- Telhas de amianto;
- Madeiras.

Os trapos e embalagens impregnados, isolamentos térmicos, sucatas de alumínio e plásticos rígidos são prensados para redução de volume, possibilitando com isso maior capacidade de armazenamento e transporte para o descarte final.

Os resíduos armazenados nas baias que possuem valor comercial são comercializados por meio de leilões. São eles: sucatas de materiais não ferrosos (alumínio, cobre, bronze), sucata ferrosa, eletrônicos, plásticos, vidros, baterias, pneus, cabos mistos, óleo usado não contaminado com água.

OBS: Aqueles resíduos que não forem comercializados serão destinados através de contratos.

Os resíduos sem valor comercial, como: madeira, trapos e embalagens impregnados, pilhas, isolamentos térmicos, telhas de amianto, resinas exauridas, carvão ativado, sílica gel, terra rara impregnada são destinados por meio de contratação de serviço de empresas especializadas.

OBS: Quanto implementada a logística reversa para algum tipo de resíduo este processo de descarte será o preferencialmente utilizado.

Todos os resíduos recolhidos pelo pessoal da CATRI são pesados antes do acondicionamento.

O processo de destinação dos resíduos para leilão será tratado por área específica.

O ANEXO 6 apresenta uma compilação dos principais resíduos gerados rotineiramente e sua classificação conforme ABNT NBR 10004 e o ANEXO 4 detalha em fluxograma a logística interna dos resíduos industriais.

NOTA: A CATRI não faz recolhimento de bens patrimoniais.

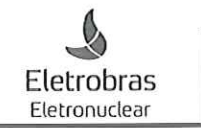

Documento Nº: IT-AE-AM-002

Título: ATIVIDADES DA CENTRAL DE ARMAZENAMENTO TEMPORÁRIO DE RESÍDUOS INDUSTRIAIS

 $Rev.: 1$ 

Página: 12 de 12

#### 9. ANEXOS

ANEXO 1 - Registro de Movimentação Mensal de Resíduos

ANEXO 2 - Controle Diário de Coleta de Resíduos

ANEXO 3 - Pontos de Recolhimento de Resíduos gerados na CNAAA, no Canteiro de Obras e nas Vilas Residenciais

ANEXO 4 - Fluxograma de Logística Interna dos Resíduos Industriais

ANEXO 5 - Padronização dos Recipientes conforme CONAMA 275

ANEXO 6 - Resíduos Industriais recolhidos na CNAAA, no Canteiro de Obras e nas Vilas Residenciais de Praia Brava e Mambucaba

ANEXO 7 - Etiqueta de Identificação de Resíduo

ANEXO 8 - Itinerário do caminhão Munck

## ANEXO 1  $IT - AE - AM - 002$ PÁG. 1/11

## REGISTRO DE MOVIMENTAÇÃO MENSAL DE RESÍDUOS

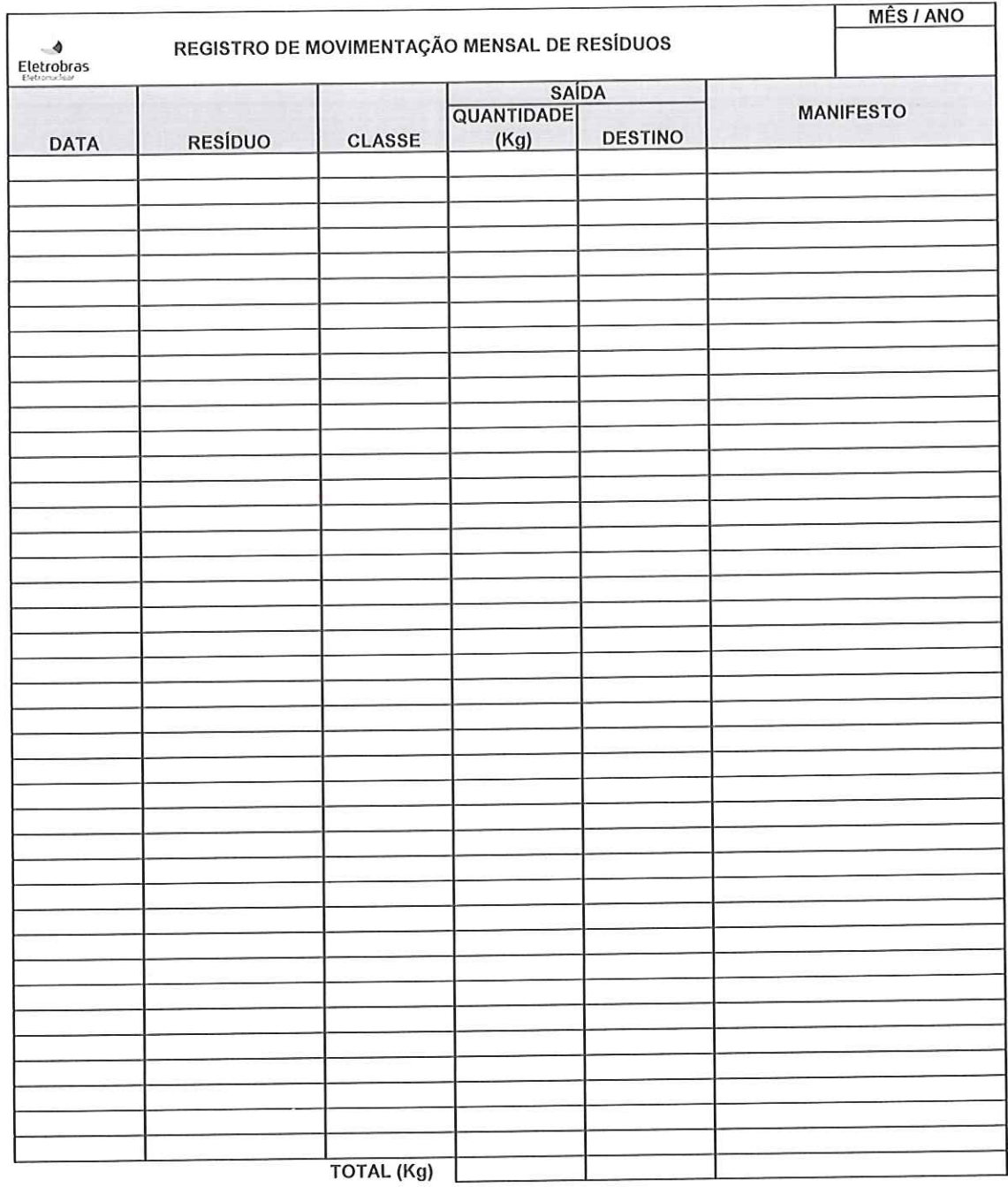

PREPARADO POR:

MATR.:

VERIFICADO:

MATR:

 $-$ DATA:

## $IT - AE - AM - 002$

## PÁG. 2/11

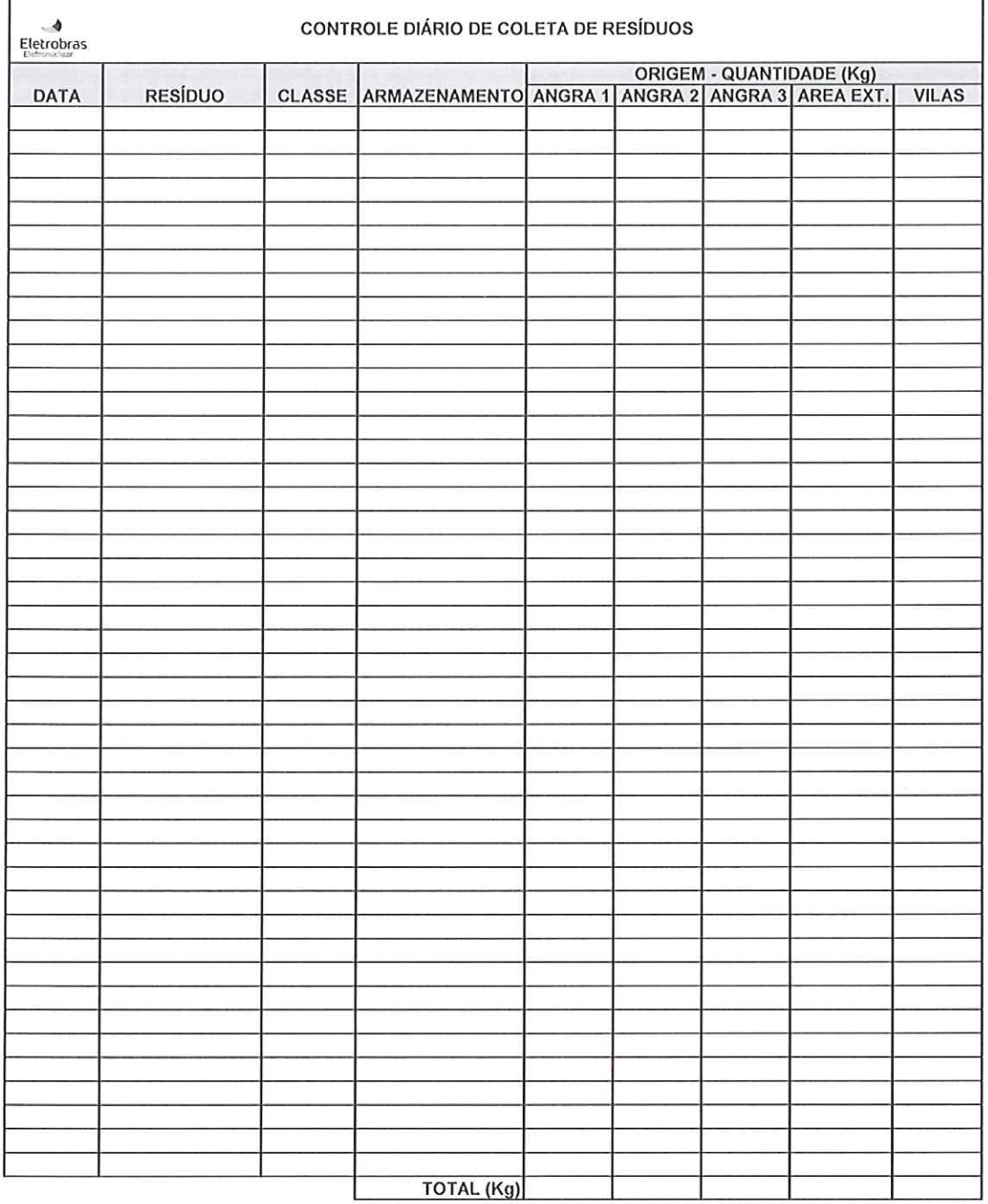

## **CONTROLE DIARIO DE COLETA DE RESÍDUOS**

PREPARADO POR: MATR.:

**VERIFICADO:** 

 $M = MATR$ 

DATA:

 $IT - AE - AM - 002$ 

PÁG. 3/11

## PONTOS DE RECOLHIMENTO DE RESÍDUOS GERADOS NA CNAAA, NO<br>CANTEIRO DE OBRAS E NAS VILAS RESIDENCIAIS

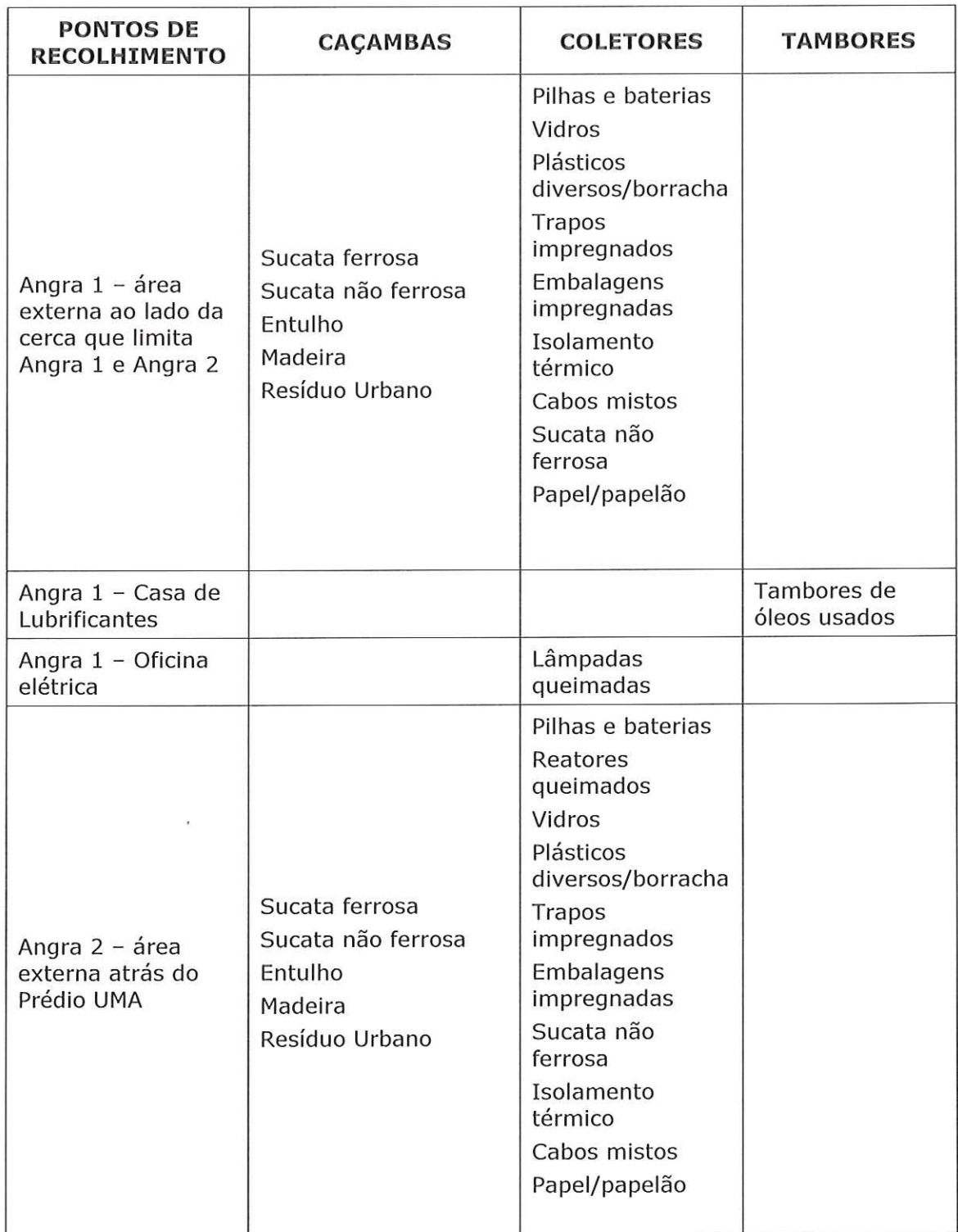

## $IT - AE - AM - 002$

## PÁG. 4/11

# (Continuação)<br>PONTOS DE RECOLHIMENTO DE RESÍDUOS GERADOS NA CNAAA, NO<br>CANTEIRO DE OBRAS E NAS VILAS RESIDENCIAIS

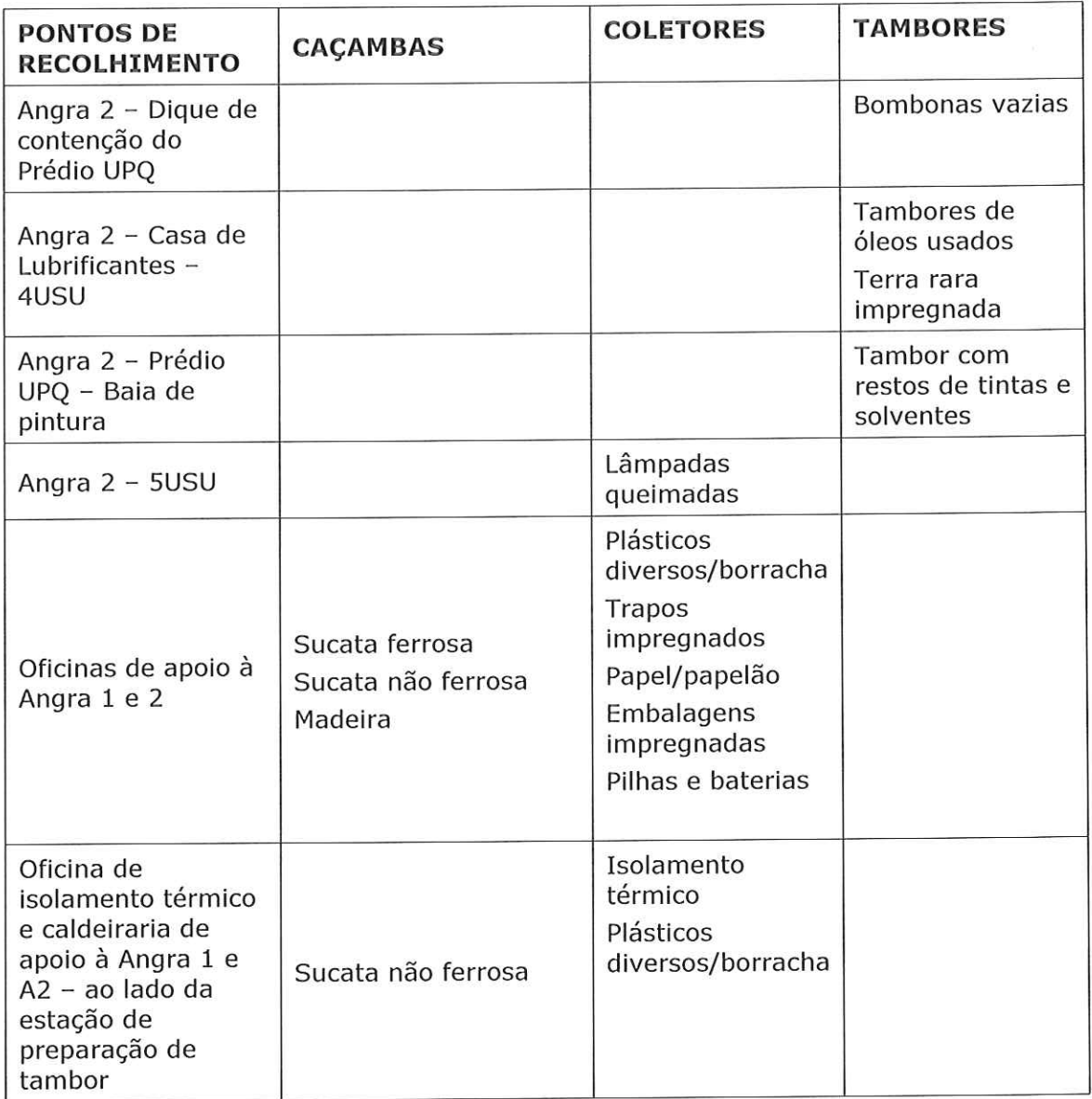

## IT - AE - AM - 002

## PÁG. 5/12

# (continuação)<br>PONTOS DE RECOLHIMENTO DE RESÍDUOS GERADOS NA CNAAA, NO<br>CANTEIRO DE OBRAS E NAS VILAS RESIDENCIAIS

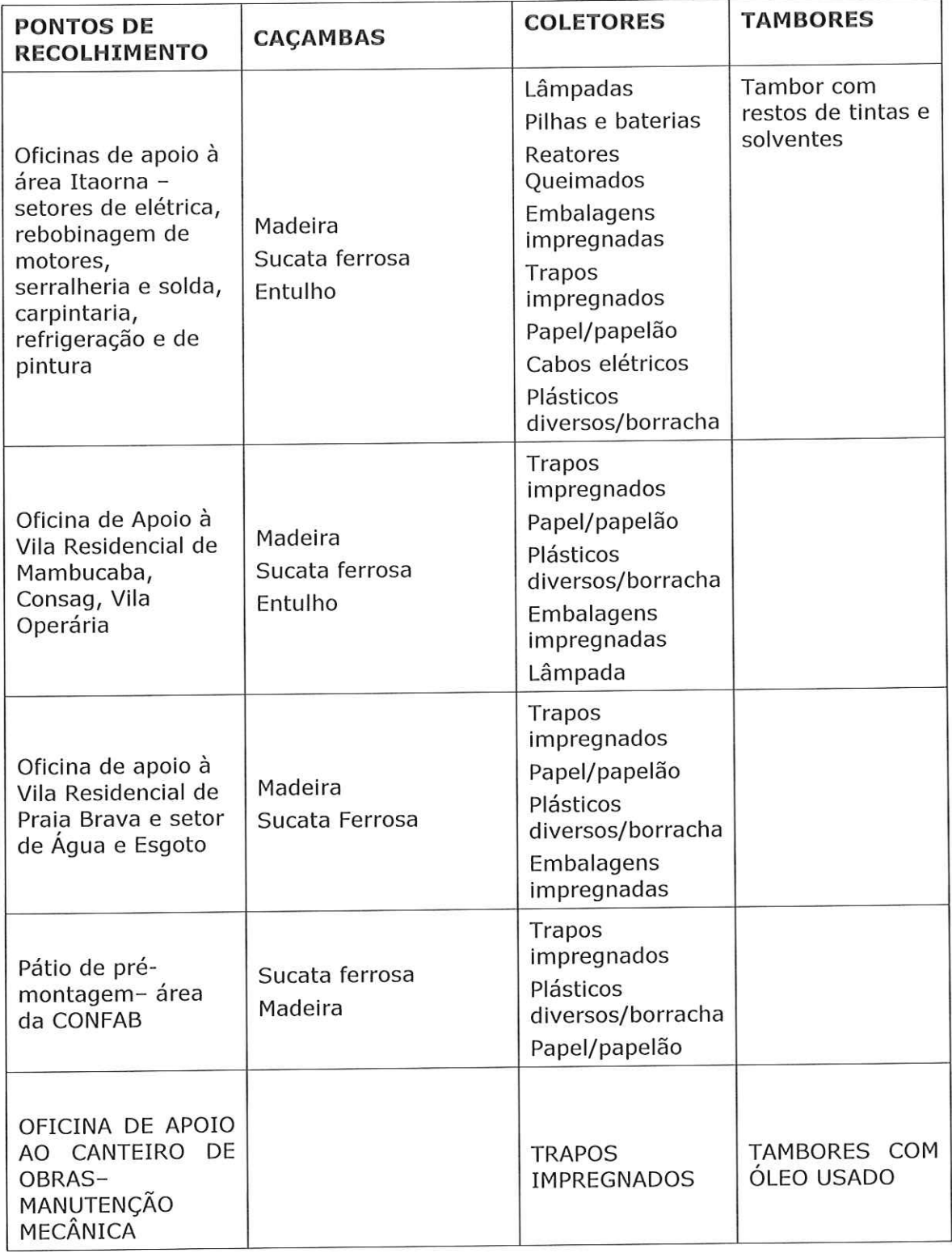

## $IT - AE - AM - 002$

## PÁG. 6/11

## (continuação)

## PONTOS DE RECOLHIMENTO DE RESÍDUOS GERADOS NA CNAAA, NO<br>CANTEIRO DE OBRAS E NAS VILAS RESIDENCIAIS

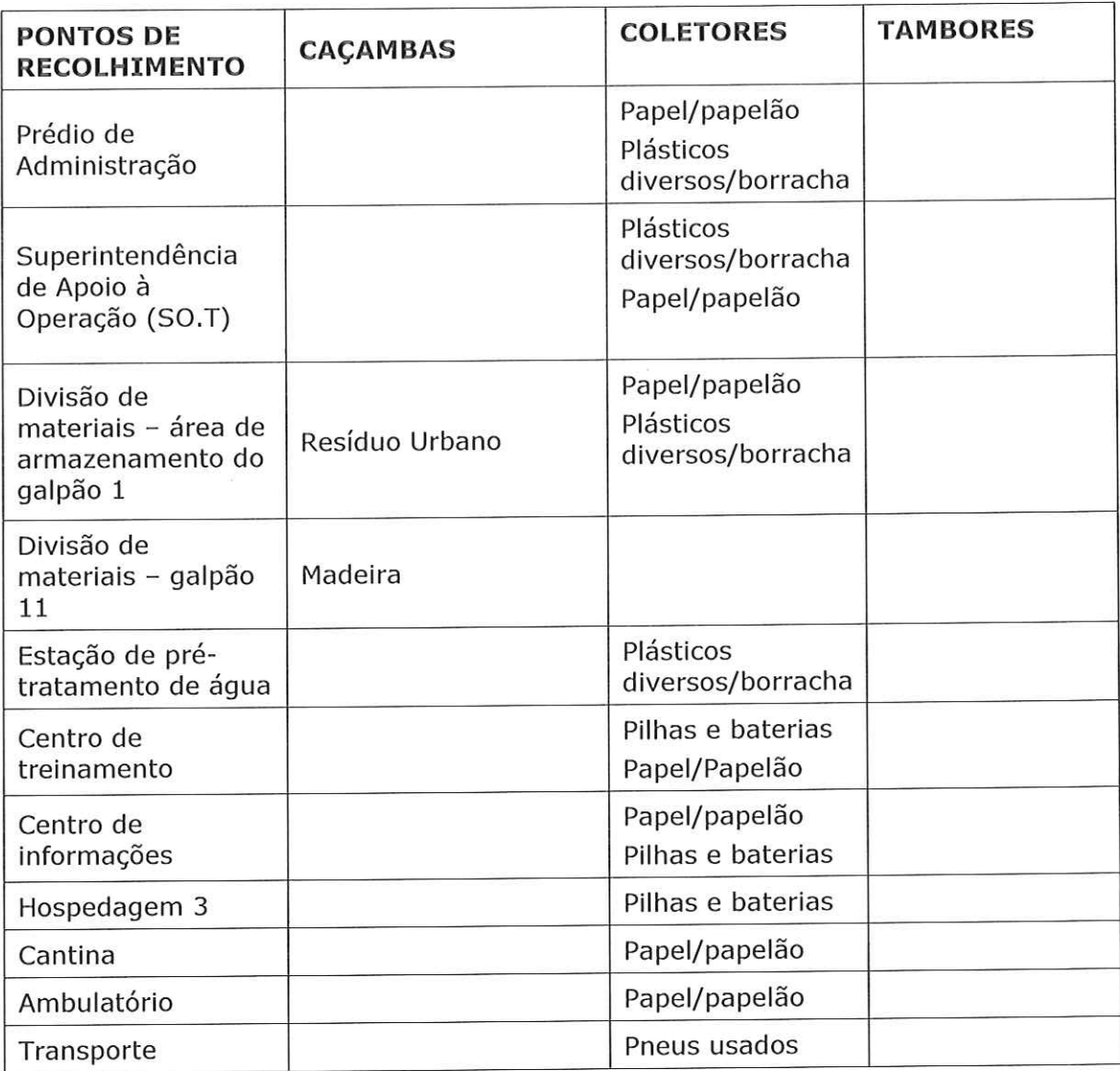

OBS: Poderá ser adicionada ou removida algum coletor ou caçamba somente após aprovação do Responsável pelo setor.

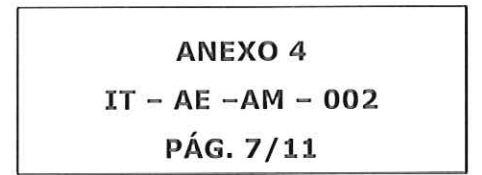

 $\alpha$ 

## FLUXOGRAMA DE LOGISTICA INTERNA DOS RESÍDUOS INDUSTRIAIS

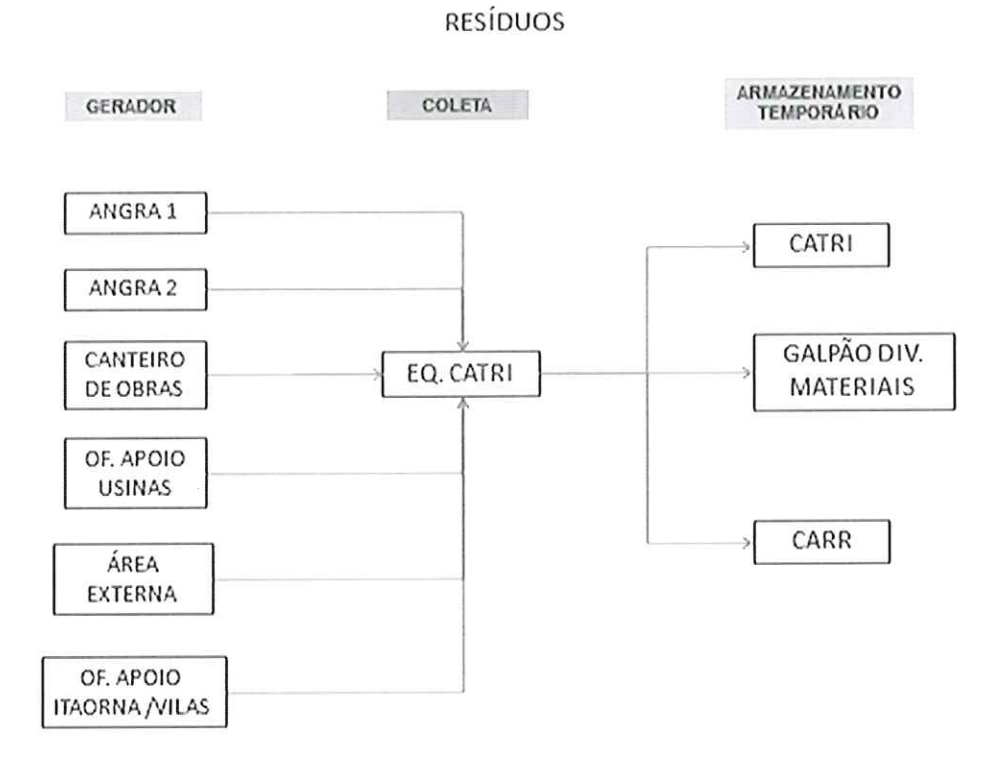

 $\tilde{\Delta}^2$ 

## IT - AE -AM - 002

## PÁG. 8/11

## PADRONIZAÇÃO DOS RECIPIENTES CONFORME CONAMA 275

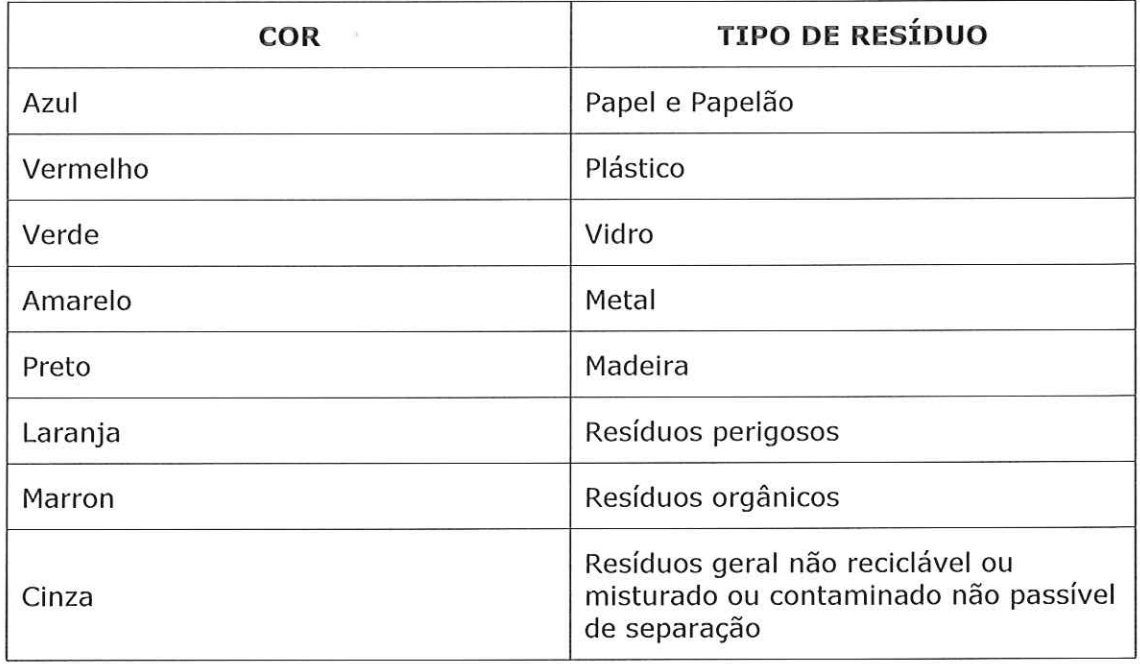
#### ANEXO 6

IT - AE -AM - 002

PÁG. 9/11

#### RESÍDUOS INDUSTRIAIS RECOLHIDOS NA CNAAA NO CANTEIRO DE OBRAS E NAS VILAS RESIDENCIAIS DE PRAIA BRAVA E MAMBUCABA

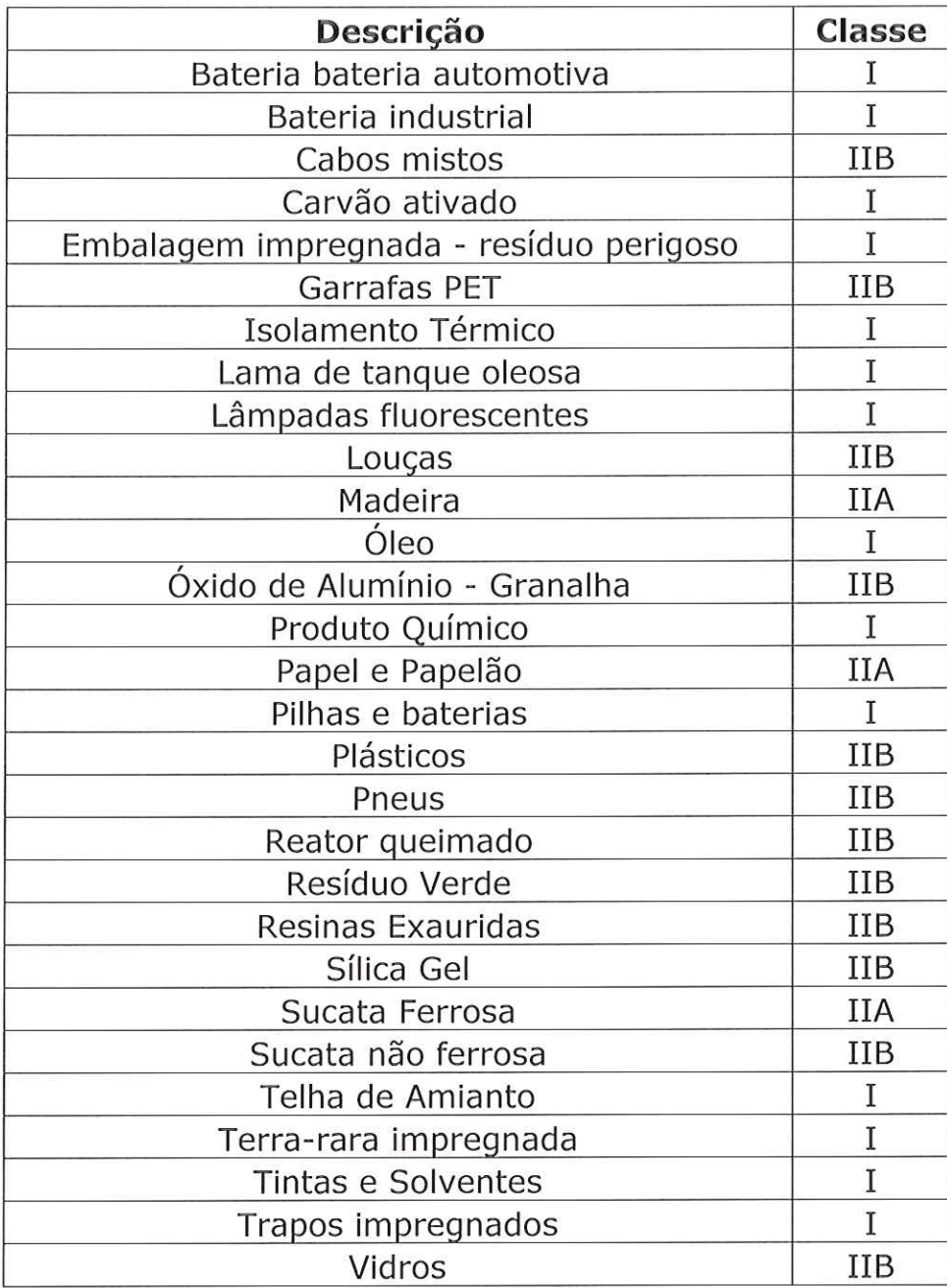

### **ANEXO 7**

IT - AE - AM - 002

PÁG. 10/11

# ANEXO 7<br>ETIQUETA DE IDENTIFICAÇÃO DE RESÍDUO

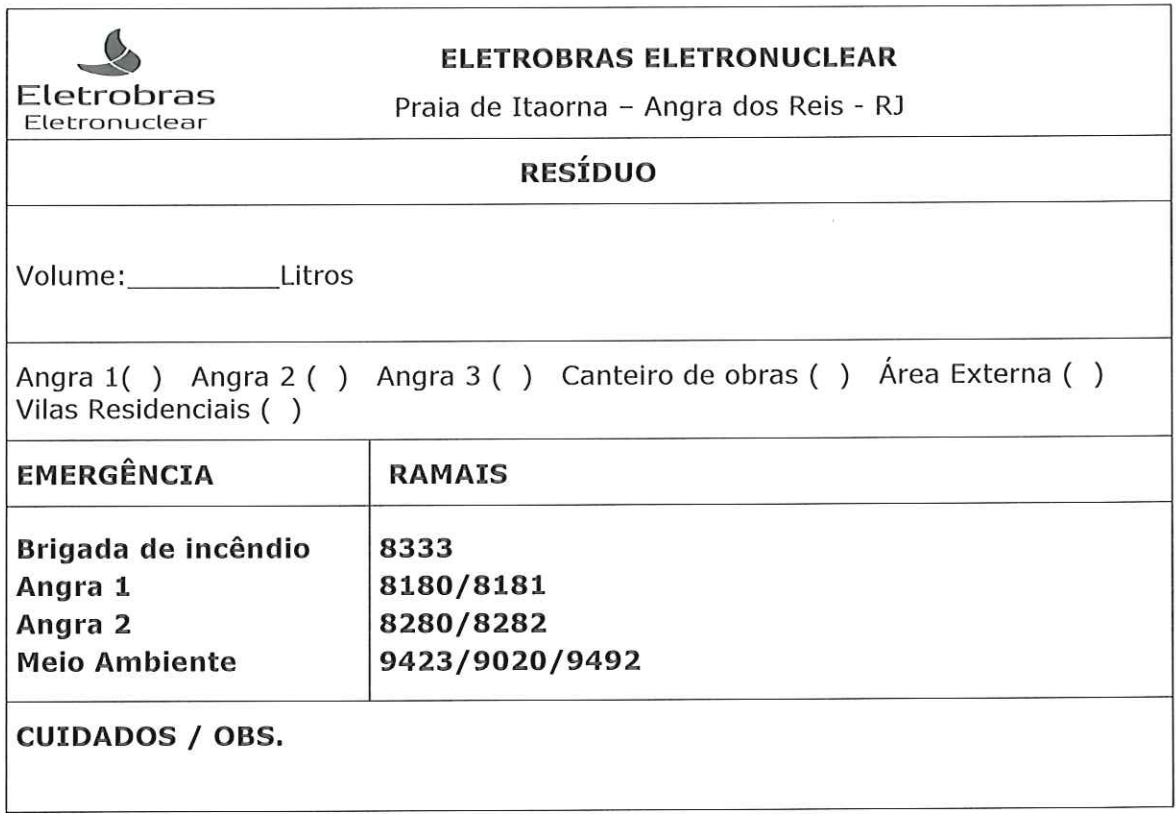

#### **ANEXO 8**

### $IT - AE - AM - 002$

### PÁG. 11/11

# ANEXO 8<br>ITINERÁRIO DO CAMINHÃO MUNCK

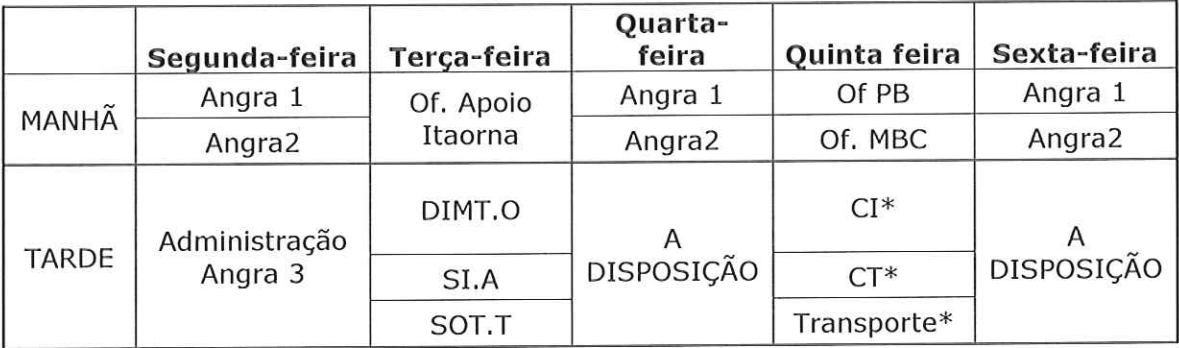

\* Quinzenalmente

 $\mathcal{R}$ 

Eletrobras Eletronuclear

### **PROCEDIMENTO CORPORATIVO**

 $\bar{1}$ 

Documento Nº: PC-AG-AM-007

PLANO DE GERENCIAMENTO DE RESÍDUOS SÓLIDOS -Título: **PGRS** 

Rev.: 02

Página: 1 de 27

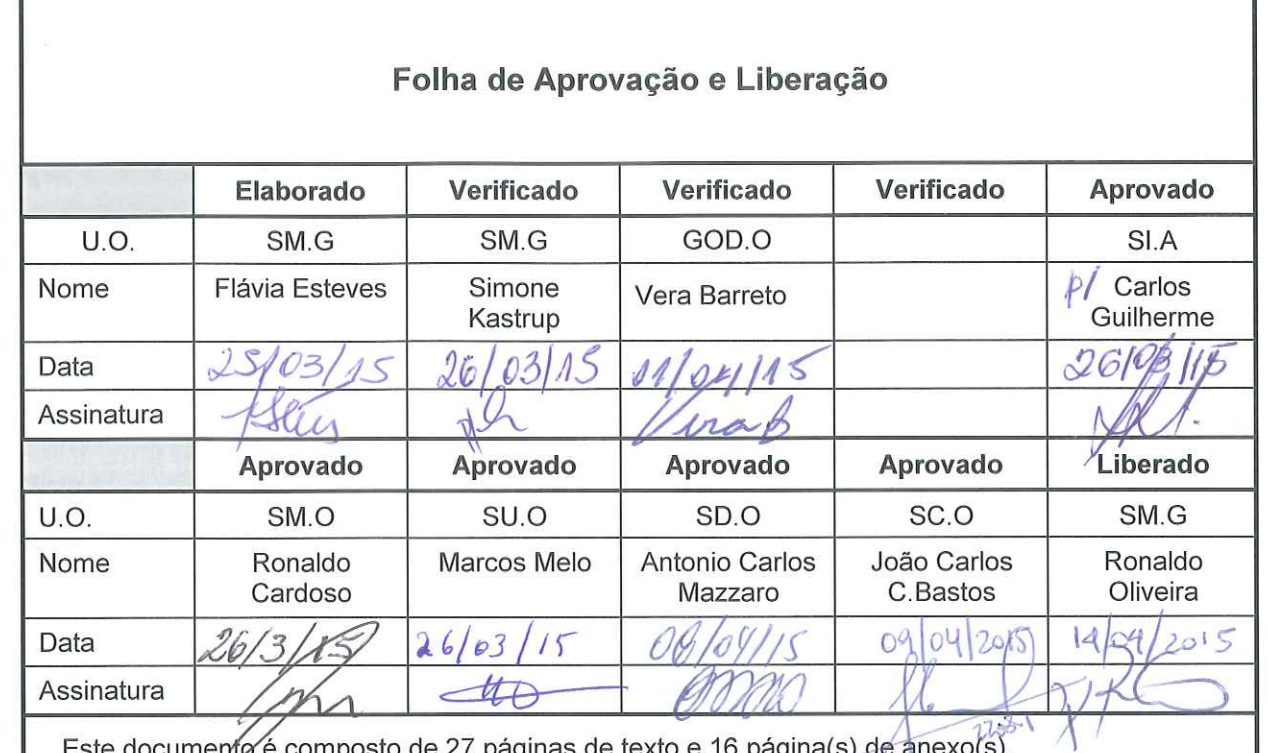

Este documento é composto de 27 páginas de texto e 16 página(s) de anexo(s).

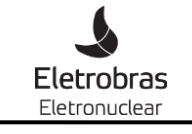

Documento Nº:

Título:

PLANO DE GERENCIAMENTO DE RESÍDUOS SÓLIDOS -

PGRS

Rev.: 02

Página: 2 de 27

### **Folha de Revisão**

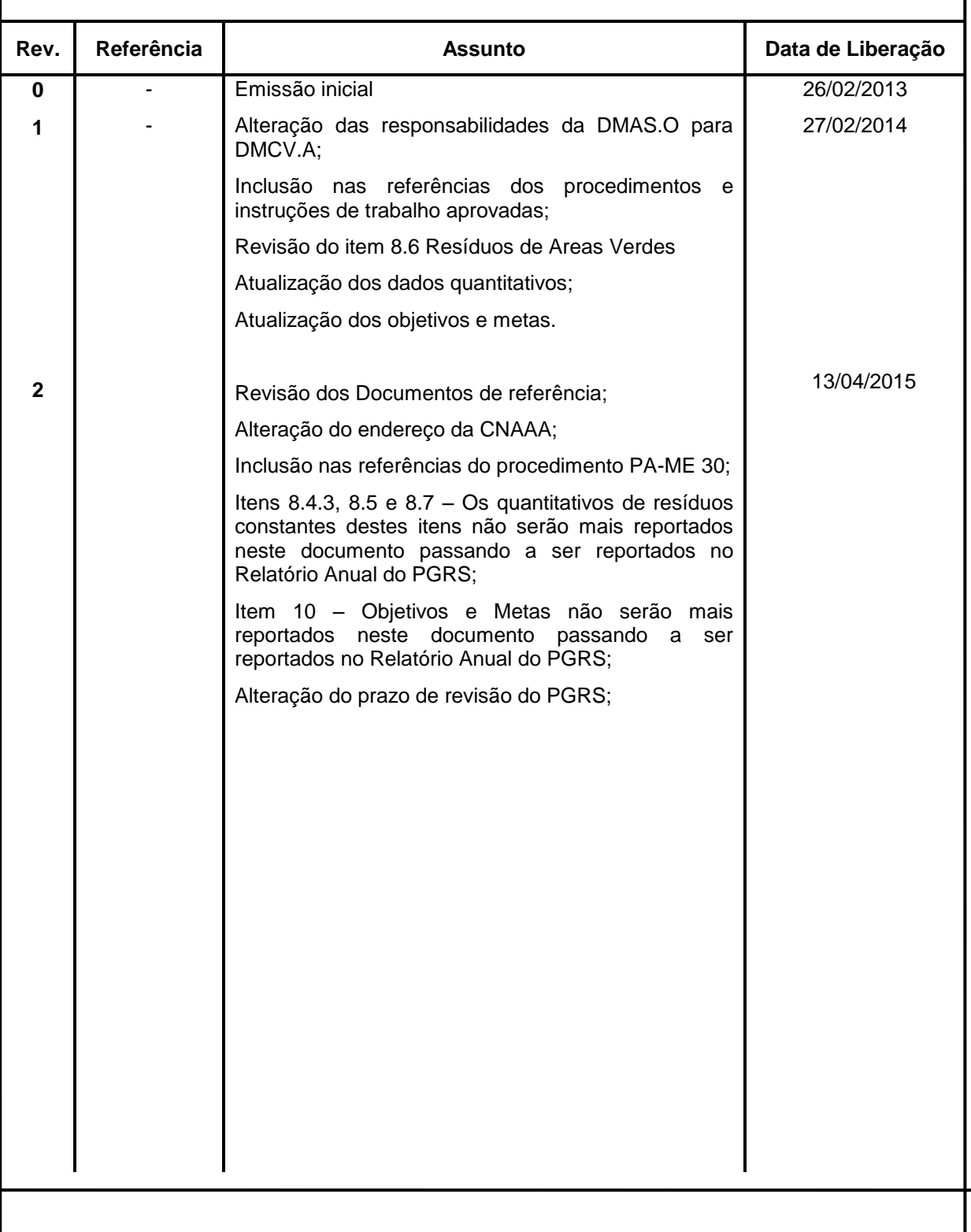

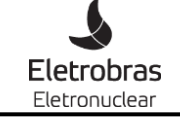

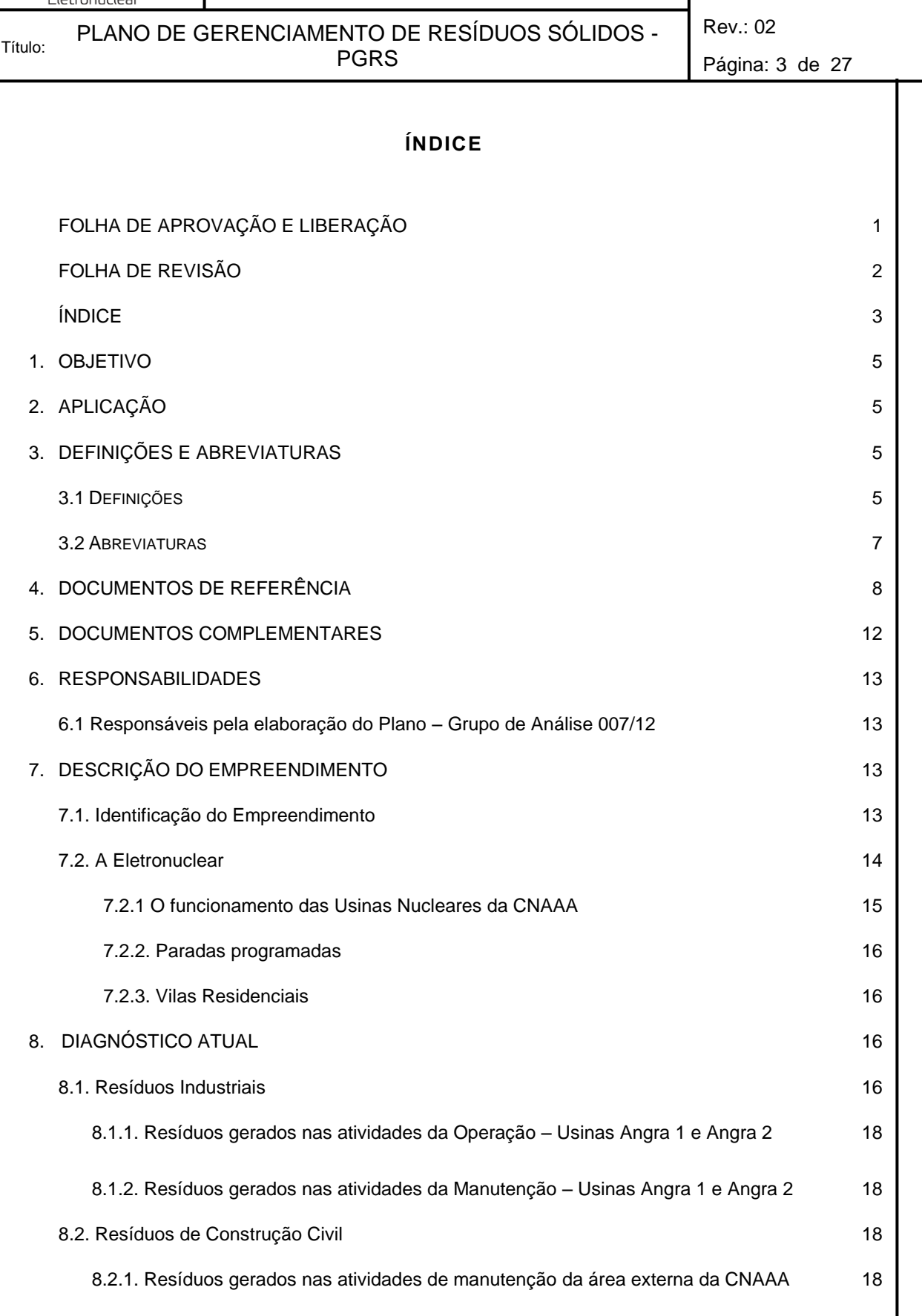

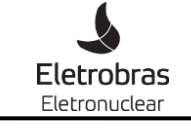

Documento Nº:

PLANO DE GERENCIAMENTO DE RESÍDUOS SÓLIDOS -

Rev.: 02 Página: 4 de 27

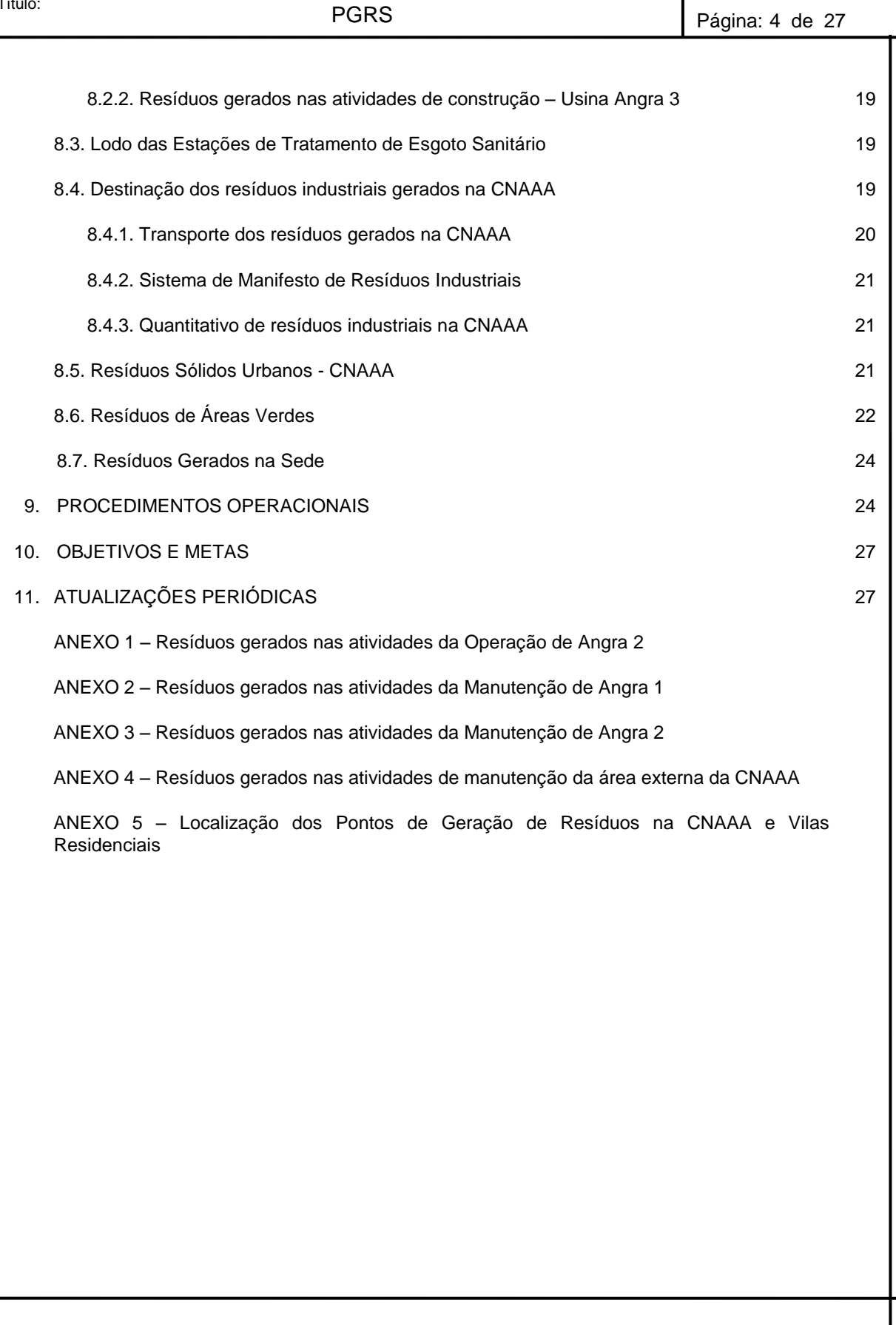

Título:

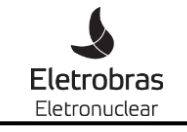

Documento Nº:

Página: 5 de 27

Título:

PLANO DE GERENCIAMENTO DE RESÍDUOS SÓLIDOS - PGRS

Rev.: 02

### **1. OBJETIVO**

O presente Plano de Gerenciamento de Resíduos Sólidos – PGRS tem como objetivo estabelecer um conjunto de ações que permitam a gestão adequada dos resíduos sólidos gerados nas instalações da Eletronuclear em sua Sede, na cidade do Rio de Janeiro, na Central Nuclear Almirante Álvaro Alberto - CNAAA, localizada na Rodovia Procurador Haroldo Fernandes Duarte - Km 521, Itaorna, no município de Angra dos Reis, e em suas quatro vilas residenciais, uma no Município de Angra dos Reis e três no município de Paraty, todas localizadas no estado do Rio de Janeiro.

### **2. APLICAÇÃO**

Este procedimento é aplicável à Eletronuclear em sua Sede, na Central Nuclear Almirante Álvaro Alberto – CNAAA e vilas residenciais de propriedade da empresa.

### **3. DEFINIÇÕES E ABREVIATURAS**

### **3.1 Definições**

### **CLASSIFICAÇÃO DOS RESÍDUOS**

#### **I. Quanto às características físicas**

**Seco:** papéis, plásticos, metais, couros tratados, tecidos, vidros, madeiras, guardanapos e toalhas de papel, pontas de cigarro, isopor, lâmpadas, parafina, cerâmicas, porcelana, espumas, cortiças etc.

**Molhado**: restos de comida, cascas e bagaços de frutas e verduras, ovos, legumes, alimentos estragados etc.

#### **II. Quanto à composição química**

**Orgânico:** composto de pó de café e chá, cabelos, restos de alimentos, cascas e bagaços de frutas e verduras, ovos, legumes, alimentos estragados, ossos, aparas e podas de jardim.

**Inorgânico:** composto de produtos manufaturados como plásticos, vidros, borrachas, tecidos, metais (alumínio, ferro e similares), tecidos, isopor, lâmpadas, velas, parafina, cerâmicas, porcelana, espumas, cortiças, etc.

#### **III. Quanto à origem**

**Domiciliar:** originado da vida diária das residências, constituído por restos de alimentos (tais como cascas de frutas, verduras, etc.), produtos deteriorados, jornais, revistas, garrafas, embalagens em geral, papel higiênico, fraldas descartáveis e uma grande diversidade de outros itens, podendo conter alguns resíduos tóxicos, tais como tintas. **Comercial:** originado dos diversos estabelecimentos comerciais e de serviços, tais como: supermercados, estabelecimentos bancários, lojas, bares, restaurantes e similares.

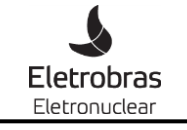

Documento Nº:

Título:

PLANO DE GERENCIAMENTO DE RESÍDUOS SÓLIDOS - PGRS

Rev.: 02

Página: 6 de 27

**Serviços públicos:** originados dos serviços de limpeza urbana, incluindo todos os resíduos de varrição das vias públicas, limpeza de praias, galerias, córregos, restos de podas de plantas, limpeza de feiras livres e similares, constituído por restos de vegetais diversos, embalagens, etc.

**Hospitalar:** descartados por hospitais, farmácias, clínicas veterinárias (algodão, seringas, agulhas, restos de remédios, luvas, curativos, sangue coagulado, órgãos e tecidos removidos, meios de cultura e animais utilizados em testes, resina sintética, filmes fotográficos de raios X). Em função de suas características, merece um cuidado especial em seu acondicionamento, manipulação e disposição final. Deve ser incinerado e os resíduos levados para aterro sanitário, havendo legislação específica para o seu descarte.

**Portos, aeroportos, terminais rodoviários e ferroviários**: resíduos sépticos, ou seja, que contêm ou potencialmente podem conter germes patogênicos. Basicamente originam-se de material de higiene pessoal e restos de alimentos, que podem hospedar doenças provenientes de outras cidades, estados e países.

**Industrial:** originado nas atividades dos diversos ramos da indústria, tais como: metalúrgico, químico, petroquímico, papelaria, indústria alimentícia, etc. O lixo industrial é bastante variado, podendo ser representado por cinzas, lodos, óleos, resíduos alcalinos ou ácidos, plásticos, papel, madeira, fibras, borracha, metal, escórias, vidros, cerâmicas. Nesta categoria, inclui-se grande quantidade de lixo tóxico. Esse tipo de lixo necessita de tratamento especial pelo seu potencial poluidor.

**Radioativo:** resíduos provenientes da atividade nuclear (resíduos de atividades com urânio, césio, tório, radônio, cobalto), que devem ser manuseados apenas com equipamentos e técnicas adequados.

**Agrícola:** resíduos sólidos das atividades agrícola e pecuária, como embalagens de adubos, defensivos agrícolas, ração, restos de colheita, etc. O lixo proveniente de pesticidas é considerado tóxico e necessita de tratamento especial.

**Entulho:** resíduos oriundos da construção civil composto de demolições, restos de obras e solos de escavações. O entulho é geralmente um material inerte, passível de reaproveitamento.

#### **IV. Quanto a periculosidade**

A norma ABNT NBR 10.004 - Resíduos Sólidos, publicada pela ABNT - Associação Brasileira de Normas Técnicas classifica os resíduos sólidos quanto aos seus riscos potenciais ao meio ambiente e à saúde pública, para que possam ser gerenciados adequadamente.

Esta norma classifica os resíduos em duas classes distintas:

Classe I (perigosos)

**Classe I –** resíduos perigosos: os perigosos são todos os resíduos sólidos, semi-sólidos e os líquidos não passíveis de tratamento convencional, resultantes da atividade industrial e do tratamento de seus efluentes líquidos e gasosos que, por apresentarem

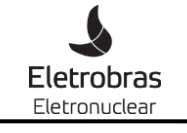

Documento Nº:

Título:

PLANO DE GERENCIAMENTO DE RESÍDUOS SÓLIDOS - PGRS

Rev.: 02

Página: 7 de 27

características de toxicidade, reatividade, patogenicidade, corrosividade e/ou inflamabilidade, oferecem periculosidade efetiva ou potencial à saúde humana e ao meio ambiente. Por este motivo requerem cuidados especiais quanto ao acondicionamento, coleta, transporte, armazenamento, tratamento e disposição.

Classe II (não perigosos) que podem ser:

### **Classe II A –** resíduos não inertes.

São os resíduos que não apresentam periculosidade, porém não são inertes; podem ter propriedades tais como: combustibilidade, biodegradabilidade ou solubilidade em água.

Classe II B – inertes.

Quaisquer resíduos que, quando amostrados de forma representativa (ABNT NBR 10.007 – amostragem de resíduos) e submetidos a contato estático ou dinâmico com água destilada ou deionizada, à temperatura ambiente, conforme teste de solubilização de resíduos (ABNT NBR 10.006), não tiverem nenhum de seus constituintes solubilizados a concentrações superiores aos padrões de potabilidade de água, excetuando-se os padrões de aspecto de cor, turbidez, dureza e sabor. Muitos destes resíduos são recicláveis. Estes resíduos não se degradam ou não se decompõem quando dispostos no solo (se degradam muito lentamente).

Nota: quando as características de um resíduo não puderem ser determinadas nos termos desta norma (ABNT NBR 10.004), o mesmo deverá ser caracterizado por laboratório credenciado.

### **3.2. Abreviaturas**

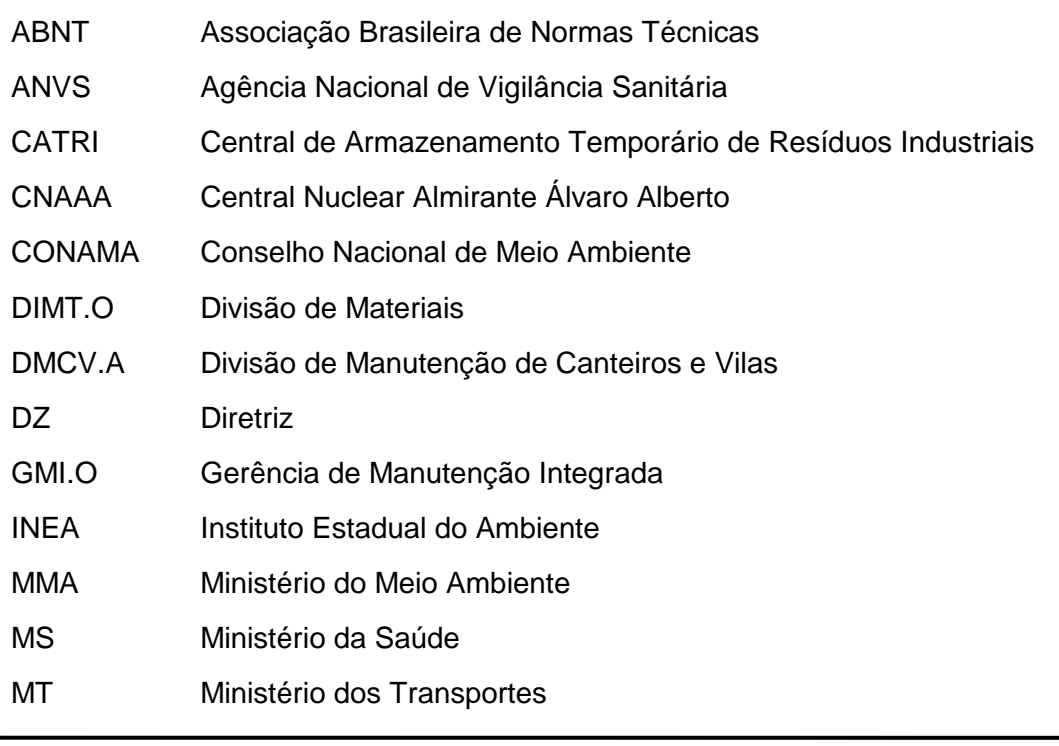

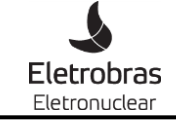

### **PROCEDIMENTO CORPORATIVO**  $\left| \frac{\text{p}}{\text{PC-AG-AM-007}} \right|$

Documento Nº:

PLANO DE GERENCIAMENTO DE RESÍDUOS SÓLIDOS - PGRS

Rev.: 02

Página: 8 de 27

- NBR Norma Brasileira
- SC.O Superintendência de Coordenação da Operação
- SC.T Superintendência da Construção
- SD.O Superintendência de Angra 2
- SI.A Superintendência de Infraestrutura
- SM.G Superintendência de Licenciamento e Meio Ambiente
- SM.O Superintendência de Manutenção
- SU.O Superintendência de Angra 1
- SVS Secretaria de Vigilância Sanitária
- UO Unidade Organizacional

### **4. DOCUMENTOS DE REFERÊNCIA**

- **Lei Federal Nº 6.938, de 31/08/1981** *–* Dispõe sobre a Política Nacional de Meio Ambiente, seus fins e mecanismos de formulação e aplicação.
- **[Lei Federal Nº 7.802, de 11/07/1989](http://www.planalto.gov.br/ccivil_03/Leis/L7802.htm)** Dispõe sobre a pesquisa, a experimentação, a produção, a embalagem e rotulagem, o transporte, o armazenamento, a comercialização, a propaganda comercial, a utilização, a importação, a exportação, o destino final dos resíduos e embalagens, o registro, a classificação, o controle, a inspeção e a fiscalização de agrotóxicos, seus componentes e afins.
- **[Lei Federal Nº 9.055, de 01/06/1995](http://www.planalto.gov.br/ccivil_03/Leis/L9055.htm)** Disciplina extração, industrialização, utilização, comercialização e transporte do asbesto/amianto e dos produtos que o contenham, bem como das fibras naturais e artificiais, de qualquer origem, utilizadas para o mesmo fim.
- **Lei Federal Nº 9.605, de 12/02/1998** Dispõe sobre as sanções penais e administrativas derivadas de condutas e atividades lesivas ao meio ambiente.
- **Lei Federal Nº 9.795, de 27/04/99** Dispõe sobre a educação ambiental, institui a Política Nacional de Educação Ambiental.
- **[Lei Federal Nº 9.974, de 06/06/2000](http://www2.camara.gov.br/internet/legislacao/legin.html/textos/visualizarTexto.html?ideNorma=377987&seqTexto=1&PalavrasDestaque=)** Altera a Lei nº 7.802, de 11/07/1989.
- **[Lei Federal Nº 11.445, de 05/01/2007](http://www.planalto.gov.br/ccivil_03/_Ato2007-2010/2007/Lei/L11445.htm) –** Estabelece diretrizes nacionais para o saneamento básico.
- **Lei Federal Nº 12.305, de 02/08/2010** Institui a Política Nacional de Resíduos Sólidos; altera a Lei no 9.605, de 12 de fevereiro de 1998; e dá outras providências.
- **Lei Federal Complementar Nº 140/2011** Fixa normas, nos termos dos incisos III, VI e VII do caput e do parágrafo único do art. 23 da Constituição Federal, para a cooperação entre a União, os Estados, o Distrito Federal e os Municípios nas ações administrativas decorrentes do exercício da competência comum relativas à proteção das paisagens naturais notáveis, à proteção do meio ambiente, ao

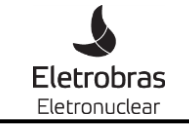

### **PROCEDIMENTO CORPORATIVO**  $\left| \begin{array}{c} \text{p}_\text{C-AG-AM-007} \\ \text{p}_\text{C-AG-AM-007} \end{array} \right|$

Documento Nº:

PLANO DE GERENCIAMENTO DE RESÍDUOS SÓLIDOS -

Rev.: 02

Título: PGRS Página: 9 de 27 combate à poluição em qualquer de suas formas e à preservação das florestas, da fauna e da flora; e altera a Lei nº 6.938, de 31 de agosto de 1981. **[Decreto Federal Nº 96.044, de 18/05/1988](http://www.planalto.gov.br/ccivil_03/decreto/Antigos/D96044.htm)** – Aprova o Regulamento para o Transporte Rodoviário de Produtos Perigosos e dá outras providências. **Decreto Federal Nº 99.274, de 06/06/1990** *–* Regulamenta a Lei Nº 6.938/81. **[Decreto Federal Nº 875, de 19/07/1993](http://www.planalto.gov.br/ccivil_03/decreto/D0875.htm)** – Promulga o texto da Convenção sobre o Controle de Movimentos Transfronteiriços de Resíduos Perigosos e seu Depósito. **[Decreto Federal Nº 4.074, de 04/01/2002](http://www.planalto.gov.br/ccivil_03/decreto/2002/D4074.htm)** – Regulamenta a Lei n° 7.802, de 11 de julho de 1989, que dispõe sobre a pesquisa, a experimentação, a produção, a embalagem e rotulagem, o transporte, o armazenamento, a comercialização, a propaganda comercial, a utilização, a importação, a exportação, o destino final dos resíduos e embalagens, o registro, a classificação, o controle, a inspeção e a fiscalização de agrotóxicos, seus componentes e afins, e dá outras providências. **[Decreto Federal Nº 4.136, de 20/02/2002](http://www.planalto.gov.br/ccivil_03/decreto/2002/D4136.htm)** – Dispõe sobre a especificação das sanções aplicáveis às infrações às regras de prevenção, controle e fiscalização da poluição causada por lançamento de óleo e outras substâncias nocivas ou perigosas em águas sob jurisdição nacional. **[Decreto Federal Nº 4.581, de 27/01/2003](http://www.planalto.gov.br/ccivil_03/decreto/2003/D4581.htm)** – Promulga a emenda ao anexo I e adoção dos anexos VIII e IX à Convenção de Basiléia sobre o controle do movimento transfronteiriço de resíduos perigosos e seu depósito. **[Decreto Federal Nº 5.472, de 20/06/2005](http://www.planalto.gov.br/ccivil_03/_Ato2004-2006/2005/Decreto/D5472.htm)** – Promulga o texto da Convenção de Estocolmo sobre Poluentes Orgânicos Persistentes, adotada, naquela cidade, em 22 de maio de 2001. **[Decreto Federal Nº 5.940, de 25/10/2006](http://www.planalto.gov.br/ccivil_03/_Ato2004-2006/2006/Decreto/D5940.htm)** – Institui a separação dos resíduos recicláveis descartados pelos órgãos e entidades da administração pública federal direta e indireta, na fonte geradora, e a sua destinação às associações e cooperativas dos catadores de materiais recicláveis, e dá outras providências. **[Decreto Federal Nº 6.514, de 22/07/2008](http://www.planalto.gov.br/ccivil_03/_Ato2007-2010/2008/Decreto/D6514.htm)** – Dispõe sobre as infrações e sanções administrativas ao meio ambiente, estabelece o processo administrativo federal para apuração destas infrações, e dá outras providências.(Regulamenta a Lei 9605/1998) (Alterado pelo Decreto 7.640/2011). **[Decreto Federal Nº 6.686, de 10/12/2008](http://www.planalto.gov.br/ccivil_03/_Ato2007-2010/2008/Decreto/D6686.htm)** – Altera e acresce dispositivos ao Decreto nº 6.514, de 22 de julho de 2008, que dispõe sobre as infrações e sanções administrativas ao meio ambiente e estabelece o processo administrativo federal para apuração destas infrações. **Decreto [Federal Nº 6.913, de 23/07/2009](http://www.planalto.gov.br/ccivil_03/_Ato2007-2010/2009/Decreto/D6913.htm)** – Acresce dispositivos ao Decreto n<sup>o</sup> 4.074, de 4 de janeiro de 2002, que regulamenta a Lei nº 7.802, de 11 de julho de 1989, que dispõe sobre a pesquisa, a experimentação, a produção, a embalagem e rotulagem, o transporte, o armazenamento, a comercialização, a propaganda comercial, a utilização, a importação, a exportação, o destino final dos resíduos e embalagens, o registro, a classificação, o controle, a inspeção e a fiscalização de agrotóxicos, seus componentes e afins.

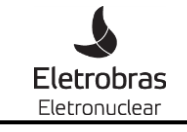

### **PROCEDIMENTO CORPORATIVO**  $\left| \begin{array}{c} \text{p}_\text{C-AG-AM-007} \\ \text{p}_\text{C-AG-AM-007} \end{array} \right|$

Documento Nº:

PLANO DE GERENCIAMENTO DE RESÍDUOS SÓLIDOS - PGRS

Rev.: 02

Página: 10 de 27

- **[Decreto Federal Nº 7.217, de 21/06/2010](http://www.planalto.gov.br/ccivil_03/_Ato2007-2010/2010/Decreto/D7217.htm)** Regulamenta a Lei nº 11.445, de 5 de janeiro de 2007, que estabelece diretrizes nacionais para o saneamento básico e da outras providências.
- **[Decreto Federal Nº 7.404, de 23/12/2010](http://www.planalto.gov.br/ccivil_03/_Ato2007-2010/2010/Decreto/D7404.htm)** Regulamenta a Lei nº 12.305, de 2 de agosto de 2010, que institui a Política Nacional de Resíduos Sólidos, cria o Comitê Interministerial da Política Nacional de Resíduos Sólidos e o Comitê Orientador para a Implantação dos Sistemas de Logística Reversa, e dá outras providências.
- **[Resolução CONAMA Nº 001-A, de 23/01/1986](http://www.mma.gov.br/port/conama/legiabre.cfm?codlegi=24)** Dispõe sobre o transporte de produtos perigosos em território nacional.
- **Resolução CONAMA Nº 275, de 25/04/2001**  Estabelece o código de cores para diferentes tipos de resíduos.
- **Resolução CONAMA Nº 307, de 05/07/2002** Alterada pela Resolução nº 448/12 (altera os artigos 2º, 4º, 5º, 6º, 8º, 9º, 10 e 11 e revoga os artigos 7º, 12 e 13). Alterada pela Resolução nº 431/11 (alterados os incisos II e III do art. 3º). Alterada pela Resolução nº 348/04 (alterado o inciso IV do art. 3º) – Estabelece diretrizes, critérios e procedimentos para a gestão dos resíduos da construção civil.
- **Resolução CONAMA Nº 313 de 29/10/2002** Inventário Nacional de Resíduos Sólidos Industriais.
- **[Resolução CONAMA Nº](http://www.mma.gov.br/port/conama/legiabre.cfm?codlegi=449) 348, de 16/08/2004 –** Altera a Resolução CONAMA nº 307, de 05 de julho de 2002, incluindo o amianto na classe de resíduos perigosos.
- **Resolução CONAMA Nº 362, de 23/06/2005** Estabelece diretrizes para o recolhimento e destinação de óleo lubrificante usado ou contaminado.
- **Resolução CONAMA Nº [375, de 29/08/2006](http://www.mma.gov.br/port/conama/legiabre.cfm?codlegi=506)** Define critérios e procedimentos, para o uso agrícola de lodos de esgoto gerados em estações de tratamento de esgoto sanitário e seus produtos derivados, e dá outras providências. (O Anexo I desta resolução foi alterado pela resolução 380/2006).
- **Resolução CONAMA Nº [380, de 31/10/2006](http://www.mma.gov.br/port/conama/legiabre.cfm?codlegi=514)** Retifica o Anexo I da Resolução CONAMA Nº 375/2006 - Define critérios e procedimentos, para o uso agrícola de lodos de esgoto gerados em estações de tratamento de esgoto sanitário e seus produtos derivados, e dá outras providências.
- **[Resolução CONAMA Nº](http://www.mma.gov.br/port/conama/legiabre.cfm?codlegi=589) 401, de 04/11/2008** Estabelece os limites máximos de chumbo, cádmio e mercúrio para pilhas e baterias comercializadas no território nacional e os critérios e padrões para o seu gerenciamento ambientalmente adequado, e dá outras providências.
- **[Resolução CONAMA Nº 416, de 30/09/2009](http://www.mma.gov.br/port/conama/legiabre.cfm?codlegi=616)** Dispõe sobre a prevenção à degradação ambiental causada por pneus inservíveis e sua destinação ambientalmente adequada, e dá outras providências.
- **[Resolução CONAMA Nº](http://www.mma.gov.br/port/conama/legiabre.cfm?codlegi=672) 448, de 18/01/2012** Altera os arts. 2º, 4º, 5º, 6º, 8º, 9º, 10, 11 da Resolução nº 307, de 5 de julho de 2002, do Conselho Nacional do Meio Ambiente - CONAMA.

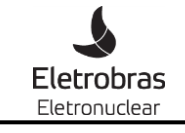

## **PROCEDIMENTO CORPORATIVO** PC-AG-AM-007

Documento Nº:

PLANO DE GERENCIAMENTO DE RESÍDUOS SÓLIDOS - PGRS

Página: 11 de 27

Rev.: 02

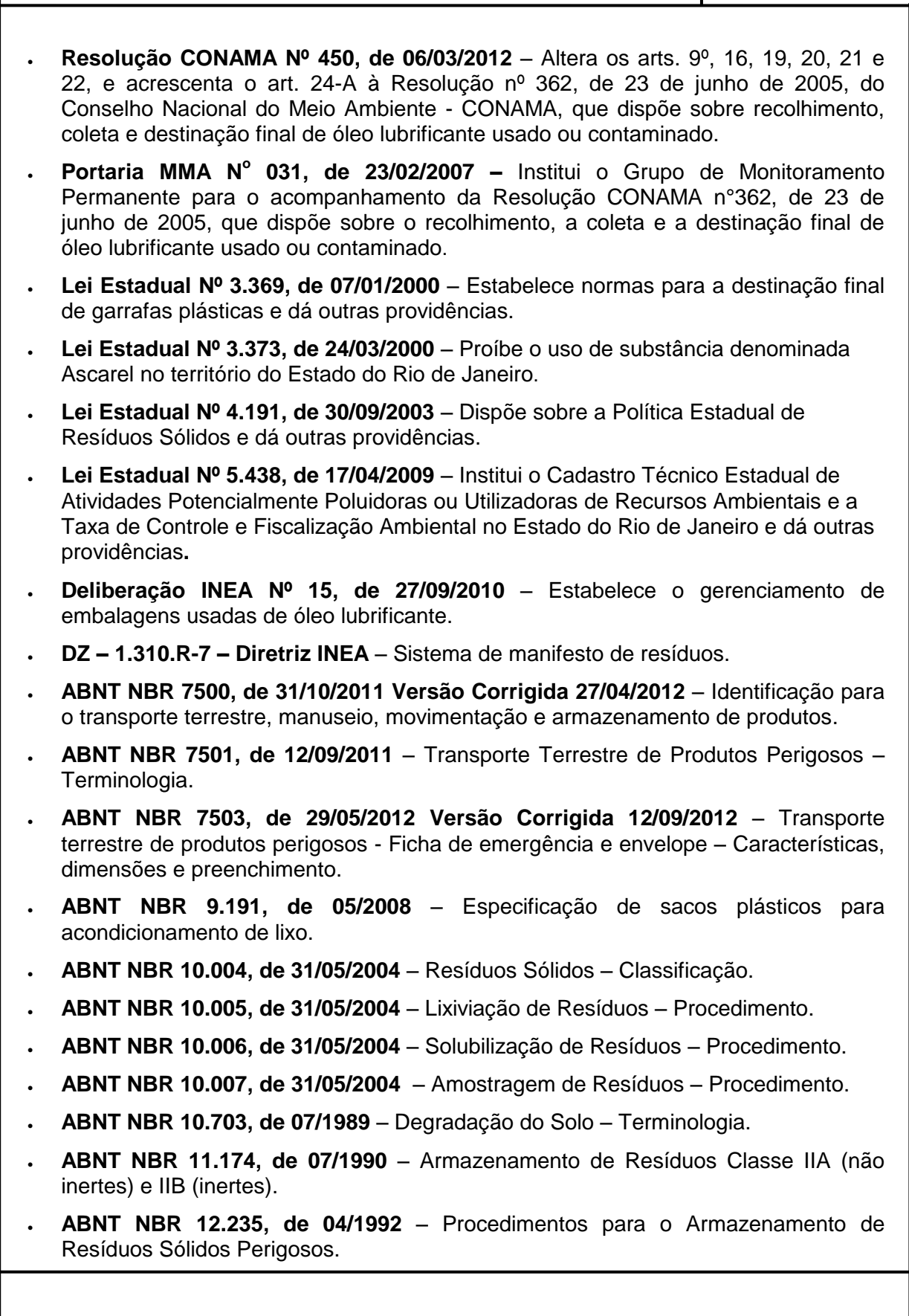

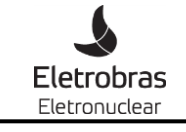

### **PROCEDIMENTO CORPORATIVO**  $\left| \frac{1}{PC-AG-AM-007} \right|$

Documento Nº:

PLANO DE GERENCIAMENTO DE RESÍDUOS SÓLIDOS - PGRS

Página: 12 de 27

Rev.: 02

- **ABNT NBR 12.980, de 08/1993** Coleta, varrição e acondicionamento de resíduos sólidos urbanos.
- **ABNT [NBR 13.221, de](http://www.abntcatalogo.com.br/norma.aspx?ID=58155) 04/2010** Transporte Terrestre de Resíduos.
- **ABNT [NBR 13.463, de 01/09/1995](http://www.abntcatalogo.com.br/norma.aspx?ID=4942)** Coleta de Resíduos Sólidos.
- **ABNT [NBR 13.591, de](http://www.abntcatalogo.com.br/norma.aspx?ID=4456) 01/03/1996** Compostagem Terminologia.
- **ABNT [NBR 13.741, de 30/11/1996](http://www.abntcatalogo.com.br/norma.aspx?ID=4327)** Destinação de bifenilas policloradas.
- **ABNT NBR 14.619, de 07/2009** Transporte Terrestre de Produtos Perigosos Incompatibilidade Química.
- **ABNT NBR 14.725-1, de 28/08/2009 Versão Corrigida 26/01/2010** Produtos Químicos - informações sobre segurança, saúde e meio ambiente - parte 1: terminologia.
- **ABNT NBR 14.725-2, de 26/08/2009 Versão Corrigida 26/07/2010** [Produtos](http://www.gedweb.com.br/aplicacao/gedweb/asp/resultado_avancado_2010.asp?cgc=##)  Químicos - [informações sobre segurança, saúde e meio ambiente -](http://www.gedweb.com.br/aplicacao/gedweb/asp/resultado_avancado_2010.asp?cgc=##) parte 2: sistema [de classificação de perigo.](http://www.gedweb.com.br/aplicacao/gedweb/asp/resultado_avancado_2010.asp?cgc=##)
- **ABNT NBR 14.725-3, de 14/06/2012** [Produtos Químicos -](http://www.gedweb.com.br/aplicacao/gedweb/asp/resultado_avancado_2010.asp?cgc=##) informações sobre [segurança, saúde e meio ambiente parte 3: rotulagem.](http://www.gedweb.com.br/aplicacao/gedweb/asp/resultado_avancado_2010.asp?cgc=##)
- **ABNT NBR 14.725-4, de 03/08/2012** [Produtos Químicos -](http://www.gedweb.com.br/aplicacao/gedweb/asp/resultado_avancado_2010.asp?cgc=##) informações sobre segurança, saúde e meio ambiente - [parte 4: Ficha de Informações de Segurança](http://www.gedweb.com.br/aplicacao/gedweb/asp/resultado_avancado_2010.asp?cgc=##)  [de Produtos Químicos \(FISPQ\).](http://www.gedweb.com.br/aplicacao/gedweb/asp/resultado_avancado_2010.asp?cgc=##)
- **ABNT [NBR 16.725, de 06/01/2011](http://www.abntcatalogo.com.br/norma.aspx?ID=86157)** Resíduo químico Informações sobre segurança, saúde e meio ambiente — Ficha com Dados de Segurança de Resíduos Químicos e Rotulagem (FDSR).
- **ABNT [NBR 16.725, de 06/01/2011](http://www.abntcatalogo.com.br/norma.aspx?ID=86157)** Resíduo químico Informações sobre segurança, saúde e meio ambiente — Ficha com Dados de Segurança de Resíduos Químicos e Rotulagem (FDSR).

#### **5. DOCUMENTOS COMPLEMENTARES**

- PA AG 03 Metodologia para Descarte de Resíduos Industriais.
- PA AG 04 Instrução para Acondicionamento e Identificação de Resíduos Industriais.
- PA ME 30 Identificação, Estocagem e Transporte de Resíduos Gerados nas Oficinas de Apoio às Usinas de Angra 1.
- 2 PA OG 16 Limpeza, Identificação, Estocagem e Transporte de Embalagens de Consumíveis e Resíduos gerados nas Atividades operacionais da Usina de Angra 2.
- 2 PA ME 30 Identificação, Estocagem e Transporte de Resíduos Gerados nas Oficinas de Apoio às Usinas de Angra 1 e 2.
- 2 PA MG 33 Identificação, Estocagem e Transporte de Resíduos Gerados nas Atividades de Manutenção da Usina de Angra 2.
- IT-AE-AM 002 Atividades da Central de Armazenamento Temporário de Resíduos Industriais.

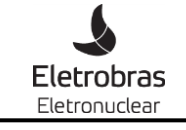

### **PROCEDIMENTO CORPORATIVO**  $\left| \frac{\text{p}}{\text{PC-AG-AM-007}} \right|$

Documento Nº:

PLANO DE GERENCIAMENTO DE RESÍDUOS SÓLIDOS - PGRS

Página: 13 de 27

Rev.: 02

- IT-MB-AM 002 Atividades da Equipe de Conservação de Áreas Verdes e da Central Eletrobras Eletronuclear de Compostagem.
- IT-AE-AM 004 Identificação, Estocagem e Transporte de Resíduos gerados nas Oficinas de Apoio à Itaorna, às Vilas Residenciais e ao Canteiro de Obras de A3.

### **6. RESPONSABILIDADES**

Cabe à SM.G:

- O envio do Plano de Gerenciamento de Resíduos Sólidos PGRS ao IBAMA;
- A revisão do Plano de Gerenciamento de Resíduos Sólidos PGRS, em conjunto com a DMCV.A.

Cabe à DMCV.A a operacionalização do Plano de Gerenciamento de Resíduos Sólidos - PGRS

Cabe à SC.O, SU.O, SD.O, SI.A as ações diárias para que o PGRS da Eletronuclear tenha a efetividade requerida.

#### **6.1 Responsaveis pela elaboração do Plano – Grupo de Análise 007/12**

Para a elaboração deste PGRS a SM.G, em acordo e com o apoio da SC.O, SU.O, SD.O, SM.O, SI.A e as Gerências que lhes são subordinadas, instituiu um Grupo de Análise, que recebeu a denominação de Grupo de Análise 007/13 - Plano de Gerenciamento de Resíduos Sólidos, objetivando atender a determinação do IBAMA constante do Parecer nº 14/2012 do IBAMA, exposto na sua página 68/70, parágrafo segundo, o qual dispõe:

*"Apresentar um Programa de Gestão e Controle de Resíduos Sólidos Convencionais produzidos pela Central, o qual deverá compatibilizar a demanda da Central, ao cronograma de disposição final / tratamento / reciclagem ou venda dos mesmos, e a capacidade de armazenamento das instalações disponíveis, a fim de se evitar o acúmulo ou dificuldades de gerenciamento dos mesmos".*

#### **7. DESCRIÇÃO DO EMPREENDIMENTO**

#### **7.1. Identificação do Empreendimento – Dados Gerais**

Eletrobras Eletronuclear S. A.- ELETRONUCLEAR

SEDE

CNPJ: 42.540.211/0001-67

Rua da Candelária, nº 65, Centro

Rio de Janeiro – RJ

CEP. 20.091-020

Telefone (21) 2588-7000

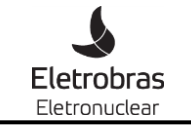

Documento Nº:

Título:

PLANO DE GERENCIAMENTO DE RESÍDUOS SÓLIDOS -

PGRS

Rev.: 02

Página: 14 de 27

### CENTRAL NUCLEAR ALMIRANTE ÁLVARO ALBERTO - CNAAA

CNPJ: 42.540.211/0002-48

Rodovia Procurador Haroldo Fernandes Duarte - Km 521, Itaorna.

Angra dos Reis – RJ

CEP. 23.948-000

Telefone (24) 3362-9000

### **7.2. A Eletronuclear**

A Eletronuclear S.A. é a empresa responsável por operar e construir usinas termonucleares no Brasil. Subsidiária da Eletrobras é uma empresa de economia mista e responde pela geração de aproximadamente 3% da energia elétrica consumida no Brasil. Pelo sistema elétrico interligado, essa energia chega aos principais centros consumidores do país e corresponde, por exemplo, a mais de 30% da eletricidade consumida no Estado do Rio de Janeiro.

A Eletronuclear tem sua sede na cidade do Rio de Janeiro, um escritório de representação em Brasília - DF e outro em Recife – PE, sendo sua instalação industrial, a Central Nuclear Almirante Álvaro Alberto – CNAAA, situada no município de Angra dos Reis e ocupa uma área total de 1,43 Km<sup>2</sup>, e foi assim denominada em homenagem ao pesquisador pioneiro da tecnologia nuclear no Brasil e principal articulador de uma política nacional para o setor. Atualmente as usinas nucleares do Brasil estão classificadas entre as mais eficientes do mundo.

A Central Nuclear Almirante Álvaro Alberto – CNAAA possui duas usinas nucleares em operação, a Usina Angra 1, com capacidade para geração de 640 megawatts elétricos, e a Usina Angra 2, de 1350 megawatts elétricos. Há uma usina em construção, a Usina Angra 3, com previsão de entrada em operação em meados de 2018.

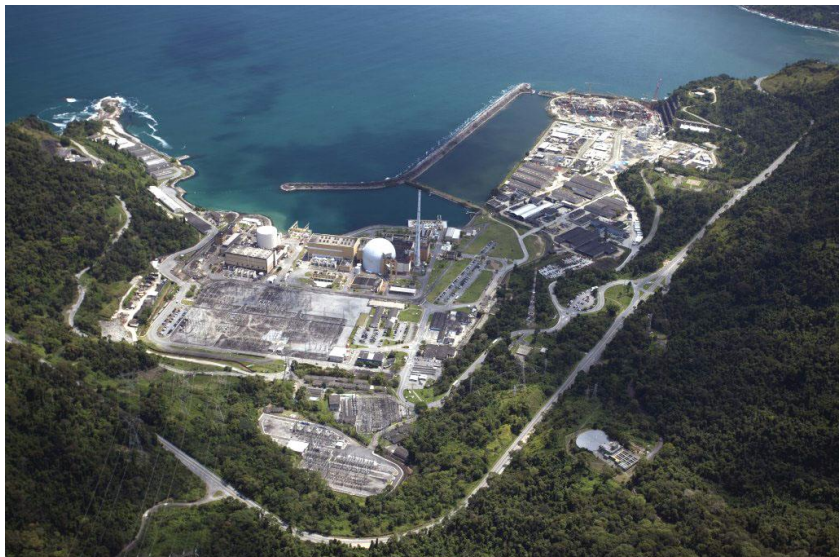

Fonte: Eletronuclear

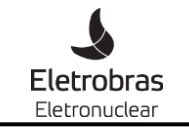

### **PROCEDIMENTO CORPORATIVO**  $\left| \begin{array}{c} \text{p}_\text{CC-AG-AM-007} \\ \text{PC-AG-AM-007} \end{array} \right|$

Documento Nº:

PLANO DE GERENCIAMENTO DE RESÍDUOS SÓLIDOS - PGRS

Página: 15 de 27

Rev.: 02

A Eletronuclear possui atualmente aproximadamente 2.263 empregados sendo aproximadamente, 1.500 em Angra dos Reis, 5 em Brasília, 2 em Recife, e o restante na sede distribuídos em horário comercial e em turnos durante as 24 horas do dia. Além desses profissionais, exitem aproximadamente 2.000 profissionais que trabalham na obra de construção da Usina Angra 3.

### **7.2.1. O funcionamento das Usinas Nucleares da CNAAA**

Os elementos combustíveis utilizados nas usinas são formados por varetas que são compostas por pastilhas de urânio.

A fissão dos átomos de urânio dentro das varetas do elemento combustível aquece a água que passa pelo reator a uma temperatura de 320 graus Celsius. Para que não entre em ebulição – o que ocorreria normalmente aos 100 graus Celsius, esta água é mantida sob uma pressão 157 vezes maior que a pressão atmosférica.

O gerador de vapor realiza uma troca de calor entre as águas deste primeiro circuito (circuito primário) e a do circuito secundário, que são independentes entre si. Com essa troca de calor, a água do circuito secundário se transforma em vapor e movimenta a turbina - a uma velocidade de 1.800 rpm - que, por sua vez, aciona o gerador elétrico.

Esse vapor, depois de mover a turbina, passa por um condensador, onde é refrigerado pela água do mar, trazida por um terceiro circuito (sistema de água de refrigeração) independente. A existência desses três circuitos impede o contato da água que passa pelo reator, que é radioativa, com as demais.

Uma usina nuclear oferece elevado grau de proteção, pois funciona com sistemas de segurança redundantes e independentes.

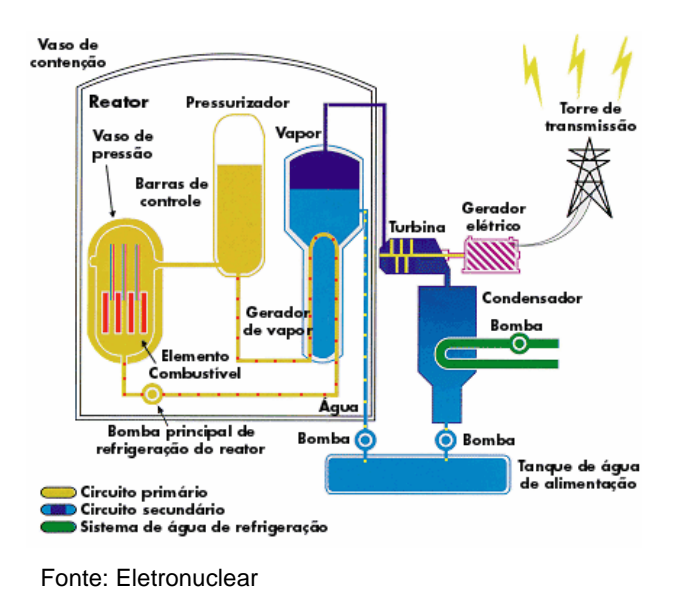

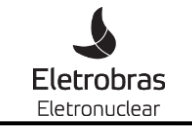

### **PROCEDIMENTO CORPORATIVO**  $\left| \begin{array}{c} \text{p}_\text{C-AG-AM-007} \\ \text{p}_\text{C-AG-AM-007} \end{array} \right|$

Documento Nº:

Título:

PLANO DE GERENCIAMENTO DE RESÍDUOS SÓLIDOS -

PGRS

Rev.: 02

Página: 16 de 27

### **7.2.2. Paradas programadas**

As paradas programadas para reabastecimento de combustível ocorrem a cada 12 meses, aproximadamente, devido à duração do combustível nuclear contido nos Elementos Combustíveis. Além do reabastecimento, em cada parada programada, executam-se as tarefas de manutenção que não podem ser realizadas durante a fase de operação da Usina. O reabastecimento é feito mediante a troca de parte dos elementos combustíveis do reator nuclear.

Inicialmente, o reator e o conjunto turbogerador são desligados e parte dos elementos combustíveis usados são retirados e substituídos por novos. Durante a recarga, os equipamentos que necessitam estar em funcionamento durante a operação da Usina são submetidos a inspeção e manutenção.

Durante a parada são contratadas empresas para a realização das mais diversas atividades desenvolvidas neste período.

### **7.2.3. Vilas Residenciais**

Além dos escritórios e da CNAAA, a Eletronuclear é proprietária também de quatro vilas residenciais, com um total de 1372 casas, sendo uma no município de Angra dos Reis, a Vila Residencial de Praia Brava, e as outras três no município vizinho de Paraty - Vila Residencial de Mambucaba, Vila Operária e Vila CONSAG, que são utilizadas para moradia de seus funcionários.

Portanto, além dos resíduos industriais gerados na atividade fim da empresa, geração de energia elétrica, a Eletronuclear também é responsável pelo gerenciamento e destinação final dos resíduos sólidos urbanos e dos resíduos provenientes da manutenção de áreas verdes gerados em toda a sua área de propriedade.

### **8. DIAGNÓSTICO ATUAL**

Os resíduos gerados na CNAAA e vilas resídencias são divididos nos seguintes grupos:

- Industriais
- Construção civil
- Lodo de Estação de Tratamento de Esgoto Sanitário
- Sólidos urbanos (lixo comum)
- Áreas verdes

#### **8.1. Resíduos Industriais**

Os resíduos ao serem gerados nas atividades da CNAAA, são segregados ainda na fonte geradora e acondicionados em embalagens de acordo com as características dos mesmos. Os líquidos e pastosos são acondicionados em tambores ou bombonas, enquanto os sólidos são acondicionados em caixas ou sacos plásticos específicos para acondicionamento de resíduos.

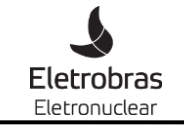

### **PROCEDIMENTO CORPORATIVO**  $\left| \begin{array}{c} \text{p}_\text{C-AG-AM-007} \\ \text{p}_\text{C-AG-AM-007} \end{array} \right|$

Documento Nº:

PLANO DE GERENCIAMENTO DE RESÍDUOS SÓLIDOS - PGRS

Página: 17 de 27

Rev.: 02

Alguns resíduos, tais como sucatas metálicas e plásticas, não necessitam de embalagens e são dispostos a granel.

Os resíduos, depois de acondicionados, são coletados e encaminhados para o armazenamento temporário na Central de Armazenamento Temporário de Resíduos Industriais - CATRI, ou para o galpão 2 da Divisão de Materiais – DIMT.O, onde ficam armazenados até serem destinados para tratamento ou disposição final.

A figura abaixo apresenta, de forma esquemática, a metodologia adotada no gerenciamento dos resíduos industriais: coleta e transporte, armazenamento temporário, segregação na fonte geradora e descarte / tratamento final.

### METODOLOGIA ADOTADA NO GERENCIAMENTO DOS RESÍDUOS INDUSTRIAIS

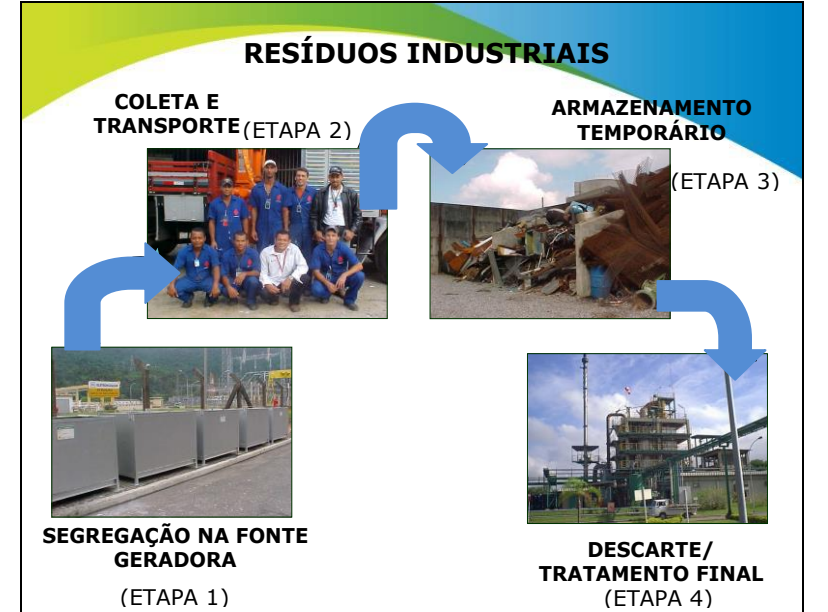

Fonte: Eletronuclear

A movimentação interna dos resíduos na CNAAA é realizada pela equipe da CATRI, por meio de contrato de prestação de serviço e é composta de 1 supervisor e 1 técnico de meio ambiente para suporte técnico e controle administrativo e, 1 supervisor, 1 operador de empilhadeira e 6 auxiliares técnicos de meio ambiente para atividade operacional. Além disso, possui um caminhão carroceria com motorista equipado com guindalto. Esta equipe é responsável pela coleta de todos os resíduos industriais gerados nas instalações da CNAAA e pela organização da CATRI.

Os principais geradores de resíduos na CNAAA são as áreas de manutenção e operação, nas quais são gerados resíduos nas atividades das oficinas, sistemas operacionais e manutenções em diversos pontos da Central, tais como: óleos isolantes e lubrificantes, embalagens plásticas, madeira, isolamento térmico, sucatas, trapos, borras de tinta e lamas provenientes de limpezas periódicas dos sistemas operacionais.

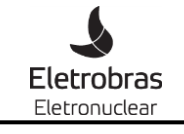

### **PROCEDIMENTO CORPORATIVO**  $\left| \begin{array}{c} \text{p}_\text{C-AG-AM-007} \\ \text{p}_\text{C-AG-AM-007} \end{array} \right|$

Documento Nº:

Título:

PLANO DE GERENCIAMENTO DE RESÍDUOS SÓLIDOS -

PGRS

Rev.: 02

Página: 18 de 27

### **8.1.1. Resíduos gerados nas atividades da Operação – Usinas Angra 1 e Angra 2.**

Os principais resíduos gerados nas atividades da operação das Usinas Angra 1 e Angra 2 são: embalagens de consumíveis líquidos e sólidos, plásticas, metálicas e de papel / papelão, alguns consumíveis usados tais como, a resina de troca iônica e carvão ativado e lamas de limpeza de sistemas operacionais, à saber: o separador água e óleo e o tanque de neutralização, e além destes, em Angra 2, o sistema GNB e o tanque de sulfato ferroso. Estes resíduos estão descritos para Angra 2, com seus pontos de geração, responsáveis pela coleta, armazenamento temporário e descarte no Anexo 1.

### **8.1.2. Resíduos gerados nas atividades da Manutenção – Usinas Angra 1 e Angra 2.**

A manutenção nas Usinas é subdividida nas seguintes áreas: elétrica, mecânica, instrumentação e condição material. Os principais resíduos gerados nas atividades da manutenção são: impregnados, óleos, graxas, borras de tintas e solventes e similares. Estes resíduos estão descritos para Angra 1 e Angra 2, com seus pontos de geração, responsáveis pela coleta, armazenamento temporário e descarte no Anexo 2 e Anexo 3 respectivamente.

### **8.2. Resíduos de Construção Civil**

Os resíduos de construção civil gerados na Eletronuclear são provenientes de atividades de manutenções prediais e pequenas obras civis.

Nas usinas esta atividade é coordenada pela condição material da área de manutenção – GMI.O, e na área externa e vilas residenciais pela DMCV.A

Além destas duas áreas temos ainda a Superintendência de Construção - SC.T responsável pela construção de empreendimentos da Eletronuclear.

Os resíduos destas atividades, são coletados pela equipe da CATRI nas usinas, área externa da CNAAA e oficinas das Vilas Residenciais e são armazenados temporariamente na CATRI ou no galpão da DIMT.O, até o envio para o destino final.

Os resíduos de construção civil gerados por pequenas obras realizadas pelos moradores nas vilas, são coletados separadamente pelo caminhão que faz a coleta de recicláveis e encaminhados para a CNAAA onde ficarão armazenados juntamente com os demais resíduos, na CATRI ou galpão da DIMT.O, conforme o caso, até o envio para o destino final.

#### **8.2.1. Resíduos gerados nas atividades de manutenção da área externa da CNAAA**

A DMCV.A é responsável pela manutenção da área externa da CNAAA e vilas residenciais. Nestas atividades estão incluidas a manutenção elétrica, civil, carpintaria e pintura. Além disso, a DMCV.A é também responsável pela operação das Estações de Tratamento de Água (ETAs) potável das vilas residenciais e Estações de Tratamento de Esgoto Sanitário (ETEs).

A DMCV.A possui 3 oficinas, uma em Itaorna, uma na vila residencial de Praia Brava e outra na vila residencial de Mambucaba.

Os principais resíduos gerados nas atividades de manutenção realizadas pela DMCV.A são os resíduos de contrução civil – tintas, solvente, sucata metálica, madeira e óleos.

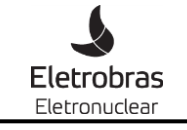

### **PROCEDIMENTO CORPORATIVO**  $\left| \begin{array}{c} \text{p}_\text{C-AG-AM-007} \\ \text{p}_\text{C-AG-AM-007} \end{array} \right|$

Documento Nº:

Título:

PLANO DE GERENCIAMENTO DE RESÍDUOS SÓLIDOS -

PGRS

Rev.: 02 Página: 19 de 27

Estes resíduos estão descritos com seus pontos de geração, responsáveis pela coleta, armazenamento temporário e descarte no Anexo 4.

### **8.2.2. Resíduos gerados nas atividades de construção – Usina Angra 3**

Os resíduos gerados na construção de Angra 3, estão a cargo da empresa Andrade Gutierrez e sob supervisão da SC.T, e são reportados mensalmente através do "Relatório Mensal de Gente e Gestão" documento específico, onde são informados os quantitativos mensais conforme a Resolução CONAMA 307/02 (resíduos classe A, B, C e D) e a movimentação de resíduos conforme a DZ - 1310 R7 (Sistema de Manifesto de Resíduos).

#### **8.3. Lodo das Estações de Tratamento de Esgoto Sanitário**

A Eletronuclear opera e gerencia 5 (cinco) Estações de Tratamento de Esgoto Sanitário, à saber: Angra 1, Angra 2, Itaorna, Praia Brava e Mambucaba com Sistema Anaeróbio de Lodo Ativado.

O Sistema consiste na aeração prolongada ou oxidação total feita no tanque e aeração por meio de aeradores mecânicos, com a finalidade de incorporar o oxigênio do ar atmosférico ao esgoto bruto, resultando em floculação da matéria suspensa, que sofre a ação das bactérias e microorganismos em processo de digestão.

Sempre que necessário ocorre a remoção de parte do Lodo do Tanque de Lodo e o mesmo é disposto no leito de secagem para posterior descarte.

O descarte é realizado por meio de contratação do serviço.

#### **8.4. Destinação dos resíduos industriais gerados na CNAAA.**

O gestor de meio ambiente da Divisão de Manutenção de Canteiro e Vilas – DMCV.A, responsável pela destinação dos resíduos industriais gerados na CNAAA, busca sempre que possível o reuso, o reprocessamento ou a reciclagem dos mesmos.

A escolha para a destinação final dos resíduos é feita de acordo com as características dos mesmos. No caso da possibilidade de comercialização com o objetivo de reaproveitamento ou reprocessamento do resíduo, o mesmo é disponibilizado para venda em leilões. Dentre os principais resíduos vendidos para o reprocessamento/ reciclagem estão as sucatas metálicas ferrosas e não ferrosas, incluindo cabos e fios, plásticos, pneus e os óleos usados: lubrificantes e isolantes.

Outra opção para destinação de resíduos é a destruição térmica que pode ser por meio das técnicas de incineração ou a partir da formulação de *Blend* com vistas ao coprocessamento em fornos de cimento. Neste caso a Eletronuclear contrata uma empresa especializada para a execução do serviço.

Os resíduos somente são dispostos em aterros industriais caso seja inviável o seu reprocessamento / reciclagem ou destruição.

Alguns resíduos exigem tratamento específico, como no caso de lâmpadas fluorescentes, que por conterem mercúrio, são classificadas como resíduo perigoso e enviadas para empresas especializadas em descontaminação e tratamento deste resíduo. O processo é realizado inteiramente por via seca, não gerando assim,

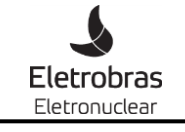

### **PROCEDIMENTO CORPORATIVO**  $\left| \frac{\text{p}}{\text{PC-AG-AM-007}} \right|$

Documento Nº:

PLANO DE GERENCIAMENTO DE RESÍDUOS SÓLIDOS - PGRS

Rev.: 02

Página: 20 de 27

efluentes líquidos. Desta forma, os demais componentes das lâmpadas, tratadas pelo processo de descontaminação, podem ser reaproveitados como materiais recicláveis.

Em todos os casos as empresas receptoras dos resíduos, compradores ou prestadores de serviço, devem estar licenciadas no órgão ambiental competente para executar a atividade proposta (reciclagem, reprocessamento, incineração etc.) e estar regular no Cadastro Técnico Federal de Atividades Potencialmente Poluidoras do IBAMA.

A tabela abaixo apresenta os principais resíduos gerados na CNAAA, sua classificação e o destino/tratamento dado a cada um deles.

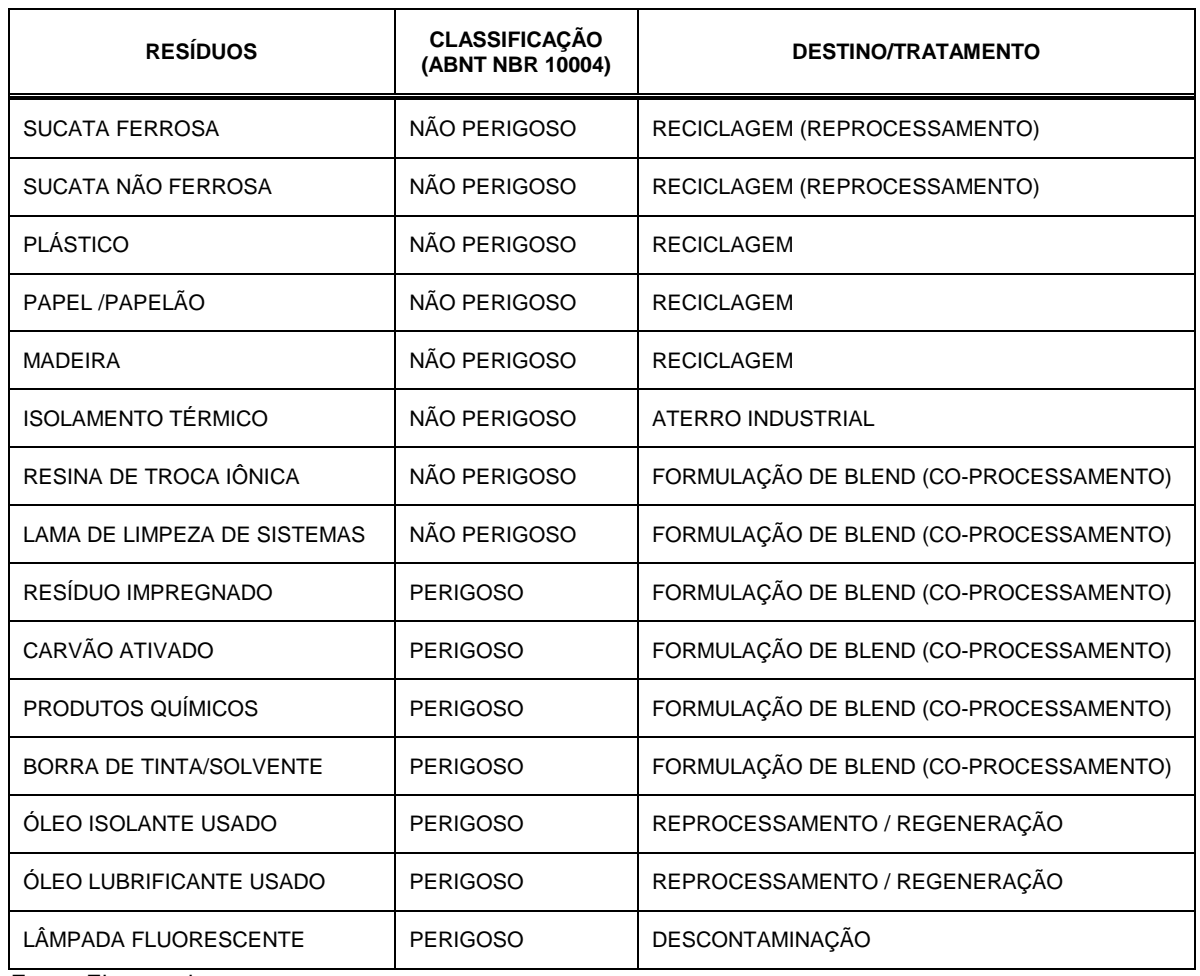

### RESÍDUOS, CLASSIFICAÇÃO E DESTINAÇÃO / TRATAMENTO

Fonte: Eletronuclear

### **8.4.1. Transporte dos resíduos gerados na CNAAA**

Para a liberação dos resíduos para o transporte da CNAAA até o destino final é necessário que toda a documentação esteja completa, ou seja:

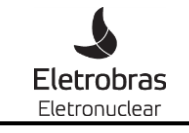

### **PROCEDIMENTO CORPORATIVO**  $\left| \begin{array}{c} \text{p}_\text{CC-AG-AM-007} \\ \text{PC-AG-AM-007} \end{array} \right|$

Documento Nº:

Título:

PLANO DE GERENCIAMENTO DE RESÍDUOS SÓLIDOS -

PGRS

Rev.: 02

Página: 21 de 27

- Manifesto de Resíduos industriais devidamente preenchido e assinado pelo gestor de meio ambiente e pelo motorista;
- Nota Fiscal;
- Formulário de Saída de Material assinado por pessoa autorizada, e no caso de resíduos perigosos, as Fichas de Emergência dos Resíduos e o Envelope de Transporte devem ser incluídos.

### **8.4.2. Sistema de Manifesto de Resíduos Industriais**

O Sistema de Manifesto de Resíduos Industriais, estabelecido pela DZ 1.310 R7 – INEA, tem por objetivo subsidiar o controle dos resíduos, desde sua origem até sua destinação final, envolvendo gerador, transportador e o receptor de resíduos.

Consiste no sistema de controle de resíduos industriais que, através do uso de formulário próprio, denominado MANIFESTO DE RESÍDUOS INDUSTRIAIS, permite conhecer e controlar a forma de destinação dada pelo gerador, transportador e receptor aos resíduos industriais.

Todos os resíduos para serem destinados deverão obrigatóriamente estar acompanhado por um Manifesto de Resíduo Industrial. Deve ser feito um manifesto para cada resíduo, mesmo que estejam sendo transportados em um mesmo caminhão.

O gerador é o responsável por qualquer atividade que gere resíduos em seu processamento industrial ou nas instalações de controle da poluição do ar ou da água na empresa, neste caso a Eletronuclear. O transportador é a pessoa jurídica que transporta os resíduos industriais e o receptor é a pessoa jurídica responsável pela destinação (reciclagem, tratamento e/ou disposição) de resíduos industriais, devendo ser licenciados, estarem inscritos e regulares no Cadastro Técnico Federal de Atividades Potencialmente Poluidoras. Outras autorizações para casos específicos podem ser exigidas, como, por exemplo, no caso de resíduos contendo amianto em que é obrigatório que a empresa esteja autorizada pelo Ministério do Trabalho para o manuseio deste produto.

#### **8.4.3. Quantitativo de resíduos industriais na CNAAA**

Estes valores são reportados no Relatório Anual do PGRS e são obtidos do Banco de Dados de Indicadores de Gestão da Sustentabilidade – BD-IGS.

#### **8.5. Resíduos Sólidos Urbanos - CNAAA**

O município de Angra dos Reis - RJ, no sul fluminense, pelas suas características geográficas deu origem a vários núcleos populacionais afastados e isolados uns dos outros, tendo o mesmo ocorrido com o municipio de Paraty.

Deste modo, existe grande dificuldade por parte das prefeituras realizarem a coleta de lixo em toda a extensão de seus municípios, ao longo da BR 101.

Por decorrência, a Eletronuclear realiza a coleta de lixo urbano em todas as suas instalações, industriais e residenciais, localizadas no município de Angra dos Reis.

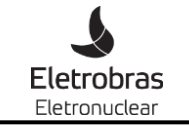

### **PROCEDIMENTO CORPORATIVO**  $\left| \frac{\text{p}}{\text{PC-AG-AM-007}} \right|$

Documento Nº:

PLANO DE GERENCIAMENTO DE RESÍDUOS SÓLIDOS - PGRS

Rev.: 02

Página: 22 de 27

A coleta de lixo urbano é feita por empresa prestadora de serviço em duas etapas distintas, diariamente é coletado o lixo orgânico e não reciclável, e três vezes por semana é realizada a coleta do lixo reciclável.

O lixo orgânico e não reciclável é encaminhado para aterro sanitário enquanto o material reciclável é coletado nas residências e armazenado temporariamente na Central de Armazenamento de Resíduos Recicláveis – CARR.

### **8.6. Resíduos de Áreas Verdes**

Os resíduos provenientes da manutenção das áreas verdes da empresa, galhos proveniente de podas, são enviados para Central Eletrobras Eletronuclear de Compostagem, onde são triturados e dispostos em leiras até a degradação do material, no ponto de maturação de húmus, o qual então, após ser peneirado, pode ser utilizado como adubo orgânico, processo de compostagem.

A decomposição da matéria orgânica gera um líquido (chorume), que é direcionado a uma caixa coletora. Este líquido pode ser utilizado de duas formas: quando pulverizado por cima das leiras acelera o processo de decomposição, e quando diluído em água, é utilizado como biofertilizante e pesticida natural no combate de pragas das mudas desenvolvidas no viveiro.

O adubo obtido através da compostagem é distribuído aos moradores das vilas residênciais, utilizado nas áreas verdes da CNAAA, utilizado em programas de educação ambiental e doado aos moradores das comunidades da região.

A figura a seguir apresenta um esquema do processo de obtenção de composto pelo processo de compostagem.

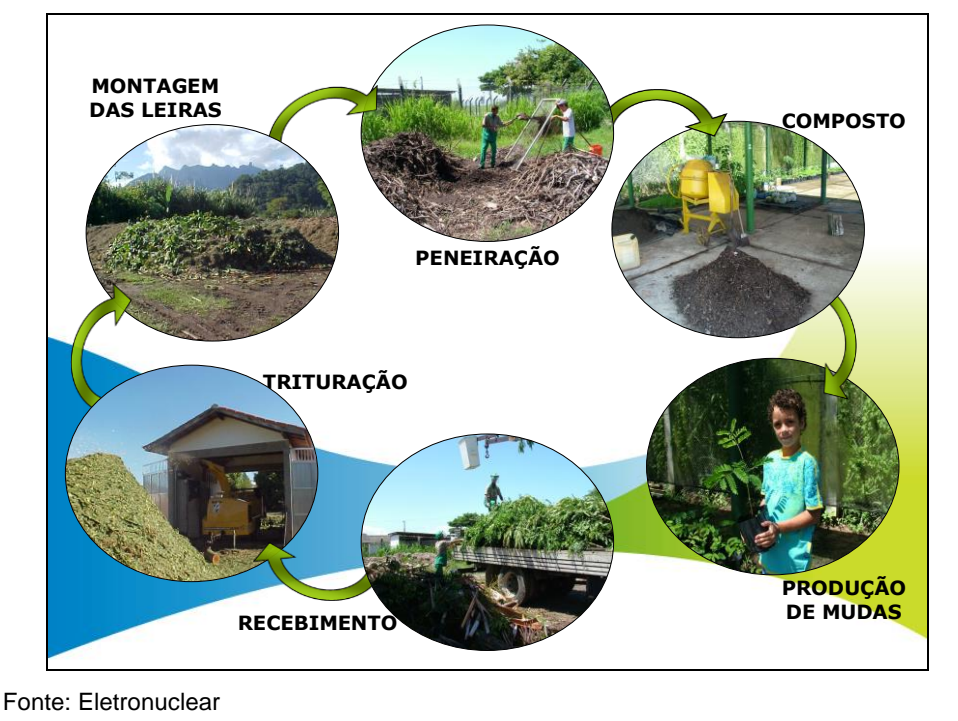

### ESQUEMA DO PROCESSO DE OBTENÇÃO DO COMPOSTO

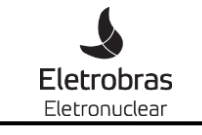

Documento Nº:

Título: PLANO DE GERENCIAMENTO DE RESÍDUOS SÓLIDOS - PGRS

Rev.: 02

Página: 23 de 27

A figura abaixo apresenta os locais onde é executada a manutenção de áreas verdes pela Eletronuclear.

MAPA DA REGIÃO DA CNAAA E OS PONTOS DE MANUTENÇÃO DE ÁREAS

### VEDES DA ELETRONUCLEAR

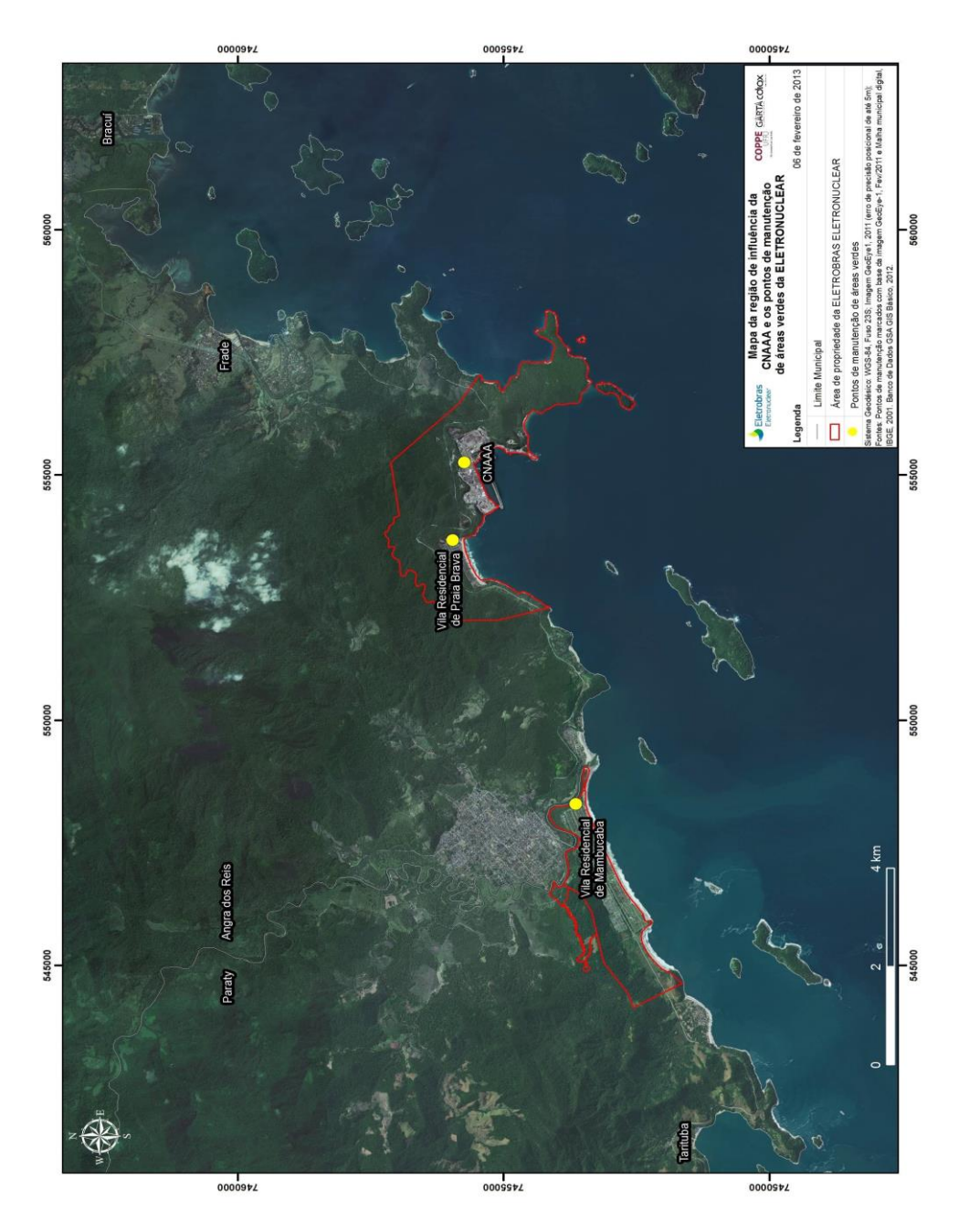

Fonte: Eletronuclear

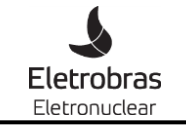

Documento Nº:

Título:

PLANO DE GERENCIAMENTO DE RESÍDUOS SÓLIDOS -

PGRS

Rev.: 02

Página: 24 de 27

As instalações da Central de Compostagem foram construídas em meados de 2005 na Vila Residencial de Mambucaba, com uma área total de 7.275 m<sup>2</sup>. No local foi construído um galpão com 24 m<sup>2</sup> para instalação do triturador de galhos, um viveiro de aproximadamente 200 m<sup>2</sup> com capacidade de produção de 10.000 mudas e instalado um container para ser utilizado como escritório, ficando o restante da área livre dividida em área para recebimento de material, para deposição do material triturado.

### **8.7 Resíduos Gerados na Sede**

Na sede são gerados residuos de escritório que são destinados pelo próprio condomínio do edifício.

Os principais resíduos gerados são: papel e papelão, lâmpadas fluorescentes e pilhas e baterias, além do lixo comum, proveniente de banheiros e copas.

Estes resíduos são encaminhados para o destino final mediante contrato do condomínio com empresas especializadas, para reciclagem como no caso do papel e papelão ou tratamento como no caso das lâmpadas fluorescentes e pilhas e baterias.

Estes valores são reportados no Relatório Anual do PGRS e são obtidos do Banco de Dados de Indicadores de Gestão da Sustentabilidade – BD-IGS e do Inventário Anual de Resíduos Sólidos.

O lixo comum é recolhido pela COMLURB e não é contabilizado.

#### **9. PROCEDIMENTOS OPERACIONAIS**

Atualmente, além dos dois procedimentos já existentes para o gerenciamento de resíduos industriais, o **PA-AG 003 – METODOLOGIA PARA DESCARTE DE RESÍDUOS INDUSTRIAIS,** que estabelece a metodologia de destinação de resíduos sólidos, semi-sólidos e líquidos não passíveis de tratamento convencional, provenientes de quaisquer fontes poluidoras e o **PA-AG 004 – INSTRUÇÃO PARA ACONDICIONAMENTO E IDENTIFICAÇÃO DE RESÍDUOS INDUSTRIAIS**, que tem como objetivo orientar os responsáveis pela execução das atividades que envolvem a geração de resíduos, sobre a sistemática a ser adotada para o acondicionamento e identificação dos mesmos, ambos no âmbito da CNAAA, outros procedimentos e instruções de trabalho foram elaborados e aprovados no ano de 2013.

O gerenciamento dos resíduos gerados na CNAAA e vilas residenciais está sendo formalizado por um procedimento coorporativo – **PC-AG-AM 005 – GERENCIAMENTO DOS RESÍDUOS NA CNAAA E VILAS RESIDENCIAIS**. Este procedimento regulamenta as responsabilidades envolvidas nas atividades de coleta, acondicionamento, identificação, armazenagem e controle dos resíduos gerados na CNAAA e vilas residenciais de Praia Brava, Mambucaba, Operária e CONSAG, compreendendo resíduos industriais, sólidos urbanos, resíduos de áreas verdes, resíduos de construção civil e lodo das estações de tratamento de esgoto sanitário, e descreve as metodologias de destinação dos resíduos não passíveis de tratamento convencional.

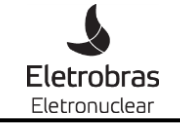

Documento Nº:

PLANO DE GERENCIAMENTO DE RESÍDUOS SÓLIDOS - PGRS

Rev.: 02

Página: 25 de 27

O Procedimento Coorporativo para o gerenciamento de todos os resíduos gerados, está em elaboração. Este procedimento substituirá os procedimentos PA-AG 003 e PA-AG 004, agora com a inclusão de todos os tipos de resíduos.

As atividades operacionais que foram regulamentadas por meio dos Procedimentos Operacionais e Instruções de Trabalho estão listadas a seguir:

- **Instrução de Trabalho – IT-AE-AM 002 – Atividades da Central de Armazenamento Temporário de Resíduos Industriais** – Que tem por objetivo estabelecer as práticas de trabalho e as responsabilidades dos funcionários da Central de Armazenamento Temporário de Resíduos (CATRI) e da Eletrobras Eletronuclear no processo de coleta, transporte e armazenamento temporário dos residuos industriais produzidos nas Usinas, nas oficinas de apoio às Usinas localizadas na área externa às mesmas e de apoio ao canteiro de obras e nas oficinas de apoio à Itaorna e às vilas residenciais de Mambucaba e Praia Brava.
- **Instrução de Trabalho – IT-MB-AM 002 – Atividades da Equipe de Conservação de Áreas Verdes e da Central Eletrobras Eletronuclear de Compostagem** – Que tem por objetivo regulamentar as práticas de trabalho e as responsabilidades dos prestadores de servico e dos funcionários da Eletrobras Eletronuclear envolvidos nas atividades de conservação de jardins e de áreas com cobertura vegetal e de compostagem.
- **Instruções de Trabalho – IT-AE-AM 004 – Identificação, Estocagem e Transporte de Resíduos gerados nas Oficinas de Apoio à Itaorna, às Vilas Residenciais e ao Canteiro de Obras de Angra 3** – Que tem por objetivo estabelecer as práticas de trabalho e as responsabilidades dos funcionários das oficinas de apoio ao Canteiro de Obras e das oficinas de apoio à Área Externa e às Vilas Residenciais no processo de coleta, armazenagem inicial, transporte e armazenamento temporário dos residuos produzidos em suas atividades rotineiras.
- **Procedimento operacional – 2 PA-OG 16 – Limpeza, Identificação, Estocagem e Transporte de Embalagens de Consumíveis e resíduos gerados nas Atividades operacionais da Usina de Angra 2** – Que tem por objetivo orientar os responsáveis envolvidos nas atividades operacionais geradoras de resíduos sobre a sistemática a ser adotada para a identificação e limpeza, quando aplicável, das embalagens vazias e embalagens contendo resíduo, seu armazenamento inicial dentro da usina, transporte para armazenamento temporário na Central de Armazenamento Temporário de Resíduos Industriais (CATRI) ou no armazém 2 zona de estoque C da Divisão de Materiais e posterior destinação final.
- **Procedimento operacional – PA ME 30 – Identificação, Estocagem e Transporte de Resíduos gerados nas Oficinas de apoio às Usinas de Angra 1**  – Que tem por objetivo orientar os funcionários das oficinas de apoio à Angra 1 e Angra 2, que geram resíduos durante suas atividades, sobre a sistemática a ser

Título:

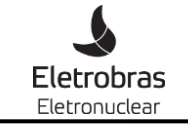

### **PROCEDIMENTO CORPORATIVO**  $\left| \frac{\text{p}}{\text{PC-AG-AM-007}} \right|$

Documento Nº:

PLANO DE GERENCIAMENTO DE RESÍDUOS SÓLIDOS - PGRS

Rev.: 02

Página: 26 de 27

adotada para a sua identificação, acondicionamento, armazenamento inicial dentro da usina e seu transporte para armazenamento temporário na Central de Armazenamento de Resíduos Industriais (CATRI) ou na Divisão de Materiais.

- **Procedimento operacional – 2 PA ME 30 – Identificação, Estocagem e Transporte de Resíduos gerados nas Oficinas de apoio às Usinas de Angra 1 e 2** – Que tem por objetivo orientar os funcionários das oficinas de apoio à Angra 1 e Angra 2, que geram resíduos durante suas atividades, sobre a sistemática a ser adotada para a sua identificação, acondicionamento, armazenamento inicial dentro da usina e seu transporte para armazenamento temporário na Central de Armazenamento de Resíduos Industriais (CATRI) ou na Divisão de Materiais.
- **Procedimento operacional – 2 PA-MG 33 – Identificação, Estocagem e Transporte de Resíduos gerados nas Atividades de Manutenção da Usina de Angra 2** – Que tem por objetivo orientar os funcionários das oficinas de apoio à Angra 1 e Angra 2, que geram resíduos durante suas atividades, sobre a sistemática a ser adotada para a sua identificação, acondicionamento, armazenamento inicial dentro da usina e seu transporte para armazenamento temporário na Central de Armazenamento de Resíduos Industriais (CATRI) ou na Divisão de Materiais.

As atividades operacionais que ainda não foram regulamentadas, por meio dos Procedimentos Operacionais e Instruções de Trabalho, que ainda estão em elaboração, estão listadas a seguir:

- **Instrução de Trabalho – IT-MB-AM 003 – Atividades da Central de Armazenamento de Resíduos Recicláveis – CARR** – Regulamentar as práticas de trabalho e as responsabilidades dos prestadores de servico e dos funcionários da Eletrobras Eletronuclear envolvidos nas atividades de coleta de resíduos recicláveis e da Central de Armazenamento de Resíduos Recicláveis (CARR).
- **Procedimento operacional – PA-OG 16 – Limpeza, Identificação, Estocagem e Transporte de Embalagens de Consumíveis e resíduos gerados nas Atividades operacionais da Usina de Angra 1** – Que tem por objetivo orientar os responsáveis envolvidos nas atividades operacionais geradoras de resíduos sobre a sistemática a ser adotada para a identificação e limpeza, quando aplicável, das embalagens vazias e embalagens contendo resíduo, seu armazenamento inicial dentro da usina, transporte para armazenamento temporário na Central de Armazenamento Temporário de Resíduos Industriais (CATRI) ou no armazém 2 zona de estoque C da Divisão de Materiais e posterior destinação final.
- **Procedimento operacional – PA-MG 33 – Identificação, Estocagem e Transporte de Resíduos gerados nas Atividades de Manutenção da Usina de Angra 1** – Que tem por objetivo orientar os funcionários das oficinas de apoio à Angra 1 e Angra 2, que geram resíduos durante suas atividades, sobre a sistemática a ser adotada para a sua identificação, acondicionamento, armazenamento inicial

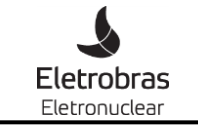

Documento Nº:

Título:

PLANO DE GERENCIAMENTO DE RESÍDUOS SÓLIDOS -

PGRS

Rev.: 02 Página: 27 de 27

dentro da usina e seu transporte para armazenamento temporário na Central de Armazenamento de Resíduos Industriais (CATRI) ou na Divisão de Materiais.

### **10. OBJETIVOS E METAS**

Estas informações são reportadas no Relatório Anual do PGRS.

### **11. ATUALIZAÇÕES PERIÓDICAS**

O Plano de Gerenciamento de Resíduos Sólidos – PGRS deverá ser reanalisado a cada quatro anos; e até março de cada ano será verificado o cumprimento das metas estabelecidas, estabelecidas de novas metas e revisão geral da situação da gestão dos resíduos na Eletronuclear para a elaboração do Relatório Anual do PGRS.

É responsabilidade da Superintendência de Licenciamento e Meio Ambiente – SM.G coordenar o processo de reanálise e elaboração do Relatório Anual do PGRS.

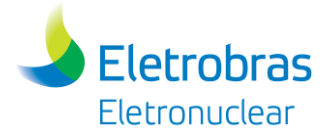

**Apêndice 8.1.1-1** – Estudo de Análise de Riscos (EAR)

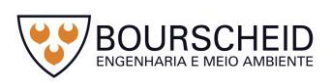

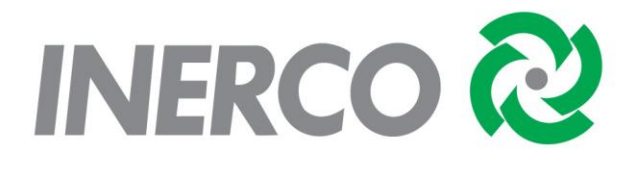

# **ESTUDO DE ANÁLISE DE RISCOS**

Unidade de Armazenamento Complementar a Seco de Combustível Irradiado (UAS) da Central Nuclear Almirante Álvaro Alberto (CNAAA)

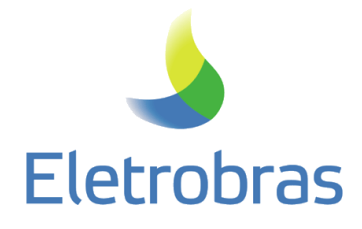

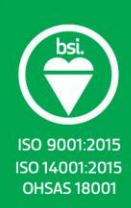

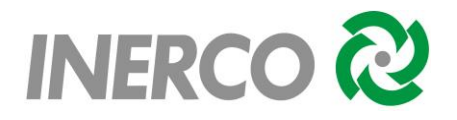

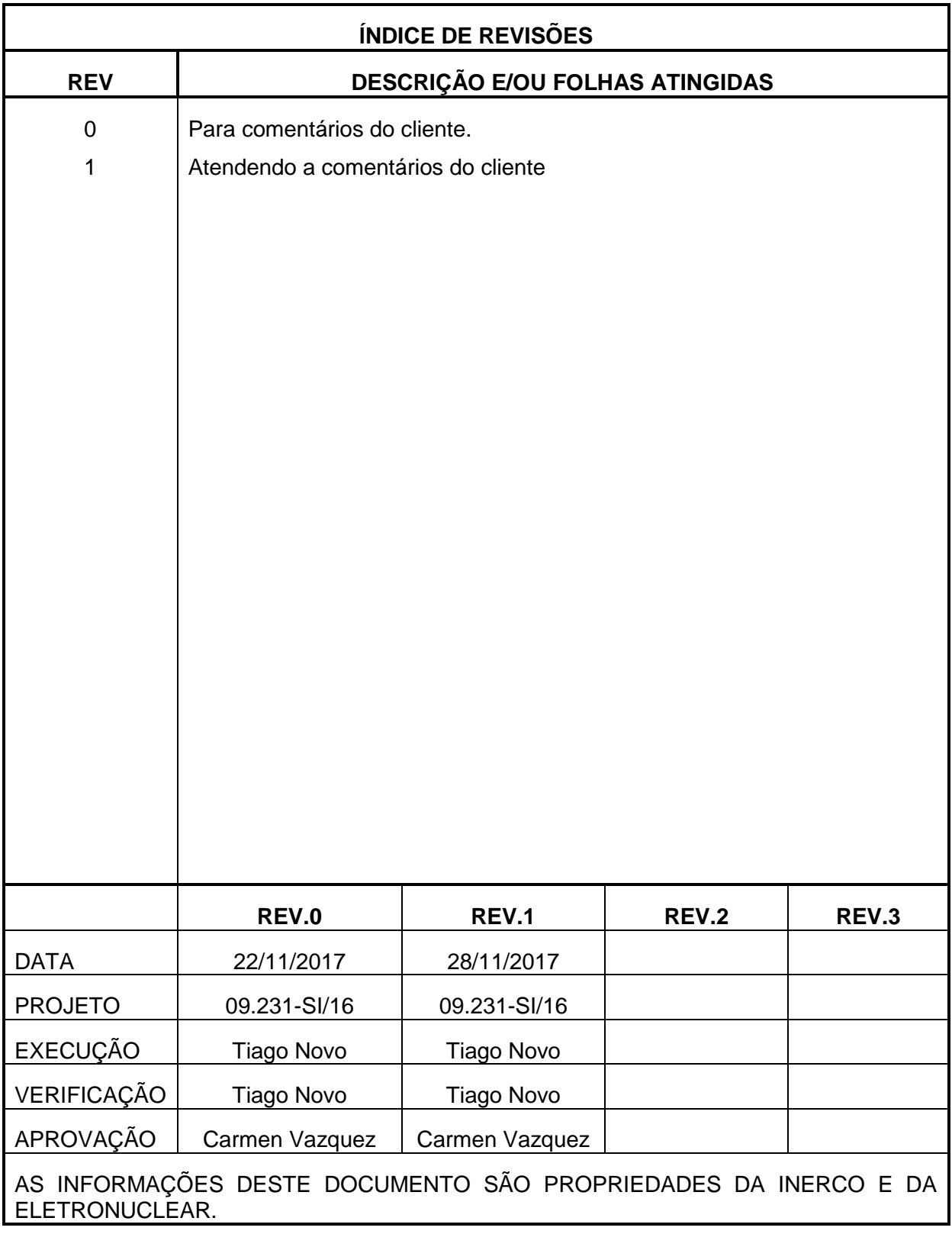
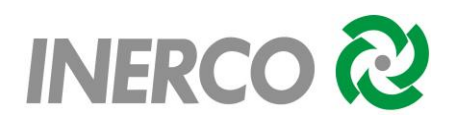

## **ÍNDICE GERAL**

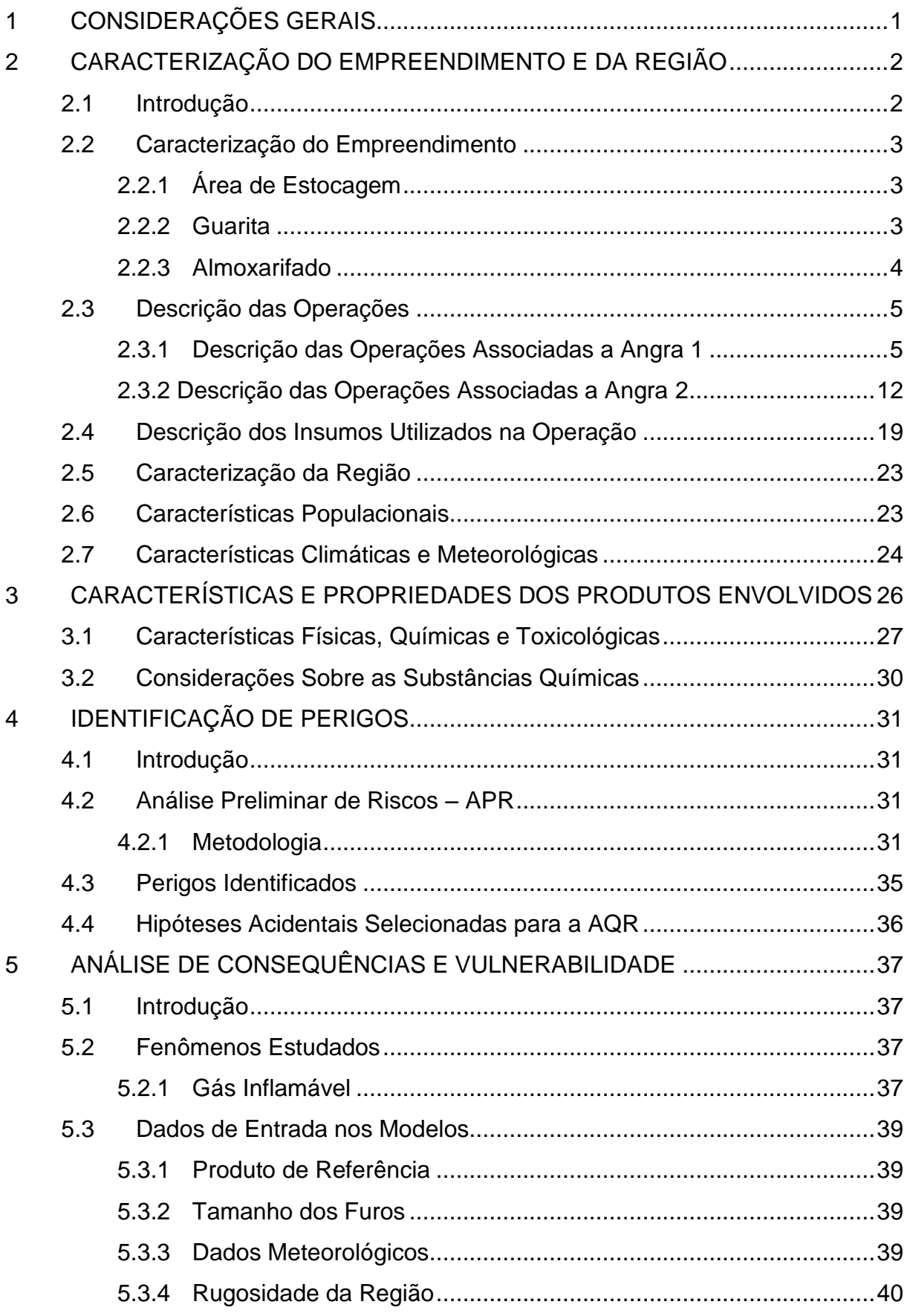

# INERCO<sup>2</sup>

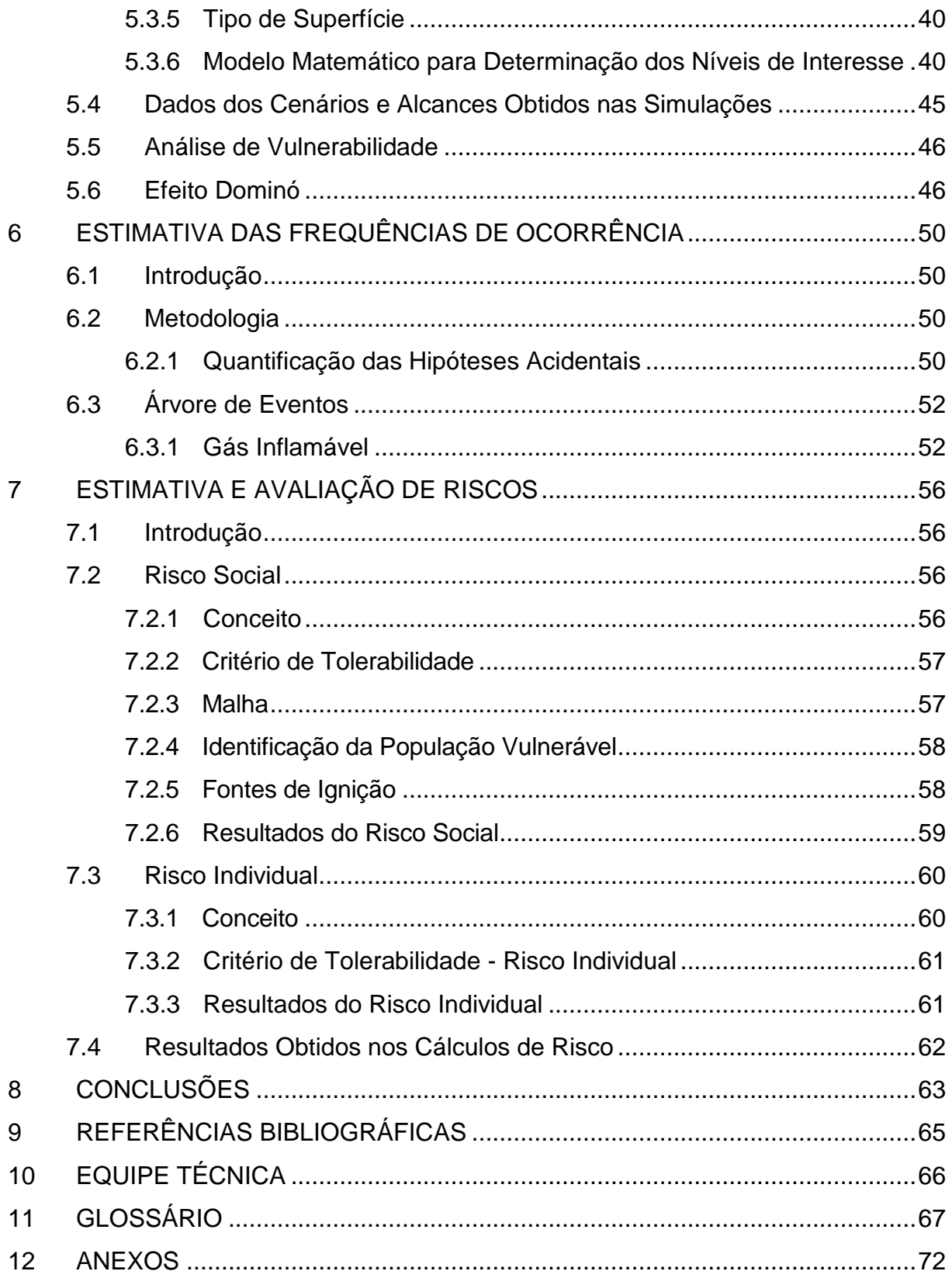

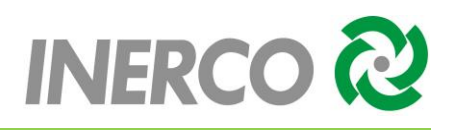

## <span id="page-830-0"></span>**1 CONSIDERAÇÕES GERAIS**

O presente trabalho contempla o Estudo de Análise de Riscos (EAR) da Unidade de Armazenamento Complementar a Seco de Combustível Irradiado (UAS) da Central Nuclear Almirante Álvaro Alberto (CNAAA)

Este EAR teve como base as diretrizes definidas no Termo de Referência – Relatório Ambiental Simplificado (RAS) Processo IBAMA: 02001.003272/2011-48, Seção 8 – Análise de Risco e Acidentes, na Norma Técnica P4.261 – Risco de Acidente de Origem Tecnológica – Método para Decisão e Termos de Referência, 2ª Ed. de Dez/2011 da Companhia Ambiental do Estado de São Paulo (CETESB) e na Instrução Técnica do Instituto Estadual do Ambiente (INEA) – Avaliação de Risco nas Instalações Convencionais e Duto destinado a gases, de ianeiro de 2016.

O estudo tem por finalidade identificar, analisar e avaliar os eventuais riscos impostos as pessoas, instalações e meio ambiente, decorrentes das atividades operacionais envolvendo substâncias tóxicas ou inflamáveis. Foram avaliados os riscos ao público externo (entorno da área de abrangência das instalações da CNAAA, incluindo eventuais impactos ao meio ambiente).

Desta forma, o presente relatório contempla a estrutura apresentada no [Quadro 1-1,](#page-830-1) que segue.

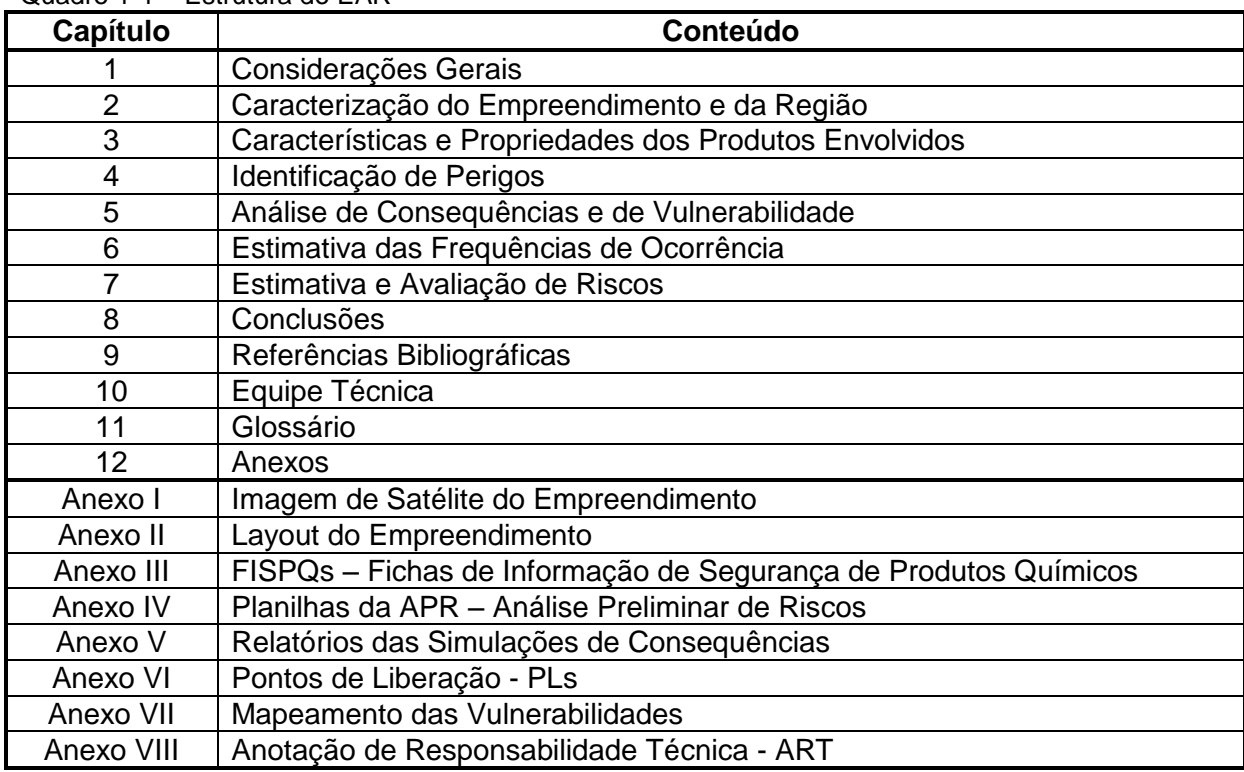

<span id="page-830-1"></span>Quadro 1-1 – Estrutura do EAR

*EAR – Estudo de Análise de Riscos 1 Unidade de Armazenamento Complementar a Seco de Combustível Irradiado – UAS*

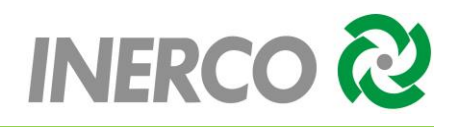

## <span id="page-831-0"></span>**2 CARACTERIZAÇÃO DO EMPREENDIMENTO E DA REGIÃO**

## <span id="page-831-1"></span>**2.1 Introdução**

A Unidade de Armazenamento Complementar a Seco de Combustível Irradiado (UAS), representada esquematicamente na [Figura 2-1](#page-831-2) será constituída de:

- a) Local de armazenagem, com área total prevista de 2.583,9 m<sup>2</sup>, composta de área de estocagem, cerca dupla de proteção física, portão de acesso de veículos;
- b) Guarita de controles patrimonial e de acesso, com área total prevista de 45,2 m²;
- c) Prédio de Almoxarifado, ocupando uma área total prevista de 309,0 m<sup>2</sup> e composto, principalmente, das seguintes áreas: Guarda do Veículo de Transferência de Cascos; Guarda dos Cascos de Transferência; e de Guarda de Equipamentos utilizados na área de estocagem.

<span id="page-831-2"></span>*Figura 2-1 - Representação esquemática da Unidade de Armazenamento Complementar a Seco de Combustível Irradiado (UAS)*

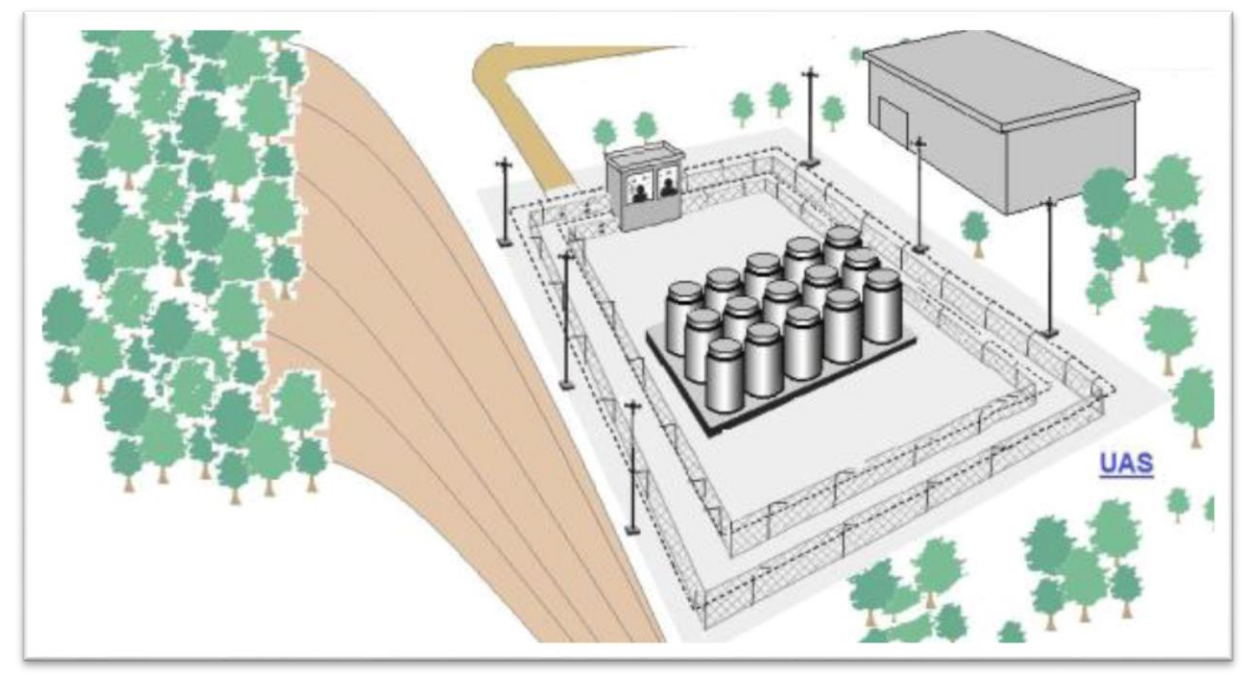

Fonte: Eletronuclear, 2017.

O Anexo I apresenta a imagem de satélite da região com as áreas da UAS delimitadas.

*EAR – Estudo de Análise de Riscos 2 Unidade de Armazenamento Complementar a Seco de Combustível Irradiado – UAS*

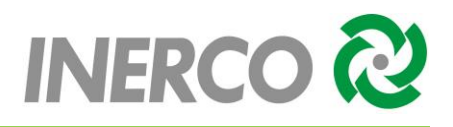

## <span id="page-832-0"></span>**2.2 Caracterização do Empreendimento**

A Unidade de Armazenamento Complementar a Seco de Combustível Irradiado (UAS) da CNAAA será composta pelas seguintes áreas: (i) área de estocagem; (ii) Guarita; e (iii) Almoxarifado, conforme descrição apresentada na sequência.

## <span id="page-832-1"></span>**2.2.1 Área de Estocagem**

Local descoberto, com laje de piso em concreto armado, e área total estimada de 2.583,9 m²; no qual 1.666 m² é dimensionado para armazenagem mínima prevista de 05 (cinco) ciclos de recarga das Usinas de Angra 1 e Angra 2, e o restante para implantação de uma área de segurança e controle radiológico com largura mínima de 05 (cinco) metros, localizada entre duas cercas de proteção física, guarnecida com instalação de um sistema de detecção perimétrica.

#### <span id="page-832-2"></span>**2.2.2 Guarita**

Em um local específico da área de segurança, será construída uma Guarita de controle de acesso de pessoal, materiais, equipamentos, veículos e/ou de qualquer outro item para a área de estocagem, considerando-se que esta área é de acesso radiologicamente controlado.

Próximo à Guarita, será instalado um portão duplo de acesso do veículo de transferência de cascos, das Usinas para a Área de Estocagem de combustível irradiado.

A Guarita, edificação em concreto armado, e área total estimada de 45 m², será composta principalmente, de quatro áreas:

I. Sala da Proteção Radiológica

Local destinado aos técnicos da proteção radiológica, onde será efetuado o controle das autorizações de acesso pessoal.

II. Área de Monitoração

Passagem para a área controlada, com controle de acesso e monitoração pessoal.

III. Sala da Segurança

Local destinado ao pessoal da vigilância patrimonial e triagem de acesso do pessoal operacional.

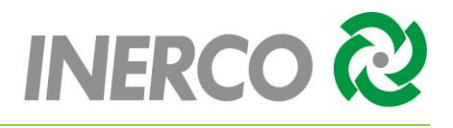

IV. Vestiário e Sanitário.

Vestiários e banheiros - masculino e feminino, para o pessoal operacional da instalação.

V. Copa

Refeitório com 3,6 m² para o pessoal operacional da unidade.

## <span id="page-833-0"></span>**2.2.3 Almoxarifado**

Próximo à área de estocagem, e fora da área controlada, deverá ser construída uma edificação, de 309 m² aproximadamente, em concreto armado, com o objetivo principal de guarda de equipamentos, não contaminados, utilizados no processo de transferência de Elementos Combustíveis Irradiados (ECI's). O Almoxarifado deverá conter, no mínimo, as seguintes áreas de trabalho:

I. Área de Guarda do veículo de transferência de cascos

Área de 144 m², aproximadamente, destinado ao estacionamento do veículo de transferência de casco, a guarda dos mesmos, com espaço para guarda de ferramentas e peças sobressalentes.

II. Áreas de Guarda de Equipamentos

Área de 65 m², aproximadamente, utilizadas para a guarda de equipamentos e materiais, tais como componentes e ferramentas usados na UAS e equipamentos de monitoração.

Estas áreas deverão permitir o acesso de empilhadeira e dispor de dispositivos de içamento e transporte de carga. Adicionalmente serão previstas sala de calibração e ferramentaria, anexas.

III. Escritório

A instalação dispondo de sala de reuniões e de local para o controle da movimentação de equipamentos, materiais e ferramentas, internamente e pelos acessos da instalação.

IV. Instalação Sanitária

Vestiários e banheiros - masculino e feminino, para o pessoal operacional da instalação.

O Anexo II apresenta o *layout* da Unidade com a demarcação das áreas previstas para o empreendimento.

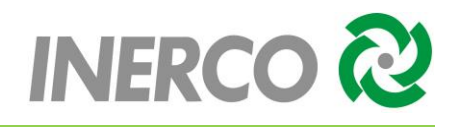

## <span id="page-834-0"></span>**2.3 Descrição das Operações**

#### <span id="page-834-1"></span>**2.3.1 Descrição das Operações Associadas a Angra 1**

As principais etapas de operação de acondicionamento de ECIs, a partir da Usina de Angra 1 para a UAS são:

Etapa 1: A transferência (considerando o módulo de armazenamento na posição vertical) do Elemento Combustível Irradiado (ECI) em Angra 1 para a Unidade UAS, inicia-se com a movimentação do *Canister* vazio e Casco de Transferência até o interior do Edifício de Combustível, por meio de Veículo Transportador [\(Figura 2-2\)](#page-834-2);

<span id="page-834-2"></span>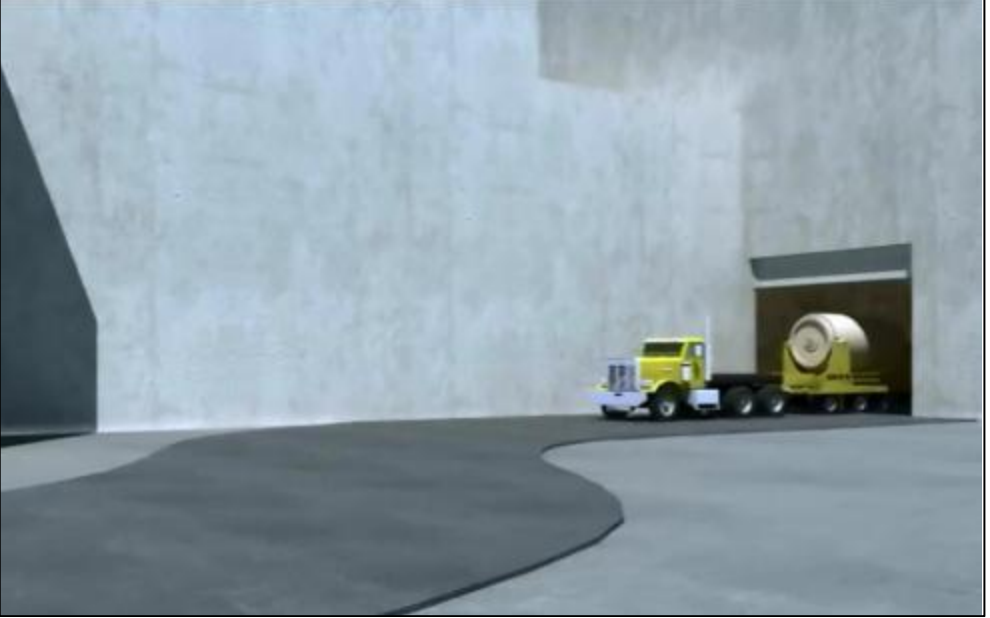

*Figura 2-2 – Veículo transportador*

Fonte: Seabrook Station, 2014

Etapa 2: A ponte rolante, presente no Edifício de Combustível de Angra 1, posiciona o Canister no interior do Casco de Transferência [\(Figura 2-3\)](#page-835-0);

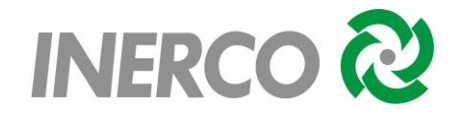

<span id="page-835-0"></span>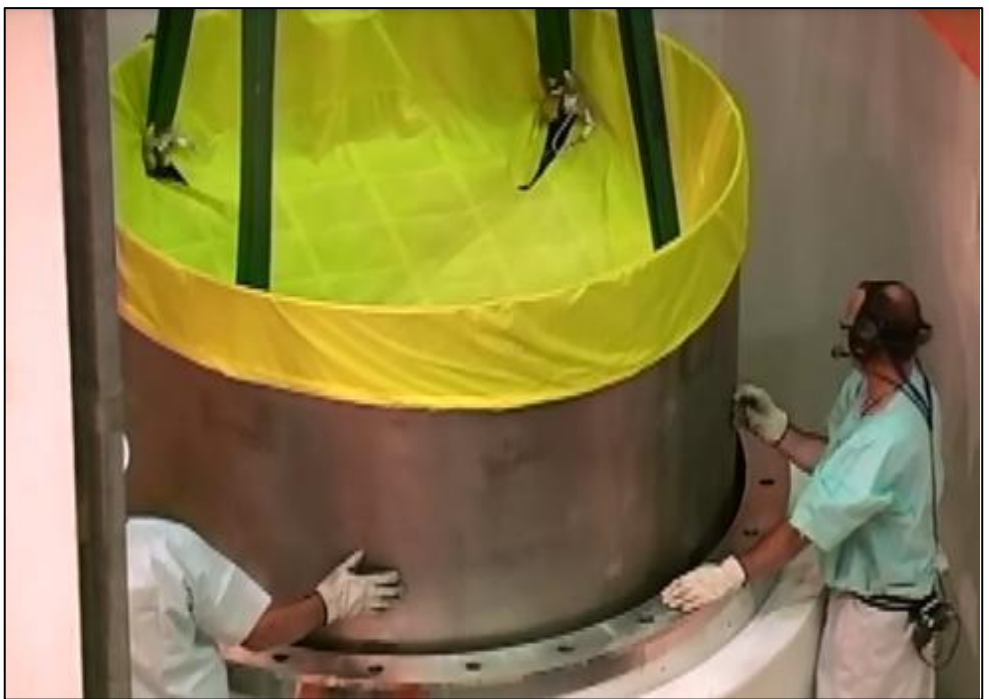

*Figura 2-3 - Posicionamento do Canister no interior do Casco de Transferência*

Fonte: Seabrook Station, 2014

<span id="page-835-1"></span>Etapa 3: O conjunto – *Canister* + Casco de Transferência, é preparado para ser imerso na Piscina de Casco (*Cask Pool*) [\(Figura 2-4\)](#page-835-1);

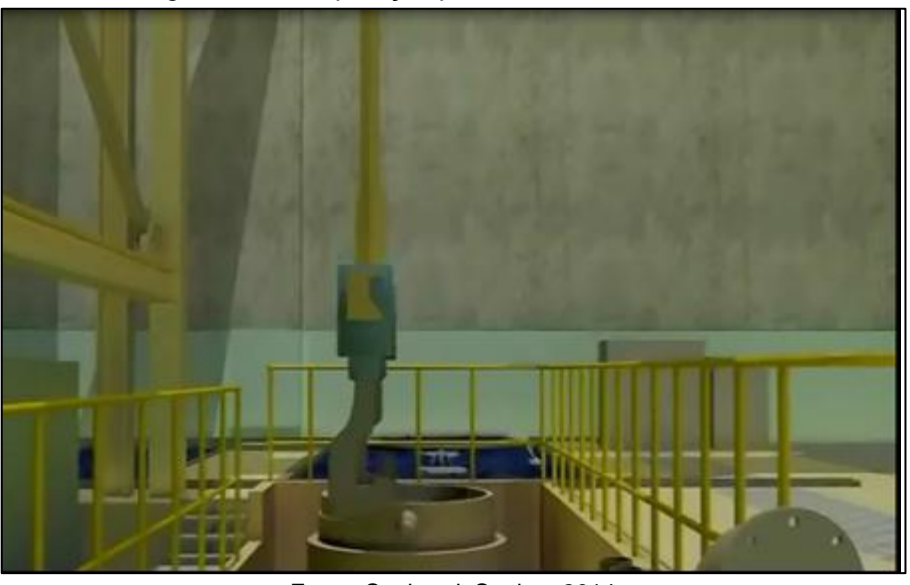

*Figura 2-4 – Preparação para imersão no Cask Pool*

Fonte: Seabrook Station, 2014

Etapa 4: Com auxílio da Ponte Rolante, o conjunto é imerso na piscina [\(Figura 2-5\)](#page-836-0).

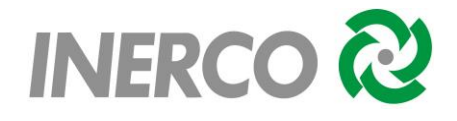

*Figura 2-5 – Conjunto imergindo na piscina.*

<span id="page-836-0"></span>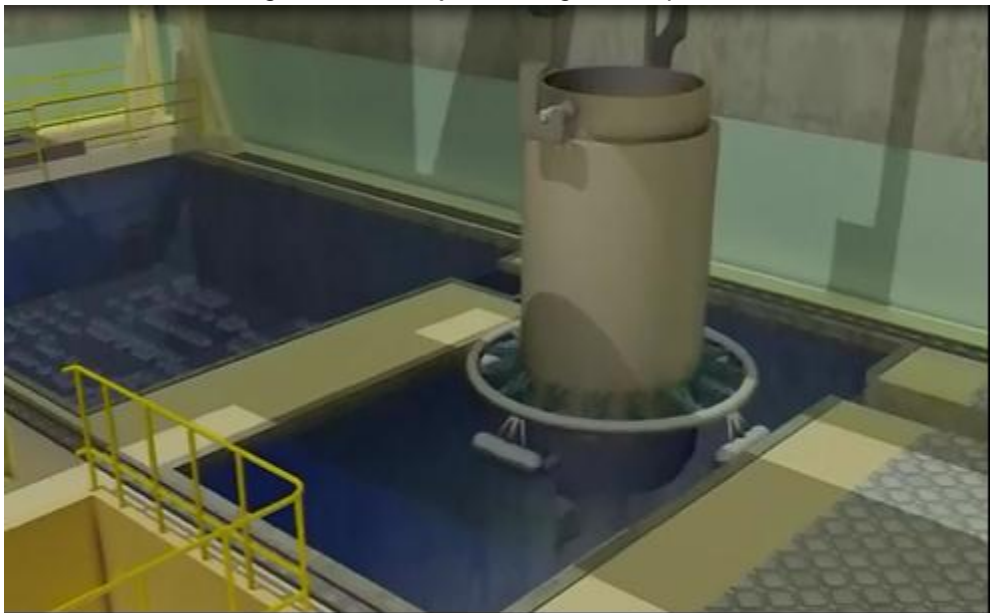

Fonte: Seabrook Station, 2014.

<span id="page-836-1"></span>Etapa 5: Na piscina, os ECIs são, então, transferidos para o Canister, por meio de Pórtico Rolante [\(Figura 2-6\)](#page-836-1);

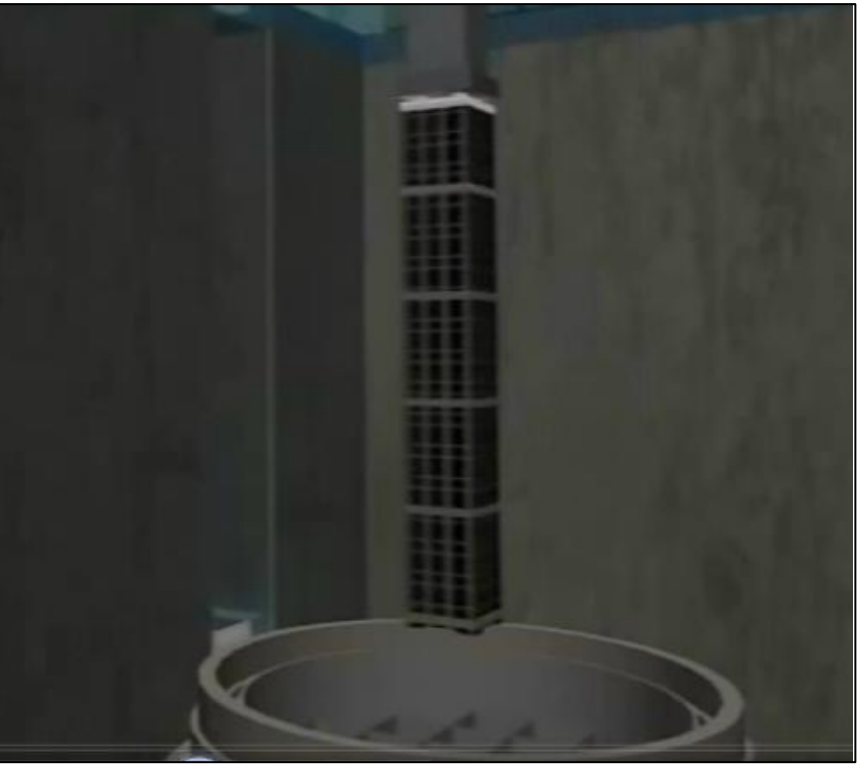

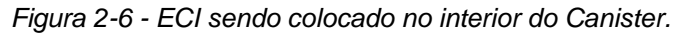

Fonte: Seabrook Station, 2014.

Etapa 6: Após o preenchimento completo do *Canister* com ECIs, é inserido a tampa do Casco de Transferência (fechamento Provisório);

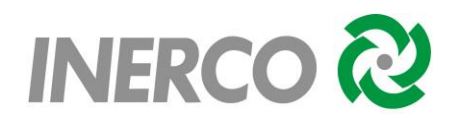

Etapa 7: Após o preenchimento completo do *Canister* com ECIs, com auxílio de Ponte Rolante, o conjunto é içado até a lâmina d'água da piscina, lavado superficialmente, e movimentado para área de trabalho do Casco de Transferência (plataforma intermediária do prédio - [Figura 2-7\)](#page-837-0), onde a primeira tampa do casco é inserida e soldada automaticamente [\(Figura 2-8\)](#page-837-1).

<span id="page-837-0"></span>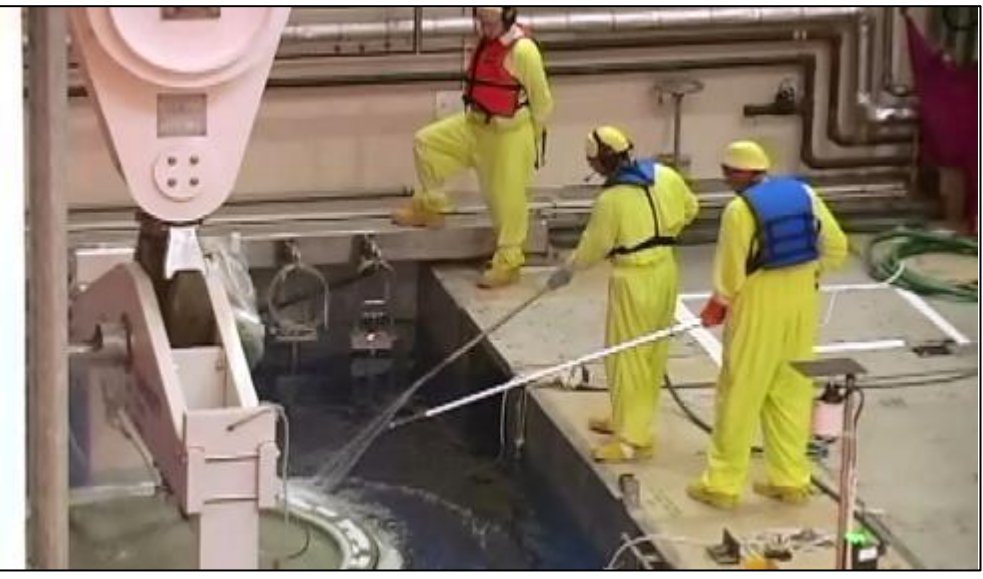

#### *Figura 2-7 - Lavagem e descontaminação do casco*

Fonte: Seabrook Station, 2014.

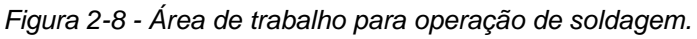

<span id="page-837-1"></span>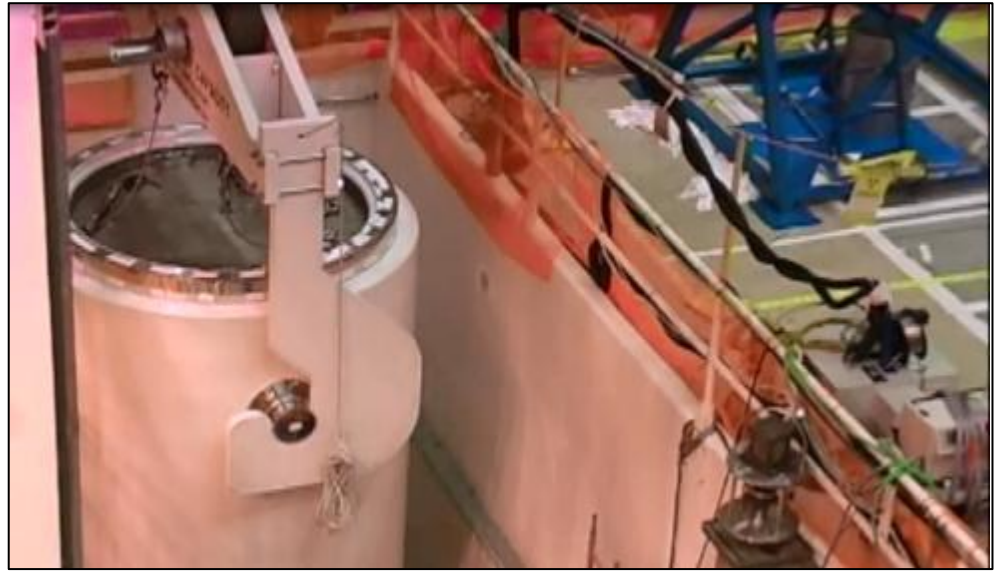

Fonte: Seabrook Station, 2014.

Etapa 8: Ocorre então a retirada de água e introdução de gás inerte (Hélio) no interior do *Canister* [\(Figura 2-9\)](#page-838-0), Instalação do anel de fechamento e sua soldagem automática de selagem da tampa definitiva do *Canister* [\(Figura 2-10\)](#page-838-1);

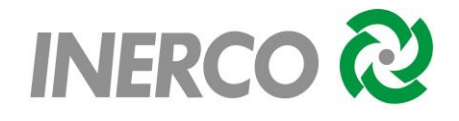

<span id="page-838-0"></span>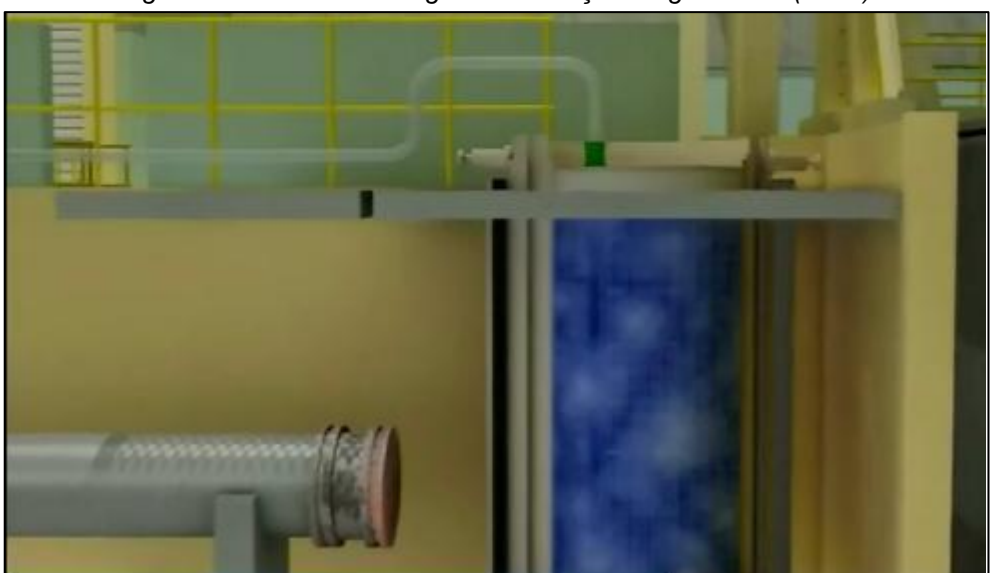

*Figura 2-9 - Retirada de água e introdução de gás inerte (Hélio)*

Fonte: Seabrook Station, 2014.

<span id="page-838-1"></span>*Figura 2-10 - Soldagem automática*

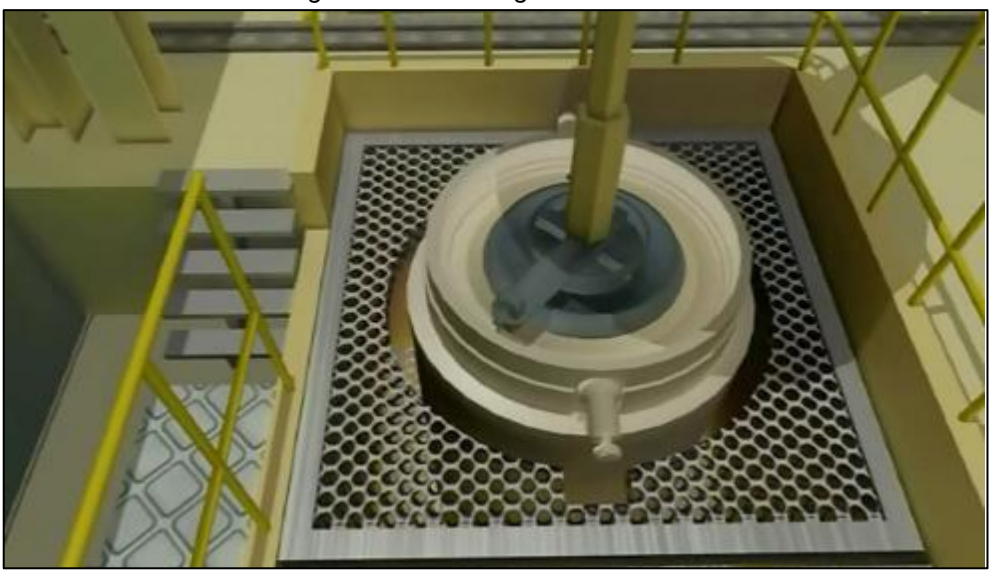

Fonte: Seabrook Station, 2014.

Etapa 9: É realizado o posicionamento do conjunto no Veículo Transportador [\(Figura](#page-839-0)  [2-11\)](#page-839-0), e monitoramento de radiação, para que seja permitida a saída do conjunto do Edifício de Combustível;

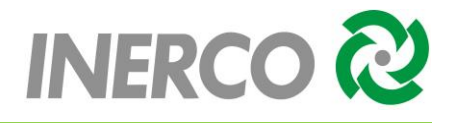

<span id="page-839-0"></span>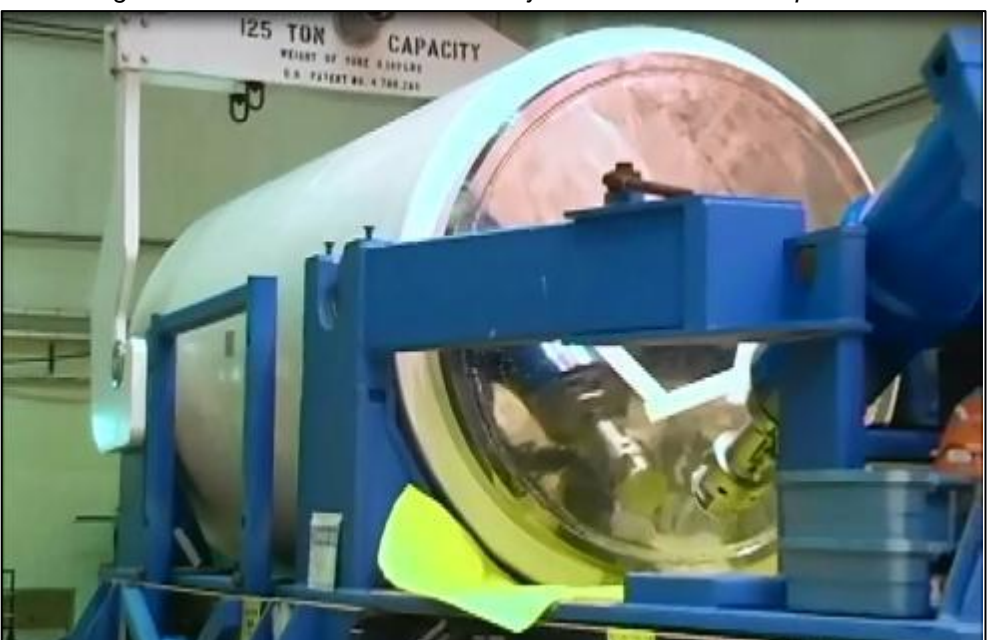

*Figura 2-11 - Posicionamento do conjunto no Veículo Transportador*

Fonte: Seabrook Station, 2014.

<span id="page-839-1"></span>Etapa 10: Ocorre o transporte do conjunto até o semipórtico da eclusa de equipamentos de Angra 2, realizado por Veículo Transportador [\(Figura 2-12\)](#page-839-1).

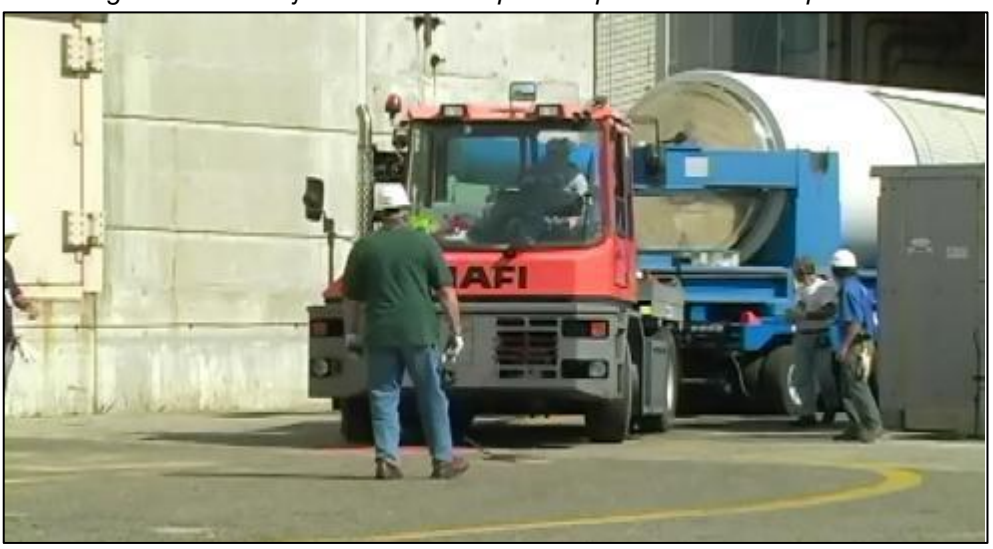

*Figura 2-12 - Conjunto sendo transportado por Veículo Transportador*

Fonte: Seabrook Station, 2014.

Etapa 11: A instalação do dispositivo de acoplamento do Casco de Transferência com o Módulo de Armazenamento (*Overpack*) e transferência do *Canister* para o interior do *Overpack* [\(Figura 2-13\)](#page-840-0), ocorre através do semipórtico da eclusa de equipamentos de Angra 2. O Módulo de Armazenamento é posicionado abaixo do semipórtico de Angra 2 em local específico, enquanto o conjunto - Casco de Transferência + *Canister* vem de Angra 1 para a realização da transferência do *Canister* para o *Overpack*. A [Figura 2-13](#page-840-0) ilustra a

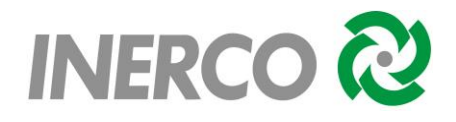

<span id="page-840-0"></span>transferência do *Canister* para o interior do *Overpack*, mostrando que o Casco de Transferência é aberto na sua base, através do dispositivo de acoplamento [\(Figura 2-14\)](#page-840-1).

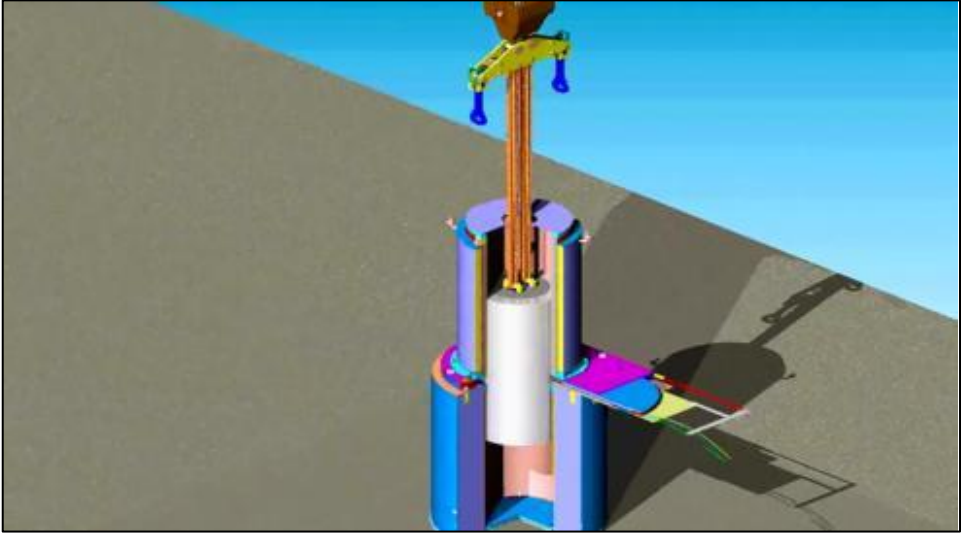

*Figura 2-13 - Transferência do Canister para o interior do Overpack*

Fonte: Holtec, 2010.

<span id="page-840-1"></span>*Figura 2-14 - Dispositivo de acoplamento do Casco de Transferência com o Módulo de Armazenamento*

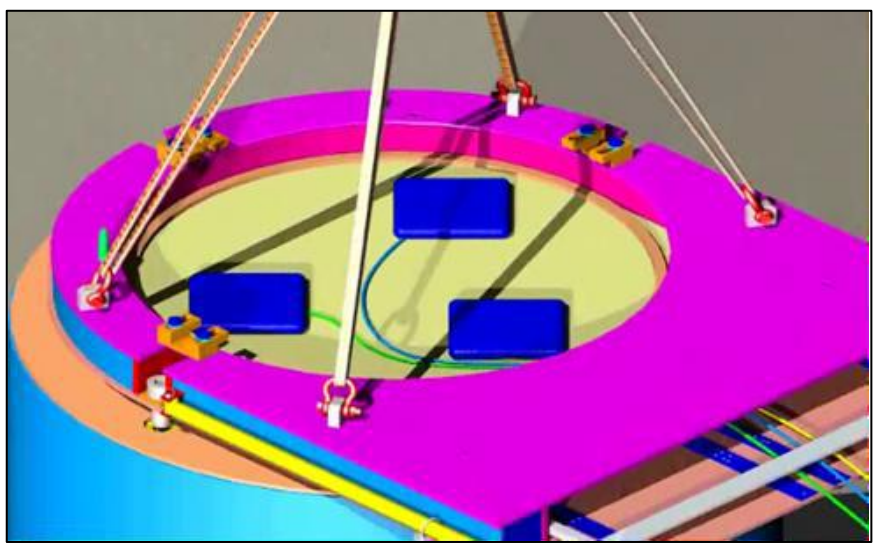

Fonte: Holtec, 2010.

Etapa 12: O Casco de Transferência, após controle radiológico, retorna então para Angra 1, para a próxima operação.

Etapa 13: Ocorre o transporte do *Overpack* até a Unidade de Armazenamento Complementar a Seco (UAS), realizado por Veículo Transportador.

Etapa 14: Ao chegar na UAS, o *Overpack* é descarregado para a laje da unidade, através de um pórtico rolante.

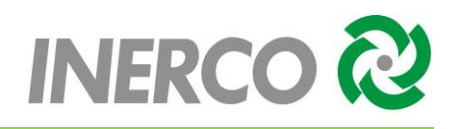

## <span id="page-841-0"></span>**2.3.2 Descrição das Operações Associadas a Angra 2**

As principais etapas de operação de acondicionamento de ECIs, a partir da Usina de Angra 2 para a UAS são:

Etapa 1: A transferência (considerando o módulo de armazenamento na posição vertical) do Elemento Combustível Irradiado (ECI) em Angra 2 para a Unidade UAS, inicia-se com a movimentação do *Canister* vazio e Casco de Transferência até o Prédio do Reator, por meio de Veículo Transportador [\(Figura 2-15\)](#page-841-1);

<span id="page-841-1"></span>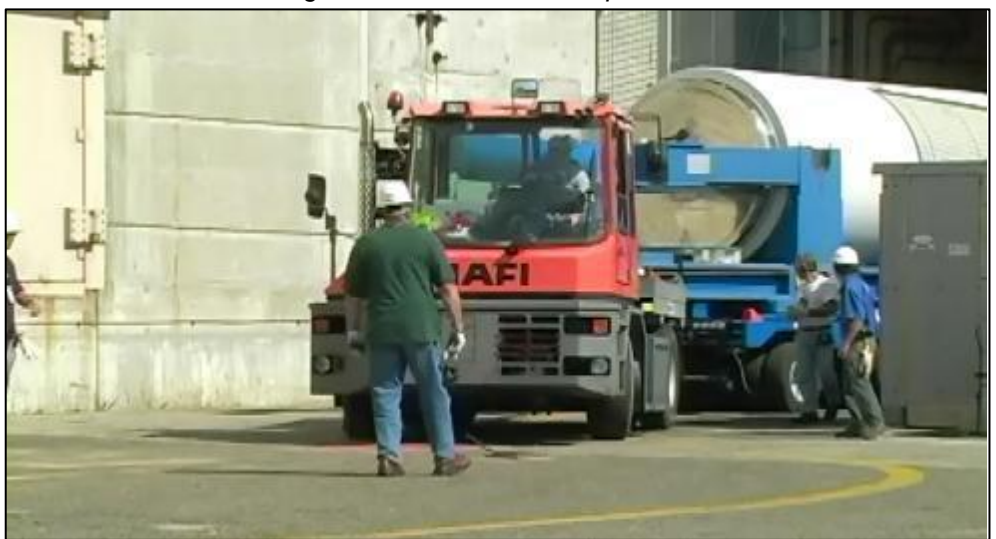

*Figura 2-15 - Veículo Transportador.*

Fonte: Seabrook Station, 2014.

Etapa 2: Com auxílio do Semipórtico [\(Figura 2-16\)](#page-842-0), Carro de Transferência e Ponte Polar [\(Figura 2-17\)](#page-842-1), movimenta-se o *Canister* e o Casco de Transferência, através da eclusa de equipamentos [\(Figura 2-18\)](#page-843-0), para o interior do Prédio do Reator;

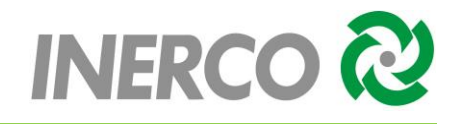

*Figura 2-16 – Semipórtico.*

<span id="page-842-0"></span>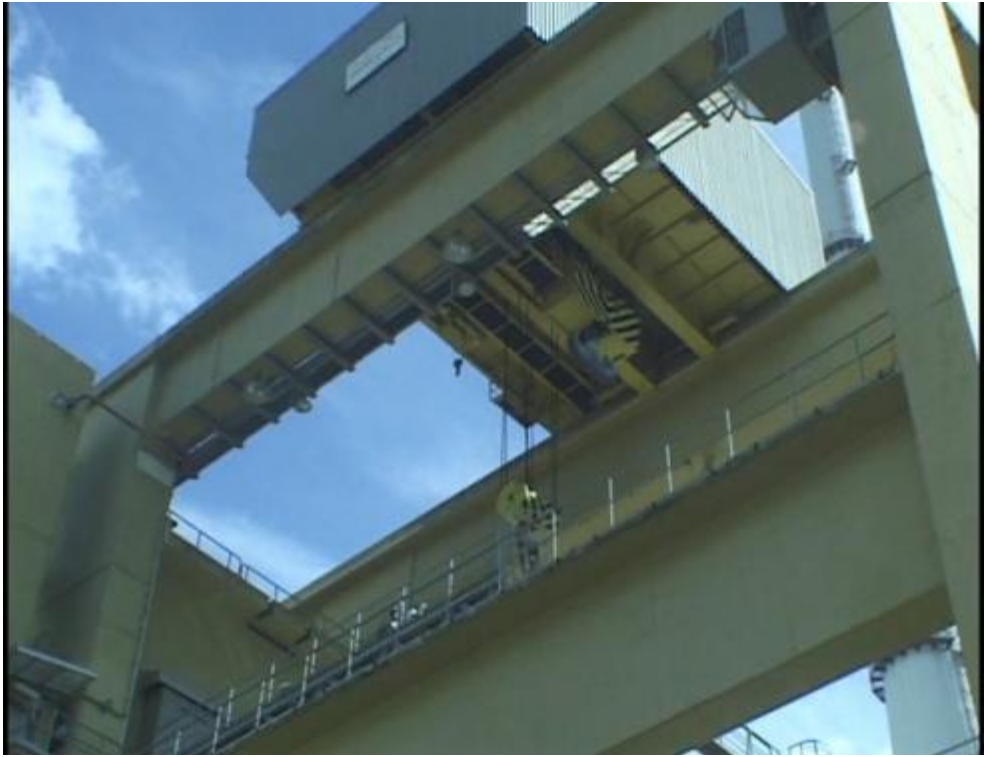

Fonte: Eletronuclear, 2017.

<span id="page-842-1"></span>*Figura 2-17 - Ponte Polar*

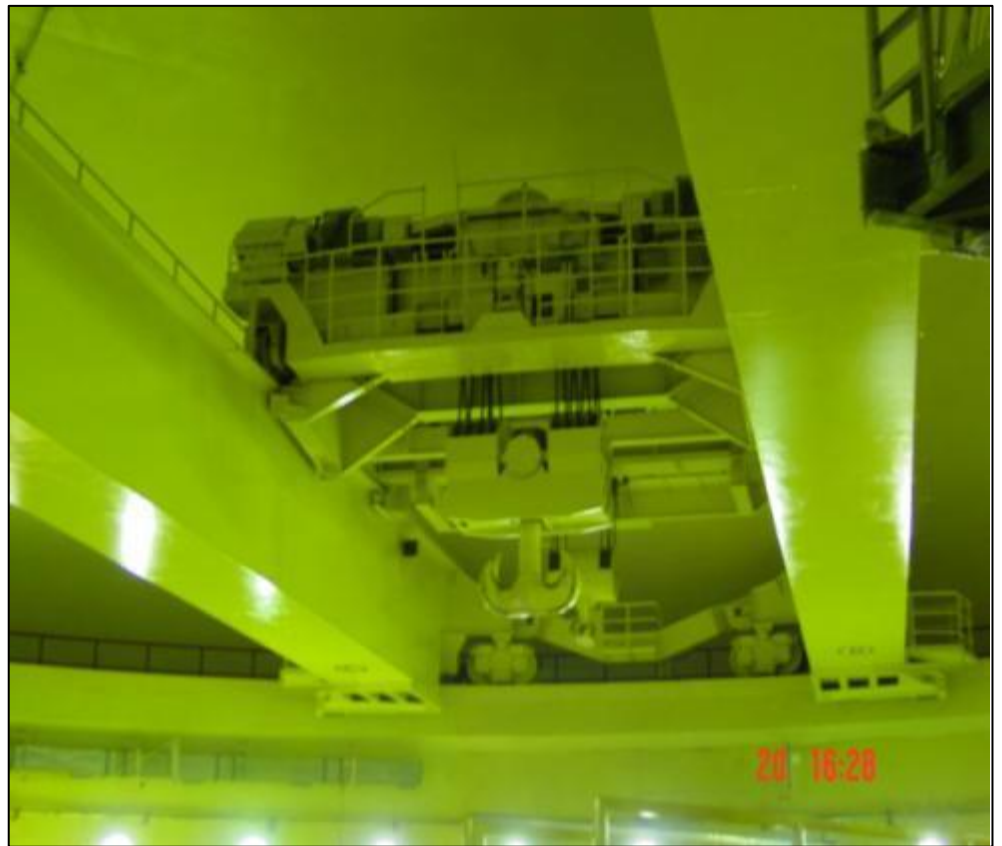

Fonte: Eletronuclear, 2017.

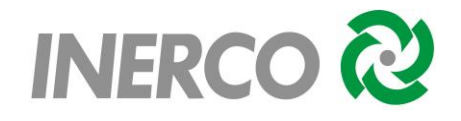

*Figura 2-18 - Eclusa de Equipamentos*

<span id="page-843-0"></span>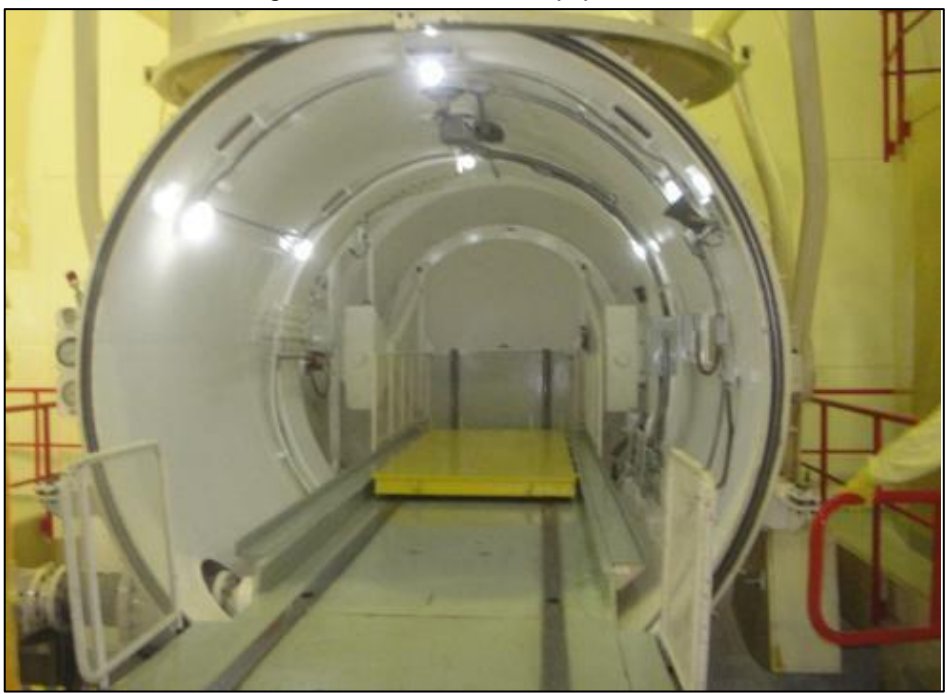

Fonte: Eletronuclear, 2017.

Etapa 3: A ponte rolante, presente no interior do Prédio do Reator de Angra 2 (nível +26), posiciona o *Canister* no interior do Casco de Transferência [\(Figura 2-19\)](#page-843-1);

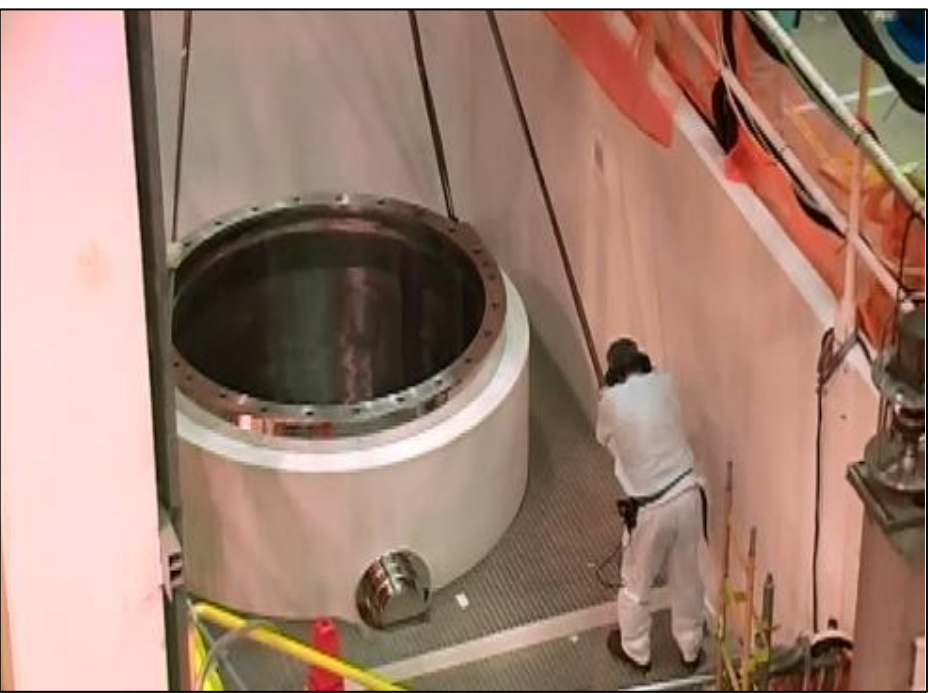

<span id="page-843-1"></span>*Figura 2-19 - Canister no interior do Casco de Transferência através da Ponte Rolante*

Fonte: Seabrook Station, 2014.

Etapa 4: O conjunto – *Canister* + Casco de Transferência, é preparado para ser imerso na Piscina de Casco (*Cask Pool*);

Etapa 5: Com auxílio da Ponte Polar, o conjunto é imerso na piscina [\(Figura 2-20\)](#page-844-0);

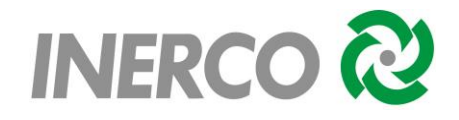

<span id="page-844-0"></span>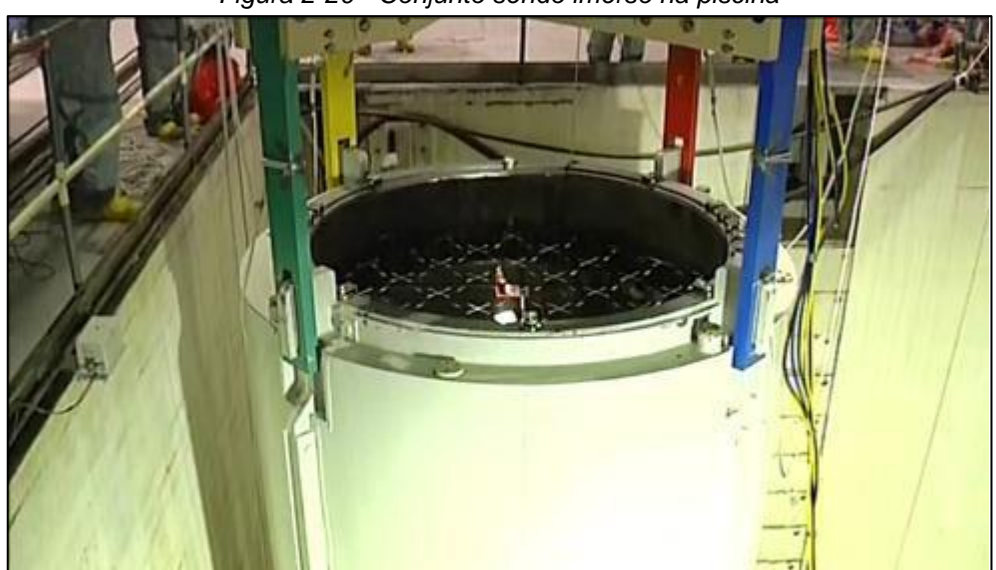

*Figura 2-20 - Conjunto sendo imerso na piscina*

Fonte: Jose Cabrera, 2017.

<span id="page-844-1"></span>Etapa 6: Na piscina, com o conjunto mergulhado, e com anel de vedação instalado [\(Figura 2-21\)](#page-844-1), os ECIs são, então, transferidos da piscina para o *Canister*, por meio de Ponte Polar [\(Figura 2-22\)](#page-845-0);

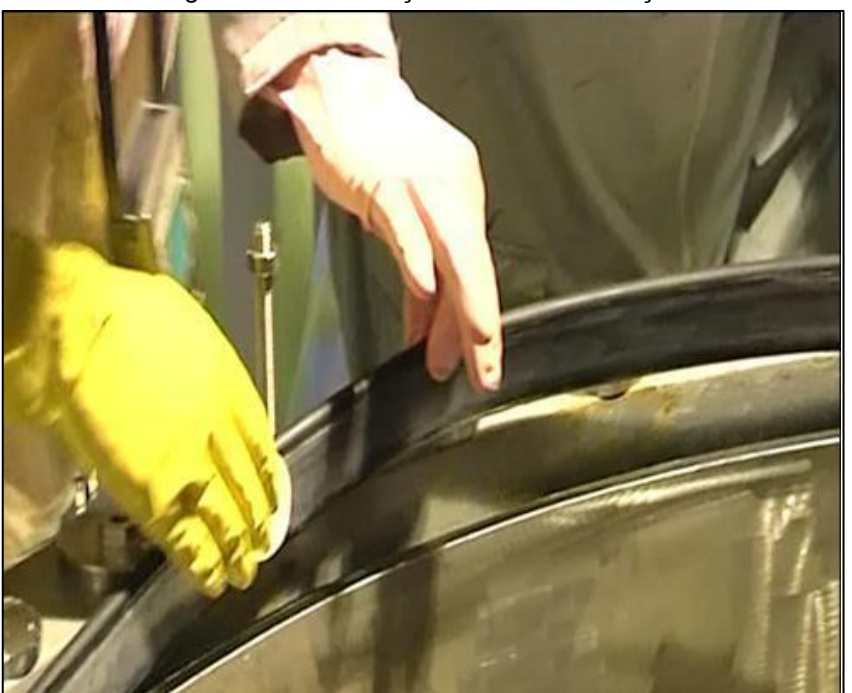

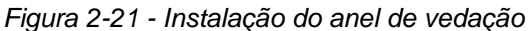

Fonte: Jose Cabrera, 2017.

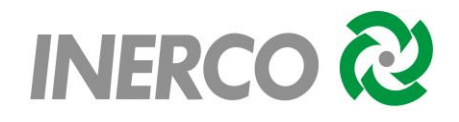

<span id="page-845-0"></span>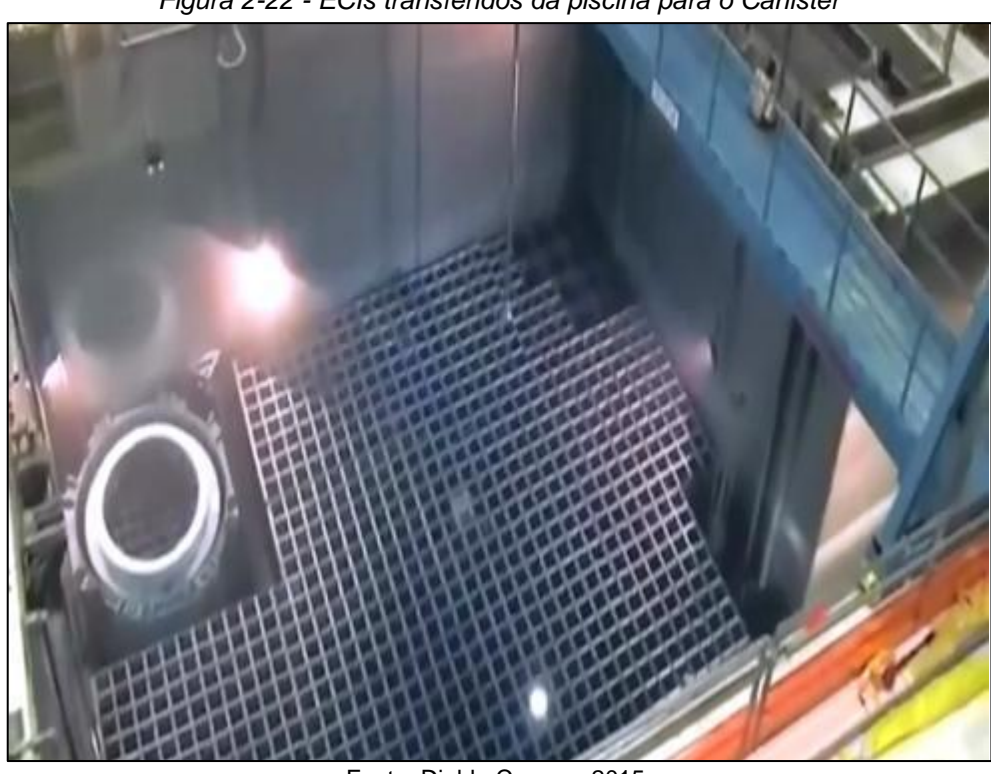

*Figura 2-22 - ECIs transferidos da piscina para o Canister*

Fonte: Diablo Canyon, 2015.

<span id="page-845-1"></span>Etapa 7: Após o preenchimento completo do *Canister* com ECIs, é inserido a tampa do Casco de Transferência (fechamento Provisório - [Figura 2-23\)](#page-845-1);

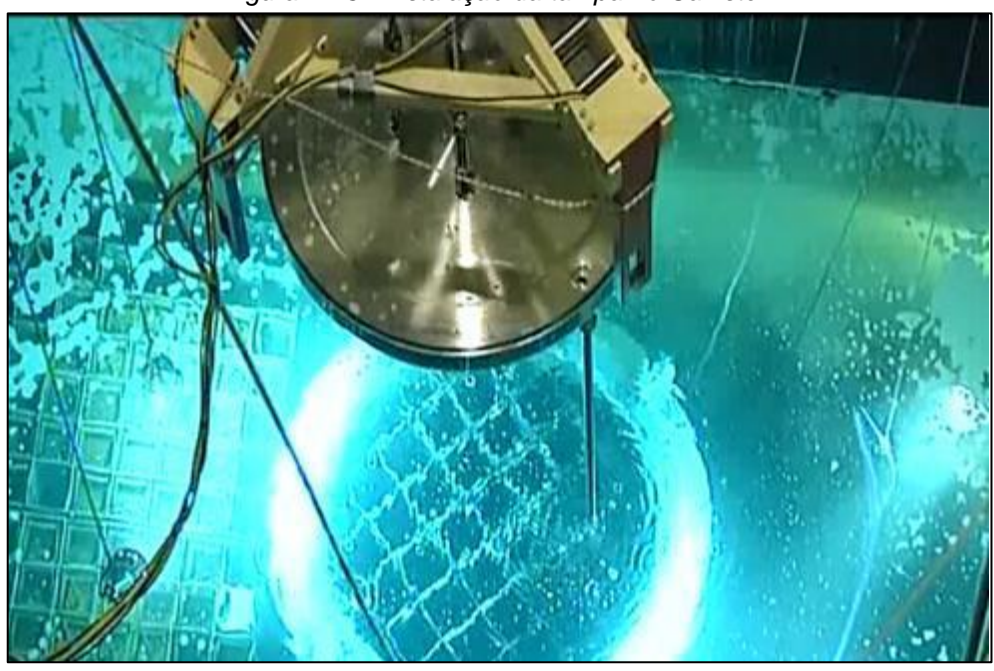

*Figura 2-23 - Instalação da tampa no Canister.*

Fonte: Jose Cabrera, 2017.

Etapa 8: Com auxílio de Ponte Polar, o conjunto é içado até a lâmina d'água da piscina [\(Figura 2-24\)](#page-846-0), lavado superficialmente, e movimentado para área de trabalho do

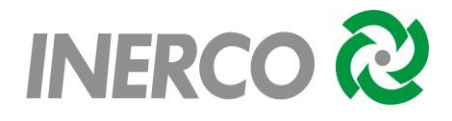

<span id="page-846-0"></span>Casco de Transferência (nível +26 do Prédio do Reator de Angra 2) onde ocorre a soldagem automática da tampa do *Canister*.

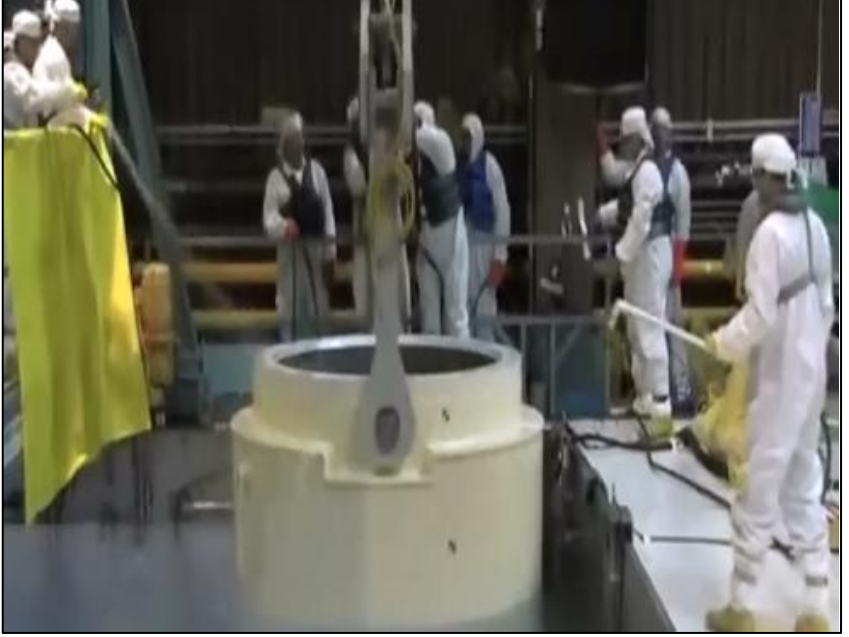

*Figura 2-24 - Casco emergindo da piscina*

Fonte: Diablo Canyon, 2015.

Etapa 9: Ocorre a retirada de água e introdução de gás inerte (Hélio) no interior do *Canister*, soldagem automática de selagem de sua tampa [\(Figura 2-25\)](#page-846-1), limpeza de descontaminação, secagem e fechamento definitivo do Casco de Transferência [\(Figura](#page-847-0)  [2-26\)](#page-847-0);

<span id="page-846-1"></span>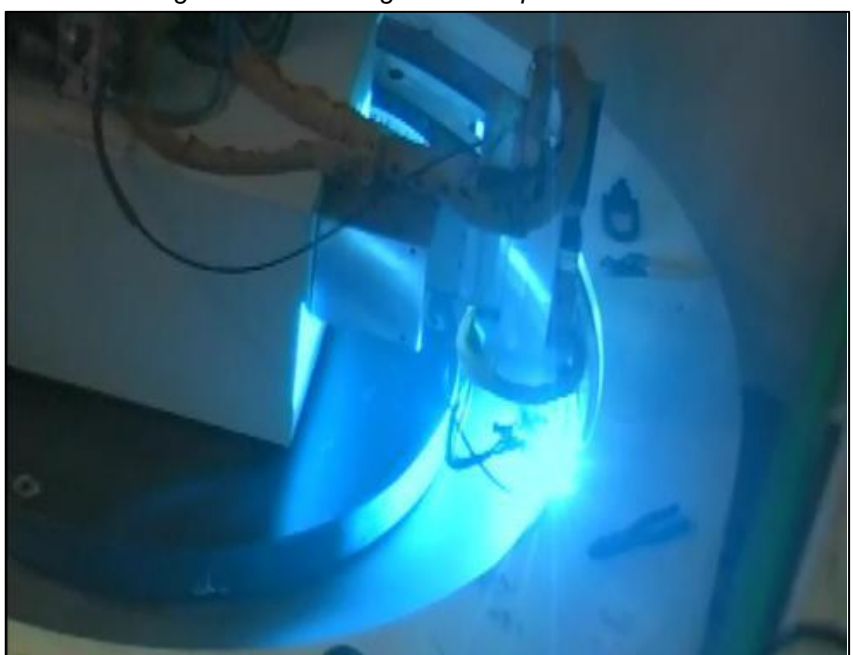

*Figura 2-25 - Soldagem da tampa do Canister.*

Fonte: Seabrook Station, 2014.

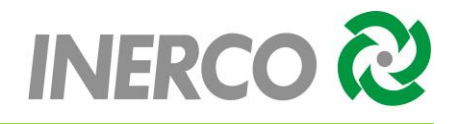

<span id="page-847-0"></span>*Figura 2-26 - Lavagem e secagem do Casco de Transferência.*

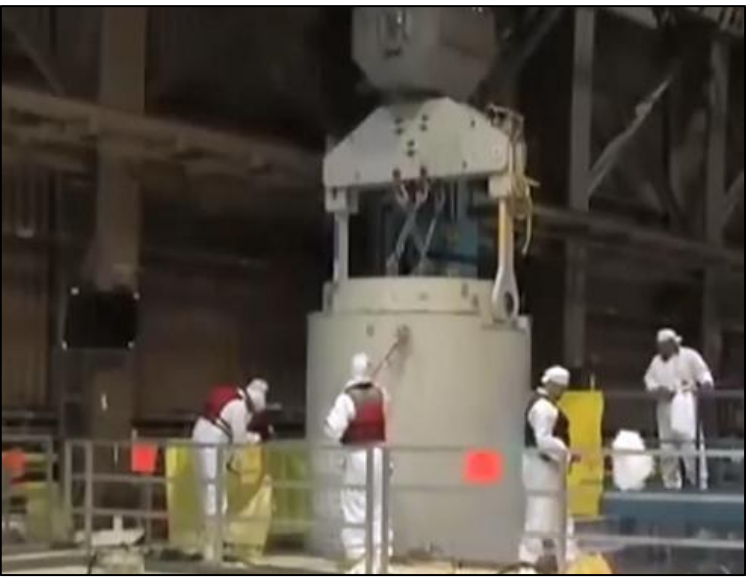

Fonte: Diablo Canyon, 2015.

Etapa 10: É realizado o monitoramento de radiação, para que seja permitido a saída do conjunto do Prédio do Reator.

Etapa 11: O conjunto é transportado, através da eclusa de equipamentos, até a plataforma externa do Prédio do Reator (UJF) utilizando-se a Ponte Polar, Carro de Transferência e semipórtico;

Etapa 12: A instalação do dispositivo de acoplamento do Casco de Transferência com o Módulo de Armazenamento (*Overpack*) - para promover a transferência do *Canister* para o interior do *Overpack*, ocorre através do semipórtico do UJF de Angra 2. O Módulo de Armazenamento é posicionado abaixo do semi-pórtico de Angra 2 em local específico, para a realização da transferência do *Canister* para o *Overpack* [\(Figura 2-27\)](#page-847-1).

<span id="page-847-1"></span>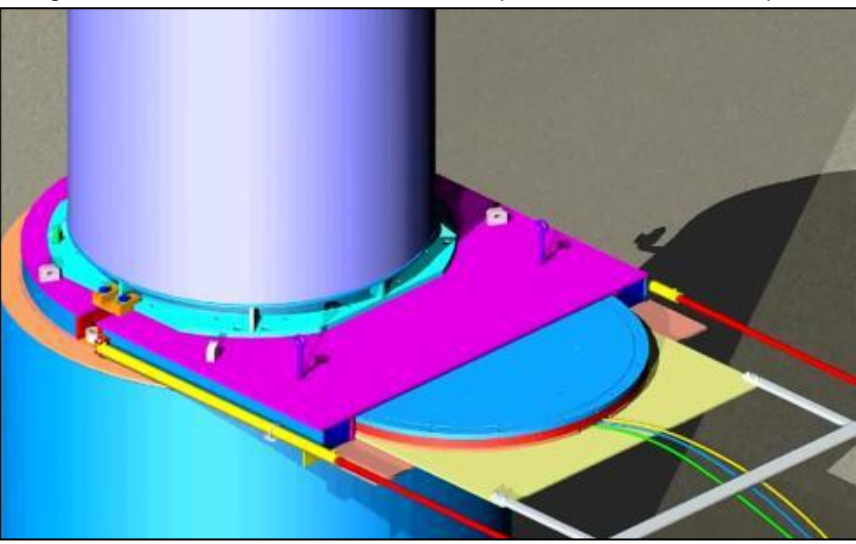

*Figura 2-27 - Transferência do Canister para o interior do Overpack.*

Fonte: Holtec, 2010

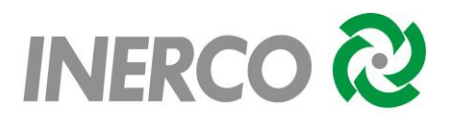

Etapa 13: O Casco de Transferência, após controle radiológico, retorna então para a Usina, para a próxima operação.

Etapa 14: O transporte do Overpack até a Unidade de Armazenamento Complementar a Seco de Combustível Irradiado (UAS) é realizado por Veículo Transportador;

Etapa 15: Ao chegar na UAS, o *Overpack* é descarregado para a laje da unidade, através de um pórtico rolante.

## <span id="page-848-0"></span>**2.4 Descrição dos Insumos Utilizados na Operação**

O [Quadro 2-1](#page-849-0) apresenta a relação dos insumos utilizados na operação da UAS.

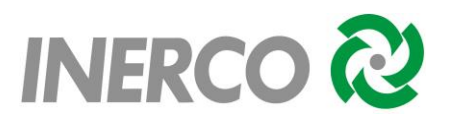

<span id="page-849-0"></span>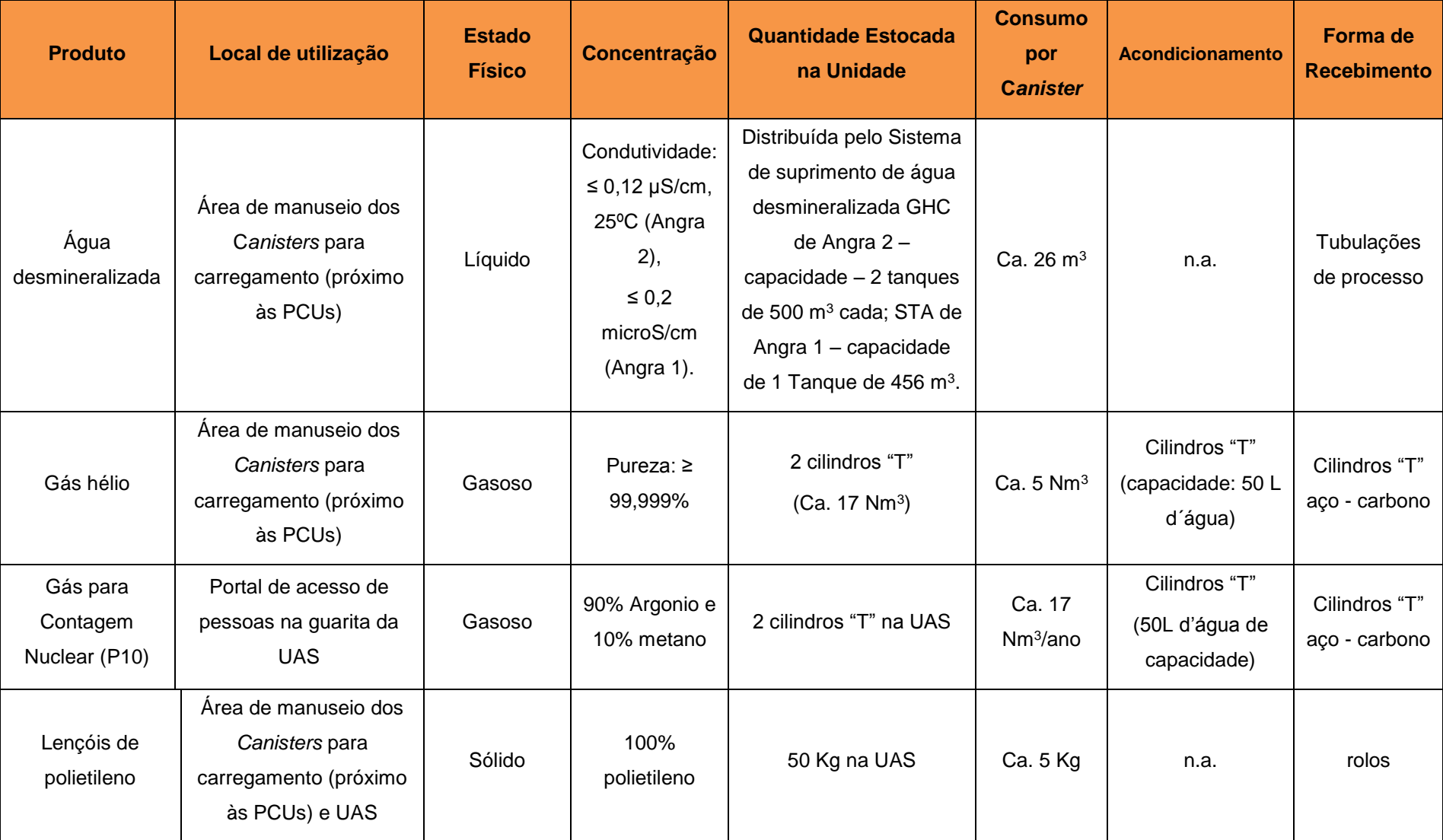

Quadro 2-1 – Insumos Utilizados na Operação

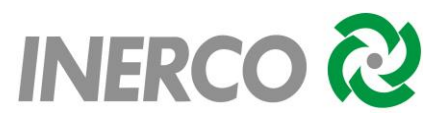

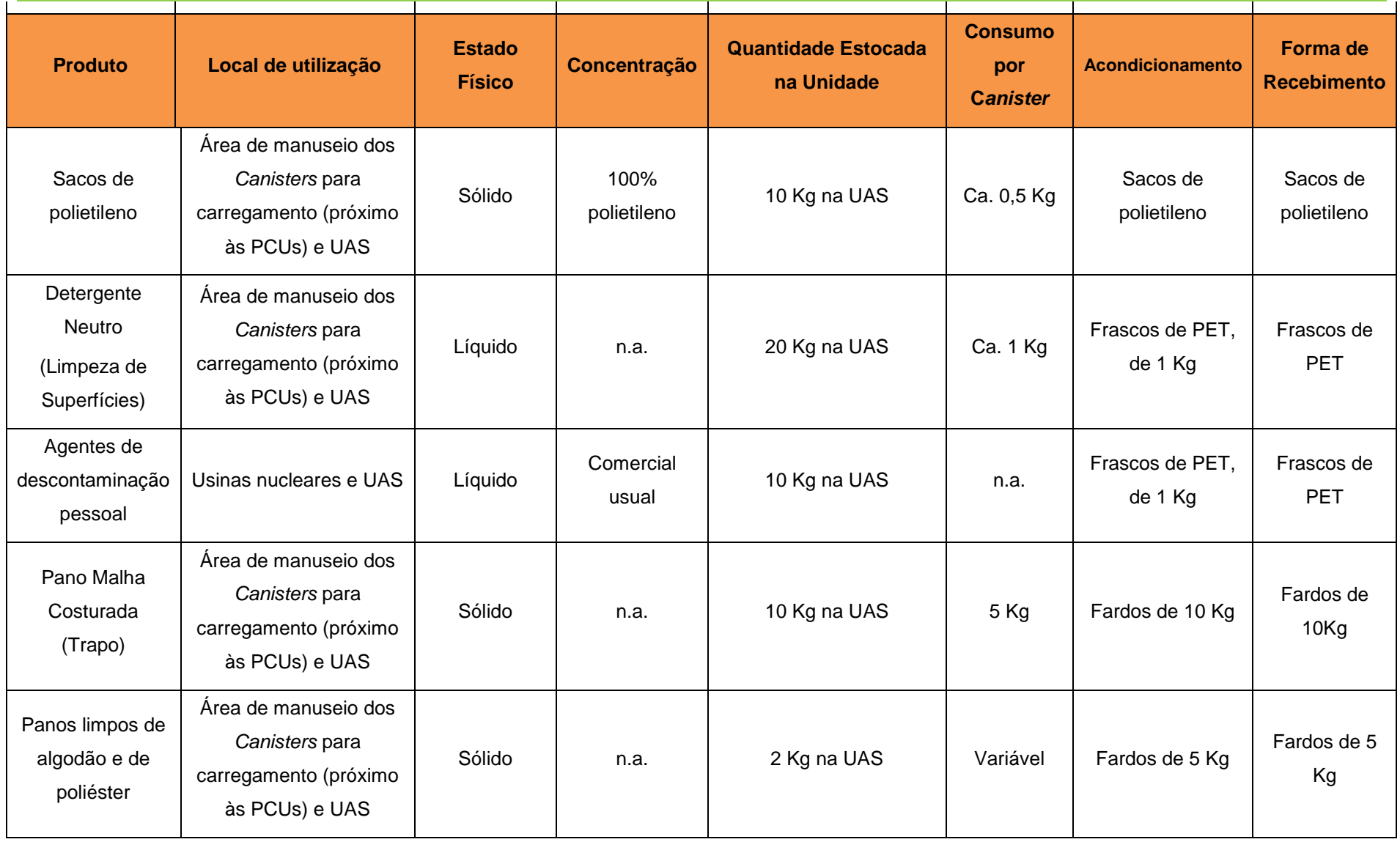

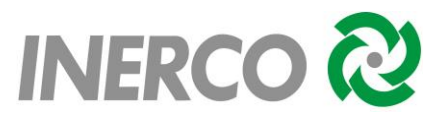

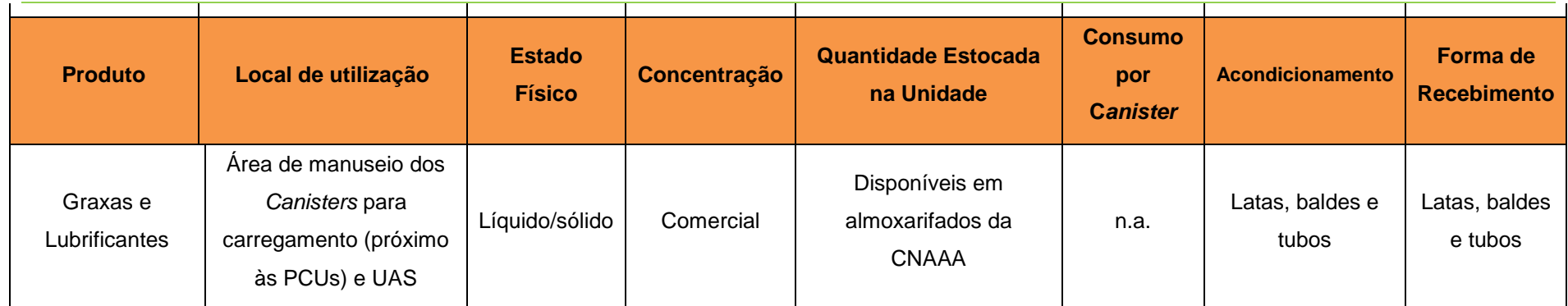

Fonte: Eletronuclear, 2017

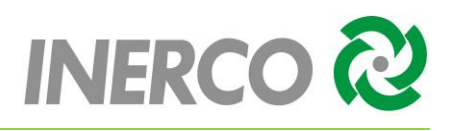

## <span id="page-852-0"></span>**2.5 Caracterização da Região**

Angra dos Reis é um [município](http://pt.wikipedia.org/wiki/Munic%C3%ADpio) [brasileiro](http://pt.wikipedia.org/wiki/Brasil) situado no sul do Estado do [Rio de Janeiro.](http://pt.wikipedia.org/wiki/Rio_de_Janeiro) Localiza-se a uma altitude média de seis metros e possui, em seu litoral, 365 ilhas. Possui uma área de 825,088 km². Os municípios limítrofes são [Paraty](http://pt.wikipedia.org/wiki/Parati), [Rio Claro](http://pt.wikipedia.org/wiki/Rio_Claro_(Rio_de_Janeiro)) e [Mangaratiba,](http://pt.wikipedia.org/wiki/Mangaratiba) no território fluminense e [Bananal,](http://pt.wikipedia.org/wiki/Bananal_(S%C3%A3o_Paulo)) [São José do Barreiro](http://pt.wikipedia.org/wiki/S%C3%A3o_Jos%C3%A9_do_Barreiro) e Cunha, no lado paulista. Sua [população,](http://pt.wikipedia.org/wiki/Popula%C3%A7%C3%A3o) aferida no Censo de 2010, era de 169.511 habitantes. (WIKIPEDIA, 2017)

A [Figura 2-28](#page-852-2) mostra o mapa de localização do município de Angra dos Reis no Estado do Rio de Janeiro.

<span id="page-852-2"></span>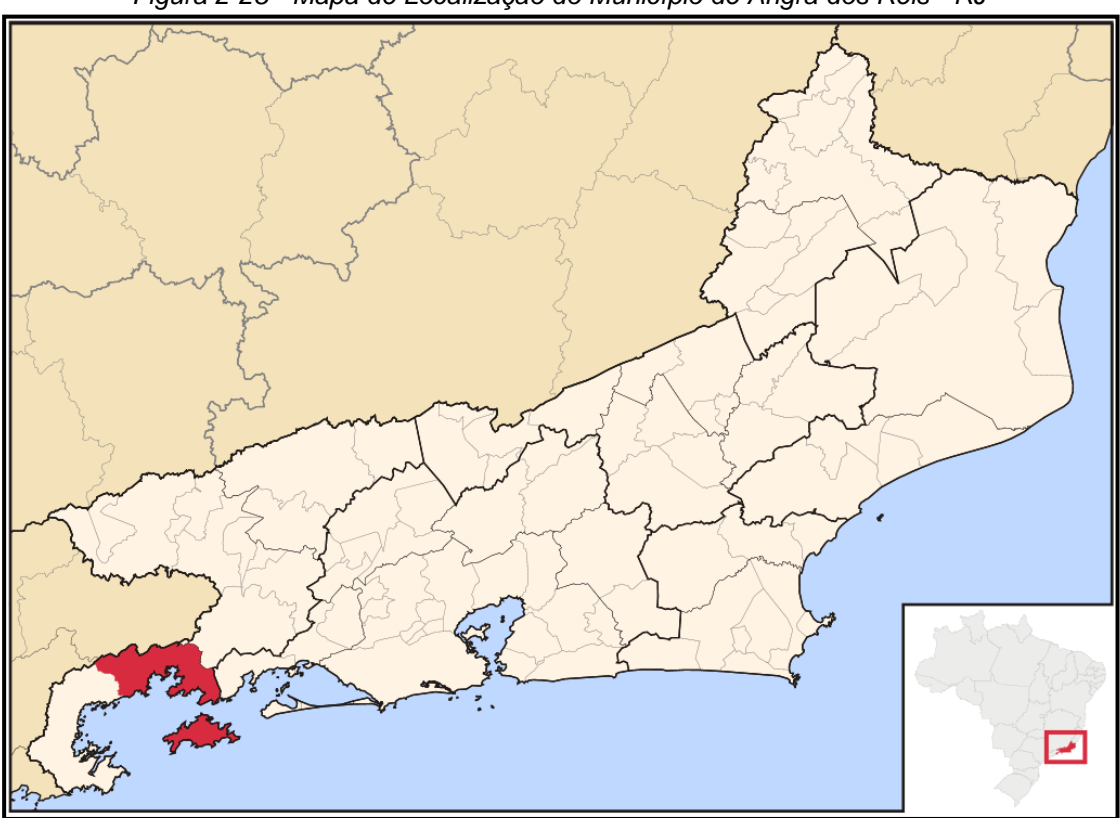

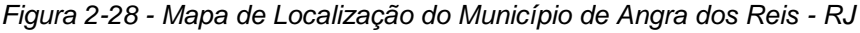

Fonte: Wikipedia (http://pt.wikipedia.org/wiki/Angra\_dos\_Reis), 2017.

## <span id="page-852-1"></span>**2.6 Características Populacionais**

Com o intuito de se realizar o levantamento populacional da população externa potencialmente vulnerável a sinistros que possam ocorrer devido às atividades desenvolvidas nas instalações da Unidade de Armazenamento Complementar a Seco de Combustível Irradiado (UAS) foi realizado um trabalho de campo no entorno da instalação com base no cenário de maior repercussão acidental. Desta forma foram identificados os seguintes pontos, apresentados na [Tabela 2-1,](#page-853-1) conforme consta no Anexo I – Imagem de Satélite.

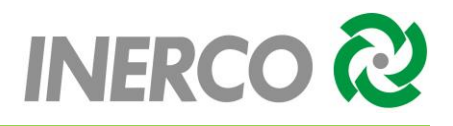

<span id="page-853-1"></span>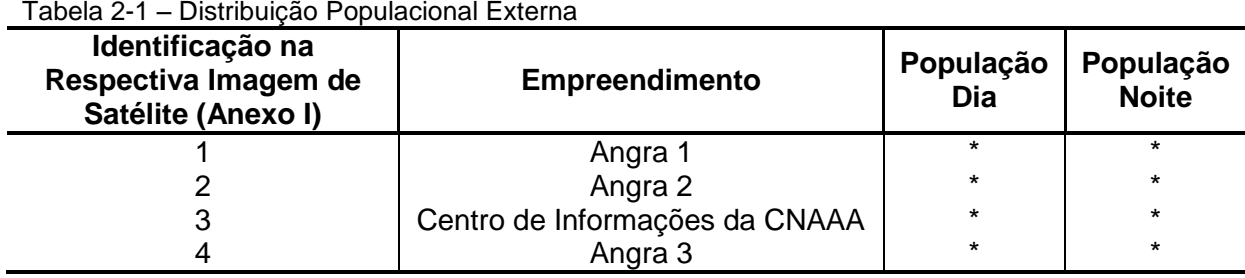

\* Os empreendimentos identificados não foram considerados como população vulnerável por não serem consideradas população externa.

Fonte: Inerco, 2018

## <span id="page-853-0"></span>**2.7 Características Climáticas e Meteorológicas**

Os dados meteorológicos referentes a Estação Meteorológica da CNAAA, foram obtidos no período de 2007 a 2016.

A [Tabela 2-2](#page-853-2) apresenta os dados meteorológicos médios, ou seja, as médias de temperatura, umidade relativa do ar e velocidade do vento.

<span id="page-853-2"></span>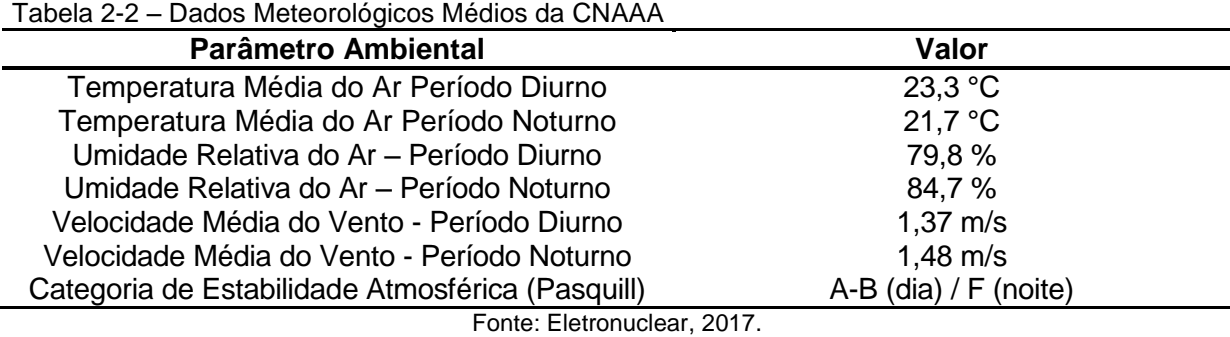

A [Tabela 2-3](#page-853-3) apresenta os dados da distribuição da frequência dos ventos.

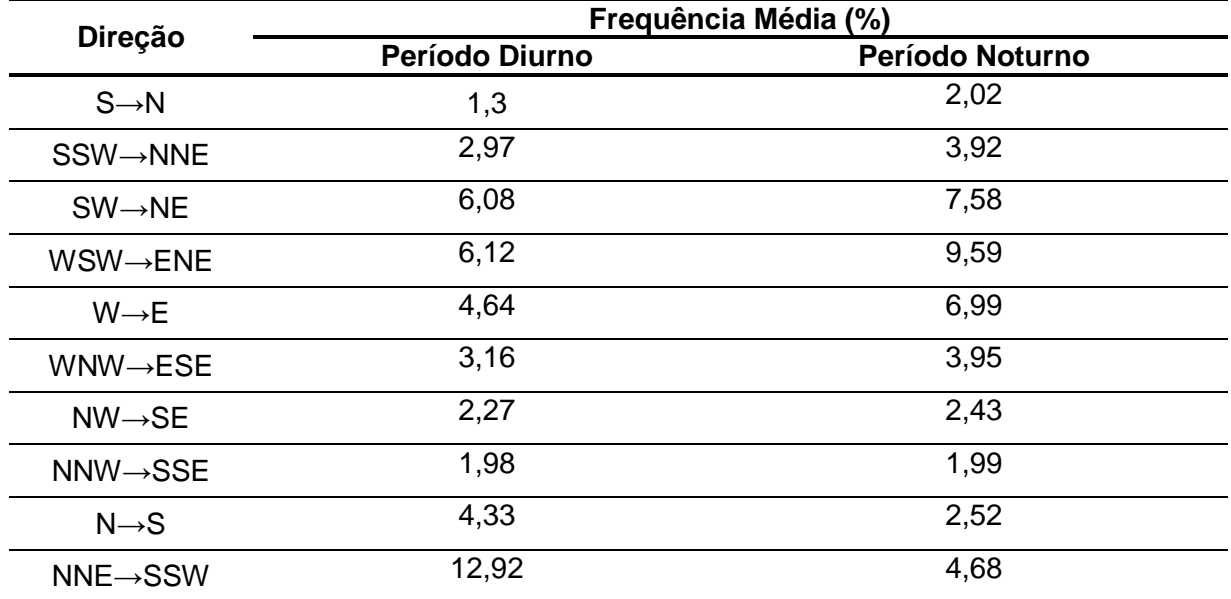

<span id="page-853-3"></span>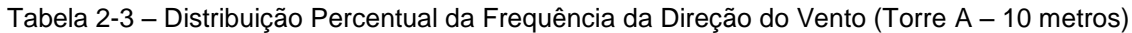

*EAR – Estudo de Análise de Riscos 24 Unidade de Armazenamento Complementar a Seco de Combustível Irradiado – UAS*

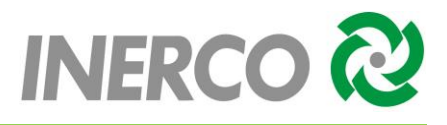

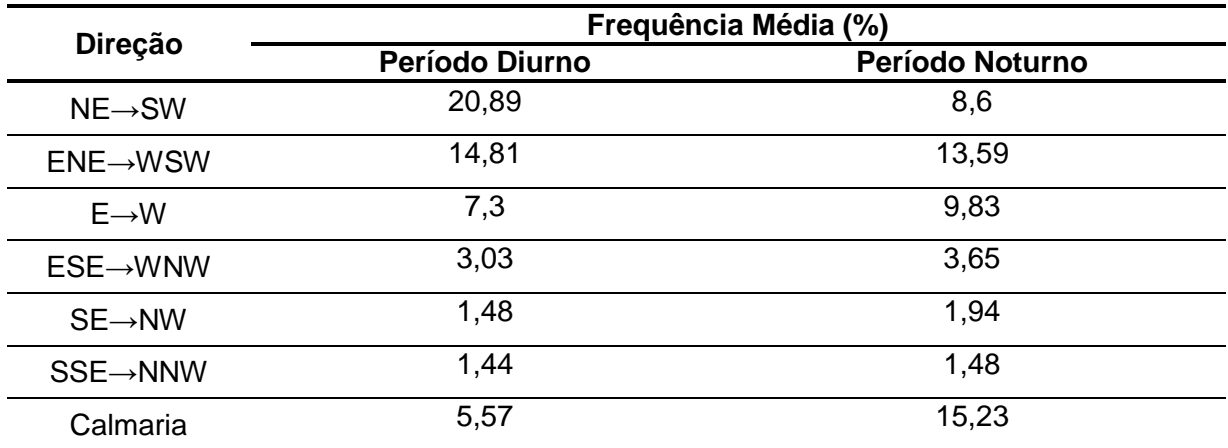

Fonte: Eletronuclear, 2017.

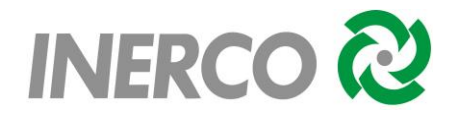

## <span id="page-855-0"></span>**3 CARACTERÍSTICAS E PROPRIEDADES DOS PRODUTOS ENVOLVIDOS**

Os principais insumos a serem utilizados para a operação da UAS são:

- Água desmineralizada;
- Gás Hélio;
- Gás para contagem nuclear (90% Argônio e 10% Metano);
- Lençóis de polietileno;
- Sacos de polietileno;
- Detergente Neutro;
- Agente de descontaminação pessoal;
- Pano malha costurada:
- **Panos limpos de algodão e de poliéster;**
- Graxas e lubrificantes.

De forma a nortear as etapas seguintes do Estudo de Análise de Riscos, são apresentados, neste capítulo, os critérios para classificação das substâncias quanto à toxicidade e inflamabilidade, de forma a possibilitar a identificação das substâncias de interesse, bem como as hipóteses para o cálculo do risco.

Serão utilizados os critérios de classificação das substâncias estabelecidos na Instrução Técnica do Instituto Estadual do Ambiente (INEA) – Avaliação de Risco nas Instalações Convencionais e Duto destinado a gases, de janeiro de 2016*.*

A partir desta classificação, para as substâncias consideradas de interesse, será feita uma descrição das principais características das mesmas, extraídas das respectivas Fichas de Informação de Segurança de Produto Químico (FISPQs) e constantes no anexo III do presente documento.

As FISPQs destinam-se a fornecer informações sobre vários aspectos dos produtos químicos que estão presentes na indústria petroquímica, quanto à proteção à segurança, à saúde e ao meio ambiente, tendo por base uma composição média representativa para os produtos manuseados a nível nacional. As FISPQs fornecem, para esses aspectos, conhecimentos básicos sobre os produtos, recomendações sobre medidas de proteção e ações em situação de emergência.

Para critério de classificação de produtos para subsidiar a identificação dos perigos e consequentemente as simulações, foi definido:

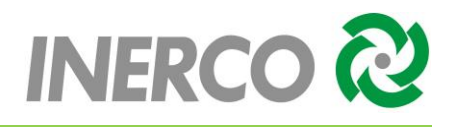

## **Tóxicos:**

Pressão de Vapor igual ou maior que 10 mmHg a 30ºC;

Concentração de IDLH igual ou menor que 2000 ppm.

## **Inflamáveis:**

Ponto de fulgor inferior a 37,8ºC ou que se apresentem, em algum momento, a temperatura igual ou superior ao respectivo ponto de fulgor;

Ponto de fulgor igual ou superior a 37,8ºC, porém inferior a 60ºC e que haja a possibilidade de se formarem nuvens inflamáveis.

## <span id="page-856-0"></span>**3.1 Características Físicas, Químicas e Toxicológicas**

Nesta seção estão apresentadas as principais características das substâncias químicas de interesse de modo a possibilitar a classificação frente aos critérios apresentados anteriormente, substâncias essas capazes de gerarem danos aos colaborados internos, danos a equipamentos e edificações, e potencialmente danos externos aos limites dos empreendimentos, dependendo de seu grau de risco, inventário disponível e forma de armazenamento.

O [Quadro 3-1](#page-857-0) a seguir apresenta a relação dos insumos contendo suas características, quantidades e formas de acondicionamento e recebimento na UAS.

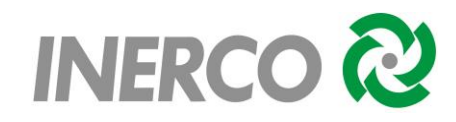

<span id="page-857-0"></span>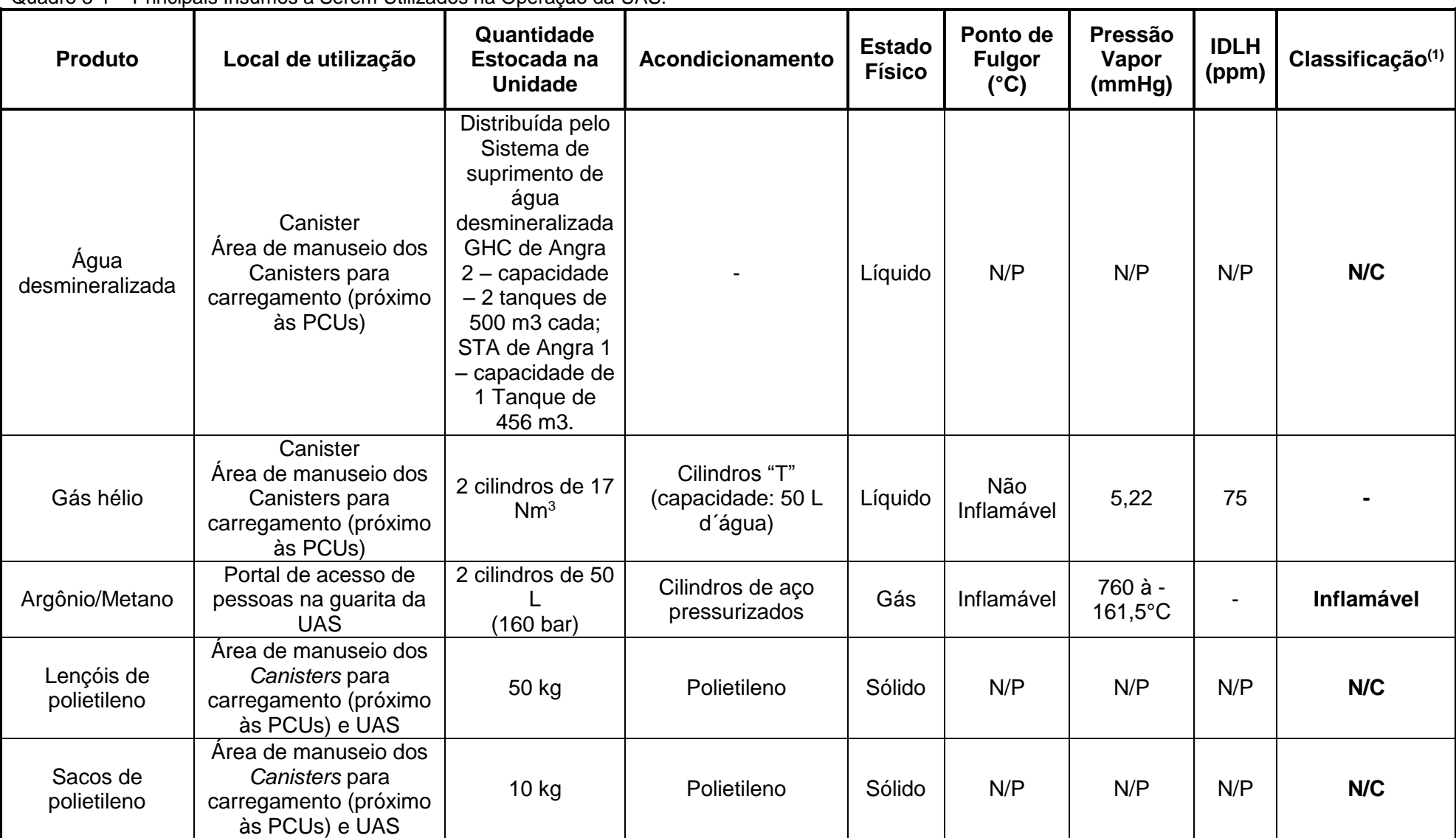

Quadro 3-1 – Principais Insumos a Serem Utilizados na Operação da UAS.

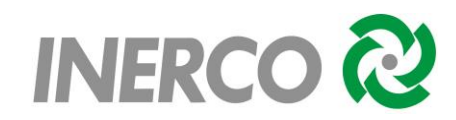

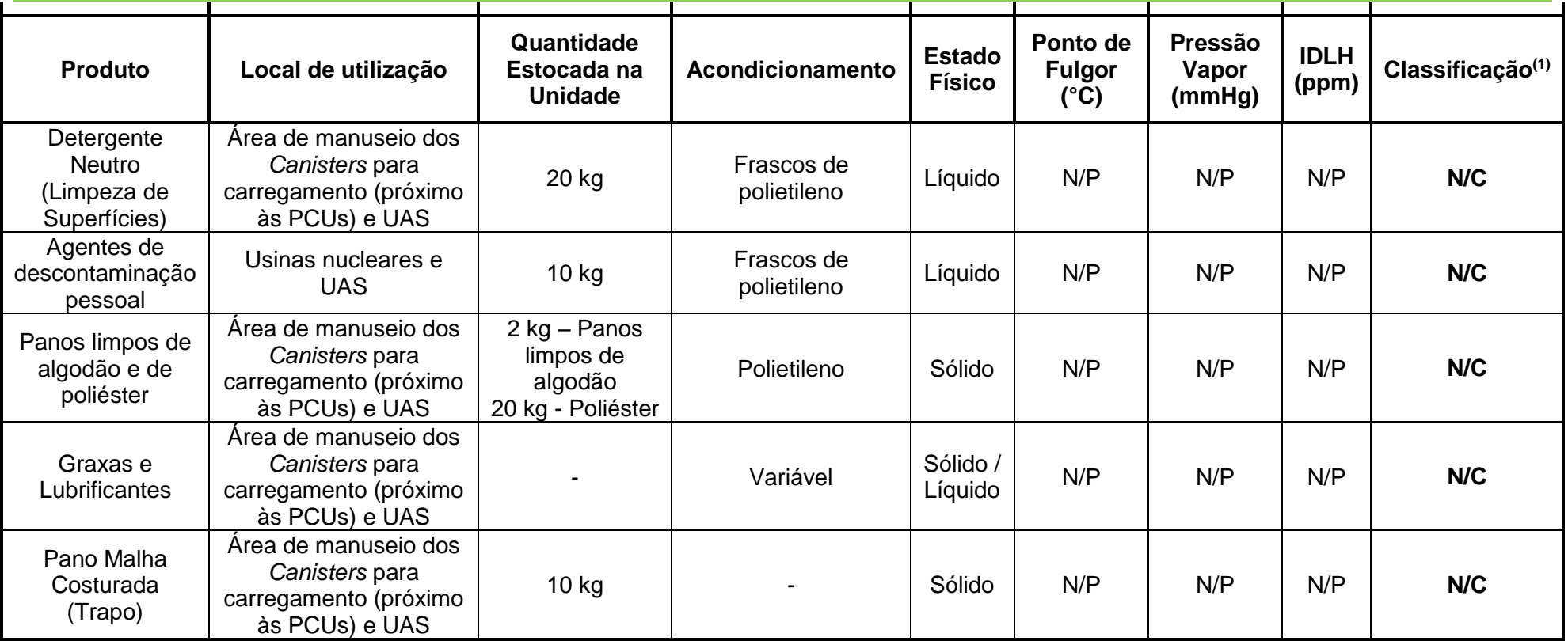

Fonte: Eletronuclear, 2017

(1) Segundo critério de classificação da Instrução Técnica do INEA;

N/P – Não Pertinente.

N/C – Não Classificado.

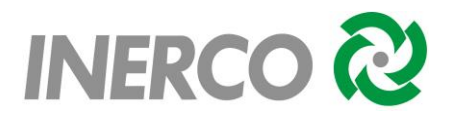

## <span id="page-859-0"></span>**3.2 Considerações Sobre as Substâncias Químicas**

Conforme avaliações das características das substâncias movimentadas nas instalações em estudo, foram obtidas as classificações observadas no [Quadro 3-1.](#page-857-0) As informações apresentadas no presente capítulo, com relação à criticidade das substâncias envolvidas nos processos e formas de armazenamento, serviram de base para a identificação e classificação dos perigos a serem abordados na etapa de levantamento de cenários acidentais e consequentemente na avaliação dos cenários mais críticos a serem contemplados na Análise Quantitativa de Riscos (AQR) do presente estudo, sendo a **substância crítica o metano**.

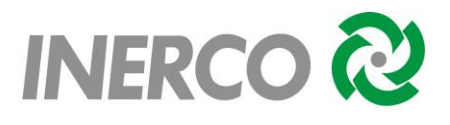

## <span id="page-860-0"></span>**4 IDENTIFICAÇÃO DE PERIGOS**

#### <span id="page-860-1"></span>**4.1 Introdução**

Este capítulo contempla a etapa de identificação dos perigos associados às atividades desenvolvidas nas instalações da Unidade de Armazenamento Complementar a Seco de Combustível Irradiado (UAS) da Central Nuclear Almirante Álvaro Alberto (CNAAA).

#### <span id="page-860-2"></span>**4.2 Análise Preliminar de Riscos – APR**

#### <span id="page-860-3"></span>**4.2.1 Metodologia**

A técnica Análise Preliminar de Riscos (APR), do inglês *Preliminary Hazard Analysis (PHA)*, foi desenvolvida pelo programa de segurança militar do Departamento de Defesa dos Estados Unidos (MILITARY-STANDARD-882B).

Trata-se de uma técnica estruturada que tem por objetivo identificar os perigos presentes numa instalação, ocasionados por eventos indesejáveis. Normalmente, a APR é utilizada na fase inicial de projeto, embora venha sendo também bastante aplicada em unidades em operação, permitindo uma análise crítica dos sistemas de segurança existentes e a identificação das possíveis hipóteses de acidentes.

A APR focaliza os eventos perigosos cujas falhas têm origem na instalação em análise, contemplando tanto as falhas intrínsecas de equipamentos, de instrumentos e de materiais, como erros humanos.

Na APR são identificados os perigos, suas causas, os efeitos (consequências) e suas respectivas categorias de severidade, sendo apontadas eventuais observações e recomendações pertinentes aos perigos identificados.

Os resultados foram apresentados numa planilha, inserindo-se categorias de severidade e frequência, constituindo desta forma uma matriz de Riscos. Além disso, as consequências foram analisadas individualmente para Pessoal (Referente ao público externo), Instalações, Meio Ambiente e Imagem.

Os parâmetros de severidade e frequência estão apresentados no [Quadro 4-2,](#page-863-0) bem como as definições dos níveis de risco utilizados neste trabalho estão apresentadas no [Quadro 4-3.](#page-864-1)

A APR foi elaborada através do preenchimento de uma planilha específica, apresentada no [Quadro 4-1,](#page-862-0) cuja explicação de seus campos está apresentada na sequência:

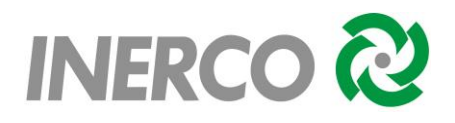

- **Cenário:** sequência acidental a ser estudada na análise quantitativa de risco;
- **Sistema:** trecho do processo sob análise;
- **Risco:** evento que define a hipótese acidental e está normalmente associado a uma ou mais condições com potencial de causar danos às pessoas, ao patrimônio ou ao meio ambiente;
- **Causas:** fatos geradores dos eventos acidentais descritos na coluna "Risco", que geralmente estão associados à ocorrência de falhas intrínsecas em equipamentos ou com execução de procedimentos errados / inadequados (falhas operacionais / erros humanos);
- **Consequências:** possíveis efeitos associados a um determinado perigo;
- **Proteções Existentes:** meio ou instrumentos de detecção de vazamentos ou das tipologias acidentais provindas dos vazamentos;
- **Categoria de Frequência (Freq.):** graduação qualitativa da frequência de ocorrência do perigo, de acordo com a classificação apresentada no Quadro 4.2;
- **Categoria de Severidade:** graduação qualitativa do efeito associado ao cenário acidental, de acordo com a classificação apresentada no Quadro 4.2;
- **Matriz de Risco:** relação estabelecida entre os níveis definidos de frequência e consequência de um determinado risco, de acordo com a matriz de riscos apresentada no Quadro 4.3;
- **Observações (O)/Recomendações (R):** observações pertinentes ao risco e respectivos cenários acidentais, sistemas de segurança existentes ou recomendações para o gerenciamento dos riscos associados.

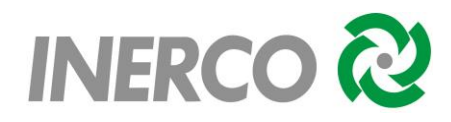

Quadro 4-1 – Modelo de Planilha de APR

<span id="page-862-0"></span>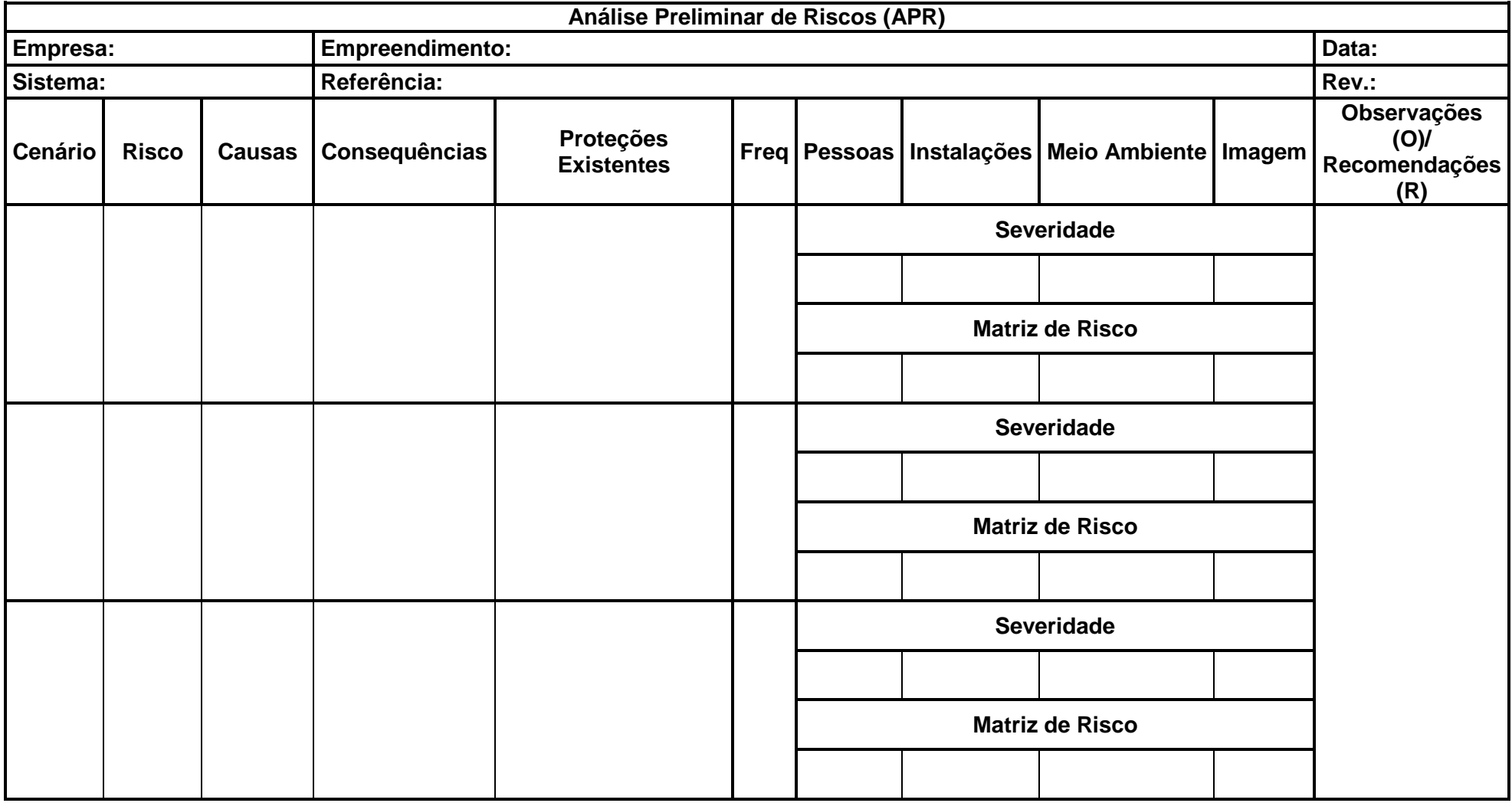

Fonte: Inerco, 2018

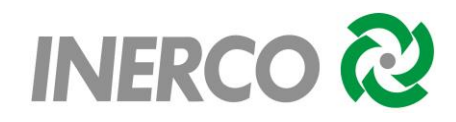

Quadro 4-2 – Matriz de Risco para Hipóteses Acidentais

<span id="page-863-0"></span>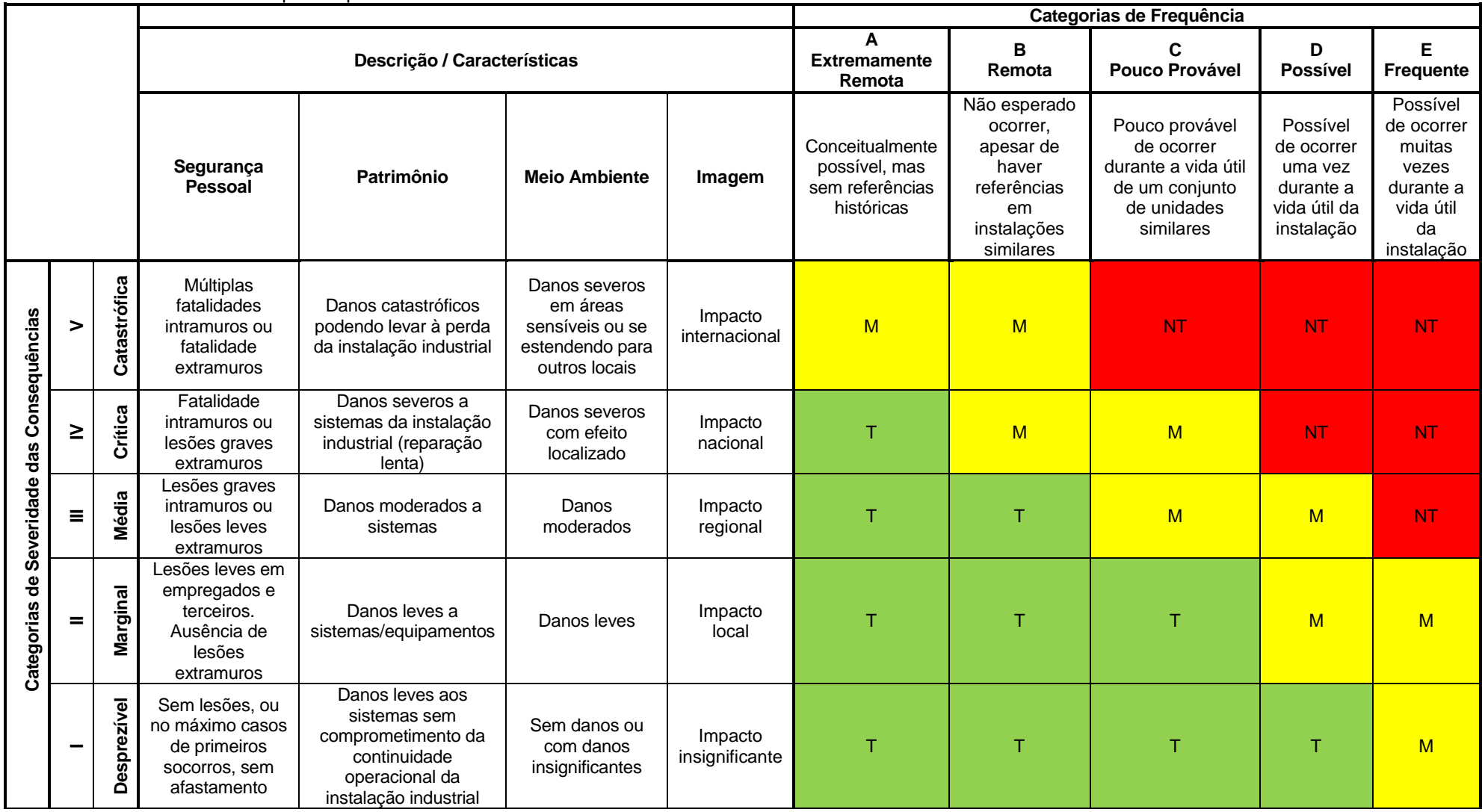

Fonte: Inerco, 2018
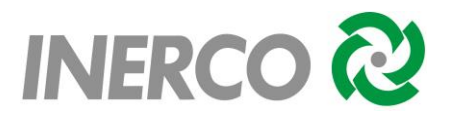

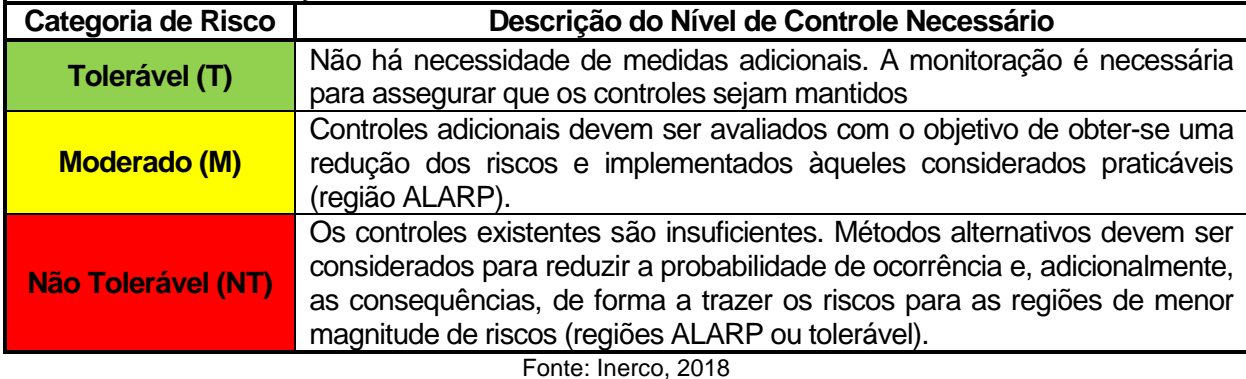

Quadro 4-3 – Classificação do Risco

# **4.3 Perigos Identificados**

As planilhas da APR preenchidas encontram-se no Anexo IV. Os eventos identificados na APR estão associados a diferentes tipos de liberação de produtos inflamáveis ou tóxicos, ou seja, ocorrência de vazamento relativo a recipientes utilizados para contenção de inventários (cilindros, tambores, bombonas e frascos), além de ocorrências associadas a incêndios prediais, problemas em equipamentos e acidentes gerais de trabalho relacionados às atividades específicas ou não desenvolvidas nas unidades pertencentes ao empreendimento sob análise.

A [Tabela 4-1](#page-864-0) a seguir apresenta a contabilidade das classificações dos perigos quanto ao risco considerando as categorias pessoas, instalação, meio ambiente e imagem, para os perigos identificados para cada unidade do empreendimento.

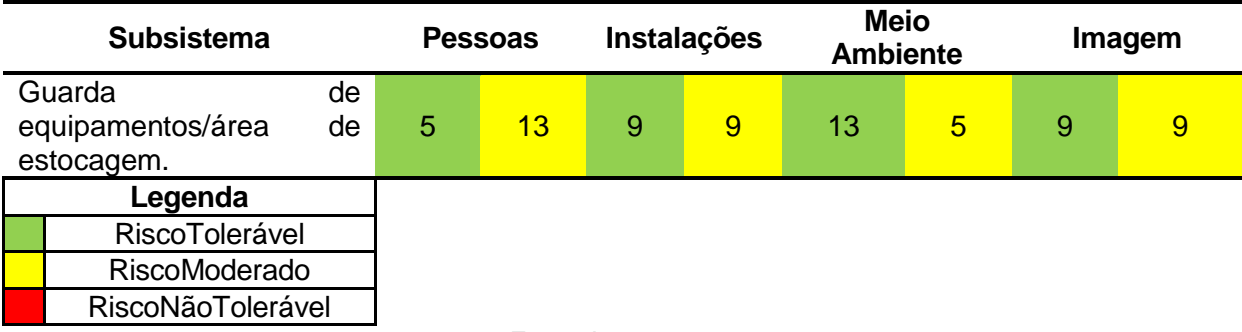

<span id="page-864-0"></span>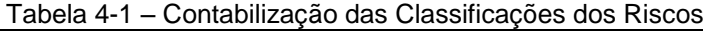

#### Fonte: Inerco, 2018

O percentual relativo dos cenários acidentais apresenta-se distribuído em relação às classes de risco da seguinte forma:

 Risco Pessoal: 0% do total foram classificados na classe de risco não tolerável; 72,22% do total foram classificados com categoria de risco moderado e 27,78% foram classificados na classe risco tolerável;

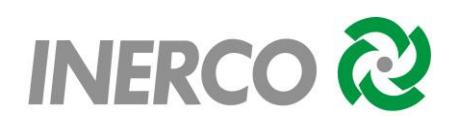

- Risco às Instalações: 0% do total foram classificados na classe de risco não tolerável; 50% do total foram classificados com categoria de risco moderado e 50% foram classificados na classe risco tolerável;
- Risco Ambiental: 0% do total foram classificados na classe de risco não tolerável; 27,78% do total foram classificados com categoria de risco moderado e 72,22% foram classificados na classe risco tolerável;
- Risco à Imagem: 0% do total foram classificados na classe de risco não tolerável; 50% do total foram classificados com categoria de risco moderado e 50% foram classificados na classe risco tolerável.

# **4.4 Hipóteses Acidentais Selecionadas para a AQR**

Para a análise quantitativa de riscos foram selecionadas as hipóteses acidentais cujas categorias de severidade dos eventos foram classificadas como médias (III), críticas (IV) ou catastróficas (V), relacionadas à segurança das pessoas, relativo a eventos com potencial de gerar lesões de grau relevante ou até mesmo fatalidades, proveniente de cenários envolvendo liberações de produtos inflamáveis ou tóxicos*.*

O [Quadro 4-4](#page-865-0) apresenta os cenários acidentais selecionados para a Avaliação Quantitativa de Riscos.

| Cenário | <b>Risco</b>                | Localidade           | Observação       |
|---------|-----------------------------|----------------------|------------------|
|         | Vazamento/ Explosão de      | Guarda de            | <b>Cilindros</b> |
| 3       | cilindros de gás comprimido | equipamentos/área de | armazenados na   |
|         | inflamável.                 | estocagem            | área externa.    |
|         | Vazamento/ Explosão de      | Guarda de            | <b>Cilindros</b> |
| 4       | cilindros de gás comprimido | equipamentos/área de | armazenados na   |
|         | não inflamável.             | estocagem            | área externa.    |

<span id="page-865-0"></span>Quadro 4-4 – Cenários Acidentais Selecionados

Fonte: Inerco, 2018

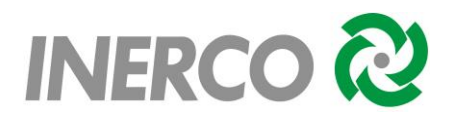

# **5 ANÁLISE DE CONSEQUÊNCIAS E VULNERABILIDADE**

# **5.1 Introdução**

Esse capítulo contempla a simulação das consequências (efeitos físicos) e a análise de vulnerabilidade para as hipóteses acidentais que estão relacionadas a vazamentos de produtos inflamáveis e tóxicos que eventualmente venham a ocorrer durante as operações das instalações da Unidade de Armazenamento Complementar a Seco de Combustível Irradiado (UAS) da Central Nuclear Almirante Álvaro Alberto (CNAAA).

As hipóteses acidentais selecionadas no Capítulo 4 geraram diferentes tipologias acidentais (cenários), de acordo com as características e o comportamento da substância analisada, quando liberada no meio ambiente.

Para as simulações das hipóteses acidentais consideradas no presente estudo, foi utilizado o software *PHAST*, versão 6.7, desenvolvido pela DNV-Technica.

As hipóteses estudadas foram caracterizadas considerando os seguintes aspectos:

- Características da liberação, como área do furo e tipo de liberação;
- Quantidade e fluxo mássico da liberação;
- **Duração da liberação;**
- Altura da fonte de escape;
- Características meteorológicas, como velocidade do vento, pressão atmosférica, temperatura ambiente e umidade relativa do ar;
- Fator de rugosidade do terreno.

# **5.2 Fenômenos Estudados**

De acordo com as características físico-químicas das substâncias e presença de fontes de ignição, poderá haver um desencadeamento de situações acidentais. As tipologias acidentais descritas referem-se às características de gases inflamáveis e substâncias tóxicas, selecionado como de interesse no Capítulo 3 e evidenciado nos cenários selecionados no Capítulo 4.

# **5.2.1 Gás Inflamável**

O vazamento de um gás ou vapor sob pressão a alta velocidade acarreta a formação de um jato que arrasta grande quantidade de ar devido a sua turbulência.

De um modo geral, sempre que a pressão do produto estiver, pelo menos, duas vezes acima da pressão ambiente, haverá a formação de um jato turbulento. A velocidade é

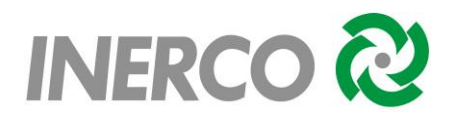

máxima ao longo do eixo da saída do gás e diminui à medida que se afasta da fonte. Não há influência da velocidade do vento, uma vez que esta é bem inferior à velocidade do jato.

No entanto, há um ponto no topo do jato onde a sua velocidade é muito próxima à velocidade do vento e o jato começa a reclinar. Este é o ponto de transição, onde termina a dispersão devido à turbulência atmosférica.

Uma vez formado o jato de produto, se uma fonte de ignição estiver próxima e a concentração do produto estiver entre os limites de inflamabilidade haverá a formação de uma chama característica denominada *jato de fogo*.

Caso não ocorra a ignição imediata, a nuvem de produto em condições inflamáveis, ao encontrar uma fonte de ignição, poderá gerar dois fenômenos: *flashfire e UVCE (Unconfined Confined Vapour Cloud Explosion)*.

O *flashfire* é a ignição retardada de uma nuvem de gás sem efeitos de sobrepressão; porém, com efeitos térmicos; já o U*VCE* é a ignição retardada da nuvem de vapor ocorrendo efeitos significativos de sobrepressão, podendo, portanto gerar danos às pessoas, aos equipamentos e às edificações.

No *flashfire* ocorre a ignição da massa de gás sem uma considerável emissão de radiação térmica ao longo da distância. Portanto, a menos que haja um indivíduo dentro da área ocupada pela mistura inflamável, este evento não traz maiores consequências à população circunvizinha.

A ocorrência de uma explosão de nuvem na atmosfera está diretamente relacionada com a massa de produto existente entre os limites de inflamabilidade na nuvem de vapor e ao seu grau de confinamento.

Para os gases mais leves, como por exemplo, gás natural e hidrogênio, a possibilidade de confinamento e os resultados provenientes da formação de ondas de sobrepressão são praticamente desprezíveis, em função da alta dispersão dos mesmos na atmosfera e consequentemente, da rápida diluição da nuvem inflamável.

A [Figura 5-1](#page-868-0) apresenta a árvore de eventos referente às liberações instantâneas (ruptura do vaso) e liberações contínuas (ruptura de linhas / abertura de válvulas), respectivamente de acordo com as situações descritas.

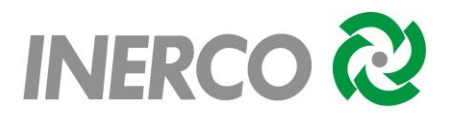

<span id="page-868-0"></span>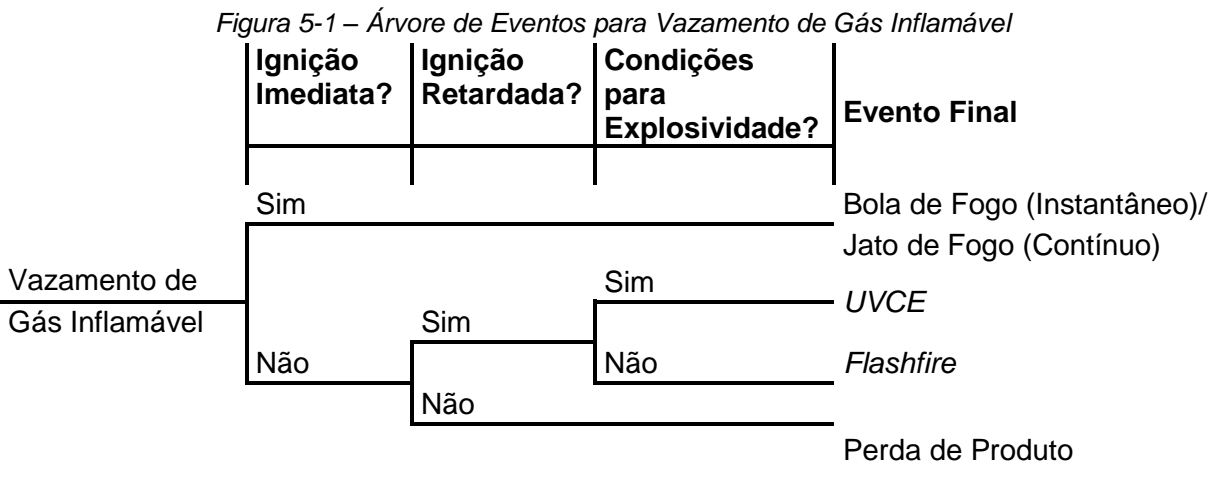

Fonte: Inerco, 2018

# **5.3 Dados de Entrada nos Modelos**

Nesta seção são apresentadas algumas considerações acerca dos dados de entrada das simulações.

# **5.3.1 Produto de Referência**

As simulações realizadas buscaram representar todos os produtos armazenados ou manipulados nas instalações pertinentes aos cenários de interesse para a AQR definidos no Capítulo 4. Para isso foram utilizadas substâncias de referência disponíveis no banco de dados do software PHAST.

### **5.3.2 Tamanho dos Furos**

A magnitude de um vazamento está associada ao tamanho do furo. As hipóteses relacionadas com liberações de produtos em linhas, uma vez que as mesmas são todas de pequeno porte, foram simuladas considerando-se a secção total da linha como representativo para o cenário, sendo que para casos de vazamentos em linhas deste porte não são significativos para o cálculo de risco.

Para o caso dos cilindros foram considerados vazamentos pelas válvulas dos mesmos.

# **5.3.3 Dados Meteorológicos**

Com relação às condições atmosféricas, foram utilizados os dados mostrados na [Tabela 5-1,](#page-869-0) os quais foram objetos da caracterização da região já apresentados no Capítulo 2, Item 2.5.

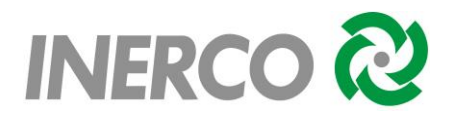

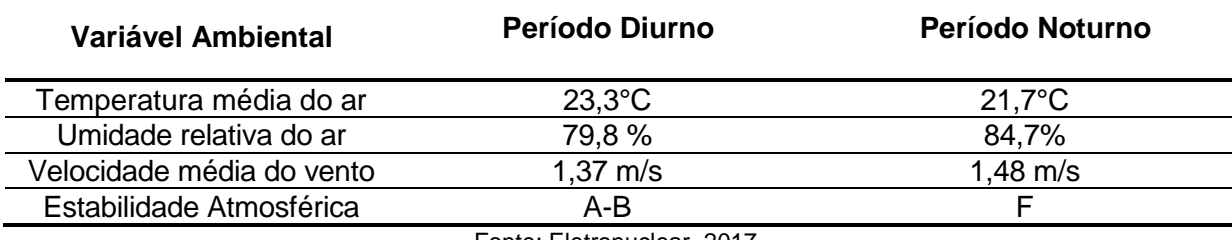

<span id="page-869-0"></span>Tabela 5-1 – Dados Meteorológicos Representativos da Região

Fonte: Eletronuclear, 2017.

Foi assumido que a temperatura do solo durante o dia estará 5ºC acima da temperatura ambiente, ou seja, 28,3ºC, o que permitirá uma maior taxa de evaporação da poça durante o dia.

# **5.3.4 Rugosidade da Região**

Para fins deste estudo, a região foi caracterizada como área industrial, ou seja, parâmetro de rugosidade igual a 1 m, equivalente a uma área com cobertura regular de obstáculos grandes.

# **5.3.5 Tipo de Superfície**

Em função das características da instalação, adotou-se "concreto" como tipo de superfície para o espalhamento da poça, cujas características estão apresentadas na [Tabela 5-2](#page-869-1) a seguir.

<span id="page-869-1"></span>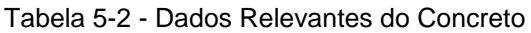

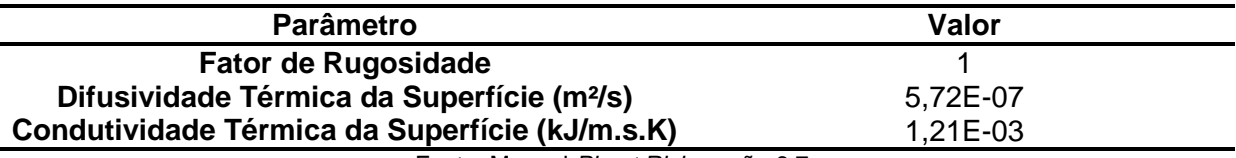

Fonte: Manual *Phast Risk* versão 6.7.

### **5.3.6 Modelo Matemático para Determinação dos Níveis de Interesse**

Os níveis de interesse fornecidos ao programa PHAST para o cálculo das distâncias provindas dos cenários acidentais de incêndio foram obtidos através da aplicação dos modelos matemáticos para o cálculo da probabilidade de morte, denominados PROBIT (Pr).

O PROBIT estabelece uma relação entre o tempo de exposição e um determinado nível de radiação, sobrepressão ou concentração tóxica com a probabilidade de fatalidade.

A relação entre a probabilidade de morte e o PROBIT correspondente segue uma curva do tipo sigmoide. A [Tabela 5-3](#page-870-0) apresenta o valor de PROBIT em função da probabilidade de morte, em valores percentuais.

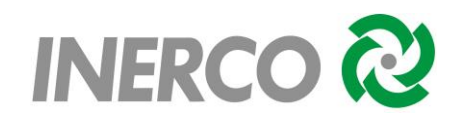

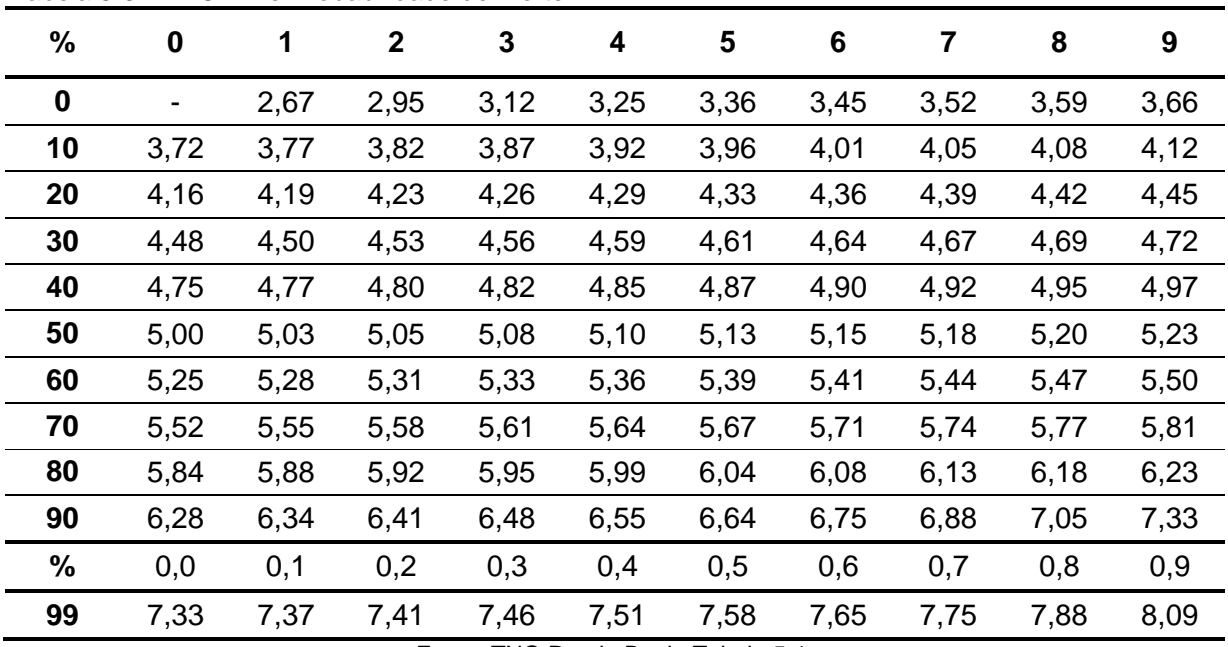

<span id="page-870-0"></span>Tabela 5-3 - PROBIT e Probabilidade de Morte

Fonte: TNO Purple Book, [Tabela 5-1.](#page-869-0)

#### **5.3.6.1 Radiações Térmicas**

Os danos para o homem decorrentes de incêndios dependem da integral da radiação térmica incidente no tempo. A equação de Probit desenvolvida por *Eisenberget al.*, constante no *TNO – Green Book* relativa à letalidade tem a seguinte forma:

$$
Pr = -14.9 + 2.56 \ln (t \times 1^{4/3} \times 10^{-4})
$$
 (1)

Onde:

- **Pr** é o PROBIT correspondente a probabilidade de morte;
- t é a duração da exposição em segundos;
- $\blacksquare$  I é a intensidade da radiação térmica em W/m<sup>2</sup>.

No caso de incêndios estacionários (jato de fogo e incêndio em poça), a duração do fenômeno pode ser grande (minutos ou horas), mas é presumível que as pessoas nas circunvizinhanças distanciem-se da área perigosa até atingirem um local em que a radiação térmica seja suportável, sem dor. O tempo de exposição considerado foi de 30 segundos, conforme orientação do INEA.

Desta forma, foram considerados os seguintes níveis de radiação térmica, os quais estão de acordo com a instrução técnica emitida pelo INEA e utilizada como referência para elaboração do presente Estudo de Análise de Riscos.

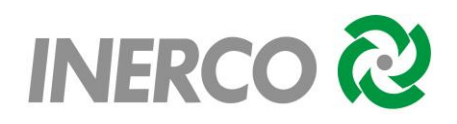

 5 kW/m<sup>2</sup> : Nível de radiação utilizado nas simulações como nível de interesse, visando subsidiar a futura elaboração do Plano de Ação de Emergência (PAE), porém ressalta-se que esse nível não gera fatalidades, pois o valor de PROBIT a partir da equação de radiações térmicas é inferior a 2,67. Conforme pode ser verificado através da [Tabela 5-3,](#page-870-0) o percentual de fatalidade referente a este valor de PROBIT é inferior a 1%.

- 12,5 e 37,5 kW/m<sup>2</sup>: Níveis de radiação correspondentes a 1% e 50% de fatalidade, respectivamente, para o tempo de exposição de 30 segundos;
- Incêndio em Nuvem: Foi considerado o limite inferior de inflamabilidade, sendo atribuída uma vulnerabilidade de 100% de fatalidade para as pessoas localizadas no interior da região delimitada por esta concentração.

# **5.3.6.2 Sobrepressão**

As consequências decorrentes de uma explosão podem ocorrer devido às ondas de pressão, projeção de fragmentos e impacto do corpo com obstáculos. Neste caso, é importante conhecer o valor máximo de sobrepressão.

As equações de PROBIT desenvolvida por *Eisenberget al.*, constante no *TNO – Green Book*, são as seguintes:

### Efeitos sobre as estruturas:

 $PROBIT = -23,8 + 2,92 \ln P$  (2)

Onde:

P é a sobrepressão de pico em Pascal (Pa).

### Efeitos sobre as pessoas fora das edificações ou estruturas:

 $PROBIT = -77,1 + 6,91 \ln P$  (3)

Onde:

P é a sobrepressão de pico em Pascal (Pa).

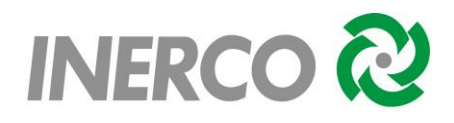

Ondas de sobrepressão superiores a 1 bar (1x10<sup>5</sup>Pa) são capazes de causar fatalidades devido a hemorragia pulmonar, por exemplo. Segundo a equação de Probit se obtém:

 $Pr = -77.1 + 6.91$  ln 1x10<sup>5</sup>

 $Pr = 2.45$ 

Consultando-se a [Tabela 5-3,](#page-870-0) pode ser observado que a probabilidade de morte para as pessoas não abrigadas é inferior a 1%. Pode-se concluir que o ser humano apresenta uma resistência maior a sobrepressões do que as estruturas. Isto ocorre devido ao fato do ser humano não se comportar como uma estrutura rígida, permitindo a absorção do impacto. Normalmente nas explosões, a grande maioria das vítimas é devida ao colapso de estruturas (edificações) ou projeções de fragmentos.

A [Tabela 5-4](#page-872-0) a seguir, extraído de *Lees, F. P. Loss Prevention in the Process Industries, Vol. 2, London and Boston*, 1996, pág. 17/201, tabela 17.43, relaciona os valores de sobrepressão com os prejuízos e danos possíveis de ocorrer às instalações e pessoas.

| Sobrepressão                                                                             | rabela J-4 – Darios Esperados para Sobrepressão<br>Dano Esperado                     |  |  |
|------------------------------------------------------------------------------------------|--------------------------------------------------------------------------------------|--|--|
| (bar)                                                                                    |                                                                                      |  |  |
| 0,0013                                                                                   | Estrondo alto (137 dB de frequência baixa, 10-15 Hz).                                |  |  |
| 0,002                                                                                    | Quebra ocasional de janelas grandes, que já estão sob tensão.                        |  |  |
| 0,0027                                                                                   | Estrondo muito alto (143 dB).<br>Trinca dos vidros abaulados sônicos.                |  |  |
|                                                                                          |                                                                                      |  |  |
| Quebra de janelas pequenas sob tensão. Pressão típica para trinca nos<br>0,01<br>vidros. |                                                                                      |  |  |
|                                                                                          | Alguns danos nos tetos das casas.                                                    |  |  |
|                                                                                          | Quebra de 10% dos vidros das janelas.                                                |  |  |
| 0,02                                                                                     | "Distância Segura" (probabilidade de 95% de não ter dano sério além desta            |  |  |
|                                                                                          | área).                                                                               |  |  |
|                                                                                          | Limite de estilhaços.                                                                |  |  |
| 0,027                                                                                    | Limite inferior de dano estrutural.                                                  |  |  |
| $0,03 - 0,06$                                                                            | As janelas normalmente são destruídas, e algumas dessas tem a armação<br>danificada. |  |  |
| 0,04                                                                                     | Pequenos danos nas estruturas de casas.                                              |  |  |
| 0,06                                                                                     | Danos parciais de casas, as quais ficarão inabitáveis.                               |  |  |
|                                                                                          | Destruição de asbesto corrugado.                                                     |  |  |
|                                                                                          | Falhas nas amarras das chapas de aço ou painéis de alumínio, seguido de              |  |  |
| $0,06 - 0,13$                                                                            | deformação.                                                                          |  |  |
|                                                                                          | Destruição da amarração dos painéis (tábuas) de madeira das casas                    |  |  |
|                                                                                          | comuns.                                                                              |  |  |
| $0,06 - 0,5$                                                                             | Faixa onde os estilhaços podem causar ferimentos leves ou graves na pele.            |  |  |
| 0,09                                                                                     | Leve distorção da armação de aço dos edifícios fechados.                             |  |  |
| 0,13                                                                                     | Colapso parcial das paredes e telhados das casas.                                    |  |  |
| $0,13 - 0,2$                                                                             | Destruição das paredes de concreto ou de blocos não-reforçadas.                      |  |  |

<span id="page-872-0"></span>Tabela 5-4 – Danos Esperados para Sobrepressão

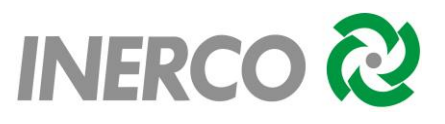

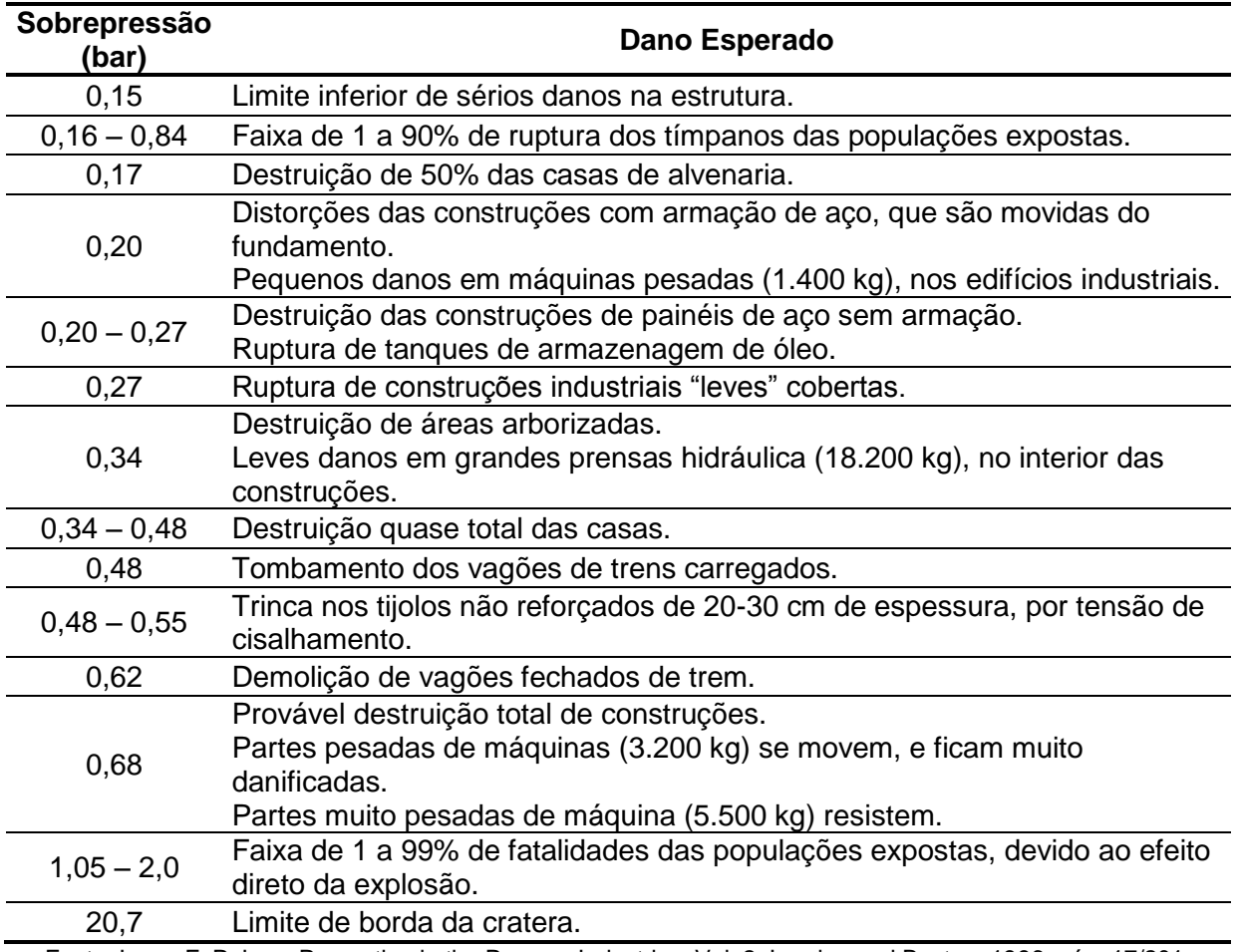

Fonte: Lees, F. P. Loss Prevention in the Process Industries, Vol. 2, London and Boston, 1996, pág. 17/201, tabela 17.43.

Desta forma, foram considerados os seguintes níveis de sobrepressão, os quais estão de acordo com a instrução técnica emitida pelo INEA e utilizada como referência para elaboração do presente Estudo de Análise de Riscos:

- 0,069 bar: Nível de sobrepressão referente a danos parciais de casas. Nível estudado visando subsidiar a futura elaboração do Plano de Ação de Emergência (PAE), porém ressalta-se que esse valor não gera fatalidades;
- 0,1 bar: Nível de sobrepressão correspondente a 1% de fatalidade e referente ao colapso parcial das paredes e telhados das casas;
- 0,3 bar: Nível de sobrepressão correspondente a 50% de fatalidade, capaz de causar ruptura de construções industriais leves.

Para o cálculo das sobrepressões geradas a partir da explosão da nuvem inflamável (UVCE), foi utilizado o modelo TNT do Programa Phast 6.7, modelo este que considera conservativamente, uma explosão com grau de confinamento máximo (confinamento em

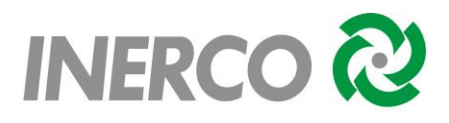

todas as direções) e a equivalência de toda a massa do inventário utilizado em massa de TNT.

A explosão da nuvem foi considerada no centro da nuvem inflamável (*Cloud Centroid*).

O relatório das simulações das consequências se encontra no Anexo V.

# **5.4 Dados dos Cenários e Alcances Obtidos nas Simulações**

A caracterização dessas hipóteses acidentais, para fins de simulação, está apresentada no [Quadro 5-1](#page-874-0) e [Quadro 5-2,](#page-874-1) e os resultados dos cálculos [\(Tabela 5-5\)](#page-875-0) para os vários níveis de efeitos avaliados neste trabalho são apresentados em seguida.

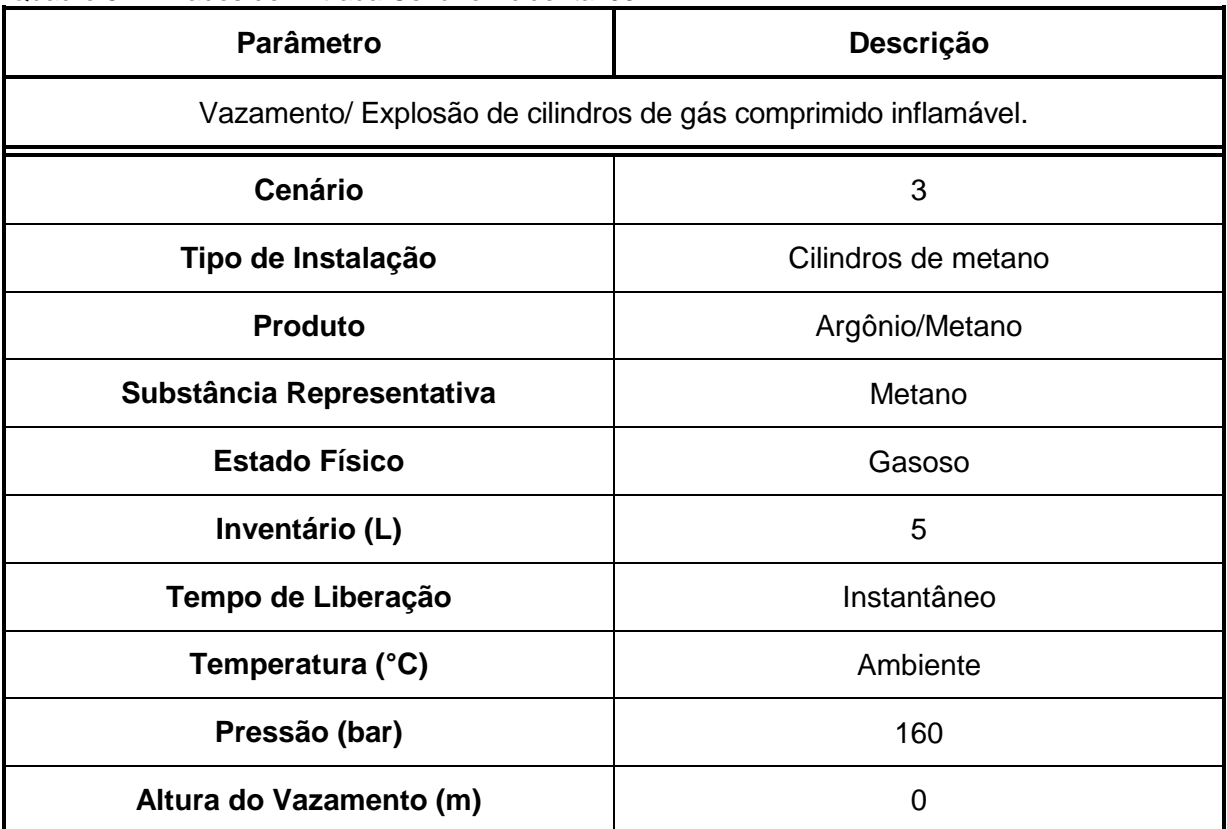

<span id="page-874-0"></span>Quadro 5-1 - Dados de Entrada Cenário Acidental 03

Fonte: Inerco, 2018

#### <span id="page-874-1"></span>Quadro 5-2 - Dados de Entrada Cenário Acidental 04

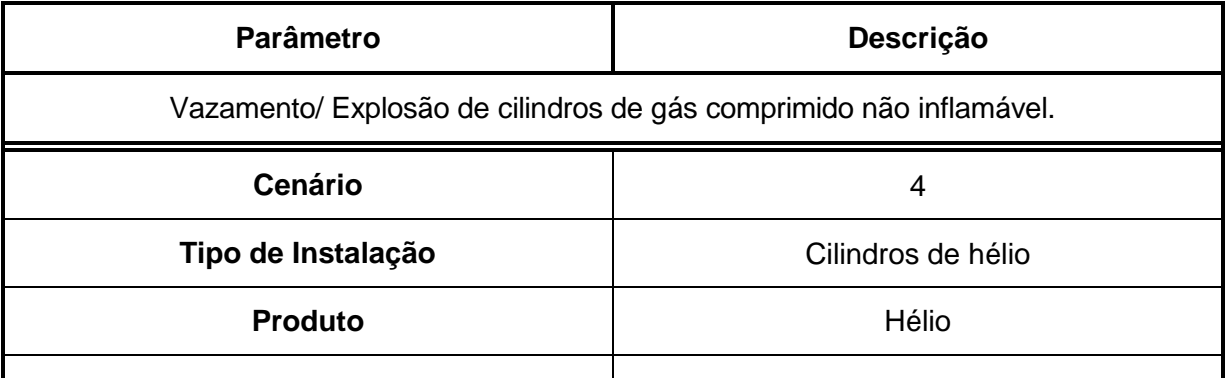

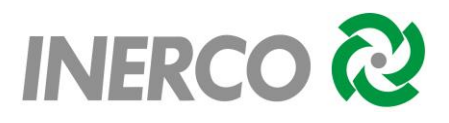

| <b>Parâmetro</b>          | Descrição   |  |
|---------------------------|-------------|--|
| Substância Representativa | Hélio       |  |
| <b>Estado Físico</b>      | Gasoso      |  |
| Inventário (L)            | 50          |  |
| Tempo de Liberação        | Instantâneo |  |
| Temperatura (°C)          | Ambiente    |  |
| Pressão (bar)             | 160         |  |
| Altura do Vazamento (m)   | 0           |  |

Fonte: Inerco, 2018

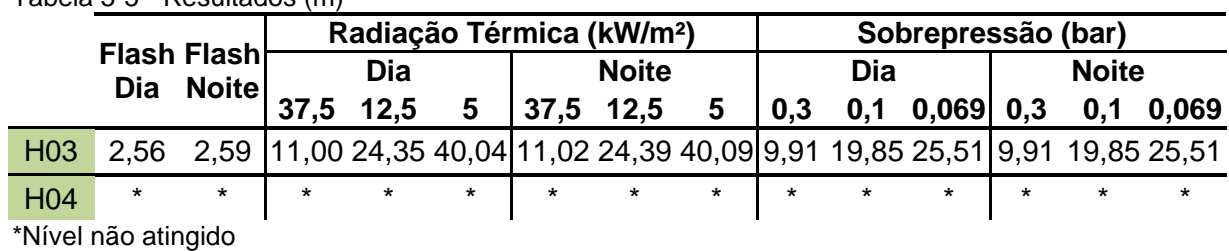

<span id="page-875-0"></span>Tabela 5-5 - Resultados (m)

Fonte: Inerco, 2018

# **5.5 Análise de Vulnerabilidade**

A análise de vulnerabilidade é realizada segundo procedimentos que envolvem a estimativa dos danos gerados sobre a população exposta, devido ao desencadeamento das sequências acidentais identificadas no estudo.

O limite da área de interesse das consequências físicas é expresso sob a forma de mapas, plotados a partir de pontos de liberações (Anexo VI). Os mapeamentos dos efeitos físicos estão apresentados no Anexo VII que mostram a plotagem das distâncias máximas atingidas pelas intensidades de radiação térmica ou sobrepressão, correspondente aos valores de referência estabelecidos pelo órgão ambiental.

# **5.6 Efeito Dominó**

O efeito dominó é definido como uma sucessão de eventos desencadeados após a ocorrência de um evento inicial, provocando uma série de outras consequências em instalações da Unidade de Armazenamento Complementar a Seco de Combustível Irradiado (UAS) da Central Nuclear Almirante Álvaro Alberto (CNAAA).

Neste relatório avaliou-se a influência de um evento acidental ocorrido nas instalações que podem gerar consequências para outras instalações do próprio

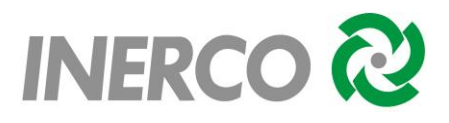

empreendimento, sejam elas equipamentos ou edificações, ou até consequências para edificações extramuros.

O efeito dominó ocorre se, pelo menos, um dos dois seguintes efeitos vier a ocorrer:

1) Sobrepressão: os valores de sobrepressão devem ser suficientes para causar danos em estruturas ou equipamentos circunvizinhos, e consequentemente causar um novo vazamento.

Resumidamente, diz-se que a "carga" de explosão age sobre uma estrutura ou obstáculo de quatro maneiras diferentes:

- A frente da onda não atinge o obstáculo;
- A frente da onda alcança o obstáculo, ocorre o fenômeno de reflexão e depois o decaimento da pressão;
- A explosão envolve a estrutura;
- A frente da onda passa pela estrutura.

Conforme apresentado anteriormente, o valor de sobrepressão de 0,3 bar representa danos catastróficos às edificações e, portanto, possibilidade de fatalidade das pessoas existentes em seu interior; já, a sobrepressão de 0,1 bar corresponde a danos reparáveis às estruturas (paredes, portas, telhados, etc.) e, portanto, perigo à saúde e, eventualmente, à vida.

Em função do enfoque desta análise ser o efeito sobre os outros equipamentos e edificações dentro ou fora da UAS, buscou-se estabelecer uma correlação entre a sobrepressão e seus danos produzidos, conforme mostra a [Tabela 5-6.](#page-876-0)

| Sobrepressão (bar)  | <b>Danos</b>                                                                                                    |  |  |
|---------------------|----------------------------------------------------------------------------------------------------|--|--|
| 0,3                 | Danos catastróficos às edificações e, portanto, possibilidade de<br>fatalidade das pessoas existentes em seu interior.    |  |  |
| 0,1                 | Danos reparáveis às estruturas (paredes, portas, telhados, etc.)<br>e, portanto, perigo à saúde e, eventualmente, à vida. |  |  |
| Fonte: Inerco, 2018 |                                                                                                    |  |  |

<span id="page-876-0"></span>Tabela 5-6 - Danos Devido a Sobrepressão

Desta forma, conforme pode ser observado nos resultados dos cálculos das consequências, apresentados na [Tabela 5-5,](#page-875-0) a hipótese de explosão de cilindros com metano apresenta os resultados mais críticos, podendo levar a danos à equipamentos, estruturas adjacentes e edificações mais próximas do ponto de liberação, estando sujeitos aos efeitos de escalonamento devido as ondas de sobrepressão.

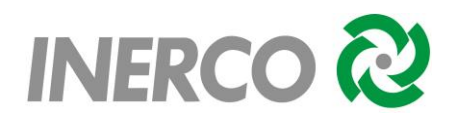

Vale ressaltar que as simulações e as plotagens não levam em consideração as diferenças de cotas do relevo e nem o decaimento da sobrepressão devido a presença de obstáculos, apresentando um cenário bastante conservativo no que se refere ao efeito dominó causado por essa tipologia.

2) Radiação Térmica: para que o efeito dominó tenha início por radiação térmica, além da necessidade de elevados valores de radiação térmica, há a necessidade de um prolongado tempo de exposição para que possa causar o dano estimado.

A [Tabela 5-7](#page-877-0) apresenta valores de radiação críticos para materiais avaliados pelo TNO, válido para um tempo de exposição superior a 30 minutos. No caso estaremos avaliando para danos de nível 1, ou seja, possibilidades de danos estruturais significativos (colapso).

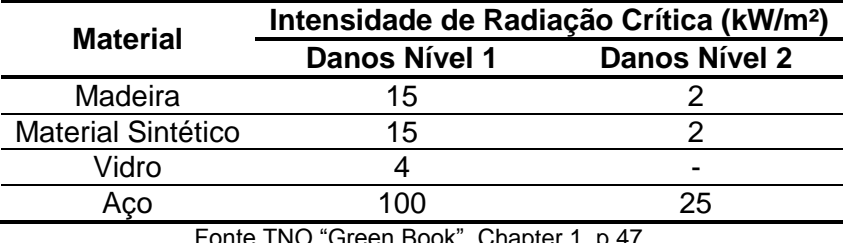

<span id="page-877-0"></span>Tabela 5-7 – Valores de Radiação Críticos

Fonte TNO "Green Book", Chapter 1, p.47.

Os parâmetros para análise de danos materiais, decorrentes de radiações térmicas foram obtidos na referência *Green-Book TNO* para instalações de superfície.

Os materiais críticos de análise são madeira, material sintético, vidro e aço. Os dois primeiros são combustíveis e podem levar a incêndios secundários. O vidro, apesar de não ser combustível, pode quebrar sob efeito de mudança de temperatura. O aço, não protegido para temperaturas elevadas, também não é combustível, mas a resistência e dureza reduzem quando a temperatura aumenta, podendo levar a uma falha estrutural.

Os danos materiais devido ao calor de radiação térmica podem ser diferenciados em dois níveis:

 Danos nível 1: ignição da superfície exposta e sua quebra ou outro tipo de falha estrutural (colapso);

 Danos nível 2: descoloração da superfície do material, descascamento da pintura e/ou deformação dos elementos estruturais.

A radiação térmica necessária para atingir o dano nível 1 é mais alta que a necessária para o dano nível 2.

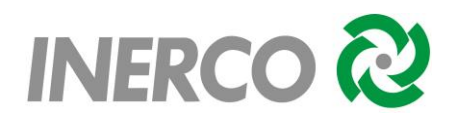

No caso de instalações industriais, os equipamentos de processo, de armazenamento ou dutos de transporte de produtos perigosos são normalmente de aço, material de interesse para este estudo. A falha estrutural de um destes pode levar a acidentes secundários do acidente inicial (efeito dominó).

No caso de estruturas de aço, a relação entre a superfície do corpo exposto, a radiação e incidência da chama não tem um valor fixo, mas depende da geometria do elemento e de uma análise de transferência de calor e do tempo de exposição.

Assim, deve ocorrer uma série de eventos em cadeia, ou seja, após a ocorrência de um vazamento é necessário que ocorra a ignição do produto, a chama tem que estar direcionada para a outra tubulação, não enterrada, ou outro equipamento por um período de tempo prolongado, esta tem que sofrer um colapso estrutural e o produto liberado tem que ser ignizado. Esta situação também não prevê a adoção dos procedimentos emergenciais.

Com o objetivo de se validar a hipótese de que a ocorrência de efeito dominó é extremamente remota, analisaram-se os resultados das simulações de consequência com base nos resultado já obtidos, apresentados na [Tabela 5-5,](#page-875-0) de onde foi avaliado o cenário que apresentou maior criticidade para o efeito de radiação térmica e utilizado como parâmetro para verificação da possibilidade de ocorrência de efeito dominó por radiação térmica em alguma das unidades estudas no presente relatório.

De acordo com a definição de efeito dominó apresentada na página 5/14 do LEES – *Loss Prevention in the Process Industries: hazard identification, assessement and control*, 1996, devem ser avaliados os efeitos de radiação proveniente de uma chama *impingement* (ou seja, colidindo contra obstáculos) sobre uma tubulação ou vaso.

De acordo com os resultados obtidos, apresentados na [Tabela 5-5,](#page-875-0) conclui-se que a possibilidade de ocorrência de efeito dominó pode-se dar, significativamente, apenas na ocorrência de efeitos de sobrepressão, evento este, com uma frequência de ocorrência relativamente mais baixa que as demais tipologias acidentais. Por radiação térmica, o maior escalonamento esperado não chega a 3 metros de alcance, podendo atingir apenas equipamentos bem próximos ao ponto de liberação, e ainda, devendo ser ressaltado que é uma condição bastante remota devida a sequência de eventos em cadeia que devem ocorrer para a concretização deste cenário.

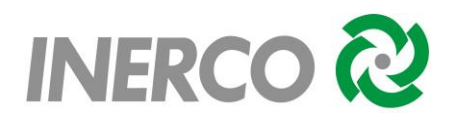

# **6 ESTIMATIVA DAS FREQUÊNCIAS DE OCORRÊNCIA**

### **6.1 Introdução**

As hipóteses acidentais selecionadas para serem contemplados no cálculo de risco, foram apresentadas anteriormente no Capítulo 4, [Quadro 4-4.](#page-865-0)

Esses eventos estão relacionados a vazamentos de produtos inflamáveis com potencial de danos extramuros, ou seja, populações circunvizinhas às instalações da Unidade de Armazenamento Complementar a Seco de Combustível Irradiado (UAS) da Central Nuclear Almirante Álvaro Alberto (CNAAA).

A seguir é apresentada a metodologia para o cálculo da frequência de ocorrência destas hipóteses acidentais, bem como, das tipologias acidentais associadas aos mesmos.

### **6.2 Metodologia**

Para a obtenção da frequência de ocorrência de cada hipótese acidental foram somadas as frequências das falhas dos componentes existentes no trecho da instalação, passíveis de sofrerem falhas, gerando liberação dos produtos. Esse procedimento é equivalente à construção de uma árvore de falhas, na qual o evento topo é um portão "ou" e cujas entradas são as causas relacionadas com as falhas de linhas, válvulas ou outros componentes associados ao trecho em questão.

A [Tabela 6-1](#page-879-0) apresenta as taxas de falha dos componentes consideradas no cálculo das frequências de ocorrência das hipóteses acidentais.

| <b>Componente</b>                        | <b>Tipo Falha</b> | Taxa de<br><b>Falha</b> | Unidade              | <b>Fonte</b>               |  |  |  |
|------------------------------------------|-------------------|-------------------------|----------------------|----------------------------|--|--|--|
| Vaso Pressurizado Ruptura Total 5,00E-07 |                   |                         | oc.ano <sup>-1</sup> | TNO "Purple Book" pág. 3.3 |  |  |  |
| Fonte: Inerco, 2018                      |                   |                         |                      |                            |  |  |  |

<span id="page-879-0"></span>Tabela 6-1 – Taxas de Falhas dos Componentes

### **6.2.1 Quantificação das Hipóteses Acidentais**

Para os equipamentos e linhas estudados foi adotado o fator de 1, ou seja, 100%, considerando que linhas e equipamentos permanecerão sempre pressurizados ou preenchidos por produto, ou seja, constantemente em utilização.

A [Tabela 6-2](#page-880-0) a seguir apresenta as frequências de ocorrências para cada hipótese acidental e os respectivos valores obtidos.

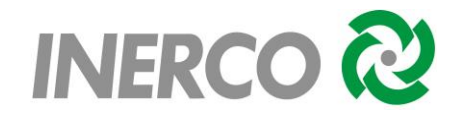

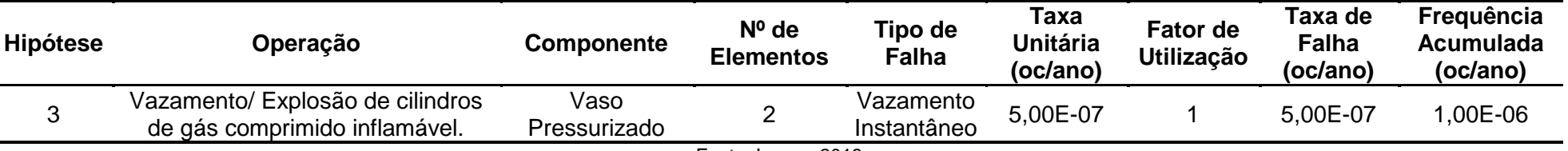

Tabela 6-2 - Frequência das Hipóteses Acidentais

Fonte: Inerco, 2018

**Observação:** O valor da frequência final da hipótese é obtido através da equação:

Frequência final da hipótese =  $\sum^1$ Taxa de falha de todos os equipamentos da hipótese.

A taxa de falha dos equipamentos da hipótese é calculada considerando:

*n*

N° de elementos (equipamento 1) \* Taxa unitária (equipamento 1) \* Fator de utilização da hipótese = Taxa de falha (equipamento 1);

<span id="page-880-0"></span>N° de elementos (equipamento n) \* Taxa unitária (equipamento n) \* Fator de utilização da hipótese = Taxa de falha (equipamento n).

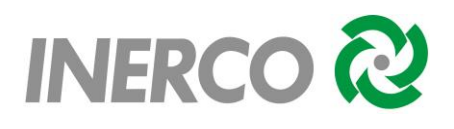

# **6.3 Árvore de Eventos**

A Árvore de Eventos descreve as sequências dos fatos que se desenvolvem para que um acidente ocorra, estabelecendo uma série de relações entre o evento inicial e os eventos subsequentes os quais, combinados, resultam nas possíveis consequências (efeitos físicos) do acidente. Essas relações são estabelecidas considerando interferências do homem (operador) com o sistema em estudo, com os sistemas de segurança previstos ou existentes; ou ainda, em situações que possam gerar diferentes tipos de danos, de acordo com a forma em que ocorra o evento, considerando as condições de projeto e operação das instalações, a periculosidade das substâncias, as circunstâncias ambientais e locacionais, bem como os dados provenientes das etapas do estudo já desenvolvidas.

# **6.3.1 Gás Inflamável**

No presente estudo foram consideradas as seguintes tipologias acidentais, de acordo com as características do gás: *fireball* seguido de jato de fogo gerado por ruptura catastrófica de equipamentos (vasos de processo, por exemplo) e jato de fogo resultante da ignição imediata de vazamentos causados por rupturas totais ou parciais de linhas.

Caso não ocorra a ignição imediata haverá a formação de uma nuvem de vapor inflamável que poderá ignizar-se de forma retardada (caso se encontre dentro dos limites de inflamabilidade), podendo ainda provocar explosões se houverem áreas de confinamento ou obstrução.

Assim, a Árvore de Eventos teve por finalidade analisar as consequências possíveis dos vazamentos de gás inflamável, não tendo sido consideradas, conservativamente, neste estudo, as interferências dos sistemas de segurança existentes que eventualmente possam atuar quando da ocorrência do vazamento.

A [Figura 6-1](#page-882-0) apresenta a Árvore de Eventos para as situações relacionadas às rupturas de linhas e componentes ocasionando liberações de gases inflamáveis.

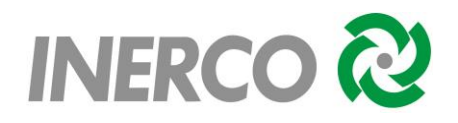

<span id="page-882-0"></span>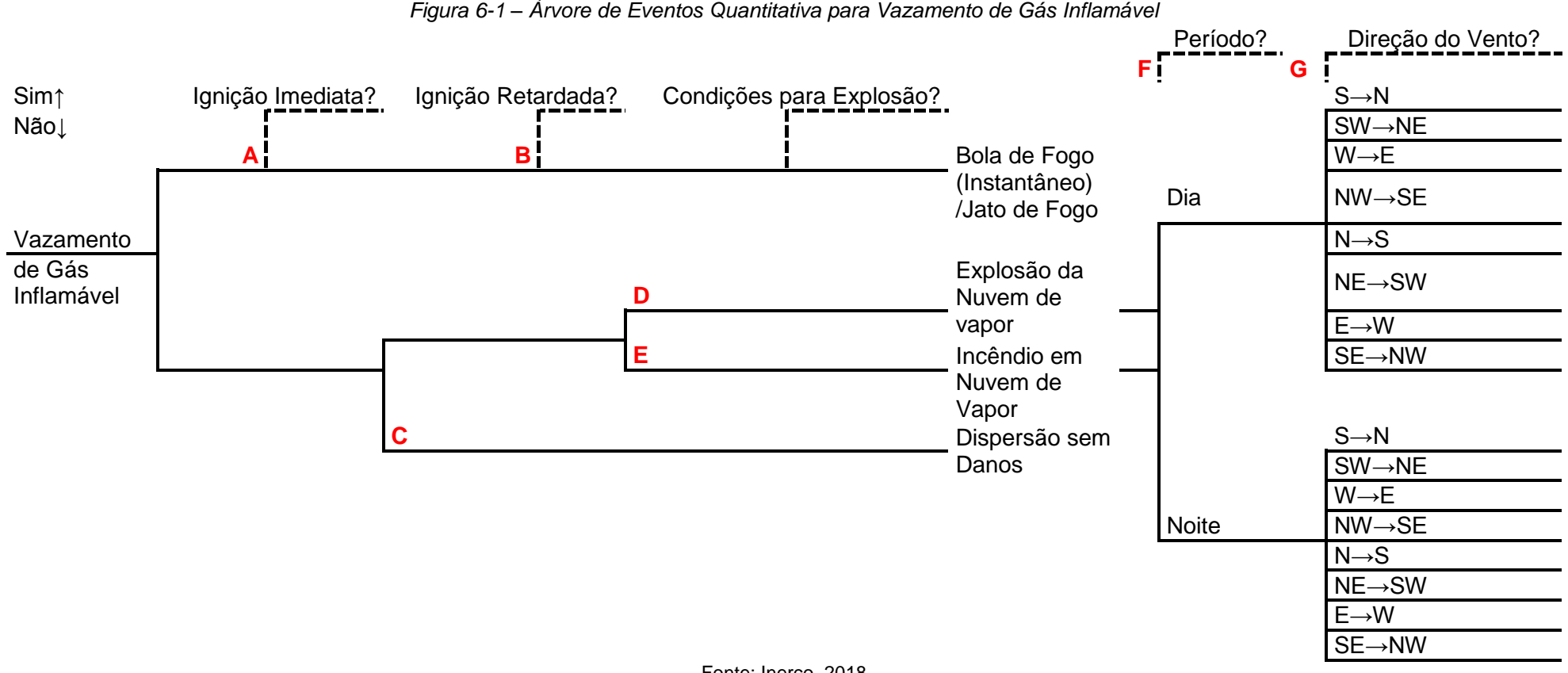

*Figura 6-1 – Árvore de Eventos Quantitativa para Vazamento de Gás Inflamável*

Fonte: Inerco, 2018

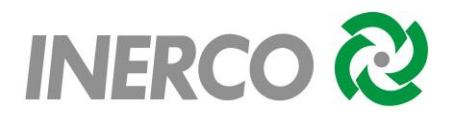

As probabilidades de ocorrência consideradas nos cálculos das árvores de eventos estão apresentadas na sequência:

**A - Probabilidade de Ignição Imediata** - extraída TNO *Purple Book –* página 4.13 e 4.14 depende da taxa de vazamento, massa liberada ou da reatividade do gás, como mostrado na [Tabela 6-3](#page-883-0) a seguir.

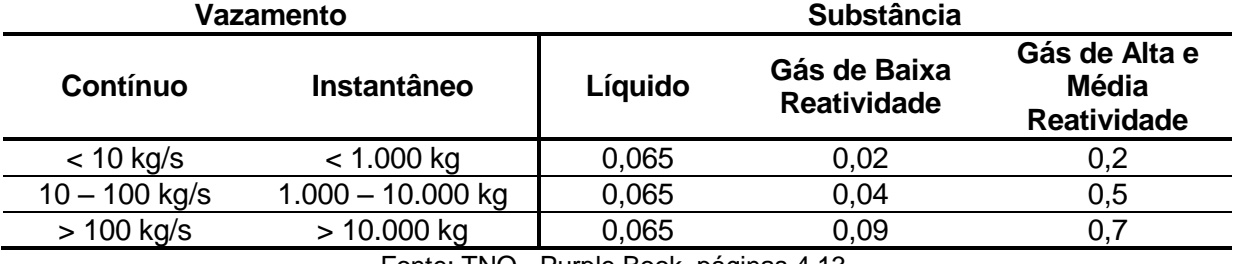

<span id="page-883-0"></span>Tabela 6-3 – Probabilidade de Ignição Imediata

Fonte: TNO - Purple Book, páginas 4.13.

Para a identificação da reatividade do gás, o TNO apresenta o seguinte quadro de referência, apresentado no [Quadro 6-1.](#page-883-1)

<span id="page-883-1"></span>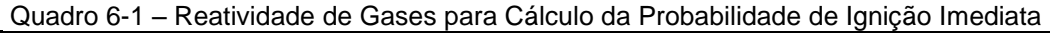

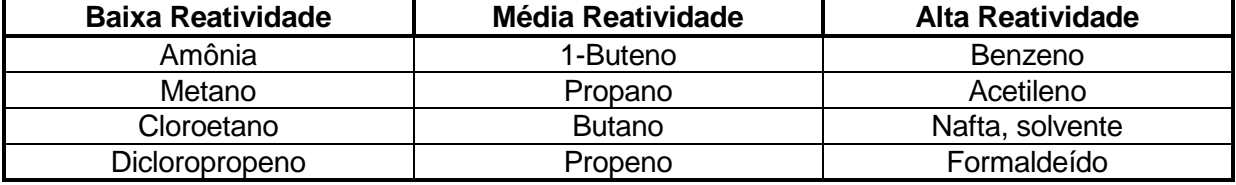

Fonte: TNO – "*Purple Book"*, páginas 4.14.

Desta forma, serão utilizados os valores de 0,02, 0,04 ou 0,09 para o metano, visto que se trata de um produto de baixa reatividade.

**B - Probabilidade de Ignição Retardada** – probabilidade calculada considerando todas as fontes de ignição que se encontram dentro da nuvem de vapor, delimitada pelo Limite Inferior de Inflamabilidade (LII), num determinado ponto de liberação. Para determinação da localização das fontes de ignição define-se qual o alcance do LII na imagem de satélite, plotando-se em cada ponto de liberação definido a maior distância de *flashfire* obtida das simulações. Com a área definida, inserem-se probabilidades de ignição em cada ponto da grade.

No presente estudo, foram utilizados os valores das probabilidades de ignição retardada adotados por Lees – Volume 3 – Pág. A7/32 e que estão mostrados na [Tabela 6-4.](#page-884-0) A probabilidade especificamente adotada será apresentada no Capítulo 7, referente a estimativa dos riscos.

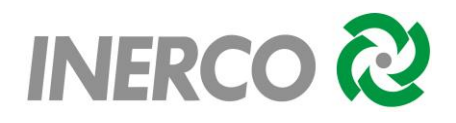

<span id="page-884-0"></span>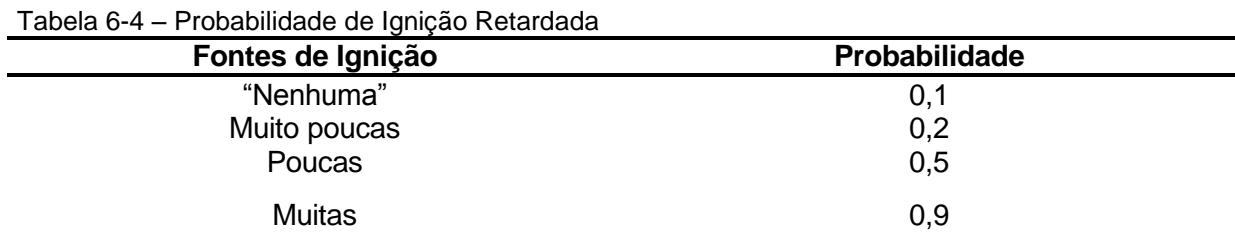

Fonte: Lees, volume 3, 1996, página A7/32.

Estes valores foram adotados, considerando-se a efetividade das fontes de ignição igual a 100%, ou seja, a ignição ocorrerá apenas se ela estiver presente no local.

**C - Probabilidade de Não Ignição Retardada** - probabilidade de não ocorrendo a ignição retardada ocorrer a dispersão da nuvem, ou seja:

Prob não ignição  $(C) = 1 -$  Prob ignição  $(B)$ 

**D - Probabilidade de Explosão da Nuvem -** relacionada à massa de vapor inflamável, que poderá explodir, baseada na Norma CETESB P4.261 que define a probabilidade igual a 0,4, independente da massa de vapor inflamável envolvida no cenário.

**E - Probabilidade de Não Explosão** – probabilidade de ocorrer apenas incêndio em nuvem (*flashfire*), em caso de ignição retardada não havendo explosão da nuvem, ou seja:

Prob não explosão (E) = 1 - Prob explosão (D)

**F - Probabilidade do Período** – Probabilidade do evento ocorrer nos períodos diurno e noturno. Considerou-se para a probabilidade 50% para cada um dos períodos;

**G - Probabilidade de Direção do Vento** - Probabilidade correspondente às direções de vento apresentadas na [Tabela 2-3](#page-853-0) do Capítulo 2. Neste caso foi considerada divisão uniforme em 16 direções do vento.

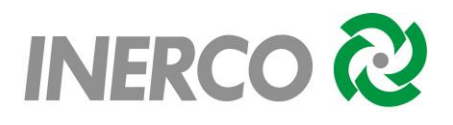

# **7 ESTIMATIVA E AVALIAÇÃO DE RISCOS**

### **7.1 Introdução**

Os resultados das estimativas dos riscos decorrentes das atividades realizadas nas instalações da Unidade de Armazenamento Complementar a Seco de Combustível Irradiado (UAS) da Central Nuclear Almirante Álvaro Alberto (CNAAA) estão apresentados neste capítulo. Foram calculados os riscos social e individual, sendo o primeiro expresso por meio de curva F-N e o segundo sob a forma de curvas (contornos) de isorrisco.

A curva F-N caracteriza o risco para a comunidade exposta, fornecendo a frequência acumulada de ocorrência de acidentes com N ou mais vítimas (acidentes com múltiplas vítimas); por outro lado, os contornos de isorrisco individual fornecem uma visão da distribuição espacial dos níveis de risco nas regiões circunvizinhas a instalação analisada.

O Risco Individual representa o risco que um indivíduo situado num determinado local em relação às instalações em análise, venha a sofrer certo dano, em geral fatalidade, em decorrência de acidentes que eventualmente venham a ocorrer nessas instalações.

Os cálculos para a estimativa dos riscos foram realizados com o software *PHAST Risk* desenvolvido pela DNV Technica, integrando frequências e consequências para todos os cenários acidentais gerados a partir de cada uma das hipóteses acidentais selecionadas para a Análise Quantitativa de Riscos (AQR), considerando as distâncias atingidas pelos diferentes níveis de radiação e sobrepressão considerados.

# **7.2 Risco Social**

### **7.2.1 Conceito**

O risco social representa o risco para um grupo de pessoas constituído pela comunidade exposta aos efeitos dos acidentes passíveis de ocorrer nas instalações em análise. Assim, o risco social diz respeito à população presente na zona de alcance dos efeitos físicos gerados pelos diferentes cenários de acidentes.

Normalmente, o risco social é expresso através das "curvas F-N", as quais fornecem a frequência esperada de ocorrência de acidentes, em geral expressa em base anual, com um número de vítimas maior ou igual a um determinado valor. A vantagem dessas curvas é que elas mostram graficamente todo o espectro dos riscos associados às instalações de interesse, indicando o potencial associado a acidentes maiores.

No presente trabalho, a curva F-N da UAS foi calculada pelo software *PHAST Risk*, compilando os dados relativos aos cenários de acidentes que levaram a um determinado número de vítimas fatais maior ou igual a um determinado valor, de acordo com o número de

pessoas presentes na área definida pelos maiores alcances, a qual foi dividida em células formando uma "grade de pontos" para o cálculo dos riscos.

# **7.2.2 Critério de Tolerabilidade**

O critério de tolerabilidade utilizado foi o estabelecido na Instrução Técnica do Instituto Estadual do Ambiente (INEA) – Avaliação de Risco nas Instalações Convencionais e Duto destinado a gases, de janeiro de 2016, baseado na curva F-N apresentada na [Figura](#page-886-0) *7-1*.

<span id="page-886-0"></span>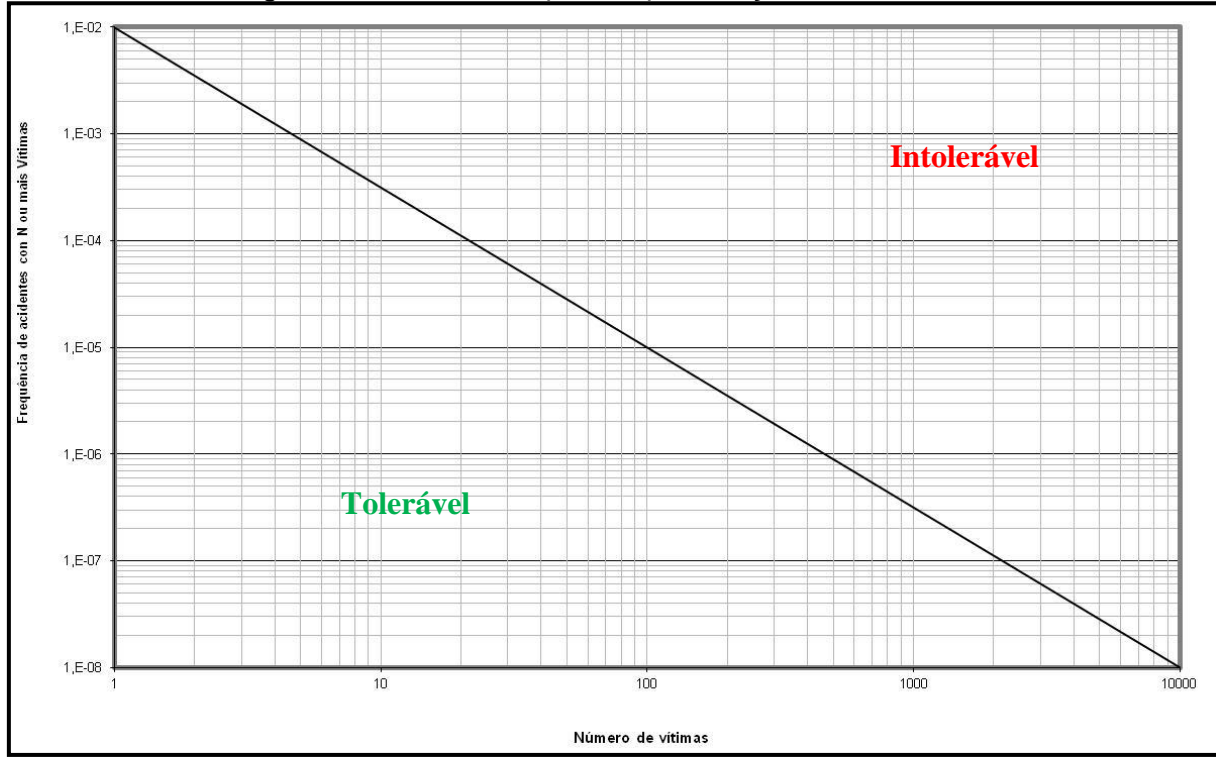

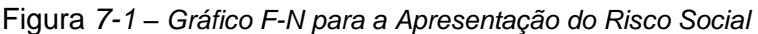

Fonte: Instrução Técnica do Instituto Estadual do Ambiente (INEA) – Avaliação de Risco nas Instalações Convencionais e Duto destinado a gases, de janeiro de 2016.

O risco social proporcionado pela instalação será considerado tolerável se a curva de distribuição acumulada complementar, desenhada sobre o gráfico F-N, ficar abaixo ou, no máximo, tangenciar a reta que determina a região de risco intolerável.

# **7.2.3 Malha**

Após a simulação das consequências e identificação das maiores distâncias obtidas para cada unidade (definidos no Capítulo 5) selecionadas, o *software* elabora automaticamente uma "grade" de pontos sobre a área atingida (área vulnerável).

A "grade", ou malha permitirá um cálculo pontual sobre a população possivelmente afetada e possui espaçamento constante devendo ser de acordo com o entorno estudado e compatível com a maior distância calculada a ser definida. Para as instalações estudadas, foi fixado um tamanho de célula de 10 m x 10 m. O programa calcula automaticamente a partir

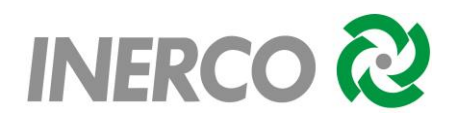

das dimensões de célula definidas a quantidade máxima de células de acordo com os alcances das vulnerabilidades, podendo esse número variar de 40.000 à 1.000.000 de células.

# **7.2.4 Identificação da População Vulnerável**

A população foi identificada em trabalhos de campo e através da imagem de satélite do local, com a população presente nas edificações vizinhas, apresentada no Item 2.6 do Capítulo 2 e no Anexo I.

A configuração final da distribuição da população inserida no software para o cálculo do risco está reapresentada na [Tabela 7-1](#page-887-0) a seguir.

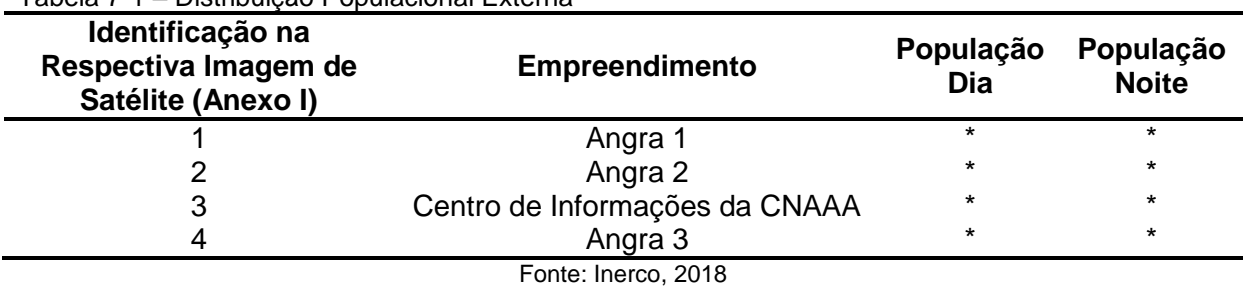

<span id="page-887-0"></span>Tabela 7-1 – Distribuição Populacional Externa

\*Os empreendimentos identificados não foram considerados como população vulnerável por não serem consideradas população externa.

### **7.2.5 Fontes de Ignição**

Utilizando como base as premissas apresentadas no Item 6.3, [Tabela 6-4](#page-884-0) do presente estudo, que faz menção às probabilidades de ignição retardada, foram identificadas e relacionadas às possíveis fontes de ignição presentes nas áreas próximas aos possíveis pontos de liberação de produtos. A [Figura 7-2](#page-888-0) apresenta os locais com potencial de causar ignições retardadas ao produto vazado.

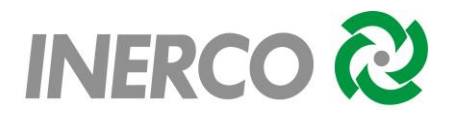

<span id="page-888-0"></span>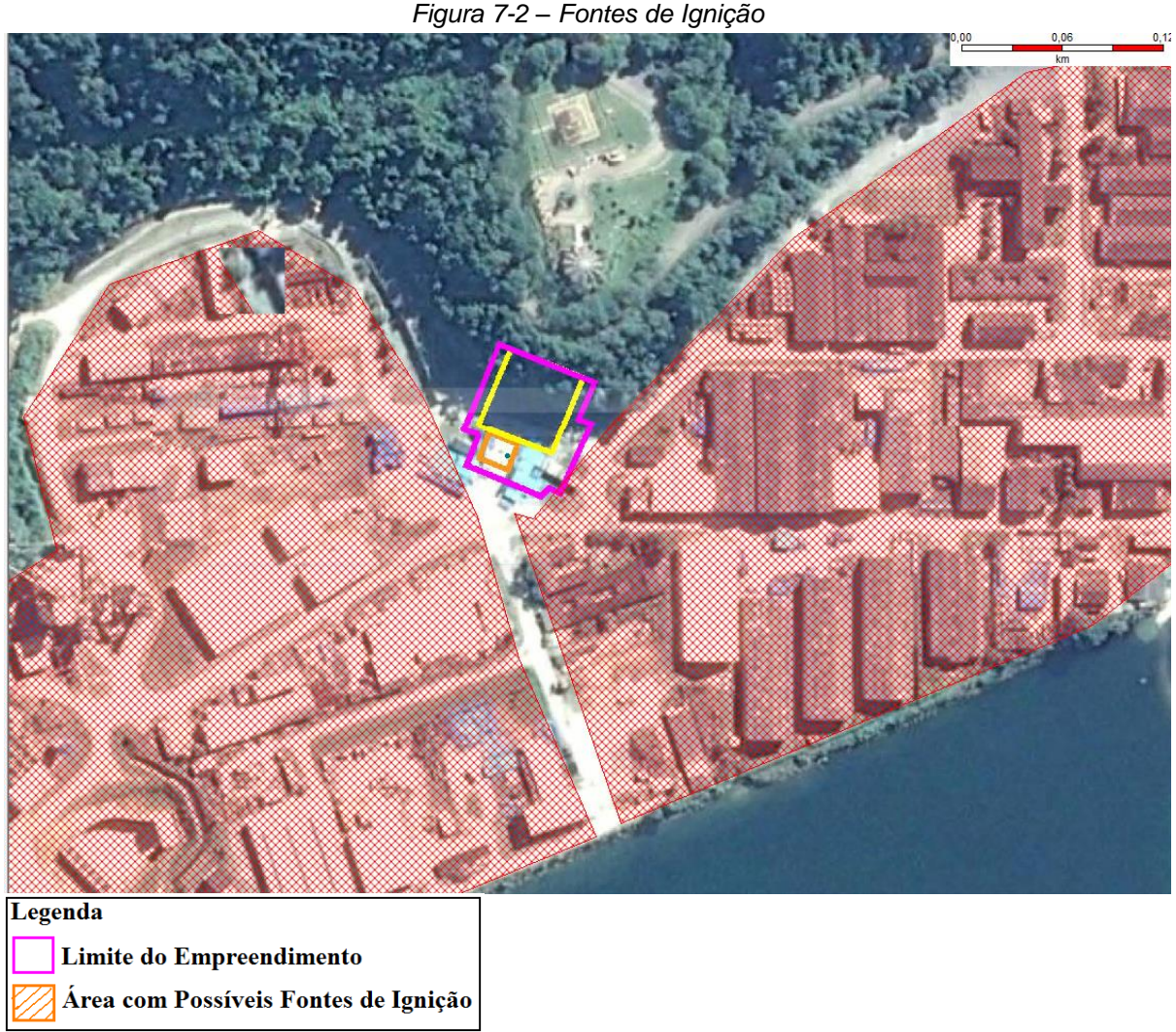

Fonte: Inerco, 2018. Imagem de Satélite: Google Earth Pro, foto de 7/5/2016

Para os locais destacados em laranja foi adotada a probabilidade de ignição retardada igual a 0,9, equivalente a muitas fontes de ignição.

#### **7.2.6 Resultados do Risco Social**

Para cada uma das hipóteses acidentais o *software Phast Risk* versão 6.7 constrói automaticamente uma árvore de eventos a fim de avaliar as frequências de cada um dos cenários de acidente, como mencionado no Capítulo 6. Além disso, o programa associa a cada hipótese suas respectivas consequências (simulações) avaliando a quantidade de vítimas que cada cenário pode gerar.

Desta forma, não foi gerada curva F-N, visto que a maior distância obtida pelos resultados das simulações dos acidentes não atingiu população sensível.

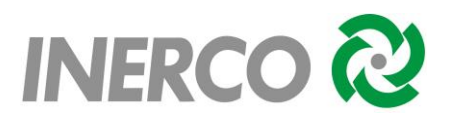

# **7.3 Risco Individual**

### **7.3.1 Conceito**

O risco individual pode ser definido como sendo a frequência esperada, normalmente expressa em base anual, a que um indivíduo situado numa determinada posição em relação às instalações em análise, venha a sofrer certo dano, em geral fatalidade, em decorrência de acidentes que eventualmente venham a ocorrer nessas instalações.

Conforme mencionado anteriormente, o risco individual é, comumente, representado por meio dos contornos de isorrisco. Esses contornos ligam os pontos de mesmo nível de risco, fornecendo uma indicação gráfica dos níveis de risco nas circunvizinhanças das instalações em estudo.

No presente trabalho, os riscos individuais foram calculados pelo *software PHAST Risk* para cada um dos possíveis cenários de acidentes passíveis de ocorrer nas diferentes hipóteses acidentais identificadas e detalhadas na AQR (Avaliação Quantitativa de Riscos), com base no seguinte procedimento:

- O *software* define a área de interesse situada na circunvizinhança da UAS com base nos maiores alcances das simulações;
- Nessa área de interesse o *PHAST Risk* gera uma "grade" de pontos, com cada célula definida em 10 x 10 metros, para que o mesmo calcule o risco individual ao longo da malha;
- Dessa forma, o *software* determinou a frequência esperada para cada uma das sequências de acidentes (cenários), multiplicando a frequência de ocorrência da hipótese acidental pelas probabilidades associadas a uma determinada condição em que o acidente venha a ocorrer (condições meteorológicas, probabilidade do período, etc);
- O programa obteve então um valor de "f" (frequência esperada de ocorrência) para cada cenário acidental e um valor de "p" (probabilidade condicional de ocorrência de fatalidade) em cada célula da "grade";
- O risco individual é calculado por meio do produto "f x p"; como "f" é função da hipótese acidental e das condições fenomenológicas, e "p" é função do tipo de acidente e do local considerado (célula da "grade"), fazendo-se a somatória dos produtos "f x p" na célula, sobre todos cenários de acidentes para uma determinada hipótese acidental, obteve-se o risco individual, na célula, associado

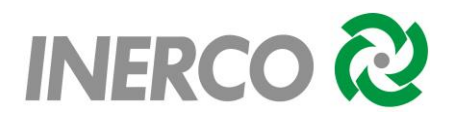

à hipótese em questão. Esse mesmo procedimento foi seguido automaticamente para todos os pontos da "grade" na área de interesse.

# **7.3.2 Critério de Tolerabilidade - Risco Individual**

O INEA, órgão ambiental de referência deste estudo, conforme preconizado na Instrução Técnica de janeiro de 2016, utiliza como critério de tolerabilidade para Risco Individual de instalações existentes, o nível de 1,0E-05 fatalidades por ano como risco máximo tolerável não devendo envolver, total ou parcialmente, localidades com ocupação sensível.

### **7.3.3 Resultados do Risco Individual**

A [Figura 7-3](#page-890-0) apresenta os contornos de risco individual obtidos para as instalações da Unidade de Armazenamento de Combustível Irradiado.

<span id="page-890-0"></span>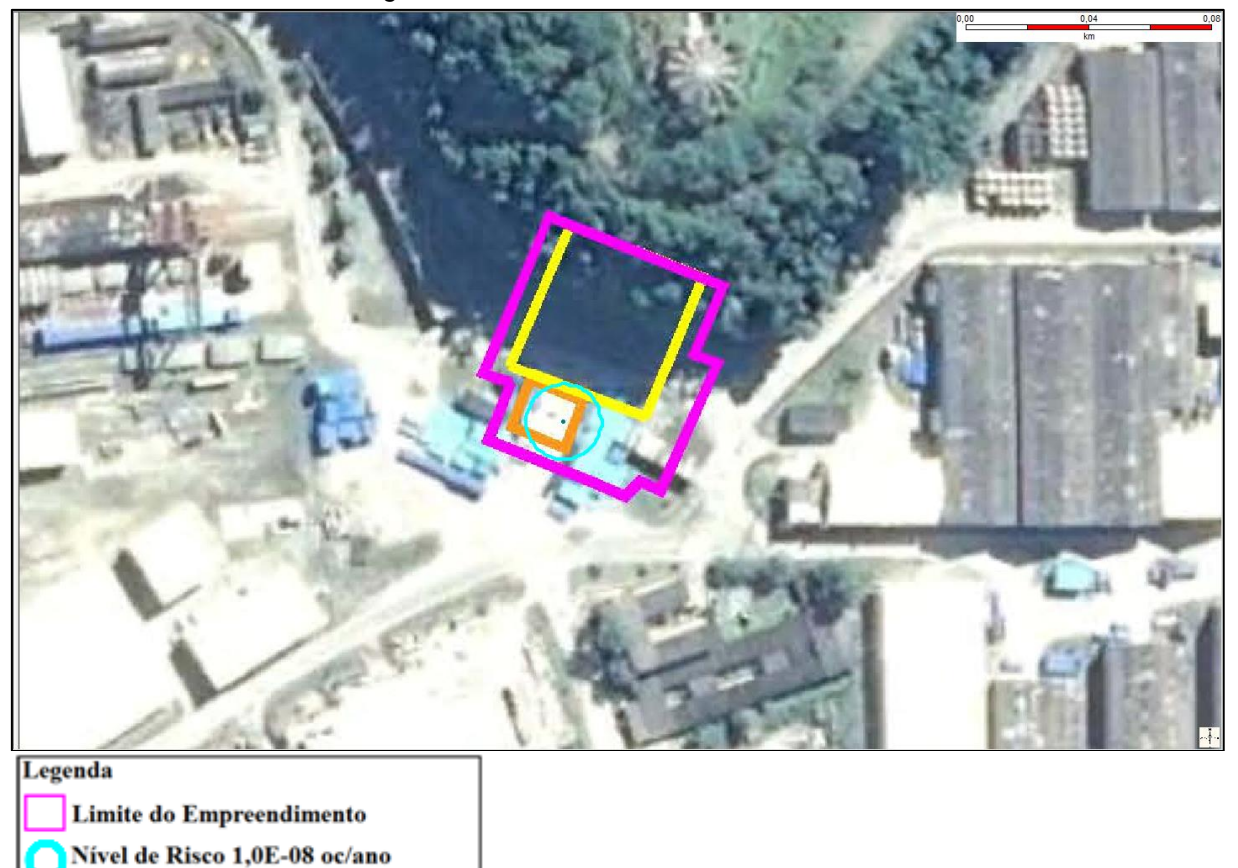

*Figura 7-3 – Contornos de Risco Individual*

Fonte: Inerco, 2018. Imagem de Satélite: Google Earth Pro, foto de 7/5/2016

A curva de isorrisco correspondente a 1,0E-05 fatalidades/ano não foi gerada, apresentando apenas a curva correspondente a 1,0E-08 fatalidades/ano.

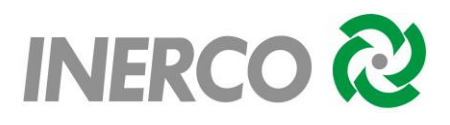

# **7.4 Resultados Obtidos nos Cálculos de Risco**

Tomando por base os resultados obtidos nas estimativas dos riscos associados às instalações da Unidade de Armazenamento Complementar a Seco de Combustível Irradiado (UAS) da Central Nuclear Almirante Álvaro Alberto (CNAAA), pode-se concluir que:

- A curva F-N que expressa Risco Social Cumulativo, não foi gerada, visto que a maior distância obtida pelos resultados das simulações dos acidentes não atingiu população sensível.
- Quanto ao risco individual, a curva de isorrisco referente ao nível correspondente a 1,0E-05/ano (máximo tolerável) não foi gerada, apresentando apenas a curva correspondente 1,0E-08 fatalidades/ano.

Com base no anteriormente exposto pode-se considerar que os riscos associados às instalações da UAS, impostos às áreas circunvizinhas, são toleráveis, quando comparados aos critérios preconizados na Instrução Técnica do Instituto Estadual do Ambiente (INEA) – Avaliação de Risco nas Instalações Convencionais e Duto destinado a gases, de janeiro de 2016.

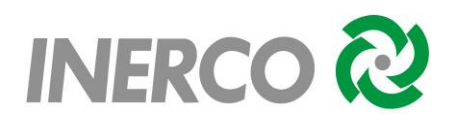

### **8 CONCLUSÕES**

O presente Estudo de Análise de Riscos (EAR) referente às instalações da Unidade de Armazenamento Complementar a Seco de Combustível Irradiado (UAS) da Central Nuclear Almirante Álvaro Alberto (CNAAA) foi elaborado a partir de premissas detalhadas e críticas, uma vez que as hipóteses acidentais contemplaram todas as possíveis situações de eventuais vazamentos a partir de rupturas de equipamentos como cilindros, além de atender integralmente os critérios estabelecidos na Instrução Técnica do Instituto Estadual do Ambiente (INEA) – Avaliação de Risco nas Instalações Convencionais e Duto destinado a gases, de janeiro de 2016. O Anexo VIII apresenta a Anotação de Responsabilidade Técnica – ART.

Outro aspecto a ser mencionado, diz respeito ao tempo de vazamento considerado nas simulações das liberações acidentais (10 minutos), que certamente é um tempo alto, uma vez que esse tempo é superior ao esperado para um evento real, dada a pronta intervenção dos operadores treinados presentes no local, além da presença de equipe de brigada, para auxílio no controle de eventualidades.

O risco individual calculado ficou enquadrado como "risco tolerável". A curva de nível correspondente a 1,0E-05/ano não foi gerada, apresentando apenas a curva correspondente a 1,0E-08 fatalidades/ano.

A curva F-N que expressa Risco Social Cumulativo, não foi gerada, visto que a maior distância obtida pelos resultados das simulações dos acidentes não atingiu população sensível.

Independentemente dos aspectos anteriormente mencionados, o Programa de Gerenciamento de Riscos – PGR e Plano de Ação de Emergência das instalações devem ser mantidos devidamente atualizados, agregando os cenários identificados nas planilhas de APR, os resultados obtidos nas simulações das hipóteses acidentais identificadas no presente estudo, bem como procedimentos de combate, evacuação e contingência de acidentes.

Ressalta-se que na atualização do programa de gerenciamento de riscos devem ser observados principalmente os aspectos relacionados à manutenção preventiva dos equipamentos e procedimentos operacionais, identificados como fundamentais para a plena manutenção e gerenciamento dos riscos relacionados às atividades do empreendimento.

Embora os riscos sejam toleráveis, algumas observações foram propostas de modo a garantir o pleno gerenciamento das atividades. As observações propostas são as seguintes:

Manter sistemas de combate a incêndios operacionais;

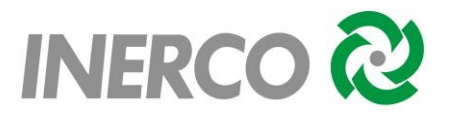

- Manter rotina de controle de validade de extintores;
- Manter programas de treinamento de combate a incêndio e simulados de evacuação;
- Manter áreas desobstruídas para circulação de colaboradores e movimentação de carga;
- Garantir integridade do isolamento térmico e sinalização de equipamentos em alta temperatura;
- Garantir integridade da malha de aterramento.

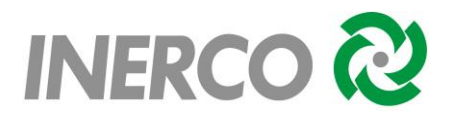

# **9 REFERÊNCIAS BIBLIOGRÁFICAS**

**1** INSTITUTO ESTADUAL DO AMBIENTE – INEA. Instrução Técnica do Instituto Estadual do Ambiente (INEA) – Avaliação de Risco nas Instalações Convencionais e Duto destinado a gases, de janeiro de 2016.

**2** WIKIPEDIA, enciclopédia livre. Dados do município de Angra dos Reis. Disponível em: <http://pt.wikipedia.org/wiki/Angra\_dos\_Reis>. Acesso em: 21 nov. 2017.

**3** DNV – Technica Ltd. **PHAST Risk – Process Hazard Analysis Software Tools. Version 6.7**. London, 2011.

**4** TNO. **CPR 18 E**: Guidelines for Quantitative Risk Assessment: "Purple Book". 1. ed. Committee for Prevention of Disasters, 1999.

**5** LEES, FRANK P. **Loss Prevention in the Process Industries**: Hazard Identification, Assessment and Control. Second edition. London: Butterworths-Heinemann, 1996.

**6** TNO. **CPR 16 E**: Methods for the Determination of Possible Damage: "Green Book". 1. Ed. Committee for Prevention of Disasters, 1992.

**7** Companhia de Tecnologia de Saneamento Ambiental do Estado De São Paulo (CETESB). P 4.261 Risco de Acidente de Origem Tecnológica – Método para Decisão e Termos de Referência. São Paulo, 2011.

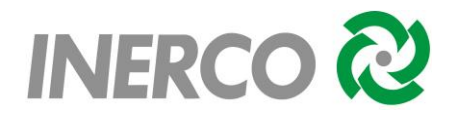

### **10 EQUIPE TÉCNICA**

### **Responsável Técnica**

**Eng<sup>a</sup>. Carmen Lídia Vazquez CREA 0601798051** Diretora de Gestão **REG. IBAMA 214416** 

### **Coordenação Geral**

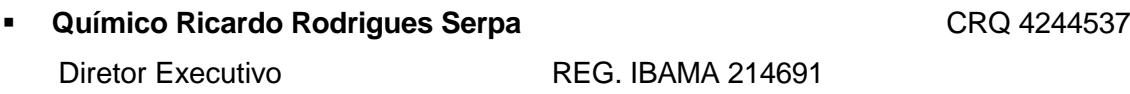

### **Elaboração**

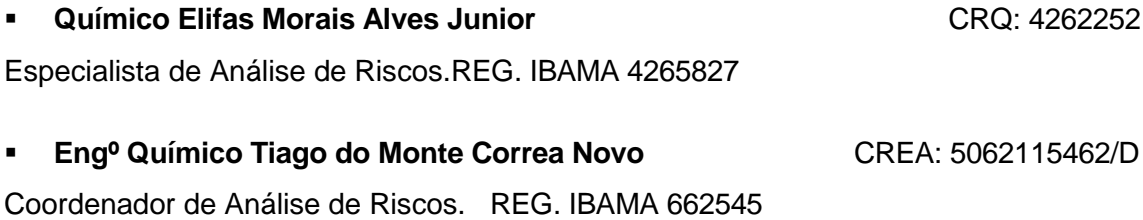

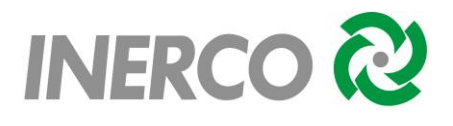

# **11 GLOSSÁRIO**

### **Acidente**

Evento específico não planejado e indesejado, ou uma sequência de eventos, que gera consequências indesejáveis.

### **Análise de Riscos**

Estudo quantitativo de riscos numa instalação industrial, baseado em técnicas de identificação de perigos, estimativa de frequências e consequências, análise de vulnerabilidade e na estimativa do risco.

#### **Análise de Vulnerabilidade**

Estudo realizado por intermédio de modelos matemáticos para a previsão dos impactos danosos às pessoas, instalações e meio ambiente, baseado em limites de tolerância estabelecidos através do parâmetro *Probit* para os efeitos de sobrepressão decorrentes de explosões, radiações térmicas decorrentes de incêndios e efeitos tóxicos de emissões agudas de substâncias químicas na atmosfera.

### **Avaliação de Riscos**

Processo pelo qual os resultados da análise de riscos são utilizados para a tomada de decisão, através de critérios comparativos de riscos, para definição da estratégia de gerenciamento dos riscos e aprovação do licenciamento ambiental de um empreendimento.

### *BLEVE*

Do inglês *Boiling Liquid Expanding Vapor Explosion*. É o fenômeno decorrente da explosão catastrófica de um reservatório com projeção de fragmentos e de expansão adiabática, quando um líquido nele contido atinge uma temperatura bem acima da sua temperatura de ebulição à pressão atmosférica.

### **Bola de Fogo (***Fireball***)**

É o fenômeno que se verifica quando o volume de vapor inflamável, inicialmente comprimido num recipiente, escapa repentinamente para a atmosfera e, devido à despressurização, forma um volume esférico de gás, cuja superfície externa queima, enquanto a massa inteira se eleva por efeito da redução da densidade provocada pelo superaquecimento.

### **Dano**

Efeito adverso com repercussões à integridade física de um indivíduo.

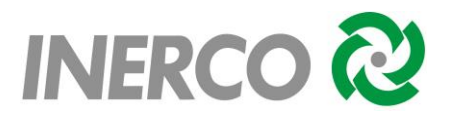

# **Dispersão Atmosférica**

É a mistura de um gás ou vapor com o ar. Esta mistura é o resultado da troca de energia turbulenta, a qual é função da velocidade do vento e do perfil da temperatura ambiente.

# **Efeito Dominó**

É um evento decorrente da sucessão de outros eventos parciais indesejáveis, cuja magnitude global é a somatória dos eventos individuais.

### **Empreendimento**

É o conjunto de ações, procedimentos, técnicas e benfeitorias que permitem a construção de uma instalação.

# **Estabilidade Atmosférica**

É a medida do grau de turbulência da atmosfera, normalmente definida em termos de gradiente vertical de temperatura. A atmosfera é classificada em seis categorias de estabilidade, A a F, sendo A a mais estável, F a mais instável e D a neutra. A classificação é realizada a partir da velocidade do vento, radiação solar e percentagem de cobertura de nuvem; a condição neutra corresponde a um gradiente vertical de temperatura da ordem de 1  $\degree$ C para cada 100 m de altitude.

### **Estimativa de Consequências**

É a estimativa do comportamento de uma substância química quando de sua liberação acidental no meio ambiente.

### **Explosão**

É um processo onde ocorre uma rápida e violenta liberação de energia, associado a uma expansão de gases acarretando o aumento da pressão acima da pressão atmosférica.

# **Explosão de Nuvem de Vapor Não-Confinado (***UVCE***)**

A explosão de nuvem de vapor não-confinado (UVCE-*Unconfined Vapour Cloud Explosion*) é a rápida combustão de uma nuvem de vapor inflamável no ar livre, seguida de uma grande perda de conteúdo, gerada a partir de uma fonte de ignição. Neste caso, somente uma parte da energia total irá se desenvolver sobre a forma de ondas de pressão e a maior parte na forma de radiação térmica.

### *Flashfire*

É o incêndio de uma nuvem de vapor onde a massa envolvida não é suficiente para atingir o estado de explosão. É um fogo extremamente rápido onde todas as pessoas que se encontram na nuvem recebem queimaduras letais.

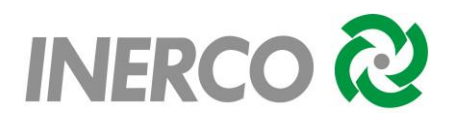

# **Fluxograma de Processo**

É a representação esquemática do fluxo seguido no manuseio ou na transformação de matérias-primas em produtos intermediários e acabados. É constituída de equipamentos de caldeiraria (tanques, torres, vasos, reatores, etc); máquinas (bombas, compressores, etc); tubulações, válvulas e instrumentos principais, onde devem ser apresentados dados de pressão, temperatura, vazões, balanços de massa e de energia e demais variáveis de processo.

### **Incêndio**

É um tipo de reação química na qual os vapores de uma substância inflamável se combinam com o oxigênio do ar atmosférico e uma fonte de ignição, causando liberação de calor.

# **Instalação**

É o conjunto de equipamentos e sistemas que permitem o processamento, armazenamento e/ou transporte de insumos, matérias-primas ou produtos. Para fins deste manual, o termo é definido como a materialização de um determinado empreendimento.

# **Jato de Fogo (***Jet Fire***)**

É o fenômeno que ocorre quando um gás inflamável escoa a alta velocidade e encontra uma fonte de ignição próxima ao ponto de vazamento.

# **Limite Inferior de Inflamabilidade (LII)**

É a mínima concentração de gás que, misturada ao ar atmosférico, é capaz de provocar a combustão do produto, a partir do contato com uma fonte de ignição. Concentrações de gás abaixo do LII não são combustíveis pois, nesta condição, tem-se excesso de oxigênio e pequena quantidade do produto para a queima. Esta condição é chamada de "mistura pobre".

# **Limite Superior de Inflamabilidade (LSI)**

É a máxima concentração de gás que misturada ao ar atmosférico é capaz de provocar a combustão do produto, a partir de uma fonte de ignição. Concentrações de gás acima do LSE não são combustíveis, pois nesta condição, tem-se excesso de produto e pequena quantidade de oxigênio para que a combustão ocorra, é a chamada "mistura rica".

### **Perigo**

Uma ou mais condições, físicas ou químicas, com potencial para causar danos às pessoas, à propriedade, ao meio ambiente ou a combinação desses.

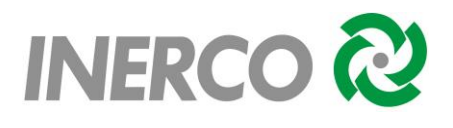

# **Planta**

É o conjunto de unidades de processo e/ou armazenamento com finalidade comum.

# **Plano de Ação de Emergência (PAE)**

Documento que define as responsabilidades, diretrizes e informações, visando a adoção de procedimentos, técnicos e administrativos, estruturados de forma a propiciar respostas rápidas e eficientes em situações emergenciais.

# **Ponto de Ebulição**

É a temperatura na qual a pressão interna de um líquido iguala-se à pressão atmosférica ou à pressão à qual está submetido.

# **Ponto de Fulgor**

É a menor temperatura na qual uma substância libera vapores em quantidades suficientes para que a mistura de vapor e ar logo acima de sua superfície propague uma chama, a partir do contato com uma fonte de ignição.

# **Ponto Notável**

Elemento que pode interferir na integridade do empreendimento ou ser impactado pelos efeitos físicos decorrentes de eventual incidente, estando localizado nas suas proximidades.

### **População Fixa**

Pessoa ou agrupamento de pessoas em residências ou estabelecimentos, industriais ou comerciais, presentes no entorno de um empreendimento. Vias com grande circulação de veículos, como rodovias, grandes avenidas e ruas movimentadas, devem ser consideradas como "população fixa".

### **Pressão de Vapor**

É a pressão exercida pelos vapores acima do nível de um líquido. Representa a tendência de uma substância gerar vapores. É normalmente expressa em mmHg a uma dada temperatura.

### **Probabilidade**

É a chance de um evento específico ocorrer ou de uma condição especial existir. A probabilidade é expressa numericamente na forma de fração ou de percentagem.

### *Probit*

Parâmetro que serve para relacionar a intensidade de fenômenos como radiação térmica, sobrepressão e concentração tóxica com os danos que eles podem causar. O *Probit*
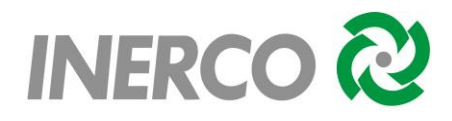

(unidade de probabilidade) é uma variável randômica com média 5 e variânça 1. O valor do *Probit* é relacionado a uma determinada porcentagem através de curvas ou tabelas.

## **Risco**

Medida de danos à vida humana, resultante da combinação entre a frequência de ocorrência e a magnitude das perdas ou danos (consequências).

# **Rugosidade**

É a medida da altura média dos obstáculos que causam turbulência na atmosfera, devido à ação do vento, influenciando na dispersão de uma nuvem de gás ou vapor.

# **Sistema**

É um arranjo ordenado de componentes que estão interrelacionados e que atuam e interatuam com outros sistemas, para cumprir uma tarefa ou função num determinado ambiente.

# **Substância**

Espécie da matéria que tem composição definida.

# **Unidade**

É o conjunto de equipamentos com finalidade de armazenar (unidade de armazenamento) ou de provocar uma transformação física e/ou química nas substâncias envolvidas (unidade de processo).

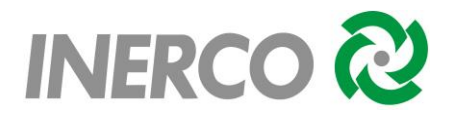

# **12 ANEXOS**

- **ANEXO I** Imagem de Satélite do Empreendimento.
- **ANEXO II** *Layout* do Empreendimento.
- **ANEXO III** FISPQs Fichas de Informação de Segurança de Produtos Químicos.
- **ANEXO IV** Planilhas da APR Análise Preliminar de Riscos.
- **ANEXO V** Relatórios das Simulações de Consequências.
- **ANEXO VI** Pontos de Liberação PLs.
- **ANEXO VII** Mapeamentos das Vulnerabilidades.
- **ANEXO VIII** Anotação de Responsabilidade Técnica ART.

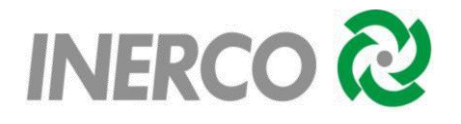

**ANEXO I** - Imagem de Satélite do Empreendimento.

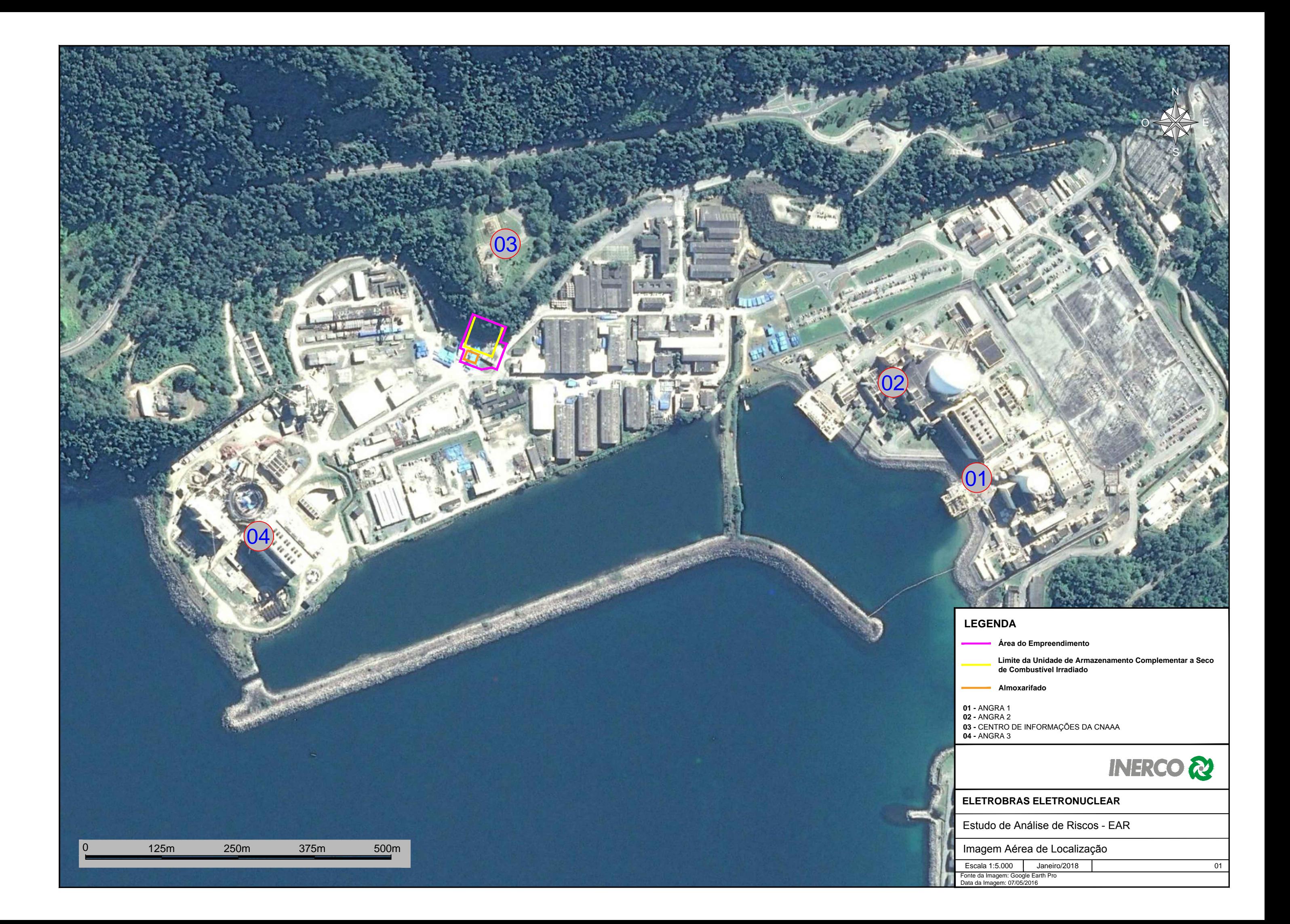

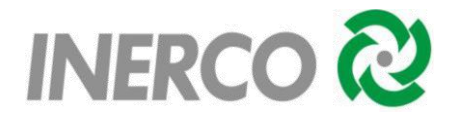

**ANEXO II** - *Layout* do Empreendimento.

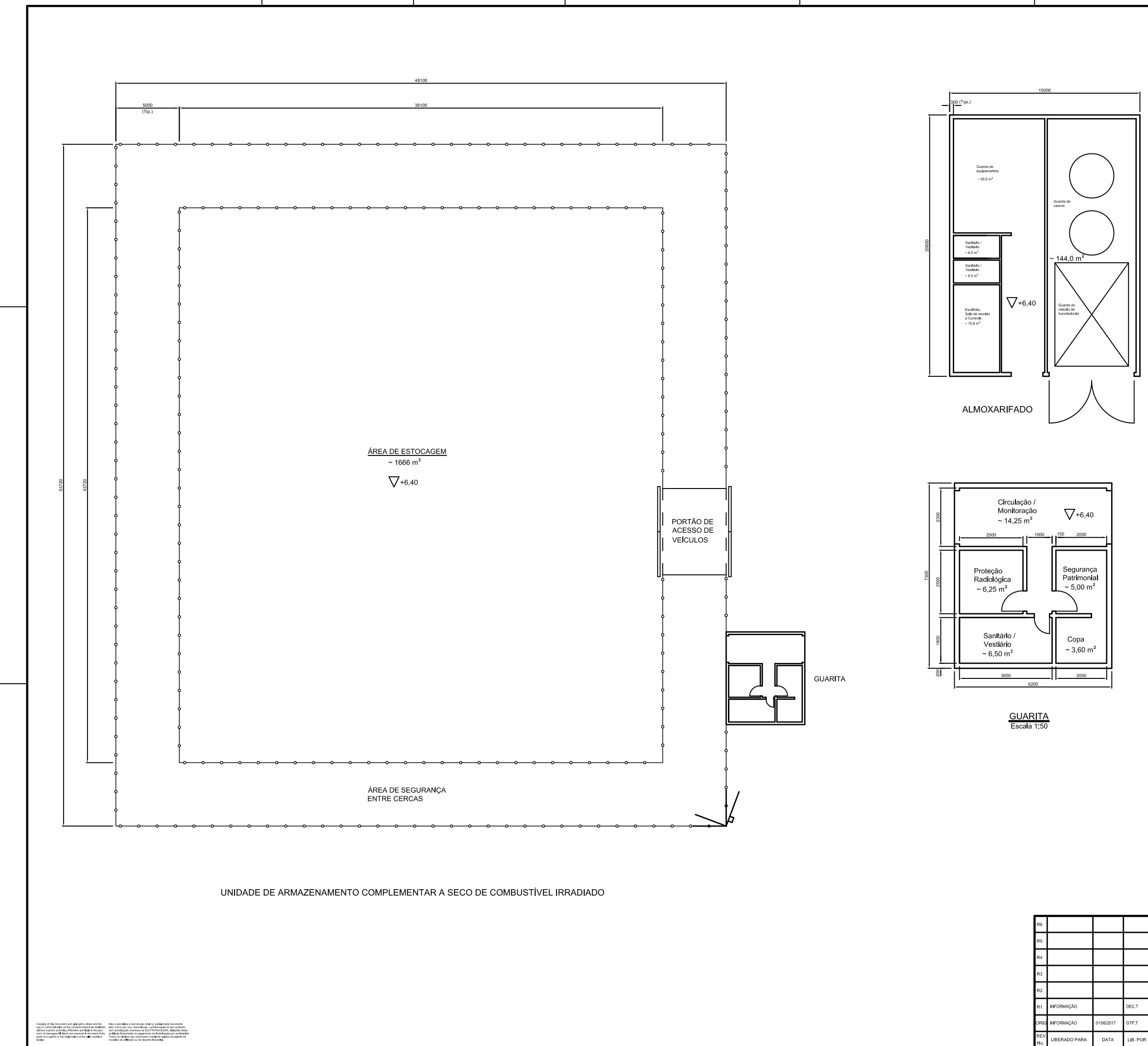

NOTA:

1- DIMENSÕES EM MILÍMETRO E ELEVAÇÕES EM METRO.

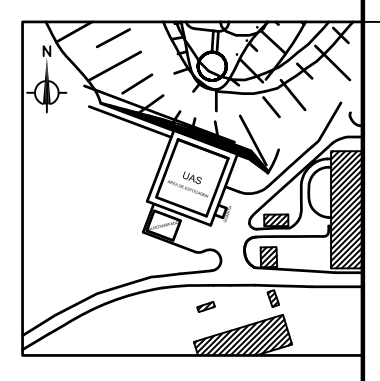

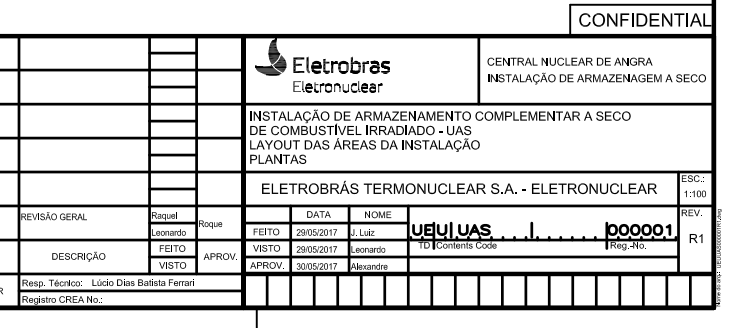

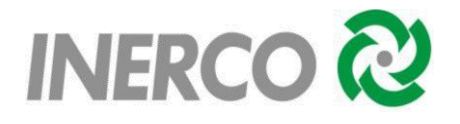

**ANEXO III** - FISPQs – Fichas de Informação de Segurança de Produtos Químicos.

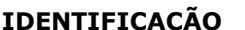

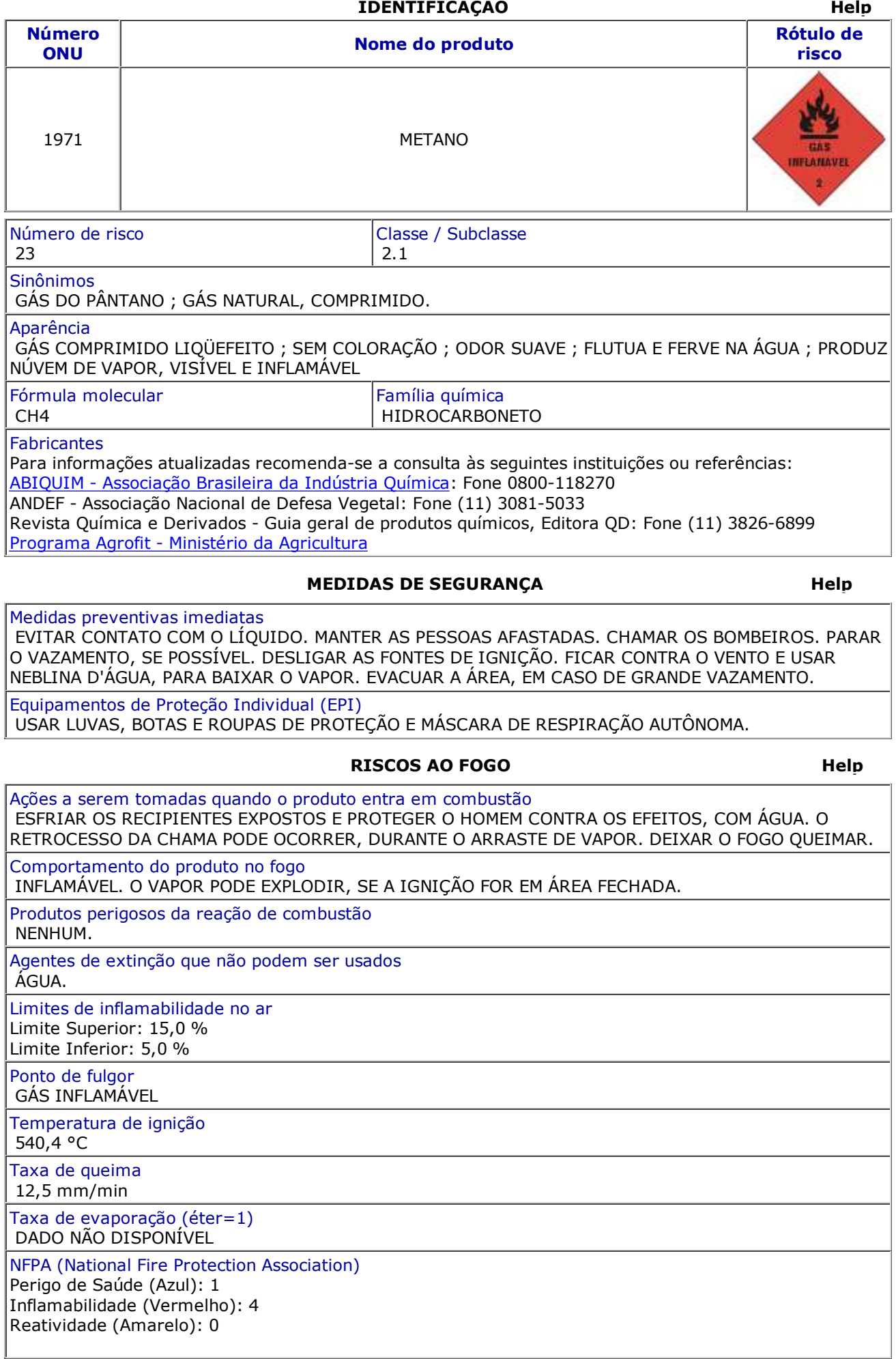

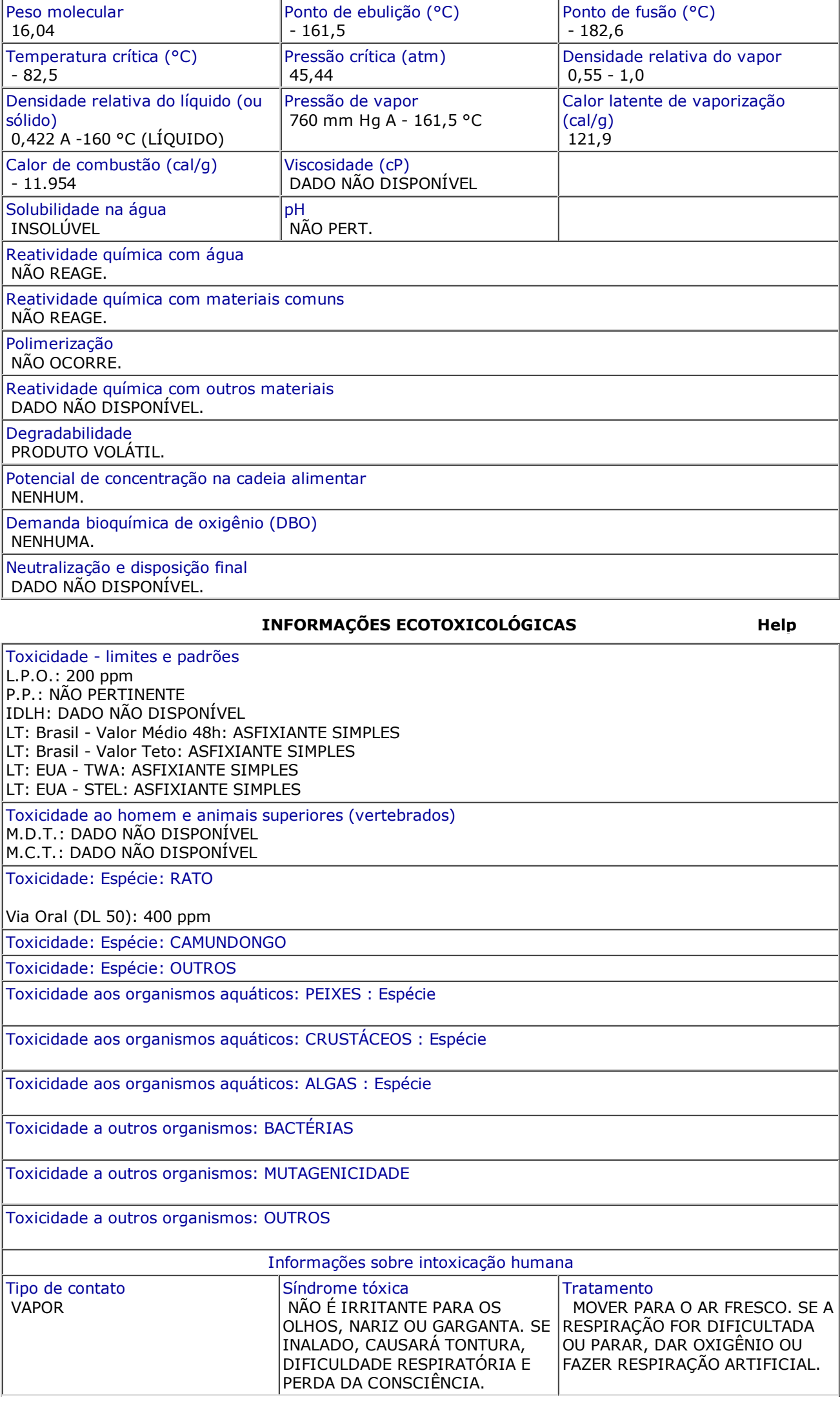

## **DADOS GERAIS** Help

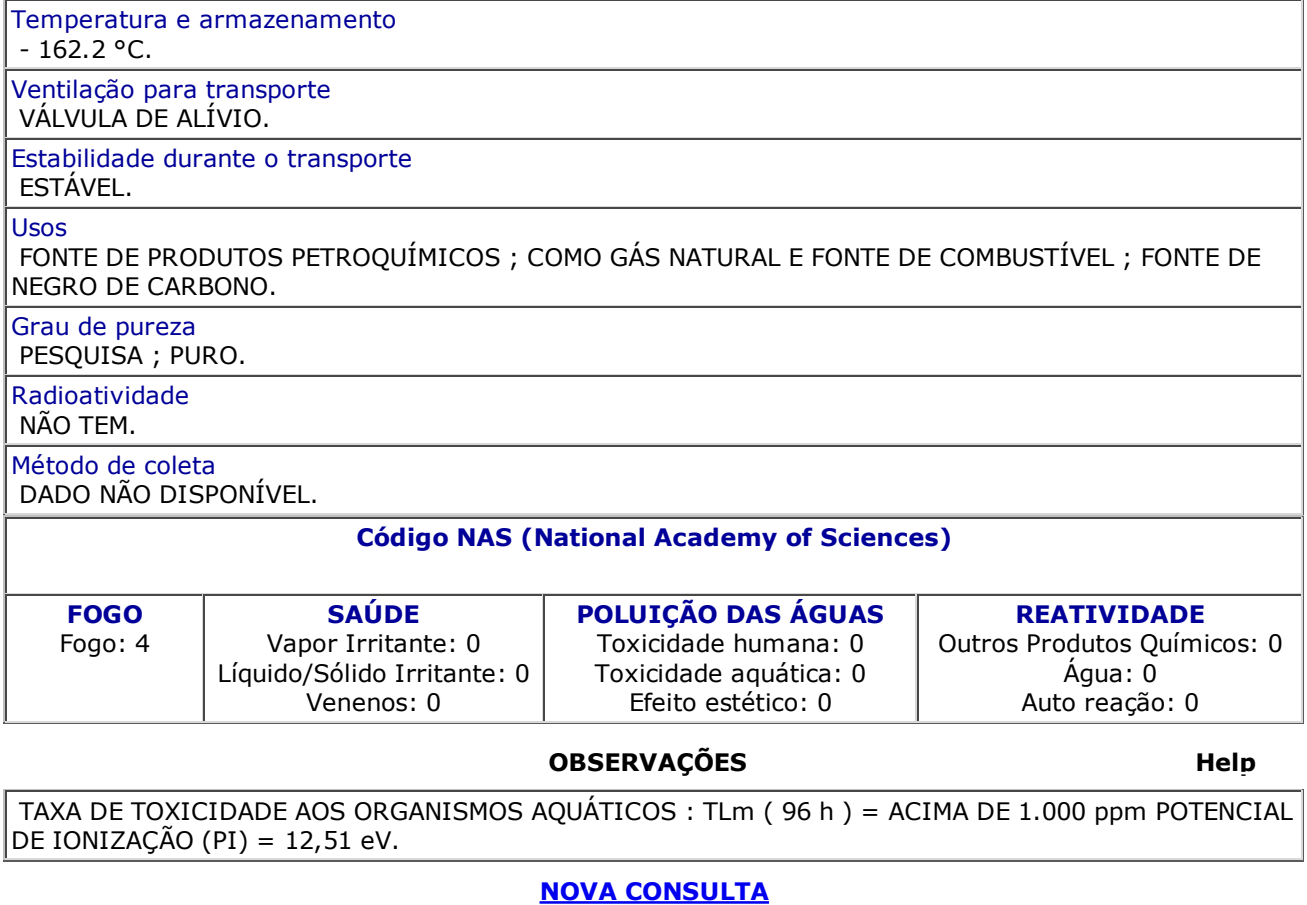

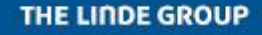

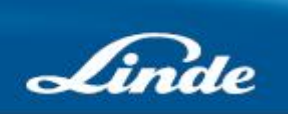

# **Ficha de Informações de Segurança de Produtos Químicos (FISPQ)** Em conformidade com NBR 14725:2014 REVISÃO 01 **HÉLIO COMPRIMIDO** Página **1**/**11** Data última revisão: 19/02/2016 **1. IDENTIFICAÇÃO Nome do produto (nome comercial):** HÉLIO COMPRIMIDO **Principais usos recomendados para a substância ou mistura:** Uso industrial. **Nome da Empresa:** Linde Gases Ltda. **Endereço:** Alameda Mamoré, 989 – 11º e 12º andar – Alphaville CEP 06454-040 – Barueri/ SP **Telefone para contato:** (11) 3594-1793 **Telefone para emergências:** 0800 7254633 **Fax:** (11) 3594-1783

# **2. IDENTIFICAÇÃO DE PERIGOS**

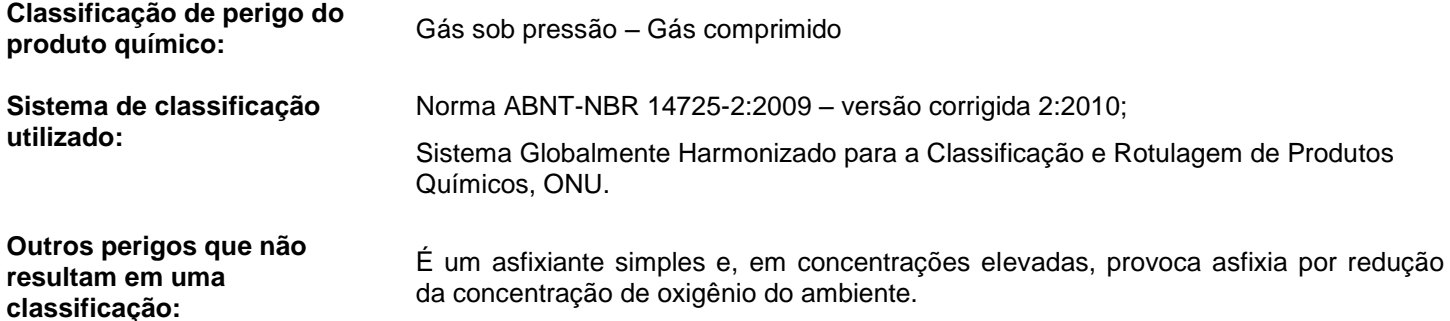

**Elementos apropriados da rotulagem**

**Pictogramas:**

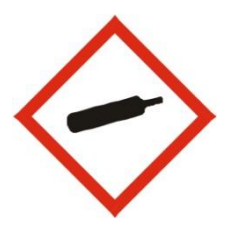

**Palavra de advertência:** ATENÇÃO

**Frases de perigo:** H280 Contém gás sob pressão: pode explodir sob ação do calor.

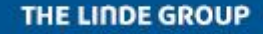

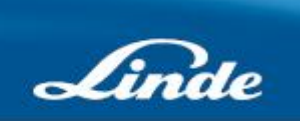

# **Ficha de Informações de Segurança de Produtos Químicos (FISPQ)** Em conformidade com NBR 14725:2014 REVISÃO 01 **HÉLIO COMPRIMIDO** Página **2**/**11** Data última revisão: 19/02/2016 **Frases de precaução:** P410 + P403 Mantenha ao abrigo da luz solar. Armazene em local bem ventilado. **3. COMPOSIÇÃO E INFORMAÇÕES SOBRE OS INGREDIENTES SUBSTÂNCIA Nome químico comum ou nome técnico:** Hélio Sinônimo: Hélio comprimido. **Número de registro CAS:** 7440-59-7 **Impurezas que contribuam para o perigo:** Não apresenta impurezas que contribuam para o perigo.

# **4. MEDIDAS DE PRIMEIROS-SOCORROS**

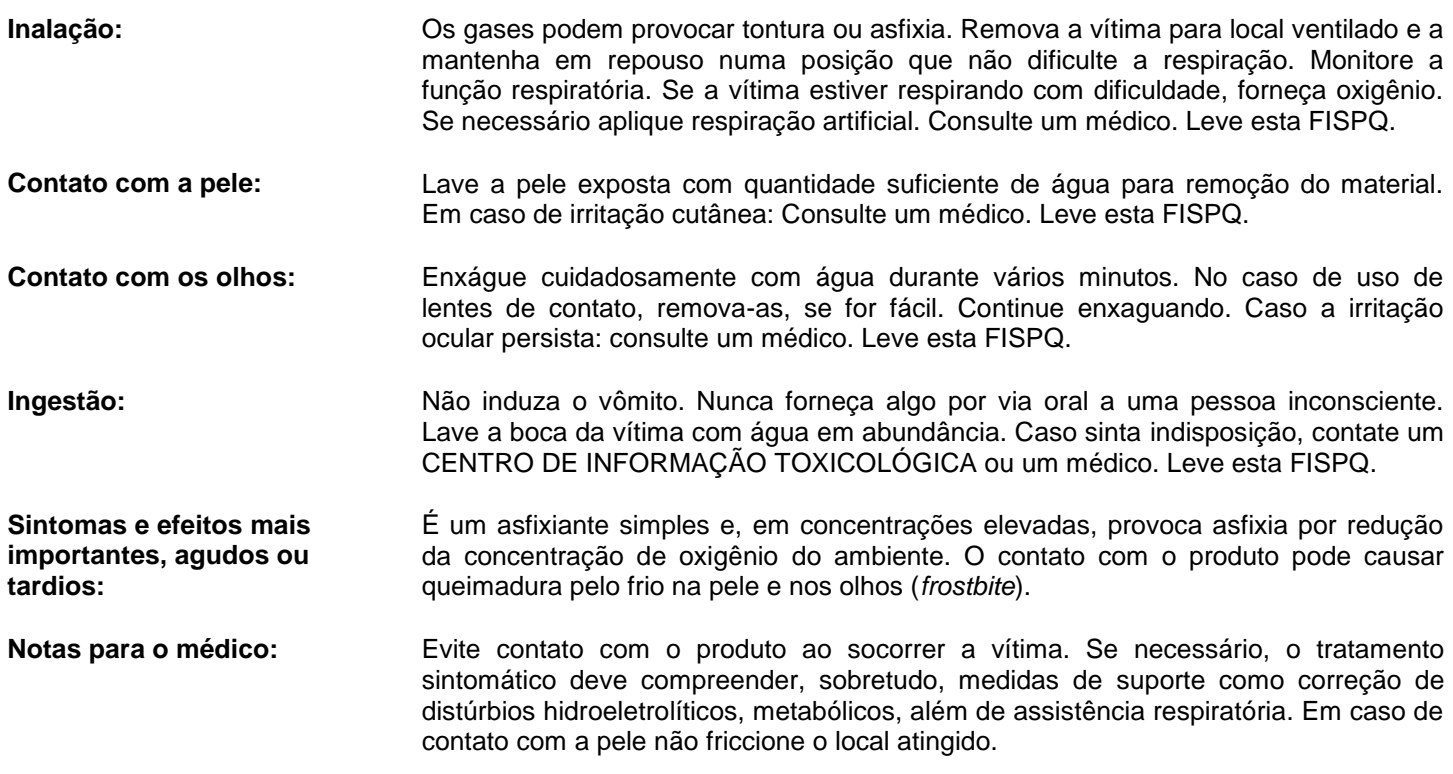

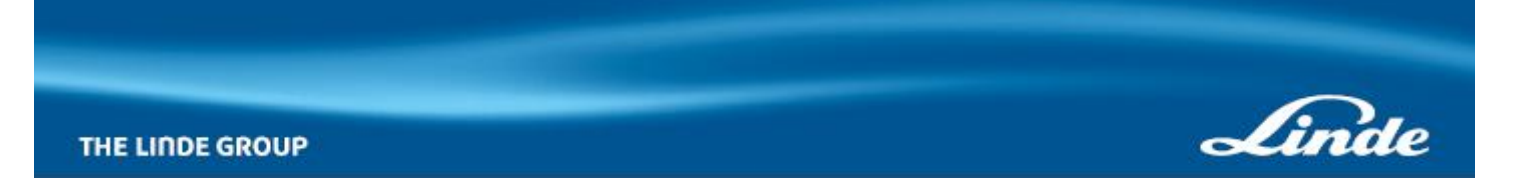

Em conformidade com NBR 14725:2014

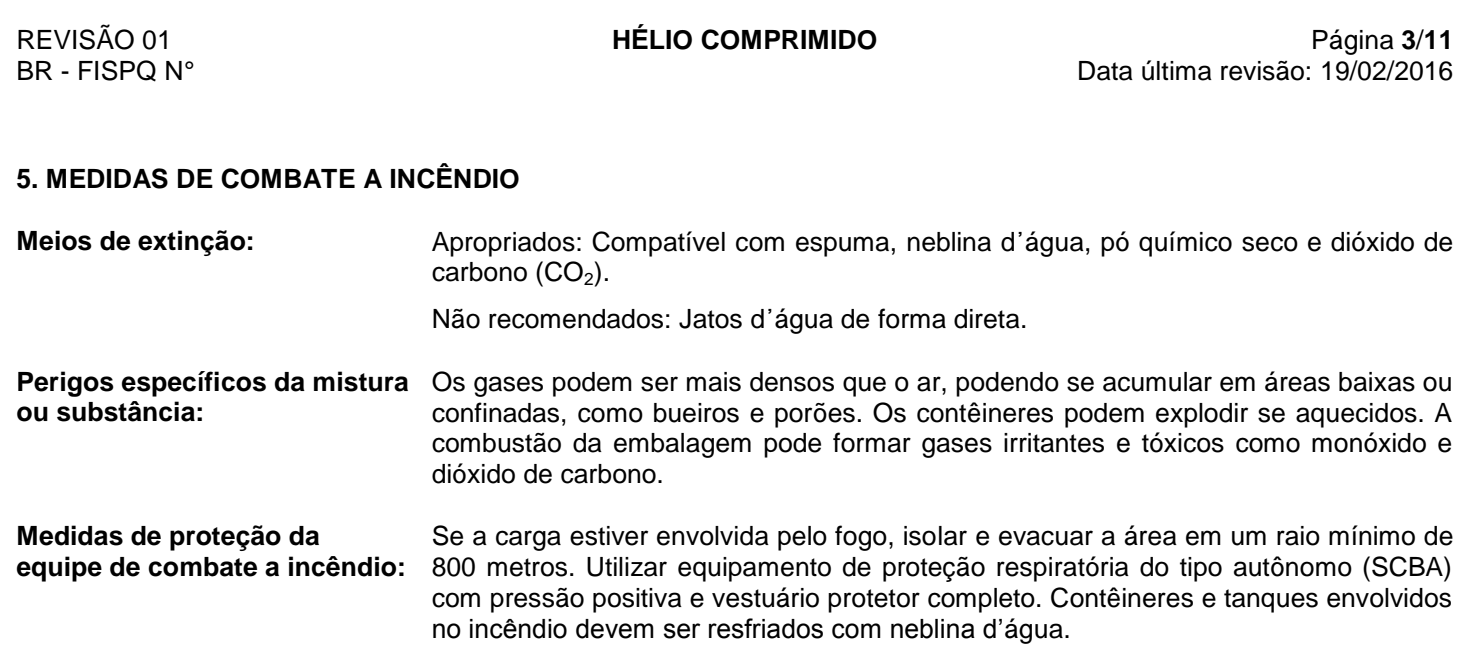

#### **6. MEDIDAS DE CONTROLE PARA DERRAMAMENTO OU VAZAMENTO**

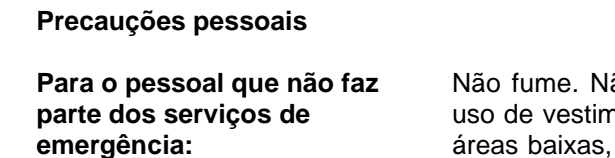

ão toque nos recipientes danificados ou no material derramado sem o nentas adequadas. Evite exposição ao produto. Permaneça afastado de áreas baixas, tendo o vento pelas costas. Utilize equipamento de proteção individual conforme descrito na seção 8.

**Para pessoal de serviço de emergência:** Utilize EPI completo com óculos de segurança de ampla visão, luvas de segurança de couro (vaqueta ou raspa), vestuário protetor adequado e sapatos fechados. Em caso de grandes vazamentos, onde a exposição é grande, recomenda-se o uso de equipamento de proteção respiratória do tipo autônomo (SCBA) com pressão positiva. Isole o vazamento de fontes de ignição. Evacue a área, num raio de, no mínimo, 100 metros. Mantenha as pessoas não autorizadas afastadas da área. Pare o vazamento, se isso puder ser feito sem risco.

**Precauções ao meio ambiente:** Evite que o gás disperso atinja cursos d'água e rede de esgotos.

**Métodos e materiais para contenção e limpeza:** Libere o conteúdo vagarosamente para a atmosfera. Permaneça a favor do vento. Não jogue água diretamente no ponto de vazamento. Devido à dispersão do produto no ambiente, recomenda-se que a área seja ventilada até a liberação do local. Para destinação final, proceder conforme a Seção 13 desta FISPQ.

**Diferenças na ação de grandes e pequenos vazamentos:** Não há distinção entre as ações de grandes e pequenos vazamentos para este produto.

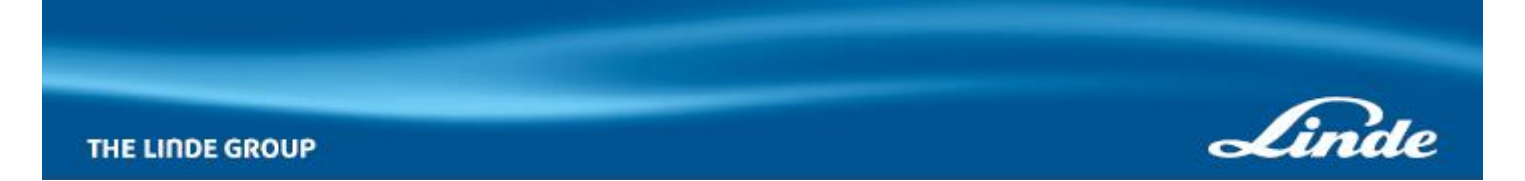

Em conformidade com NBR 14725:2014

REVISÃO 01 **HÉLIO COMPRIMIDO** Página **4**/**11** Data última revisão: 19/02/2016

## **7. MANUSEIO E ARMAZENAMENTO**

#### **Medidas técnicas apropriadas para o manuseio**

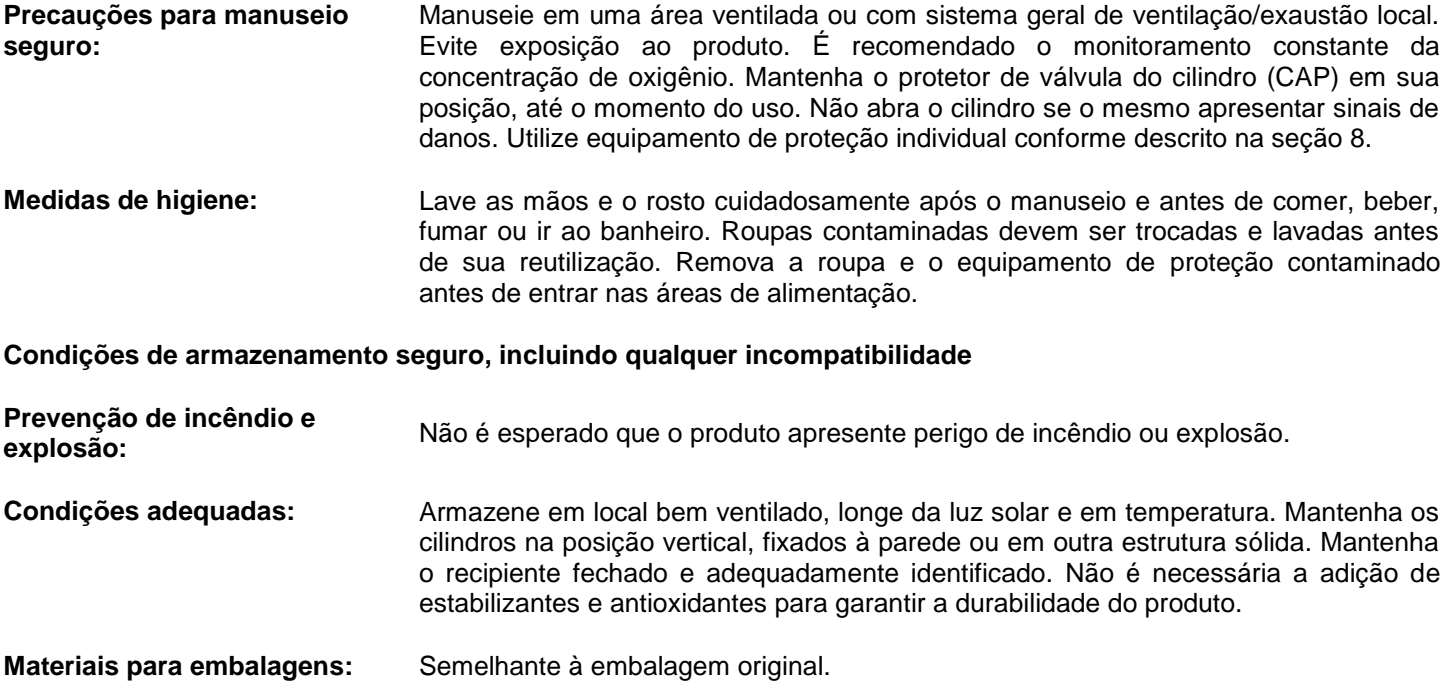

## **8. CONTROLE DE EXPOSIÇÃO E PROTEÇÃO INDIVIDUAL**

### **Parâmetros de controle**

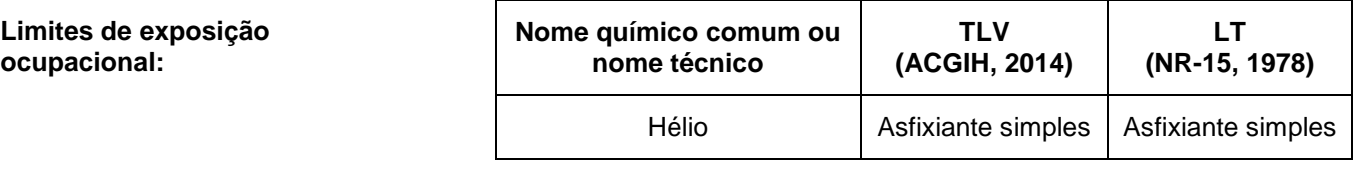

**Indicadores biológicos:** Não estabelecidos.

**Medidas de controle de engenharia:** Promova ventilação mecânica e sistema de exaustão direta para o meio exterior. Estas medidas auxiliam na redução da exposição ao produto. Manter as concentrações atmosféricas, dos constituintes do produto, abaixo dos limites de exposição ocupacional indicados.

**Medidas de proteção pessoal**

**Proteção dos olhos/face:** Óculos de segurança de ampla visão.

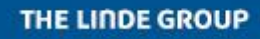

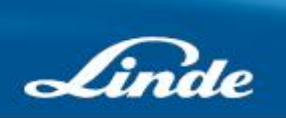

Em conformidade com NBR 14725:2014

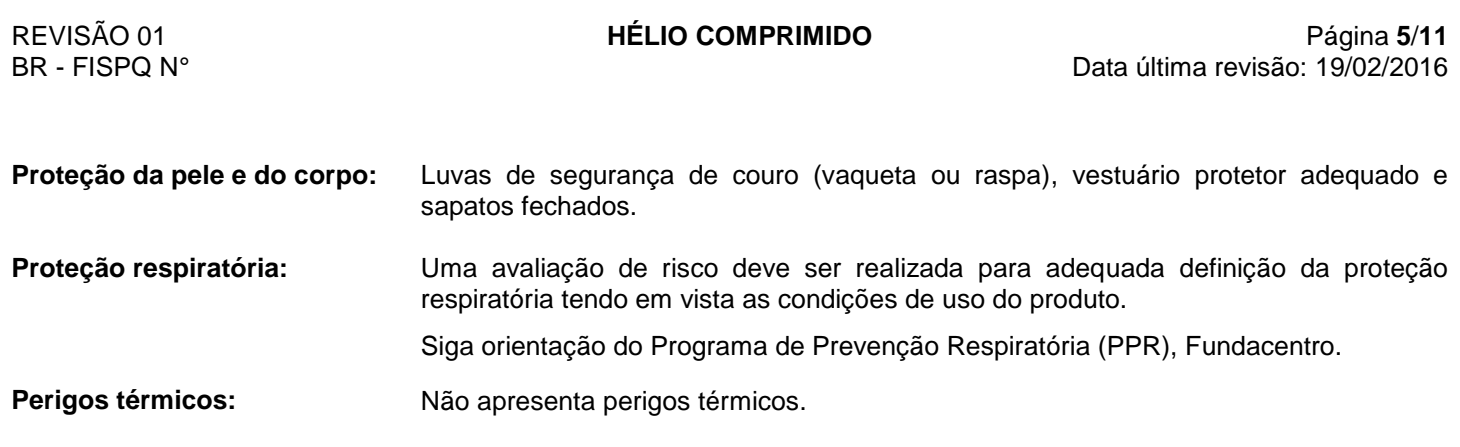

# **9. PROPRIEDADES FÍSICAS E QUÍMICAS**

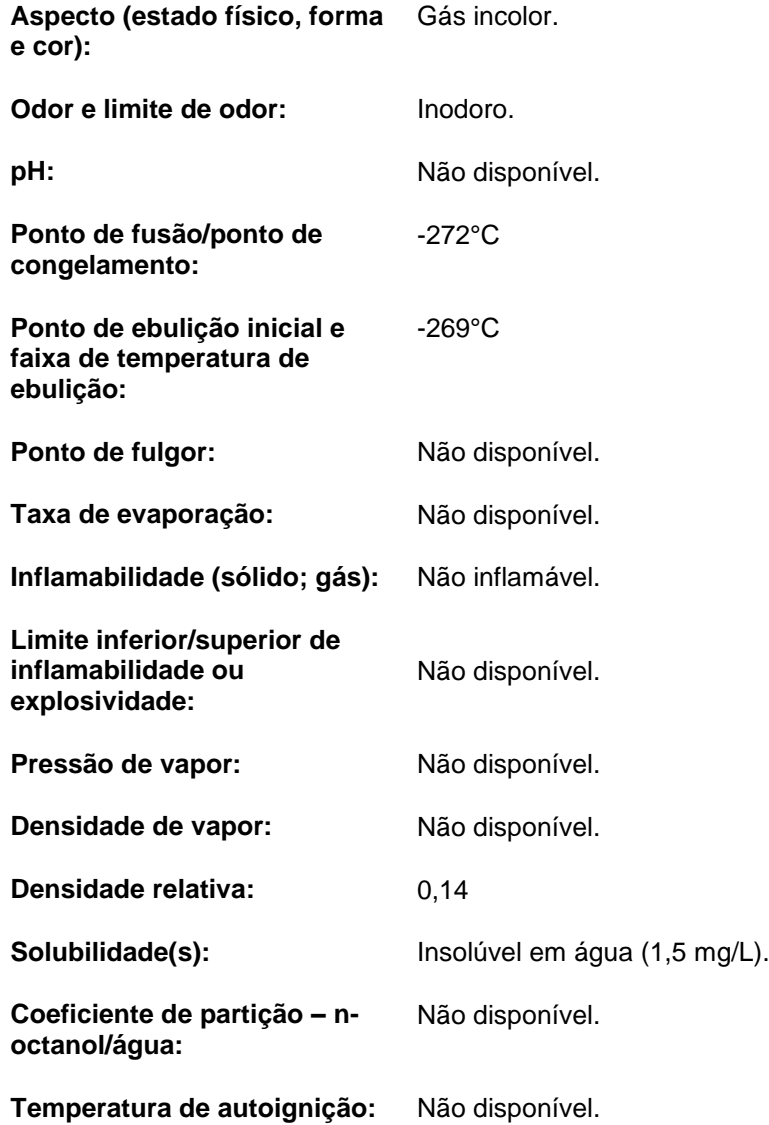

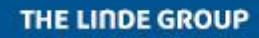

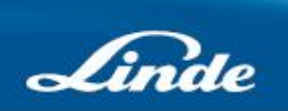

Em conformidade com NBR 14725:2014

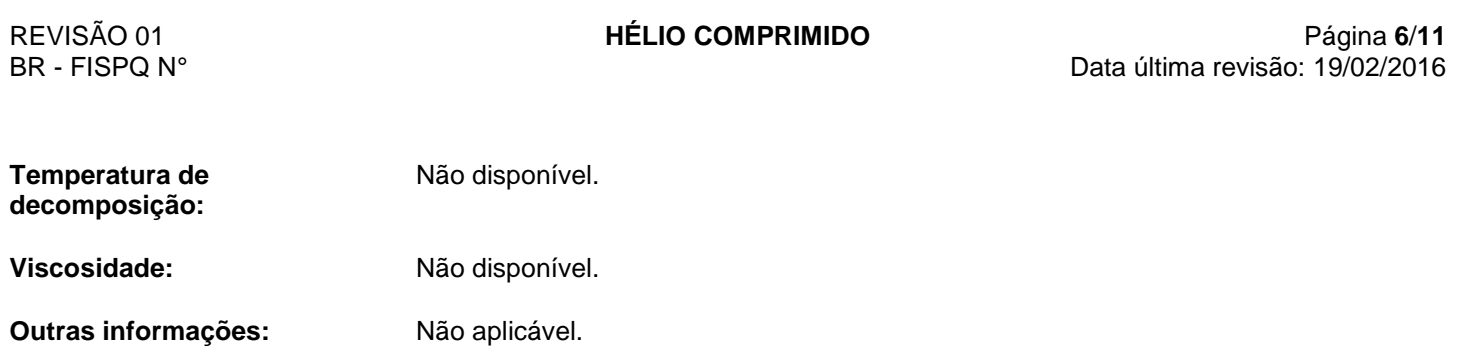

#### **10. ESTABILIDADE E REATIVIDADE**

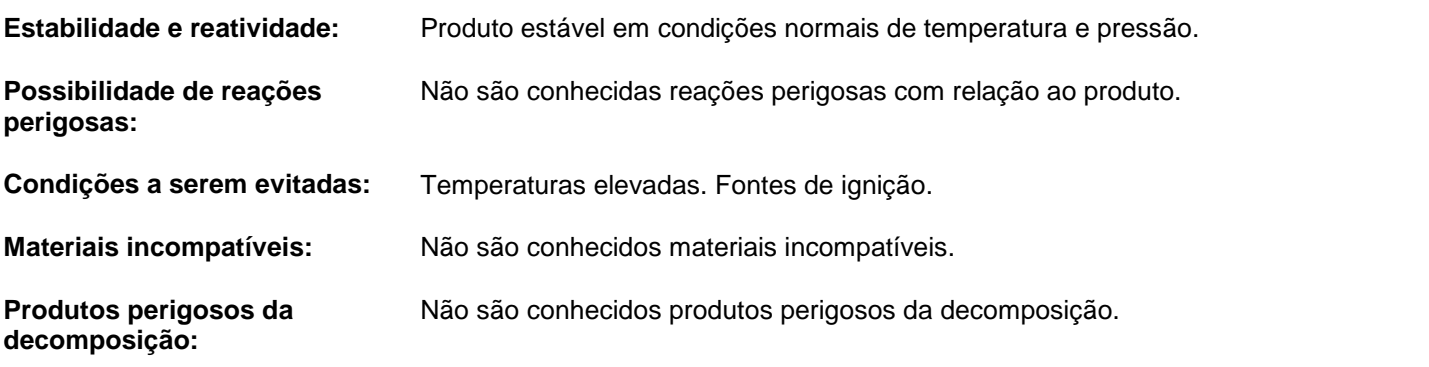

# **11. INFORMAÇÕES TOXICOLÓGICAS**

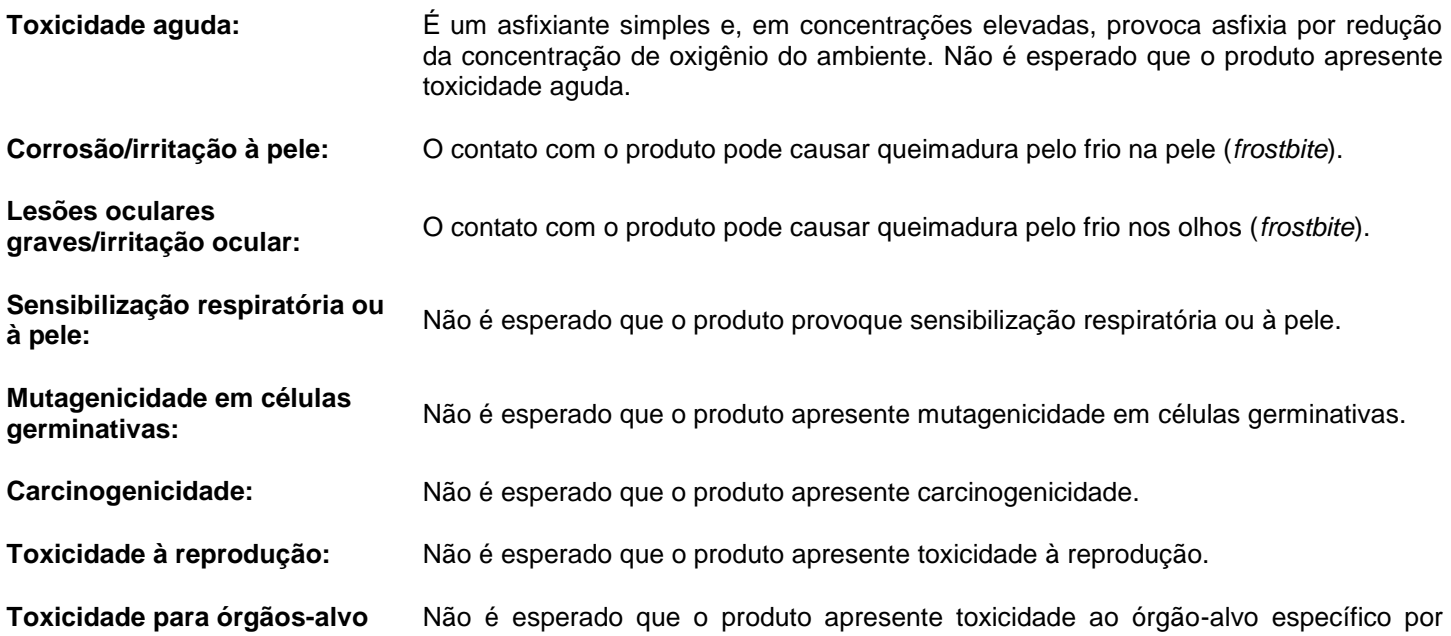

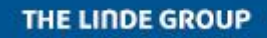

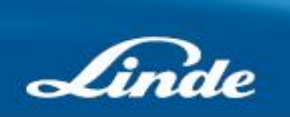

Em conformidade com NBR 14725:2014

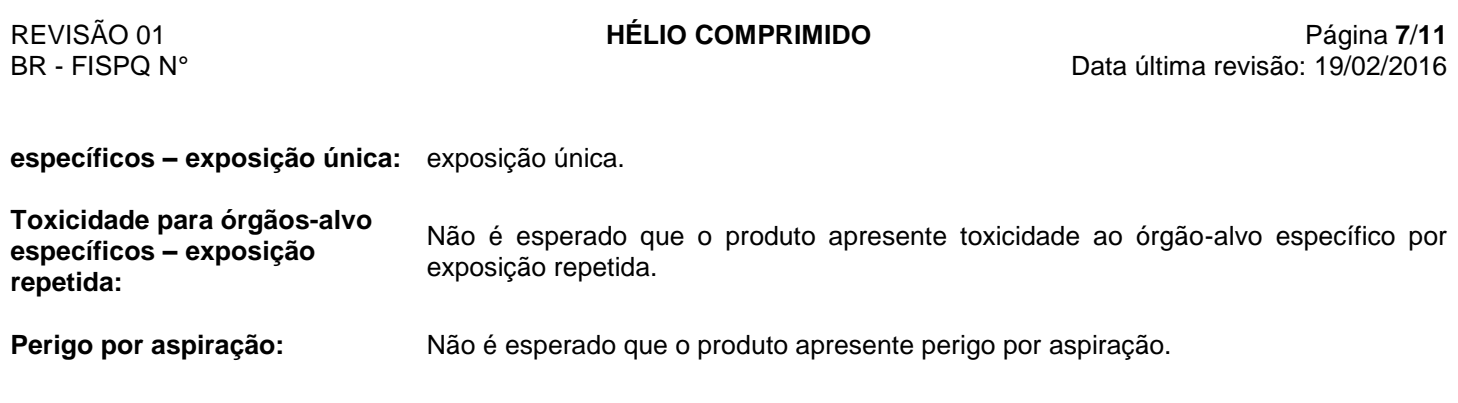

## **12. INFORMAÇÕES ECOLÓGICAS**

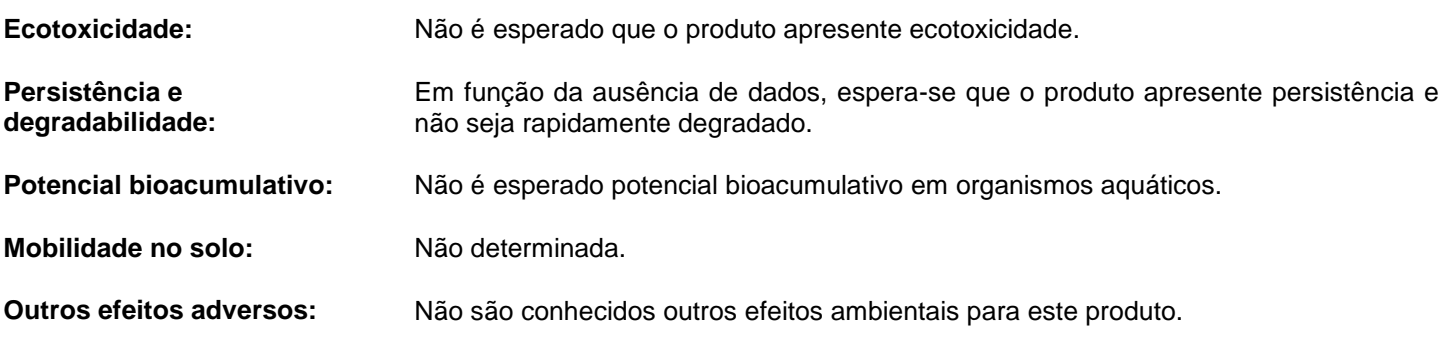

# **13. CONSIDERAÇÕES SOBRE DESTINAÇÃO FINAL**

## **Métodos recomendados para destinação final**

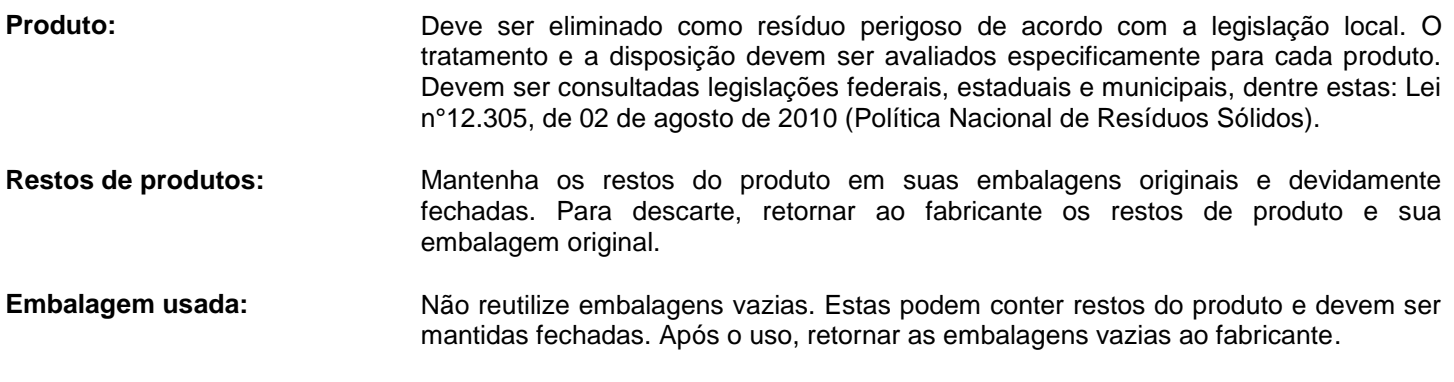

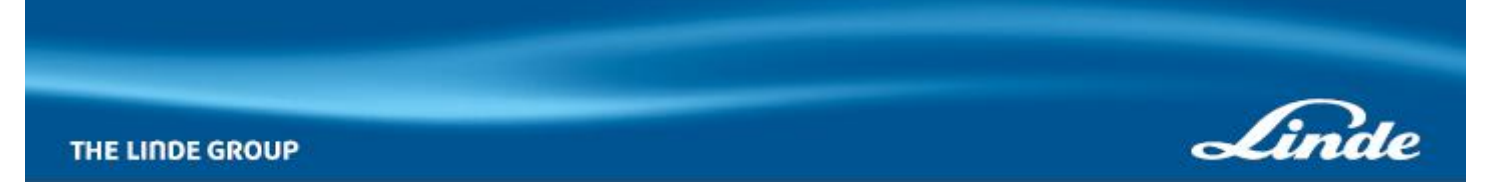

Em conformidade com NBR 14725:2014

REVISÃO 01 **HÉLIO COMPRIMIDO** Página **8**/**11** BR - FISPQ N° Data última revisão: 19/02/2016

# **14. INFORMAÇÕES SOBRE TRANSPORTE**

## **Regulamentações nacionais e internacionais**

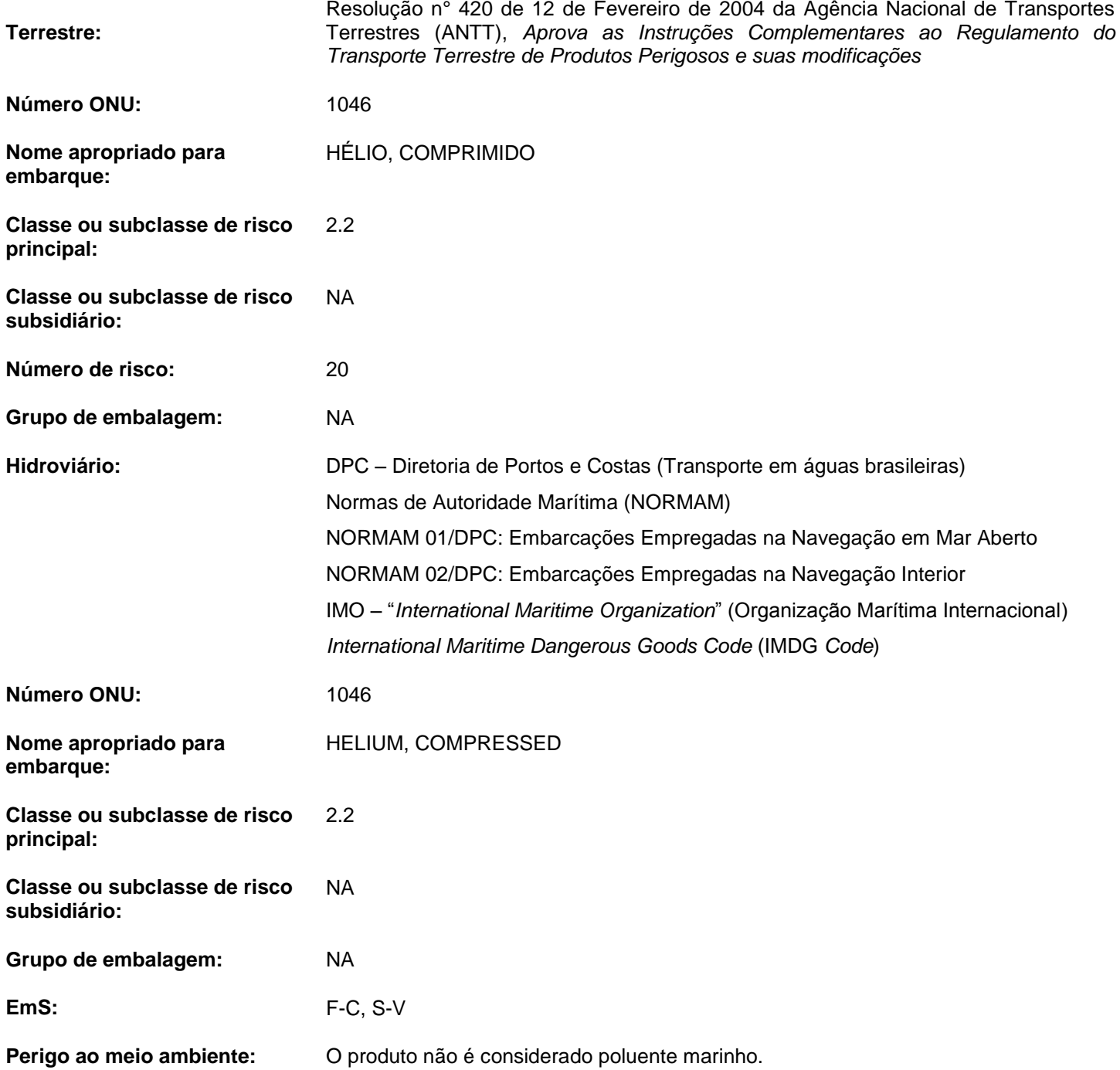

THE LINDE GROUP

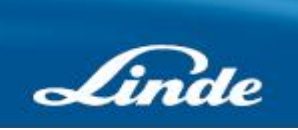

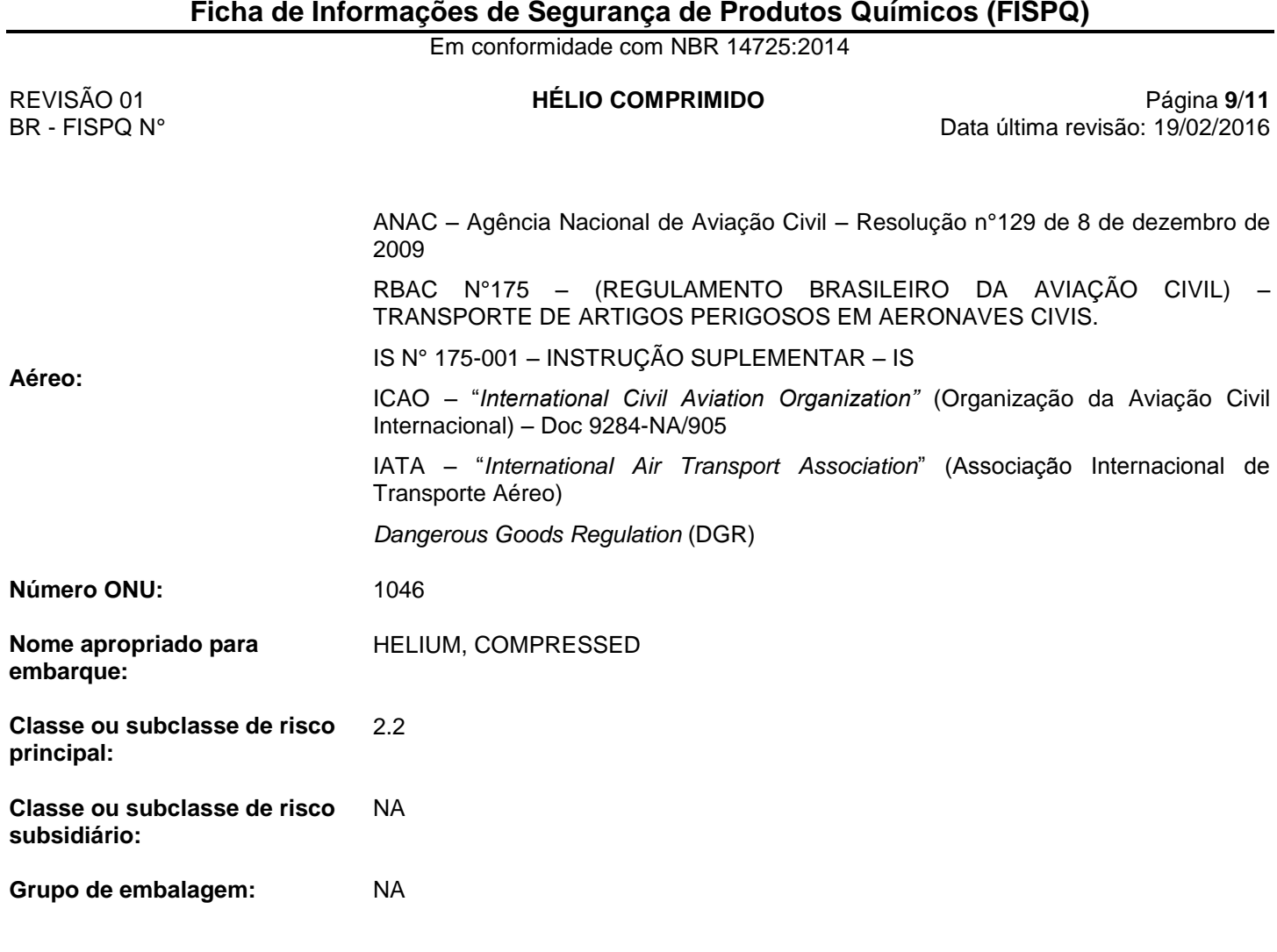

#### **15. INFORMAÇÕES SOBRE REGULAMENTAÇÕES**

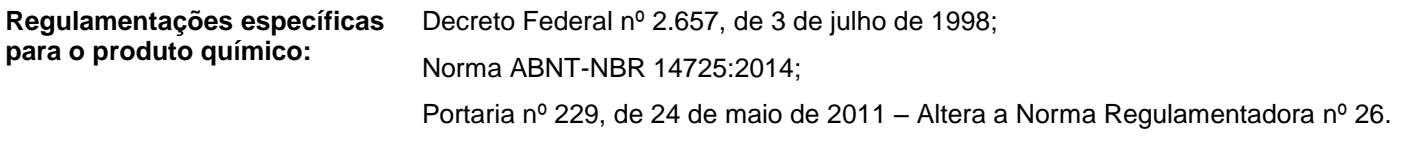

#### **16. OUTRAS INFORMAÇÕES**

## **Informações importantes, mas não especificamente descritas às seções anteriores.**

Esta FISPQ foi elaborada com base nos atuais conhecimentos sobre o manuseio apropriado do produto e sob as condições normais de uso, de acordo com a aplicação especificada na embalagem. Qualquer outra forma de utilização do produto que envolva a sua combinação com outros materiais, além de formas de uso diversas daquelas indicadas, são de responsabilidade do usuário. Adverte-se que o manuseio de qualquer substância química requer o conhecimento prévio de seus perigos pelo usuário. No local de trabalho cabe à empresa usuária do produto promover o treinamento de seus colaboradores quanto aos possíveis riscos advindos da exposição ao produto químico.

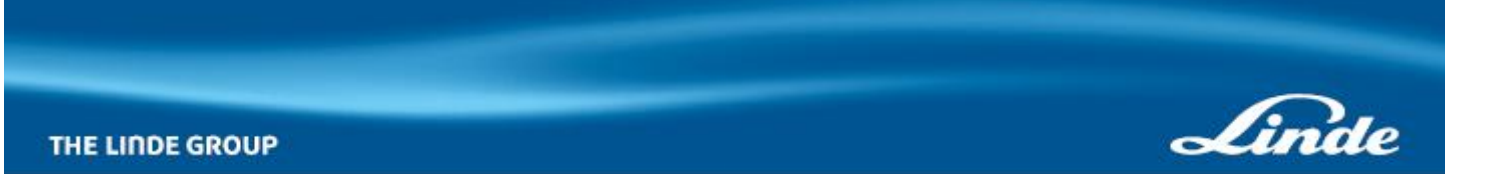

Em conformidade com NBR 14725:2014

REVISÃO 01 **HÉLIO COMPRIMIDO** Página **10**/**11** Data última revisão: 19/02/2016

FISPQ elaborada em dezembro de 2015.

#### **Legendas e abreviaturas:**

**ACGIH** - *American Conference of Governmental Industrial Hygienists* **CAS** - *Chemical Abstracts Service* **LT** - Limite de Tolerância **NA -** Não aplicável **NR** - Norma Regulamentadora **ONU** - Organização das Nações Unidas **SCBA** - *Self Contained Breathing Apparatus* **TLV -** *Threshold Limit Value*

#### **Referências bibliográficas:**

AMERICAN CONFERENCE OF GOVERNMENTAL INDUSTRIALS HYGIENISTS. TLVs® and BEIs®: *Based on the Documentation of the Threshold Limit Values* (TLVs®) *for Chemical Substances and Physical Agents & Biological Exposure Indices* (BEIs®). Cincinnati-USA, 2014.

BRASIL. MINISTÉRIO DO TRABALHO E EMPREGO (MTE). Norma Regulamentadora (NR) n°7: Programa de controle médico de saúde ocupacional. Brasília, DF. Jun. 1978.

BRASIL. MINISTÉRIO DO TRABALHO E EMPREGO (MTE). Norma Regulamentadora (NR) n°15: Atividades e operações insalubres. Brasília, DF. Jun. 1978.

EPA dos EUA. 2011. EPI Suite ™ para Microsoft ® Windows, v 4.10. Estados Unidos: Agência de Proteção Ambiental, Washington. 2011. Disponível em: < http://www.epa.gov/oppt/exposure/pubs/episuite.htm>. Acesso em: Dezembro, 2015.

Globally Harmonized System of Classification and Labelling of Chemicals (GHS). 5. rev. ed. New York: United Nations, 2013.

HSDB – HAZARDOUS SUBSTANCES DATA BANK. Disponível em: <http://toxnet.nlm.nih.gov/cgibin/sis/htmlgen?HSDB>. Acesso em: Dezembro, 2015.

IARC – INTERNATIONAL AGENCY FOR RESEARCH ON CANCER. Disponível em: <http://monographs.iarc.fr/ENG/Classification/index.php>. Acesso em: Dezembro, 2015.

IPCS – INTERNATIONAL PROGRAMME ON CHEMICAL SAFETY – INCHEM. Disponível em: <http://www.inchem.org/>. Acesso em: Dezembro, 2015.

IUCLID – INTERNATIONAL UNIFORM CHEMICAL INFORMATION DATABASE. [S.l.]: European chemical Bureau. Disponível em: <http://ecb.jrc.ec.europa.eu>. Acesso em: Dezembro, 2015.

NIOSH – NATIONAL INSTITUTE OF OCCUPATIONAL AND SAFETY. International Chemical Safety Cards. Disponível em: <http://www.cdc.gov/niosh/>. Acesso em: Dezembro, 2015.

NITE-GHS JAPAN – NATIONAL INSTITUTE OF TECHNOLOGY AND EVALUATION. Disponível em: <http://www.safe.nite.go.jp/english/ghs\_index.html>. Acesso em: Dezembro, 2015.

SIRETOX/INTERTOX – SISTEMA DE INFORMAÇÕES SOBRE RISCOS DE EXPOSIÇÃO QUÍMICA. Disponível em: <http://www.intertox.com.br>. Acesso em: Dezembro, 2015.

TOXNET – TOXICOLOGY DATA NETWORKING. ChemIDplus Lite. Disponível em: <http://chem.sis.nlm.nih.gov/>.

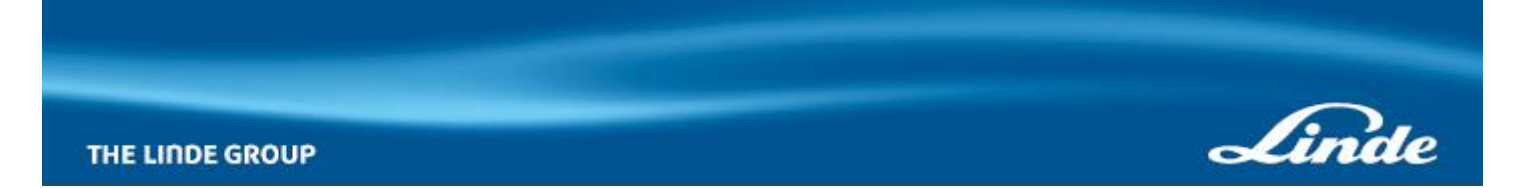

Em conformidade com NBR 14725:2014

REVISÃO 01 **HÉLIO COMPRIMIDO** Página **11**/**11** Data última revisão: 19/02/2016

Acesso em: Dezembro, 2015.

U.S. ENVIRONMENTAL PROTECTION AGENCY. ECOSAR – Ecological Structure-Activity Relationships. Versão 1.11. Disponível em: <http://www.epa.gov/oppt/newchems/tools/21ecosar.htm>. Acesso em: Dezembro, 2015.

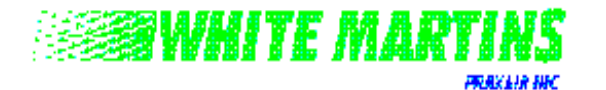

Produto: **Argônio Líquido** 

# **Ficha de Informações de Segurança de Produtos Químicos**

**1 – Identificação do Produto e da Empresa**

**Produto: ARGÔNIO (LÍQUIDO REFRIGERADO)**

**Código do Produto: P-4564-G**

**Nome(s) Comercial(s): Argônio Líquido**

**Empresa: White Martins Gases Industriais S.A. Rua Mayrink Veiga no 9, Centro – Rio de Janeiro/RJ CEP: 20090-050**

**Site:** [www.whitemartins.com.br](http://www.whitemartins.com.br/)

#### **Telefone de Emergência: 0800 218471**

Para maiores informações de rotina consulte o fornecedor White Martins mais próximo.

**2 – Composição e Informações sobre os Ingredientes**

Este produto é uma substância pura e essa seção cobre apenas os materiais dos quais esse produto é fabricado. Para misturas deste produto, requisite a respectiva FOLHA DE DADOS DE SEGURANÇA DE PRODUTO para cada componente. Veja seção 16 para maiores informações sobre misturas.

#### **Nome Químico:** Argônio

**Sinônimo:** Argônio (líquido refrigerado)

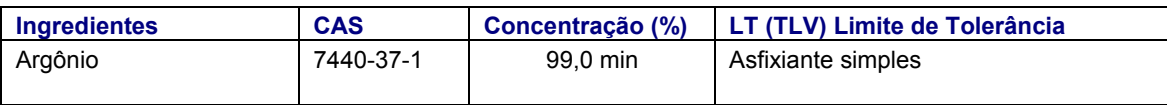

**Grupo Químico:** Gás Raro

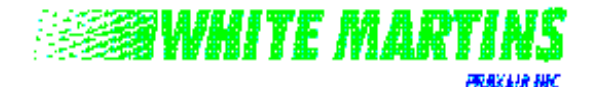

Produto: **Argônio Líquido** 

**Ficha de Informações de Segurança de Produtos Químicos**

**3 – Identificação de Perigos**

# **EMERGÊNCIA**

**CUIDADO! Gás e líquido extremamente frio sob pressão. Pode causar sufocamento rápido. Pode causar ulceração severa. Pode causar vertigem e sonolência. Equipamento autônomo de respiração pode ser requerido para a equipe de salvamento. Odor: Inodoro**

**Valor Limite de Tolerância (LTV):** Asfixiante Simples ( ACGIH 1997).

#### **EFEITOS DE UMA ÚNICA SUPEREXPOSIÇÃO (AGUDA):**

**INGESTÃO:** É uma maneira pouco provável de exposição, mas o contato com o líquido pode resultar em congelamento dos lábios e da boca.

**INALAÇÃO:** Asfixiante. Concentrações moderadas podem causar dor de cabeça, sonolência, vertigem, excitação, excesso de salivação, vômito e inconsciência. Os efeitos são devido à falta de oxigênio e pode levar a morte.

**CONTATO COM A PELE:** O vapor não apresenta nenhum efeito nocivo. O gás frio ou o líquido pode causar congelamento.

**CONTATO COM OS OLHOS:** O vapor não apresenta nenhum efeito nocivo. O gás frio ou o líquido pode causar congelamento.

**EFEITOS DA SUPEREXPOSIÇÃO REPETIDA (CRÔNICA):** Não há evidência de efeitos adversos através das informações disponíveis.

**OUTROS EFEITOS DA SUPEREXPOSIÇÃO:** Argônio é um asfixiante. A falta de oxigênio pode causar a morte.

**CONDIÇÕES CLÍNICAS AGRAVADAS PELA SUPEREXPOSIÇÃO:** O conhecimento das informações toxicológicas disponíveis e das propriedades físicas e químicas do material sugere ser improvável que a superexposição agrave as condições clínicas já existentes.

**INFORMAÇÕES LABORATORIAIS COM POSSÍVEL RELEVÂNCIA PARA A AVALIAÇÃO DOS RISCOS PARA A SAÚDE HUMANA:** Nenhuma atualmente conhecida.

**CARCINOGENICIDADE:** Argônio não é considerado material carcinogênico pelos órgãos NTP, OSHA, ou IARC.

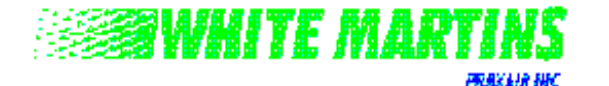

Produto: **Argônio Líquido** FISPQ nº: **P-4564-G**

# **Ficha de Informações de Segurança de Produtos Químicos**

**4 – Medidas de Primeiros Socorros**

**INGESTÃO:** É uma maneira pouco provável de exposição. Este produto é um gás a pressão e temperatura normal.

**CONTATO COM A PELE:** Se exposta ao líquido, imediatamente aqueça a área congelada com água morna (não exceder 40°C). Em caso de exposição severa, remova as roupas enquanto for banhando com água morna. Chame um médico.

**INALAÇÃO:** Remova para ar fresco. Administre respiração artificial se não tiver respirando. Se a respiração estiver difícil, uma pessoa qualificada deve administrar oxigênio. Chame um médico imediatamente.

**CONTATO COM OS OLHOS:** Em caso de contaminação por respingo, imediatamente banhe completamente os olhos com água corrente durante 15 minutos no mínimo. Molhe com água corrente. As pálpebras devem ser mantidas abertas e distantes do globo ocular para assegurar que todas as superfícies sejam enxaguadas completamente. Chame um médico, de preferência um oftalmologista, imediatamente.

*OBSERVAÇÕES PARA O MÉDICO: Este produto é inerte. Não há antídoto específico. O tratamento da superexposição deve ser dirigido para o controle dos sintomas e das condições clínicas.*

#### **5 – Medidas de Combate a Incêndio**

**Meio de combate ao fogo:** Argônio não é inflamável. Use recurso adequado para controle do fogo circundante.

**Procedimentos especiais de combate ao fogo: CUIDADO! Líquido e gás extremamente frio sob pressão.** Evacue todo o pessoal da área de risco. Imediatamente inunde os recipientes com jatos de água, guardando uma distância máxima até resfriá-los. Então remova os recipientes para longe da área de fogo, se não houver riscos. Não dirija os jatos para dentro do Argônio líquido, pois poderá congelar a água rapidamente. Equipamento autônomo de respiração pode ser necessário para resgate de trabalhadores no local.

**Possibilidades incomuns de incêndio:** Líquido ou vapor não são inflamáveis. Recipientes fechados podem romper-se devido ao calor do fogo. Argônio líquido congelará a água rapidamente. Nenhuma parte do recipiente deve ser submetida a temperaturas acima de 52 $^{\circ}$  C (aproximadamente 125 $^{\circ}$  F). Recipientes são providos com um dispositivo de alívio de pressão projetado para aliviar o conteúdo, quando são expostos a temperaturas elevadas.

**Produtos passíveis de combustão:** Nenhum atualmente conhecido

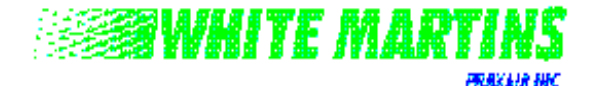

Produto: **Argônio Líquido** FISPQ nº: **P-4564-G**

# **Ficha de Informações de Segurança de Produtos Químicos**

#### **6 – Medidas de Controle para Derramamento / Vazamento**

**Medidas a tomar se o material derramar ou vazar: CUIDADO! Líquido e gás extremamente frio sob pressão.** Argônio é um gás asfixiante. A falta de oxigênio pode matar. Evacue todo o pessoal da área de risco. Deixe o líquido derramado evaporar. O liquido causa ulceração severa, o ferimento é como o da queimadura. Contenha o vazamento se não apresentar risco. Mude os conjuntos que estiverem vazando para uma área ventilada ou ventile a área de vazamento. Use equipamento autônomo de respiração quando necessário. Teste a área, especialmente áreas confinadas para ver se contém oxigênio suficiente, antes de permitir o retorno do pessoal.

**Método para a disposição de resíduos:** Vagarosamente alivie para a atmosfera externa. Descarte qualquer produto, resíduo, recipiente disponível ou revestimento de maneira que não prejudique o meio ambiente em total obediência às regulamentações Federais, Estaduais ou Locais. Se necessário, entre em contato com seu fornecedor, para assistência.

#### **7 – Manuseio e Armazenamento**

**Condições de armazenamento:** Armazene e utilize com ventilação adequada. Não estoque em ambientes confinados. Os recipientes criogênicos são equipados com um dispositivo de alívio de pressão e uma válvula de controle de pressão. Em condições normais o recipiente venta o produto periodicamente. Use um dispositivo de alívio de pressão adequado em sistemas e tubulação para prevenir que a pressão aumente; líquido aprisionado pode gerar pressões extremamente altas quando vaporizar por aquecimento.

**Condições para manuseio:** Nunca encoste nenhuma parte do seu corpo em tubos ou válvulas que contenham fluidos criogênicos. A pele gruda no metal extremamente frio e racha quando você tentar puxar. Utilize um carrinho de mão para movimentar os recipientes. Recipientes criogênicos devem ser utilizados e estocados em posição vertical. Não arraste, role, ou deixe-o cair. Se a válvula estiver muito dura, descontinue o uso e entre em contato com seu fornecedor. Para maiores precauções com o uso de argônio, veja seção 16.

#### **8 – Controle de Exposição e Proteção Individual**

**Proteção Respiratória (Tipo Específico):** Use purificadores de ar ou respiradores com suprimento de ar quando apropriado, onde a ventilação local exaustora não é adequada para manter a exposição do empregado abaixo dos valores limites de tolerância (TLV) aplicáveis durante operações de soldagem usando Argônio. Suprimento de ar é necessário quando se trabalha em espaços confinados com este produto.

#### **Ventilação**

**Exaustão Local:** Usar sistema de exaustão local se necessário, para prevenir a deficiência de oxigênio. **Especiais:** Nenhum.

**Mecânica (Geral):** Sob certas condições de trabalho, ventilação geral é recomendável se puder manter adequadamente o suprimento de ar.

**Outros:** Nenhum.

**Luvas Protetoras:** Use luvas para produtos criogênicos, folgadas.

**Proteção dos Olhos:** Óculos de segurança, lente incolor com proteção lateral.

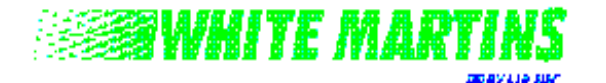

Produto: **Argônio Líquido** FISPQ nº: **P-4564-G**

**Outros Equipamentos Protetores:** Sapatos para manuseio de cilindros, ou sejam: botas de segurança, vulcanizadas, com biqueira de aço; vestimentas protetoras quando necessário. Calças sem bainha devem ser usadas para fora dos sapatos.

#### **9 – Propriedades Físico-Químicas**

**Estado Físico:** Gás Liquefeito Refrigerado

**Cor:** Incolor

**Odor:** Inodoro

**Peso molecular:** 39,95

**Fórmula:** Ar

Ponto de Ebulição, a 10 psig (68,9 kPa): - 185,9 °C (- 302,6 °F)

**Coeficiente de Expansão:** Para o líquido no ponto de ebulição para gás, 1 para 841, a 21,1 ºC (70 ºF)

Ponto de Congelamento, a 10 psig (68,9 kPa): - 189,2 °C (- 308,6 °F)

**Ponto de Fulgor (Método ou Norma):** Não Aplicável

**Temperatura de Auto-Ignição:** Não Aplicável

**Limite de Inflamabilidade no Ar, % em Volume: Inferior:** Não Aplicável **Superior:** Não Aplicável

**Densidade do Gás (ar = 1):** 1,38 a 21,1 °C (70 °F) a 1 atm

**Massa Específica:** 1394 kg/m<sup>3</sup> (87,02 lb/ft<sup>3</sup>) a 70 °C (21,1 °F) e 1 atm

Solubilidade em Água, Vol/Vol: 0,056 a 0 °C (32 °F) e 1 atm

**Percentagem de Matéria Volátil em Volume:** 100

#### **10 – Estabilidade e Reatividade**

**Estabilidade:** Estável

**Incompatibilidade (Materiais a Evitar):** Nenhum atualmente conhecido. Argônio é quimicamente inerte.

**Produtos Passíveis de Risco Após a Decomposição:** Nenhum.

**Risco de Polimerização:** Não ocorrerá.

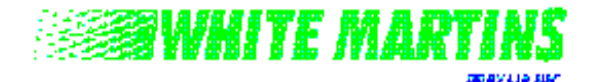

**Condições a Evitar:** Nenhuma atualmente conhecida.

**11 – Informações Toxicológicas**

Argônio é um asfixiante simples.

#### **12 – Informações Ecológicas**

Não é esperado nenhum efeito ecológico. Argônio não contém nenhum material químico das Classes I ou II (destruidores da camada de ozônio). Argônio não é considerado como poluente marítimo pelo DOT.

**13 – Considerações sobre Tratamento e Disposição**

**Método de disposição de resíduos:** Não tente desfazer-se de resíduos ou quantidades não utilizadas. Devolva o cilindro ao seu fornecedor. No caso de emergência, mantenha o cilindro em local bem ventilado, então descarregue lentamente o gás para a atmosfera.

#### **14 – Informações sobre Transporte**

**Nome de remessa (Portaria 204):** Argônio, líquido refrigerado

**Classe de risco:** 2,2

**Número de Risco:** 22

**Número de identificação:** UN 1951

**Rótulo de remessa:** GÁS NÃO INFLAMÁVEL

**Aviso de advertência (quando requerido):** GÁS NÃO INFLAMÁVEL

**INFORMAÇÕES ESPECIAIS DE EMBARQUE:** Os cilindros devem ser transportados em posição segura, em veículo bem ventilado. Cilindros transportados em veículo enclausurado, em compartimento não ventilado podem apresentar sérios riscos a segurança.

É proibido o enchimento de cilindros sem o consentimento do seu proprietário.

#### **15 - Regulamentações**

As seguintes leis relacionadas são aplicadas a este produto. Nem todos os requerimentos são identificados. O usuário deste produto é o único responsável pela obediência de todas as leis Federais, Estaduais e Locais.

#### • **DECRETO LEI 96044**

Aprova o regulamento para o transporte Rodoviário de Produtos Perigosos e dá outras providências.

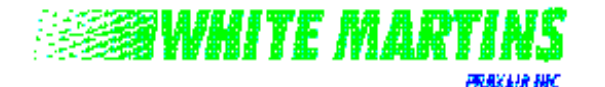

#### • **PORTARIA 204**

Instruções complementares ao Regulamento do Transporte Terrestre de Produtos Perigosos.

#### • **NBR 7500**

Símbolos de risco e manuseio para o transporte e armazenamento de materiais.

#### **16 – Outras Informações**

Assegure-se de ler e compreender todas as etiquetas e outras instruções fornecidas em todos os recipientes deste produto.

**Precauções Especiais:** *Líquido e gás extremamente frio sob pressão.* Use tubulação e equipamentos adequadamente projetados para resistirem as pressões que possam ser encontradas. Evite materiais incompatíveis com líquido criogênico, alguns materiais como aço carbono podem fraturar facilmente a baixas temperaturas. *Previna fluxo reverso*. Fluxo reverso no cilindro pode causar ruptura. Use válvula de segurança ou outro dispositivo em qualquer parte da linha ou tubulação do cilindro. Para prevenir que líquido ou gás frio seja aprisionado em tubulação entre válvulas, insira um dispositivo que libere pressão. Use somente linhas de transferência designadas para líquidos criogênicos. *Gás pode causar* sufocamento rápido em caso de deficiência de oxigênio. Armazene e use com ventilação adequada. A White Martins recomenda ventar o produto para o exterior do prédio. Feche a válvula do recipiente depois de cada uso; mantenha fechado mesmo quando vazio. *Nunca trabalhe em sistema pressurizado.* Se ocorrer um vazamento, feche a válvula do cilindro, vente o vapor para um local seguro, então repare o vazamento.

**Misturas:** Quando dois ou mais gases liquefeitos são misturados, suas propriedades de risco podem se combinar e criar perigos inesperados e adicionais. Obtenha e avalie as informações de segurança de cada componente antes de produzir a mistura. Consulte um Especialista ou outra pessoa capacitada quando fizer a avaliação de segurança do produto final. Lembrem-se, gases e líquidos possuem propriedades que podem causar sérios danos ou morte.

#### **POR MEDIDA DE SEGURANÇA É PROIBIDO O TRANSVAZAMENTO DESTE PRODUTO DE UM CILINDRO PARA OUTRO.**

**A White Martins recomenda que todos os seus funcionários, usuários e clientes deste produto estudem detidamente esta folha de dados a fim de ficarem cientes da eventual possibilidade de riscos relacionados ao mesmo. No interesse da segurança deve-se:**

**1) Notificar todos os funcionários, usuários e clientes acerca das informações incluídas nestas folhas e fornecer um ou mais exemplares a cada um:**

**2) Solicitar aos seus clientes que também informem aos seus respectivos funcionários e clientes e, assim, sucessivamente.**

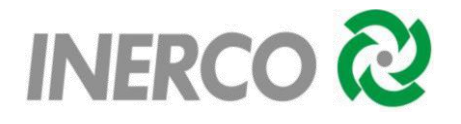

**ANEXO IV** - Planilhas da APR – Análise Preliminar de Riscos.

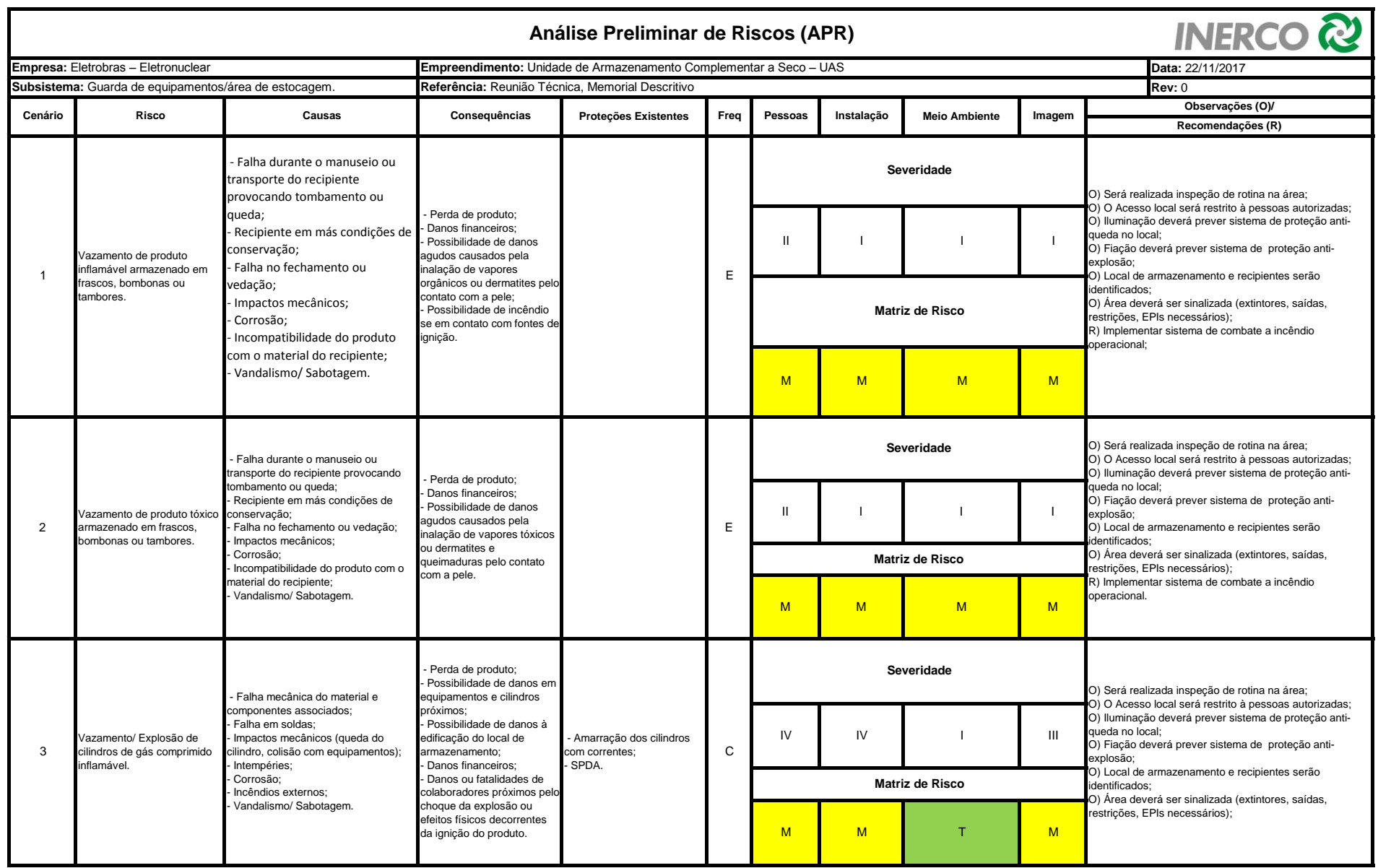

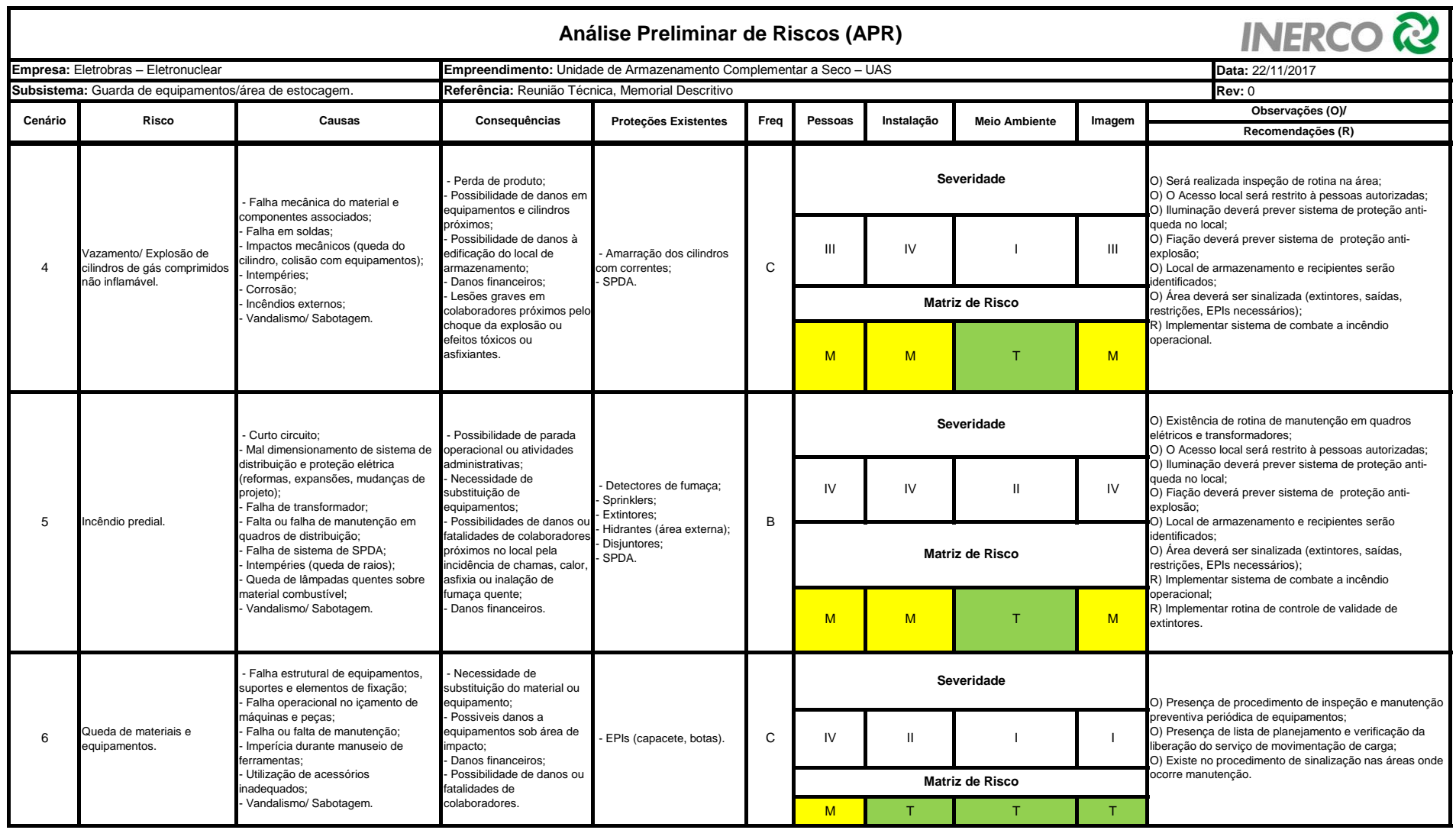

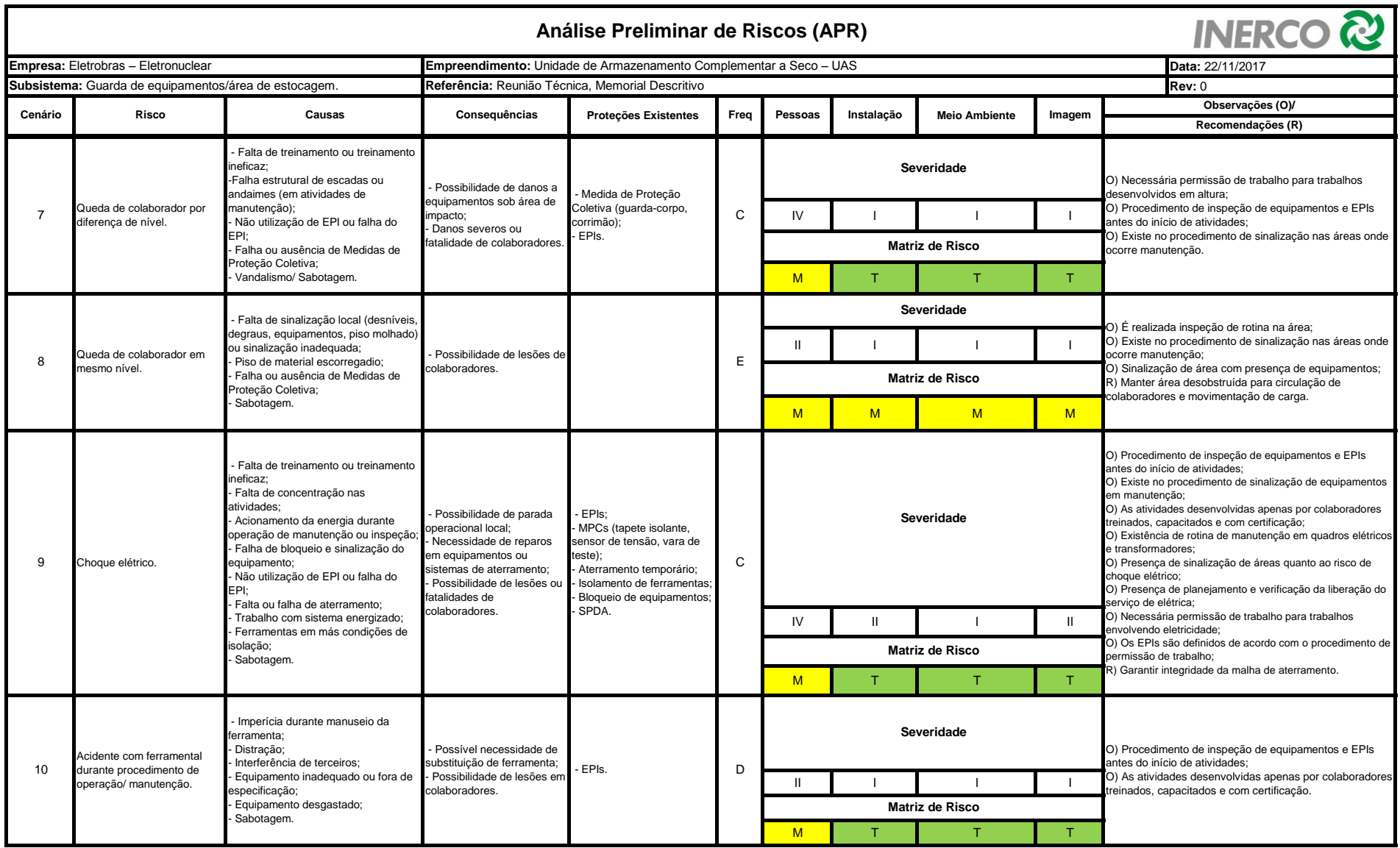

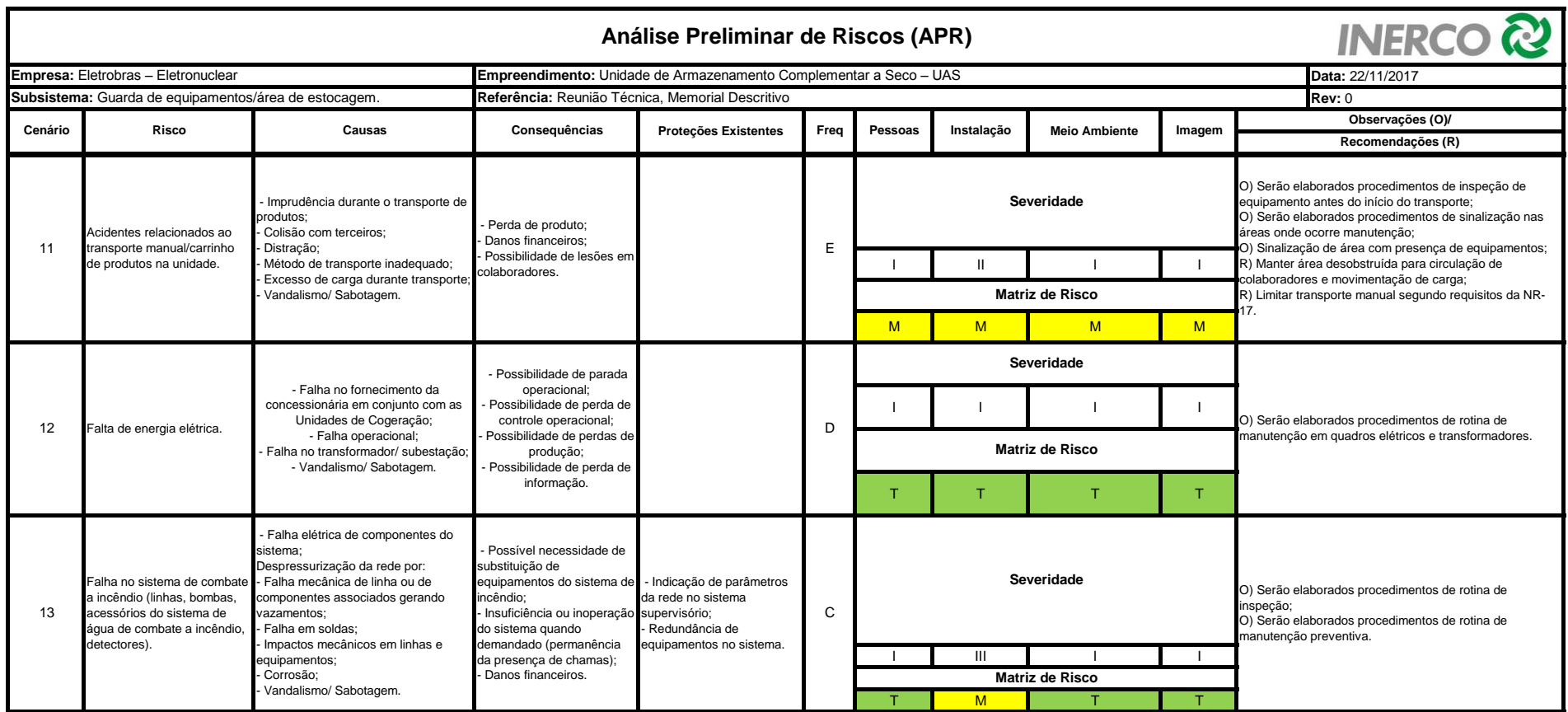

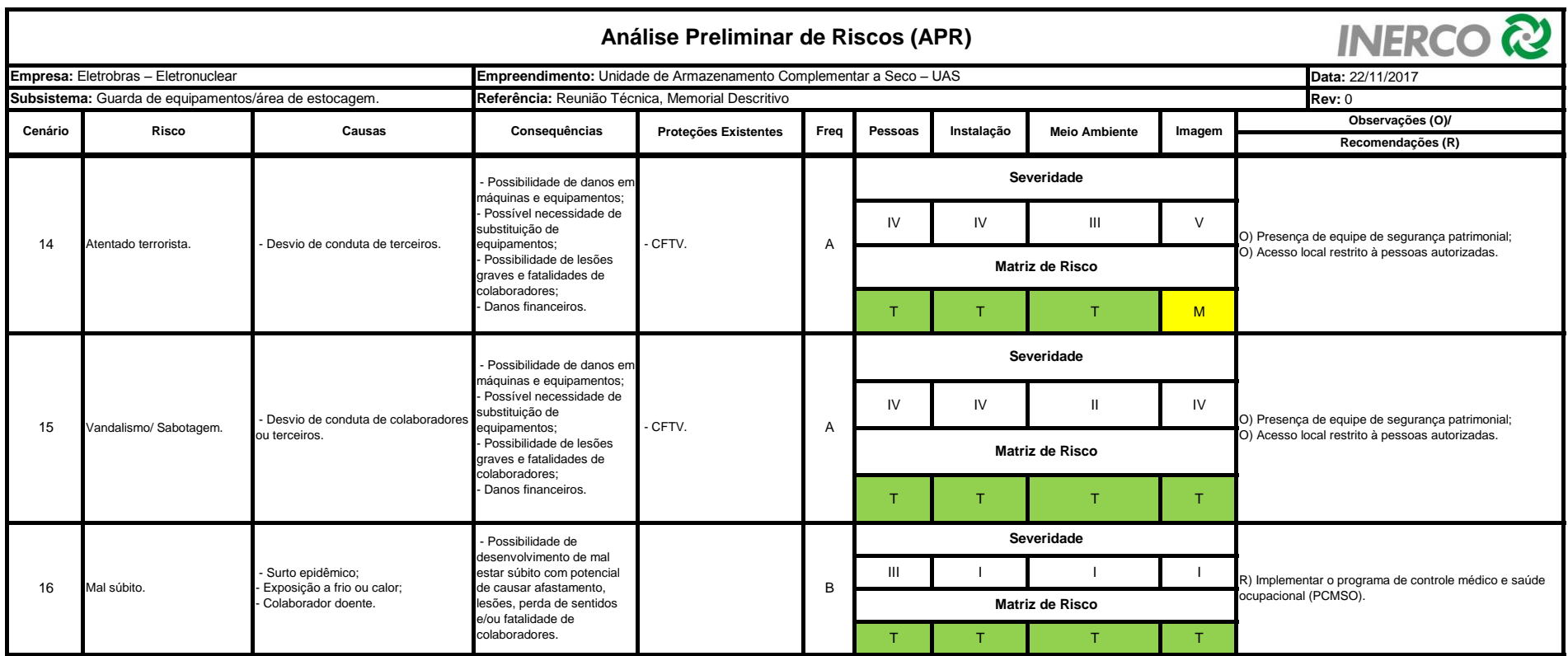

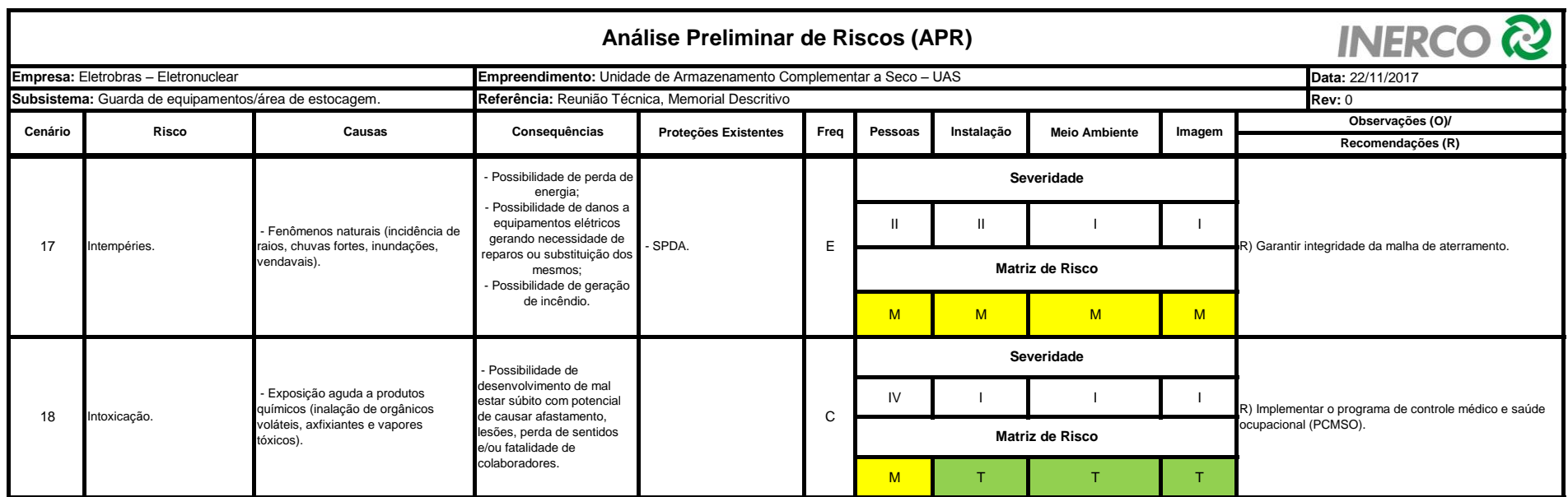

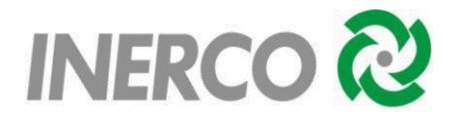

**ANEXO V** - Relatórios das Simulações de Consequências.
**Study Folder: ELETROBRAS UAS**

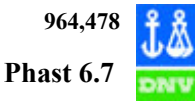

**ELETROBRAS UAS** 24 **Simulações H03 Base Case CASE Name: Data** Path: \ELETROBRAS UAS\Simulações\H03 **User-Defined Data Material** Material Identifier METHANE Type of Vessel Pressurized Gas Pressure Specification Pressure specified Storage Pressure - gauge 160 bar Temperature 25 degC Volume Inventory 0.05 m3 **Scenario** Scenario Type Catastrophic rupture Phase to be Released Vapor Building Wake Effect None **Location** [Elevation 1 m] Use ERPG averaging time ERPG not selected Use IDLH averaging time IDLH not selected Use STEL averaging time STEL not selected Supply a user defined averaging time Not supplied **Bund** Status of Bund<br>No bund present [Type of Bund Surface User-Defined (Land)] [Bund Height 0 m] [Bund Failure Modeling Bund cannot fail] **Indoor/Outdoor** Location of release Open air release **Flammable** Explosion Method TNT Jet Fire Method Cone Model **Dispersion** Late Ignition Location **No** ignition location Mass Inventory of material to Disperse 6.15 kg Use Burst Pressure No - Use release pressure for fireball **Fireball Parameters** [Mass Modification Factor 3] [Calculation method for fireball DNV Recommended] [TNO model flame temperature 1727 degC] **Toxic Parameters**

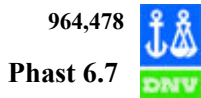

**Study Folder: ELETROBRAS UAS**

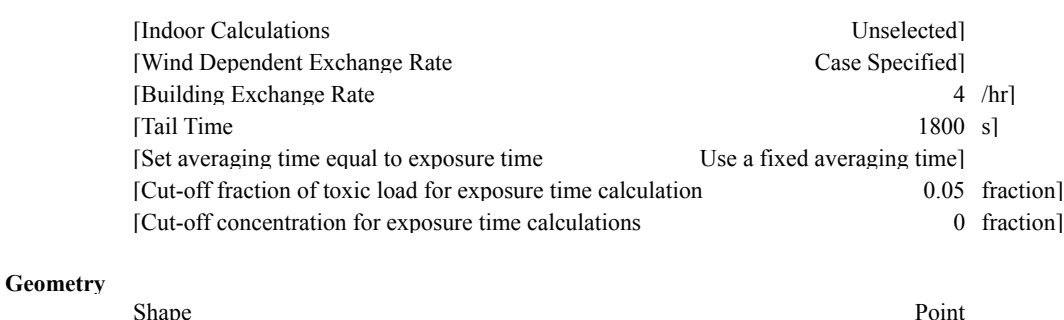

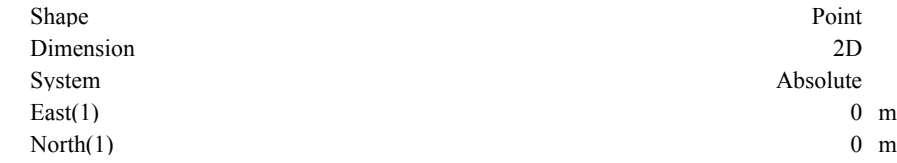

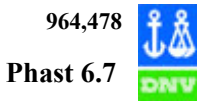

#### Path: \ELETROBRAS UAS\Simulações\H03

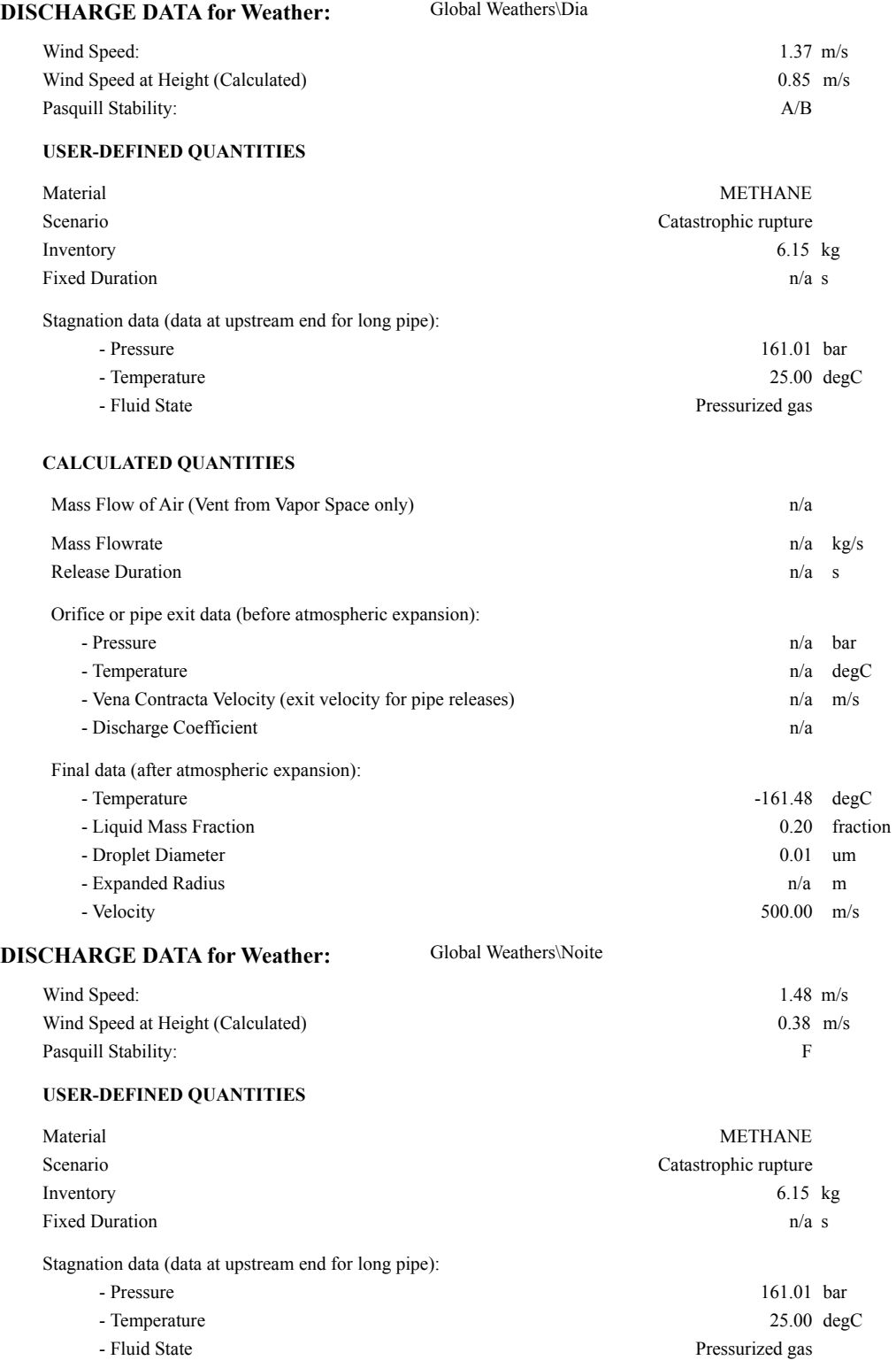

#### **CALCULATED QUANTITIES**

500.00 m/s

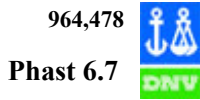

**Study Folder: ELETROBRAS UAS**

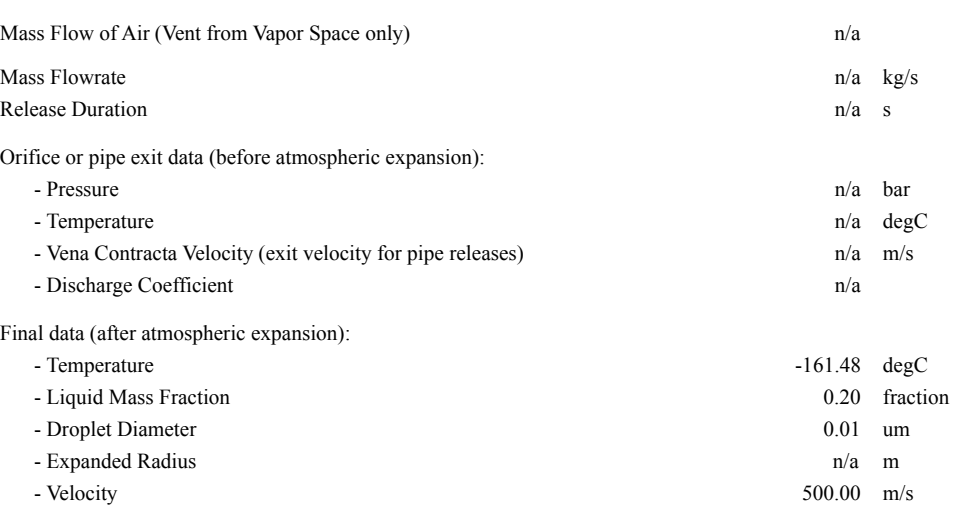

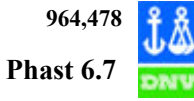

#### **Consequence Results**

#### **Distance to Concentration Results**

Path: \ELETROBRAS UAS\Simulações\H03

The height for user defined concentrations is the user defined height 0 m All toxic results are reported at the toxic effect height 1 m All flammable results are reported at the flammable effect height 0 m

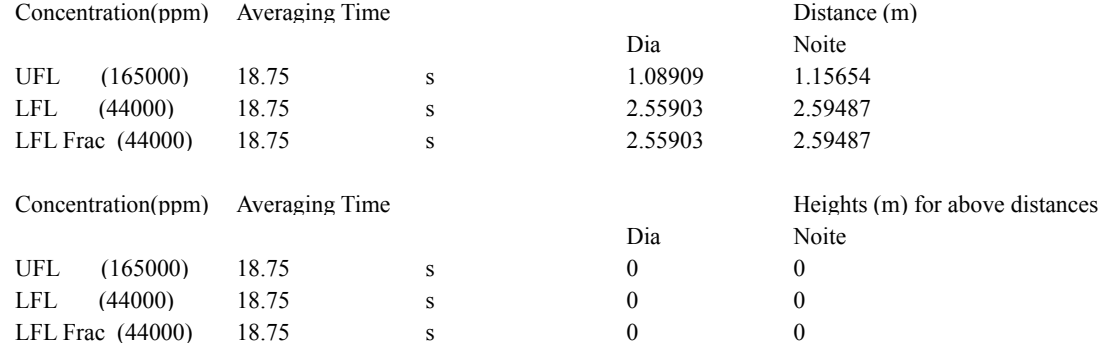

#### **Fireball Hazard**

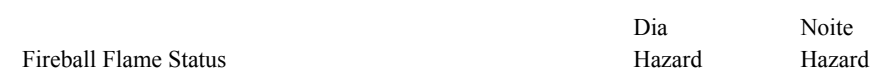

#### **Radiation Effects: Fireball Ellipse**

Path: \ELETROBRAS UAS\Simulações\H03

Path: \ELETROBRAS UAS\Simulações\H03

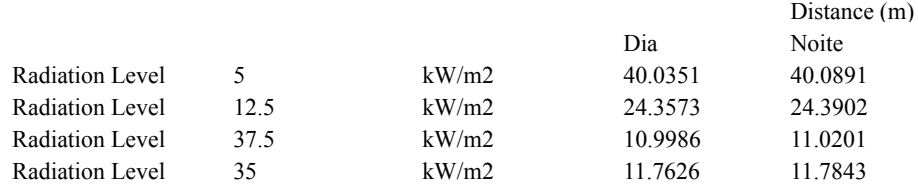

#### **Radiation Effects: Fireball Distance**

Path: \ELETROBRAS UAS\Simulações\H03

Radiation Level (kW/m2) Dia Noite

**Study Folder: ELETROBRAS UAS**

**Flash Fire Envelope**

Path: \ELETROBRAS UAS\Simulações\H03

All flammable results are reported at the flammable effect height 0 m

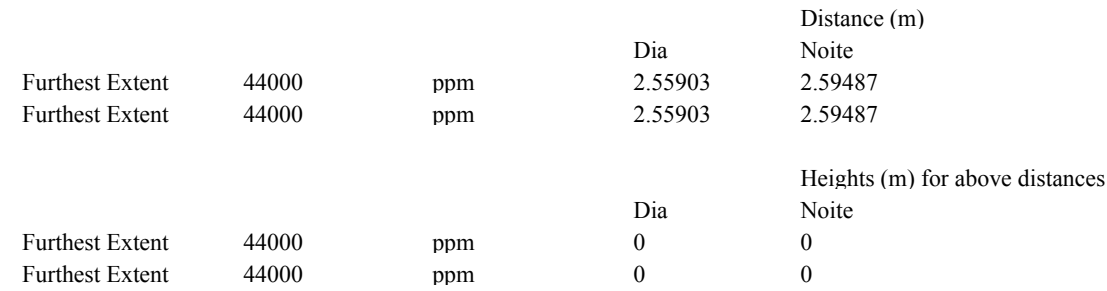

#### **Explosion Effects: Early Explosion**

Path: \ELETROBRAS UAS\Simulações\H03

Early Explosions are assumed to be centered at the release location Explosion Model Used : TNT

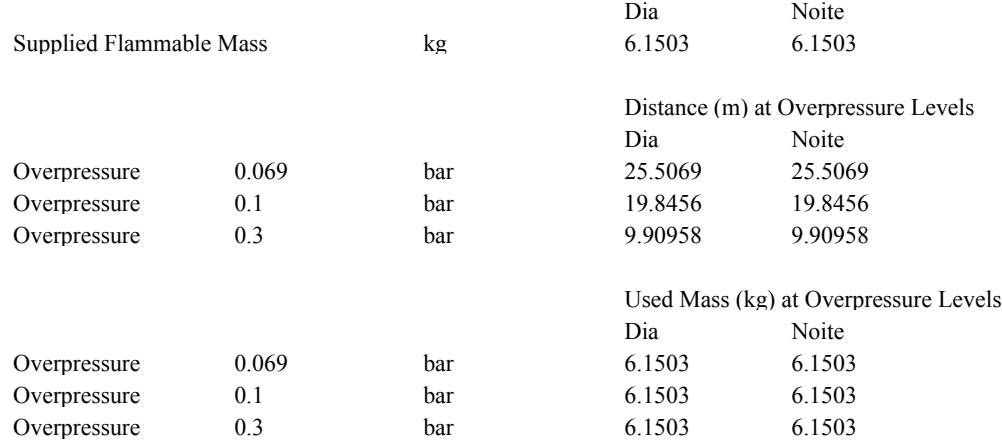

#### **Weather Conditions**

Path: \ELETROBRAS UAS\Simulações\H03

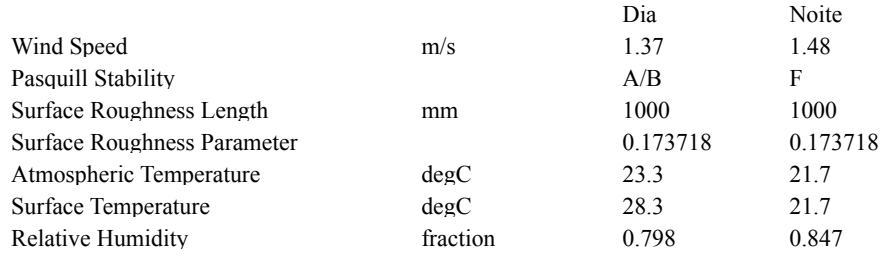

**H04**

**Study Folder: ELETROBRAS UAS**

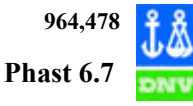

#### **Base Case CASE Name: Data User-Defined Data Material** Material Identifier HELIUM-3 Type of Vessel Pressurized Gas Pressure Specification Pressure specified Storage Pressure - gauge 160 bar Temperature 25 degC Volume Inventory 0.05 m3 **Scenario** Scenario Type Catastrophic rupture Phase to be Released Vapor Building Wake Effect None **Location** [Elevation 1 m] Concentration of Interest 3.295E5 ppm Averaging time associated with Concentration User-defined Use ERPG averaging time ERPG not selected Use IDLH averaging time IDLH not selected Use STEL averaging time STEL not selected Supply a user defined averaging time Supplied User defined averaging time 600 s **Bund** Status of Bund<br>No bund present [Type of Bund Surface User-Defined (Land)] [Bund Height 0 m] [Bund Failure Modeling **Bund cannot fail]** Bund cannot fail] **Indoor/Outdoor** Location of release Open air release **Flammable** Explosion Method TNT Jet Fire Method Cone Model **Dispersion** Late Ignition Location **No** ignition location Mass Inventory of material to Disperse 0.9195 kg **Fireball Parameters** [Mass Modification Factor 3] [Calculation method for fireball DNV Recommended] [TNO model flame temperature 1727 degC] **Toxic Parameters** [Indoor Calculations Unselected] Path: \ELETROBRAS UAS\Simulações\H04

 **964,478 Phast 6.7**

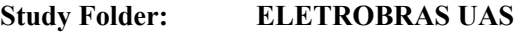

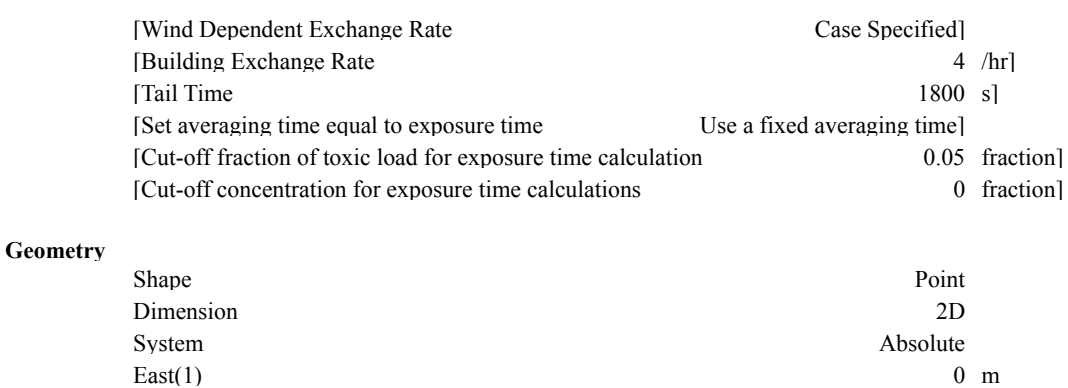

 $\text{North}(1)$  0 m

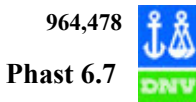

#### Path: \ELETROBRAS UAS\Simulações\H04

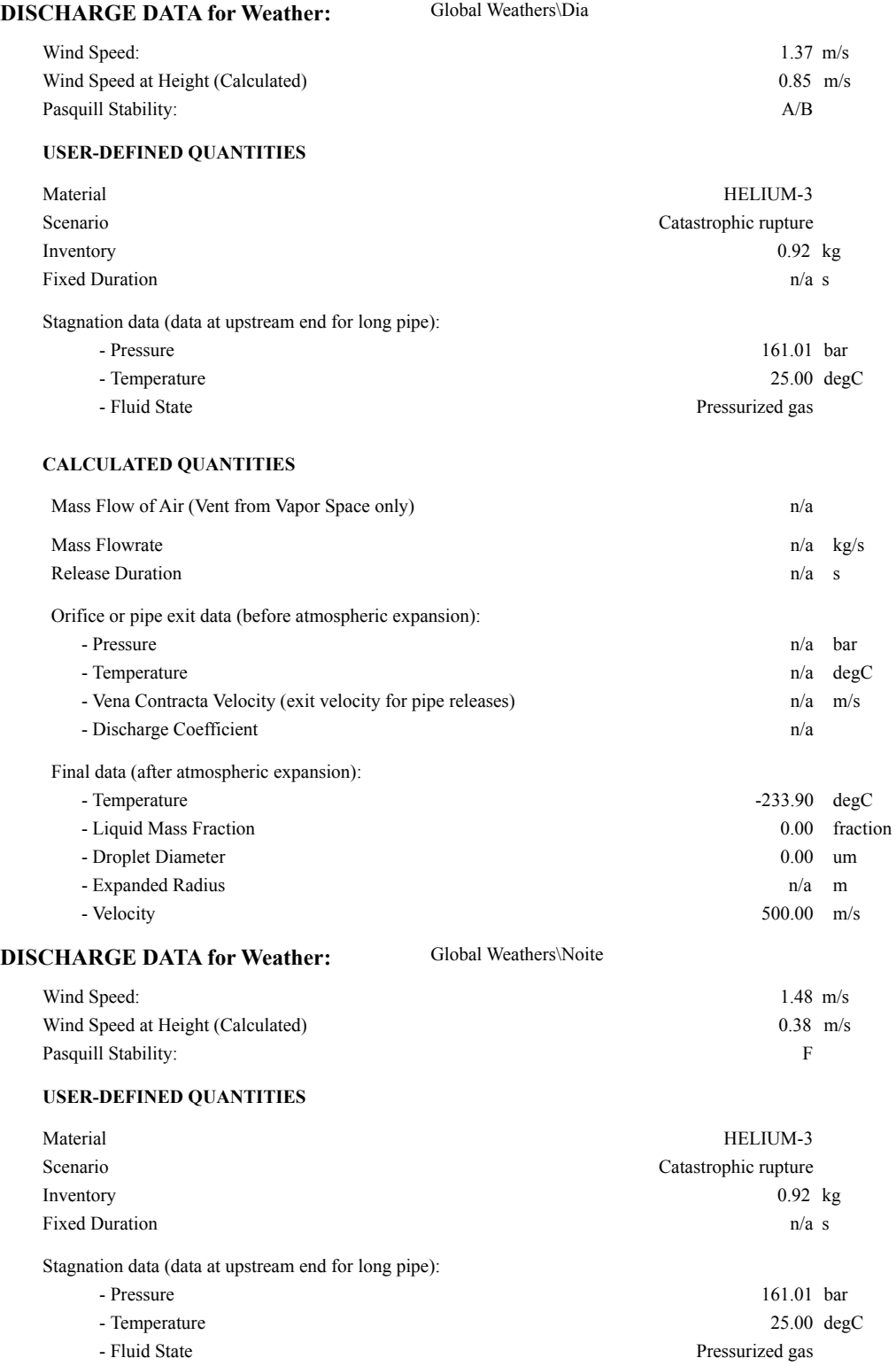

#### **CALCULATED QUANTITIES**

500.00 m/s

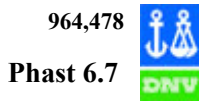

**Study Folder: ELETROBRAS UAS**

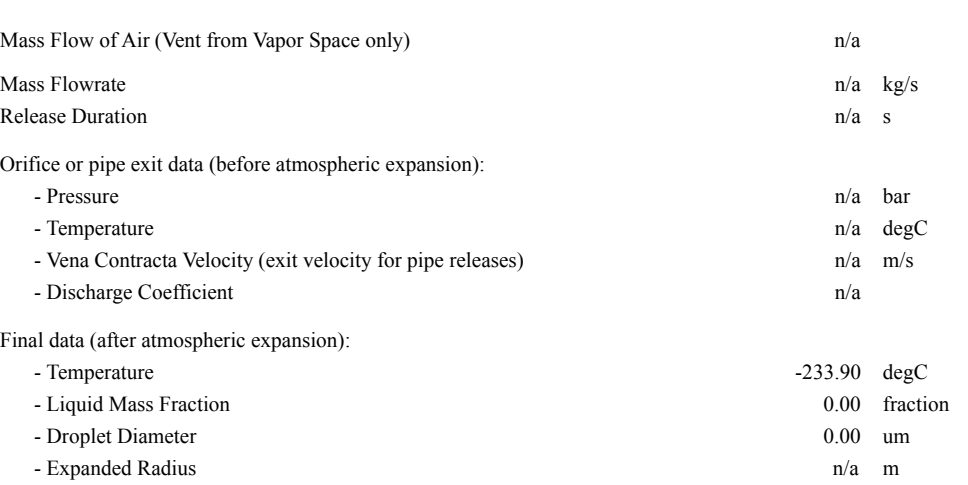

- Velocity

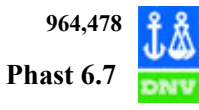

**Study Folder: ELETROBRAS UAS**

**Consequence Results**

#### **Distance to Concentration Results**

Path: \ELETROBRAS UAS\Simulações\H04

The height for user defined concentrations is the user defined height 0 m All toxic results are reported at the toxic effect height 1 m All flammable results are reported at the flammable effect height 0 m

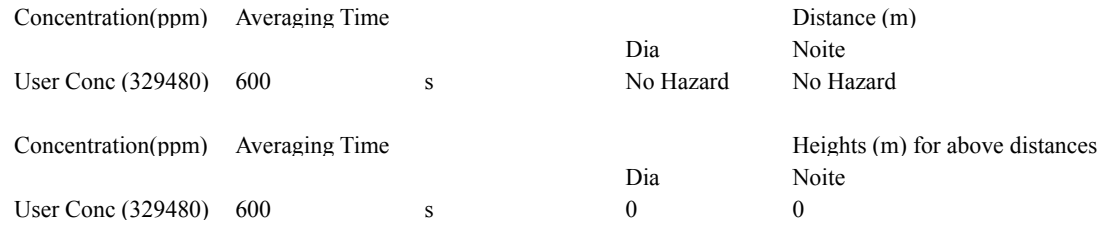

#### **Weather Conditions**

#### Path: \ELETROBRAS UAS\Simulações\H04

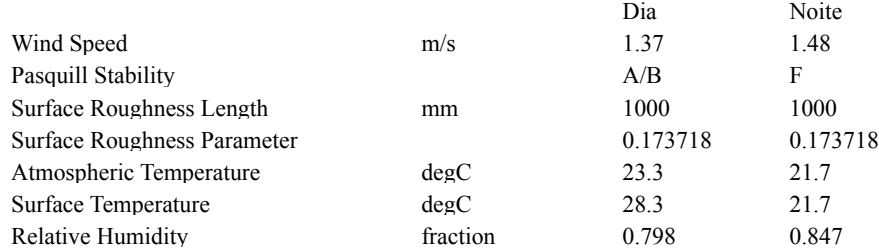

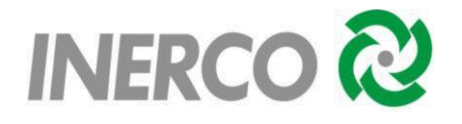

ANEXO VI - Pontos de Liberação - PLs.

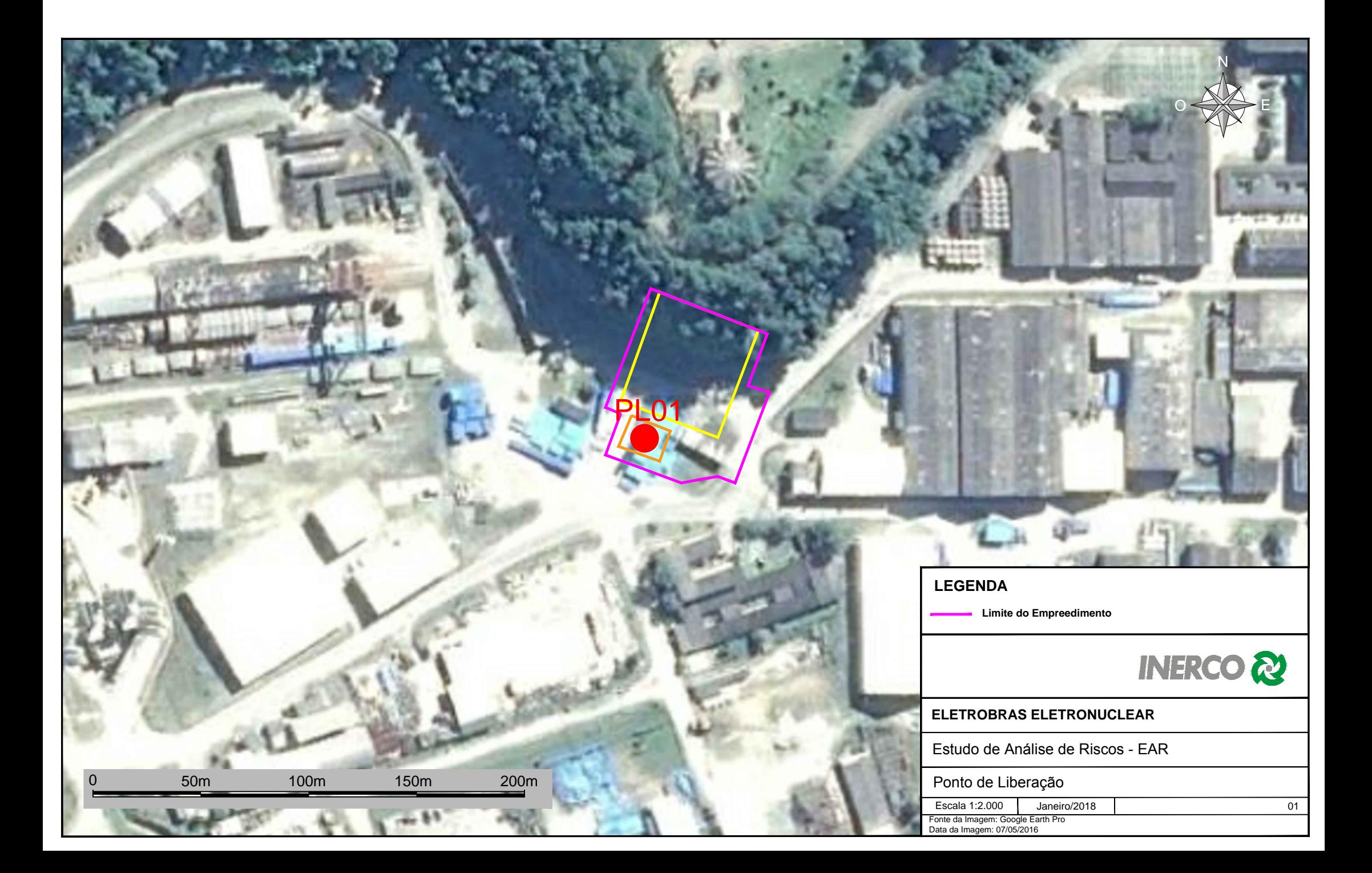

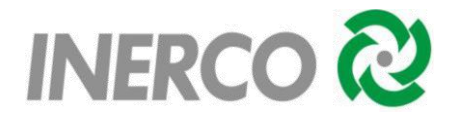

**ANEXO VII** - Mapeamentos das Vulnerabilidades.

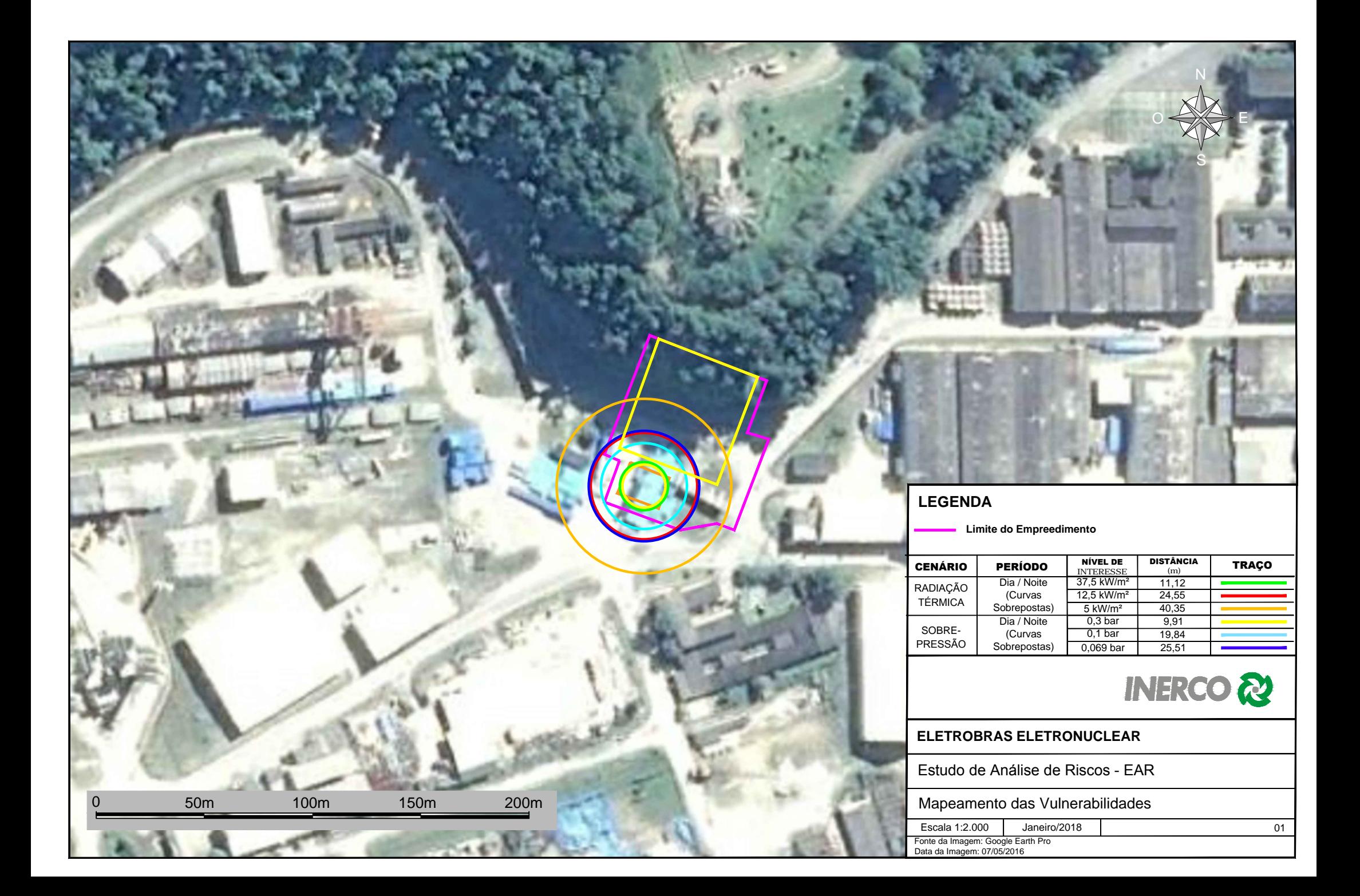

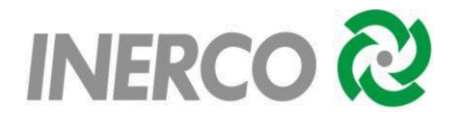

**ANEXO VIII** - Anotação de Responsabilidade Técnica – ART.

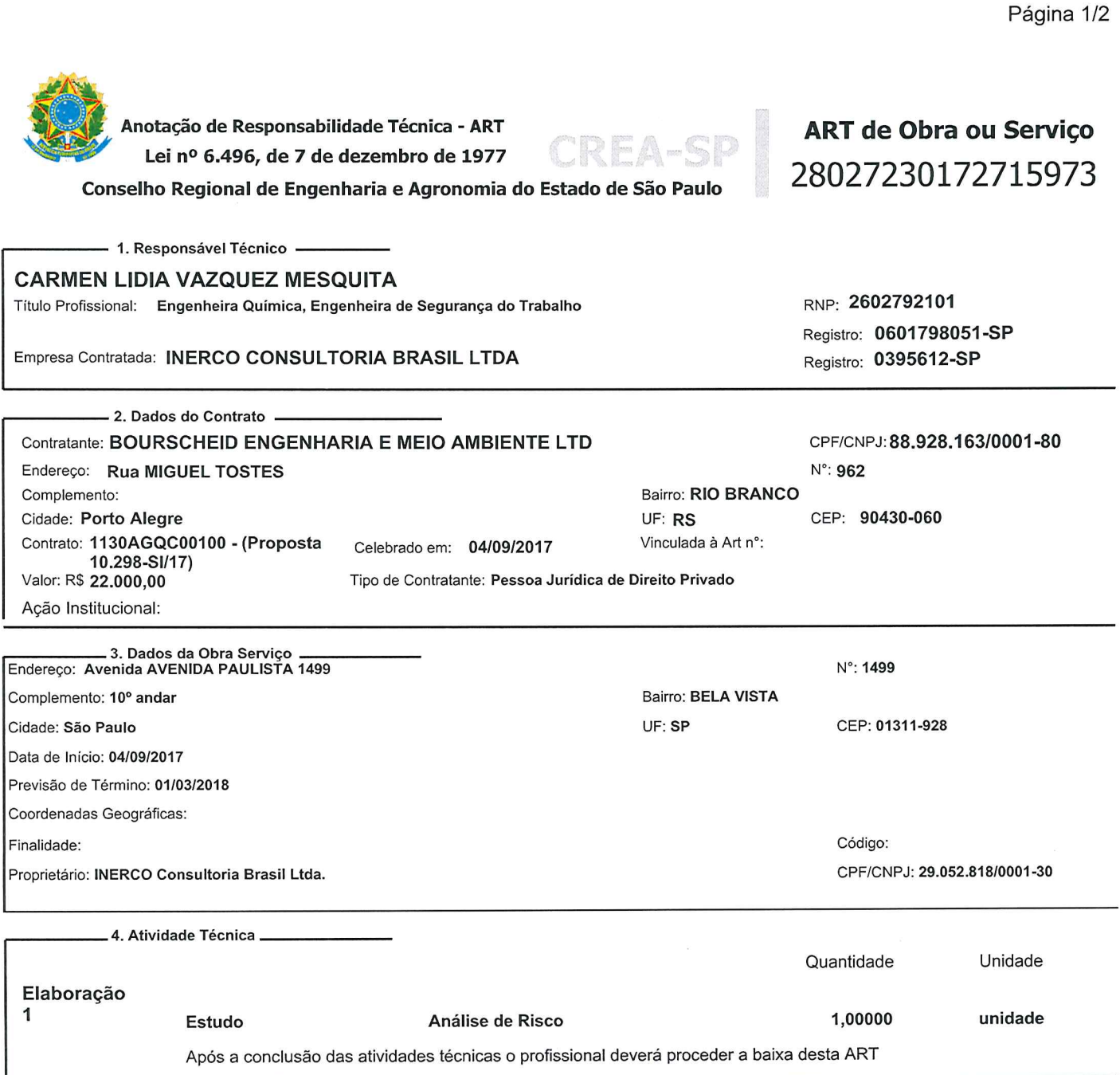

Resolução nº 1.025/2009 - Anexo I - Modelo A

- 5. Observações

Estudo da Análise de Riscos e Acidentes (Risco Convencional), da Unidade Complementar de Armazenamento a Seco de Combustível Irradiado (UAS) da Central Nuclear<br>Almirante Álvaro Alberto (CNAAA), Eletrobras Termonuclear S.A.

- 6. Declarações

Acessibilidade: Declaro que as regras de acessibilidade previstas nas normas técnicas da ABNT, na legislação específica e no Decreto nº<br>5.296, de 2 de dezembro de 2004, não se aplicam às atividades profissionais acima rela

#### Resolução nº 1.025/2009 - Anexo I - Modelo A

Página 2/2

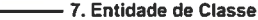

48 - SANTOS - ASSOCIAÇÃO DE ENGENHEIROS E ARQUITETOS DE **SANTOS** 

- 8. Assinaturas Declaro serem verdadeiras as informações acima P Sái  $\mathcal{D}\cap$ de Nouembre  $2017$ aú de Local data CARMEN XIDIA VAZQUEZ MESQUITA - OPF 066.136.418-63 **914** جع Rou mig BOURSCHEID ENGELHARINE MEIO AMBIENTE LTD - CPF/CNPJ:<br>
Valor ART R\$ 214,82<br>
Impresso em: 07/11/2017 N6186R9000 ENGINAL MORELATION Valor Pago R\$ 214,82

# Eng. Agrônomo - CREA 67.895 Resp. Técnico

- A presente ART encontra-se devidamente quitada conforme dados<br>constantes no rodapé-versão do sistema, certificada pelo Nosso Número. - A autenticidade deste documento pode ser verificada no site<br>www.creasp.org.br ou www.confea.org.br - A guarda da via assinada da ART será de responsabilidade do profissional e do contratante com o objetivo de documentar o vínculo contratual. CREA-SP www.creasp.org.br<br>tel: 0800-17-18-11

9. Informações

Nosso Numero: 28027230172715973 Versão do sistema

[bb.com.br] - Boleto gerado pelo sistema MPAG. 31/10/2017 12:27:29

**INSTRUÇÕES:** Nmero do Registro: 395612 CREASP: 601798051 Nome: CARMEN LIDIA VAZQUEZ MESQUITA - A quitacao do titulo ocorrera somente apos a compensacao bancaria. Deposito ou transferencia nao serao reconhecidos para quitacao do titulo. Pagamento a menor nao sera considerado para quitacao do titulo. Nao pagar apos o vencimento.

Clique aqui e pague este boleto através do Auto Atendimento Pessoa Física. Clique aqui e pague este boleto através do Auto Atendimento Pessoa Jurídica.

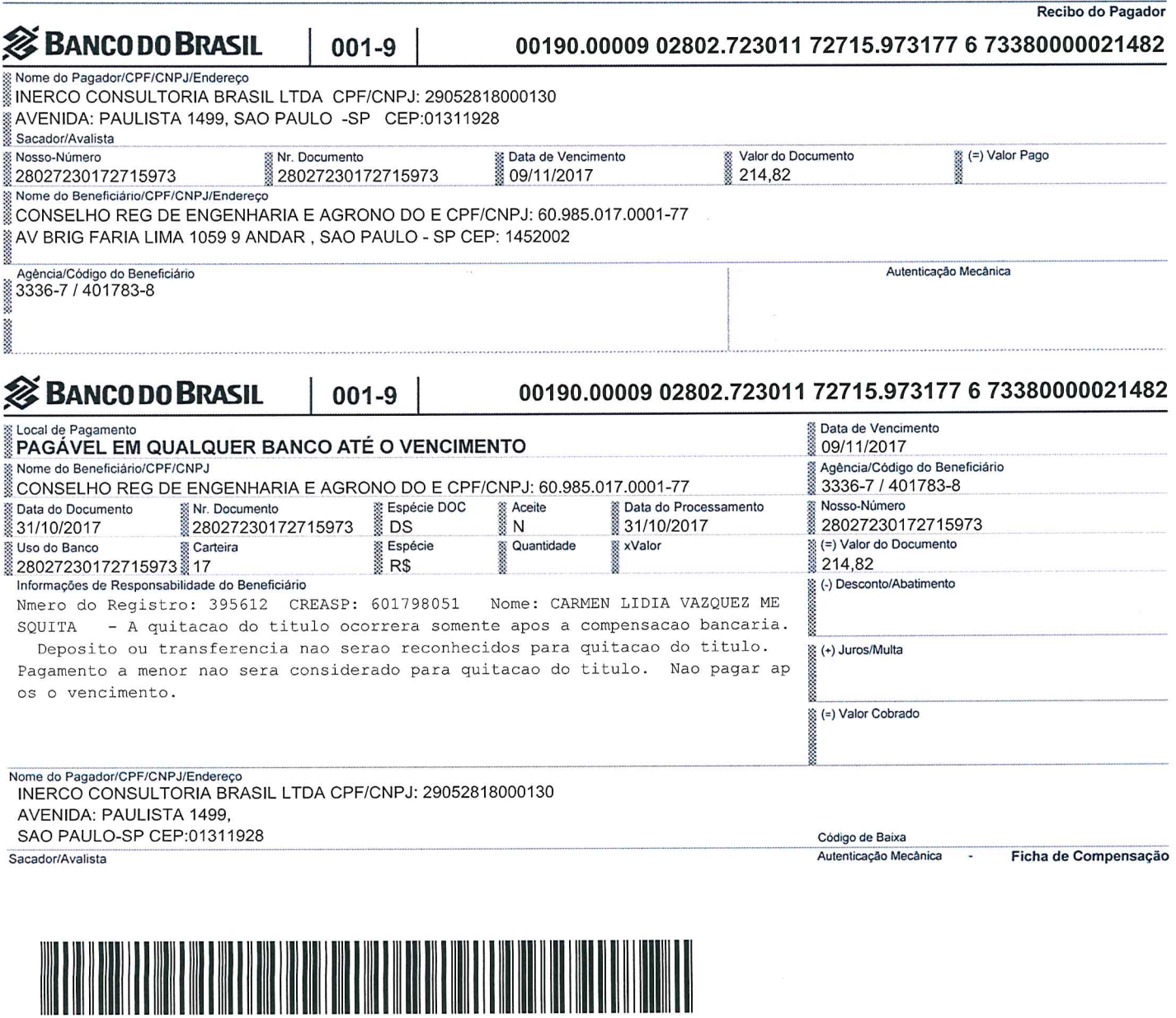

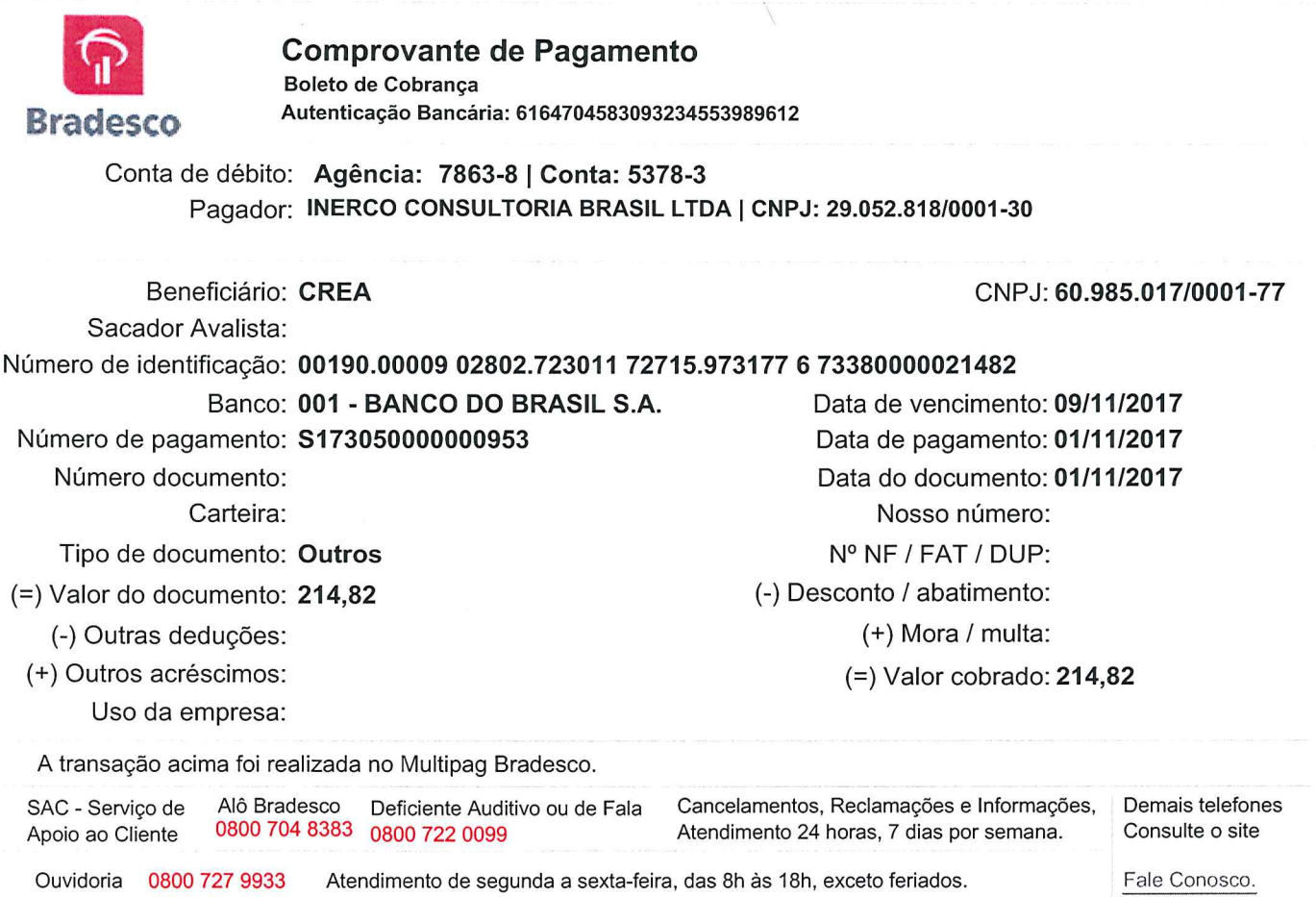

 $\overline{\phantom{a}}$ 

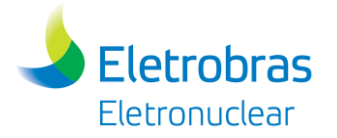

**Apêndice 14.1.1-1** - Check-list

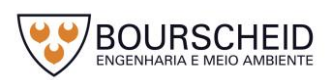

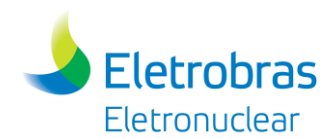

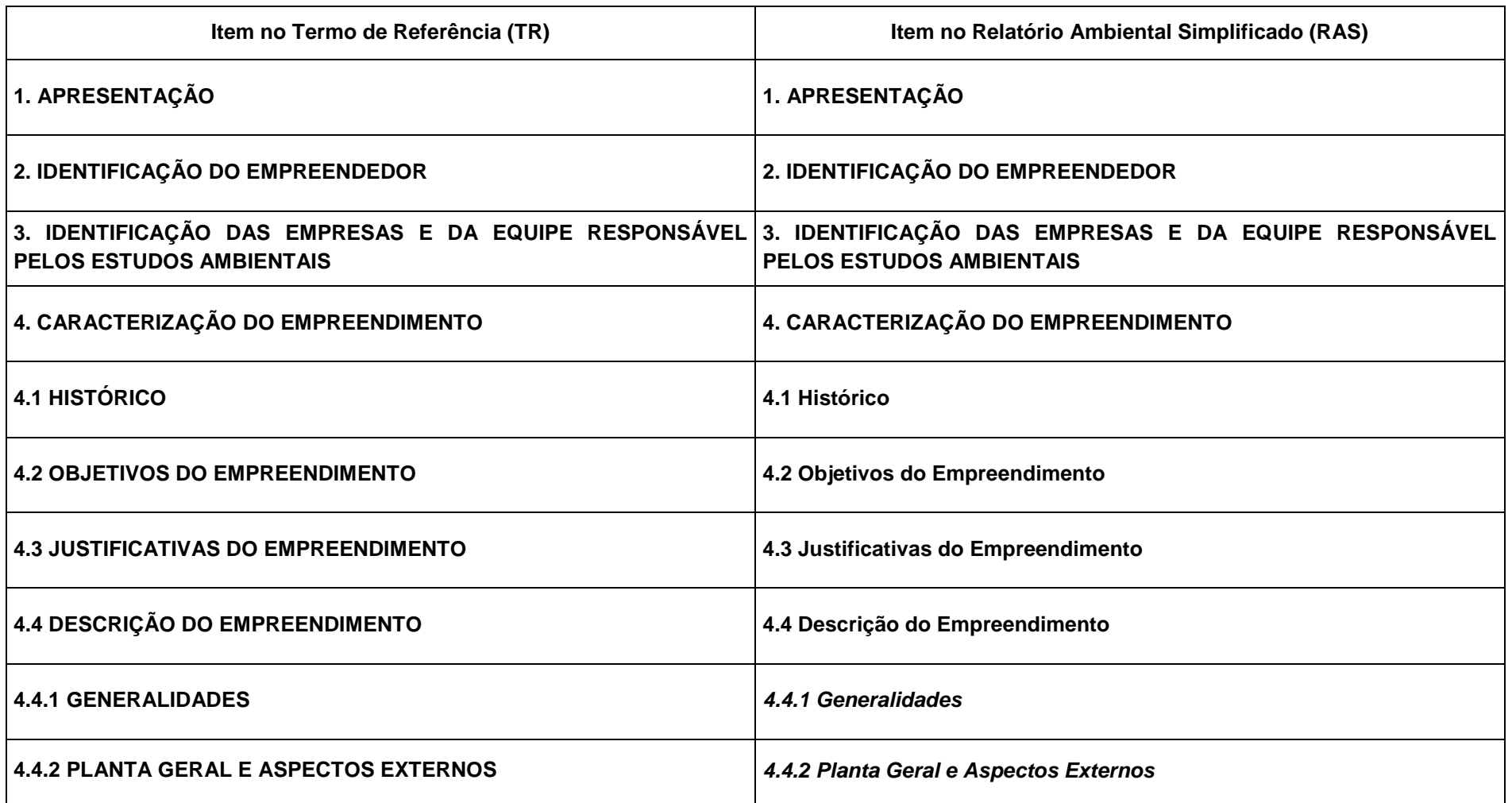

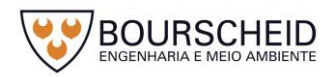

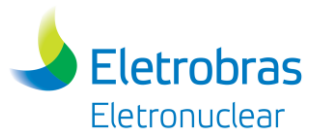

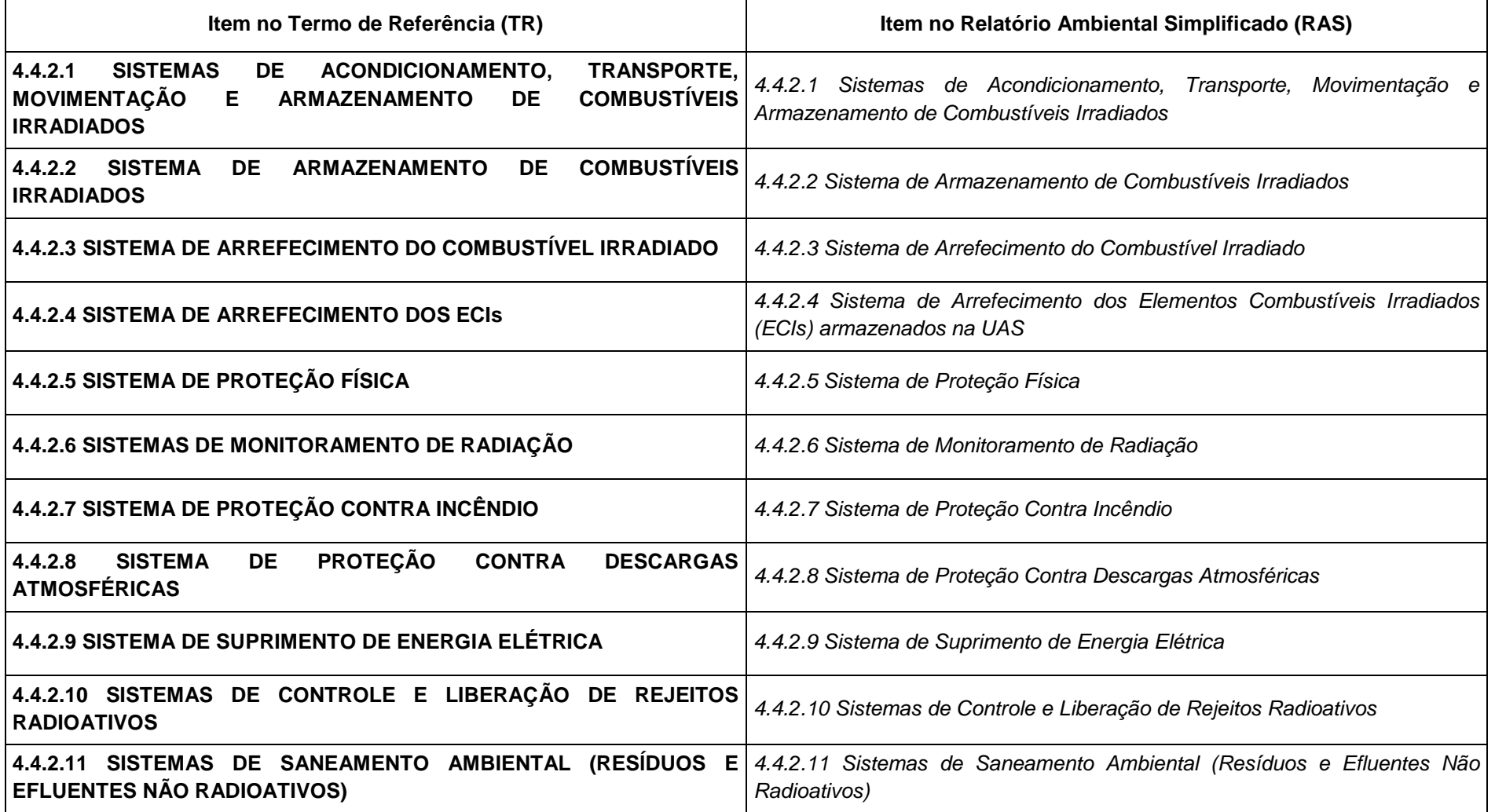

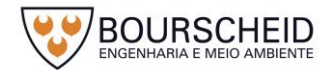

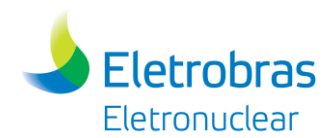

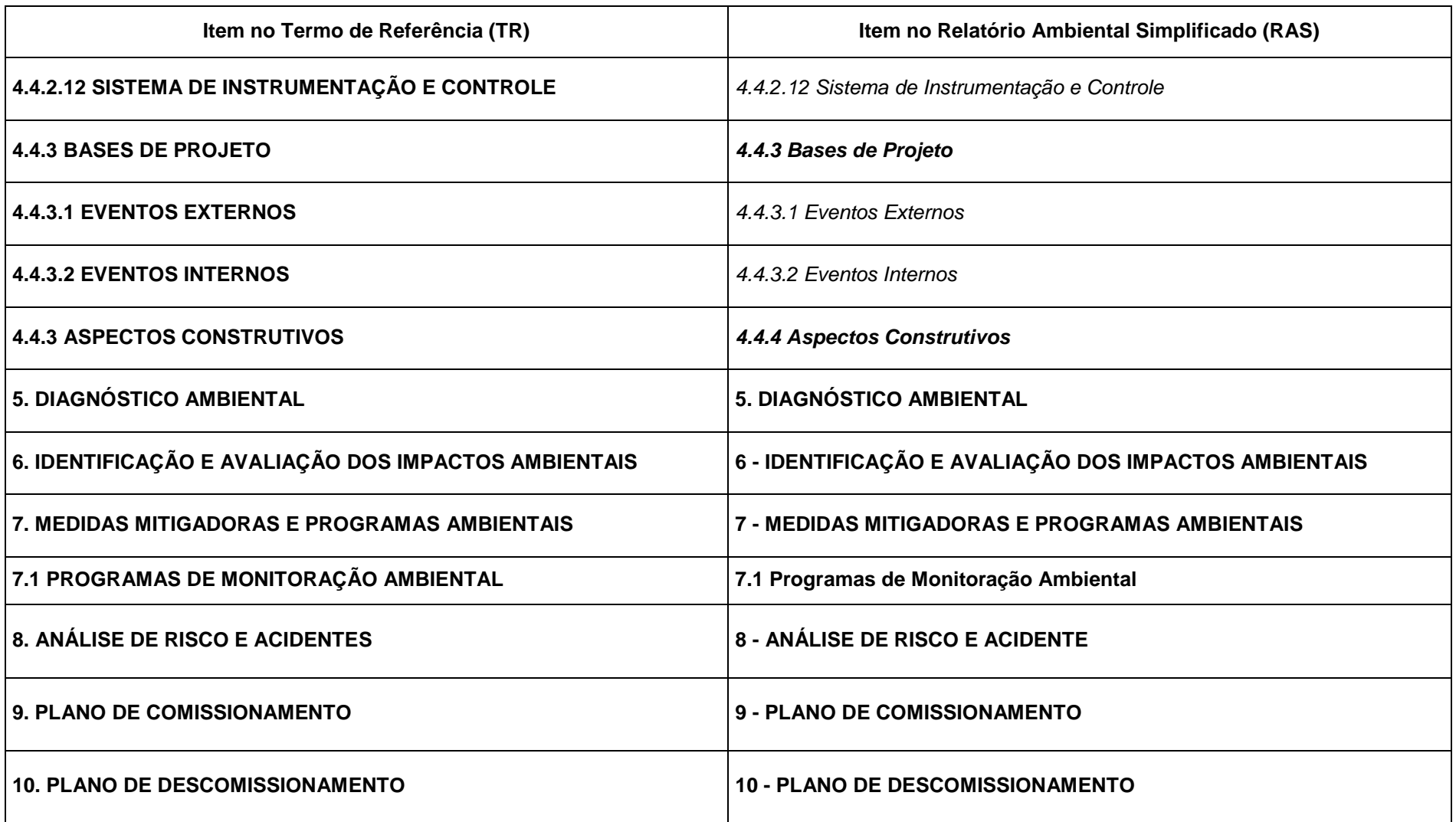

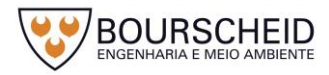

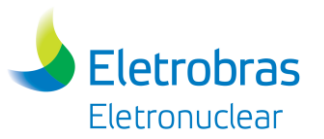

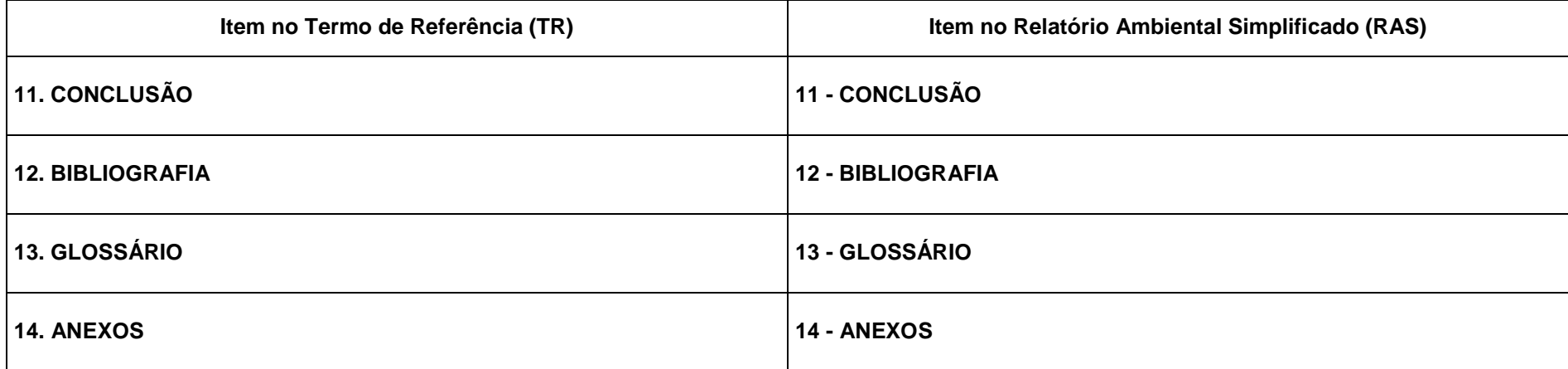

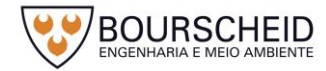

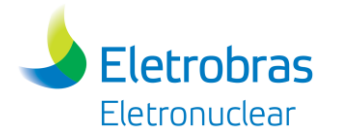

#### **15 ANEXOS**

- **Anexo 3.2.1-1 –** Anotação de Responsabilidade Técnica
- **Anexo 4.4.4-1 –** Parecer Técnico 4/2017-DENEF/COHID/CGTEF/DILIC
- **Anexo 5.3.2-1** Autorização de Supressão de Vegetação nº 1206/2017
- **Anexo 5.4.4-1 -** Diagnóstico do Potencial Arqueológico em Área de Futura Supressão de Vegetação na Área da Central Nuclear Almirante Álvaro Alberto (CNAAA)

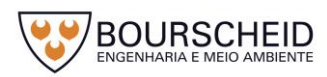

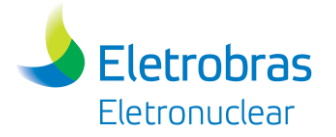

**Anexo 3.2.1-1 –** Anotação de Responsabilidade Técnica

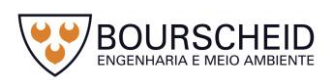

 $\sim$   $\sim$ 

a mana a c

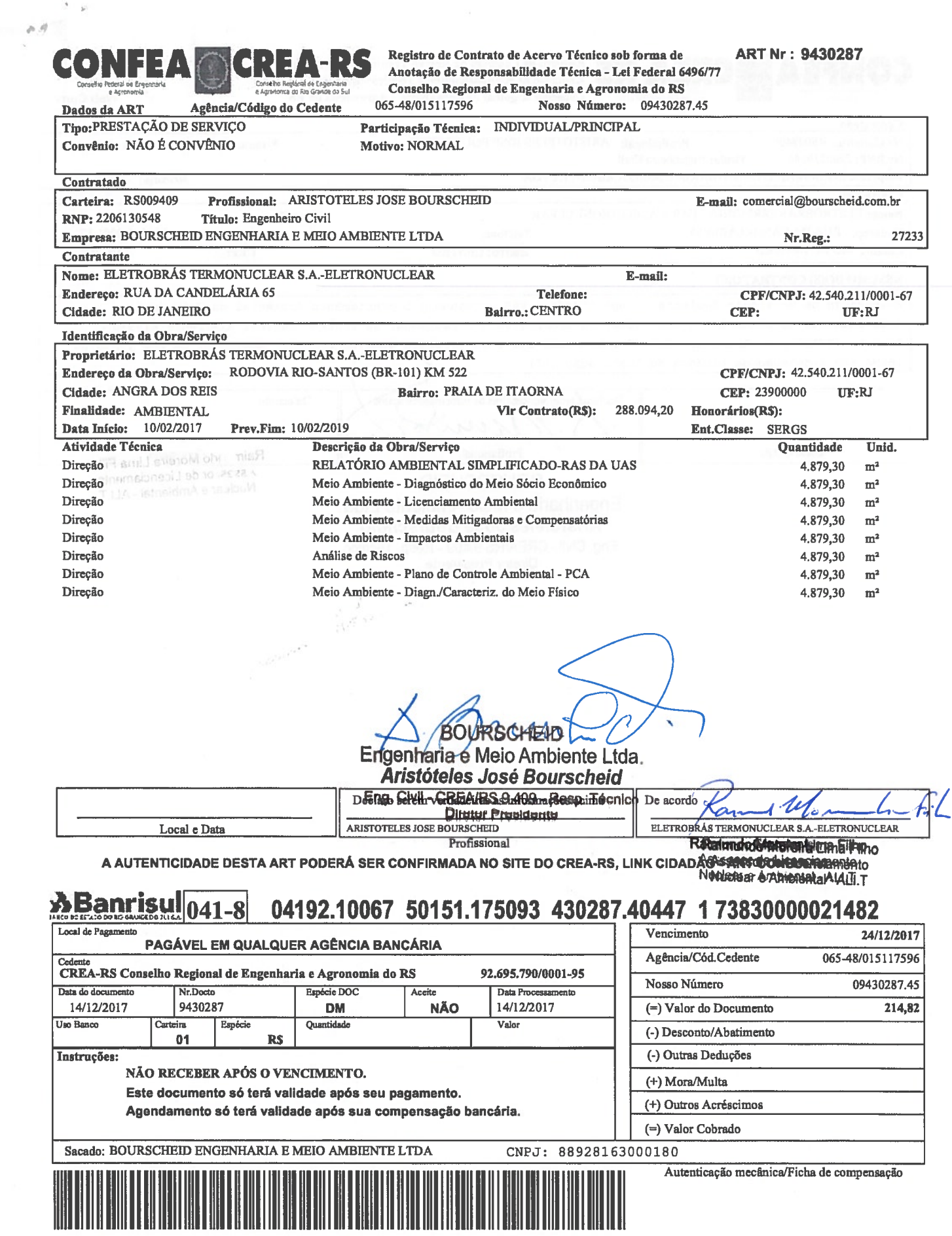

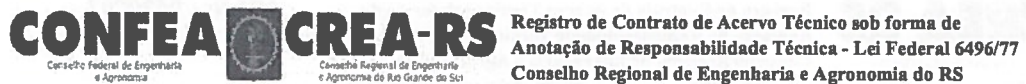

ART Nr.: 9430287

Web Co

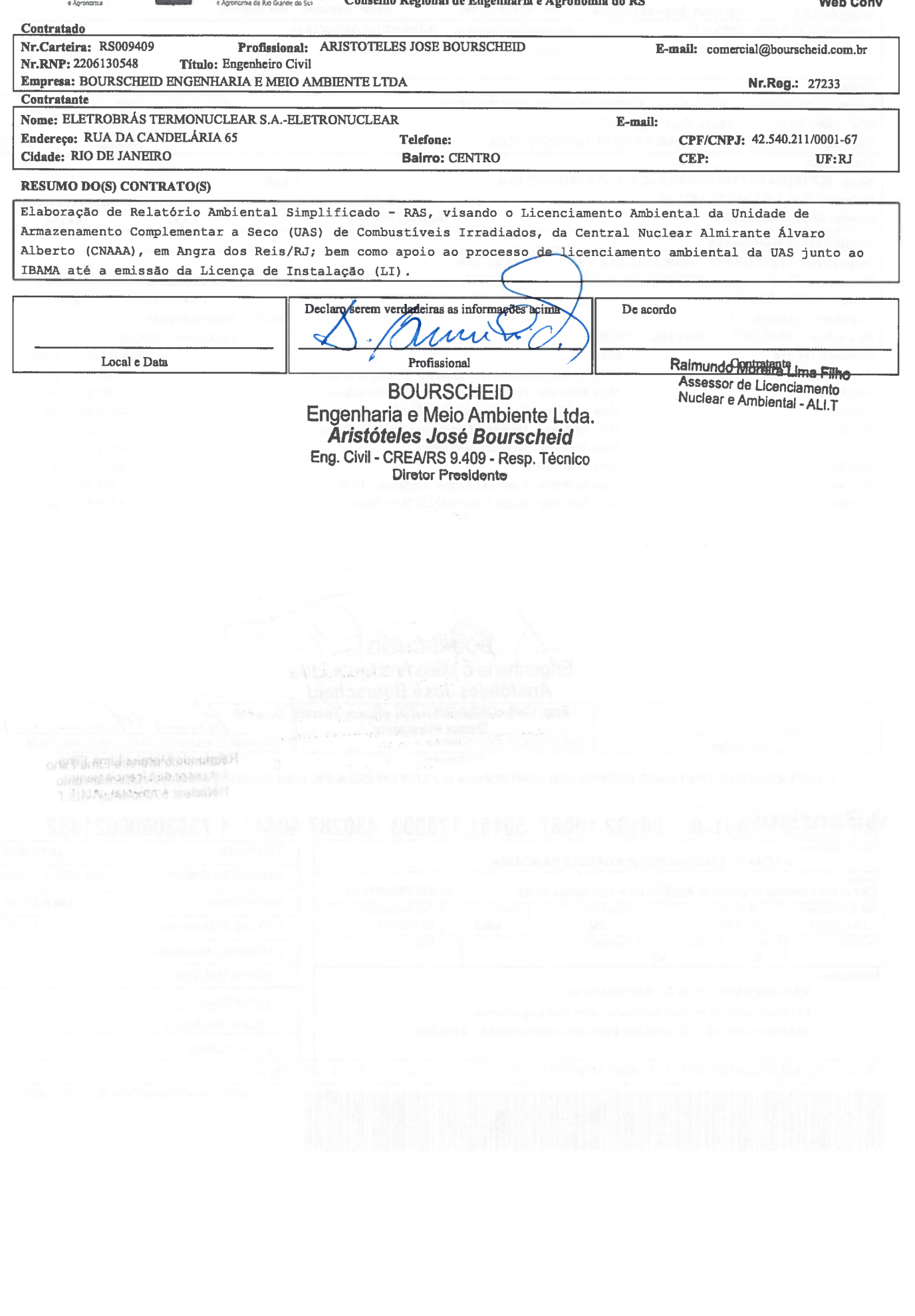

#### 15/12/2017 14:55:57

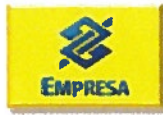

 $\frac{\lambda}{\epsilon_{\text{ex}}}$ 

 $\mathbb{R}^d$ 

## Emissão de comprovantes - 30 nível

15/12/2017<br>124901249 - BANCO DO BRASIL - 14:55:53 0018

COMPROVANTE DE PAGAMENTO DE TITULOS

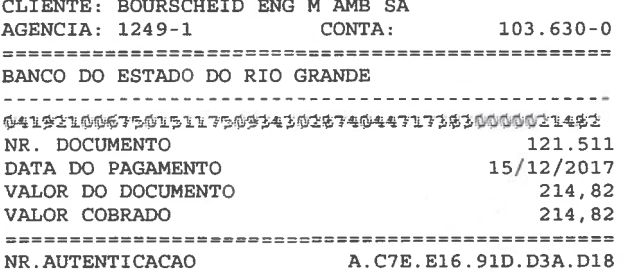

 $\label{eq:1} \begin{split} \mathbf{u} & = \mathbf{u}(\mathbf{u}_1) + \mathbf{u}(\mathbf{u}_1) + \mathbf{u}(\mathbf{u}_2) + \mathbf{u}(\mathbf{u}_3) \\ & \times \mathbf{u}(\mathbf{u}_3) + \mathbf{u}(\mathbf{u}_3) + \mathbf{u}(\mathbf{u}_3) + \mathbf{u}(\mathbf{u}_3) \end{split}$ 

 $\overline{\phantom{a}}$ 

a selengar.<br>Pagbahanggih an

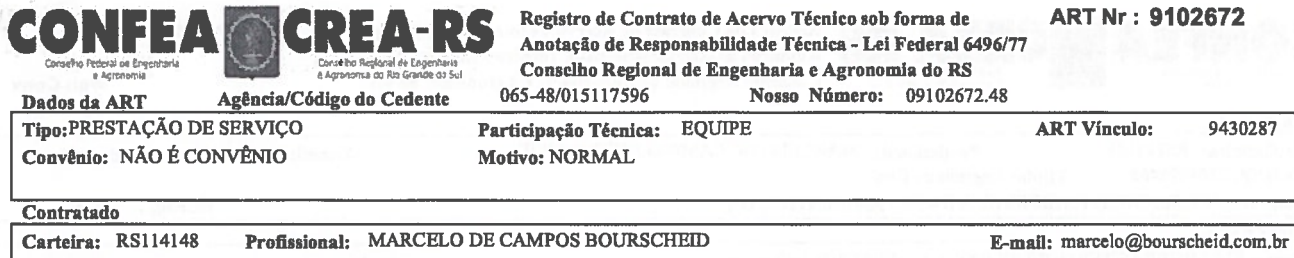

n in

 $\mathcal{G}^{\mathcal{G}}$  , as

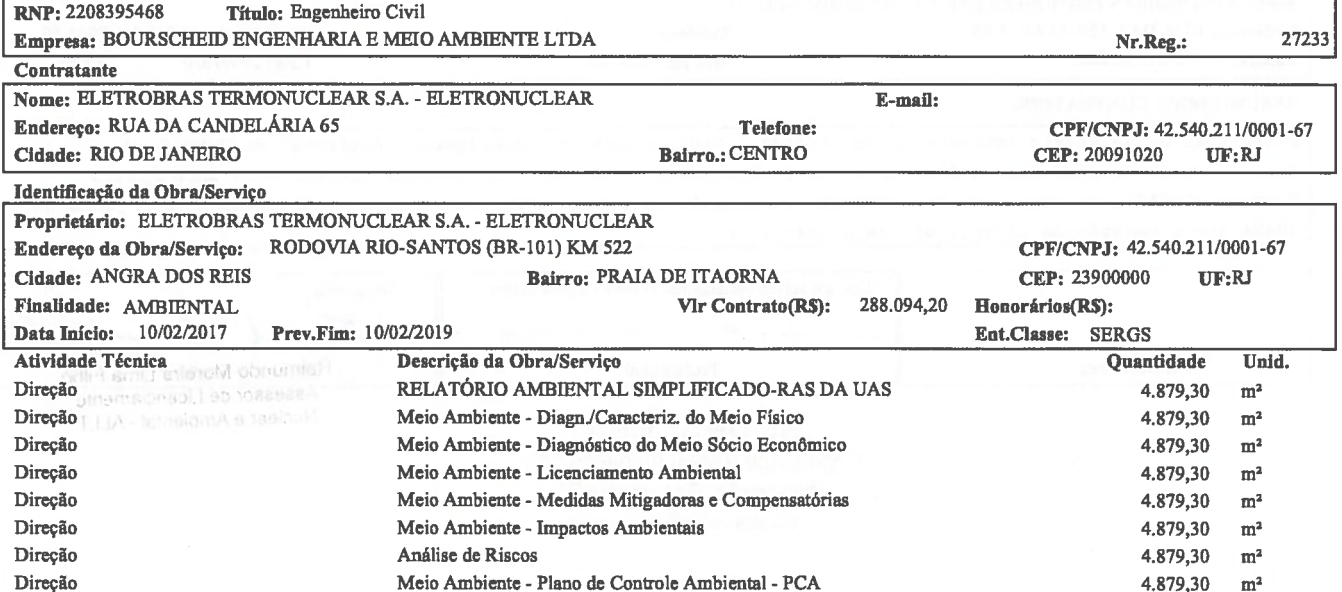

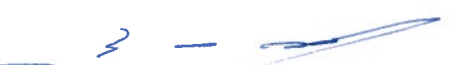

# **BOURSCHEID**

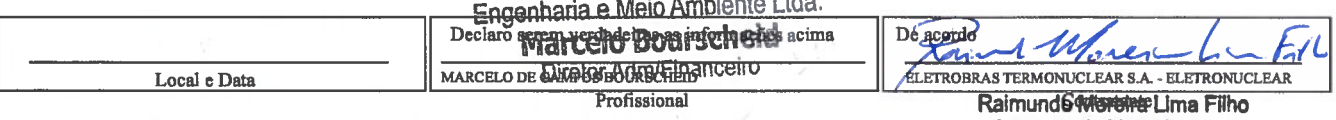

A AUTENTICIDADE DESTA ART PODERÁ SER CONFIRMADA NO SITE DO CREA-RS, LINK CIDADÃO SARRO CONSIGRADE DE DESTA ART<br>Nuclear e Ambiental - ALI.T

#### *<u>ABanrisul</u>* 04192.10067 50151.175093 102672.40421 2 73830000008153  $|041 - 8$  $\overline{1}$   $\overline{V_{\text{enciment}}}\$ 34/13/3015

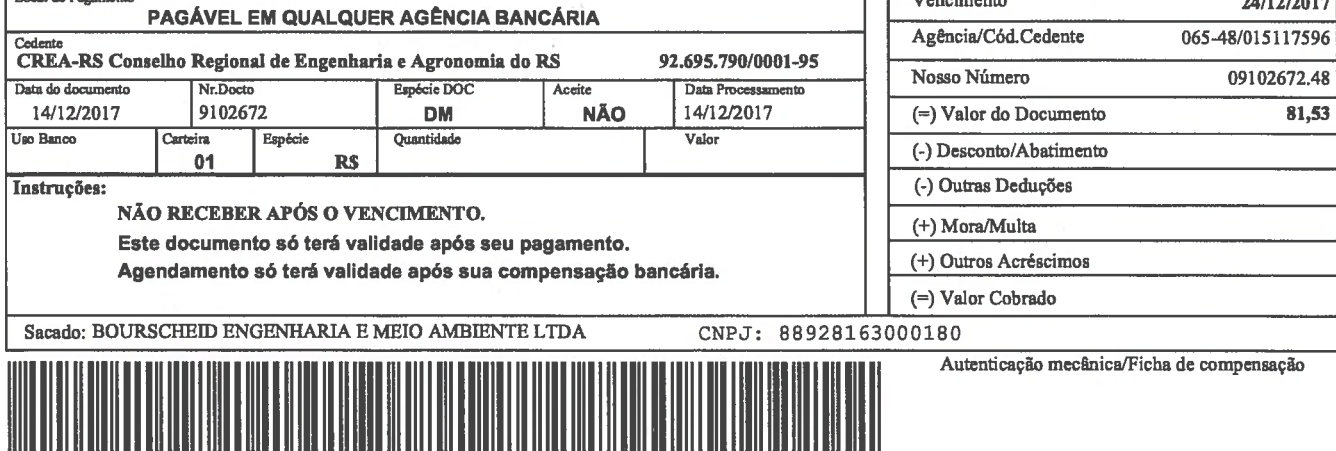

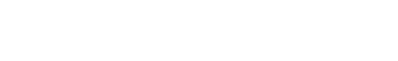

**ART Nr: 9102672** 

9430287

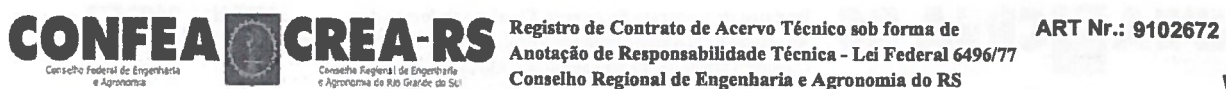

 $\sim$ 

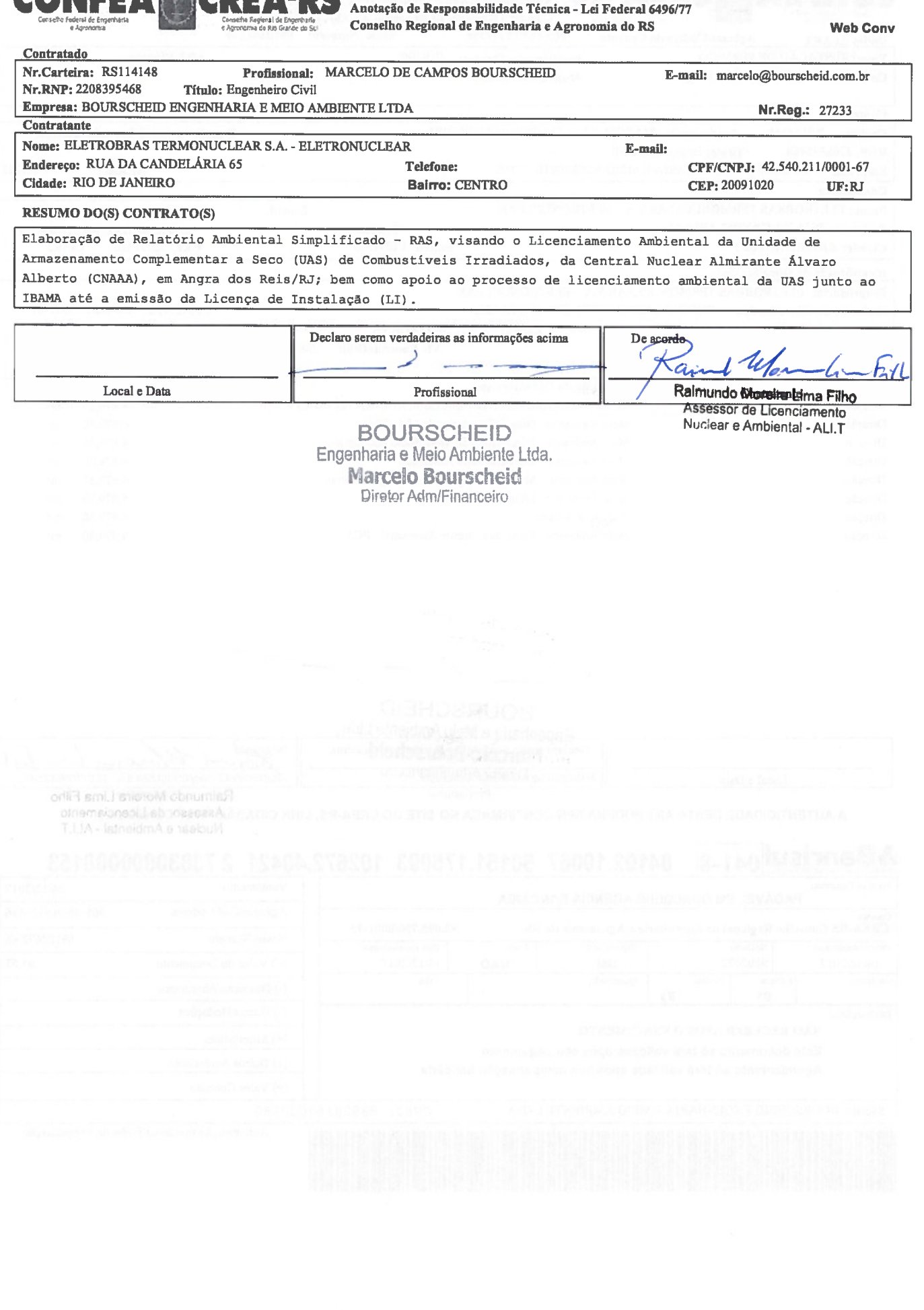
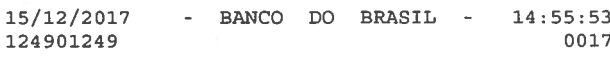

## COMPROVANTE DE PAGAMENTO DE TITULOS

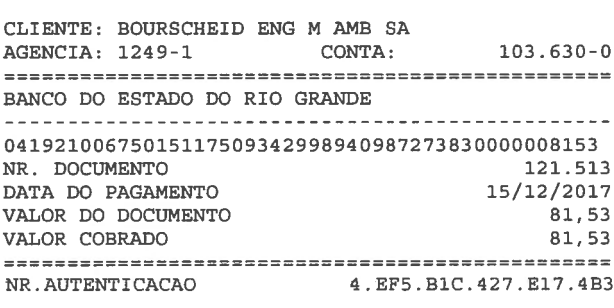

 $\overline{\phantom{a}}$ 

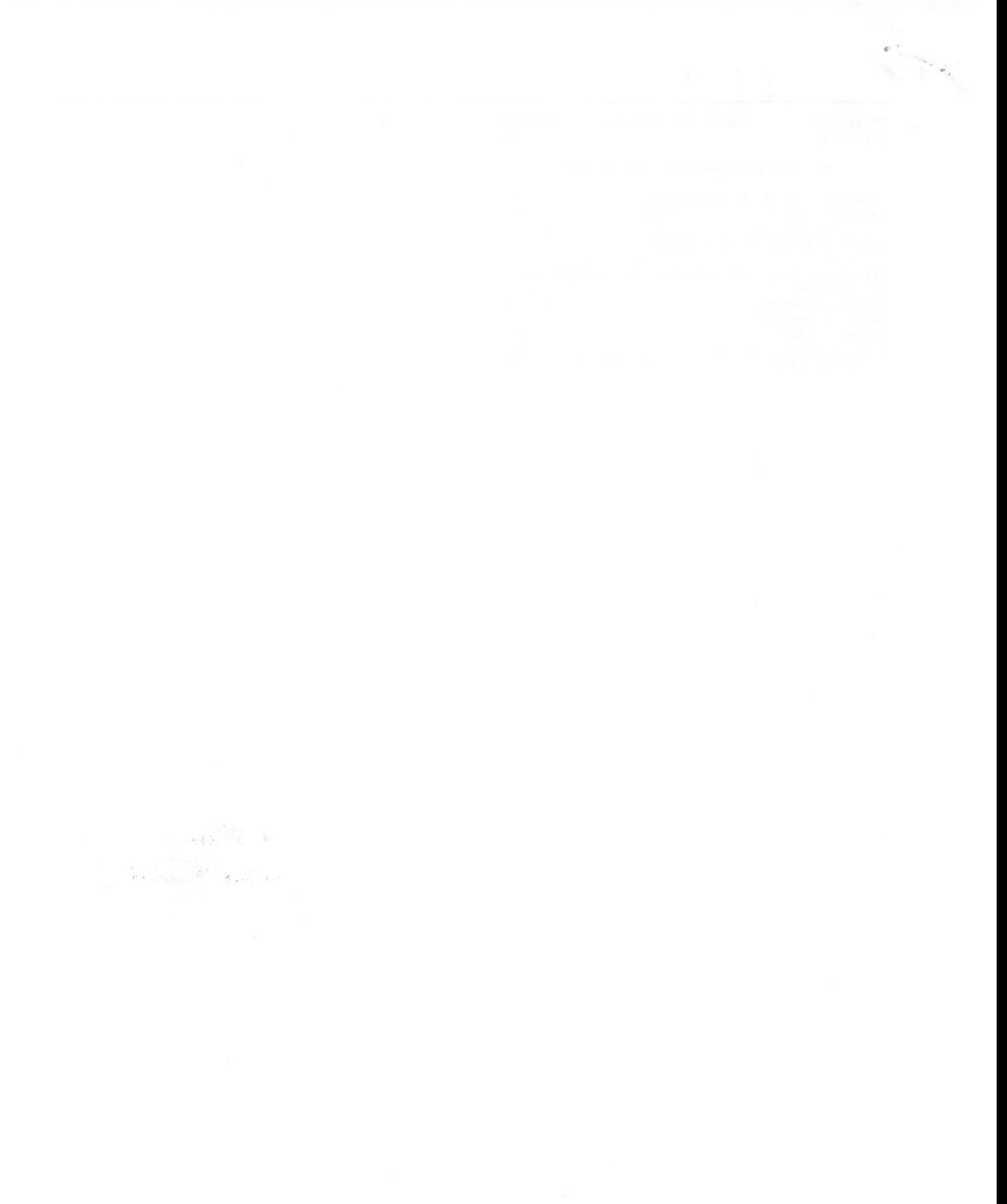

 $\frac{1}{24}$  ,  $\alpha = 1$  ,

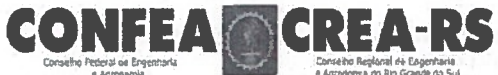

Registro de Contrato de Acervo Técnico sob forma de Anotação de Responsabilidade Técnica - Lei Federal 6496/77 **ART Nr: 9102748** 

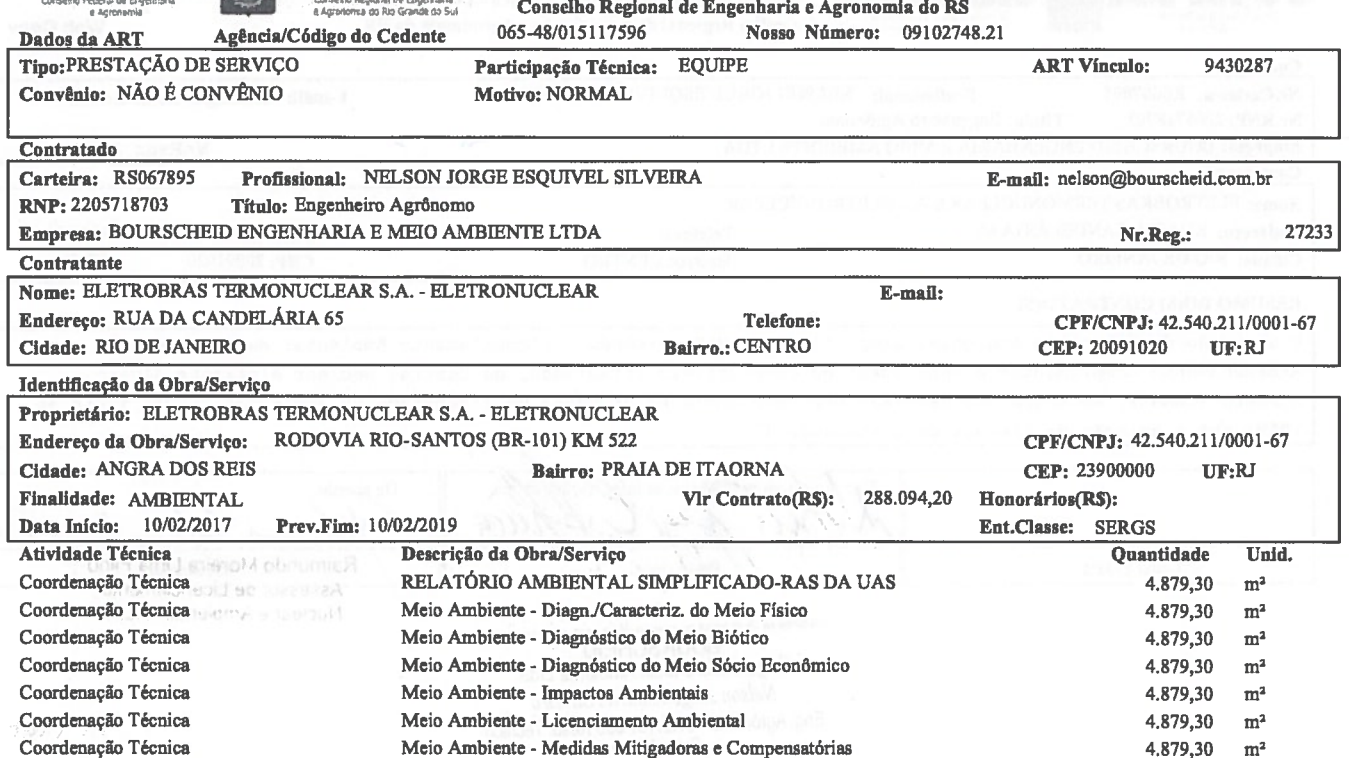

HEID RN

Local e Data

Coordenação Técnica

Medicinal e Melo Ambiente Library<br>Verdadeiras as informações acima<br>Nelson Jorge Esquivel Silveira NELSON JORER SAUTOROMO APREA 67.895 Resp. Técnico

De acordo

ELETROBRAS TERMONUCLEAR S.A. - ELETRONUCLEAR Raimundo Mondrathima Filho

You

 $\overline{\phantom{a}}$ 

 $m<sup>2</sup>$ 

 $m<sup>2</sup>$ 

 $81,53$ 

4.879,30

A AUTENTICIDADE DESTA ART PODERÁ SER CONFIRMADA NO SITE DO CREA-RS, LINK CIDADÄGSSART CONSERVATION Nuclear e Ambiental - ALI.T

Profiss Mien Adjunto

### $\lambda$ Banrisul $_{041-8}$ 04192.10067 50151.175093 102748.40296 4 73830000008153  $T \sqrt{\frac{1}{2}}$ 24/12/2017

Declaro serem

Meio Ambiente - Plano de Controle Ambiental - PCA

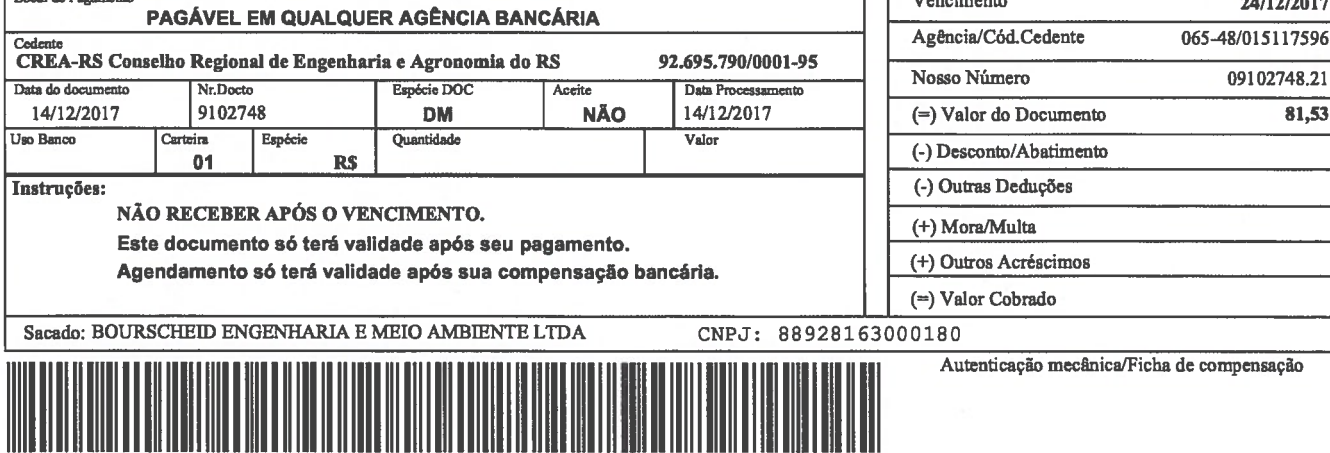

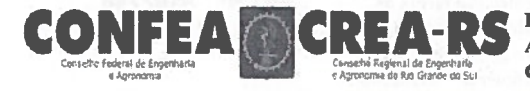

Registro de Contrato de Acervo Técnico sob forma de<br>Anotação de Responsabilidade Técnica - Lei Federal 6496/77<br>Conselho Regional de Engenharia e Agronomia do RS

**ART Nr.: 9102748** 

**Web Conv** 

۰

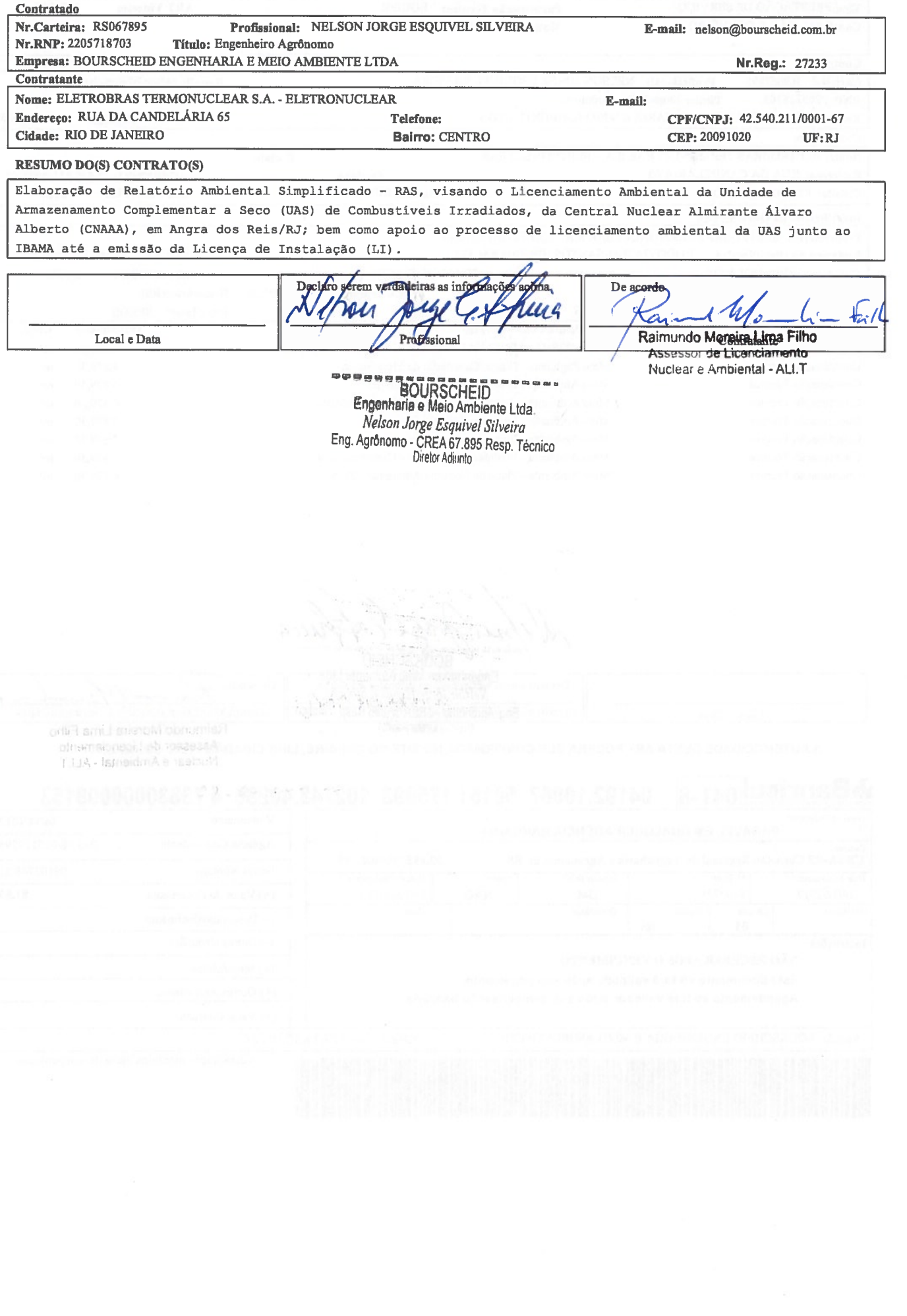

15/12/2017 - BANCO DO BRASIL - 14:55:53 124901249 0017

COMPROVANTE DE PAGAMENTO DE TITULOS

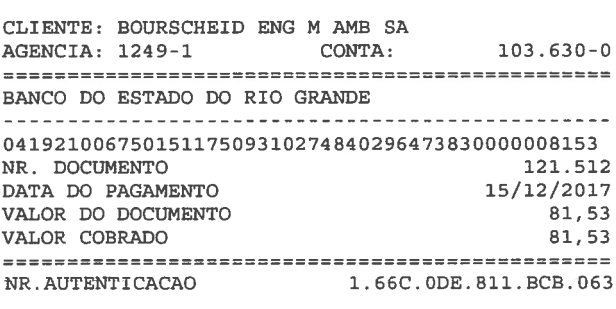

 $\label{eq:1} \begin{array}{c} \mathcal{N}(D_{\mathcal{M}})_{\mathcal{M}}(\mathcal{E})\\ \mathcal{N}(D_{\mathcal{M}})_{\mathcal{M}}(\mathcal{E})_{\mathcal{M}}(\mathcal{E})=0\quad\text{for all } \mathcal{E} \in \mathcal{E} \end{array}$ 

 $\label{eq:2.1} \frac{\partial}{\partial t} \, .$  <br>  $\label{2.1} \frac{\partial}{\partial t} \, .$ 

 $\begin{aligned} \mathcal{L}^{(1)}_{\text{max}}(\mathbf{z}) &= \mathcal{L}^{(1)}_{\text{max}}(\mathbf{z}) \\ &= \mathcal{L}^{(1)}_{\text{max}}(\mathbf{z}) \\ &= \mathcal{L}^{(1)}_{\text{max}}(\mathbf{z}) \\ &= \mathcal{L}^{(1)}_{\text{max}}(\mathbf{z}) \\ &= \mathcal{L}^{(1)}_{\text{max}}(\mathbf{z}) \\ &= \mathcal{L}^{(1)}_{\text{max}}(\mathbf{z}) \\ &= \mathcal{L}^{(1)}_{\text{max}}(\mathbf{z}) \\ &= \mathcal{L}^{(1)}_{\text{max}}(\mathbf{z}) \\ &=$ 

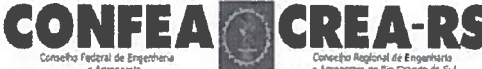

Registro de Contrato de Acervo Técnico sob forma de Anotação de Responsabilidade Técnica - Lei Federal 6496/77 Conselho Regional de Engenharia e Agronomia do RS

**ART Nr: 9443633** 

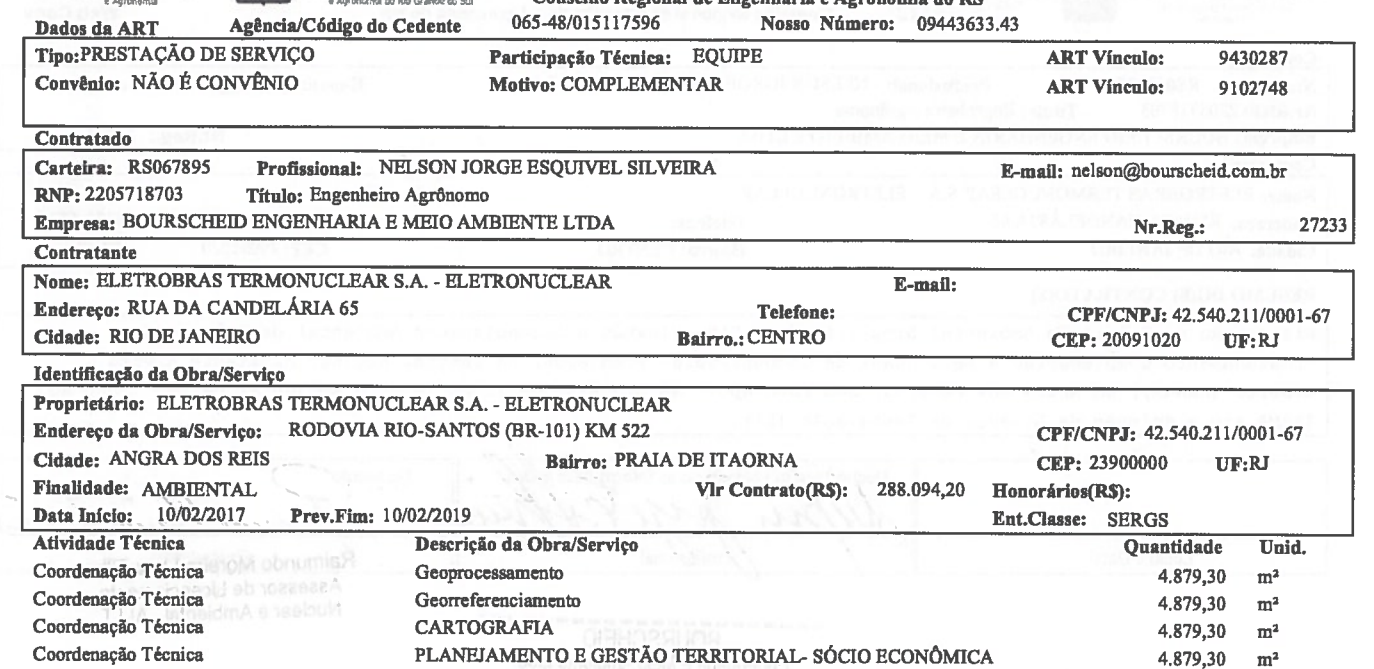

Seper verdedorsas ge interre De acordo Kai reize  $\mathcal{U}$  $41$ 10. n TVEL SZVEIRA NJORGE ESO ELETROBRAS TERMONUCLEAR S.A. - ELETRONUCLEAR NELSO Local e Data Profissional Raimundoddoreirat Ima Filho

A AUTENTICIDADE DESTA ART PODERÁ SER CONFIRMADA NO SUE DO CREA-RS, LINK CIDADASSER E EN SOURSON DE DESTA ART PODERÁ SER CONFIRMADA NO SUE DO CREA-RS, LINK CIDADASSER E EN SOURCHEID<br>BOURSCHEID<br>BINETISUL 041-8 04192.10067 5W

# **Banrisul** 041-8 DEA 67 805 Paco Techicol

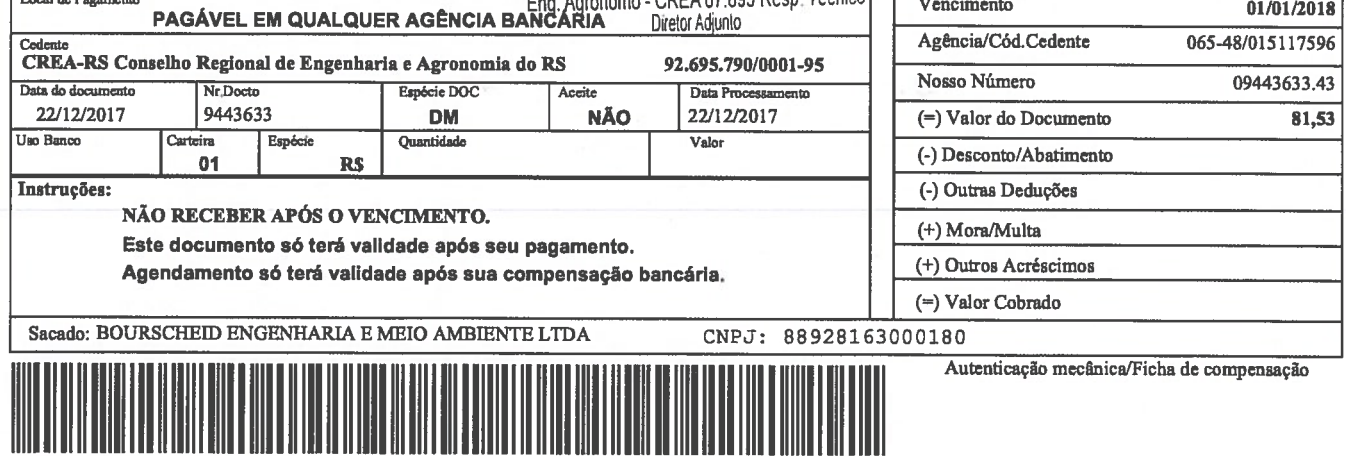

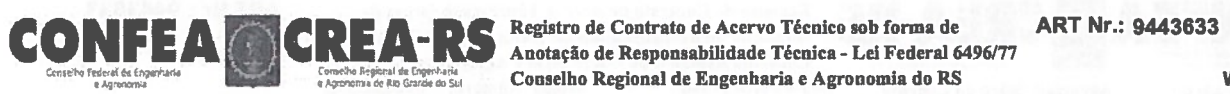

Web C

 $\mathbb{R}_4$ 

 $\mathbb{Z}_2$ 

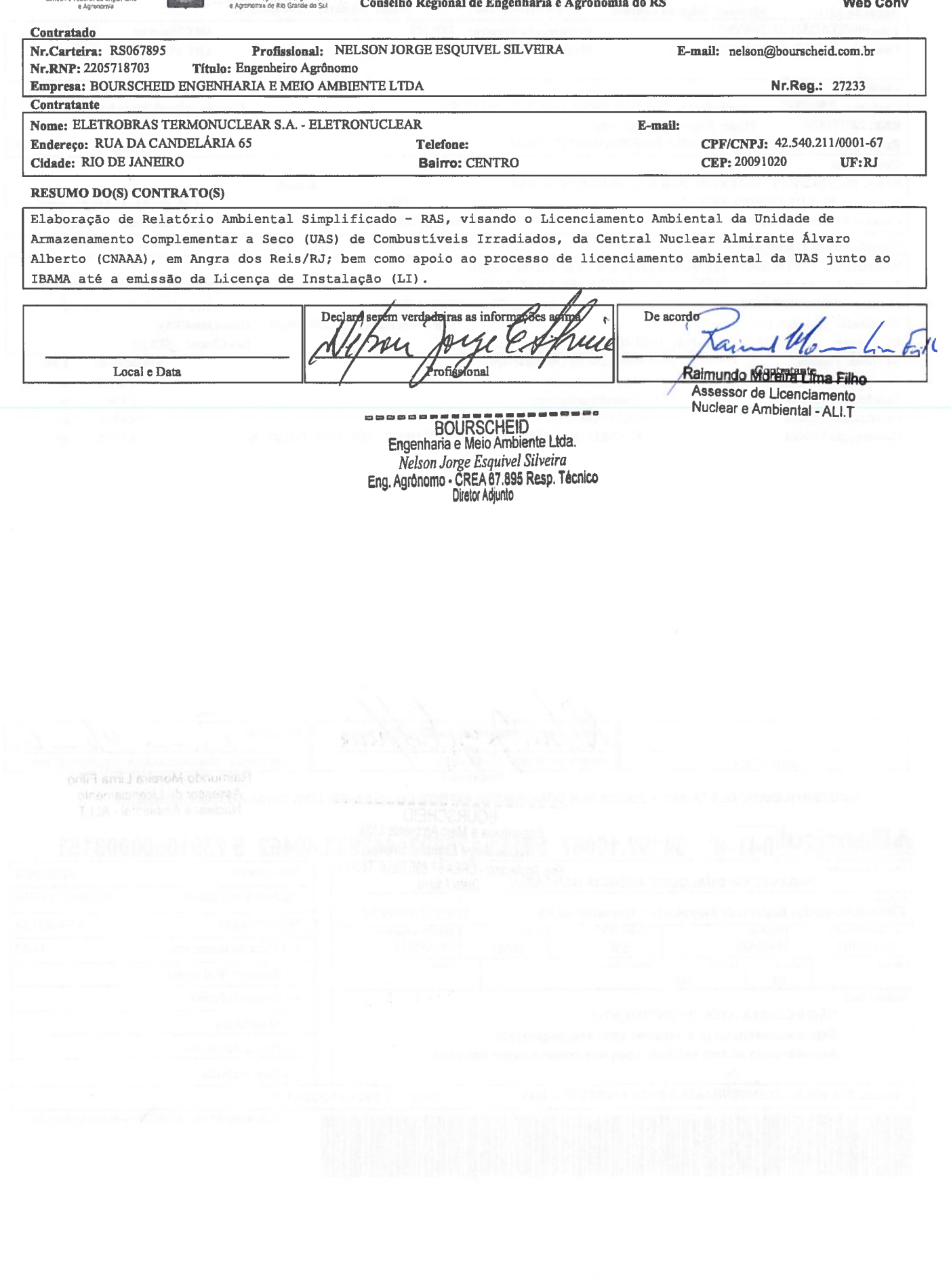

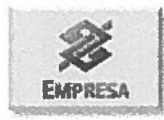

 $\mathcal{A}$ 

# Emissão de comprovantes - 30 nível

10/01/2018<br>124901249 - BANCO DO BRASIL - 09:59:48 0007

COMPROVANTE DE PAGAMENTO DE TITULOS

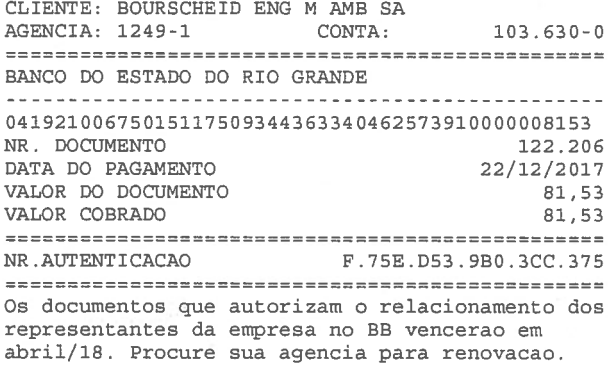

Transação efetuada com sucesso por: JA376089 ANABEL ROCHA DA SILVEIRA.

 $_{\rm 0}$ 

 $\begin{array}{c} \alpha \mapsto \\ \frac{1}{\sqrt{6}} \pi^2 \end{array}$ 

 $\begin{aligned} \label{eq:2} \frac{1}{\left( \frac{1}{2} \right)^{2}} & \frac{1}{2} \sum_{\substack{ \mathbf{k} \\ \mathbf{k} \in \mathbb{Z}^2 \\ \mathbf{k} \in \mathbb{Z}^2 \\ \mathbf{k} \in \mathbb{Z}^2 \\ \mathbf{k} \in \mathbb{Z}^2}} & \frac{1}{2} \sum_{\substack{ \mathbf{k} \\ \mathbf{k} \in \mathbb{Z}^2 \\ \mathbf{k} \in \mathbb{Z}^2 \\ \mathbf{k} \in \mathbb{Z}^2 \\ \mathbf{k} \in \mathbb{Z}^2 \\ \mathbf{k} \in \mathbb{Z}^2 \\ \$ 

 $\label{eq:3.1} \hat{\psi}^{(0)}_{\mu\nu} = \hat{\psi}^{(0)}_{\mu\nu}$  with  $\hat{\psi}^{(0)}_{\mu\nu} = \hat{\psi}^{(0)}_{\mu\nu}$ 

 $\tilde{E}$ 

ART - Anotacão de Responsabilidade Técnica

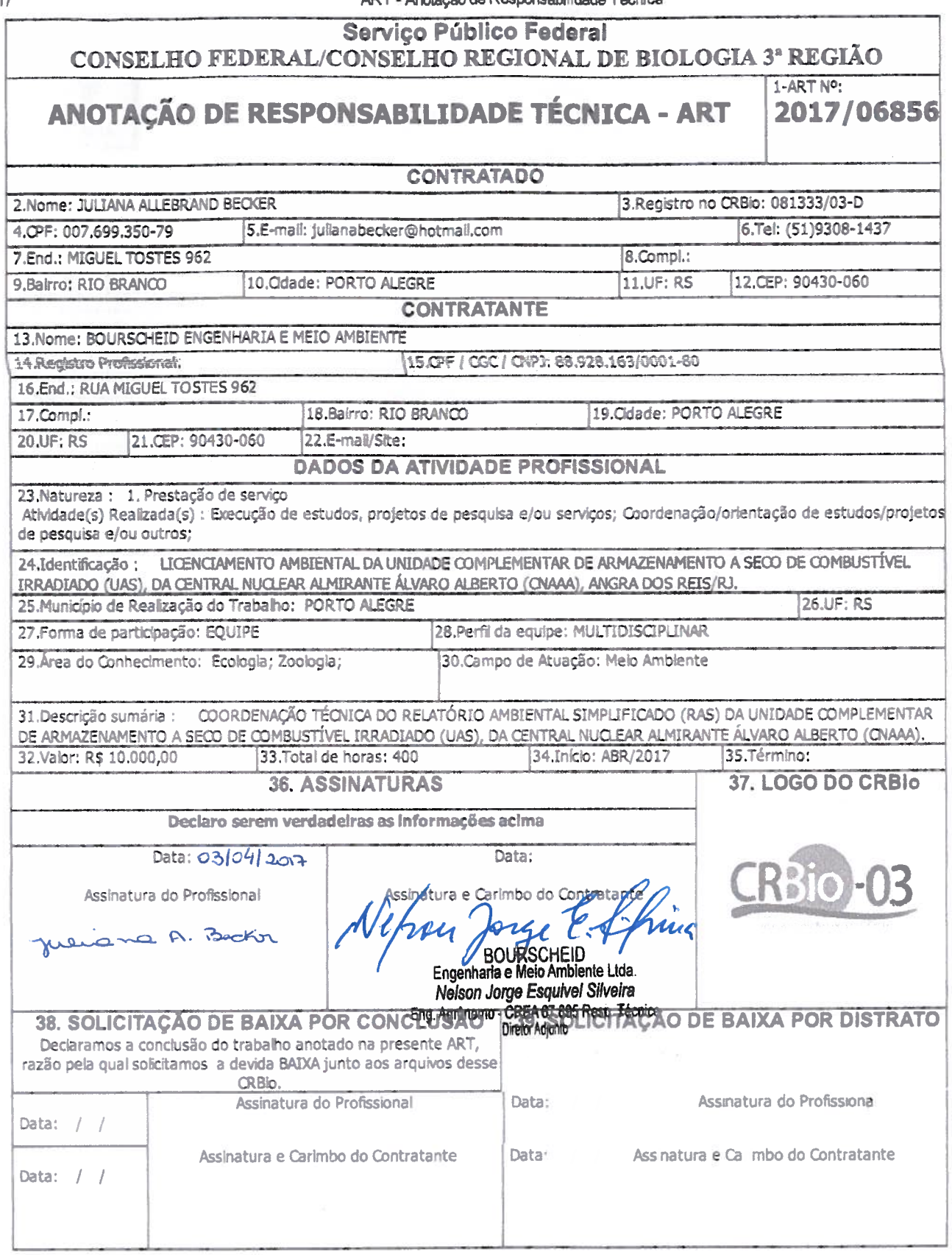

# **CERTIFICAÇÃO DIGITAL DE DOCUMENTOS** NÚMERO DE CONTROLE: 1452.2080.2080.2394

OBS: A autenticidade deste documento deverá ser verificada no endereço eletrônico www.crbio03.gov.br

÷,

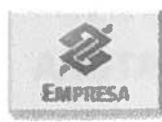

 $\theta_0$ 

Emissão de comprovantes - 30 nível

 $16/05/2017$  - BANCO DO BRASIL -  $11:46:28$ 124901249 0016

COMPROVANTE DE PAGAMENTO DE TITULOS

CLIENTE: BOURSCHEID ENG M AMB SA CONTA: AGENCIA: 1249-1  $103.630-0$ BANCO DO BRASIL \_\_\_\_\_\_\_\_\_\_\_\_\_\_\_\_\_\_\_\_\_\_\_\_\_\_ 00190000090220874290400182145185171730000004565 NR. DOCUMENTO  $51,606$ 22087429000182145 **CONVENIO** 02208742 CONSELHO REGIONAL DE BIOLOGIA 2806/00006058 28/05/2017 16/05/2017 45,65 VALOR COBRADO 45,65 NR.AUTENTICACAO 8.83B.67D.FA6.658.0A0

Transação efetuada com sucesso por: JA376089 ANABEL ROCHA DA SILVEIRA.

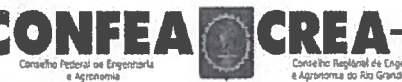

医药

Assessoria

Registro de Contrato de Acervo Técnico sob forma de Anotação de Responsabilidade Técnica - Lei Federal 6496/77 Conselho Regional de Engenharia e Agronomia do RS

**ART Nr: 9429236** 

4,879,00

 $m<sup>2</sup>$ 

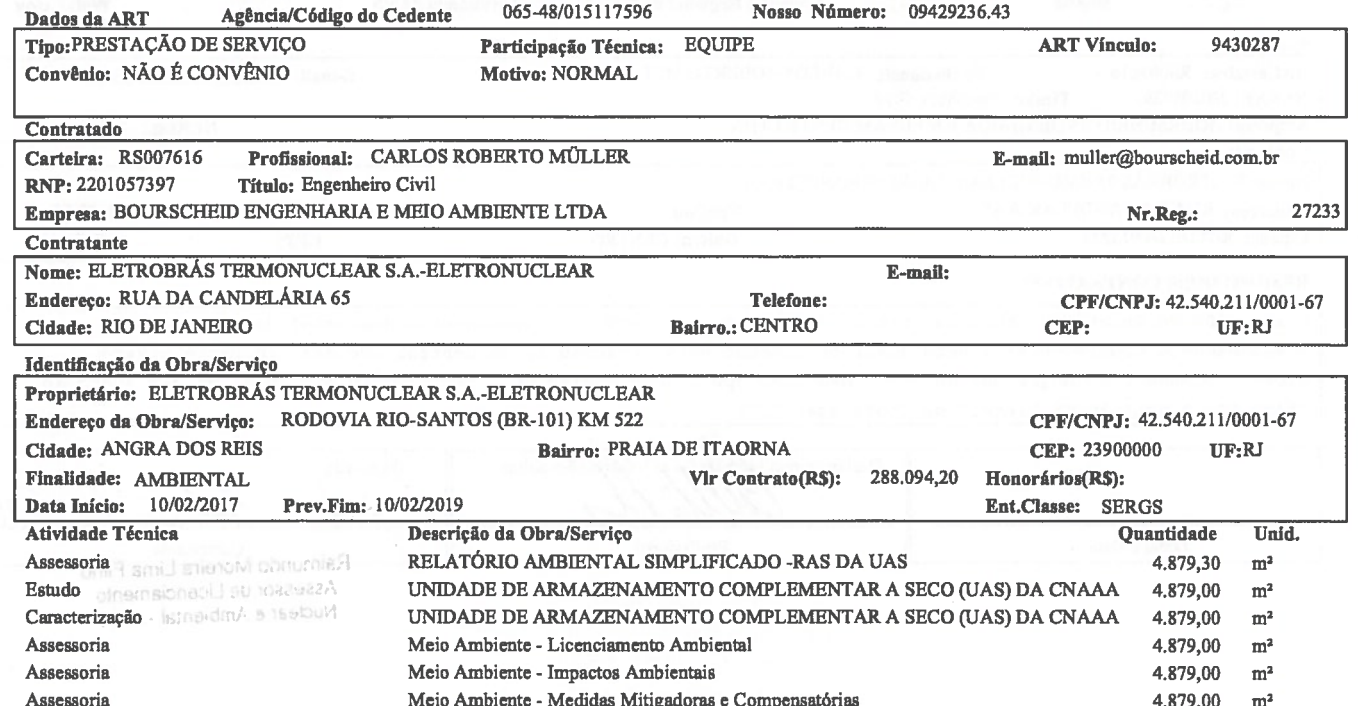

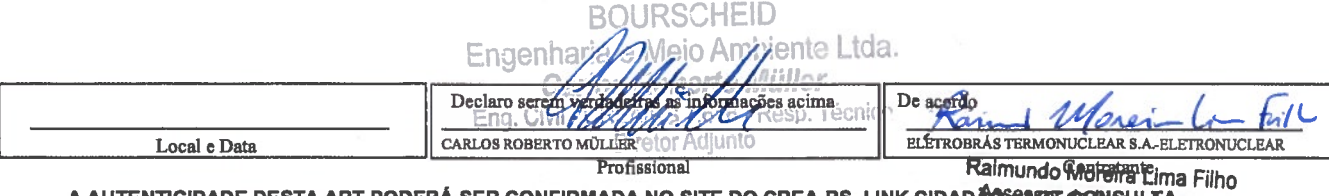

Profissional<br>A AUTENTICIDADE DESTA ART PODERÁ SER CONFIRMADA NO SITE DO CREA-RS, LINK CIDADASSINT CONSINCTION OF<br>Nuclear e Ambiental - ALI.T

### **Banrisul**<sub>041-8</sub> 04192.10067 50151.175093 429236.40421 673830000008153 - r

Meio Ambiente - Plano de Controle Ambiental - PCA

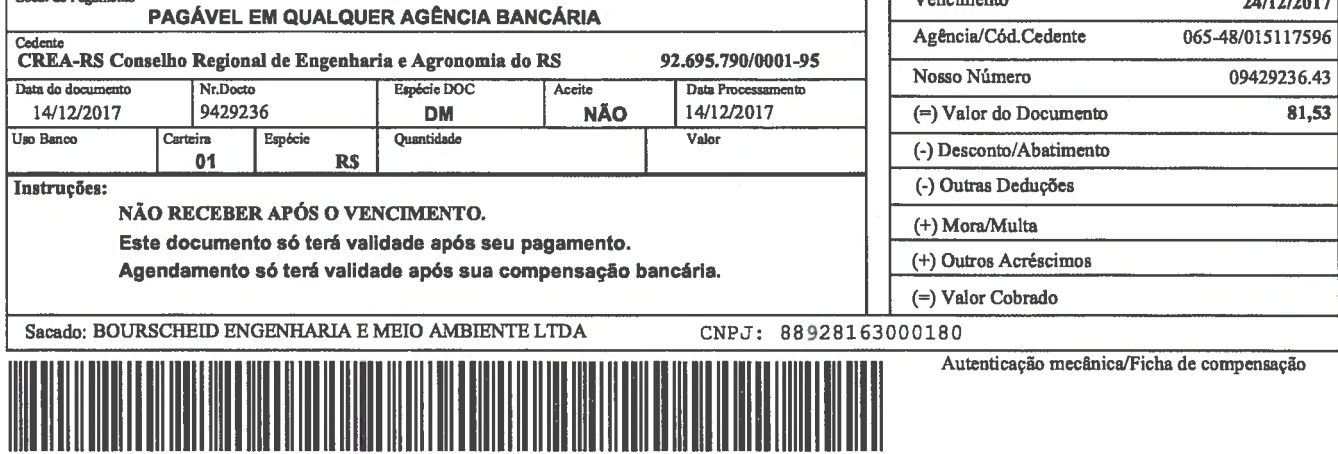

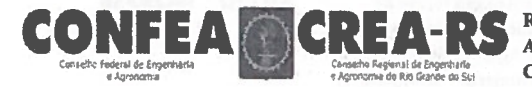

**Experience de Contrato de Acervo Técnico sob forma de Anotação de Responsabilidade Técnica - Lei Federal 6496/77**<br>Conselho Regional de Engenharia e Agronomia do RS

ART Nr.: 9429236

**Web Conv** 

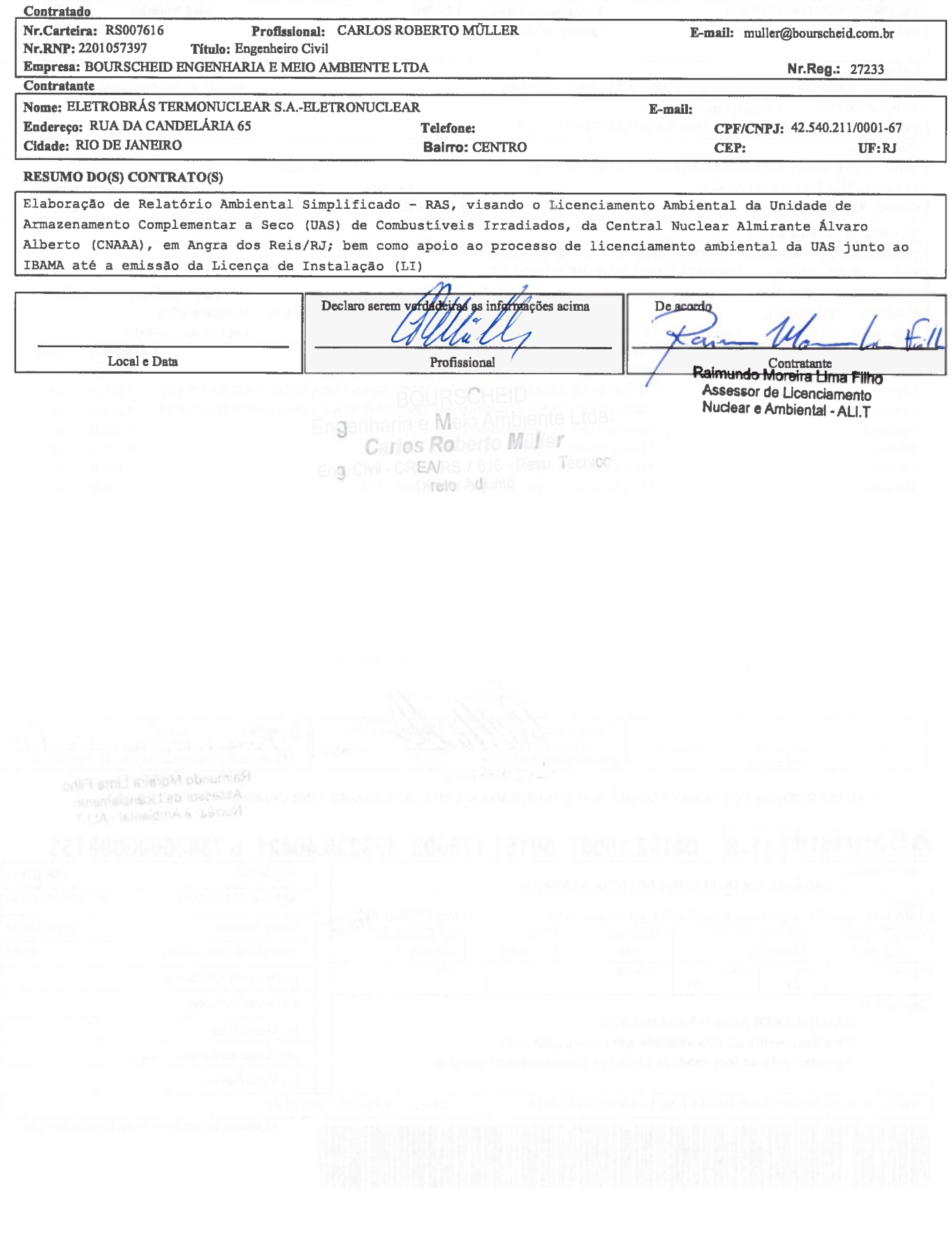

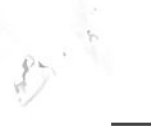

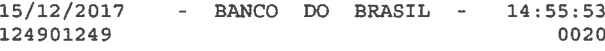

 $\mathcal{R}_{\text{RIS}}$ 

 $\sim$ 

### COMPROVANTE DE PAGAMENTO DE TITULOS

CLIENTE: BOURSCHEID ENG M AMB SA  $103.630 - 0$ AGENCIA: 1249-1 CONTA: BANCO DO ESTADO DO RIO GRANDE 04192100675015117509342923640421673830000008153

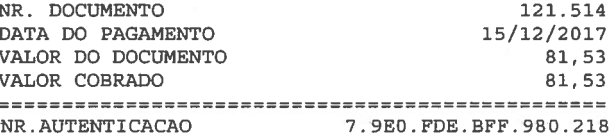

 $\label{eq:1.1} \hat{\mathbf{v}}_{\mathbf{v}}(\mathbf{r},\mathbf{r},\mathbf{r}) = \hat{\mathbf{v}}_{\mathbf{v}}(\mathbf{r},\mathbf{r}) \hat{\mathbf{v}}_{\mathbf{v}}(\mathbf{r},\mathbf{r}) = \hat{\mathbf{v}}_{\mathbf{v}}(\mathbf{r},\mathbf{r},\mathbf{r}) \hat{\mathbf{v}}_{\mathbf{v}}(\mathbf{r},\mathbf{r})$ 

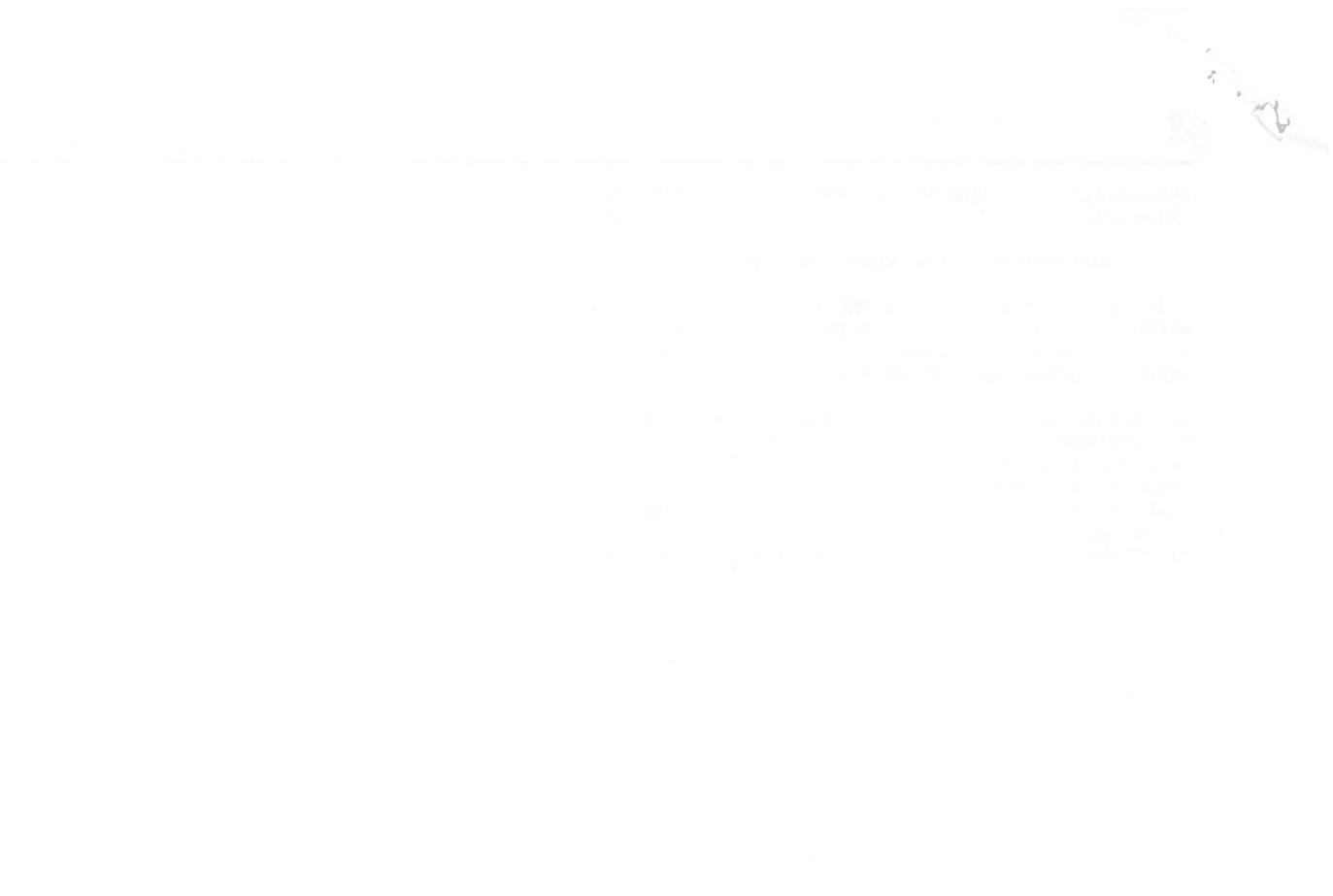

 $\label{eq:2.1} \begin{split} \mathcal{N}_{\text{max}} = \begin{cases} \mathcal{N}_{\text{max}} = \mathcal{N}_{\text{max}} \\ \mathcal{N}_{\text{max}} = \mathcal{N}_{\text{max}} = \mathcal{N}_{\text{max}} \\ \mathcal{N}_{\text{max}} = \mathcal{N}_{\text{max}} = \mathcal{N}_{\text{max}} = \mathcal{N}_{\text{max}} \end{cases} \end{split}$  $\label{eq:R1} \mathcal{J}_k \left( \mathcal{J}_k \right) \mathcal{J}_k^{(1)} \mathcal{J}_k^{(1)} \left( \mathcal{J}_k \right) \left( \mathcal{J}_k \right) \left( \mathcal{J}_k \right) \quad \text{and}$ 

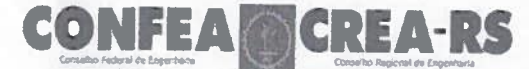

Registro de Contrato de Acervo Técnico sob forma de Anotação de Responsabilidade Técnica - Lei Federal 6496/77 Conselho Regional de Engenharia e Agronomía do RS 065-48/015117596 Nosso Número: 09429989.88

**ART Nr: 9429989** 

 $\sqrt{2}$ 

Agência/Código do Cedente Dados da ART

Tipo:PRESTAÇÃO DE SERVIÇO

Convênio: NÃO É CONVÊNIO

Participação Técnica: INDIVIDUAL/PRINCIPAL

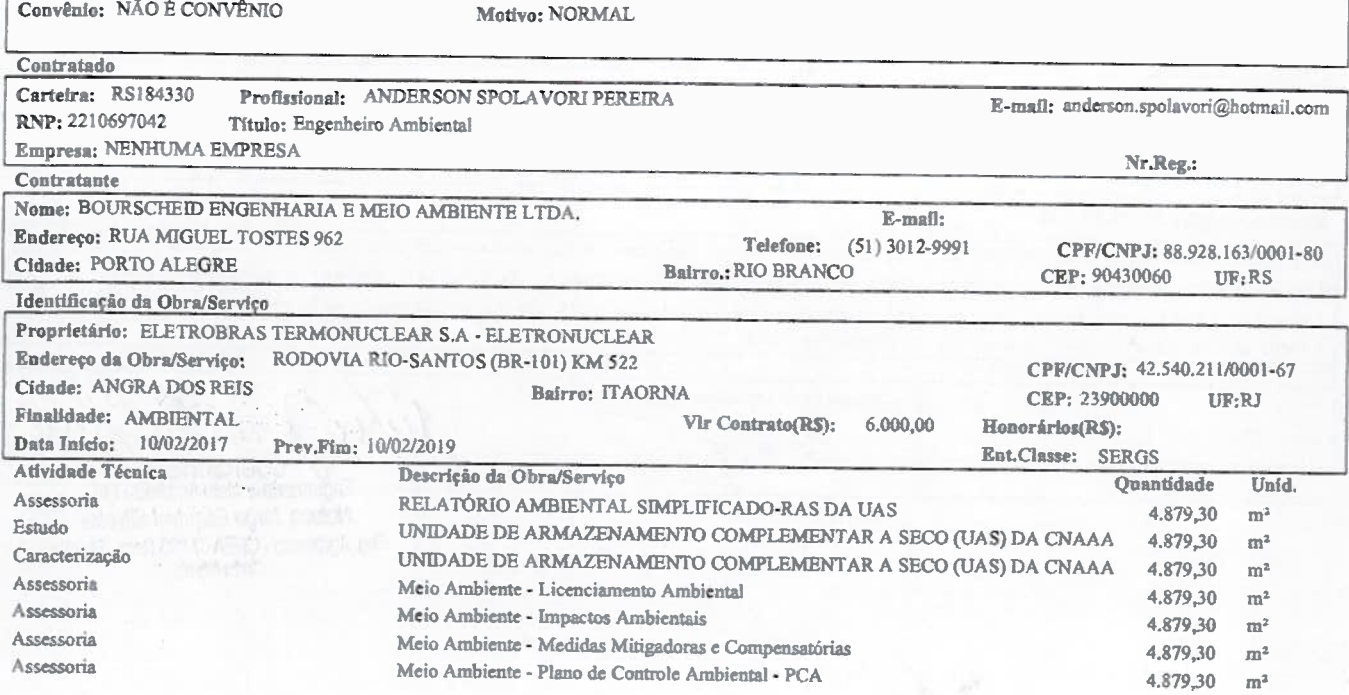

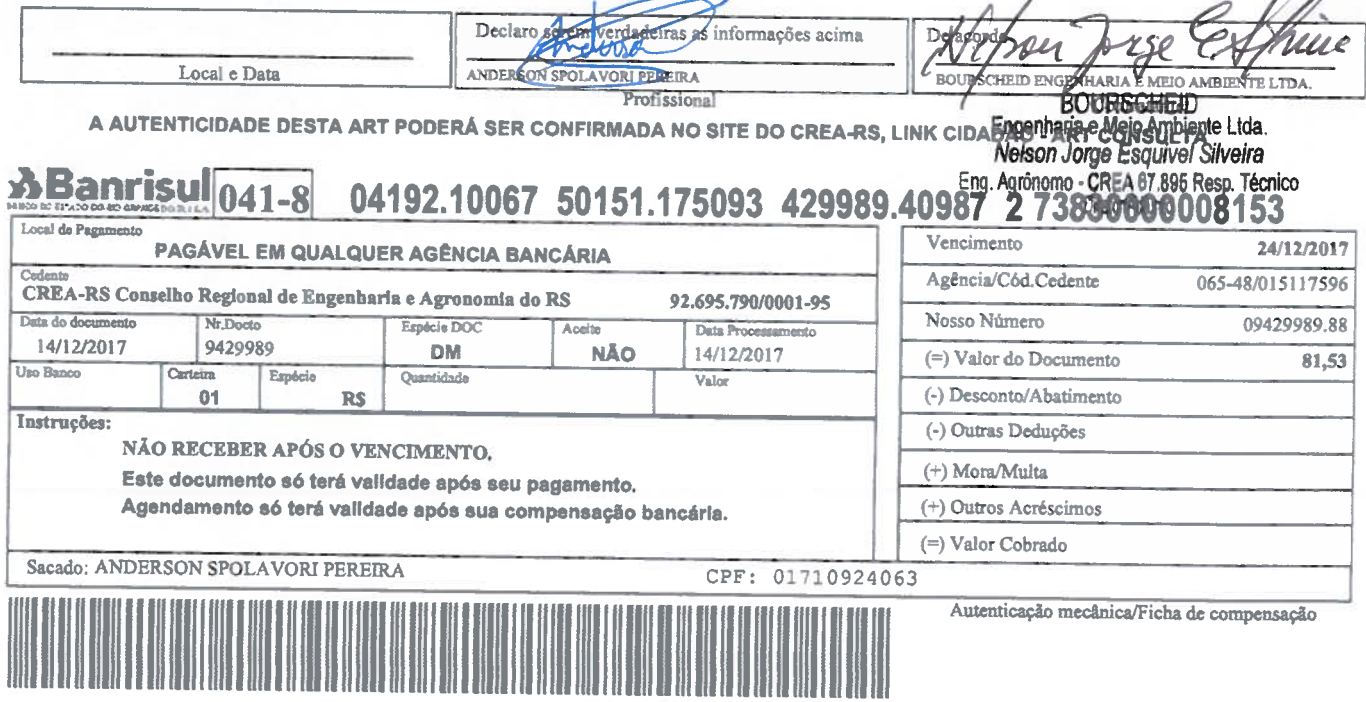

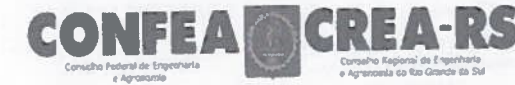

 $\label{eq:2.1} \mathcal{E}^{(1)}_{\text{max}} = \mathcal{E}^{(1)}_{\text{max}} \mathcal{E}^{(2)}_{\text{max}}$ 

 $\frac{1}{2}$ 

Registro de Contrato de Acervo Técnico sob forma de Anotação de Responsabilidade Técnica - Lei Federal 6496/77 Conselho Regional de Engenharia e Agronomía do RS

ART Nr.: 9429989

**Web Conv** 

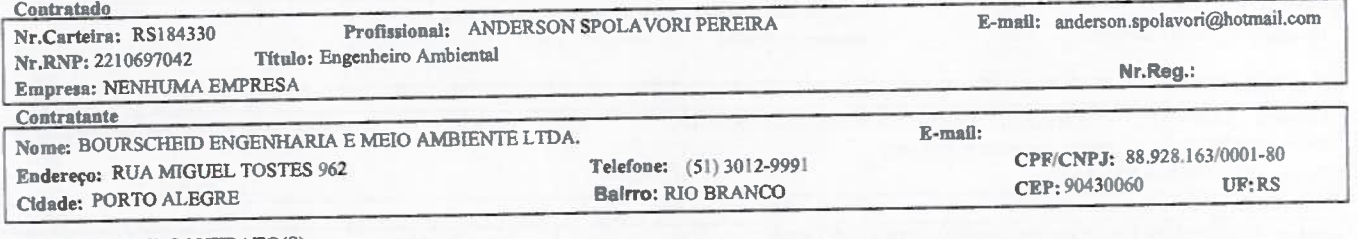

### RESUMO DO(S) CONTRATO(S)

Elaboração de Relatório Ambiental Simplificado - RAS, visando o Licenciamento Ambiental da Unidade de Armazenamento Complementar a Seco (UAS) de Combustíveis Irradiados, da Central Nuclear Almirante Álvaro Alberto (CNAAA), em Angra dos Reis/RJ; bem como apoio ao processo de licenciamento ambiental da UAS junto ao IBAMA até a emissão da Licença de Instalação (LI).

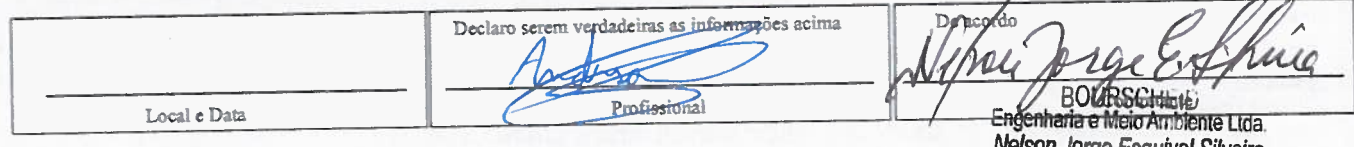

Nelson Jorge Esquivel Silveira<br>Eng. Agrônomo - CREA 67.895 Resp. Técnico Diretor Adjunto

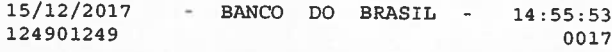

# COMPROVANTE DE PAGAMENTO DE TITULOS

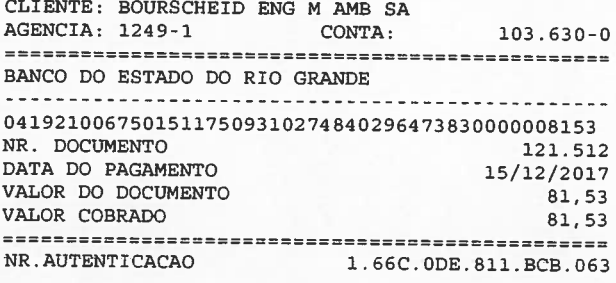

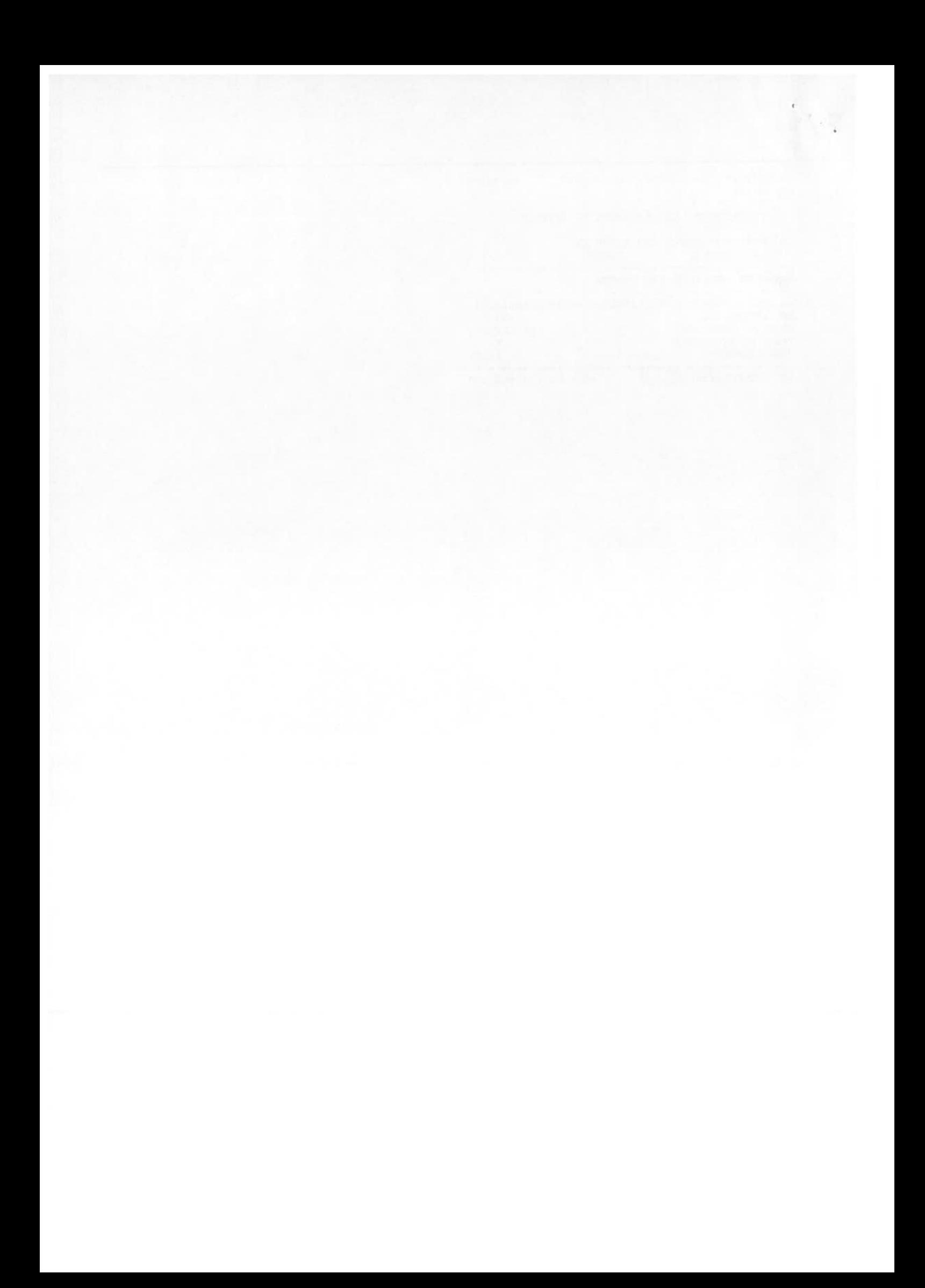

Estudo

Estudo

Registro de Contrato de Acervo Técnico sob forma de **ART Nr: 9476568** Anotação de Responsabilidade Técnica - Lei Federal 6496/77 Conselho Regional de Engenharia e Agronomia do RS 065-48/015117596 Nosso Número: 09476568.21 Agência/Código do Cedente Dados da ART Participação Técnica: INDIVIDUAL/PRINCIPAL Tipo: PRESTAÇÃO DE SERVIÇO Convênio: NÃO É CONVÊNIO Motivo: NORMAL Contratedo Profissional: DANI GENZ USZACKI Carteira: RS134055 E-mail: danigenz@gmail.com RNP: 2200002629 Título: Geólogo Empresa: NENHUMA EMPRESA Nr.Reg.: Contratante Nome: BOURSCHEID ENGENHARIA E MEIO AMBIENTE LTDA. E-mail: comercial@bourscheid.com.br Endereco: RUA MIGUEL TOSTES 962 **Telefone:** 51-3012-9991 CPF/CNPJ: 88.928.163/0001-80 **Cidade: PORTO ALEGRE** Bairro.: RIO BRANCO CEP: 90430060  $IF:RS$ Identificação da Obra/Serviço Proprietário: ELETROBRÁS TERMONUCLEAR S.A. - ELETRONUCLEAR Endereço da Obra/Serviço: RODOVIA RIO-SANTOS (BR-101) KM 522 CPF/CNPJ: 42540211000167 Cidade: ANGRA DOS REIS Bairro: PRAIA DE ITAORNA CEP: 23900000  $UF:RJ$ Finalidade: AMBIENTAL 5.000,00 Vlr Contrato(R\$): Honorários(R\$): Data Início: 10/02/2017 Prev.Fim: 10/02/2019 Ent.Classe: Atividade Técnica Descrição da Obra/Serviço **Quantidade** Unid. Coordenação Técnica Meio Ambiente - Diagn./Caracteriz. do Meio Físico 4.879,30  $\mathbf{m}^2$ Estudo Geologia Básica 4.879,30  $m<sup>2</sup>$ Estudo Geomorfologia 4.879,30  $m<sup>2</sup>$ Estudo Geotecnia 4.879,30  $m<sup>2</sup>$ Estudo Hidrogeologia - Outros 4.879,30  $m<sup>2</sup>$ Estudo Meio Ambiente - Impactos Ambientais 4.879,30  $m<sup>2</sup>$ Estudo Meio Ambiente - Medidas Mitigadoras e Compensatórias 4.879,30  $m<sup>2</sup>$ Estudo Meio Ambiente 4.879,30  $m<sup>2</sup>$ Estudo Meio Ambiente - Licenciamento Ambiental 4.879,30  $m<sup>2</sup>$ **Estudo** Pedologia 4.879.30  $m<sup>2</sup>$ 

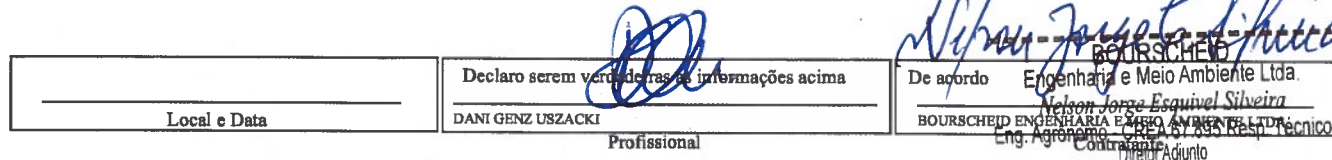

A AUTENTICIDADE DESTA ART PODERÁ SER CONFIRMADA NO SITE DO CREA-RS, LINK CIDADÃO - ART CONSULTA

**SISMOLOGIA** 

Hidrologia

### **Banrisul**<sup>041</sup> 04192.10067 50151.175093 476568.40239 1 74180000008294  $-\mathbf{R}$

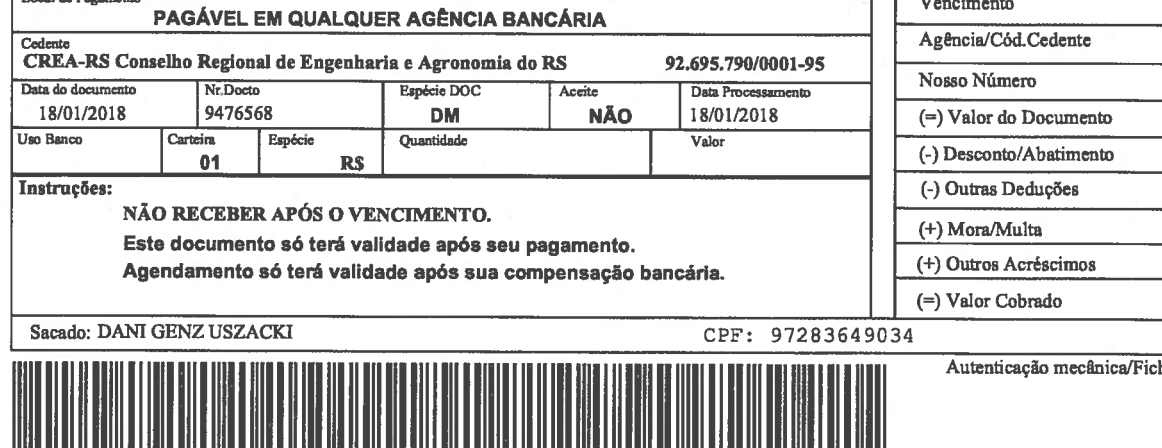

ha de compensação

4.879,30

4.879,30

 $\sqrt{ }$ 

 $m<sup>2</sup>$ 

 $m<sup>2</sup>$ 

 $\mathcal{Q}$ 

28/01/2018 065-48/015117596 09476568.21 82,94

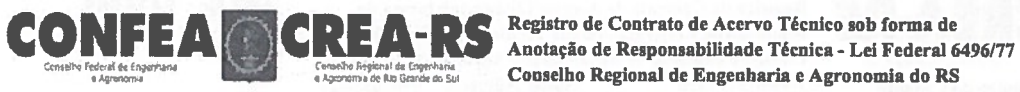

**ART Nr.: 9476568** 

**Web Conv** 

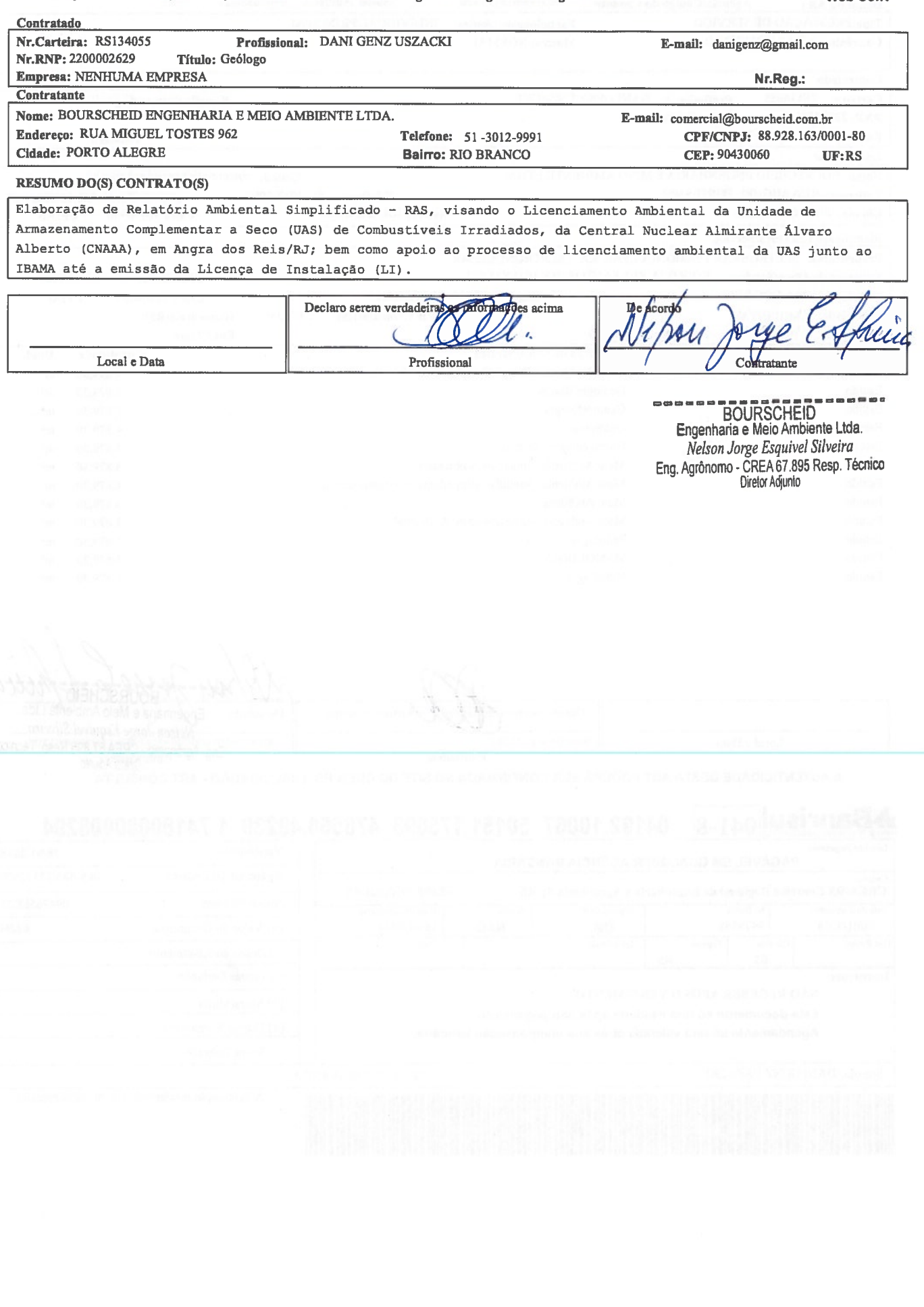

 $\mathcal{S}_{\mathcal{S}}$ 

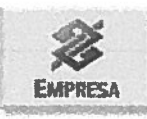

# Emissão de comprovantes - 3o nÃ-vel

19/01/2018<br>124901249 - BANCO DO BRASIL -17:23:39 0031

COMPROVANTE DE PAGAMENTO DE TITULOS

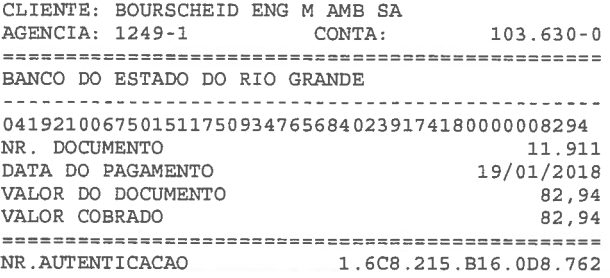

Transação efetuada com sucesso por: JA376089 ANABEL ROCHA DA SILVEIRA.

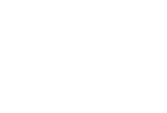

 $\mathbf{f}$ 

ART - Anotação de Responsabilidade Técnica

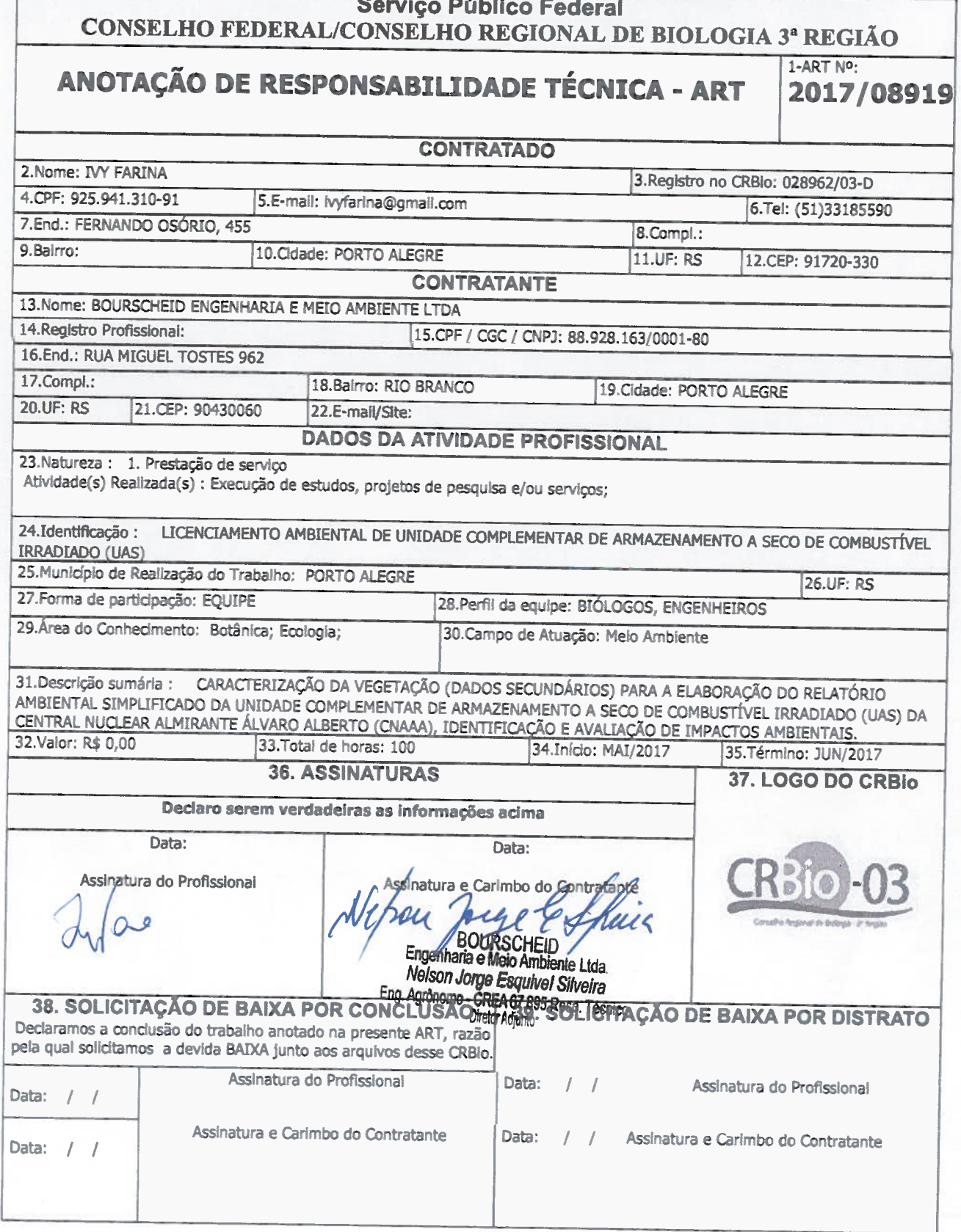

# **CERTIFICAÇÃO DIGITAL DE DOCUMENTOS** NÚMERO DE CONTROLE: 2704.3017.3331.3331

OBS: A autenticidade deste documento deverá ser verificada no endereço eletrônico www.crbio03.gov.br

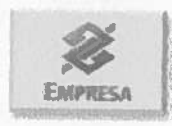

# Emissão de comprovantes - 3o nível

08/06/2017<br>124901249 - BANCO DO BRASIL - 17:12:58 0034

COMPROVANTE DE PAGAMENTO DE TITULOS

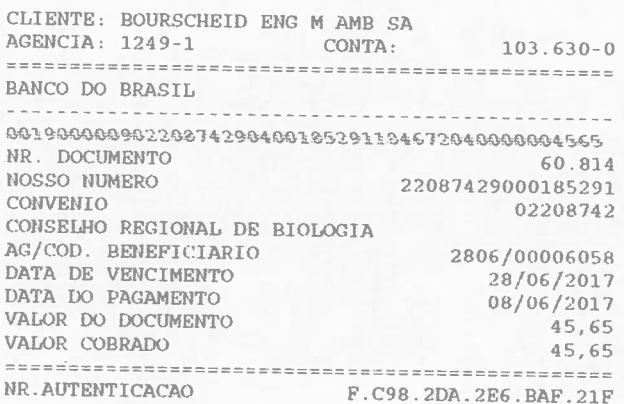

Transação efetuada com sucesso por: JA376089 ANABEL ROCHA DA SILVEIRA.

### Ministério do Meio Ambiente

Instituto Brasileiro do Meio Ambiente e dos Recursos Naturais Renovaváveis

CADASTRO TÉCNICO FEDERAL

# CERTIFICADO DE CR

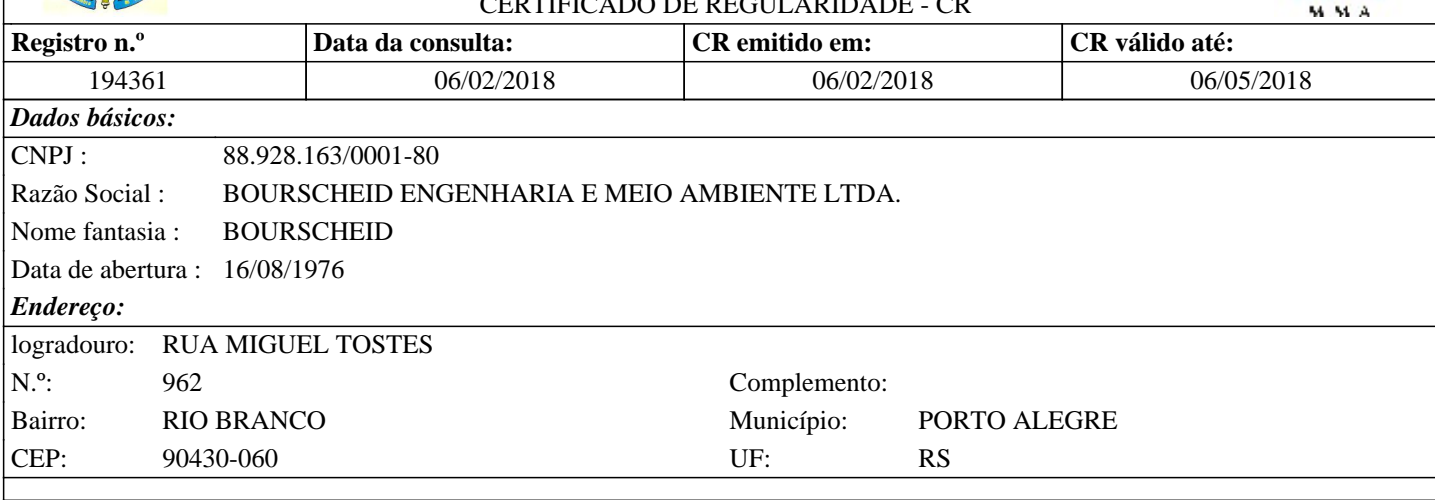

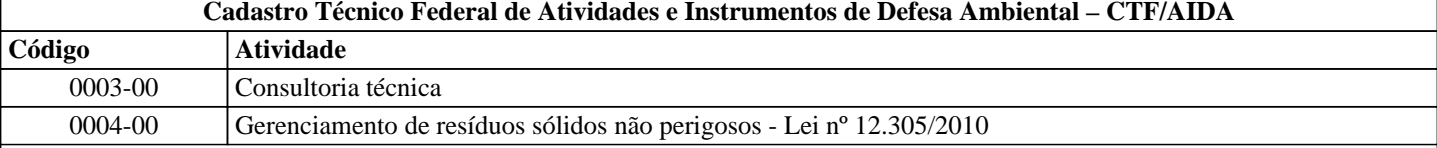

Conforme dados disponíveis na presente data, CERTIFICA-SE que a pessoa jurídica está em conformidade com as obrigações cadastrais do CTF/AIDA.

A inscrição no Cadastro Técnico Federal de Atividades e Instrumentos de Defesa Ambiental – CTF/AIDA constitui declaração, pela pessoa jurídica, de observância dos padrões técnicos normativos estabelecidos pela Associação Brasileira de Normas Técnicas – ABNT, pelo Instituto Nacional de Metrologia, Qualidade e Tecnologia – INMETRO e pelo Conselho Nacional de Meio Ambiente - CONAMA.

O Certificado de Regularidade emitido pelo CTF/AIDA não desobriga a pessoa inscrita de obter licenças, autorizações, permissões, concessões, alvarás e demais documentos exigíveis por instituições federais, estaduais, distritais ou municipais para o exercício de suas atividades, especialmente os documentos de responsabilidade técnica, qualquer o tipo e conforme regulamentação do respectivo Conselho de Fiscalização Profissional, quando exigíveis.

O Certificado de Regularidade no CTF/AIDA não produz qualquer efeito quanto à qualificação e à habilitação técnica da pessoa jurídica inscrita.

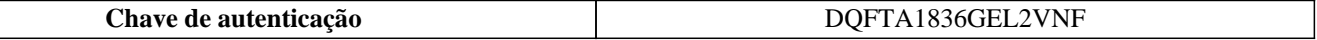

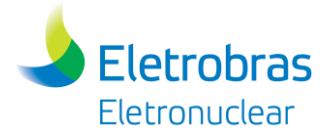

**Anexo 4.4.4-1 –** Parecer Técnico 4/2017-DENEF/COHID/CGTEF/DILIC

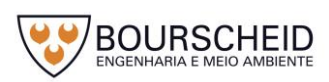

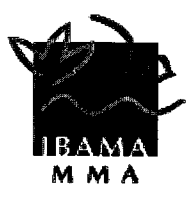

# INSTITUTO BRASILEIRO DO MEIO AMBIENTE E DOS RECURSOS NATURAIS RENOVÁVEIS

DIVISÃO DE LICENCIAMENTO AMBIENTAL DE ENERGIA NUCLEAR, TÉRMICA, EÓLICA E DE OUTRAS FONTES **ALTERNATIVAS** 

SCEN Trecho 2 - Ed. Sede do IBAMA - Bloco B - Sub-Solo. - Brasília - CEP 70818-900

Parecer Técnico nº 4/2017-DENEF/COHID/CGTEF/DILIC

Número do Processo: 02001.003272/2011-48 Interessado: ELETRONUCLEAR - ELETROBRAS TERMONUCLEAR S.A

 $\dddotsc$ 

 $\ddotsc$ 

Brasília, 19 de maio de 2017

Ementa: Análise de definição de Área de Empréstimo que demanda supressão vegetal e desmonte de talude rochoso dentro da planta da CNAAA, para alteração de projeto da UTN Angra 2.

Considerando o documento da Eletronuclear DG-009/17, de 15 de março de 2017, REF:02001.004763/2017-00; que encaminha:

- Relatório BP-U-6530-170001 - Descrição das obras de escavação e desmonte no local da CNAAA onde será implantada a Unidade de Armazenamento Complementar a Seco de Elementos Combustíveis Irradiados - UAS;

- Projeto DS-U-6530-000001 - Projeto Executivo das Atividades Preparatórias do Local de Implantação da Unidade de Armazenamento Complementar a Seco de Elementos Combustíveis Irradiados - UAS;

- Relatório BP-U-170001 - Levantamento Florístico, Fitossociológico e Descritivo de trecho da CNAAA;

Considerando a Resolução nº 211 de 14/02/2017, publicada no DOU nº36 deste ano, em sua Seção 1, pág. 3, ISSN 1677-742:

> "Art. 1º – Conceder aprovação de Local para implantação da Unidade de Armazenamento Complementar a Seco para Combustíveis Irradiados - UAS - da CNAAA, em Itaorna, no município de Angra dos Reis, Rio de Janeiro;

Art.  $2^{\circ}$  – A presente Autorização de Local estará sujeita às seguintes condicionantes:

II-A Eletronuclear deverá apresentar um Relatório que caracterize as condições geológico-geotécnicas finais das áreas remanescentes, após as escavações e desmontes necessários para a preparação do terreno e suas bases de fundação, incluindo as obras de engenharia necessárias para a adequação do local; "

Expõe-se a seguir a proposta da ETN de alteração de aspectos físicos estruturais do projeto da UTN Angra 2, no âmbito da LO nº 1217/2014, da CNAAA.

Em reunião realizada dia 22/03/2017, no Ibama/DILIC, foi apresentada a seguinte proposta da ETN: realizar supressão vegetal e desmonte de talude rochoso que ocupa área pretendida à construção da UAS, empreendimento licenciado pelo Ibama, em fase de elaboração de Relatório Ambiental Simplificado - RAS - por parte da ETN, com previsão de entrega para dezembro deste ano.

Conforme supracitado, o referido empreendimento já tem o local aprovado e autorizado pela CNEN, restando avaliação do Ibama quanto a viabilidade ambiental do mesmo, considerando que sua localização se dá dentro da área da planta da CNAAA, que já foi objeto de compensação ambiental. Segue-se a análise de documentação diagnóstica da área em questão e da destinação do material que se pretende suprimir, ou seja, a fração do talude rochoso presente em Itaorna e sua cobertura vegetal.

De acordo com a CNEN, a área pretendida à instalação da UAS precisa ser preparada em etapa prévia.

Na mesma reunião o Ibama informou que aguardava a entrega do RAS da UAS para análise, ao que a ETN informou que, independente do processo de implantação da UAS, o desmonte do talude que hoje ocupa a área de interesse para implantação da referida Unidade é demandado para suprir material rochoso destinado a alteração de projeto da usina de Angra 2:

Tal alteração foi relatada pela ETN, então, e consiste na construção de um duto ligado à captação de água do sistema terciário da usina, que futuramente será conectado à captação do sistema terciário de Angra 3, cujas obras de instalação encontram-se atualmente paralisadas, e funcionará, num futuro e provável cenário de operação conjunta das duas usinas, como dispositivo de segurança redundante, de emergência, capaz de propiciar refrigerante às mesmas - Angra 2 e Angra 3 - a partir da captação de uma delas, caso a captação da outra precise ser desligada, sem comprometer a segurança e continuidade do funcionamento dos conjuntos de reatores nucleares.

Foi colocado pela ETN que o desmonte do referido talude se faz oportuno, considerando a atual paralisação das obras de Angra 3, pois que, para sua execução, seria necessário o trabalho prévio de se isolar a área onde será implantada a UTN Angra 3, pela sua proximidade à área do desmonte do talude, o que incluiria a retirada dos trabalhadores e a paralisação das referidas obras. Uma vez que as mesmas já se encontram paralisadas, tal trabalho já estaria dispensado, no presente momento.

O Ibama ponderou que para o desmonte do talude seria necessário a análise de dados e aspectos do RAS da UAS, exigindo, ainda, a elaboração de parecer com análise das características contidas na referida área, a partir de então considerada como Área de Empréstimo, embasando decisão do Ibama acerca de emissão de Autorização de Supressão Vegetal, bem como de anuência da caracterização do uso da referida Área, na supressão de material rochoso.

Assim a ETN apresentou os documentos supracitados que apresentam dados condizentes com parte do RAS da UAS, mas que, por já estarem concluídos, são passíveis de análise imediata pelo Ibama, no âmbito da Operação da CNAAA, e estão relacionados a ações de supressão vegetal, desmonte de talude rochoso e destinação do material a ser suprimido, em área interna à planta da CNAAA, onde a ETN pretende, em seguida, instalar a UAS, sem que as obras de instalação de Angra 3, se reiniciadas, tenham de ser novamente paralisadas.

# 2 ANÁLISE

## 2.1 Desmonte de Talude Rochoso

De acordo com o documento DS-U-6530-000001, o talude rochoso pretenso ao desmonte possui cobertura de solo residual de espessura inferior a 1m e está contido em maciço granítico que mergulha em direção ao mar, parcialmente desmontado ainda na segunda metade da década de 70, conforme Figuras 1 e 2 e, portanto, a pretensa Área de Empréstimo possui diversos estudos geológicos-geotecnológicos realizados ao longo do tempo desde então.

Constata-se por meio dos referidos estudos, resumidos na Figura 3, que a fração remanescente do maciço estudado, o talude rochoso, é predominantemente constituído por gnaisse facoidal com textura porfibroblástica e granulometria entre fina e grossa e, ainda, contendo um corpo de granito fino discordante em sua parte central e pode ser classificado pelo método de Bieniawski em quatro setores:

Setor 1: Classe I, rocha sã com poucas fraturas e lascas dispersas:

Setor 2: Classe II, rocha sã, porém com mais fraturas:

Setor 3: Classe II/III, dique de granito e rocha alterada em falha de pouca expressão, mas com elevada presença de água, todavia superficial, dispensando tratamento distinto do todo na execução de desmonte:

Setor 4: Classe IV, camada superior do talude contendo solo e rocha muito alterada.

O projeto executivo do desmonte do talude prevê, minimamente:

- Levantamento topográfico detalhado prévio, em meio digital, incluindo ações de limpeza do paredão do talude e aberturas de picadas de acesso:

- Visitas técnicas à área de escavação;

- Projeto geométrico de escavação com base nos estudos da ETN;

- Plano de Desmonte, contemplando metodologia empregada, com detalhamento de plano de fogo especificando dimensionamento de carga, quantidade e profundidade das perfurações a serem empregados explosivos:

- Análise da estabilidade do talude após escavação, referenciando a estabilidade estática com base na ABNT NBR-11682 e a pseudo-estática, com fator de segurança estabelecido em 1,10, adotando-se acelerações simultâneas de 0,10g na horizontal e 0.067g na vertical, utilizados nos cálculos dos principais edifícios das usinas, conforme o PSAR de Angra 3;

- Plano de drenagem superficial, com base em dados fornecidos pela ETN:

- Planilha de quantidades e serviços, com Orçamento Executivo, embasado no sistema SICRO - Sistema de Custos Rodoviários - do DNIT;

- Mapeamento geológico-geotecnológico do espelho remanescente:
- Monitoramento dos serviços de desmonte visando futura implantação da UAS;

- Especificação Técnica da Escavação, remoção e transporte do material escavado a ser utilizado na pretendida alteração do projeto de Angra 2:

- Análise de demanda de instrumentação do talude remanescente:

- Cronograma físico e executivo da obra.

O volume do talude de cerca de 30 m de altura, a ser escavado, está estimado em 62.000m<sup>3</sup>.

Dado que as atividades de desmonte não preveem área de bota-fora, considerando a demanda de material rochoso em obra dentro da planta da CNAAA, a ser utilizado em melhorias do projeto de Angra 2, em operação, torna-se necessária a apresentação ao Ibama de informações acerca da destinação, ainda que temporária, do material resultante da supressão pretendida, com detalhamento do método de triagem e acondicionamento deste material, bem como de destinação do que pode ser previsto como rejeito inutilizável pela ETN.

É citado no documento DS-U-6530-000001 a necessidade de análise de estabilidade do talude após a escavação.

Frisa-se, conforme ABNT NBR 11682:

"5 Investigações do terreno

5.1 Investigações preliminares

 $\dddotsc$ 

 $d$ ) o diagnóstico preliminar ou a elaboração das hipóteses mais prováveis da(s) causa(s) da instabilidade, já deflagrada ou em potencial, assim como o mecanismo de desenvolvimento desta, sua forma, área e profundidade atingidas ou provavelmente envolvíveis:"

 $\ddotsc$ 

6.2 Projeto de obra em terreno originariamente estável

# 6.2.1 Aplicabilidade

 $\ddotsc$ 

Nos casos em que o terreno não apresenta instabilidade de qualquer natureza, para atender à alteração de uso do local, que implique mudança da geometria do terreno e/ou obras para melhoria das condições de estabilidade do talude original.

6.2.3.1.8 Estágios transitórios, na execução de cortes, que afetem as condições de equilíbrio do macico (rebaixamentos rápidos de nível d'água, aterros a montante, etc.), devem ser considerados."

Para tanto, o referido documento cita o desenvolvimento de um modelo geomecânico, apartir das investigações preliminares, apresentado no documento BP-XUFC-140002, para o macico, e estabelece que "A CONTRATADA deverá analisar a aplicabilidade do modelo geomecânico e dos parâmetros do maciço rochoso para o talude rochoso ... Para a implantação da UAS será necessária a escavação parcial do talude rochoso, sobre o qual se encontra o Centro de Informações, e a realização de um novo mapeamento geológico-geotécnico do espelho remanescente pari-passu com a execução da obra."

Subentende-se, portanto, que apesar de não constar do projeto executivo do desmonte do talude, é necessária análise de estabilidade do talude durante o processo do desmonte, observando os pontos mais críticos e a previsão de medidas de emergência que deverão ser efetuadas, seja pela contratada, seja pela ETN, no direcionamento das alternativas de contenção do espelho do talude, durante e após o corte.

Considerando: a proximidade do talude em relação ao Centro de Informação, com previsão de cerca de 20m, após o desmonte, conforme Figura 4; as características da Área de Empréstimo, apresentando infiltração de água na massa de solo e em rocha alterada sobre rocha sã, classificadas como classe II, III e IV, representando cenário de risco associado à possibilidade de deslizamento de solo saturado de água, com deslocamento de bloco rochoso solto, considera-se pertinente:

- Detalhamento do Plano de Desmonte do talude, por parte da ETN, apresentando alternativas de intervenção particionada na referida Área.

A título de exemplo a ser avaliado tecnicamente pela ETN, é sugerida uma intervenção em três etapas:

- Primeira etapa: Supressão vegetal e retirada de solo superficial da parte do maciço que se pretende suprimir, concomitante a medidas de contenção de deslisamento de solo situado entre o talude e o Centro de Informação;

- Segunda etapa: Retirada de rochas soltas e seção superior externa do talude, com implementação de medidas de contenção do mesmo, ainda que provisórias, seguidas da análise de estabilidade do maciço nas cotas altimétricas superiores à do talude, onde encontram-se instalados o Centro de Informação e trecho da BR-101; e análise de integridade física estrutural destes.

Esta etapa deverá prover embasamento técnico para tomada de decisão por parte do empreendedor acerca da necessidade de reforços ou reparos estruturais prévios ao completo desmonte do talude ou, ainda, a remota decisão da empresa em ter de escolher entre a desativação do referido Centro, ou a alteração do projeto da UAS, quanto a capacidade máxima de ocupação da Área de Empréstimo, na busca pela garantia de redução de cenários de risco no interior da planta da CNAAA, associada à referida intervenção.

- Terceira etapa: Desmonte do talude remanescente, com possíveis alterações de projeto, considerando os resultados da análise de estabilidade do macico e de integridade física estrutural das instalações presentes sobre o mesmo, em cotas altimétricas superiores à do talude, obtidos na segunda etapa.

Finalmente, com as evidências constatadas de risco, atribuível à identificação de bloco de rocha solto no topo do talude. sobre solo residual e rocha alterada com presença de grande quantidade de água e infiltração, conforme Figura 3. especula-se a título de alerta que futuramente deva ser necessária uma intervenção reparadora de dano ambiental por deslizamento de solo, vegetação e rochas soltas, propiciável por saturação do referido solo residual, advinda de regime intenso de chuvas, não incomum na região de Angra dos Reis, a exemplo de seu histórico de deslizamentos de encostas. caso haja uma possível tomada de decisão pela ETN no sentido de não intervenção na Área de Empréstimo. Portanto, salvo melhor juízo, alguma medida de intervenção no talude da Área de Empréstimo deverá ser tomada, invariavelmente: ainda que não preventiva, reparadora.

## 2.2 Supressão Vegetal

A área de Empréstimo, Figuras 5, está inserida no bioma Mata Atlântica e consiste de talude

rochoso provido de cobertura vegetal ocupando 0.25 hectares, em estágio sucessional inicial a médio, com vegetação primária e secundária, em solo de cerca de um metro de profundidade sobre rocha alterada e está constituída predominantemente de espécies pioneiras e de ciclo de vida curto.

É dispensada a anuência prévia do Ibama para emissão de ASV, com base no Decreto Nº 6.660, de 21 de Novembro de 2008:

> Art. 19. Além da autorização do órgão ambiental competente, prevista no art. 14 da Lei n o 11.428, de 2006, será necessária a anuência prévia do Instituto Brasileiro do Meio Ambiente e dos Recursos Naturais Renováveis - IBAMA, de que trata o § 10 do referido artigo, somente quando a supressão de vegetação primária ou secundária em estágio médio ou avançado de regeneração ultrapassar os limites a seguir estabelecidos:

I - cinqüenta hectares por empreendimento, isolada ou cumulativamente; ou

II - três hectares por empreendimento, isolada ou cumulativamente, quando localizada em área urbana ou região metropolitana.

§ 10 A anuência prévia de que trata o caput é de competência do Instituto Chico Mendes de Conservação da Biodiversidade - Instituto Chico Mendes quando se tratar de supressão, corte ou exploração de vegetação localizada nas unidades de conservação instituídas pela União onde tais atividades sejam admitidas.

§ 20 Para os fins do inciso II do caput, deverá ser observado o disposto nos arts. 30 e 31 da Lei n o 11.428, de 2006.

A partir do mesmo Decreto, observa-se o direcionamento da demanda legal de reposição florestal:

Art. 26. Para fins de cumprimento do disposto nos arts. 17 e 32, inciso II, da Lei n o 11.428, de 2006, o empreendedor deverá:

I - destinar área equivalente à extensão da área desmatada, para conservação, com as mesmas características ecológicas, na mesma bacia hidrográfica, sempre que possível na mesma microbacia hidrográfica e, nos casos previstos nos arts. 30 e 31 da Lei n o 11.428, de 2006, em áreas localizadas no mesmo Município ou região metropolitana; ou

II - destinar, mediante doação ao Poder Público, área equivalente no interior de unidade de conservação de domínio público, pendente de regularização fundiária, localizada na mesma bacia hidrográfica, no mesmo Estado e, sempre que possível, na mesma microbacia hidrográfica.

§ 10 Verificada pelo órgão ambiental a inexistência de área que atenda aos requisitos previstos nos incisos I e II, o empreendedor deverá efetuar a reposição florestal, com espécies nativas, em área equivalente à desmatada, na mesma bacia hidrográfica, sempre que possível na mesma microbacia hidrográfica.

§ 20 A execução da reposição florestal de que trata o § 10 deverá seguir as diretrizes definidas em projeto técnico, elaborado por profissional habilitado e previamente aprovado pelo órgão ambiental competente, contemplando metodologia que garanta o restabelecimento de índices de diversidade florística compatíveis com os estágios de regeneração da área desmatada.

O inventário realizado pela REACOL - Engenharia e Consultoria Ambiental contemplou um total de 28 espécies, das quais 24 classificadas como pioneiras e quatro como secundárias iniciais - Nectandra membranaceae, Nectandra opposifolia, Miconia prasina e Persea americana. Listou-se 143 indivíduos com Diâmetro da Altura do Peito - DAP maior ou igual a cinco centímetros.

Comparando-se a lista de espécies inventariadas na Área de Empréstimo com a IN nº6 de 2008 do MMA e o Livro Vermelho da Flora do Brasil, observou-se a presença de Erythroxylum pulchrum - arco-de-pipa - enquadrado como "LC" menos preocupante.

Pelo Decreto Nº 6.660, de 21 de Novembro de 2008 observa-se:

Art. 39. A autorização para o corte ou a supressão, em remanescentes de vegetação nativa, de espécie ameacada de extinção constante da Lista Oficial de Espécies da Flora Brasileira Ameaçadas de Extinção ou constantes de listas dos Estados, nos casos de que tratam os arts. 20, 21, 23, incisos I e IV, e 32 da Lei n o 11.428, de 2006, deverá ser precedida de parecer técnico do órgão ambiental competente atestando a inexistência de alternativa técnica e locacional e que os impactos do corte ou supressão serão adequadamente mitigados e não agravarão o risco à sobrevivência in situ da espécie.

Parágrafo único. Nos termos do art. 11, inciso I, alínea "a", da Lei n o 11.428, de 2006 , é vedada a autorização de que trata o caput nos casos em que a intervenção, parcelamento ou empreendimento puserem em risco a sobrevivência in situ de espécies da flora ou fauna ameacadas de extinção, tais como:

I - corte ou supressão de espécie ameaçada de extinção de ocorrência restrita à área de abrangência direta da intervenção, parcelamento ou empreendimento; ou

II - corte ou supressão de população vegetal com variabilidade genética exclusiva na área de abrangência direta da intervenção, parcelamento ou empreendimento.

Na análise da amostragem considera-se o arredondamento dos dados com erro instrumental estimado em  $\pm$  0.5mm. A mesma apresentou DAP médio de 14,15cm; Altura de Fuste - HF - média de 4,475m; Altura Total - HT - média de 9,725m. O cálculo da extrapolação da Área Basal - AB - resultou em 5,45 m<sup>2</sup>/ha. Calculou-se, portanto, a Densidade Total resultando em 252,91 indivíduos por hectare e Volume Total de 37,67 m<sup>3</sup>/ha, divergindo substancialmente do valor encontrado para a soma das estimativas dos volumes de cada indivíduo, que incluem a fração de resíduo florestal presente nos doceis. 80 m<sup>3</sup>/ha, considerando a escolha da fórmula utilizada para o cálculo geral, sujeita a discrepâncias quando aplicada a áreas reduzidas.

A vegetação não possui estratificação definida, apresentando um dossel dominante entre 3 e 10 metros de altura, com cinco indivíduos inventariados com HT acima de 18 metros, conforme Figura 6.

Dada a dimensão reduzida da supressão vegetal prevista à Área de Empréstimo, comparativamente aos remanescentes florestais adjacentes, e o fato da mesma encontrar-se dentro da área da planta da CNAAA, que possui barreiras físicas capazes de restringir o acesso de fauna terrestre, não foi destacado no estudo apresentado pela ETN impacto ambiental significativo à fauna silvestre da área em destaque, que requeira ações de mitigação, à exceção da construção de poleiros artificiais em pontos estratégicos no entorno da mesma, em observação ao afugentamento da avifauna presente. Todavia, independente da eficácia de utilização do método de mitigação de impacto à avifauna proposto no estudo, supõe-se que, dependendo da escolha dos locais de início e término da execução da supressão, levando-se em consideração os pontos mais próximos aos fragmentos vegetacionais adjacentes, bem como a metodologia de poda empregada, tal medida mitigatória pode surtir pouco ou nenhum efeito significativo à preservação daquela avifauna, tornando-se mais eficaz o resgate e realocação de ninhos prévio à supressão.

Considerando os parâmetros para a análise da matriz de impactos, Figura 7, foi gerada a matriz de impactos, o que permitiu a classificação dos impactos previstos, Figura 8, gerando índices de relevâncias entre 11 e 16. Caracterizou-se, portanto, a supressão vegetal da Área de Empréstimo como causadora de impacto ambiental local, de pequena importância e baixa magnitude.

A Área de Empréstimo em questão é considerada a melhor alternativa locacional, por ser dentro da planta da CNAAA, na menor distância disponível em relação à obra de alteração do projeto da UTN Angra 2, de utilidade pública; por constituir área de risco que demanda intervenção em talude rochoso, em resposta a cenário de risco, ainda que remoto, descrito no item 2.1 deste parecer; por ser área autorizada pela CNEN para implantação da UAS, também de utilidade pública; além do fragmento vegetacional que se pretende suprimir situar-se em área de segurança que restringe passagem de fauna terrestre, sendo o menor dos fragmentos presentes na área interna à Planta da CNAAA, não diretamente conectado à vegetação da área do PARNA Serra da Bocaina, com o qual a CNAAA faz fronteira, o que indica baixa interferência no fluxo gênico da biota silvestre habitante do Parque, comparativamente aos demais fragmentos presentes no interior da
CNAAA e situados sobre rocha, não havendo outra área rochosa e sem cobertura vegetal disponível ao uso como Área de Empréstimo, no interior da referida Planta.

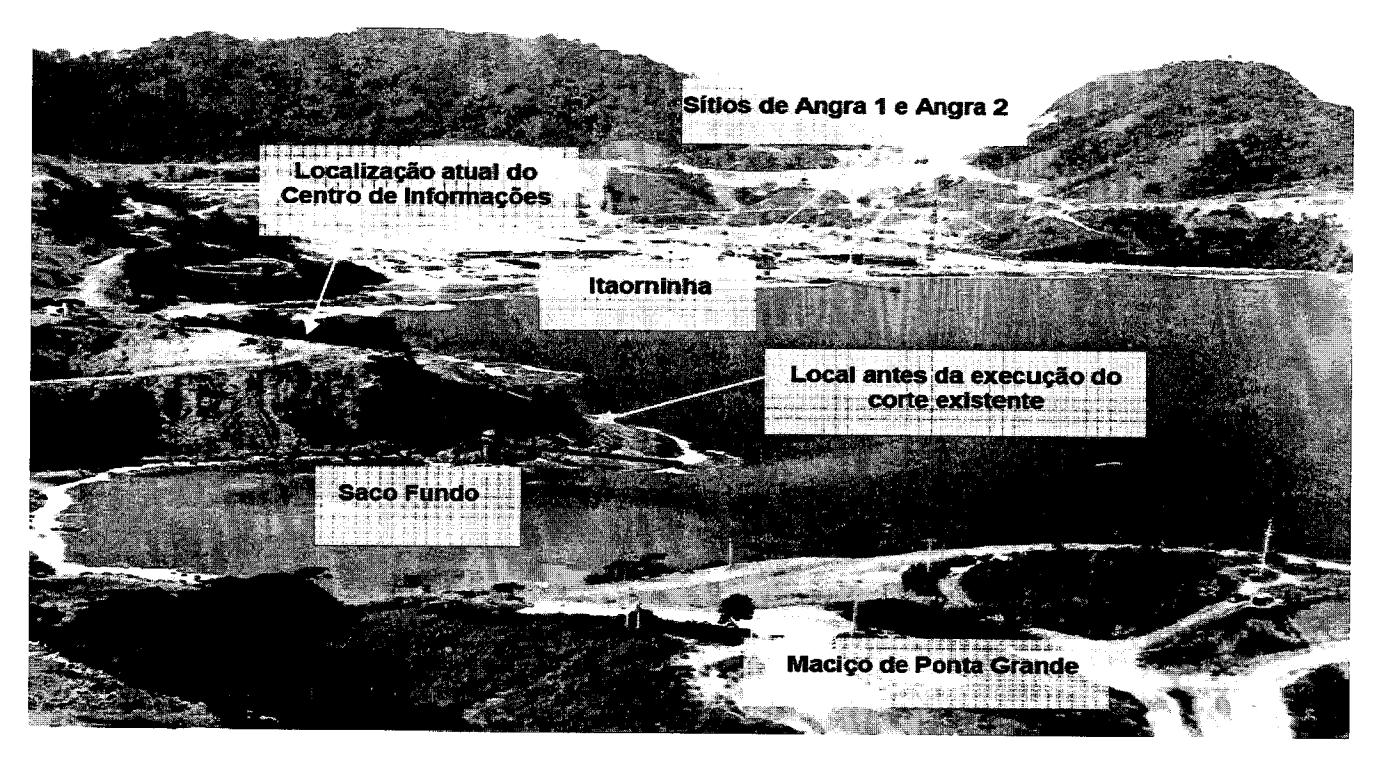

Figura 1. Foto da CNAAA na década de 70, anteriormente ao primeiro corte do maciço rochoso. Fonte: ETN.

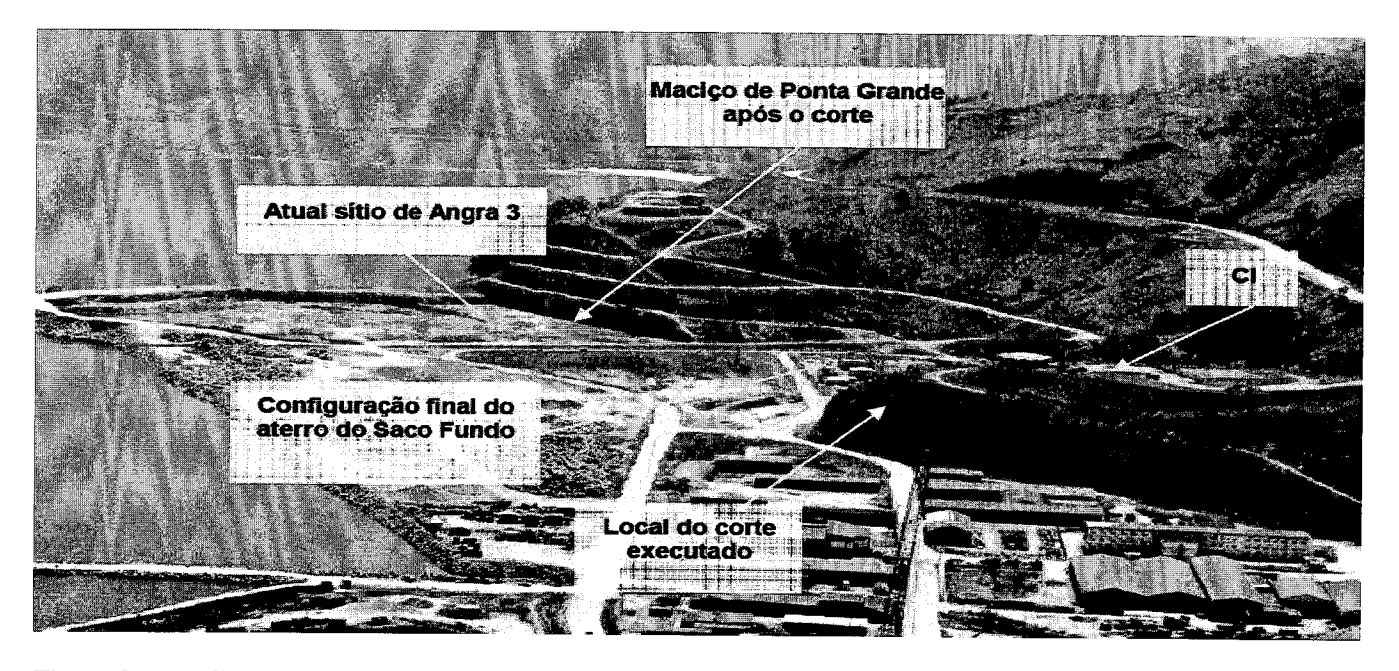

Figura 2. Foto da CNAAA na década de 70, após o primeiro desmonte de talude. Fonte: ETN.

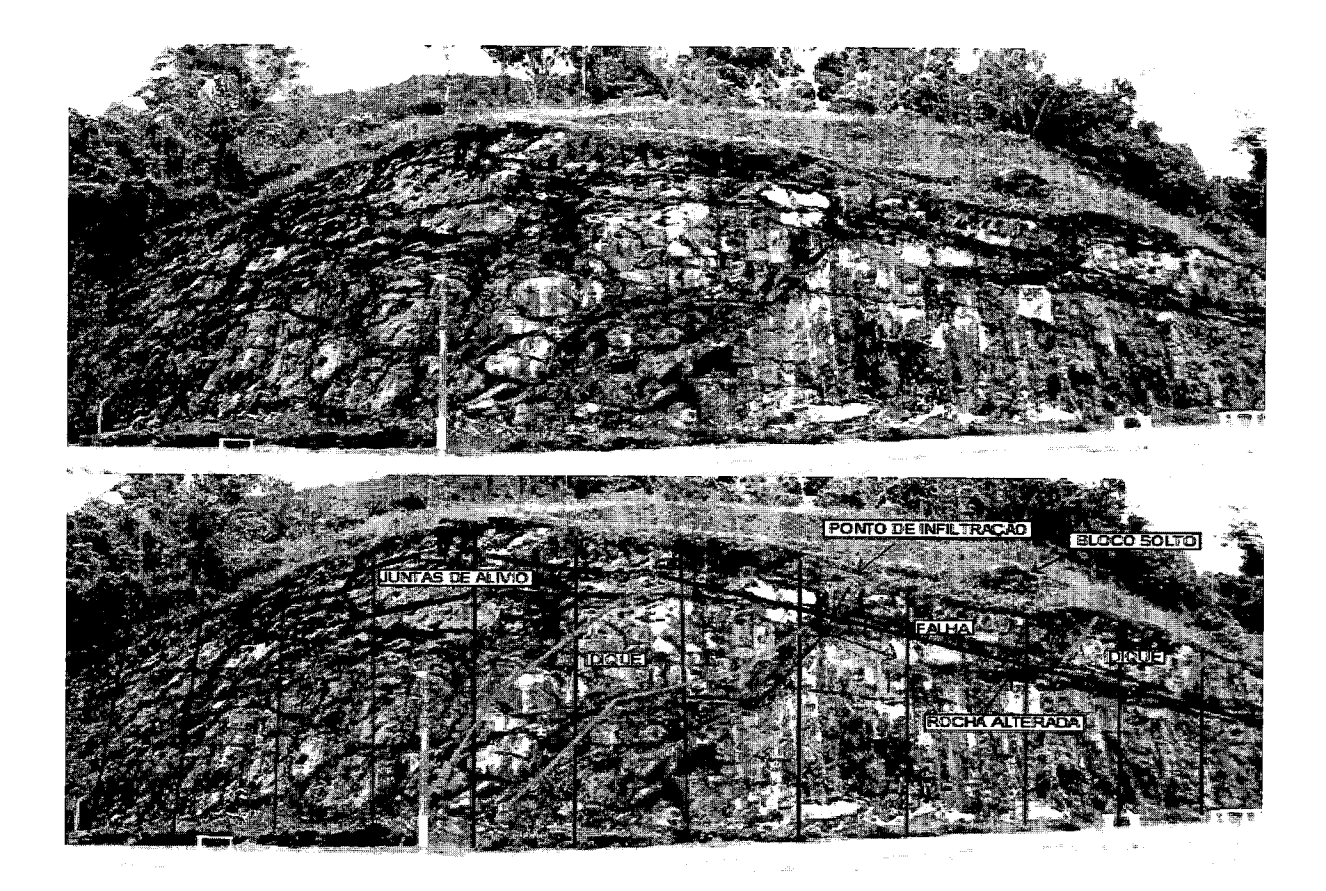

Figura 3. Foto do talude na área de Empréstimo. Fonte: ETN.

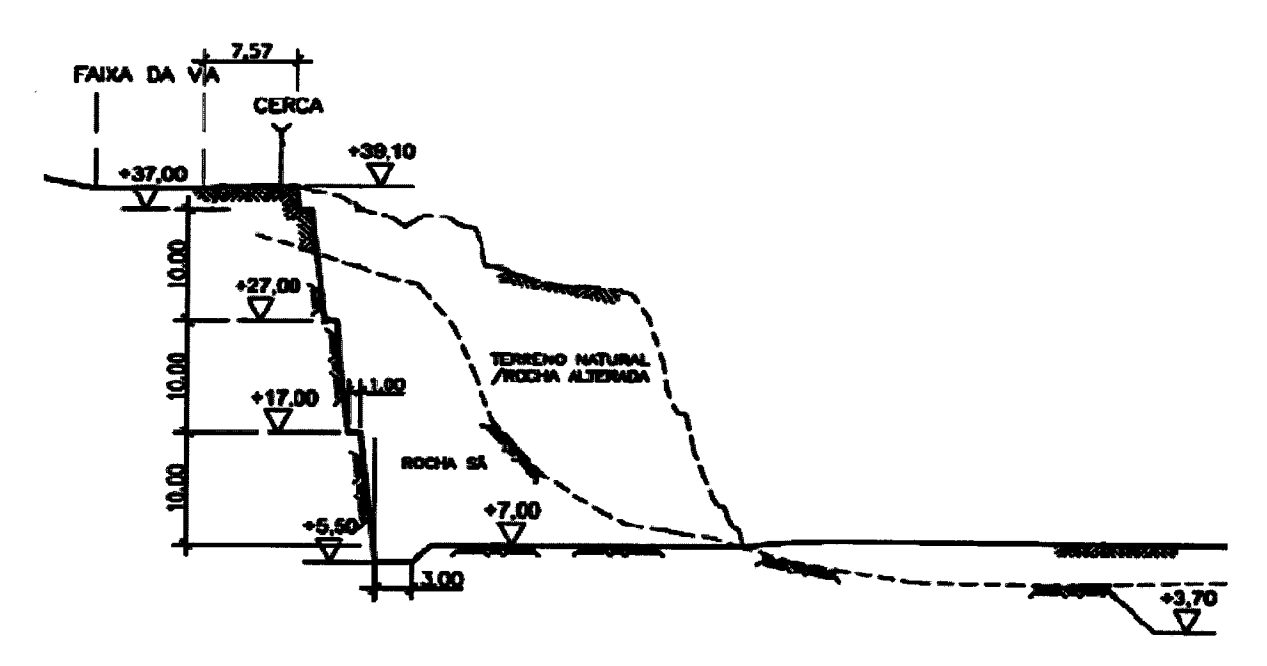

Figura 4. Perfil de corte do talude. Fonte: ETN.

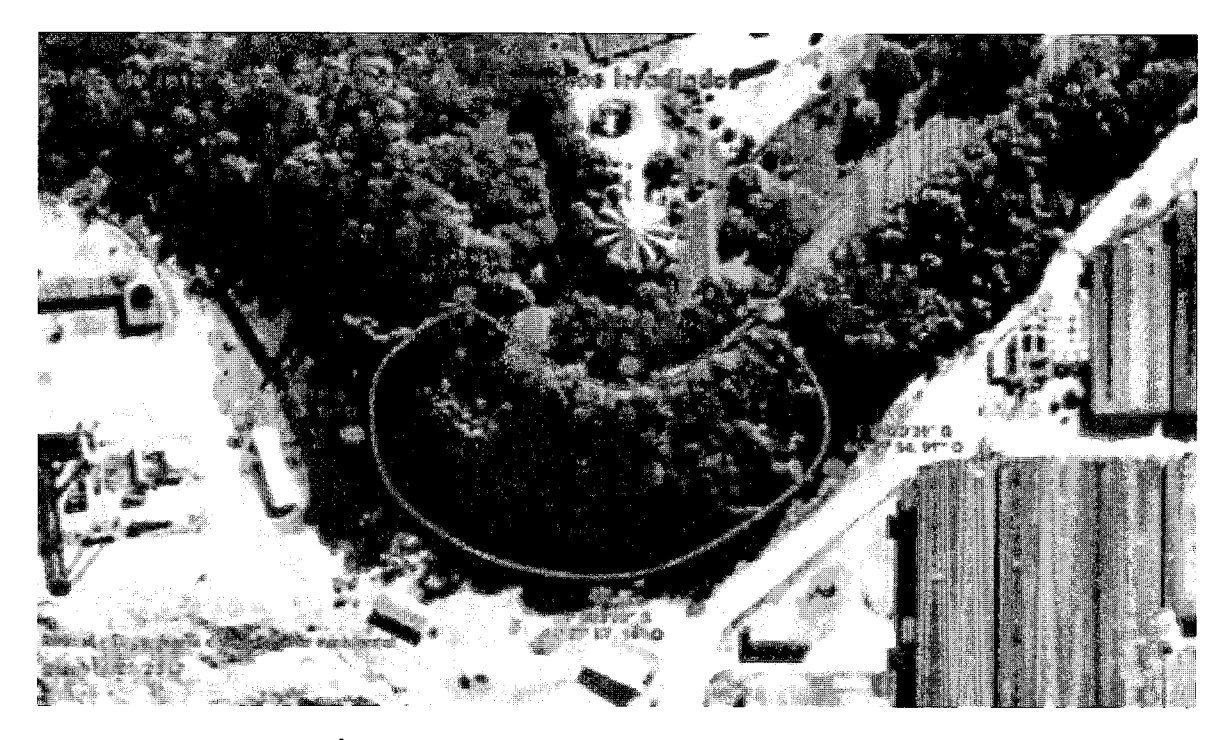

Figura 5. Delimitação da Área de Empréstimo sobre imagem de satélite. Fonte: REACOL.

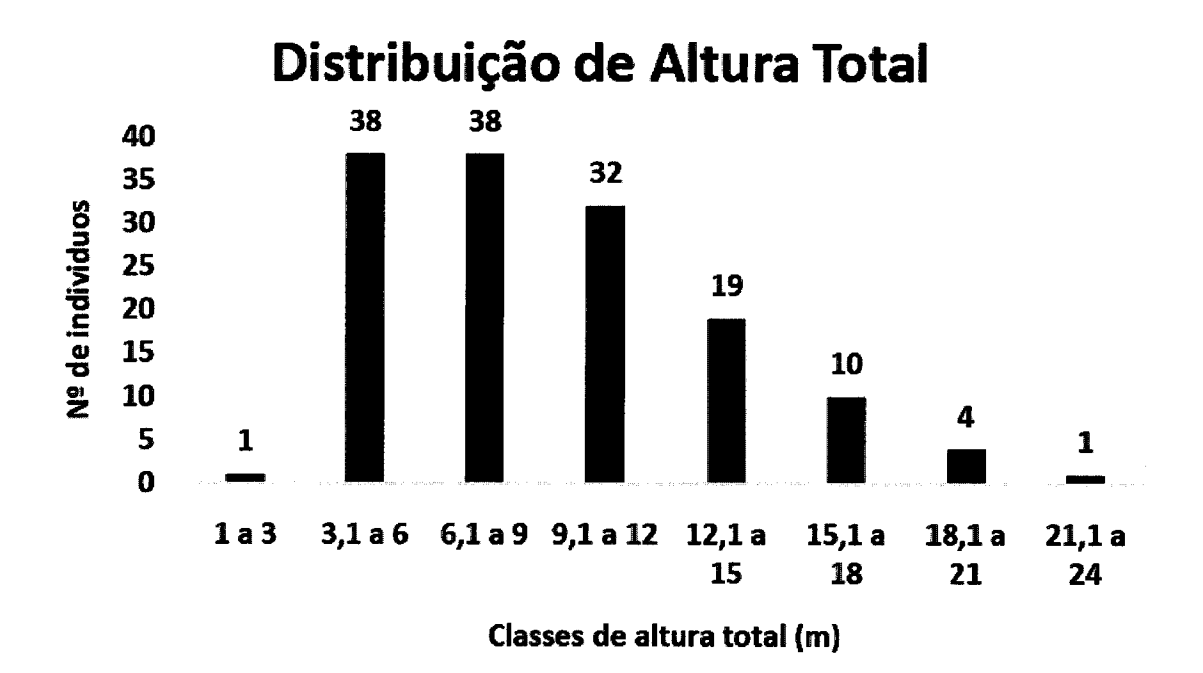

Figura 6. Relação entre número de espécimes em função da altura total. Fonte: REACOL.

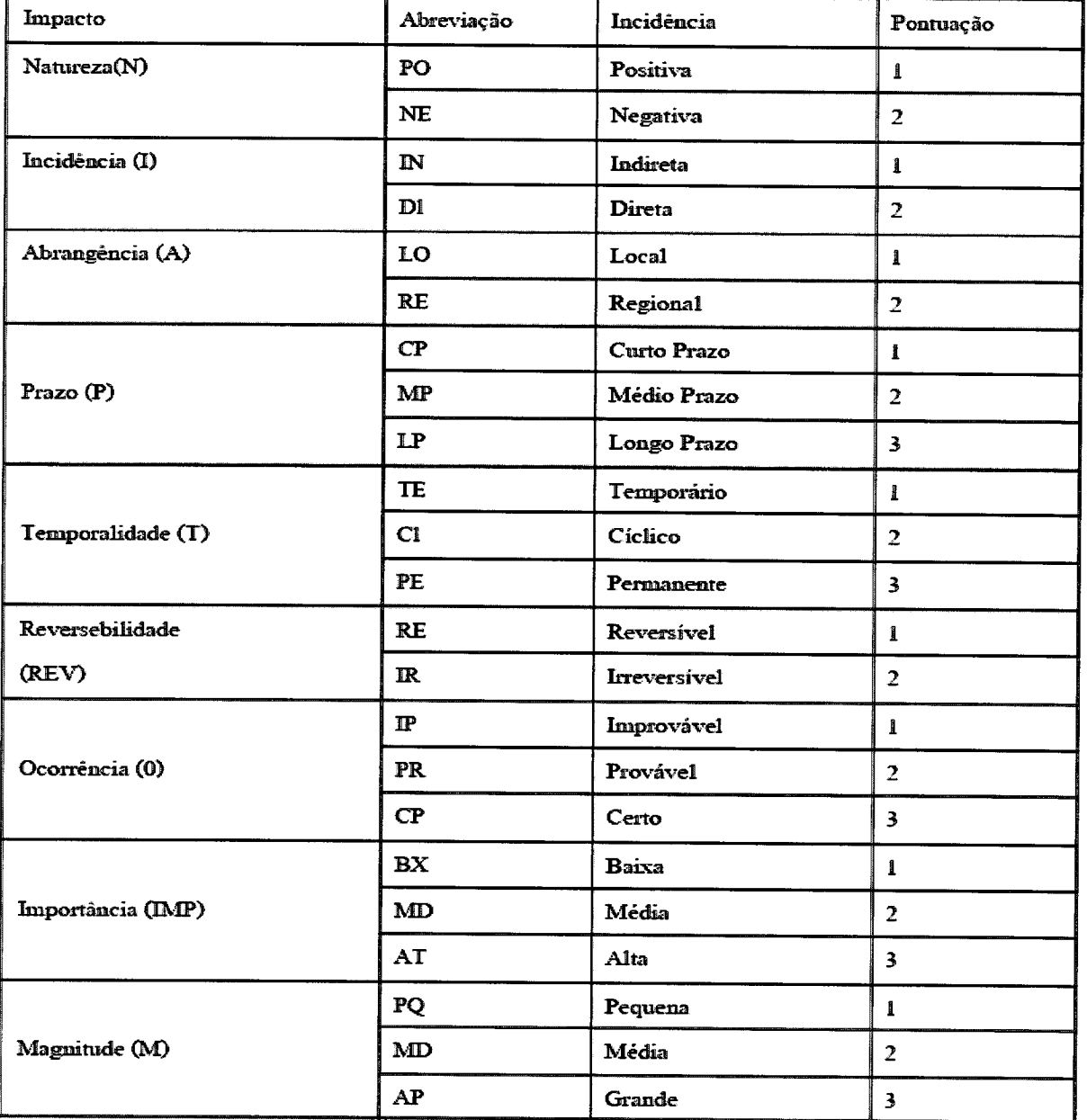

Figura 7. Parâmetros de impacto ambiental. Fonte:REACOL

 $\bar{\mathbf{r}}$ 

 $\hat{\boldsymbol{\beta}}$ 

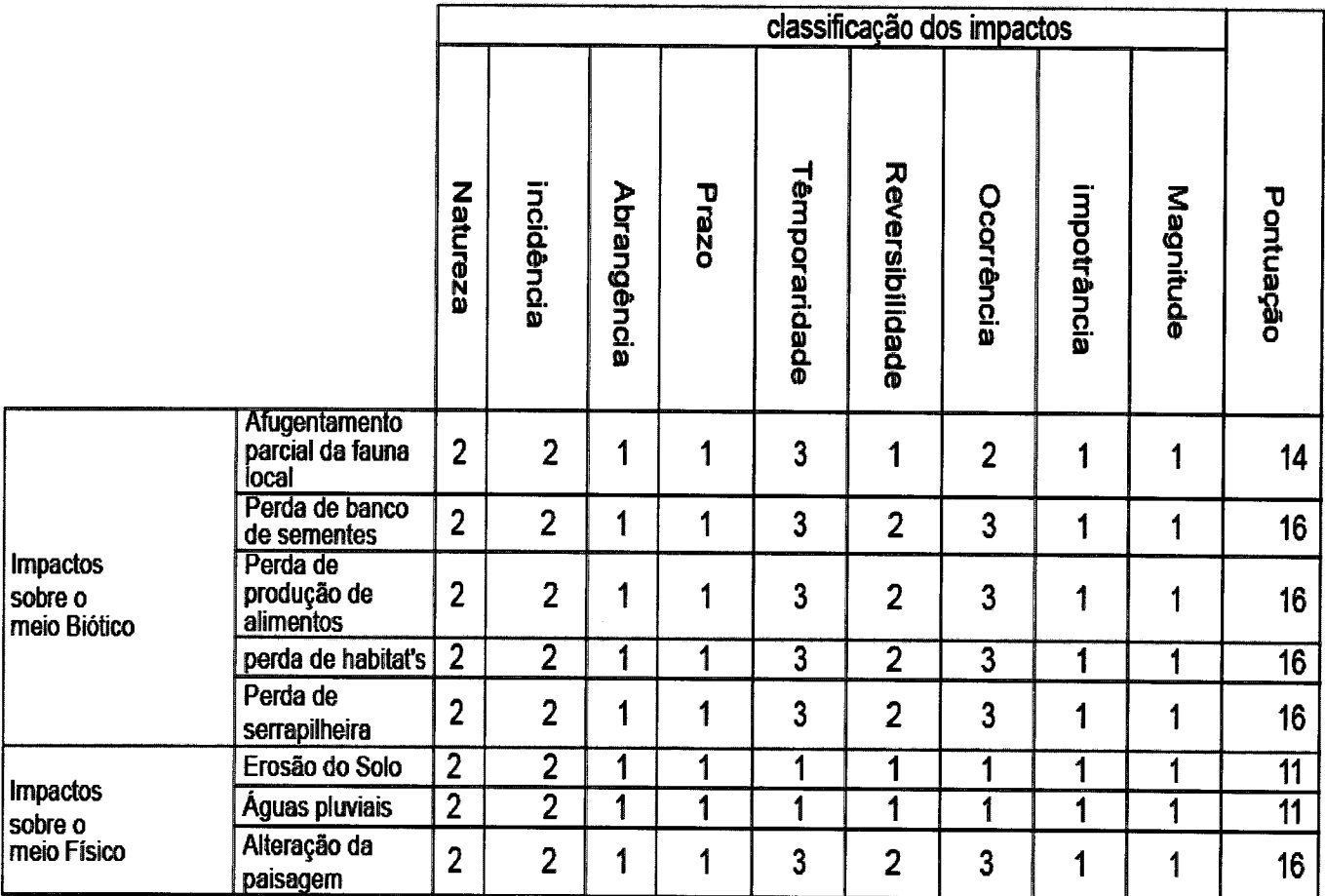

Figura 8. Classificação de impactos ambientais. Fonte: REACOL.

## 3 CONCLUSÃO

## 3.1 Quanto à Autorização de Supressão Vegetal

Com base na análise elaborada no campo 2, observando que Área de Empréstimo proposta pela ETN para suprir demanda de material rochoso a ser utilizado em alteração do projeto de Angra 2 coincide com a área interna à planta da CNAAA. autorizada pela CNEN para implantação da UAS - necessária a continuidade da produção de energia elétrica a partir de fissão nuclear na CNAAA, ambos de utilidade pública - consolida-se o presente Parecer, favorável à emissão de Autorização de Supressão Vegetal para a referida Área, considerando a decisão pela ETN em implementar intervenção no talude rochoso sobre o qual se encontra 0,25ha de vegetação de Mata Atlântica em estágio sucessional entre inicial e médio, com vegetação primária e secundária.

A referida ASV deverá conter minimamente as seguintes condicionantes específicas:

3.1.1 Apresentar Relatório Fotográfico e Descritivo de Supressão Vegetal, detalhando: metodologia de supressão e medidas mitigatórias implementadas; volumes obtidos de madeira de lei, material lenhoso comercialmente aproveitável e resíduo florestal; e suas respectivas destinações;

3.1.2 Apresentar Projeto de Reflorestamento, com proposta de reposição florestal / recuperação de áreas degradadas, em compensação aos 0,25ha a serem suprimidos dentro do bioma Mata Atlântica, em conformidade com a legislação vigente.

3.1.3 Promover Resgate e Salvamento de Fauna Silvestre e Salvamento de Germoplasma Vegetal, com base nos estudos efetuados na área a ser suprimida, e apresentar ao Ibama as ações realizadas, antes, durante e após a supressão vegetal. relacionadas à mitigação de impactos ambientais gerados pela mesma, sejam o regaste e destinação de epífitas, bromélias, ninhos avícolas, espécimes arborícolas e de outros registros ambientais considerados relevantes, no relatório do PBA objeto da condicionante nº 2.1.9 "Programa de Monitoramento de Fauna e Flora" da LO nº 1217/2014, contendo lista de espécies contempladas; metodologias implementadas; destinação e tratamento do material biológico resgatado/salvo;

3.1.4 Deverá ser considerado para a execução de resgate e salvamento de fauna e flora silvestre o período de vigência da ACCTMB nº769/2016, que abrange a Área de Empréstimo entre outras, emitida pelo Ibama/DILIC, exceto no caso em que a equipe do LMA não seja destacada para a execução de resgate e salvamento de biota na Área de Empréstimo, quando o empreendedor deverá solicitar ao Ibama/DILIC uma retificação da referida ACCTMB, no complemento da listagem da equipe técnica responsável:

### 3.2 Quanto à anuência do Ibama acerca do desmonte do talude

A necessidade de aquisição de material rochoso para implantação de duto conectado à tomada de água de Angra 2, o que caracteriza alteração de projeto ligada à Licença de Operação da CNAAA, envolve intervenção em Área de Empréstimo iá autorizada pela CNEN para implantação de Unidade de Armazenamento a Seco de combustíveis irradiados, de utilidade pública. Este fator torna a área em questão prioritária em termos de alternativa locacional para delimitação da Área de Empréstimo, reduzindo impactos ambientais. Deve-se, entretanto, levar em consideração a presença do Centro de Informações da ETN e de trecho da BR-101 instalados acima da Área de Empréstimo, e o fato de não ter sido apresentado a esta DENEF estudo caracterizando tal aspecto sob influência das pretendidas supressões vegetal e rochosa, apesar da existência de diversos estudos geológicos do macico onde se encontra o Centro de Informações e trecho da BR-101 ter sido mencionada no documento DS-U-6530-000001.

Está, portanto, verificada a impossibilidade de embasamento técnico preciso na previsão de cenários apontando o comprometimento dessas instalações, em decorrência do desmonte do talude, neste Parecer.

Desta maneira, subentende-se pela atribuição de responsabilidade do empreendedor sobre o monitoramento de tais estruturas antes, durante e após o desmonte do referido talude, como parte do maciço monitorado em consonância com a **ABNT NBR 11682.** 

Estabelecidas as ressalvas de ponto de vista técnico, a anuência do Ibama, favorável à extração de material rochoso de Área de Empréstimo interna à planta da CNAAA, a ser empregado em alteração de projeto da UTN Angra 2, no âmbito da condicionante 1.2 da LO nº 1217/2014, processo nº 02001.003272/2011-48, com base nos documentos apresentados pela ETN e analisados neste Parecer, deverá demandar ao empreendedor, além do estudo de estabilidade do macico

3.2.1 Apresentação do Projeto Executivo da obra, contemplando:

3.2.1.1 as alternativas de intervenção escolhidas pela ETN, justificadas com base na análise de estabilidade do talude e cenários probabilísticos de instabilidade do mesmo, antes, durante e após o seu desmonte, acrescida do monitoramento da integridade física estrutural do Centro de Informação e de trecho da BR-101, situados no mesmo maciço, em cotas altimétricas superiores à do talude;

3.2.1.2 o Cronograma de Atividades de Intervenção na Área de Empréstimo, com detalhamento de respectivas informações contratuais relacionadas: à execução de desmonte do talude, medidas de segurança e plano de emergência a serem adotados; à triagem, transporte e destinação de solo e material rochoso retirados;

3.2.2 Apresentação de relatório fotográfico e descritivo de execução das atividades da obra, detalhando: o monitoramento da estabilidade do macico; as atividades desmonte do talude, transporte e destinações provisória e definitiva do solo e material rochoso removidos: as medidas de contenção do talude remanescente implementadas.

## 3.3 Quanto ao monitoramento ambiental da Área de Empréstimo

Considerando o fato do local escolhido como Área de Empréstimo no âmbito de alteração de projeto de Angra 2 ser o mesmo pretendido à instalação Unidade de Armazenamento a Seco - UAS - dentro da planta da CNAAA, já autorizada pela CNEN, que exige apresentação de estudo de estabilidade da referida Área, após o desmonte do talude e previamente à instalação da UAS, entende-se como necessária a apresentação de informação semelhante ao Ibama, não só no âmbito do licenciamento ambiental da UAS, mas também no cumprimento da condicionante 2.1.7 da LO nº 1217/2014: Programa de Monitoramento das Encostas e Vias de Acesso.

Neste raciocínio, o presente Parecer conclui, acerca da maneira como deverão ser apresentadas ao Ibama as informações sobre a Área de Empréstimo, uma vez implementada a decisão de desmonte do talude pela ETN, com anuência do Ibama:

3.3.1 O estudo da estabilidade do maciço rochoso sobre o qual a ETN pretende instalar a UAS, após o desmonte do talude, demandado pelo Art. 2º da Autorização de Local emitida pela CNEN, deverá ser apresentado ao Ibama enquanto complemento do RAS da UAS.

3.3.2 Já o monitoramento da encosta remanescente, com detalhamento de alterações de drenagens hídricas, natural e implementada e deslocamento de massa, especificando os piezômetros utilizados, seus locais de implantação e a análise temporal de mensuração piezométrica, deverá ser apresentado dentro do PBA estabelecido a partir da condicionante 2.1.7 da LO nº 1217/2014, somado ao monitoramento das demais encostas e vias de acesso.

Salvo Melhor Juízo, é o Parecer.

Atenciosamente,

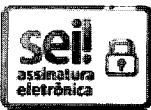

Documento assinado eletronicamente por IVA DAUDT RODRIGUES, Analista Ambiental, em 22/05/2017, às 16:46, conforme horário oficial de Brasília, com fundamento no art. 6º, § 1º, do Decreto nº 8.539, de 8 de outubro de 2015.

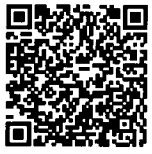

A autenticidade deste documento pode ser conferida no site https://ibamanet.ibama.gov.br/sei/autenticidade. informando o código verificador 0068973 e o código CRC 1AD87030.

Referência: Processo nº 02001.003272/2011-48

SEI nº 0068973

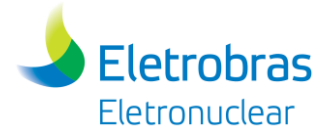

**Anexo 5.3.2-1** – Autorização de Supressão de Vegetação nº 1206/2017

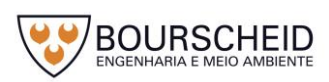

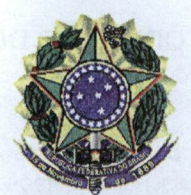

SERVICO PÚBLICO FEDERAL MINISTÉRIO DO MEIO AMBIENTE INSTITUTO BRASILEIRO DO MEIO AMBIENTE E DOS RECURSOS NATURAIS RENOVÁVEIS

# *AUTORIZAÇÃO DE SUPRESSÃO DE VEGETAÇÃO N° 1206/2017*

*A PRESIDENTE DO INSTITUTO BRASILEIRO DO MEIO AMBIENTE E DOS RECURSOS NATURAIS RENOVÁVEIS - IBAMA,* nomeada por Decreto de 02 de junho de 2016, publicado no Diário Oficial da União de 03 de junho de 2016, no uso das atribuições que lhe conferem o art. 23°, parágrafo único, inciso V do Decreto n° 8.973, de 24 de janeiro de 2017, que aprovou a Estrutura Regimental do IBAMA, e entrou em vigor no dia 21 de fevereiro de 2017; *RESOLVE:*

Expedir a presente *Autorização* à:

*EMPRESA:* ELETROBRAS TERMONUCLEAR S.A. *CNPJ: 42.540.211/0002-48 CTF: 1.638.625 ENDEREÇO:* RODOVIA BR 101 - ITAORNA *CEP:* 23903-000 *CIDADE:* Angra dos Reis *UF:* RJ *TELEFONE:* (0xx21) 2588-7503 *FAX:* (0xx21) 2588-7253 *REGISTRO NO IBAMA:* Processo n° 02001.003272/2011-48

A proceder à supressão de vegetação necessária à intervenção em Área de Empréstimo com objetivo de posterior supressão rochosa a ser utilizada para alteração de projeto da UTN Angra 2, em sua captação de água marinha, na obtenção de maior segurança à planta da CNAAA, em relação à produção de energia elétrica, conforme destacado no Parecer Técnico n° 4/2017-DENEF/COHID/CGTEF/DILIC (SEI/IBAMA - 0068973).

Esta Autorização pressupõe a observância das condições discriminadas no verso deste documento e nos demais anexos constantes do processo que, embora não transcritos, são partes integrantes da mesma.

A validade deste documento é de 365 (trezentos e sessenta e cinco) dias, contados a partir desta data. O não cumprimento das condicionantes contidas nesta Autorização implicará sua revogação e na aplicação das sanções e penalidades previstas na Legislação Ambiental vigente, sem prejuízo de outras sanções e penalidades cabíveis.

Brasília/DF,

*2 6 MAí 2017'*

*SUELY ARAÚJO* —^ Presidente do IBAMA

### *CONDICIONANTES DA AUTORIZAÇÃO DE SUPRESSÃO N° 1206/2017*

### *1. CONDIÇÕES GERAIS*

1.1. O não cumprimento das condicionantes contidas nesta Autorização implicará na sua revogação e na aplicação das sanções e penalidades previstas na Legislação Ambiental, pelo Novo Código Florestal - Lei 12.651/2012, Lei de Crimes Ambientais - 9.605/1998, Lei da Mata Atlântica - 11.428/2006, e legislações estaduais, sem prejuízo de outras sanções e penalidades cabíveis;

1.2. O IBAMA, mediante decisão motivada, poderá modificar as condicionantes, as medidas de controle e adequação, bem como, suspender ou cancelar esta autorização, caso ocorra:

- omissão ou falsa descrição de informações relevantes que subsidiaram a expedição da autorização;
- graves riscos ambientais e de saúde;
- violação ou inadequação de quaisquer condicionantes ou normas legais.

1.3. Qualquer alteração das especificações do projeto, ou da finalidade do empreendimento, deverá ser precedida de anuência do IBAMA.

1.4. A renovação desta Autorização, deverá ser requerida num prazo mínimo de 30 (trinta) dias, antes do término da sua validade.

1.5. Comunicar imediatamente ao IBAMA a ocorrência de qualquer acidente que cause danos ambientais, estando à continuação da supressão condicionada a manifestação deste Instituto.

1.6. O empreendedor é o único responsável, perante o IBAMA, pelo atendimento às condicionantes postuladas nesta Autorização;

#### 2. *CONDIÇÕES ESPECÍFICAS*

2.1. É proibido o uso do fogo e de produtos químicos de qualquer espécie para eliminação de vegetação, bem como a queima do material oriundo de desmatamento, ou enterro de madeira que não tenha aproveitamento comercial;

2.2. Não é permitido o depósito do material vegetal oriundo da supressão vegetal em aterros e, ou em mananciais hídricos;

2.3. As atividades de supressão deverão ser acompanhadas, integralmente, por equipe técnica capacitada, portando cópia do registro de proprietário das motosserras e maquinários que estiverem sendo utilizados;

2.4. Comunicar ao Ibama/DILIC o término da atividade de supressão, apresentando no prazo de 90 (noventa) dias após sua conclusão, o Relatório Fotográfico e Descritivo de Supressão Vegetal, detalhando: metodologia de supressão e medidas mitigatórias implementadas; volumes obtidos de madeira de lei, material lenhoso comercialmente aproveitável e resíduo florestal; e suas respectivas destinações;

2.5. Promover Resgate e Salvamento de Fauna Silvestre e Salvamento de Germoplasma Vegetal, com base nos estudos efetuados na área a ser suprimida, e apresentar ao Ibama as ações realizadas, antes, durante e após a supressão vegetal, relacionadas à mitigação de impactos ambientais gerados pela mesma, sejam o regaste e destinação de epífitas, bromélias, ninhos avícolas, espécimes arborícolas e de outros registros ambientais considerados relevantes, no relatório do PBA objeto da condicionante n° 2.1.9 "Programa de Monitoramento de Fauna e Flora" da LO n° 1217/2014, contendo lista de espécies contempladas; metodologias implementadas; destinação e tratamento do material biológico resgatado/salvo;

2.6 Deverá ser considerada para a execução de resgate e salvamento de fauna e flora silvestre o período de vigência da ACCTMB n°769/2016, que abrange a Área de Empréstimo entre outras, emitida pelo Ibama/DILIC, exceto no caso em que a equipe do LMA não seja destacada para a execução de resgate e salvamento de biota na Área de Empréstimo, quando o empreendedor deverá solicitar ao Ibama/DILIC uma retificação da referida ACCTMB, no complemento da listagem da equipe técnica responsável;

2.7. Apresentar Proposta de Reposição Florestal, em compensação aos 0,25ha a serem suprimidos dentro do bioma Mata Atlântica, em conformidade com o Art. 26 do DECRETO N° 6.660, DE 21 DE NOVEMBRO DE 2008, que regulamenta dispositivos da Lei N° 11.428, de 22 de dezembro de 2006.

2.8. Proceder à supressão da vegetação estritamente na Área de Empréstimo, cujo polígono de vértices representados por coordenadas geográficas foram apresentados pelo empreendedor: representados por coordenadas geográficas foram apresentados pelo empreendedor:<br>V1\_23°0'21.23"S,44°27'58.78"O; V2\_23°0'22.48"S,44°27'56.80"O; V3\_23°0'21.58"S,44°27'55.36"O; V2\_23°0'22.48"S,44°27'56.80"O; V3\_23°0'21.58"S,44°27'55.36"O; V4\_23°0'23.35"S,44°27'54.91"O; V5\_23°0'23.99"S,44°27'57.14"O; V6\_23°0'22.77"S,44°27'59.52"O;

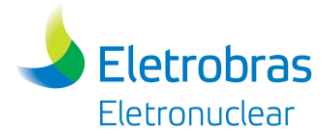

**Anexo 5.4.4-1 -** Diagnóstico do Potencial Arqueológico em Área de Futura Supressão de Vegetação na Área da Central Nuclear Almirante Álvaro Alberto (CNAAA)

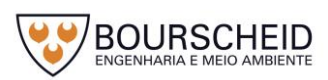

# **Diagnóstico do Potencial Arqueológico em Área de Futura Supressão de Vegetação na Área da Central Nuclear Almirante Alvaro Alberto (CNAAA)**

Estudo complementar do Diagnóstico do Potencial Arqueológico na área de influência de Angra 3, com ênfase na área da futura instalação da Unidade de Armazenamento a Seco, localizado próximo ao Centro de Informações de Itaorna.

## **OBJETIVO**

O presente laudo tem por finalidade complementar os dados apresentados no Diagnóstico do Potencial Arqueológico para Angra 3 (2006), cuja pesquisa foi regularizada através do Oficio do Instituto do Patrimônio Histórico e Artístico nacional (IPHAN) GAB/6ªSR/IPHAN nº 0685/06. Naquele período, os sítios arqueológicos foram devidamente identificados e cadastrados pelo IPHAN e encontram-se protegidos pela Legislação vigente.

Os levantamentos arqueológicos realizados em 2006 para o referido Diagnóstico foram realizados na área diretamente afetada pela Usina Nuclear Angra 3 e seu entorno, incluindo, por exemplo, o Depósito de Rejeitos. Assim foram levantadas áreas de impacto direto dentro do raio de 5 km, bem como áreas de impacto indireto dentro dos raios de 15 km e 50 km. Em decorrência da identificação de sítios arqueológicos, maior ênfase foi dada aos mesmos, e não a uma maior descrição das áreas sem vestígios e impactadas em anos anteriores.

Na área da Central Nuclear Almirante Álvaro Alberto (CNAAA), onde está localizada uma estação meteorológica na Ponta Fina, foi identificado um sambaqui com base elíptica. Este sítio arqueológico encontra-se protegido dos ventos pela parede rochosa em seu lado N/NW, estando seu lado SE voltado para a enseada de Itaorna, a uma distância de 1,3 km do setor onde está prevista a construção da Unidade de Armazenamento a Seco – UAS (Figura 1), entre as Usinas Angra 2 e Angra 3, nas proximidades do Centro de Informação (CI).

Neste sítio arqueológico, descoberto em 2006, foram identificadas três camadas estratigráficas. A primeira camada apresenta sedimento de cor preta com algumas carapaças de moluscos, ossos de peixe, espinhos de ouriço, artefatos

tw

em osso e concha, e lascas de quartzo. Na segunda camada foi observada predominância de carapaças de bivalves calcinadas, com presença de ossos de peixe e fossas culinárias. A terceira camada apresenta sedimento cinza escuro com conchas, ossos de peixe, crustáceos, artefatos em osso, estando sobre a base granítica.

Ainda no Diagnóstico (2006), houve a indicação de aterros das localidades denominadas Saco Fundo, Itaorninha e Itaorna, que ocorreram desde a década de 1970. O desmonte de grande parte do Morro da Ponta Grande a partir da década de 1980, bem como o morro próximo à Ponta Fina, limite com a Praia do Mamede, apresenta corte e sua base alterada desde a implantação de Angra 1. Estas áreas foram objeto de levantamento sistemático de superfície (2006) e, devido à previsão da construção da UAS, realizamos uma reavaliação dos dados obtidos durante os trabalhos de campo para o Diagnóstico, bem como uma visita técnica de forma a verificar a situação atual da área especifica do empreendimento.

## **METODOLOGIA**

A estratégia adotada para a realização do Diagnóstico que permitisse a identificação de vestígios arqueológicos consistiu em:

- Realização de levantamento sistemático de superfície (inspeção visual) e;
- Sondagens para observação de subsuperfícies.

As áreas foram definidas de acordo com as coordenadas do empreendimento UAS que serão diretamente afetadas pelas obras e movimentação de pessoal, como, também, utilizando-se das informações históricas e características ambientais que favorecessem o assentamento das populações humanas como: alta visibilidade, proximidade de água, altitude, proximidade de recursos, proteção contra o vento, informações descritas em documentos, entre outros. Assim, toda a área da CNAAA foi objeto de levantamentos arqueológicos. Durante os levantamentos de superfície e sondagens, realizou-se registro das evidências arqueológicas, com documentação e descrição acurada das ocorrências naturais e culturais significativas.

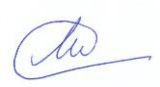

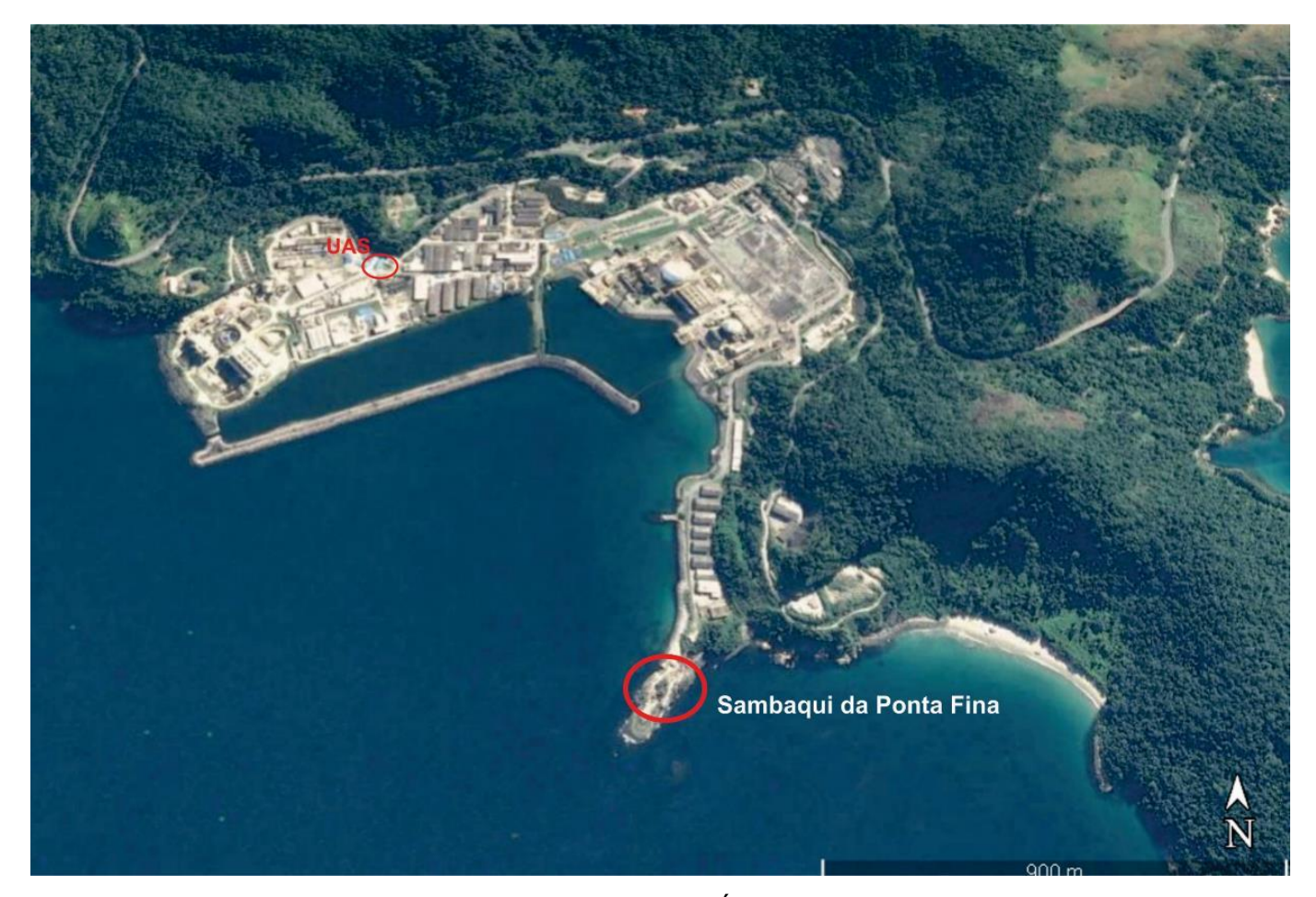

Figura 1- Visão geral da Central Nuclear Almirante Álvaro Alberto (CNAAA) com destaque para a Ponta Fina e a área da Unidade de Armazenamento a Seco.

Fonte: Google Earth Pro – 07/05/2016 - CNES - Airbus

## **RESULTADOS**

De forma a complementar as informações anteriores realizou-se nova visita a área tendo por orientação as poligonais fornecidas pela Eletronuclear (Tabela 1). O fato de não ocorrer o registro de vestígios arqueológicos na área entre Itaorna e Ponta Grande decorre das terraplanagens, dos desmontes e aterros realizados na área da CNAAA, principalmente na década de 1970. Apenas as áreas da Ponta Fina e Praia do Mamede não sofreram grandes alterações.

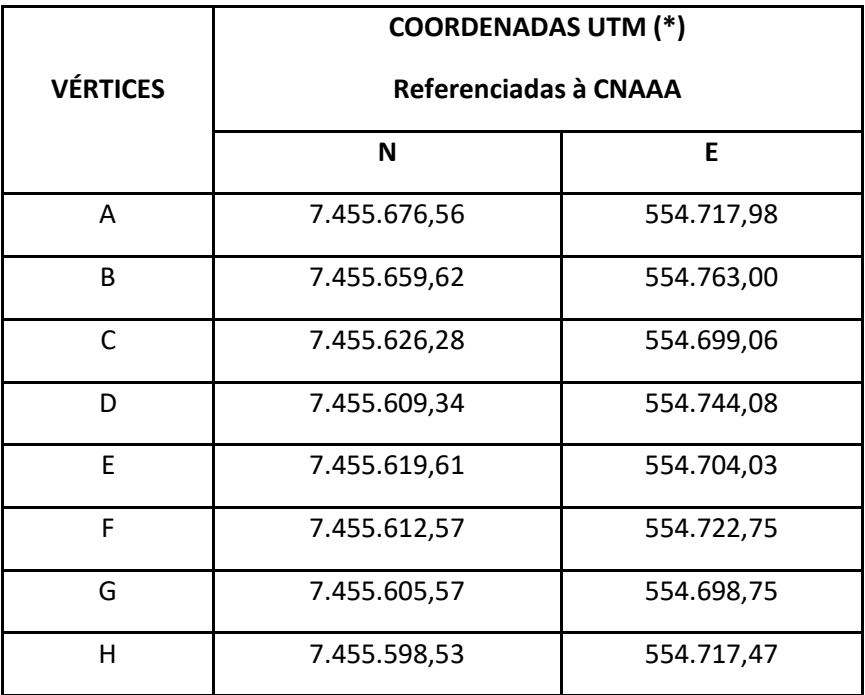

Tabela 1- Coordenadas do empreendimento UAS e Almoxarifado Vértices "A", "B", "C" e "D" – UAS Vértices "E", "F", "G" e "H" - Almoxarifado

Os primeiros levantamentos de superfície (2006) registraram ainda a presença de restos de rochas e sedimentos (Figura 2) decorrente do corte do talude rochoso do maciço onde está localizado o CI, bem como da Ponta Grande.

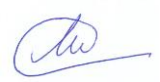

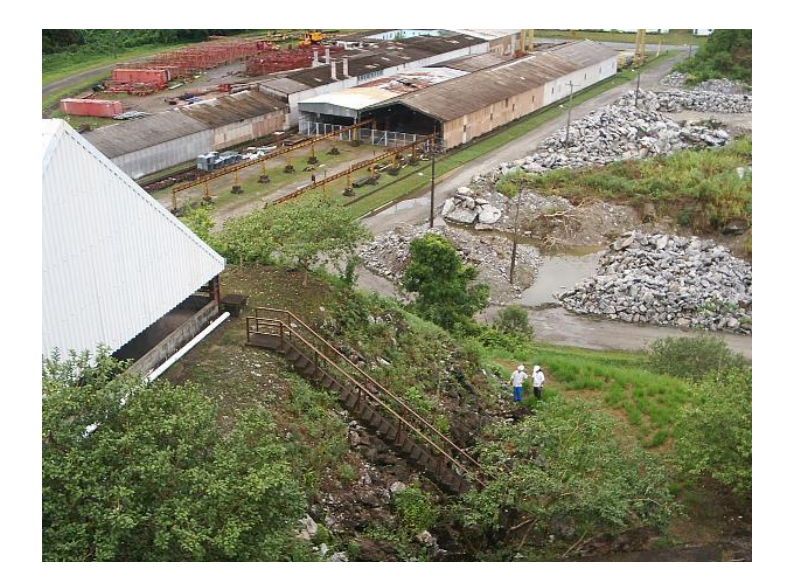

Figura 2 – Área próxima à Central de Concreto. Fonte: Diagnóstico do Potencial Arqueológico para Angra 3 (2006).

As avaliações realizadas recentemente, em especial no setor onde será construído a UAS, indicaram a retirada dos grandes fragmentos de rocha, encontrando-se todo o terreno limpo, observando-se na superfície pequenos fragmentos de rocha e solo arenoso (Figuras 3, 4 e 5).

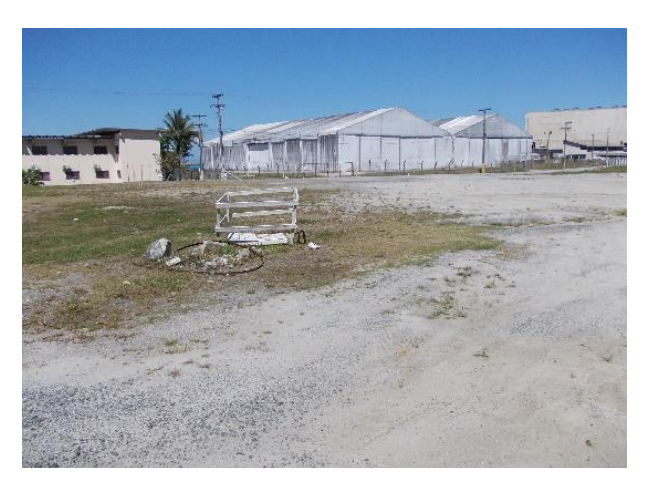

Figura 3 – Vértice "F" do Almoxarifado da UAS Fonte: Nanci Vieira.

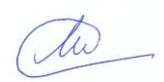

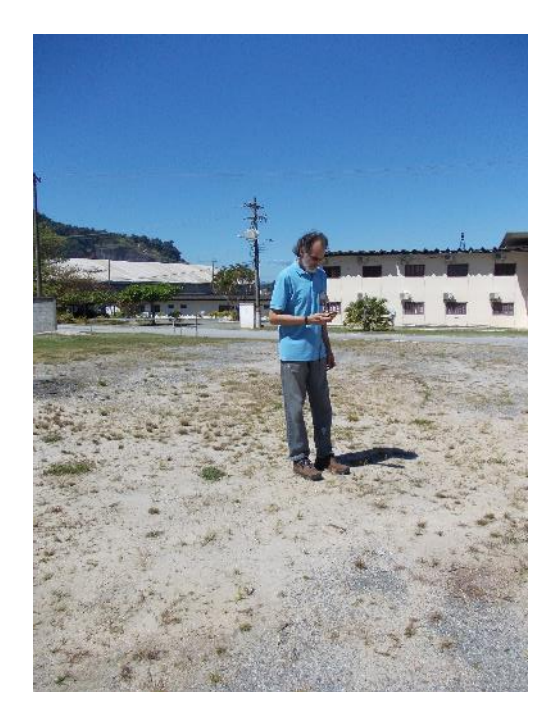

Figura 4 - Vértice "H" do Almoxarifado da UAS Fonte: Nanci Vieira.

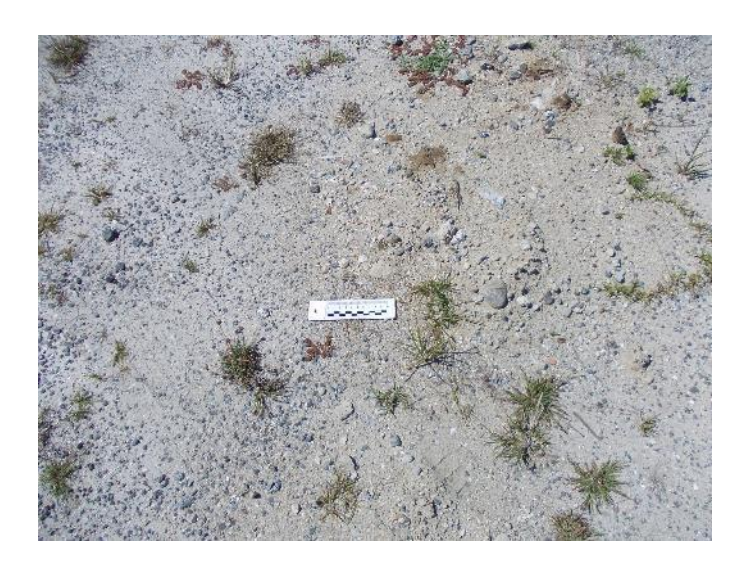

Figura 5 - Vértice "G" do Almoxarifado da UAS Fonte: Nanci Vieira.

Marcas de brocagem resultantes do desmonte de parte do maciço onde se localiza o Centro de Informações podem ser observadas (Figura 6), indicativo de

que a área se encontra totalmente impactada, confirmando a causa da ausência de possíveis vestígios arqueológicos.

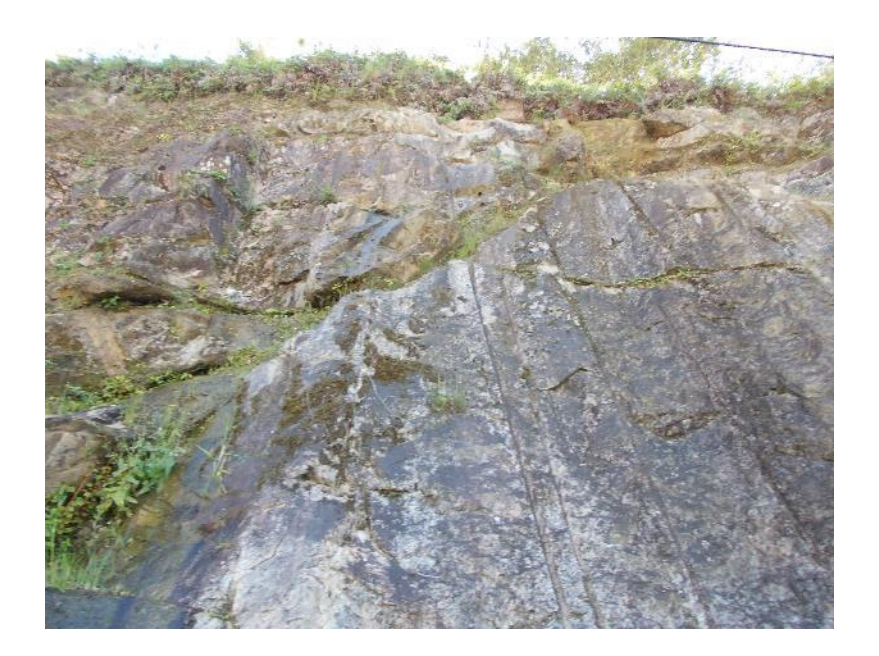

Figura 6 – Visão inferior do talude. Fonte: Nanci Vieira.

Embora nos levantamentos anteriores tenha sido verificado uma vegetação mais rala no local do corte realizado no morro do CI (Figura 7), atualmente o mesmo apresenta alguma recuperação (Figuras 8 e 9).

Adicionalmente, verificou-se também as áreas da extremidade dos pontos "A" e "B" indicadas na planta da UAS e não se registrou qualquer evidência de vestígio arqueológico.

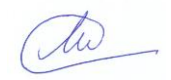

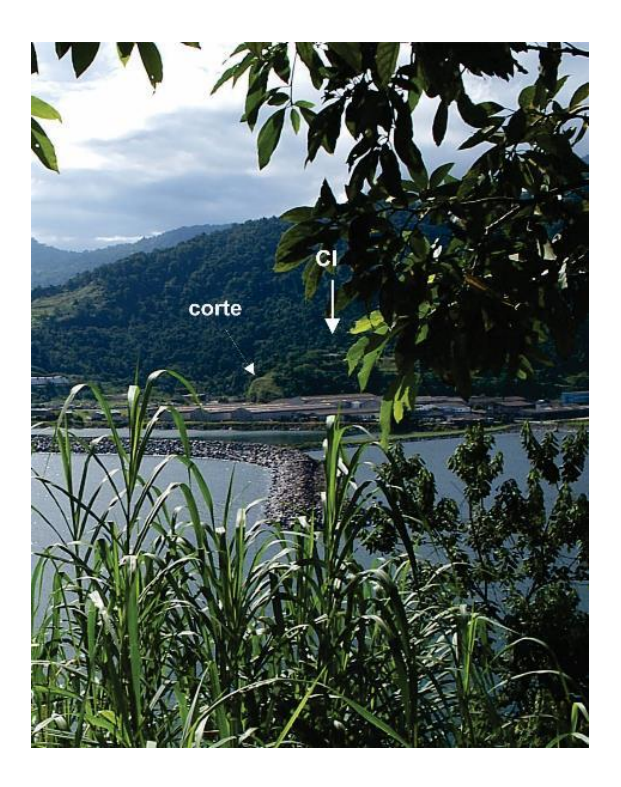

Figura 7 – Vista da área da UAS e o corte do talude. Fonte: Diagnóstico do Potencial Arqueológico para Angra 3 (2006).

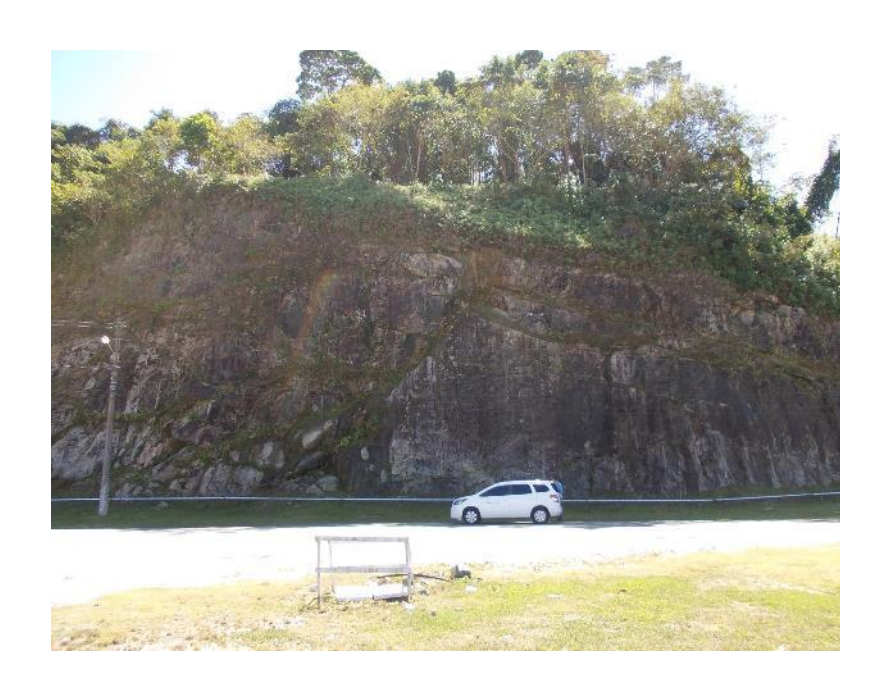

Figura 8 – Visão inferior do talude. Fonte: Nanci Vieira.

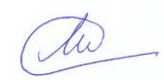

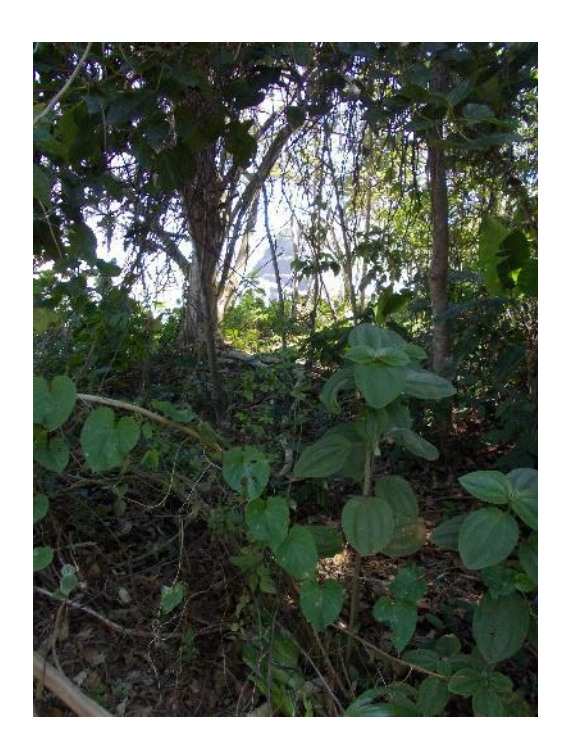

Figura 9 – Local da futura instalação da UAS. Fonte: Nanci Vieira.

Na parte superior do corte, em meio a vegetação se pode observar na superfície vestígios recentes de intervenções humanas relativas a atividades da própria CNAAA (Figuras 10 e 11).

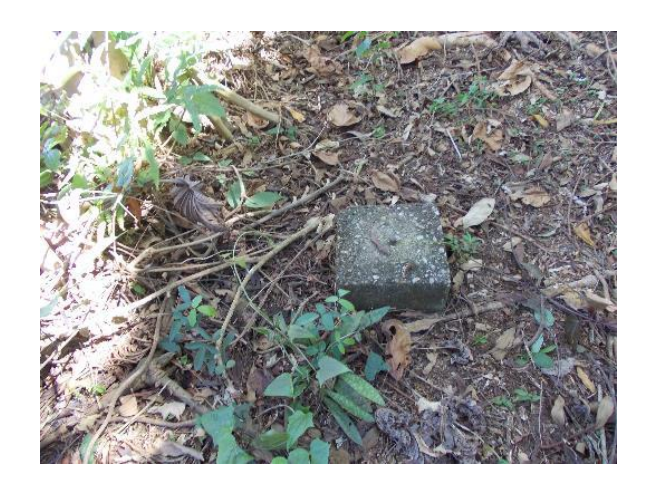

Figura 10 – Local da futura instalação da UAS. Fonte: Nanci Vieira.

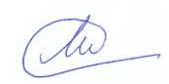

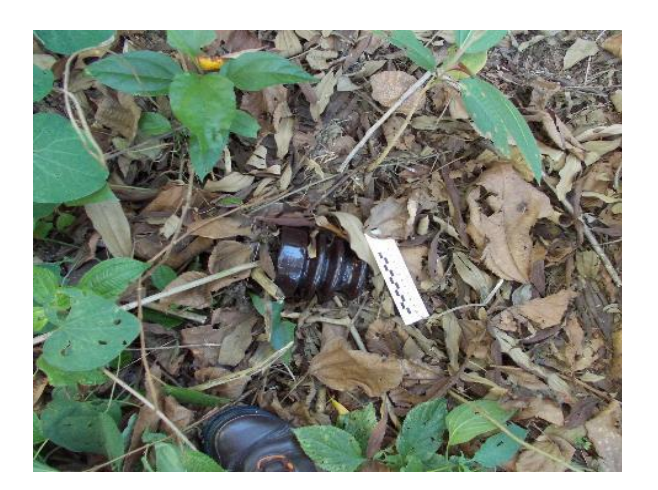

Figura 11 – Vestígios de atividades recentes provenientes da operação da CNAAA. Fonte: Nanci Vieira.

# CONCLUSÃO

Indicamos que na área não há possibilidades de presença de vestígios arqueológicos referentes a períodos anteriores à construção das usinas nucleares. Embora haja presença de um sítio arqueológico na área da CNAAA, identificada e registrada no ano de 2006 na área da Ponta Fina, a distância e o mar que o separa do local da UAS garantem que não há possibilidade de impacto do mesmo, já que a ampliação do corte e movimentos de máquinas em nada afetam o referido sítio devido à distância.

Rio de Janeiro, 25 de setembro de 2017.

Vanci Vicira del lucira

Profª Drª Nanci Vieira de Oliveira Arqueóloga

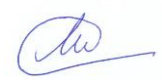